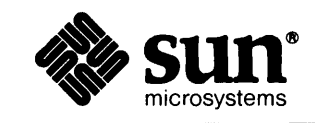

and the control of the state of the control of

# Sun<sup>™</sup> Common Lisp Reference Guide

 $\mathcal{A}_i \in \{\mathcal{A}_i\}, \quad \mathcal{A}_i \in \mathcal{A}_i, \quad \mathcal{A}_i \in \mathcal{A}_i, \quad \mathcal{A}_i \in \mathcal{A}_i, \quad \mathcal{A}_i \in \mathcal{A}_i, \quad \mathcal{A}_i \in \mathcal{A}_i, \quad \mathcal{A}_i \in \mathcal{A}_i, \quad \mathcal{A}_i \in \mathcal{A}_i, \quad \mathcal{A}_i \in \mathcal{A}_i, \quad \mathcal{A}_i \in \mathcal{A}_i, \quad \mathcal{A}_i \in \mathcal{A}_i, \quad \mathcal{A}_i \in$ 

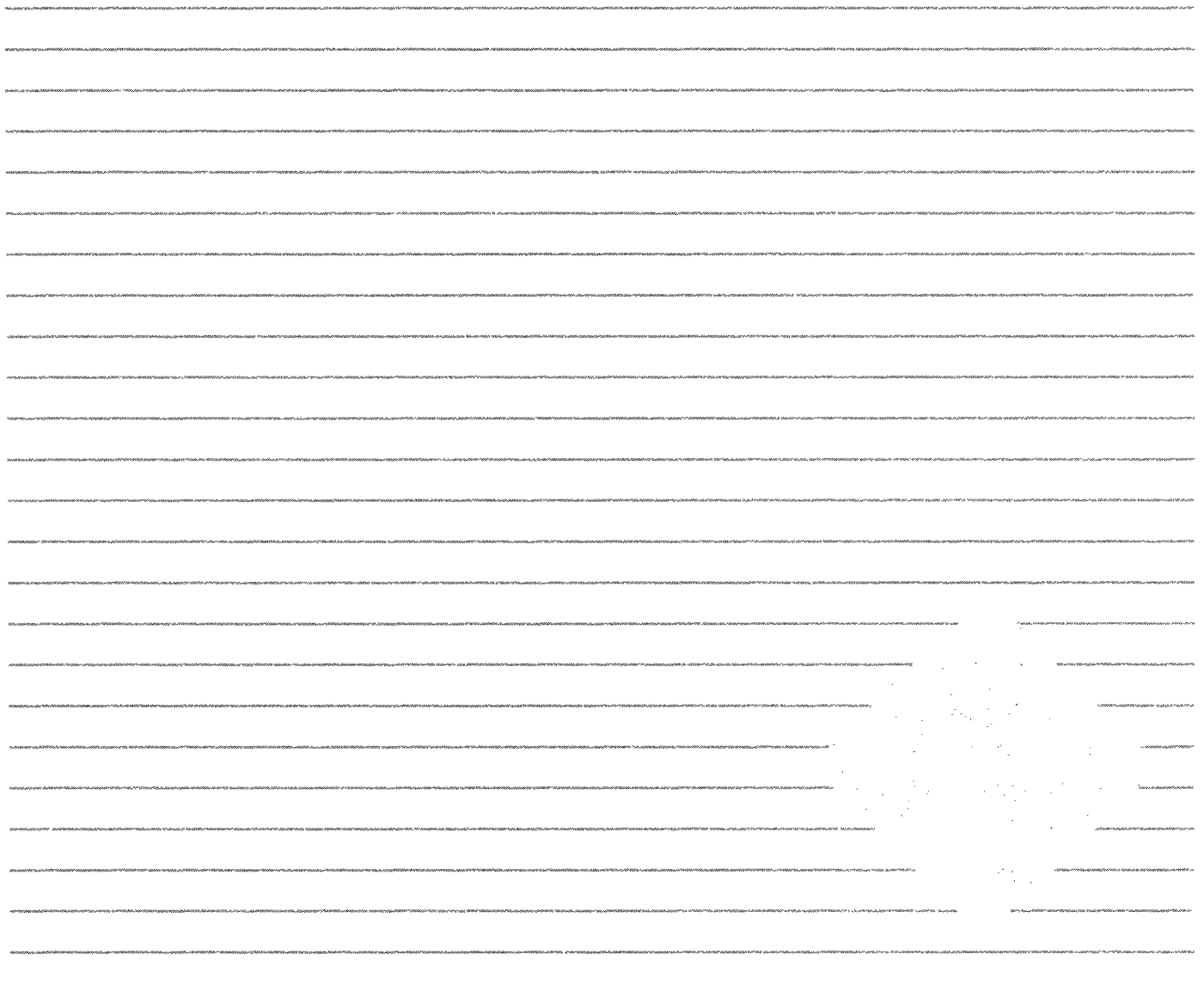

#### **Credits and Trademarks**

Sun Workstation is a registered trademark of Sun Microsystems, Inc.

SunStation, Sun Microsystems, SunCore, SunWindows, SunView, DVMA, and the combination of Sun with a numeric suffix are trademarks of Sun Microsystems, Inc.

UNIX, UNIX/32V, UNIX System III, and UNIX System V are trademarks of AT&T Information Systems, Inc.

Intel and Multibus are registered trademarks of Intel Corporation.

DEC, PDP, VT, and VAX are registered trademarks of Digital Equipment Corporation.

Copyright © 1986 by Sun Microsystems, Inc.

Copyright © 1986 by Lucid, Inc.

This publication is protected by Federal Copyright Law, with all rights reserved. Published with modifications by Sun Microsystems, Inc., under license from Lucid, Inc. No part of this publication may be reproduced, stored in a retrieval system, translated, transcribed, or transmitted, in any form, or by any means-manual, electric, electronic, electromagnetic, mechanical, chemical, optical, or otherwise-without prior explicit written permission from Sun Microsystems, Inc. and Lucid, Inc.

# **About This Book**

This book presents a complete technical description of Sun Common Lisp. It is designed as a reference tool. Programmers who use this book should have some knowledge of general Lisp programming concepts. This book is not intended to be a tutorial on Common Lisp. Rather, it is a comprehensive description and specification of the Common Lisp language and extensions to Common Lisp by Lucid, Inc.

### **Organization of This Book**

The *Sun Common Lisp Reference Manual* has twenty-four chapters and two appendixes.

- Chapter 1. "Introduction" contains a brief overview of Common Lisp. It also describes the notational conventions used throughout this book. '
- Chapter 2. "Data Types" introduces the data types provided by Common Lisp.
- Chapter 3. "Type Specifiers" describes the use of type specifiers in designating types.
- Chapter 4. "Program Structure" describes the organization of Common Lisp programs in terms of forms and functions.
- Chapter 5. "Control Structure" describes the constructs available for controlling the flow of program execution and evaluation.
- Chapter 6. "Macros" describes the use of macros and the macro text replacement facility.
- Chapter 7. "The Evaluator" discusses the evaluation of Common Lisp programs.
- Chapter 8. "Declarations" describes the use of declarations in tailoring a program to the needs of the user and the system.
- Chapter 9. "Predicates" describes the use of predicate functions and logical operations.
- Chapter 10. "Symbols" describes the use of symbol data objects.
- Chapter 11. "Packages" describes the use of packages in organizing the program name space.
- Chapter 12. "Numbers" describes the numerical data types and operations on numbers.
- Chapter 13. "Characters" describes the character data type and operations on characters.
- **Chapter 14.** "Sequences" describes the sequence data type and operations on sequences.
- Chapter 15. "Lists" describes the list data type and operations on lists.
- **Example 16.** "Arrays" describes the array data types and operations on arrays and vectors.
- Chapter 17. "Strings" describes the string data type and operations on strings.
- **•** Chapter 18. "Hash Tables" describes the hash table data type and operations on hash tables.
- Chapter 19. "Structures" describes the creation of user-defined data types and the operations upon them.
- Chapter 20. "Streams" describes the use of streams in program input and output operations.
- Chapter 21. "Input/Output" describes the reading and printing operations of Common Lisp, including formatting options.
- Chapter 22. "File System Interface" describes the facilities for accessing files and communicating with the file system.
- **Chapter 23. "Errors" describes error-signaling operations.**
- Chapter 24. "Environmental Features" briefly describes facilities for compilation, debugging, documentation, and other functions that interface with the environment. For a complete technical description of Sun Common Lisp, the user is referred to the  $S$ un Common Lisp User's Guide.
- Appendix A. "Alphabetical Listing of Common Lisp Functions" is a list of all Common Lisp functions, macros, constants, variables, and special forms, including all extensions to Common Lisp described in this manual.
- Appendix B. "Extensions to Common Lisp" lists the extensions to Common Lisp described in this manual.

# **Related Publications**

The following books contain related information that the user may find helpful.

*Sun Common Lisp User's Guide* is a guide to using the special features and functions of Sun Common Lisp.

*Common Lisp: The Language* by Guy L. Steele Jr. (Digital Press) is the basic implementation specification for the language.

*Programming in Common Lisp* by Rodney A. Brooks (John Wiley & Sons) is an introductory text for those who are new to Lisp.

# **Contents**

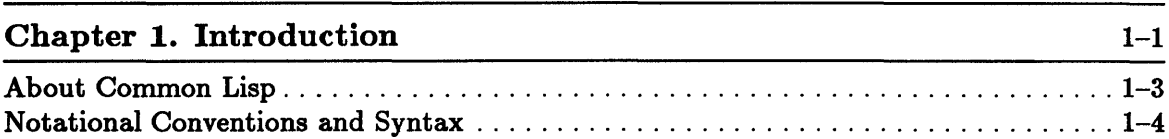

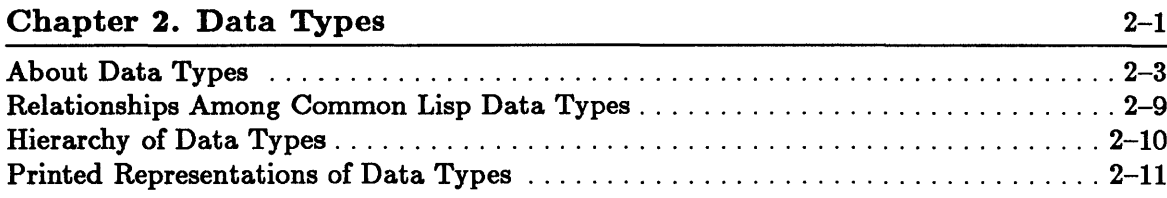

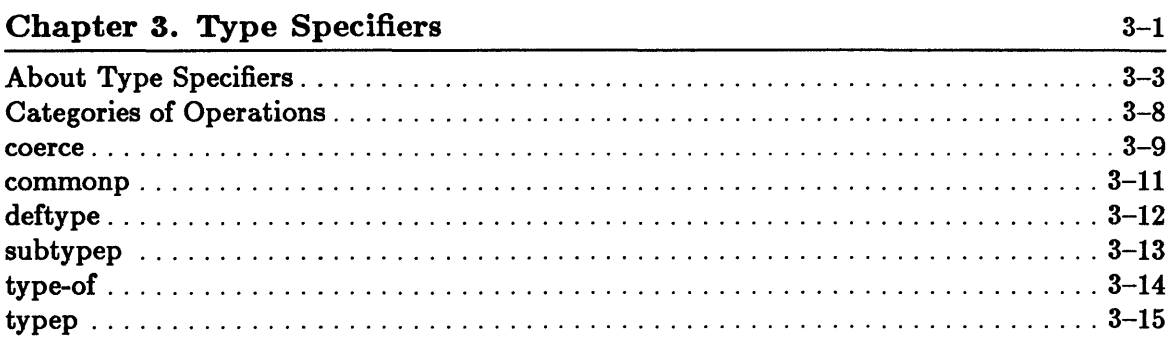

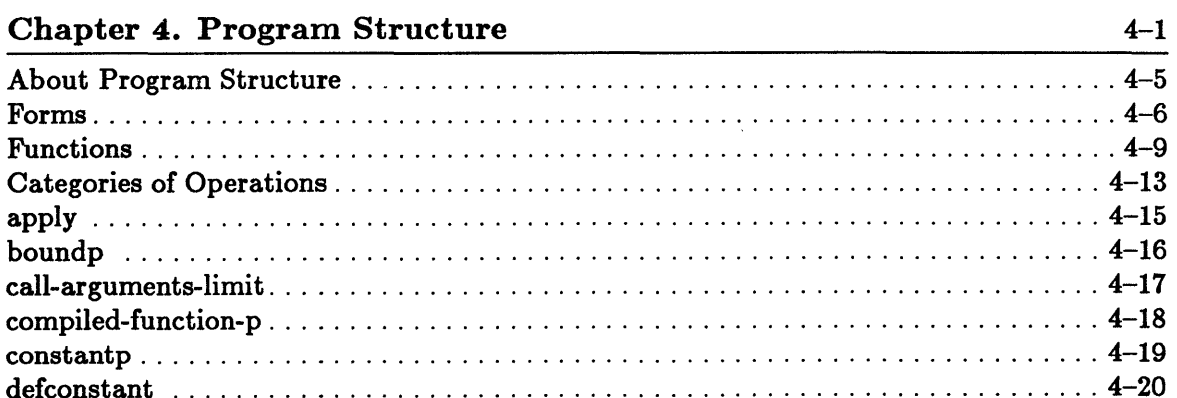

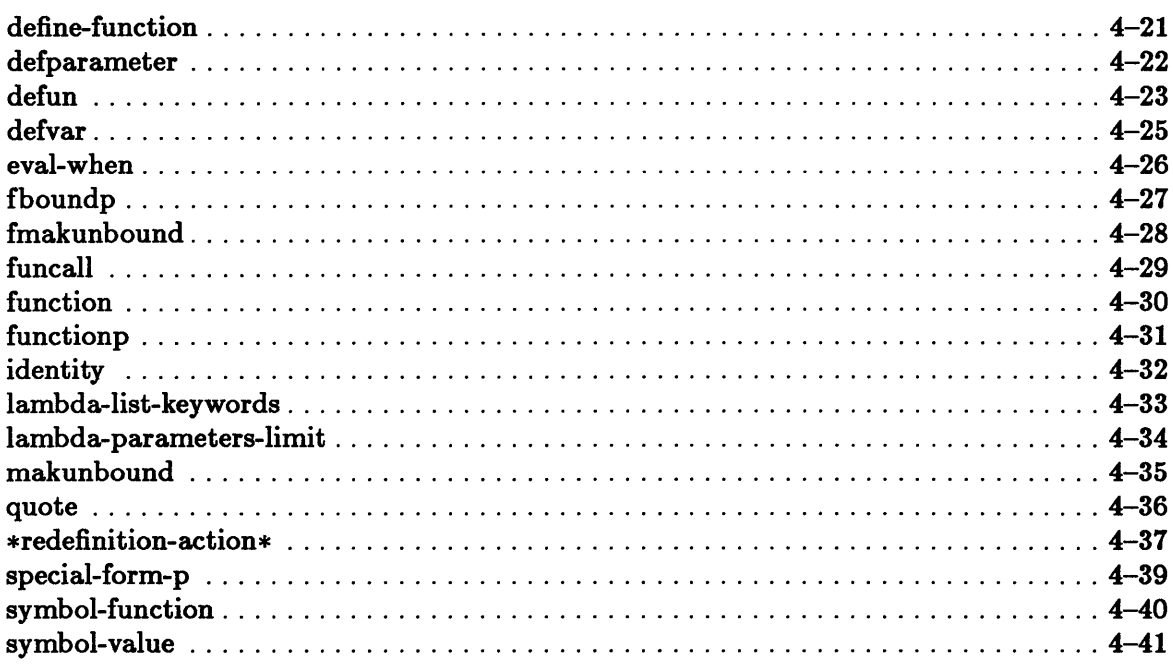

### Chapter 5. Control Structure

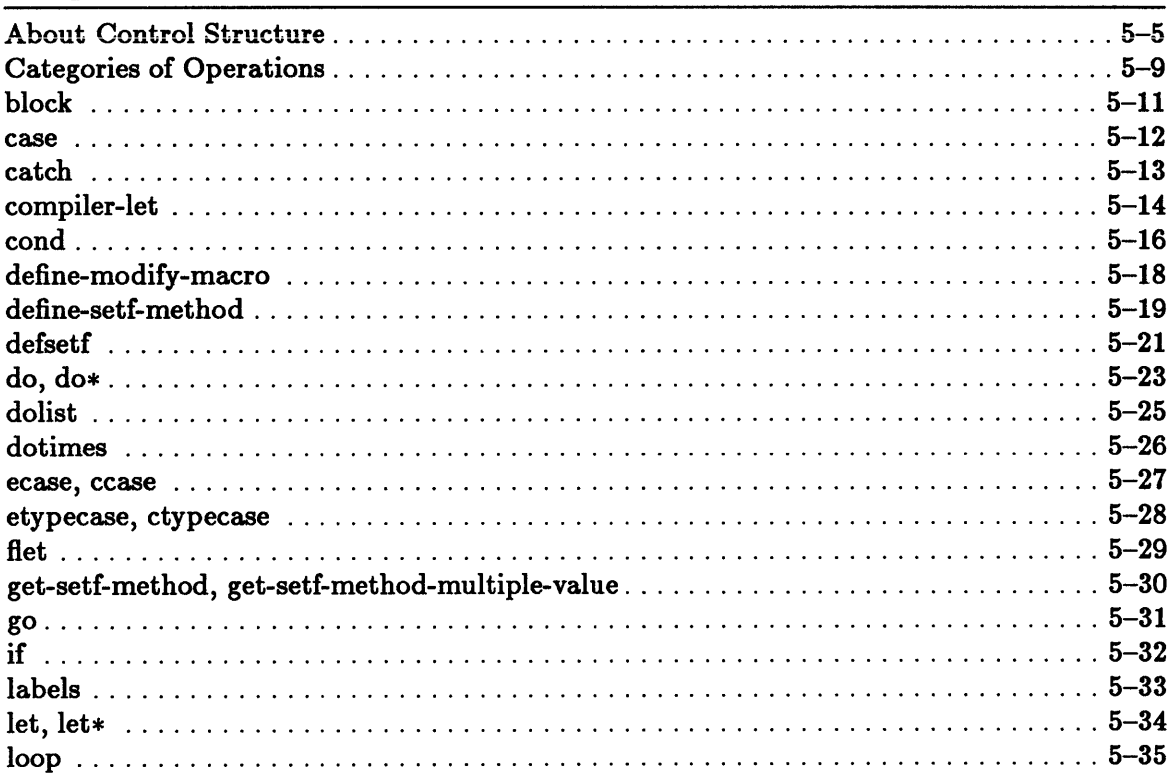

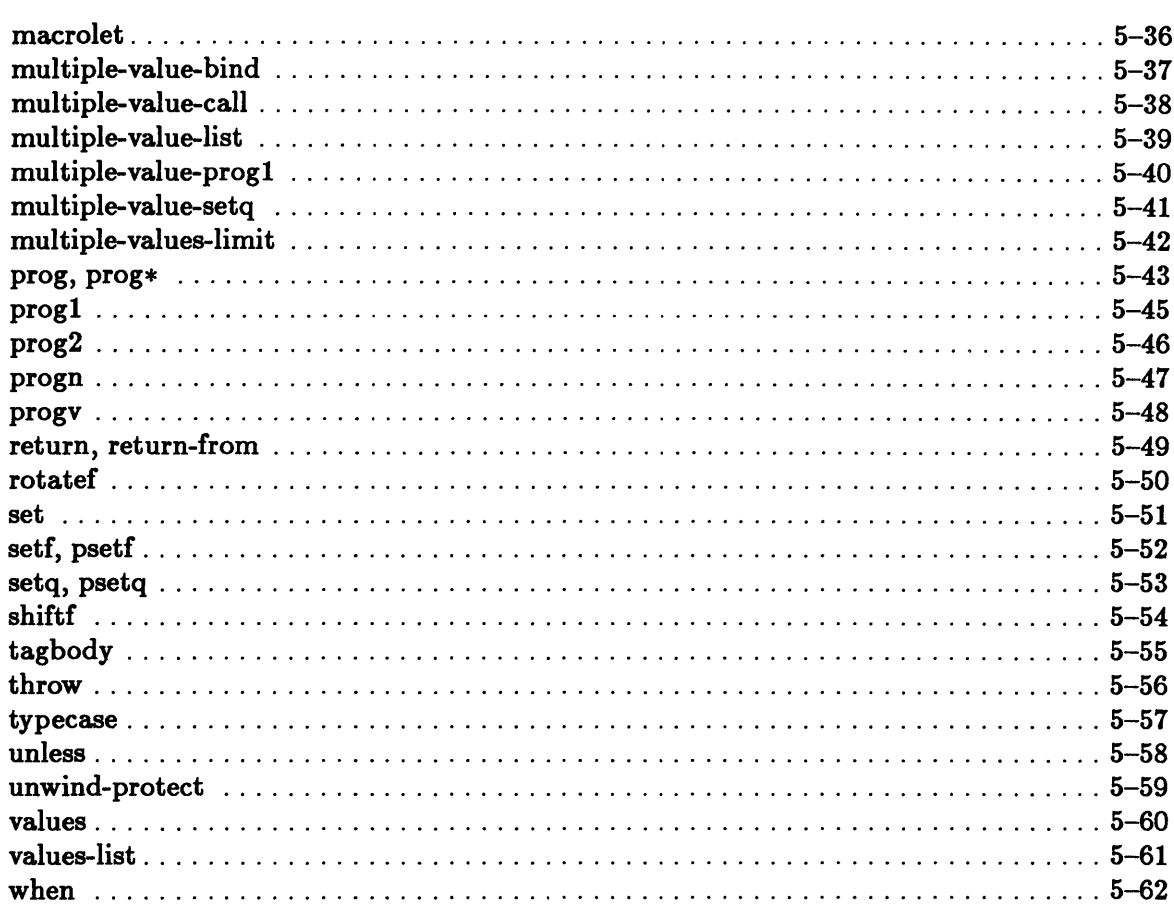

### Chapter 6. Macros

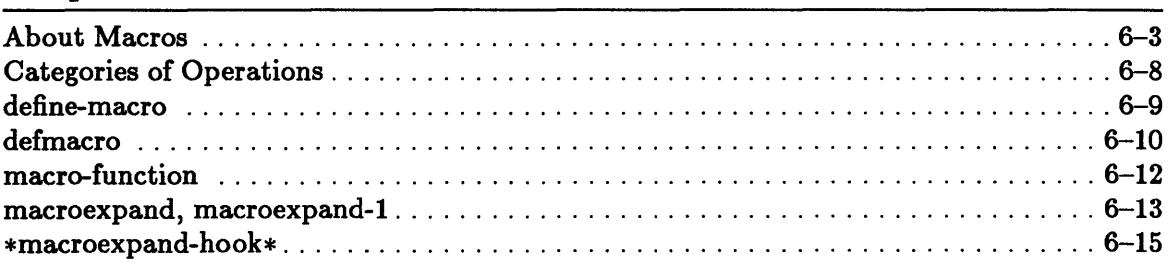

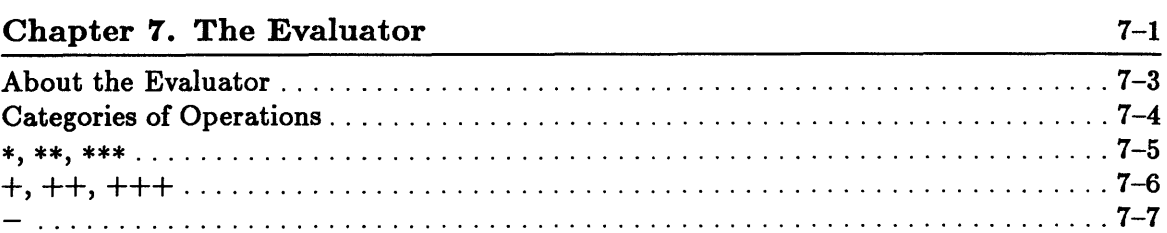

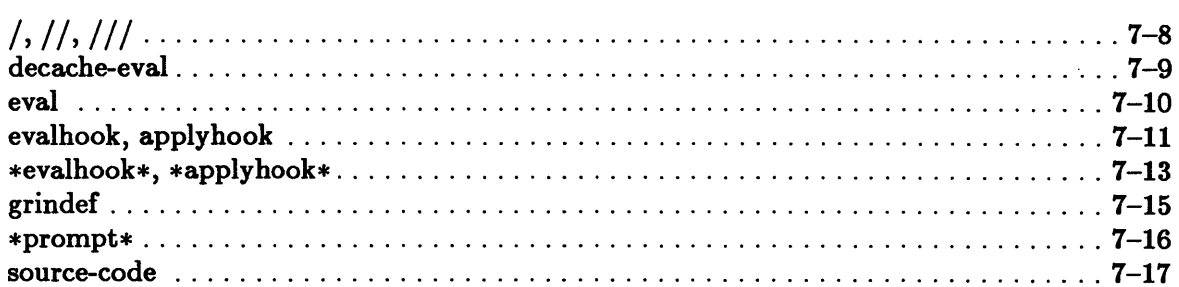

### **Chapter 8. Declarations**

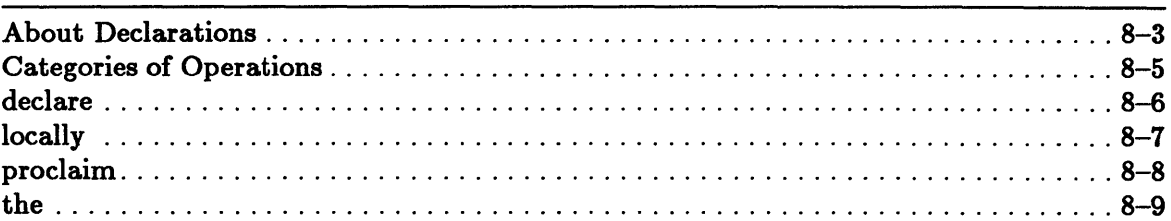

### **Chapter 9. Predicates**

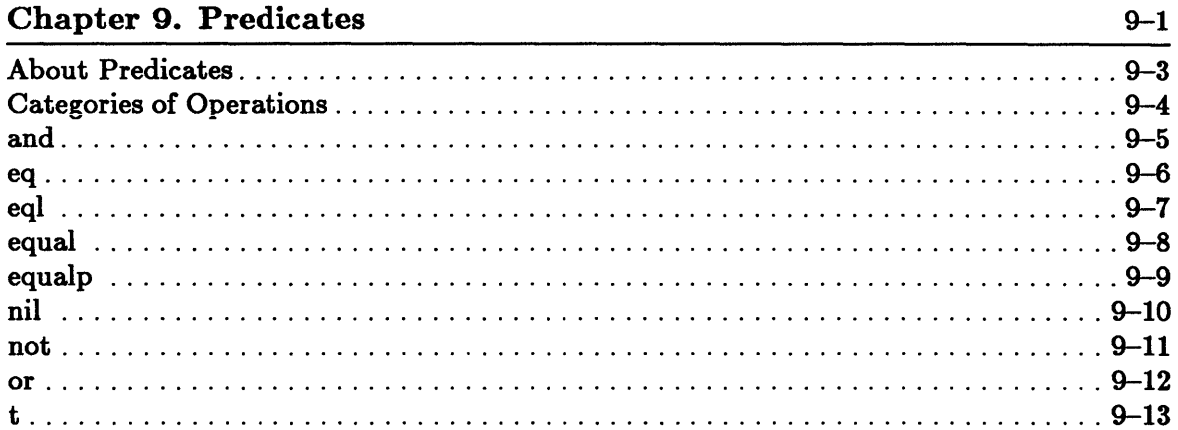

### Chapter 10. Symbols

 $10 - 1$ 

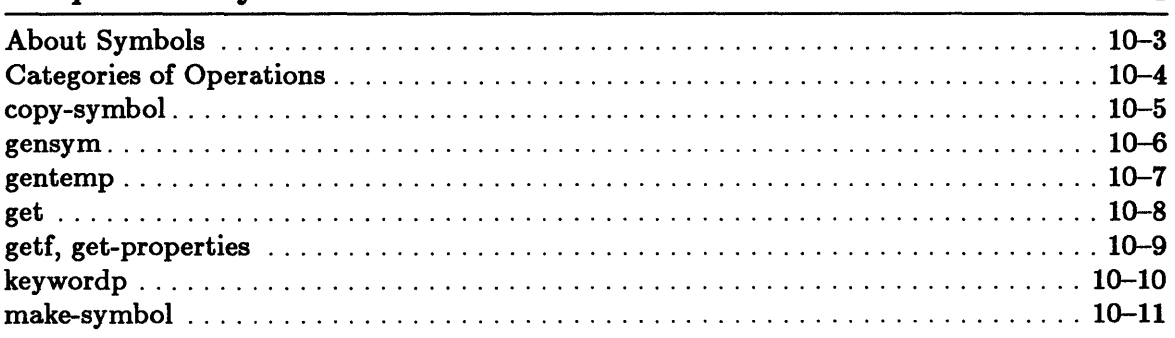

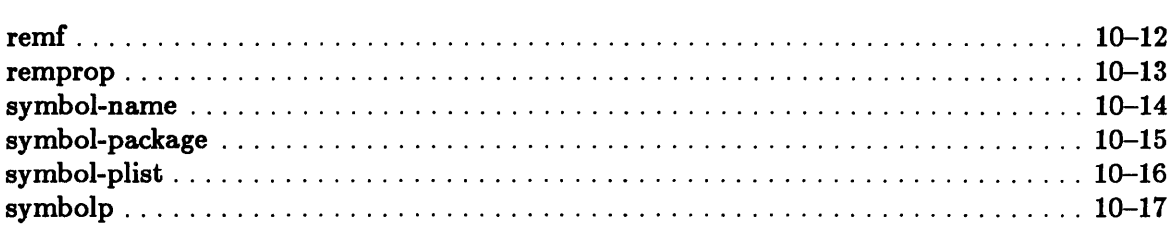

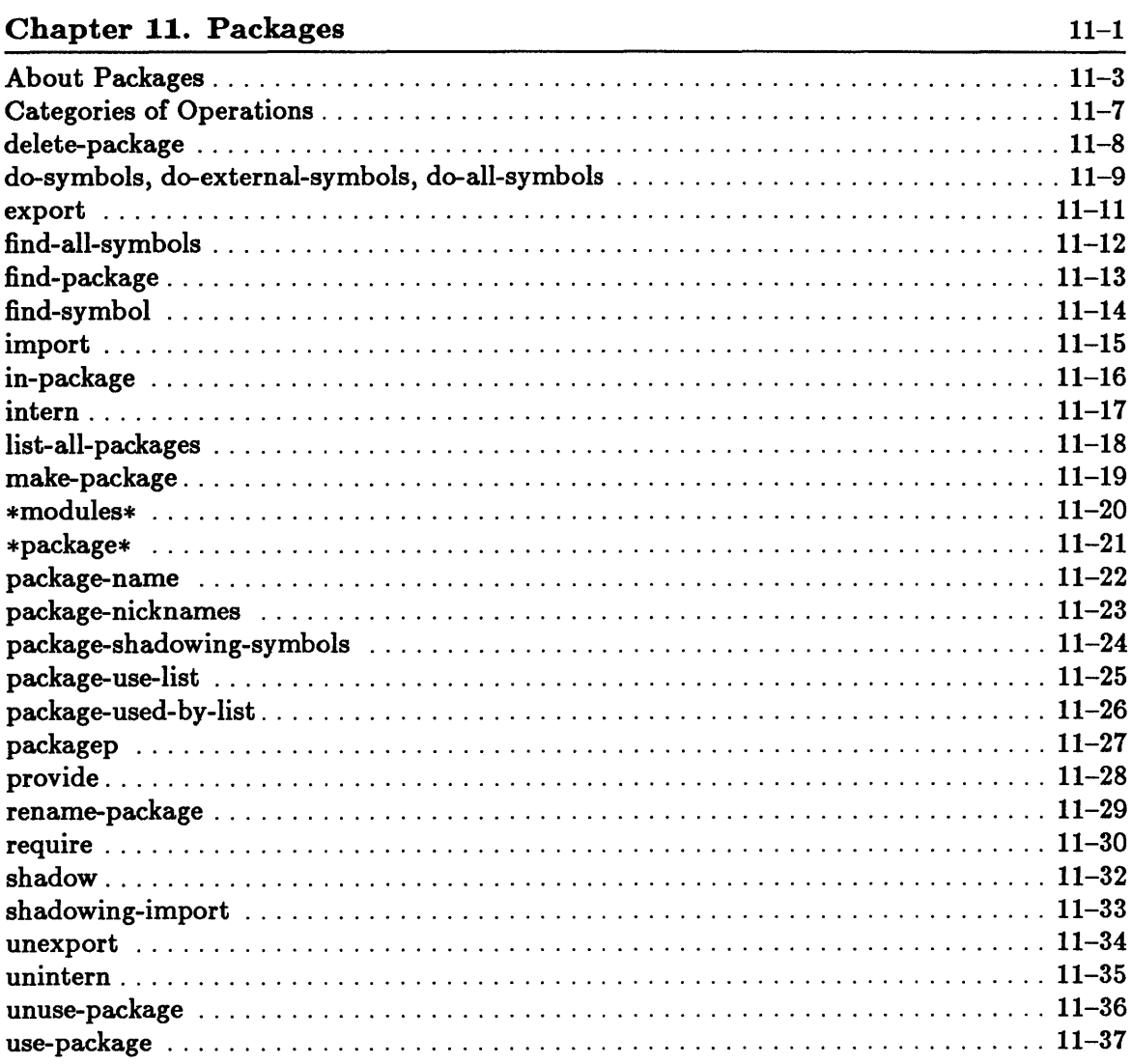

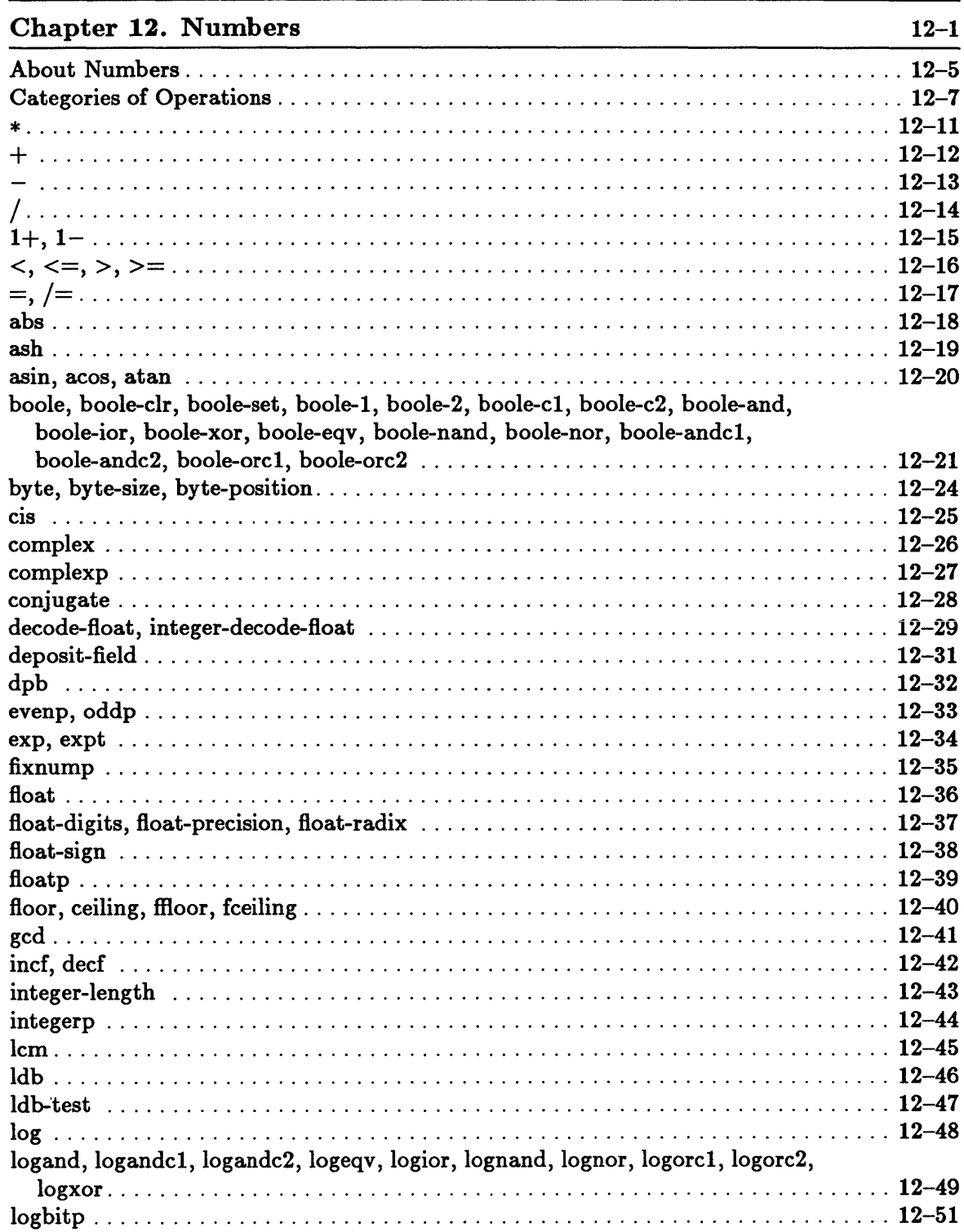

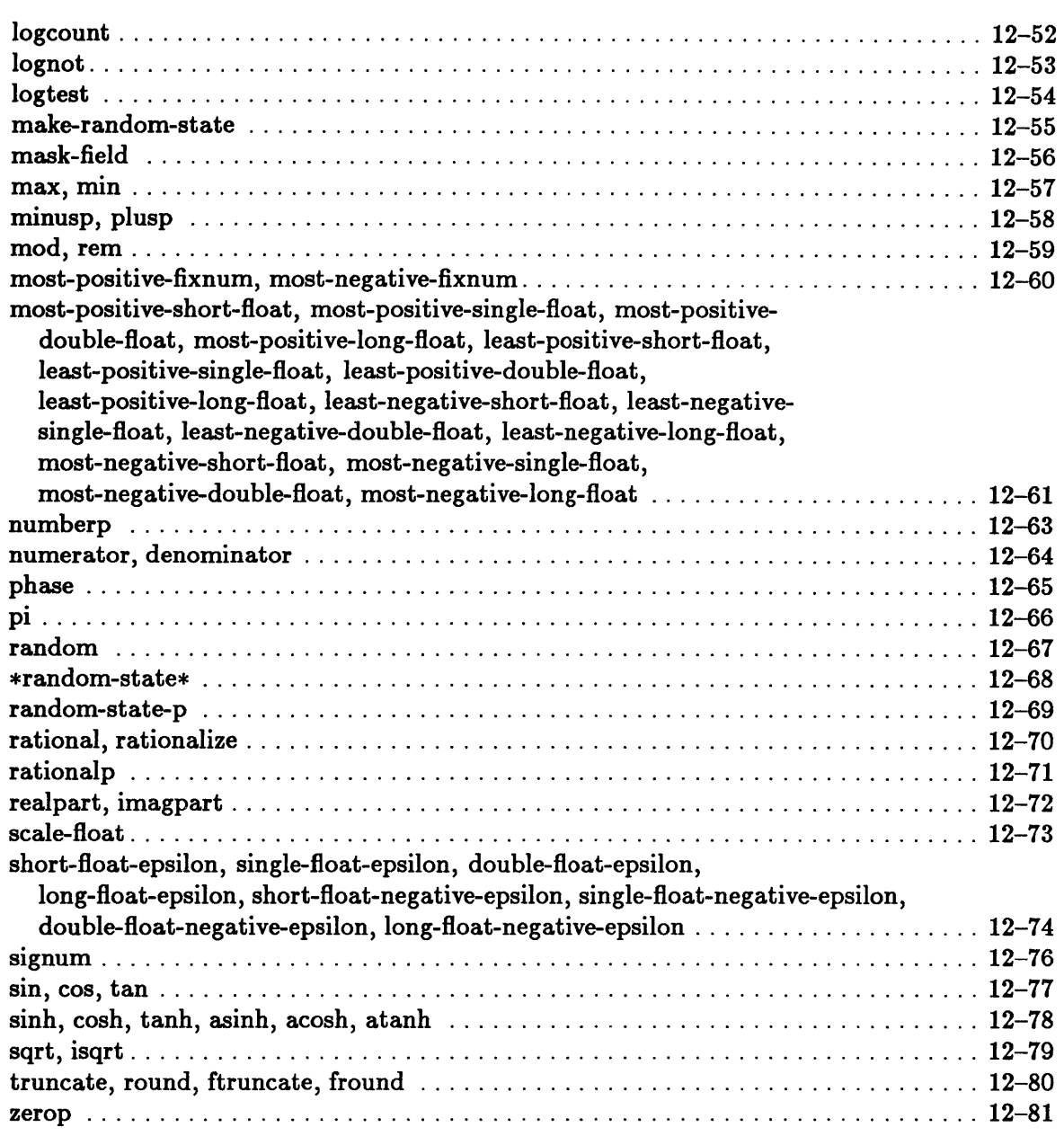

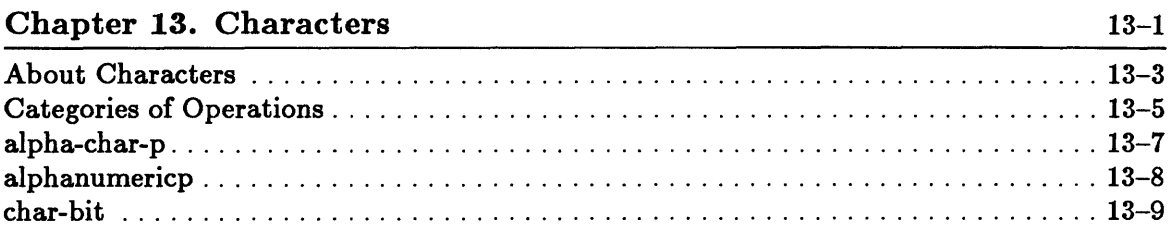

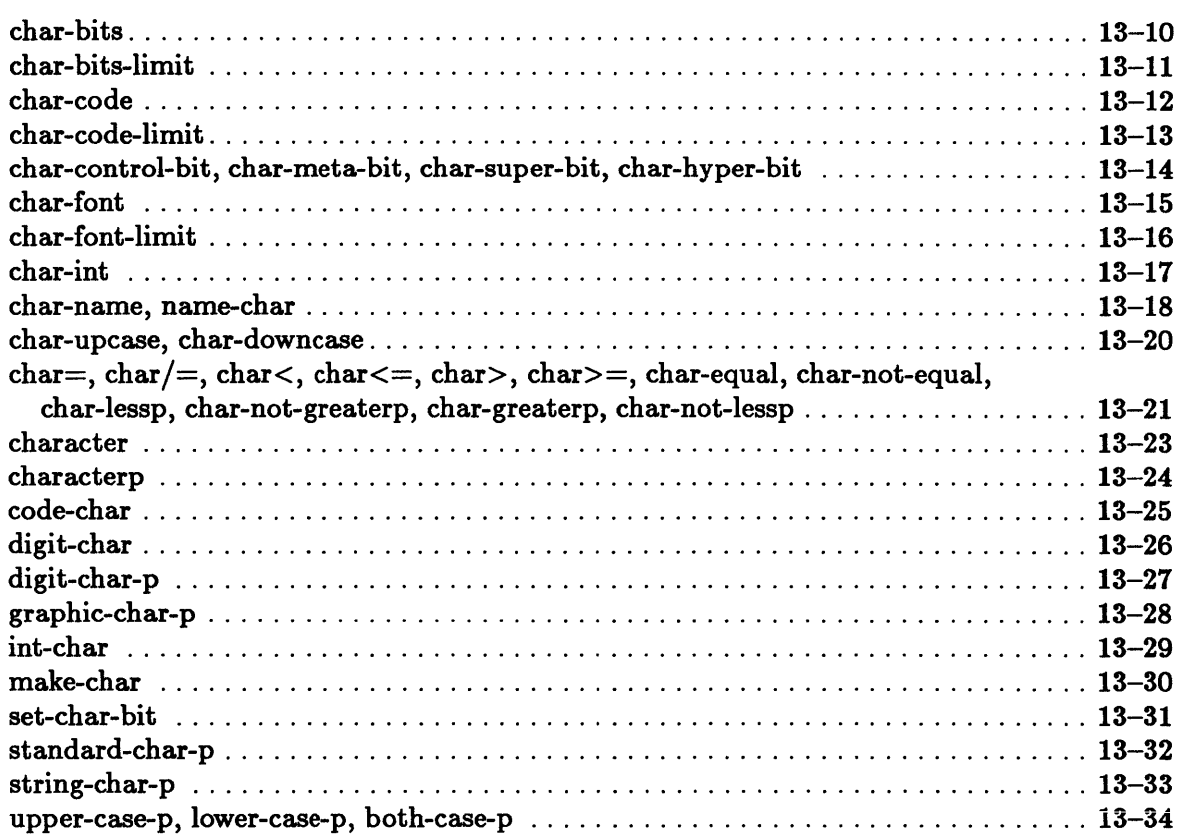

# Chapter 14. Sequences

 $\bar{\gamma}$ 

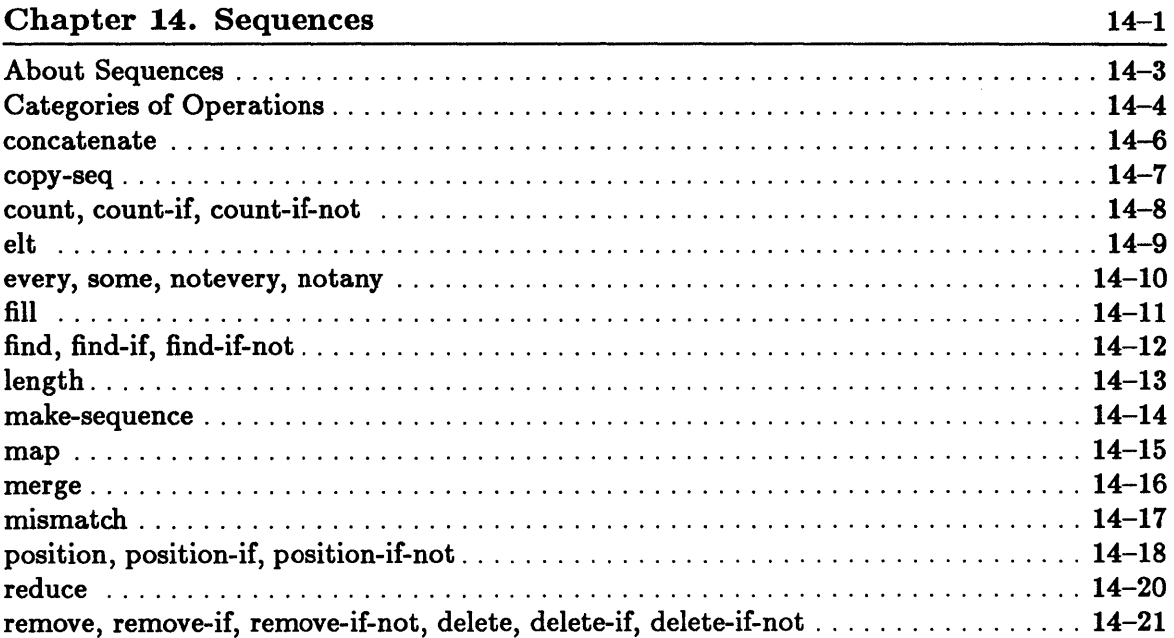

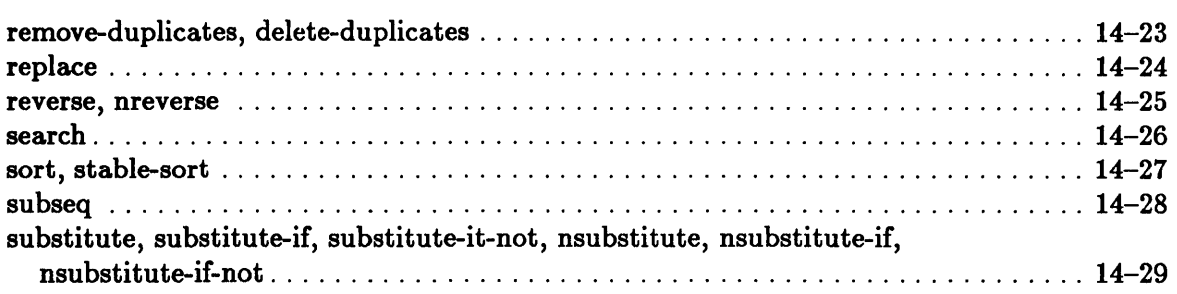

### Chapter 15. Lists

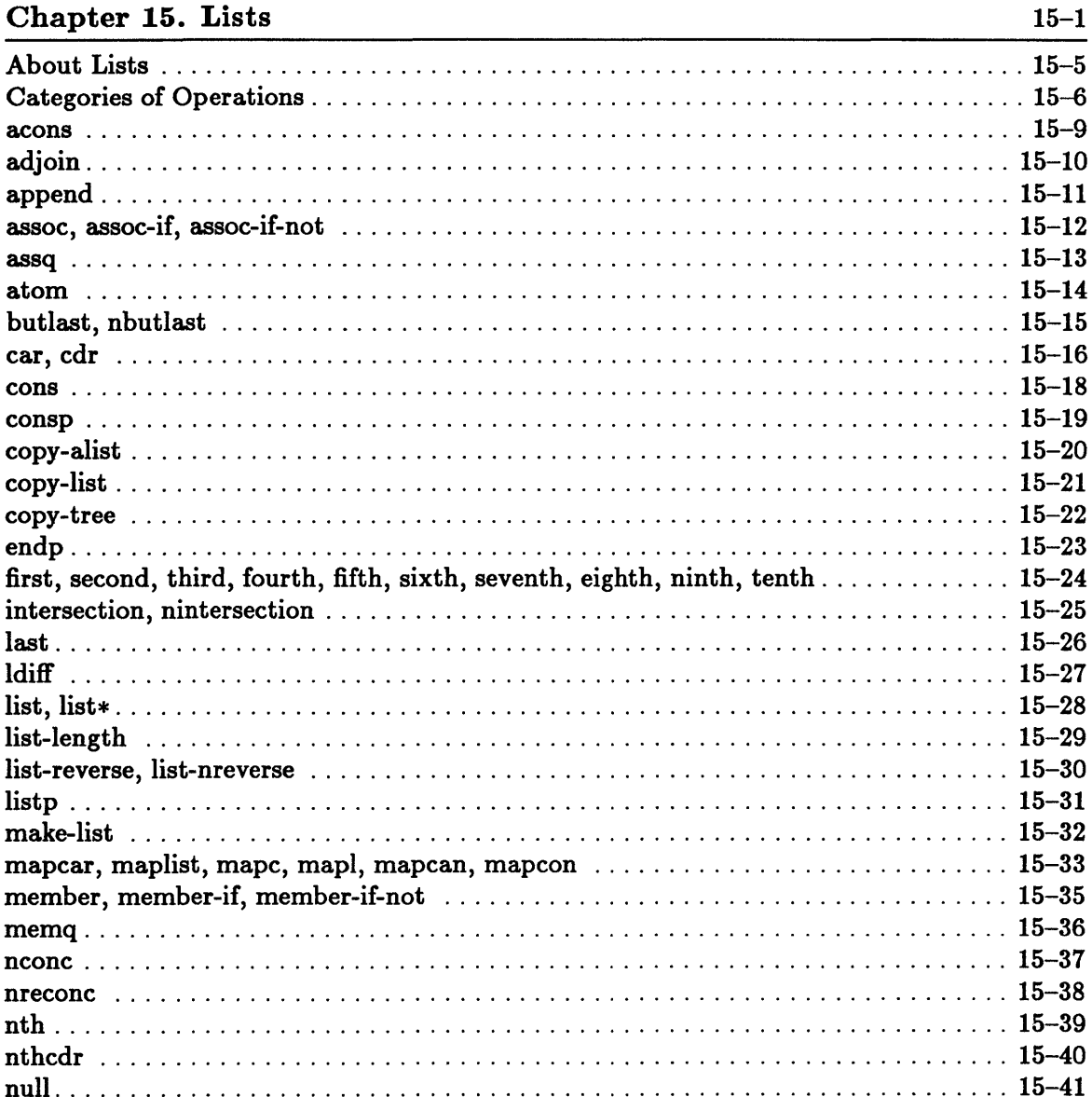

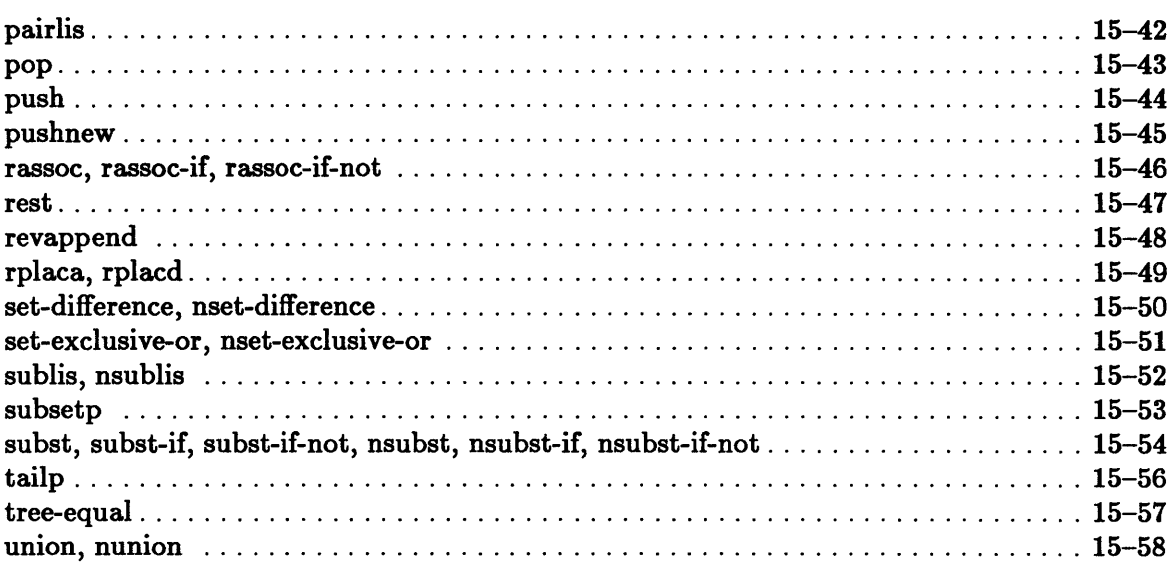

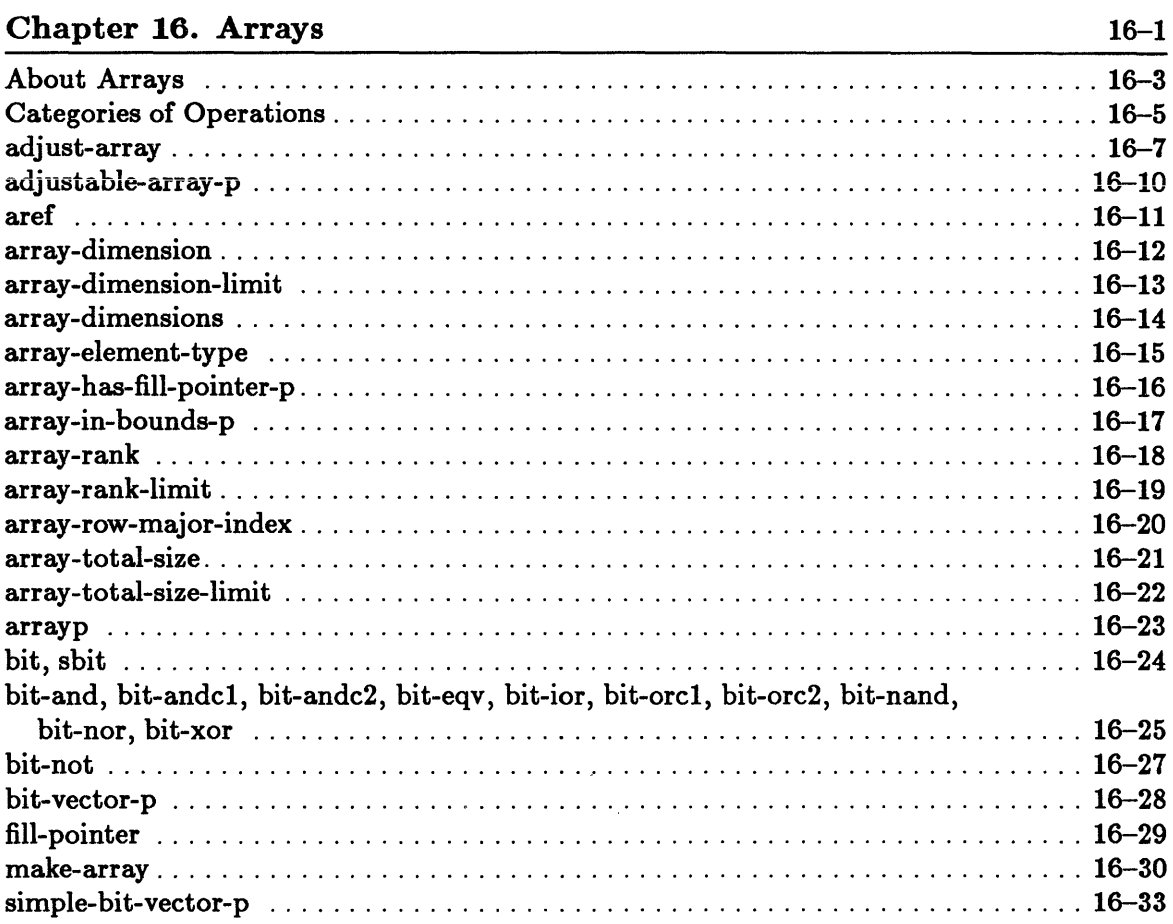

 $\hat{\boldsymbol{\beta}}$ 

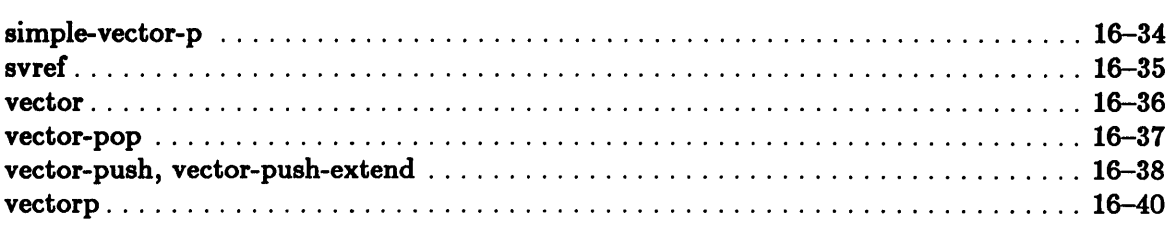

### Chapter 17. Strings

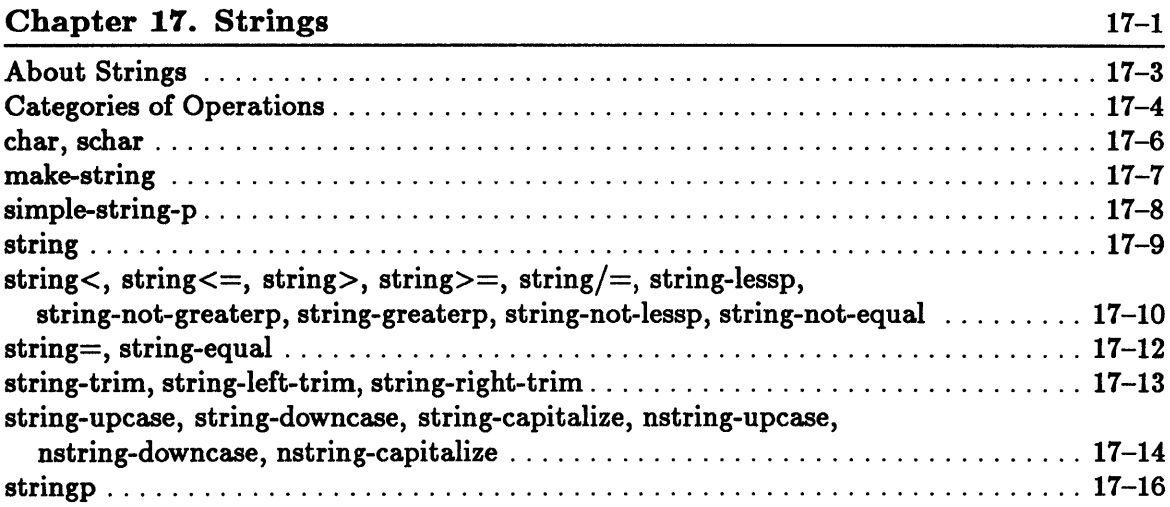

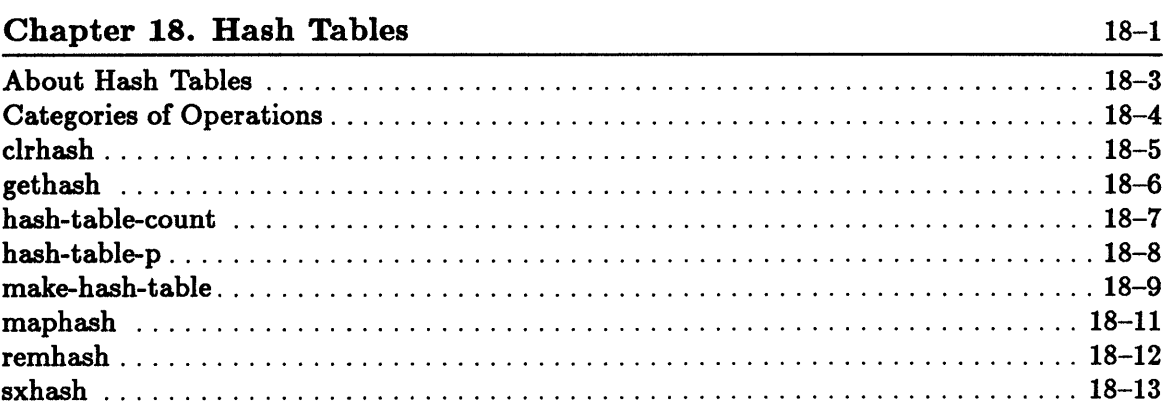

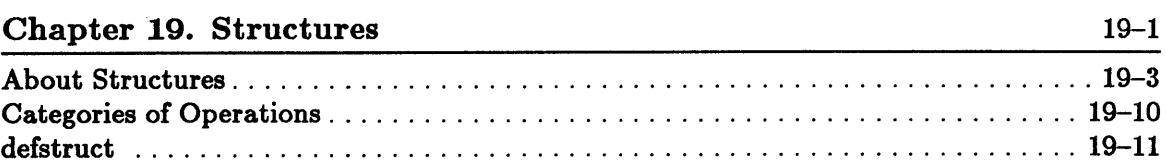

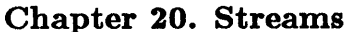

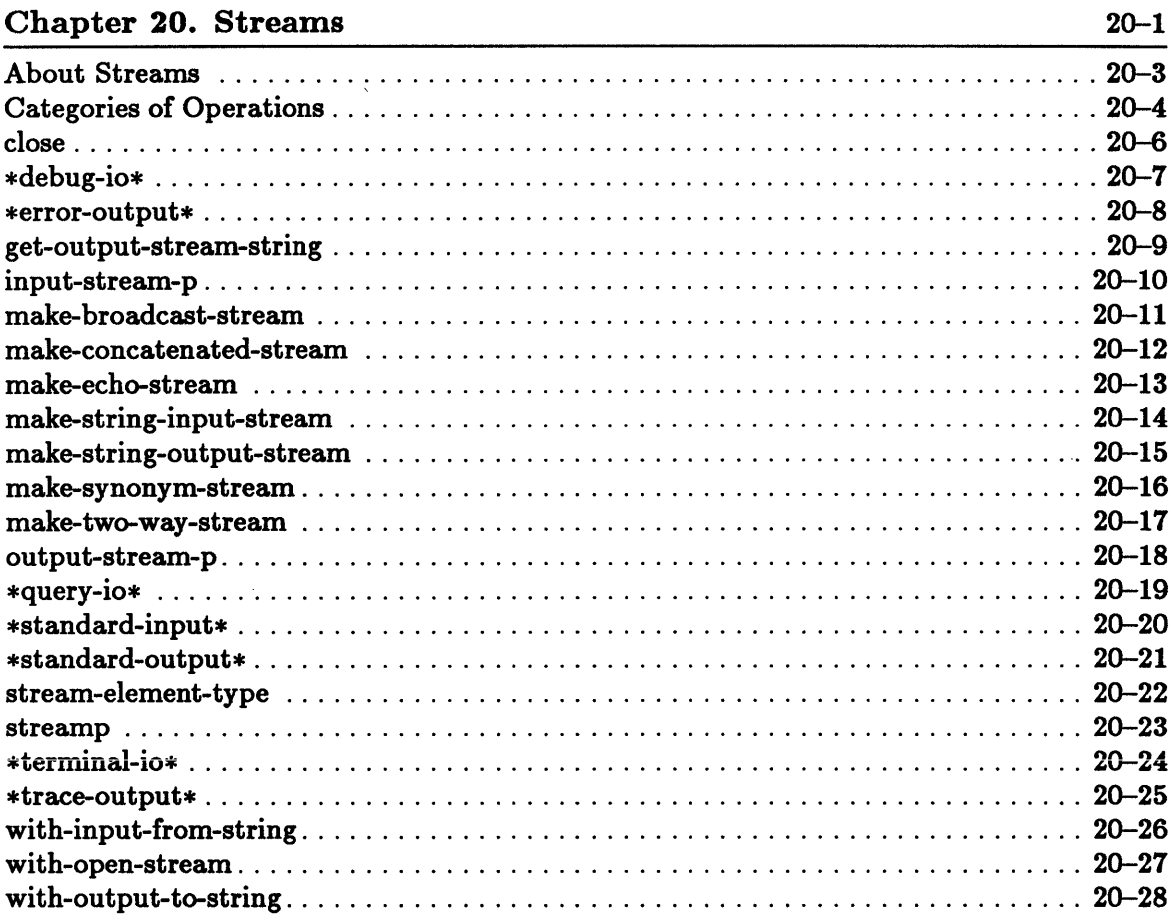

### Chapter 21. Input/Output

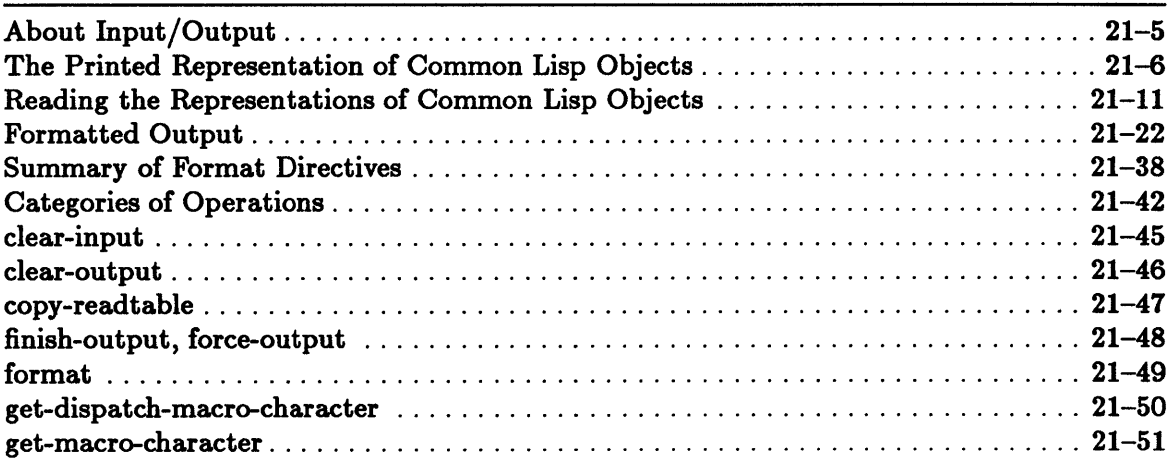

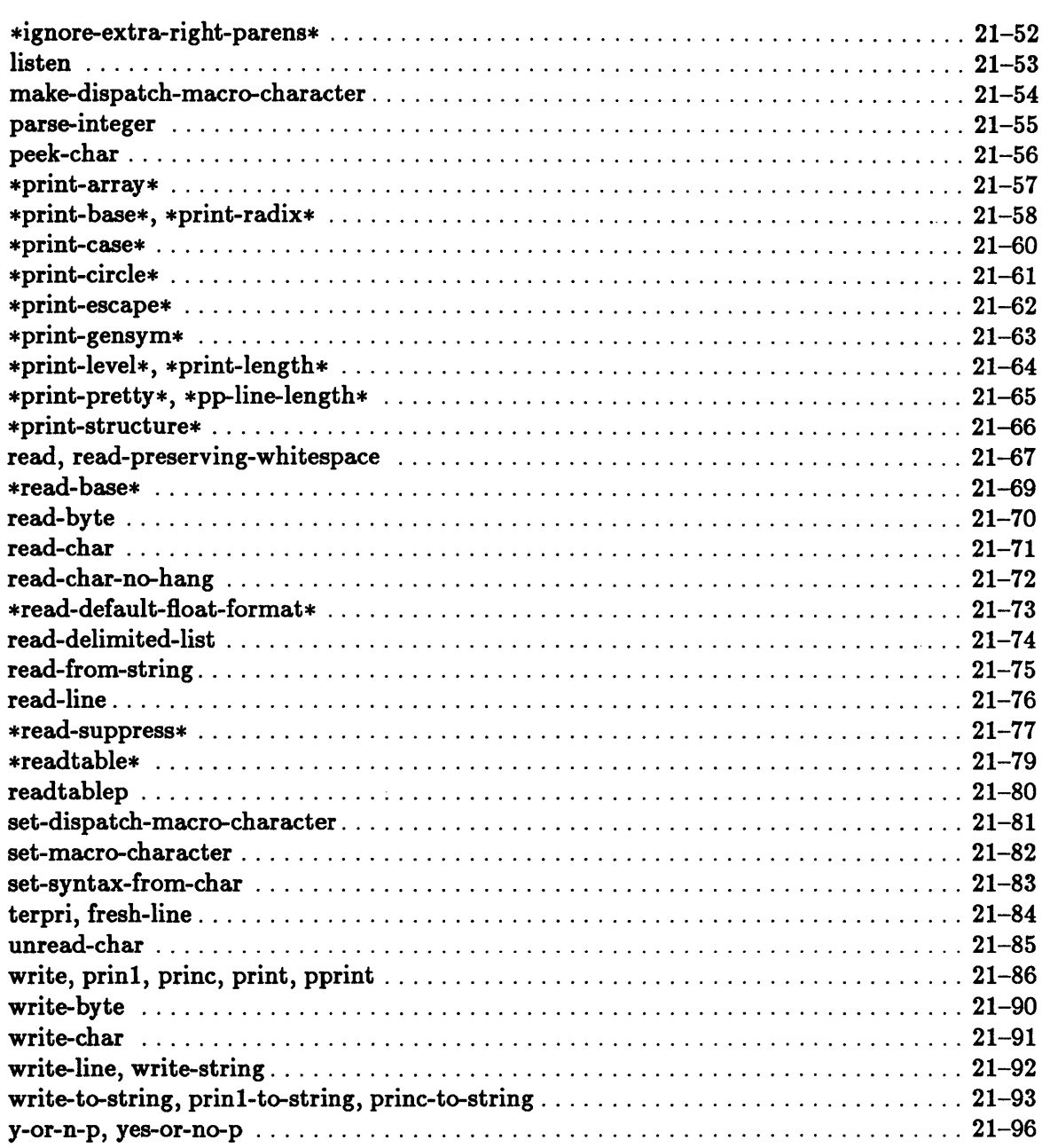

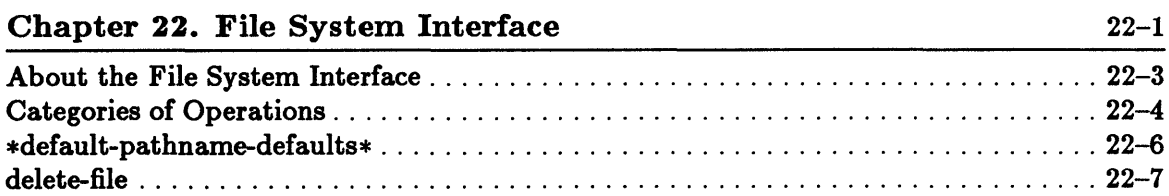

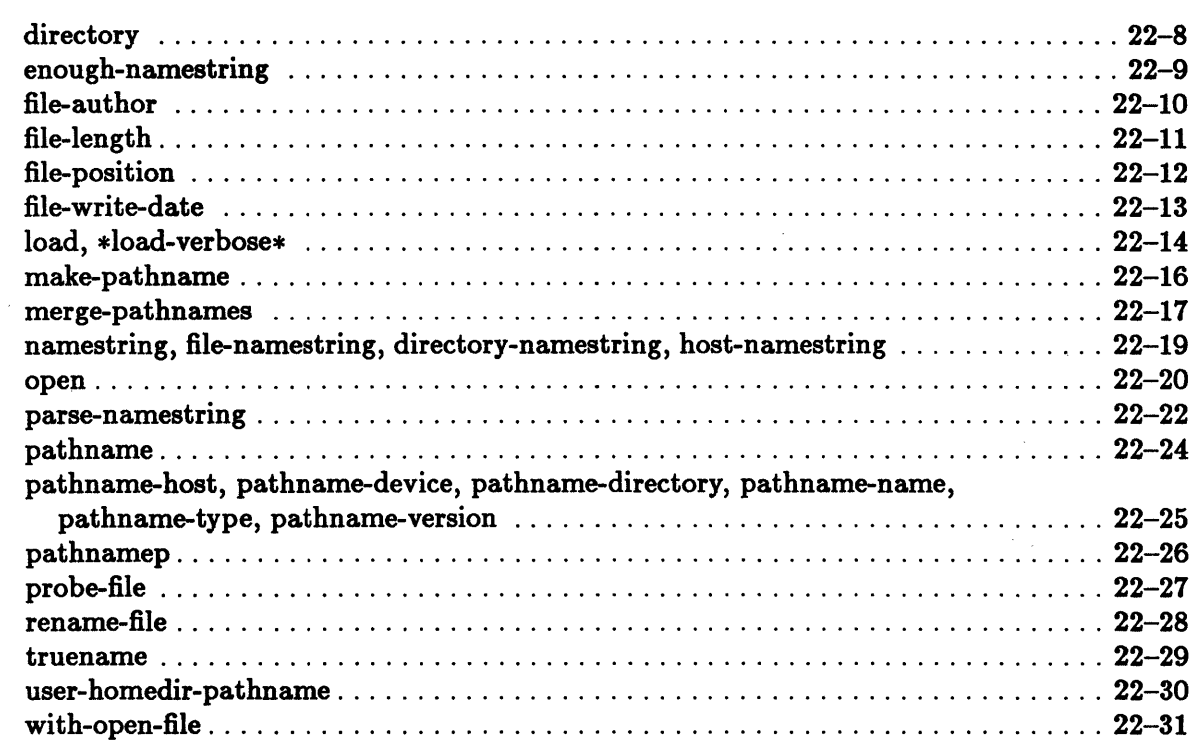

### Chapter 23. Errors

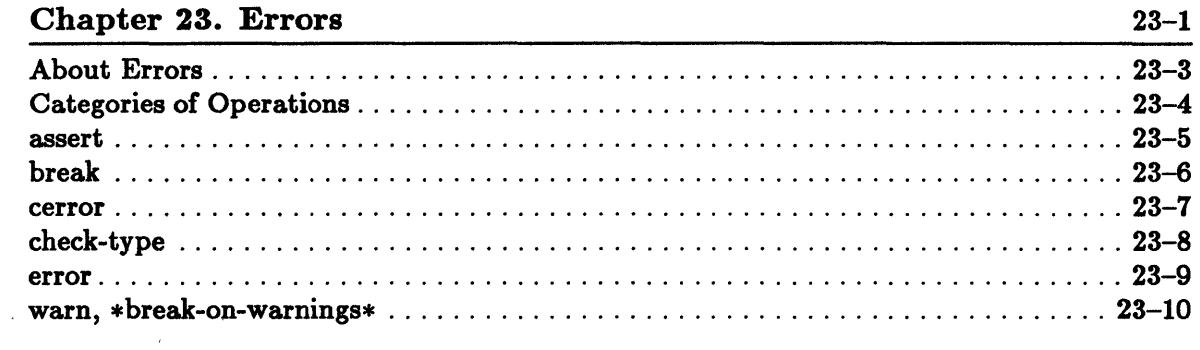

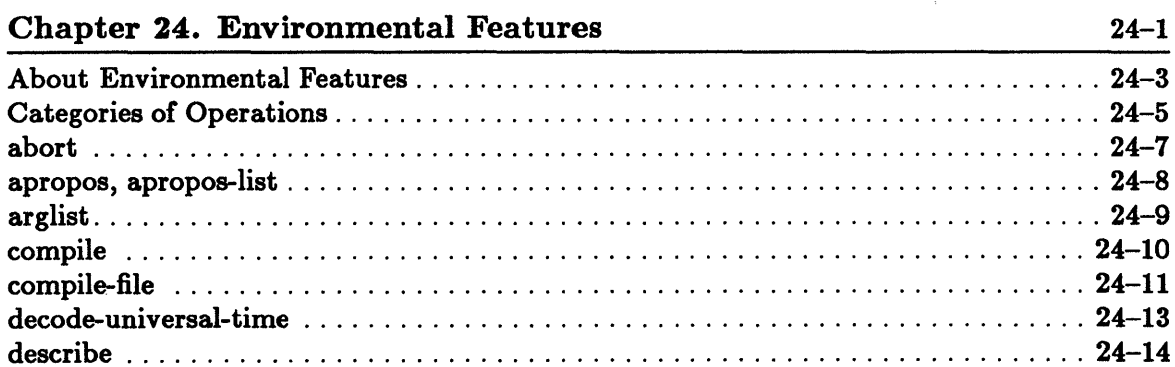

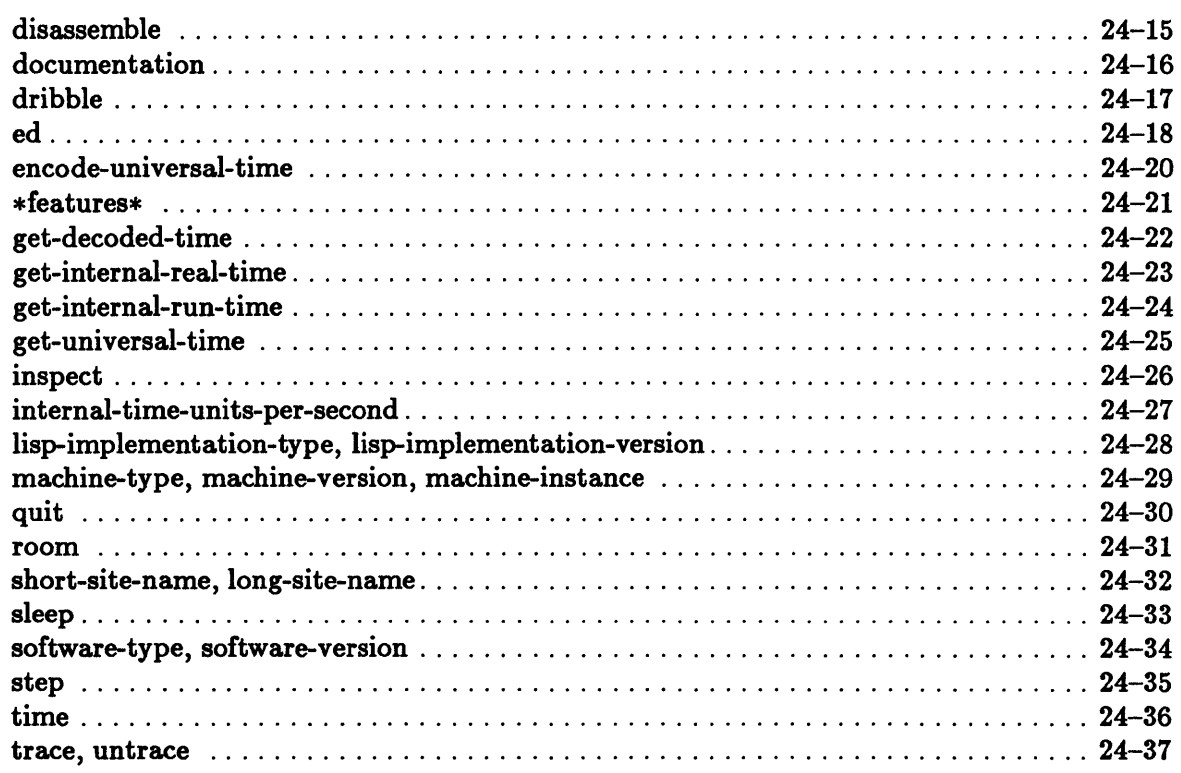

# Appendix A. Alphabetical Listing of Common Lisp<br>Functions

 $A-1$ 

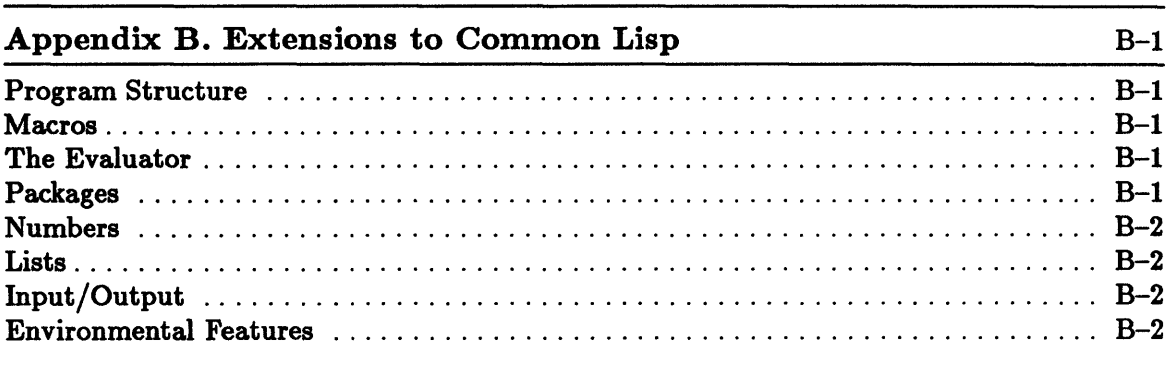

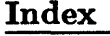

 $X-1$ 

xxii Sun Common Lisp Reference Manual

# **Figures**

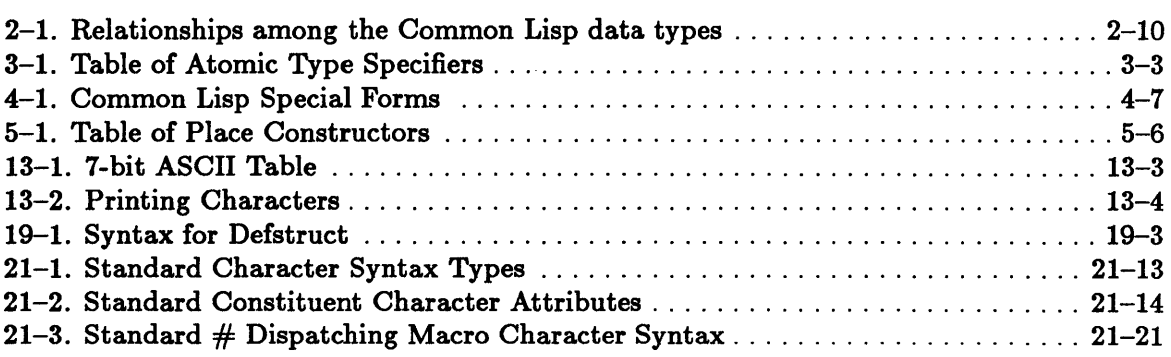

xxiv Sun Common Lisp Reference Manual

**Chapter 1. Introduction** 

# **Chapter 1. Introduction**

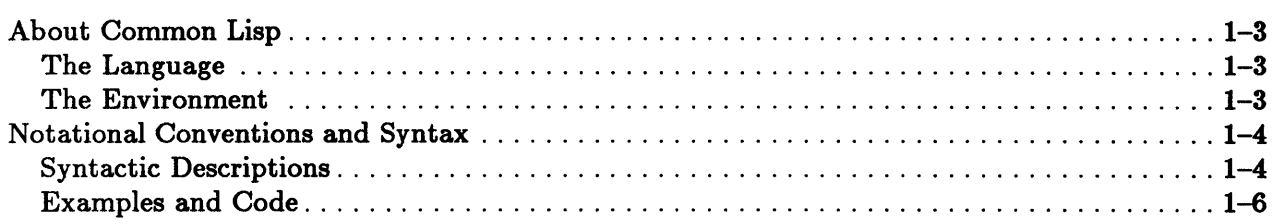

# About Common Lisp

Sun Common Lisp is a complete implementation of the Common Lisp language. It includes all of the Common Lisp functions, constants, variables, macros, and special forms. In addition, Sun Common Lisp provides many functions as extensions to Common Lisp and as enhancements to the user environment.

### The Language

Common Lisp is a functional, or applicative, language. It has two salient features-a list-based representation of data and an evaluator, or interpreter, that treats some lists as programs.

Lisp functions are equivalent to subroutines or procedures in other languages. In contrast to most other languages, Lisp functions can create and return arbitrary data objects as their values. These data objects can then be passed as arguments to other functions.

Programs and data have the same form in Lisp, and thus Lisp programs can easily process other Lisp programs. Programs are sequences of expressions composed of function calls.

While iteration, or looping, as a control structure is common in most programming languages, Lisp makes extensive use of recursion.

### The Environment

The Lisp system is an interactive one. When the user types an expression at the terminal, Lisp evaluates it and displays the result automatically. Most other programming languages compute by compiling and running programs. Lisp computes by evaluating the expressions that are typed to it.

Sun Common Lisp has a compiler that compiles Lisp code into machine code. User programs may run more efficiently as a result.

Debugging in Lisp can be done as a program is written. Every expression typed to Lisp is evaluated, and therefore at each stage of testing, the Lisp environment is available for examining the state of a program and its data structures. Large, complex programs can be incrementally built and tested.

Lisp manages storage for the user by providing a dynamic heap of storage that is automatically allocated as needed and then reclaimed, or garbage collected, when no longer needed.

The process of compiling and debugging programs is discussed at length in the *Sun Common Lisp User's Guide.* 

# Notational Conventions and Syntax

This manual adheres to a number of notational conventions.

### Syntactic Descriptions

The names of all Common Lisp functions, macros, special forms, constants, and variables are in boldface (max, for example). Names of the parameters are in italics *(number,* for example).

The syntactic descriptions of Common Lisp functions are presented using the Common Lisp lambda list syntax. Lambda lists consist of a series of arguments and lambda list keywords. The lambda list keywords indicate how arguments are processed; they do not appear in the actual function call form. In the syntactic descriptions of functions, they appear in a typewriter font.

- Required parameters appear first, immediately following the function name.
- Any optional parameters are specified next. They are preceded by the koptional lambda list keyword. Use of the *k*optional lambda list keyword indicates that arguments that follow it are optional.
- $\blacksquare$  An treat parameter may be specified next. It is preceded by the treat lambda list keyword. Use of the *krest* parameter indicates that an indefinite number of arguments may appear in the function call form and are bound to that parameter.
- The lambda list keyword *k*key indicates that the function accepts keyword arguments. The lambda list keyword *k*ey is followed by the keywords that are permitted. Keywords are symbols preceded by a colon (: atart, : end, : count, and so forth). When the function is called, a keyword argument is specified by giving the keyword itself, followed by the value that the keyword argument is to have. The keyword-value pairs may occur in any order in the argument list; they are not constrained by the order of the keyword parameters in the lambda list.

The first box illustrates the syntactic description of a Common Lisp function. When a function is called, its name and arguments, except for keyword arguments, must be typed in the order shown. Arguments may appear across several lines, since carriage-returns and linefeeds can occur wherever a space can occur and do not have any special meaning to the Lisp reader (the input-handling part of the Lisp system).

max *number* krest more-numbers **intervals** [Function]

The expressions

(max 1) (max 2) (max 1 2 3)

represent syntactically correct calls to the function max.

The syntactic descriptions of Common Lisp macros and special forms are given in an extended Backus-Naur form (BNF) notation.

- A word in italics indicates a syntactic category (for example, *symbol, argument, variable) .*
- Braces, brackets, stars, plus signs, and vertical bars are metasyntactic marks.
- Braces,  $\{$  and  $\}$ , group what they enclose. Braces may be followed by a star  $(*)$ , which indicates that what they enclose may appear any number of times or not at all, or they may be followed by a plus sign (+), which indicates that what is enclosed may appear any nonzero number of times (that is, must appear at least once).

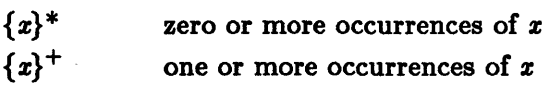

**•** Brackets,  $\int$  and  $\int$ , indicate that what they enclose is optional and can appear only once.

 $[x]$  zero or one occurrences of x

- A vertical bar  $( | )$  separates mutually exclusive alternatives.
- The symbol  $\cdot :=$  means "is defined by." It indicates that the term on the left side is defined by the expression on the right.

The boxed examples that follow illustrate the syntactic descriptions for macros and special forms. While functions are called according to a uniform syntax, the syntax of macros and special forms tends to vary widely.

This box shows the syntax of a macro:

prog  $({\lbrace var | (var | init] )\rbrace^*})$   ${\lbrace declaration \rbrace^*}$ *{tag* I *statement} \* [Macro]*  The following is a syntactically correct use of the prog macro:

```
(prog (x) 
(setq x 2) 
(retur x))
```
This box shows the syntax of a special form:

```
If test then [else] [Special Form]
```
The expressions shown below are syntactically correct calls to the if special form.

(if t 1 2)

(if t 1)

The next box illustrates the documentation of a global variable. Note that global variables in Common Lisp by convention have names that begin and end with an asterisk.

\*print-radix\*

*[Variable]* 

The following box illustrates the documentation of a constant:

pi [ *Constant]* 

### Examples and Code

The examples represent what is displayed on the screen during interaction with Lisp. The Common Lisp prompt is given by >. The expression that follows it displays what the user has entered at the keyboard. This in turn is followed by the response of the Lisp system. Examples are printed in a typewriter font.

Lisp code in this manual is in lowercase. In general, the Lisp reader converts symbols into uppercase, and the Lisp system displays its responses in uppercase. Users can write programs in either uppercase or lowercase, or a combination of the two, whichever is preferred.

In the text of this manual, everything that would be typed at the keyboard or that would appear on the terminal screen is typeset in a typewriter font with this exception: an

argument or parameter is printed in italics, indicating that it serves as a placeholder for a real argument value that the user is to supply.

Normal text is set in a roman font.

Numbers, including those appearing in examples, are in decimal format unless explicitly noted otherwise.

Parentheses stand for themselves. Parentheses enclose lists. Lists may contain zero or more items, including other lists. Calls to functions, special forms, and macros are lists and are therefore enclosed in parentheses.

The single quote character  $(')$  is an abbreviation for the Lisp function quote. Thus, evaluating the Lisp expression 'form is the same as evaluating the expression (quote *form*). It means that the form following quote is not evaluated.

The semicolon character (;) indicates the beginning of a comment. A comment extends from the semicolon to the end of the line.

The  $\ast$  and  $\ast$  characters are nested comment characters that may appear in examples of code. They comment out sections of code.

The #' character is an abbreviation for the Lisp function function. Thus, evaluating the Lisp expression #' *function* is the same as evaluating the Lisp expression (function *function*). It indicates that the form that follows it is to be interpreted as a function object.

The # syntax is used in the printed representation of many data types. This syntax and the Common Lisp data types are introduced in the following chapter.

1-8 Sun Common Lisp Reference Manual

 $\sim$   $\sim$ 

**Chapter 2. Data Types** 

 $\sim$ 

 $\label{eq:2} \frac{1}{\sqrt{2}}\int_{0}^{\infty}\frac{1}{\sqrt{2\pi}}\left(\frac{1}{\sqrt{2}}\right)^{2}d\mu_{\rm{eff}}\,.$ 

 $\mathcal{L}(\mathcal{A})$ 

# Chapter 2. Data Types

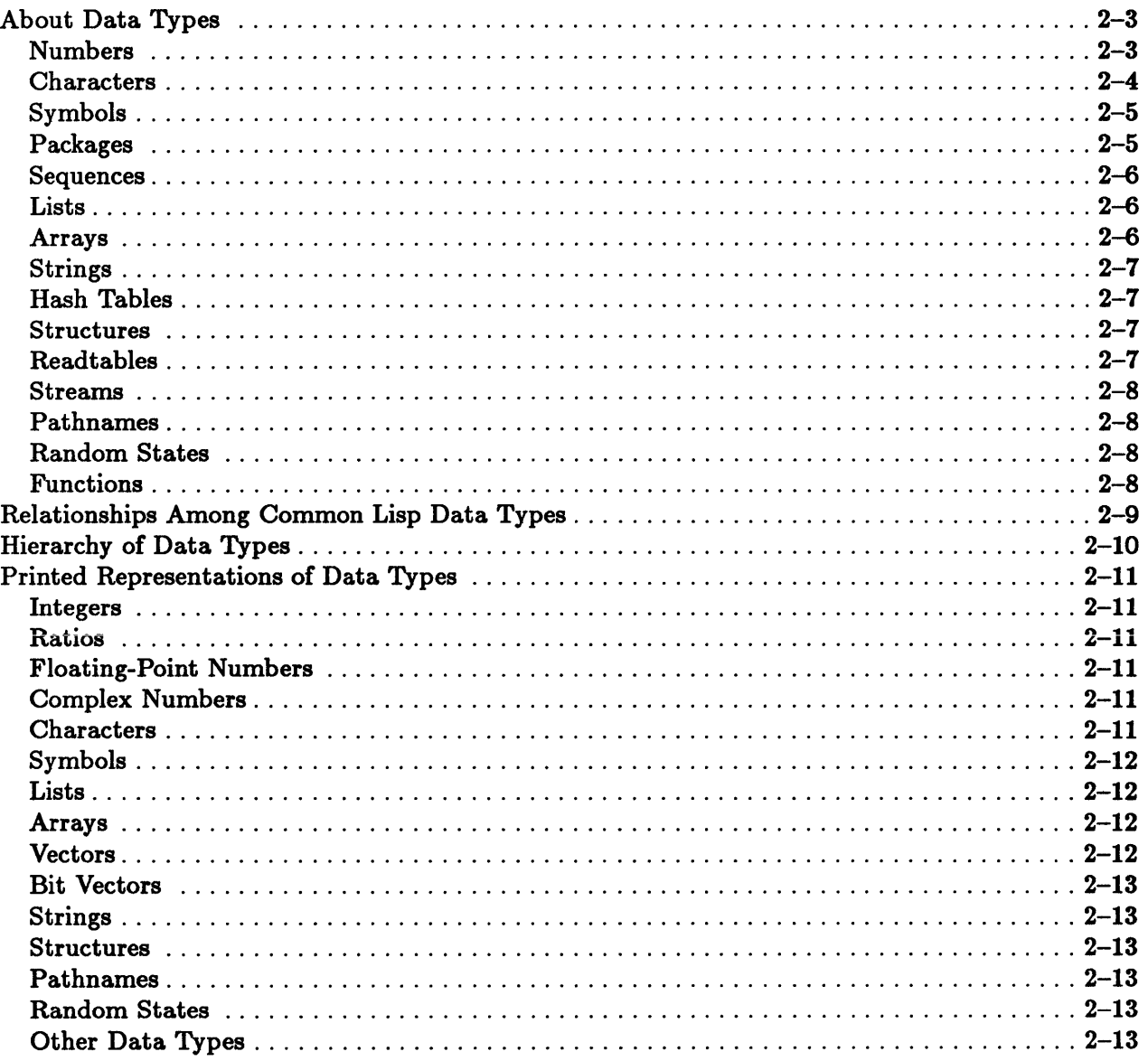

# **About Data** Types

A data type is a set of objects that satisfy certain criteria or possess certain properties. Unlike the data types of many programming languages, the data types of Common Lisp are properties of objects rather than of variables. Types are associated with the objects to which variables are bound, not with the variables themselves.

Common Lisp data types form a type hierarchy. An object may belong to more than one such set, and hence to more than one data type. For example, a string of characters is also a vector and therefore an array; since the vector data type is a subtype of sequence, a character string is also a sequence. The type t is a supertype of all other types and a proper subtype of none; it contains all objects. The type nil is a subtype of all other types and a proper supertype of none. It represents the empty type. There are no objects of type nil. The type t should not be confused with t, the Lisp object; similarly, the type nil should not be confused with the object nil. The common data type is a supertype that contains all of the objects required by the Common Lisp language.

The functions typep and type-of may be used to determine the type of a particular object. The predicate typep indicates whether an object belongs to a particular type. The function type-of returns one of the types to which the object belongs. Common Lisp provides numerous data type predicates to test objects for membership in particular types.

The most common and useful Common Lisp data types are introduced below. Figure 2-1 shows the hierarchical relationship of these types. Associated with each data type is a set of operations for creating and manipulating objects of that type. The user is referred to individual chapters of this manual for a more detailed discussion.

### Numbers

Integers, ratios, floating-point numbers, and complex numbers are provided as separate data types. Integers and ratios together constitute a subtype of numbers called rational numbers. Numbers and numerical operations are discussed in Chapter 12.

#### Integers

The **integer** data type consists of fixnums and bignums. The fixnum data type is designed to allow integers in the range from most-negative-fixnum to most-positive-fixnum to be represented efficiently, using a fixed number of bits. The fixnum data type is the default for the representation of integers. The bignum data type is provided to allow for the representation of integers of arbitrary magnitude. The distinction between fixnums and bignums is generally not visible to the user. In Sun Common Lisp, the more appropriate representation is used automatically.

#### Ratios

*Ratios* give an exact representation of the mathematical quotient of two integers. Ratios can be used to avoid the loss of precision that can result from using floating-point numbers.

*Rational* numbers are represented in canonical form. If the ratio is not an integer, the canonical representation is a pair of integers, the numerator and denominator, that represent the rational as a fraction in reduced form. The denominator is always positive. If the denominator evenly divides the numerator, the rational number is converted to the resulting integer.

#### Floating-Point Numbers

*Floating-point* numbers constitute the type *Boat.* Four floating-point number formats are provided: *short-Boat, single-Boat, double-Boat,* and *long-Boat.* These formats differ in the precision they provide and in the range of exponents they allow. Sun Common Lisp represents all four types of floating-point numbers in the single-float format.

When an operation involves both a rational and a floating-point argument, the rational number is first converted to floating-point format, and then the operation is performed. This conversion process is called *Boating-point* contagion.

# .<br>Complex Numbers

*Complex* numbers are represented as composite objects consisting of a real part and an imaginary part. The two parts of a complex number must be of the same noncomplex type; if they are not, they are automatically converted to the same type, in accordance with the principle of floating-point contagion. Complex numbers are represented in canonical form. If a complex number whose components are of type integer or ratio has an imaginary part whose value is zero, the canonical representation is an integer or ratio whose value is the same as that of the real part.

### Characters

*Characters* in Common Lisp are data objects that represent printed symbols, such as letters, or operations for formatting text. Each character has three attributes: code, bits, and font.

Common Lisp defines a standard character set as a subtype of characters called standard characters. The standard character set consists of 95 printing characters and the newline character. The font and bits attributes of all standard characters are zero.
*StrIng characters* are a subtype of characters that can be contained in strings. Strings are vectors of characters. A string character is any character whose bits and font attributes are zero. The standard character data type is thus a subtype of the string character data type, and all of the standard characters can be stored in strings.

The character data type is discussed in Chapter 13.

### Symbols

*Symbols* are data objects with five components: a print name, a value cell, a function cell, a property list, and a package cell.

Symbols are named data objects. The *print* Dame of a symbol is a string that is used to identify and locate the symbol. Symbols are organized into name spaces called *packages.*  Symbol names are unique within a package.

The value cell is the cell that holds the current value of the dynamic variable named by the symbol. A value may be associated with this cell by assignment functions or by constructs that establish new variable bindings.

The **function cell** contains the global function definition associated with the symbol. A function object may be associated with the function cell through the various function definition constructs.

A *property list* allows an extensible set of named components to be associated with a symbol. A component may be any Lisp object. Each successive two elements of the property list constitute an entry. The first element of an entry is the *indicator,* or property name, and the second element is the property value. When a symbol is created, its property list is empty.

The package ceH refers to a package object. A *package* is a catalogue containing an index of print names. It is used to locate a symbol.

An important use of symbols is to name other objects, that is, to serve as variables. Symbols are discussed in Chapter 10.

### Packages

A *package* is a Common Lisp object that specifies a correspondence between print name strings and symbols. The package facility may be used to create a hierarchical program name space and to increase program modularity. Packages enable the user to avoid name conflicts that may arise when separate modules become part of the same system. Packages are discussed in Chapter 11.

### Sequences

*Sequences* are ordered sets of elements and include both lists and vectors (one-dimensional arrays). Operations on sequences are provided as general operations that are relevant for both of these types. The sequence data type is discussed in Chapter 14.

### Lists

Lists are sequences of linked elements, called conses (dotted pairs). The list data type consists of the data types cons and *null.* The empty list, nil, is the only list object of the type null. The type null should not be confused with the predicate null. The list data type includes both true lists and dotted lists.

A cons is an object containing two components, a car and a cdr, which can be any Lisp objects. Conses in a list are linked by their cdr components. The car components become the elements of the list. An ordinary, or true, list is terminated by nil, the empty list. A *dotted list* is terminated by some non-nil data object.

An *association list* is a list whose elements are conses. Each cons is regarded as a pair of associated objects. The car is called the *key* and the cdr the datum. An association list can be treated as a mapping from keys to data.

The list data type is discussed in Chapter 15.

### Arrays

Arrays are structured objects whose components can be directly accessed by means of index values. An array can have many dimensions. It is indexed by a sequence of integers called subscripts. Arrays can share their contents with other arrays and have their size altered dynamically. Arrays may be general or specialized. A *general* array can have elements that are members of any Common Lisp data type. A *specialized* array is an array whose elements must all be members of a particular data type.

A vector is a one-dimensional array. Since the vector data type is a subtype of the sequence data type, a vector is also a sequence. A *general* vector can have elements that are members of any Common Lisp data type. A *specialized* vector is a vector whose elements must all be members of a particular data type. Strings and *bit* vectors are important types of specialized vectors. Strings are vectors whose elements are of the string character data type. Bit vectors are one-dimensional arrays whose elements are of the bit data type. A vector can have a fill pointer. A *fill pointer* is an index that is used to incrementally fill in the elements of the vector and thus vary the length of the active portion.

A *simple* array is an array that does not share cells with another array, has no fill pointer, and whose size cannot be dynamically adjusted. A *simple vector* is a vector that is not displaced to another array, has no fill pointer, and whose size cannot be dynamically adjusted.

Arrays are discussed in Chapter 16.

### Strings

*Strings* are specialized vectors of characters. The string type is identical to the type (vector string-char). Like all vectors, strings may have fill pointers. Strings are discussed in Chapter 17.

### Hash Tables

*Hash tables* are Common Lisp objects that provide mappings between other objects. Each hash table entry is a pair of associated objects, a key and a value. Hash table functions use keys to look up their associated values. Common Lisp provides hash table functions to add entries, delete entries, and look up the values associated with given keys. Chapter 18 discusses the use of hash tables and hashing functions.

#### **Structures**

Common Lisp allows the user to create record *structures* with a fixed number of named components. These structures are, in effect, user-defined data types. When these data types are defined, constructs to manipulate them are normally automatically defined by the system as well. These constructs include type predicates and access, constructor, and copier functions. Structures are created with the defstruct macro.

The definition of structures and the creation and manipulation of structure instances are discussed in Chapter 19.

### Readtables

A *readtable* is a data object that is used to guide the action of the Lisp reader. It contains information about the syntax of Lisp characters that is used in parsing. Readtables are discussed in Chapter 21.

### Streams

Streams are Common Lisp objects from which data can be read and to which data can be sent. Normally, the system reads characters from a character input stream, parses these characters as Lisp forms, evaluates each form as it is read, and prints representations of the results of the evaluation to a character output stream. The operations that can be performed on a stream depend on what type of stream it is. A stream may be input-only, output-only, or bidirectional. It may be a character stream or a binary stream.

There are several stream-value variables that are used by default by many Common Lisp system functions. These are known as *standard* streams.

The use of streams is closely connected to the file system. Streams may also be created through the file system constructs for opening files.

Streams are discussed in Chapter 20. Chapter 21 discusses the use of streams in the context of the input/output system. The interaction between streams and the file system is discussed in Chapter 22.

### Pathnames

Pathnames are objects that are used to represent file names in a way that is general enough to accommodate a diverse range of file system implementations. Pathnames have six components: host, device, directory, file name, type, and version. Pathnames and the file system interface are discussed in Chapter 22.

### Random States

*Random* state objects are used to represent the internal state of the random number generator. They are manipulated by the random number generation facility. Random states are discussed in Chapter 12.

### Functions

*Functions* are executable objects that may be applied to arguments to produce values. Functions in Common Lisp may be named or unnamed. Functions are discussed in Chapter 4.

# **Relationships Among Common Lisp Data** Types

Figure 2-1 shows the relationships among the Common Lisp data types. An arrow from one data type to another indicates that the data type on the left of the arrow is a subtype of the data type on the right. Operations for testing the relationship between two types are discussed in Chapter 3.

# **Hierarchy of Data** Types

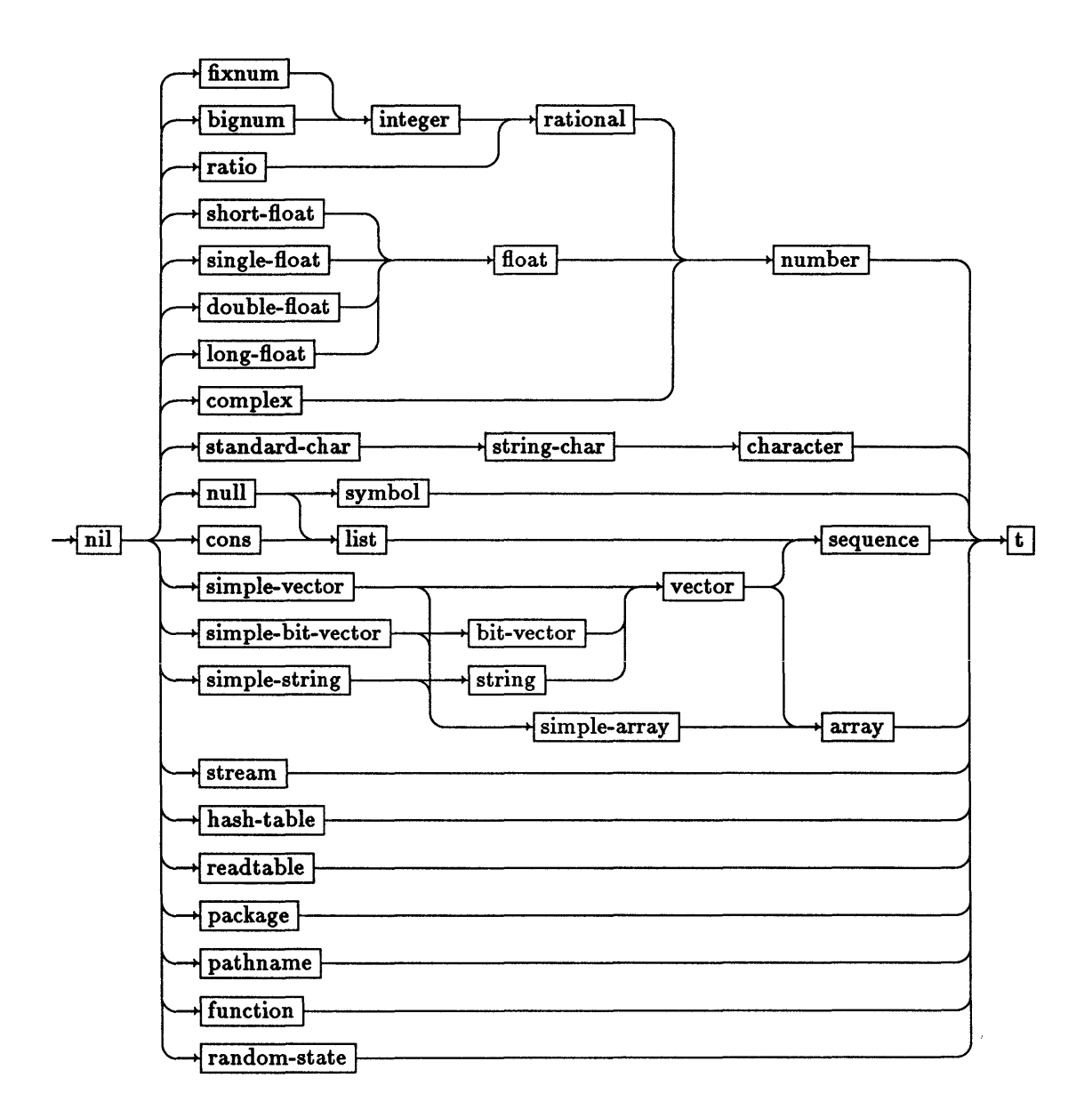

Figure 2-1. Relationships among the Common Lisp data types

# Printed Representations of Data Types

In Common Lisp, each data type has its own printed (displayed) representation. This section provides a brief and partial overview of the most common formats that occur in the examples in the following chapters. For a detailed discussion of the printed representation of data types, the user is referred to Chapter 21.

### Integers

An integer is printed as a sequence of digits in a particular base, or radix. For the decimal base, the radix indicator is a decimal point following the number. For other bases, the radix indicator is one of the following forms preceding the number: #0 (octal), #x (hexadecimal), #b (binary), or  $\#nr$  (other base n; the base n is printed in decimal).

### Ratios

Ratios are always printed in lowest reduced form, with the numerator printed, then a slash  $(1)$ , and then the denominator. In a negative ratio, the numerator is preceded by a minus sign.

### Floating-Point Numbers

Floating-point numbers are printed as one or more digits on each side of a decimal point, sometimes followed by an exponent marker. If the number is negative, it is preceded by a minus sign.

# Complex Numbers

A complex number is printed as  $\#\mathfrak{C}(r\,i)$ , where r is the printed representation of the number's real part and  $\boldsymbol{i}$  is the printed representation of the number's imaginary part.

### Characters

A character is printed as #\ followed by the character, if it is a printing character, or by the name of the character, if it is not.

# Symbols

A symbol is printed as its print name along with any character quoting or name qualification necessary to identify the symbol uniquely. This may include backslashes  $(\cdot)$ , vertical bars  $(1)$ , a colon  $(2)$ , a package name and one or two colons  $(2)$ , or a leading #: (for uninterned symbols). If the print name could be interpreted as a potential number, then backslashes or vertical bars are included to prevent such interpretation.

If the symbol is in the keyword package, it is printed with a leading colon. If the symbol is not accessible in the current package, it is printed with a leading package name and one or two colons. A leading #: is printed if the symbol is uninterned (has no home package).

### Lists

A true list is printed as follows: first a left parenthesis, then the elements of the list in order, and finally a right parenthesis. The list elements are separated by white space (space, tab, carriage-return, or newline characters).

A dotted list is printed as follows: first a left parenthesis, then the car of the list, a dot, the cdr of the list, and finally a right parenthesis. The dot is separated from the car and the cdr of the list by white space.

Conses are printed with list notation rather than dot notation whenever possible.

#### Arrays

An array is printed with the  $#nA$ ...) syntax. In this case, the output starts with  $#nA$ , where  $n$  is the number of dimensions of the array, and then the contents of the array are printed in row-major order with parentheses indicating the structure of the array. The length of the top-level list printed is the size of the first dimension, and the lengths of the subsequent deeper levels are the sizes of the second dimension, the third dimension, and so on.

If the array has elements that are either bits or string characters, then the deepest level printed may take the form of a bit vector or string.

### Vectors

A vector is printed as  $\ast$  (and ) enclosing the elements of the vector, which are separated by white space. For a vector with a fill pointer, only those elements before the fill pointer are printed.

### Bit Vectors

A printed bit vector consists of #\* followed by the bits in the bit vector. For a bit vector with a fill pointer, only those bits before the fill pointer are printed.

### Strings

A string is preceded and followed by a double quote ("), and any double-quote or single escape character in the string is preceded by a backslash  $(\cdot)$ . A string with a fill pointer is printed only up to the fill pointer.

#### Structures

A structure is printed as #S immediately followed by a list in the form *(name slotl valuel slotH valueH* ... ), where *name* is the name of the structure, *slotl* is the name of one of the structure's slots, and *valuel* is the corresponding value.

### Pathnames

A printed pathname consists of #P followed immediately by the pathname enclosed in double quotes.

### Random States

An object of type random state is printed like a structure, with the #S syntax.

### Other Data Types

An object that is a hash table, a readtable, a package, a stream, or a function object is printed with the #< ... > syntax. This form describes the data type and may give some indication of the particular instance (such as a memory address where it appears).

2-14 Sun Common Lisp Reference Manual

 $\mathcal{L}^{\text{max}}_{\text{max}}$  ,  $\mathcal{L}^{\text{max}}_{\text{max}}$ 

 $\mathbb{Z}^2$ 

**Chapter 3. Type Specifiers** 

t,

# Chapter 3. Type Specifiers

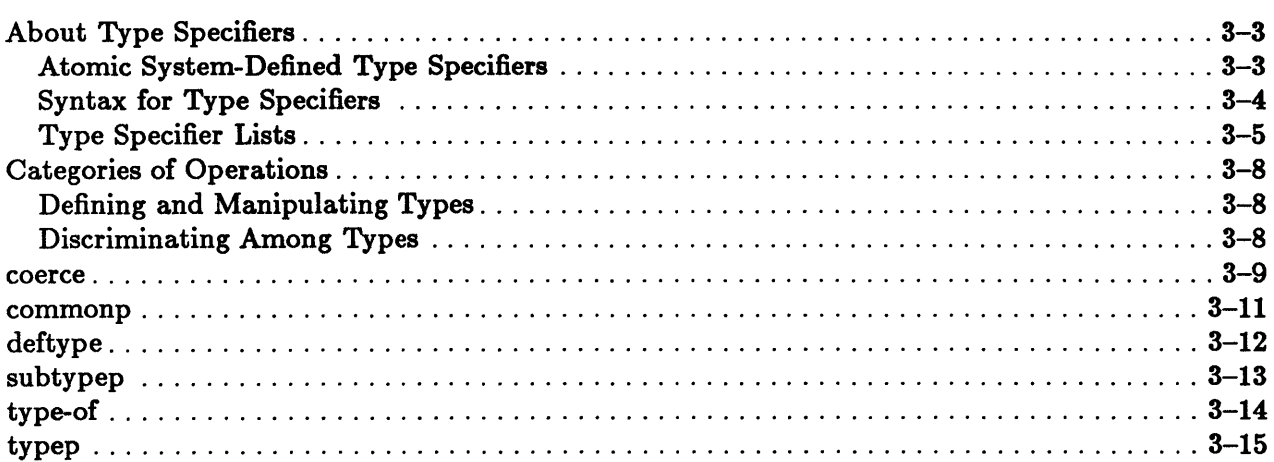

 $\bar{z}$ 

 $\hat{\mathcal{A}}$ 

 $\hat{\mathbf{v}}$ 

# About Type Specifiers

Common Lisp objects called type *specifiers* are used to designate types. Type specifiers can be atomic type specifiers or lists. Type specifier lists designate specialized types in terms of simpler types. The user may define new atomic type specifiers in terms of existing types and type specifier lists.

New type specifier identifiers are defined by means of the deftype special form and the defstruct macro. The deftype special form can be used to define a new type specifier name in terms of existing type specifiers. Creating a new structure with the defstruct macro automatically creates a new type specifier identifier that designates instances of the structure type.

Type specifiers are used in declarations and as arguments to many functions that construct new objects.

The predicate typep uses type specifiers for type discrimination. Only objects that are actually members of the given type satisfy the predicate.

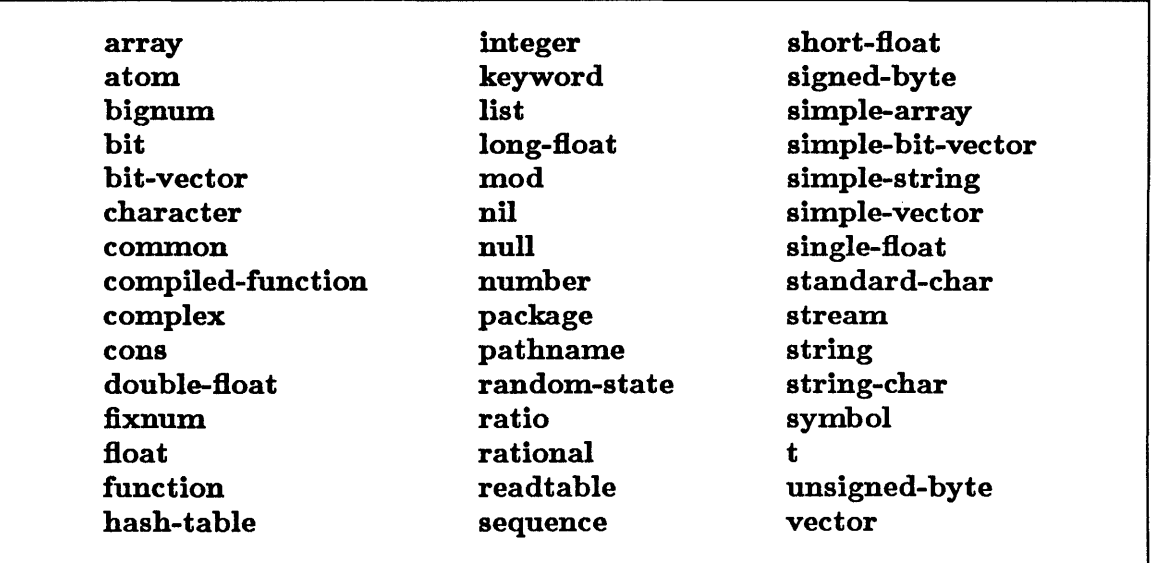

# Atomic System-Defined Type Specifiers

Figure 3-1. Table of Atomic Type Specifiers

# Syntax for Type Specifiers

```
type spec ::= atomic-type-specifier 
            (sat isf ies predicate-name) 
            (member {object}*) 
            (not type spec ) 
            (and {typespec}*) 
            (or {typespec} *) 
            (array [{ typespec I * } [dimensions]]) 
            (simple-array [{ typespec I * } [dimensions]]) 
            ( \text{vector } [\{ \text{typespec} \mid * \} \, [\{ \text{size} \mid * \}]] )(simple-vector [size]) 
            \vert (string [size \vert *])
            \vert (simple-string [size \vert *])
            \vert (bit-vector [size \vert *])
            (simple-bit-vector [size I *]) 
            (integer [integer-limit [integer-limit]]) 
            (fixnum [fixnum-limit [fixnum-limit]1 ) 
            \lceil (mod [integer \lceil * \rceil)
            | (signed-byte [size | *]))
            (unsigned-byte [size I *1) 
            (rational [rational-limit [rational-limit]]) 
            (f loa t [float-limit [float-limit] 1 ) 
            (short-float [short-float-limit [short-float-limit] 1 ) 
            (single-float [single-float-limit [single-float-limit] 1) 
            (double-float [double-float-limit [double-float-limit]] ) 
            (long-float [long-float-limit [long-float-limit]]) 
            \vert (complex [typespec \vert * \vert)
            (function [arg-typespec-list [value-typespec]l)
```

```
arg-typespec-list::= ({ typespec} * [&optional typespec] [&rest typespecl 
                      [&key {typespec}*l)
```

```
value-typespec::= typespec I (values. arg-typespec-list) 
dimensions::=integer \mid * \mid (\{integer \mid * \}^*)size::= integer 
integer-limit::= integer | * | (integer)
```

```
\textit{fixnum-limit}::=\textit{fixnum} | * | \textit{fixnum} )
```
*rational-limit::= rational* | \* | *(rational)*  $float\text{-}limit::= float \mid * \mid (float)$ *short-float-limit::= short-float* I \* I *(short-float) single-float-limit::= single-float* I \* I *(single-float) double-float-limit::= double-float* I \* I *(double-float) long-float-limit::= long-float* I \* I *(long-float)* 

# Type Specifier Lists

A type specifier may be defined to denote the set of all objects that satisfy a particular predicate by use of the construct (satisfies *predicate-name),* where the symbol *predicate-name* has a global function definition as a predicate of one argument.

A type specifier may be defined to denote the set of all objects that are members of a certain set by use of the (member *{object}\*)* construct. The objects in this set are precisely those given in the list.

Other type specifier lists define combinations or specializations of existing type specifiers.

Specializations of atomic type specifiers indicate that only a specific subset of the objects that satisfy the atomic type specifier is designated. Use of such type specifiers may enable the system to represent or access objects more efficiently.

Many of these lists allow arguments to be unspecified. An unspecified argument is denoted by \*. Unspecified arguments occurring at the end of a type specifier list may be omitted entirely. IT all arguments are omitted, the type specifier name itself may be used (instead of a list).

### Logical Combinations of Type Specifiers

The logical operators and, or, and not may be used to define type specifiers as logical combinations of other type specifiers.

The type specifier (not *typespec)* denotes the set of all objects that are not of the specified type.

The type specifier (and *{typespec}* \*) denotes the set of all objects that are members of all of the specified types.

The type specifier (or *{typespec}\*)* denotes the set of all objects that are members of at least one of the specified types.

#### Type Specifiers for Array Subtypes

There are several ways of specifying subtypes of arrays.

The type specifier (array *typespec dimensions)* denotes the set of arrays that have the given dimensions and whose elements are of the specified type. The *dimensions* argument may be either an integer or a list. H the *dimensions* argument is a nonnegative integer, it indicates the number of dimensions of the array. H it is a list, the number of elements implicitly indicates the number of dimensions of the array; the elements of the list indicate the length of each dimension. Any of the arguments may be unspecified.

The type specifier (simple-array *typespec dimensions)* is identical to (array *typespec dimensions)* except that it designates a set of simple arrays. A simple array is an array that is not displaced to another array, that has no fill pointer, and whose size cannot be dynamically adjusted.

The type specifier (vector *element-type size)* designates the set of one-dimensional arrays whose elements are of the specified type and whose lengths are of the given size. The *size*  argument is a nonnegative integer or is unspecified.

The type specifier (simple-vector *size)* is identical to (vector t *size)* except that it designates a set of simple vectors. A simple vector is a vector that is not displaced to another array, that has no fill pointer, and whose size cannot be dynamically adjusted.

Vectors whose elements are restricted to string characters or bits are termed strings and bit vectors respectively.

The type specifier (string *size*) is an abbreviation for (array string-char *(size)*). Likewise, (simple-string *size*) is an abbreviation for (simple-array string-char *(size)*).

The type specifier (bit-vector *size*) is an abbreviation for (array bit *(size)*), and (simple-bit-vector *size*) is an abbreviation for (simple-array bit *(size)*).

#### Type Specifiers for Numerical Subranges

Numerical subrange types may also be denoted by the type specifiers.

The type specifier (integer *integer-limit integer-limit)* denotes the set of integers in the given range. Either argument may be specified as an integer, a list of an integer, or \*. An integer argument specifies an inclusive limit; a list argument specifies an exclusive limit; and  $\ast$  means that there is no limit on the value. The type (integer 0 1) is equivalent to the type hit.

The type specifier (mod *integer)* denotes the set of nonnegative integers whose values are less than *integer*. It is equivalent to (integer 0 (*integer*)).

The type specifier (signed-byte *8ize)* denotes the set of integers that can be represented in two's complement format in a byte of *8ize* bits or less. The type (signed-byte \*) is equivalent to integer.

The type specifier (unsigned-byte *8ize)* denotes the set of nonnegative integers that can be represented in a byte of *8ize* bits or less. The type specifier (unsigned-byte \*) is equivalent to (integer 0 \*).

The type specifier (fixnum *fixnum-limit fixnum-limit)* is like (integer *integer-limit integer-limit)* except it denotes fixnums in the given range. The arguments must be fixnums, lists of fixnums, or unspecified.

The type specifier (rational *rational-limit rational-limit)* denotes the set of rational numbers in the given range. Either argument may be specified as a rational, a list of a rational, or \*. A rational argument denotes an inclusive limit; a list argument denotes an exclusive limit; and  $\ast$  means that there is no limit on the value.

The type specifiers (float *float-limit float-limit),* (short-float *short-float-limit shortfloat-limit),* (single-float *single-float-limit single-float-limit)* , (double-float *doublefloat-limit double-float-limit),* and (long-float *long-float-limit long-float-limit)* denote subranges of floating-point numbers of the given types. Either argument may be specified as a floating-point number, a list of a floating-point number, or \*. A floating-point number argument denotes an inclusive limit; a list argument denotes an exclusive limit; and \* means that there is no limit on the value. The arguments must be of the appropriate floating-point format. In Sun Common Lisp, all floating-point numbers are represented in single-float format.

The type specifier (complex *type8pec)* denotes the set of complex numbers whose real and imaginary parts are of the given type.

#### Type Specifiers for Functions

The type specifier (function *arg-typespec-list value-typespec)* is used in declaring functions. It denotes the set of functions that accept arguments of the given types and produce results that belong to the specified value type. The function type specifier is not acceptable to typep.

# Categories of Operations

This section groups operations on type specifiers according to functionality.

# Defining and Manipulating Types

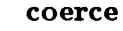

deftype

These functions define type specifiers and manipulate the types of objects.

# Discriminating Among Types

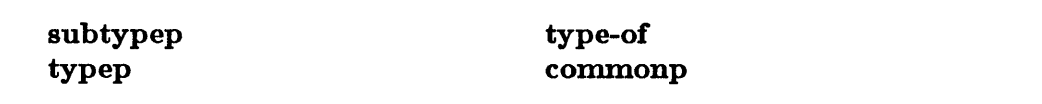

These functions discriminate among types.

# **coerce**

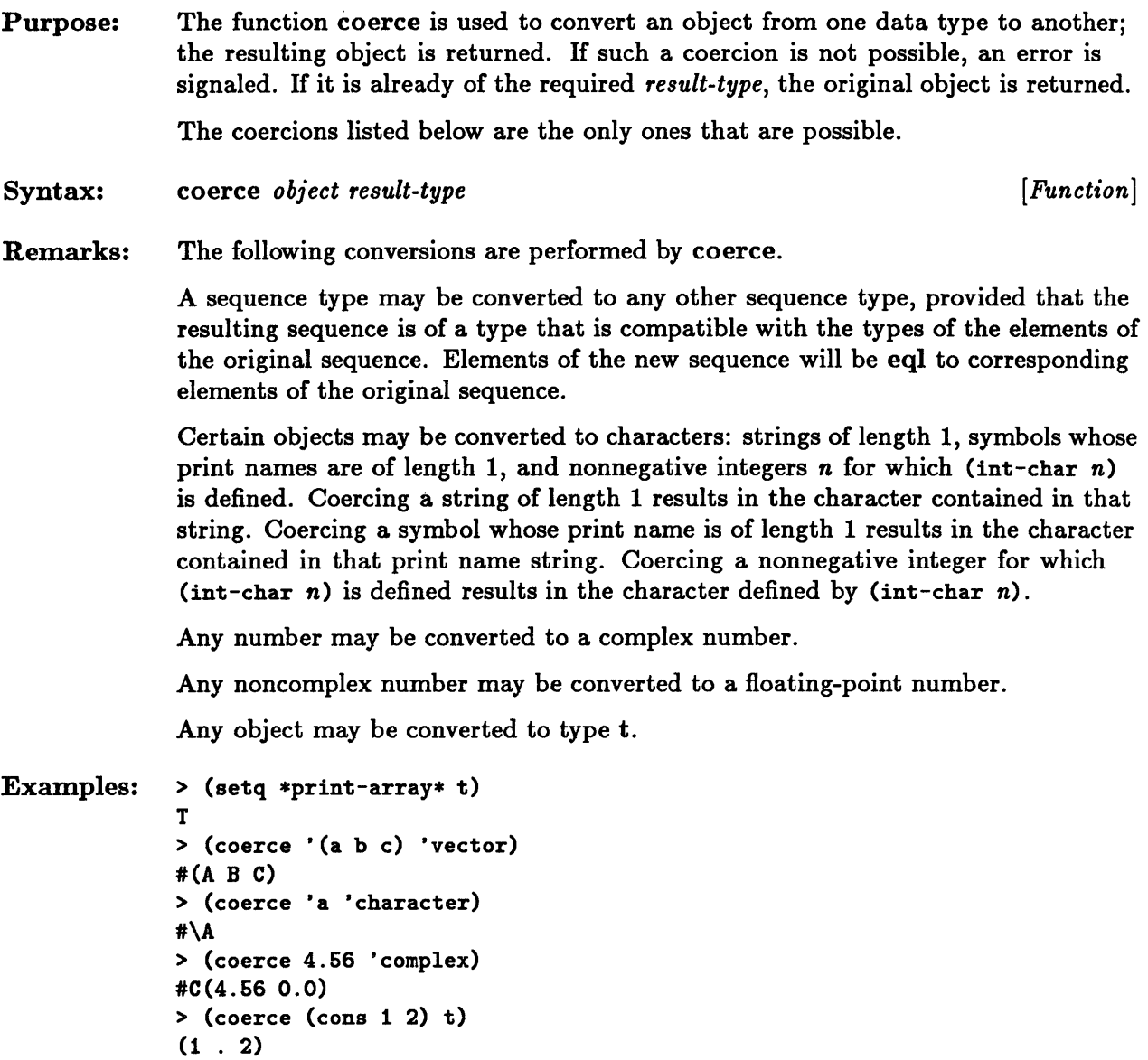

#### coerce

See Also: rational rationalize char-code char-int

# **commonp**

 $\sim$ 

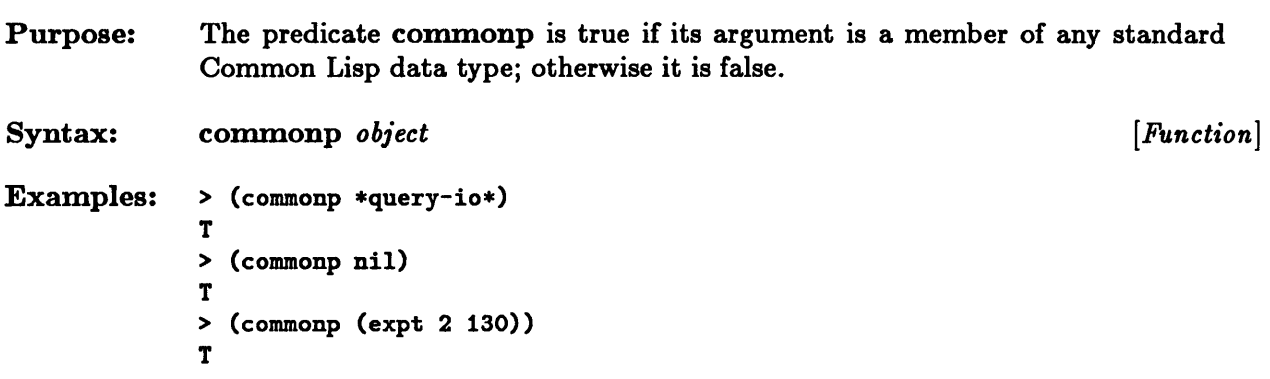

 $\mathcal{L}^{\text{max}}_{\text{max}}$  and  $\mathcal{L}^{\text{max}}_{\text{max}}$ 

# **deftype**

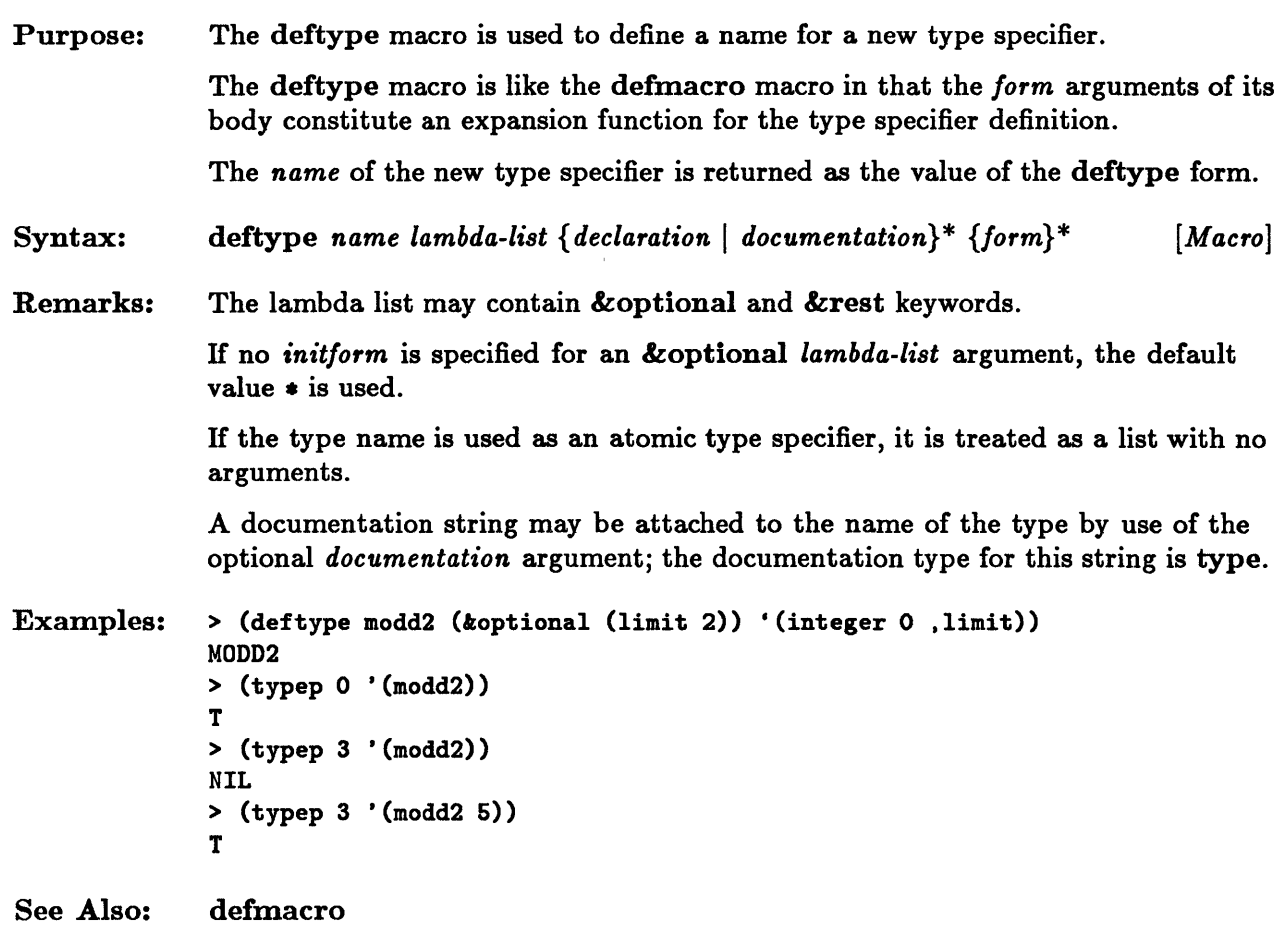

 $\sim$ 

# **suhtypep**

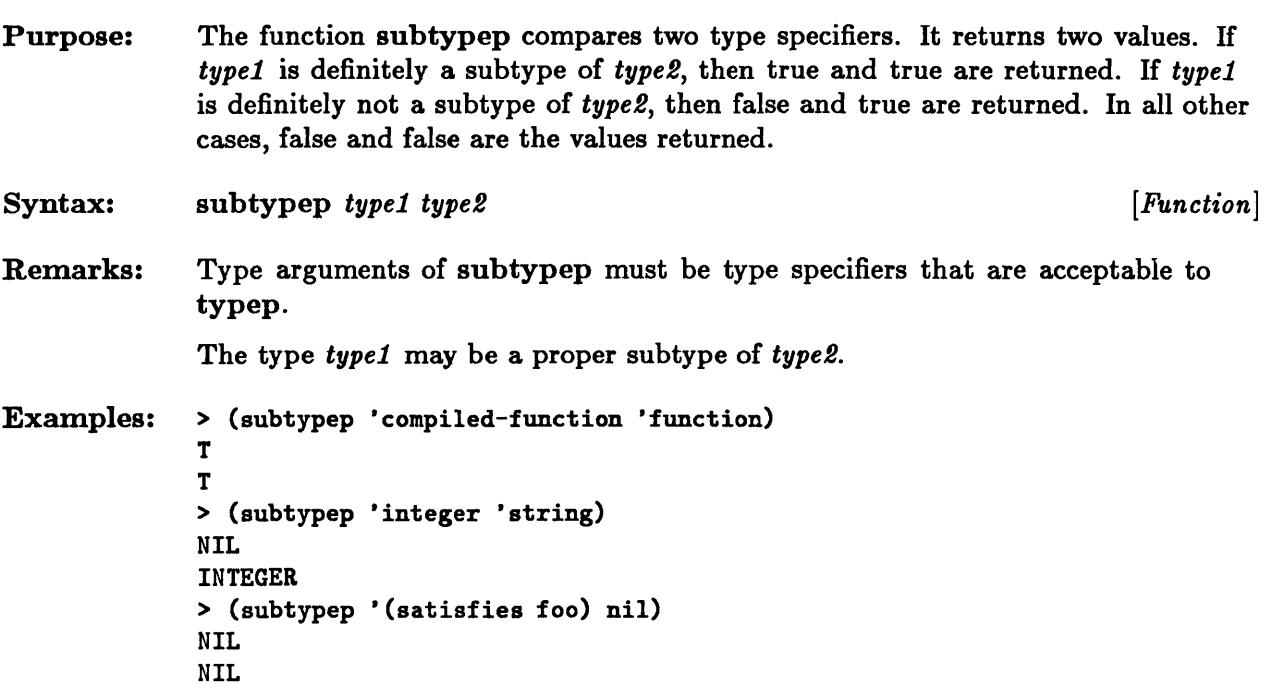

 $\mathcal{A}^{\mathcal{A}}$ 

# **type-of**

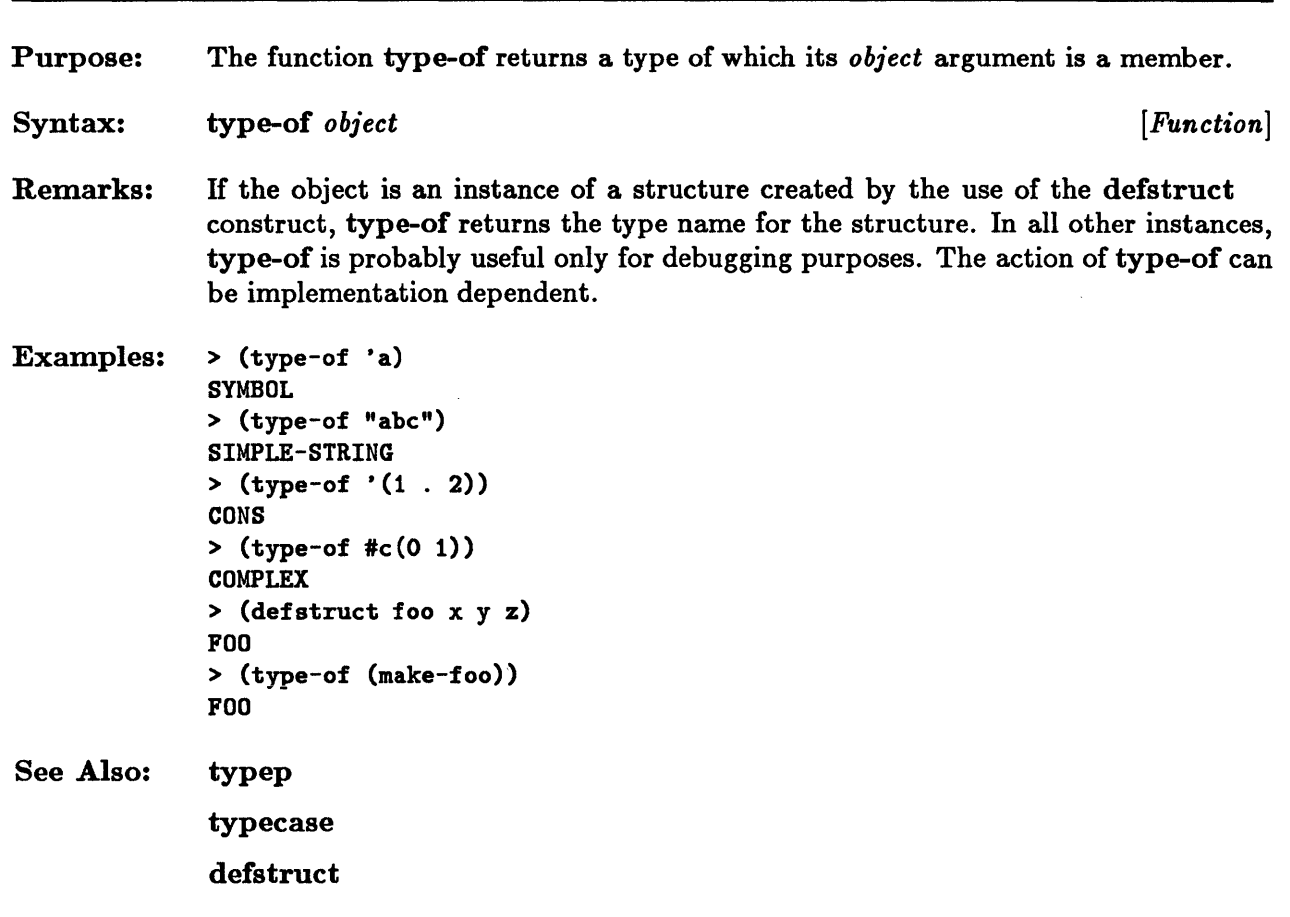

# **typep**

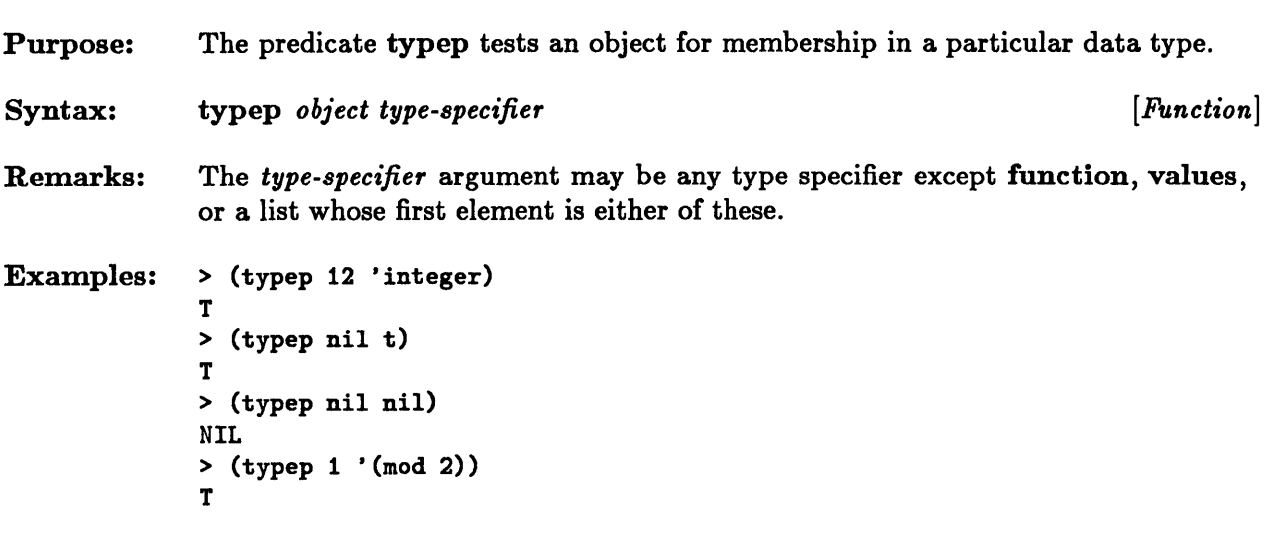

3-16 Sun Common Lisp Reference Manual

 $\sim 10^6$ 

**Chapter 4. Program Structure** 

# Chapter 4. Program Structure

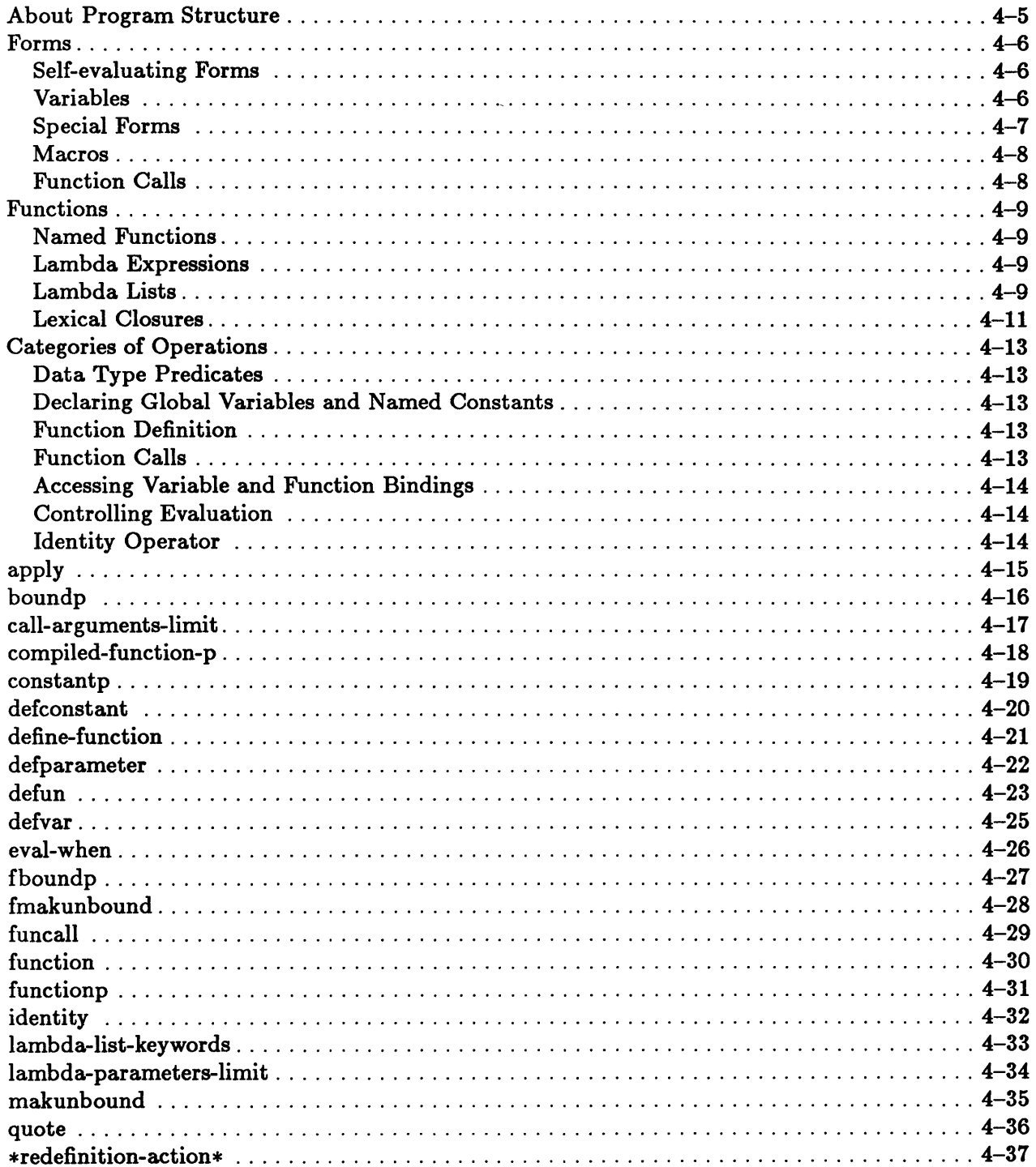

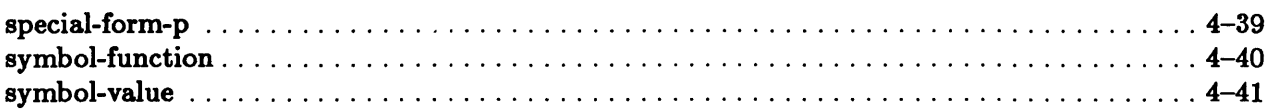

 $\sim 10^7$ 

4-4 Sun Common Lisp Reference Manual

 $\sim$ 

# **About Program Structure**

Common Lisp programs are built from forms. A form is any data object that can be evaluated to produce values and, possibly, side effects. In particular, certain forms call functions to perform computations upon other forms. Some of these forms also define functions. Not all data objects can be evaluated; hence not all data objects are valid forms.

A function is a data object that performs computations upon forms. When a function is called, the function's arguments are bound to values, and the forms contained within the function body are evaluated in the context of these bindings. Normally functions also return one or more values.

# Forms

There are five basic categories of forms: self-evaluating forms, variables, special forms, macro calls, and function calls.

# Self-evaluating Forms

*Self-evaluating* forms are forms that evaluate to themselves. The value of a selfevaluating form is that object itself. The following are self-evaluating forms: numbers, characters, strings, bit vectors, keywords, t, and nil. The predicate constantp is true of any self-evaluating form.

### Variables

*Variables* provide symbolic references to the objects of a Lisp form. Variables can be either lexical or special, depending on the program context.

A variable is an association of an identifier with a location. The location is the cell or cells where the value associated with the variable is stored. The association between the variable name and the location is termed a *binding.* Depending on the type of binding that is current for the given identifier, this location may be a register, a stack location, or some other memory location. In particular, for certain types of variables, it may be the value cell of a symbol.

Bindings may be either *lexical* or *dynamic.* Correspondingly, a given variable is either a lexical or a dynamic variable, depending on the program context. Dynamic variables are also called *special variables.* 

The *scope* of a binding is that portion of a program in which the binding is in effect. The scope of a variable thus determines when and where the variable may be referenced.

A *lexical variable* is a variable whose scope is lexical or textual. That is, the variable may be accessed only by expressions that lie textually within the same construct in which the variable was established. Lexical variables are created by lambda expressions, let forms, function definitions, and a number of other basic forms. The control structures that create lexical variables are discussed in the chapter "Control Structure."

A *special variable* consists of the binding of an identifier to the value cell of a symbol. This binding may temporarily alter the value of the symbol. Variables created by let and similar constructs may be declared special. The scope of a special variable is dynamic. This means that until the construct that establishes the variable binding terminates, references to the variable name access the special variable, even though such references may not be textually within the scope of the establishing construct. The declaration of special variables is discussed in the chapter "Declarations."

When new variable bindings are created, existing variable bindings may be shadowed. *Shadowing* occurs when a name or identifier that is meaningful at a given point is re-used there for a different item. In this case, the newly created item shadows the older item, causing references to the common name to refer to the new item.

The context of bindings that are visible at a given point in a program is termed the environment. The *lexical environment* consists of those lexical bindings that are visible at a particular point in the program, as determined by the structure of the program text. The lexical environment of a top-level form is termed the *null lexical environment.*  This environment has no lexical bindings. The *dynamic environment* consists of those dynamic bindings that are visible at a particular point during program execution, as determined by the dynamic execution of the program. The dynamic environment is also referred to as the *global environment.* 

# Special Forms

A *special* form is a list form whose first element is one of a limited set of symbols. No new special forms may be defined by the user.

Special forms are processed in a special manner by the evaluator and the compiler. Special evaluation rules are invoked for these forms.

Like functions and macros, special forms may return one or more values or cause nonlocal exits.

The following table lists all of the Common Lisp symbols that have definitions as special forms.

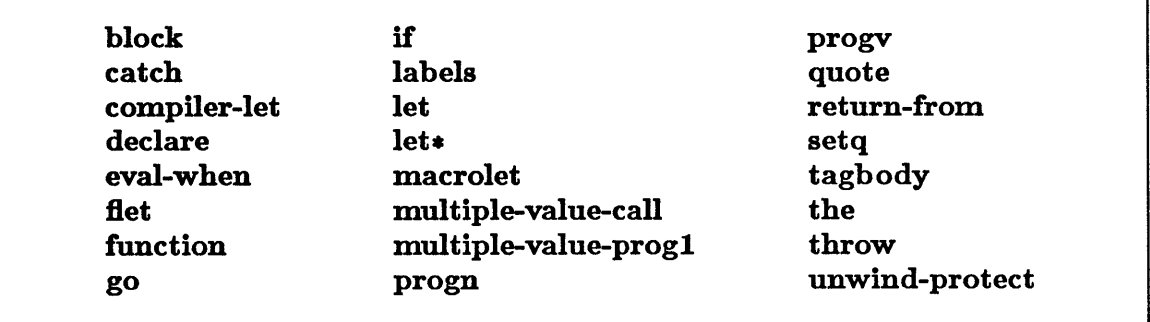

Figure 4-1. Common Lisp Special Forms

# Macros

A macro call is a list form whose first element is the name of a macro. A macro call returns a Lisp expression to be evaluated in place of the macro call. Macros thus provide a text replacement facility. They enable the user to write forms that do not obey the usual rules for evaluation. Macros are discussed in the chapter "Macros."

# Function Calls

A function call is a list form whose first element is either the name of a function or an anonymous function definition (lambda expression). The remaining elements of the list form are considered to be the arguments to the function. The arguments are evaluated as forms in the order in which they occur, and the function is invoked upon them. This process is called applying the function to the arguments.

The actual function arguments are all evaluated before the function is invoked, and the formal function parameters are bound to the resulting values. (If any function argument results in more than one value, only the first of these values is used.) If the resulting values are pointers to objects and the function modifies its arguments, the original data objects may be modified as a side effect of the function call.

The function invocation may result in one or more values, or it may cause a nonlocal exit. The result of the function call form is the result returned by the function.

# Functions

A function may be specified in a function call form in one of two ways: by the function name or by a lambda expression.

# Named Functions

A named function is a function object to which a name has been given either by use of the defun macro or by the flet or labels special form. The use of a name to name a function is completely independent of any association it may have as a variable identifier.

# Lambda Expressions

A lambda expression defines an anonymous function.

A lambda expression acts just like a function, but it is not associated with a function name.

The syntax for lambda expressions is the following:

(lambda *lambda-list {declaration* I *documentation}\* {form}\*)* 

```
lambda-list::= ({ var} * 
                        \left[\text{koptional } \{ \text{var} \mid (\text{var} \left[ \text{inifform } [\text{supplied-p-parameter}]\ \right]\}\right) ^{*}\right][krest var]
                        [kkey \{ var \mid (\{ var \mid (keyword \ var) \} \text{ [inifform [supplied-p-parameter] ]})\}^*[kallow\text{-other-keys}]]
                        [kaux \{ var \mid (var \; [initform] \; )\}^*] \}
```
# Lambda Lists

Lambda lists are used in the specification of named functions and lambda expressions. The lambda list specifies the parameters of the function. When the function is applied to arguments, the parameters specified in the lambda list are bound to actual argument values, and the forms in the body of the lambda expression or function are executed in the context of these bindings.

• All required parameters must be specified first. All parameters preceding the first lambda list keyword are required parameters. They are bound to actual argument values in the order in which they occur. There must be at least as many actual argument forms as there are required parameters. If no lambda list keywords are specified, there must be exactly as many actual arguments as parameters.

- Any optional parameters must be specified next. They are preceded by the lambda list keyword & coptional. If optional parameters are specified, they are bound in order to the corresponding remaining values in the argument list. H there are no remaining arguments at any point in the processing of optional parameters, then any remaining optional parameter is bound to the value that results from the evaluation of its associated *initform,* if the latter is given, or to nil, if not. A *supplied-p-parameter*  variable may be used in conjunction with an *initform.* Its purpose is to indicate whether an actual argument value was supplied. It is bound to *true* if an actual argument was supplied; otherwise (if the *initform* was evaluated) it is bound to nil.
- One rest parameter may be specified next. It is preceded by the & rest lambda list keyword. H a rest parameter has been specified, it is bound to a list consisting of all the actual arguments that have not yet been processed. H no arguments remain, the rest parameter is bound to nil.
- The use of the lambda list keyword &key and keyword parameter specifiers allows keyword arguments to be used in function calls. H any keyword parameters are to appear in the function call, they must be preceded by  $&key$  in the lambda list. These keyword parameters may be followed by the lambda list keyword & allow-other-keys.

A keyword parameter may be specified in one of three ways. These forms differ in whether the name for the keyword to be used in the actual argument list is specified explicitly or implicitly and whether an initial value is to be used if such a keyword argument is not given.

If a variable, *var,* specifies the keyword parameter, the keyword argument to be used in the argument list consists of a keyword (in the keyword package) with the same name as *var.* H such a keyword does not appear in the argument list, *var* is bound to nU.

H the form *(var [initform [supplied-p-parameter]])* specifies the keyword parameter, the keyword argument to be used is specified in the same way as in the simpler case discussed above. This construct, however, allows the variable to be bound to an initial value if the keyword is not specified in the argument list. The *supplied-p-parameter*  may be used to test whether such an argument value was given.

The form *«keyword var) [initform [supplied-p-parameter]])* allows the explicit specification of the argument list keyword that is associated with *var.* It also allows the variable to be bound to an initial value if the keyword is not specified in the argument list.

There must be an even number of actual keyword arguments. Keyword arguments are considered to occur in pairs. The first argument in the pair is a keyword; the second is the value to which the corresponding keyword parameter is to be bound. The keyword-value pairs may occur in any order in the argument list; they are not constrained by the order of the keyword parameters in the lambda list. H a given keyword argument is specified more than once, however, only the first keyword-value pair is used in the binding of the keyword parameter. If a rest parameter has been
specified, the arguments used in processing keyword parameters are the same as those used in processing the rest parameter.

• The &allow-other-keys lambda list keyword is used to specify that the argument list may contain a keyword that does not correspond to a lambda list keyword parameter. Otherwise it is an error if such an argument pair occurs unless the argument list contains a keyword-value pair whose key is :alIow-other-keys and whose value is non-nil. The &rest keyword parameter may be used to access values specified by means of the &alIow-other-keys and :alIow-other-keys constructs.

It is an error if there are remaining arguments and neither a rest parameter nor a keyword parameter has been specified.

• Finally, the &aux lambda list keyword may be used to specify auxiliary variables. These serve as local variables within the lambda expression or function. Auxiliary variables are not bound to argument list values. An auxiliary variable may be bound within the lambda expression itself or by specifying a corresponding *initform* in the lambda list.

Since the lambda list elements are processed in the order in which they occur, any *initform*  may reference a parameter variable (including a *8upplied-p-parameter* variable) that is bound earlier in the processing of the lambda list.

Mter the lambda list parameters are bound to actual argument values, the forms contained in the body of the lambda expression or function are evaluated in sequence in the context of these bindings. The result returned by the lambda expression or function is the result of the last form evaluated. H no forms are evaluated, nil is returned.

The variable bindings in effect before the function invocation are restored when the function exits.

#### Lexical Closures

A closure is a function along with a binding context. When a function or lambda expression is created, it is created within a context of lexical bindings. Creating a lexical closure means retaining this lexical environment of bindings through the lifetime of the function (closure) object. The function is thus able to reference these same bindings in different invocation contexts. With closures it is thus possible to create objects that retain separate contexts that can be manipulated.

The following example shows a function that returns a lexical closure in which the variable z is bound to 20. When the closure function is itself invoked, this binding is referenced.

```
> (defun foo ()F<sub>00</sub>
     (\text{let } ((x \text{ nil}) \text{ (fn nil)})(setq \in f n \# ' (lambda (y) (setq x (cons x y))))(setq x 20) 
        fn)> (funcall (foo) 1) 
(20 . 1)
```
Functions that are intended to generate a series of new values for consumption by other functions are called generators. The following example shows a generator that is written as a lexical closure. It generates the positive integers. Each time it is called, it produces a new integer in the series. The internal state of the generator is maintained in the lexical closure.

```
> (setq closure (let ((x 0)) #'(lambda () (incf x) x)))
#<Interpreted-Function (LAMBDA NIL (INCF X) X) 40FC97> 
> (funcall closure) 
1 
> (funcall closure) 
2 
> (funcall closure) 
3
```
#### Categories of Operations

This section groups operations related to program structure according to functionality.

#### Data Type Predicates

functionp compiled-function-p

These predicates determine whether an object is a function object.

#### Declaring Global Variables and Named Constants

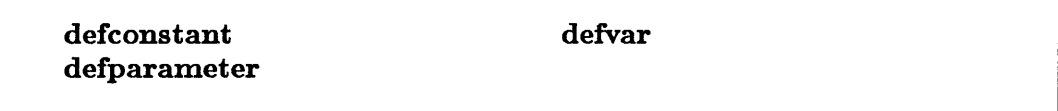

These constructs proclaim special variables and constants.

#### Function Definition

defun define-function \_redefinition-action\_ lambda-list-keywords lambda-parameters-limit

These constructs are used in defining functions.

#### Function Calls

apply funcall call-arguments-limit

These constructs are used in applying functions to arguments.

#### Accessing Variable and Function Bindings

symbol-value symbol-function boundp fboundp

makunbound fmakunbound function special-form-p constantp

These operations access variable and function bindings.

#### Controlling Evaluation

quote eval-when

These functions affect the evaluation process.

#### Identity Operator

identity

This function returns its argument unchanged.

# **apply**

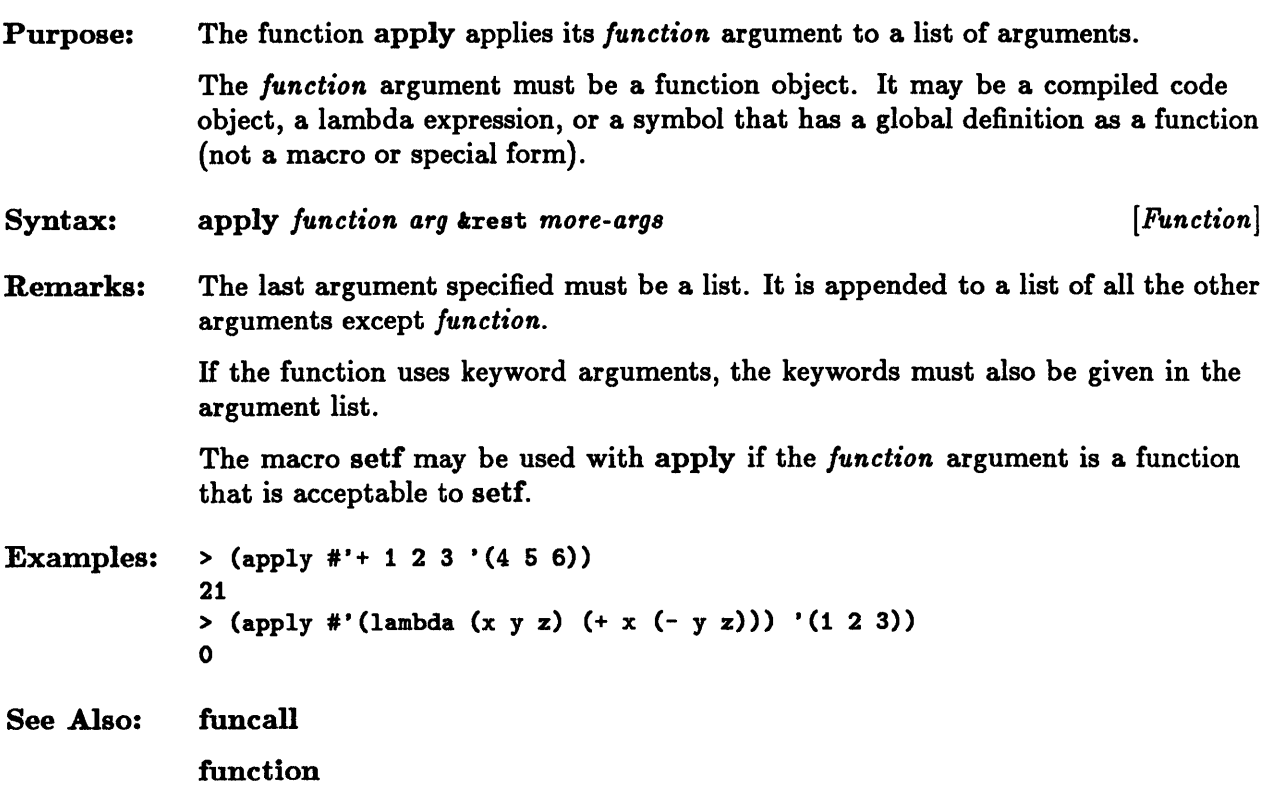

### **boundp**

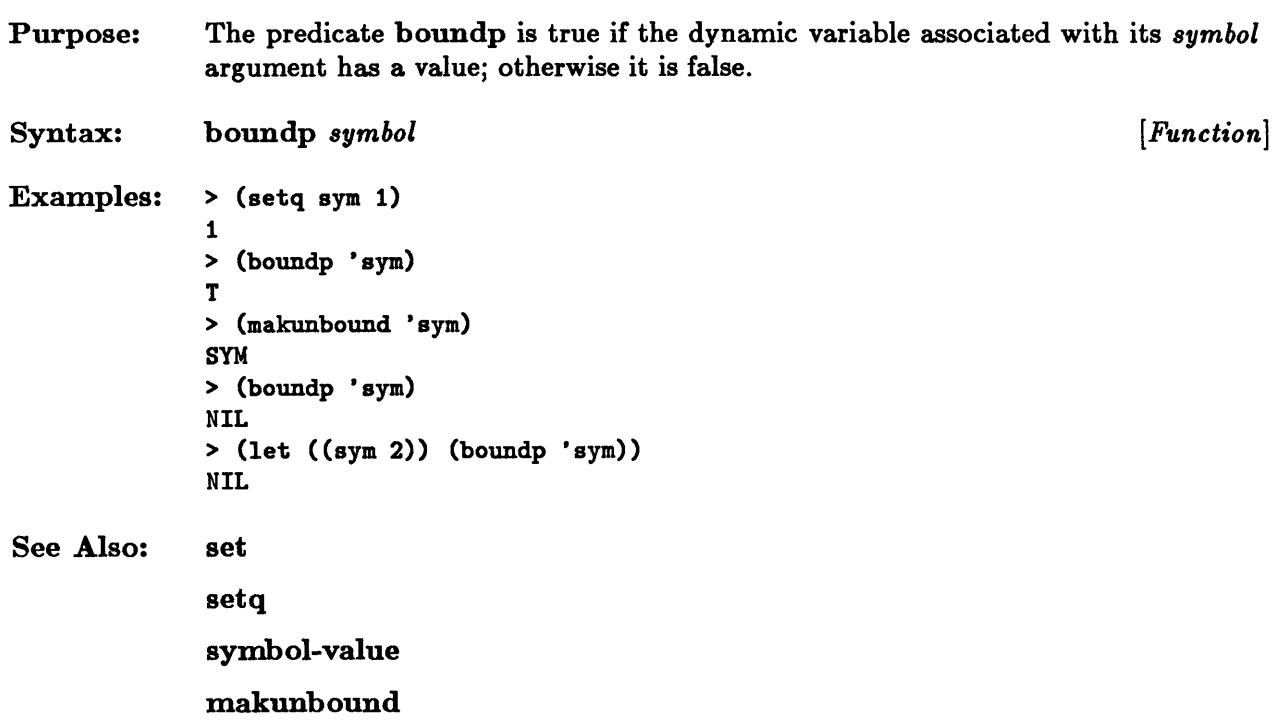

# **call-arguments-limit**

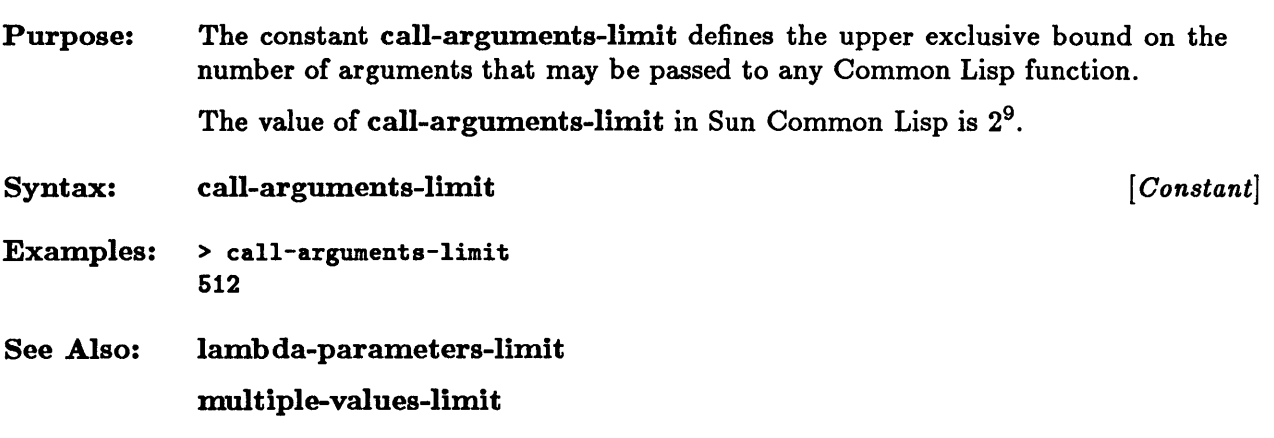

### **compiled-function-p**

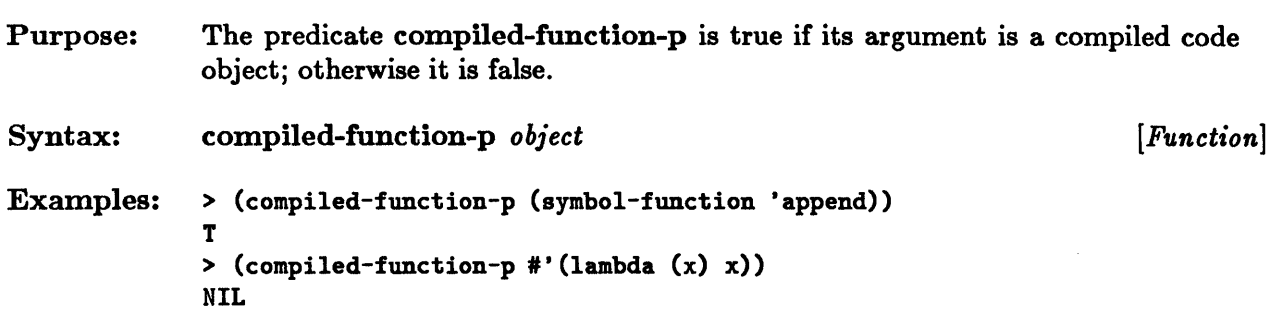

 $\bar{z}$ 

### **constantp**

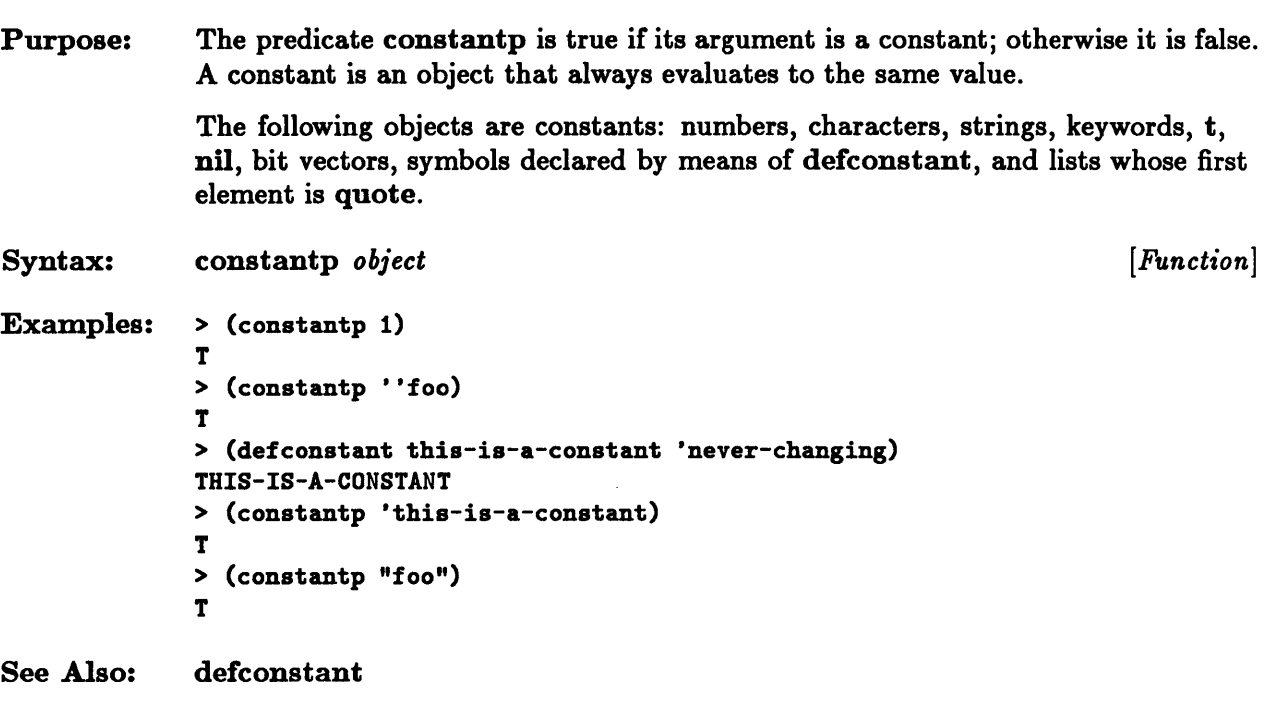

 $\ddot{\phantom{0}}$ 

#### **defconstant**

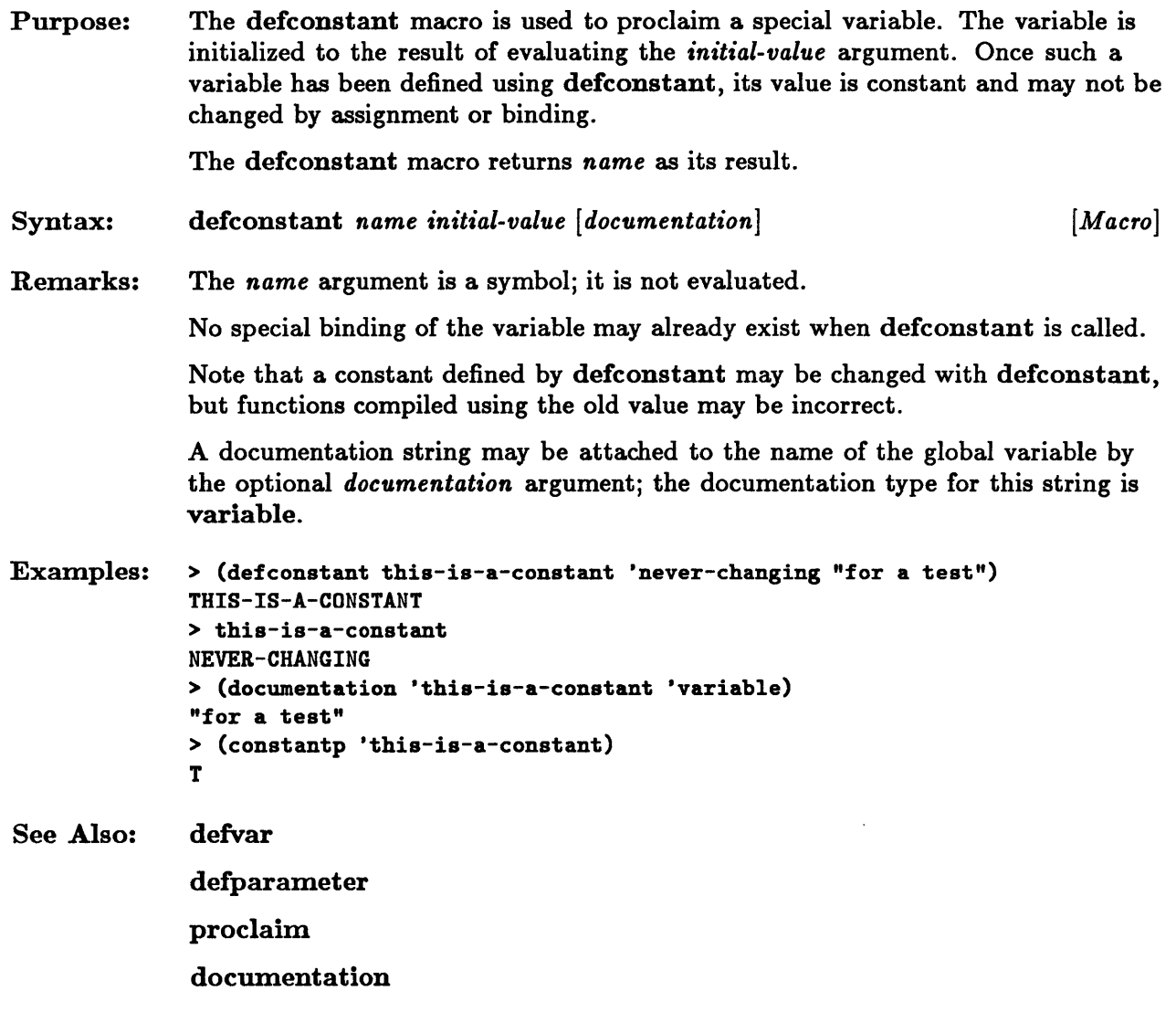

#### **define-function**

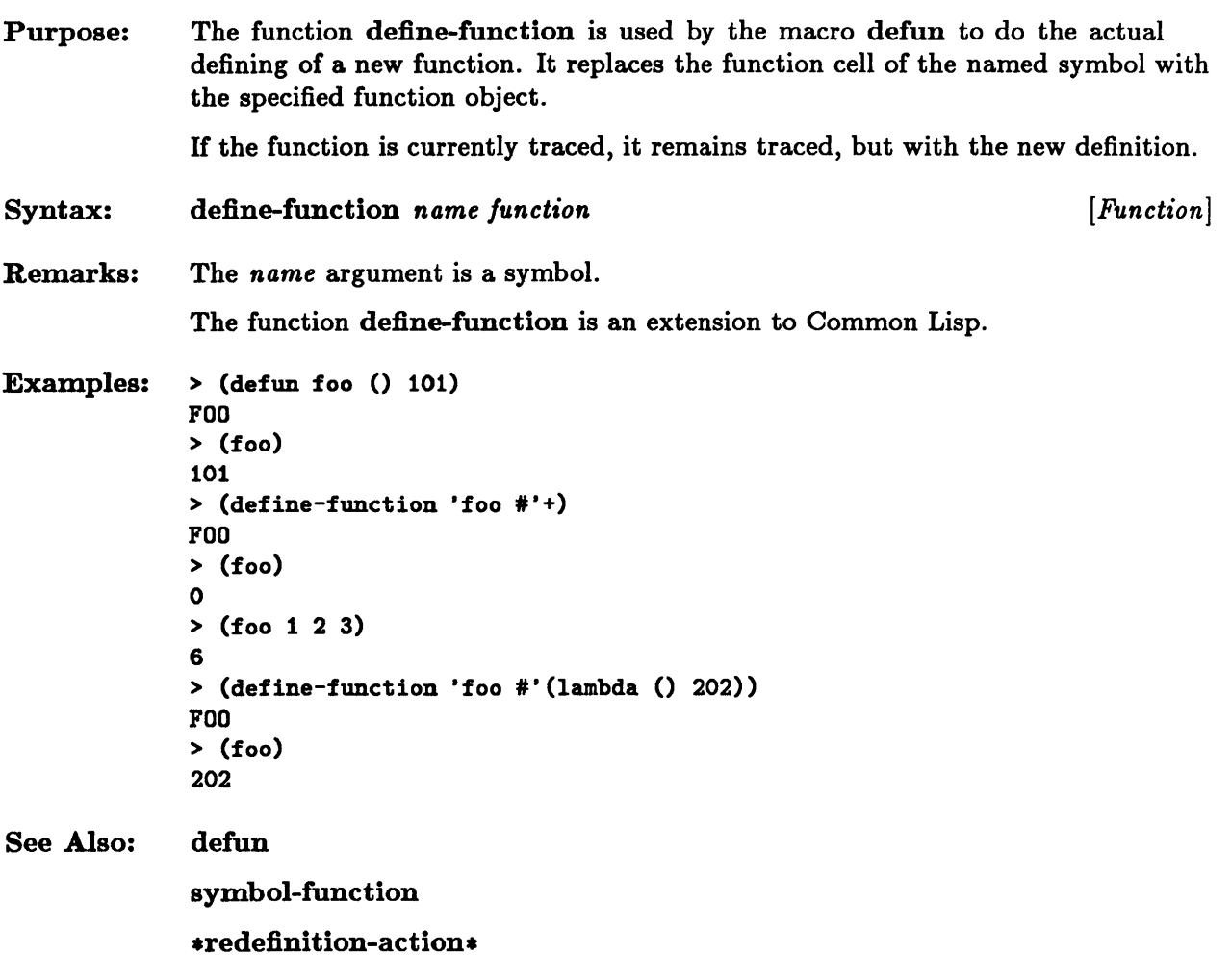

 $\sim 10^7$ 

### **defparameter**

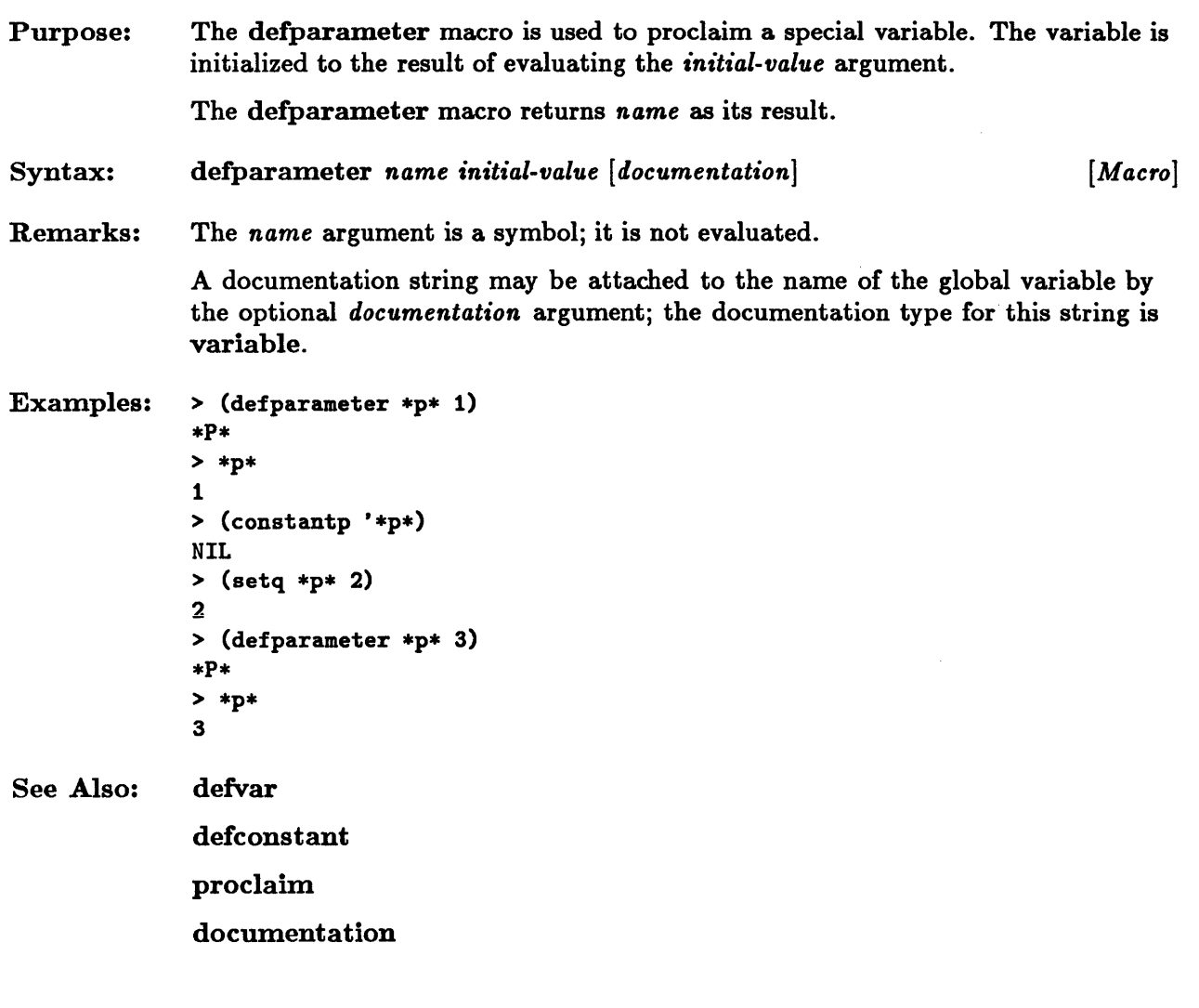

### **defun**

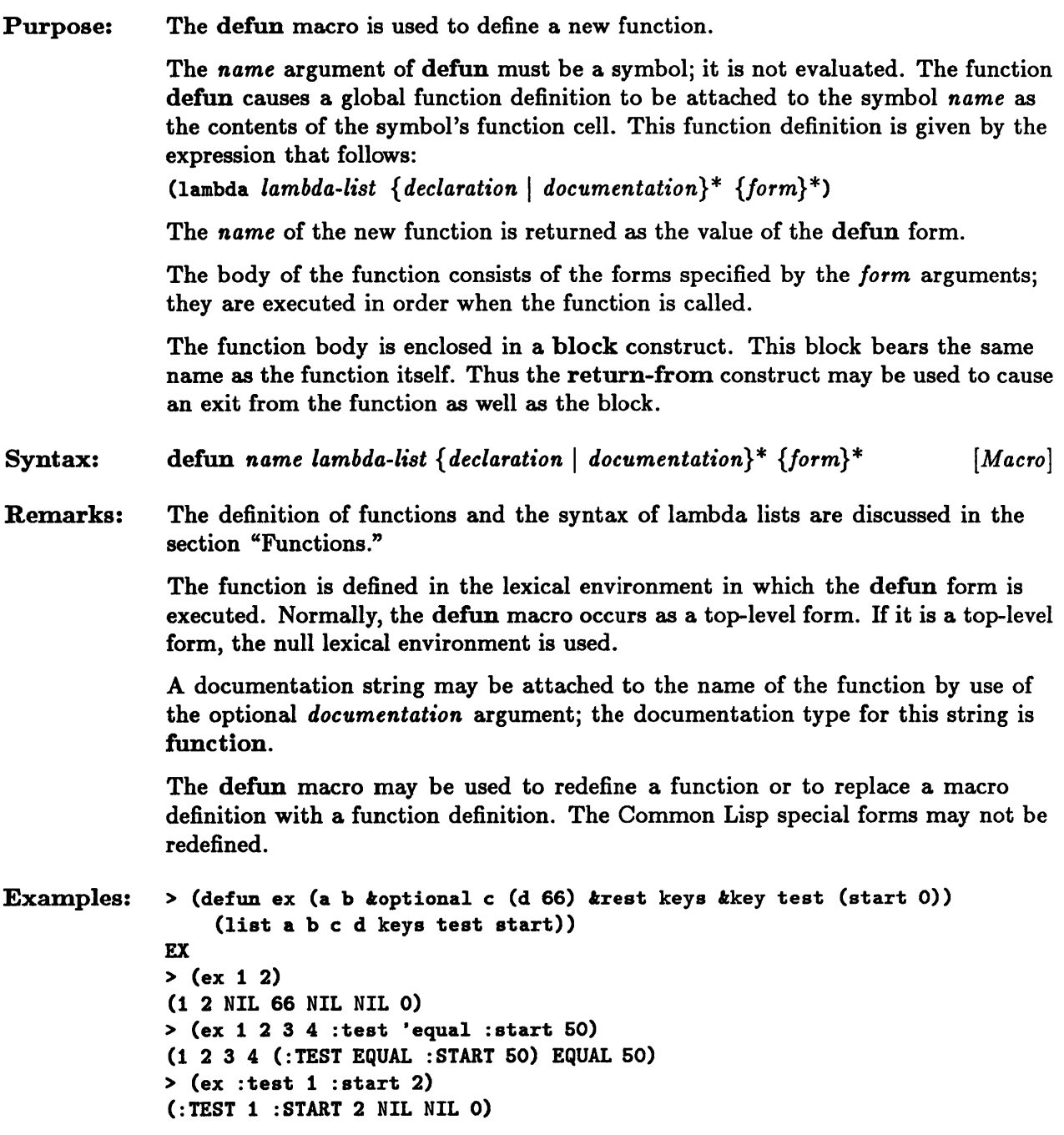

#### defun

 $\bar{\lambda}$ 

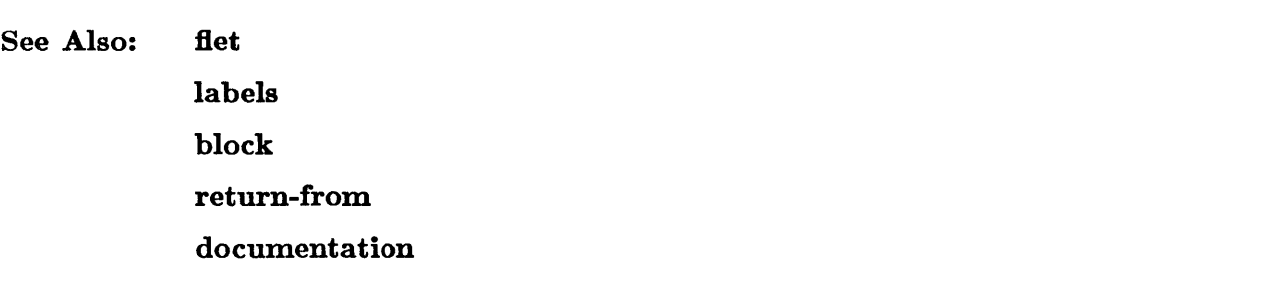

### **defvar**

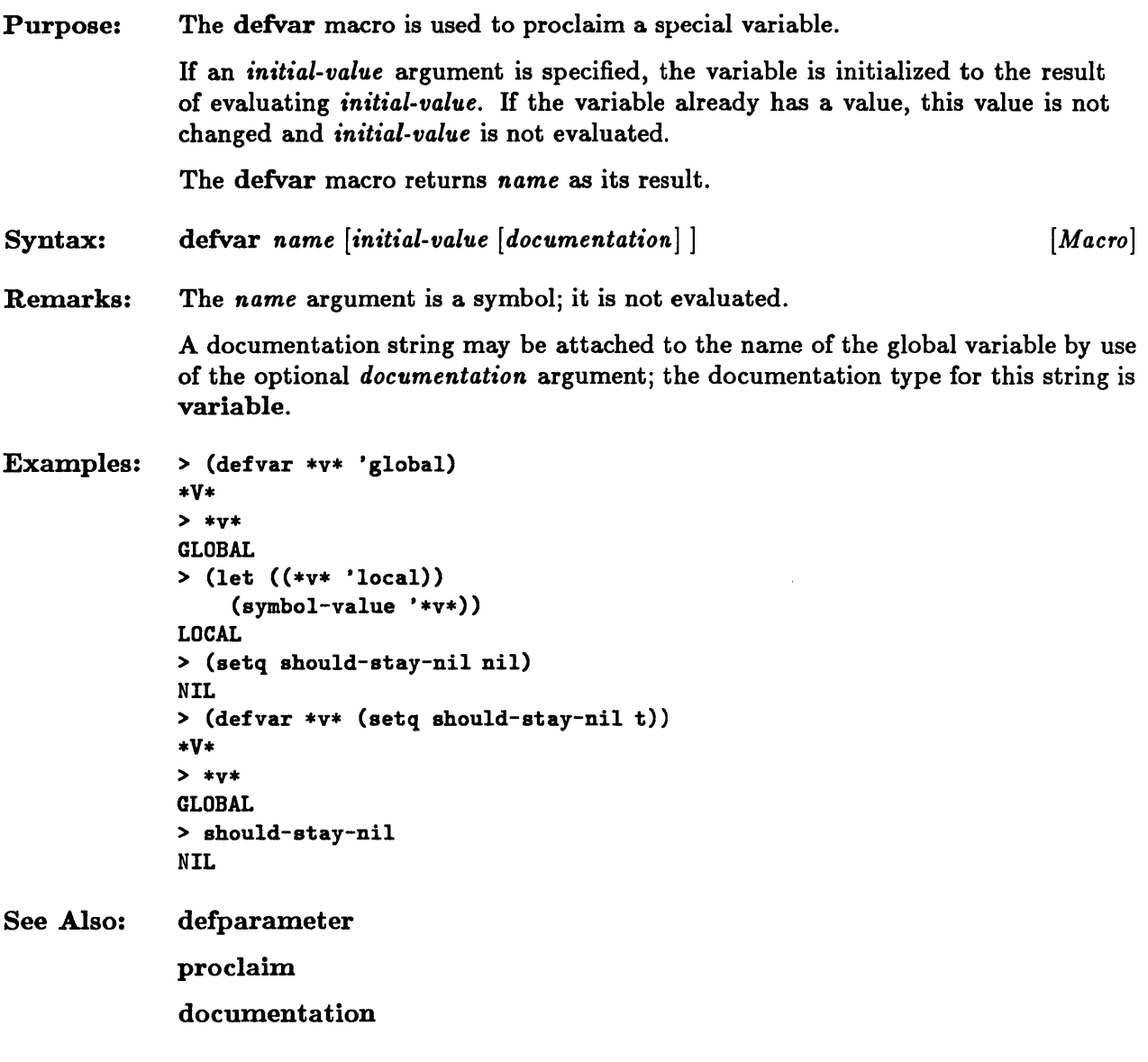

# **eval-when**

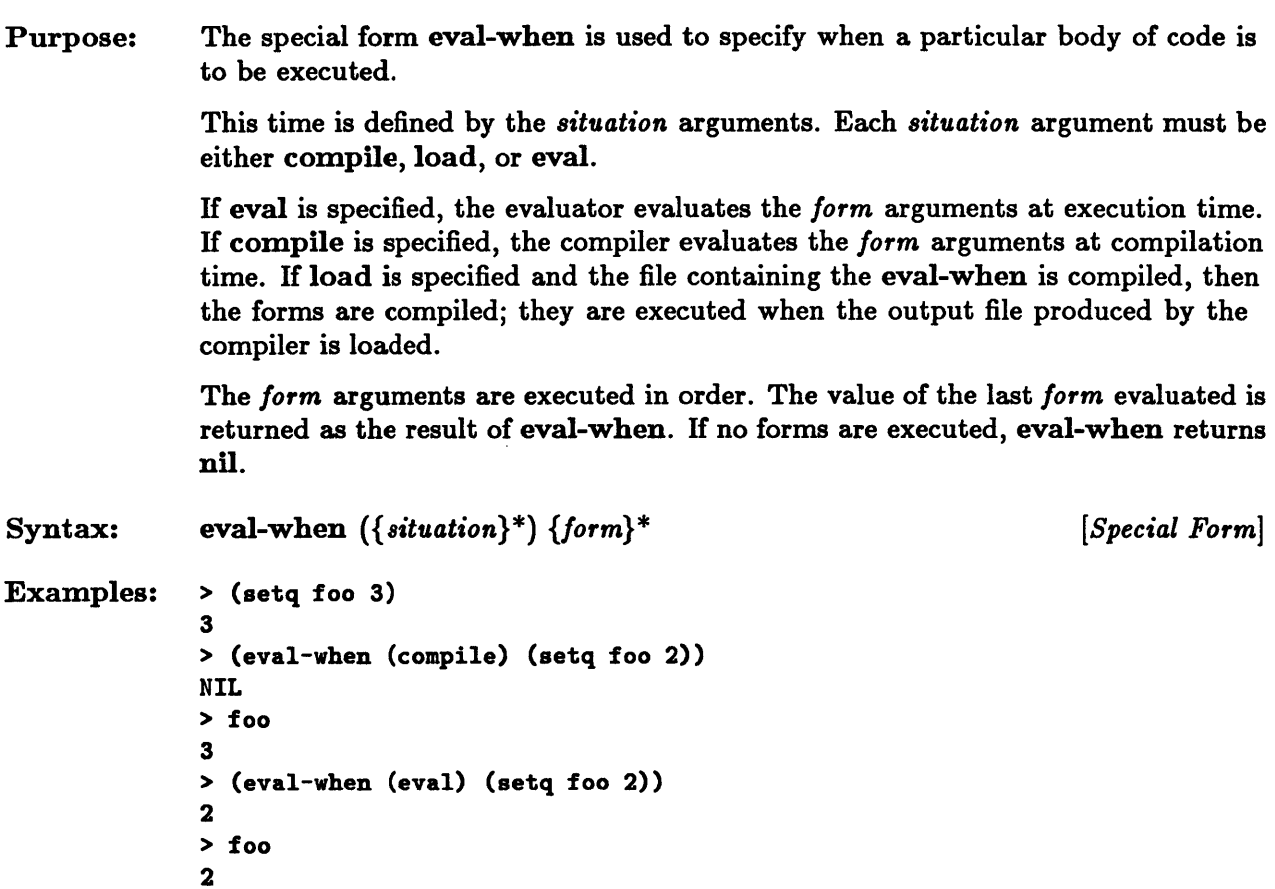

# **fboundp**

 $\hat{\mathbf{z}}$ 

 $\epsilon$ 

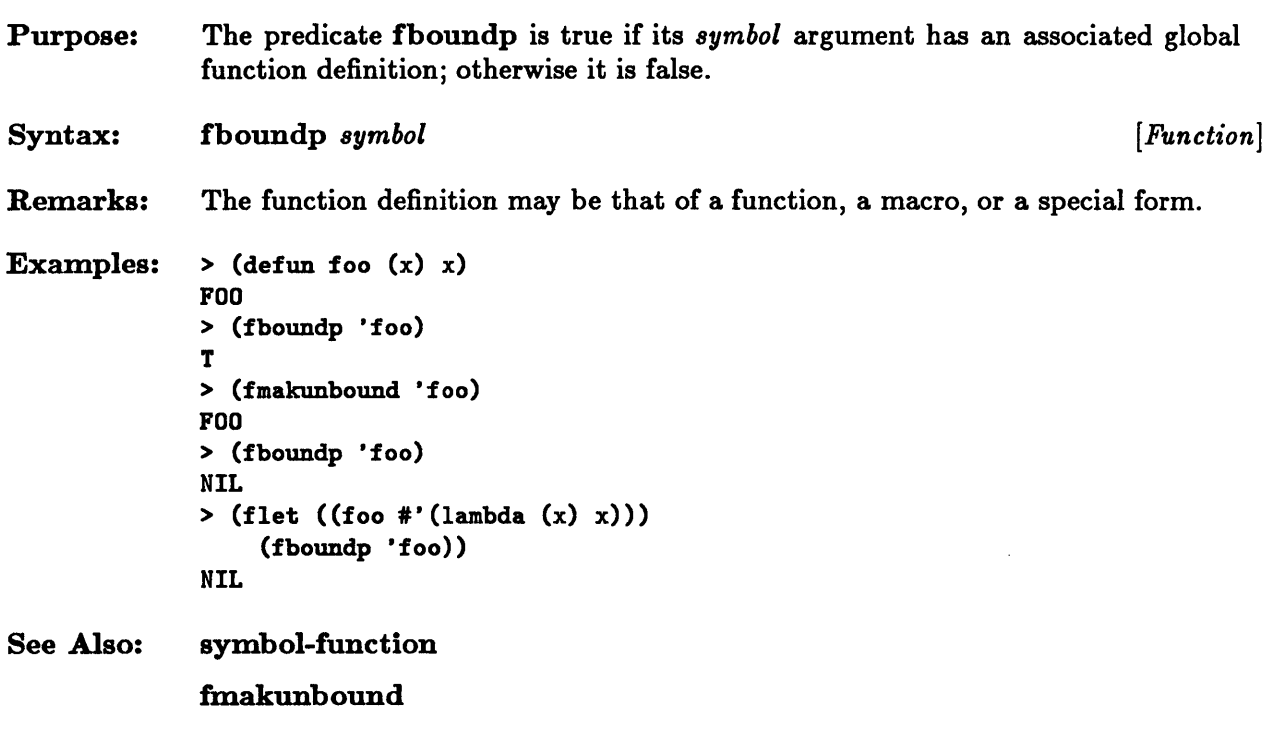

### **fmakunbound**

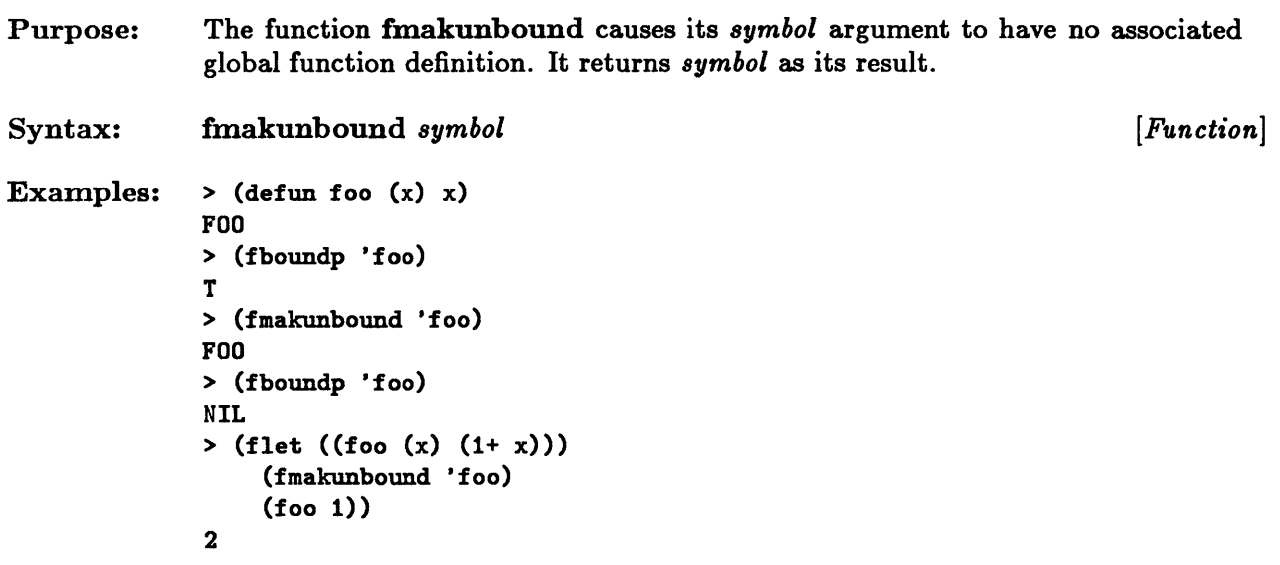

See Also: fboundp

### **funcall**

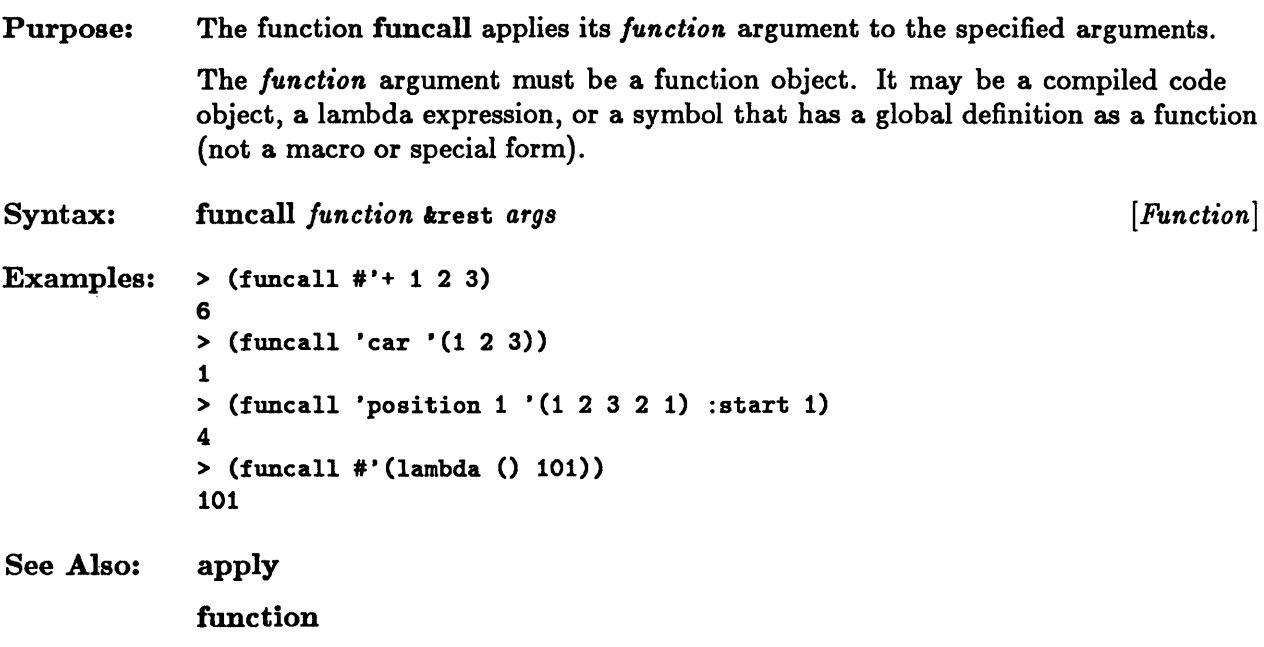

### **function**

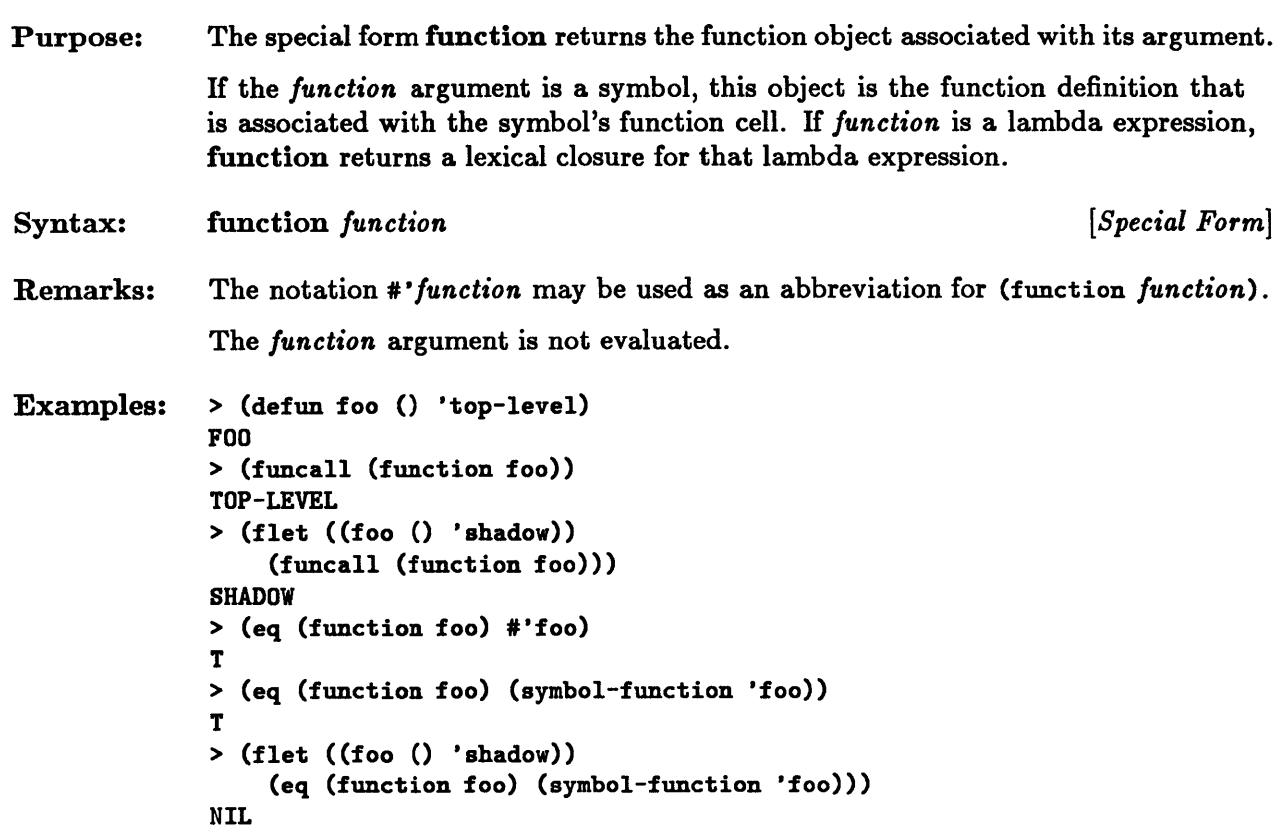

# **functionp**

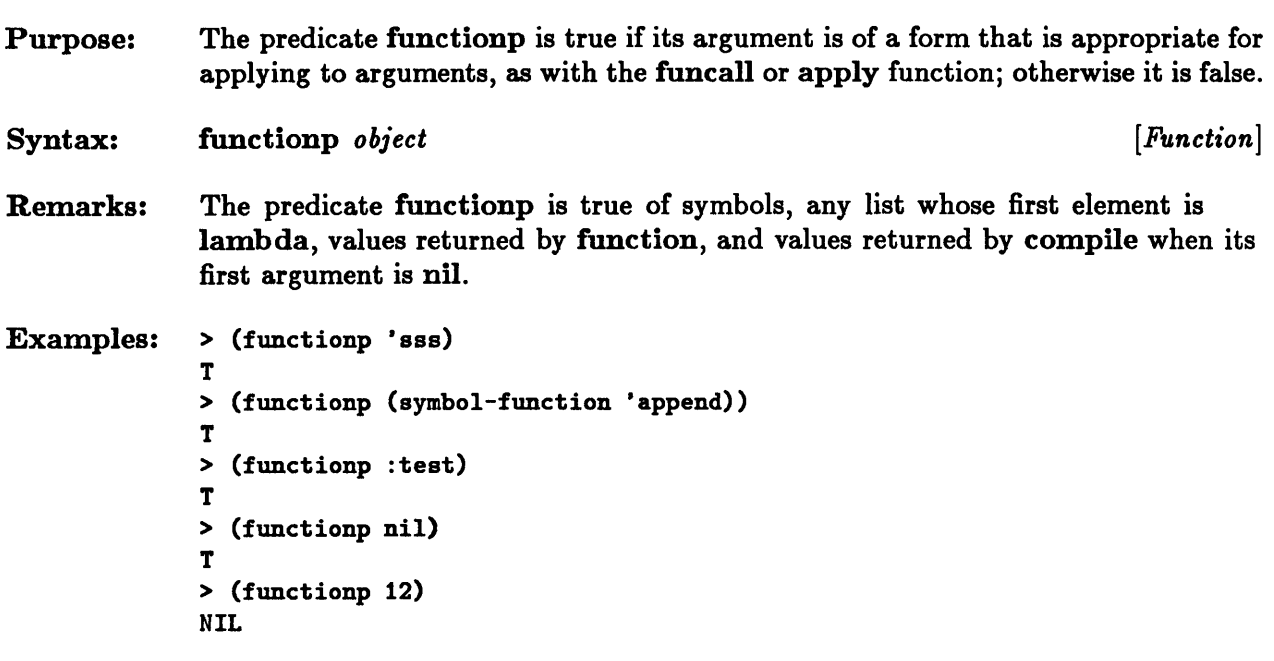

J.

# **identity**

 $\sim$ 

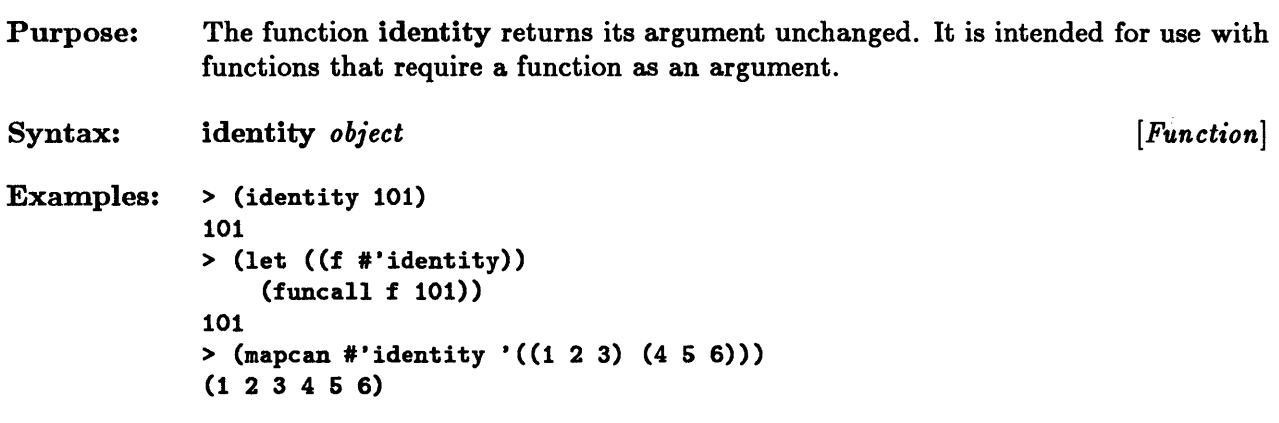

# **lambda-list-keywords**

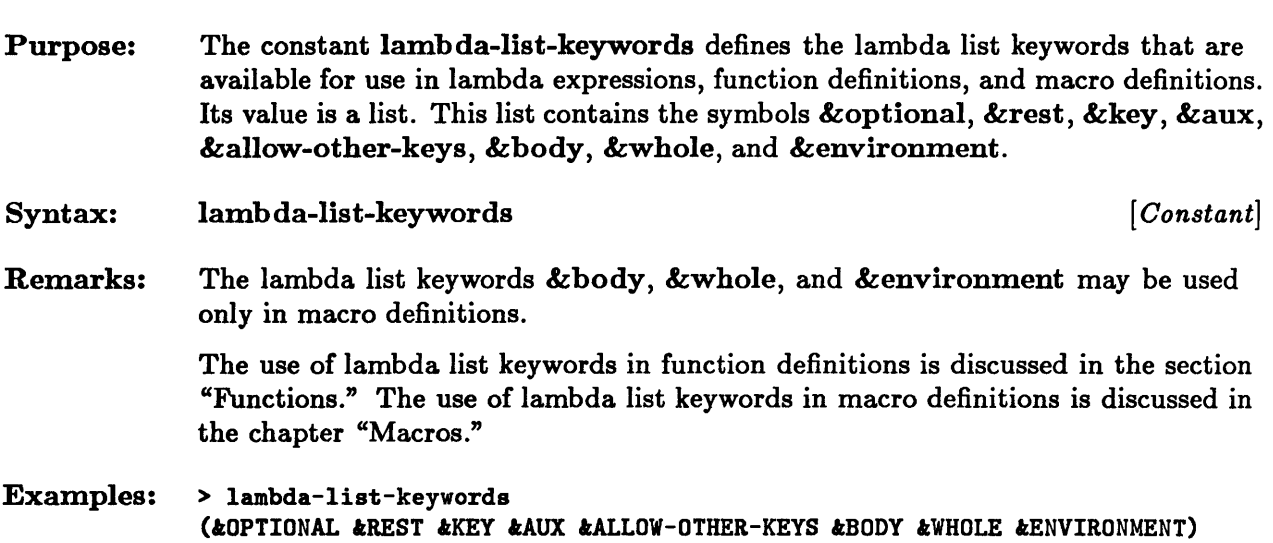

# **lambda-parameters-limit**

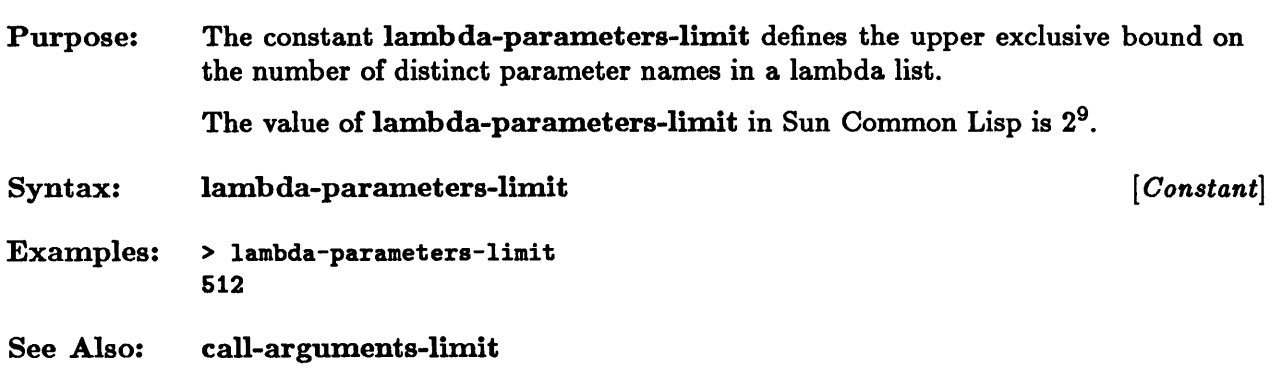

### **makunbound**

 $\hat{\mathcal{A}}$ 

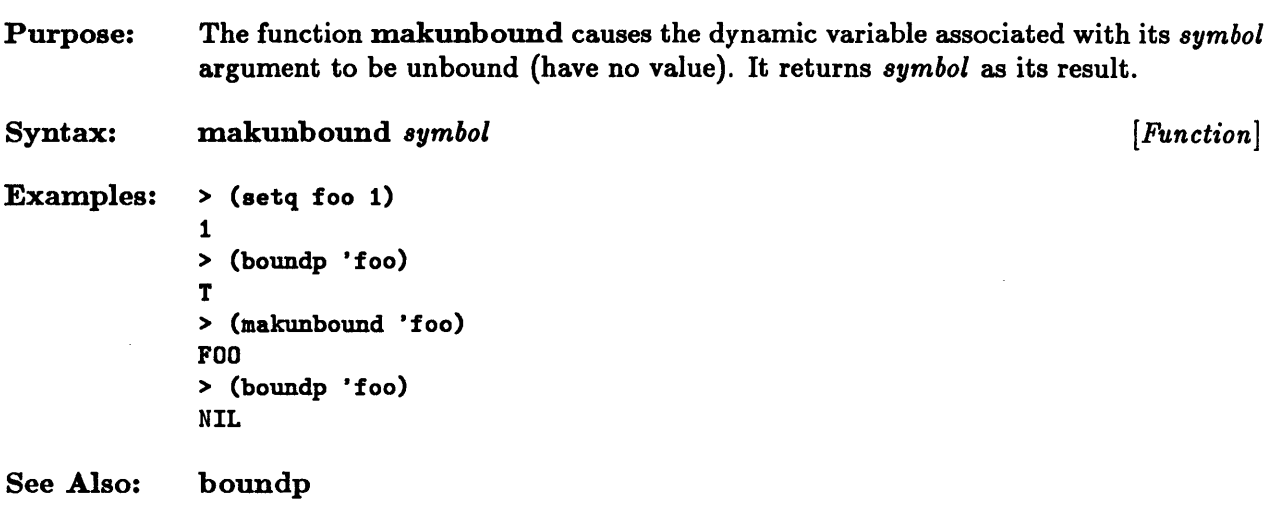

### **quote**

 $\bar{z}$ 

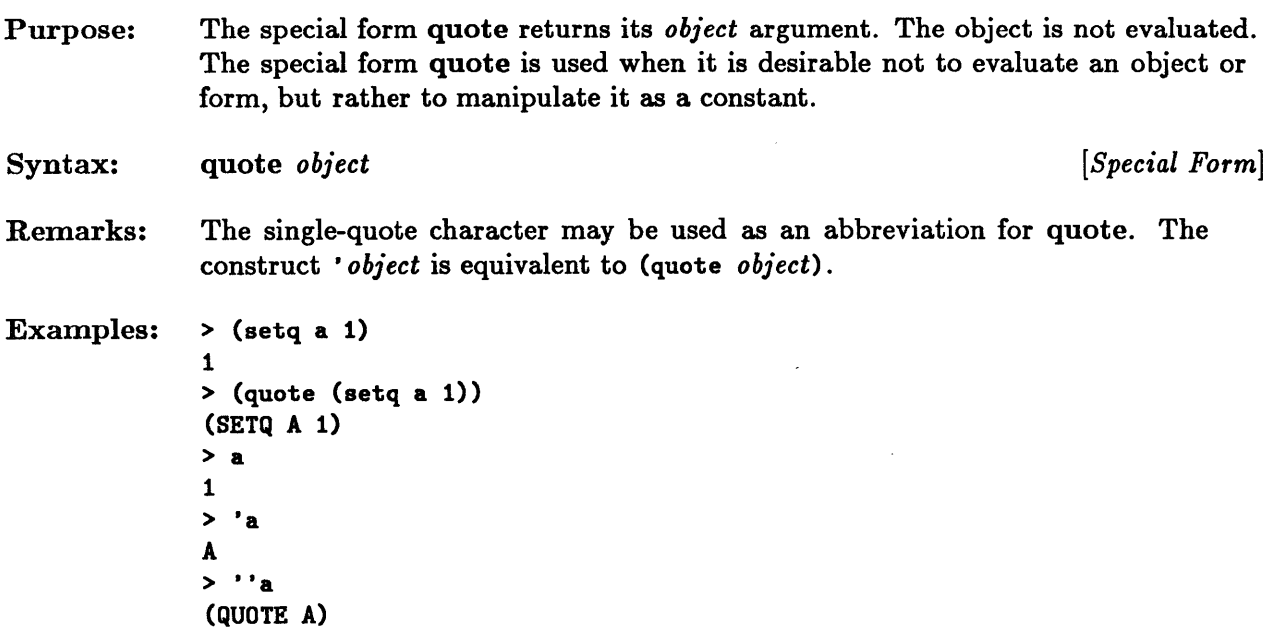

 $\alpha$ 

#### **\*redefinition-action\***

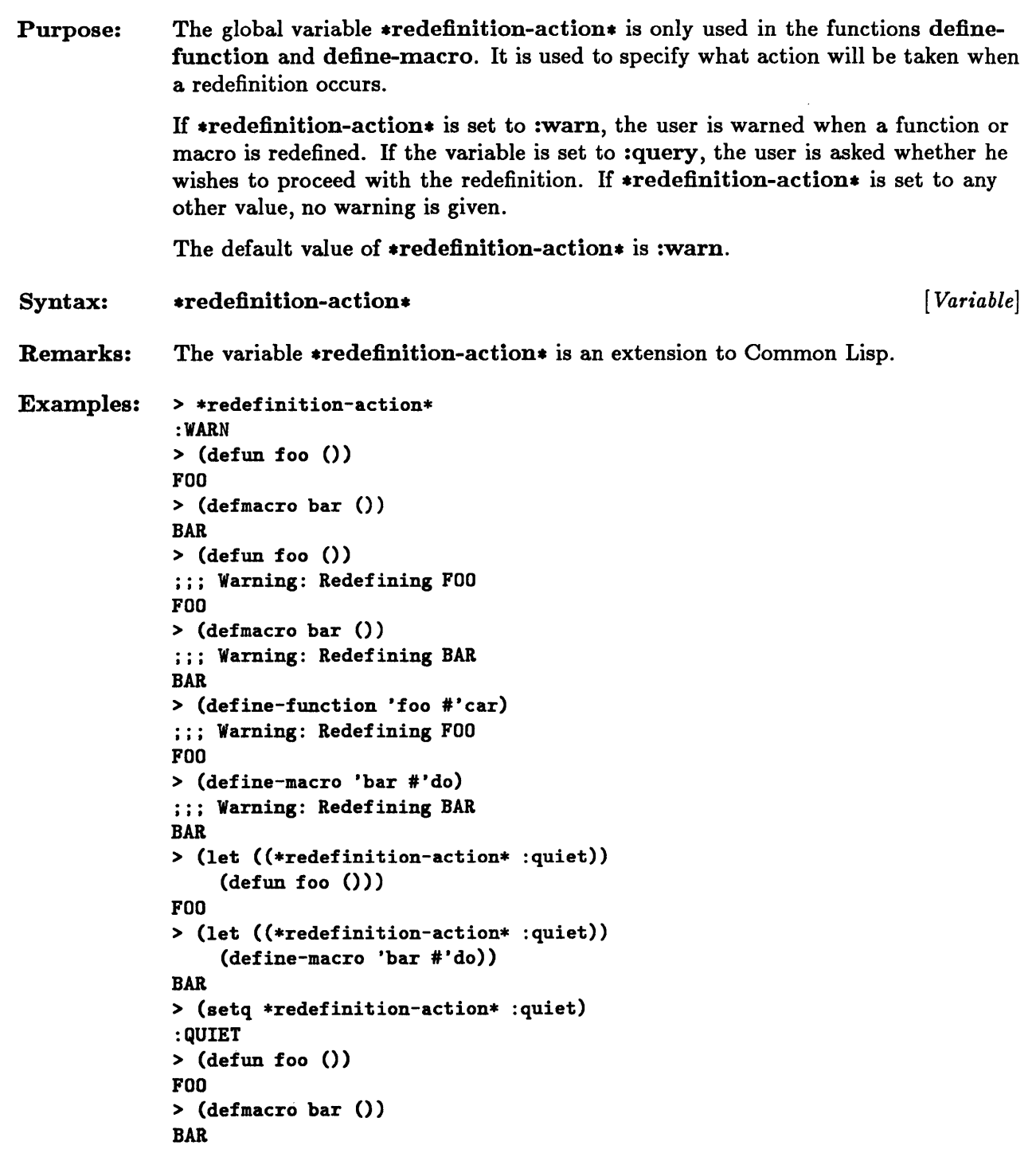

#### \*redefinition-action\*

> (define-function 'foo #'car) FOO > (define-macro 'bar #'do) BAR

 $\sim$ 

 $\Delta \sim 1$ 

 $\sim$ 

 $\bar{\mathbf{v}}$ 

See Also: define-function

 $\hat{\mathcal{A}}$ 

 $\hat{\boldsymbol{\beta}}$ 

define-macro

# **special-form-p**

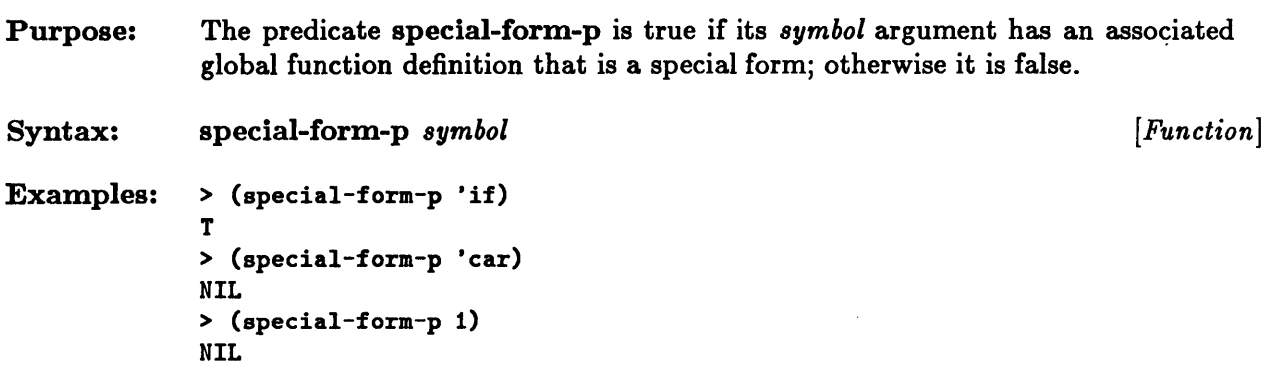

# **symbol-function**

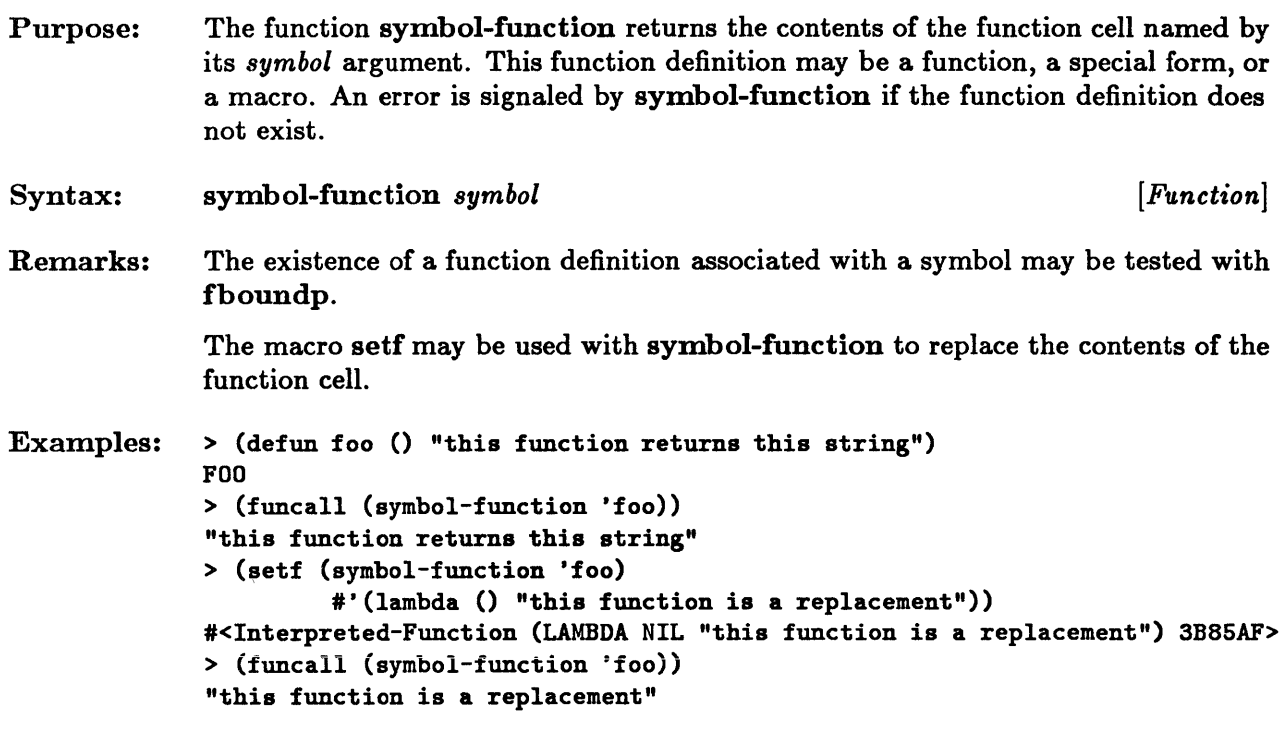

```
See Also: 
          fboundp
```
# **symbol-value**

 $\mathcal{L}_{\rm{max}}$ 

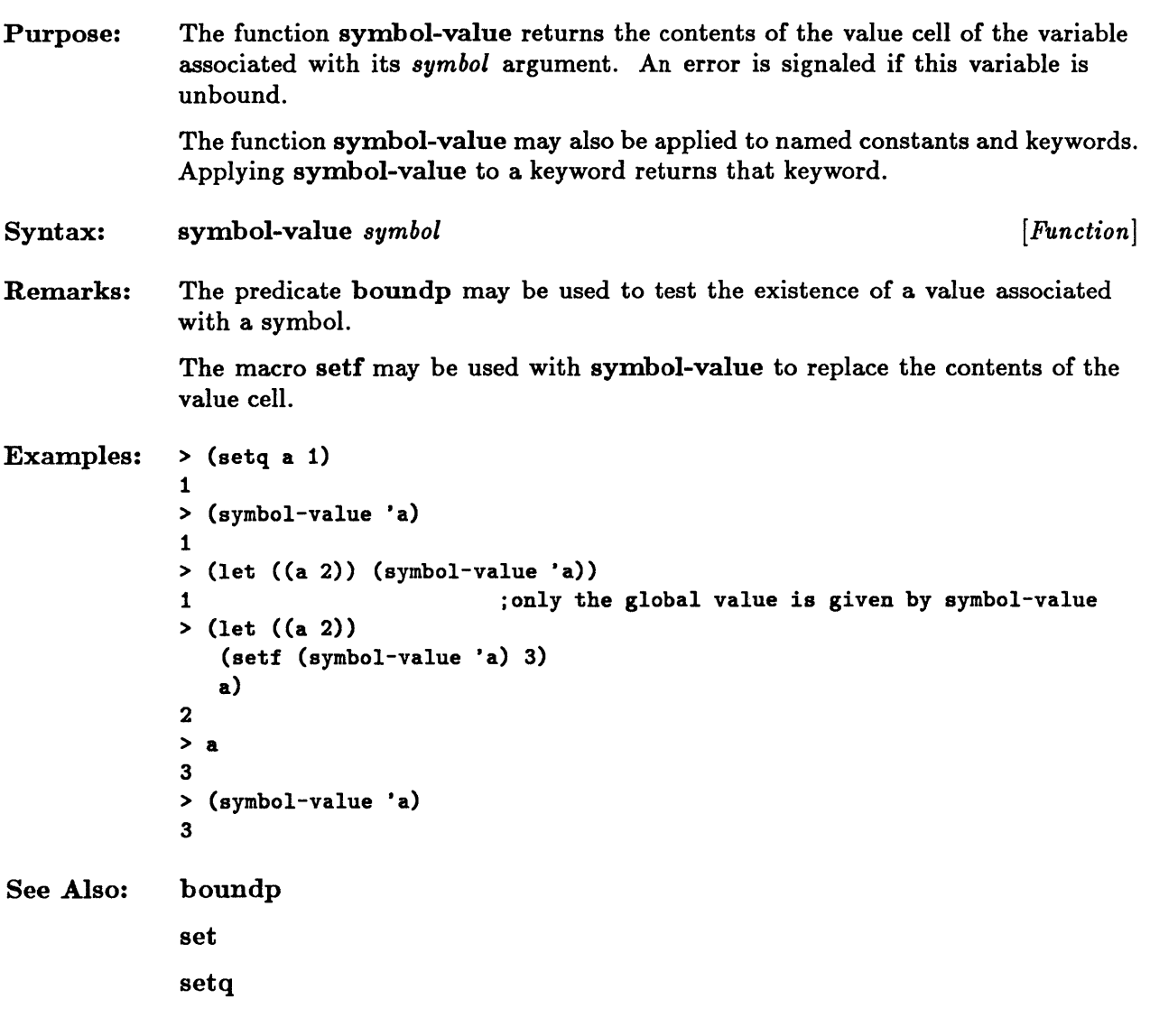

 $\sim 10^{-10}$ 

4-42 Sun Common Lisp Reference Manual

 $\mathcal{L}$ 

 $\ddot{\phantom{a}}$ 

 $\cdot$ 

**Chapter 5. Control Structure** 

 $\sim 10^7$ 

# Chapter 5. Control Structure

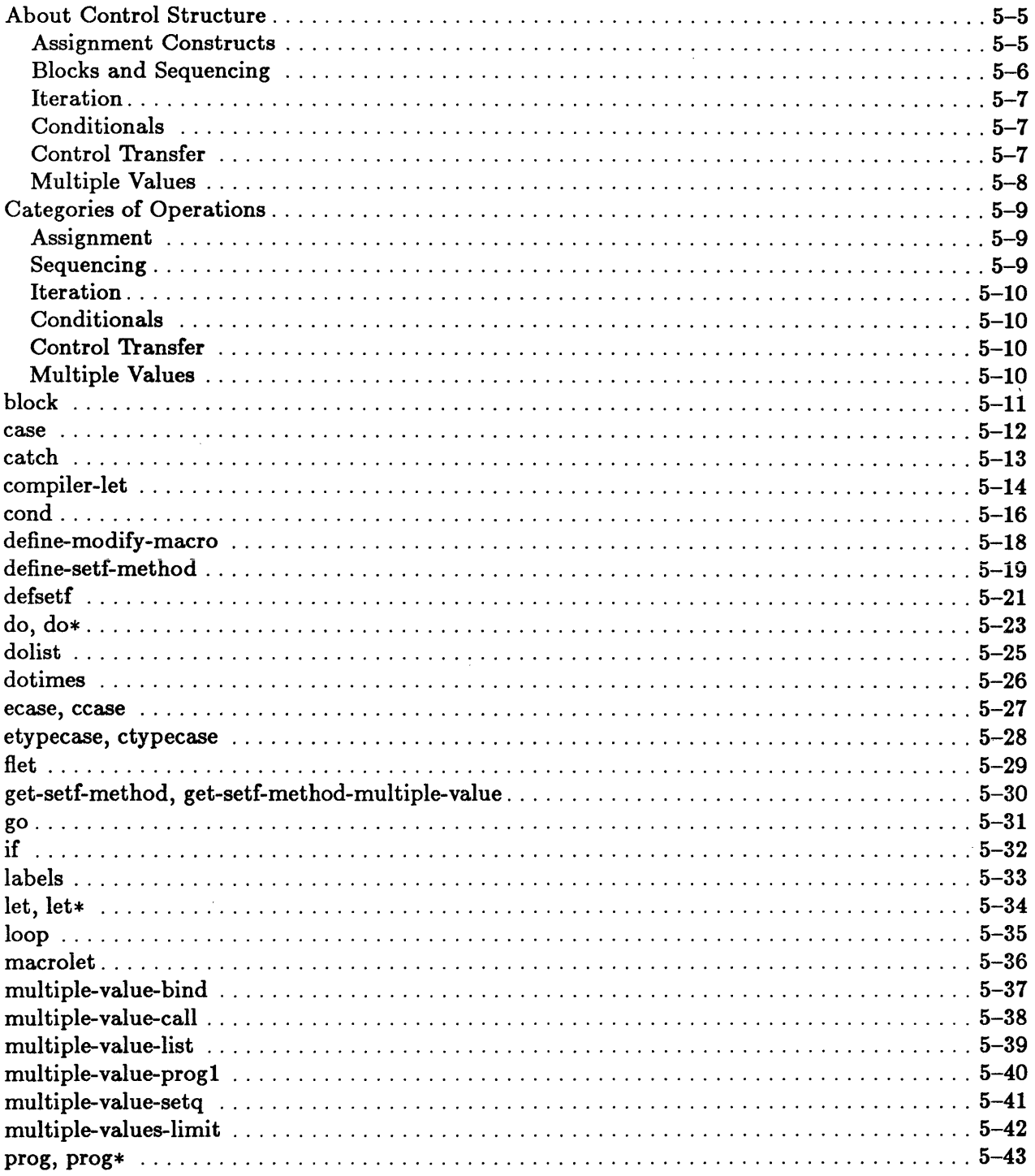

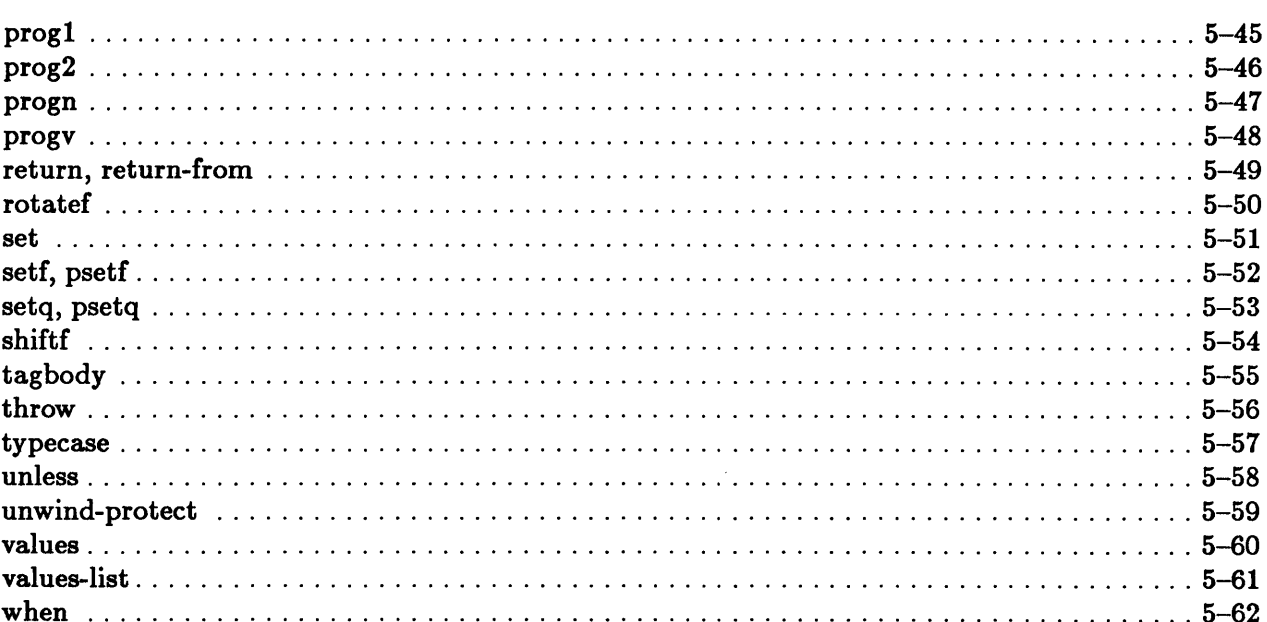

5-4 Sun Common Lisp Reference Manual

 $\mathcal{L}^{\text{max}}_{\text{max}}$ 

 $\mathcal{L}^{\text{max}}_{\text{max}}$  ,  $\mathcal{L}^{\text{max}}_{\text{max}}$ 

 $\bar{\tau}$ 

 $\bar{\gamma}$ 

 $\sim 10^{-1}$ 

 $\sim$ 

 $\sim$ 

 $\label{eq:2.1} \frac{1}{\sqrt{2}}\left(\frac{1}{\sqrt{2}}\right)^{2} \left(\frac{1}{\sqrt{2}}\right)^{2} \left(\frac{1}{\sqrt{2}}\right)^{2} \left(\frac{1}{\sqrt{2}}\right)^{2} \left(\frac{1}{\sqrt{2}}\right)^{2} \left(\frac{1}{\sqrt{2}}\right)^{2} \left(\frac{1}{\sqrt{2}}\right)^{2} \left(\frac{1}{\sqrt{2}}\right)^{2} \left(\frac{1}{\sqrt{2}}\right)^{2} \left(\frac{1}{\sqrt{2}}\right)^{2} \left(\frac{1}{\sqrt{2}}\right)^{2} \left(\$ 

 $\label{eq:2.1} \frac{1}{\sqrt{2}}\int_{\mathbb{R}^3} \frac{1}{\sqrt{2}}\left(\frac{1}{\sqrt{2}}\right)^2\frac{1}{\sqrt{2}}\left(\frac{1}{\sqrt{2}}\right)^2\frac{1}{\sqrt{2}}\left(\frac{1}{\sqrt{2}}\right)^2.$
### **About Control Structure**

Common Lisp provides many different constructs for controlling the flow of program execution and evaluation. This collection of functions, macros, and special forms encourages the design of clear, understandable programs.

The available programming constructs include assignment to lexical, dynamic, and generalized variables; various forms of iteration; conditionals; blocks; function calls; nonlocal transfers and exits; and function returns with multiple values.

#### Assignment Constructs

Common Lisp provides both simple and generalized assignment constructs.

#### Simple Assignment

The set, setq, and psetq constructs are used to alter the values of variables. The set function is used to alter the value of a dynamic variable. The setq and psetq forms may be used to assign values to both lexical and dynamic variables.

#### Generalized Variables

A simple variable is a binding of an identifier with a location. It is accessed by name. Common Lisp also provides a more general notion of variable. A *generalized variable* is a binding of an accessing formula with a location.

Like simple variables, generalized variables can be updated. The syntax for updating generalized variables requires, in place of the variable name, a specification of the accessing formula for the variable.

In the syntactic descriptions of operations on generalized variables, this accessing formula is referred to as a *place* form. It may be anyone of the following:

- The name of a lexical or dynamic variable.
- A call to a selector function created by means of defstruct.
- A call to any of the functions listed in Figure 5-1.
- A the type declaration.
- **Calls to access forms defined by defsetf or define-setf-method.**
- Calls to apply that also have special meaning to setf.
- A macro call that expands into one of these forms.

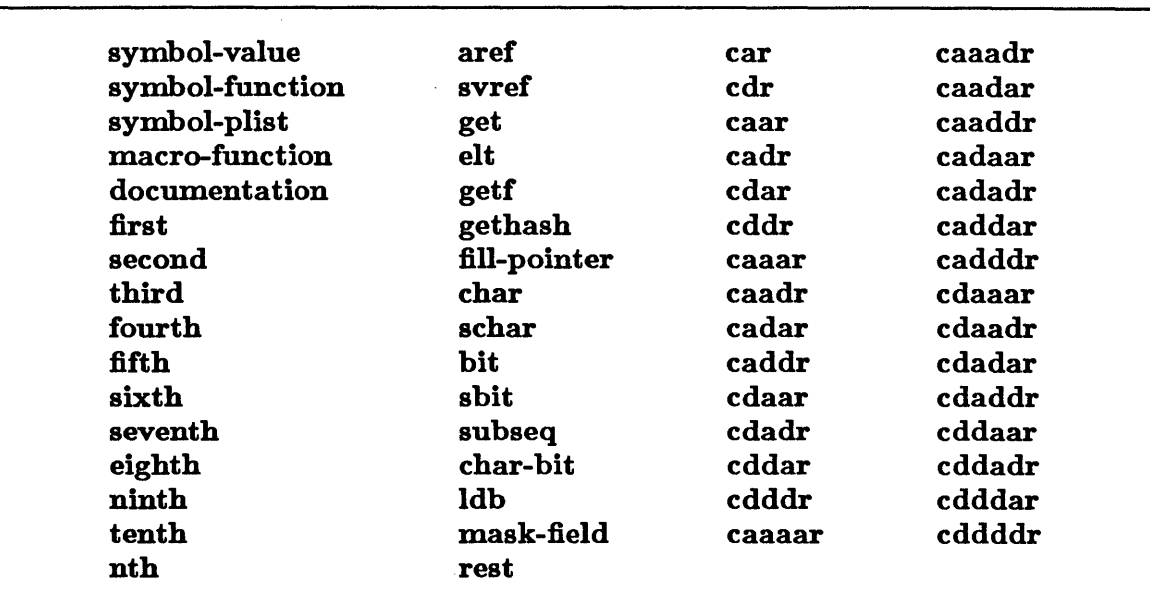

Figure 5-1. Table of Place Constructors

The macro setf takes a generalized place specifier and a value and stores the value in the specified location. It is intended to be used for all operations that need to update a piece of data. Using setf uniformly to update such data eliminates the need for numerous different functions to do updating on different types of data locations.

### Blocks and Sequencing

The forms progn, progl, and prog2 provide the primitive sequencing constructs of Common Lisp. They cause a series of forms to be executed in the order in which they are listed as arguments.

The block special form acts in a similar way but allows a name to be associated with the series of forms. The execution of a block may be terminated by the use of the return and return-from constructs. The defun macro provides an implicit block around the body of the defined function. This block bears the same name as the funtion. The iteration forms loop, do, do\*, dolist, and dotimes also provide implicit blocks.

The prog, prog $\ast$ , progv, let, let $\ast$ , and compiler-let constructs establish new variable bindings and execute a series of forms using these bindings. These constructs differ in the types of bindings they provide and in how the bindings are made. In addition, the prog and prog\* constructs provide implicit tagbodies and thus allow for control transfer operations.

The flet, labels, and macrolet constructs establish new function definition bindings and execute a series of forms using these bindings.

#### Iteration

Common Lisp provides several forms of iteration.

The loop construct provides a primitive indefinite iteration facility.

The do,  $d\mathbf{o}$  at dolist, and dotimes constructs provide structured means of definite iteration. These forms all create bindings for iteration variables and provide for the execution of a series of forms within the context of these bindings. Explicit termination conditions may be specified for the iteration. The dolist construct is tailored for iterating over the elements of a list. The dotimes construct allows for iteration over a sequence of integers.

#### Conditionals

Conditional control structures allow the execution of forms to be contingent on the results of evaluating other forms.

The if, when, and unless constructs allow for the execution of a form to be dependent on the results of another form. The cond construct is a generalization of if. It provides a multibranch if facility.

The various case and typecase forms provide for the selective execution of one group of forms out of a set of many such groups. The selection is made on the basis of the value or type of a key associated with the set.

#### Control Transfer

The most common form of control transfer is the function call. Functions and the function call mechanism are discussed in the chapter "Program Structure."

A simple "goto" facility is provided by the go and tagbody constructs. The tagbody special form allows for control transfer within a body of code by means of *tags,* or statement labels. The go form is used to cause control to transfer to the statement labeled by the tag. The forms do, do\*, dolist, dotimes, prog, and prog\* all have implicit tagbodies. Tagbody tags have lexical scope. A go form may thus transfer control only to a tag in a lexically surrounding tagbody.

The return and return-from constructs provide for structured exits from blocks. They are used in conjunction with the block construct. Block names have lexical scope. A return or return-from form may transfer control only to the end of a lexically surrounding block.

The catch and throw facility provides a means of control transfer in which the destination is determined by the dynamic environment.

The unwind-protect construct guarantees that a series of cleanup forms will be executed before a nonlocal exit occurs.

#### Multiple Values

Normally, a Lisp function returns a single value, although the single value might be a list or a vector of many objects. In certain cases, however, it is natural for a function to compute and return more than one value. Common Lisp provides a straightforward way of doing this.

Unless explicit requests are made both to return multiple values and to receive them, a function call supplies only a single value. If the function returns multiple values, but the caller expects only a single value, the result is the first value, and the remaining multiple values are discarded. IT the function returns no values, but the caller expects a single value, the result is nil.

Many constructs that select a form to be returned will return multiple values if the selected form returns multiple values. These include progn and constructs where forms are executed in order. Constructs such as defun, defmacro, eval-when, progv, let, when, block and forms containing implicit blocks, catch, case, and typecase behave as if a progn had been wrapped around the series of forms that they execute.

Other forms that return any supplied multiple values are eval, apply, funcall, multiplevalue-call, if, return, return-from, multiple-value-progl, unwind-protect, and the. The macros and and or return multiple values only from the last subform. The macro cond returns multiple values unless the clause selected contains only a single form (the test itself). In that case, the single non-nil value of the test is returned.

Forms that always return only a single value include setq, progl, and prog2.

## Categories of Operations

This section groups operations related to control structure according to functionality.

#### Assignment

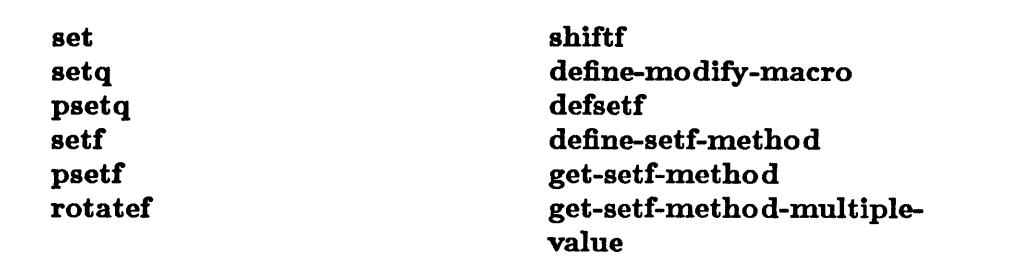

These constructs are used for assignment to simple variables and generalized variables.

### Sequencing

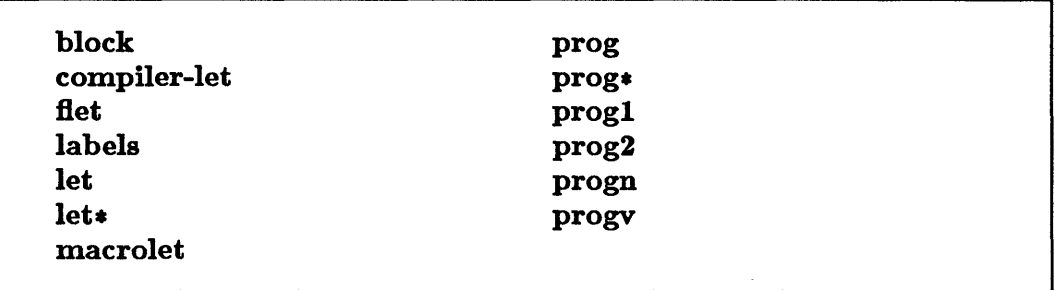

These constructs enable a group of statements to be executed sequentially. Some of them provide for the introduction of new variable bindings.

 $\sim$ 

### Iteration

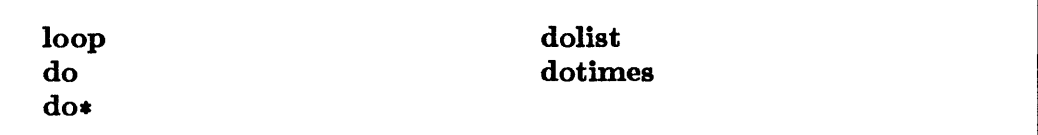

These constructs provide facilities for definite and indefinite iteration.

### Conditionals

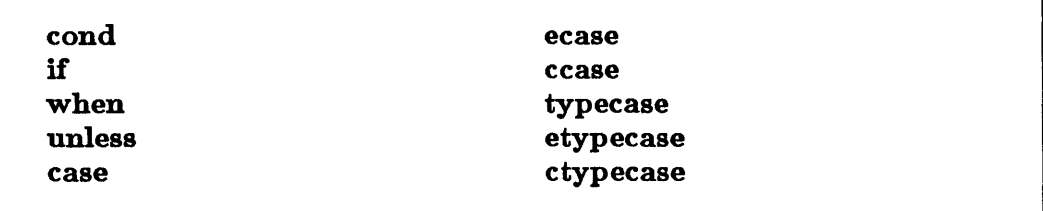

These conditional constructs allow selective execution of a form or groups of forms.

### Control Transfer

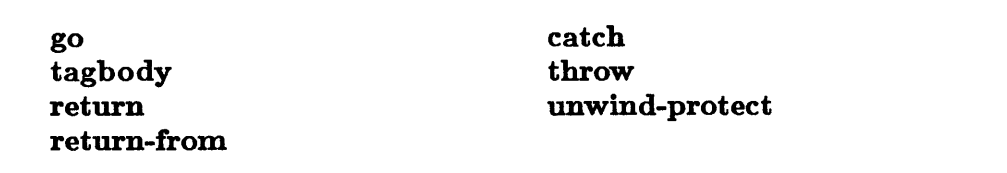

These constructs provide for local and nonlocal exits.

### Multiple Values

multiple-value-bind multiple-value-call multiple-value-list multiple-value-prog1 multiple-value-setq multiple-values-limit values values-list

These constructs manipulate multiple values.

# **block**

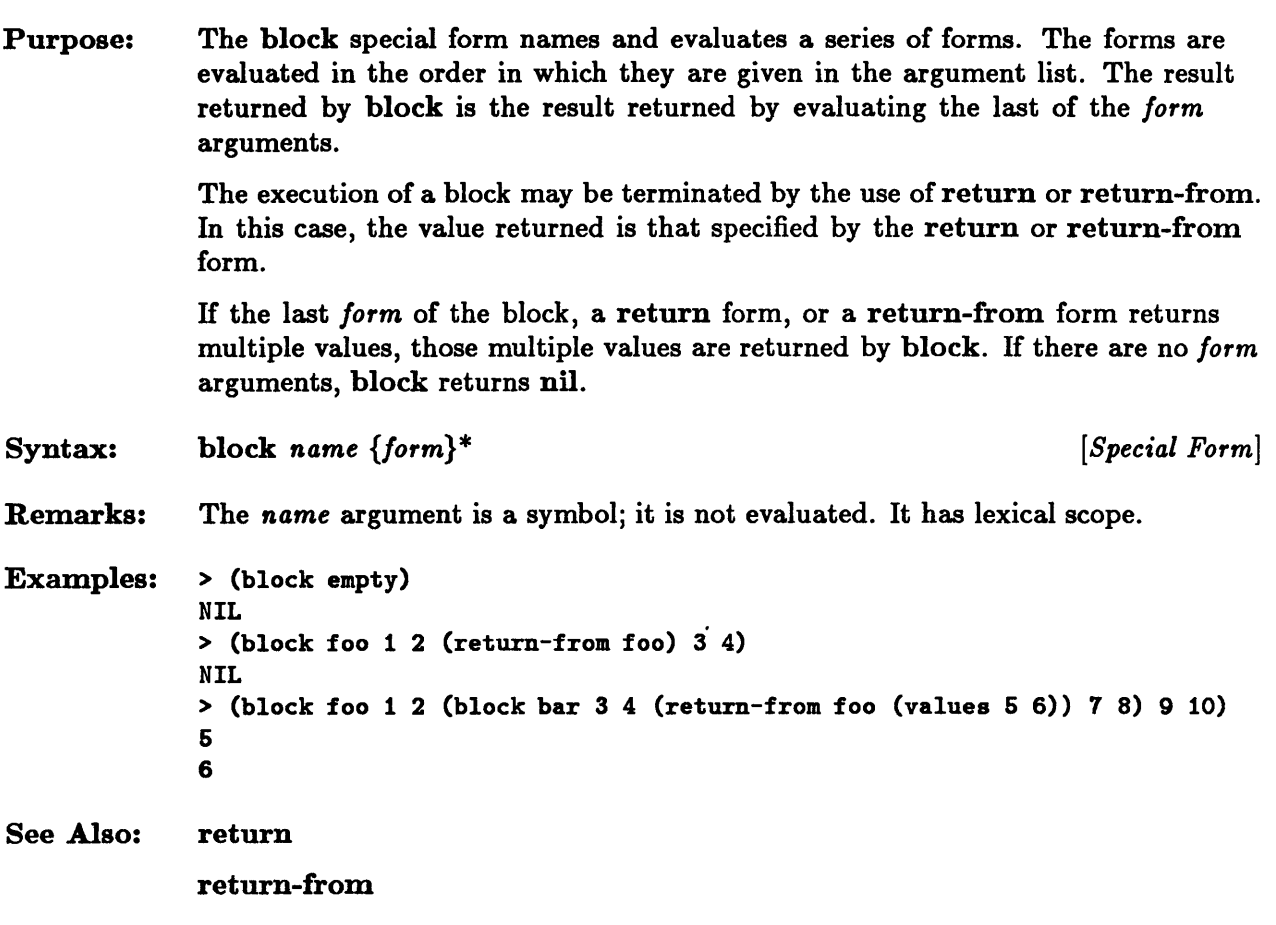

#### case

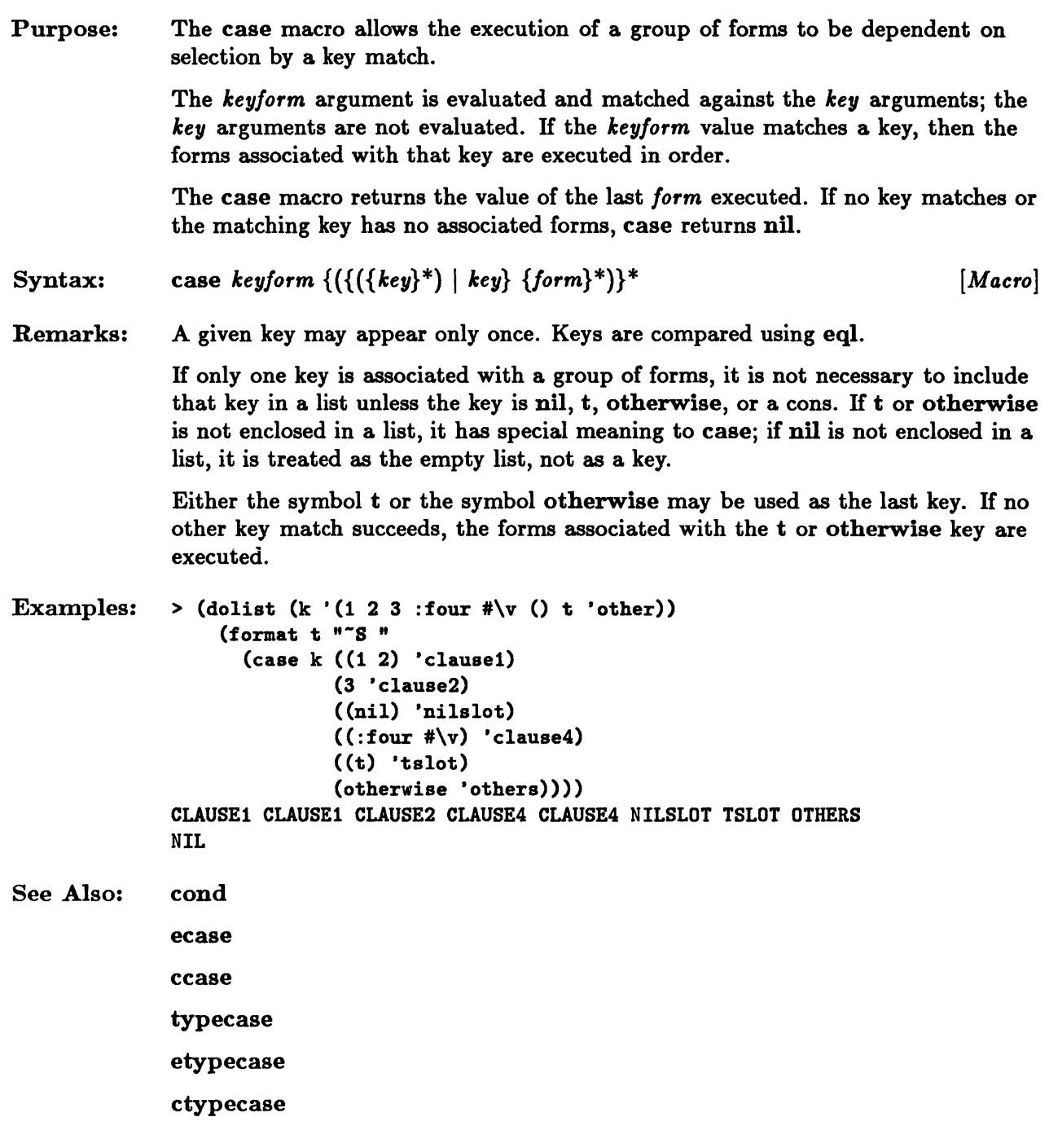

 $\bar{\epsilon}$ 

## **catch**

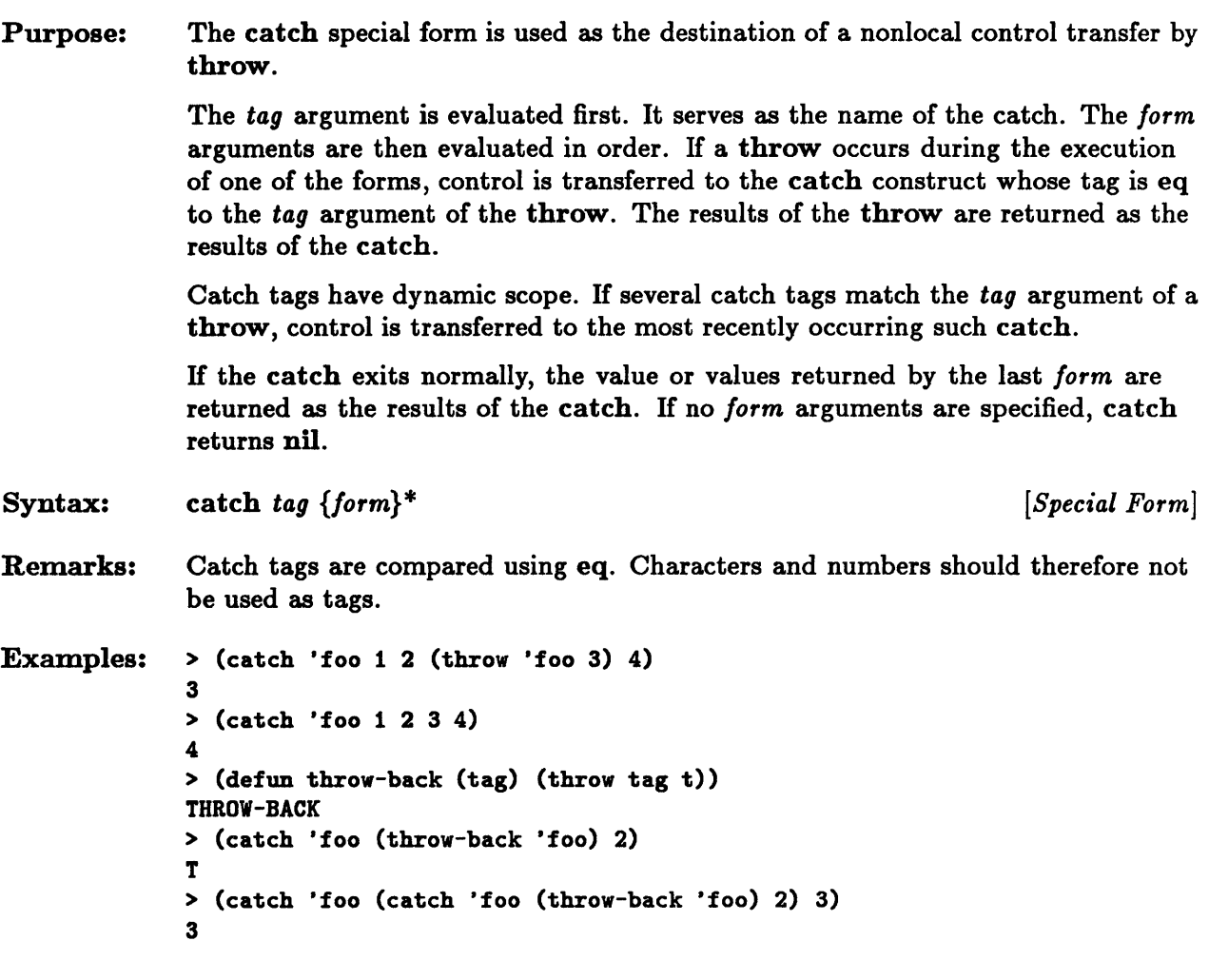

 $\bar{z}$ 

See Also: throw

# **compiler-let**

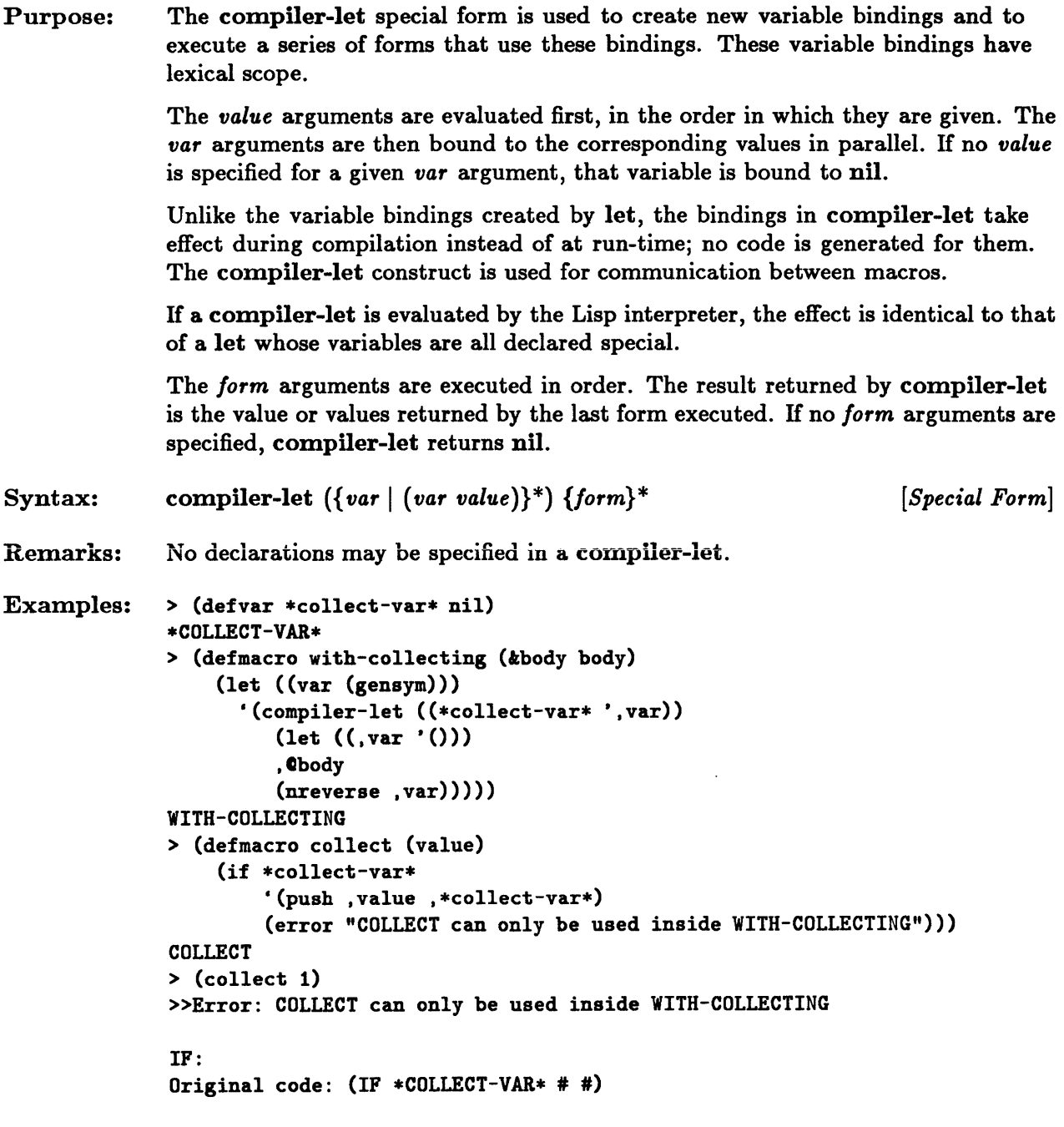

 $\mathcal{A}$ 

```
:A Abort to Lisp Top Level 
-> :a 
Back to Lisp Top Level 
> (with-collecting (collect 1) (collect 2) (collect 3))
(1 \ 2 \ 3)
```
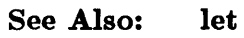

# **cond**

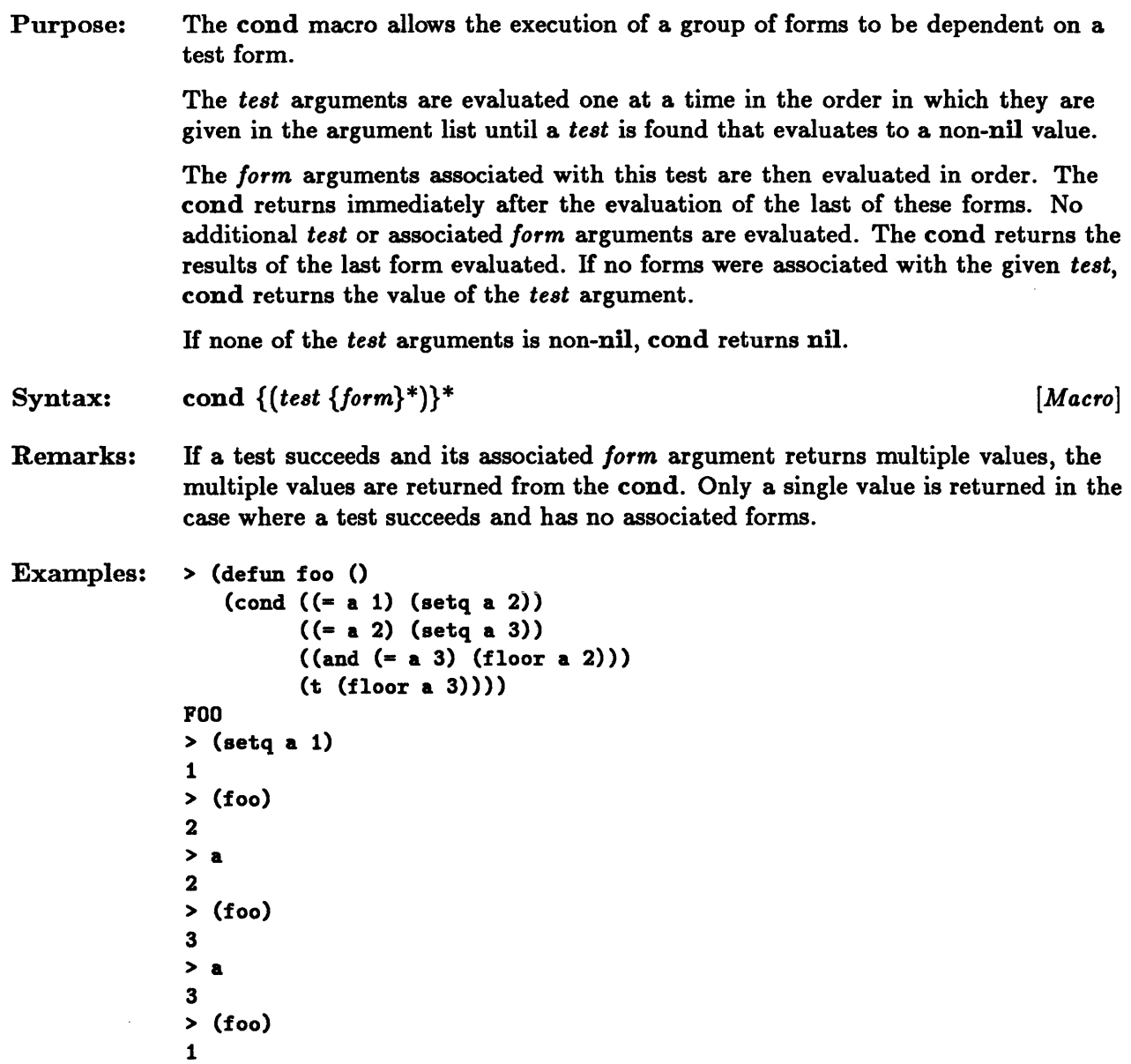

 $>$  (setq a 5) 6 > (foo) 1 2

#### See Also: if

 $\tilde{\mathcal{A}}$ 

case

# define-modify-macro

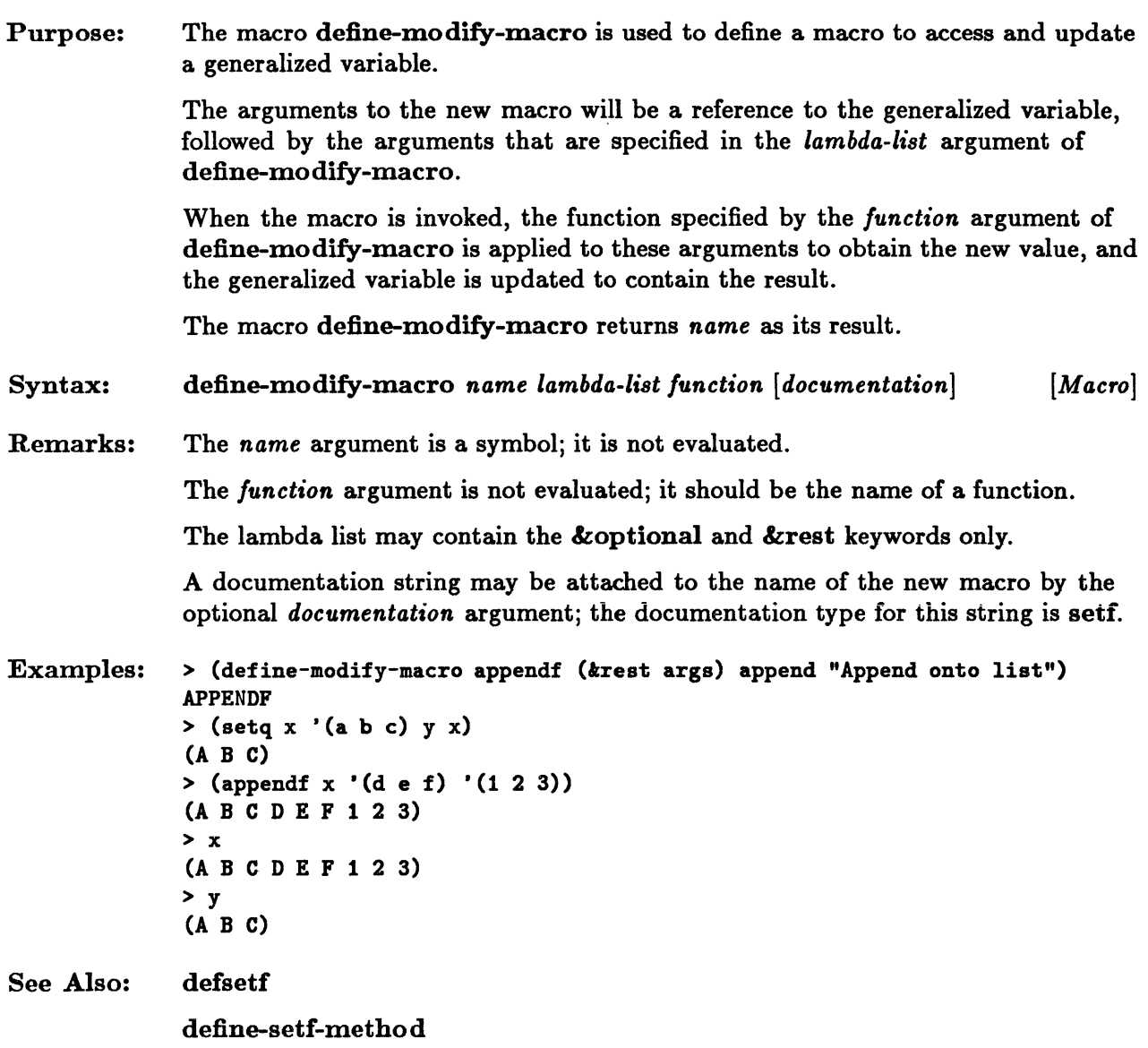

### **define-setf-method**

#### Purpose: Syntax: Remarks: The macro define-setf-method is used to specify the means by which setf is to update a generalized variable that is referenced by a given access function. When setf is given a generalized variable that is specified in terms of this access function and a new value for the variable, it is expanded into a call on the update function. The arguments of the access function and the new value are passed to the update function, and the update function is invoked to modify the value of the variable. The *lambda-list* argument specifies the arguments of the access function. When setf is called with the access function, the lambda list parameters are bound to the corresponding access function arguments in the call form. The *form* arguments must compute the expansion for a call on setf that references the generalized variable by means of the given access function. The evaluation of the *lorm* arguments must result in the following five values: a list of the temporary variables used; a list of the value forms to whose values the temporary variables are bound; a list consisting of the store variable (the temporary variable that is bound to the new value); the store form (the form that is used to update the generalized variable and return the resulting value); and the access form (the form that is used to access and return the value of the generalized variable). The define-setf-method macro returns the name of the access function as its result. define-setf-method *access-In lambda-list [Macro] {declaration* I *documentation}* \* *{Iorm}* \* The *access-fn* argument is the name of a function or macro; it is not evaluated. A documentation string may be attached to the name of the new macro by the optional *documentation* argument; the documentation type for this string is setf.

#### define-setf-method

```
Examples: > (defun lastguy (x) (car (last x)))
              LASTGUY 
              > (define-setf-method lastguy (x) 
                    "Set the last element in a list to the given value." 
                    (multiple-value-bind (dummies vals newval setter getter) 
                      (get-setf-method x) 
                      (let ((store (gensym)))
                         (values dummies 
                        vals 
                        • (,store) 
                        • (progn (rplaca (last ,getter) ,store) ,store) 
                        '(\text{lastguy}, \text{getter}))))LASTGUY 
              > (setq a (list 'a 'b 'c 'd) 
                       b (list 'x) 
                        c (list 1\ 2\ 3\ (list\ 4\ 5\ 6)))
               (1 2 3 (4 5 6))> (setf (lastguy a) 3) 
              3 
              > (setf (lastguy b) 7) 
              7 
               > (setf (lastguy (lastguy c)) 'foo)
              FOO 
              > a 
               (A B C 3) 
              > b 
              (7) 
              > c(1 2 3 (4 5 F00))See Also: setf 
              defsetf 
              get-setf-metho d
```
### **defsetf**

Purpose: Syntax: The macro defsetf is used to specify the means by which setf is to update a generalized variable that is referenced by a given access function. It specifies an update function that is to be used in conjunction with the given access function. When setf is given a generalized variable that is specified in terms of this access function and a new value for the variable, it is expanded into a call on the update function. The arguments of the access function and the new value are passed to the update function, and the update function is invoked to modify the value of the variable. The defsetf macro returns the name of the access function as its result. The arguments to defsetf include the access function and either the name of an update function or a body of code that will expand the setf call, update the given location, and return the new value that was stored. In the first of these methods, an update function is specified by use of the *update-In*  argument. The *update-In* argument is the name of a function or macro; it is not evaluated. The update function must take one more argument than the access function. This last argument corresponds to the new value that is to be assigned to the generalized variable. The update function must return the new value as its result. In the second method, the *lorm* arguments must compute the expansion for a call on setf that references the generalized variable by means of the given access function. This expansion must also return the new value assigned to the variable as its result. The *lambda-list* argument specifies the arguments of the access function. The *store-variable* corresponds to the value that is to be used to update the generalized variable. The forms in the body may assume that the lambda list parameters and the store variable are bound to the corresponding arguments in the call to setf. When the forms in the body are evaluated, the lambda list parameters and the store variable are actually bound to the names of temporary variables, which, when setf is expanded, are bound to the actual argument values. defsetf *access-In* { *update-In [documentation]* I *lambda-list (store-variable) [Macro] {declaration* I *documentation}* \* *{Iorm}* \*}

```
Remarks: The access-In argument is the name of a function or macro; it is not evaluated. The 
              access function must be a function or a macro that evaluates all of its arguments. 
              The lambda-list argument may use the &optional, &rest, &key keywords, 
              default values, and 8upplied-p parameters. 
              A documentation string may be attached to the name of the new macro by the 
              optional documentation argument; the documentation type for this string is setf. 
Examples: > (defun middleguy (x) (nth (truncate (1 - (list-length x)) 2) x))
              MIDDLEGUY 
              > (defun set-middleguy (x v) 
                    (unless (null x) 
                      (rplaca (nthcdr (truncate (1- (list-length x)) 2) x) v)
                      v))
              SET-MIDDLEGUY 
              > (defsetf middleguy set-middleguy) 
              MIDDLEGUY 
              > (setq a (list 'a 'b 'c 'd) 
                       b (list 'x)
                       c (list 1 2 3 (list 4 5 6) 7 8 9))
              (1 2 3 (4 6 6) 7 8 9) 
              > (setf (middleguy a) 3) 
              3 
              > (setf (middleguy b) 7) 
              \overline{7}> (setf (middleguy (middleguy c)) 'foo)
              Faa 
              > a(A 3 C D) 
              > b 
              (7) 
              > c(1 2 3 (4 F00 6) 7 8 9)See Also: setf 
              define-setf-method 
              get-setf-metho d
```
# do, do\*

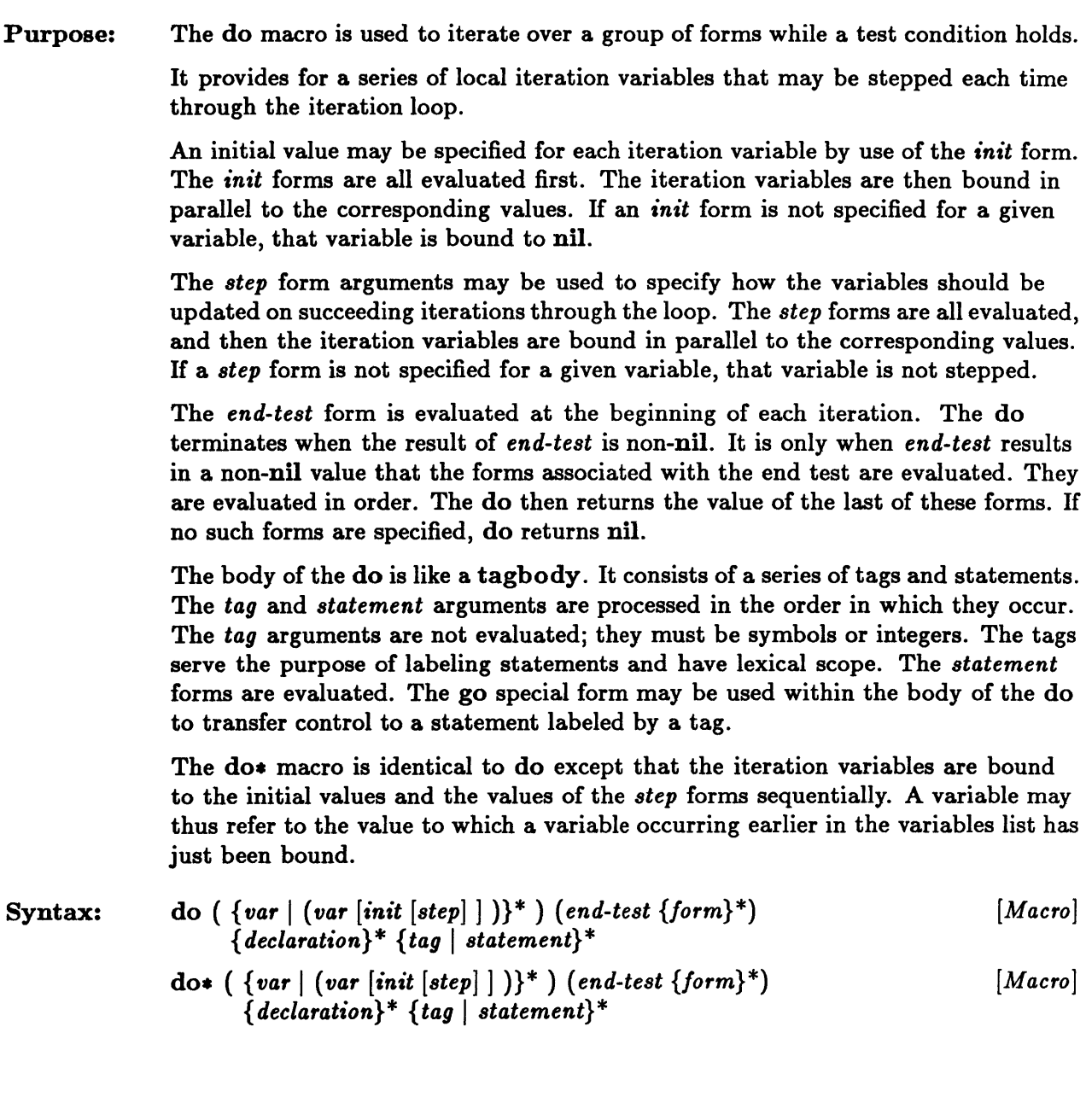

 $\ddot{ }$ 

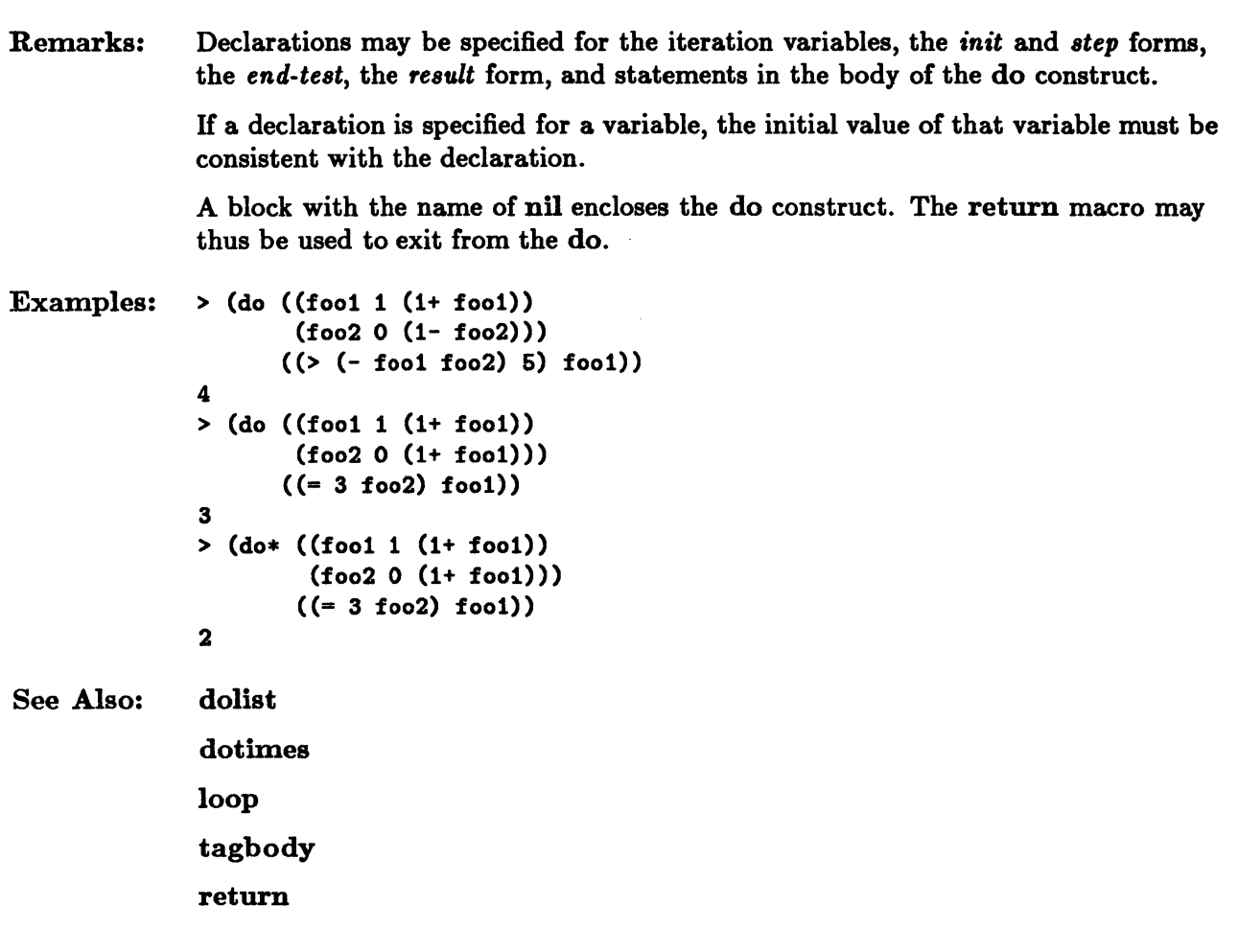

## **dolist**

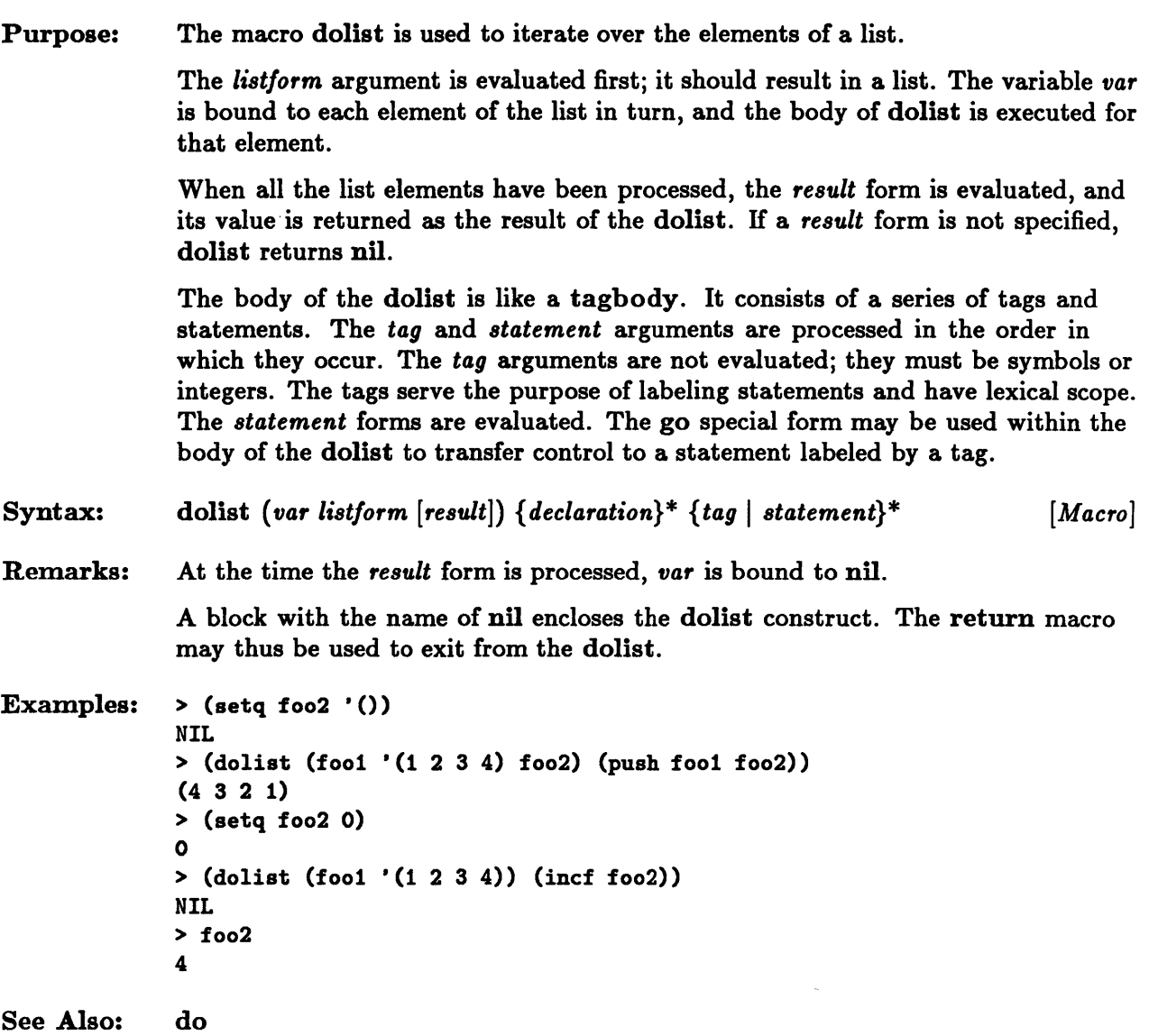

 $\sim$ 

 $\bar{u}$ 

## **dotirnes**

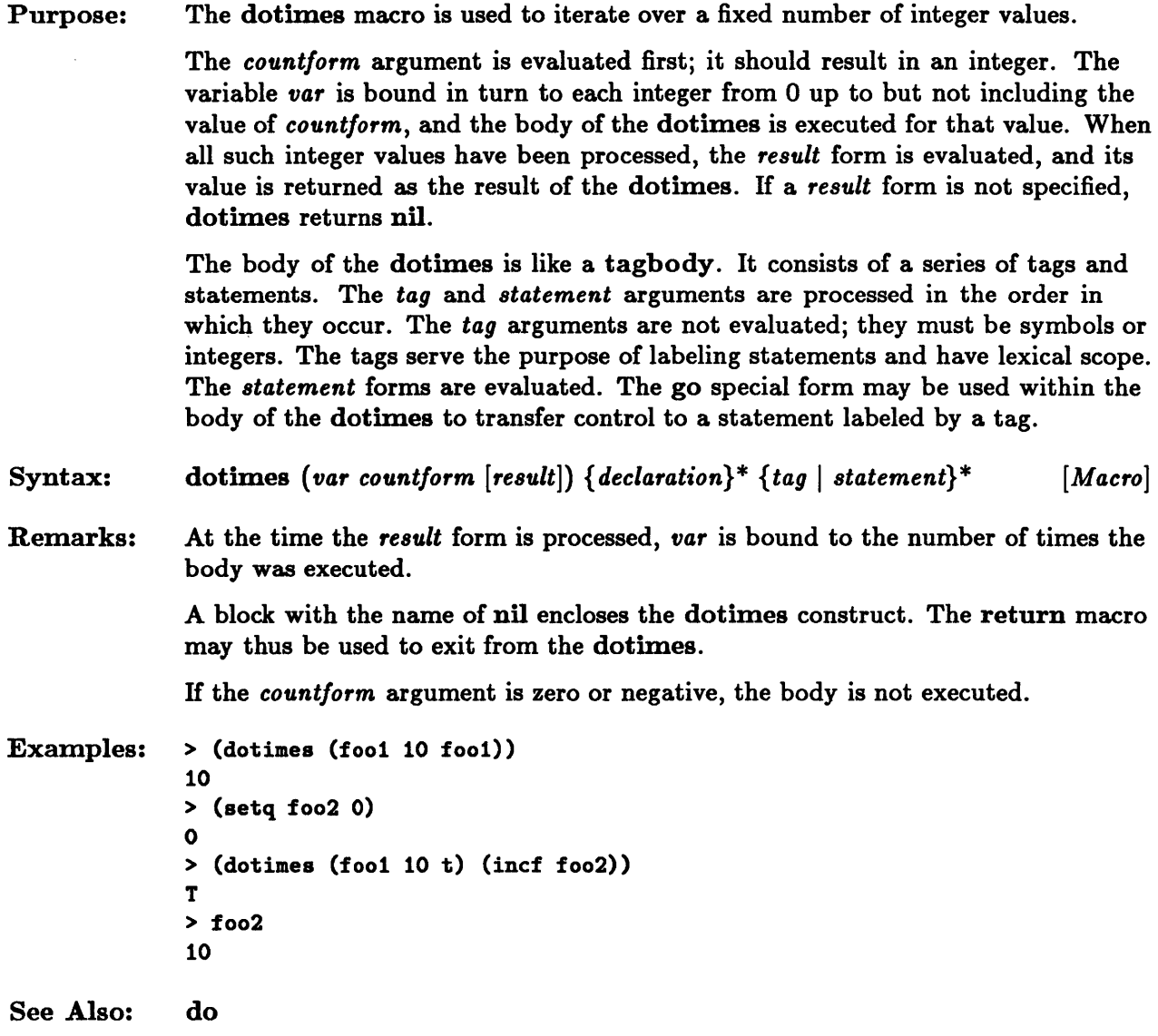

## **ecase, cease**

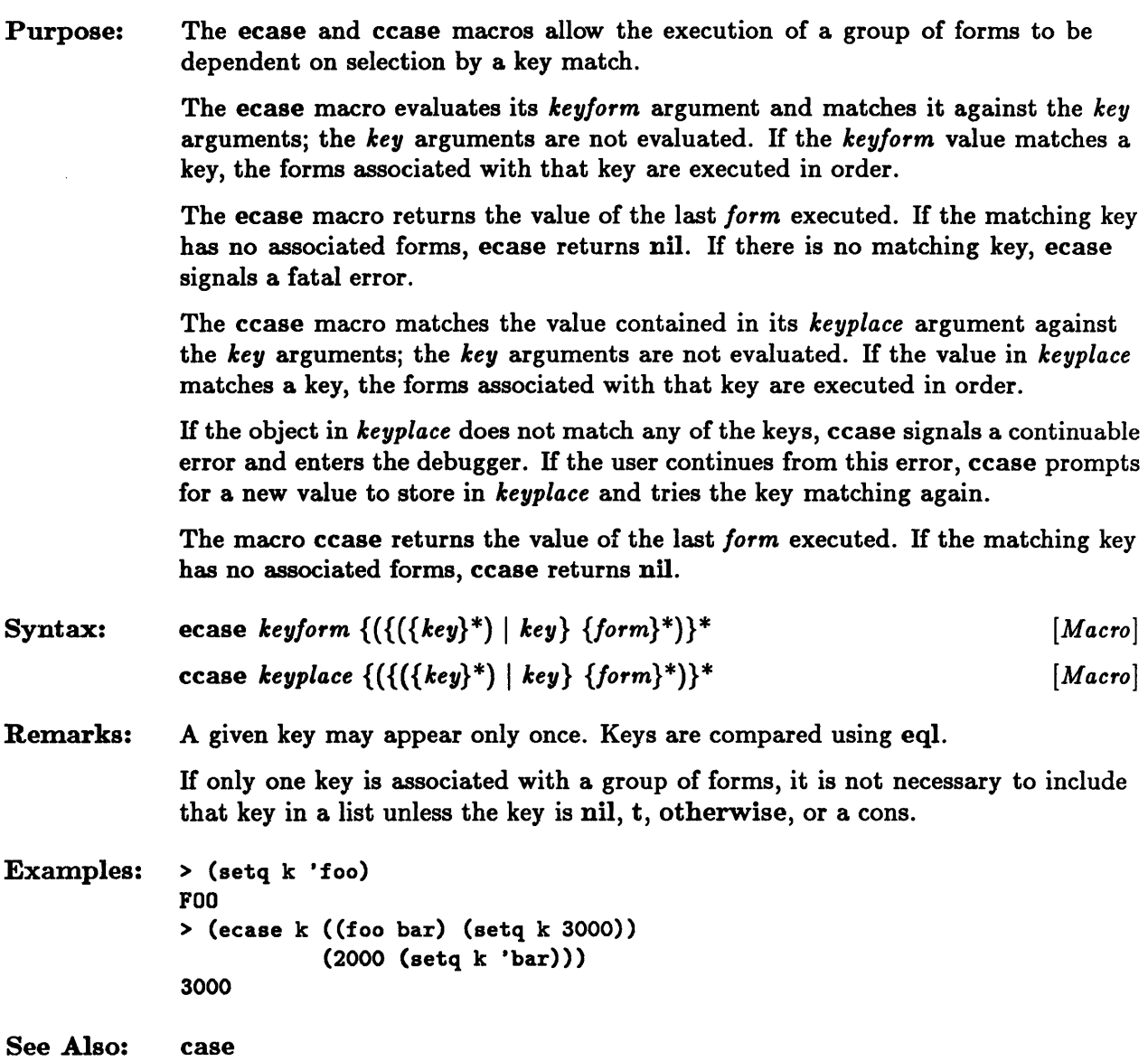

 $\sim 10^4$ 

### **etypecase, ctypecase**

Purpose: Syntax: Remarks: The etypecase and ctypecase macros allow the execution of a group of forms to be dependent on selection by a type match. The etypecase macro evaluates its *keyform* argument and matches it against the *type* arguments in turn. The *type* arguments must be type specifiers; they are not evaluated. H the object specified by the *keyform* argument is an instance of a given type, then the forms associated with that type are executed in order. H the object is an instance of more than one such type, only the forms associated with the first of these types are executed. The etypecase macro returns the value of the last *form* executed. H the matching type has no associated forms, it returns nil. H no type matches, etypecase signals a fatal error. The ctypecase macro matches the value contained in its *keyplace* argument against the *type* arguments in turn. The *type* arguments must be type specifiers;, they are not evaluated. H the object contained in the *keyplace* argument is an instance of a given type, then the forms associated with that type are executed in order. H the object is an instance of more than one such *type,* only the forms associated with the first of these types are executed. IT the object in *keyplace* does not match any of the types, ctypecase signals a continuable error and enters the debugger. IT the user continues from this error, ctypecase prompts for a new value to store in *keyplace* and tries the type matching again. The ctypecase macro returns the value of the last *form* executed. IT the matched type has no associated forms, ctypecase returns nil. etypecase  $keyform \{(type \{form\}^*)\}^*$ ctypecase *keyplace* {( *type {form}* \*)} \* The *type* arguments are not evaluated. It is not permitted to use t or otherwise as a *type* argument. *[Macro] [Macro]*  Examples: > (etypecase nil (cons "it's a cons") (list "it's nil")  $(symbol$  "it's a symbol" $))$ "it's nil" See Also: typecase

## **flet**

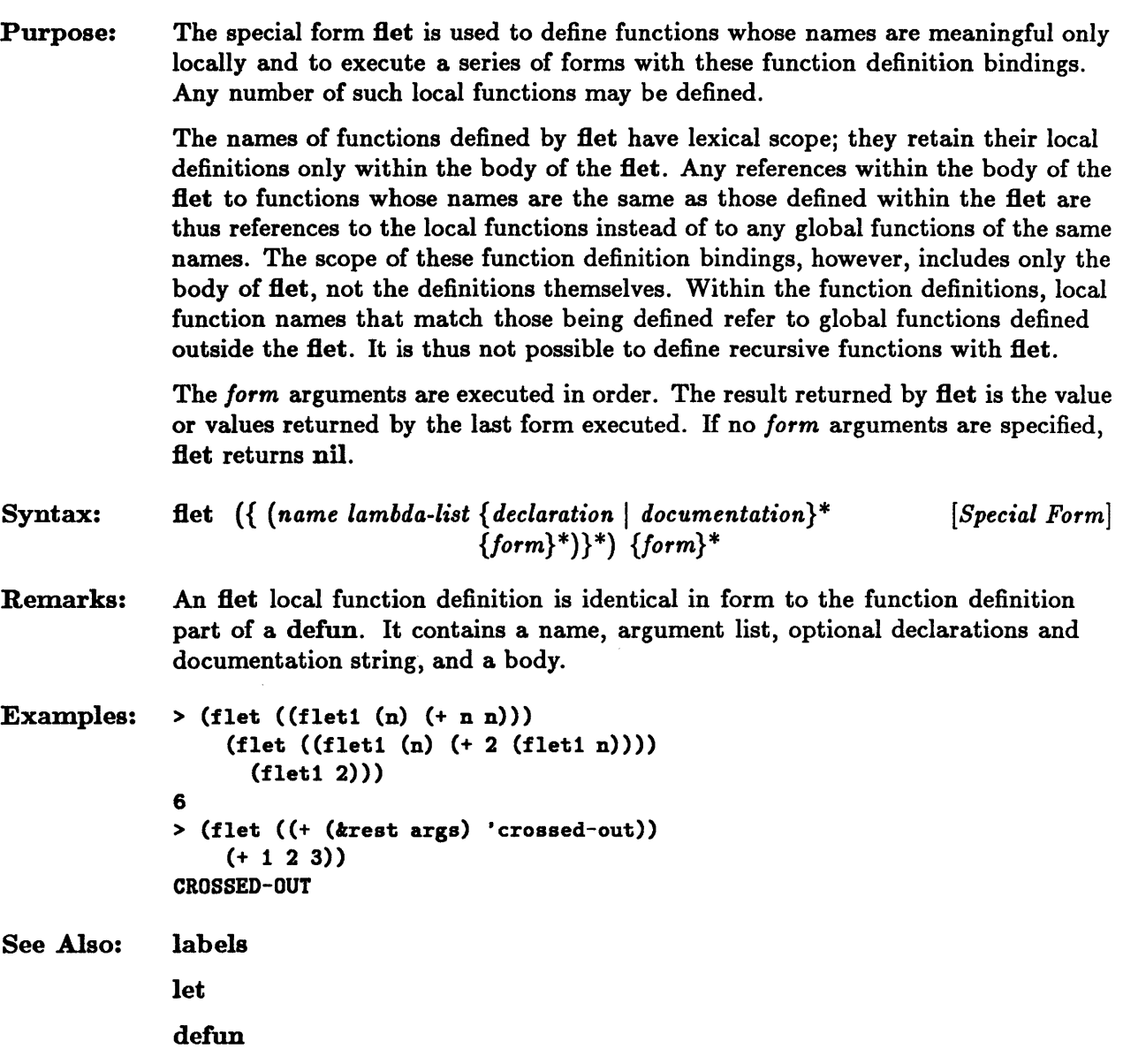

 $\hat{\boldsymbol{\theta}}$ 

# **get-setf-method, get-setf-method-multiple-value**

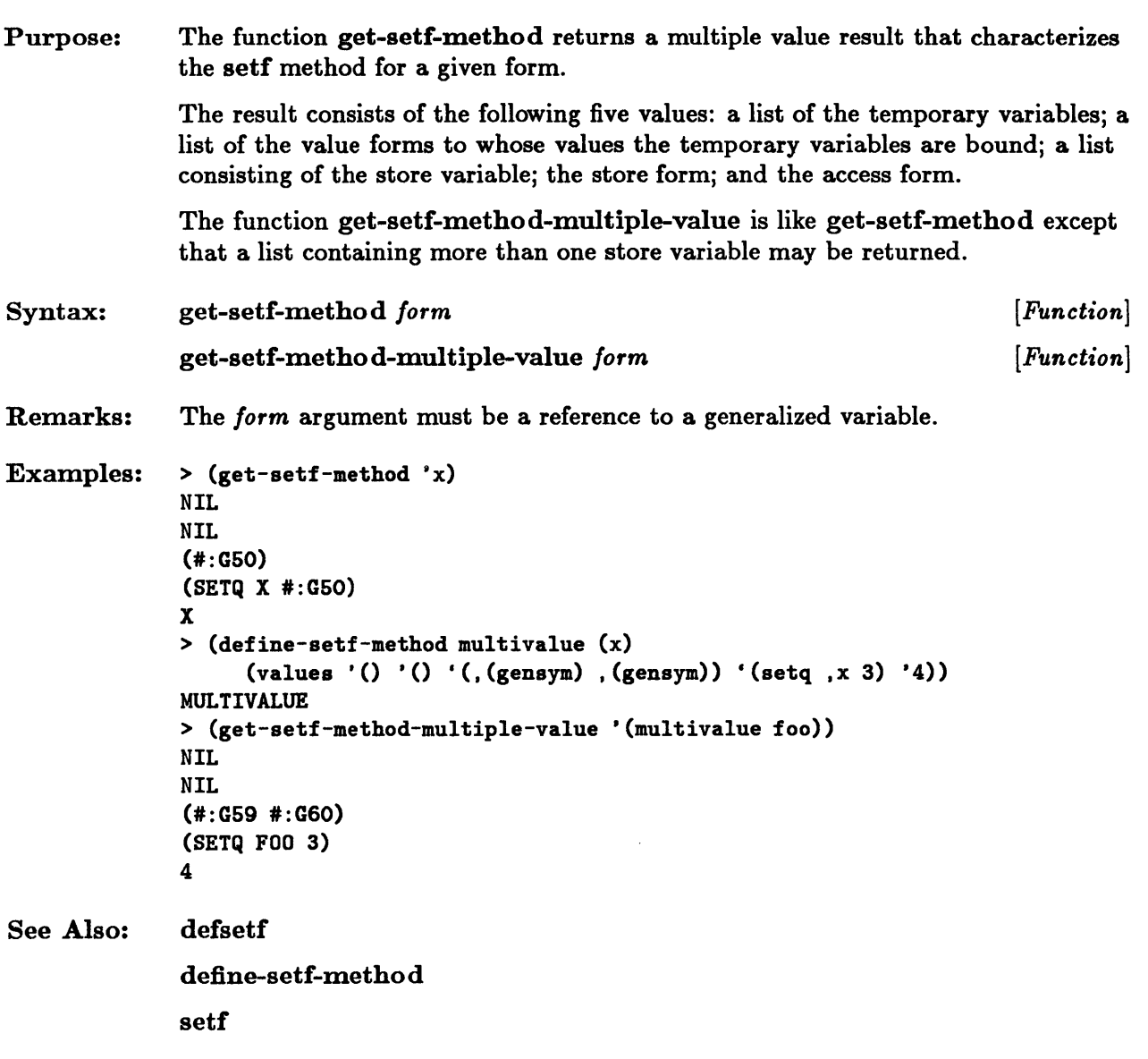

## **go**

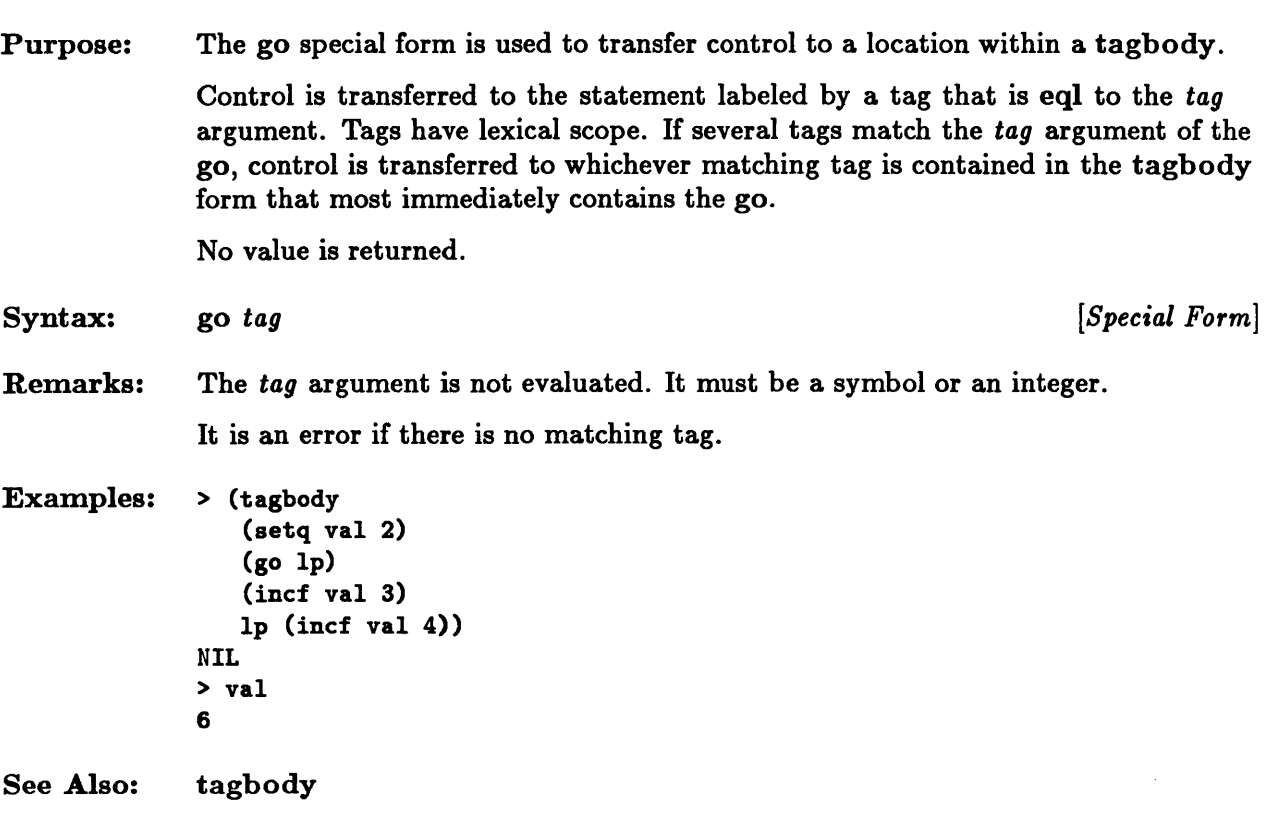

## **if**

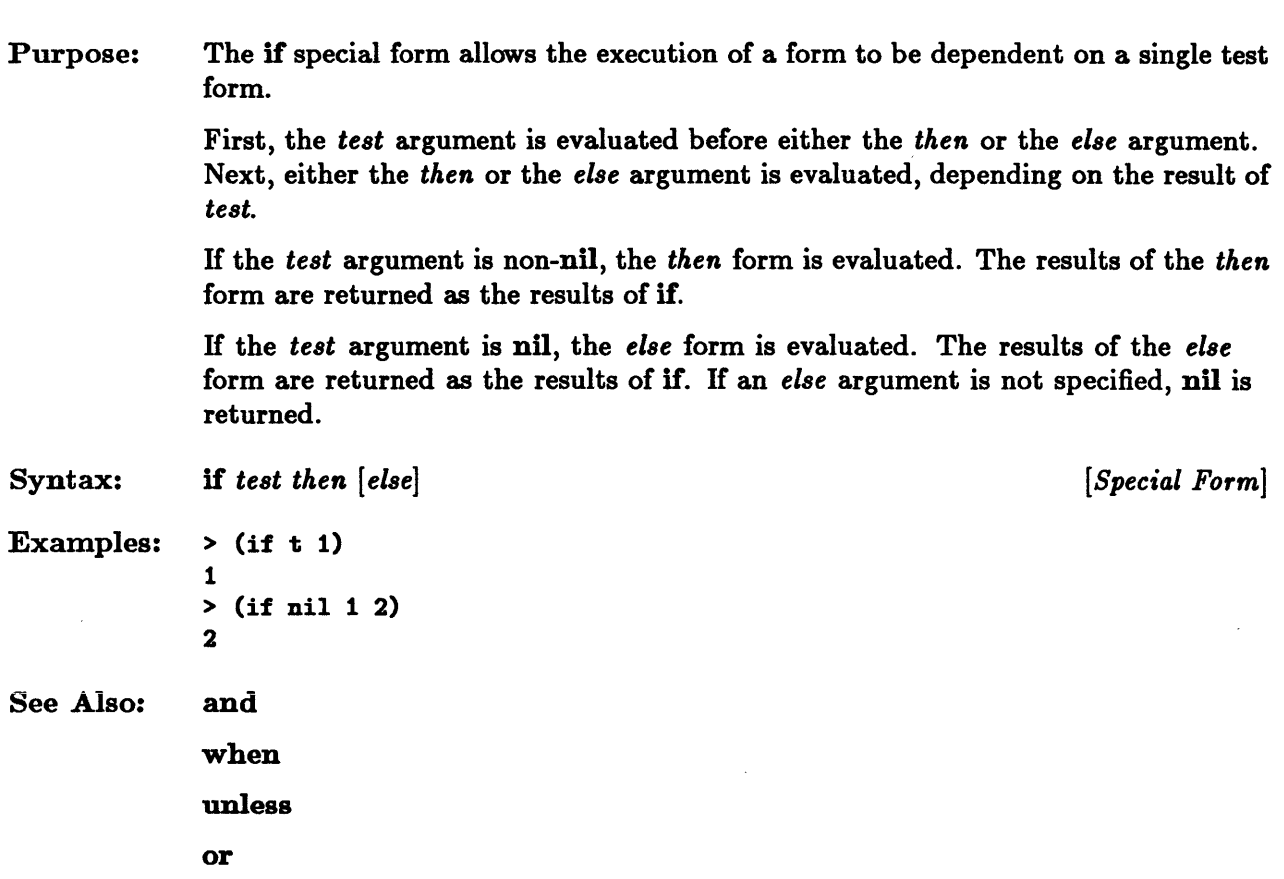

 $\ddot{\phantom{a}}$ 

## **labels**

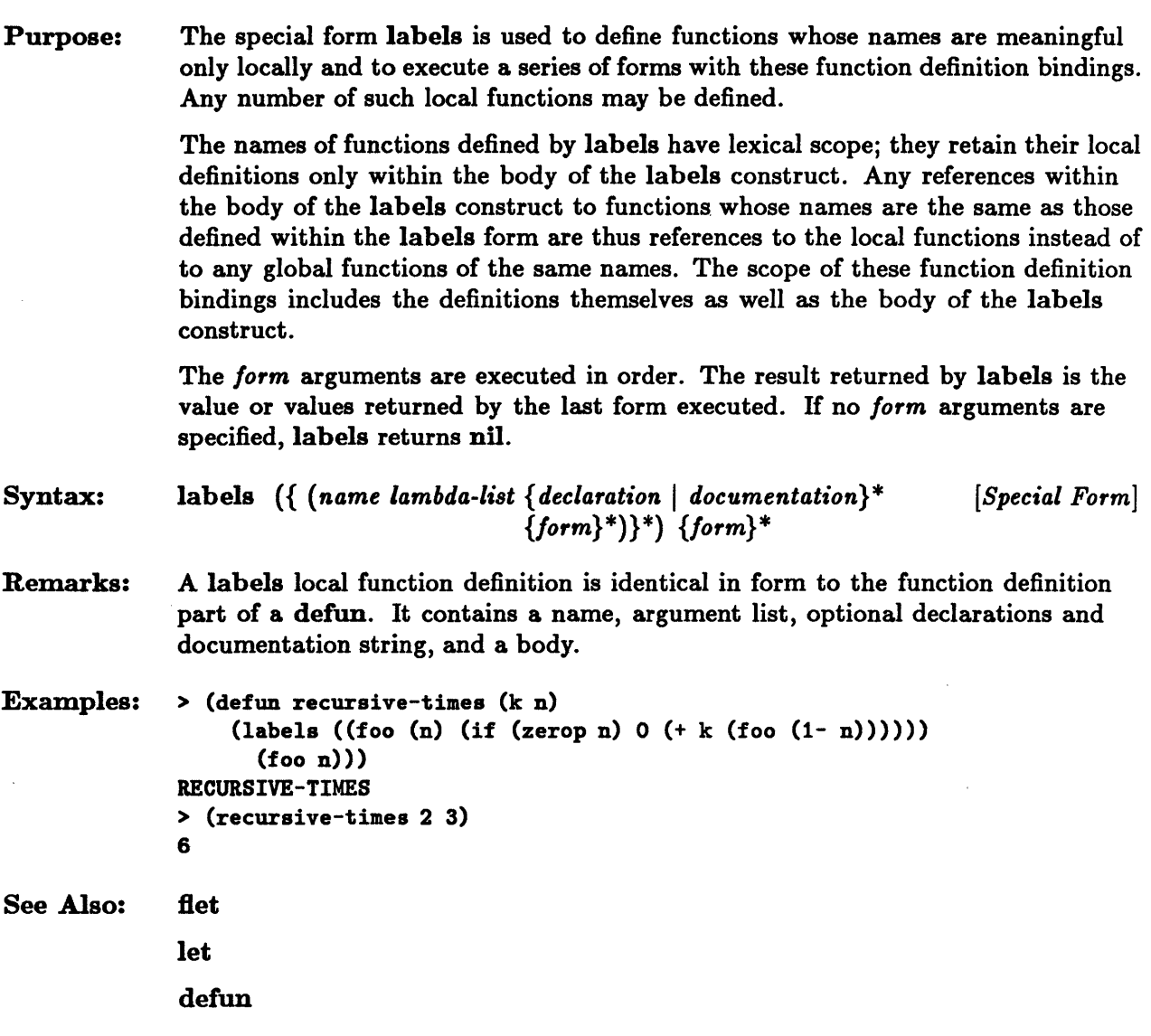

# **let, let\***

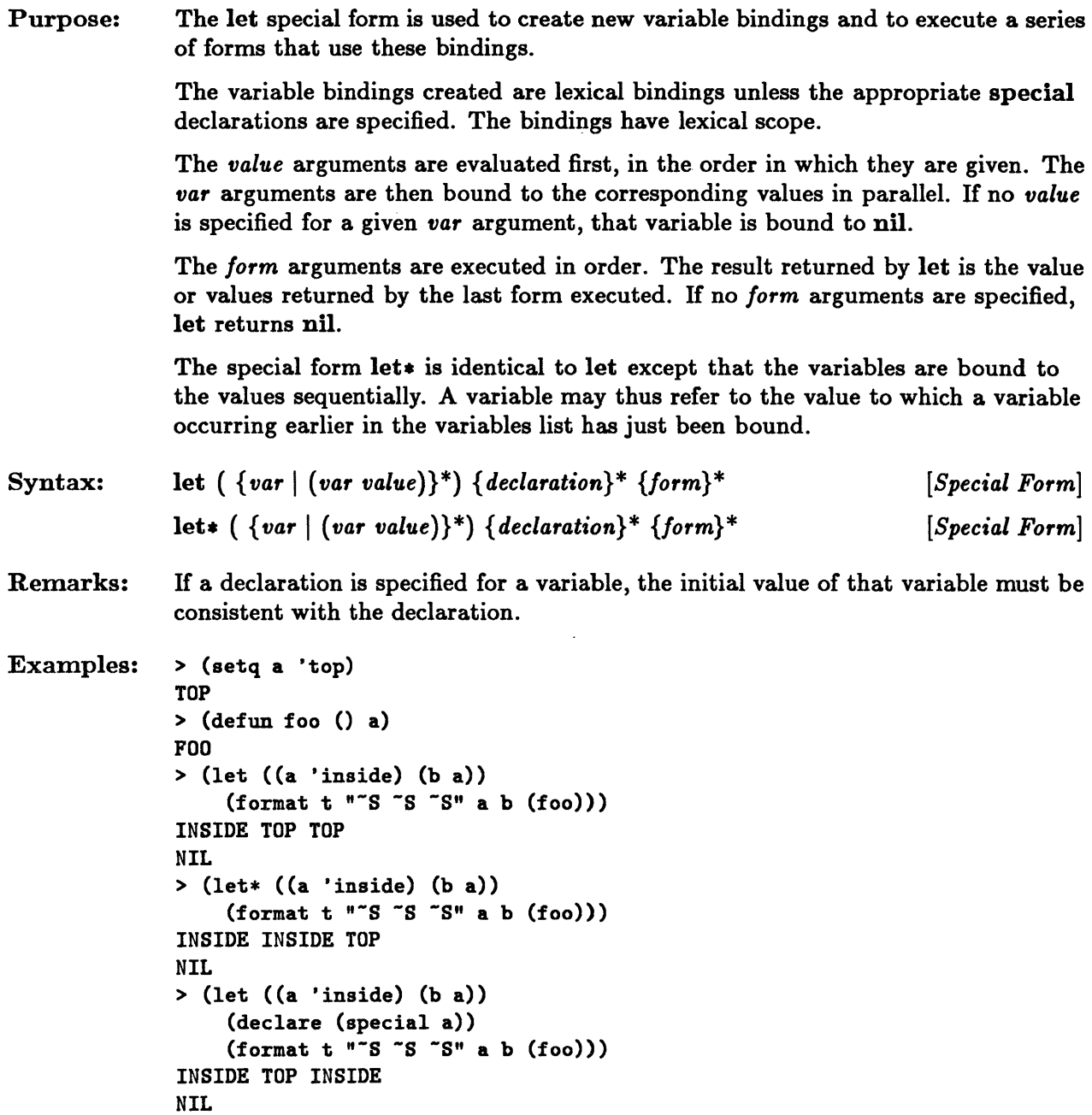

 $\bar{z}$ 

# **loop**

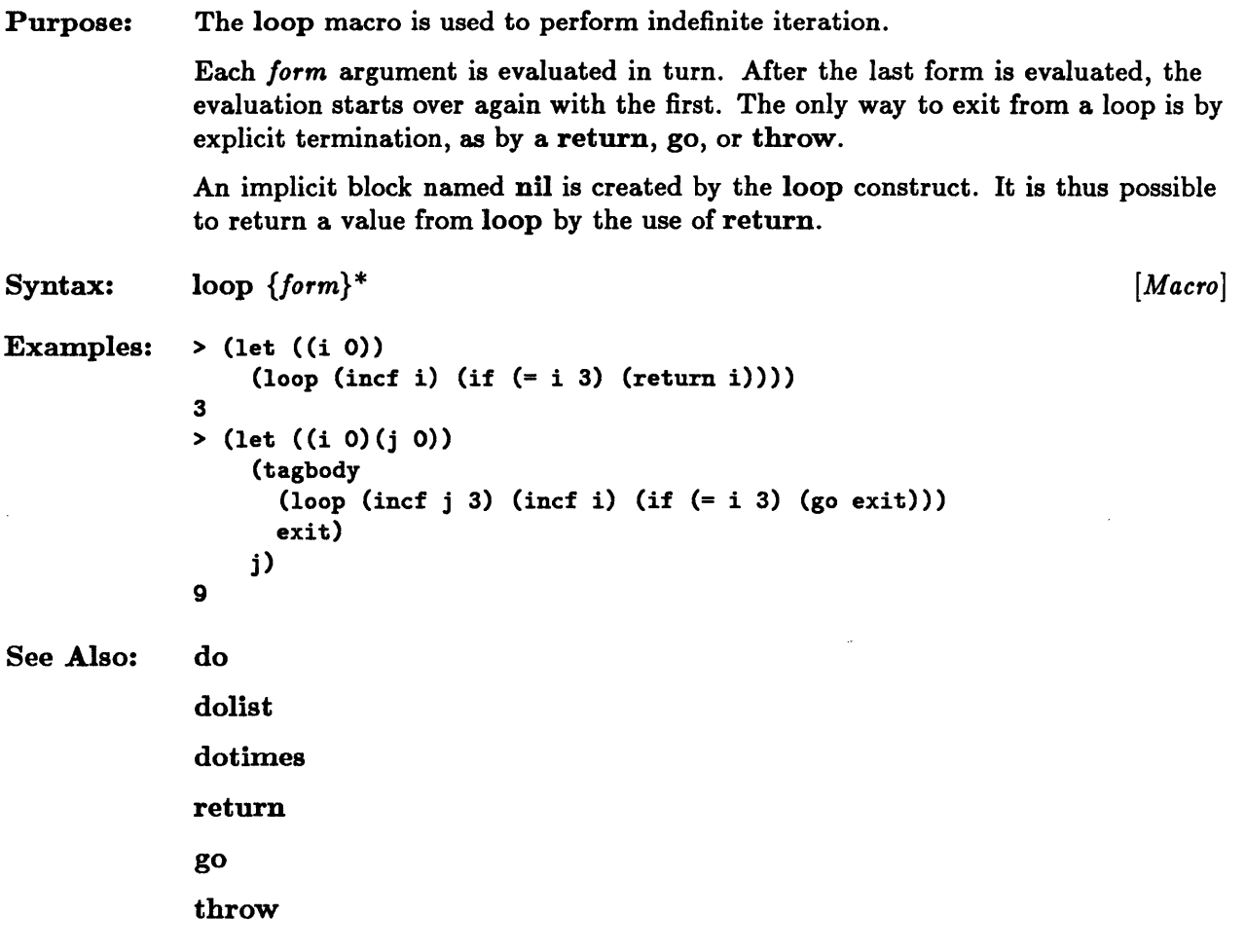

## **macrolet**

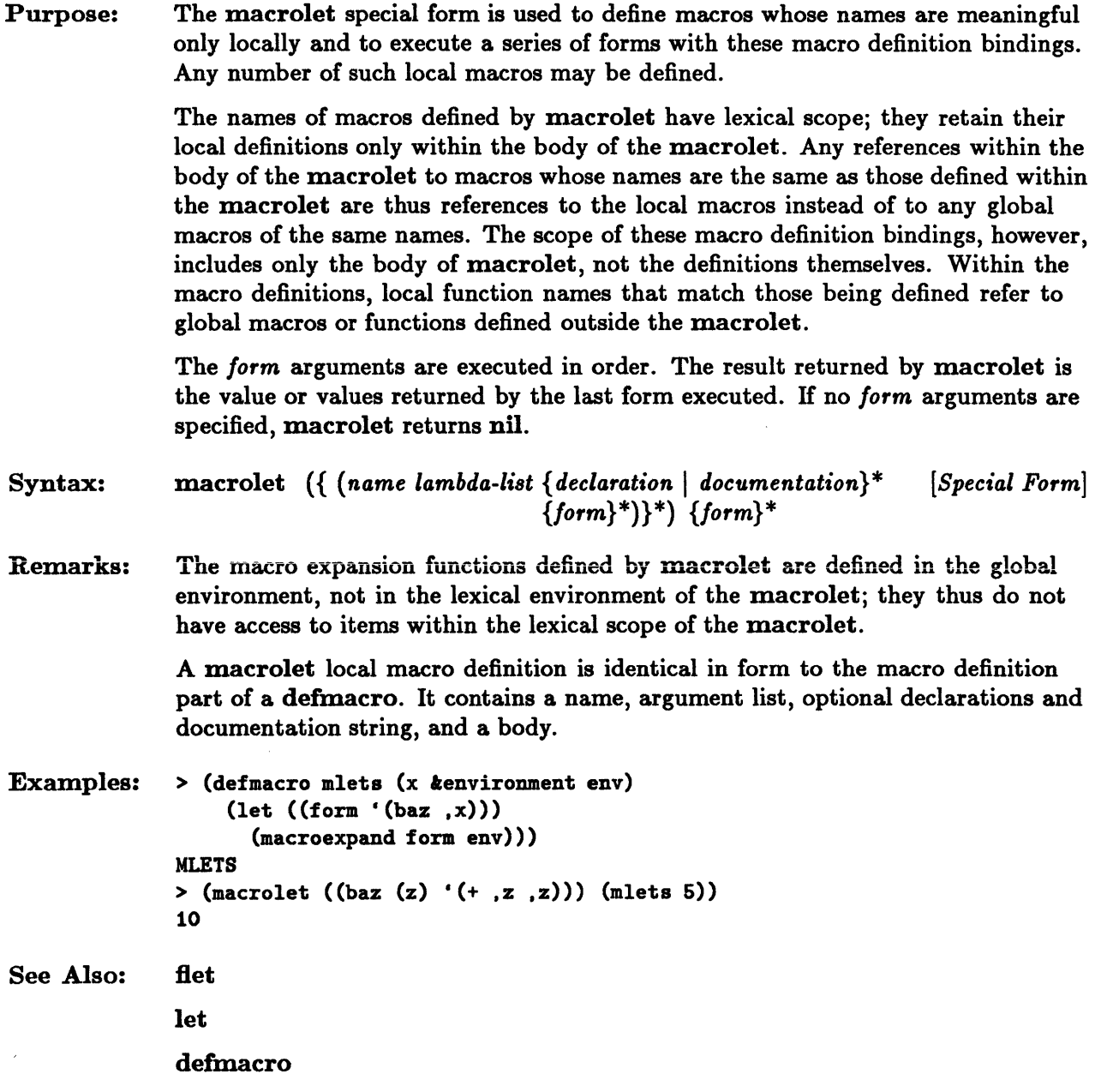

# **multiple-value-bind**

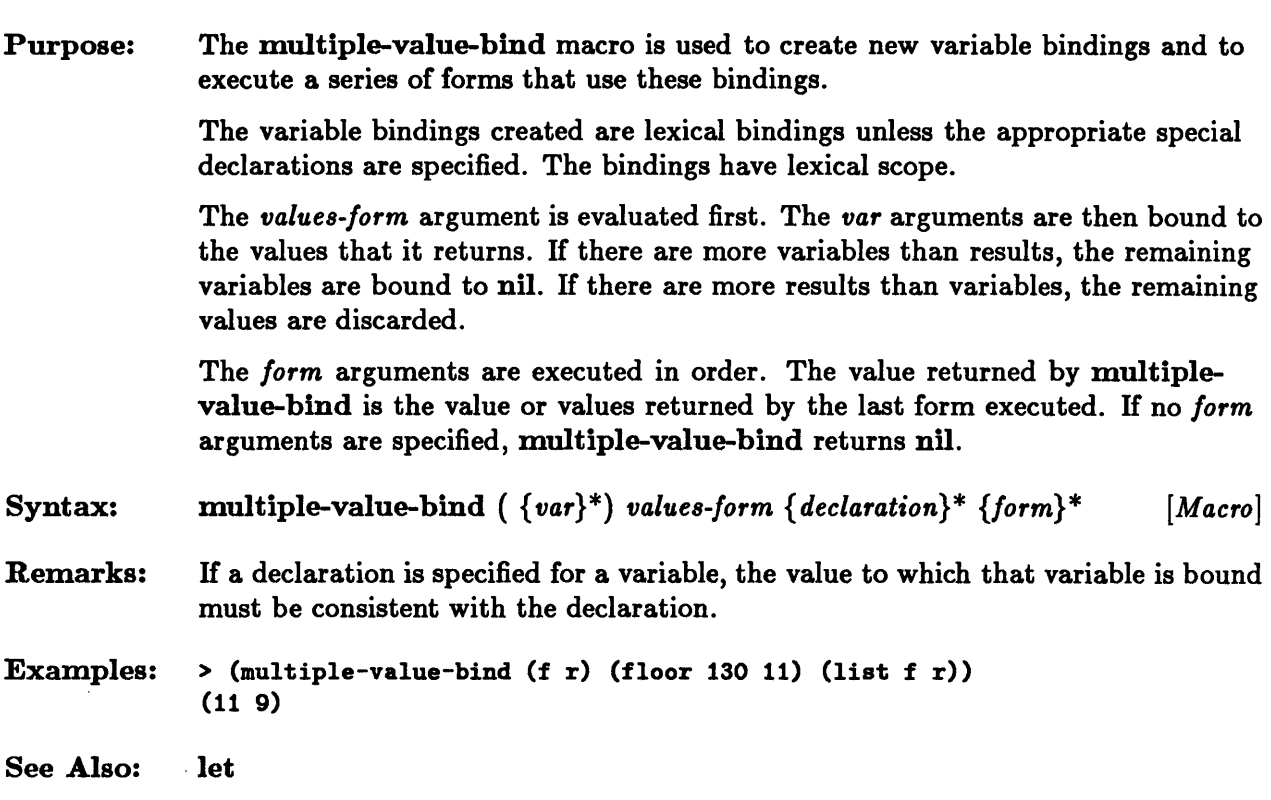

 $\mathcal{L}(\mathcal{L}^{\mathcal{L}})$  and  $\mathcal{L}(\mathcal{L}^{\mathcal{L}})$  and  $\mathcal{L}(\mathcal{L}^{\mathcal{L}})$ 

 $\sim$ 

 $\sim$ 

# **multiple-value-call**

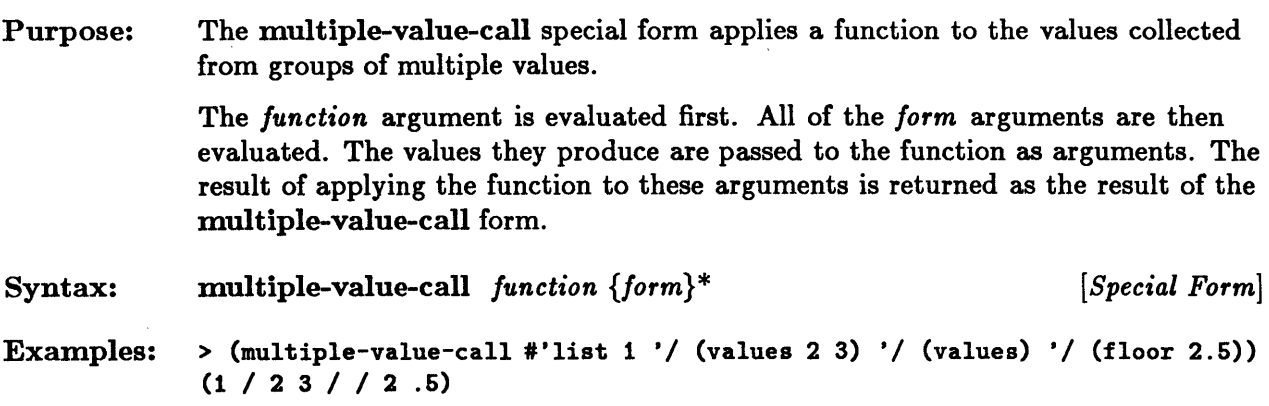

 $\bar{\gamma}$ 

 $\Delta \sim 1$ 

 $\sim$ 

# **multiple-value-list**

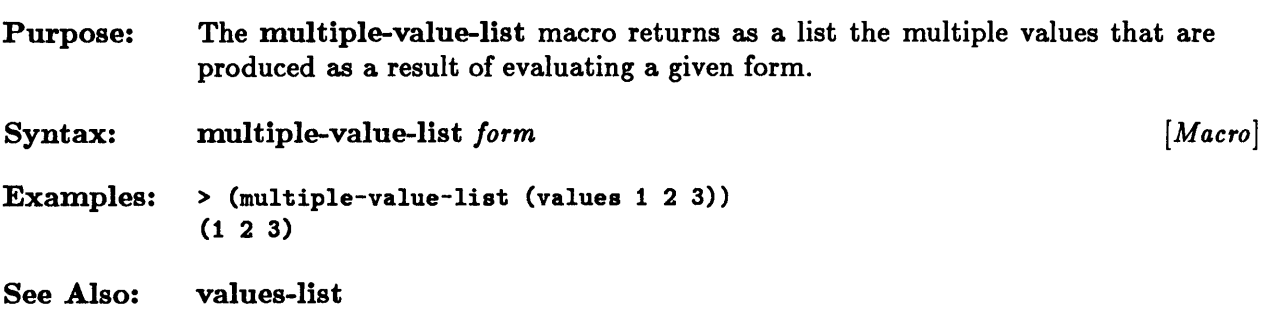

 $\sim$ 

 $\sim \alpha^2$ 

 $\sim$ 

ò.

# $multiple$ -value-prog1

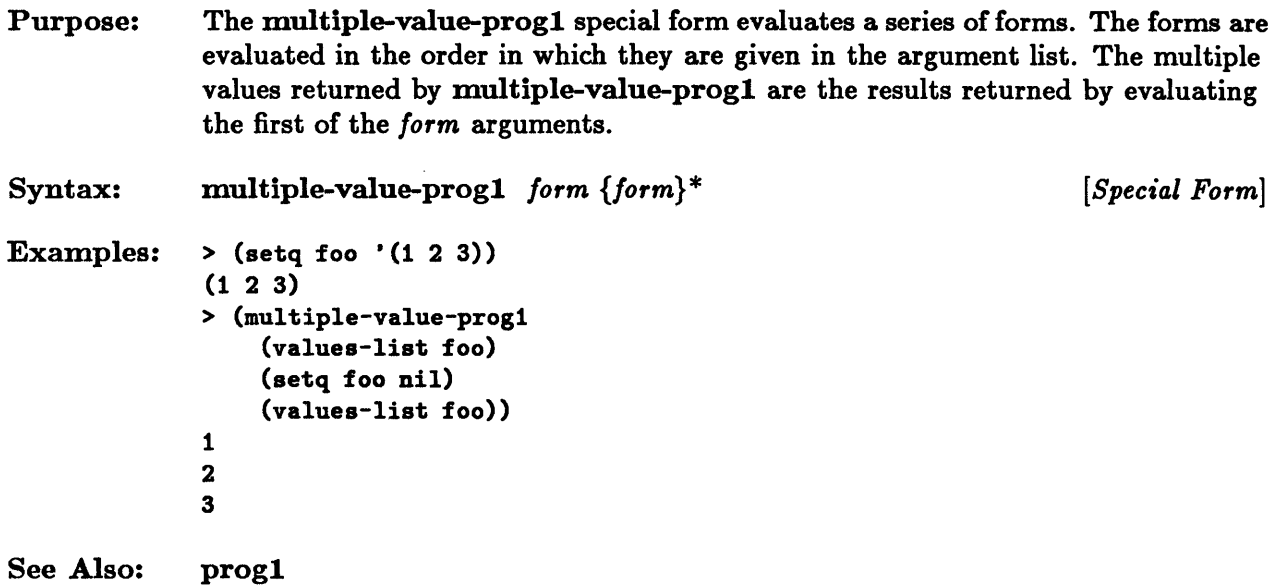

 $\mathcal{L}$
# **multiple-value-setq**

 $\sim$ 

 $\sim$ 

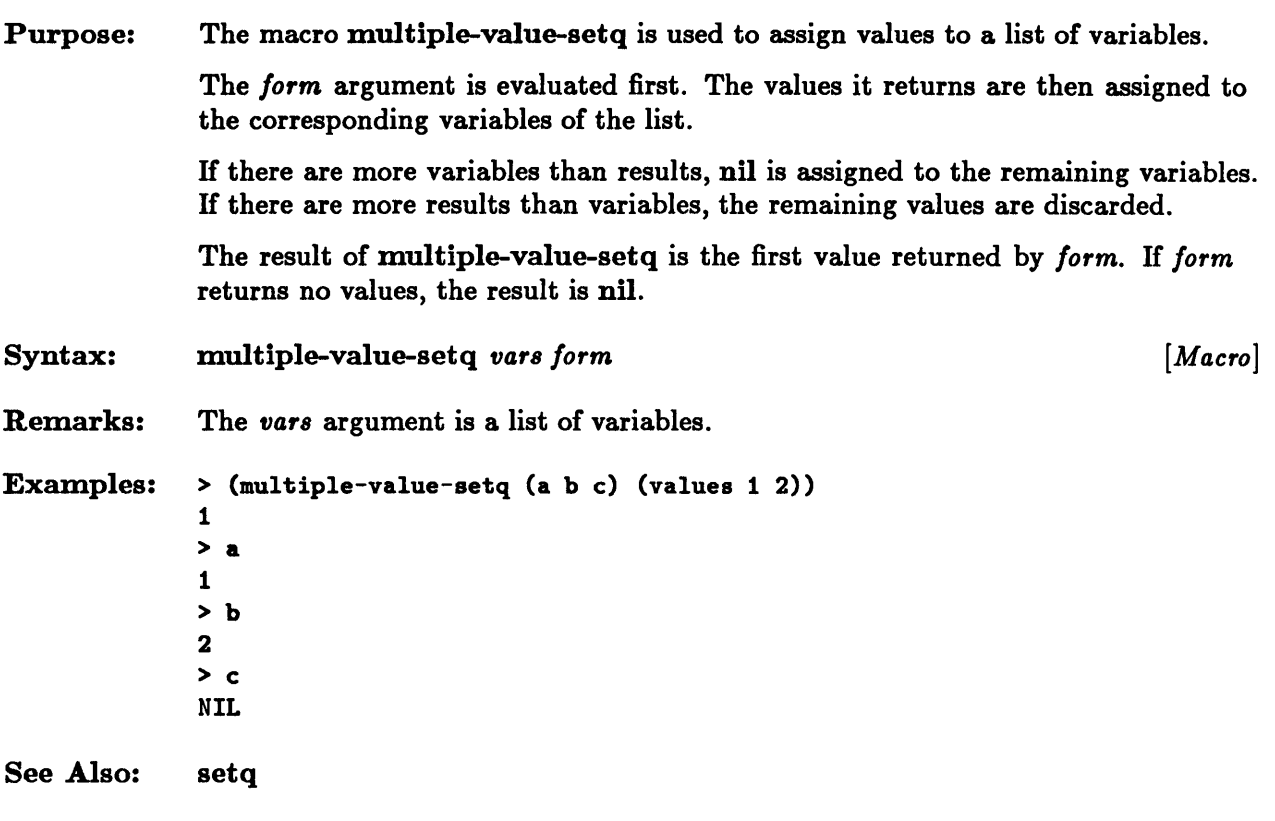

## **multiple-values-limit**

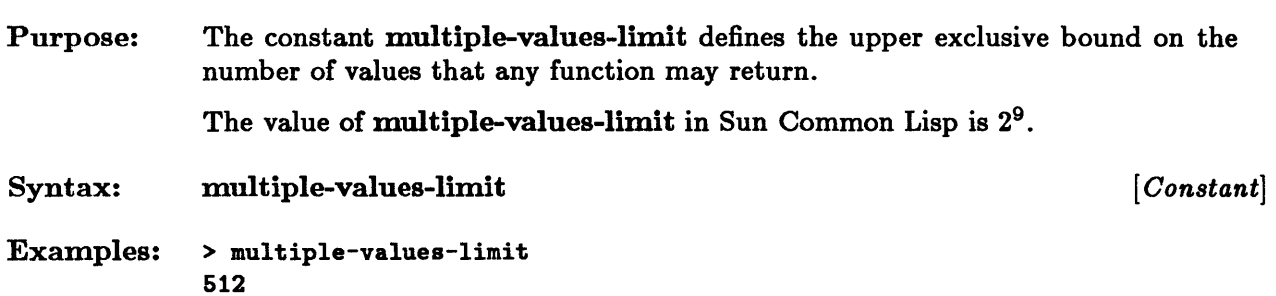

#### **prog, prog\***

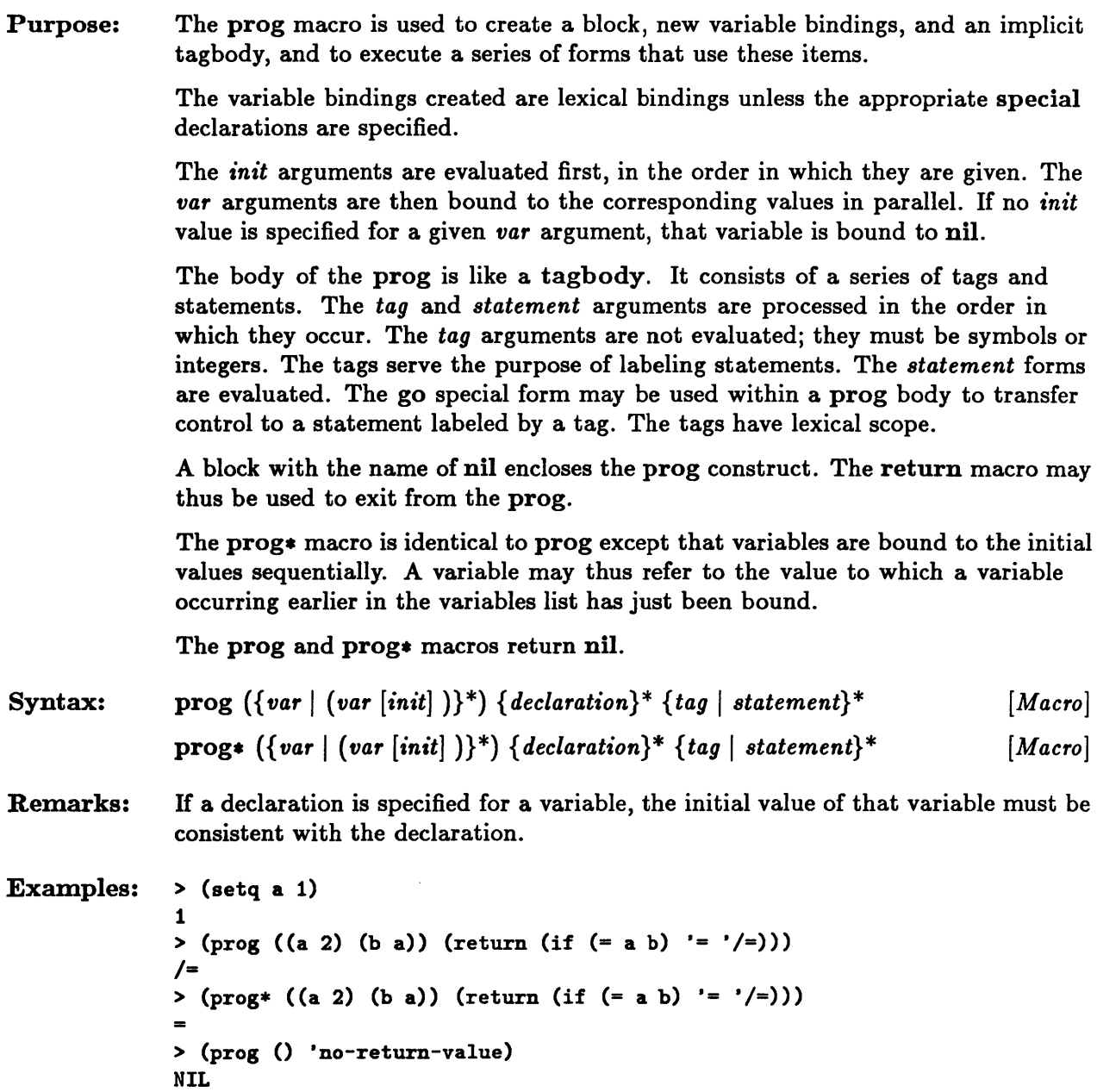

#### prog, prog\*

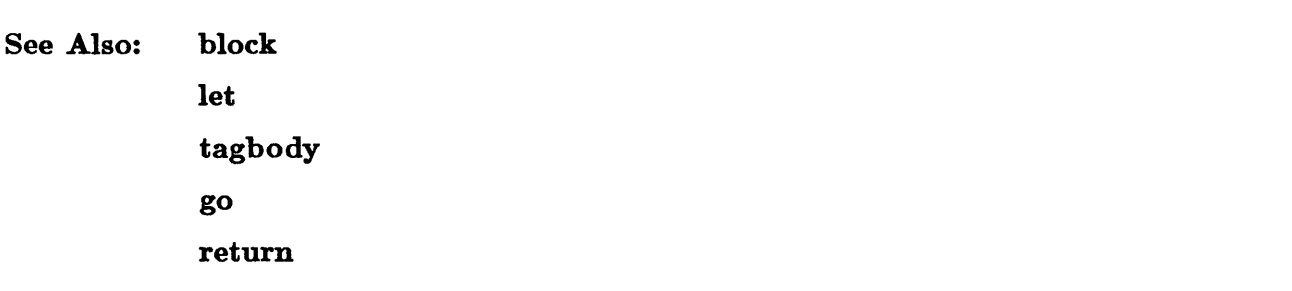

## **progl**

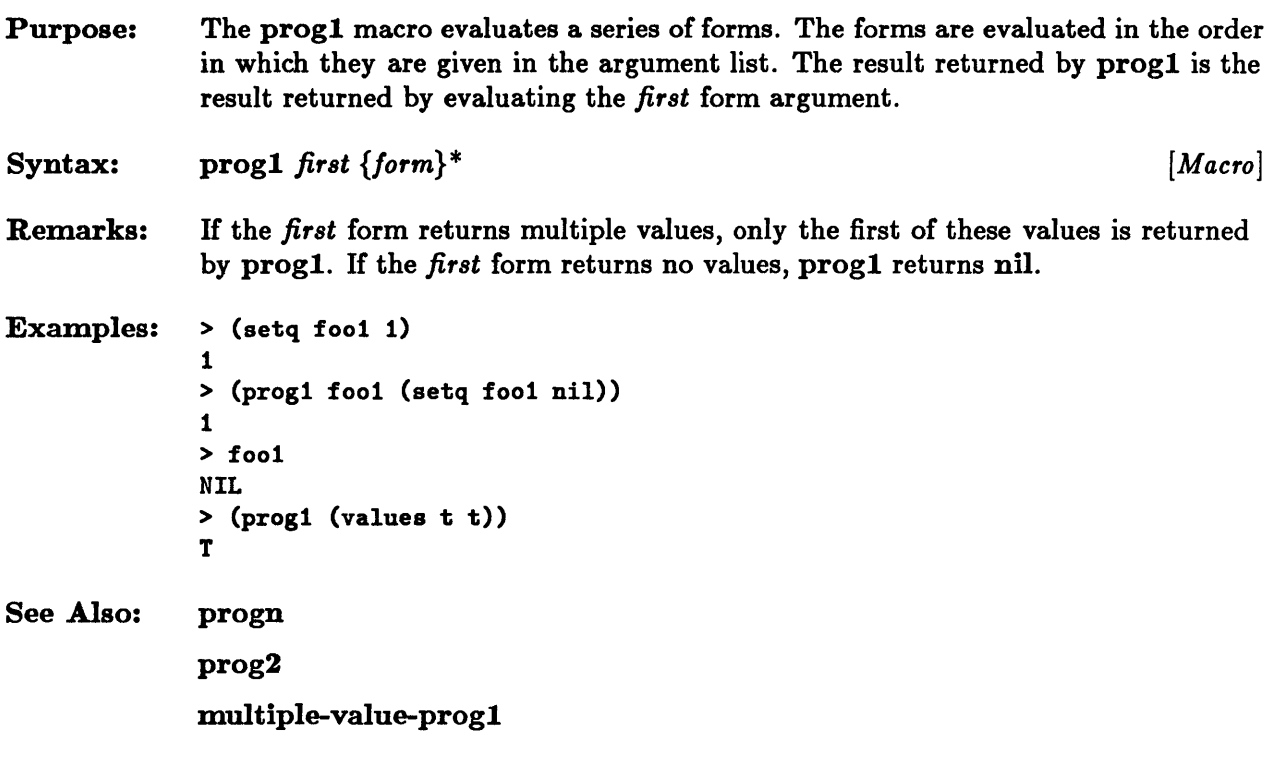

## **prog2**

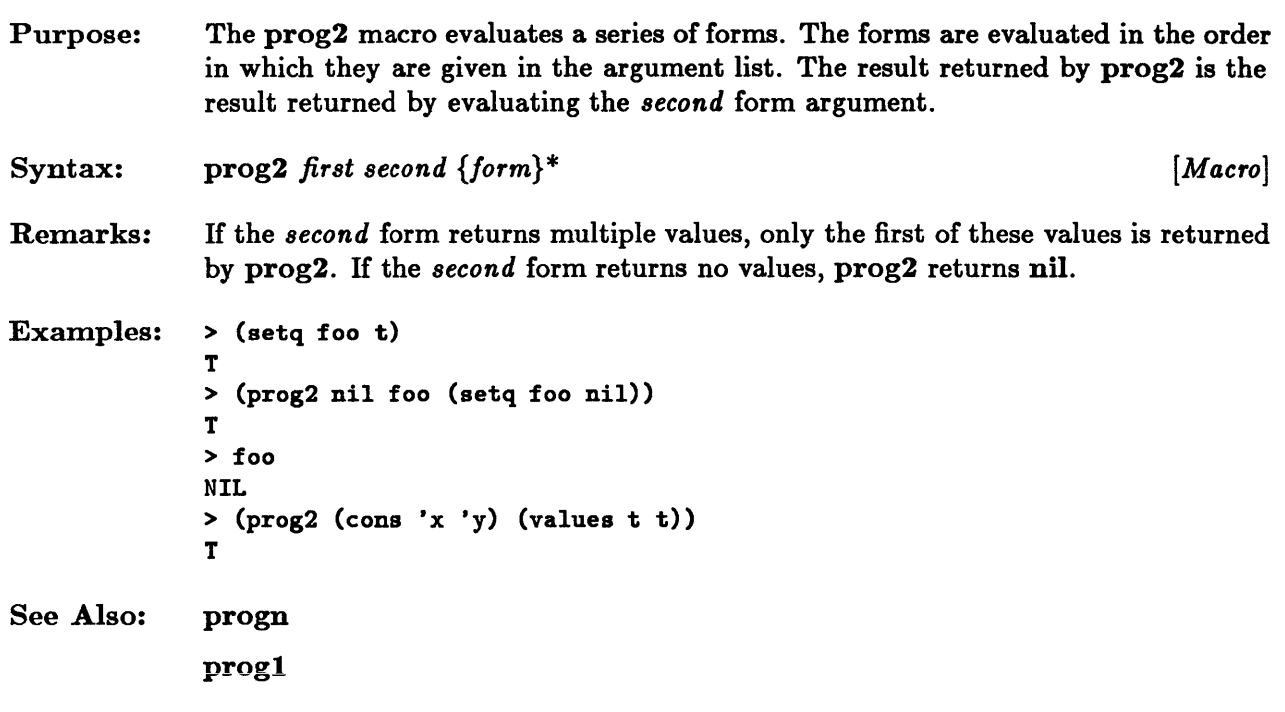

### **progn**

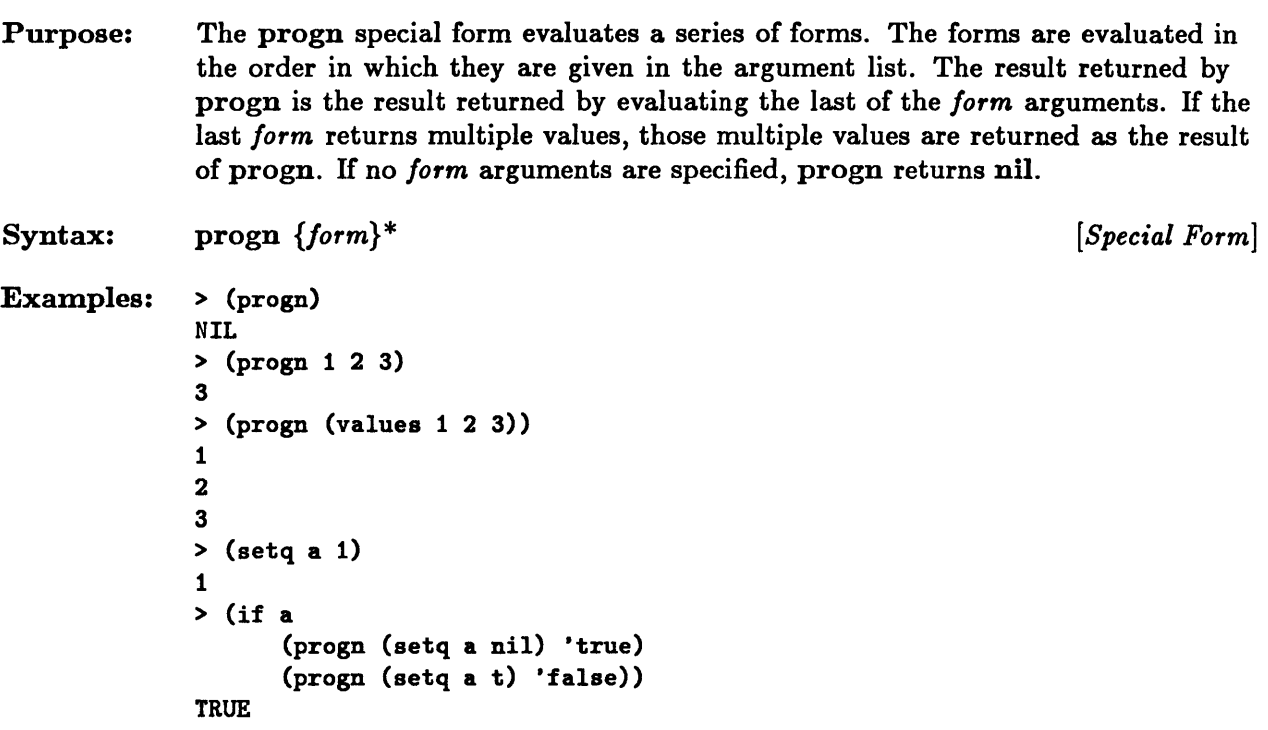

#### **progv**

Purpose: Syntax: The progv special form is used to create new dynamic variable bindings and to execute a series of forms that use those bindings. The *symbols* argument specifies a list of dynamic variables. The *values* argument specifies a list of values. The *symbols* and *values* arguments are evaluated, and the variables are bound to the corresponding values. If there are more variables than values, the remaining variables are unbound. If there are more values than variables, the remaining values are discarded. The *form* arguments are executed in order. The value returned by progv is the value or values returned by the last form executed. If no *form* arguments are specified, progv returns nil. progv *symbols values {form}* \* *[Special Form]*  Remarks: The previous bindings of the dynamic variables are restored when progv exits. Examples:  $>$  (setq \*x\* 1) See Also: 1 > (progv '(\*x\*) '(2) \*x\*) 2 > \*x\* 1 > (let  $((**x* 3))$  (progv '(\*x\*) '(4) (list \*x\* (symbol-value '\*x\*)))) (3 4) progn

# **return, return-from**

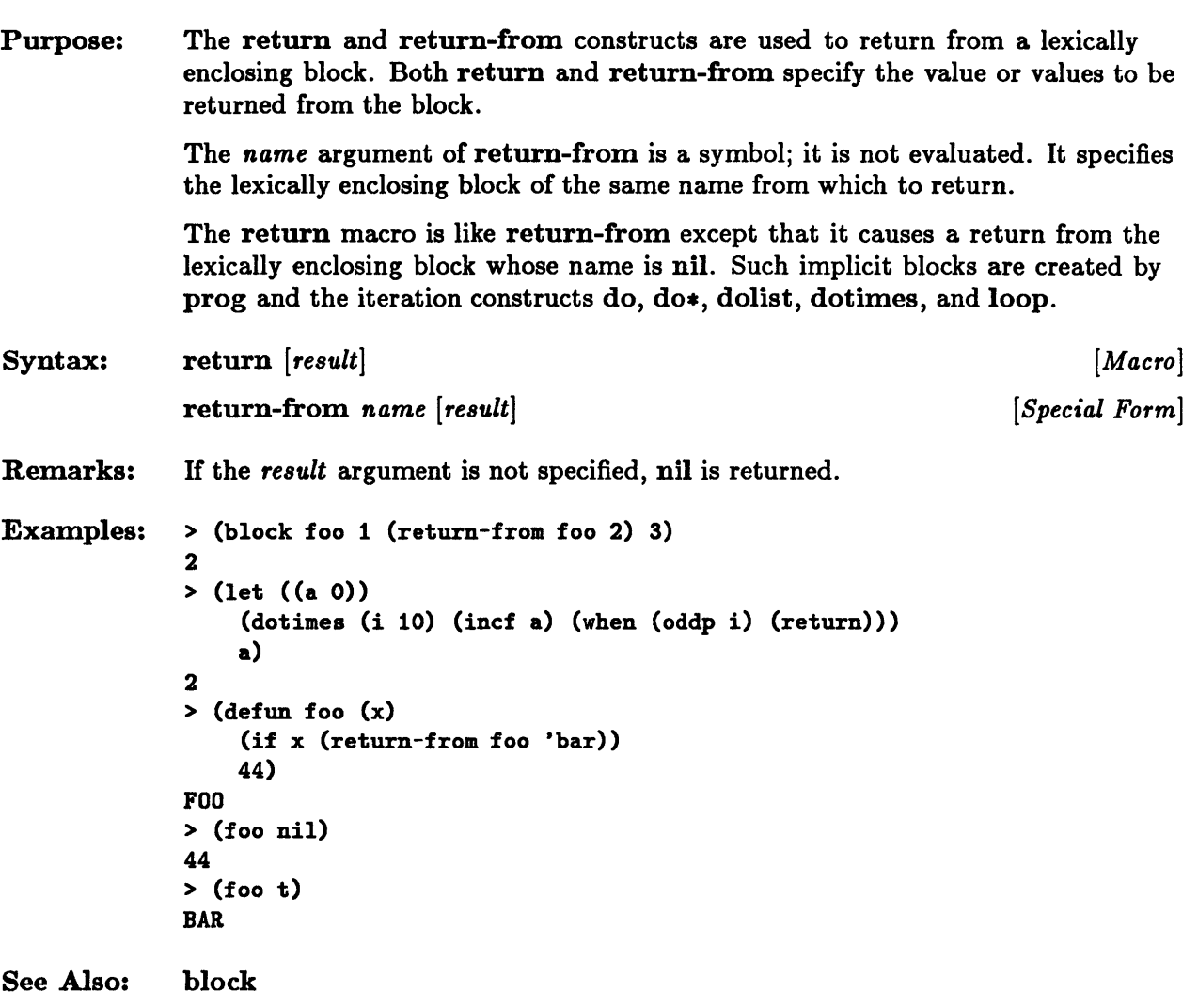

 $\sim$   $\sim$ 

### **rotatef**

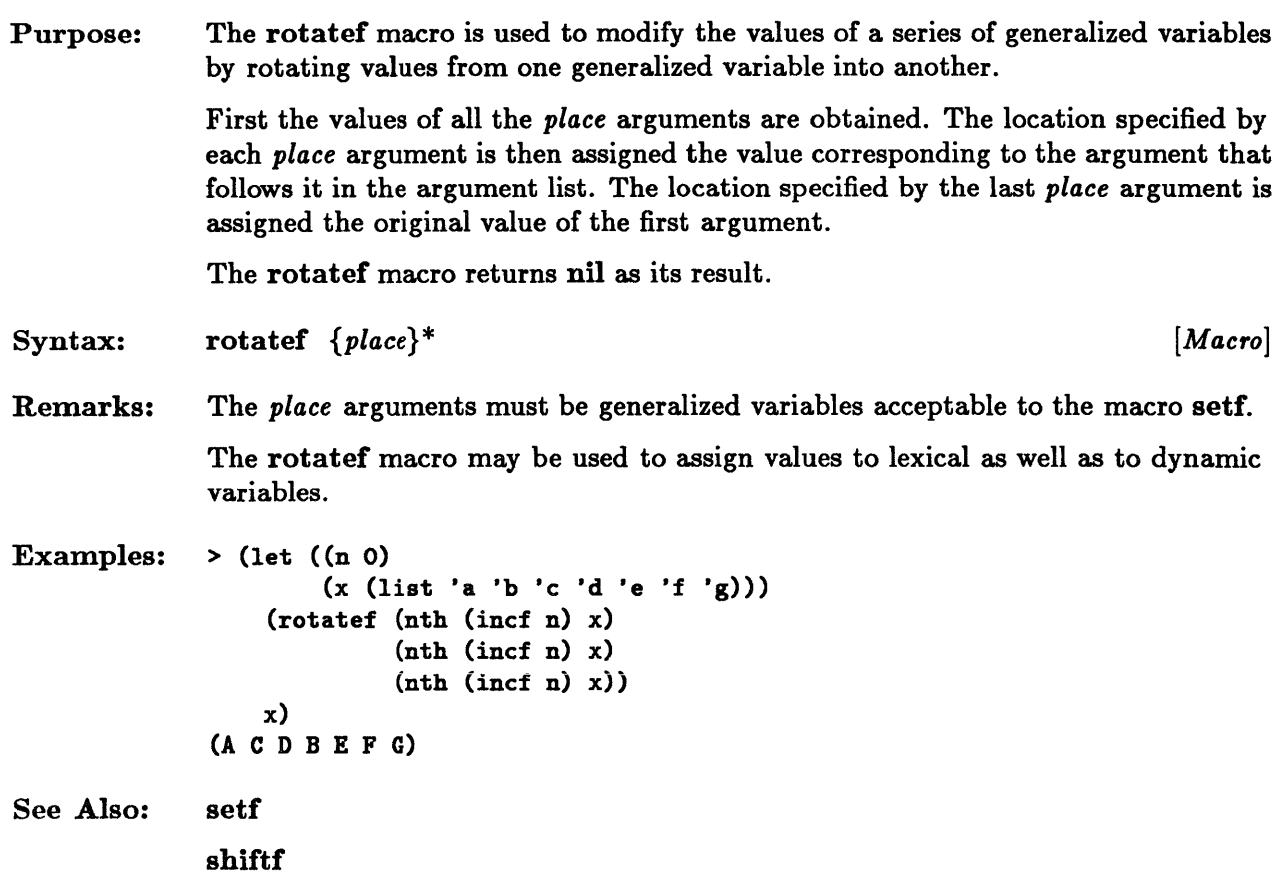

 $\sim 10^7$ 

 $\mathcal{L}$ 

#### **set**

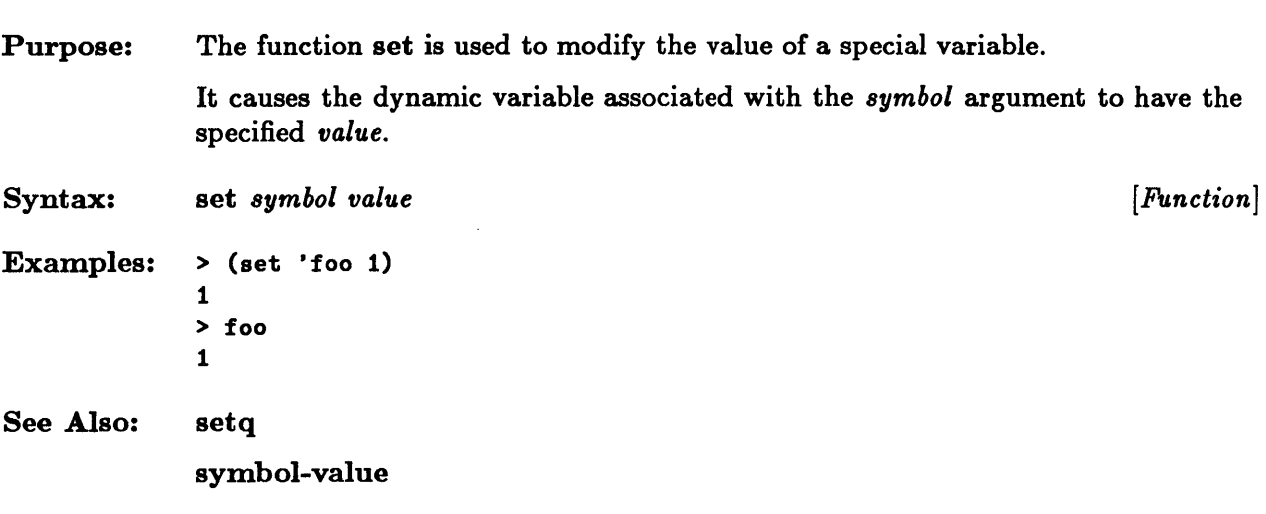

# setf, psetf

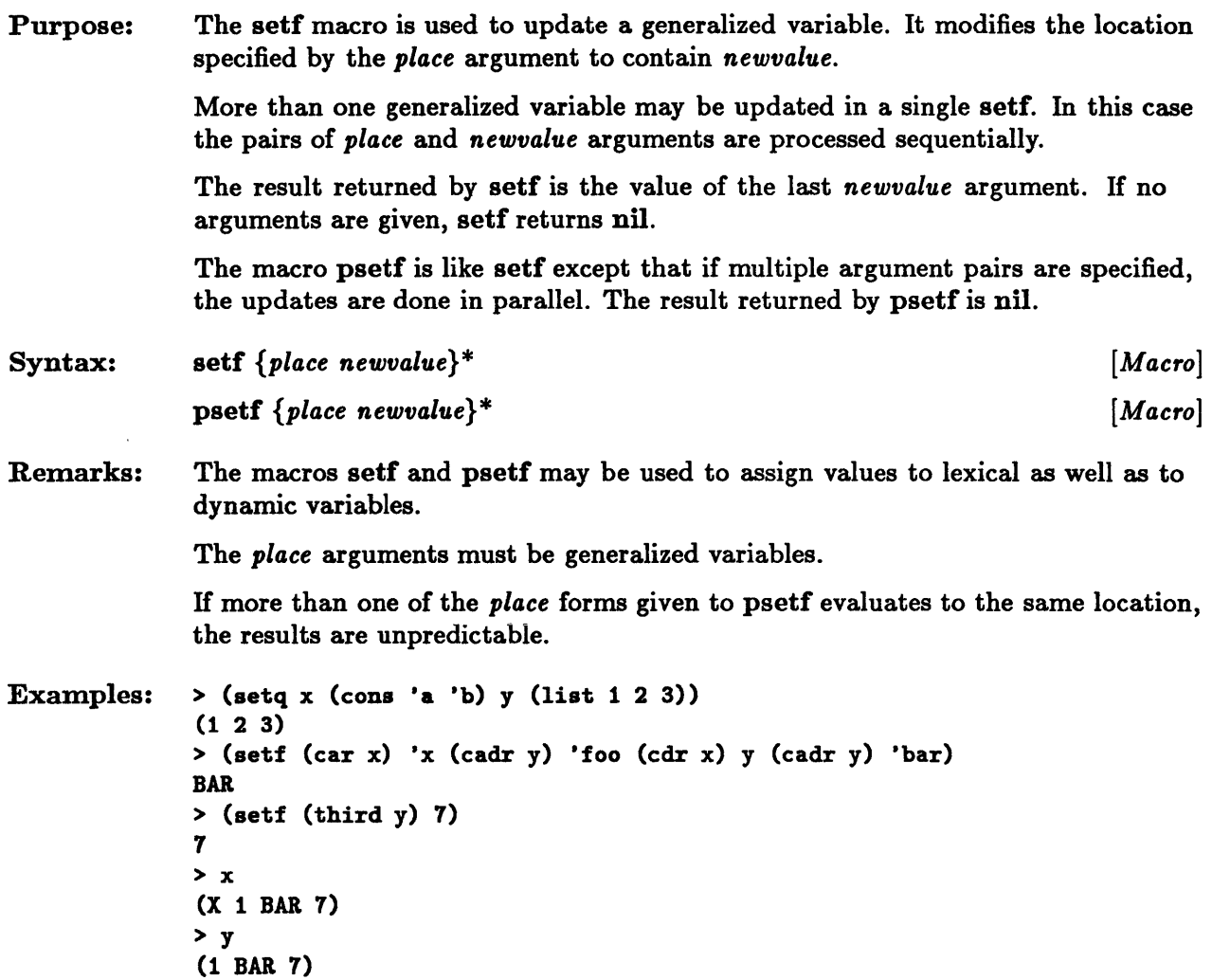

# **setq, psetq**

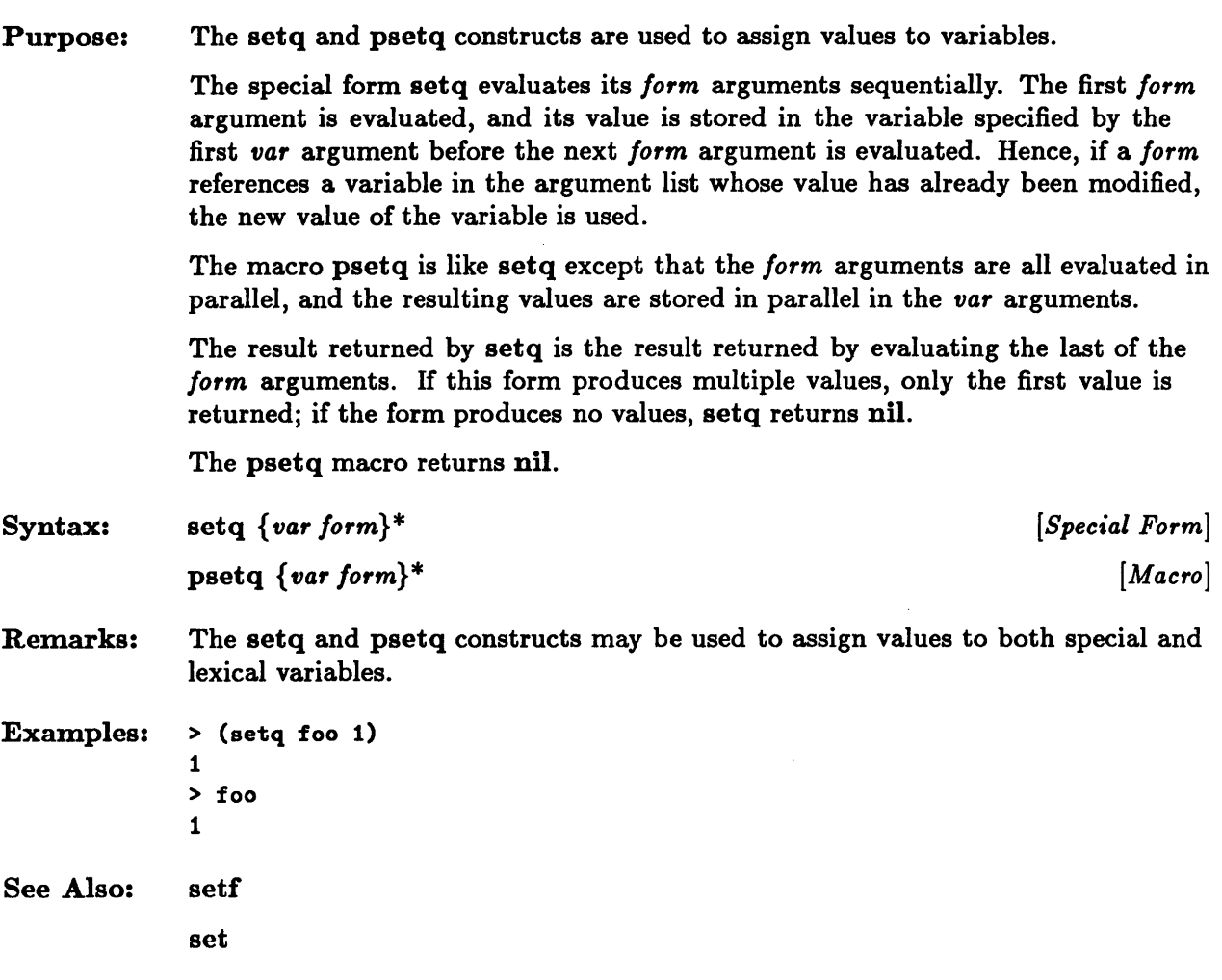

### **shiftf**

 $\bar{z}$ 

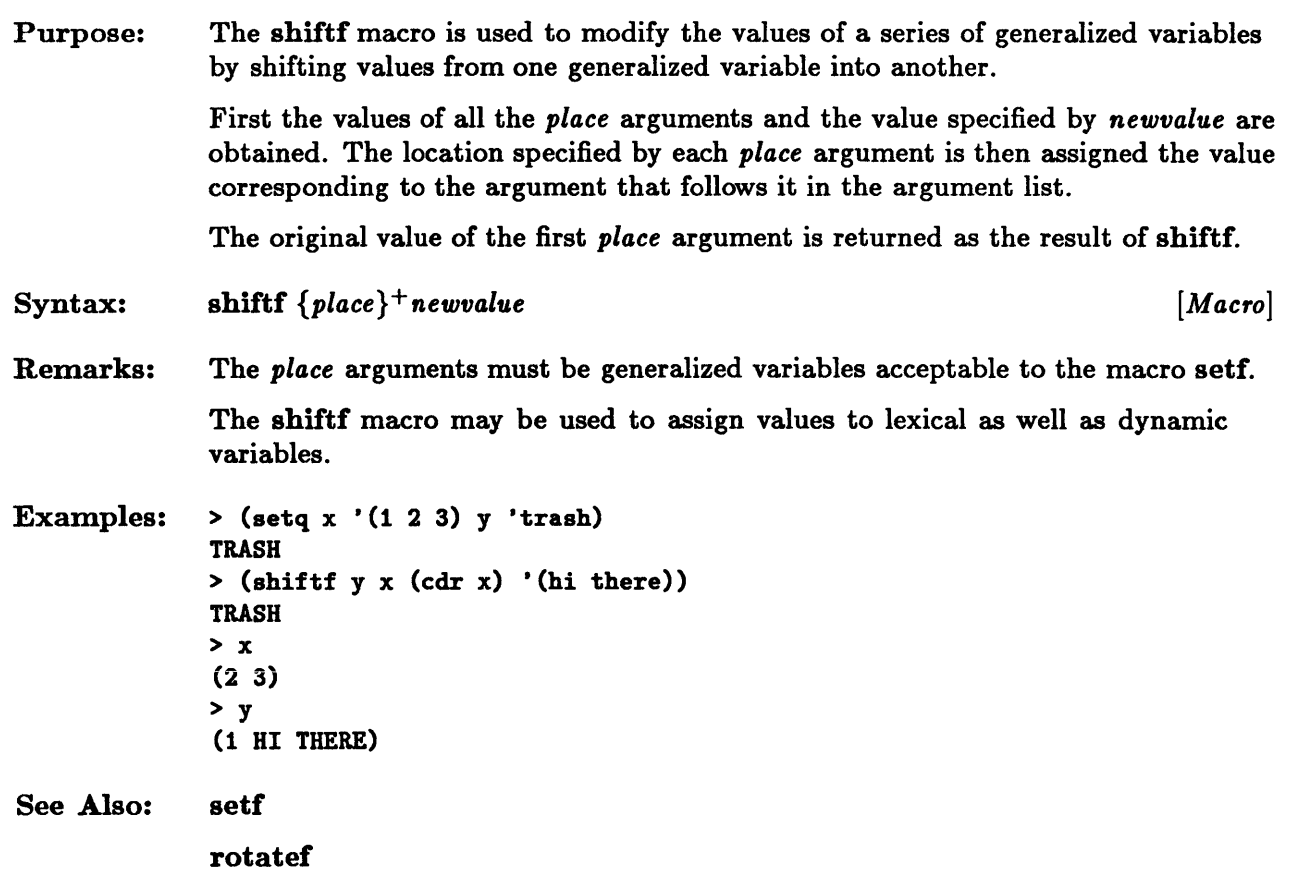

 $\hat{\mathcal{A}}$ 

# **tagbody**

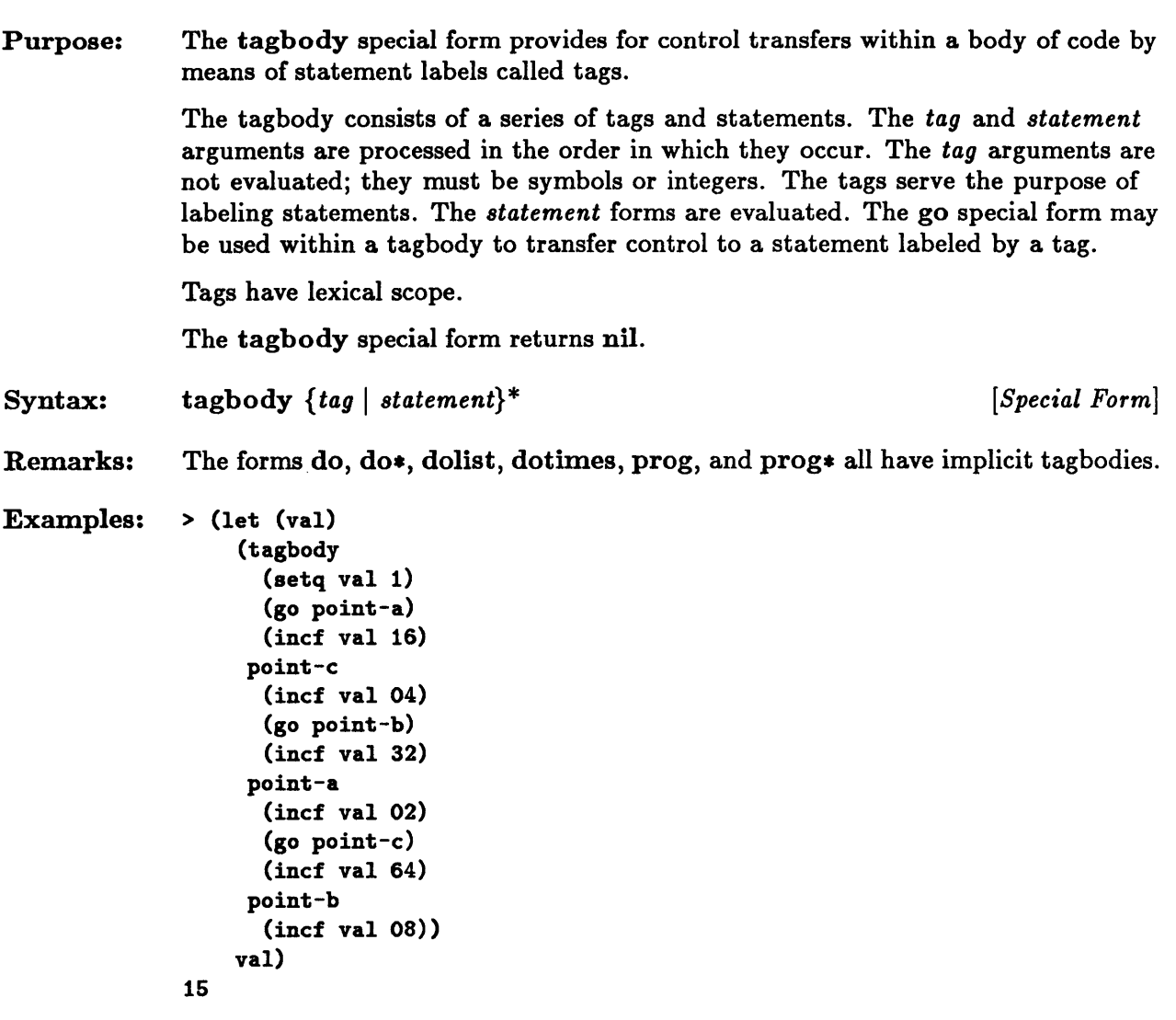

See Also: go

### **throw**

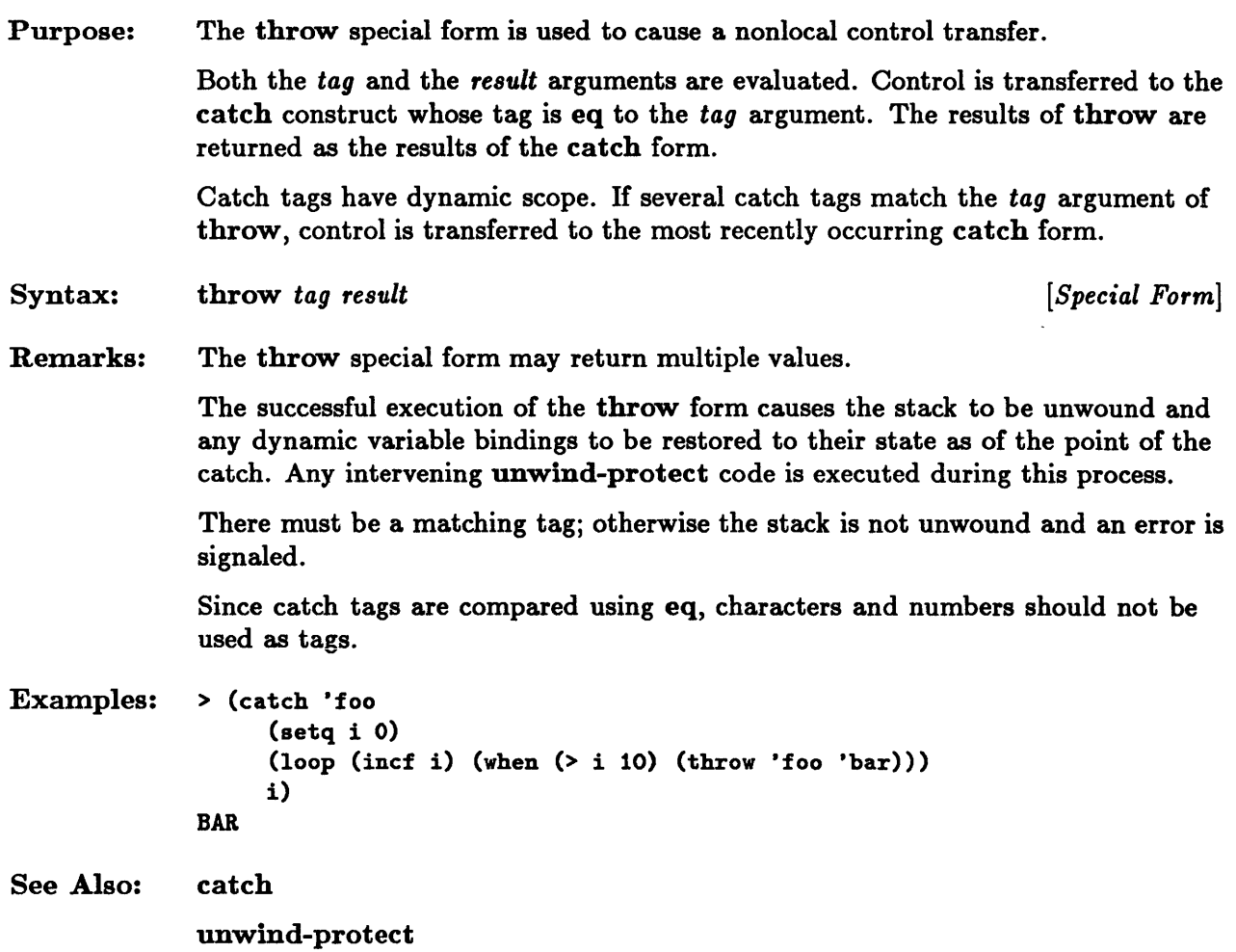

 $\mathcal{A}^{\mathcal{A}}$ 

### **typecase**

 $\sim$ 

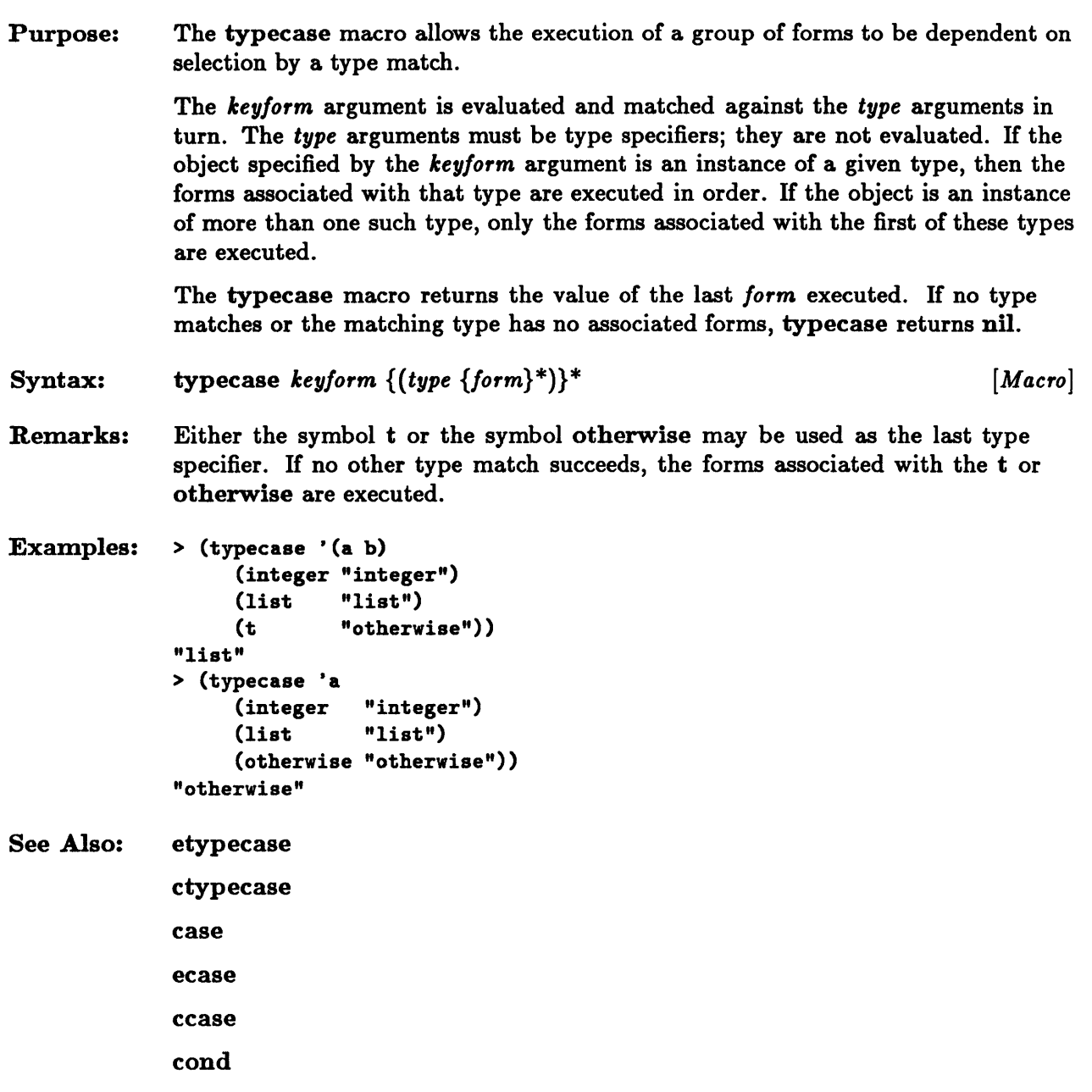

### **unless**

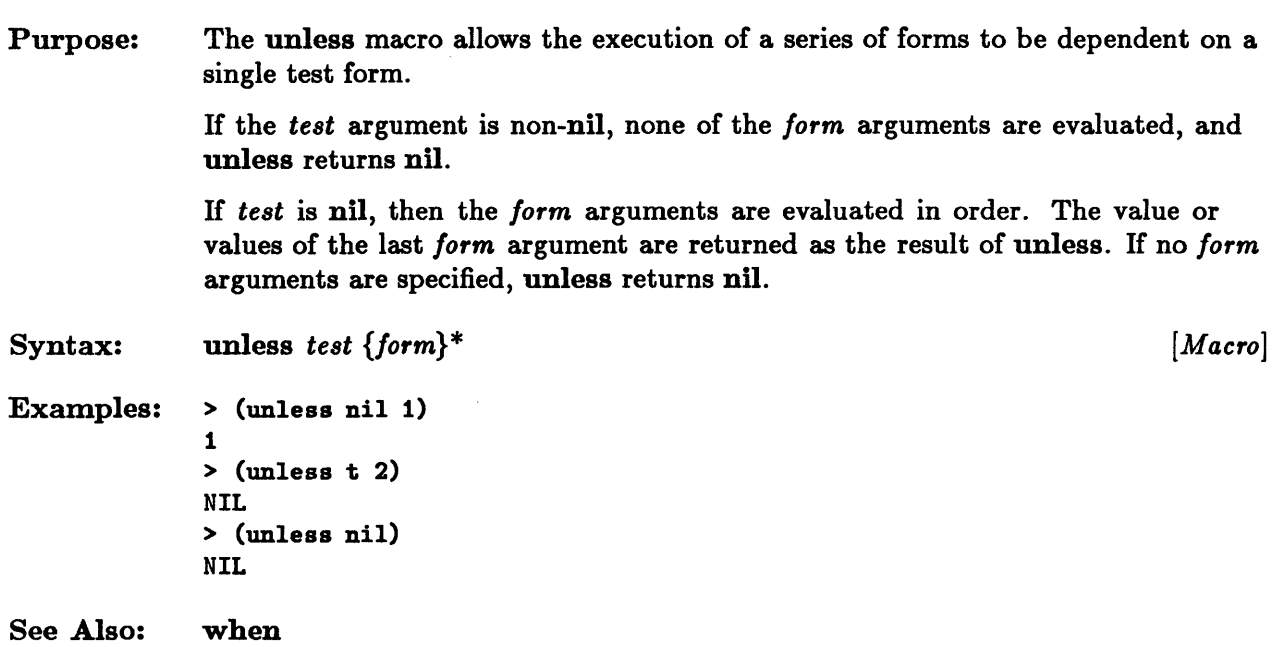

# **unwind-protect**

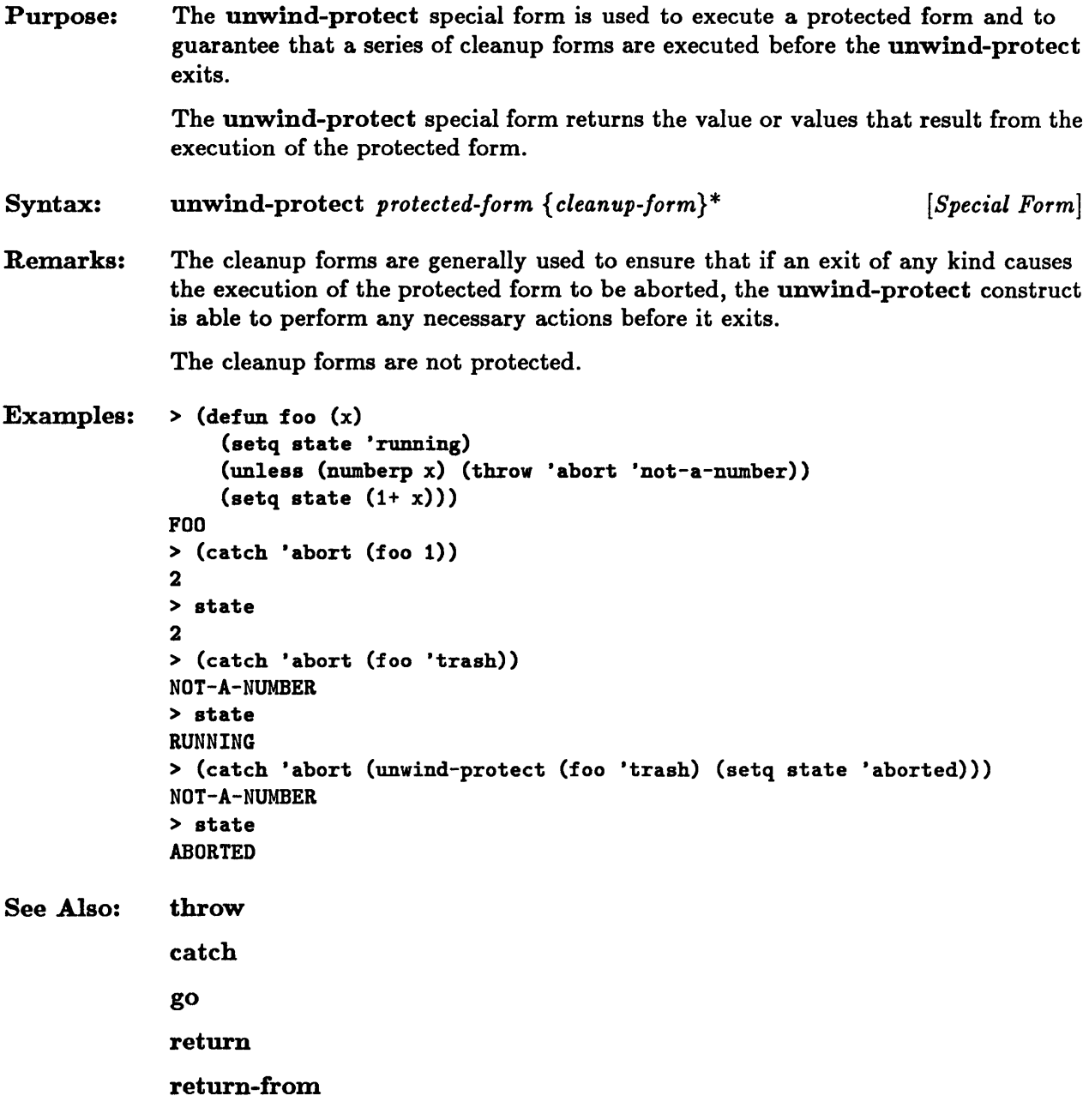

### **values**

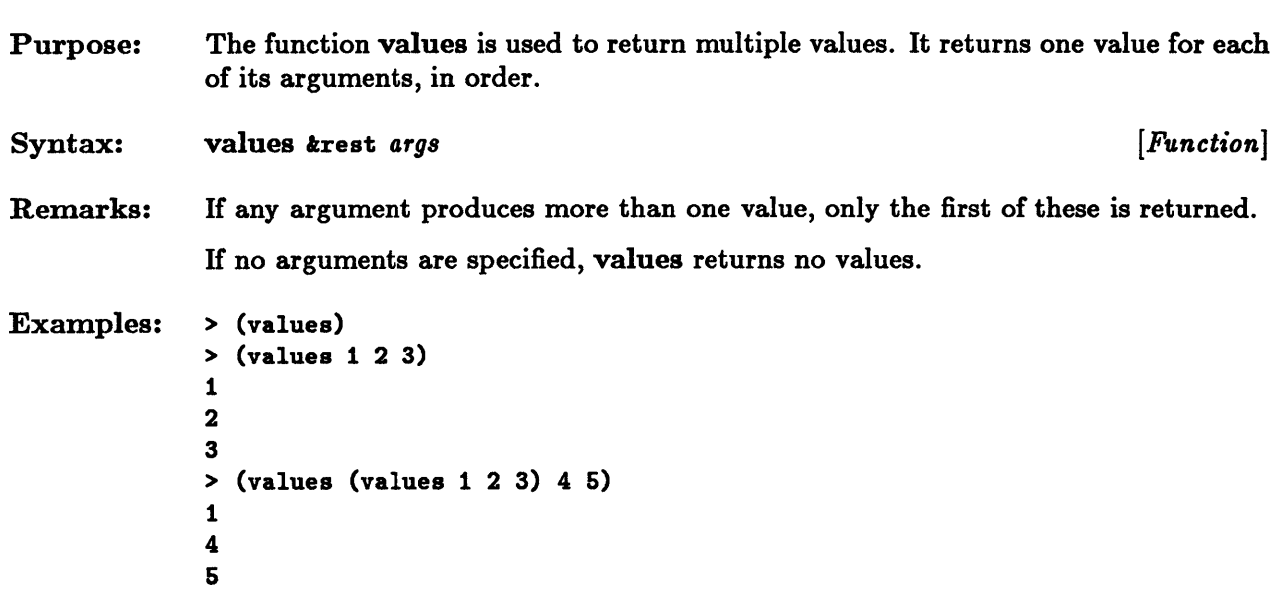

 $\mathcal{L}^{\pm}$ 

### **values-list**

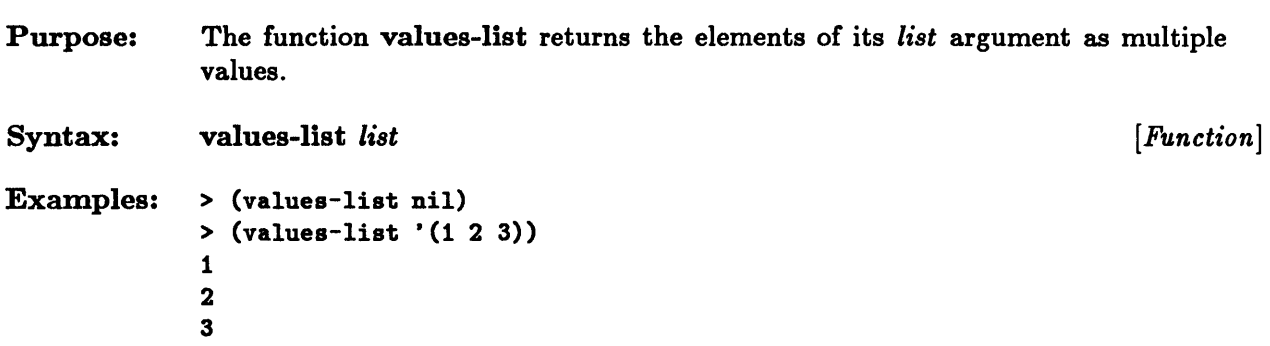

 $\mathcal{A}$ 

#### **when**

Purpose: Syntax: Examples: See Also: The when macro allows the execution of a series of forms to be dependent on a single test form. If the *test* argument is nil, none of the *form* arguments are evaluated, and when returns nil. If *test* is non-nil, then the *form* arguments are evaluated in order. The value or values of the last *form* argument are returned as the result of when. If no *form*  arguments are specified, when returns nil. when *test* {form}<sup>\*</sup> [Macro] > (when t 1) 1 > (when nil 2) NIL > (when t) NIL > (setq foo t) T > (when foo (setq foo nil) 3) 3 > (when foo 4) NIL unless

**Chapter 6. Macros** 

# Chapter 6. Macros

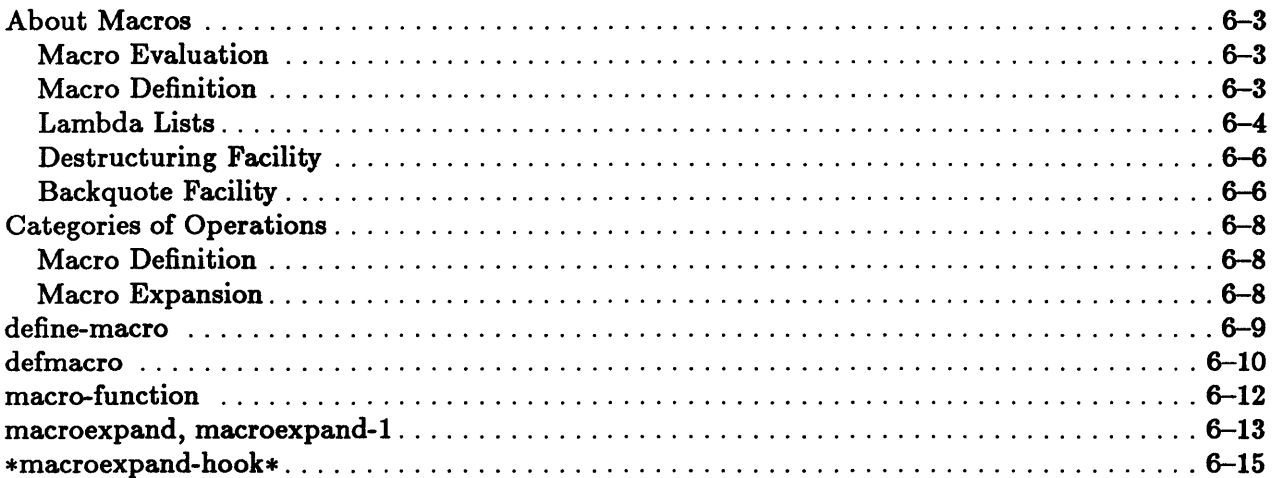

#### **About Macros**

Macros are important tools in constructing programs. Macros enable the user to write forms that do not obey the usual rules for evaluation. They provide facilities for data abstraction that are potentially more efficient to use than functions.

A macro is not a function, but rather a functionlike object that returns a Lisp expression to be evaluated in place of the macro call.

Macros are processed in a special way by the evaluator. When the evaluator encounters a macro call form, it calls the macro whose name is the first element in this form and passes to it the rest of the elements of the macro call form as arguments. These arguments are passed unevaluated to the macro.

#### **Macro Evaluation**

The evaluation of the macro is a process known as macro *expansion.* Its result is an expression that is to be evaluated in place of the macro call form. The result of the macro expansion is substituted for the original macro call form. The evaluator evaluates the results of this macro substitution and returns the results as if they were the results of the macro call. H the result of the macro expansion is again a macro call form, the entire macro evaluation process is repeated. The functions macroexpand and macroexpand-l are used to perform the macro expansion operation.

When a program is compiled, the compiler manages the process of macro expansion. Macros may thus be used to provide an efficient data abstraction facility like that provided by functions, but without the run-time overhead involved in macro expansion. When a program using macros is compiled, the macro definition must precede the first macro use in the program text. Similarly, when a program is interpreted, all the macros in the body of the program must be known; otherwise they will be interpreted as unknown functions.

#### **Macro Definition**

Macro definition is performed by use of the defmacro facility. The syntax for defining macros is much like that for function definition.

Defining a macro causes an expansion function for the given macro to be associated with the macro name in the global environment. The body of the macro expansion function consists of the series of *form* arguments specified in the macro definition. When the macro expansion function is applied to the macro call form, the parameters specified in the lambda list given in the macro definition are bound to actual argument values, and the forms in the body of the macro expansion function are executed in the context of these bindings. The result returned by the macro expansion is the result of the last form evaluated. H no forms are evaluated, nil is returned.

The syntax for macro definitions is the following:

(defmacro *name lambda-list {declaration* I *documentation}\* {/orm}\*)* 

```
lambda-list::= ([&:whole var] 
           { var}* 
           [kenvironment var]
           \left[\text{koptional } \{ \text{var} \mid (\text{var} \left[\text{inifform } [\text{supplied-p-parameter}]\right]\}\right)^{*}\right][\{krest \mid kbody\} \; var][&:key {var I ({ var I (keyword var)} [init/orm [supplied-p-parameter] ])} * 
                     [kallow-other-keys]]
           \left[\text{kaux } \{ \text{var} \mid (\text{var }[\text{initform}] )\}^* \right]
```
#### Lambda Lists

The lambda list specifies the parameters of the macro expansion function. When the macro call is processed, the parameters specified in the lambda list are bound to the actual argument values occurring in the macro call, and the forms in the body of the lambda expression are executed in the context of these bindings. Unlike the arguments to functions, however, these arguments are passed unevaluated to the macro expansion function.

- The &whole keyword argument is optional. If it is specified, it must occur first in the lambda list. It causes the following variable to be bound to the macro call form.
- The specifiers for all required parameters must appear next in the list. If &whole is not specified, all parameters preceding the first lambda list keyword are required parameters. Otherwise all parameters following the &whole variable and preceding the next lambda list keyword are considered to be required parameters. The required parameters are bound to actual argument values in the order in which they occur. There must be at least as many actual argument forms as there are required parameters. If no further lambda list keywords are specified, there must be exactly as many actual arguments as parameters.
- **The &environment lambda list keyword may be used to specify a lexical environment** in which the macro call is to be evaluated. If it is used, it must follow the required lambda list parameters.
- Any optional parameters must be specified next. They are preceded by the lambda list keyword &optional. If optional parameters are specified, they are bound in order to the corresponding remaining values in the argument list. If there are no remaining arguments at any point in the processing of optional parameters, then any remaining optional parameter is bound to the value that results from the evaluation of its associated *init/orm,* if the latter is given, or to nil, if not. A *supplied-p-parameter*  variable may be used in conjunction with an *init/orm.* Its purpose is to indicate

whether an actual argument value was supplied. It is bound to *true* if an actual argument was supplied; otherwise (if the *initform* was evaluated), it is bound to nil.

- One rest parameter may be specified next. It is preceded by the &rest lambda list keyword. If a rest parameter has been specified, it is bound to a list consisting of all the actual arguments that have not yet been processed. If no arguments remain, the rest parameter is bound to nil.
- The &body keyword may be used instead of &rest. It performs the same function, but it also provides information to formatting functions.
- The use of the lambda list keyword &key and keyword parameter specifiers enables keyword arguments to be used in macro calls. If any keyword parameters are to appear in the macro call, they must be preceded by &key in the lambda list. These keyword parameters may be followed by the lambda list keyword &allow-other-keys.

A keyword parameter may be specified in one of three ways. These forms differ in whether the name for the keyword to be used in the actual argument list is specified explicitly or implicitly and whether an initial value is to be used if such a keyword argument is not specified.

If a variable, *var,* specifies the keyword parameter, the keyword argument to be used in the argument list consists of a keyword (in the keyword package) with the same name as *var.* Thus, for example, &key *name* in the lambda list corresponds to *:name*  in the macro call form. If such a keyword does not appear in the argument list, *var* is bound to nil.

If the form *(var [initform [supplied-p-parameter]])* specifies the keyword parameter, the keyword argument to be used is specified in the same way as in the simpler case discussed above. This construct, however, allows the variable to be bound to an initial value if the keyword is not specified in the argument list. The *supplied-p-parameter*  may be used to test whether such an argument value was specified.

The form ((keyword var) [initform [supplied-p-parameter]]) allows the explicit specification of the argument list keyword that is associated with *var.* It also allows the variable to be bound to an initial value if the keyword is not specified in the argument list.

There must be an even number of actual keyword arguments. Keyword arguments are considered to occur in pairs. The first argument in the pair is a keyword; the second is the value to which the corresponding keyword parameter is to be bound. The keyword-value pairs may occur in any order in the argument list; they are not constrained by the order of the keyword parameters in the lambda list. If a given keyword argument is specified more than once, however, the first keyword-value pair is used in the binding of the keyword parameter. If a rest parameter has been specified, the arguments used in processing keyword parameters are the same as those used in processing the rest parameter.

The &allow-other-keys lambda list keyword is used to specify that the argument list may contain a keyword that does not correspond to a lambda list keyword parameter. Otherwise it is an error if such an argument pair occurs unless the argument list contains a keyword-value pair whose key is :allow-other-keys and whose value is non-nil. The &rest keyword parameter may be used to access values specified by means of the &allow-other-keys and :allow-other-keys constructs.

It is an error if there are remaining arguments and neither a rest parameter nor a keyword parameter has been specified.

• Finally, the &aux lambda list keyword may be used to specify auxiliary variables. These serve as local variables within the macro expansion function. Auxiliary variables are not bound to argument list values. An auxiliary variable may be bound within the lambda expression itself or by specifying a corresponding *initform* in the lambda list.

Since the lambda list elements are processed in the order in which they occur, any *initform*  may reference a parameter variable (including a *supplied-p-parameter* variable) that is bound earlier in the processing of the lambda list.

When the function exits, the variable bindings in effect before the function invocation are restored.

#### Destructuring Facility

The macro *destructuring* facility provides for a generalization of the lambda list syntax. The destructuring facility allows a lambda list to appear wherever a parameter name (but not a list) can appear in a lambda list. When the actual arguments are processed, the embedded lambda list itself is bound to the form to which such a parameter would have been bound. This binding is also performed according to the method described above.

The destructuring facility allows for a dotted lambda list that ends with a parameter name. In this case, the last parameter is treated as if it had been preceded by the &rest lambda list keyword instead.

 $\sim 10$ 

#### Backquote Facility

The **backquote** ( $\cdot$ ) mechanism is designed to simplify the writing of macro definitions. It can be used in the macro body to create a template for the macro expansion. A list preceded by a back quote provides a list template into which elements are spliced. The backquote acts just like the quote  $(')$  construct, except that it allows the following constructs to be used.

The comma  $($ ,  $)$  construct is used in conjunction with the back quote mechanism. If a comma immediately precedes a form in such a template, that form is evaluated and the result is spliced into the resulting list at the position where the comma and its associated form occurred. The comma thus has the effect of "unquoting" the following form.

A comma may also be followed by the at-sign symbol  $(e)$ . The  $,e$  construct specifies that the evaluation of the following form produces a list of objects. These objects themselves (not the list) are inserted into the resulting list at the position where the  $\mathbf c$  and its associated form occurred.

The  $, .$  construct is like the  $, \bullet$  construct, except that it may have the side effect of modifying the list produced by evaluating the associated form.

Any other forms occurring in such a template are not evaluated. They remain at the same position in the resulting list as they occupy in the template.

The back quote facility is discussed further in the chapter "Input/Output."

### Categories of Operations

This section groups operations on macros according to functionality.

#### Macro Definition

defmacro define-macro macro-function

These functions are used to define macros.

#### Macro Expansion

macro expand macroexpand-l .macroexpand-hook.

These constructs are used to expand macros.

### **define-macro**

 $\sim$ 

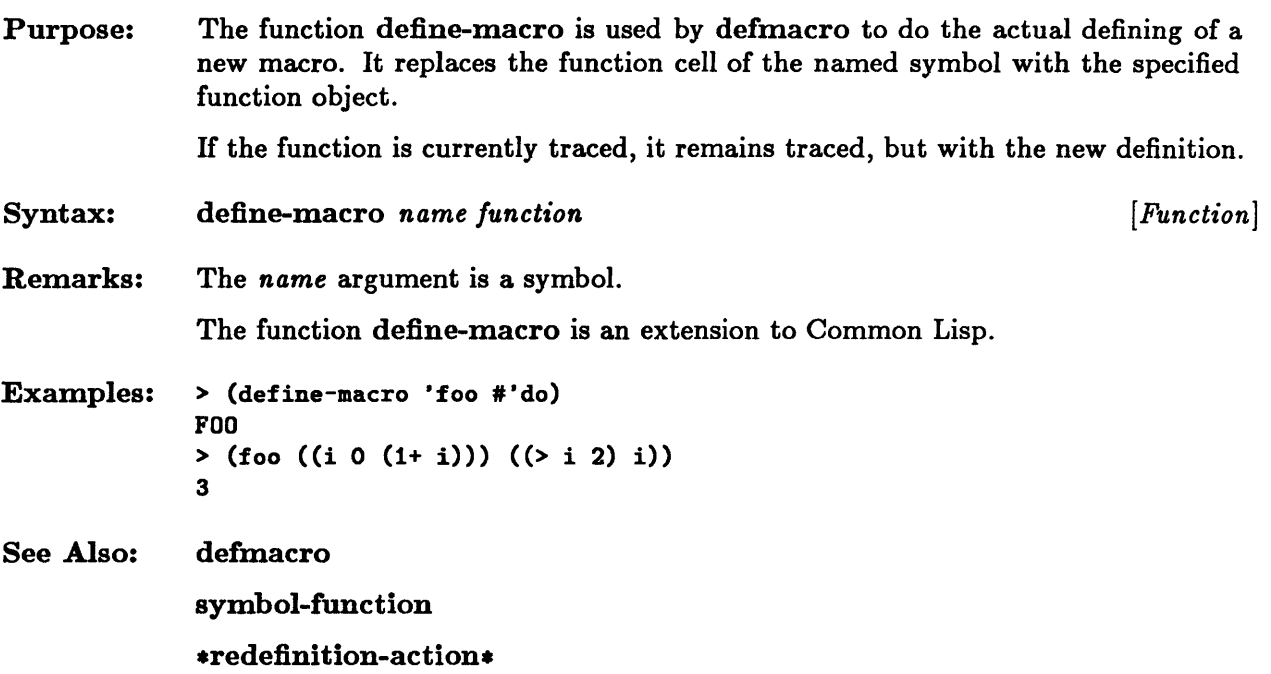

## **defmacro**

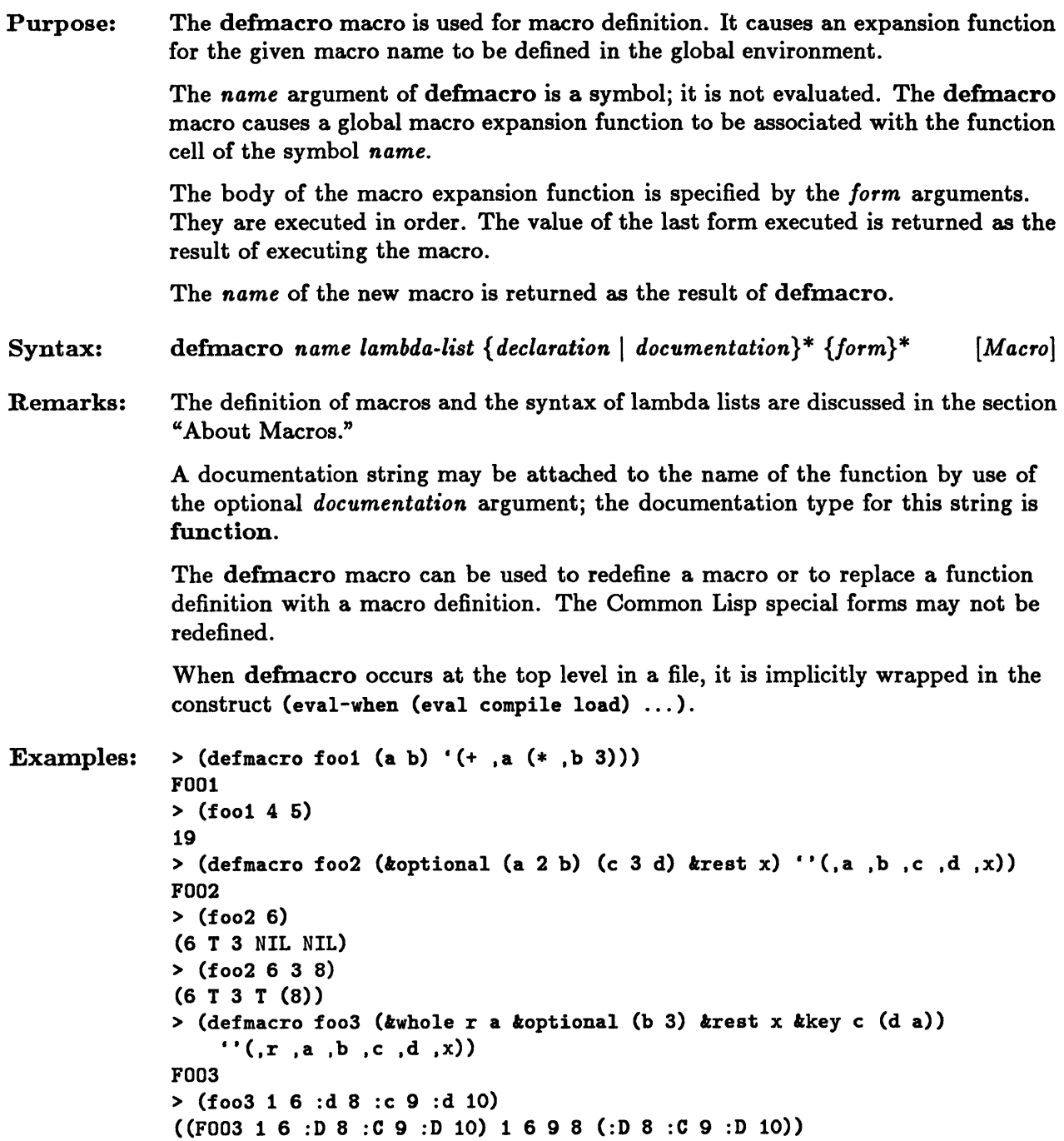

> (defmaero fo04 (*kwhole* (su *krest* (p *krest* q)) a *koptional* (b 3) *krest* x *kkey* c (d a))  $\cdot\cdot\cdot$  (, su .p .a .b .c .d .x)) FDD4 > (fo04 1 6 :d 8 :e 9 :d 10)  $(FO04 1 1 6 9 8 (.D 8 : C 9 : D 10))$ 

See Also: macrolet

## **macro-function**

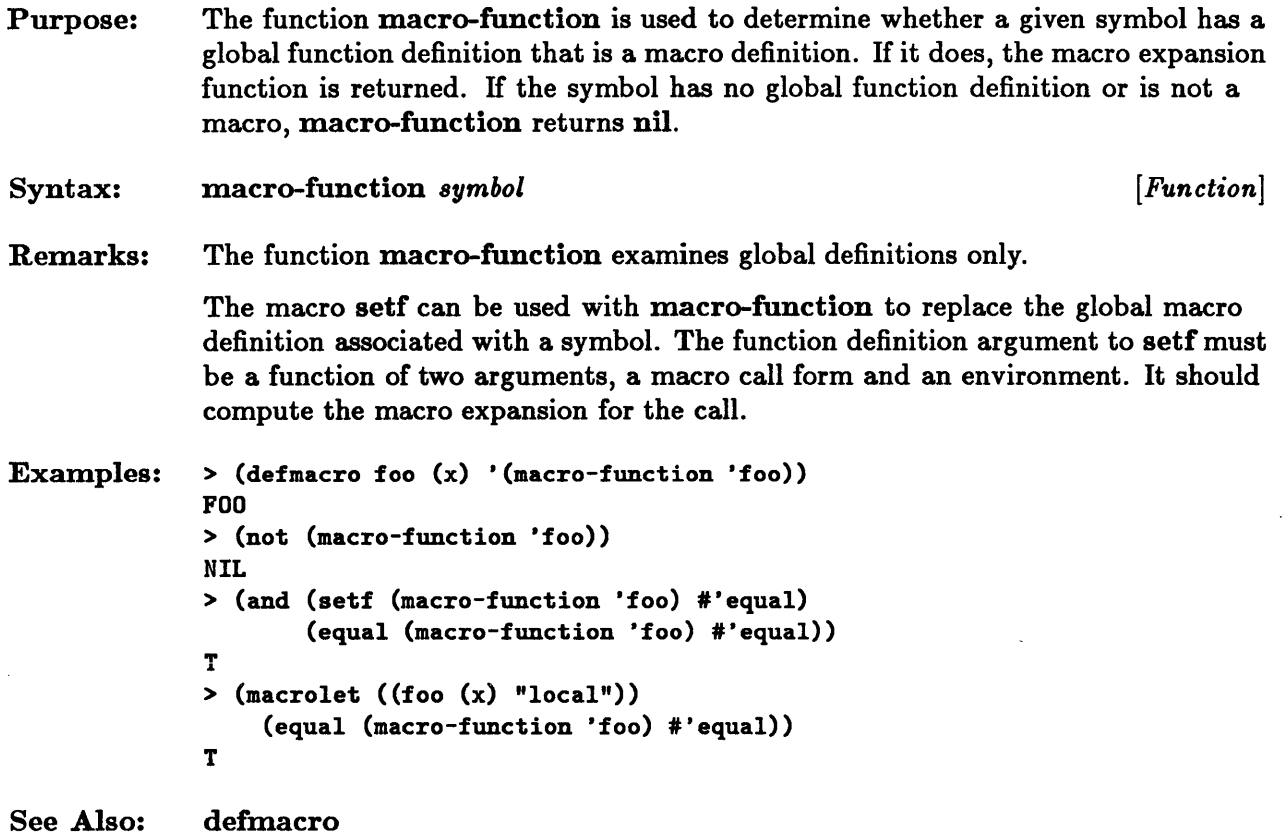

# **macroexpand,** macro expand-l

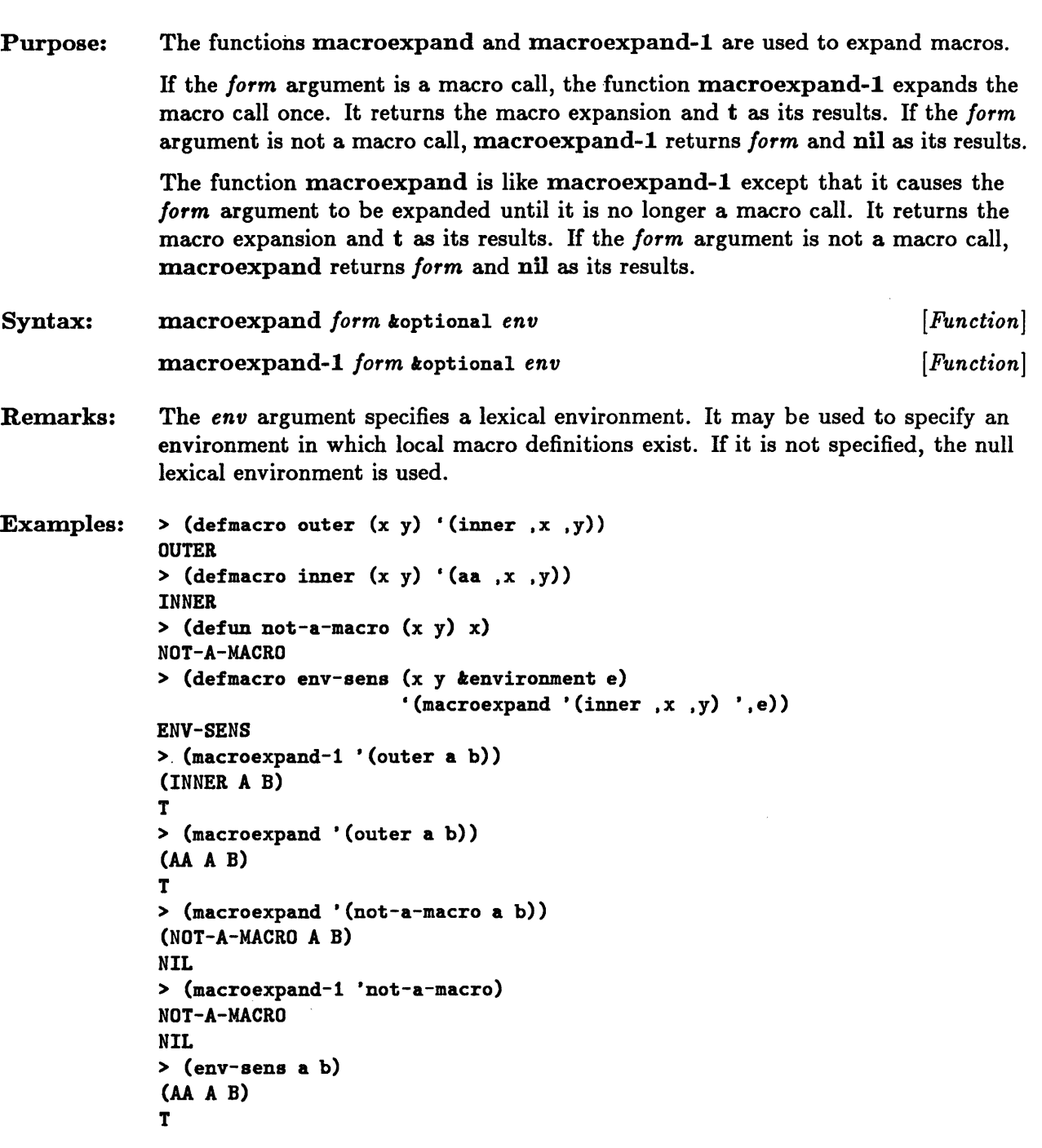

 $\bar{\mathcal{A}}$ 

> (macrolet ((inner  $(x, y)$  '(+,x,y))) (env-sens a b) (+ A B) T

 $\sim$ 

 $\sim$   $\sim$ 

See Also: .macroexpand-hook.

 $\sim 10$
## **\*macroexpand-hook\***

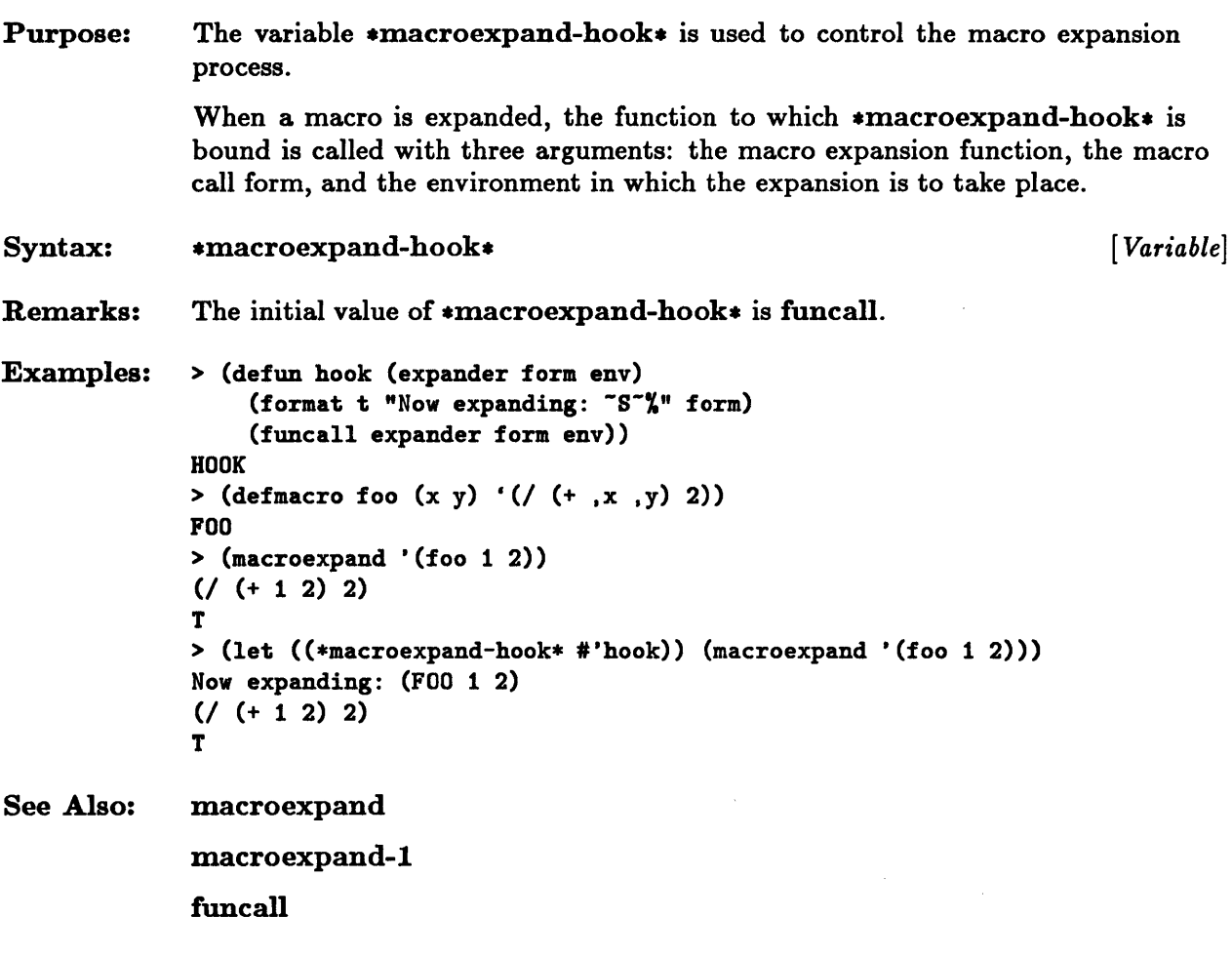

6-16 Sun Common Lisp Reference Manual

 $\Box$ 

 $\sim$   $\sim$ 

 $\mathcal{A}^{\mathcal{A}}$ 

**Chapter 7. The Evaluator** 

 $\mathcal{L}(\mathcal{L}^{\text{max}}_{\mathcal{L}})$  ,  $\mathcal{L}^{\text{max}}_{\mathcal{L}}$  ,  $\mathcal{L}^{\text{max}}_{\mathcal{L}}$ 

 $\label{eq:2.1} \frac{1}{\sqrt{2}}\int_{\mathbb{R}^3}\frac{1}{\sqrt{2}}\left(\frac{1}{\sqrt{2}}\right)^2\frac{1}{\sqrt{2}}\left(\frac{1}{\sqrt{2}}\right)^2\frac{1}{\sqrt{2}}\left(\frac{1}{\sqrt{2}}\right)^2.$ 

 $\sim 10^{-10}$ 

## Chapter 7. The Evaluator

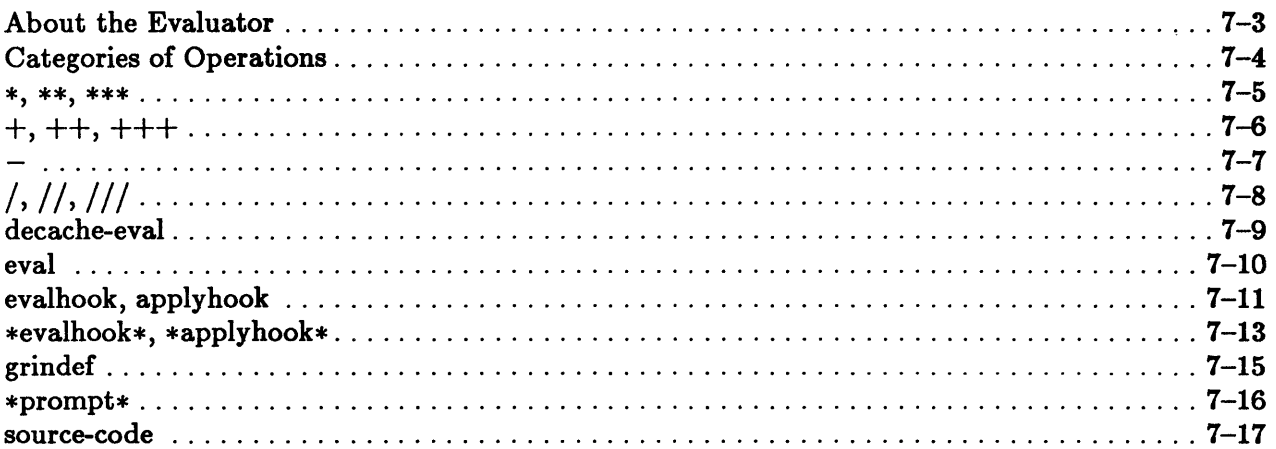

 $\mathbb{R}^2$ 

 $\hat{\chi}$ 

 $\overline{1}$ 

 $\sim$ 

### **About the Evaluator**

The *evaluator* executes programs by evaluating forms.

The evaluator is invoked automatically in the top-level read-eval-print loop. This is the normal interpretive mode of interaction with the system in which the user types in a form, the form is read by the Lisp reader, it is evaluated by the evaluator, and the resulting value or values are printed out for the user's inspection. The read-eval-print loop then automatically re-enters a state in which it is again waiting for the user to enter a form. The top-level loop also maintains a number of global variables that enable the user to examine recent forms that have been entered and the results of their evaluation.

The evaluator may also be invoked explicitly by means of the function eval. The expression (eval *form)* applies the function eval to the *form* argument. Because eval is itself a normal function (and not a special form), the *form* argument is evaluated before it is passed to eva!. When eval itself is explicitly invoked, the result of this argument evaluation is itself evaluated.

Before any form is executed, all the macros in it are expanded. The first time that an interpreted function is called, it is replaced by a function object; all the macros in the function body of this function object have been expanded.

The normal action of the evaluator may be modified by means of the variables  $*$ evalhook $*$ and \*applyhook\* and the functions evalhook and applyhook. These allow the user to specify evaluation functions that may be useful for special purposes, such as debugging.

## **Categories of Operations**

These functions and variables are used in evaluation.

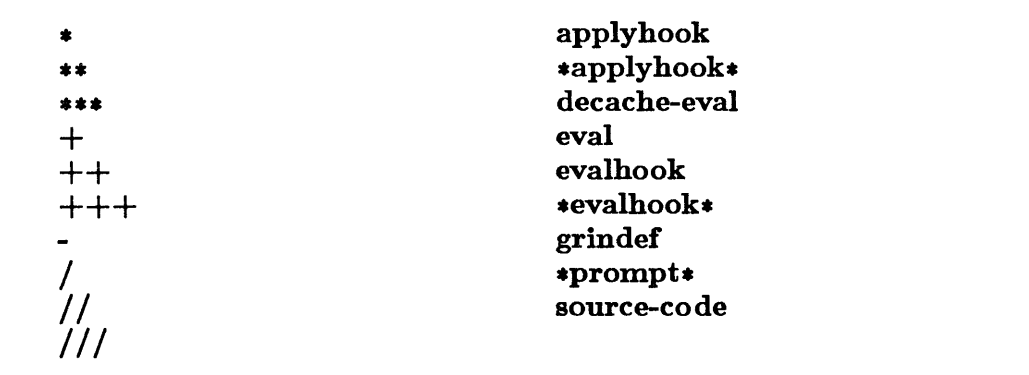

### \*, \*\*, \*\*\*

 $\mathcal{A}^{\pm}$ 

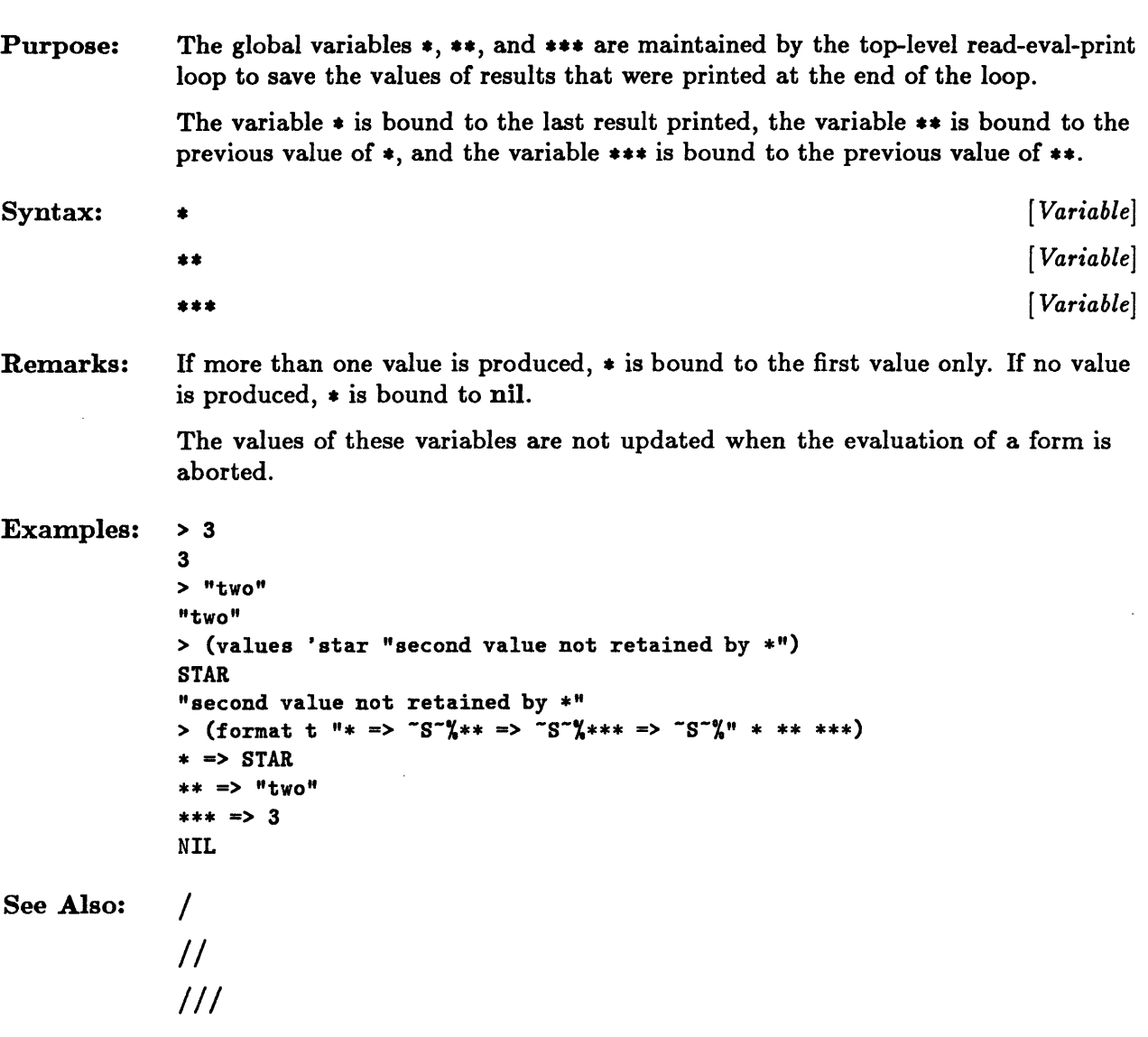

 $\sim$ 

 $\sim$ 

## $+, ++, +++$

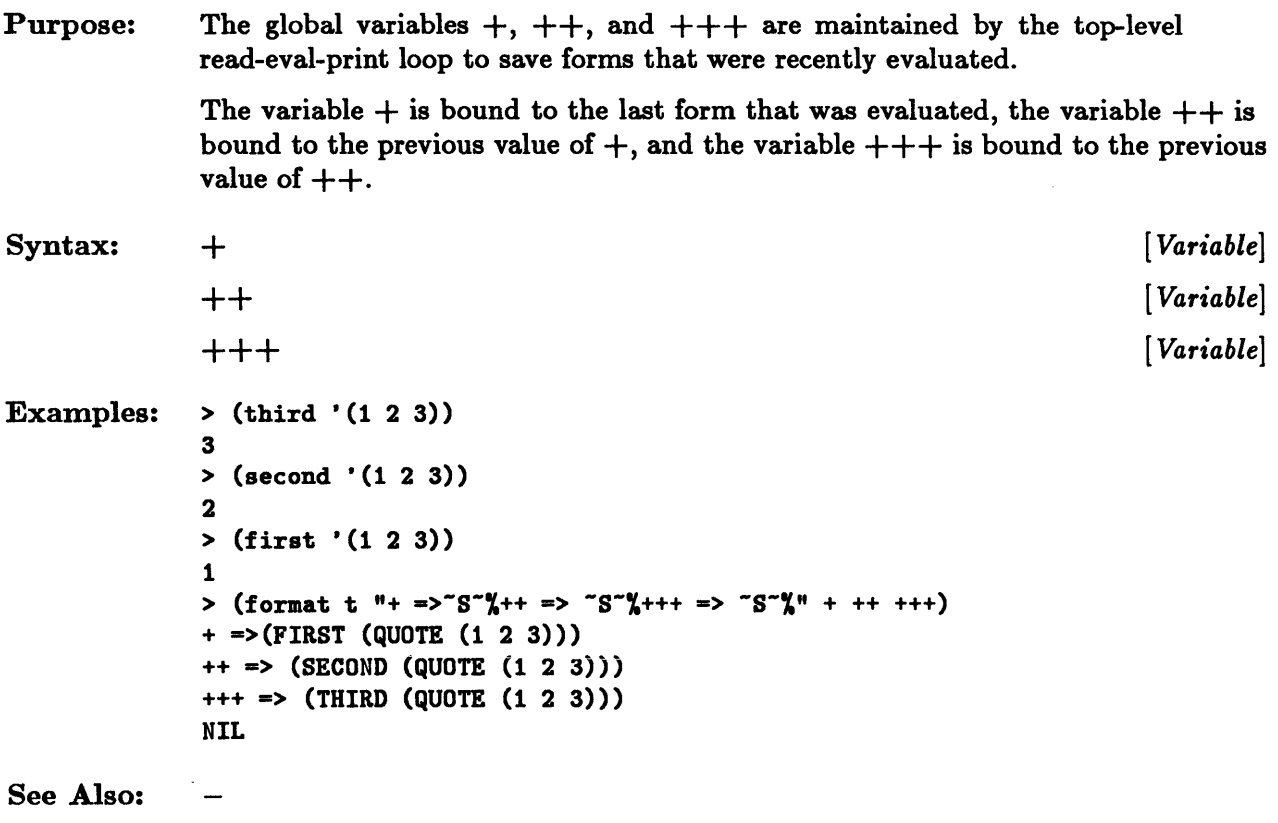

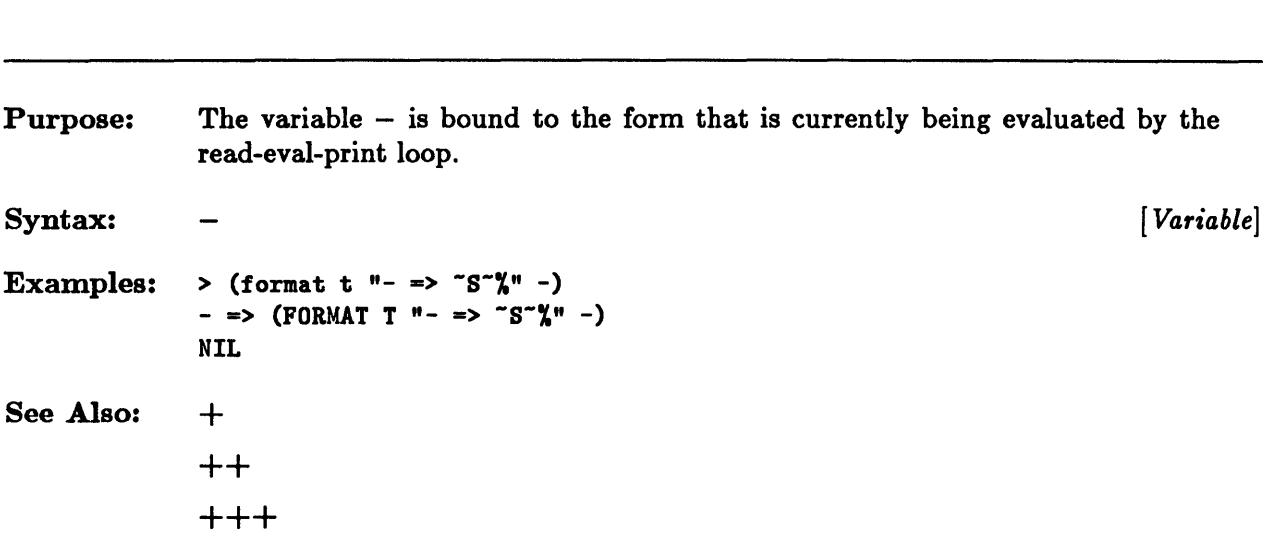

---

 $\sim 10^7$ 

# I, II, III

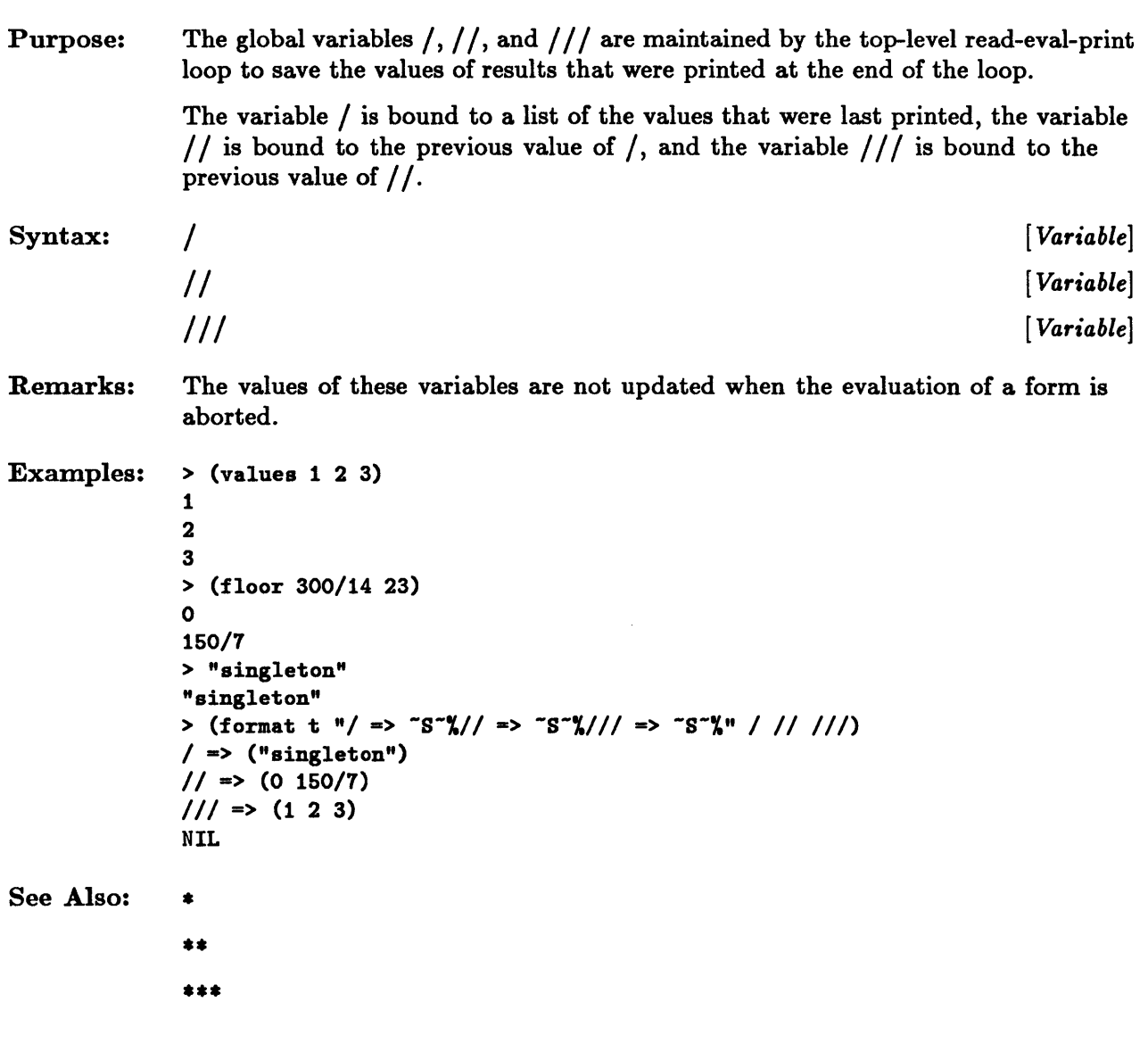

 $\bar{z}$ 

## **decache-eval**

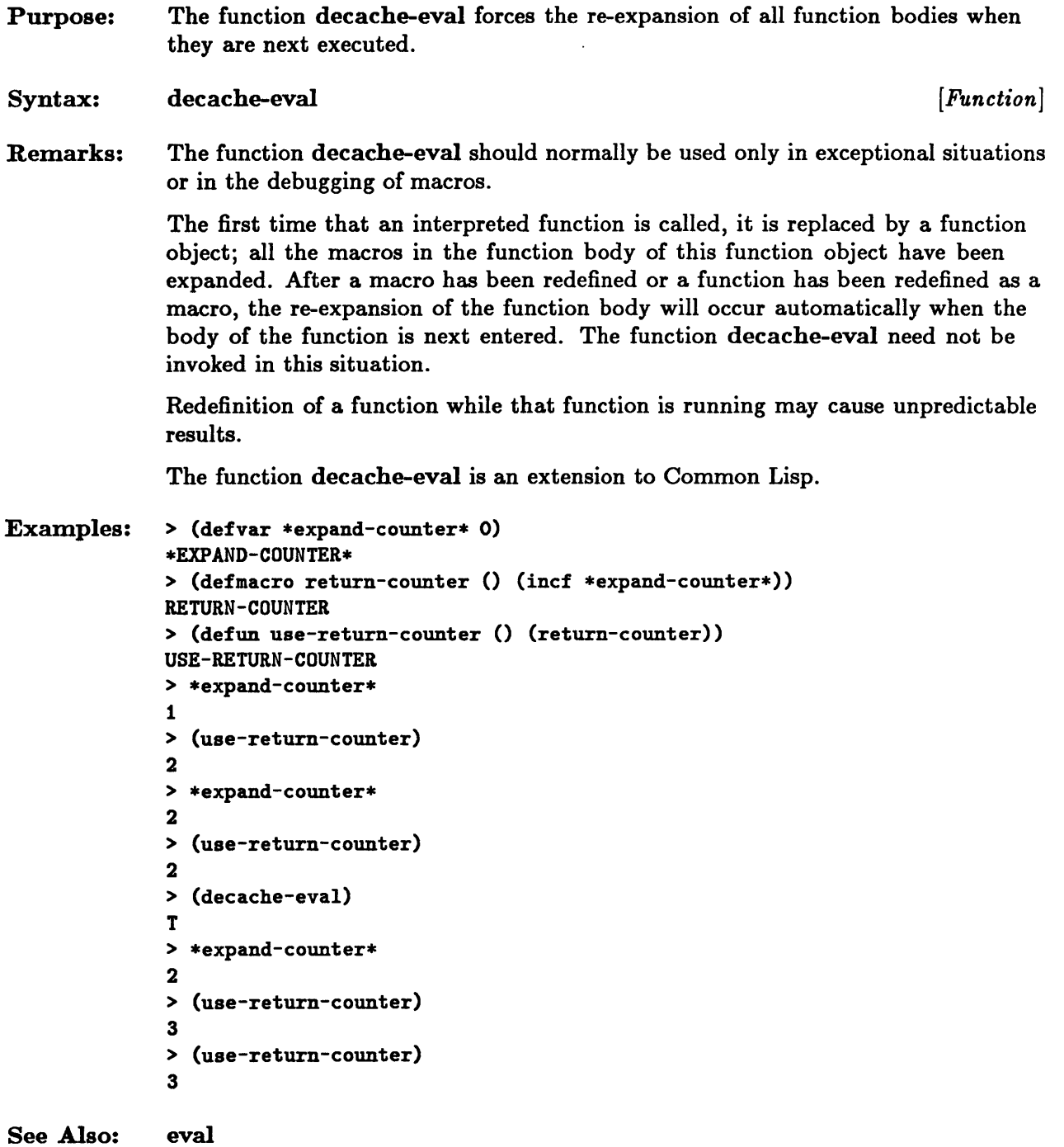

 $\hat{\mathcal{A}}$ 

### **eval**

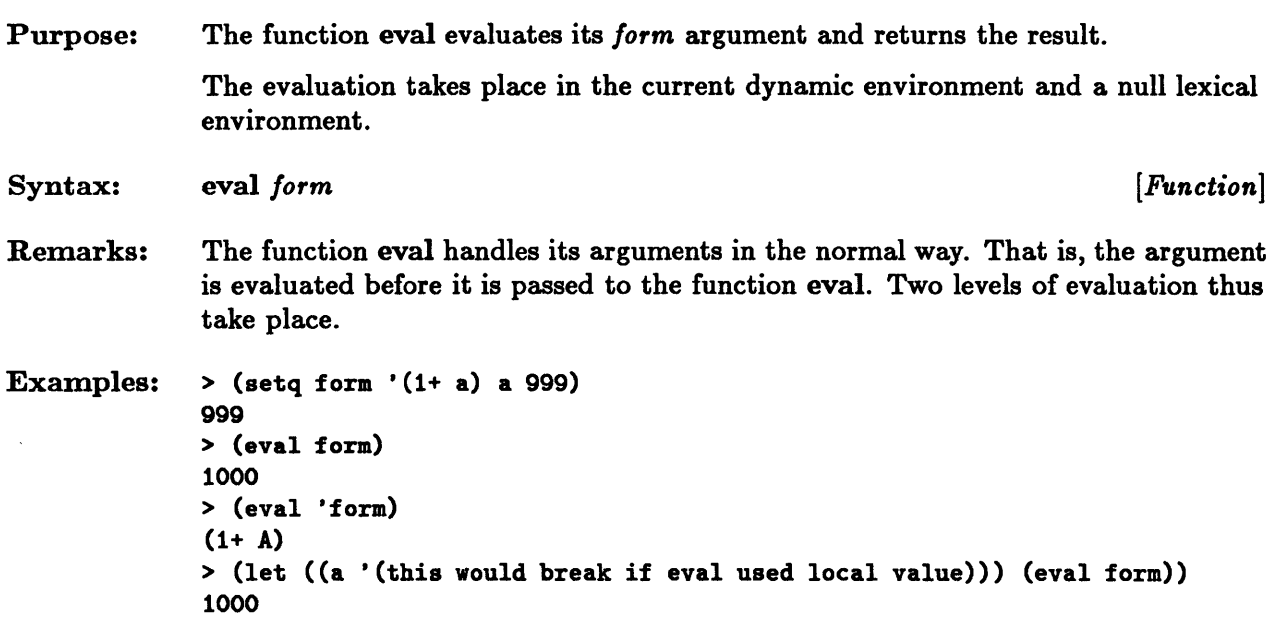

 $\mathcal{L}$ 

 $\bar{\mathcal{A}}$ 

## **evalhook, applyhook**

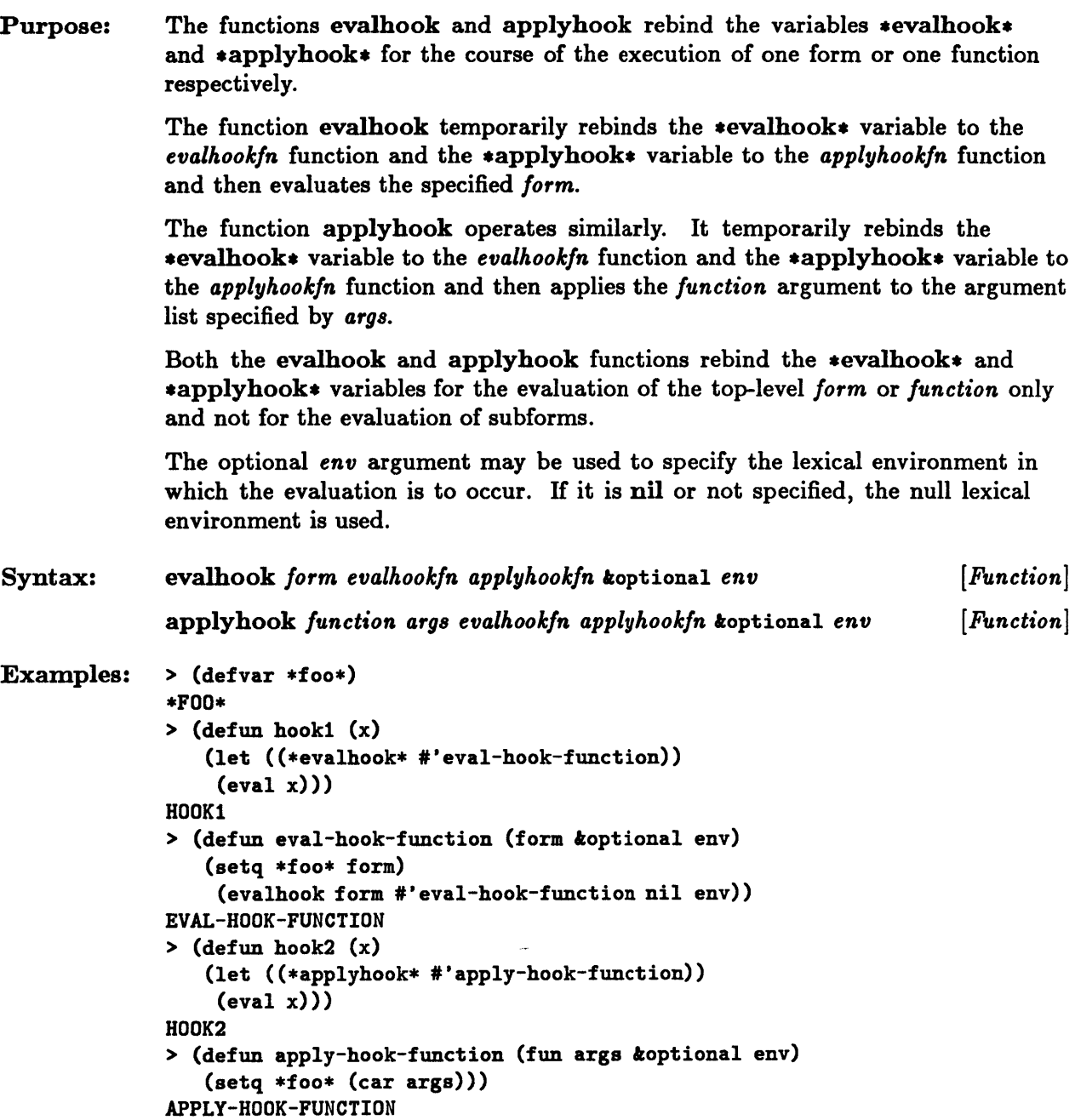

 $\bar{\bar{z}}$ 

```
>(let ((*foot null)) (hook 1) * foot)(QUOTE T) 
> (let ((*foo* nil)) (hook2 '(car (cons t 2))) *foo*)
(CAR (CONS T 2))
```
See Also: eval

.evalhook • \*applyhook\*

7-12 Sun Common Lisp Reference Manual

### \*evalhook\*, \*applyhook\*

#### Purpose: The global variables  $*$ evalhook $*$  and  $*$ applyhook $*$  are used to modify the behavior of eval.

If the values of  $*$ evalhook $*$  and  $*$ applyhook $*$  are nil, eval has its usual behavior. By rebinding  $*$ evalhook $*$  or  $*$ applyhook $*$ , users can replace the evaluator with their own functions for evaluating forms and functions.

The  $*$ evalhook $*$  variable may be rebound to a function of two arguments: a form and an environment. When any form is to be evaluated, this hook function is invoked instead of eval to evaluate the form. The form to be evaluated is passed to the hook function without any prior evaluation. The results of executing the hook function are returned as if they were the results of having executed evaI.

The  $*applyhook$  variable may be rebound to a function of three arguments: a function, a list of arguments, and an environment. The applyhook function is invoked whenever a function is to be applied to arguments. The results of executing the hook function are returned as if they were the results of having applied the function to its arguments in the usual way.

Whenever either of the hook functions is itself invoked, the values of both \*evalhook\* and \*applyhook\* are nil. The functions specified by the hooks are thus invoked in the normal way.

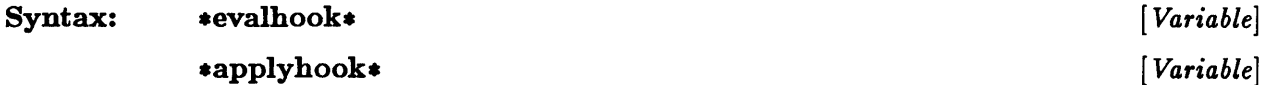

Remarks: An environment argument may be used to specify the lexical environment in which the evaluation is to occur. If it is nil or not specified, the null lexical environment is used.

The hook function is only relevant to interpreted calls to functions.

If there is a throw back to the top level, both  $*$ evalhook $*$  and  $*$ applyhook $*$  are automatically reset to nil.

```
Examples: > (defvar *last-form*) 
              *LAST-FORM* 
              > (defun ehook (form toptional env) 
                  (setq *last-form* form) 
                  (eval form))EHOOK 
              > (let ((*evalhook* #'ehook)) (+ 1 2 3))
              6
```
### \*evalhook\*, \*applyhook\*

```
> *laat-form* 
              (+ 1 2 3) 
             > (defun ahook (f args &optional env) (cdr args))
             ABOOK 
             > (let ((*applyhook * *'abook)) (+ 1 2 3))(2 3) 
See Also: eval 
             evalhook
```
applyhook

## **grindef**

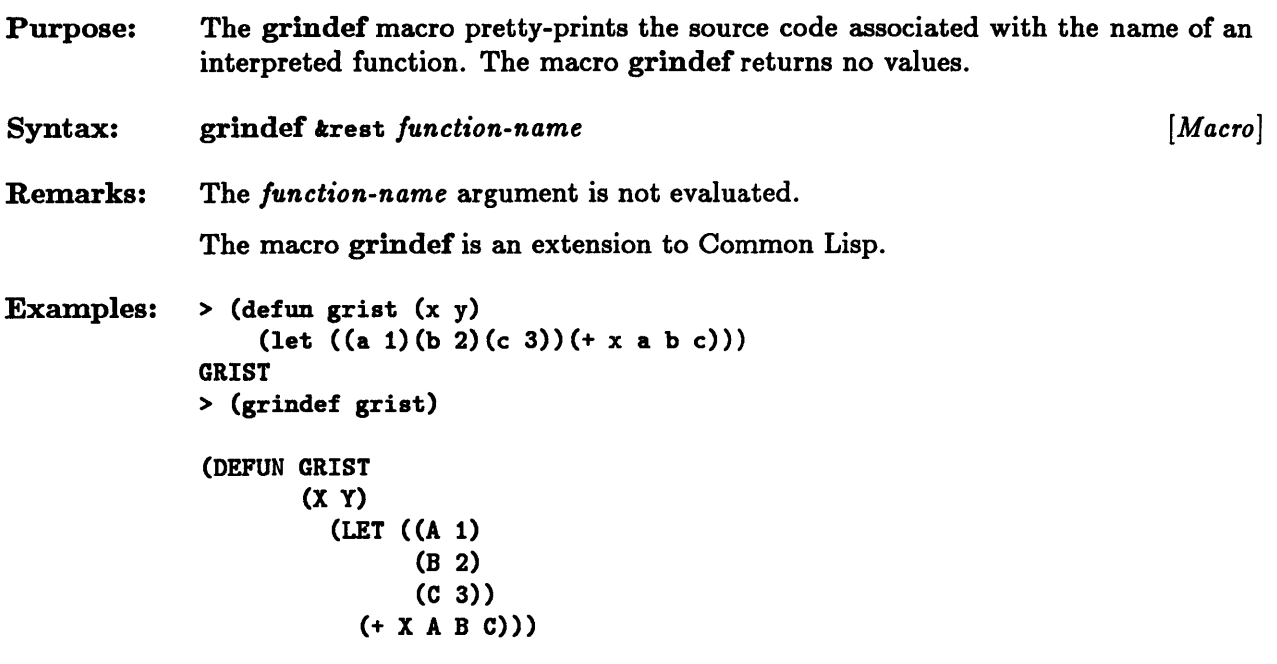

### $\boldsymbol{*} \mathbf{prompt} \boldsymbol{*}$

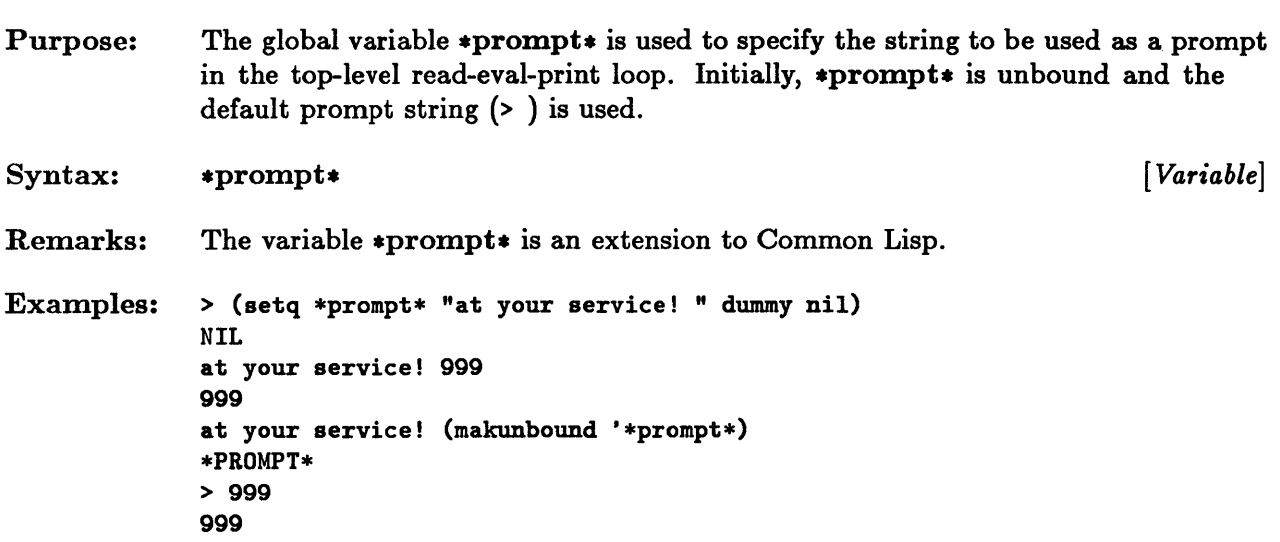

 $\mathcal{A}^{\mathcal{A}}$ 

 $\bar{z}$ 

### **source-code**

 $\sim$   $\alpha$ 

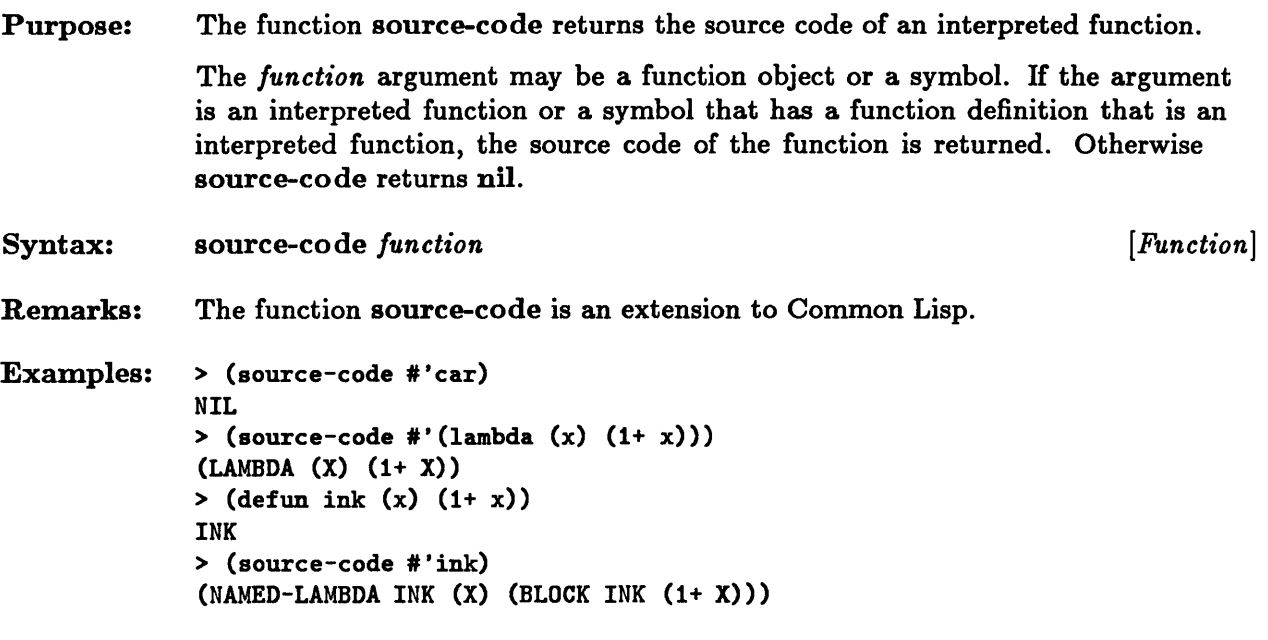

7-18 Sun Common Lisp Reference Manual

 $\hat{\mathcal{L}}$ 

 $\label{eq:2.1} \mathcal{L}(\mathcal{L}^{\mathcal{L}}_{\mathcal{L}}(\mathcal{L}^{\mathcal{L}}_{\mathcal{L}})) = \mathcal{L}(\mathcal{L}^{\mathcal{L}}_{\mathcal{L}}(\mathcal{L}^{\mathcal{L}}_{\mathcal{L}})) = \mathcal{L}(\mathcal{L}^{\mathcal{L}}_{\mathcal{L}}(\mathcal{L}^{\mathcal{L}}_{\mathcal{L}}))$ 

**Chapter 8. Declarations** 

## Chapter 8. Declarations

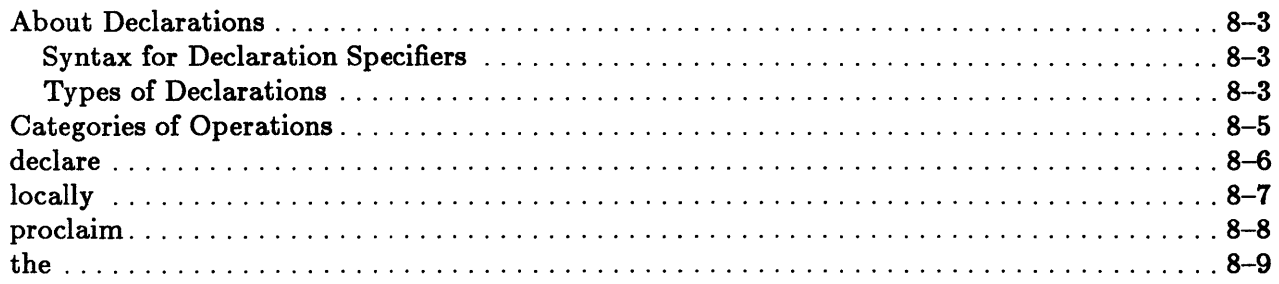

 $\bar{z}$ 

### **About Declarations**

**Declarations** are used to affect the status of variable bindings, to provide advice to the compiler, and to add documentation to a program.

With the exception of special declarations, declarations are optional and are used as advice to the compiler. The meaning of a correct program is not affected by declarations other than special declarations.

The use of declarations, however, may have a significant impact on the efficiency of compiled code. The user is referred to the *Sun Common Lisp User's Guide* for more information about compiled code.

The proclaim function is used to make global declarations. Such global declarations are also called *proclamations*. The declare special form is used for local declarations within other Common Lisp forms. Unless explicitly noted, the term "declaration" is used to refer to both declarations and proclamations.

#### Syntax for Declaration Specifiers

```
\textit{decl-spec}:=\left(\texttt{special }\{ \textit{var}\}^*\right)I (type type-specifier {var} *) 
             I (ftype type-specifier {function-name }*) 
             I (function function-name ({ type-specifier}*) {type-specifier}*) 
             \vert (inline {function-name}*)
             I (notinline {function-name}*) 
             \left( \text{ignore } \{ \text{var} \}^* \right)I (optimize {quality value} *) 
             I (declaration {declaration-name}*) 
quality: = speed | space | safety | compilation-speed
value::= 0 | 1 | 2 | 3
```
#### Types of Declarations

A special declaration specifies that the given variables are all special variables. References to the variables thus refer to the dynamic binding of the variables. If the declare special form is used to make a special declaration, the declaration observes the rules of lexical scope. If, however, a special proclamation is made, all bindings of variables with the given name are special.

A type declaration asserts that the given variables will only have values of the specified type. A short form of this declaration, *(type-specifier {var}\*)* , may be used if the type specifier is one of the atomic types listed in Figure 3-1. The type declaration applies only to those variables whose bindings are established by the form in which the declaration occurs. Type proclamations take effect only for special bindings of such variables. The type declaration is used to enable the compiler to produce more efficient code.

An ftype declaration is used to specify that a series of functions are of a given function type. This means that whenever the arguments of these functions are of the indicated types, the results of the functions will also be of the types specified in the ftype declaration. A function declaration is equivalent to an ftype declaration of the form (ftype (function *arglist* (values *result-typel result-type!* ... ) *name)* ). This abbreviated form is provided for convenience. An ftype or function declaration obeys the rules of lexical scoping. The ftype and function declarations are used to enable the compiler to produce more efficient code.

An inline declaration specifies that it is desirable that the code for a given function be compiled in-line, rather than as a function call. An inline declaration obeys the rules of lexical scoping. A notinline declaration specifies that the code for the given function is not to be compiled in-line, but rather as a function call. The inline and notinline declaration types apply to all occurrences of the specified function in the body of the form in which the declaration occurs. Both inline and notinline declarations are ignored by the interpreter.

An ignore declaration applies only to those variables whose bindings are established by the form in which the declaration occurs. An ignore declaration prevents the compiler from issuing a warning if any of the given variables are not referenced in the body of code.

An optimize declaration provides advice to the compiler about what trade-offs should be made in optimizing code. There are four optimization classes: speed, safety, space, and compilation-speed. Each class may be assigned an integer value between 0 and 3. This value indicates the priority assigned to that type of optimization; the highest priority is 3, the lowest is o. In Sun Common Lisp, the default values are speed 3, safety 1, space 0, and compilation-speed o. An optimize declaration applies to all of the code in the body of the form in which it occurs.

A declaration proclamation specifies that the given declaration names are not names of standard declarations, although they may be used as such. A declaration proclamation advises the compiler that warnings are not to be issued if the given names are used as declaration specifiers. The declaration declaration specifier may be used in proclamations only.

## **Categories of Operations**

These constructs are used to specify declarations.

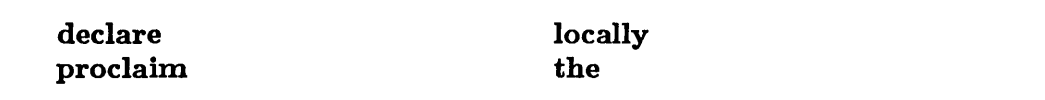

## **declare**

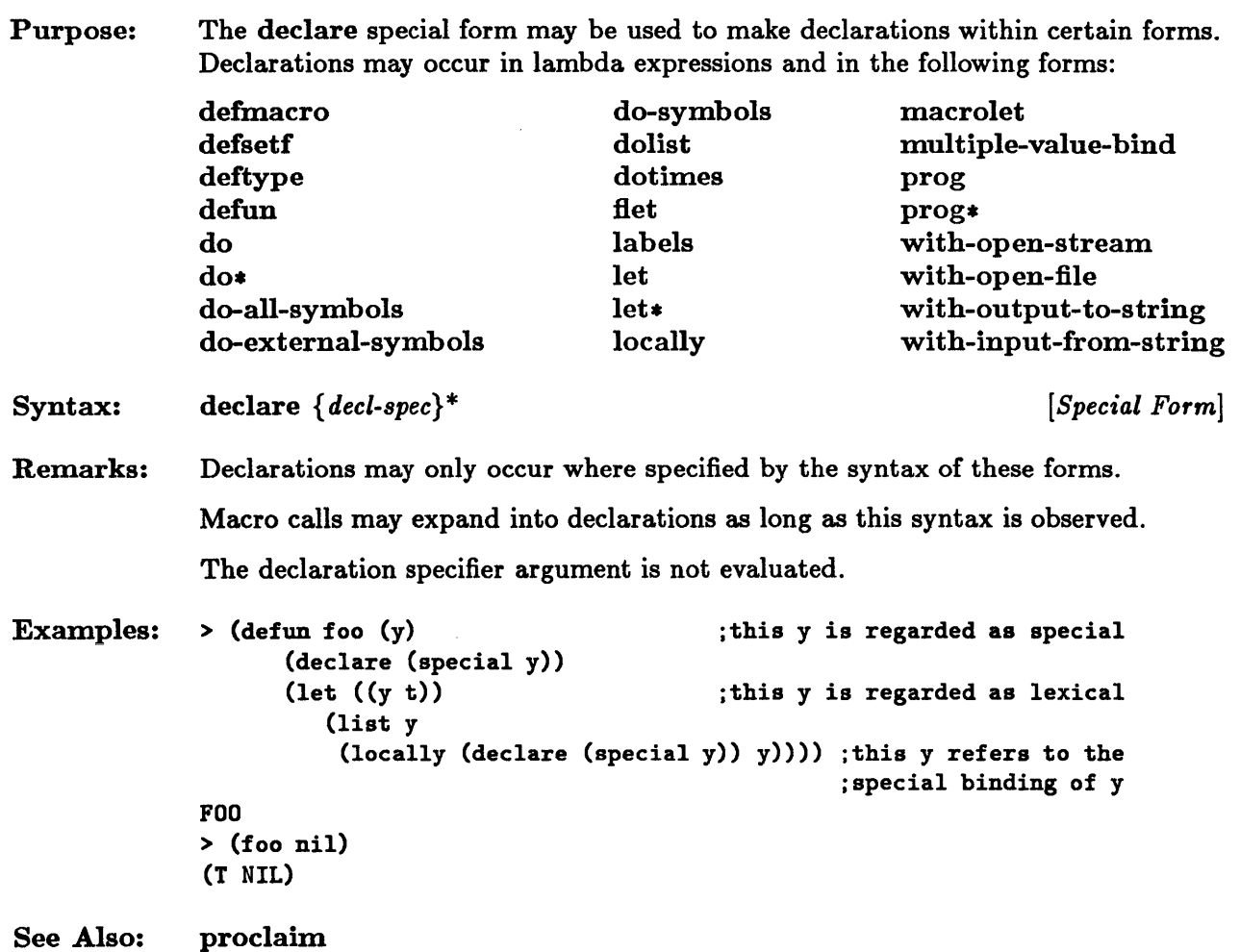

 $\mathcal{A}^{\mathcal{A}}$ 

## **locally**

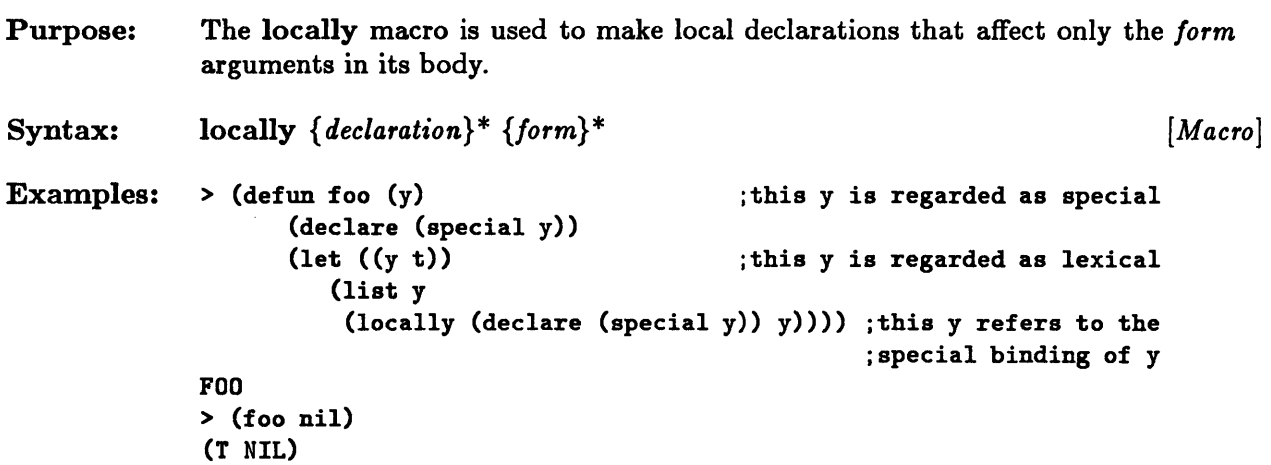

## **proclaim**

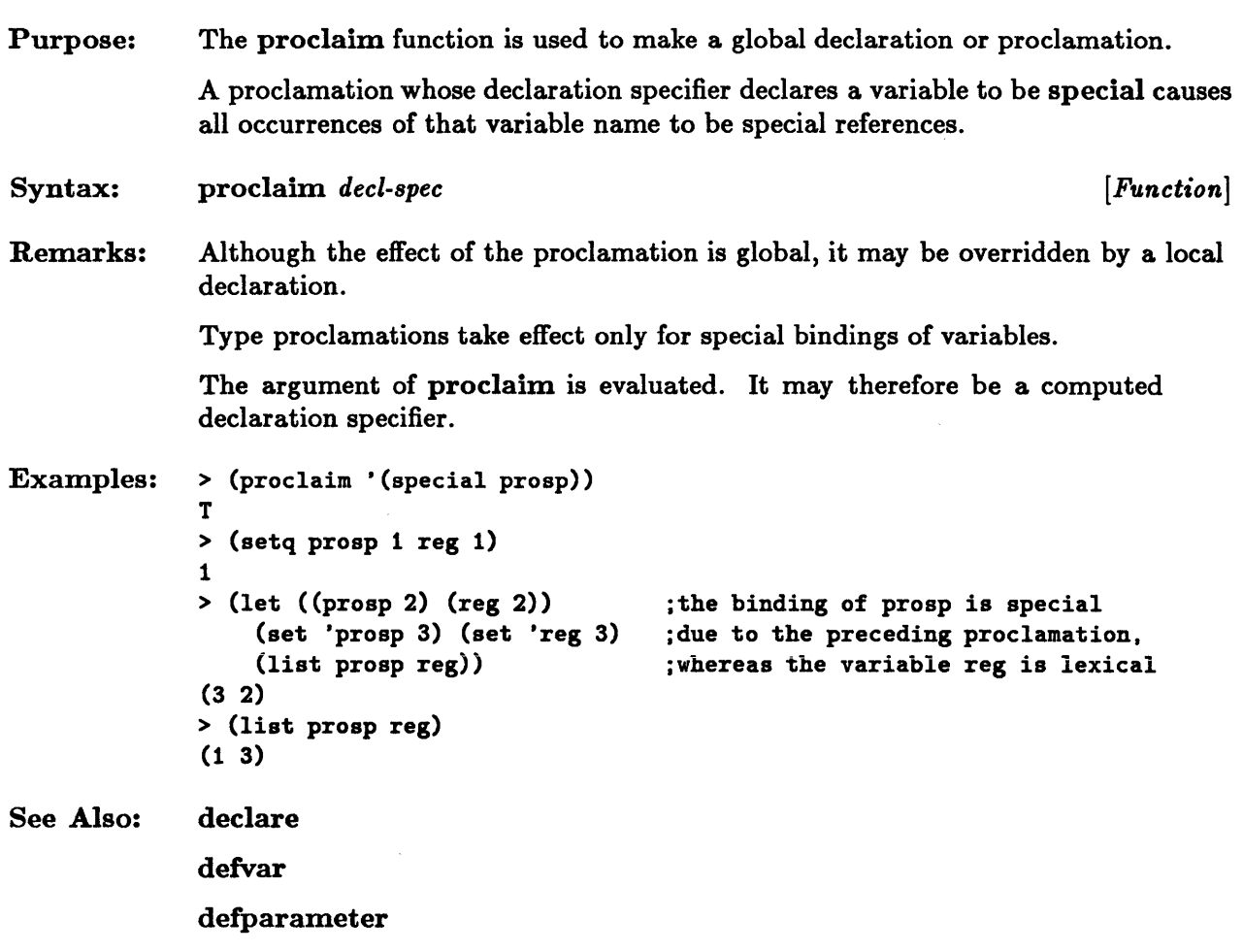

## **the**

 $\sim$   $\sim$ 

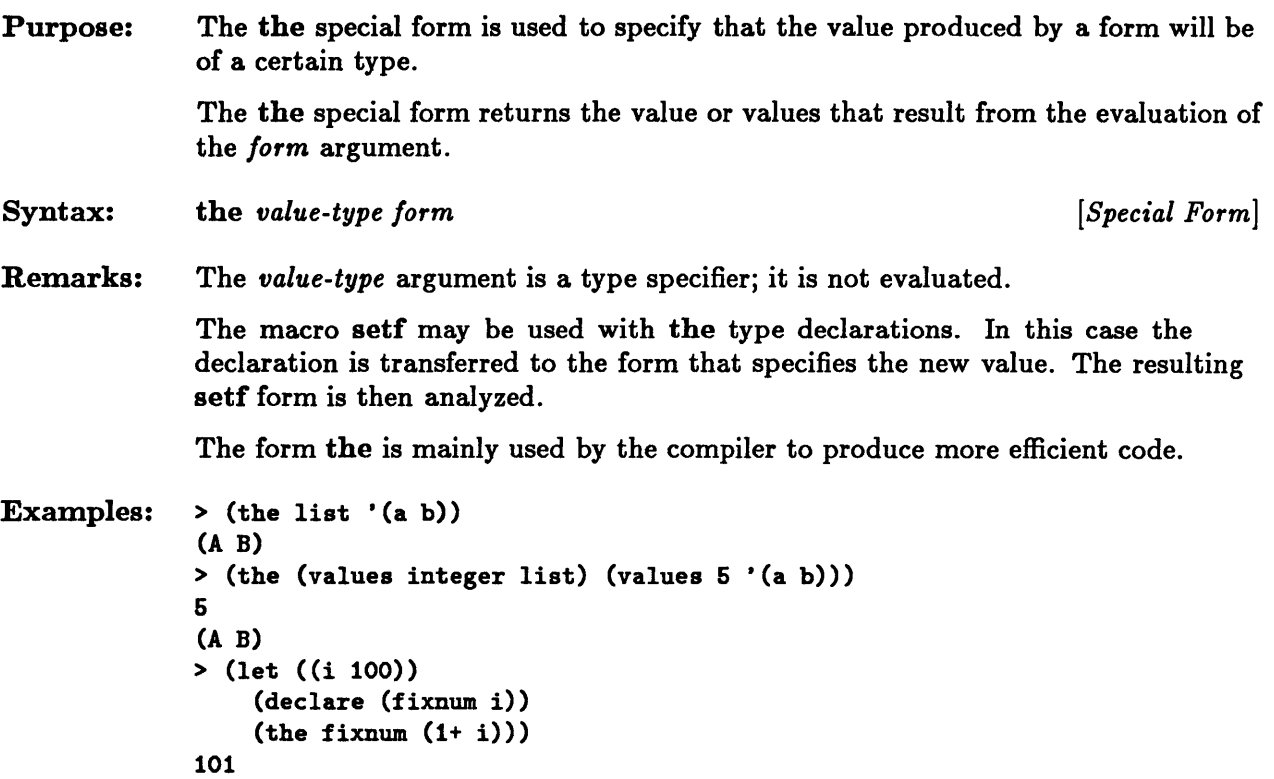

8-10 Sun Common Lisp Reference Manual

 $\sim$ 

 $\sim 10^{11}$  km

 $\sim$ 

 $\sim 10^{-1}$ 

 $\sim 10^7$ 

**Chapter 9. Predicates** 

 $\sim$ 

 $\mathcal{A}^{\mathcal{A}}$ 

## Chapter 9. Predicates

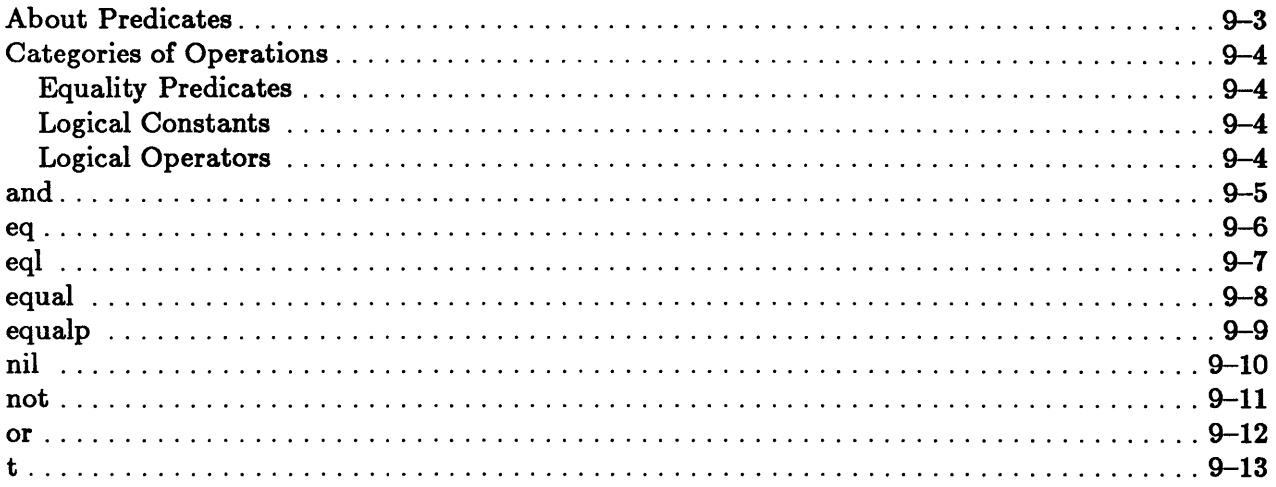

### **About Predicates**

*Predicates* are functions that test for some condition involving their arguments. They return nil if the condition is false and some non-nil value if the condition is true. The symbol t is used as the standard true value if no more specific non-nil value is available. The values of t and nil cannot be modified.

A predicate is said to be true of an object if it returns a non-nil value and false if it returns nil.

Constructs that test for logical values consider any non-nil value to be true; only nil is considered to be false.

This chapter discusses logical predicates and constants and the predicates that test for the equality of two objects. Data type predicates are discussed in the chapters that follow.

### Categories of Operations

These constructs are used in logical operations.

#### Equality Predicates

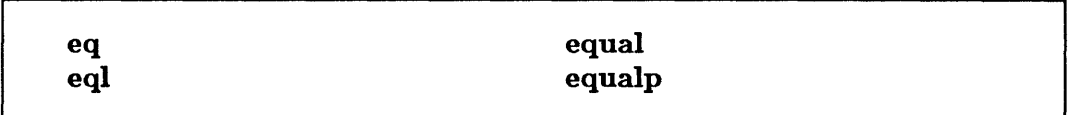

The predicates eq, eql, equal, equalp provide a range of equality tests, from the most specific (eq) to the most general (equalp). Any objects that satisfy one of the equality tests also satisfy any such equality test that is more general.

#### Logical Constants

t nil

These constants specify logical values.

#### Logical Operators

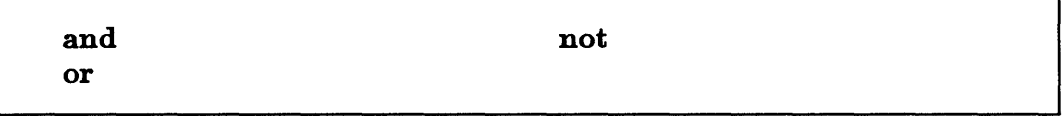

These macros perform logical operations.

### **and**

 $\sim 10^7$ 

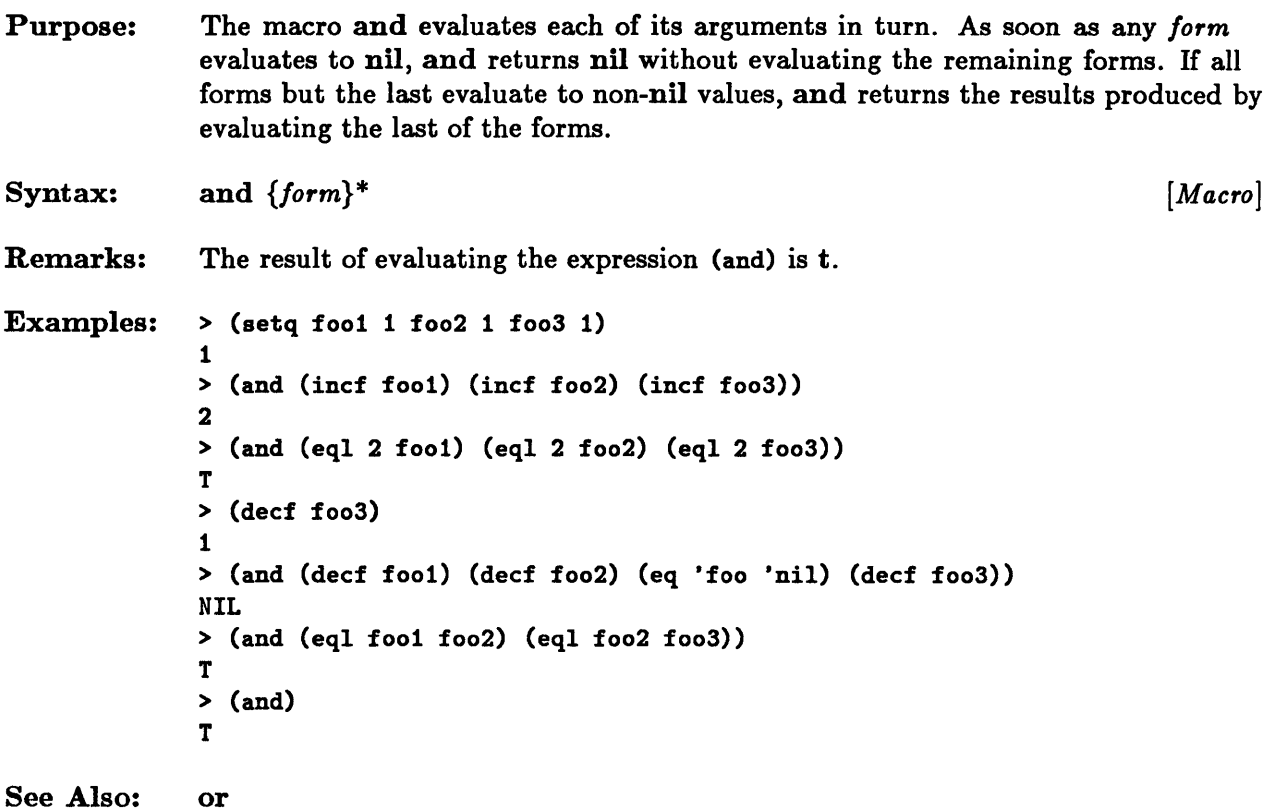

### **eq**

 $\bar{z}$ 

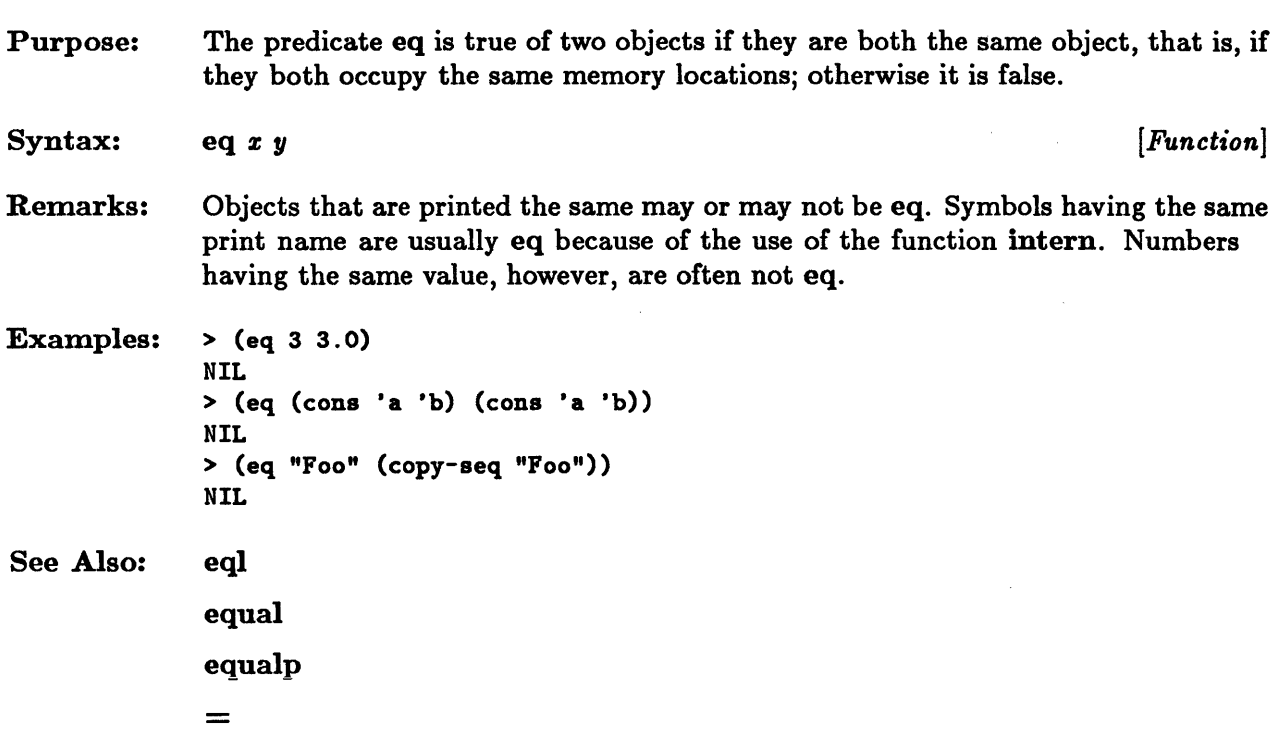

 $\hat{\epsilon}$ 

 $\hat{\boldsymbol{\beta}}$
# **eqI**

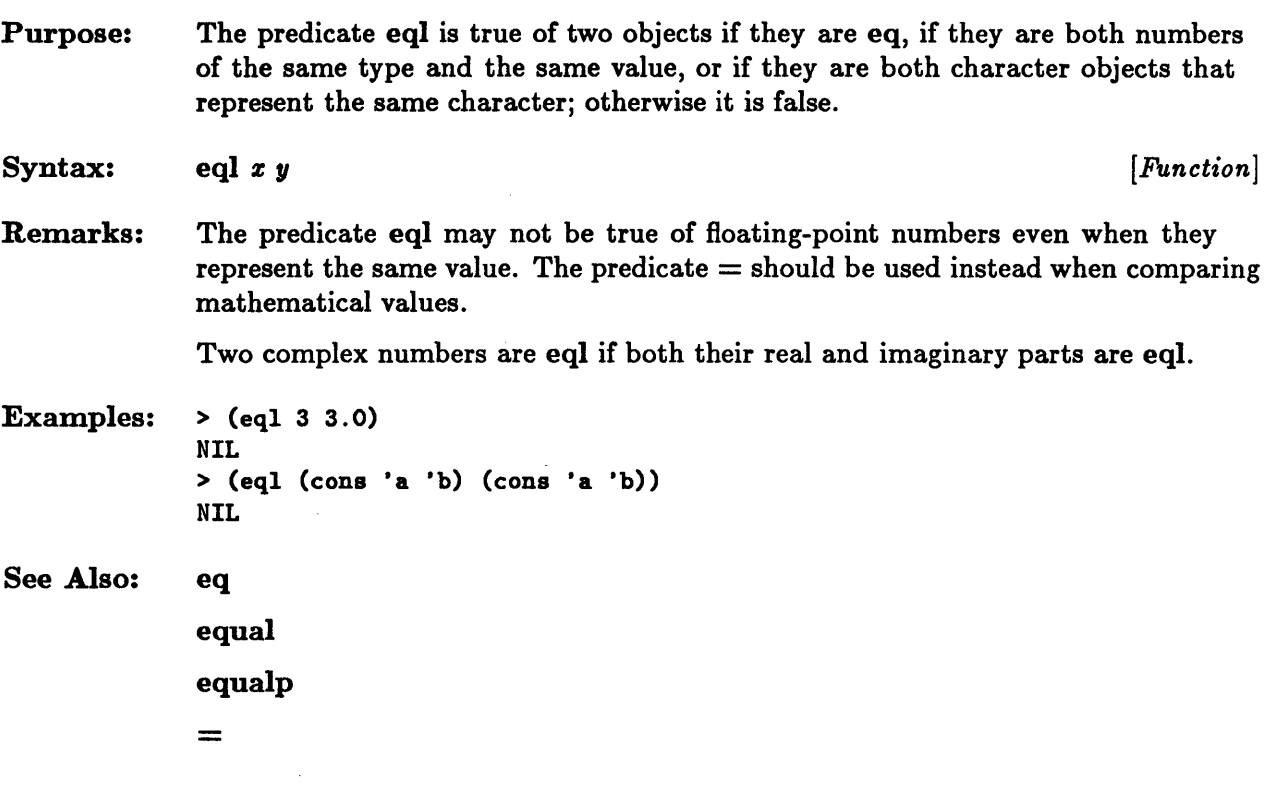

 $\sim$ 

# **equal**

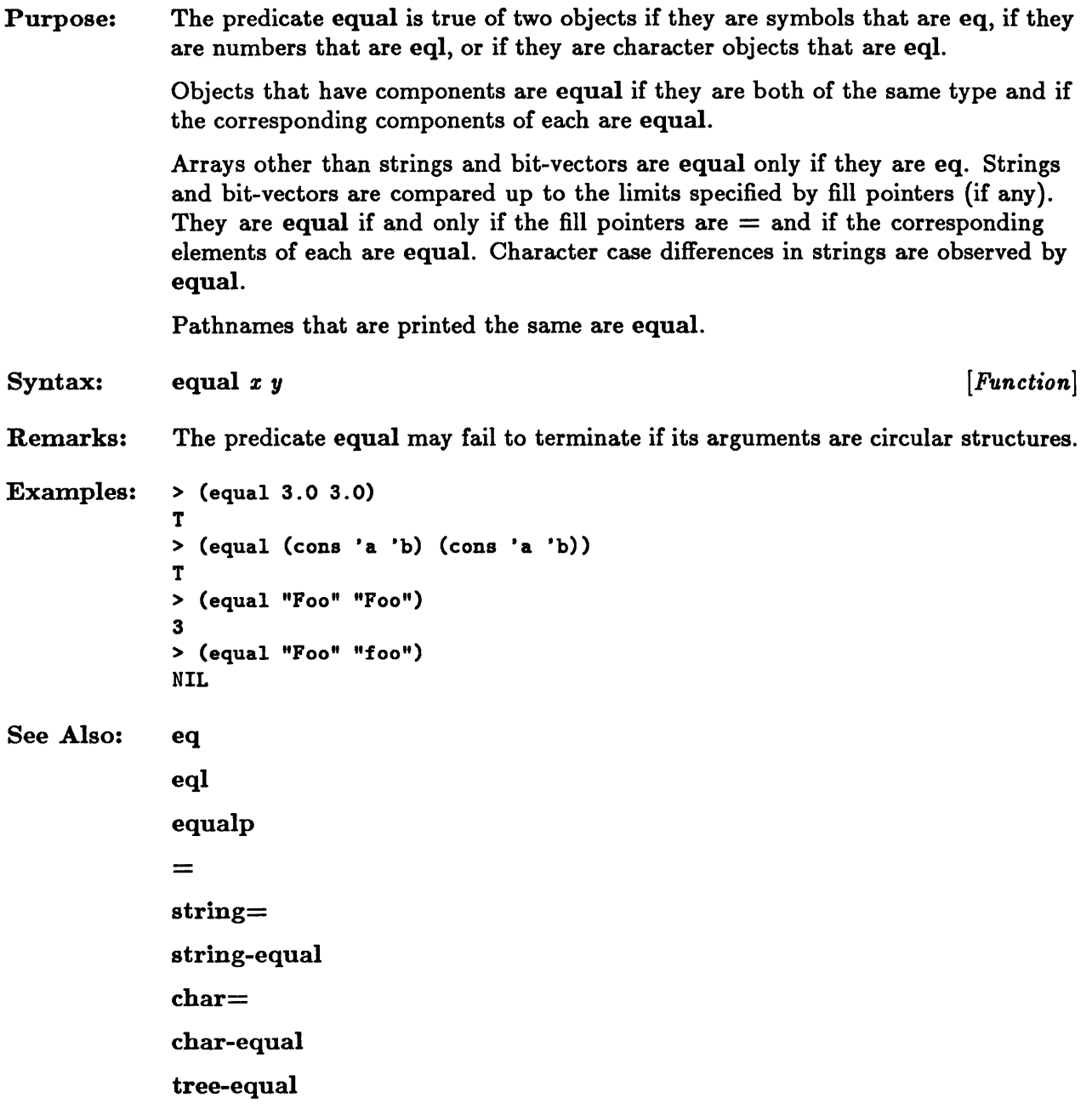

 $\bar{\lambda}$ 

ł,

# **equalp**

 $\sim$ 

 $\sim$ 

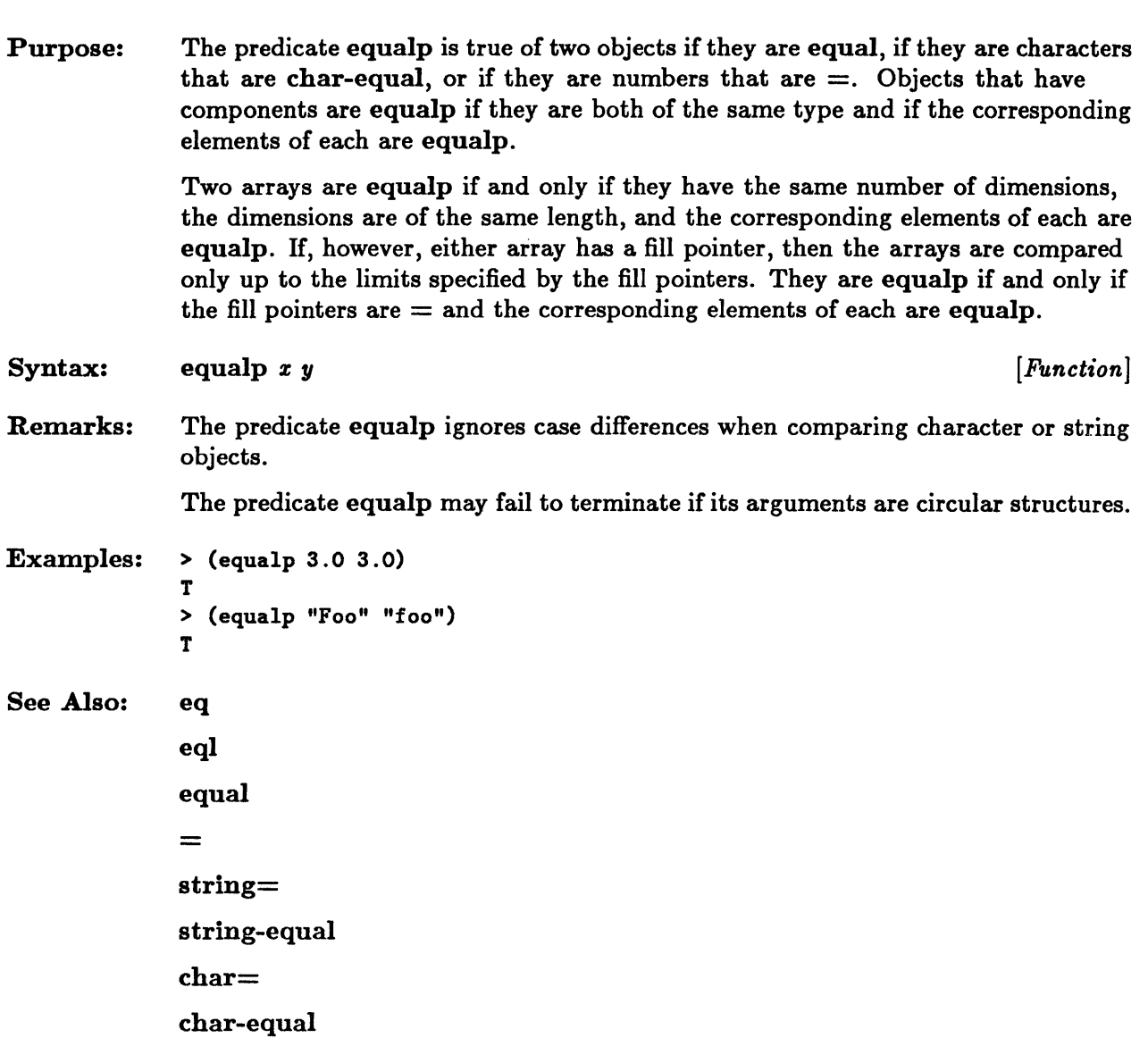

## **nil**

 $\hat{\mathcal{A}}$ 

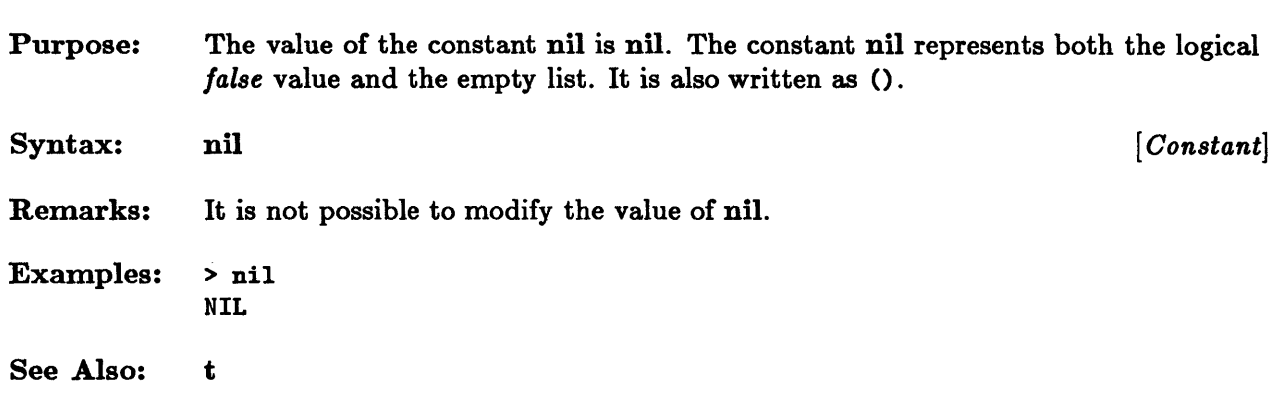

 $\bar{\omega}$ 

 $\ddot{\phantom{a}}$ 

## **not**

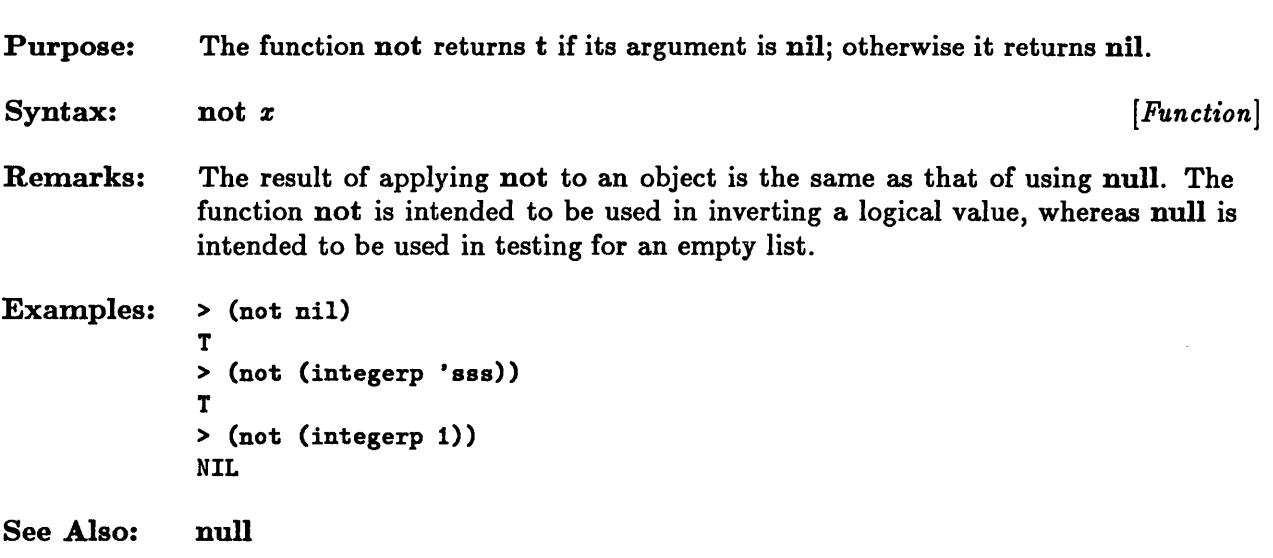

**or** 

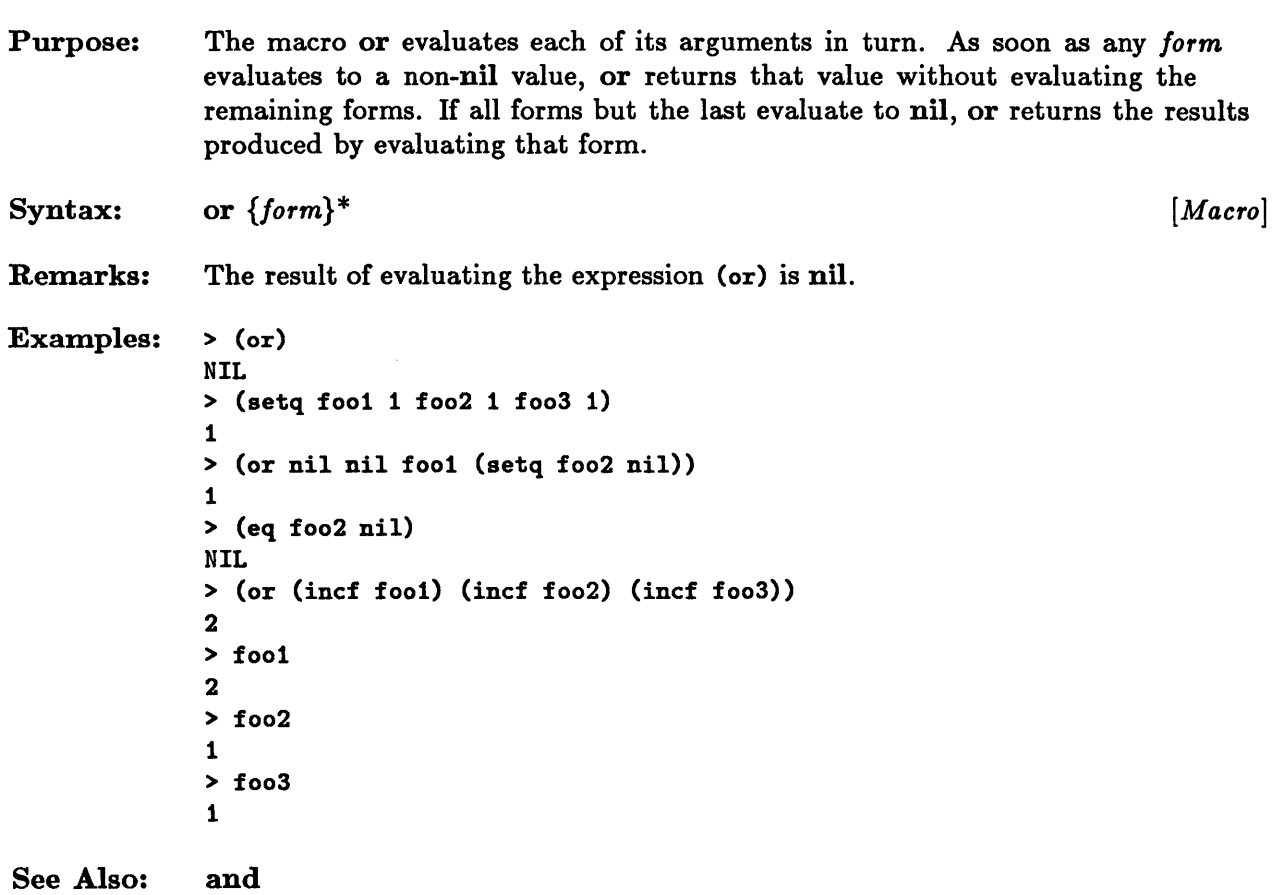

t

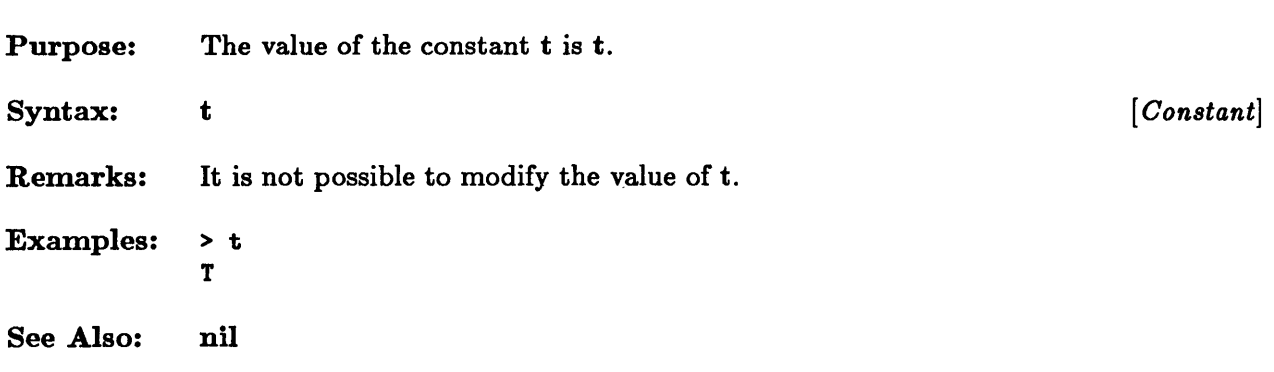

 $\sim$ 

9-14 Sun Common Lisp Reference Manual

 $\ddot{\phantom{0}}$ 

 $\sim 10^{11}$ 

 $\sim 10^{-10}$ 

**Chapter 10. Symbols** 

# Chapter 10. Symbols

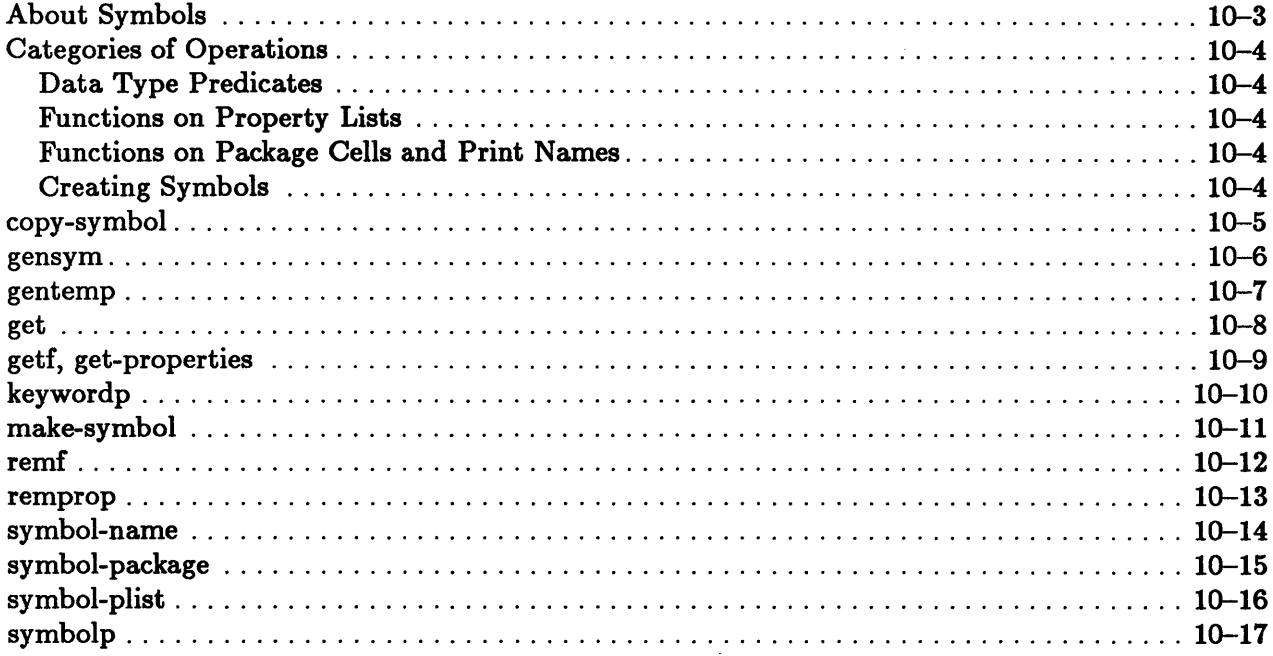

## **About Symbols**

*Symbols* are data objects with five components: a *print* name, a *value cell,* a *function cell,* a property *list,* and a *package cell.* 

The *print* name is a string that is used to identify and locate the symbol. Symbol names are unique within a package.

The value *cell* is the cell that holds the current value of the dynamic variable associated with the symbol. When a new symbol is created, the contents of this cell are normally undefined, and the variable is said to be unbound. An error occurs if such an unbound variable is accessed. A value may be associated with this cell by assignment functions or by constructs that establish new variable bindings. Constructs for accessing the value cell and for binding and unbinding a symbol are discussed in the chapters "Program Structure" and "Control Structure."

The *function cell* contains the global function definition associated with the symbol. When a new symbol is created, the contents of this cell are also normally undefined. Accessing it in this state causes an error. A value may be associated with the function cell through the various function definition constructs. Constructs for accessing and modifying the function cell of a symbol are discussed in the chapters "Program Structure" and "Control Structure."

A property *list* allows an extensible set of named components to be associated with a symbol. A component may be any Lisp object. Each successive two elements of the property list constitute an entry. The first element of an entry is the *indicator,* or property name, and the second element is the property value. Indicators within the same property list are unique. When a symbol is created, its property list is empty.

The *package cell* refers to a package object. A *package* is a Common Lisp object that specifies a correspondence between print name strings and symbols. It is used to locate a symbol. A symbol is owned by only one package. The package that owns the symbol is called the symbol's *home package.* The package cell of the symbol specifies the symbol's home package. *H* a symbol is owned by a package, it is said to be an *interned* symbol. Symbols not owned by any package are *uninterned* symbols. The package cell of an uninterned symbol is nil. An uninterned symbol is normally printed as  $\#$ : followed by its print name. Packages are discussed in the chapter "Packages."

When a symbol identifier is read by the Lisp reader, an interned symbol is normally created automatically. IT a symbol with this name is not already accessible in the current package, a new one is created whose print name corresponds to the identifier. If such a symbol identifier contains lowercase characters, the Lisp reader converts them to uppercase unless they are preceded by the escape character  $\setminus$  or enclosed by the  $\vert$  multiple escape characters.

## Categories of Operations

This section groups operations on symbols according to functionality.

#### Data Type Predicates

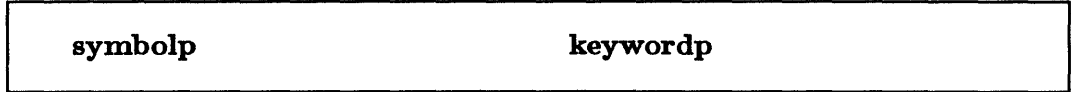

These predicates determine whether an object is a symbol.

#### Functions on Property Lists

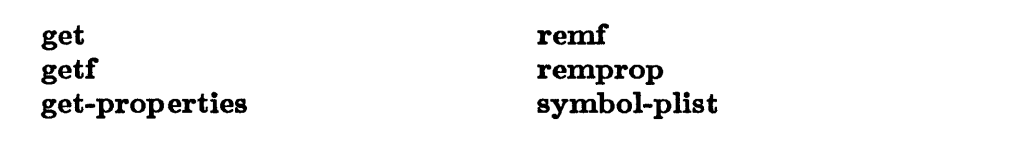

These functions may be used to access and alter a symbol's property list.

#### Functions on Package Cells and Print Names

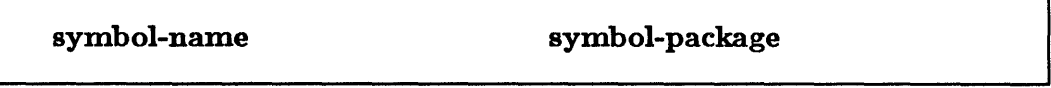

These functions may be used to access package cells and print names.

#### Creating Symbols

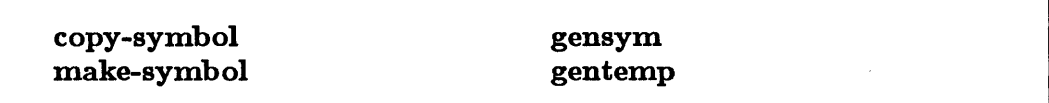

These functions provide for the creation of uninterned and interned symbols.

# **copy-symbol**

 $\mathcal{A}^{\mathcal{A}}$ 

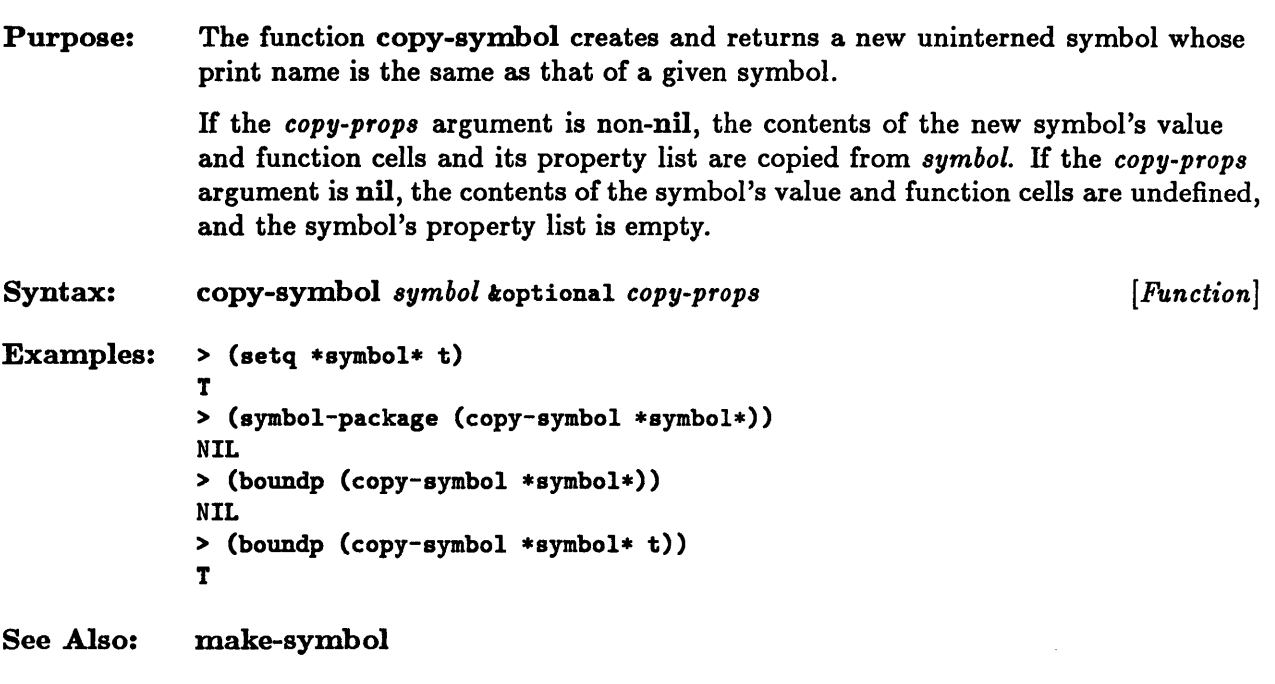

## **gensym**

 $\overline{a}$ 

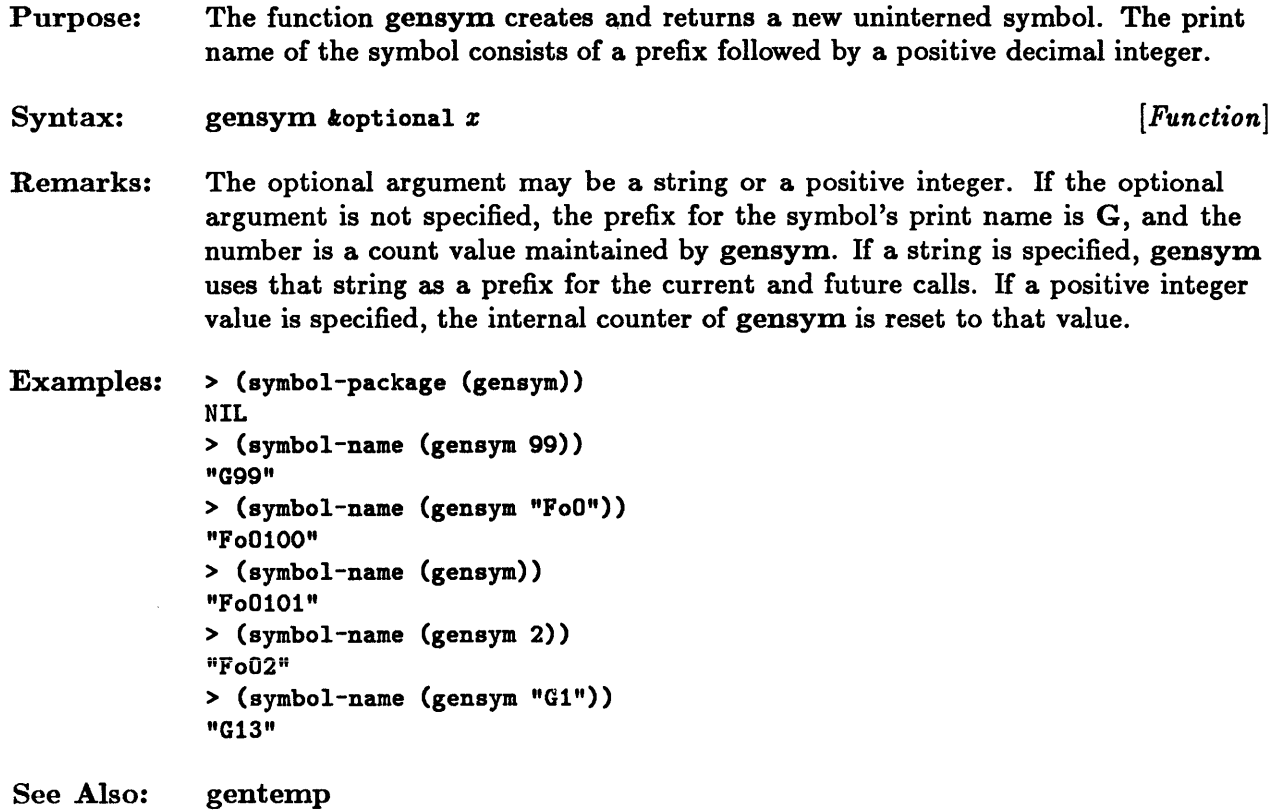

 $\mathcal{L}^{\text{max}}_{\text{max}}$ 

# **gentemp**

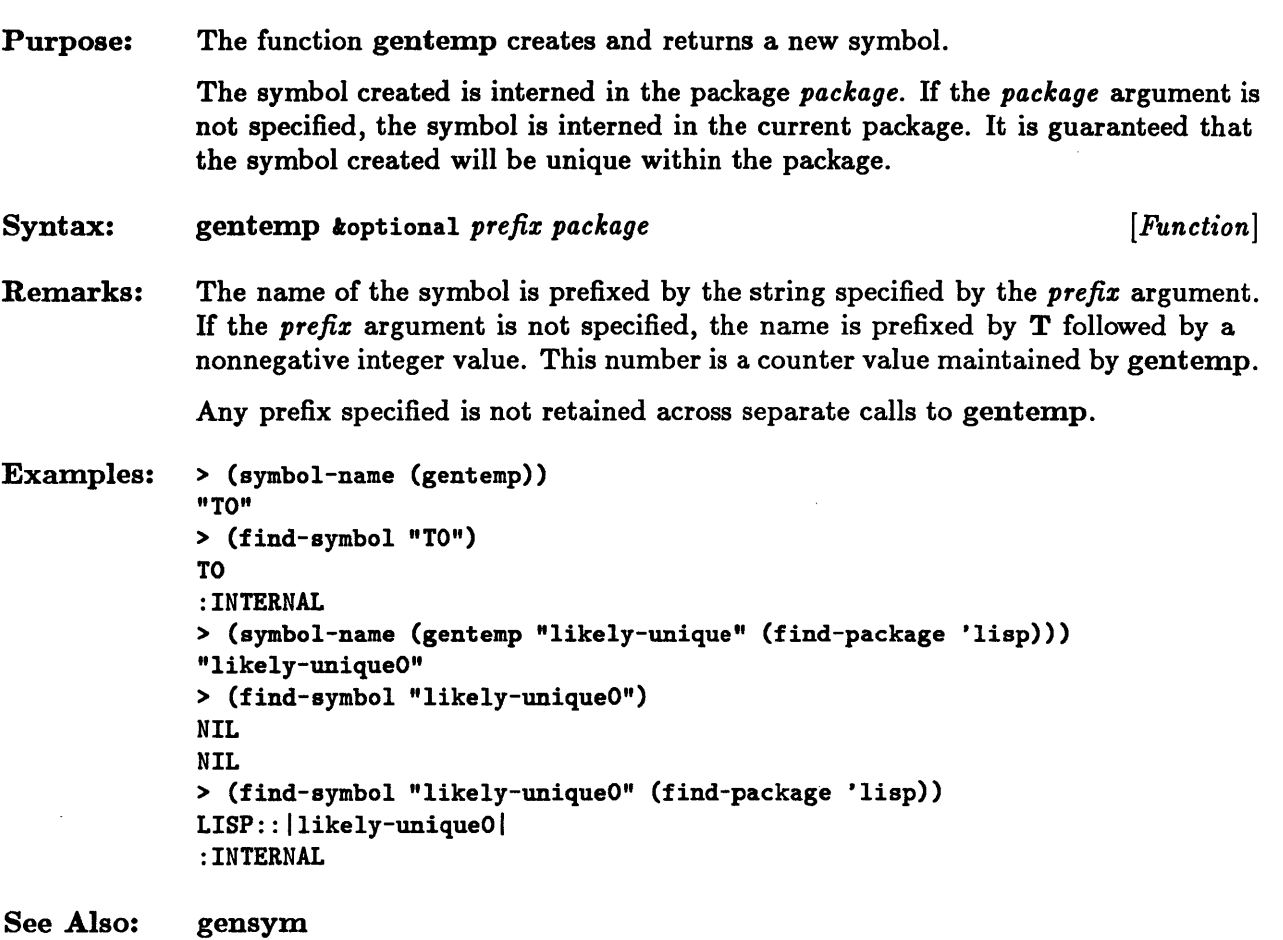

## get

 $\bar{z}$ 

 $\hat{\boldsymbol{\theta}}$ 

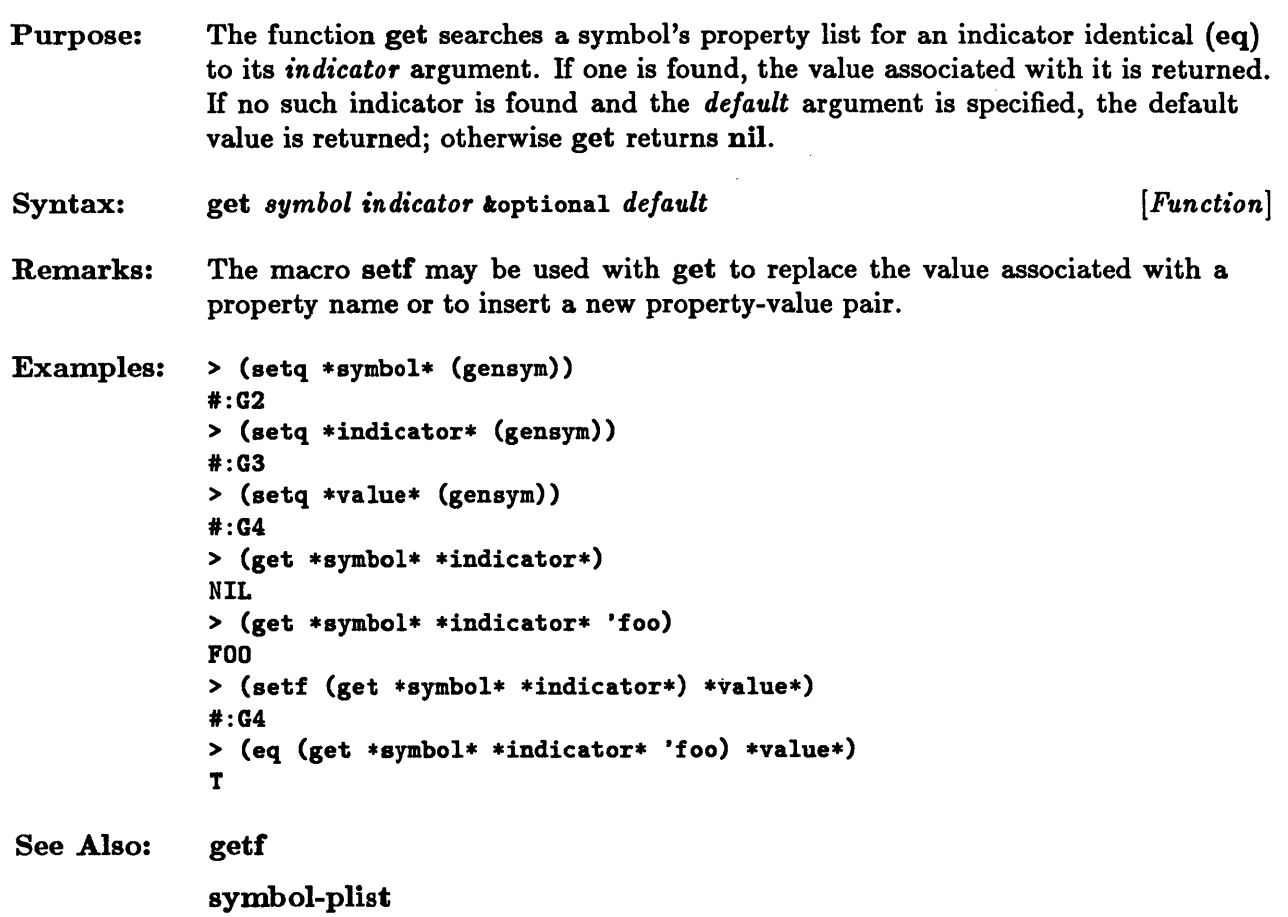

# **getf, get-properties**

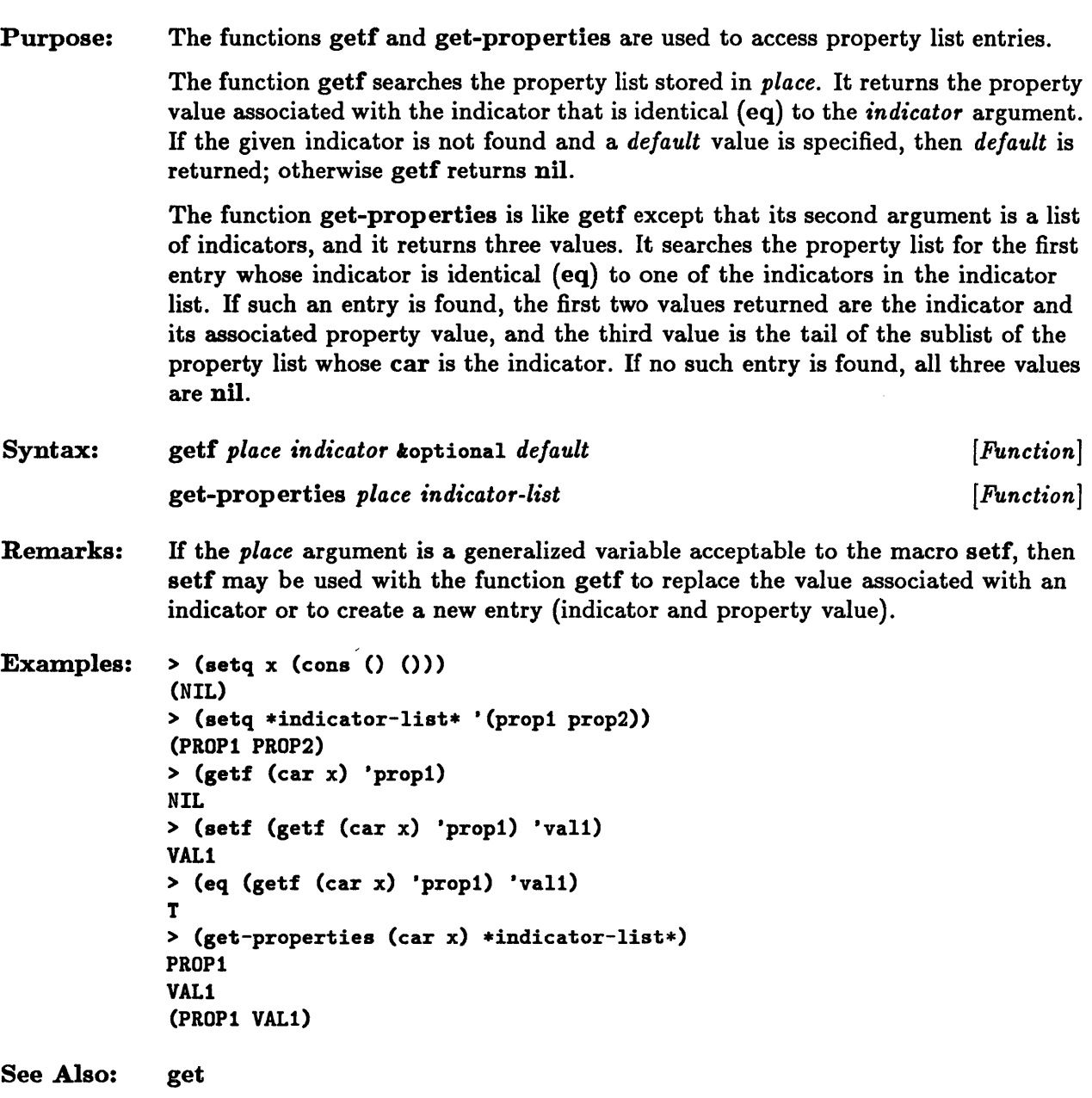

 $\bar{\zeta}$ 

# **keywordp**

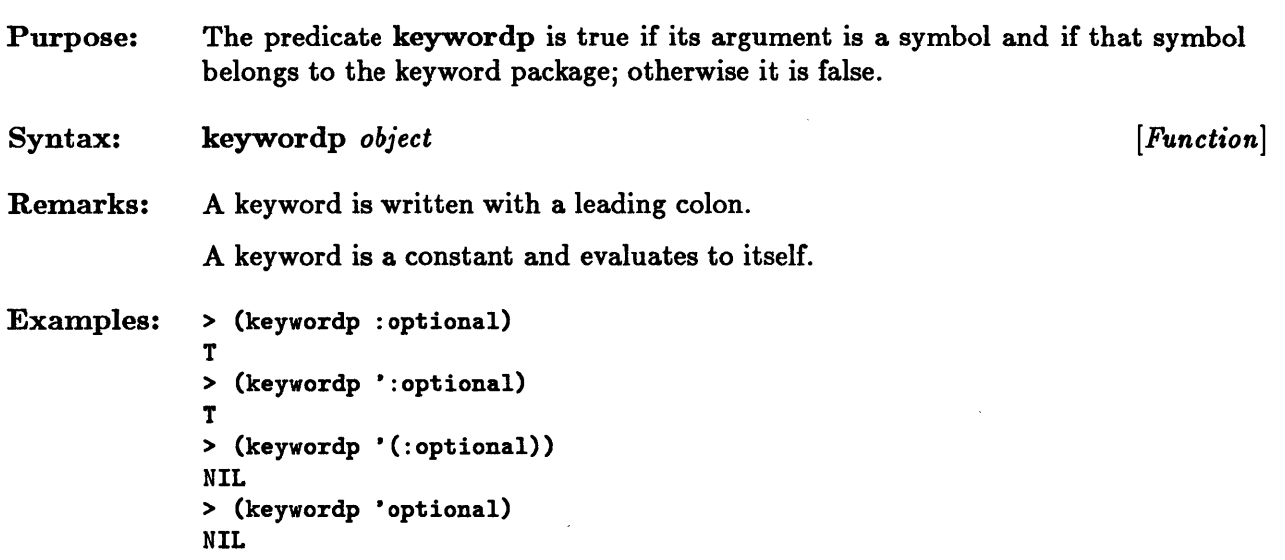

# **make-symbol**

 $\bar{z}$ 

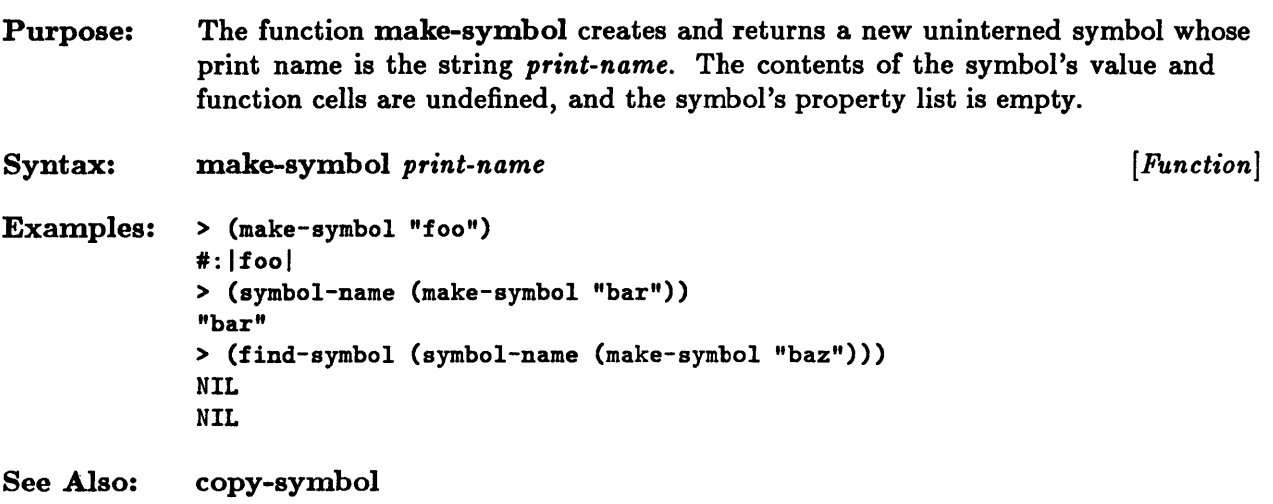

## remf

 $\mathcal{A}^{\mathcal{A}}$ 

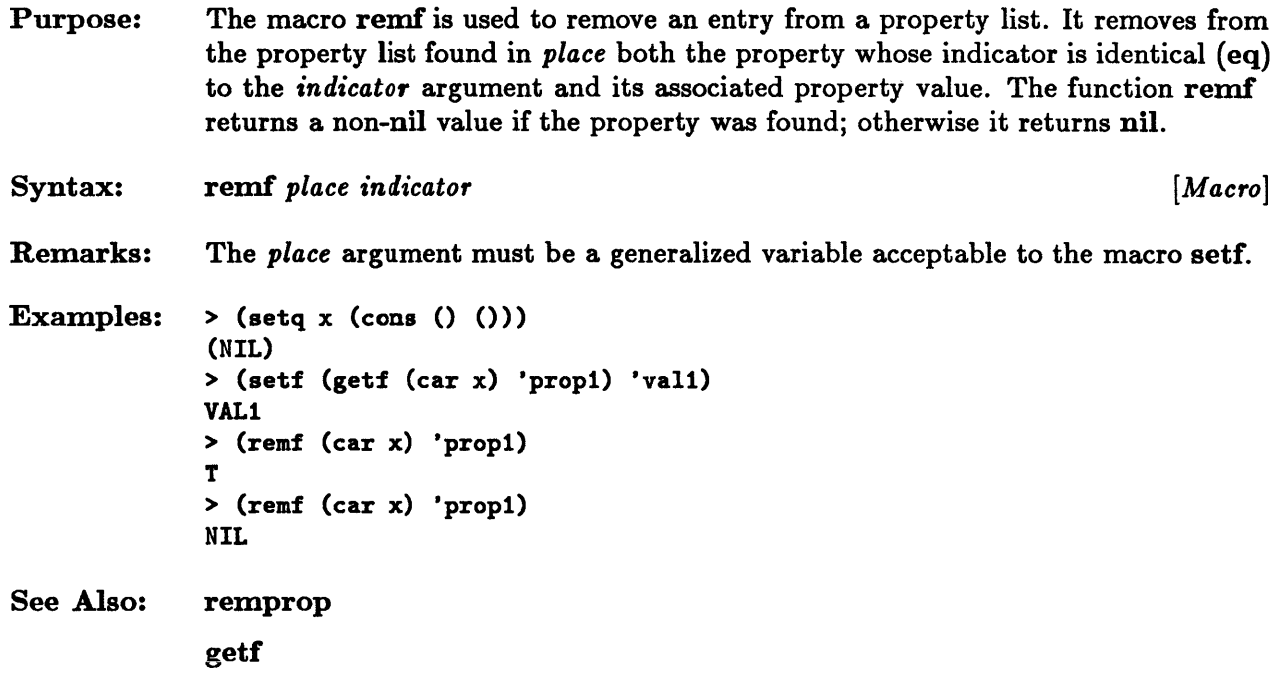

 $\mathcal{L}_{\mathcal{A}}$ 

 $\bar{z}$ 

## **remprop**

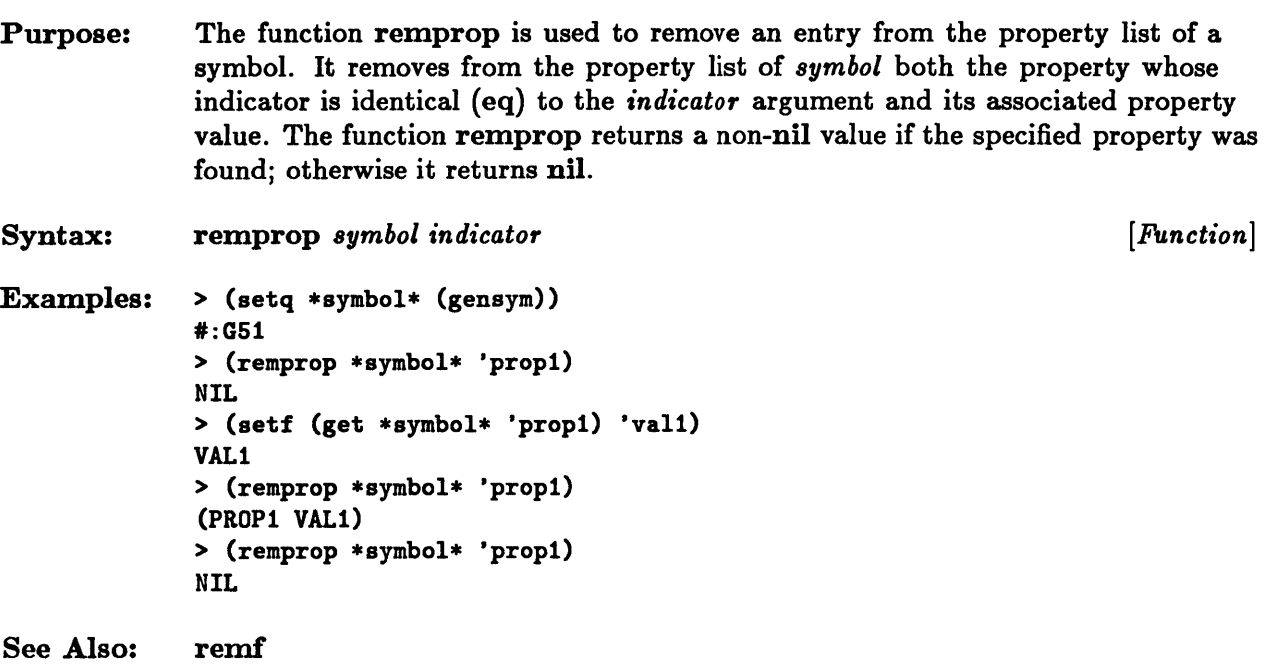

 $\sim 10^7$ 

# **symbol-name**

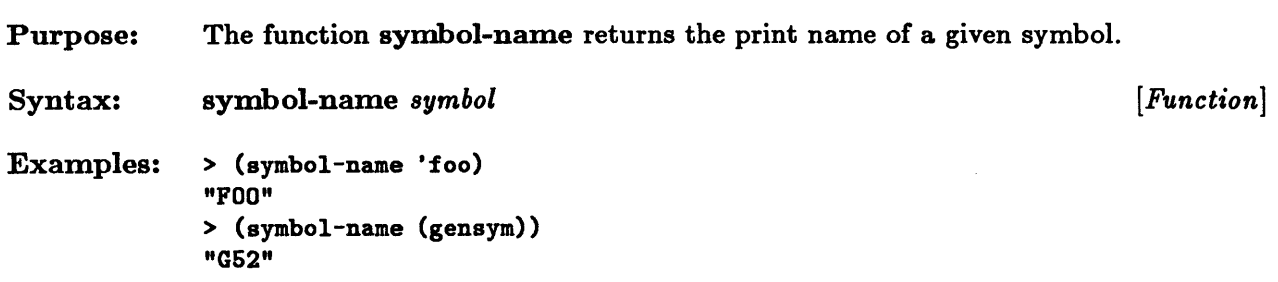

# **symbol-package**

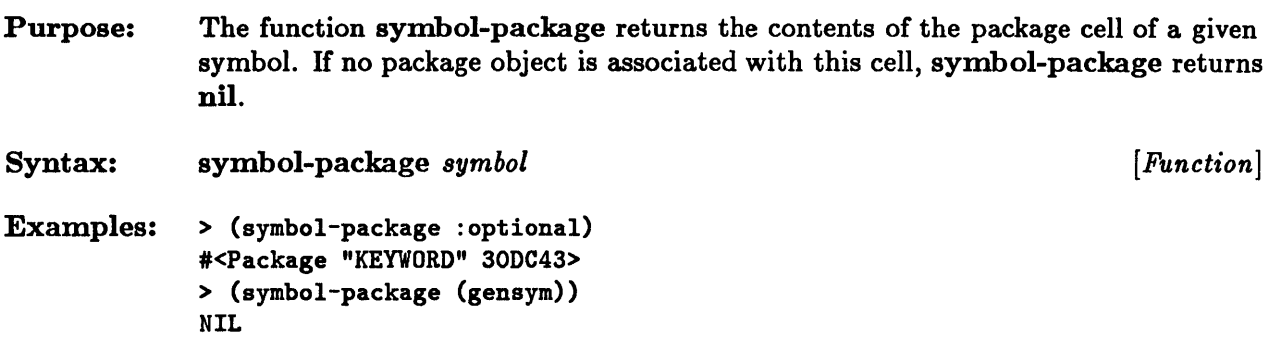

 $\mathcal{A}^{\mathcal{A}}$  and  $\mathcal{A}^{\mathcal{A}}$  and  $\mathcal{A}^{\mathcal{A}}$ 

# **symbol-plist**

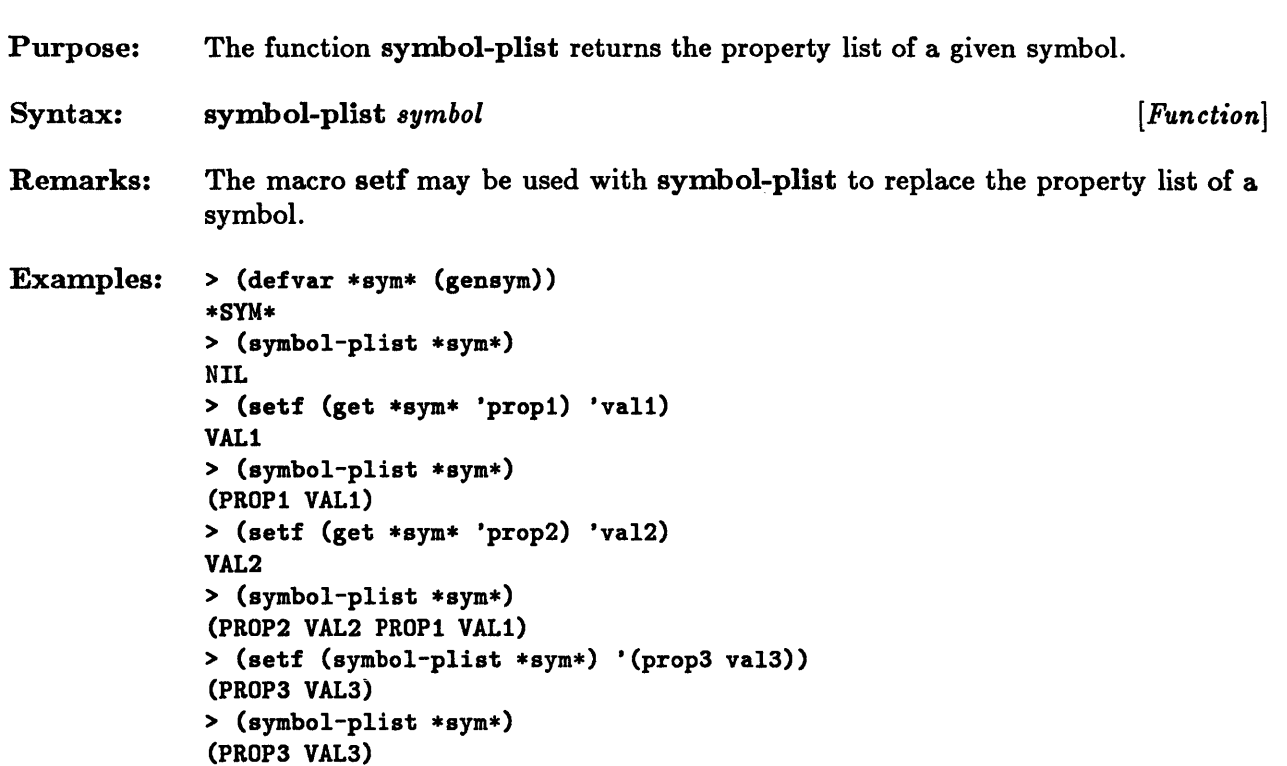

 $\sim 10^{-1}$ 

## **symbolp**

Purpose: The predicate symbolp is true if its argument is a symbol; otherwise it is false. Syntax: symbolp *object* [*Function*] Examples: > (symbolp 'sss) T > (symbolp 12) NIL > (symbolp nil) T > (symbolp :test) T

**10-18** Sun Common Lisp Reference Manual

**Chapter 11.** Packages

 $\sim 400$ 

 $\mathcal{A}^{(1)}$ 

 $\sim 10^{-10}$ 

# Chapter 11. Packages

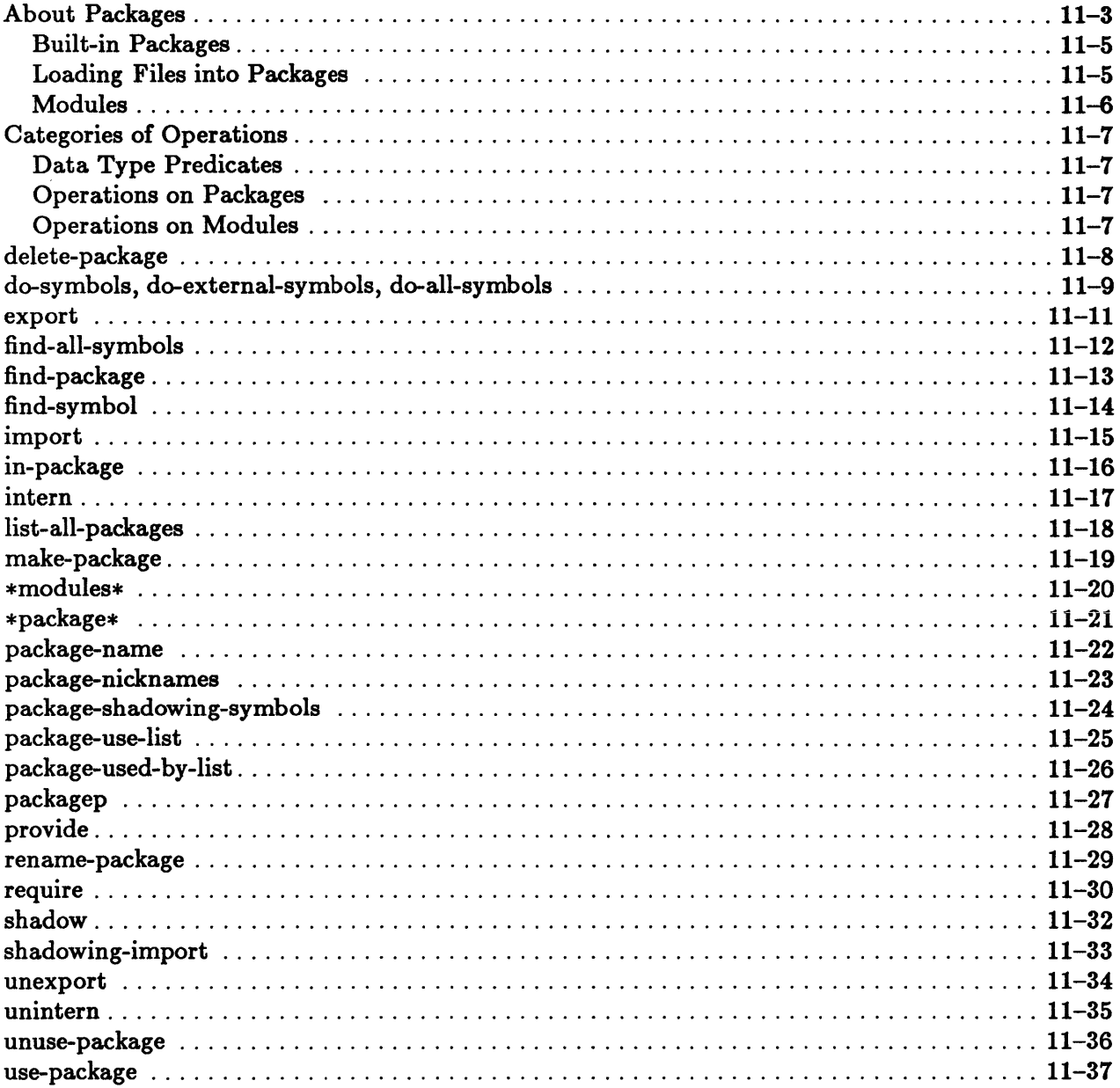

## **About** Packages

A *package* is a Common Lisp object that specifies a correspondence between print name strings and symbols. The package facility may be used to create a hierarchical program name space and to increase program modularity. Packages enable the user to avoid name conflicts that may arise when separate modules become part of the same system. By the use of packages, two different modules using the same name for different internal purposes can do so safely and without name conflicts. There are also constructs that are designed to enable a package to reference the symbols of other packages in a convenient and transparent manner.

Package names are unique. In addition to its name, a package may also have nicknames. A package renaming operation is available, should conflicts among package names arise. Like symbol names, when package names are read by the Lisp reader, lowercase characters are converted to uppercase unless they are preceded by the escape character  $\setminus$  or enclosed by the I multiple escape characters. Operations that compare package names are sensitive to these conventions.

The symbols whose string-to-symbol mappings are defined within the package are said to be present in the package. Each such symbol is, either an *external* or an internal symbol of that package, but not both. An external symbol of a package is part of that package's public interface and is accessible to other packages. An internal symbol is intended for the private use of the package.

Names within a package are unique. Two different symbols with the same name may only exist in separate packages. Note, however, that the same symbol may be an external symbol in some packages and an internal symbol in others.

A symbol is owned by only one package. The package that owns the symbol is called the symbol's *home package.* The *package cell* of the symbol specifies the symbol's home package. If a symbol is owned by a package, it is said to be an interned symbol. Symbols not owned by any package are uninterned symbols. The package cell of an uninterned symbol is nil. The name of an uninterned symbol is printed with a leading  $\#\dots$ The symbol-package function may be used to determine a symbol's home package.

A symbol is *accessible* in a package if it is present in the package or if it has been *inherited* from some other package by means of the use-package construct. Only the external symbols of a package may be inherited by some other package.

Only one package is current at any given time. The Lisp reader interprets names as symbols according to the mappings specified by the current package. The current package is the package that is specified by the global variable  $*package$ .

Any symbol in any package can be referenced, no matter what the current package is. An external, internal, or inherited symbol of the current package may simply be referenced by its name. To reference an external symbol of some other package, the symbol name is *qualified* by preceding it with the package name and one colon. To reference a symbol

of some other package without regard to whether it is an external or an internal symbol, the symbol name is qualified by preceding it with the package name and two colons. Since internal symbols are normally intended for the private use of a package, accessing the internal symbols of a package that is not current may cause the integrity of the package system to be violated.

There are several functions that influence which symbols are accessible in a package. These functions are briefly described here. For a complete description, the user is referred to the individual function pages.

A package controls which of its symbols may be inherited by another package by means of the export construct. The external symbols of a package are those symbols that have been exported from the package. Only exported symbols may be inherited. It is customary to list all external symbols of a package with an export at the beginning of the definition of the package.

The use-package construct causes the external symbols of the used package to become inherited symbols of the using package. As such they are accessible in the using package. It is not necessary to qualify their names when the using package is current. IT any external symbols are added to the used package, they are automatically inherited by the using package.

The function intern may be used to create a new symbol and enter it into a package as an internal symbol, as long as a symbol with that name is not already accessible in the package. IT such a symbol already exists, the existing symbol is simply returned.

The function import may be used to enter any existing symbol into a package as an internal symbol, as long as a symbol with that name is not already accessible in the package. The shadowing-import function is used to import a symbol without regard to whether another symbol with the same name is already accessible. The function shadow checks whether a symbol with a given name is already present in a package and, if it is not, causes one with that name to be created as an internal symbol of the package.

The functions unintern, unexport, and unuse-package are used to undo the effects of intern, export, and use-package respectively.

A symbol name conflict exists whenever a name can be interpreted as any of two or more different symbols. Sun Common Lisp is designed so that name conflicts will never arise without being noticed. Whenever a function changes the package environment, the changes are carefully checked and an error is signaled if a name conflict occurs. The matching of the names of symbols and of packages is case sensitive.

#### Built-in Packages

Sun Common Lisp has four basic packages: lisp, user, keyword, and system.

- The *lisp package* contains the basis of the Common Lisp system. All the predefined Common Lisp functions, macros, constants, variables, and special forms, are external symbols in the lisp package. *AB* a result, virtually all other packages use the lisp package.
- The user *package* is the package that normally becomes current when Common Lisp is started. The user package uses the lisp package.
- The *keyword package* consists of all the keyword symbols. Symbols in the keyword package are always external, and all are constants that evaluate to themselves. This eliminates the need to quote keywords in function calls. The names of keywords always start with a colon. Keywords should never be imported. Other packages may not use the keyword package.
- The *system package* is an implementation-dependent package reserved for internal system functions. It has the nickname aya. The system package uses the lisp package. Any symbol that is the name of a construct that is an extension to Common Lisp described in this manual is an external symbol in the system package.

#### Loading Files into Packages

The normal way of specifying the package into which a file is to be loaded is to begin the file with a call to in-package. This function accepts a package name, a nickname list, and a use-package list. If the in-package construct is not used, the file will be loaded into the current package. If a file does not specify what package it should be in, by means of the in-package construct, the name of the package that was current when the file was compiled is not retained. Unpredictable results may occur if the package that is current at load time is different from the package that is current at compilation.

Whenever the function load is used, it remembers the initial value of  $*package*$  (the current package) and restores that value to \*package\* after the file loading has finished. Thus, using load to process a file will always preserve the current package, even if the file calls in-package.

#### Modules

A *module* is a collection of one or more files that are always loaded together to provide some particular capability. A program can indicate that it wants a particular module to be loaded if and only if that module has not already been loaded. To make this work, Common Lisp keeps a list, in the variable \*modules\*, of the names of modules that have been loaded. The function provide is used to update the \*modules\* list to indicate that a given module has been loaded. Thus, one call to provide should occur in each module. The function require names a module that is needed; if the module has not already been loaded, it is loaded from the pathname(s) specified in the call to require.

## Categories of Operations

This section groups operations on packages according to functionality.

### Data Type Predicates

packagep

This predicate determines whether an object is a package.

### Operations on Packages

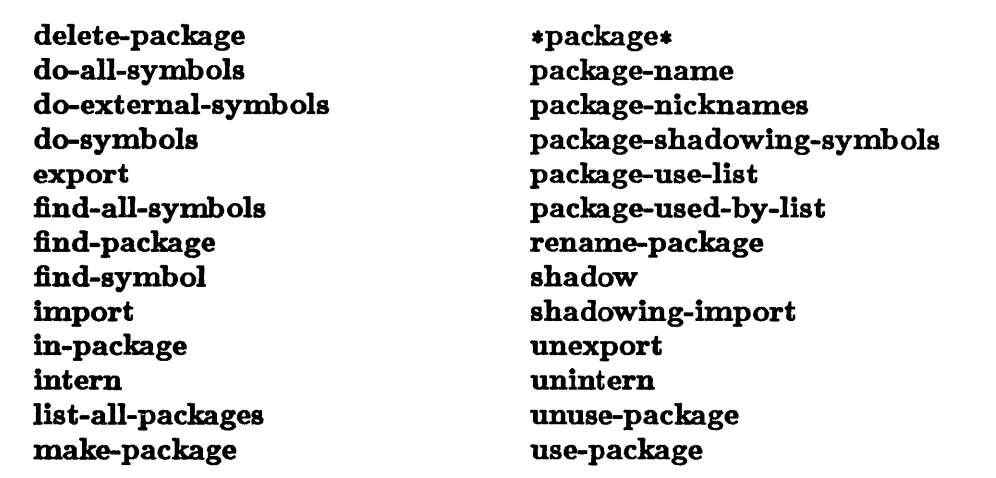

These constructs manipulate packages.

### Operations on Modules

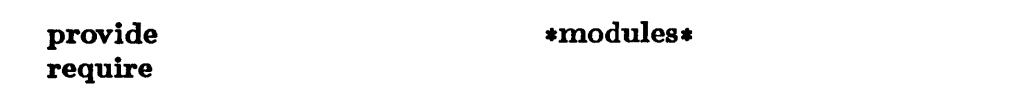

These constructs manipulate modules.

# **delete-package**

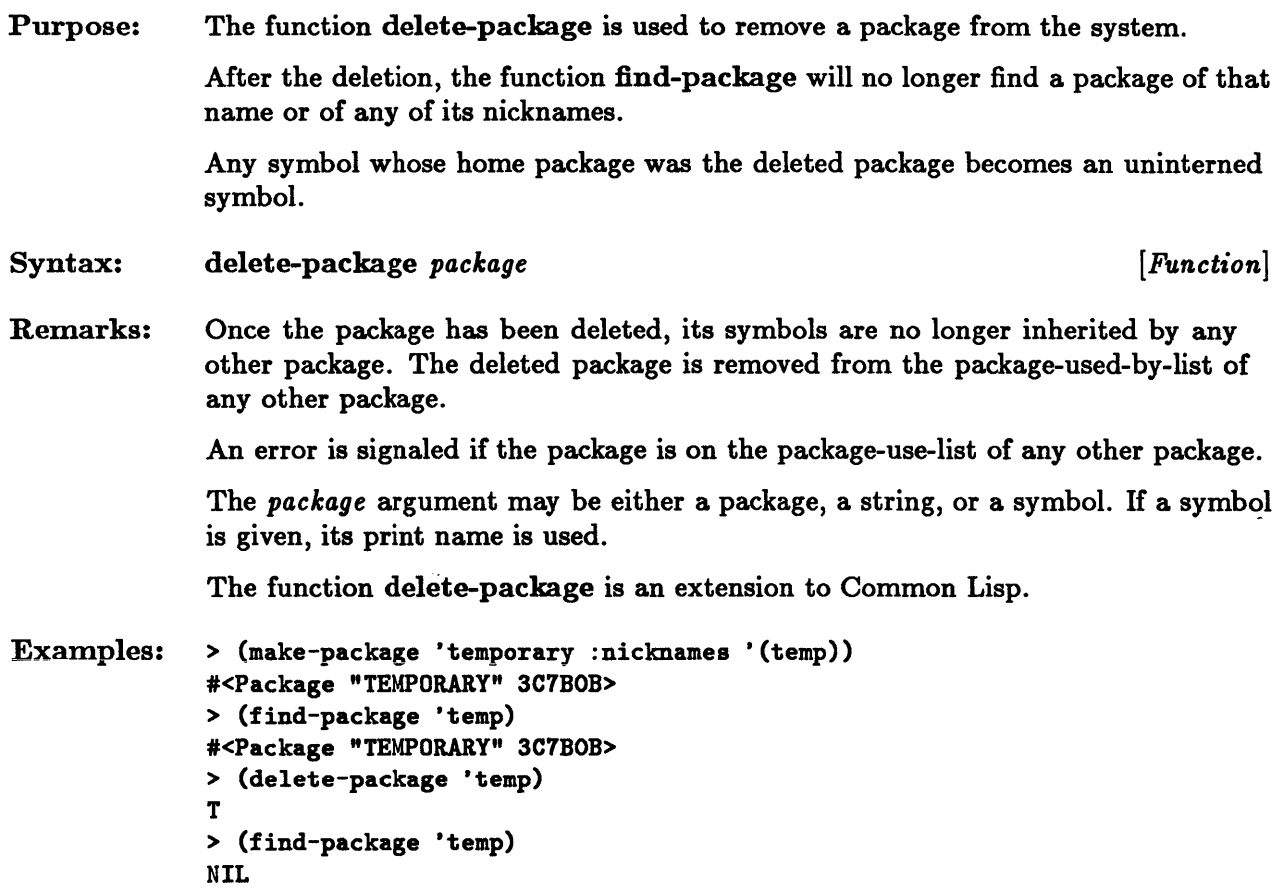

 $\sim$ 

# **do-symbols, do-external-symbols, do-all-symbols**

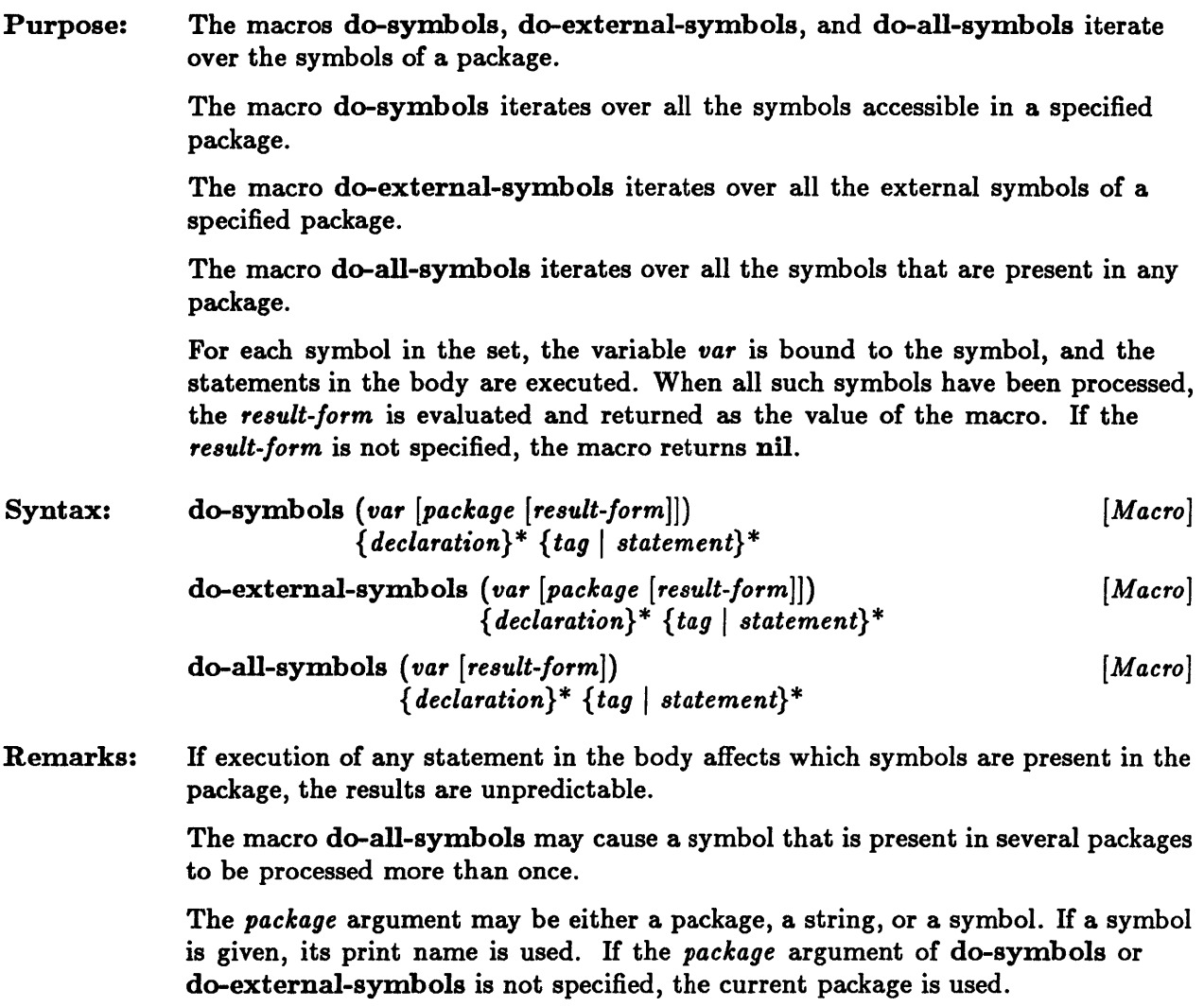

#### do-symbols, do-external-symbols, do-all-symbols

```
Examples: > (make-package 'temp :use nil) 
  #<Package "TEMP" 42D7EB> 
  > (intern "SHY" 'temp) 
  TEMP: : SHY 
  NIL 
                                            ;shy will be an internal symbol 
                                             ;in the package temp 
  > (export (intern "BOLD" 'temp) 'temp) ;bold will be external 
  T 
  > (let ((lst ()))
       (do-symbols (s 'temp) (push s lst))
      1st) 
  (TEMP: : SHY TEMP : BOLD) 
  > (let ((lst ()))
       (do-external-symbols (s 'temp 1st) (push s 1st)))
  (TEMP : BOLD) 
  > (let ((lst ()))
       (do-alI-symbols (s 1st) 
         (when (eq (find-package 'temp) (symbol-package s)) (push s 1st))))
  (TEMP: : SHY TEMP: BOLD)
```
# **export**

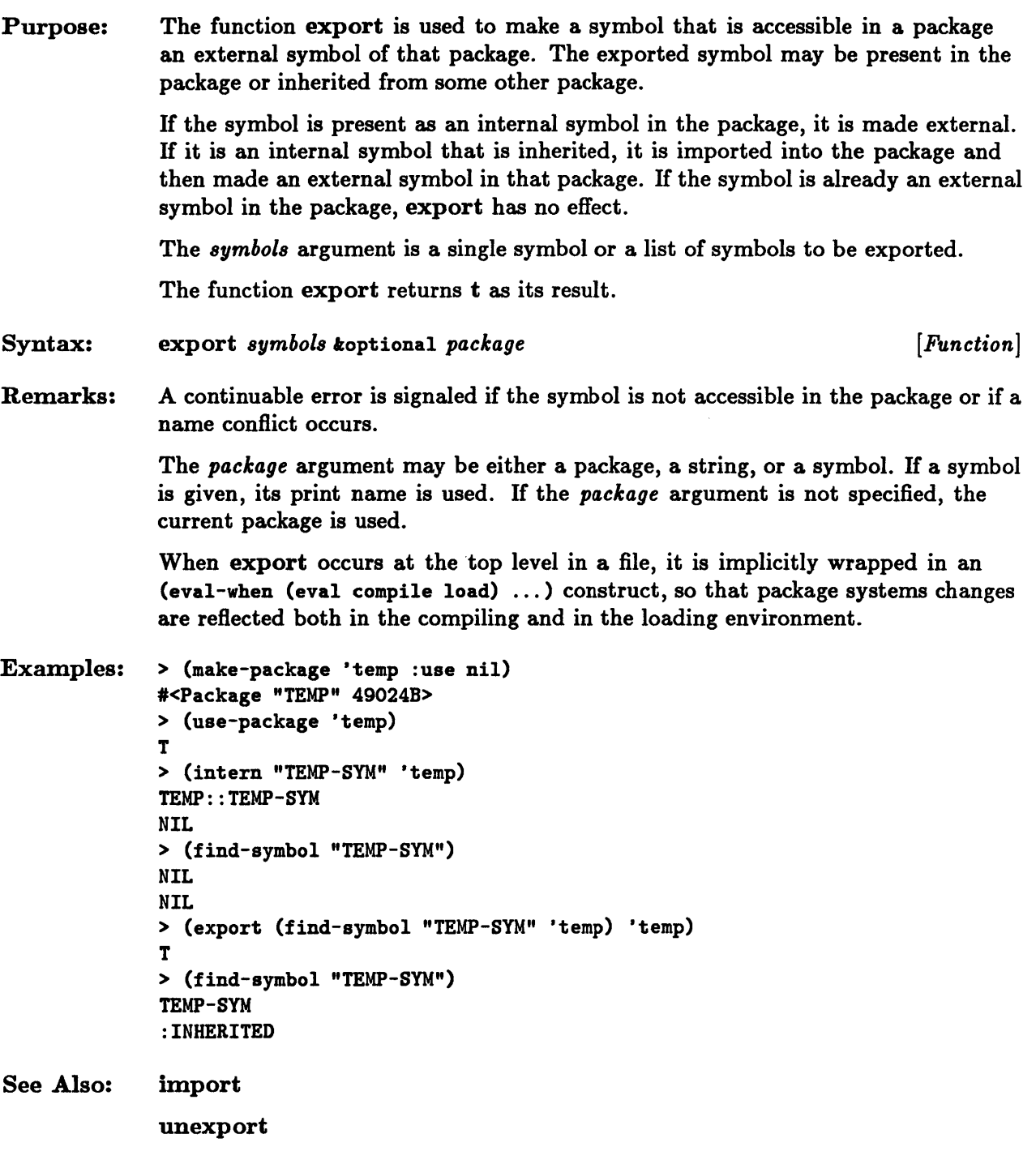

 $\mathcal{A}^{\mathcal{A}}$ 

# **find-all-symbols**

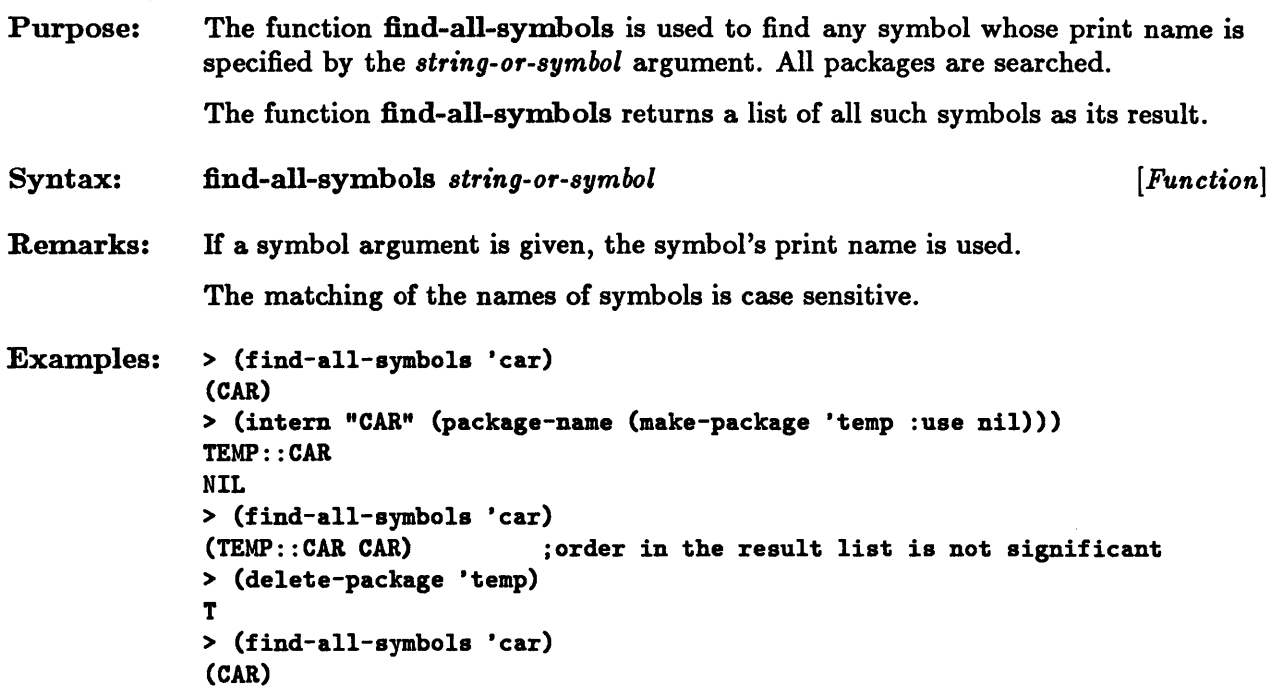

 $\mathcal{A}^{\pm}$ 

 $\overline{\phantom{a}}$ 

# **find-package**

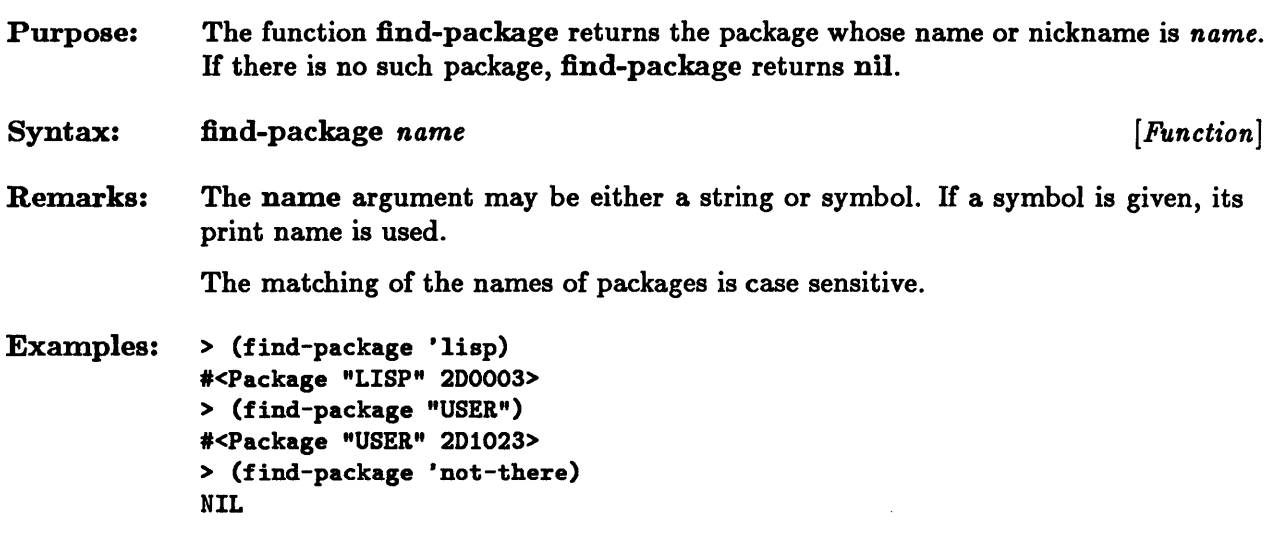

### **find-symbol**

Purpose: The function find-symbol is used to locate a symbol in a package.

> The symbols accessible in the package are searched for one whose name is the same as the *string* argument.

> The function find-symbol returns two values. The first value is the symbol that was found. The second value indicates the status of that symbol. If the symbol was present in the given package as an internal symbol, it is :internal. If the symbol was present in the package as an external symbol, it is : external. If the symbol was inherited by the package through the use-package construct, it is :inherited. If the symbol was not found, both values are nil.

Syntax: find-symbol *string* koptional *package* [*Function*]

Remarks: The *package* argument may be either a package, a string, or a symbol. If a symbol is given, its print name is used. If the *package* argument is not specified, the current package is used.

```
Examples: > (find-symbol (intern "NEW-GUY"))
   NEW-GUY 
   : INTERNAL 
   > (find-symbol 'car 'user) 
   CAR 
   : INHERITED 
   > (find-symbol 'car 'lisp) 
   CAR 
   : EXTERNAL 
   > (find-symbol "Not-Likely") 
   NIL 
   NIL
```
See Also: intern

11-14 Sun Common Lisp Reference Manual

# **import**

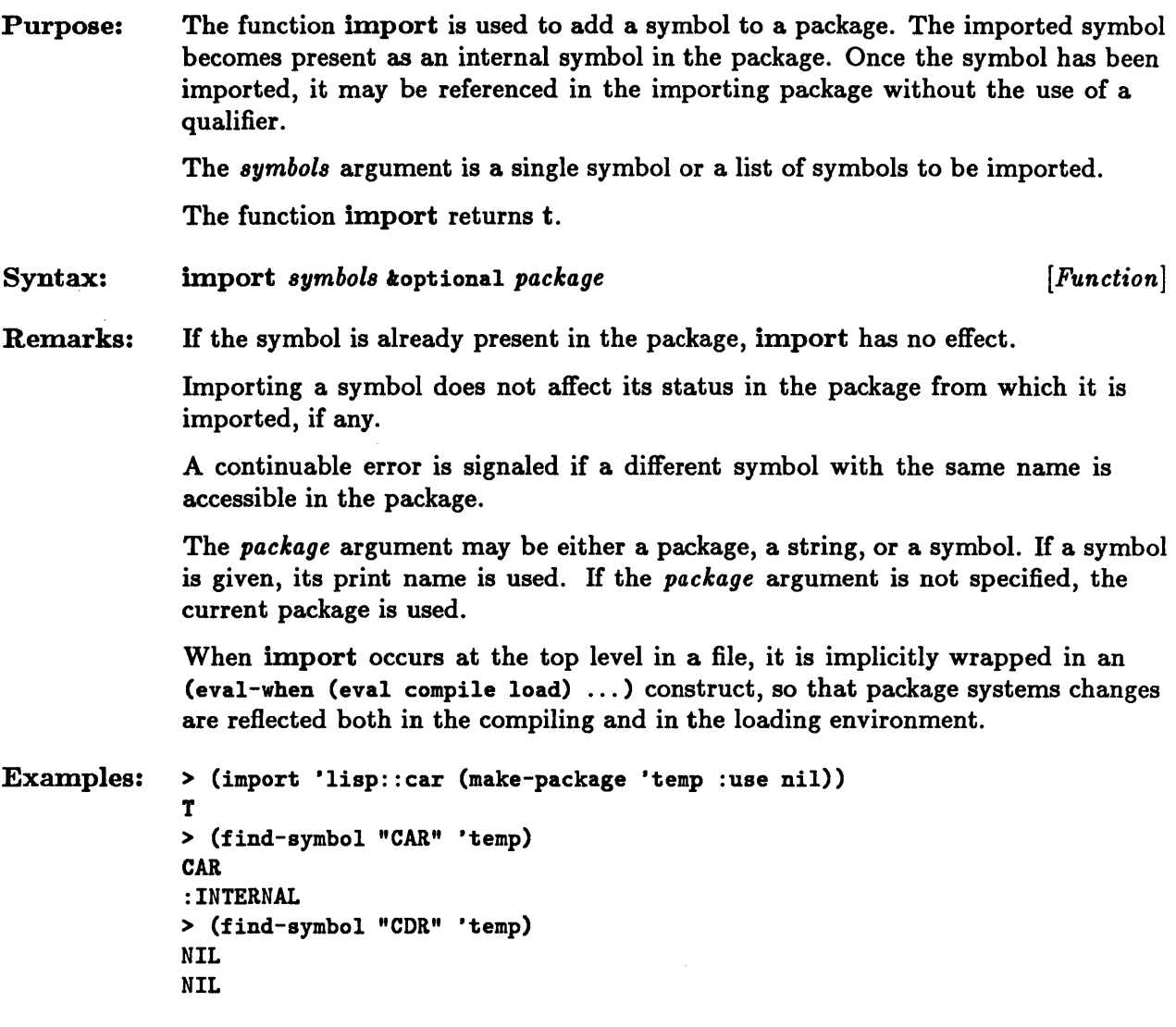

See Also: shadow

# **in-package**

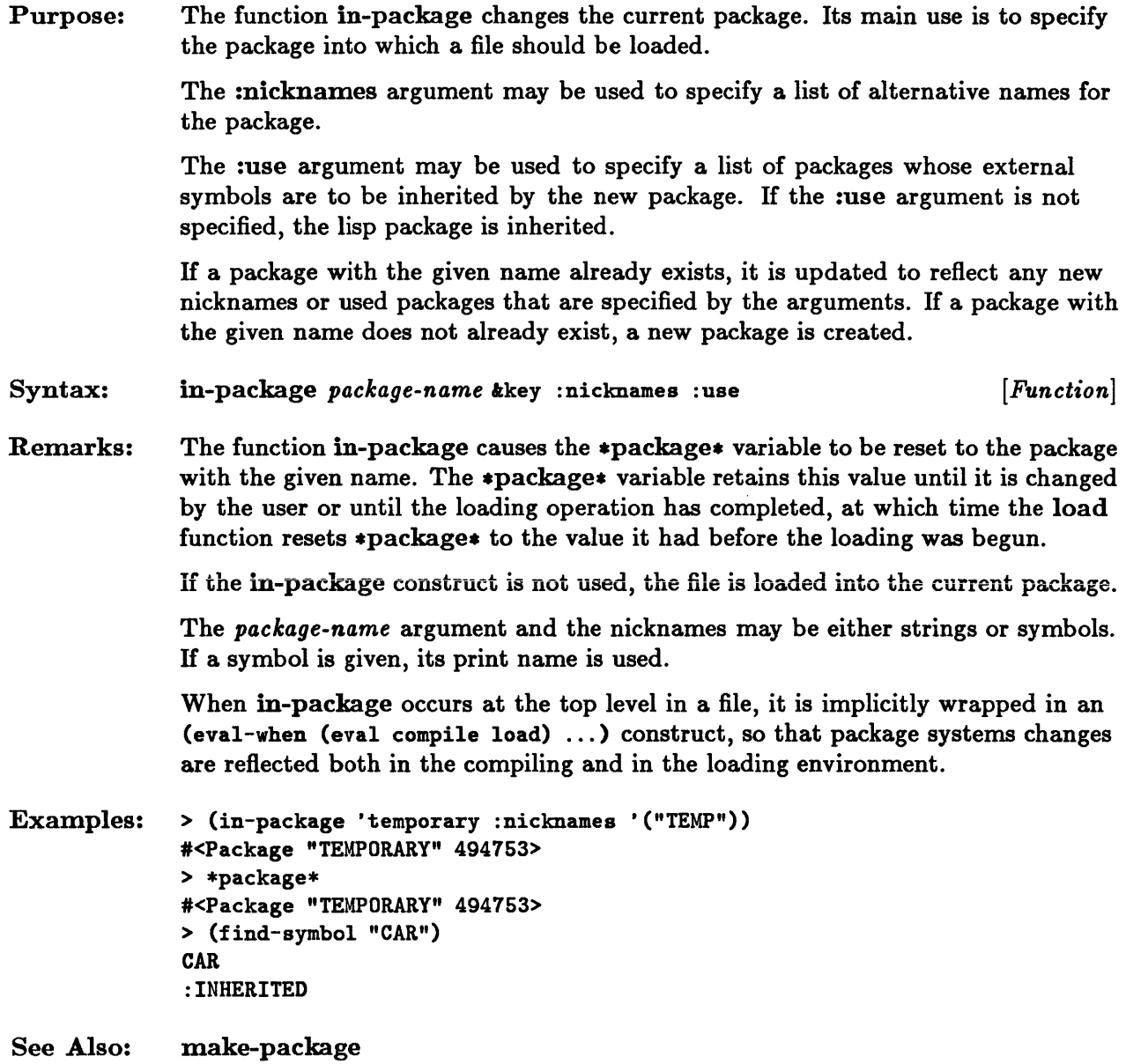

### **intern**

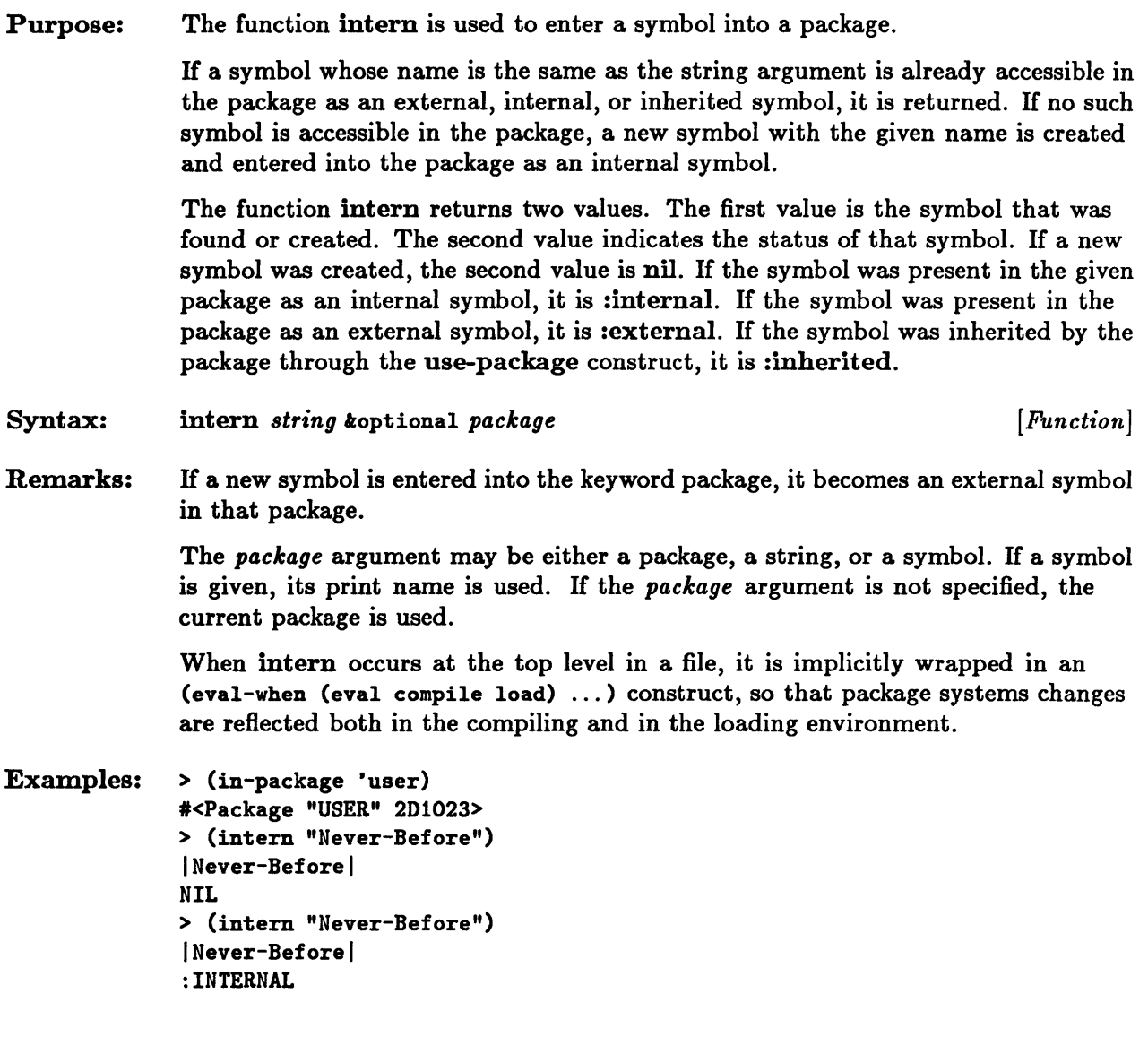

# **list-all-packages**

 $\bar{z}$ 

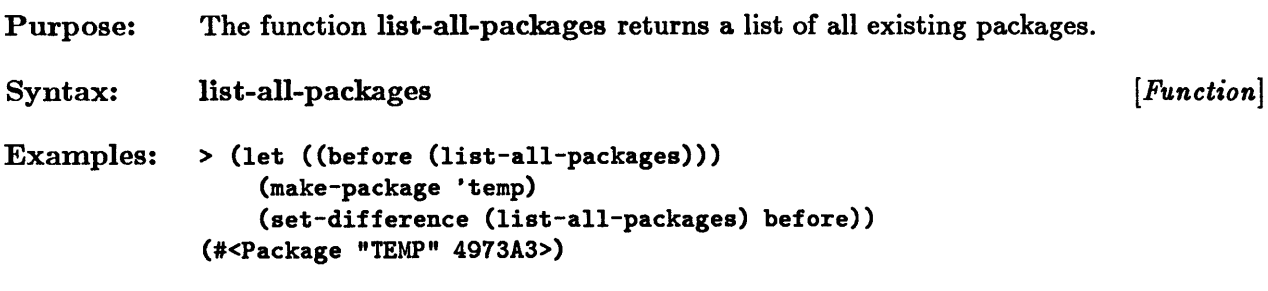

 $\sim 10^{-11}$ 

 $\sim 10^{-10}$ 

# **make-package**

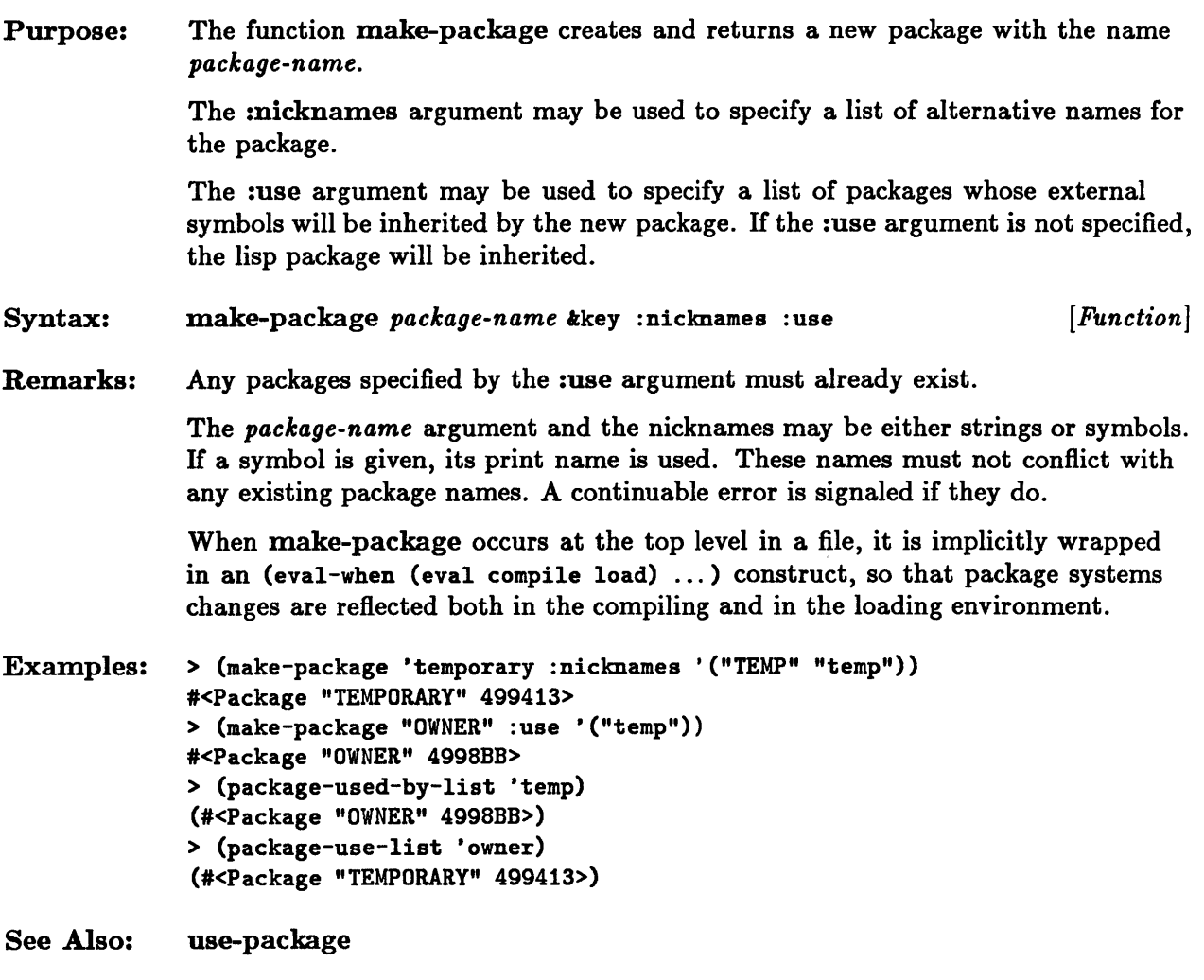

### **\*modules\***

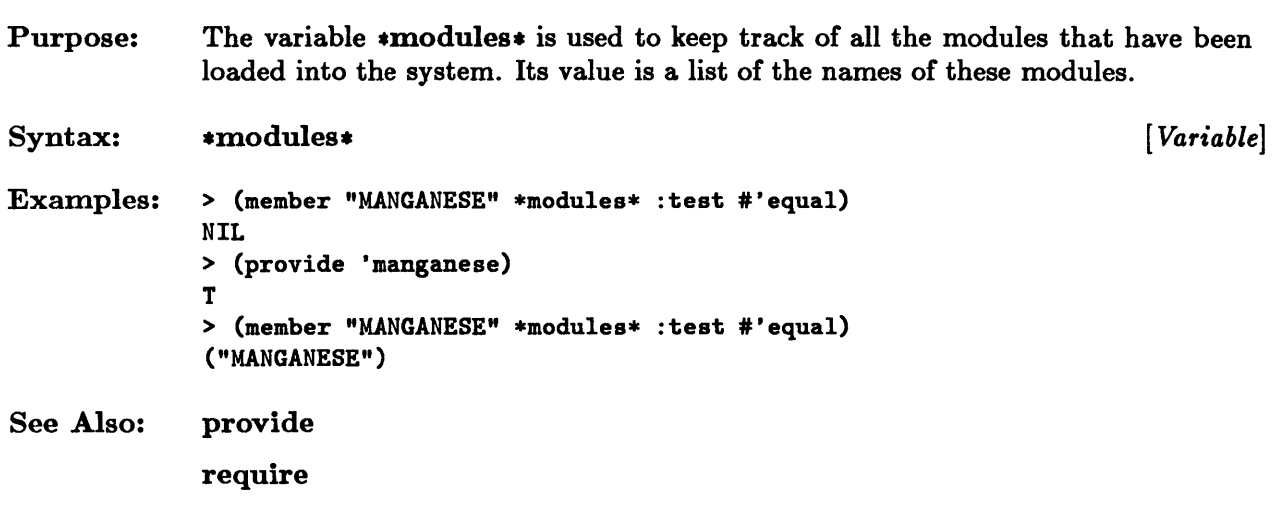

# $*package*$

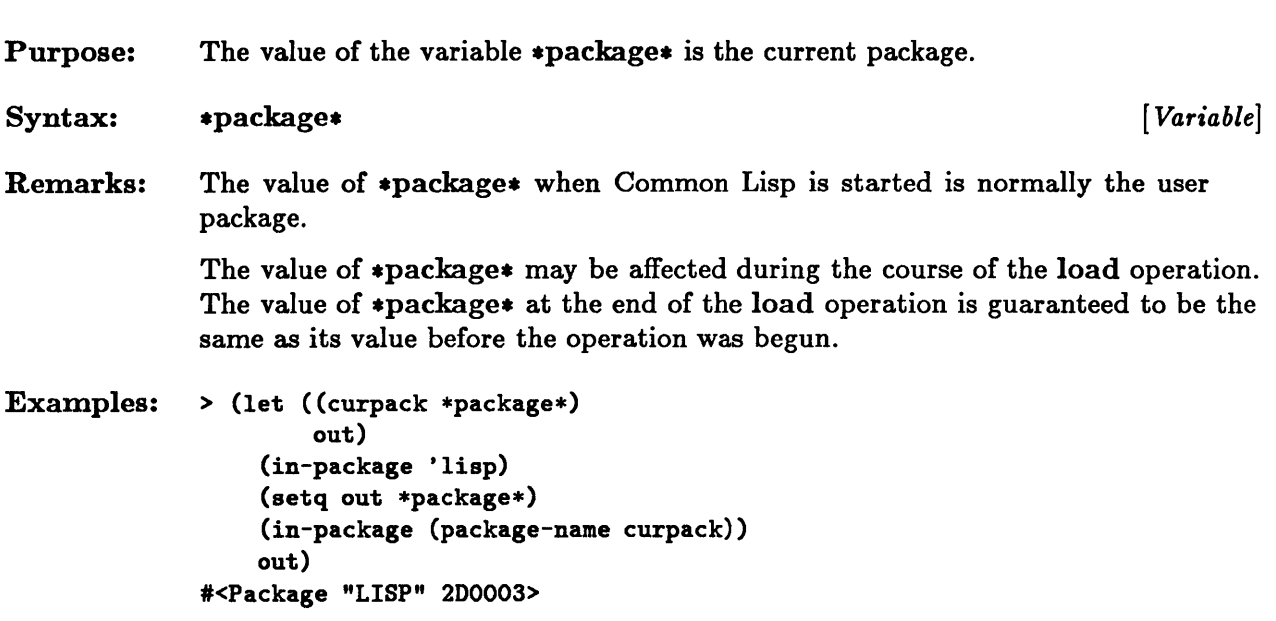

 $\hat{\boldsymbol{\gamma}}$ 

# **package-name**

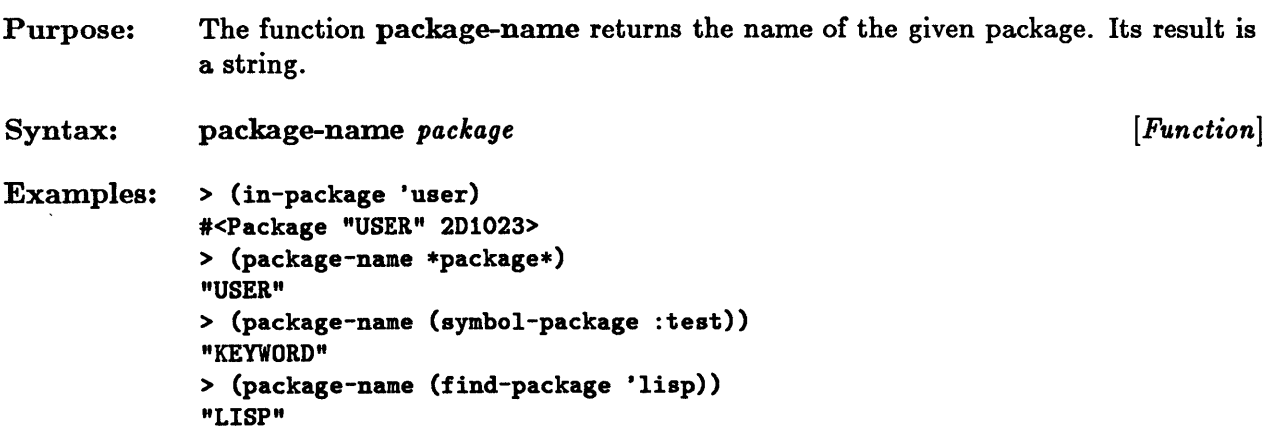

 $\ddot{\phantom{1}}$ 

# **package-nicknames**

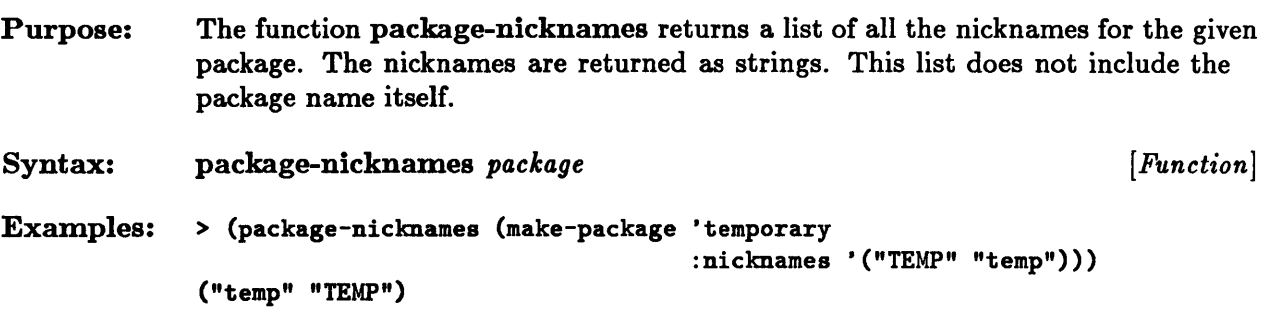

# **package-shadowing-symbols**

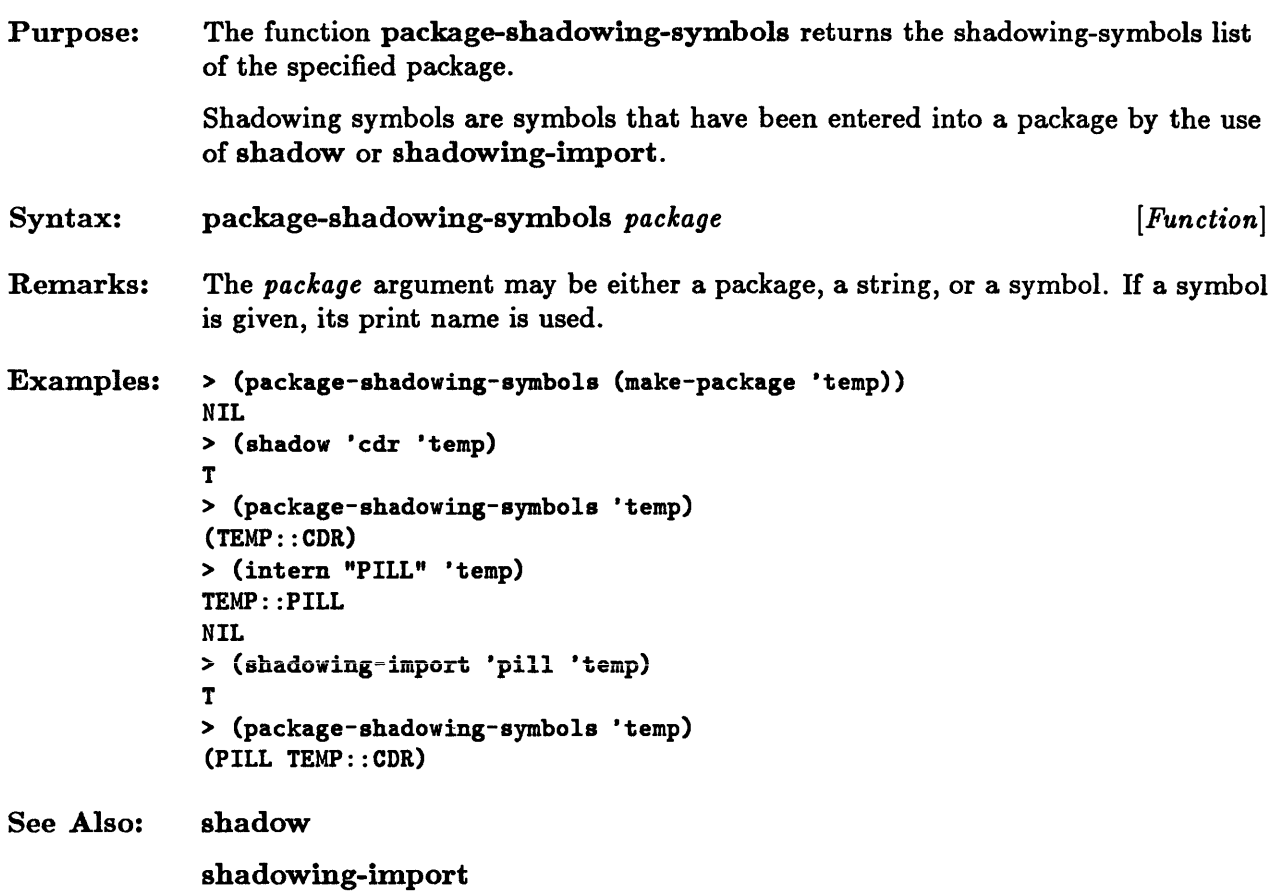

# **package-use-list**

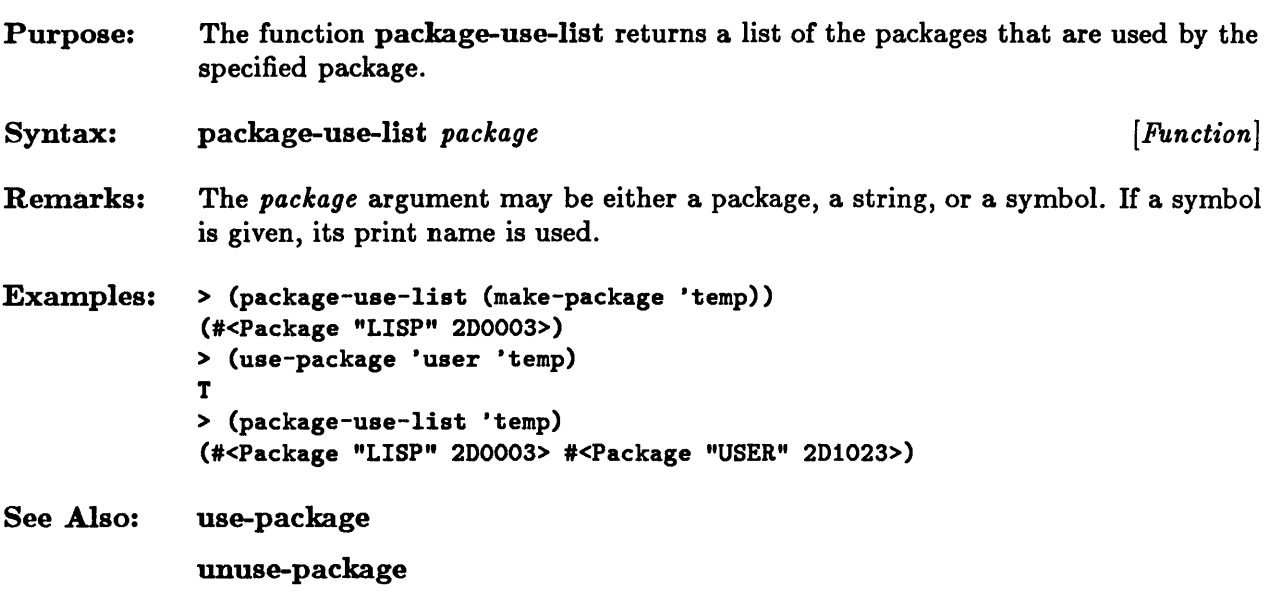

# **package-used-by-list**

 $\bar{\gamma}$ 

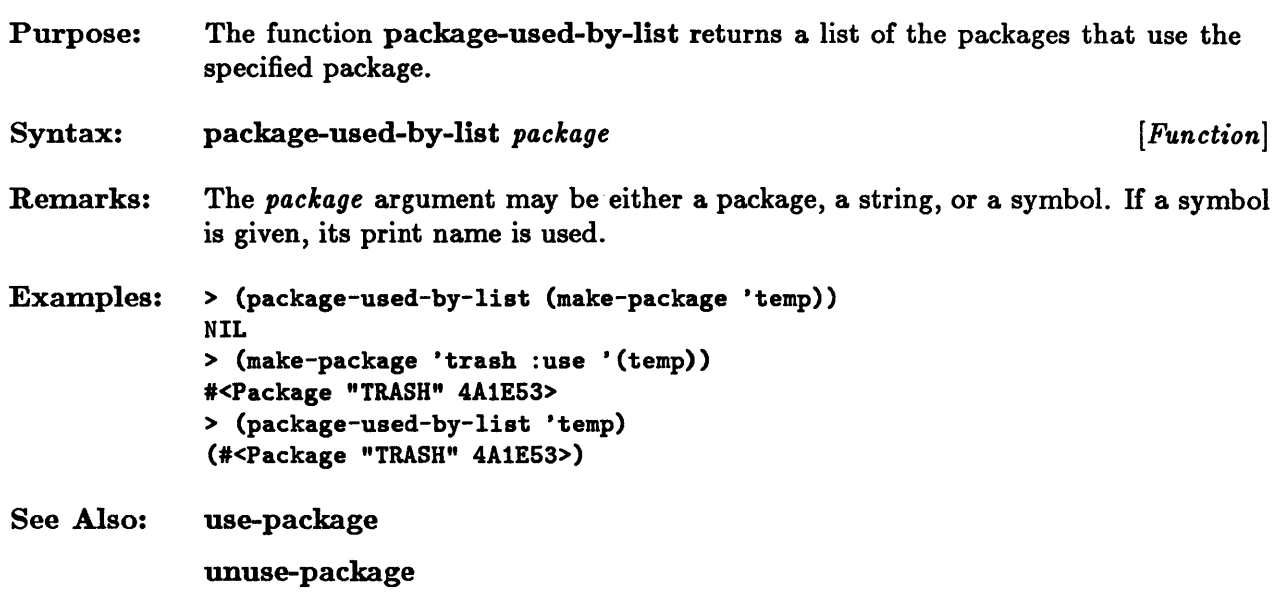

## **packagep**

Purpose: The predicate packagep is true if its argument is a package; otherwise it is false. Syntax: packagep *object*  Examples: > (packagep \*package\*) T > (packagep 'lisp) NIL *[Function]* 

# **provide**

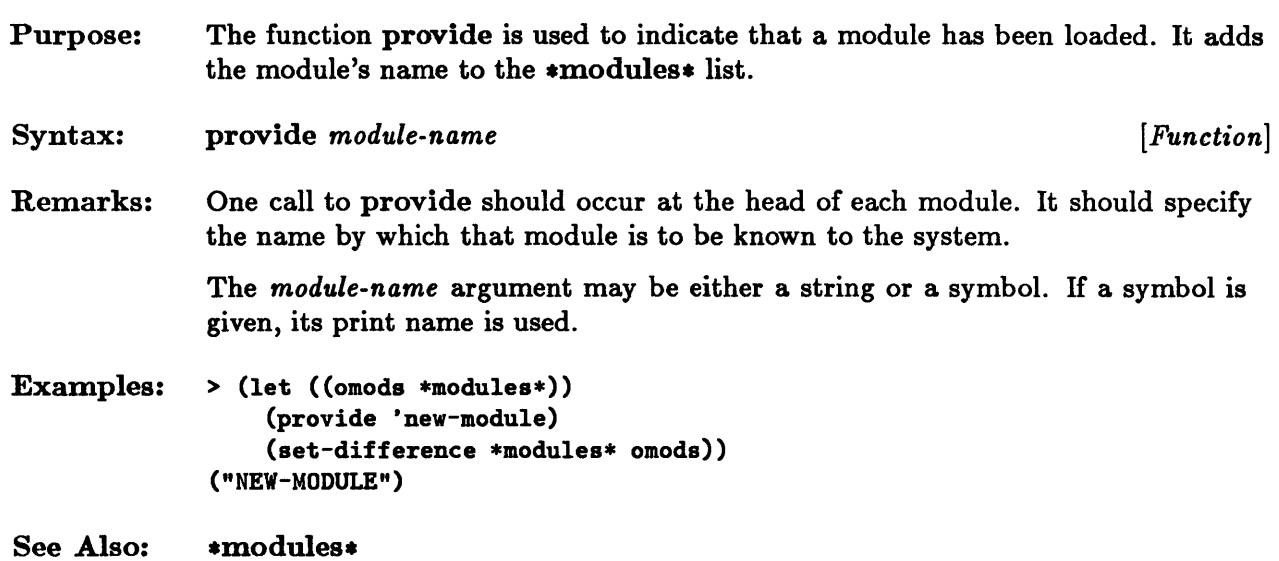

 $\epsilon$  .

## **rename-package**

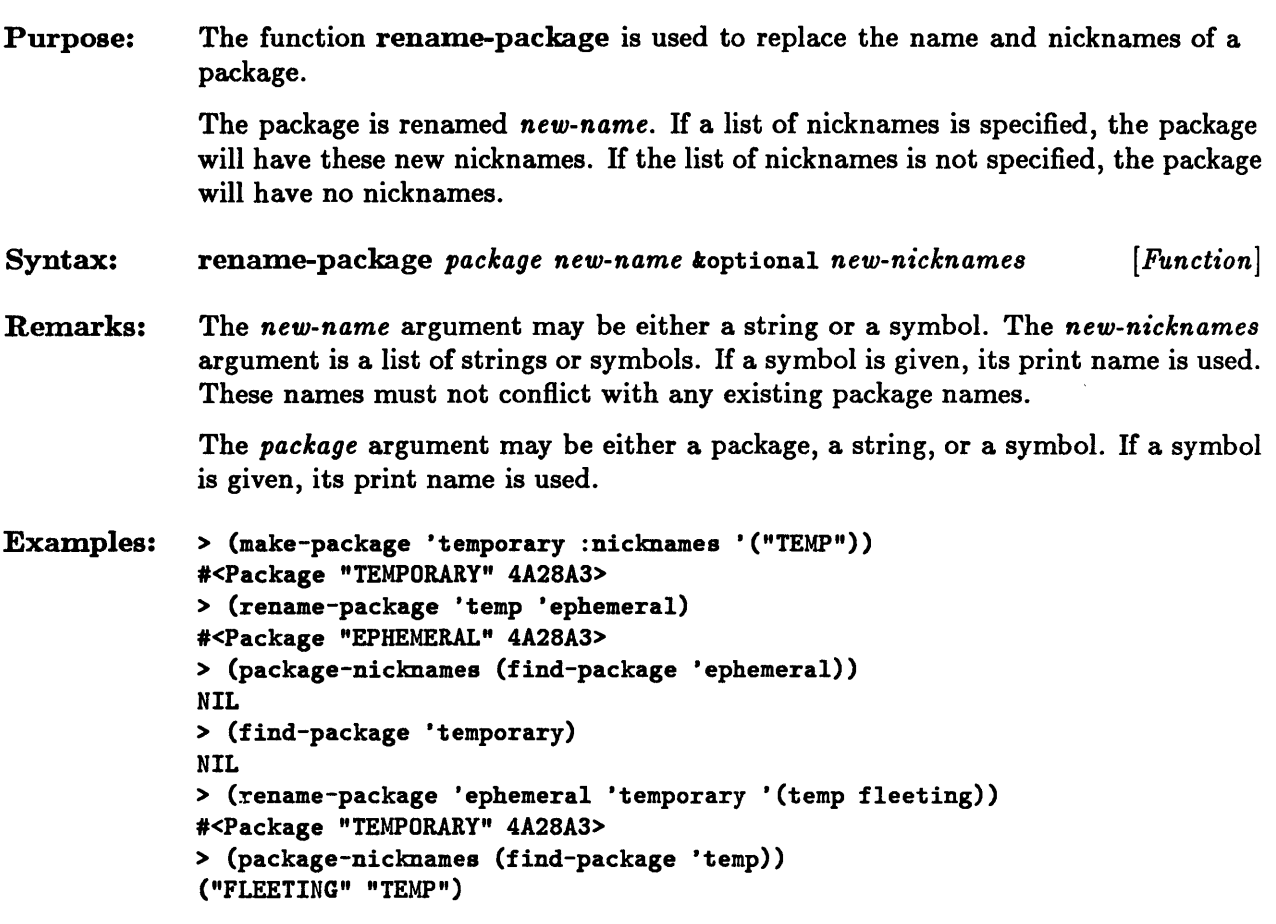

 $\sim$ 

## • **requIre**

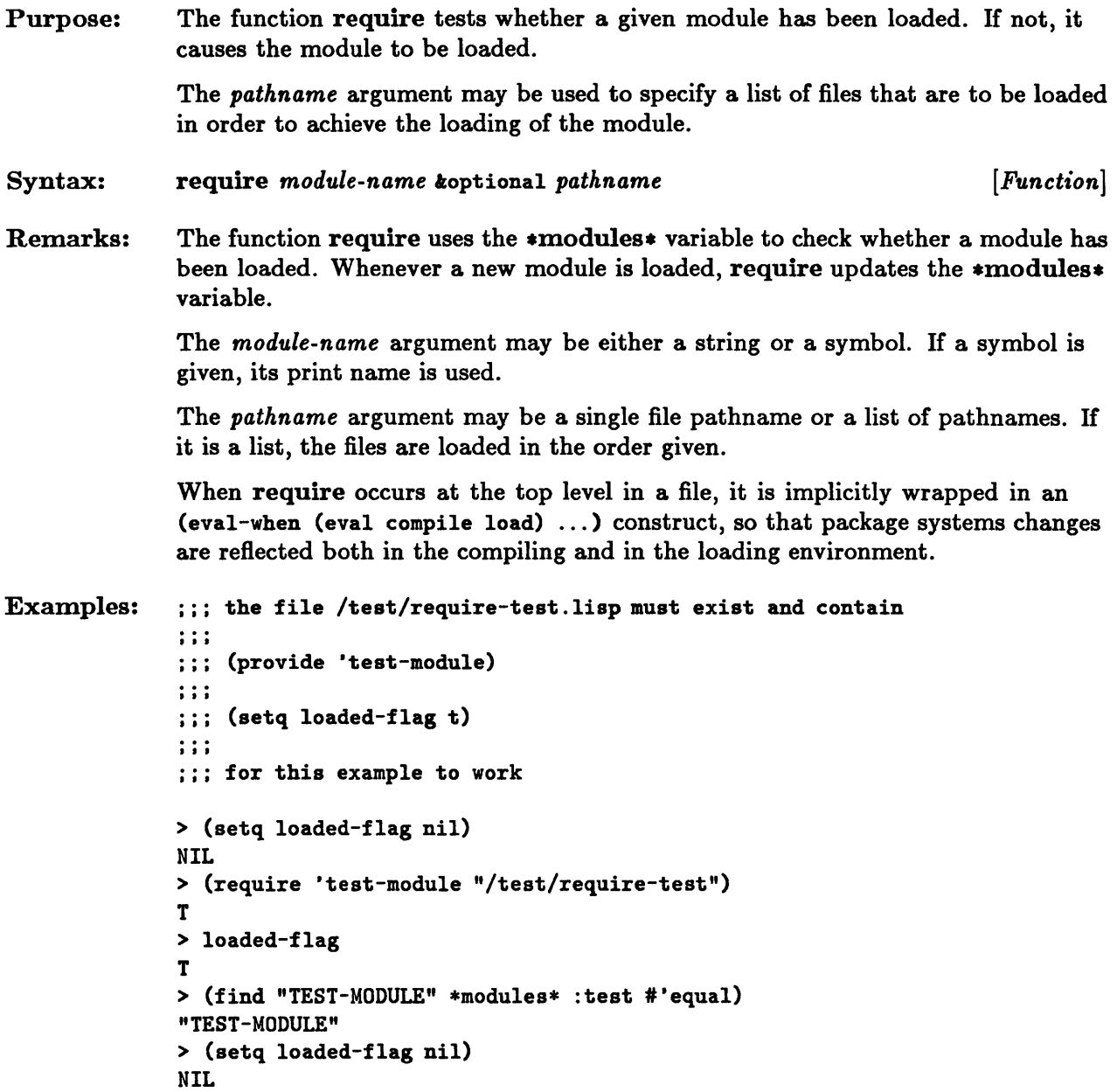

```
See Also: 
  > (require 'test-module "/test/require-test") 
  T 
  > loaded-flag 
  NIL 
 provide 
  *modules*
```
 $\label{eq:2.1} \frac{1}{\sqrt{2}}\sum_{i=1}^n\frac{1}{\sqrt{2}}\left(\frac{1}{\sqrt{2}}\sum_{i=1}^n\frac{1}{\sqrt{2}}\right)\left(\frac{1}{\sqrt{2}}\sum_{i=1}^n\frac{1}{\sqrt{2}}\right)\left(\frac{1}{\sqrt{2}}\sum_{i=1}^n\frac{1}{\sqrt{2}}\right).$ 

 $\mathbf{r}$ 

### **shadow**

Purpose: The function shadow is used to add a new symbol to a package.

> H a symbol with the given name is already present in the package, then shadow has no effect. Otherwise a new symbol whose name is the same as the print name of the given symbol is created and entered into the package as an internal symbol. The new symbol is also added to the package's shadowing-symbols list.

The *symbols* argument is a single symbol or a list of symbols to be added.

The function shadow returns t as its result.

Syntax: **shadow** symbols koptional *package package* [*Function*]

Remarks: The *package* argument may be either a package, a string, or a symbol. If a symbol is given, its print name is used. If the *package* argument is not specified, the current package is used.

> When shadow occurs at the top level in a file, it is implicitly wrapped in an (eval-when (eval compile load) ... ) construct, so that package systems changes are reflected both in the compiling and in the loading environment.

```
Examples: > (package-shadowing-symbols (make-package 'temp))
   NIL 
   > (find-symbol 'car 'temp) 
   CAR 
   : INHERITED 
   > (shadow 'car 'temp) 
   T 
   > (find-symbol 'car 'temp) 
   TEMP: : CAR 
   : INTERNAL 
   > (package-shadowing-symbols 'temp) 
   (TEMP: : CAR)
```
# **shadowing-import**

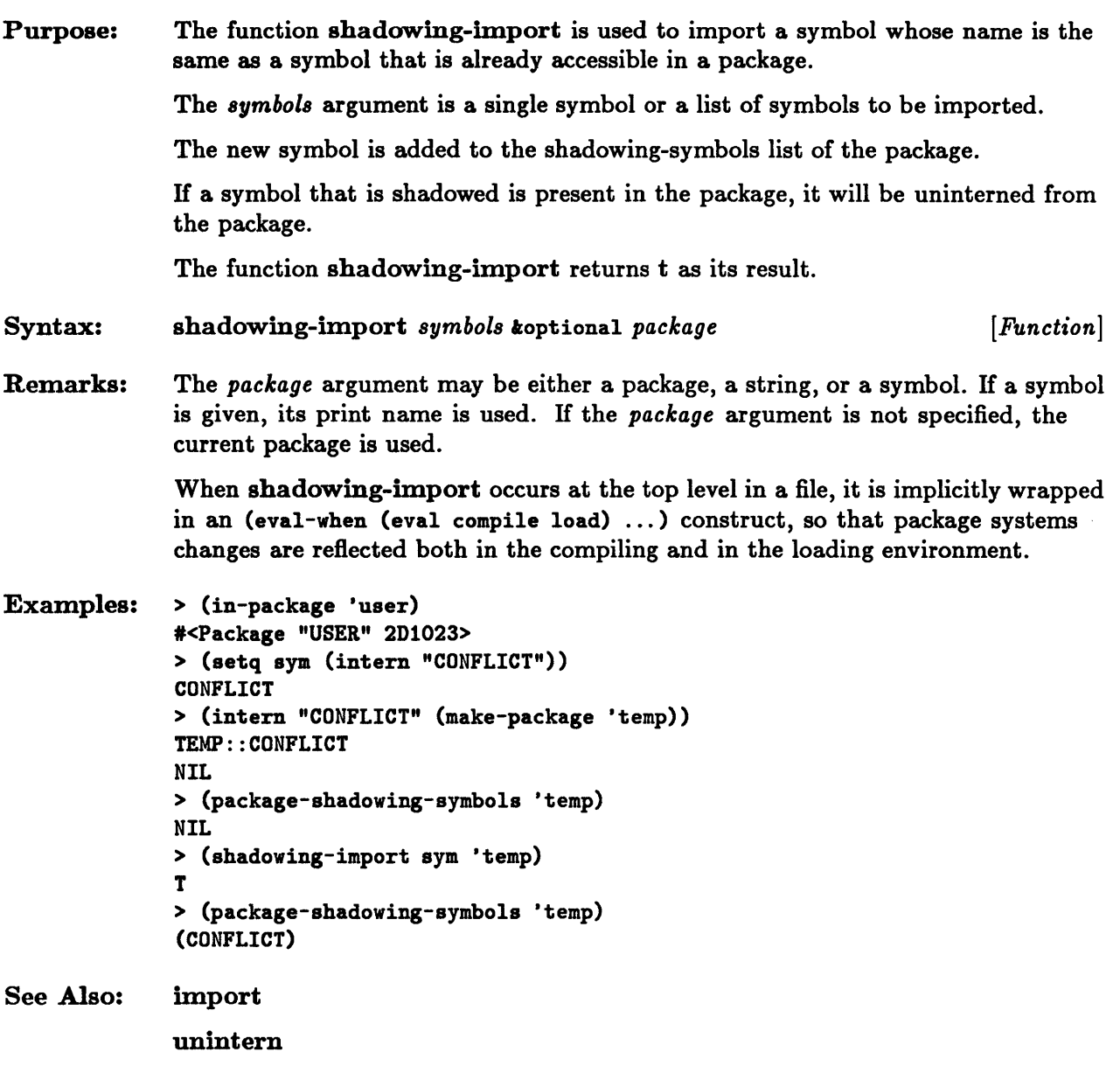

### **unexport**

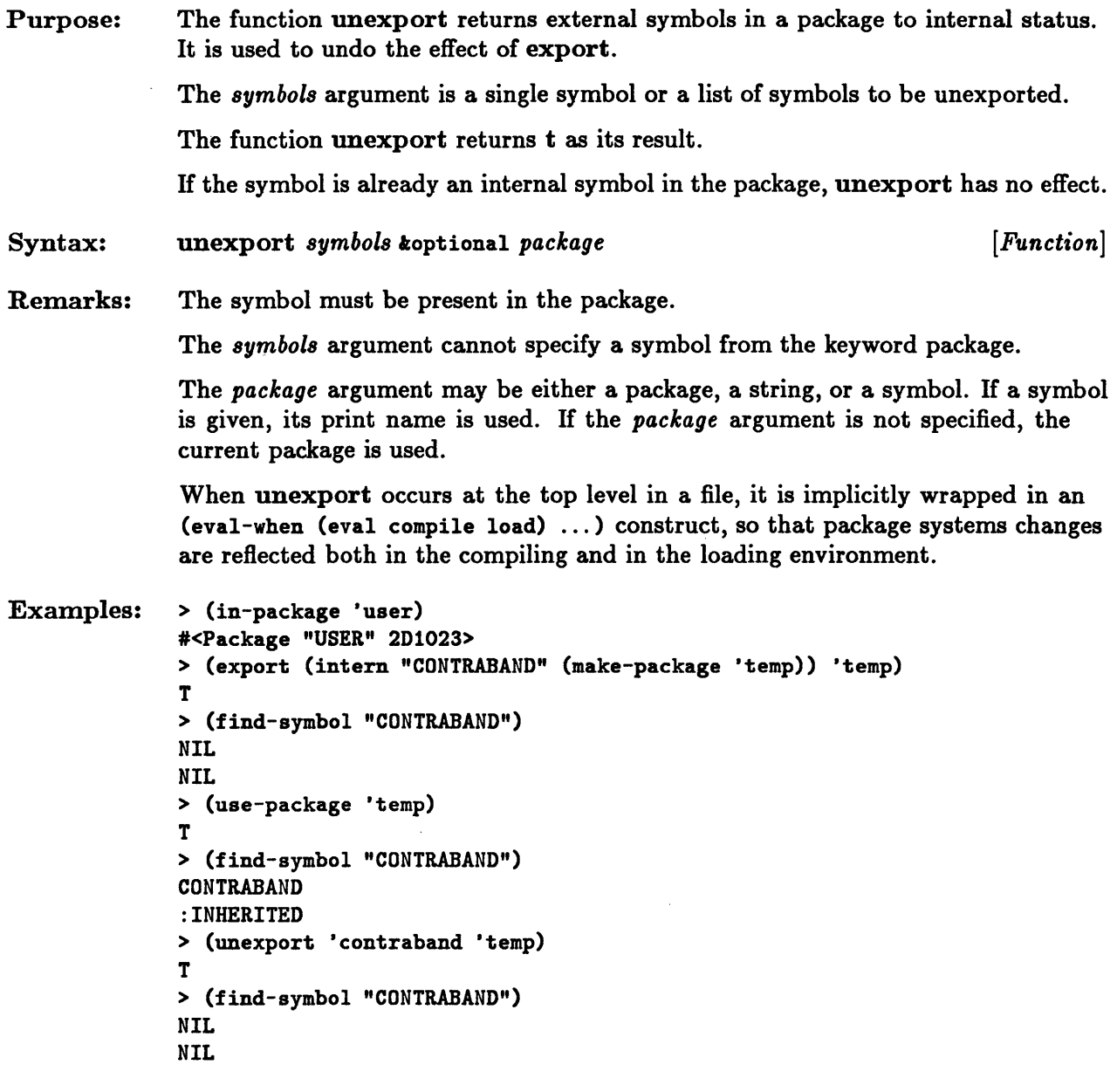

See Also: export

## **unintern**

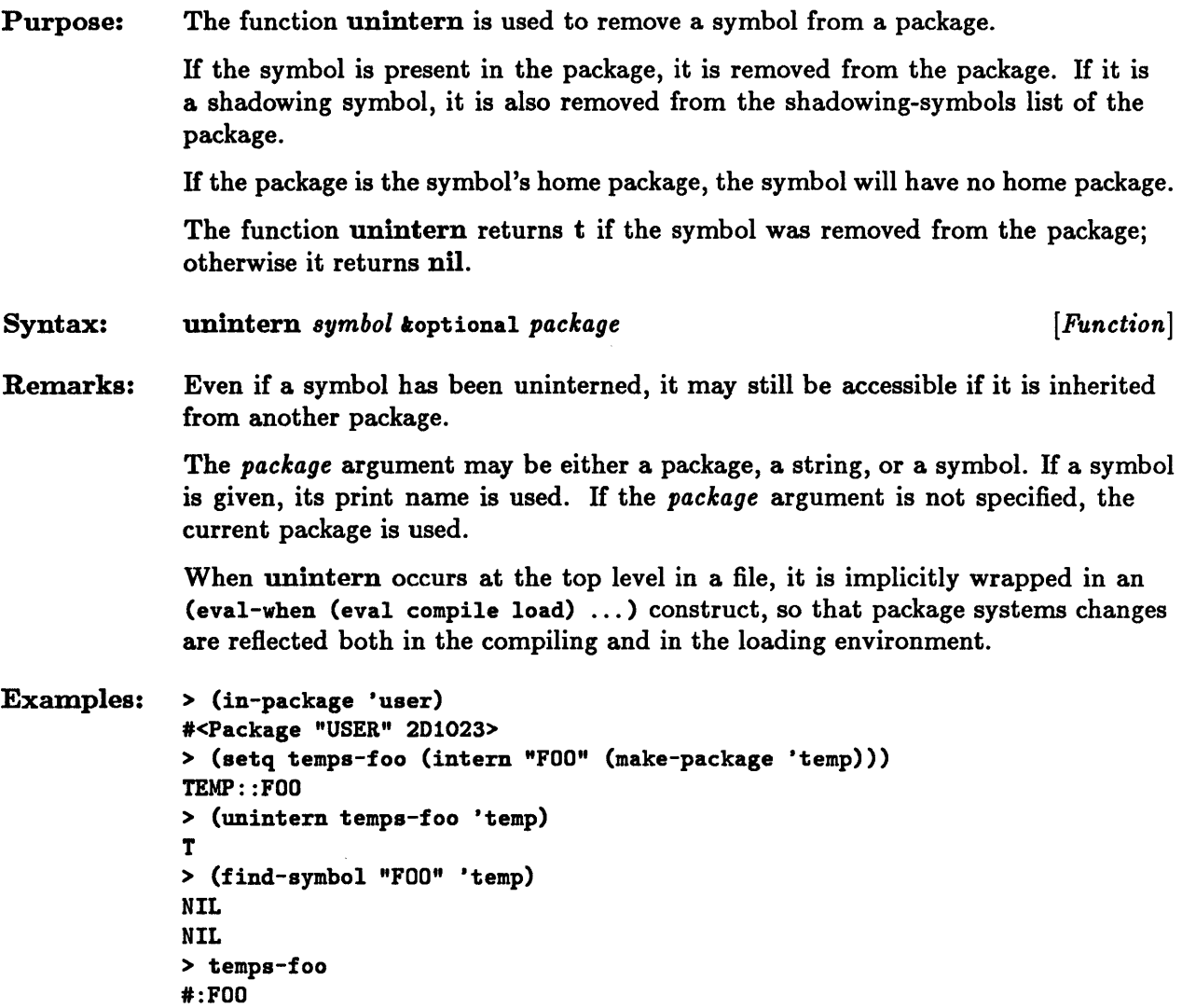

# **unuse-package**

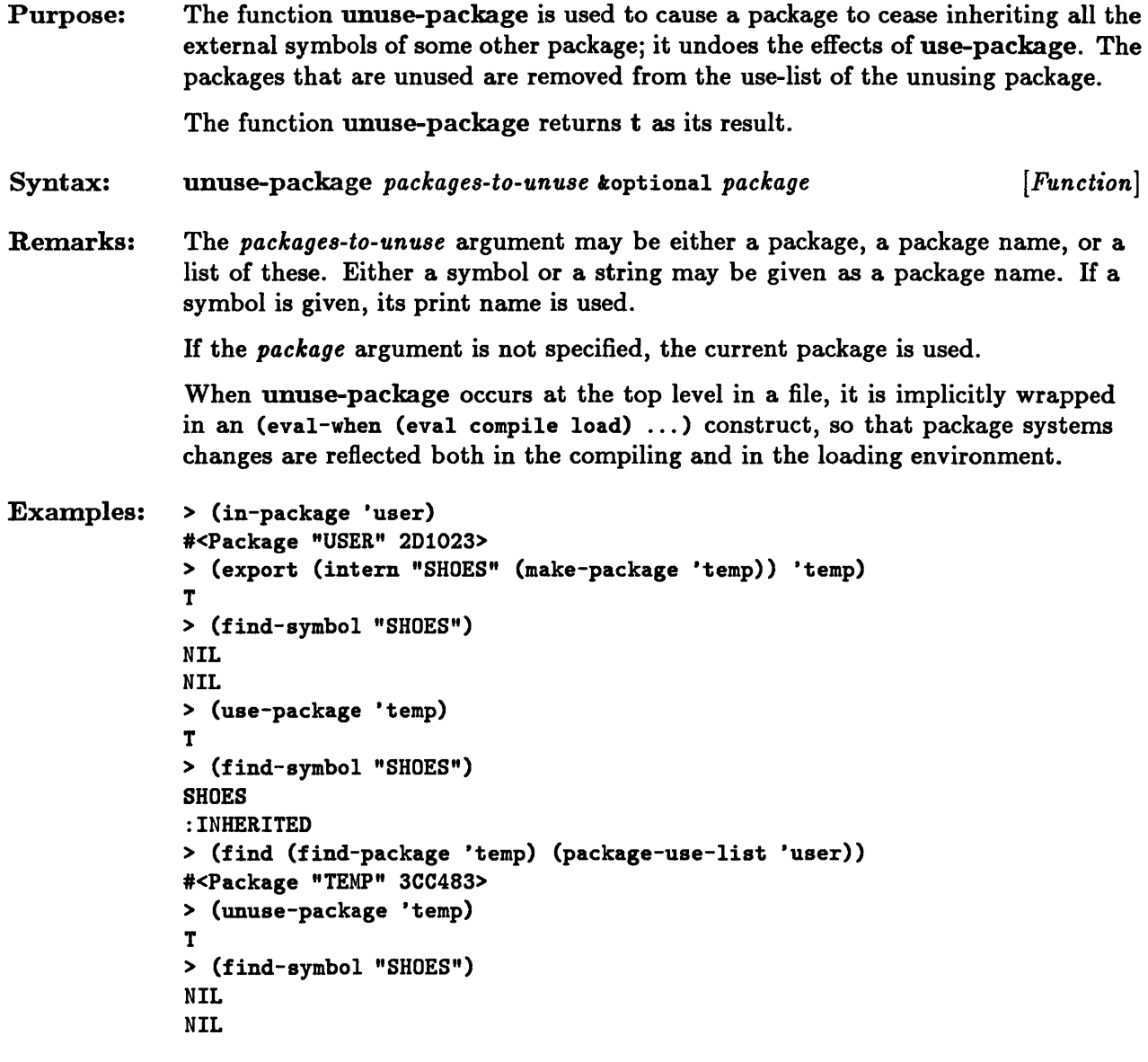

See Also: use-package

 $\mathcal{A}$ 

# **use-package**

 $\sim 10^{-1}$ 

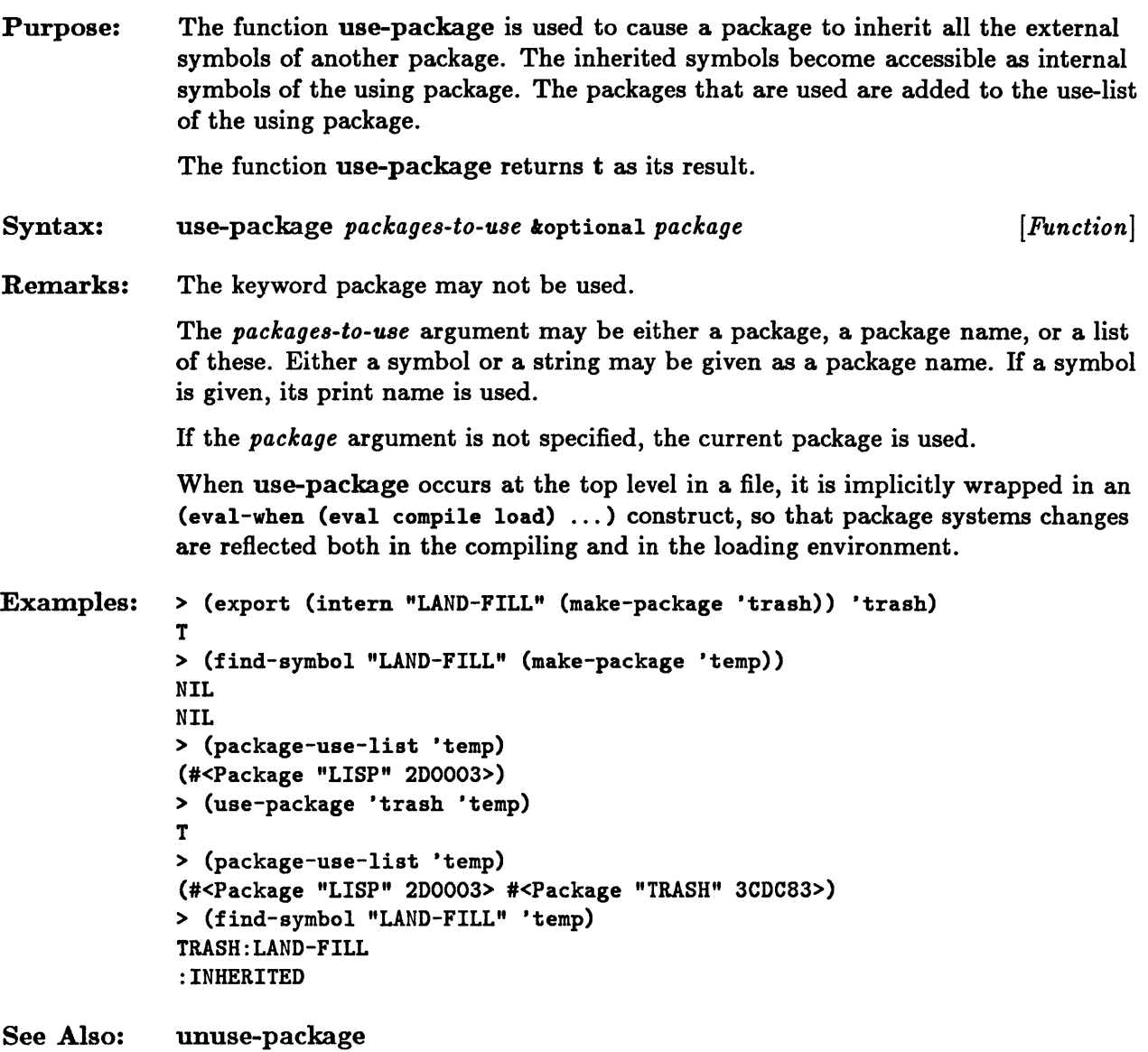

11-38 Sun Common Lisp Reference Manual

 $\bar{\lambda}$ 

**Chapter 12. Numbers** 

 $\mathcal{A}^{\text{max}}$ 

 $\blacktriangleleft$ 

 $\mathcal{A}^{\mathcal{A}}$ 

 $\hat{\mathcal{A}}$ 

# Chapter 12. Numbers

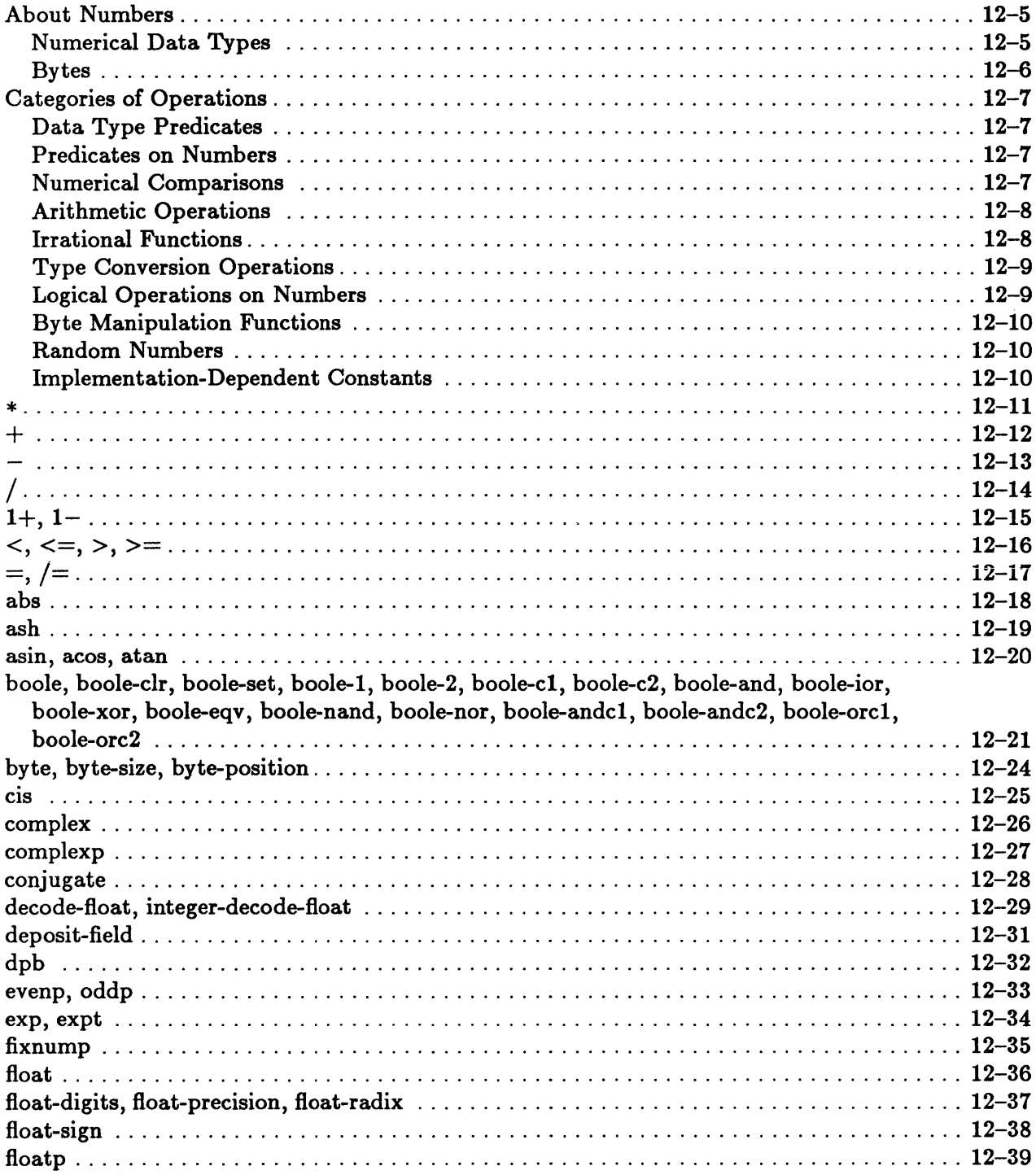

 $\bar{\bar{z}}$ 

 $\hat{\mathcal{A}}$ 

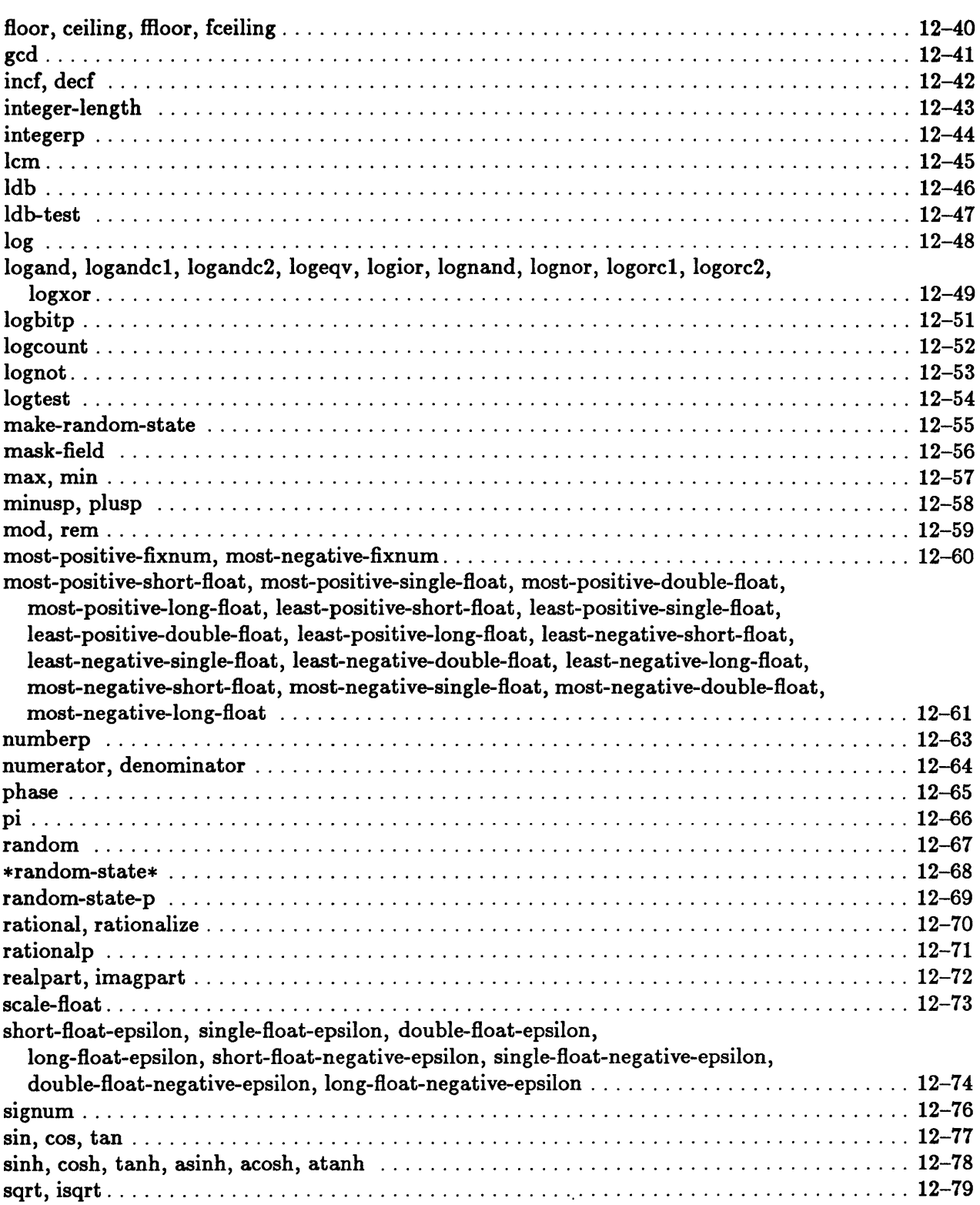

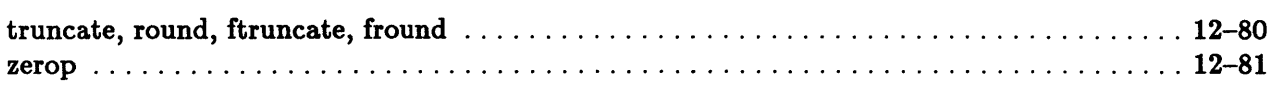

### About Numbers

Common Lisp provides integers, ratios, floating-point numbers, and complex numbers as separate data types. Integers and ratios together constitute a subtype of numbers called *rational* numbers.

Some operations on numbers are generic, that is, they accept arguments of any numerical data type and automatically provide any type conversions that are needed. Other operations are type specific and require arguments of a particular numerical data type.

Numbers in Common Lisp are ordinarily not true objects in the sense that eq cannot be counted on to operate reliably on them. In Sun Common Lisp, however, fixnums are true objects and eq can be counted on to operate reliably on fixnums. Otherwise if numbers are to be tested for equality,  $=$  or eql should be used.

#### Numerical Data Types

#### Integers

The *integer* data type consists of fixnums and bignums.

The *fixnum* data type is designed to allow integers in the range from most-negativefixnum to most-positive-fixnum to be represented efficiently, using a fixed number of bits. The fixnum data type is the default for the representation of integers.

The *bignum* data type is provided to allow for the representation of integers of arbitrary magnitude. The distinction between fixnums and bignums is generally not visible to the user. In Sun Common Lisp, the more appropriate representation is used automatically.

#### Ratios

*Ratios* give an exact representation of the mathematical quotient of two integers. Ratios can be used to avoid the loss of precision that can result from using floating-point numbers.

Rational numbers are represented in *canonical* form. H the ratio is not an integer, the canonical representation is a pair of integers, the numerator and denominator, that represent the rational as a fraction in reduced form. The denominator is always positive. If the denominator evenly divides the numerator, the rational number is converted to the resulting integer.

#### Floating-Point Numbers

*Floating-point* numbers constitute the type *tloat.* Common Lisp designates four floating-point number formats: *short-tloat, single-tloat, double-tloat,* and *long-Boat.*  These formats differ in the precision they provide and in the range of exponents they allow. Sun Common Lisp represents all four types of floating-point numbers in the single-float format.

In Sun Common Lisp, single-float numbers are treated in accordance with the IEEE standard for the representation of 32-bit single-precision floating-point numbers. They are represented by a sign bit, a 23-bit unsigned mantissa, and an 8-bit unsigned exponent. The exponent is excess-127; that is, the representation of the exponent is an 8-bit integer whose value is 127 greater than the true exponent value. Floating-point numbers are represented in radix 2.

When an operation involves both a rational and a floating-point argument, the rational number is first converted to floating-point format, and then the operation is performed. This conversion process is called *tloating-point contagion.* 

#### Complex Numbers

*Complex* numbers are represented as composite objects consisting of a real part and an imaginary part.

The two parts of a complex number must be of the same noncomplex type; if they are not, they are automatically converted to the same type, in accordance with the principle of floating-point contagion. Complex numbers are represented in *canonical* form. H a complex number whose components are of type integer or ratio has an imaginary part whose value is zero, the canonical representation is an integer or ratio whose value is the same as that of the real part.

#### Bytes

Common Lisp provides functions that manipulate fields of bits that are contained within integers. Such a field of bits is called a *byte.* Functions that manipulate bytes use *byte specifiers* to indicate a field within an integer according to its size and position. A byte specifier whose size and position attributes are *size* and *position* designates bits whose weights are 2<sup>position</sup> through 2<sup>position+size-1</sup>.

Note that this usage of the term *byte* is distinct from its conventional meaning. Bytes in this chapter refer to the above meaning of the term.

### Categories of Operations

This section groups operations on numbers according to functionality.

#### Data Type Predicates

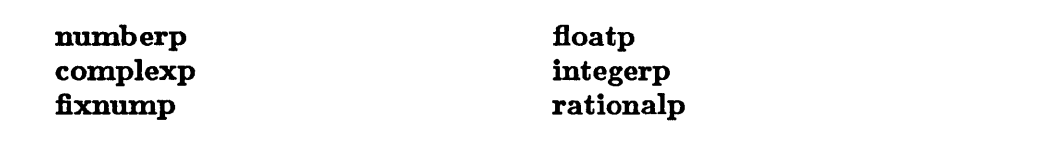

These predicates determine whether an object is a number.

#### Predicates on Numbers

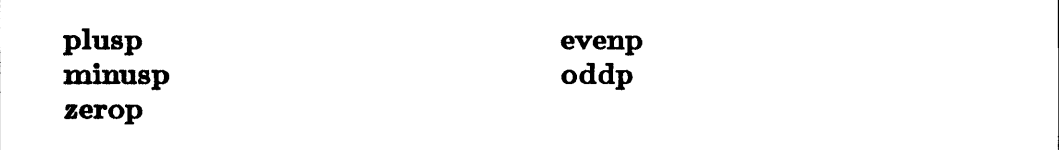

These predicates test properties of numbers.

#### Numerical Comparisons

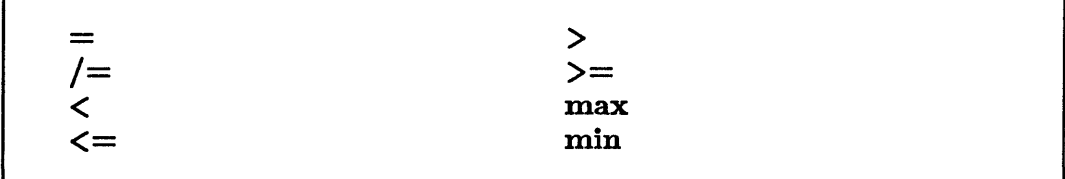

These functions provide comparison operations on numbers.

#### Arithmetic Operations

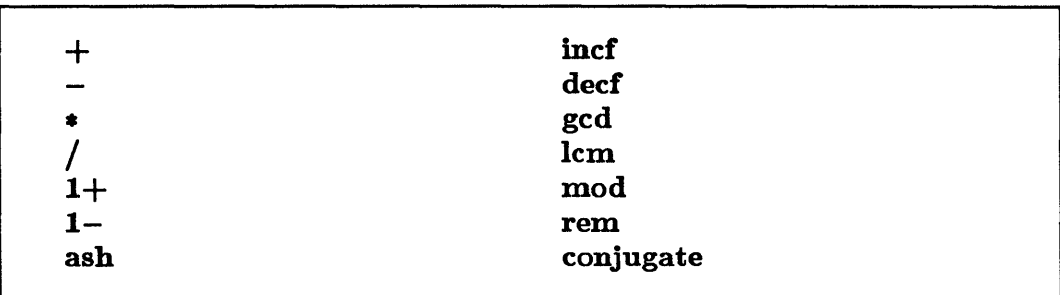

These functions perform arithmetic operations on numbers.

### Irrational Functions

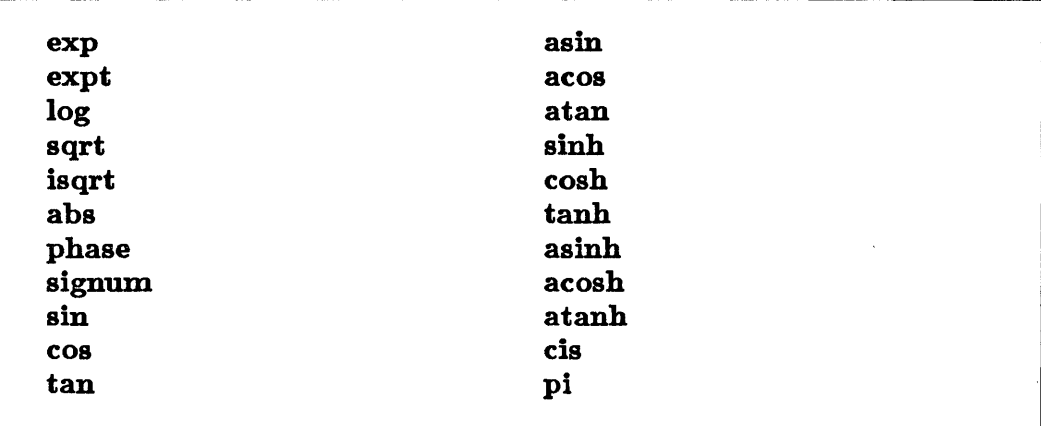

These constructs provide exponential, trigonometric, and other transcendental operations.
### Type Conversion Operations

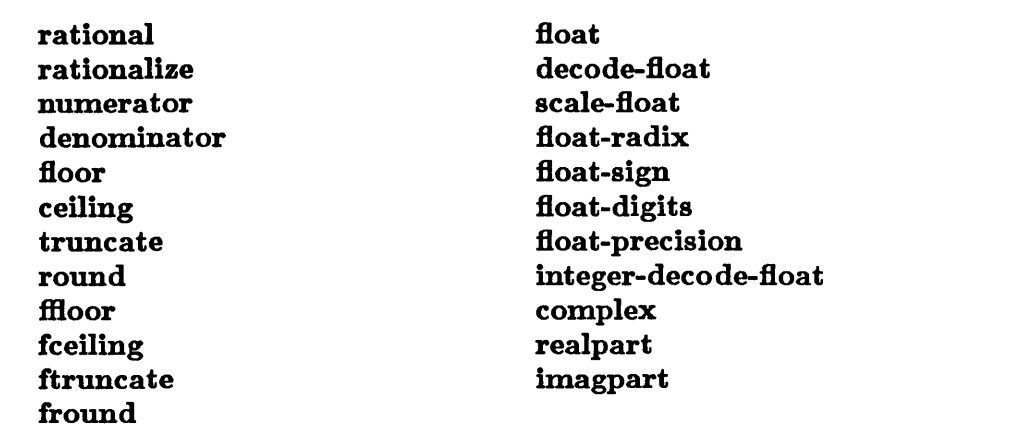

These functions perform conversion operations among the numerical data types.

### Logical Operations on Numbers

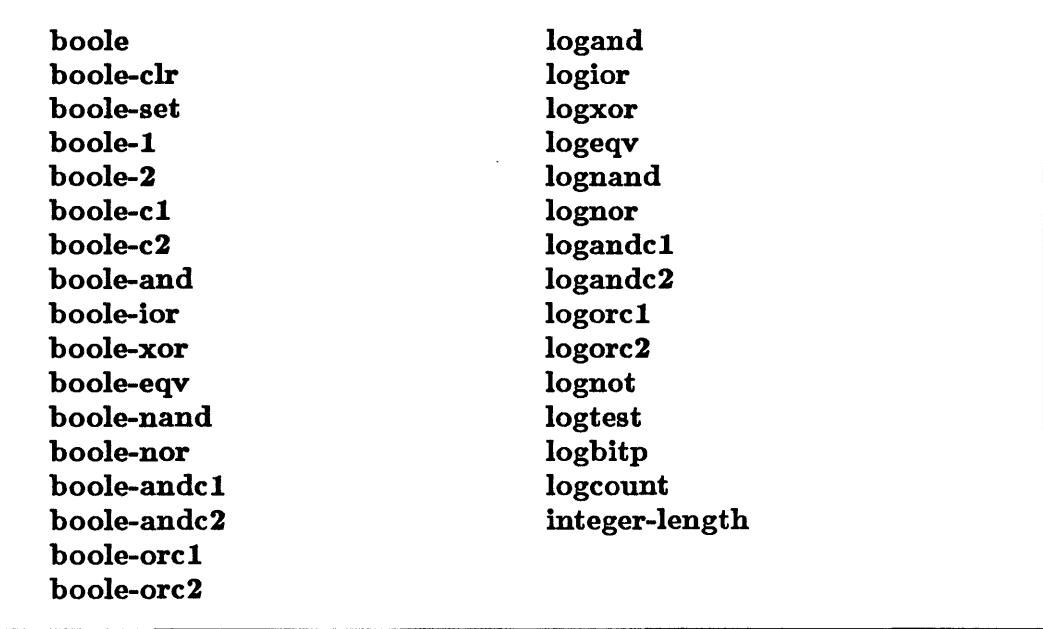

These constructs provide logical operations on integers.

#### Byte Manipulation Functions

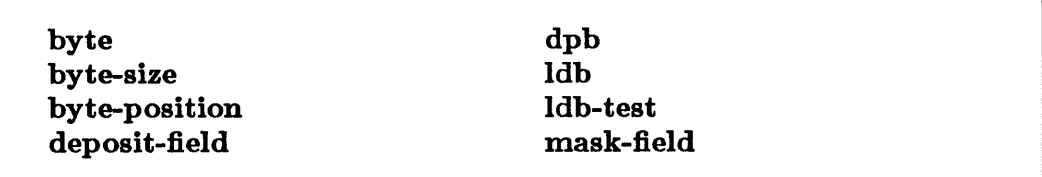

These functions manipulate fields of bits within integers.

#### Random Numbers

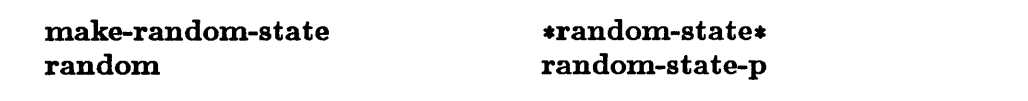

These constructs provide a random number generation facility.

#### Implementation-Dependent Constants

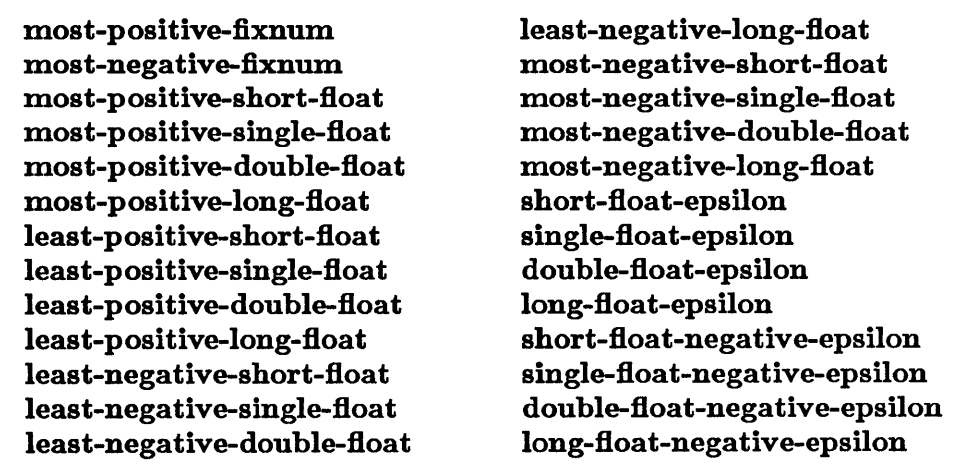

These constants may be useful in parameterizing code. Their values are implementation dependent.

Purpose: Syntax: The function \* returns the product of its arguments. If no arguments are given, it returns 1. \* *krest numbers* [*Function*] Remarks: Any necessary type conversions are performed automatically. Examples: > (\*) 1  $>$  (\* 3 5) 15 > (\* 1.0 #c(22 33) 55/98) #C(12.346938 18.520407)

### +

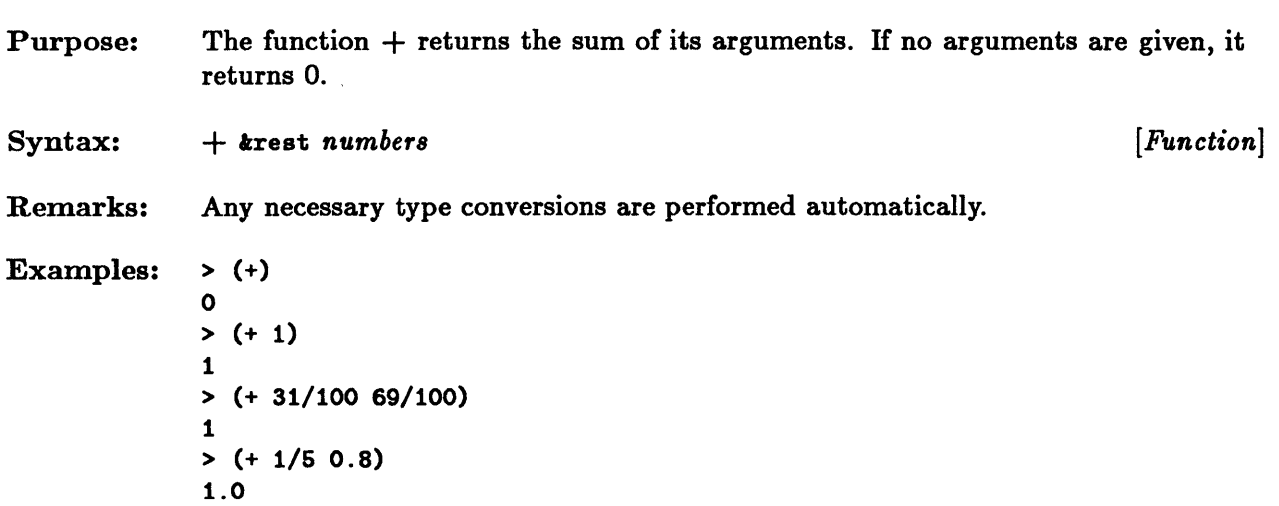

```
\overline{\phantom{0}}
```
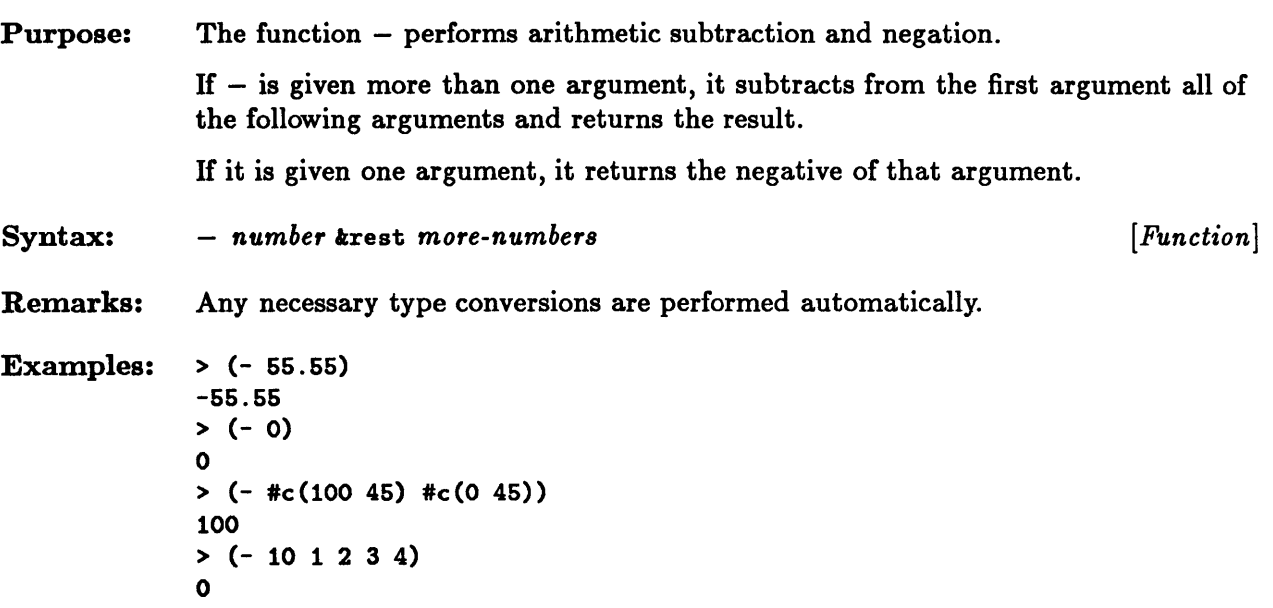

 $\bar{z}$ 

# /

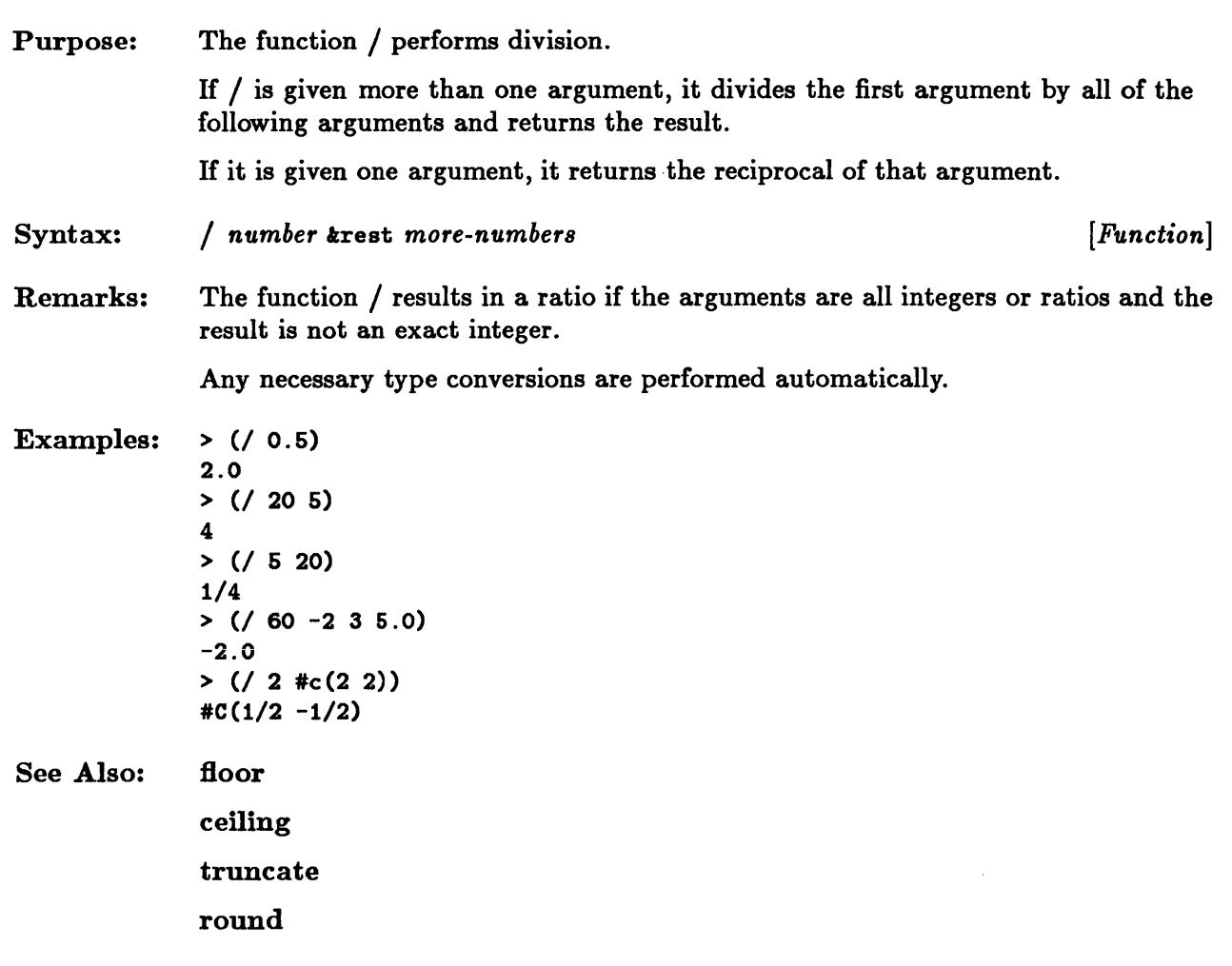

 $\omega$ 

# **1+,1-**

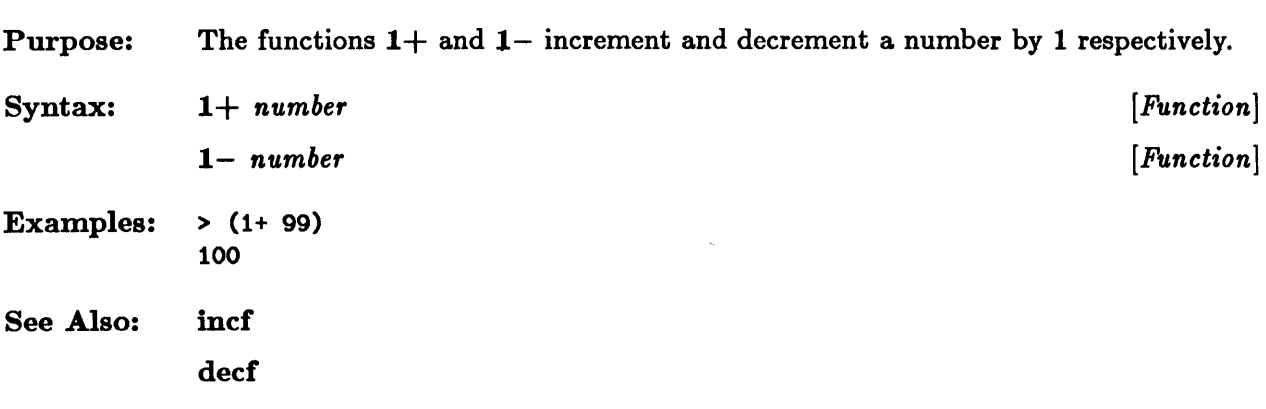

 $\sim$ 

 $\mathcal{L}^{\mathcal{L}}$ 

### $\langle , \langle =, \rangle, \rangle =$

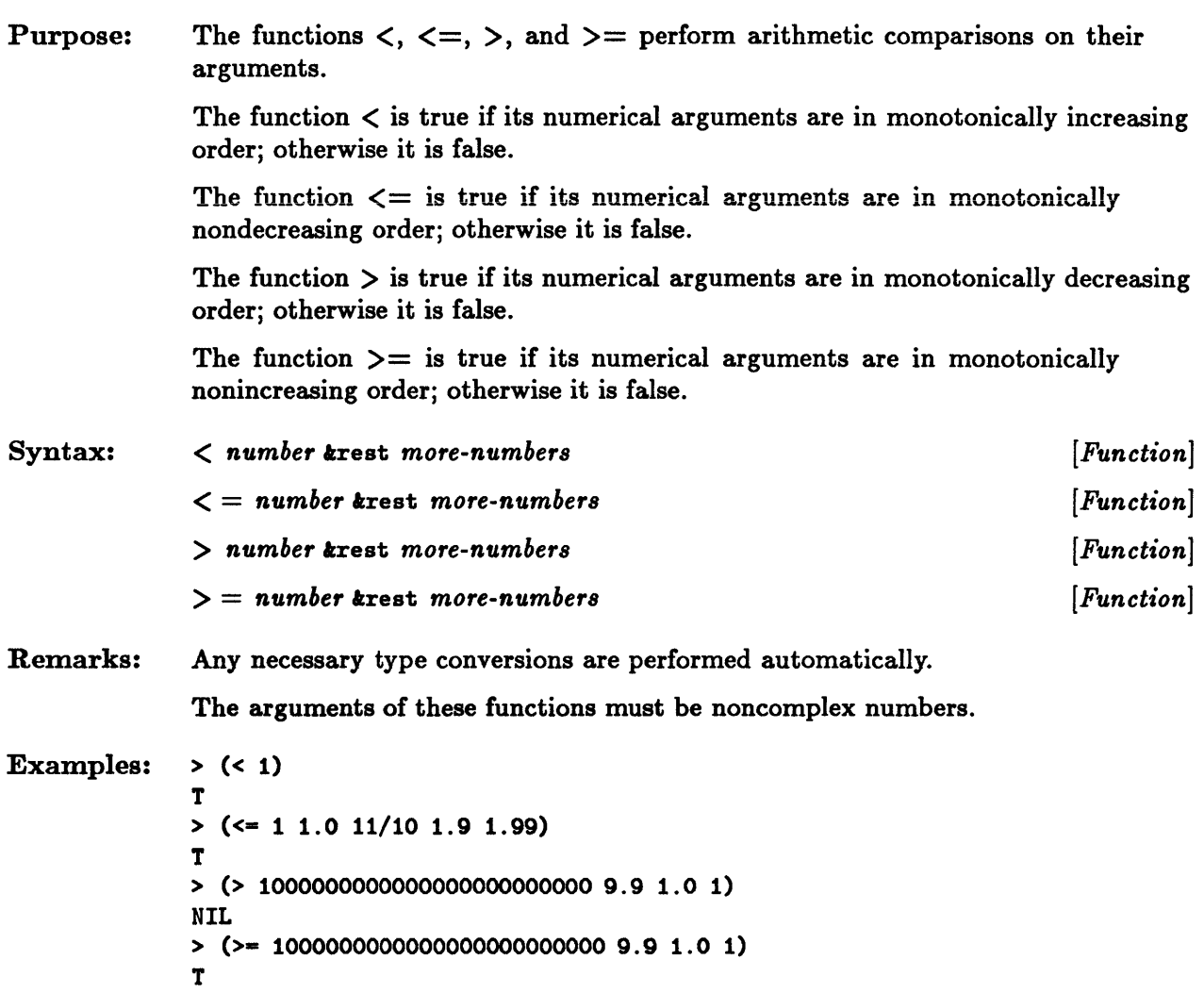

 $\bar{\tau}$ 

# $=, /=$

 $\label{eq:2.1} \frac{1}{\sqrt{2}}\int_{\mathbb{R}^3}\frac{1}{\sqrt{2}}\left(\frac{1}{\sqrt{2}}\right)^2\frac{1}{\sqrt{2}}\left(\frac{1}{\sqrt{2}}\right)^2\frac{1}{\sqrt{2}}\left(\frac{1}{\sqrt{2}}\right)^2\frac{1}{\sqrt{2}}\left(\frac{1}{\sqrt{2}}\right)^2\frac{1}{\sqrt{2}}\left(\frac{1}{\sqrt{2}}\right)^2\frac{1}{\sqrt{2}}\left(\frac{1}{\sqrt{2}}\right)^2\frac{1}{\sqrt{2}}\left(\frac{1}{\sqrt{2}}\right)^2\frac{1}{\sqrt{$ 

 $\sim 10^{11}$  km s  $^{-1}$ 

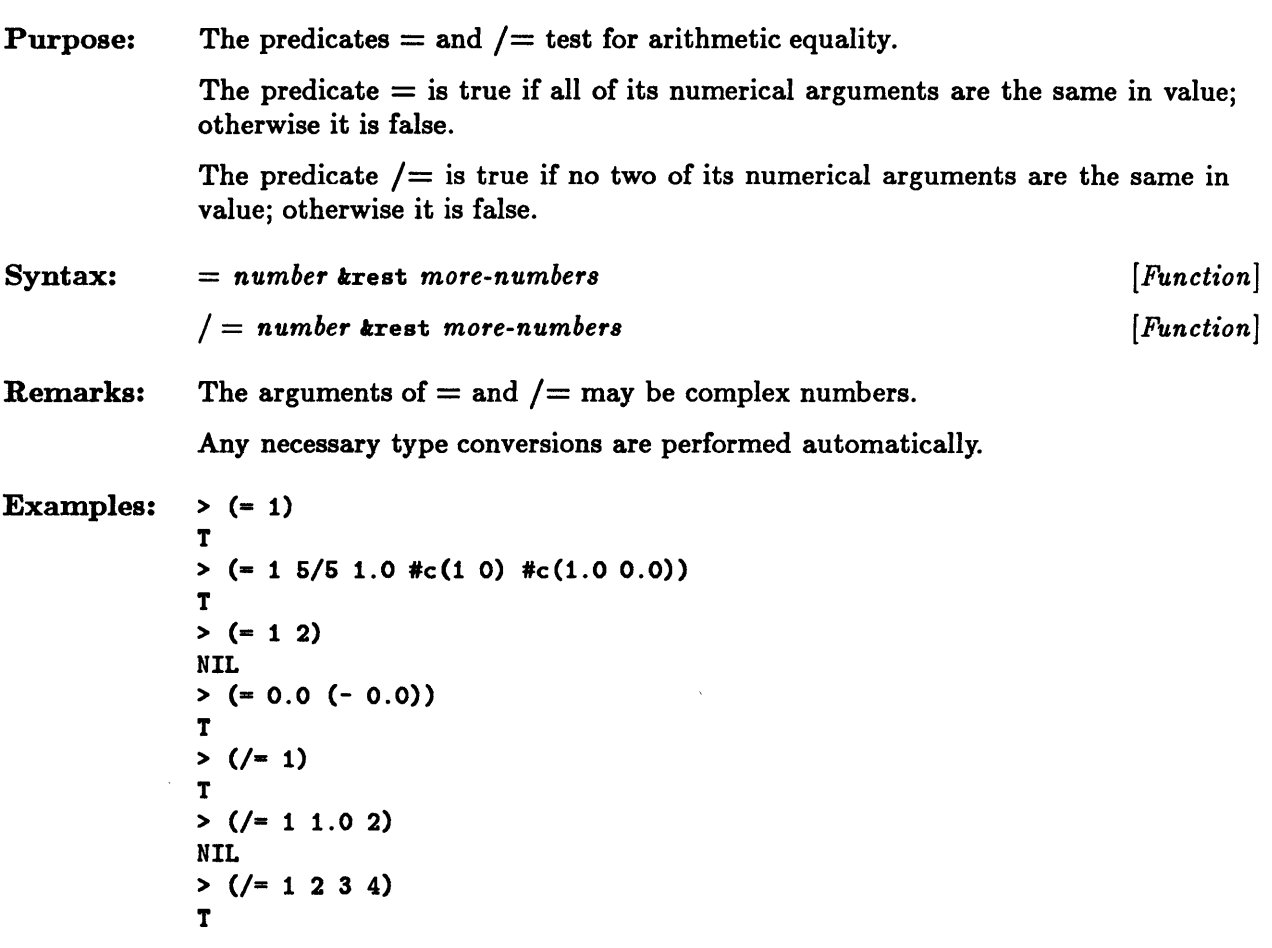

### **abs**

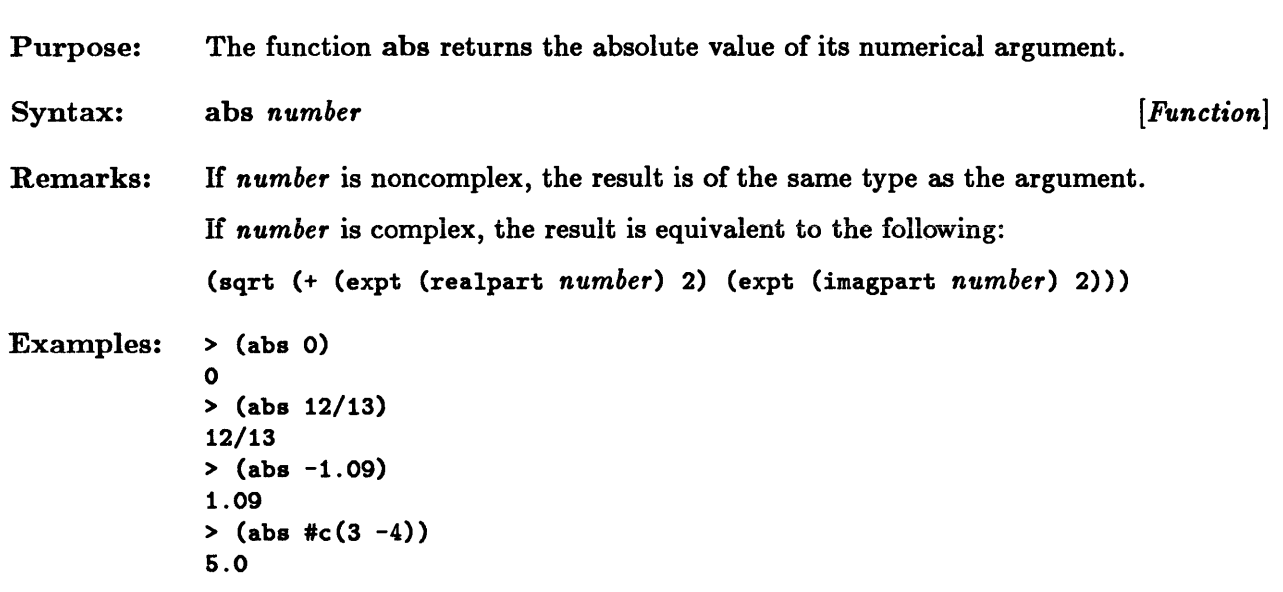

### **ash**

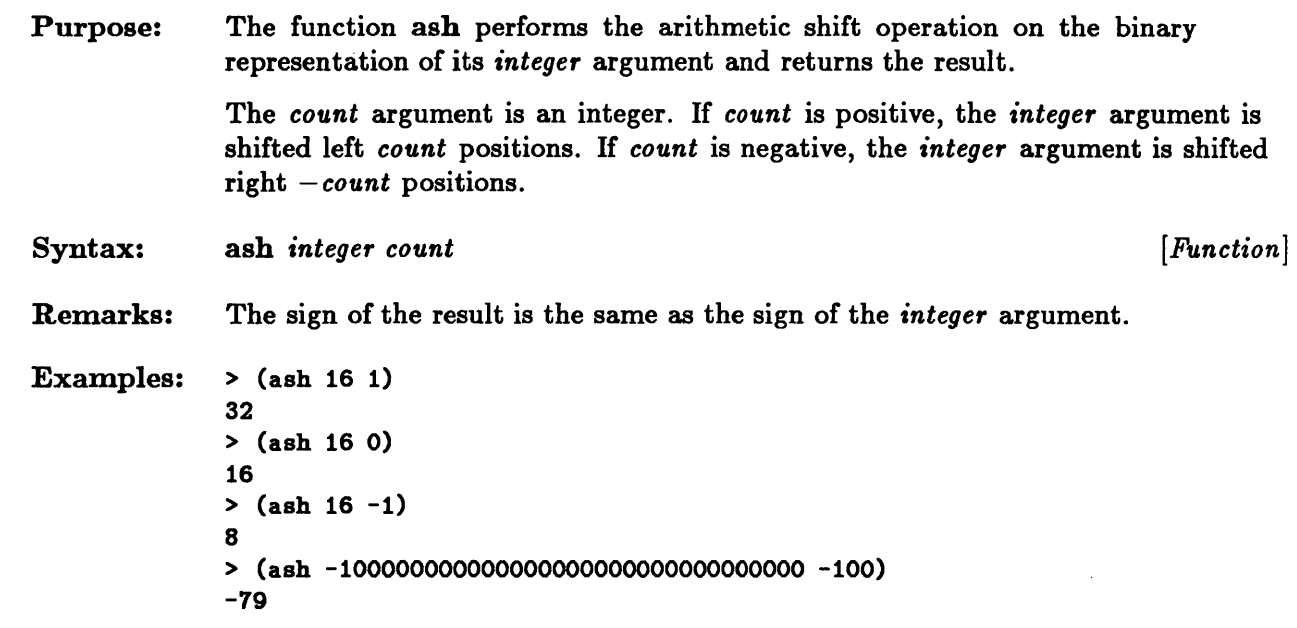

 $\mathcal{L}^{\text{max}}_{\text{max}}$ 

# **asin, acos, atan**

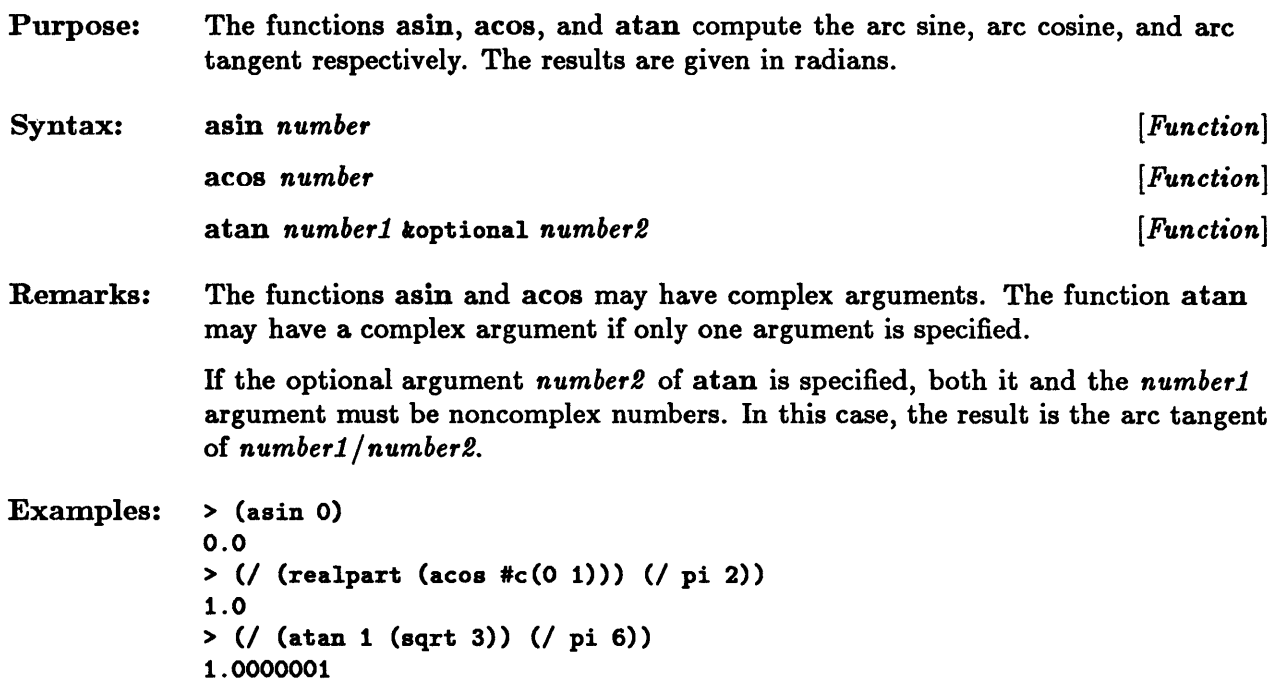

 $\ddot{\phantom{a}}$ 

#### **boole, boole-elr, boole-set, boole-l, boole-2, boole-el, boole-e2, boole-and, boole-jor, boole-xor, boole-eqv, boole-nand, boole-nor, boole-andel, boole-ande2, boole-orel, boole-ore2**

Purpose: The function boole is used to perform bit-wise logical operations on integers. The operation to be performed is specified by *op,* which must be one of the constants listed below. The result of the operation is returned as an integer.

The boole-clr operation always returns the value 0.

The boole-set operation always returns the value 1.

The boole-1 operation returns the value of its first operand.

The boole-2 operation returns the value of its second operand.

The boole-c1 operation returns the *logical complement* of the value of its first operand.

The boole-c2 operation returns the *logical complement* of the value of its second operand.

The boole-and operation returns the *logical and* of its operands.

The boole-ior operation returns the *logical inclusive or* of its operands.

The boole-xor operation returns the *logical exclusive or* of its operands.

The boole-eqv operation returns the *logical equivalence* of its operands.

The boole-nand operation returns the *logical complement* of the *logical and* of its operands.

The boole-nor operation returns the *logical complement* of the *logical inclusive or*  of its operands.

The boole-andc1 operation returns the result of performing the *logical and*  operation on the second operand and the *logical complement* of the first operand.

The boole-andc2 operation returns the result of performing the *logical and*  operation on the first operand and the *logical complement* of the second operand.

The boole-ore1 operation returns the result of performing the *logical inclusive or*  operation on the second operand and the *logical complement* of the first operand.

The boole-orc2 operation returns the result of performing the *logical inclusive or*  operation on the first operand and the *logical complement* of the second operand.

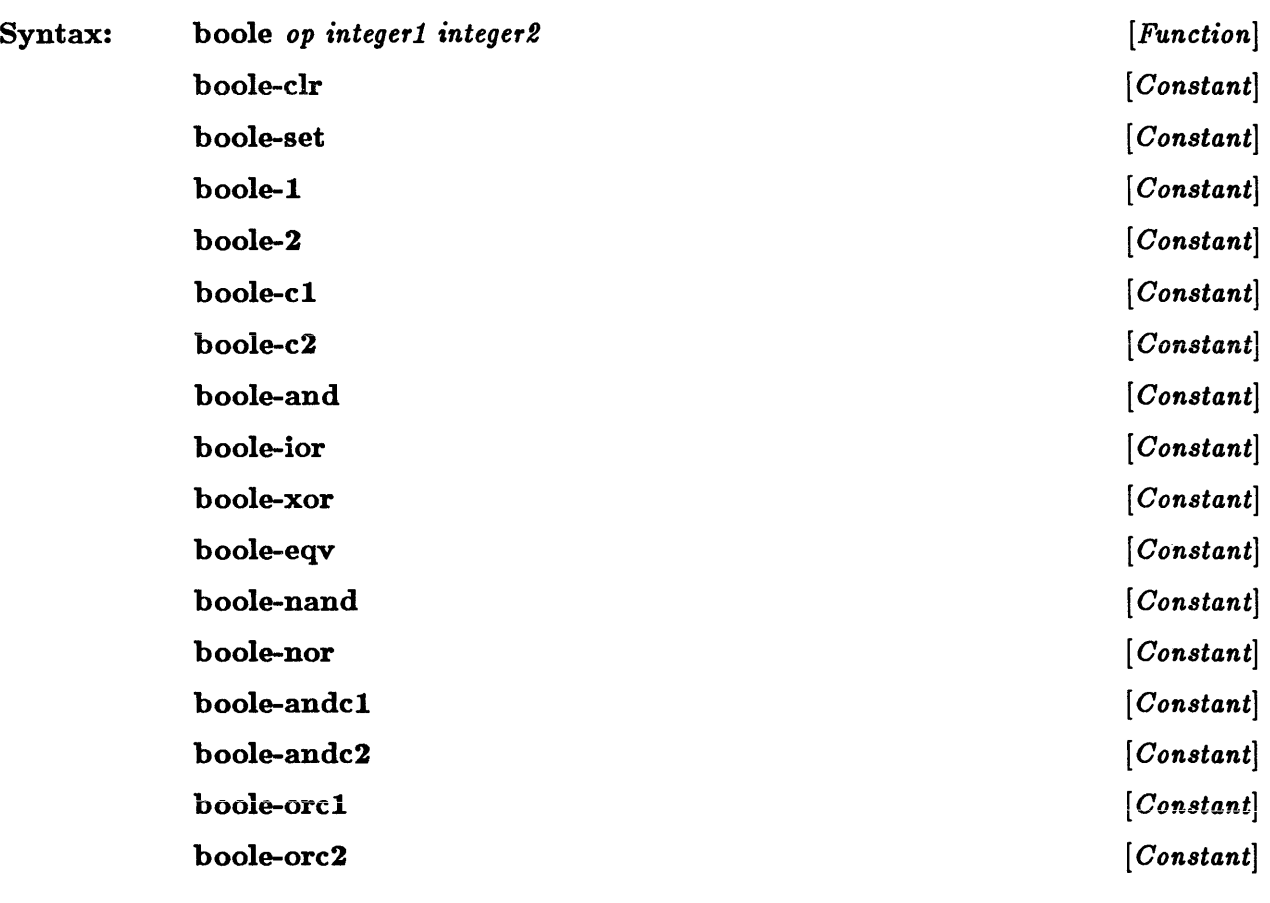

### boole, boole-clr, boole-set, boole-I, boole-2, boole-cl, boole-c2, ...

Remarks: Negative integers are treated as if they were in two's complement representation.

```
Examples: > (boole boole-ior 1 16) 
              17 
              > (boole boole-and -2 5)
              4 
              > (boo Ie boole-eqv 17 15) 
              -31
```
# boole, boole-clr, boole-set, boole-1, boole-2, boole-c1, boole-c2, ...

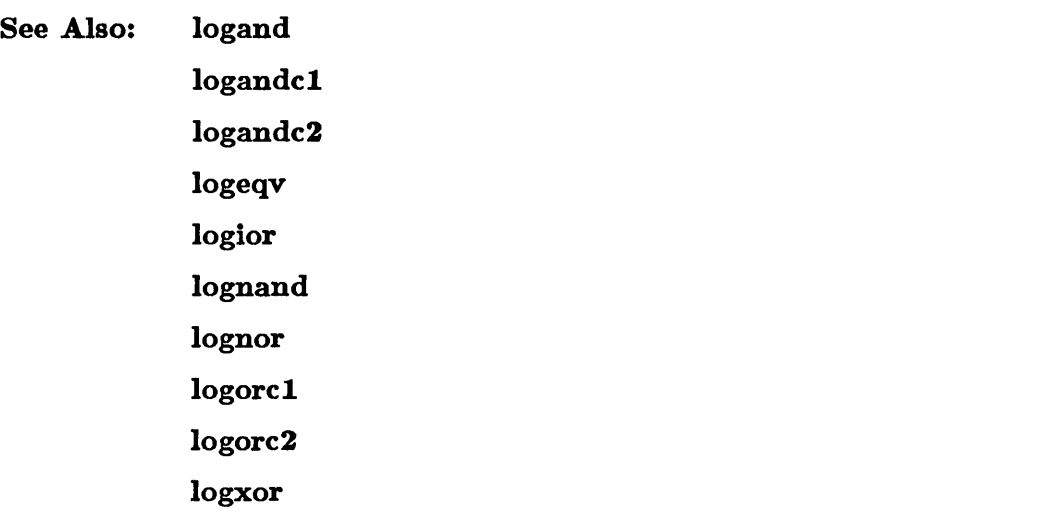

# **byte, byte-size, byte-position**

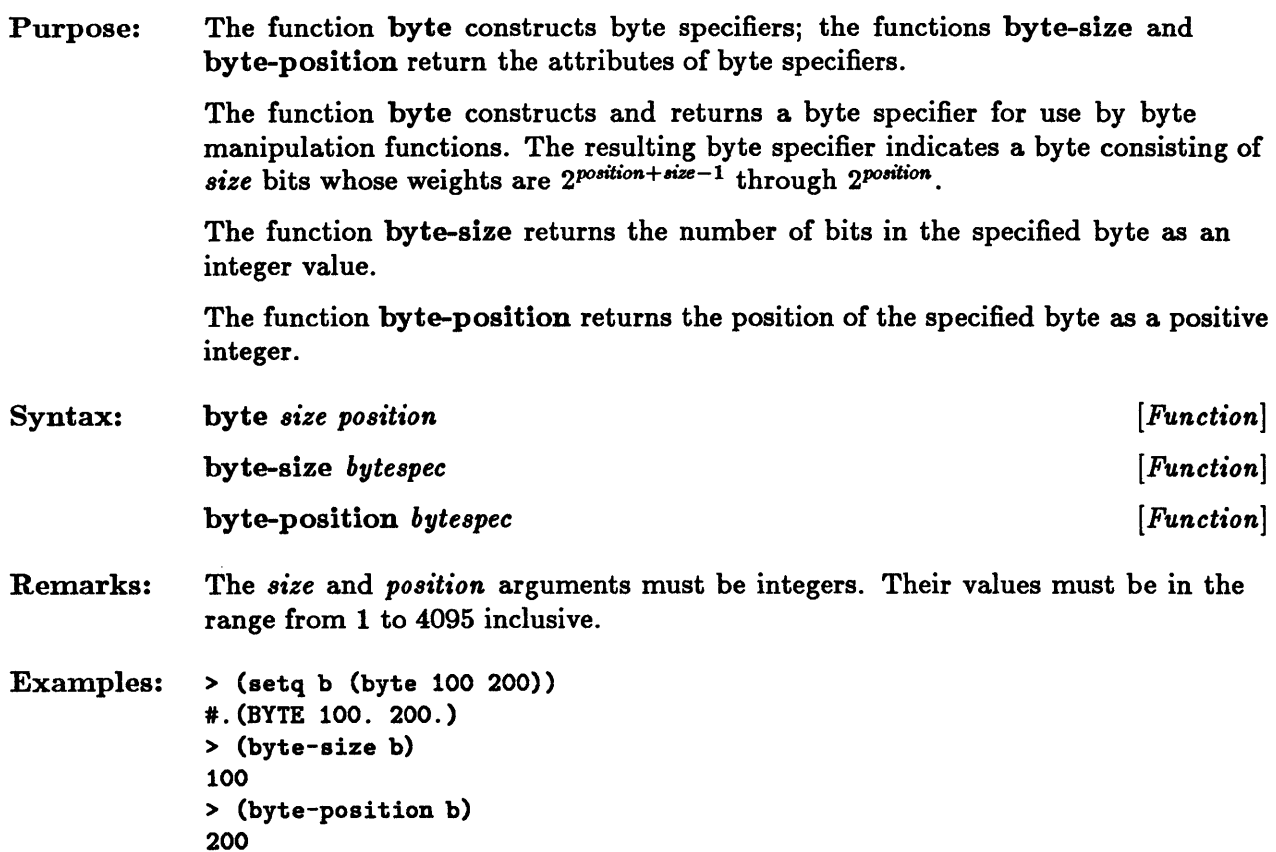

### • **CIS**

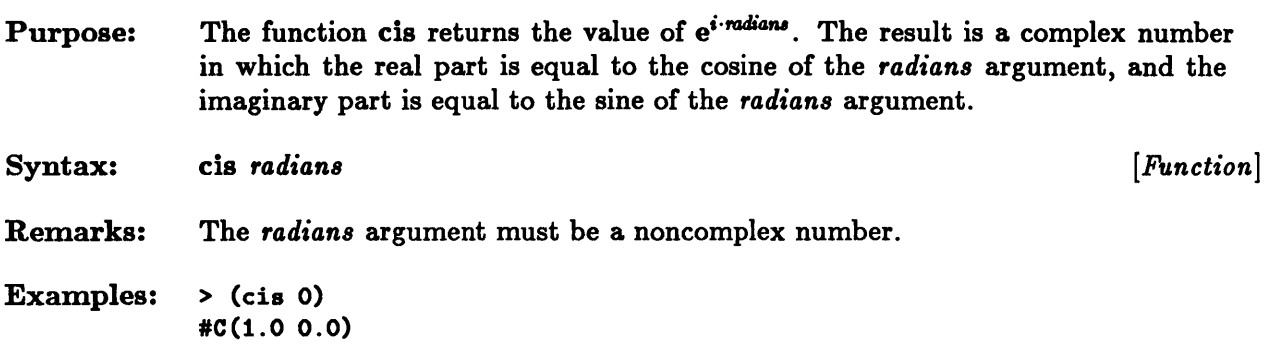

 $\sim$   $\sim$ 

 $\sim$   $\mu$ 

 $\hat{\mathbf{v}}$ 

### **complex**

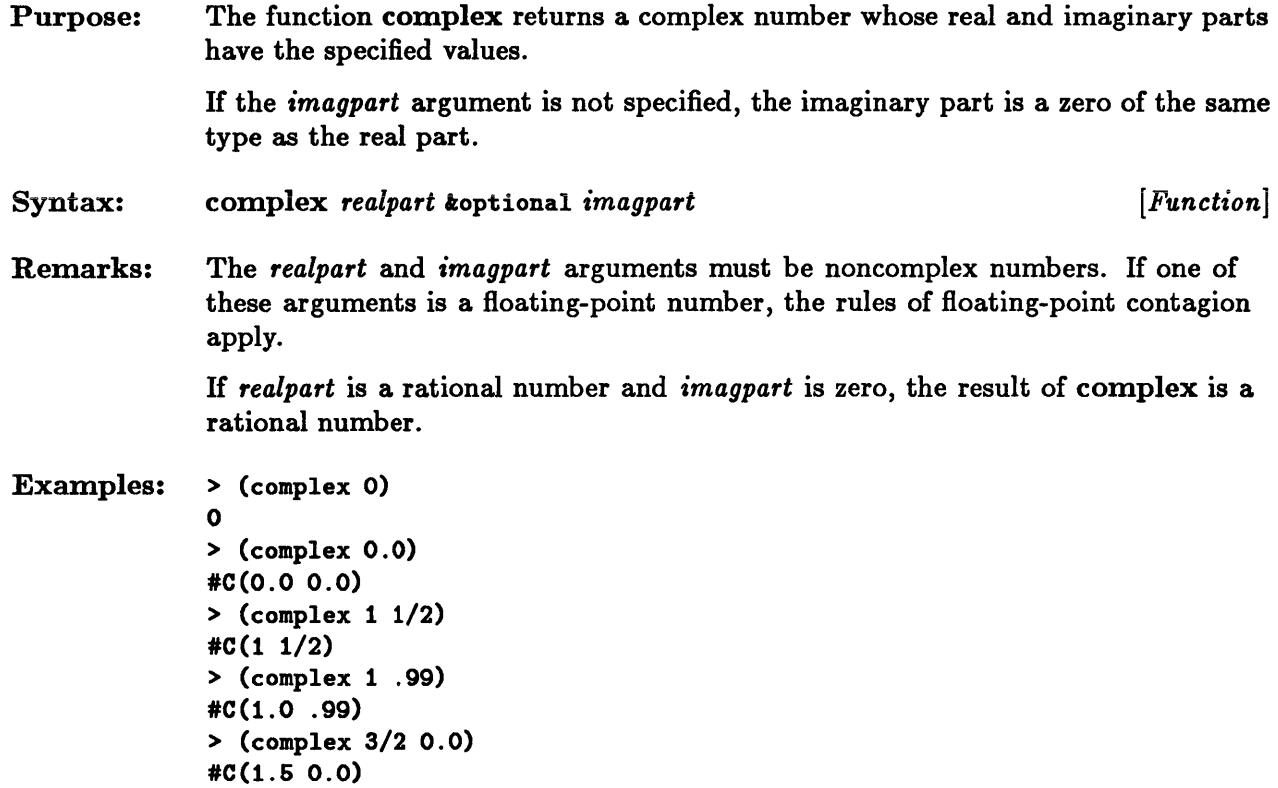

# **complexp**

 $\label{eq:2.1} \frac{1}{\sqrt{2}}\left(\frac{1}{\sqrt{2}}\right)^{2} \left(\frac{1}{\sqrt{2}}\right)^{2} \left(\frac{1}{\sqrt{2}}\right)^{2} \left(\frac{1}{\sqrt{2}}\right)^{2}$ 

 $\sim 10^7$ 

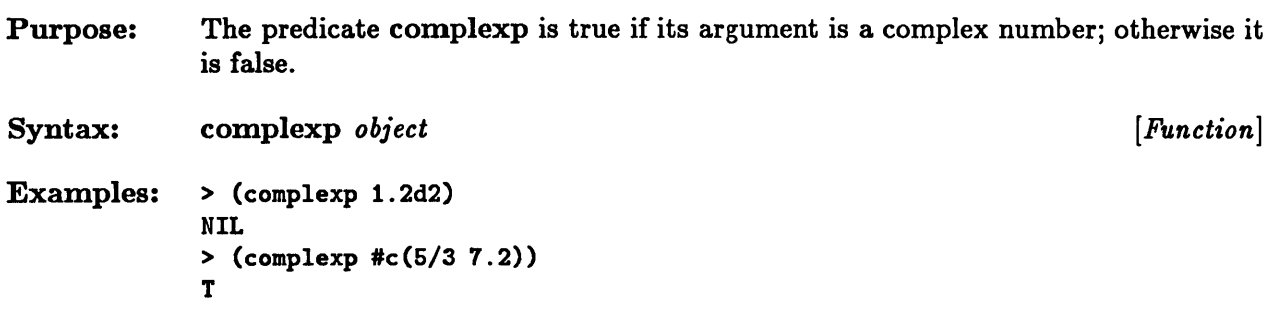

 $\mathcal{L}^{\text{max}}_{\text{max}}$  , where  $\mathcal{L}^{\text{max}}_{\text{max}}$ 

### **conjugate**

Purpose: The function conjugate returns the complex conjugate of its numerical argument. Syntax: conjugate *number*  Examples:  $>$  (conjugate #c(0-1)) #C(0 1)  $>$  (conjugate #c(1 1))  $#C(1 -1)$ > (conjugate 1.6) 1.6 *[Function]* 

# **decode-float, integer-decode-float**

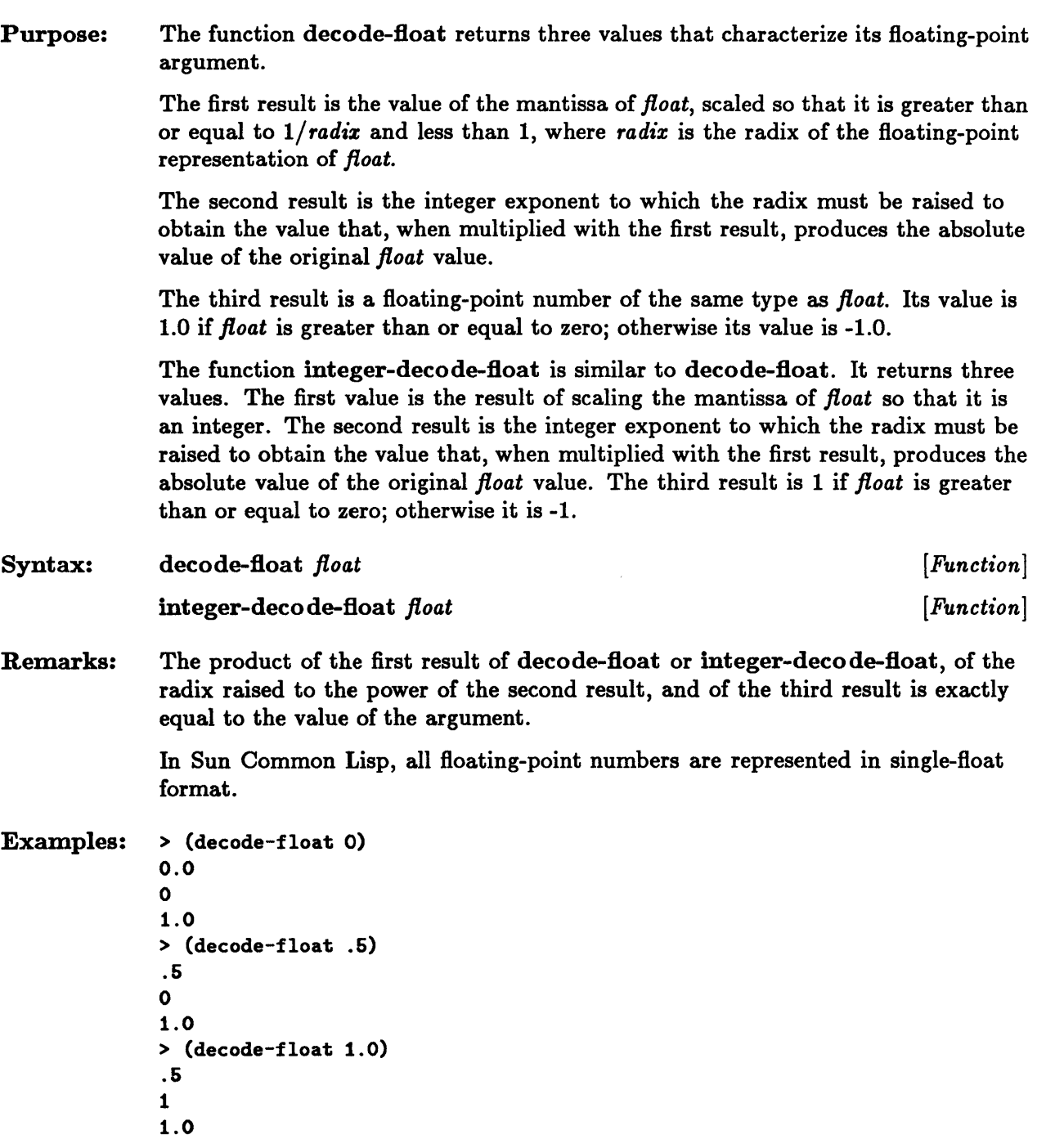

```
> (integer-decode-float 1) 
8388608 
-23 
1 
> (* 8388608 (expt 2 -23) 1) 
1
```
 $\sim$ 

 $\mathcal{E}^{\mathcal{E}}$ 

 $\sim$ 

# **deposit-field**

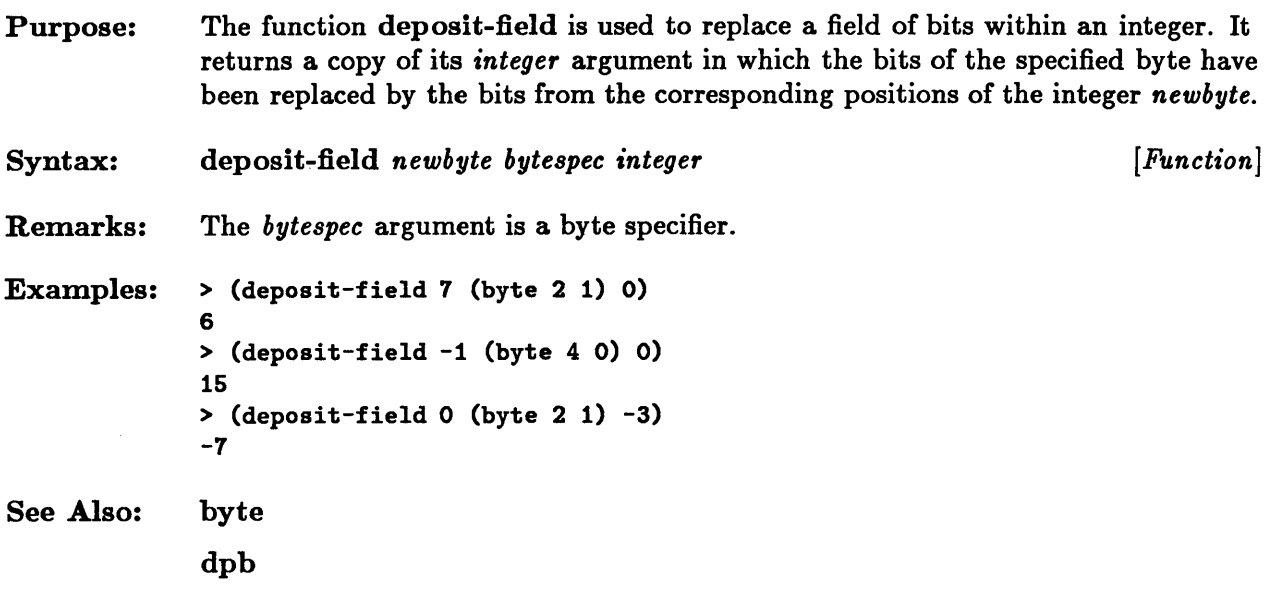

# **dpb**

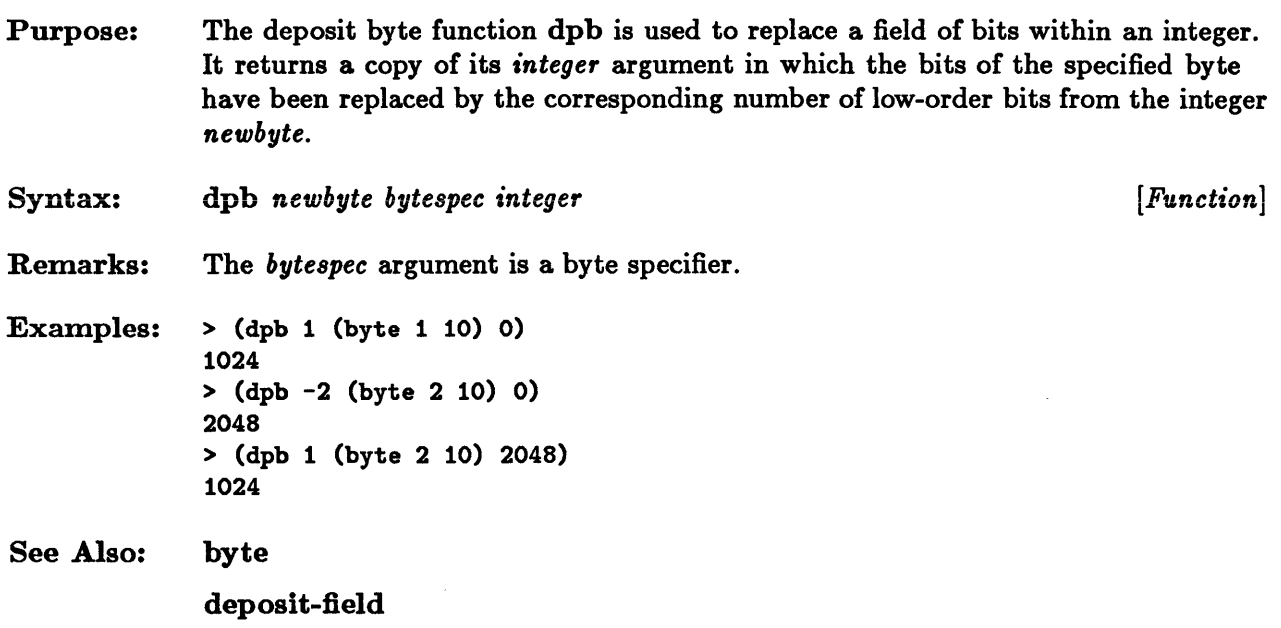

 $\bullet$ 

# evenp, oddp

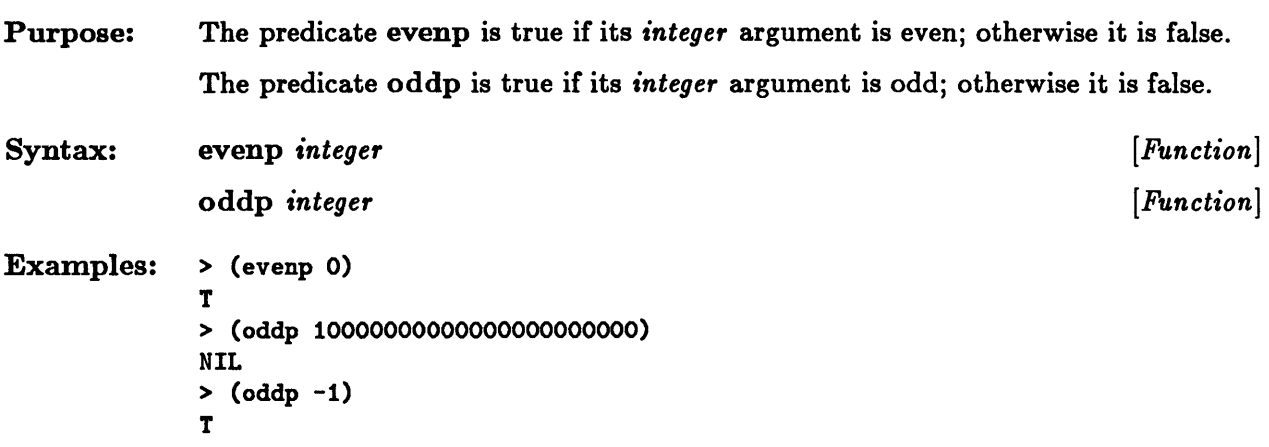

 $\sim$ 

 $\mathcal{L}^{\text{max}}_{\text{max}}$  and  $\mathcal{L}^{\text{max}}_{\text{max}}$ 

# **exp, expt**

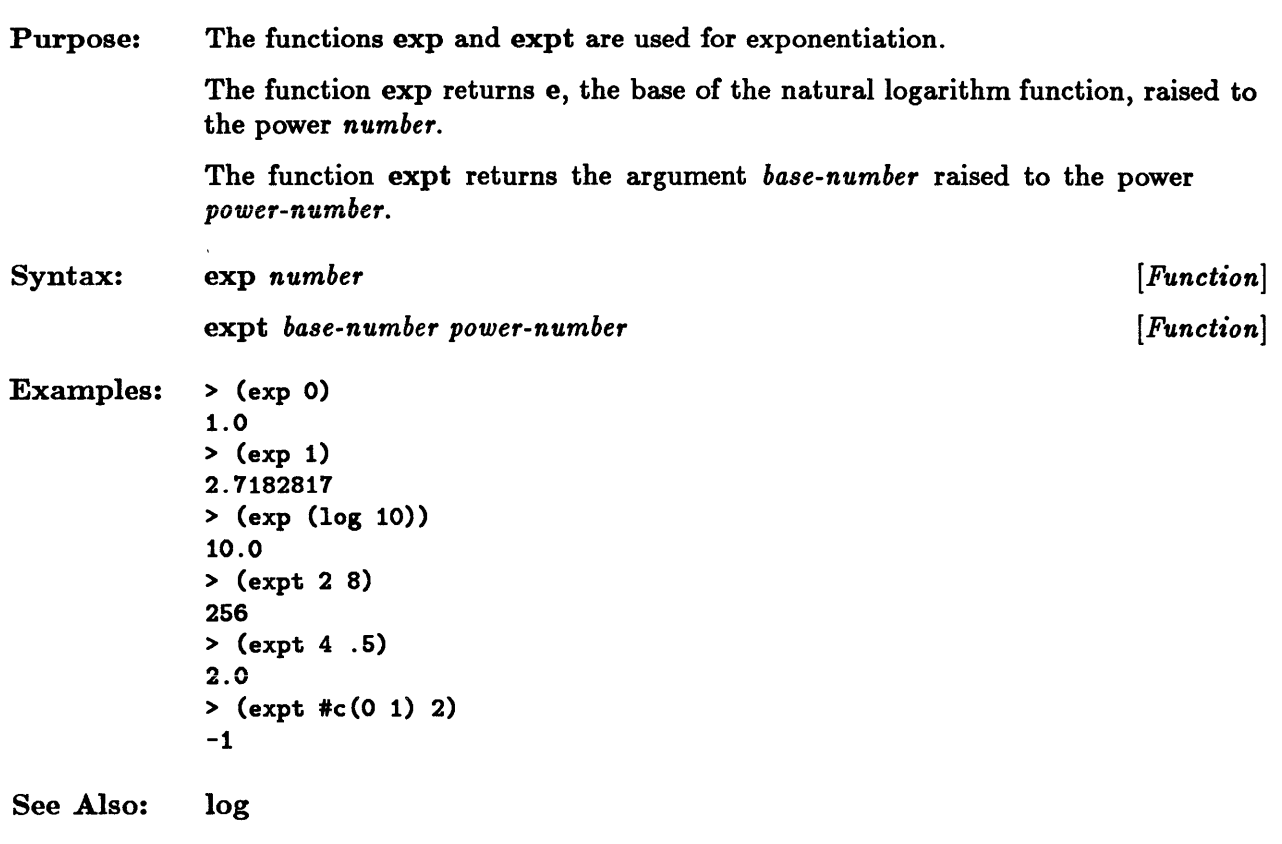

 $\bar{z}$ 

### **fixnump**

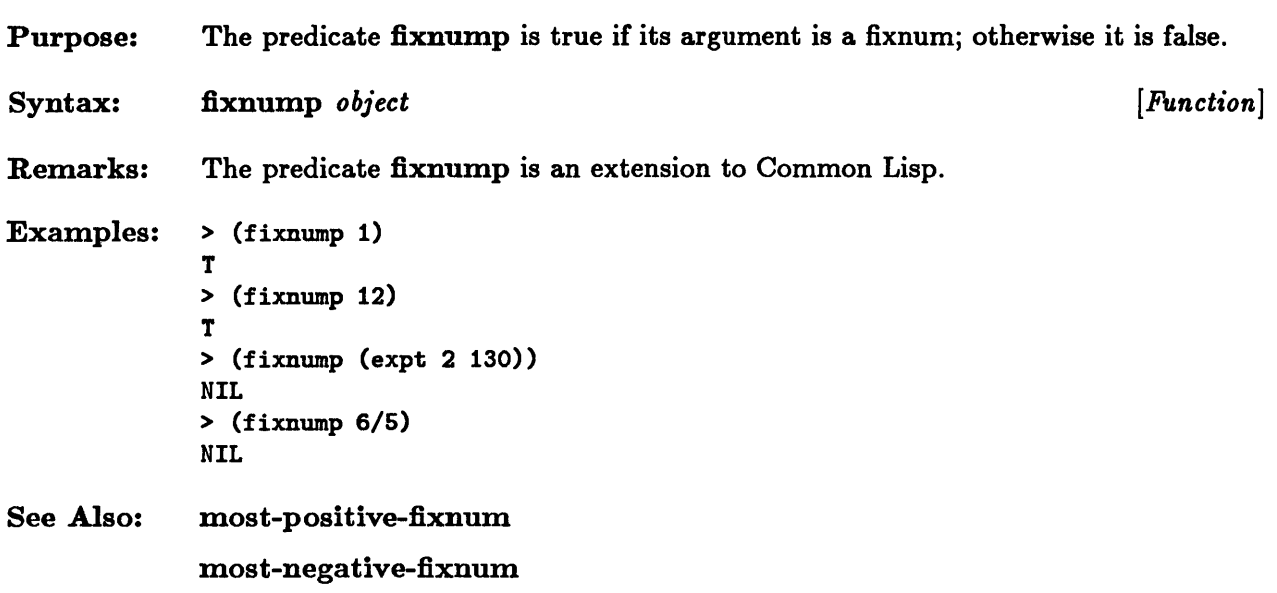

### **float**

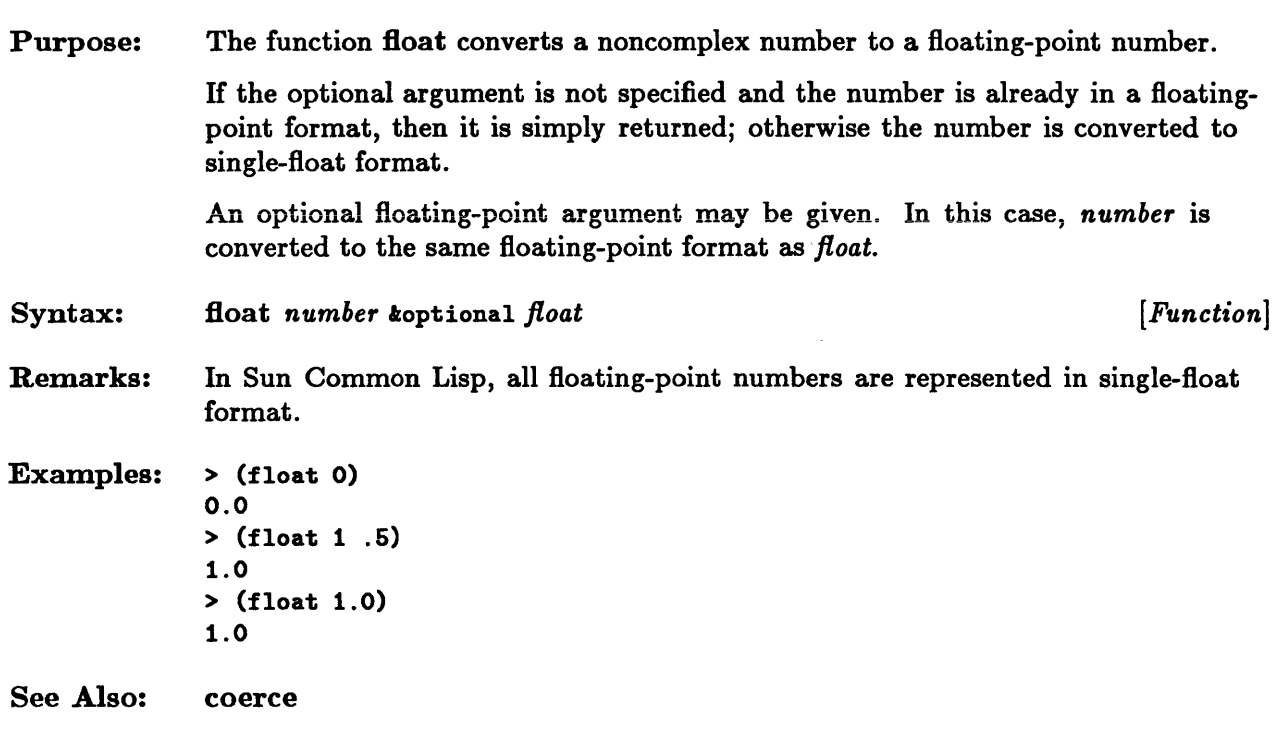

# **float-digits, float-precision, float-radix**

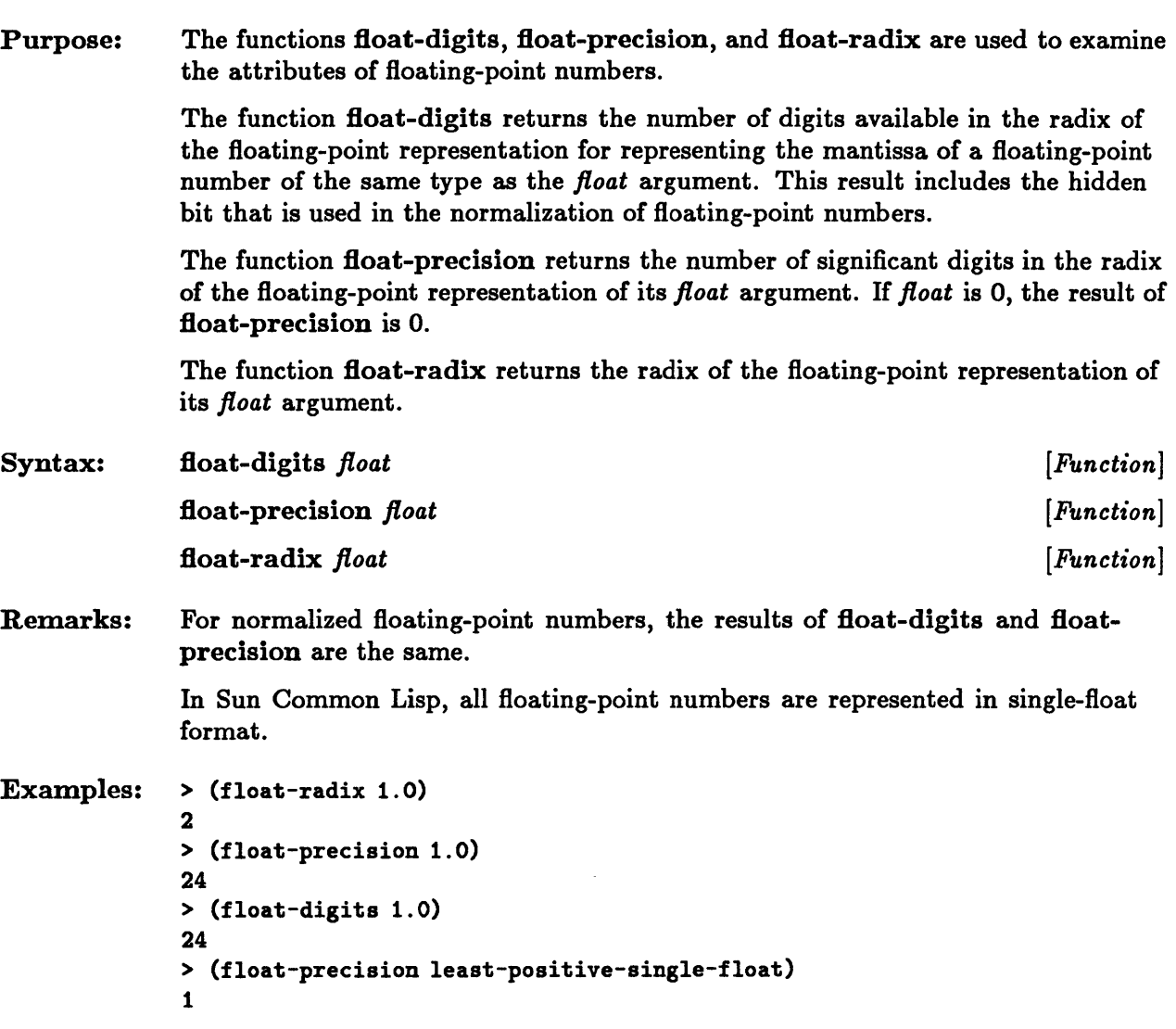

# **float-sign**

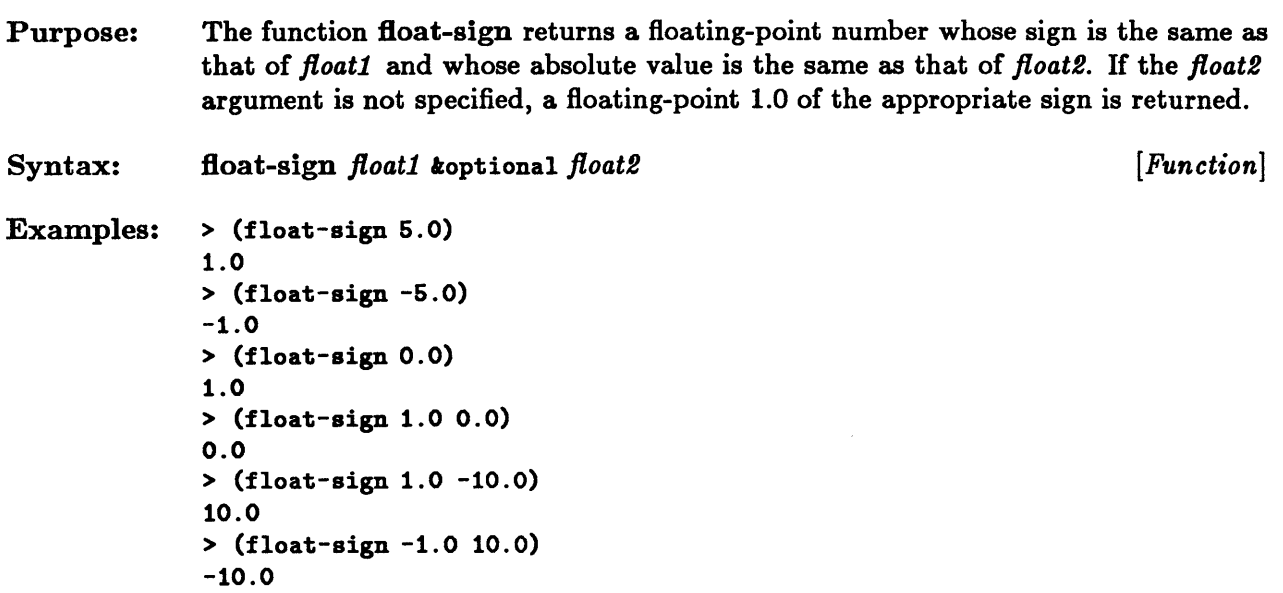

 $\sim$   $\sim$ 

 $\sim$ 

# **floatp**

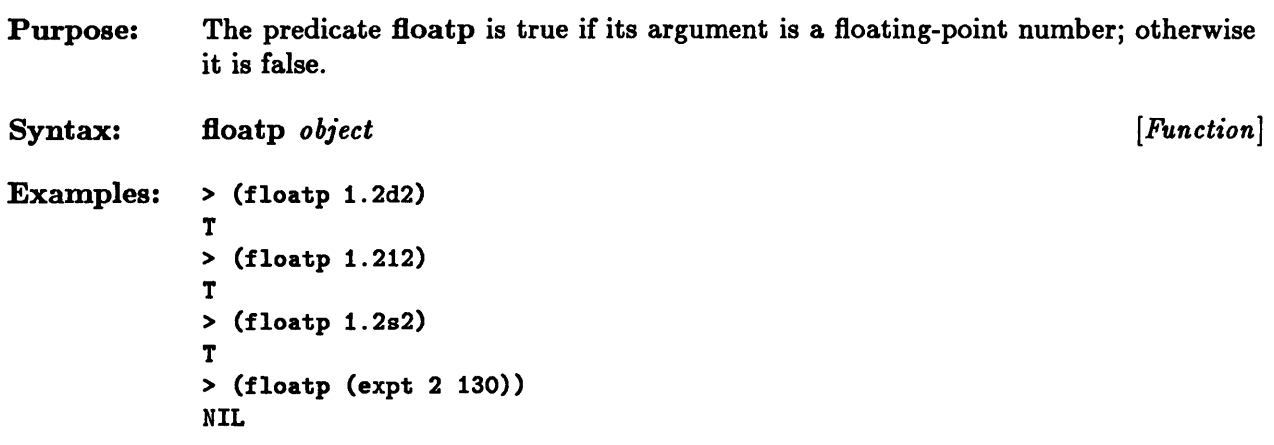

 $\sim 10^{-1}$ 

 $\epsilon$ 

 $\sim$ 

# **floor, ceiling, moor, fceiling**

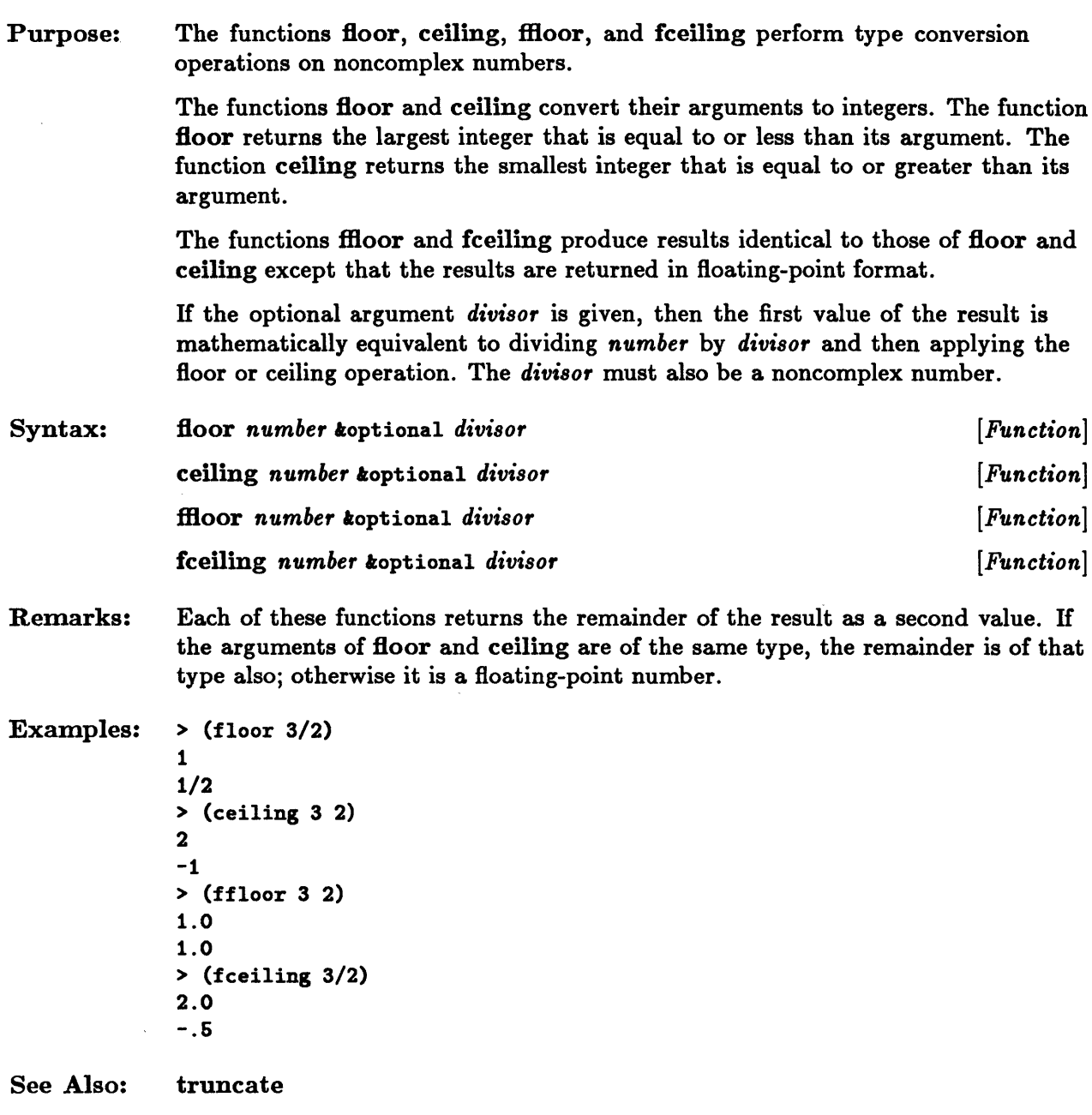

round

### **gcd**

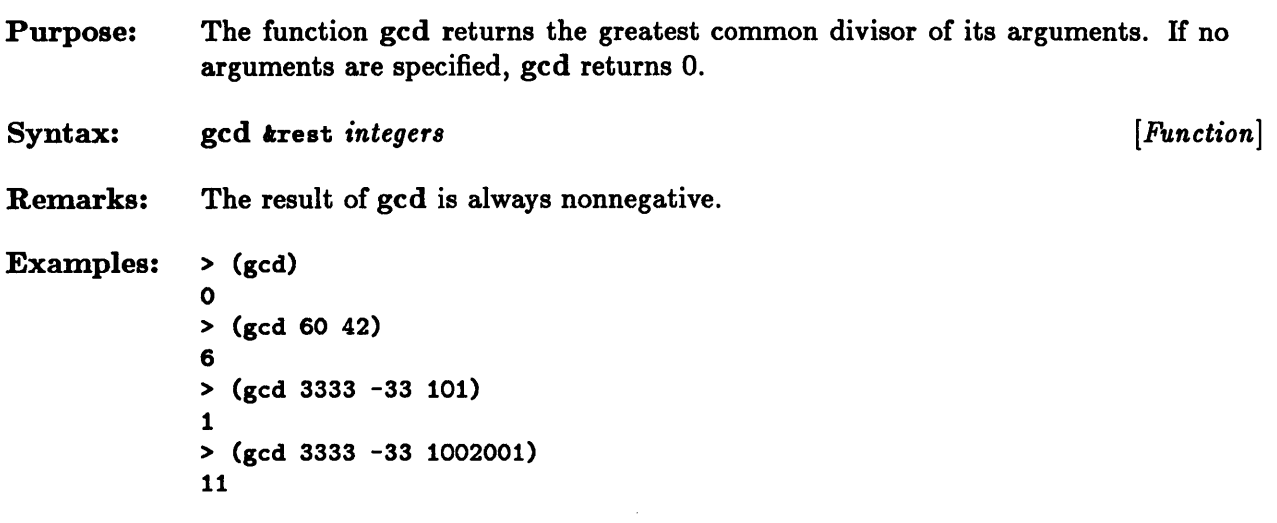

# **iner, deer**

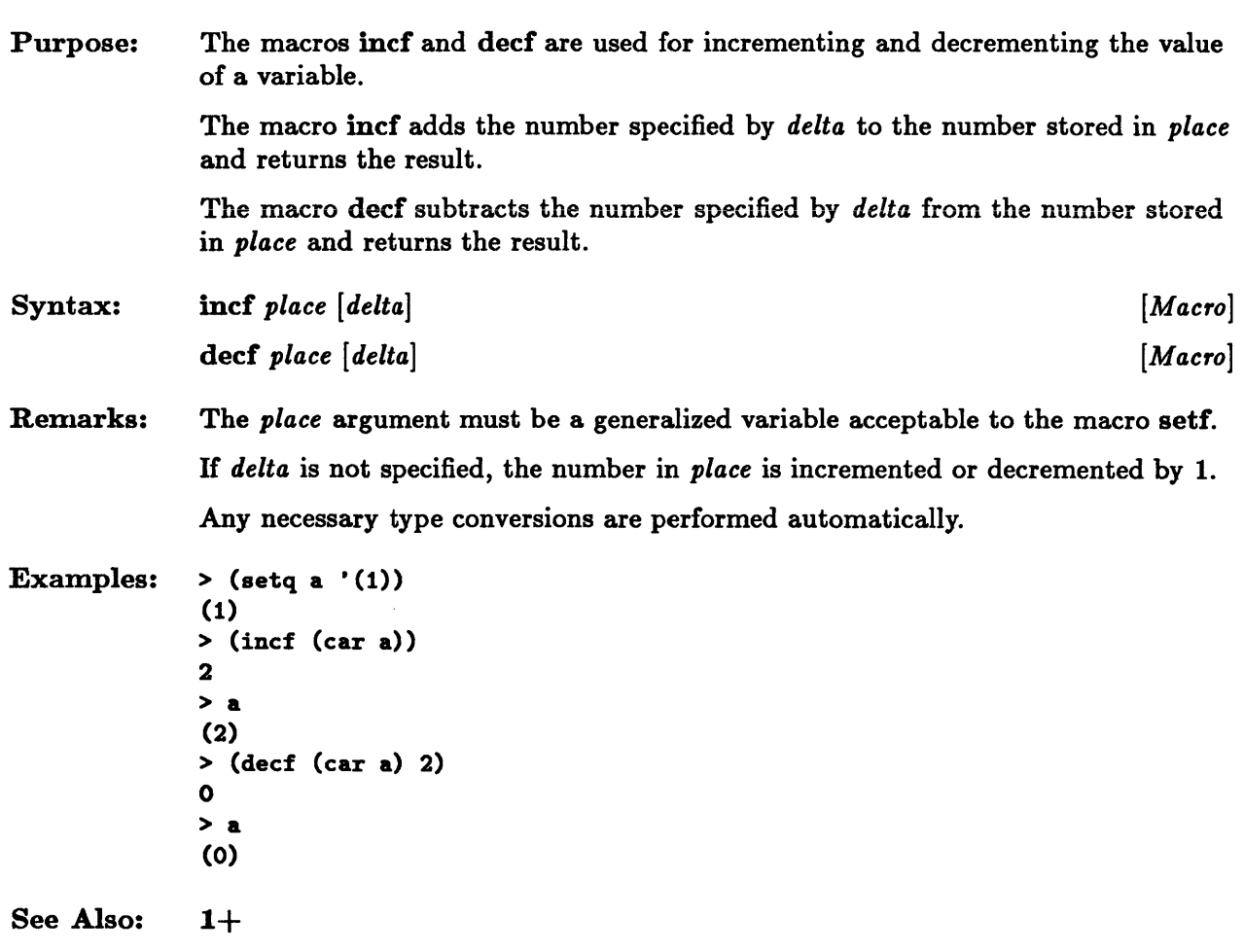

 $1-$ 

# **integer-length**

 $\mathbb{Z}^2$ 

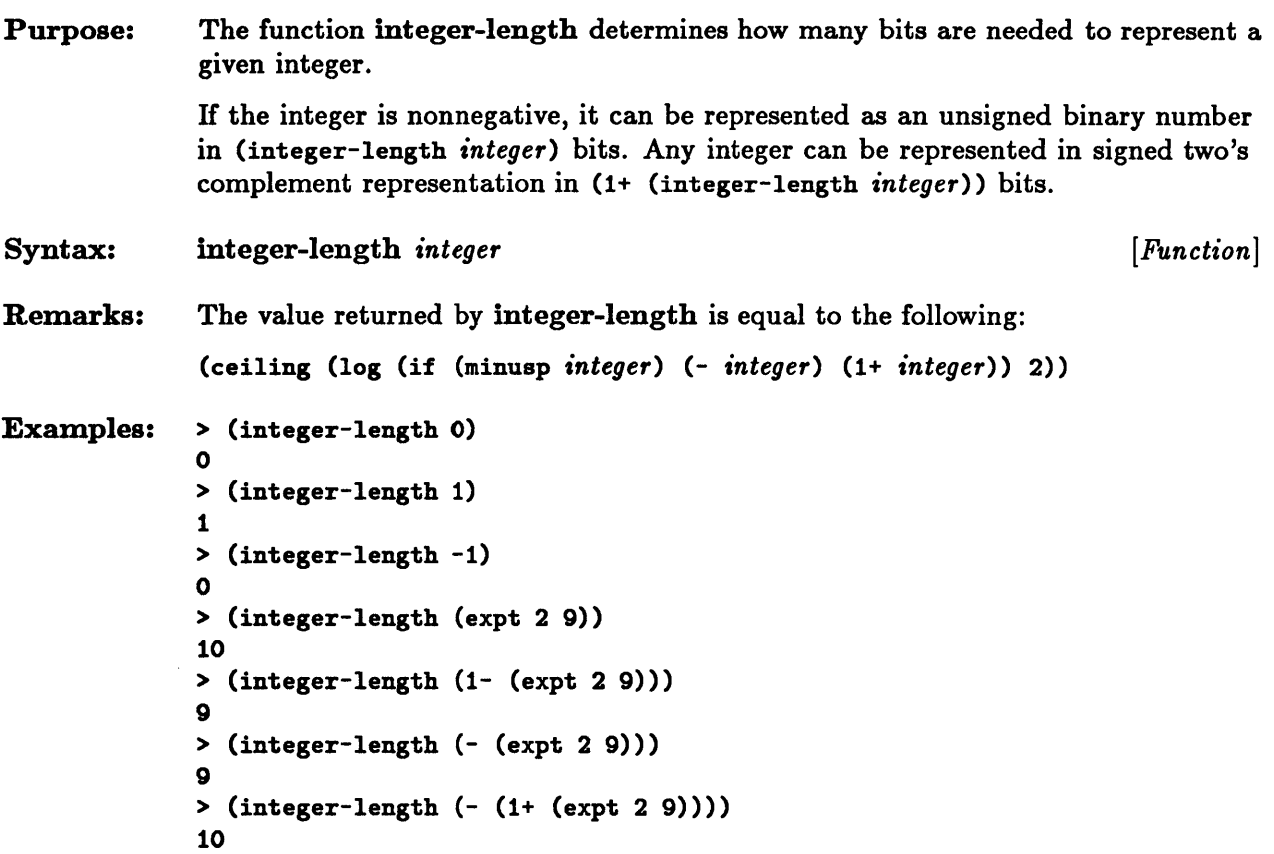

 $\bar{\mathcal{A}}$ 

 $\bar{\lambda}$ 

### **integerp**

Purpose: The predicate integerp is true if its argument is an integer; otherwise it is false. Syntax: integerp *object*  Examples: > (integerp 1) T > (integerp (expt 2 130» T > (integerp 6/6) NIL > (integerp nil) NIL *[Function]*
#### **lcm**

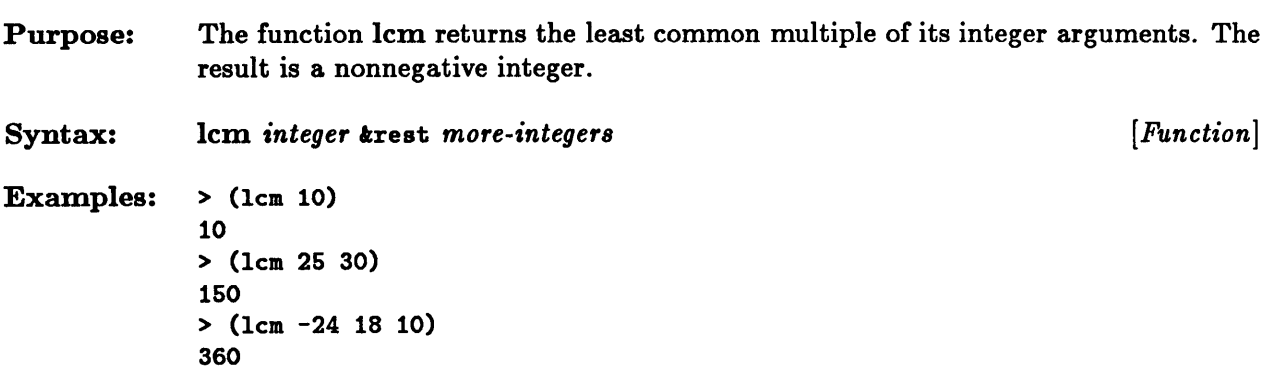

 $\sim$ 

 $\bar{z}$ 

#### **ldb**

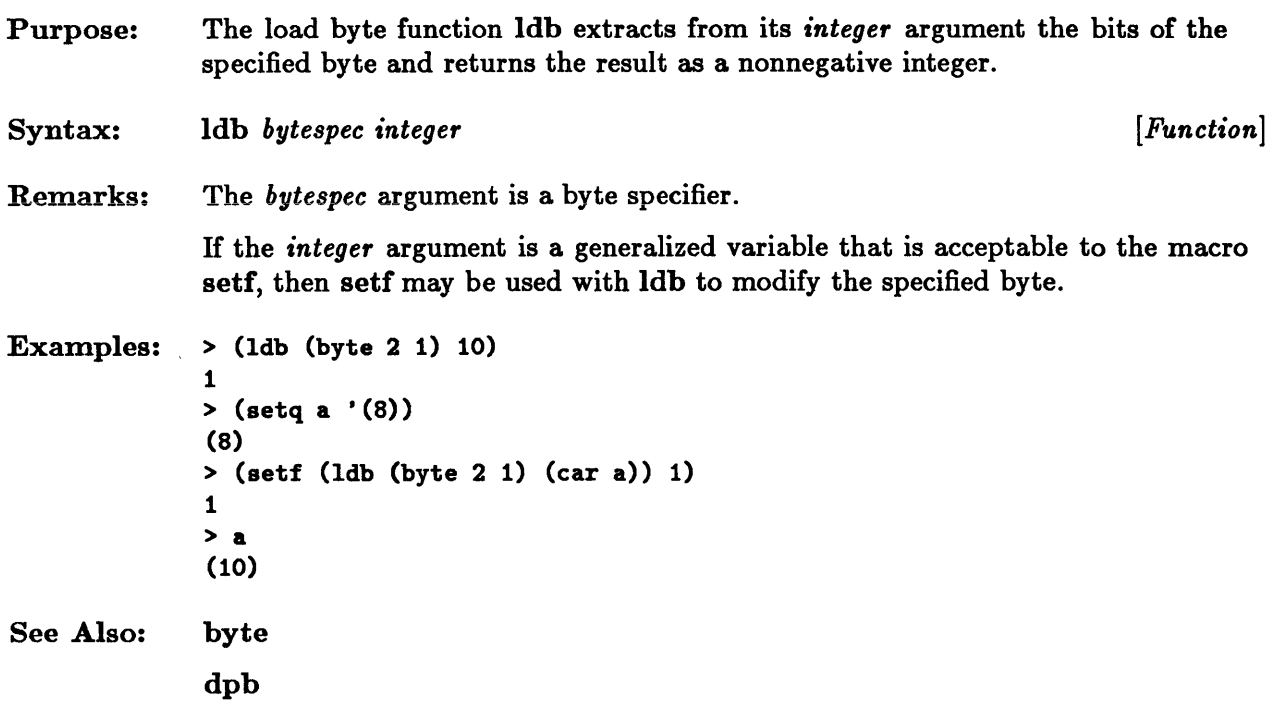

#### **ldb-test**

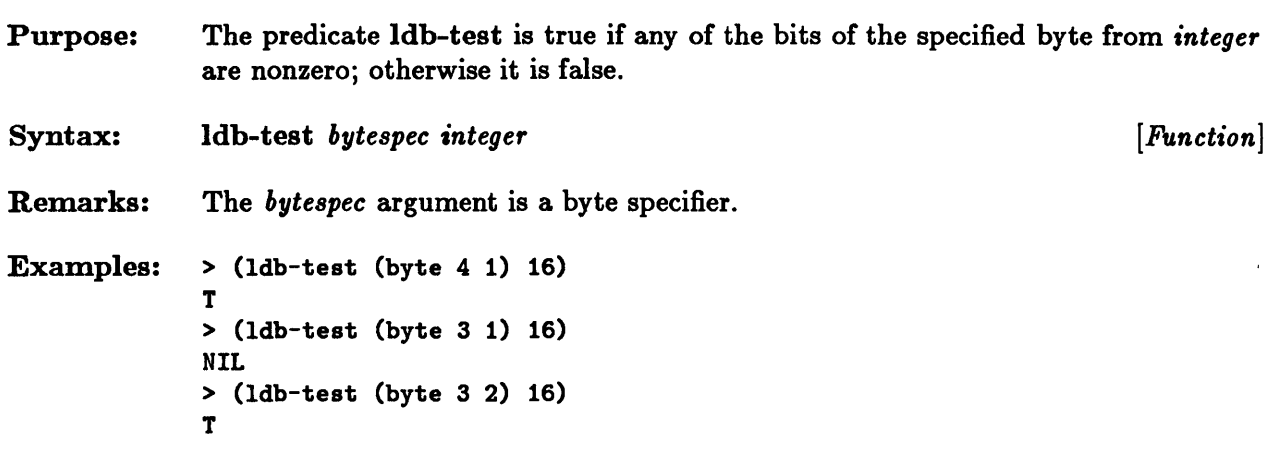

 $\chi^2$ 

## **log**

 $\ddot{\phantom{a}}$ 

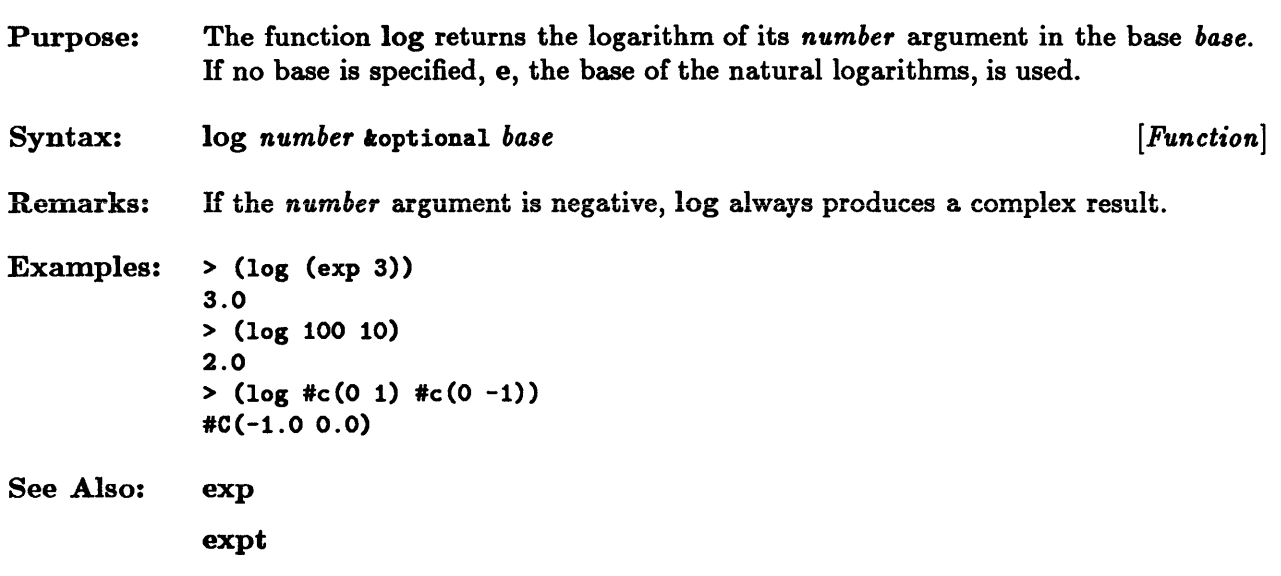

#### $log$ and,  $log$ andc1,  $log$ andc2,  $log$ eqv,  $log$ ior,  $log$ nand,  $log$ **lognor, logorcl, logorc2, logxor**

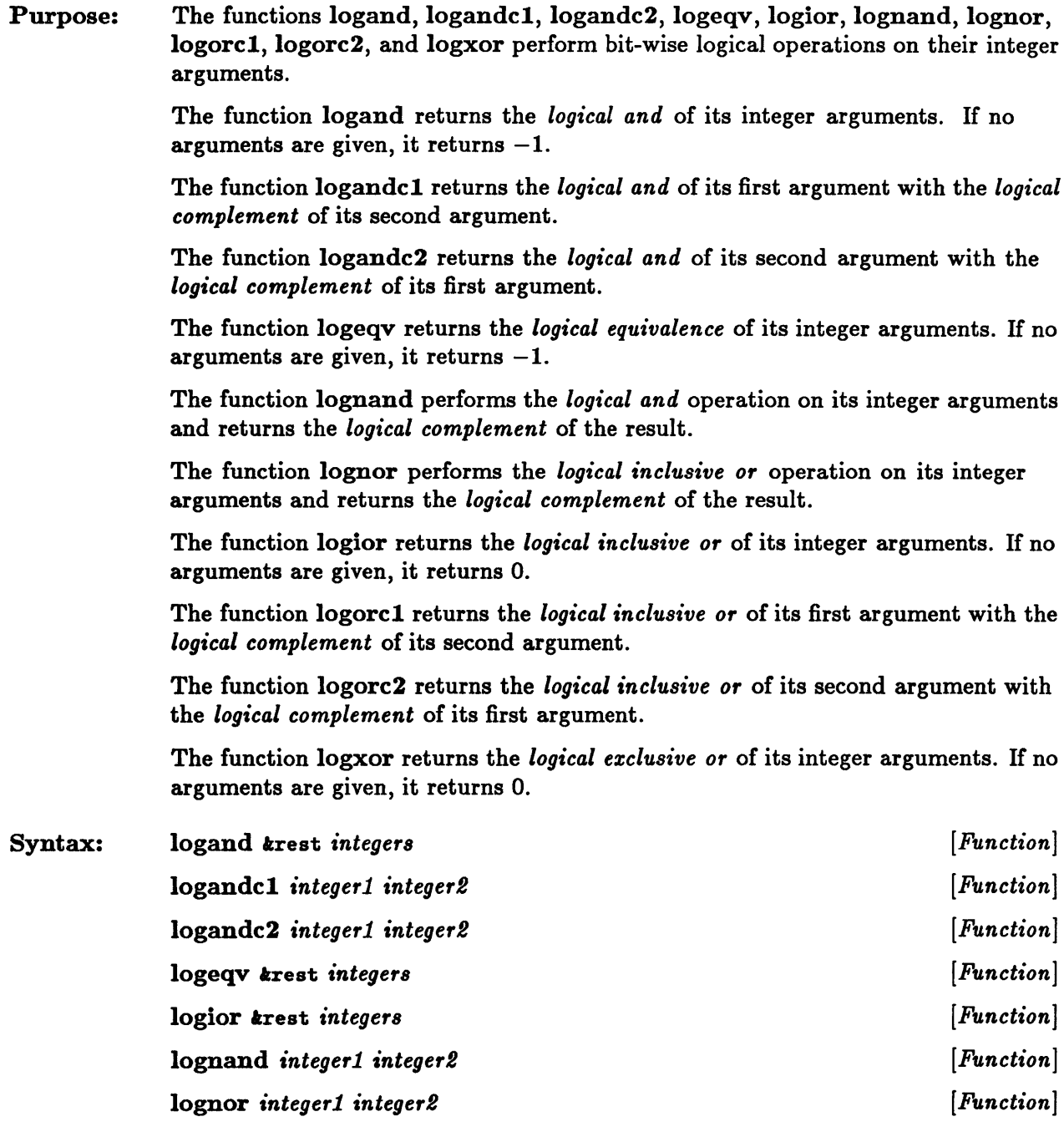

#### logand, logandcl, logandc2, logeqv, logior, lognand, lognor, ...

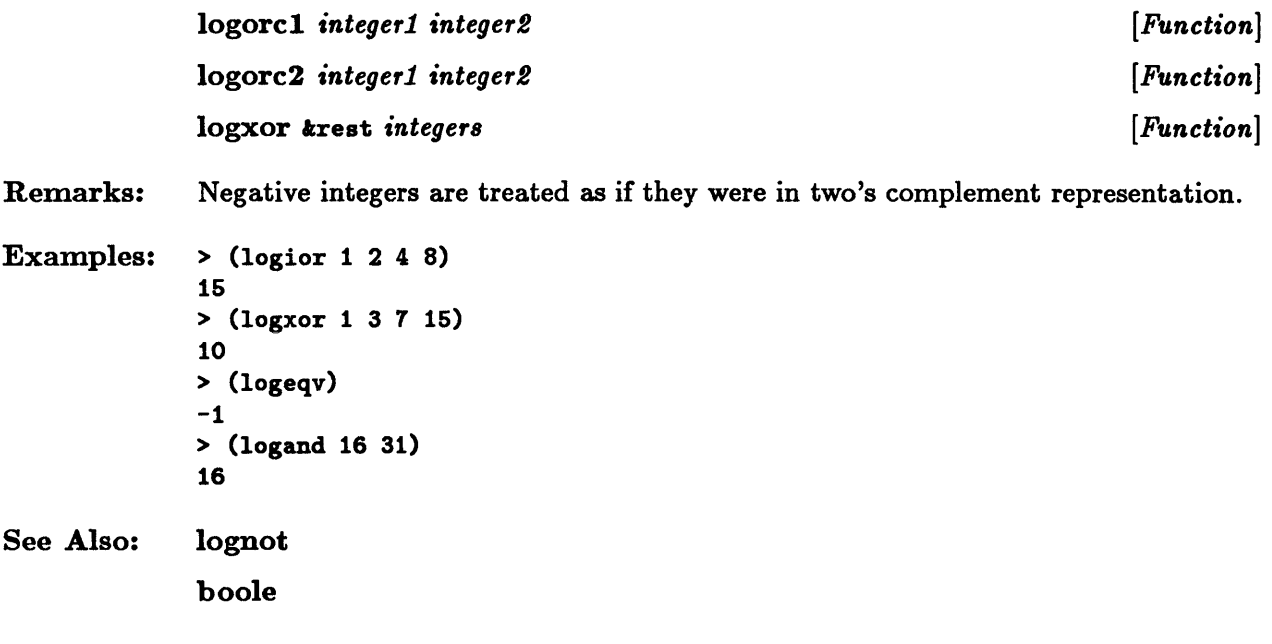

 $\chi$ 

# **logbitp**

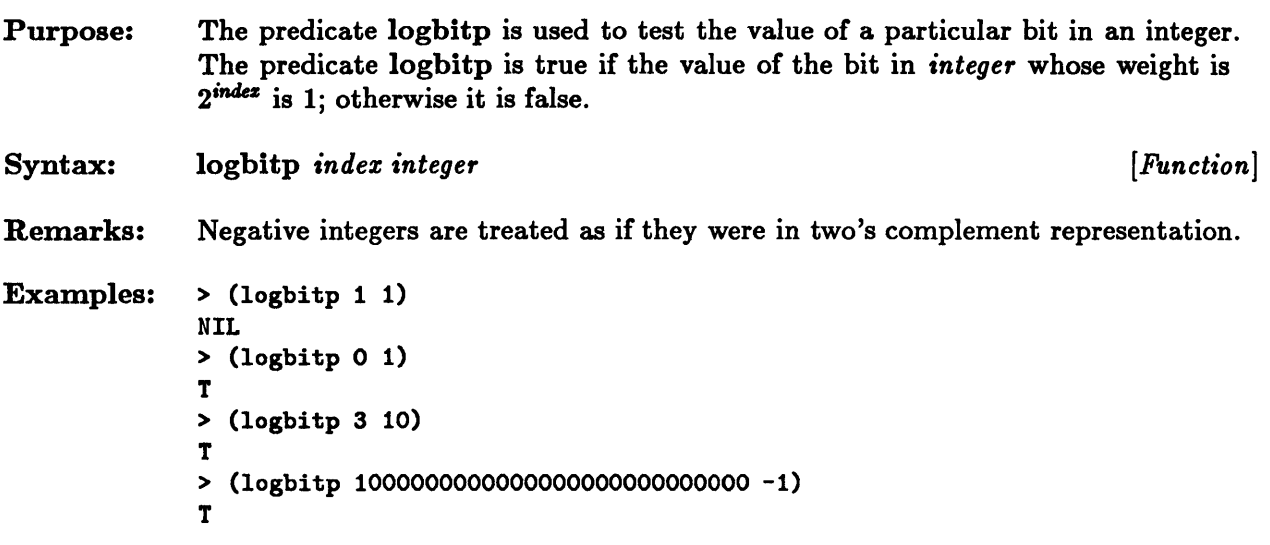

 $\sim$ 

## **logcount**

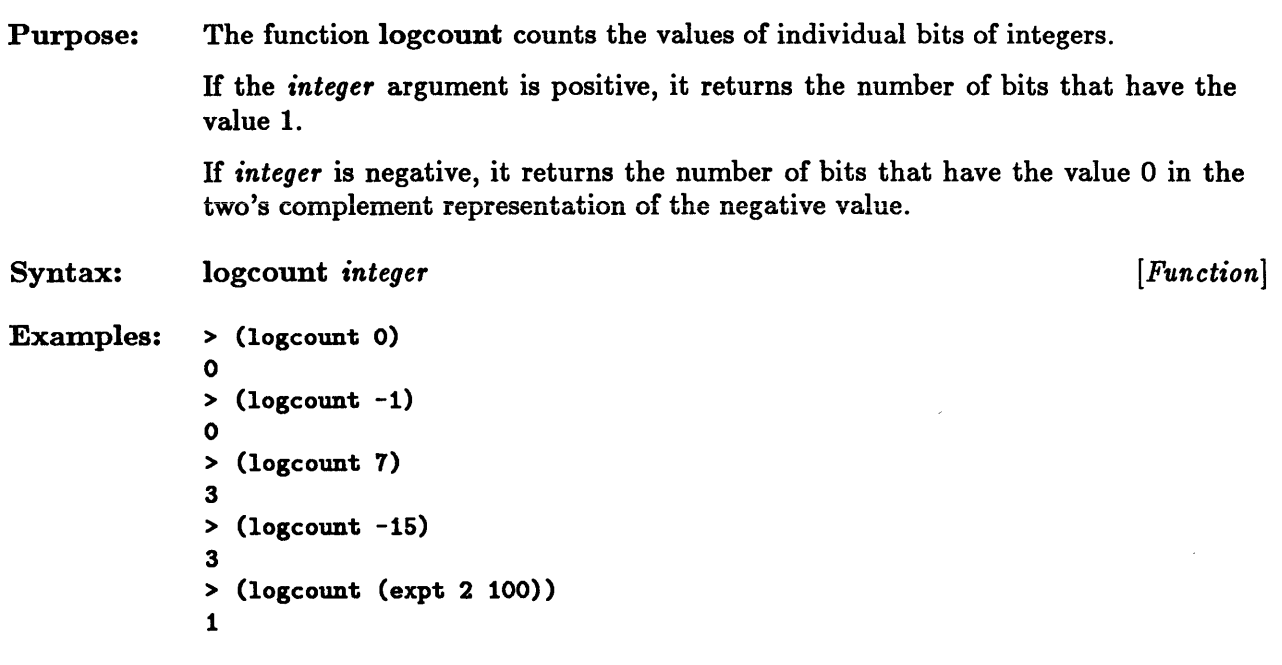

 $\overline{\phantom{a}}$ 

# **lognot**

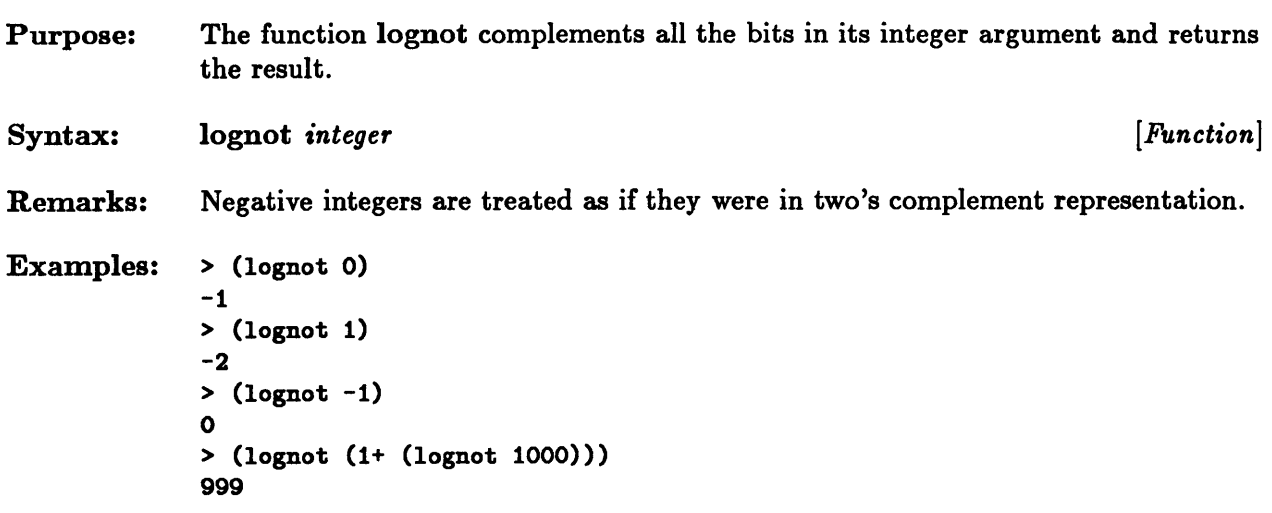

 $\bar{\beta}$ 

 $\hat{\mathcal{E}}$ 

# **logtest**

 $\bar{\Delta}$ 

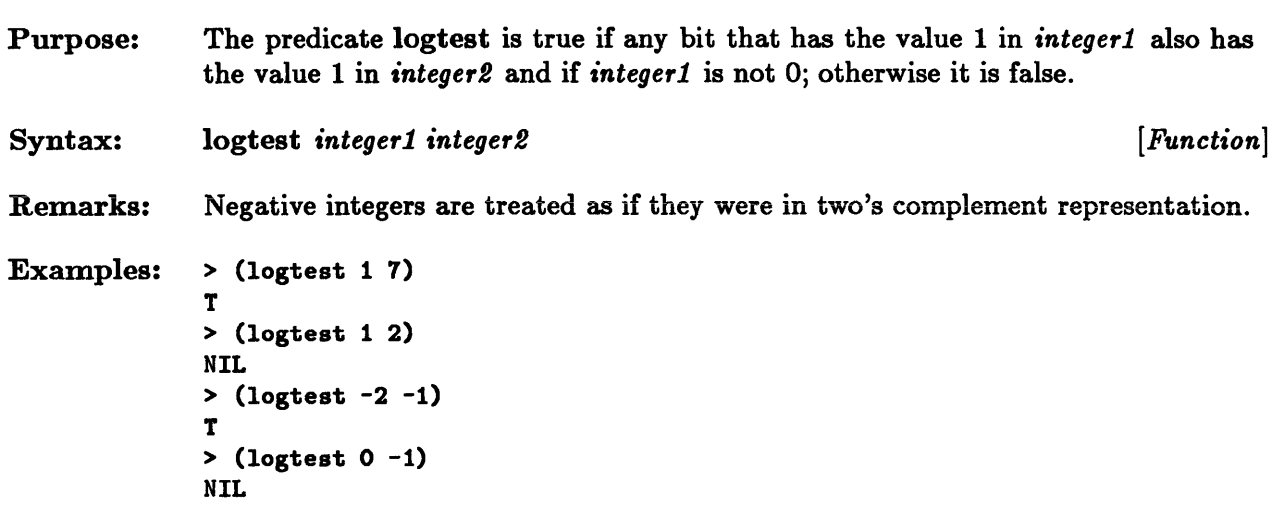

 $\bar{z}$ 

#### **make-random-state**

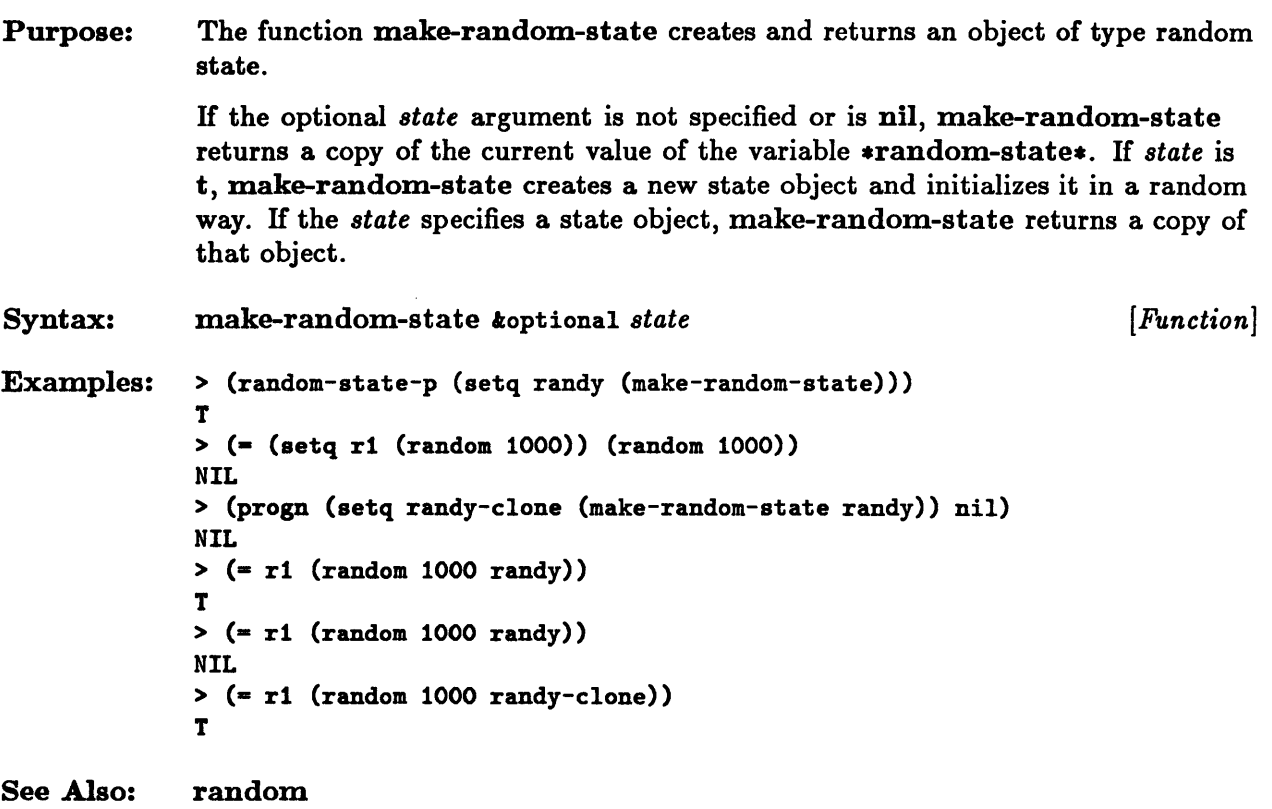

 $\sim$ 

#### **mask-field**

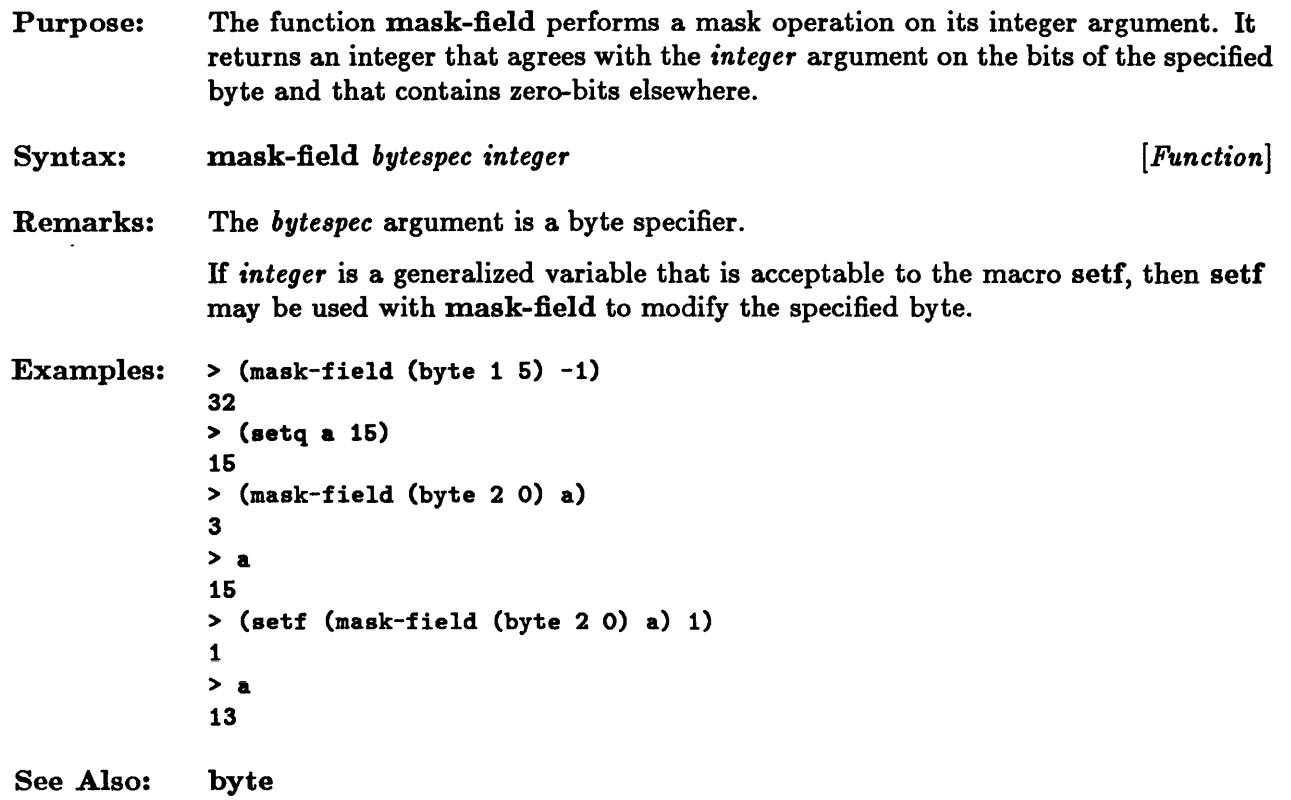

## **max, mIn** •

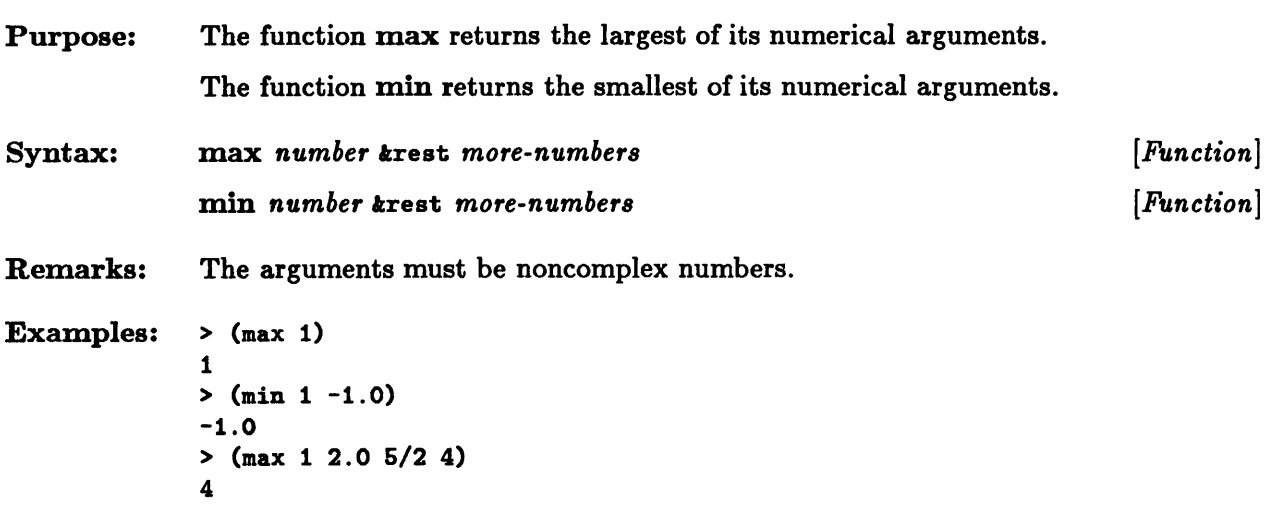

 $\mathcal{A}^{\mathcal{A}}$ 

## **minusp, plusp**

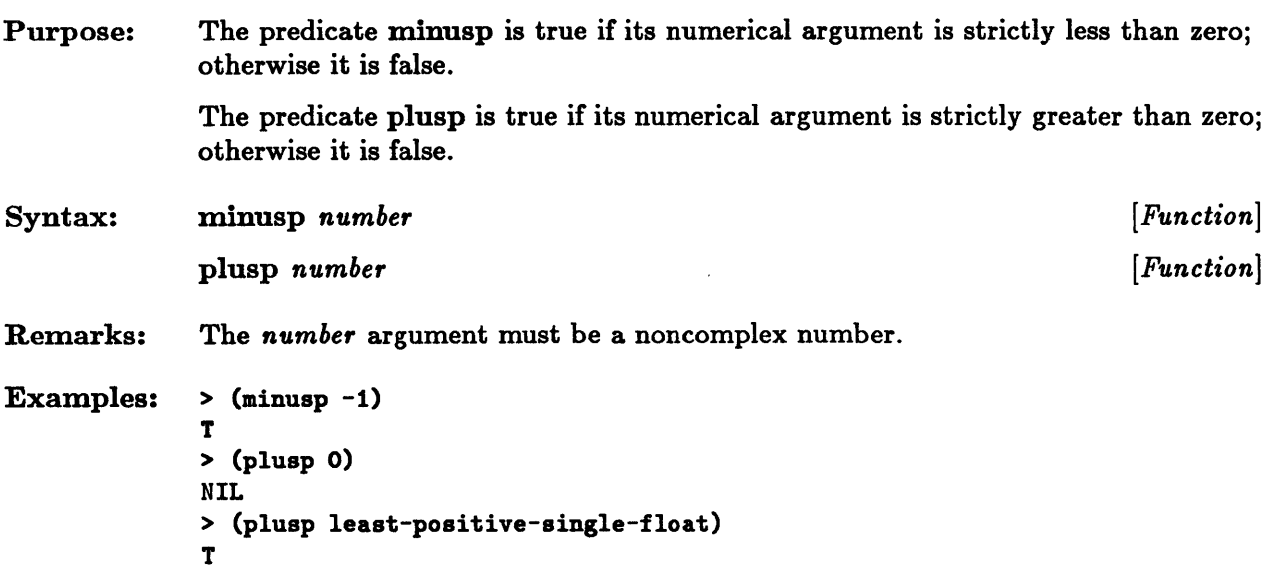

## **mod, rem**

 $\sim$ 

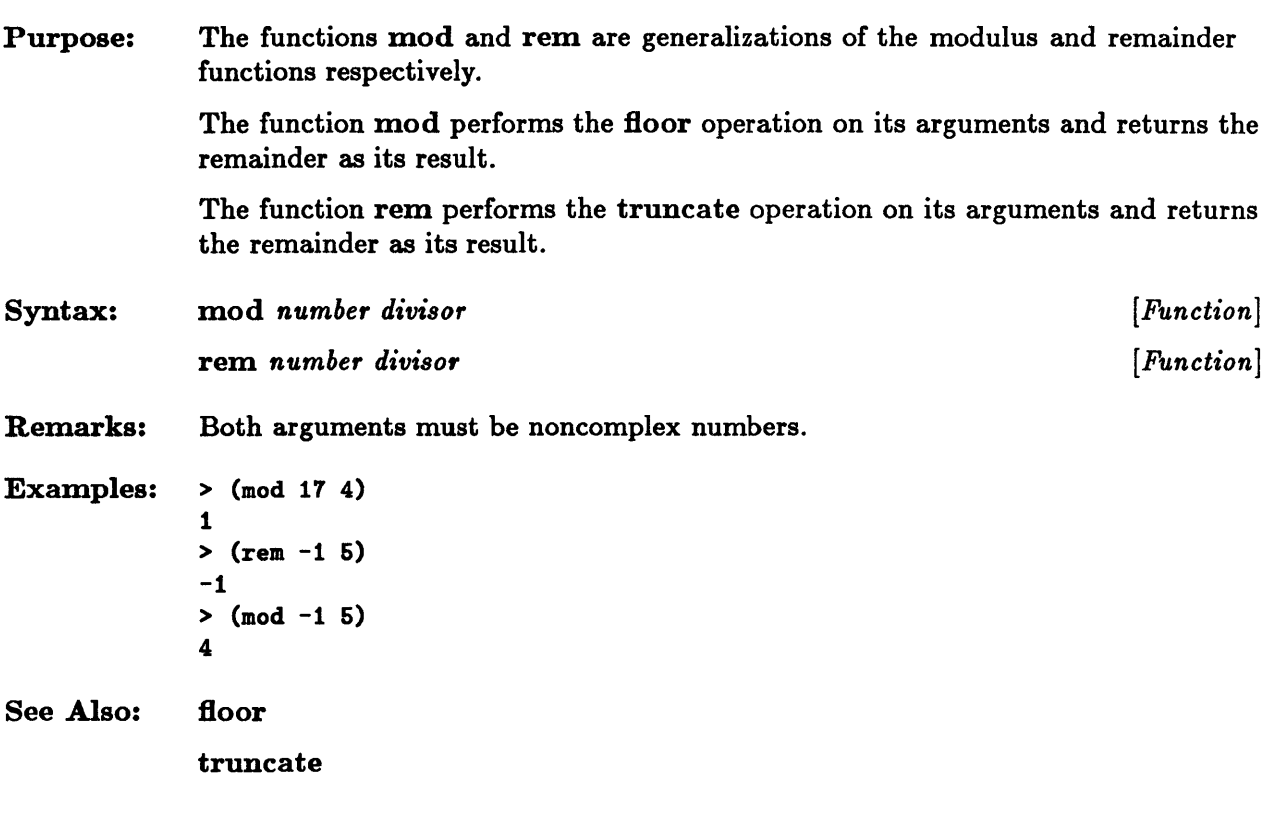

 $\sim$ 

 $\ddot{\phantom{0}}$ 

## **most-positive-fixnum, most-negative-fixnum**

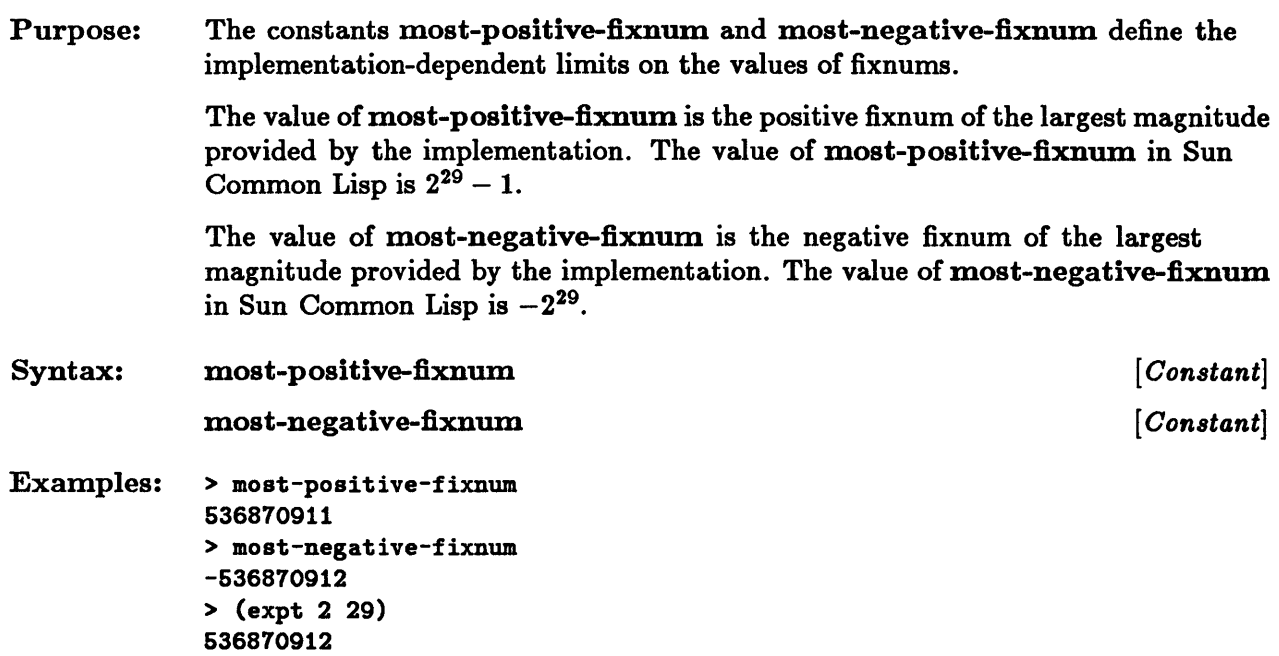

**most-positive-short-float, most-positive-single-float, most-positive-double-float, most-positive-Iong-float, least-positive-short-float, least-positive-single-float, least-positive-double-float, least-positive-Iong-float, least-negative-short-float, least-negative-single-float, least-negative-double-float, least-negative-Iong-float, most-negative-short-float, most-negative-single-float, most-negative-double-float, most-negative-Iong-float** 

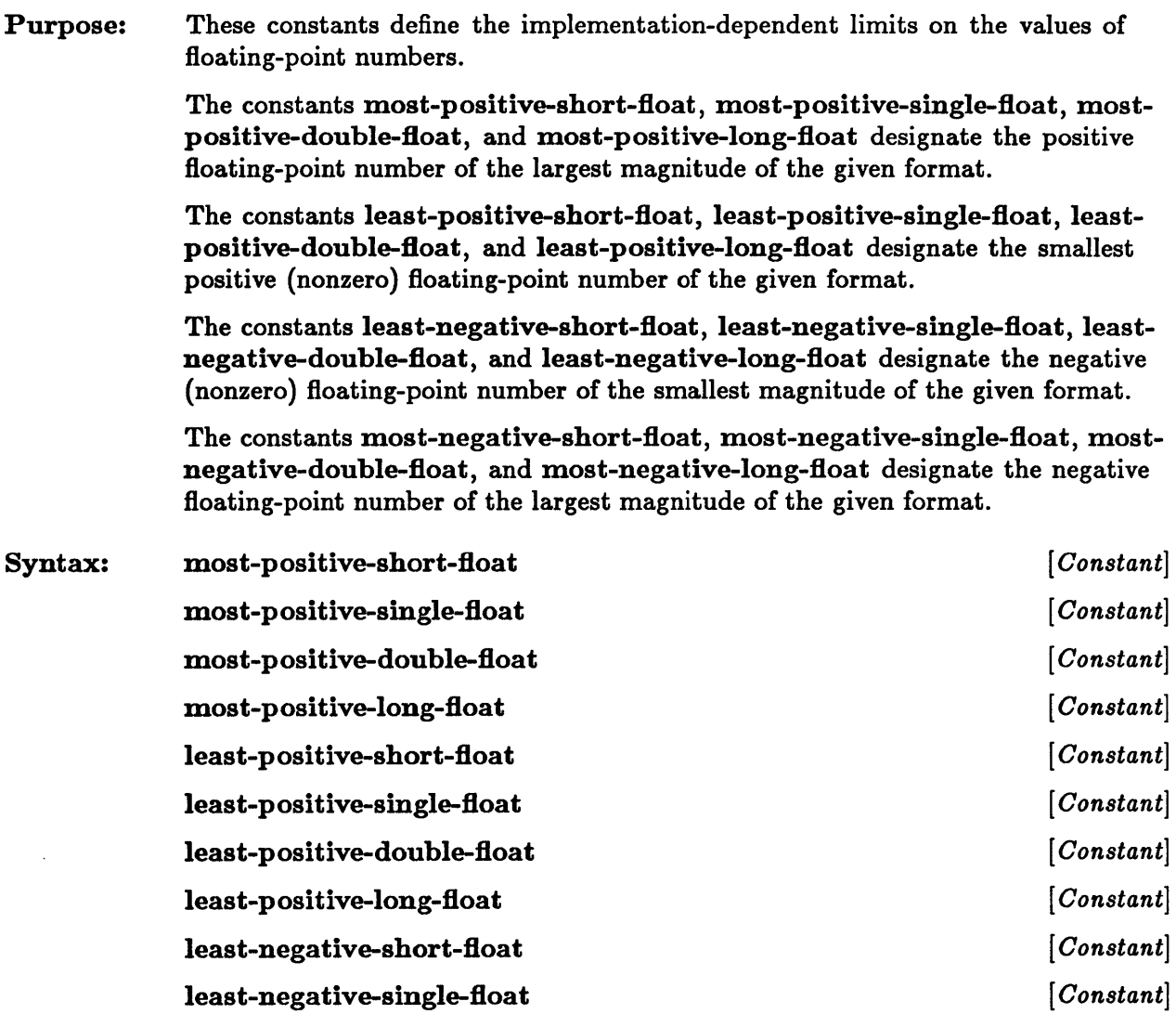

#### most-positive-short-float, most-positive-single-float, ...

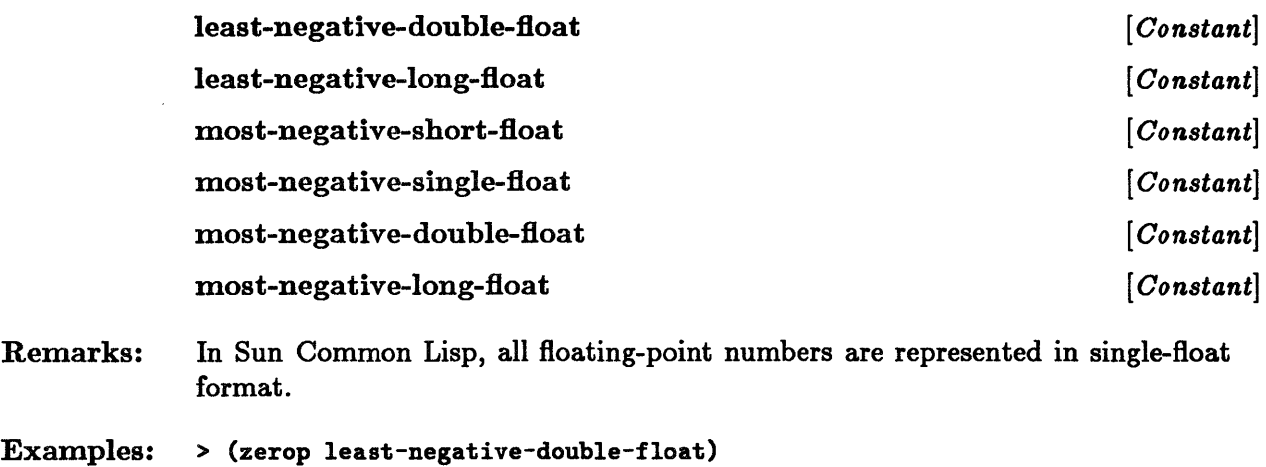

NIL > (zerop (/ least-negative-double-float 2» T

## **numberp**

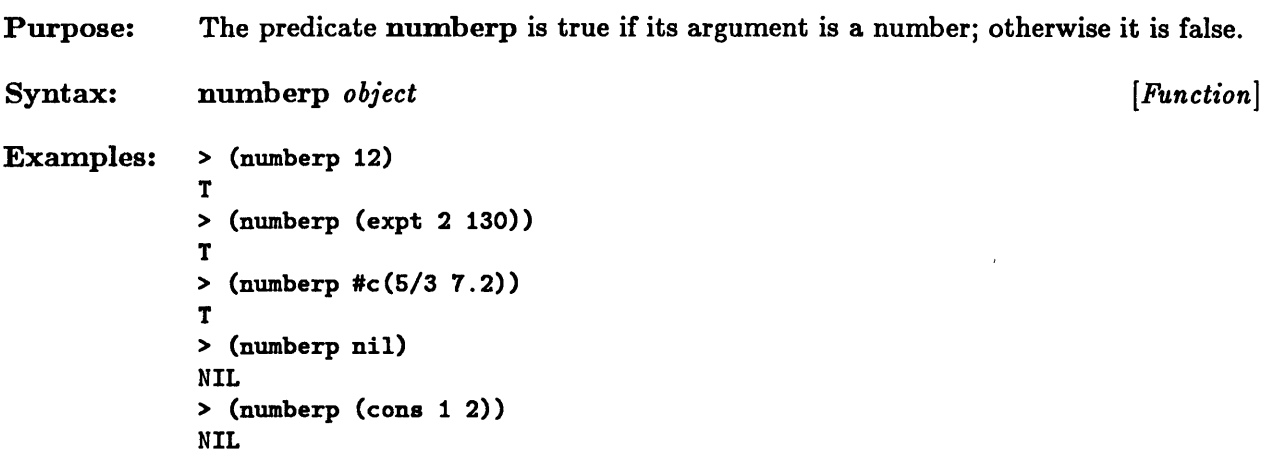

 $\bar{z}$ 

## **numerator, denominator**

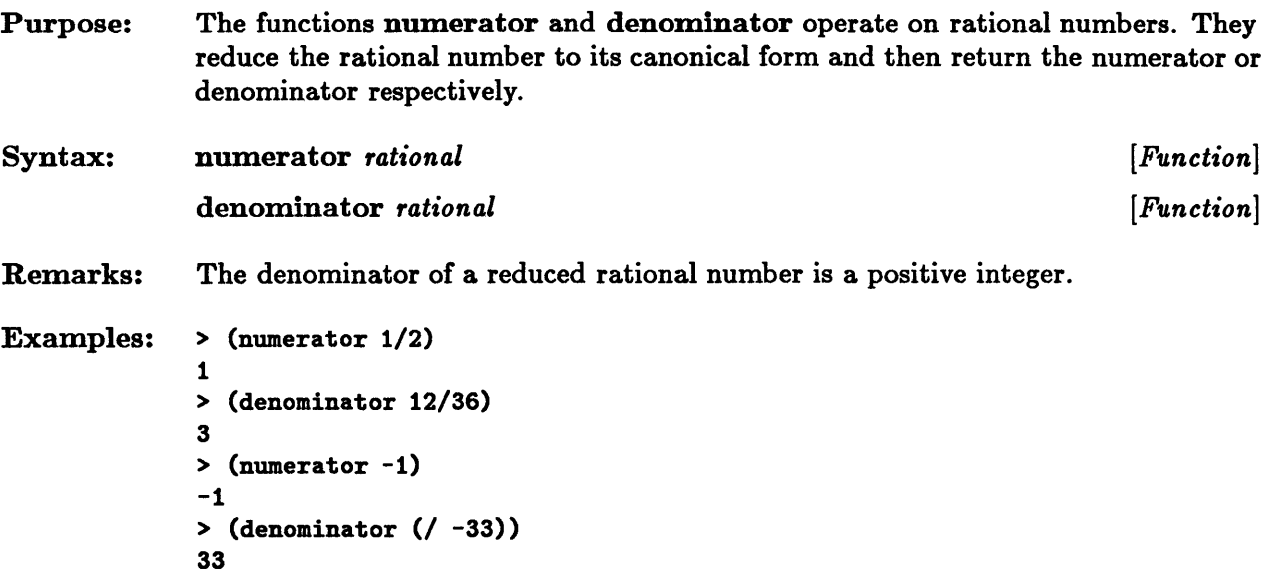

#### **phase**

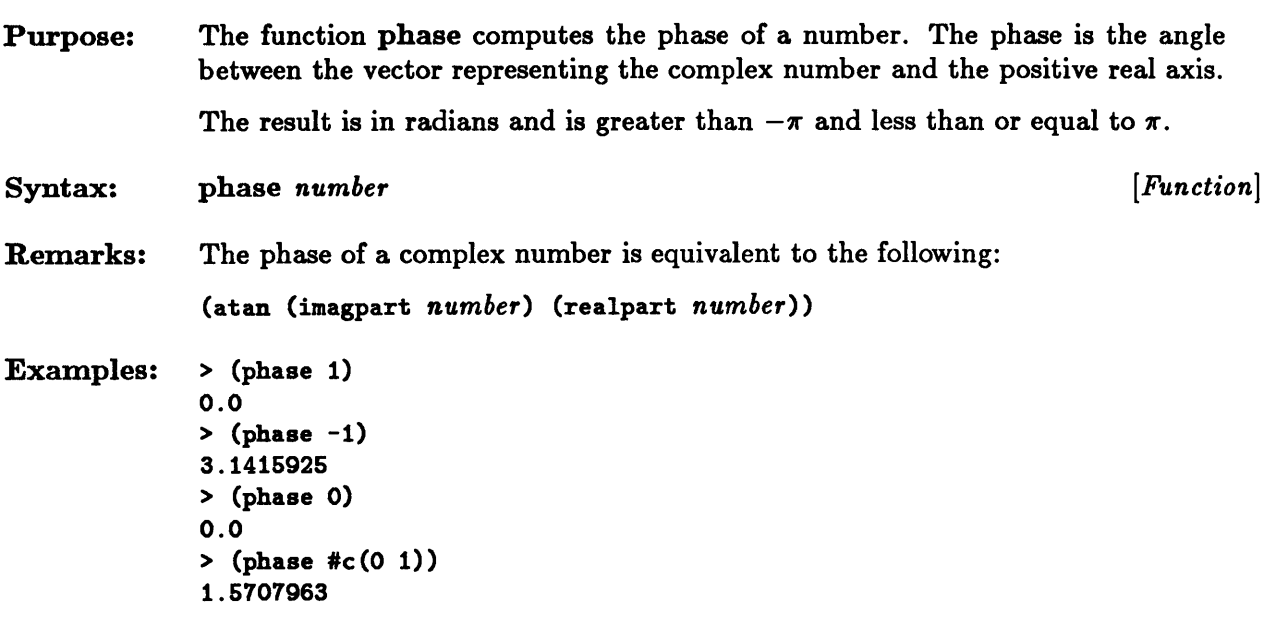

## • **pi**

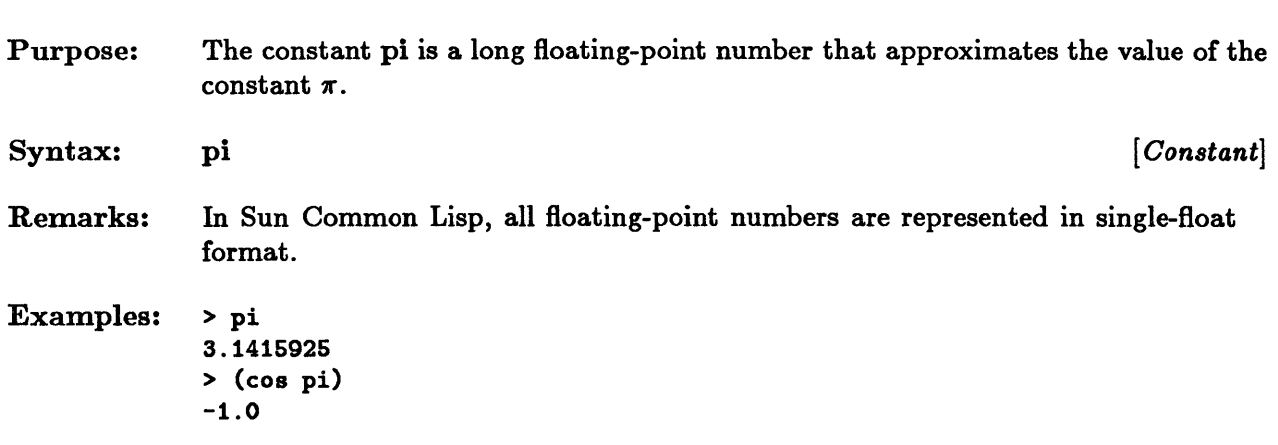

 $\sim$ 

 $\bar{\mathcal{L}}$ 

#### **random**

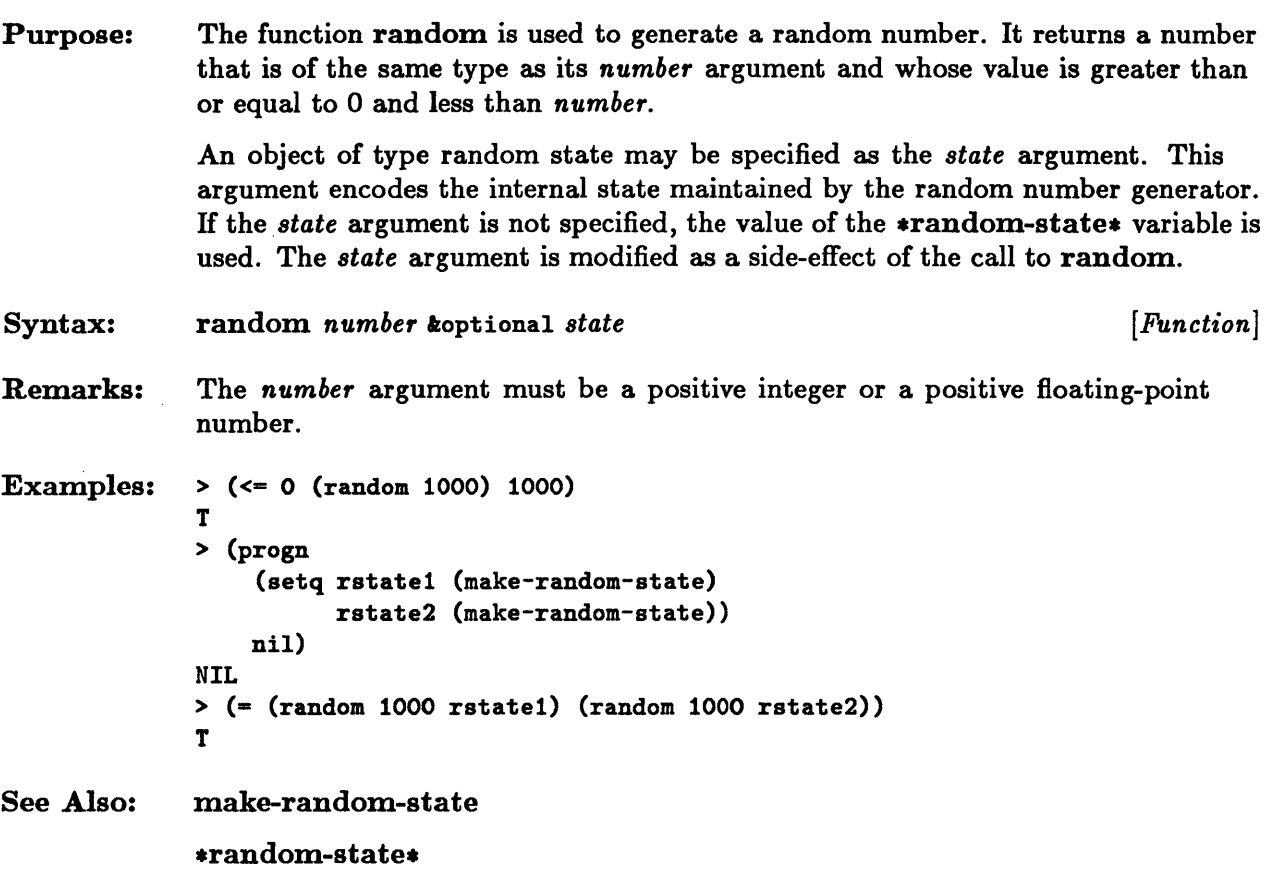

#### \*random-state\*

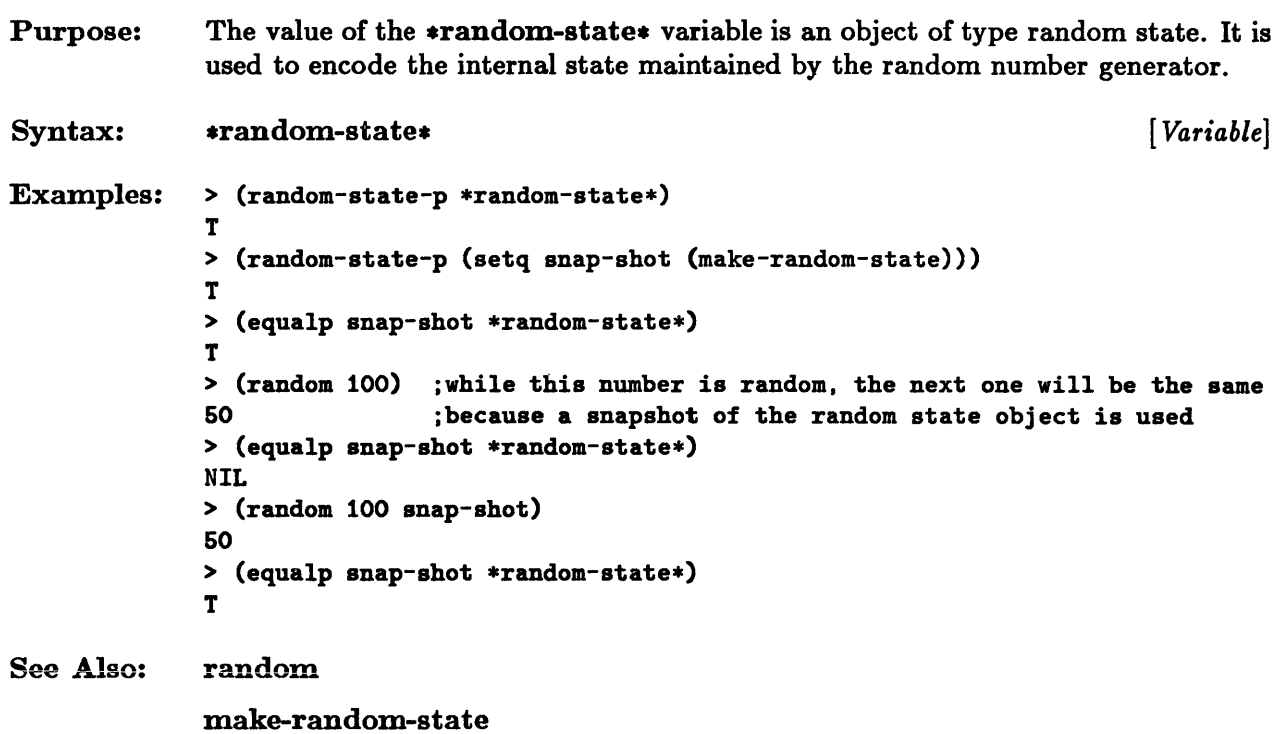

# **random-state-p**

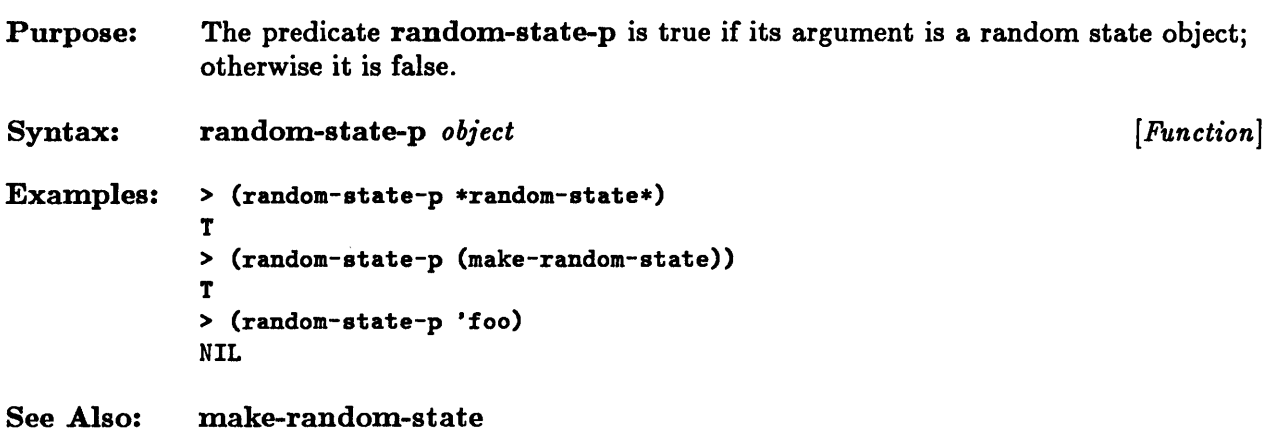

## **rational, rationalize**

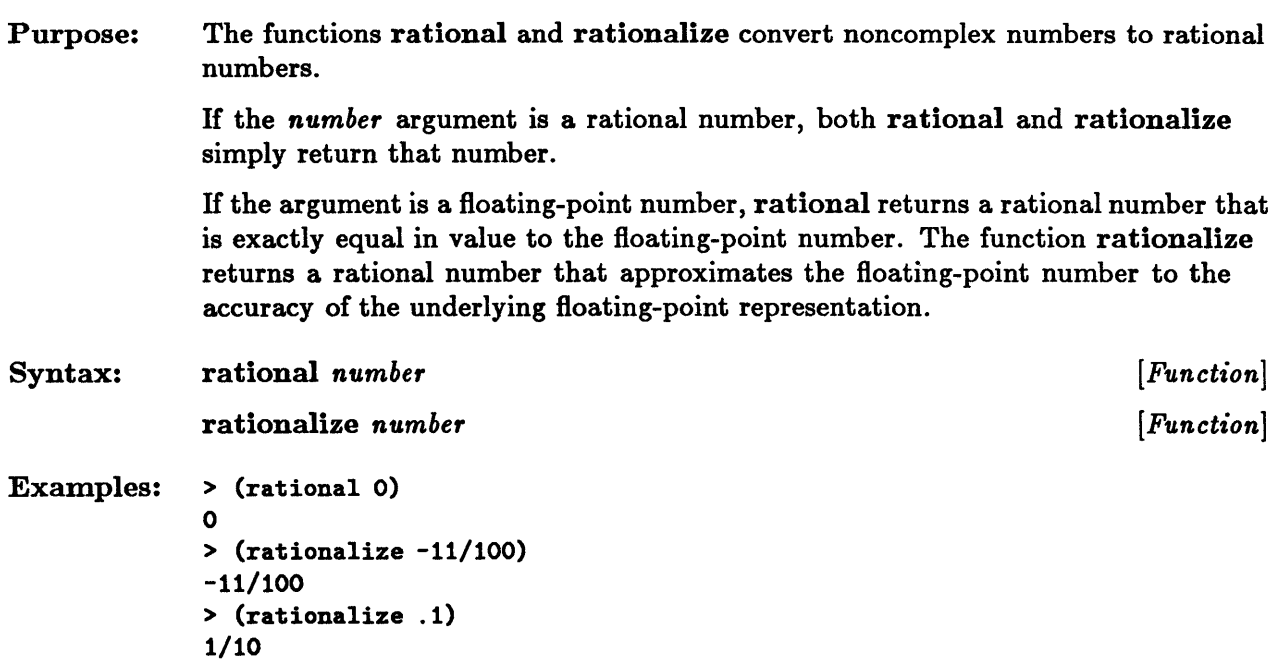

# **rationalp**

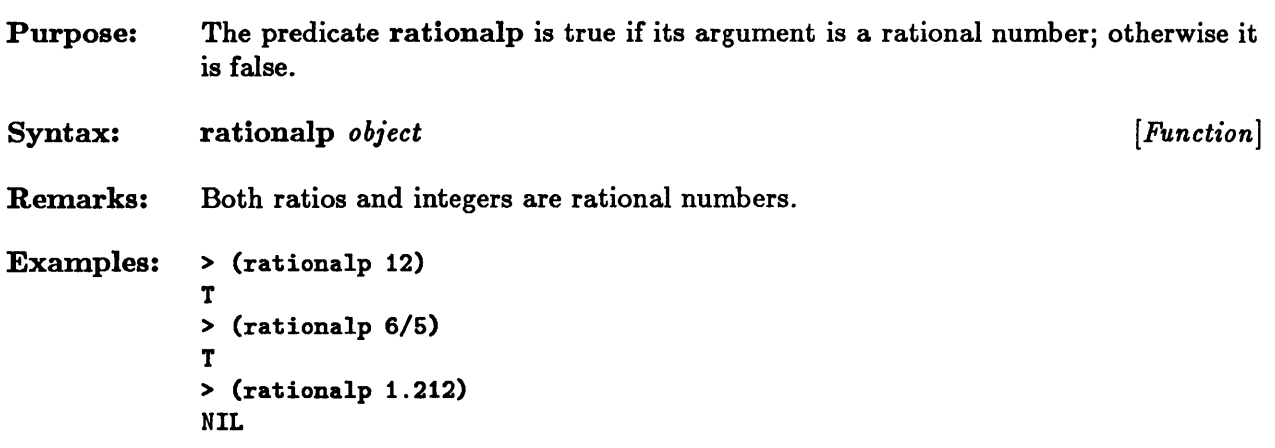

 $\sim 10^{-1}$ 

# **realpart, imagpart**

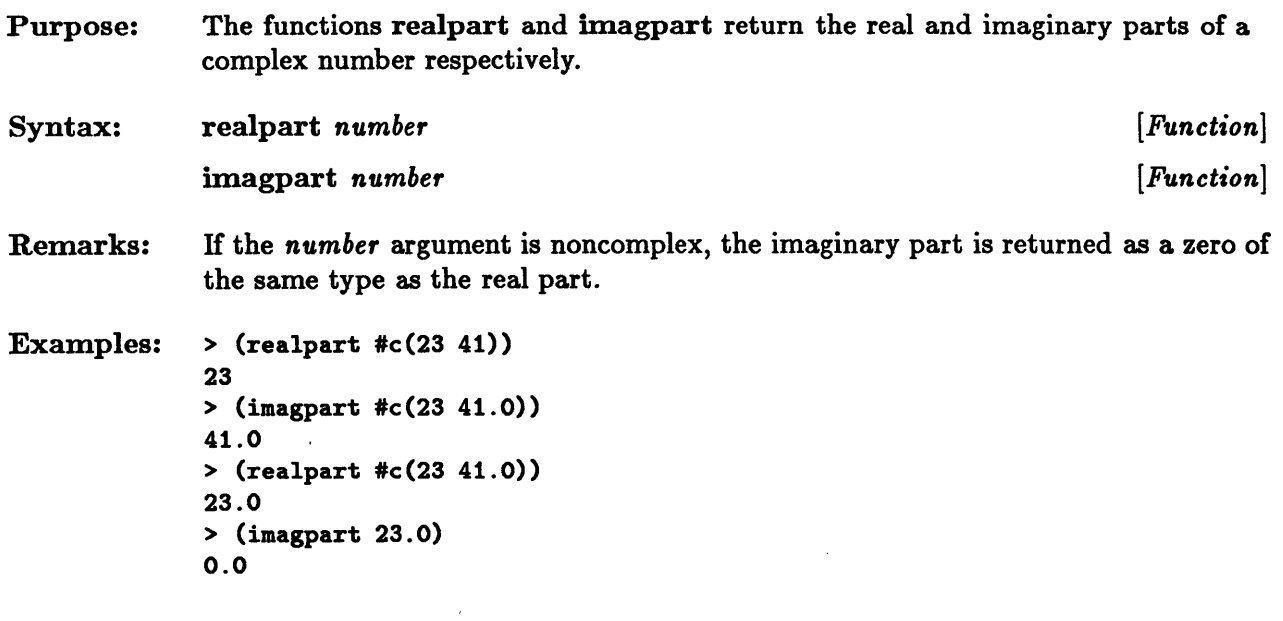

 $\bar{z}$ 

#### **scale-float**

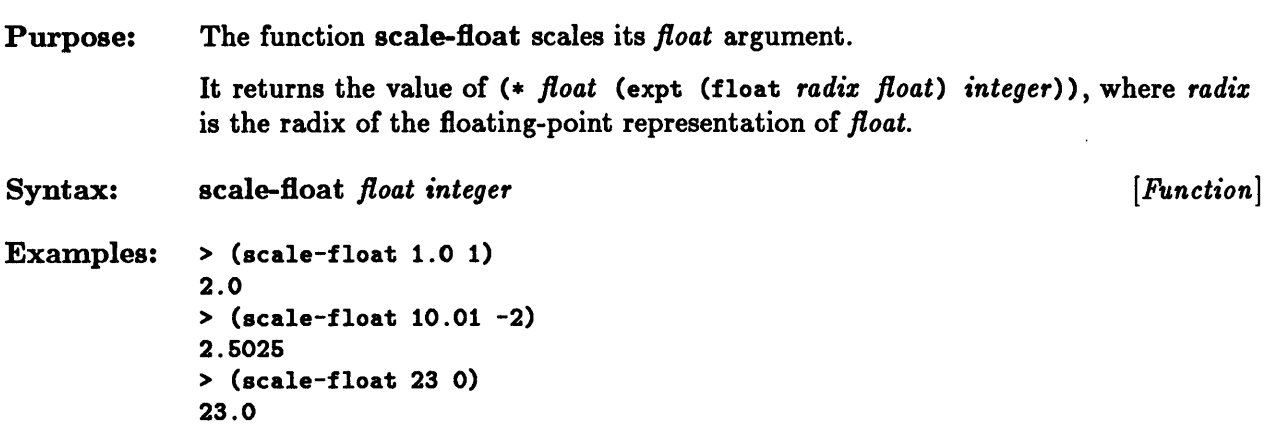

**short-float-epsilon, single-float-epsilon, double-float-epsilon, long-float-epsilon, short-float-negative-epsilon, single-float-negative-epsilon, double-float-negative-epsilon, long-float-negative-epsilon** 

Purpose: The values of these constants are implementation dependent.

> The value of each of the constants short-float-epsilon, single-float-epsilon, double-float-epsilon, and long-float-epsilon is the smallest positive floatingpoint number  $\epsilon$  of the given format, such that the following expression is true when evaluated:

(not  $( = (float 1 \epsilon) (+ (float 1 \epsilon) \epsilon)) )$ 

The value of each of the constants short-float-negative-epsilon, single-floatnegative-epsilon, double-float-negative-epsilon, and long-float-negativeepsilon is the smallest positive floating-point number  $\epsilon$  of the given format, such that the following expression is true when evaluated:

(not (= (float 1  $\epsilon$ ) (- (float 1  $\epsilon$ )  $\epsilon$ )))

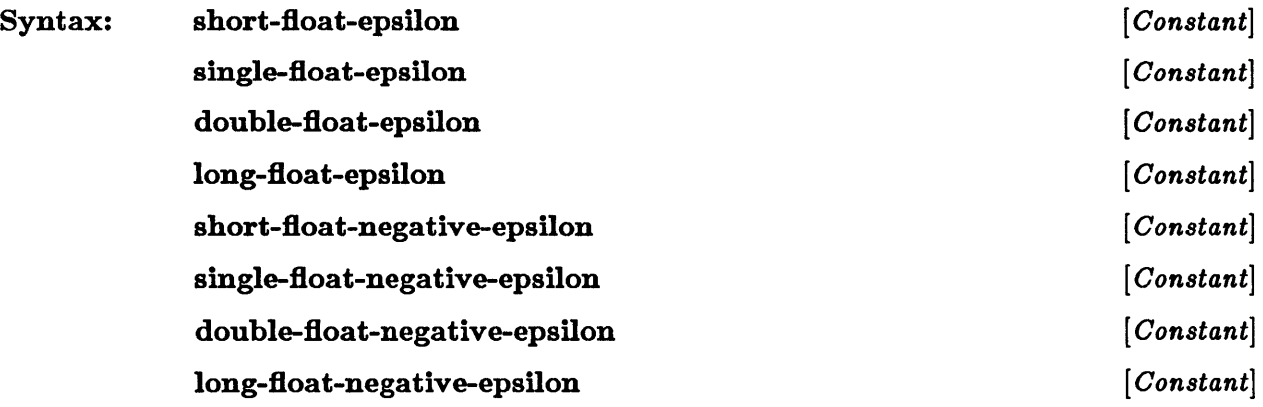

Remarks: In Sun Common Lisp, all floating-point numbers are represented in single-float format.

short-float-epsilon, single-float-epsilon, double-float-epsilon, ...

Examples:  $>$  (= 1.0 (+ 1.0 single-float-epsilon)) NIL  $>$  (= 1.0 (+ 1.0 (/ single-float-epsilon 2))) T > (minusp long-float-negative-epsilon) NIL

#### • **sIgnum**

Purpose: The function signum returns a numerical value that indicates whether its argument is negative, zero, or positive.

> If the *number* argument is a rational number, signum returns -1 if *number* is negative, 0 if it is zero, and 1 if it is positive.

If *number* is a floating-point number, results equivalent to these are returned in the same floating-point format as *number.* 

If *number* is a complex zero, the result is the same as the argument. Otherwise if *number* is any other complex number, the phase of the result is the same as that of the argument, and its magnitude is 1.

Syntax: signum *number* [*Function*]

```
Examples: > (signum 99) 
  1 
  > (signum -99/100) 
  -1 
  > (signum 0.0) 
  0.0 
  > (signum #c(0 33))
  #C(O.O 1.0)
```
#### **sin, cos, tan**

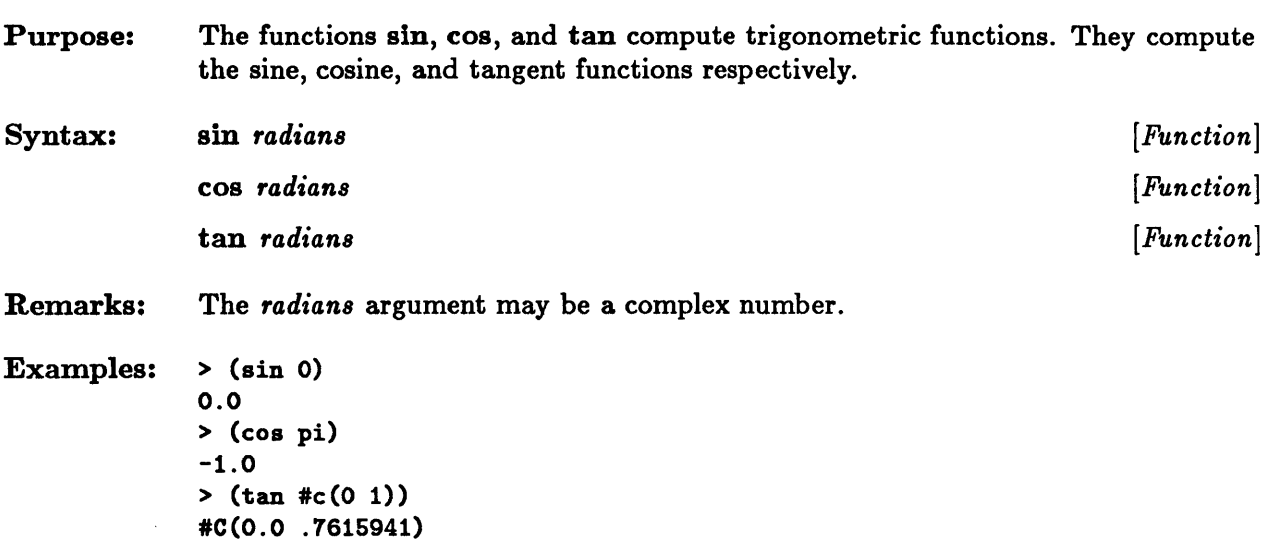

 $\overline{\phantom{a}}$ 

#### **sinh, cosh, tanh, asinh, acosh, atanh**

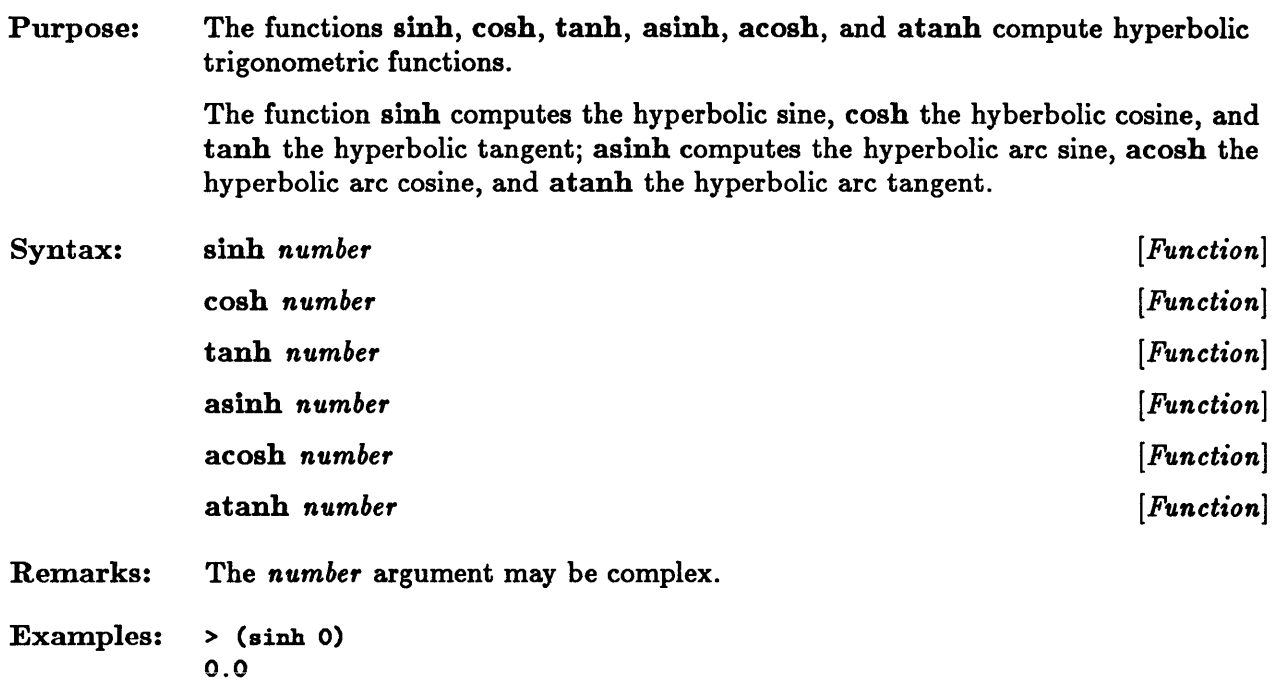

> (cosh (complex 0 pi))

 $#C(-1.0 0.0)$ 

# **sqrt, isqrt**

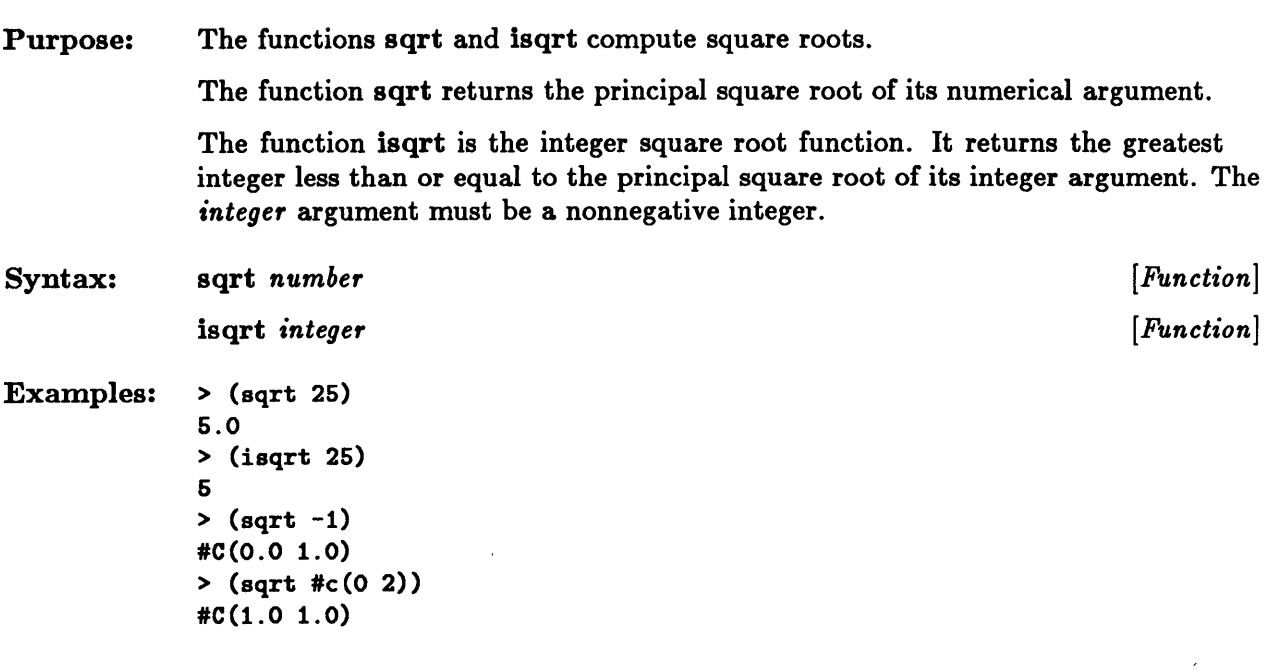

 $\sim 10^{-10}$ 

# **truncate, round, ftruncate, fround**

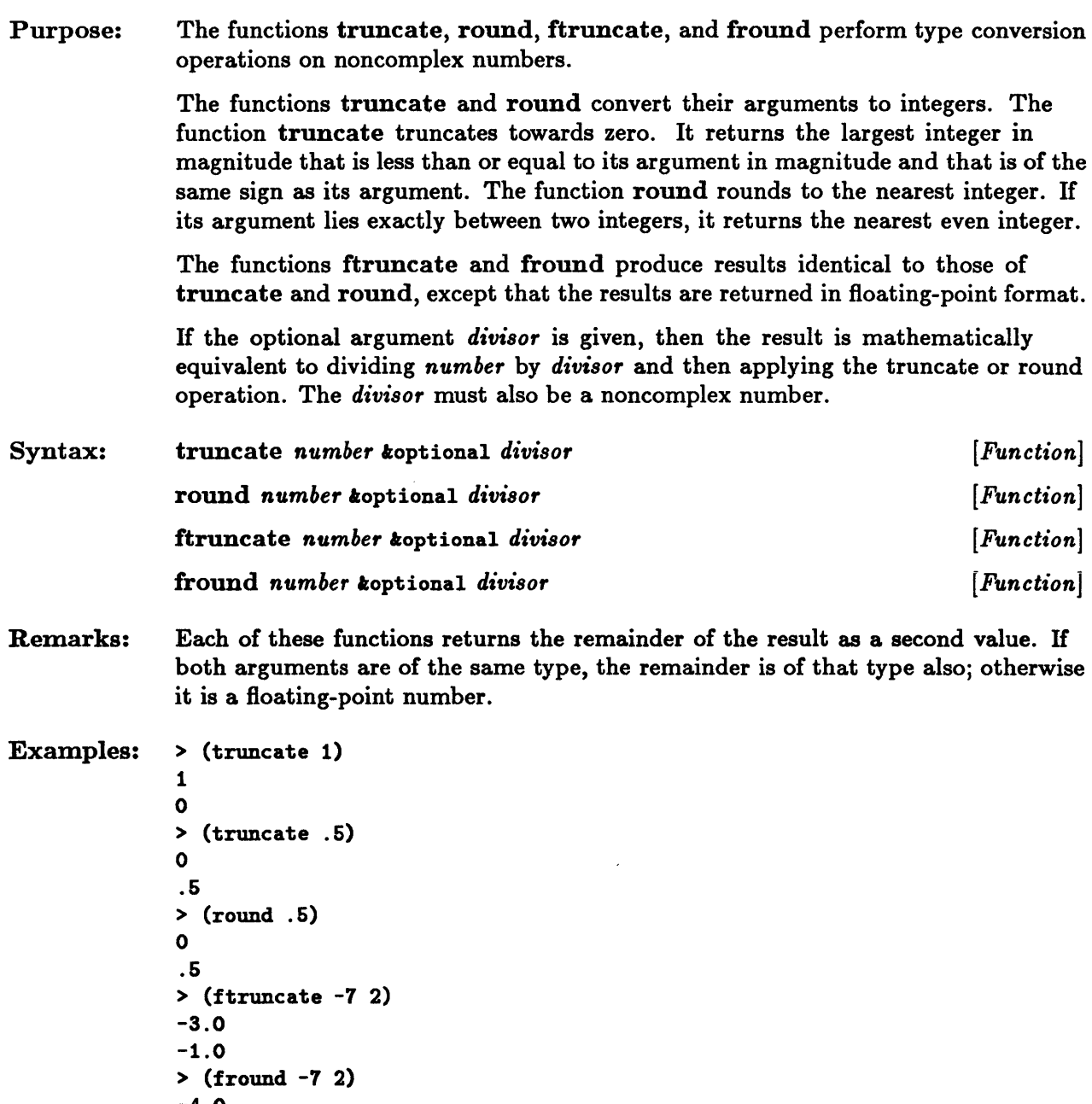

-4.0 1.0
#### **zerop**

 $\mathcal{A}^{\text{max}}_{\text{max}}$ 

 $\sim 10^{11}$ 

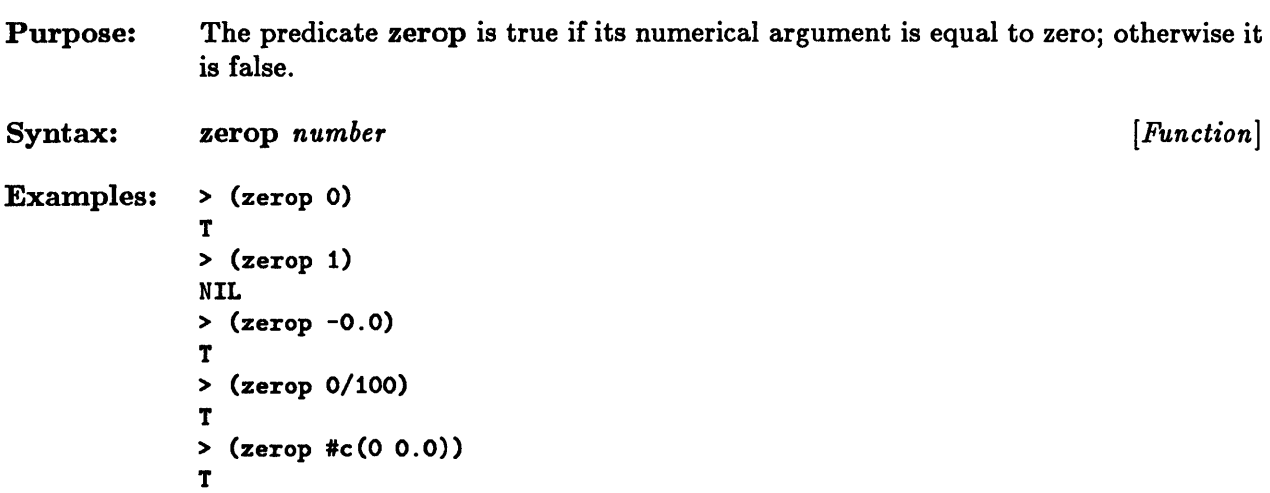

12-82 Sun Common Lisp Reference Manual

 $\overline{a}$ 

**Chapter 13. Characters** 

# Chapter 13. Characters

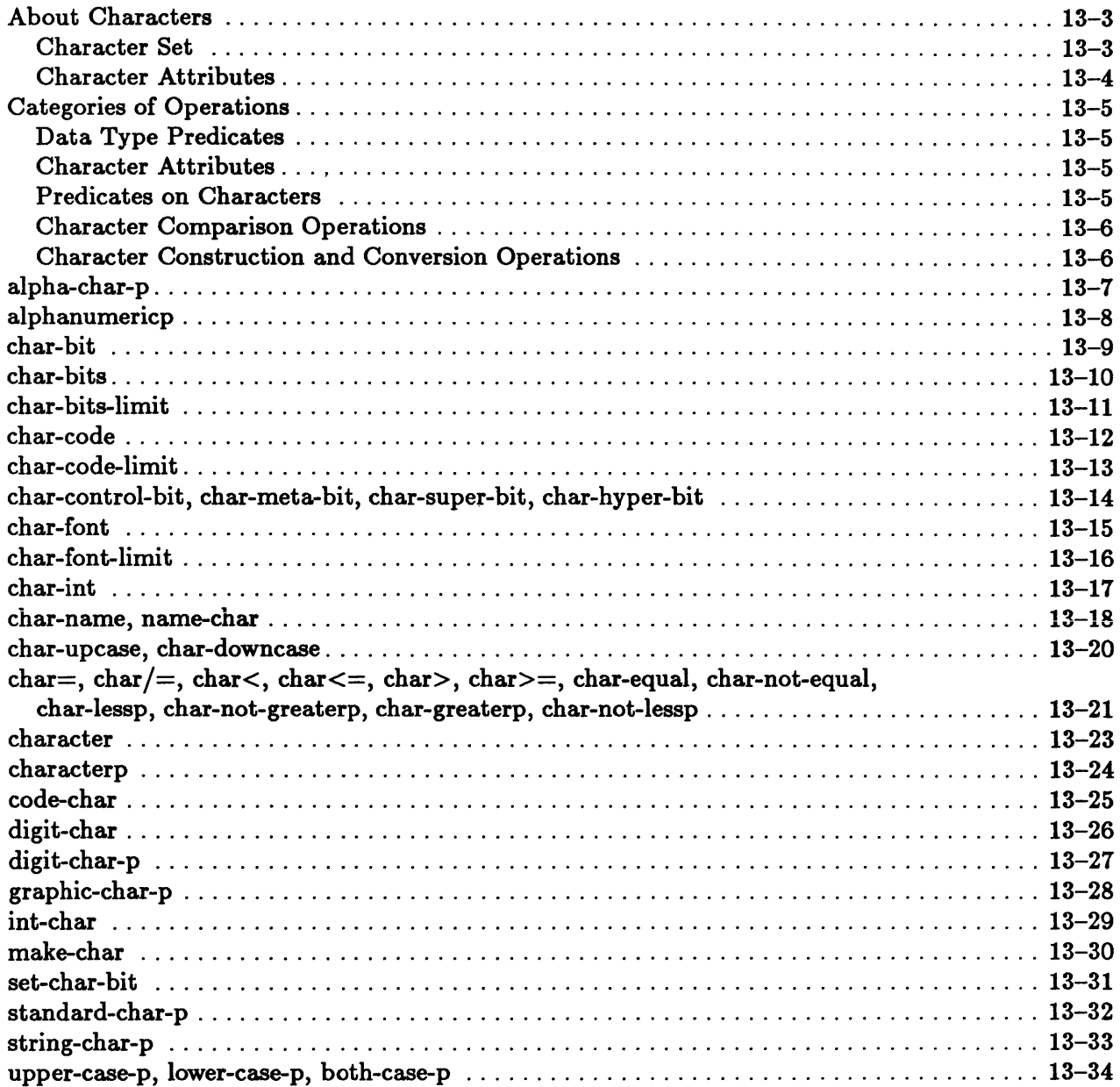

 $\lambda$ 

#### About Characters

*Characters* in Common Lisp are data objects that represent printed symbols or operations for formatting text.

#### Character Set

Sun Common Lisp supports an 8-bit ASCII character set in the following manner. The set of characters that corresponds to the values between 0 and 127 inclusive represents the standard 7-bit ASCII character set. The collating sequence for this set of characters is defined in Figure 13-1. This table uses the standard ASCII character names; the corresponding values are given in octal format. The octal value for a particular character is given by the sum of its column and row numbers. Characters whose values lie between 127 and 255 inclusive are printed in hexadecimal form. For example, #\cCl represents the character whose value is 193.

|                   | 0          | 1         | 2               | 3                    | 4          | 5          | 6                     | 7          |
|-------------------|------------|-----------|-----------------|----------------------|------------|------------|-----------------------|------------|
| 000               | <b>NUL</b> | SOH       | STX             | <b>ETX</b>           | <b>EOT</b> | <b>ENQ</b> | ACK                   | <b>BEL</b> |
| <i><b>010</b></i> | BS         | HT        | NL              | VT                   | NP         | CR         | S0                    | SI         |
| 020               | <b>DLE</b> | DC1       | DC <sub>2</sub> | DC3                  | DC4        | <b>NAK</b> | <b>SYN</b>            | ETB        |
| 030               | CAN        | EM        | <b>SUB</b>      | <b>ESC</b>           | FS         | GS         | RS                    | US         |
| 040               | SP         | ı         | Ħ               | #                    | \$         | x          | k                     | ,          |
| 050               | C          | $\lambda$ | $\ast$          | ٠                    | $\bullet$  | -          | $\bullet$             | /          |
| 060               | 0          | 1         | 2               | 3                    | 4          | 5          | 6                     | 7          |
| 070               | 8          | 9         | $\ddot{\cdot}$  | $\ddot{\phantom{a}}$ | $\,<\,$    | ×          | $\geq$                | ?          |
| 100               | Q          | A         | B               | C                    | D          | E          | F                     | G          |
| 110               | H          | I         | J               | K                    | L          | M          | N                     | 0          |
| <i><b>120</b></i> | P          | Q         | R               | S                    | T          | U          | V                     | W          |
| <i><b>130</b></i> | X          | Y         | Z               | c                    |            | J          | ۰                     |            |
| 140               | ٠          | a         | b               | C                    | d          | e          | f                     | g          |
| <i><b>150</b></i> | h          | i         | j               | k                    | ı          | m          | n                     | $\bullet$  |
| 160               | p          | q         | r               | 8                    | t          | u          | v                     | W          |
| 170               | x          | y         | z               | ſ                    |            | }          | $\tilde{\phantom{a}}$ | <b>DEL</b> |

Figure 13-1. 7-blt ASCII Table

#### Character Attributes

Each character has three *attributes:* code, *bits,* and font. A character is uniquely defined by its code attribute, bits attribute, and font attribute. All attributes are nonnegative fixnums. In Sun Common Lisp, the font attribute of all characters is o.

Sun Common Lisp explicitly names four bits of the bits attributes. These are the :control, :meta, :super, and :hyper bits. Their weights are defined by the constants char-control-bit, char-meta-bit, char-super-bit, and char-hyper-bit. The weight of the control bit is 1; of the meta bit, 2; of the super bit, 4; and of the hyper bit, 8.

#### Standard Characters and Printing Characters

Common Lisp defines a standard character set as a subtype of characters called standard *characters.* The standard characters consist of the newline character and the 95 *printing characters.* The font and bits attributes of all standard characters are 0.

The following table lists the printing characters according to the collating sequence. The printing characters include the space character. The printing characters are also known as *graphic characters.* 

 $u : " # $ X & t ' () * + , - . / 0 1 2 3 4 5 6 7 8 9 : ; < = > ?$  $\bullet$  A B C D E F G H I J K L M N O P Q R S T U V W X Y Z [ \ ] ^ \_ a b c d e f g h i j k 1 m n o p q r s t u v w x y z  $\{\ \}$   $\rightarrow$ 

Figure 13-2. Printing Characters

The *alphabetic characters* are a subset of the graphic characters. The bits attribute of any alphabetic character is 0.

#### String Characters

*String characters* are a subtype of characters that can be contained in strings. A string character is any character whose bits and font attributes are 0. All of the standard characters are thus string characters.

#### Categories of Operations

This section groups operations on characters according to functionality.

#### Data Type Predicates

characterp

This predicate determines whether an object is a character.

#### Character Attributes

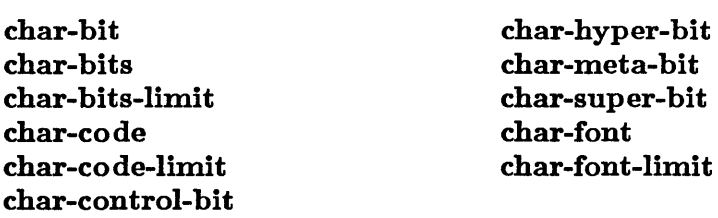

These functions and constants provide information on the properties of character objects.

#### Predicates on Characters

alpha-char-p alphanumericp both-case-p digit-char-p graphic-char-p

lower-case-p upper-case-p standard-char-p string-char-p

These predicates test properties of characters.

#### Character Comparison Operations

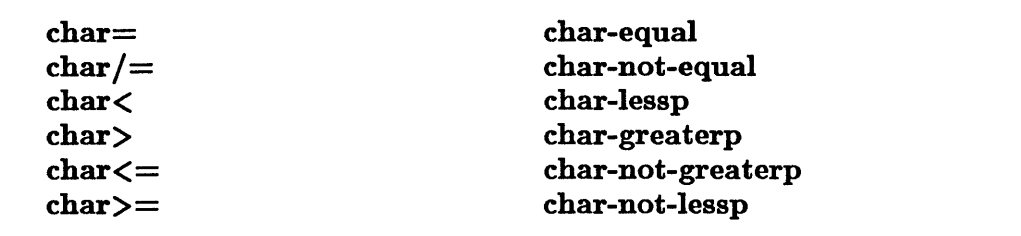

These functions compare character objects.

#### Character Construction and Conversion Operations

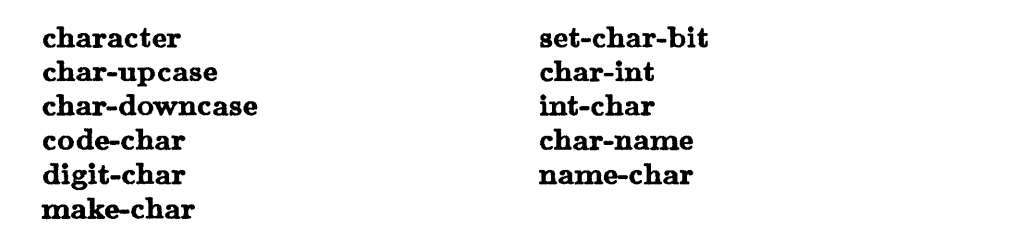

These functions are used to create and modify character objects and to convert between different representations for characters.

# **alpha-char-p**

 $\sim$   $\sim$ 

 $\hat{\boldsymbol{\beta}}$ 

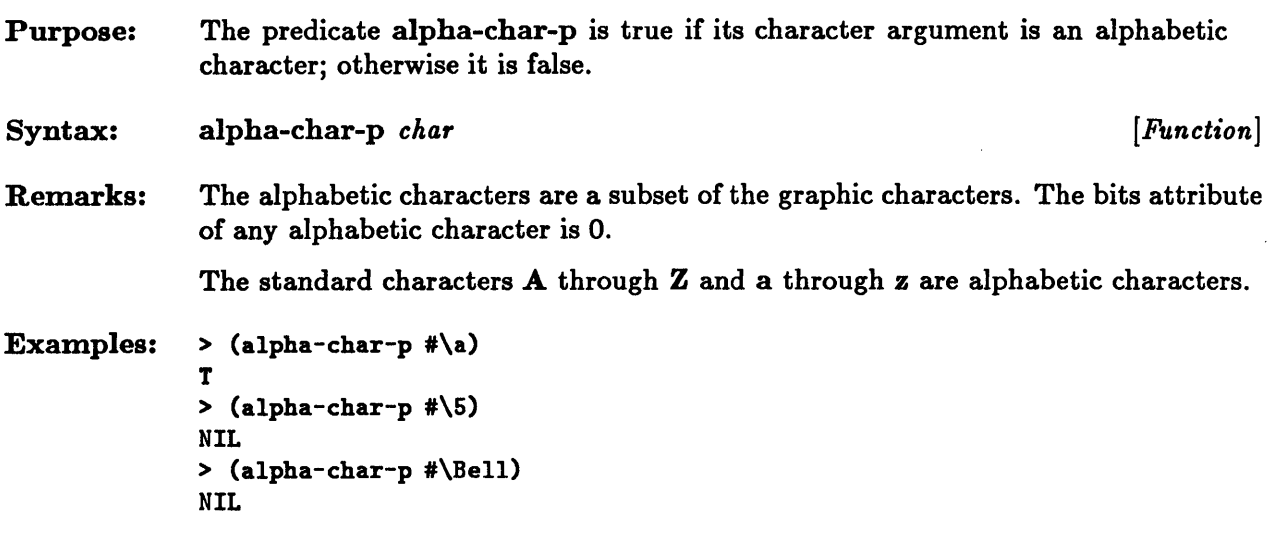

## **alphanumericp**

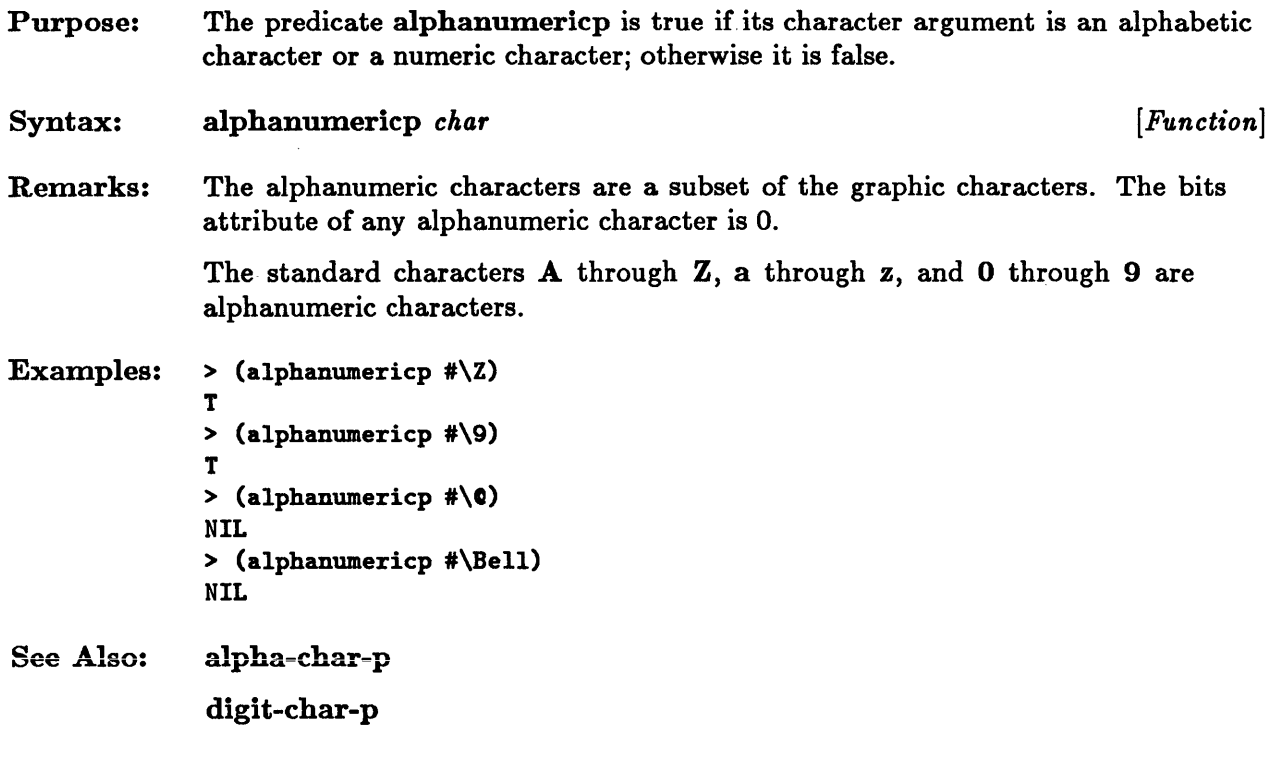

### **char-bit**

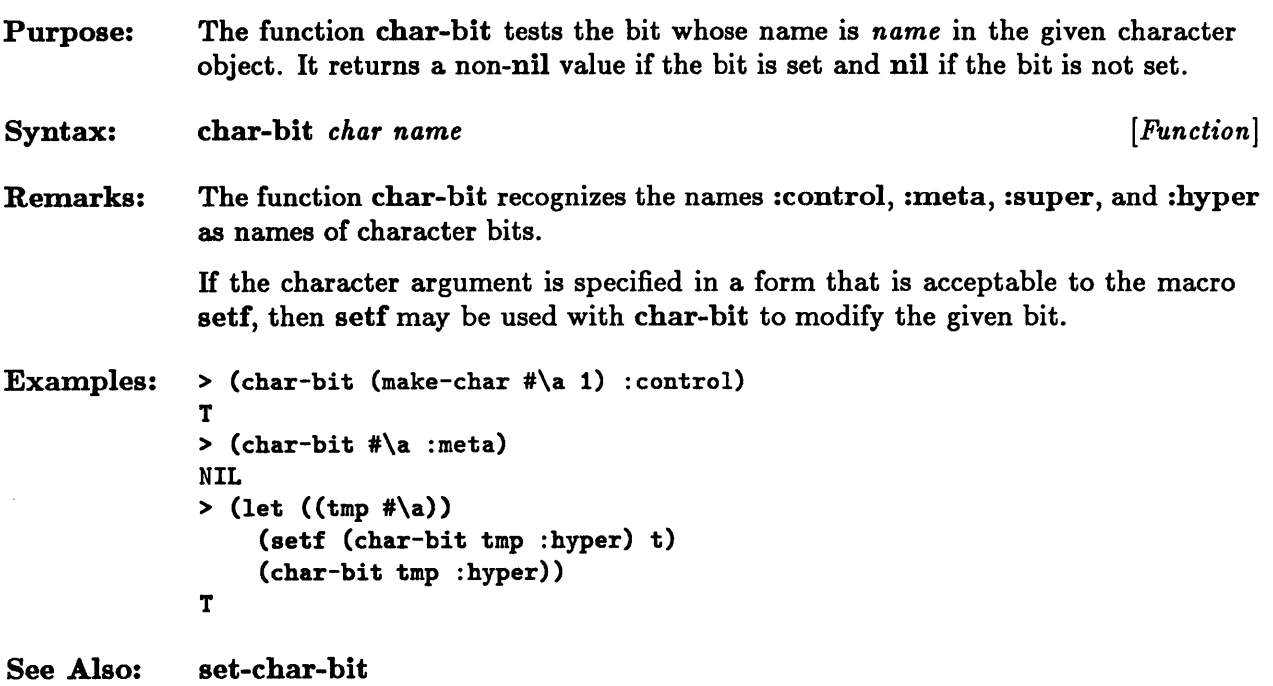

 $\sim$ 

## **char-bits**

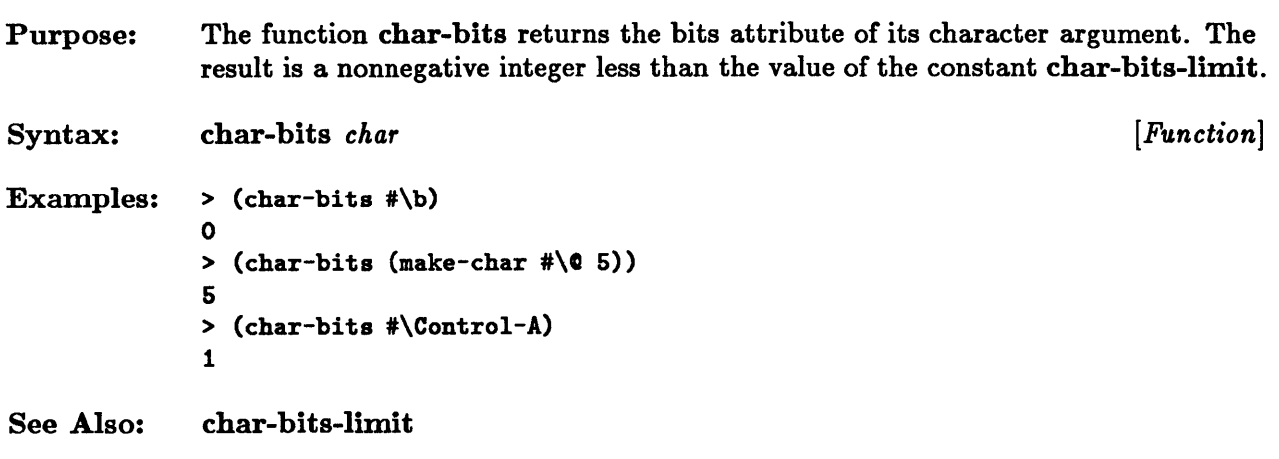

 $\bar{\lambda}$ 

 $\bar{z}$ 

 $\mathcal{A}^{\prime}$ 

### **char-hits-limit**

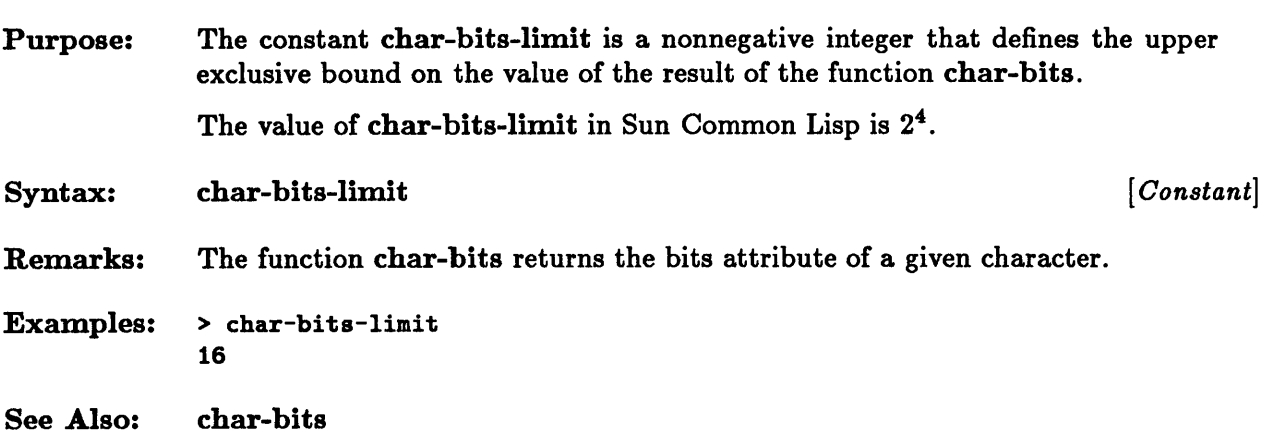

 $\sim$   $\epsilon$ 

## **char-code**

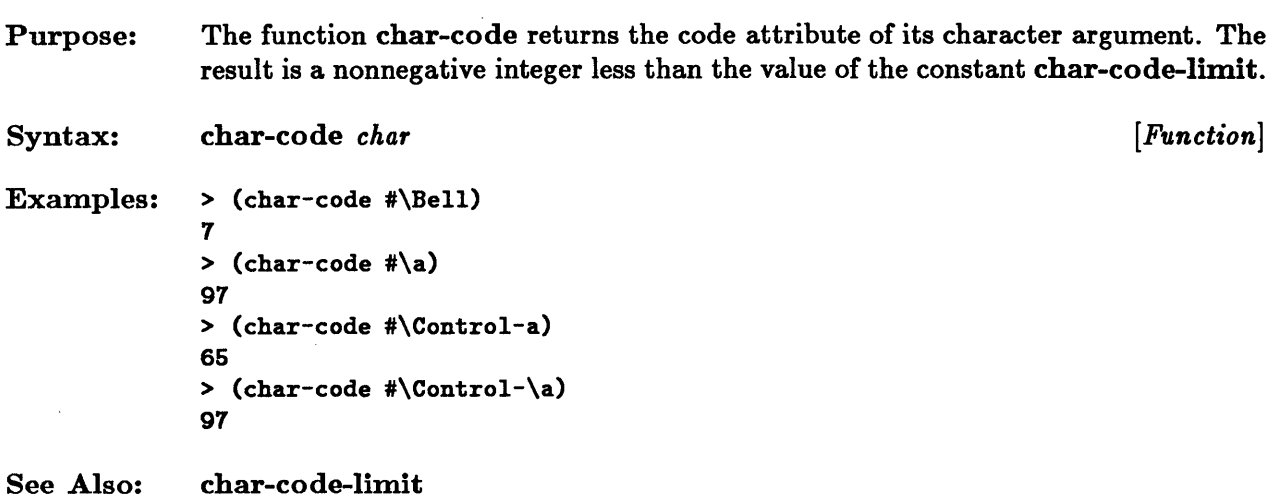

## char-co de-limit

 $\sim 10^7$ 

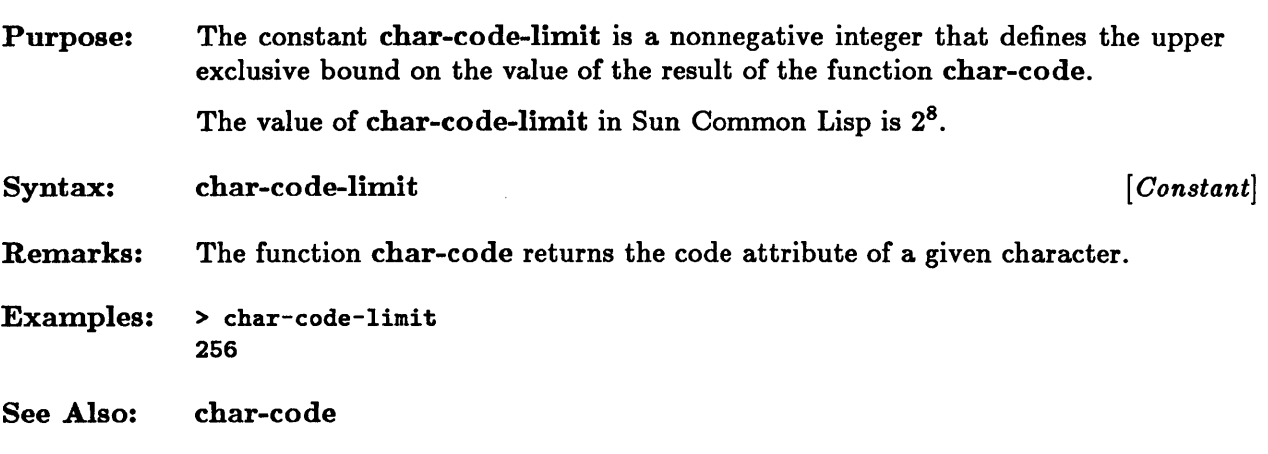

#### **char-control-hit,** char-met a-**hit, char-super-hit, char-hyper-hit**

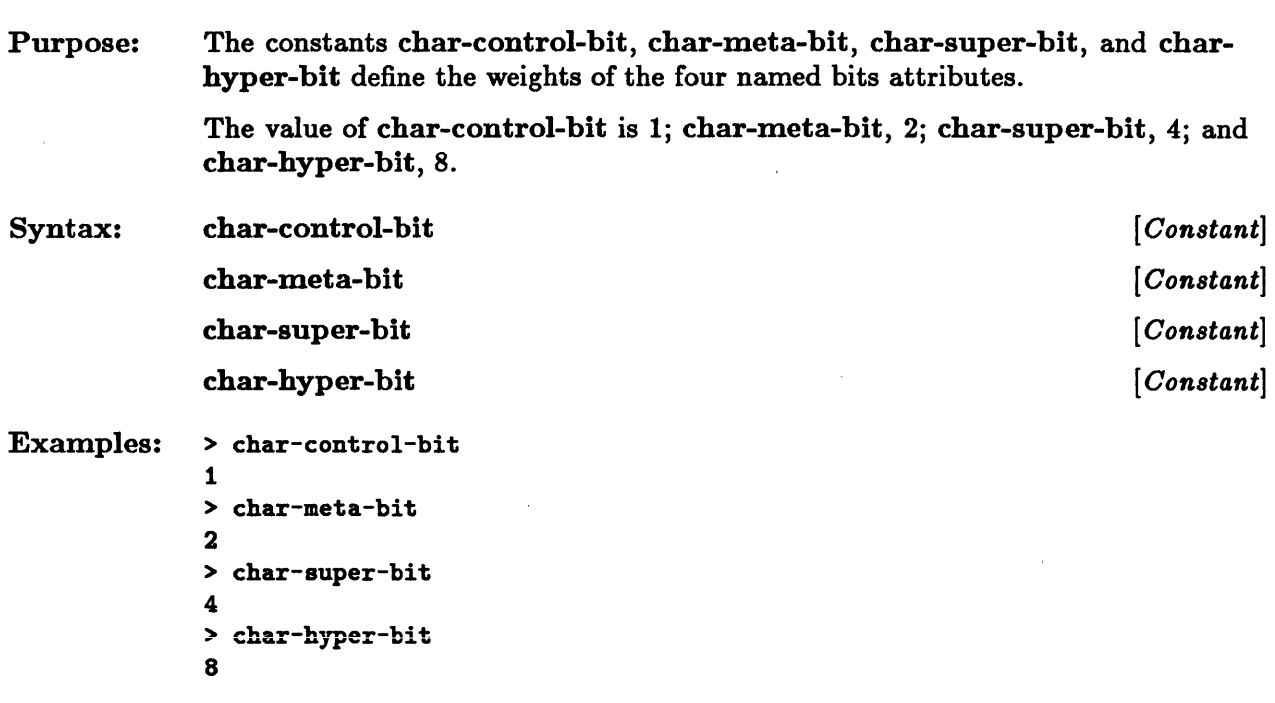

#### **char-font**

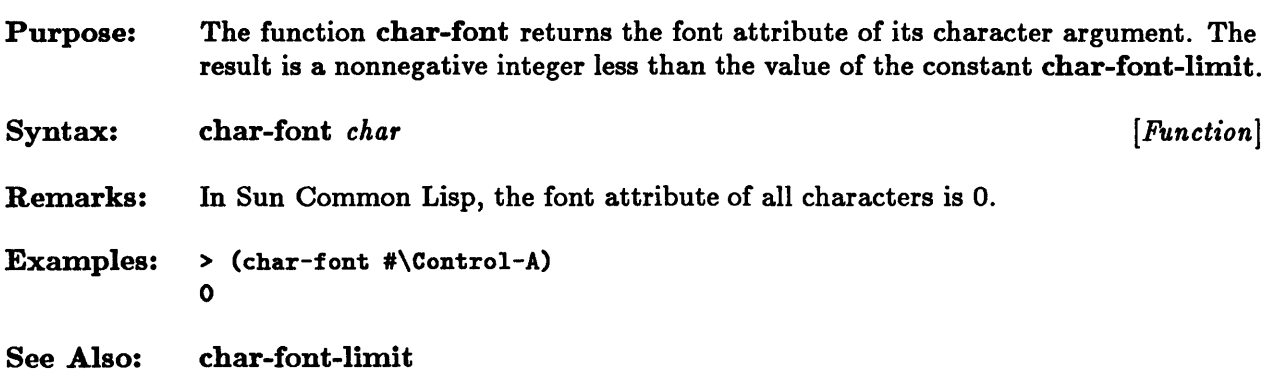

## **char-font-limit**

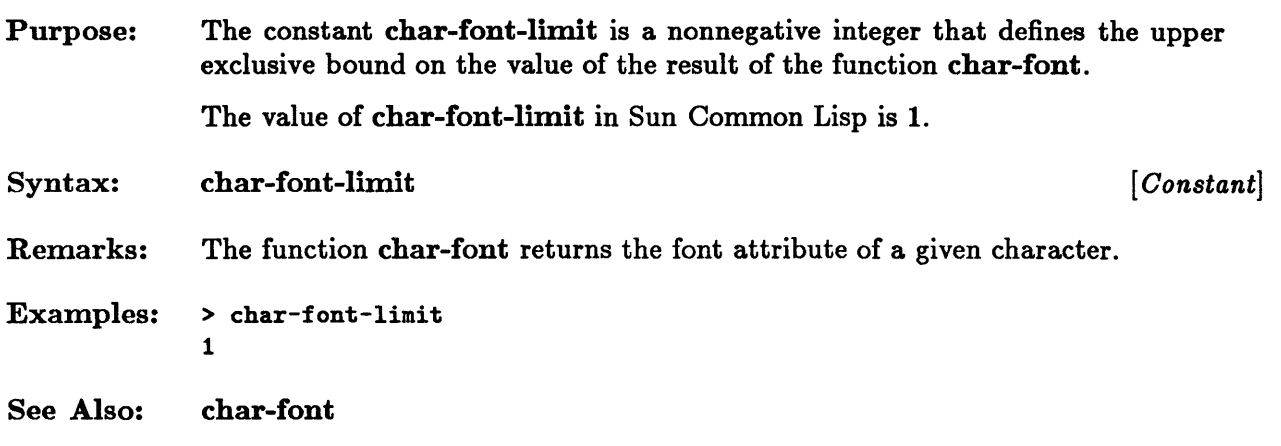

 $\mathcal{A}^{\mathcal{A}}$ 

 $\hat{\mathcal{A}}$ 

#### **char-int**

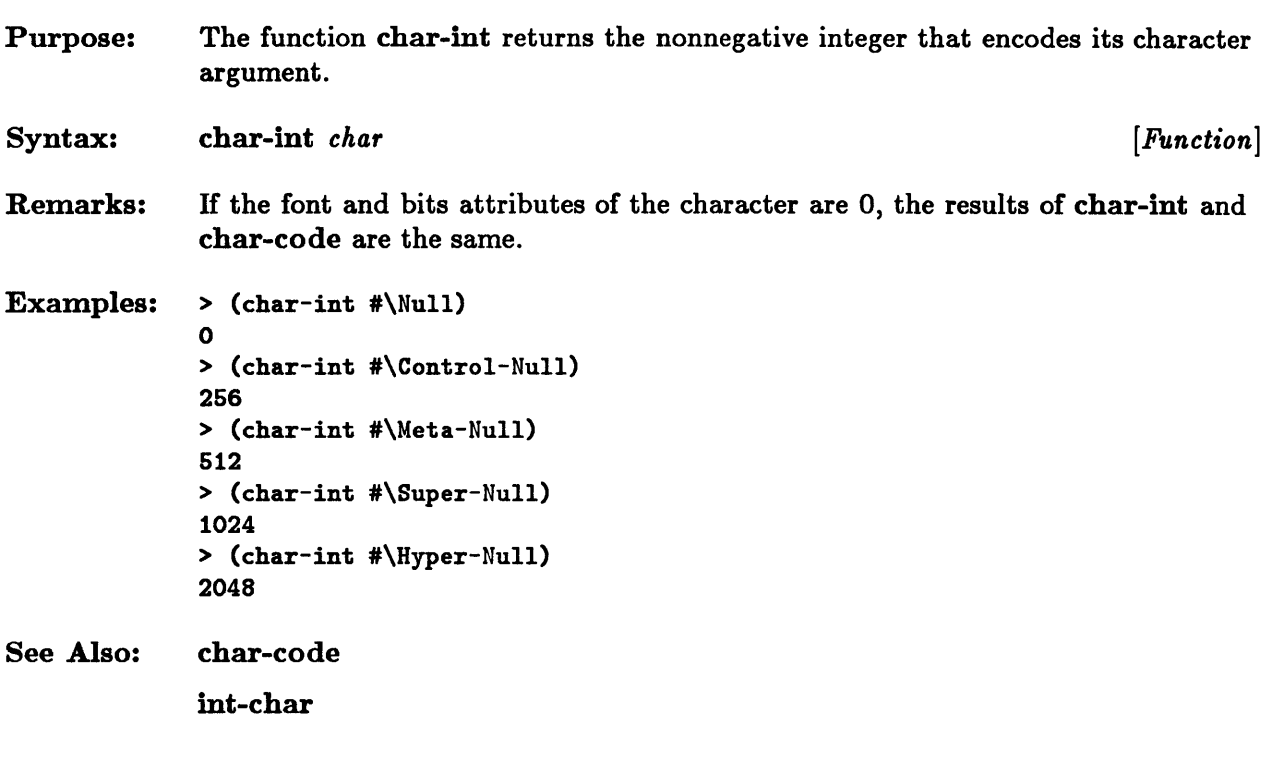

## **char-name, name-char**

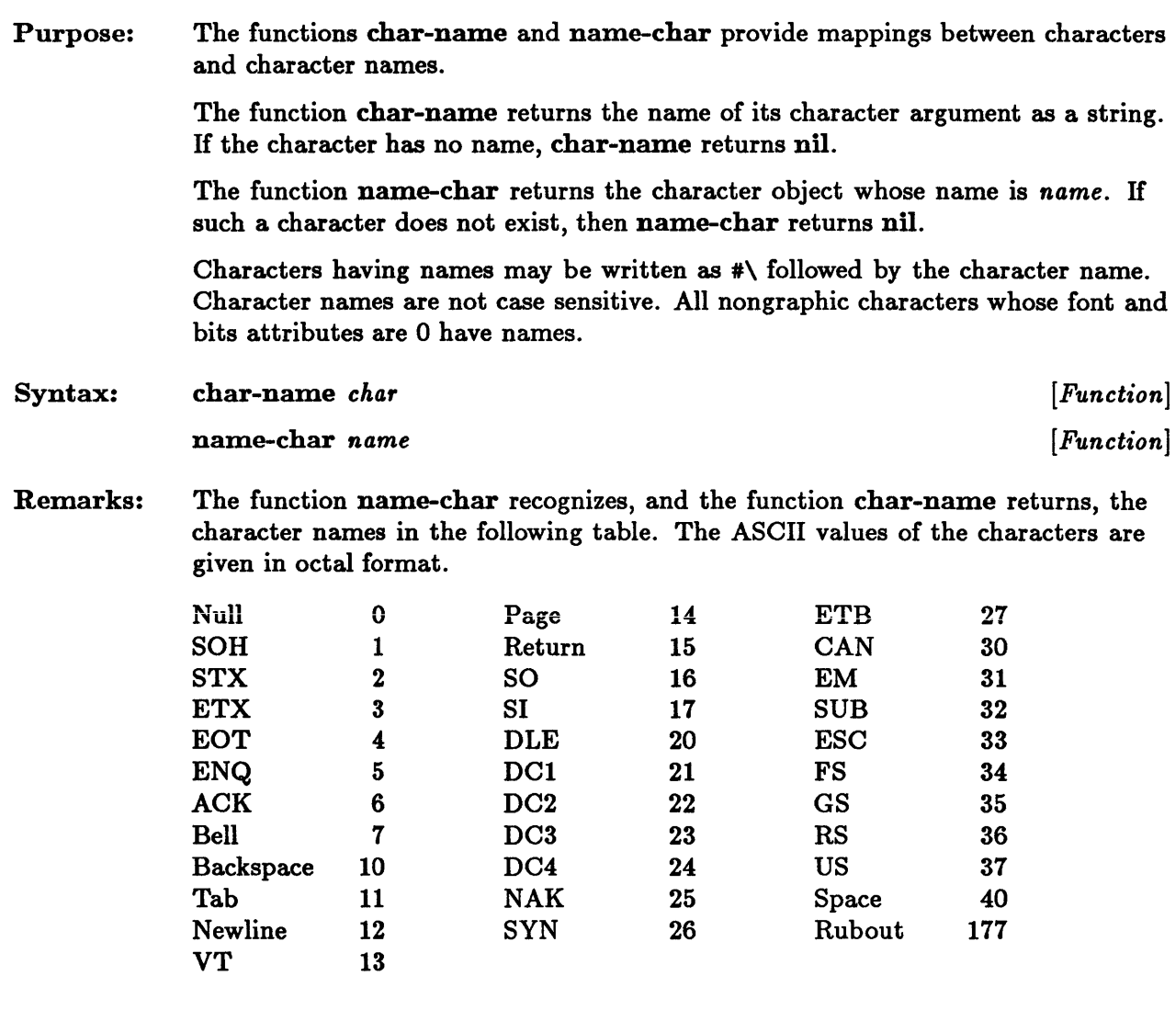

The function name-char also recognizes the following standard ASCII names, although the longer names above are returned by char-name:

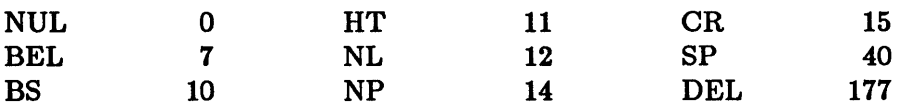

The function name-char also recognizes the following character name as a name for the newline character:

Linefeed 12

The function name-char also recognizes names of the form *cxx,* where *xx* are hexadecimal digits, and returns the character with the given code. The function char-name returns names of this form for characters with codes greater than 127.

The *name* argument of name-char must be a symbol or a string. The *name*  argument is not case sensitive.

The function name-char is used by the reader to parse characters entered with the #\ syntax. The function char-name is used by the printer to print characters when  $*print-escape*$  is non-nil.

```
Examples: > (char-name #\Cr)
  "Return" 
  > (char-name #\a)
  NIL 
  > (char-name #\Control-Null) 
  NIL 
  > (name-char 'linefeed) 
  #\Newline 
  > (name-char "A") 
  NIL 
  > (name-char "space") 
  #\Space
```
# **char-upcase, char-downcase**

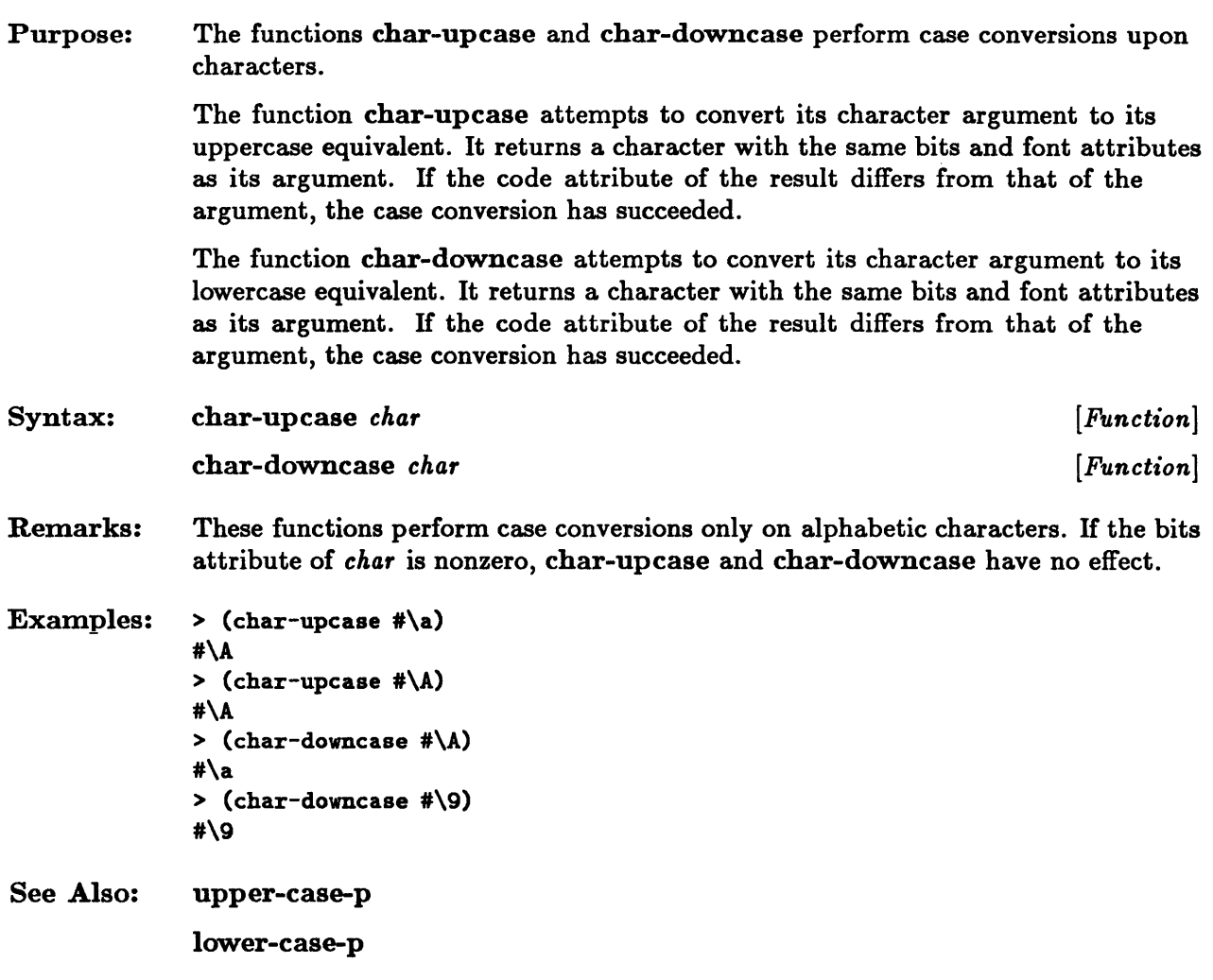

#### char=, char/=, char<, char<=, char>, char>=, char-equal, char-not-equal, char-Iessp, char-not-greaterp, char-greaterp, char-not-Iessp

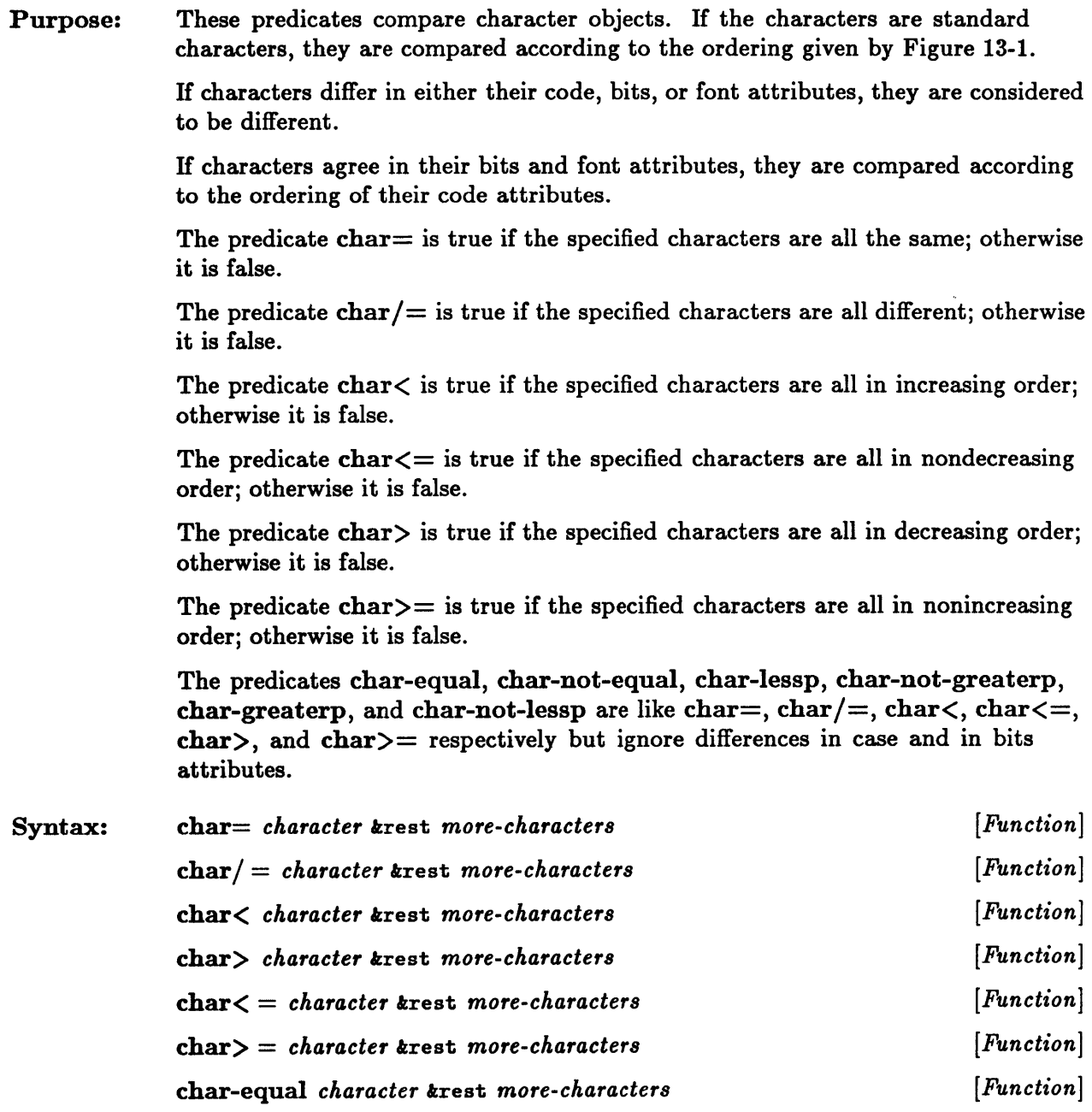

## char=, char/=, char<, char<=, char>, char>=, char-equal, ...

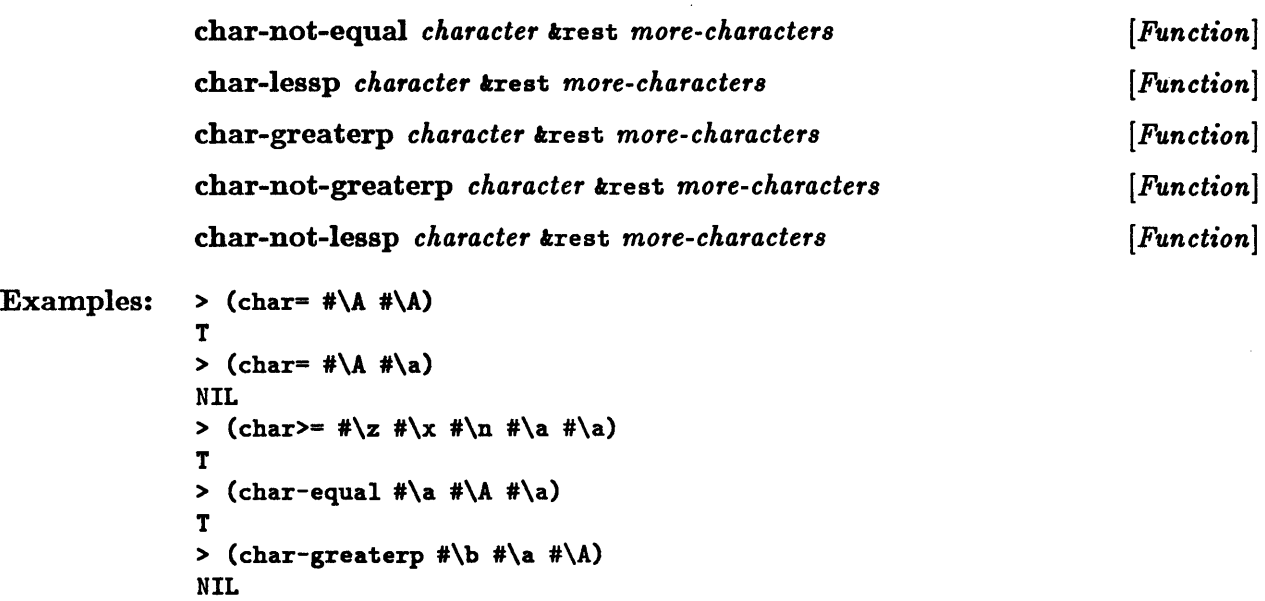

## **character**

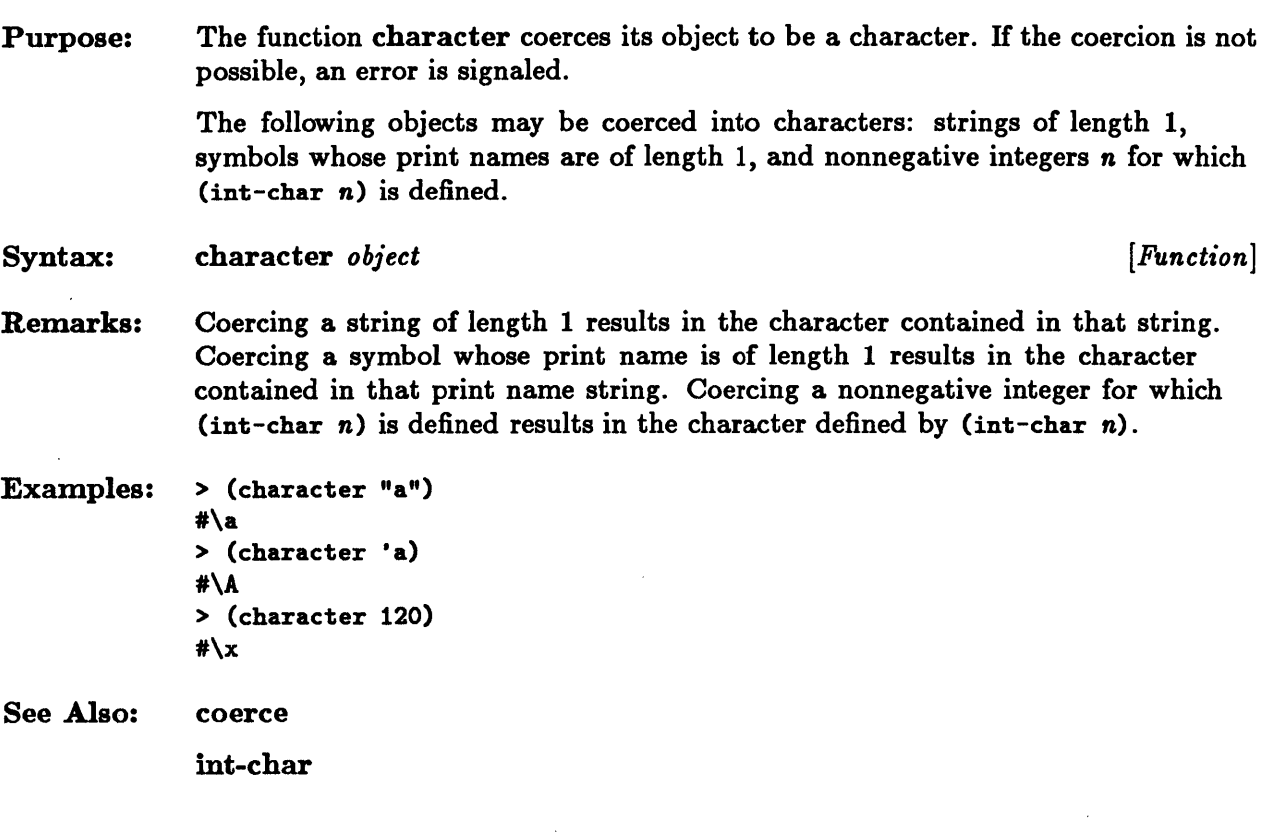

## **characterp**

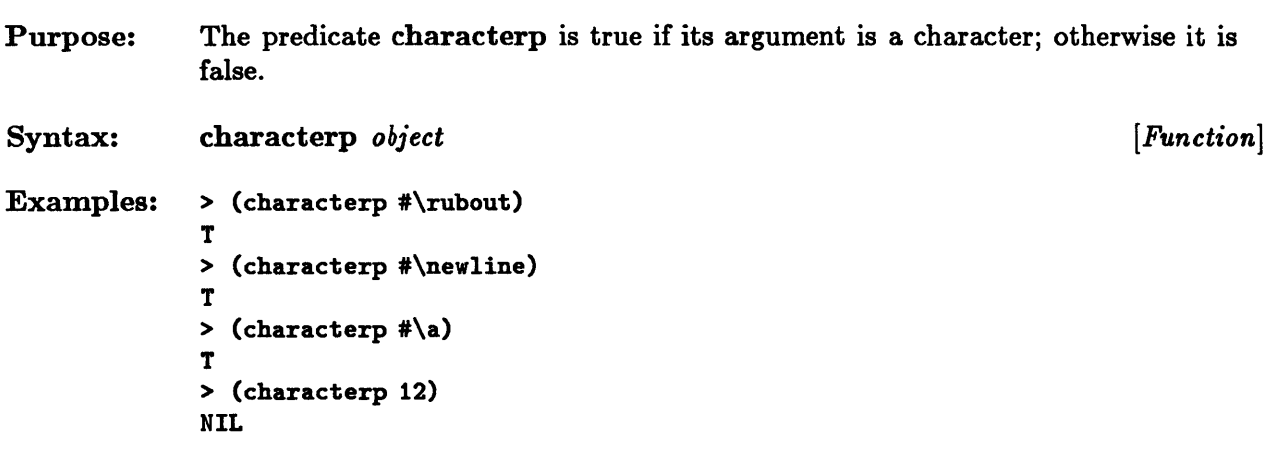

 $\bar{\gamma}$ 

#### **code-char**

 $\bar{z}$ 

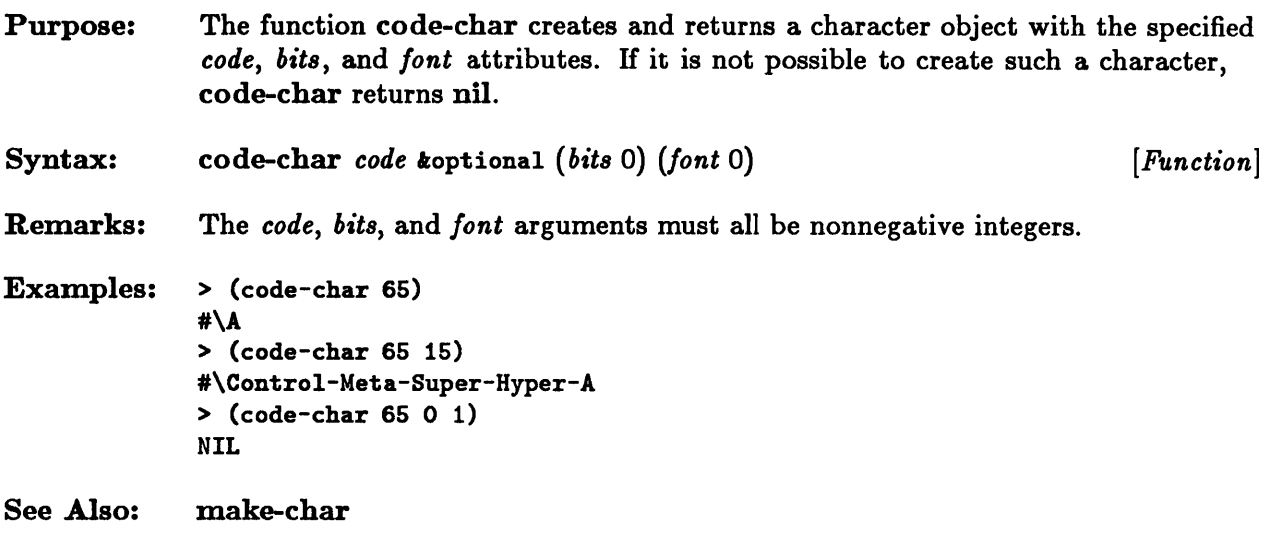

# **digit-char**

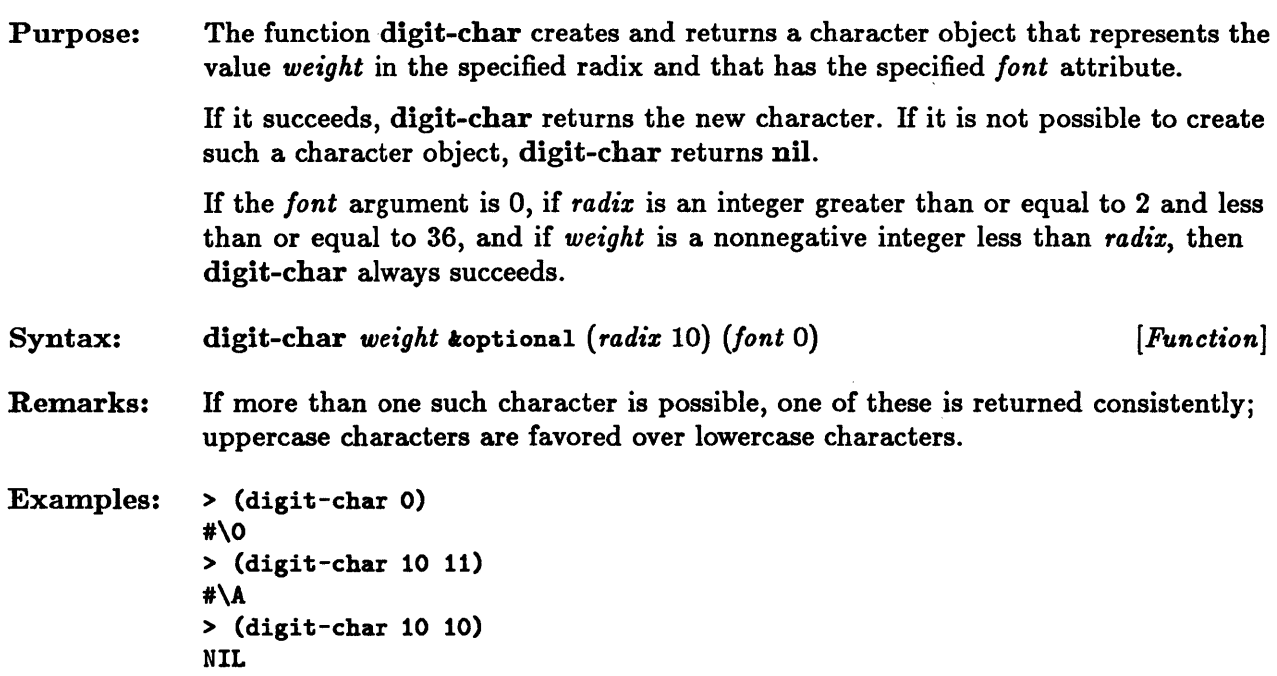

 $\ddot{\phantom{a}}$ 

#### **digit-char-p**

Purpose: Syntax: Remarks: The predicate digit-char-p tests whether its character argument is a digit of the specified radix. If it is, digit-char-p returns a nonnegative integer (in radix 10) that represents the weight of the character in the specified radix; otherwise it returns nil. digit-char-p *char koptional* (*radix 10*) [*Function*] The *radix* argument must be a nonnegative integer. The standard characters 0 through 9 and A through Z (or, equivalently, a through  $z$ ) can be digit characters. The weights in radix 10 of the standard characters  $A$ through  $Z$  (or a through  $z$ ) are 10 through 35 respectively. Examples:  $>$  (digit-char-p #\0) o > (digit-char-p #\a 11) 10  $>$  (digit-char-p #\Z 36) 35  $>$  (digit-char-p #\D 13) NIL

# **graphic-char-p**

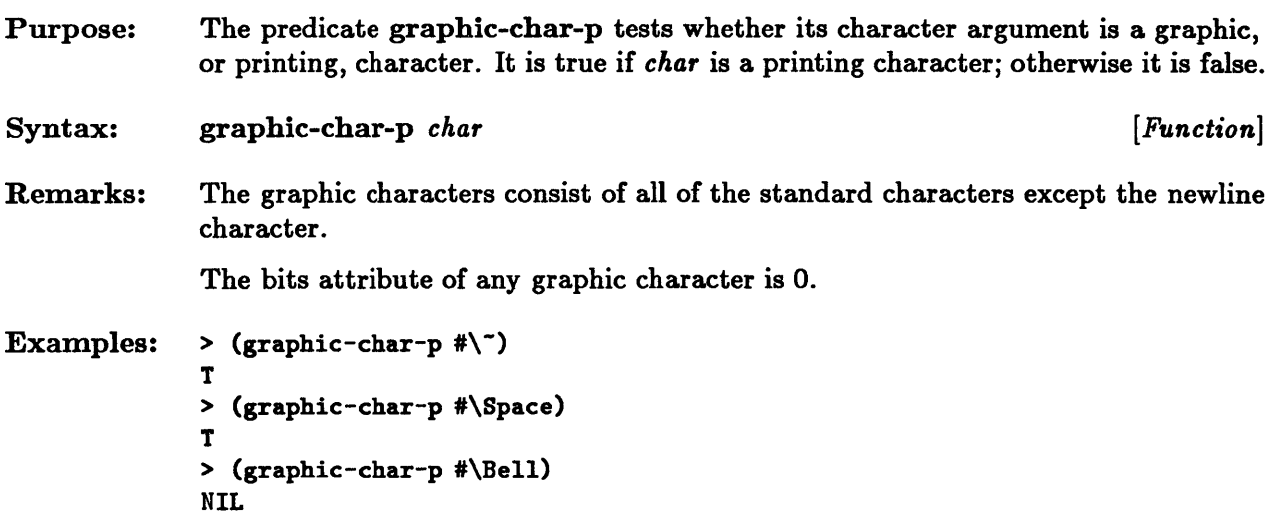

 $\bar{\mathcal{A}}$ 

## **int-char**

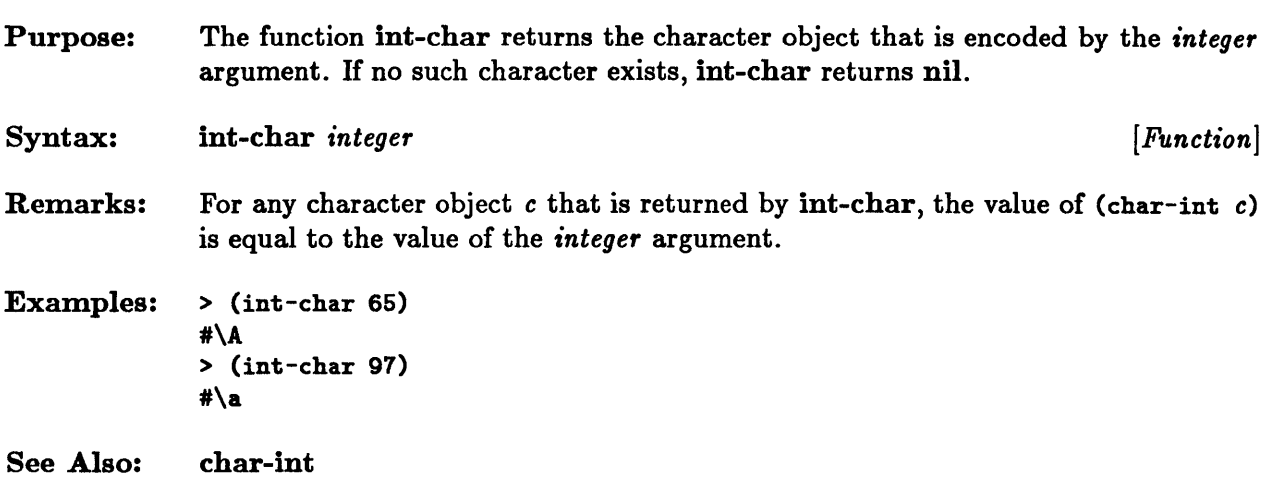

 $\sim 10^7$ 

 $\mathbf{x}^{\prime}$ 

 $\sim 10^7$ 

## **make-char**

 $\sim$ 

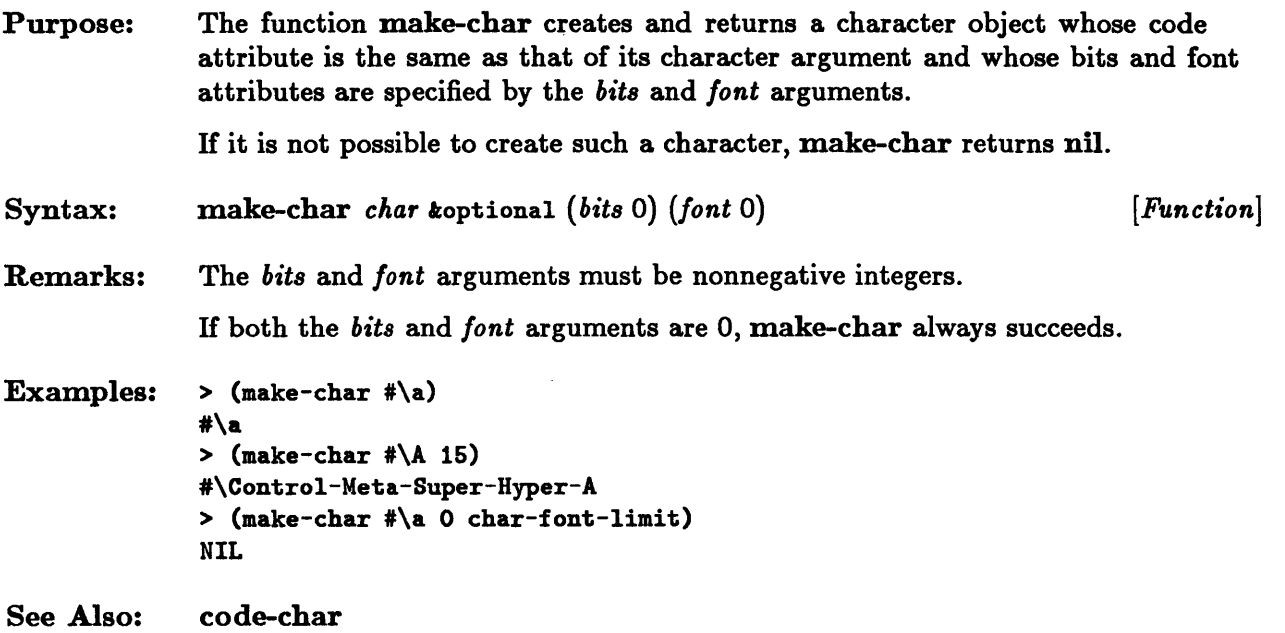

 $\bar{z}$ 

#### **set-char-bit**

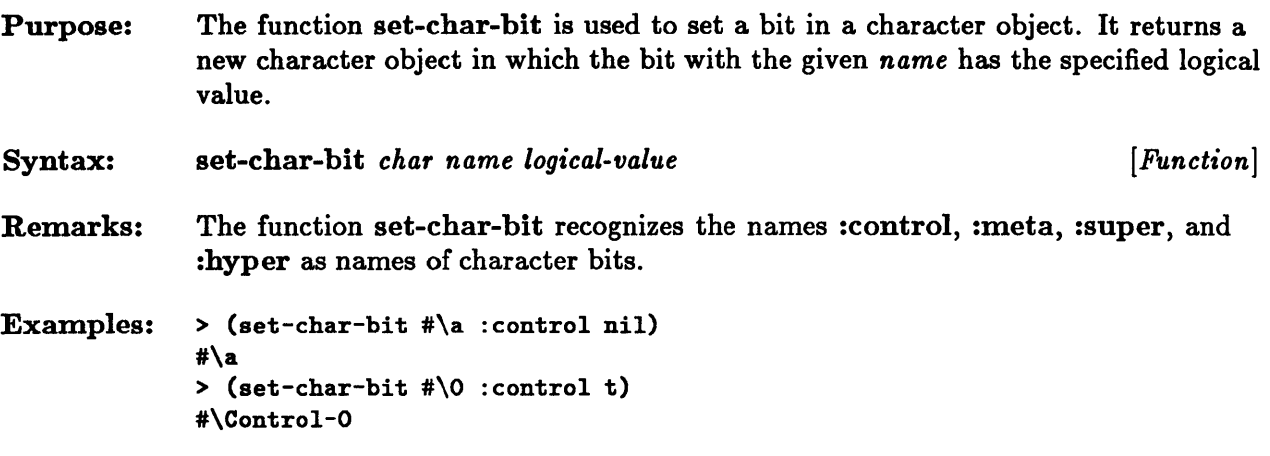

 $\mathcal{L}^{\pm}$ 

 $\mathcal{A}^{\mathcal{A}}$ 

# **standard-char-p**

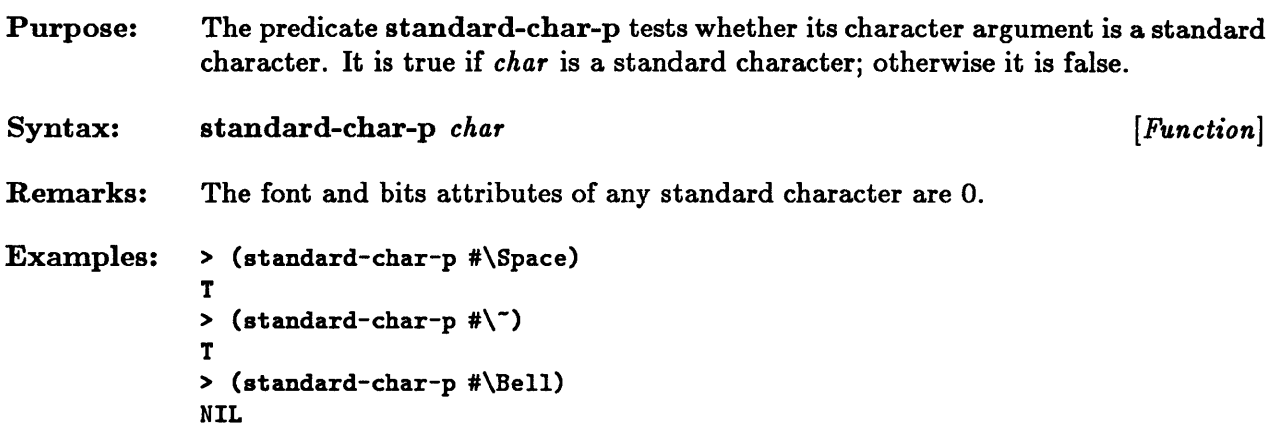

## **string-char-p**

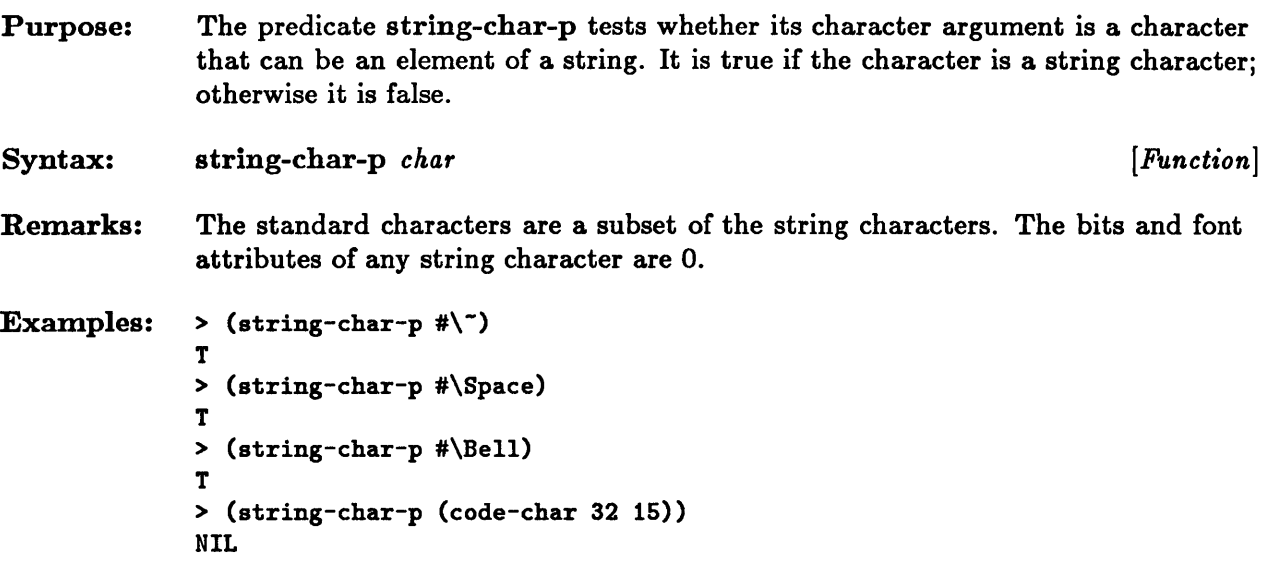

## **upper-case-p, lower-case-p, both-case-p**

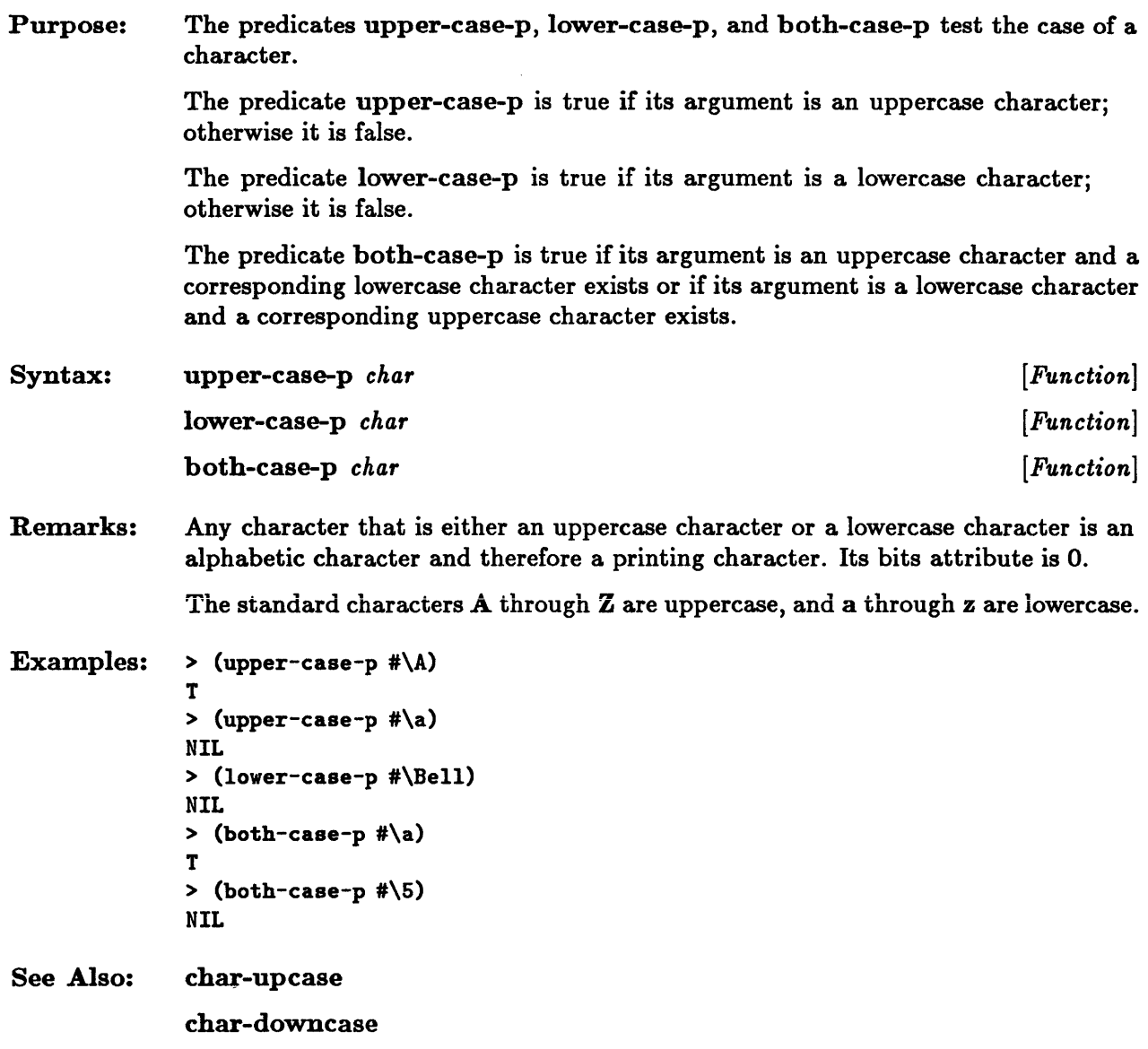
**Chapter 14. Sequences** 

 $\sim 10^7$ 

# Chapter 14. Sequences

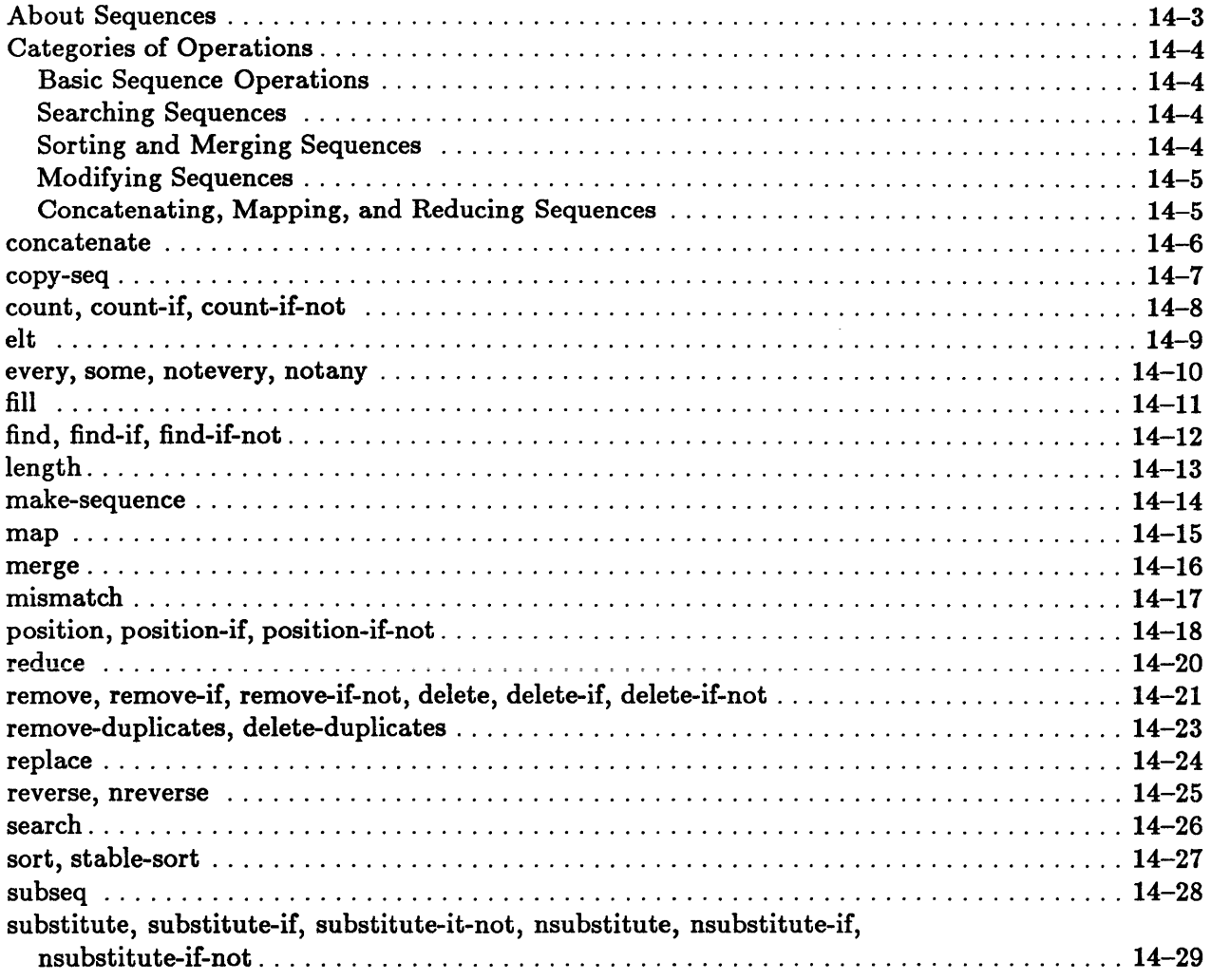

## **About Sequences**

Sequences are ordered sets of elements and include both lists and vectors (one-dimensional arrays). Common Lisp provides operations for searching, modifying, sorting, merging, mapping, concatenating, and reducing sequences.

The operations presented here apply to all types of sequences. Operations that are specific to lists and to vectors are discussed in the chapters "Lists" and "Arrays" respectively.

 $\boldsymbol{\cdot}$ 

## Categories of Operations

This section groups operations on sequences according to functionality.

#### Basic Sequence Operations

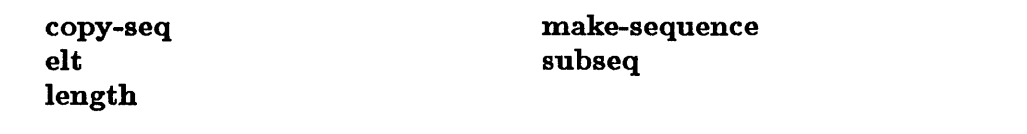

These functions create new sequences and perform basic sequence operations.

#### Searching Sequences

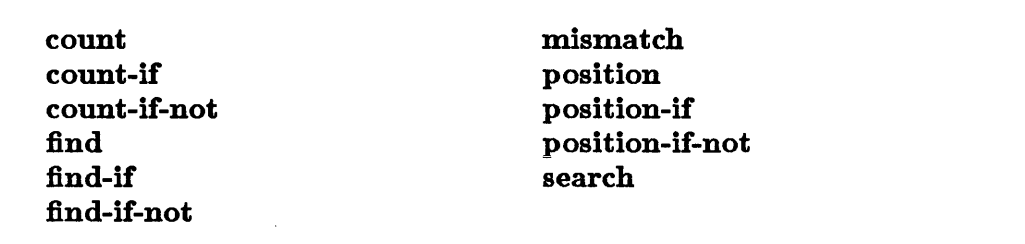

These functions search sequences to locate elements that meet some criterion.

#### Sorting and Merging Sequences

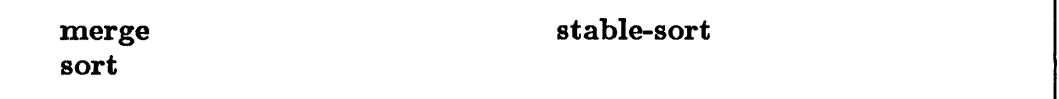

These functions sort and merge sequences.

### Modifying Sequences

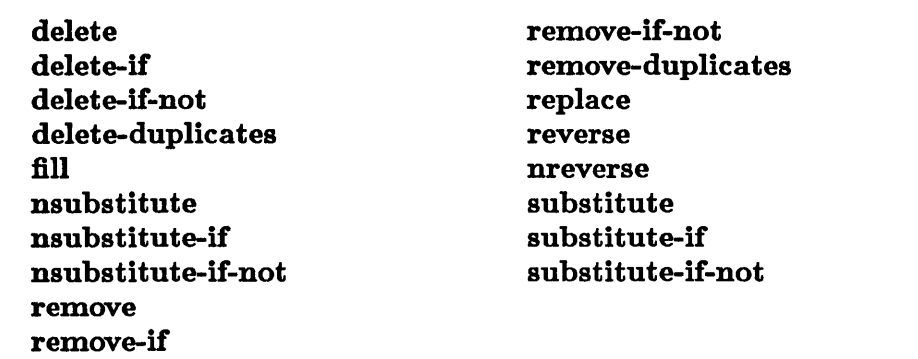

These functions modify sequences or produce modified copies of their sequence arguments.

#### Concatenating, Mapping, and Reducing Sequences

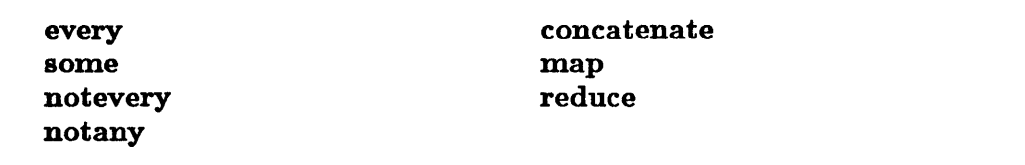

These functions perform concatenation, mapping, and reduction operations on sequences.

### **concatenate**

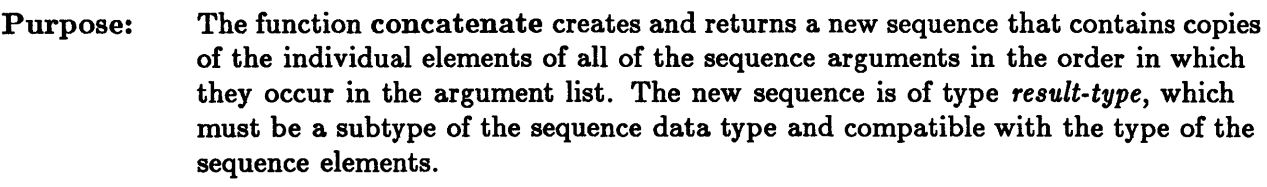

```
Syntax: 
             concatenate result-type trest sequences [Function] 
Examples: > (concatenate 'string "all" " " "together" " " "now") 
             "all together now" 
See Also: 
             > (concatenate 'list) 
             NIL 
             > (concatenate 'list "all" "boy") 
             (\# \a \# \1 \# \1 \# \b \# \o \# \y)append
```
### **copy-seq**

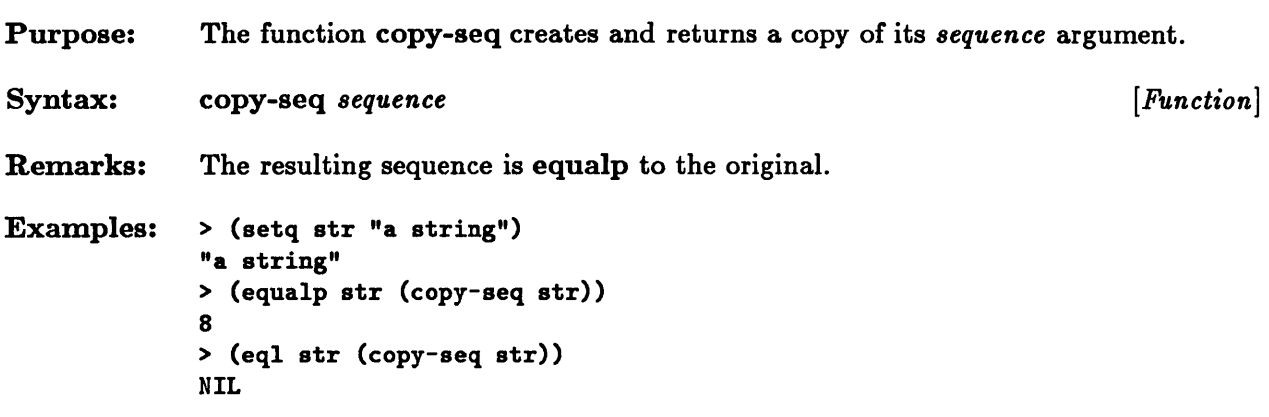

# **count, count-if, count-if-not**

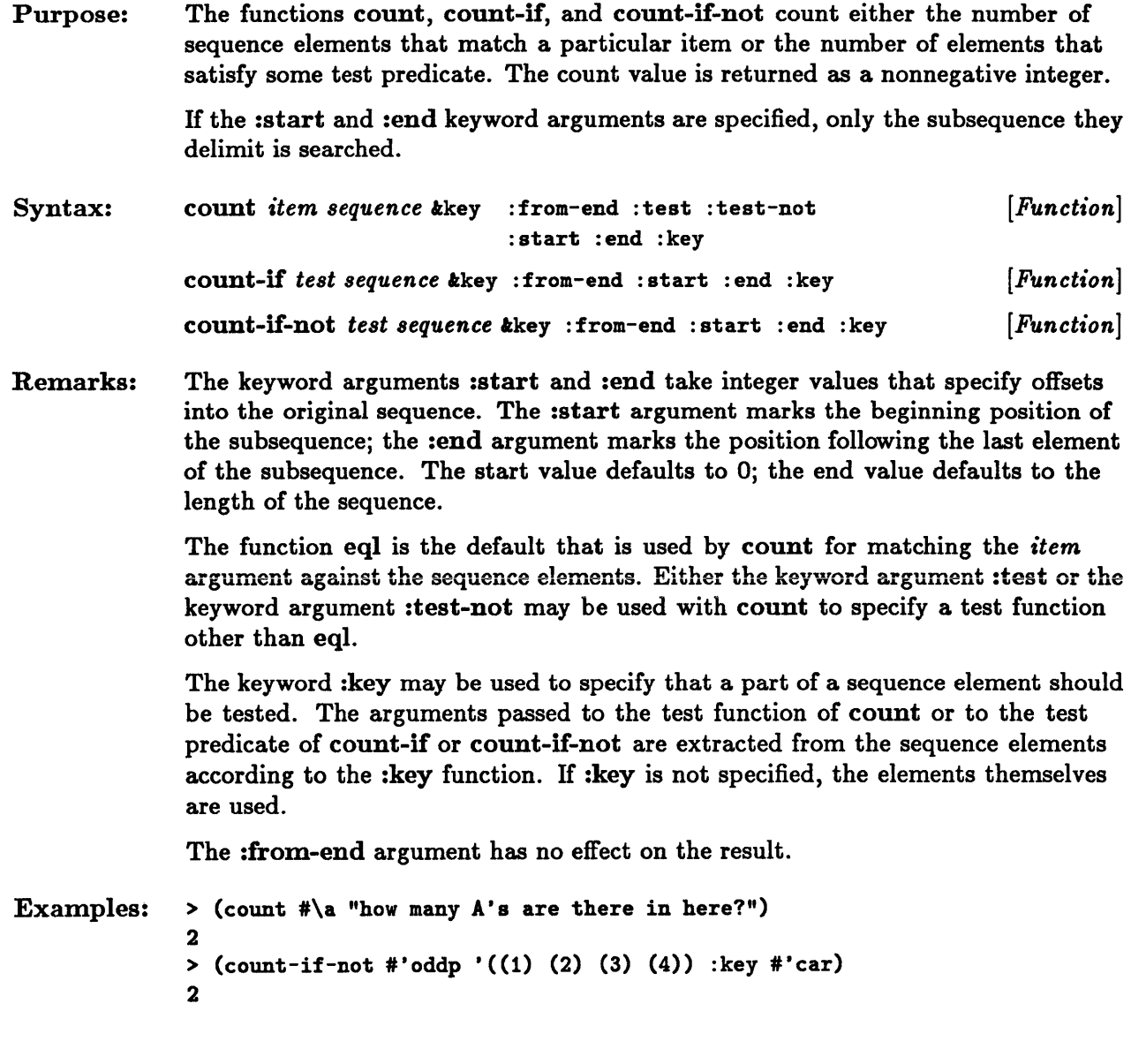

 $\overline{\phantom{a}}$ 

## **elt**

 $\lambda$ 

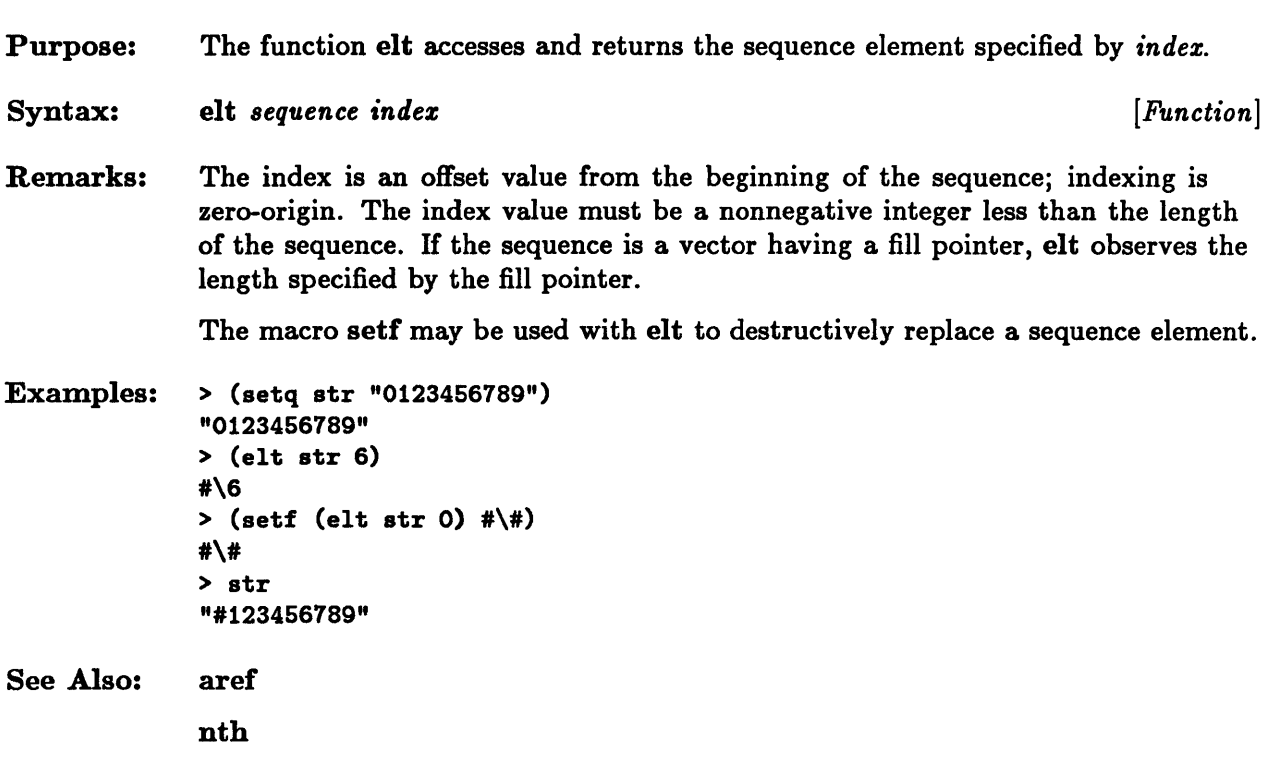

 $\sim$ 

### every, some, notevery, notany

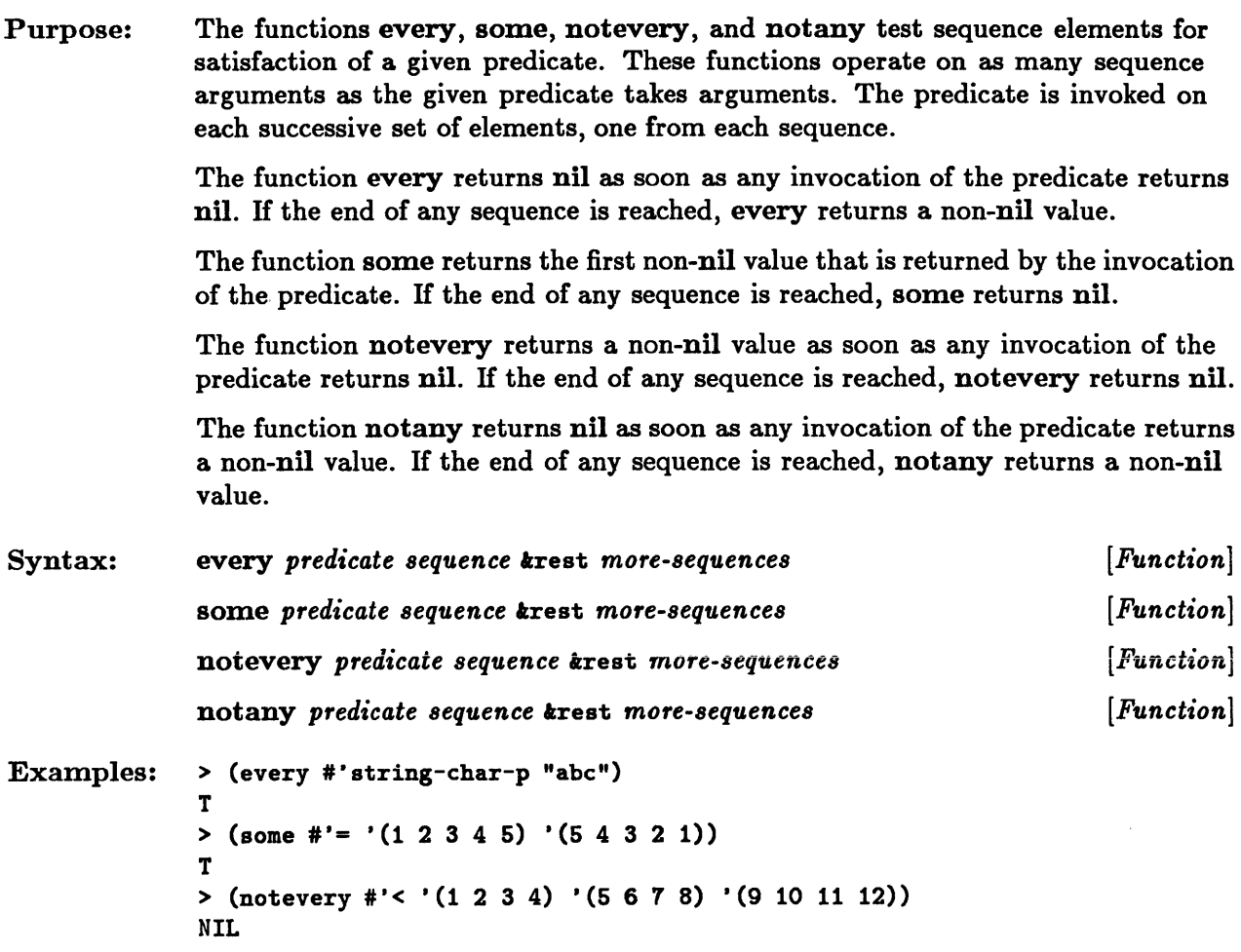

## **fill**

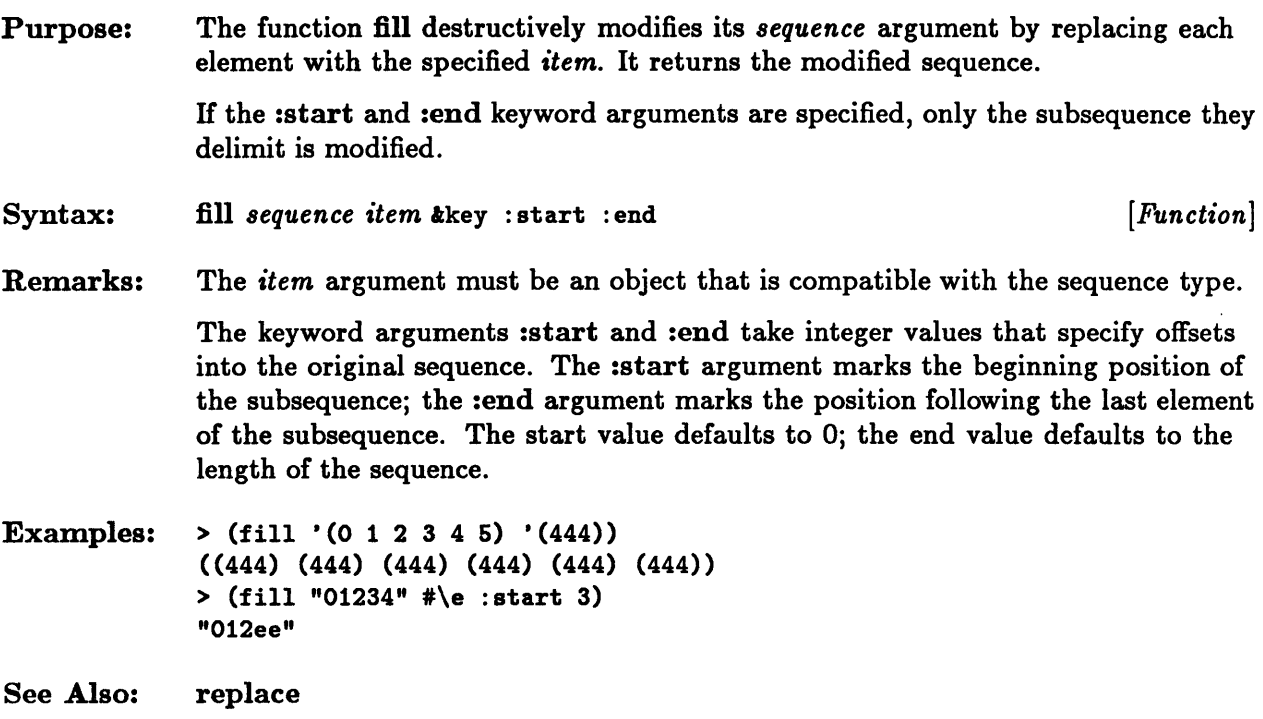

 $\sim 10^7$ 

# **find, find-if, find-if-not**

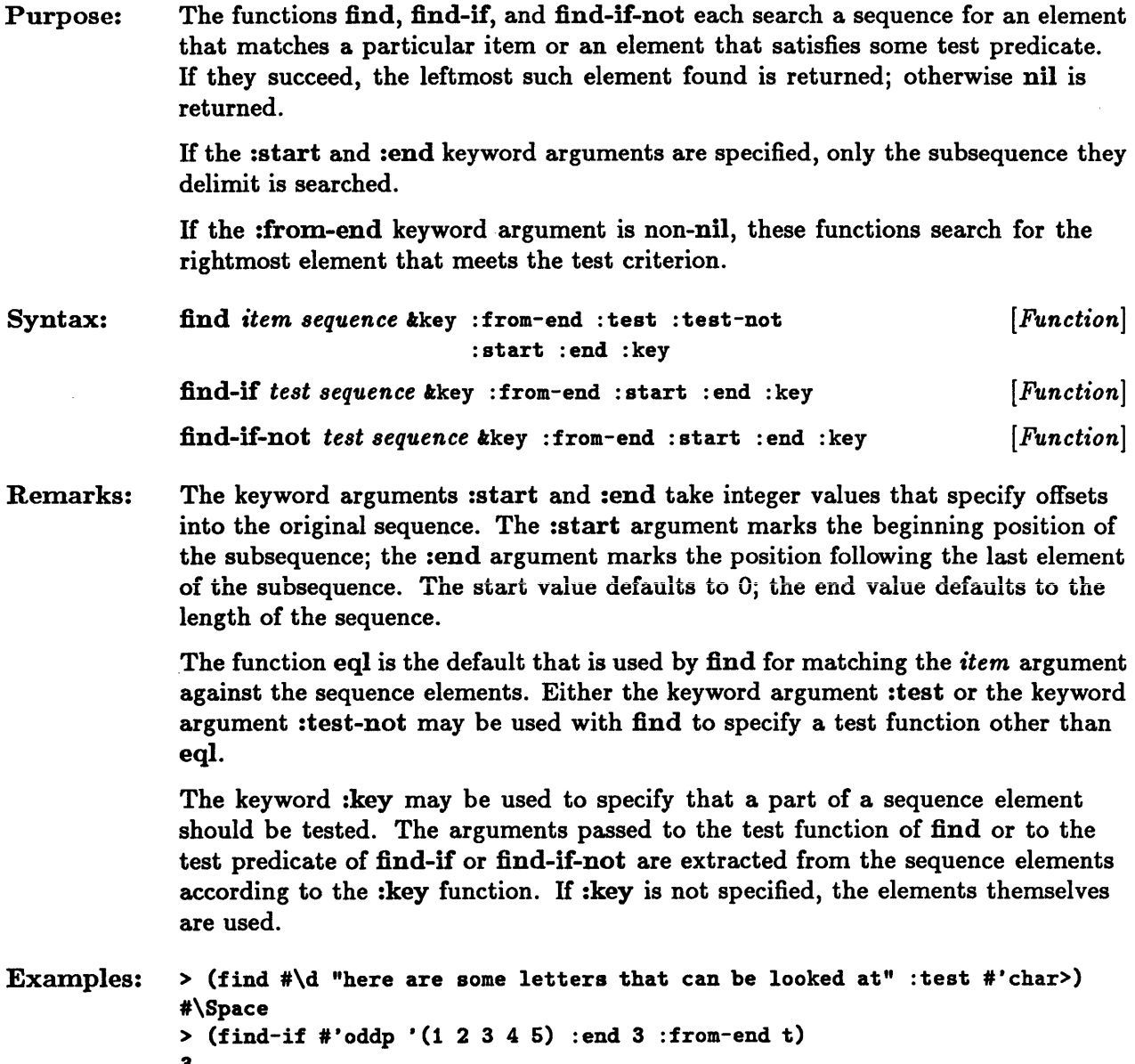

3

# **length**

 $\ddot{\phantom{0}}$ 

 $\mathcal{L}_{\text{max}}$ 

 $\sim$ 

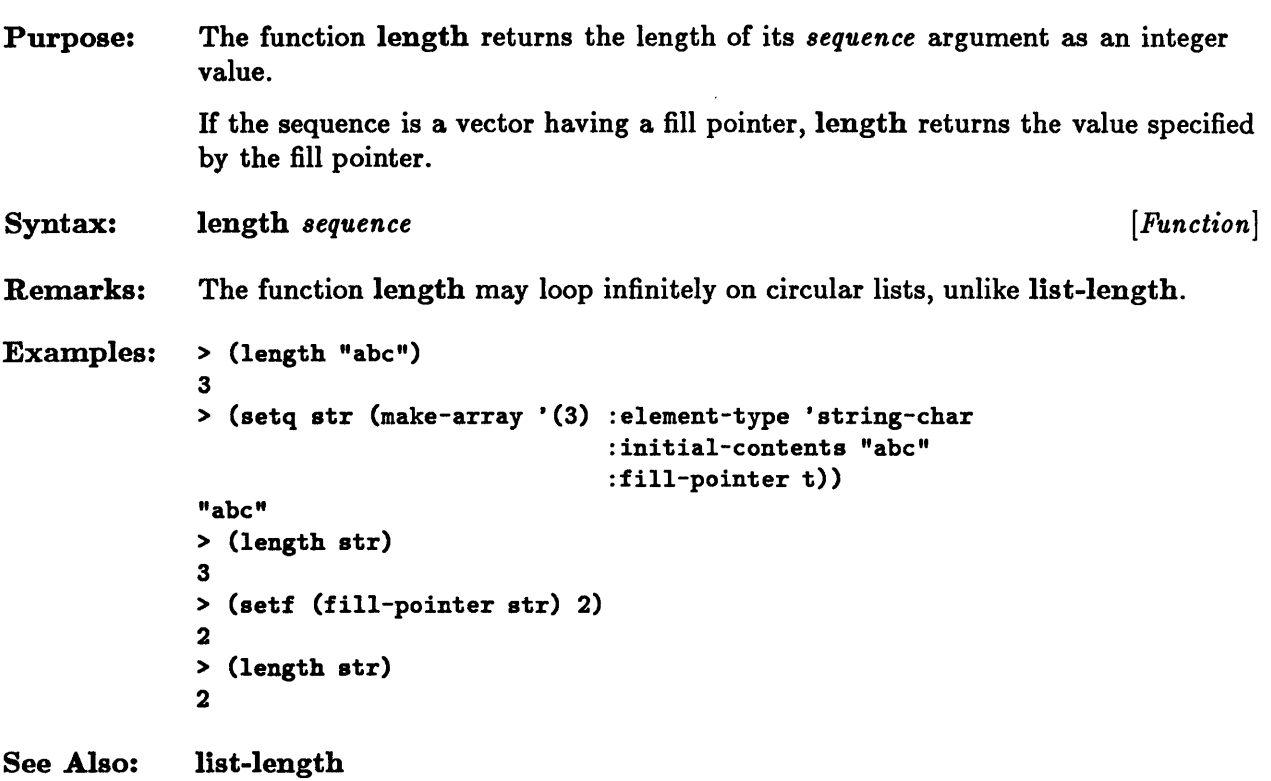

 $\hat{\mathcal{L}}$ 

 $\bar{z}$ 

 $\overline{\phantom{a}}$ 

## **make-sequence**

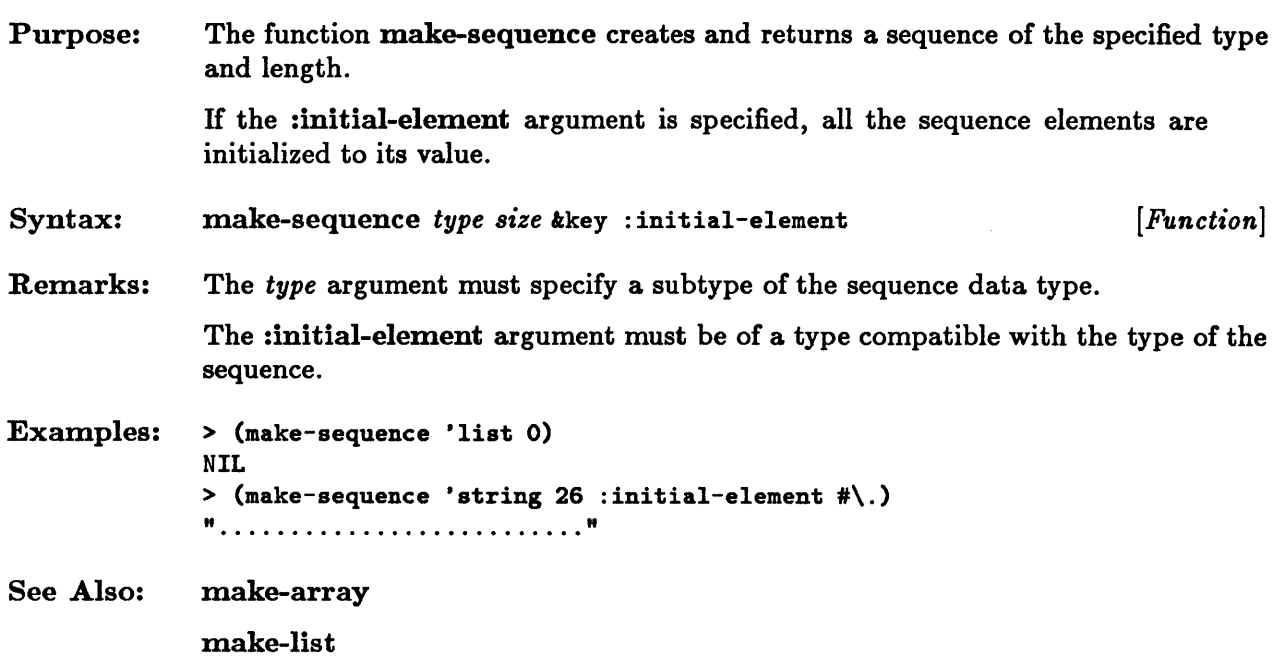

 $\bar{\gamma}$ 

### **map**

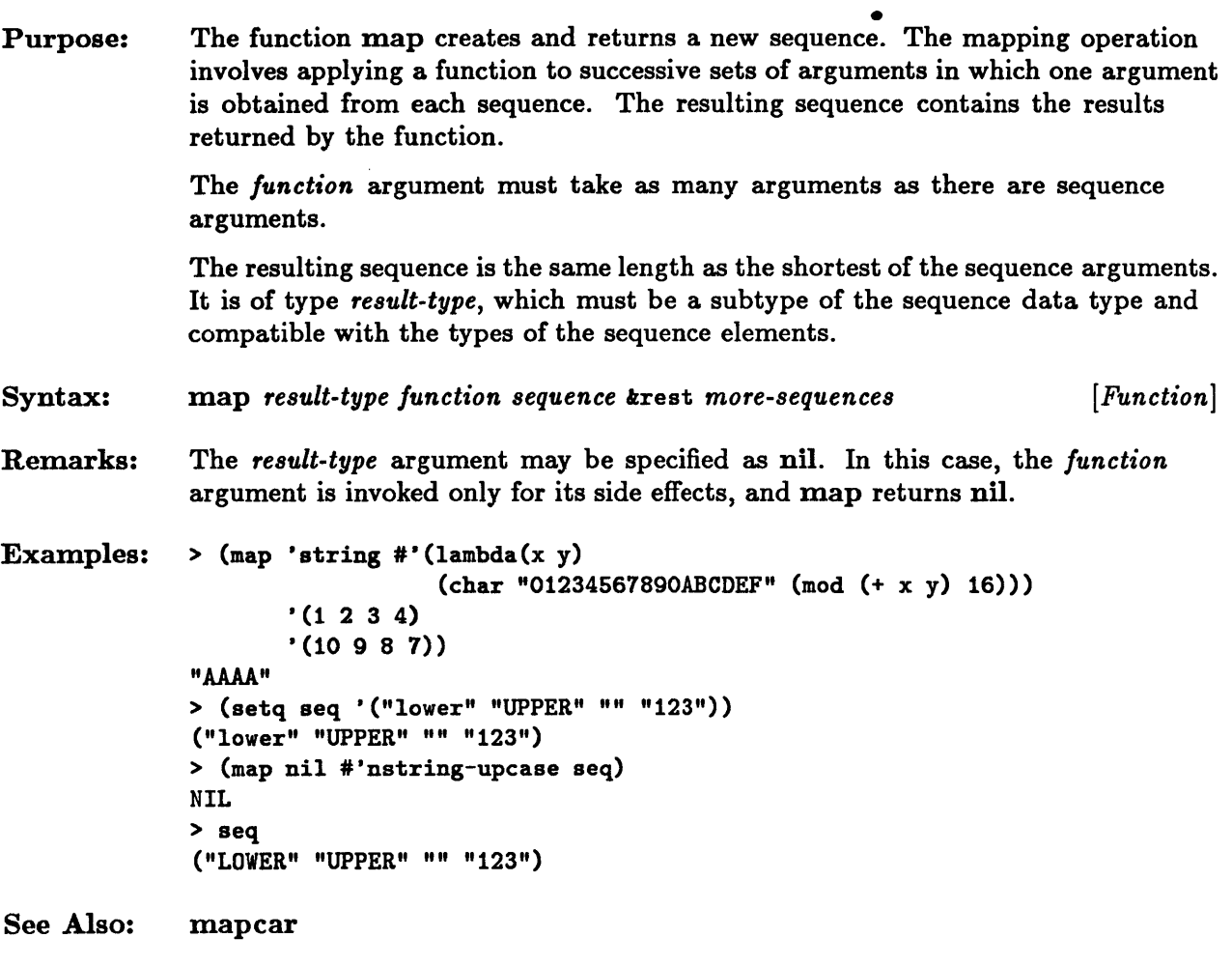

#### **merge**

Purpose: • The function merge destructively merges two sequences and returns the resulting sequence. The sequence arguments are merged according to the order determined by the *predicate* and :key arguments. The resulting sequence is of type *result-type,*  which must be a subtype of the sequence data type and compatible with the types of the sequence elements.

> The order of the elements in the result sequence is determined by the *predicate*  argument. The *predicate* must be a function of two elements. It should return a non-nil value if the element corresponding to its first argument is to precede the element corresponding to the second in the result sequence; otherwise it should return nil.

If the sequences were originally sorted according to the given predicate, the result sequence is sorted in like manner. If not, the result is an interleaving of the two sequences in which the order of the elements of each individual sequence is preserved in the result sequence.

Syntax: merge *result-type sequencel sequence£ predicate* tkey : key *[Function]* 

Remarks: The merge operation is stable. That is, if two elements are considered equivalent by the *predicate* function, the element from *sequence1* precedes the element from *sequence£* in the resulting sequence.

> The keyword : key may be used to specify that a part of a sequence element should be tested. Its argument should be a function of one argument that extracts the part to be tested from the sequence element. If :key is not specified, the element itself is treated as the key.

Examples:  $>$  (merge 'list '(1 3 5) '(2 4 6) #'<) (1 2 3 4 5 6)

## **mismatch**

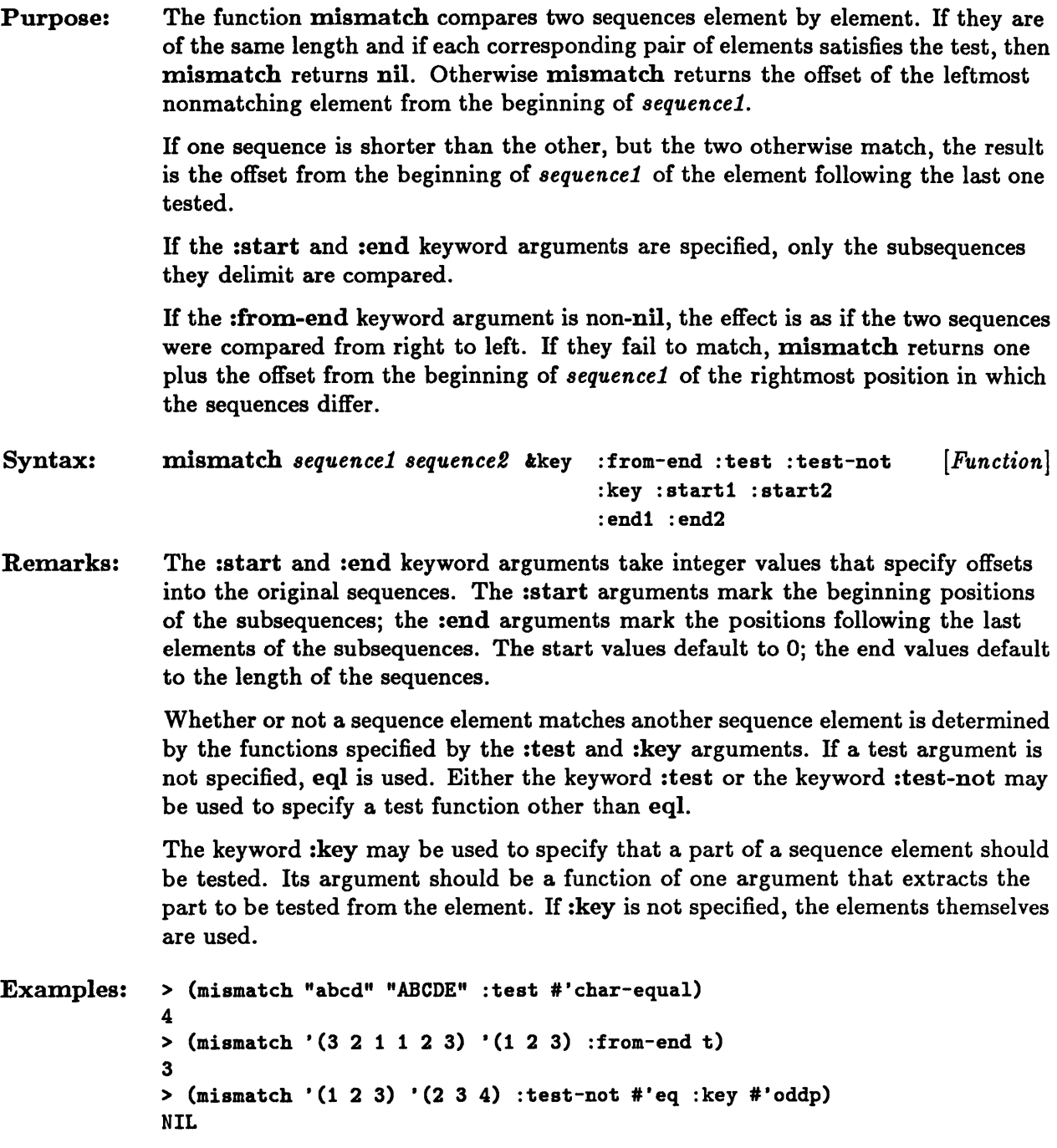

### **position, position-if, position-if-not**

Purpose: The functions position, position-if, and position-if-not each search a sequence for an element that matches a particular item or for an element that satisfies some test predicate. If they succeed, the offset of the leftmost such element from the beginning of the sequence is returned as an integer value; otherwise nil is returned.

> If :start and :end keyword arguments are specified, only the subsequence they delimit is searched.

> If the :from-end keyword argument is non-nil, these functions search for the rightmost element that meets the test criterion.

In all cases the offset value returned is relative to the entire sequence, not to the subsequence, regardless of the direction of search.

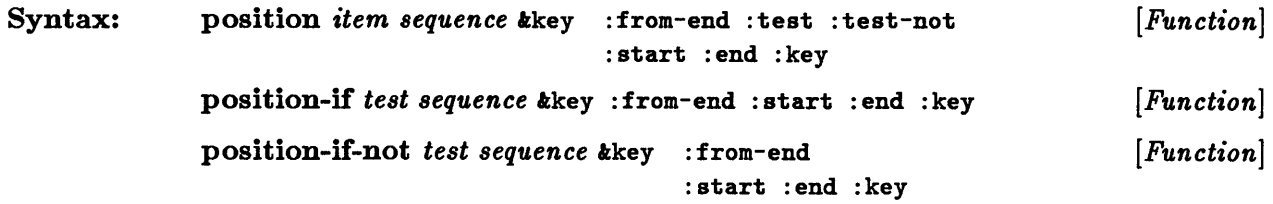

Remarks: The keyword arguments :start and :end take integer values that specify offsets into the original sequence. The :start argument marks the beginning position of the subsequence; the :end argument marks the position following the last element of the subsequence. The start value defaults to 0; the end value defaults to the length of the sequence.

> The function eqI is the default that is used by position for matching the *item*  argument against the sequence elements. Either the keyword argument :test or the keyword argument :test-not may be used with position to specify a test function other than eqI.

The keyword :key may be used to specify that a part of a sequence element should be tested. The arguments passed to the test function of position or to the test predicate of position-if or position-if-not are extracted from the sequence elements according to the :key function. If :key is not specified, the elements themselves are used.

```
Examples: > (position #\a "baobab" :from-end t)
              4 
              \rightarrow (position-if #'oddp '((1) (2) (3) (4)) :start 1 :key #'car)
              2 
              > (position 595 '())
              NIL
```
 $\bar{z}$ 

#### **reduce**

Purpose: The function reduce performs a reduction operation on the elements of a sequence. The reduction uses the binary operator specified by *function.* The resulting value is returned.

> If the :start and :end arguments are specified, only the subsequence they delimit is reduced.

> The reduction operation is left-associative if the :from-end argument is defaulted or nil; otherwise it is right-associative.

> If the :initial-value argument is specified, its value is used as the first operand in the reduction operation.

```
Syntax: 
              reduce function sequence &key : from-end : start
                                                :end :initial-value 
                                                                                     [Function]
```
Remarks: If there is exactly one element in the subsequence and the :initial-value argument is not specified, that element is returned. If the subsequence is empty and the :initial-value argument is specified, that initial value is returned. In neither of these cases is the reduction function invoked. If the subsequence is empty and :initial-value is not specified, then reduce returns the result of calling *function*  with no arguments.

> The keyword arguments :start and :end take integer values that specify offsets into the original sequence. The :start argument marks the beginning position of the subsequence; the :end argument marks the position following the last element of the subsequence. The start value defaults to 0; the end value defaults to the length of the sequence.

```
Examples: > (reduce #'* '(1 2 3 4 5))
             120 
             > (reduce #'append '((1) (2)) :initial-value '(i n i t))
             (I NIT 1 2)
```
### **remove, remove-if, remove-if-not, delete, delete-if, delete-if-not**

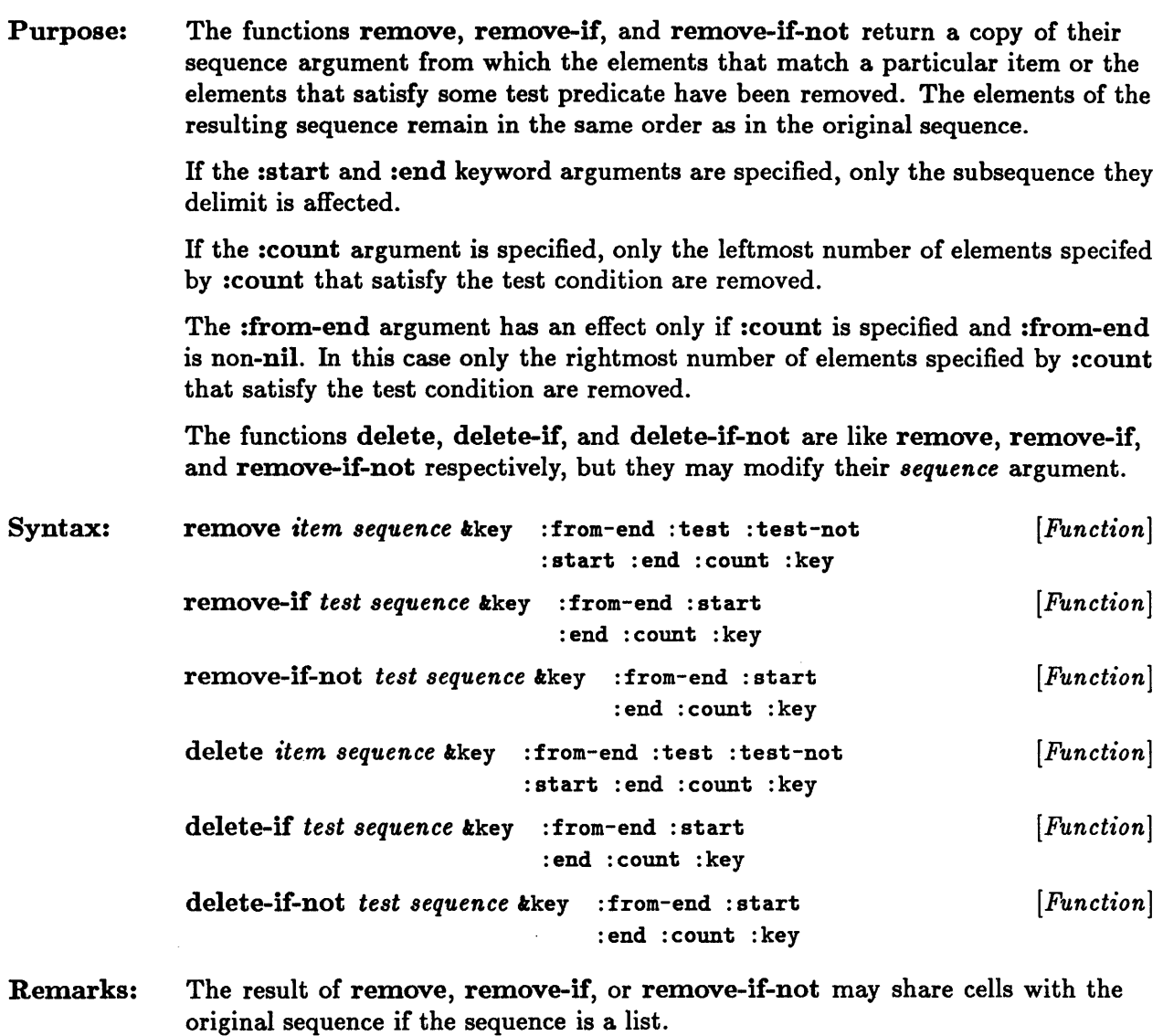

The result of delete, delete-if, or delete-if-not may or may not be eq to the original sequence.

#### remove, remove-if, remove-if-not, delete, delete-if, delete-if-not

The keyword arguments :start and :end take integer values that specify offsets into the original sequence. The :start argument marks the beginning position of the subsequence; the :end argument marks the position following the last element of the subsequence. The start value defaults to 0; the end value defaults to the length of the sequence.

The function eql is the default that is used by remove and delete for matching the *item* argument against the sequence elements. Either the keyword argument :test or the keyword argument :test-not may be used with remove or delete to specify a test function other than eql.

The keyword : key may be used to specify that a part of a sequence element should be tested. The arguments passed to the test function of remove and delete or to the test predicate of remove-if, remove-if-not, delete-if, or delete-if-not are extracted from the sequence elements according to the :key function. If :key is not specified, the elements themselves are used.

```
Examples: > (remove 4 '(1 3 4 5 9))
              (1 3 5 9) 
              > (setq list '(list of four elements» 
              (LIST OF FOUR ELEMENTS) 
              > (setq list2 (copy-seq list))
              (LIST OF FOUR ELEMENTS) 
              > (setq list3 (delete 'four list))
              (LIST OF ELEMENTS) 
              >(equal list list2) 
              NIL 
              >(remove-if-not #'evenp '(1 2 3 4 667 8 9) :count 2 :from-end t) 
              (1 2 3 4 6 6 8)
```
# **remove-duplicates, delete-duplicates**

 $\sim$ 

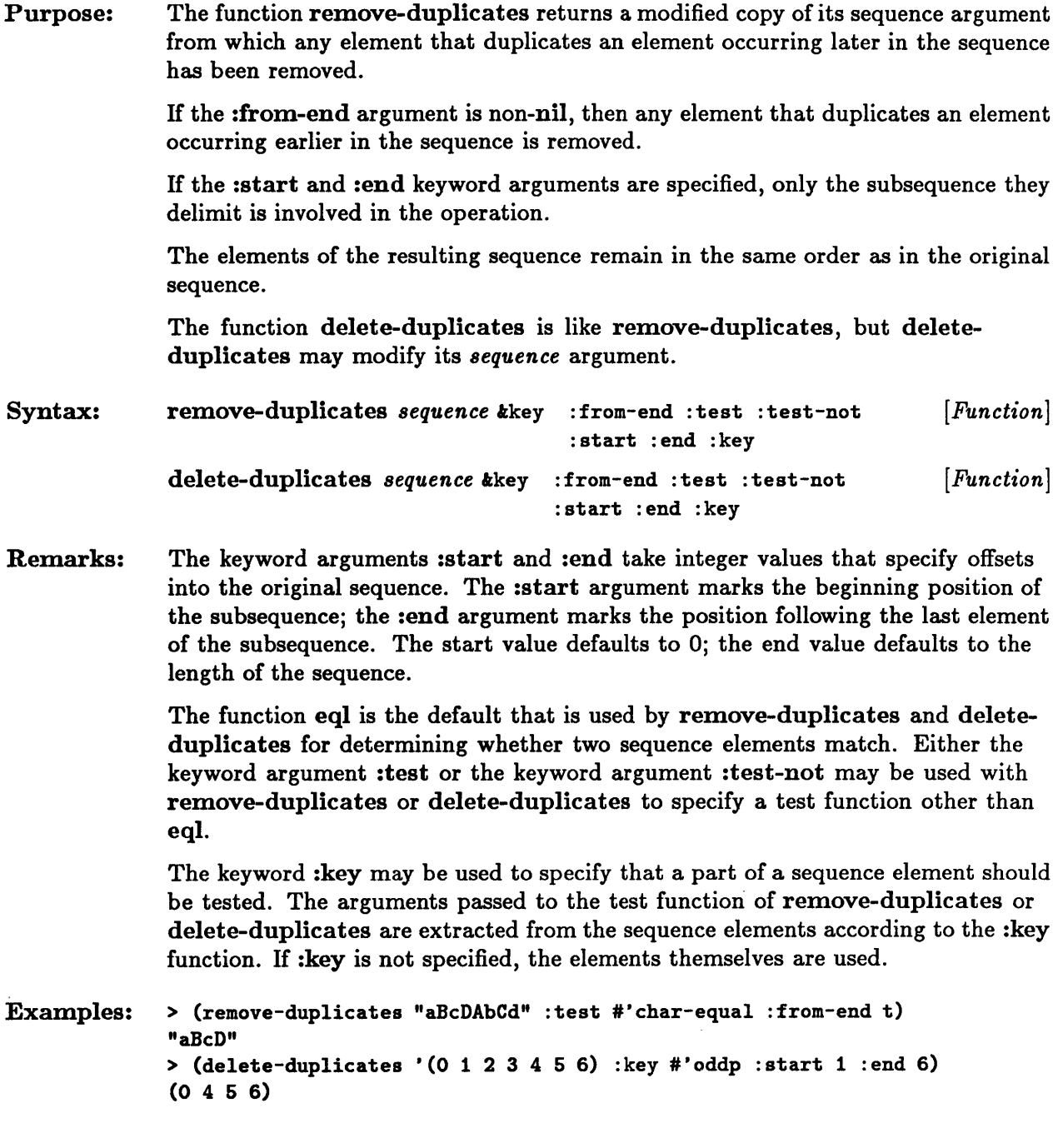

# **replace**

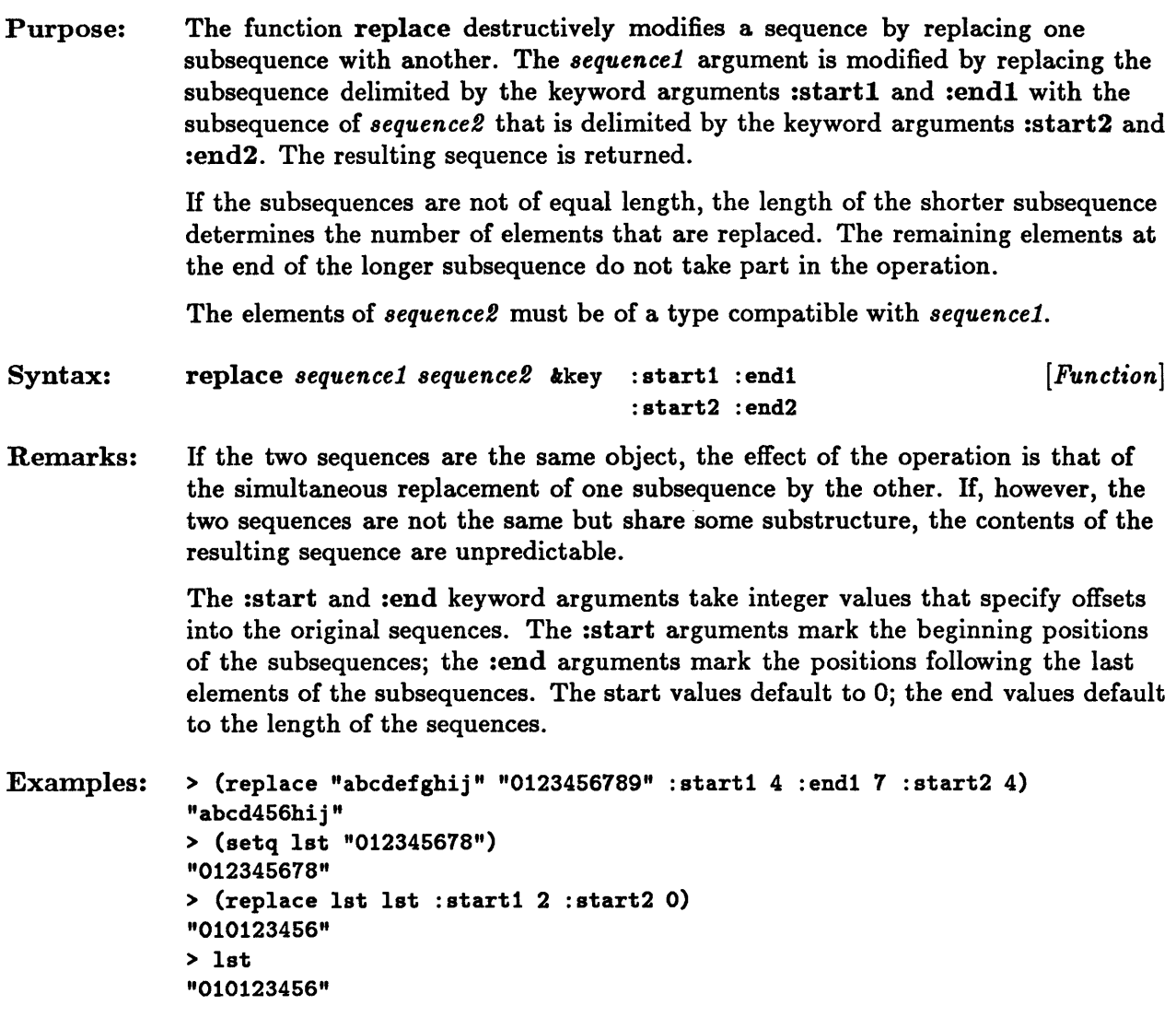

 $\mathcal{A}^{\mathcal{A}}$ 

See Also: fill

#### **reverse, nreverse**

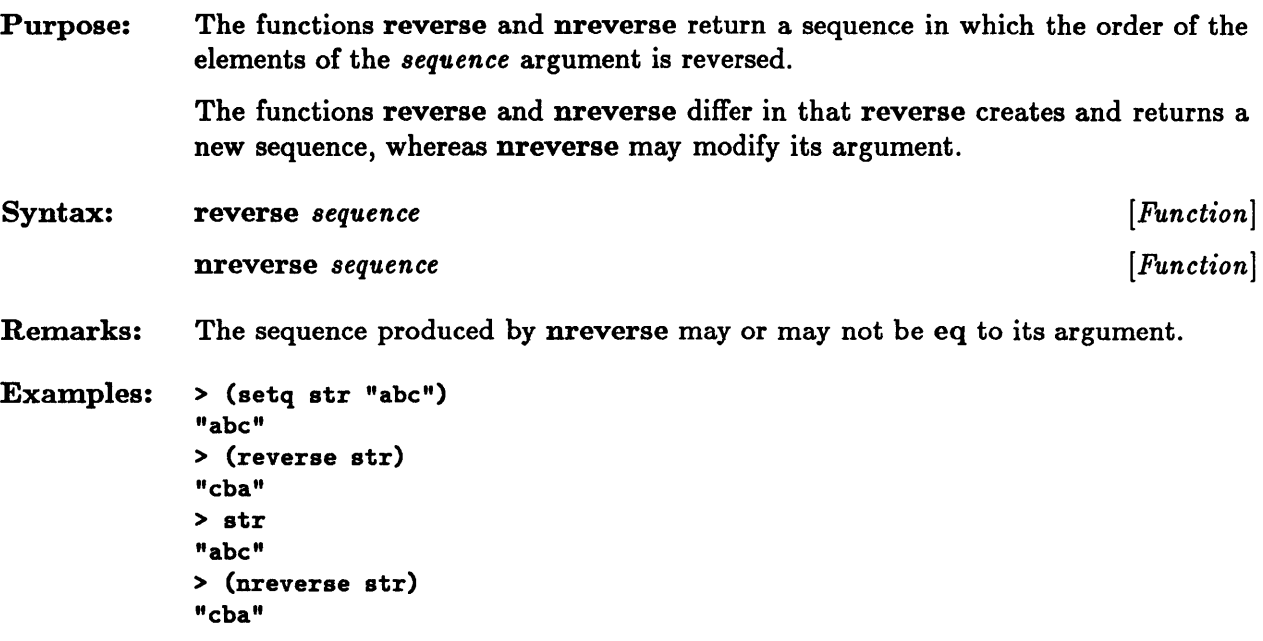

### **search**

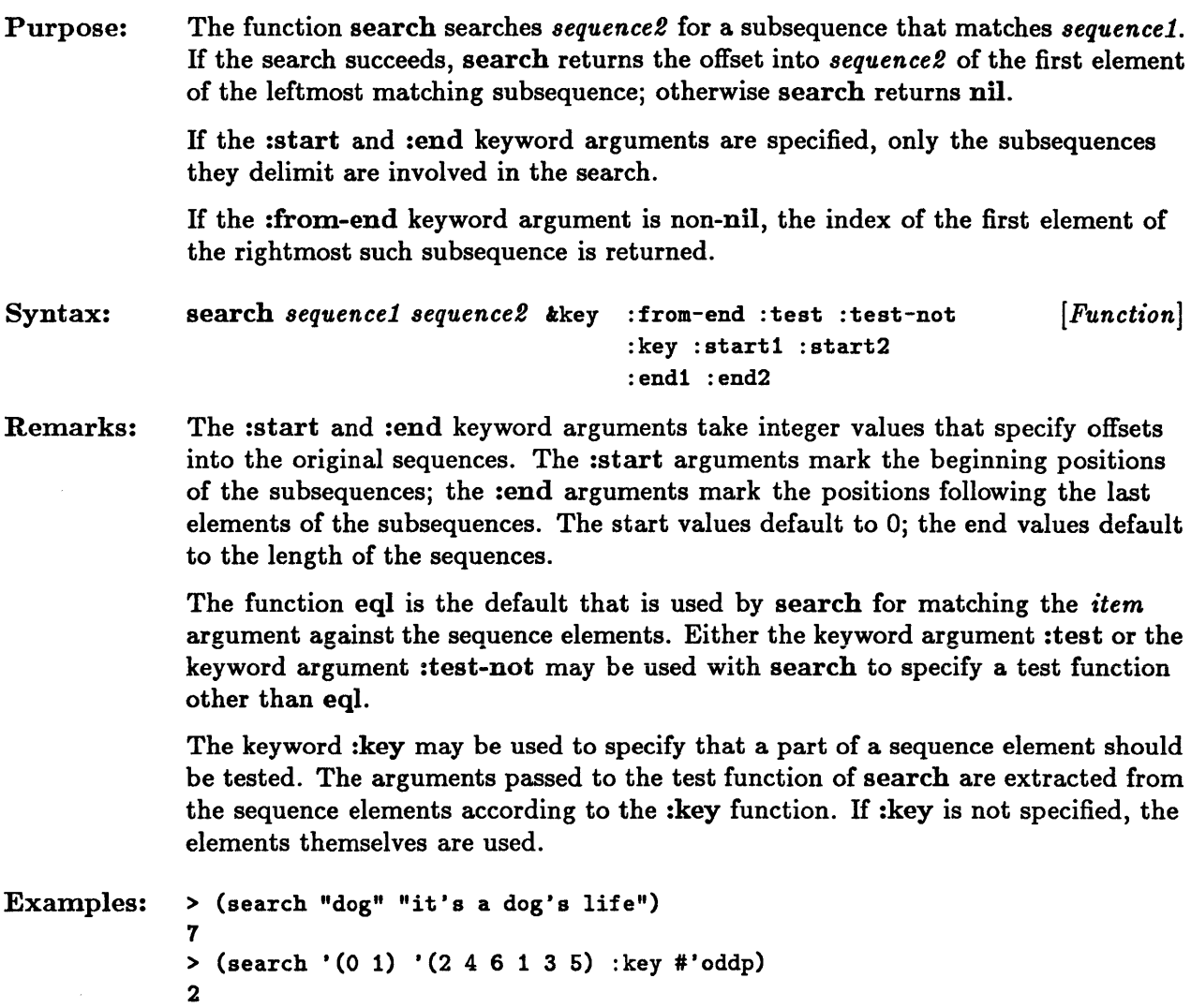

# **sort, stable-sort**

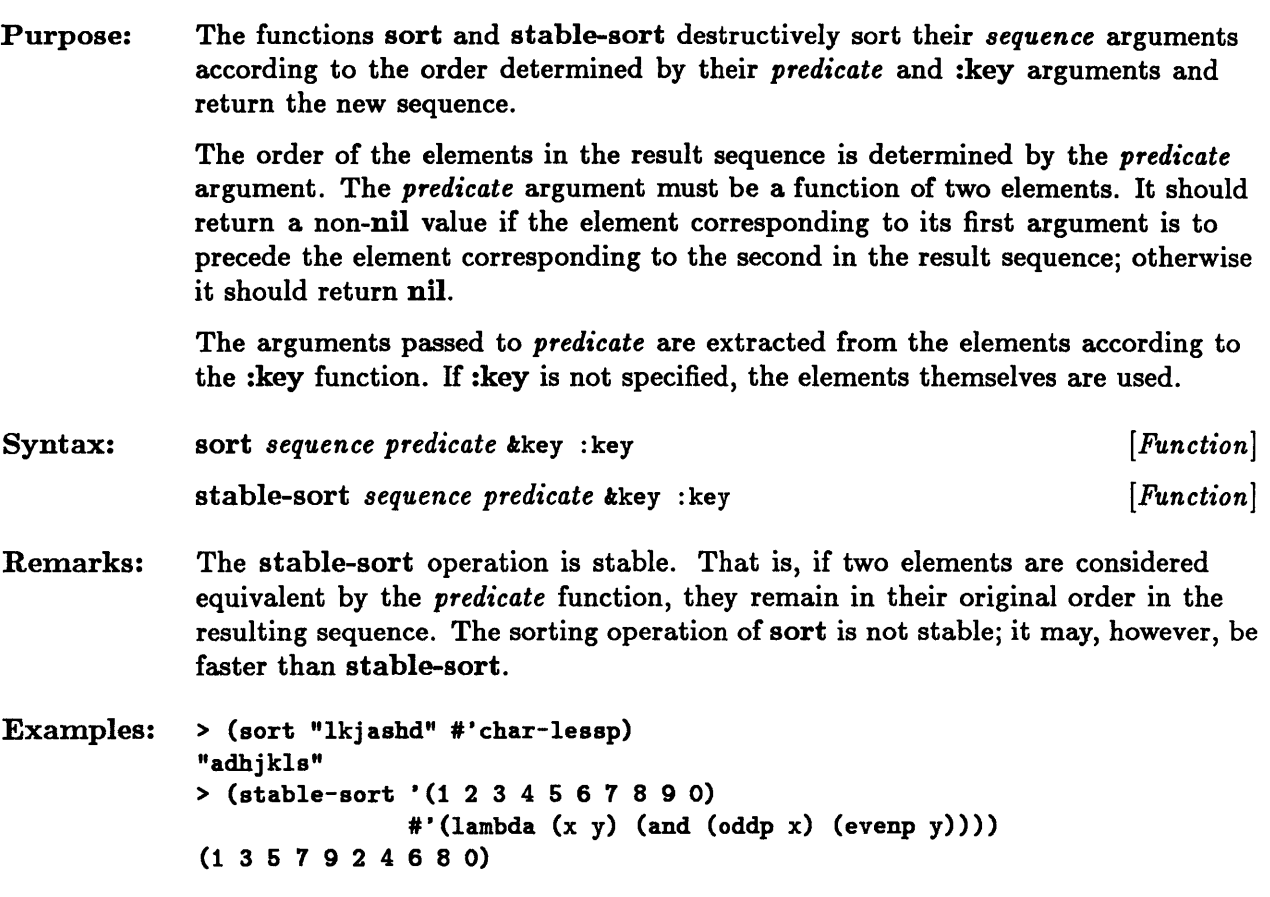

## **subseq**

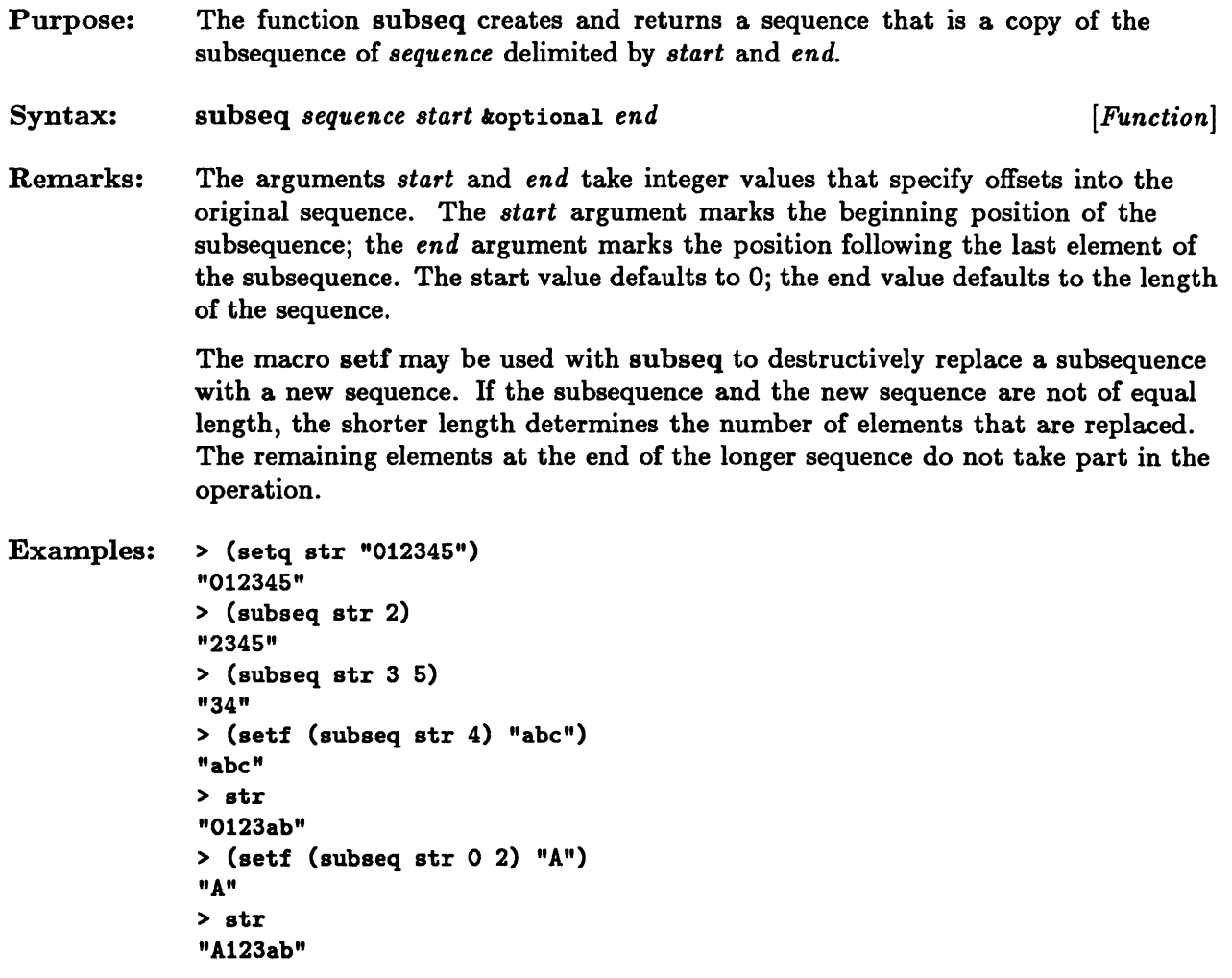

See Also: replace

### **substitute, substitute-if, substitute-it-not, nsubstitute, nsubstitute-if, nsubstitute-if-not**

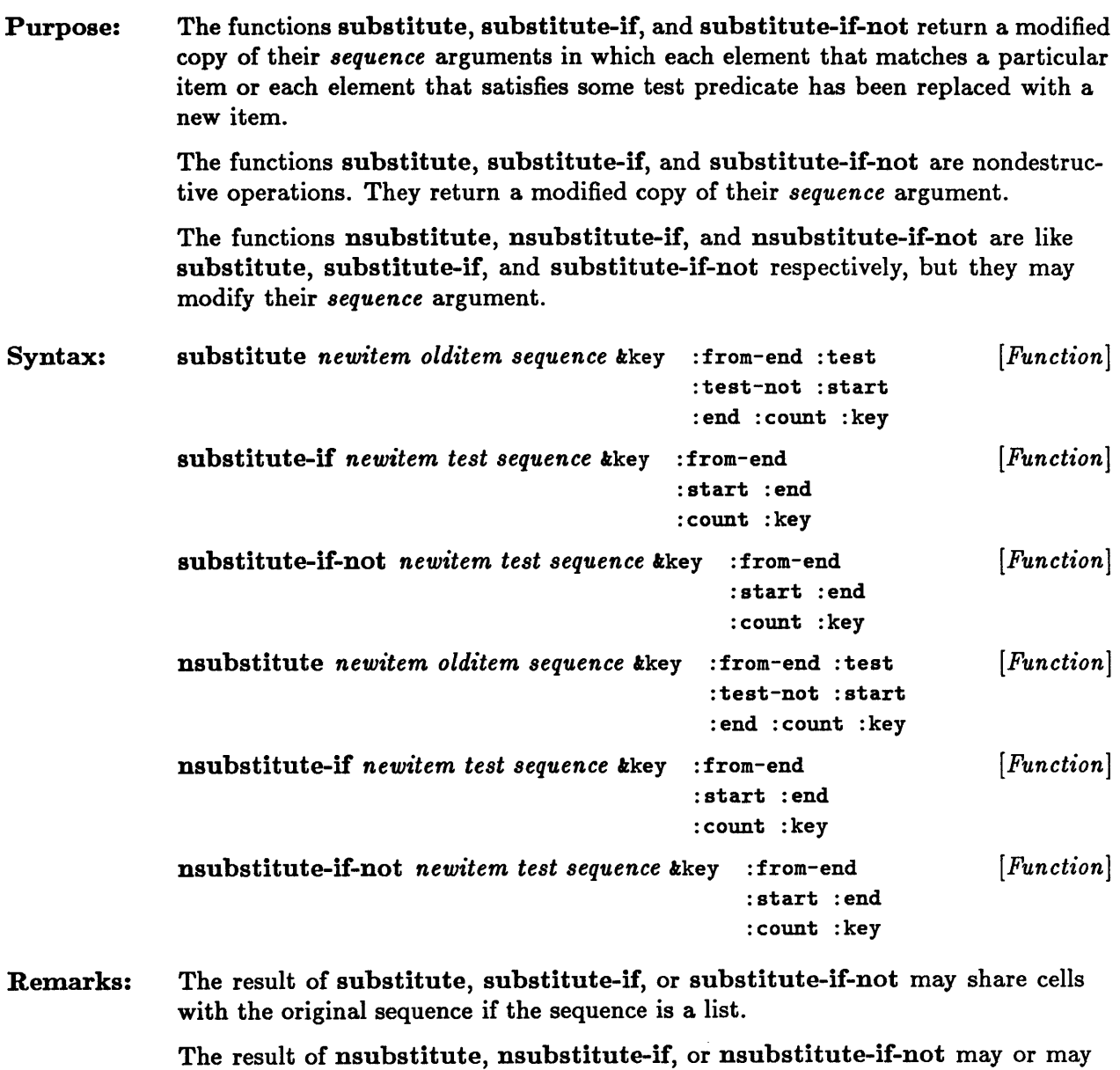

If :count is specified, only the leftmost number of elements specified by :count that satisfy the test condition are replaced.

not be eq to the original sequence.

The :from-end argument has an effect only if :count is specified and :from-end is non-nil. In this case only the rightmost number of elements specified by :count that satisfy the test condition are replaced.

The keyword arguments :start and :end take integer values that specify offsets into the original sequence. The :start argument marks the beginning position of the subsequence; the :end argument marks the position following the last element of the subsequence. The start value defaults to 0; the end value defaults to the length of the sequence.

The function eqI is the default that is used by substitute and nsubstitute for matching the *item* argument against the sequence elements. Either the keyword argument :test or the keyword argument :test-not may be used with substitute or nsubstitute to specify a test function other than eql.

The keyword :key may be used to specify that a part of a sequence element should be tested. The arguments passed to the test function of substitute and nsubstitute or to the test predicate of substitute-if, substitute-if-not, nsubstitute-if, or nsubstitute-if-not are extracted from the sequence elements according to the :key function. If :key is not specified, the elements themselves are used.

```
Examples: > (substitute #\. #\SPACE "0 2 4 6")
              "0.2.4.6" 
              > (substitute-if 0 #'evenp '((1) (2) (3) (4)) :start 2 :key #'car)
              ((1) (2) (3) 0)
              >(nsubstitute-if "function was here" #'fboundp '(a car b cdr c) 
                                                     :count 1 :from-end t) 
              (A CAR B "function was here" C)
```
See Also: subst

nsubst

**Chapter 15. Lists** 

 $\sim$ 

# Chapter 15. Lists

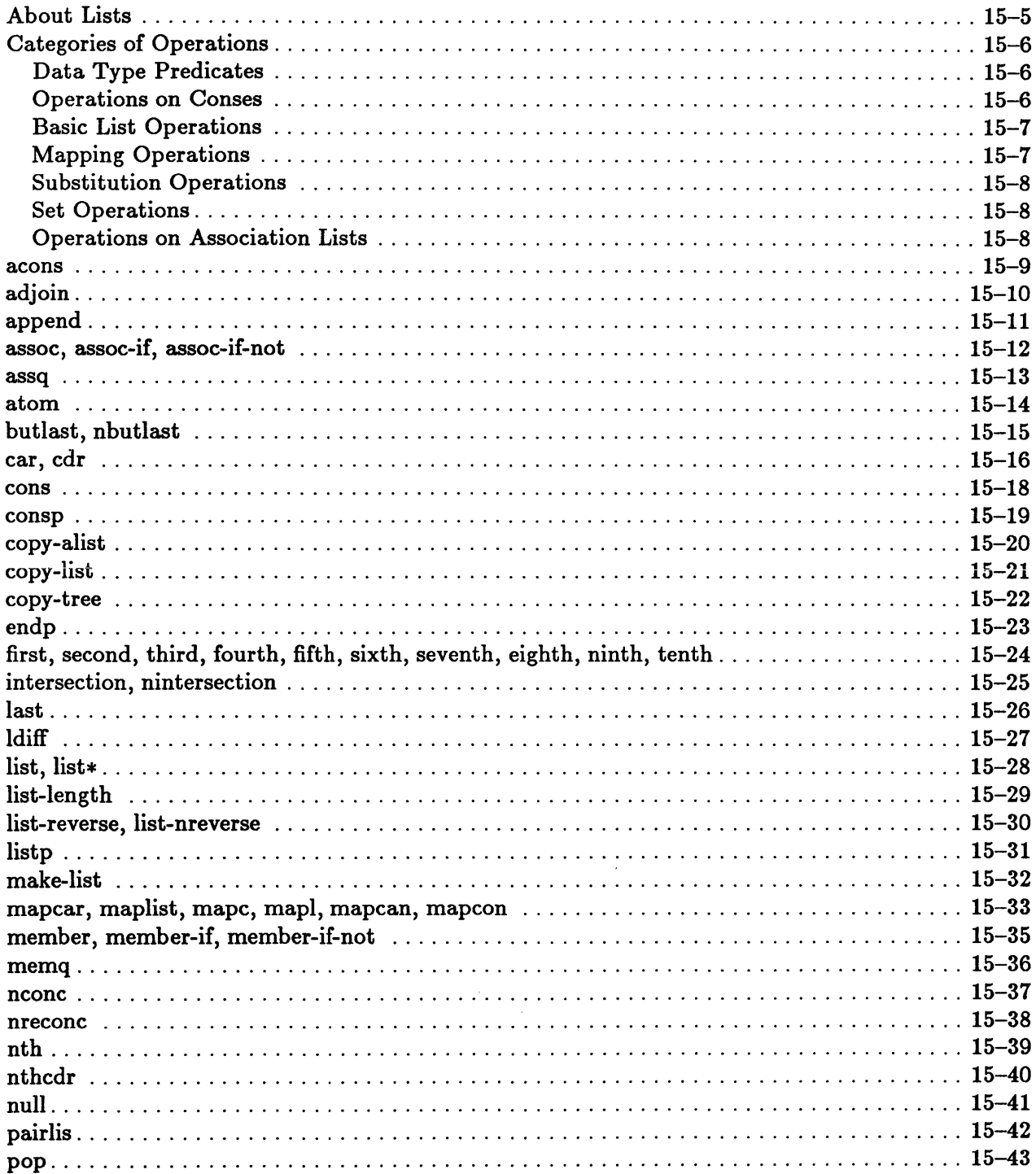

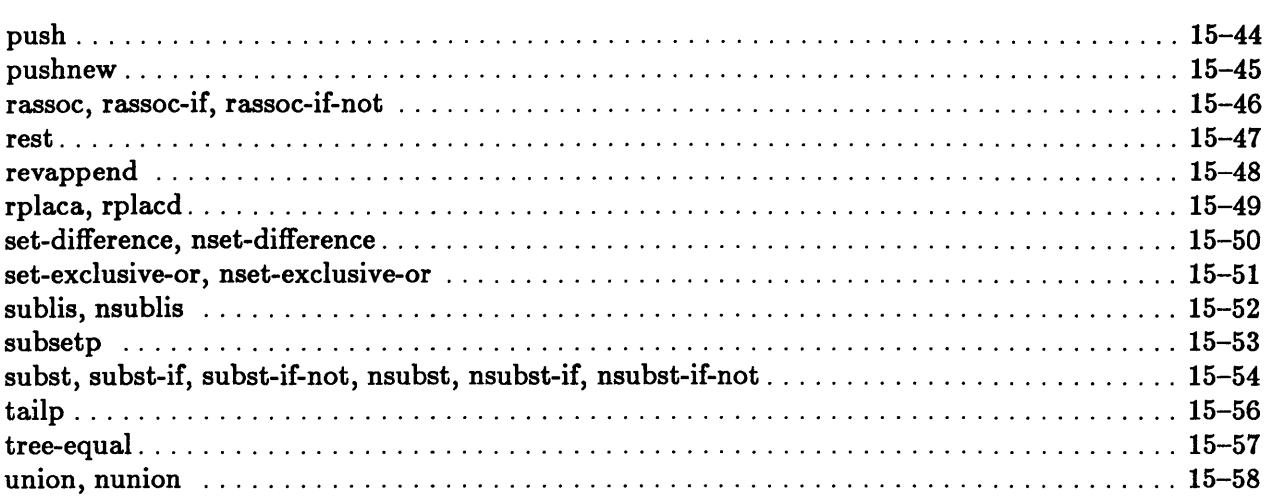

 $\sim$ 

 $\bar{\tau}$ 

15-4 Sun Common Lisp Reference Manual

 $\bar{\mathbf{x}}$ 

### About Lists

The *list* data type is the union of the cons and *null* data types and therefore includes both true lists and dotted lists.

Lists are sequences of linked elements, called conses (dotted pairs). A cons is an object containing two components, a *car* and a *cdr,* which can be any Lisp objects. Conses in a list are linked by their cdr components. The car components become the elements of the list. A *true list* is terminated by nil, the empty list. A *dotted list* is not terminated by nil, but by some non-nil data object. The *tail* of a list is that portion of the list that remains when any number of elements are removed from the front of the list (as by the car operation). The tail of a list is a cons; nil is not considered to be a tail of a list.

An *association list* is a list whose elements are conses. Each cons is regarded as a pair of associated objects. The car is called the *key* and the cdr the datum. An association list can be treated as a mapping from keys to data. New entries are always added to the front of the list, and the list is always searched from the front. Thus it is possible to update the mapping without removing items from the list.

In Common Lisp a list of items can be treated as a set. There are functions for set union, intersection, and difference, and also for adding, removing, and searching for items in a list.

### Categories of Operations

This section groups operations on lists according to functionality.

#### Data Type Predicates

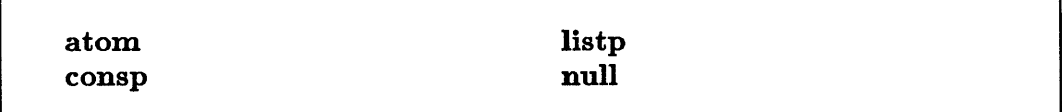

These predicates test for atoms and lists.

#### Operations on Conses

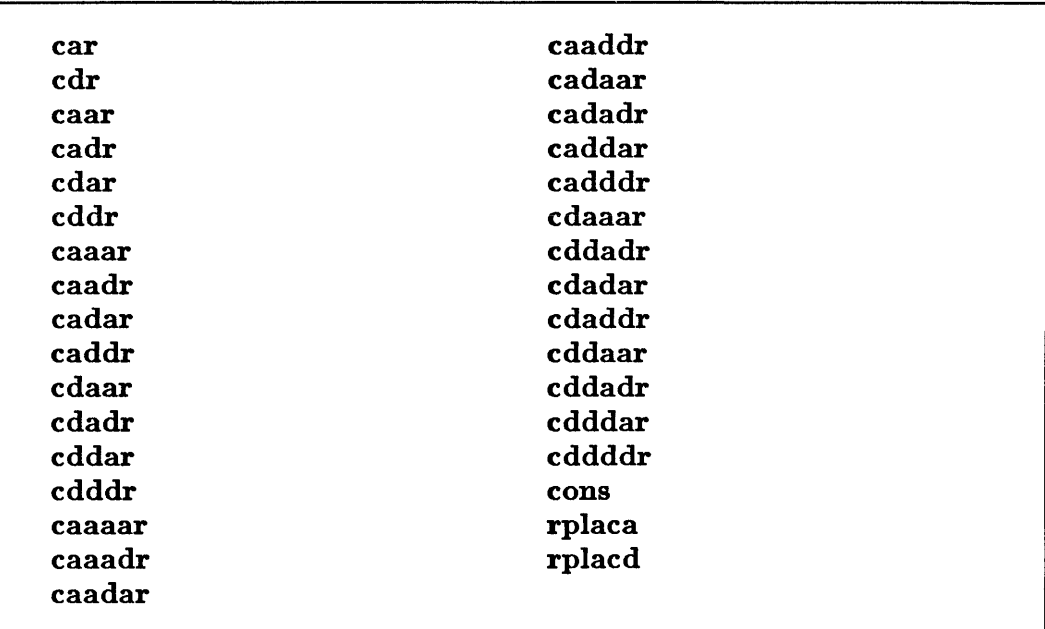

These basic operations on conses access and modify their components and construct new conses.
### Basic List Operations

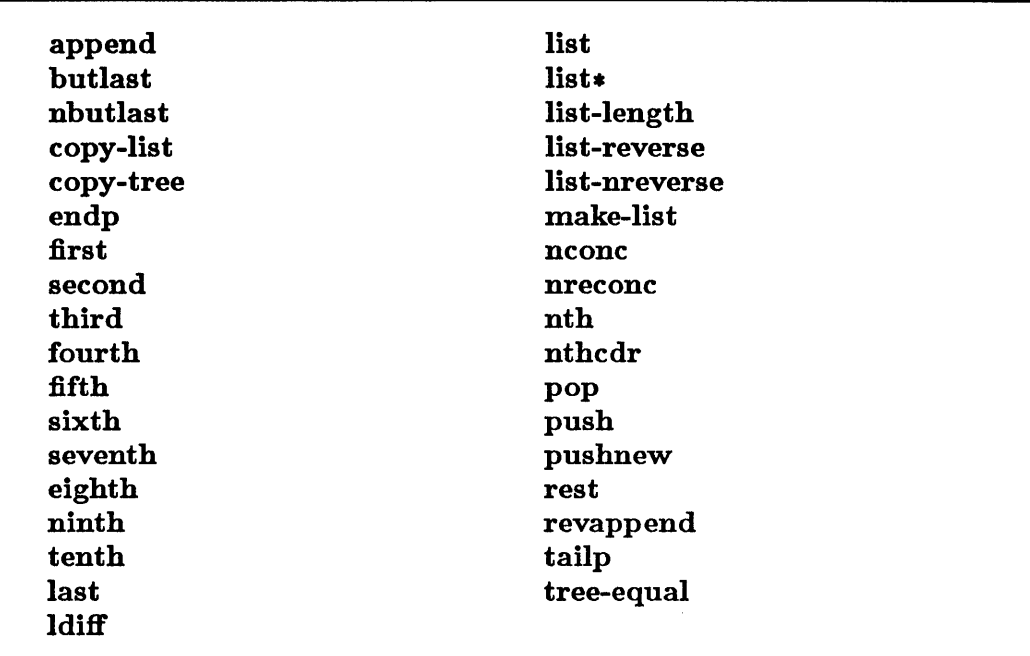

These operations construct lists, modify lists, access components of lists, and obtain information about various list attributes.

### Mapping Operations

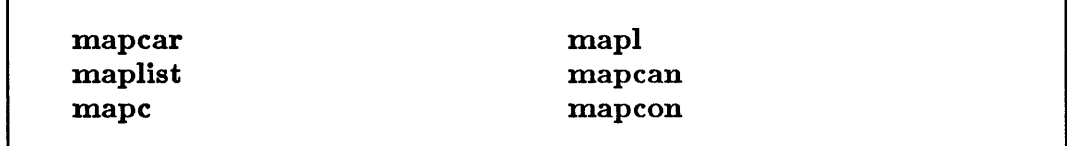

These functions are used to perform mapping operations on lists.

### Substitution Operations

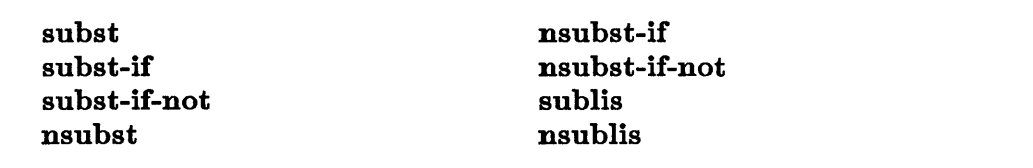

These functions allow for the regular substitution of list elements.

### Set Operations

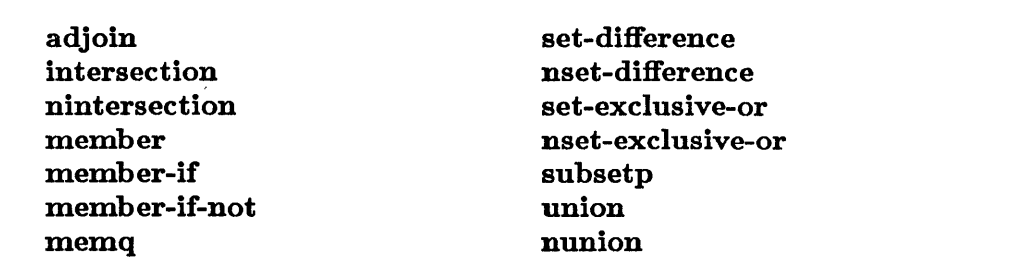

These functions allow lists to be treated as sets. They perform set operations on lists.

#### Operations on Association Lists

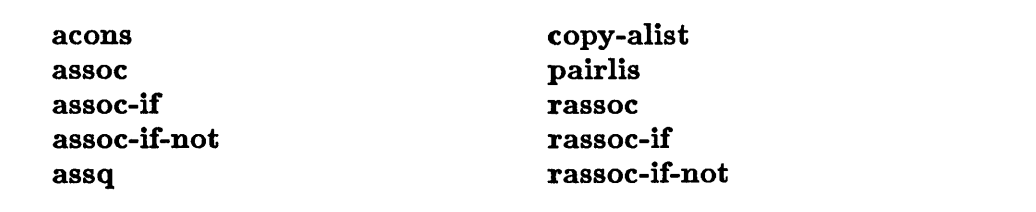

These functions manipulate association lists.

### **aeons**

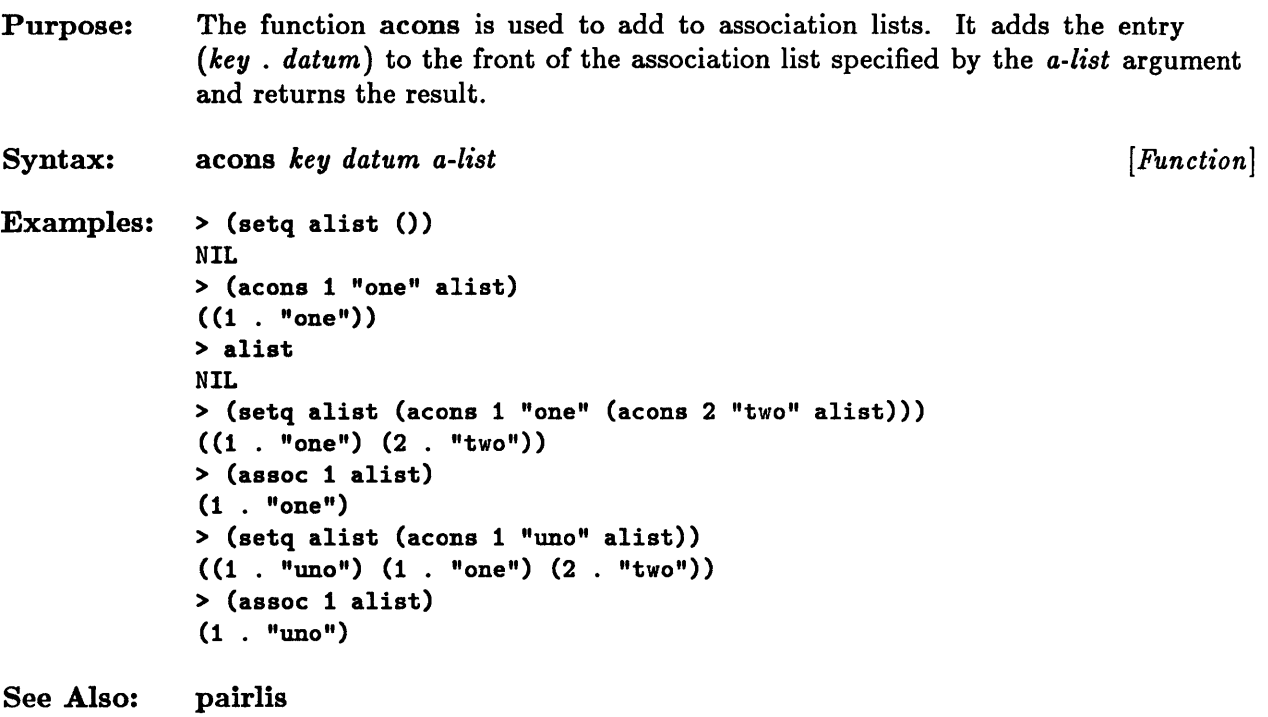

# **adjoin**

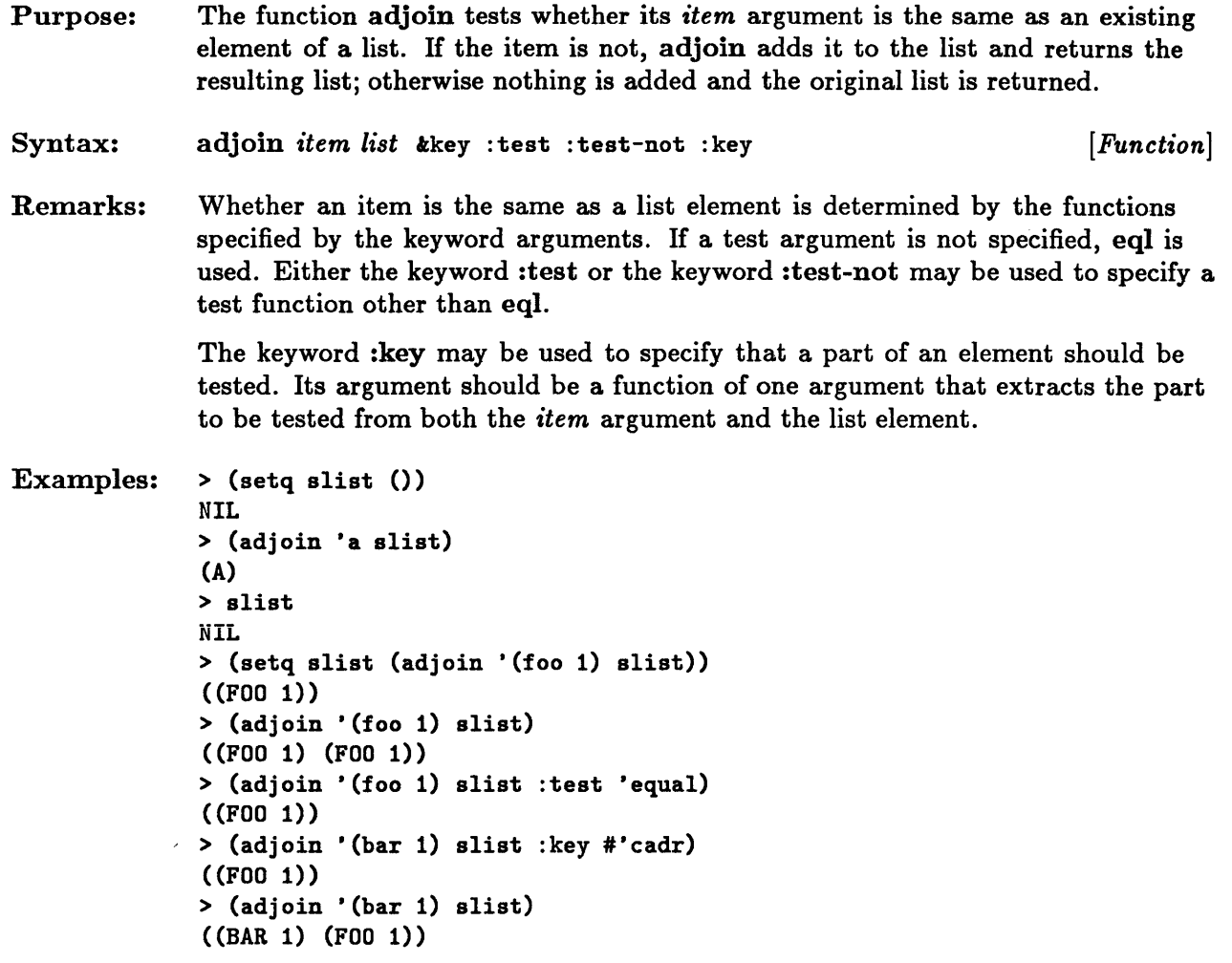

See Also: pushnew

# **append**

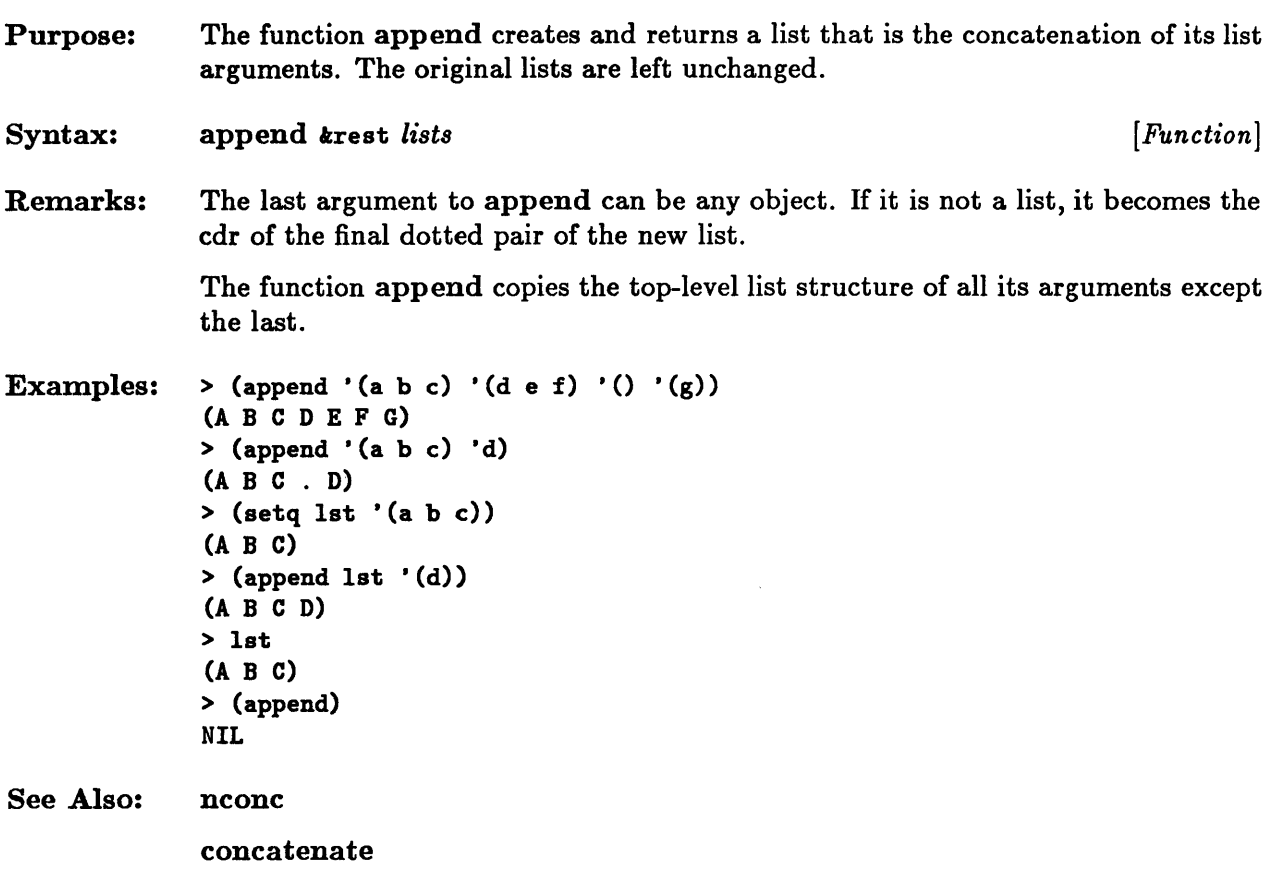

# **assoc, assoc-if, assoc-if-not**

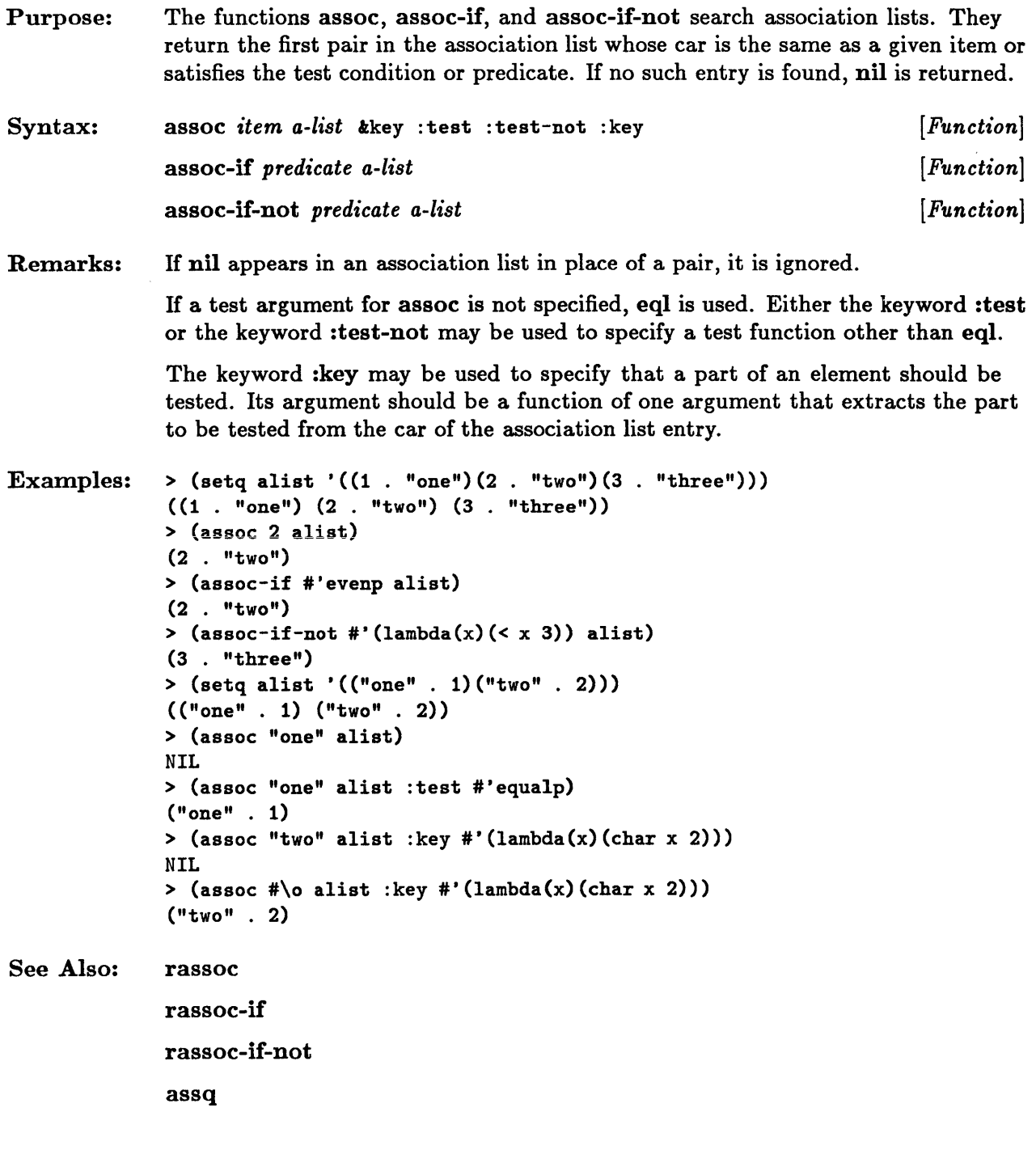

### assq

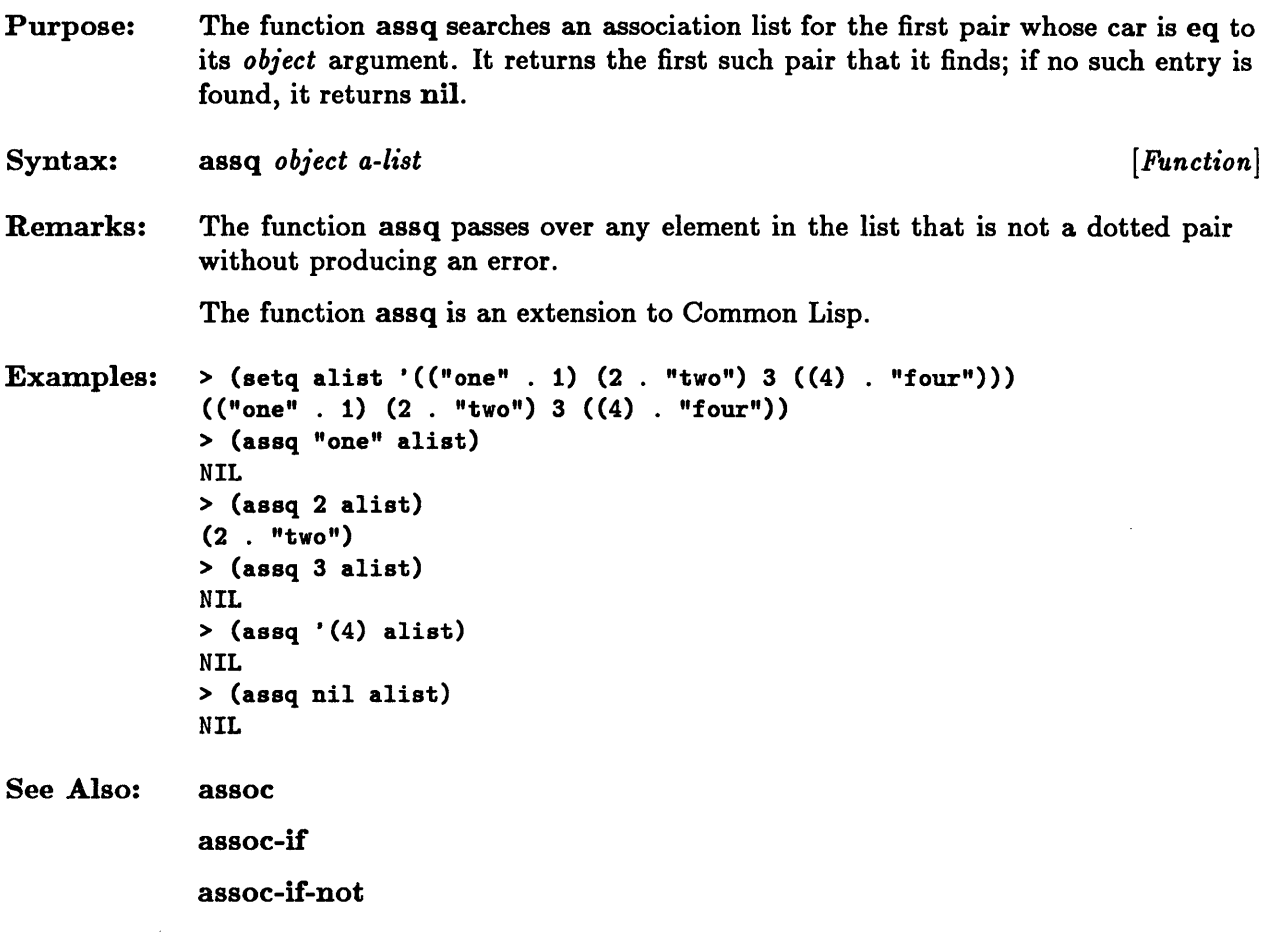

### **atom**

Purpose: The predicate atom is true if its argument is not a cons; otherwise it is false. Syntax: atom *object*  Examples: > (atom 'sss) T  $>$  (atom (cons 1 2)) NIL > (atom nil) T *[Function]* 

# **butlast, nbutlast**

 $\sim$ 

 $\hat{\boldsymbol{\gamma}}$ 

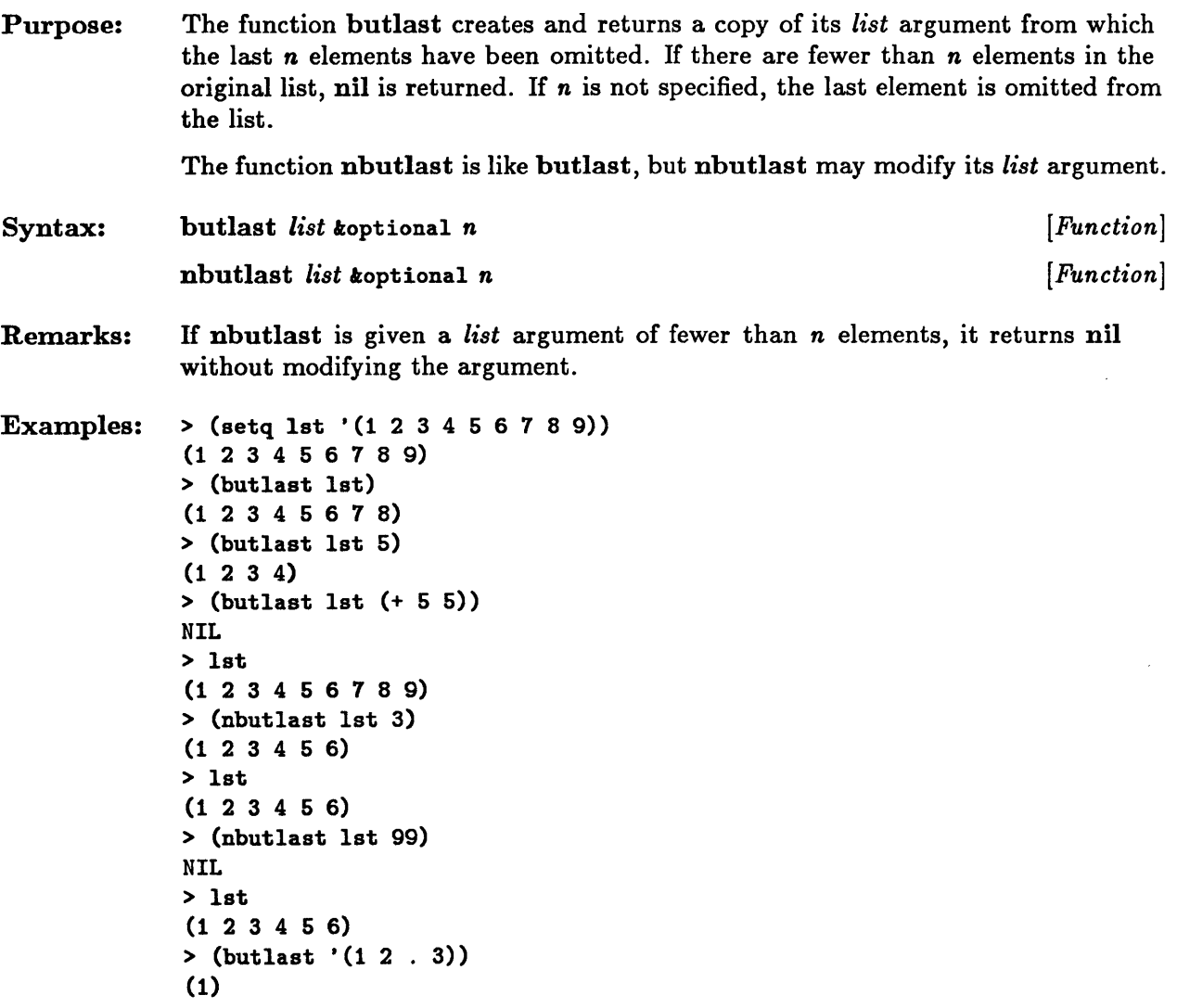

### **car, cdr**

Purpose: The function car returns the car of a list. If the list is a cons, car returns the first element of the list. If the list is nil, car returns nil.

> The function cdr returns the cdr of a list. If the list is a cons, cdr returns the portion that follows the first element. If the list is nil, cdr returns nil.

Compositions of up to four car and cdr operations are also defined as functions. The names of these functions consist of c, followed by two, three, or four occurrences of a or d, and then r. The sequence of a's and d's in the name specify the sequence of car and cdr operations that is performed by the function. The order in which the a's and d's appear is the inverse of the order in which the corresponding operations are performed. For example, the expression (cadddr  $x$ ) is the same as  $(car (cdr (cdr x)))).$ 

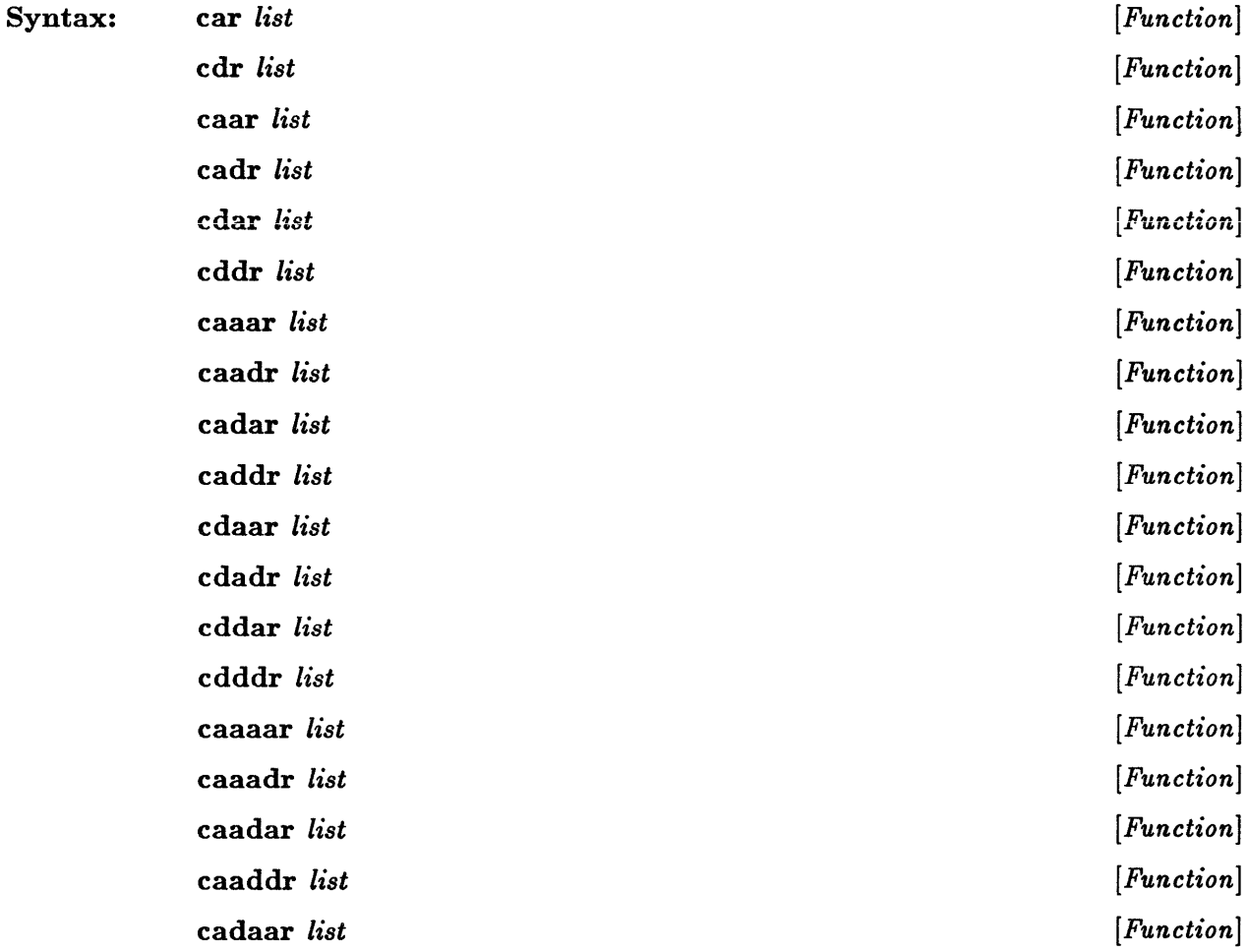

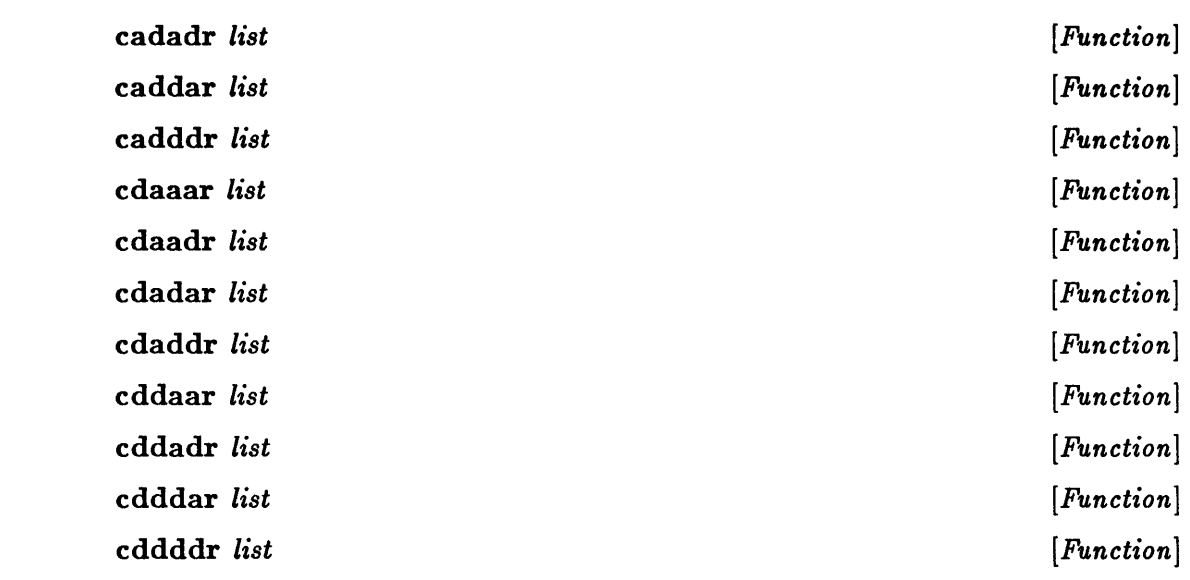

Remarks: The macro setf may be used with any of these functions to change an element of a list.

```
Examples: 
See Also: 
              > (car nil) 
              NIL 
              >(cdr '(1 . 2))2 
              >(cdr '(1 2))(2) 
              >(cadr '(1 2))2 
             rplaca
```
rplacd

#### **cons**

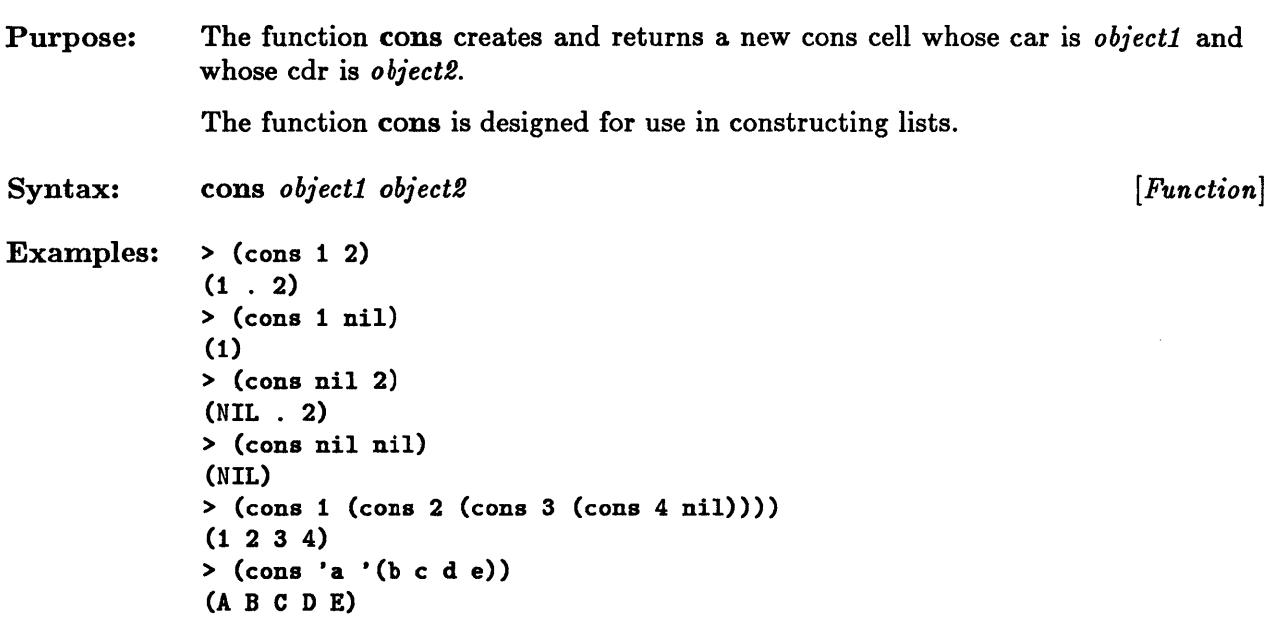

See Also: list

### **consp**

Purpose: The predicate consp is true if its argument is a cons; otherwise it is false. Syntax: consp *object*  Examples: > (consp nil) NIL  $>$  (consp (cons 1 2)) T See Also: listp *[Function]* 

# **copy-alist**

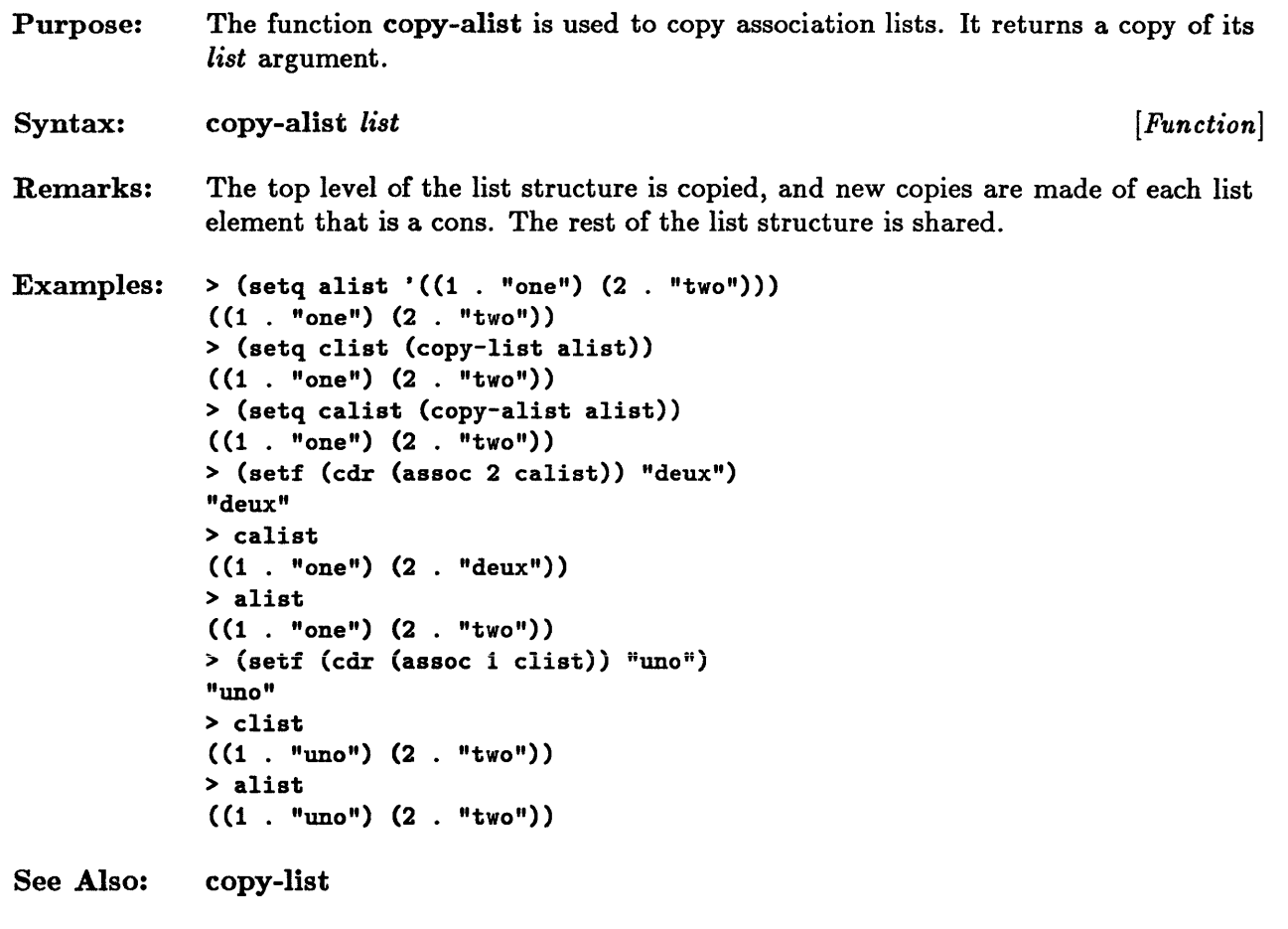

 $\sim$ 

 $\sim$ 

# **copy-list**

 $\sim$ 

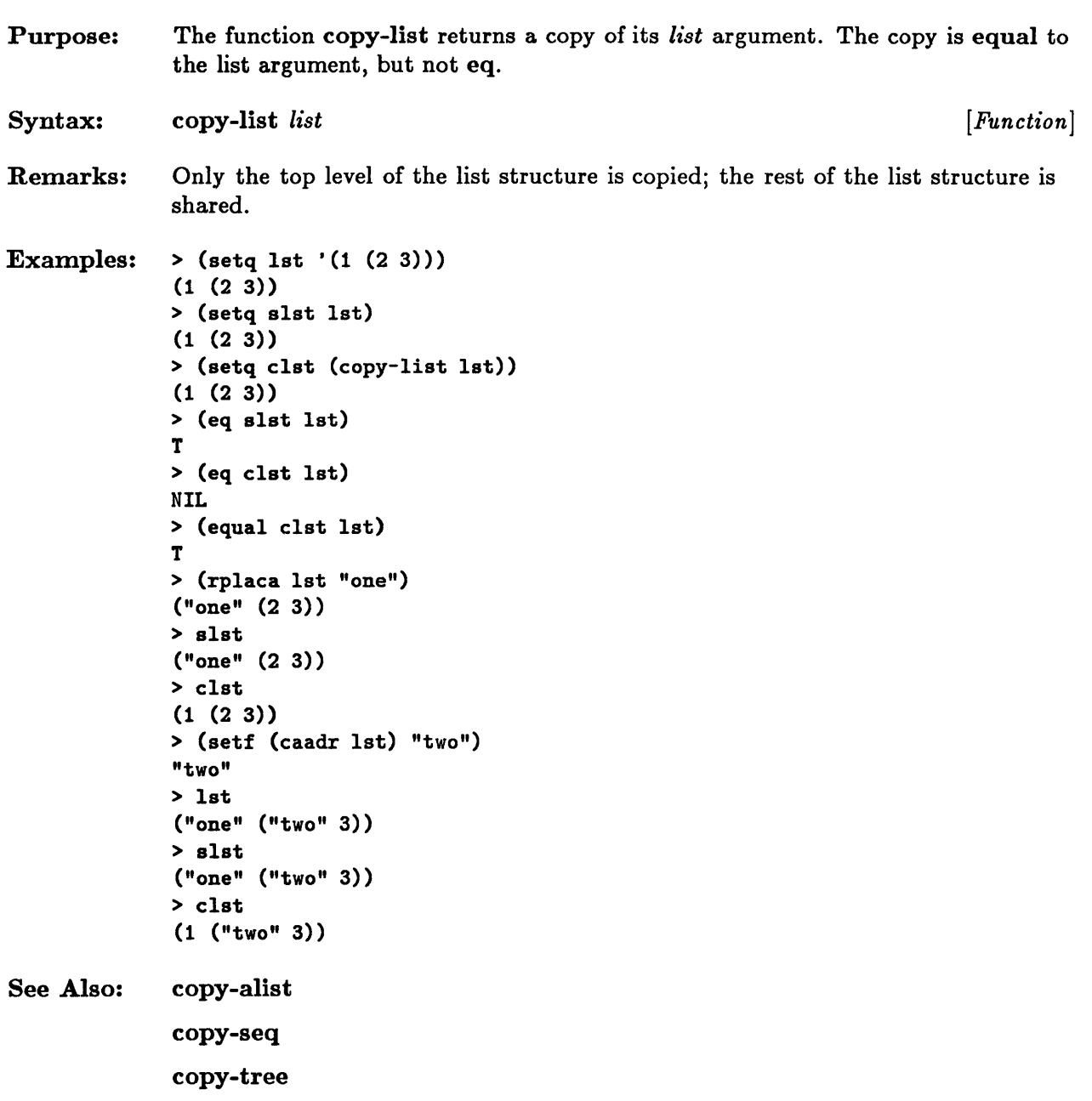

### **copy-tree**

Purpose: The function copy-tree is used to copy trees of conses. If the argument of copy-tree is not a cons, it is returned. If it is a cons, copy-tree returns a new cons whose car and cdr consist of the result of calling copy-tree on the car and cdr of the argument cons respectively. The recursion stops only when

an object that is not a cons is reached.

Syntax: copy-tree *object [Function]*  Examples:  $>$  (setq 1st '((1 . "one") (2 . (a b c))))  $((1 \tcdot "one") (2 AB C))$ > (setq slst 1st clst (copy-list 1st) calst (copy-alist 1st) ctlst (copy-tree lst))  $((1 \tcdot "one") (2 AB C))$ <sup>&</sup>gt;(eq ctlst 1st) NIL > (eql ctlst 1st) NIL > (equal ctlst 1st) T > (setf (cadadr 1st) "a" (caadr 1st) "two" (car 1st) "1 . one") "1 . one" > 1st  $("1 \t . one" ("two" "a" B C))$ > slst  $("1 \t . one" ("two" "a" B C))$ > clst  $((1 \tcdot "one")$   $("two" "a" B C))$ > calst  $((1 \tcdot "one") (2 "a" B C))$ > ctlst  $((1 \tcdot "one") (2 AB C))$ 

# **endp**

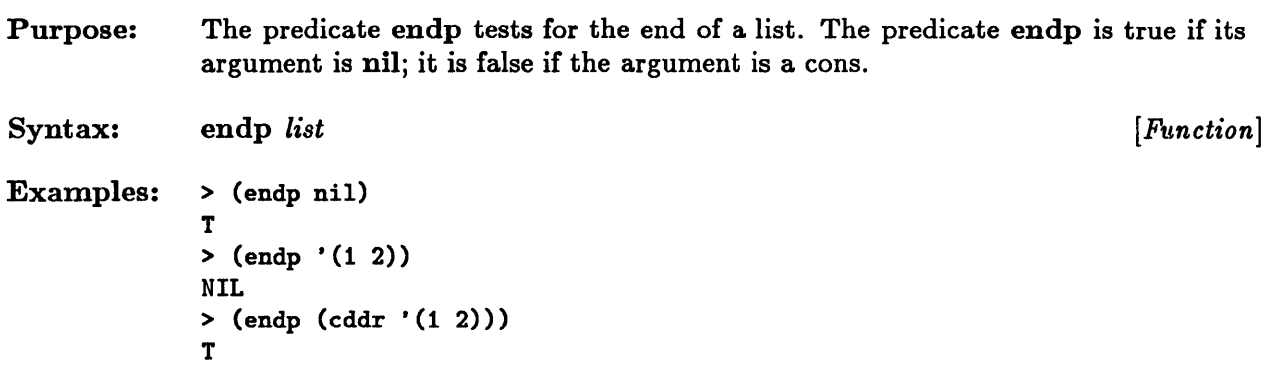

 $\sim$ 

 $\mathbf{v}$ 

## first, second, third, fourth, fifth, sixth, seventh, eighth, ninth, tenth

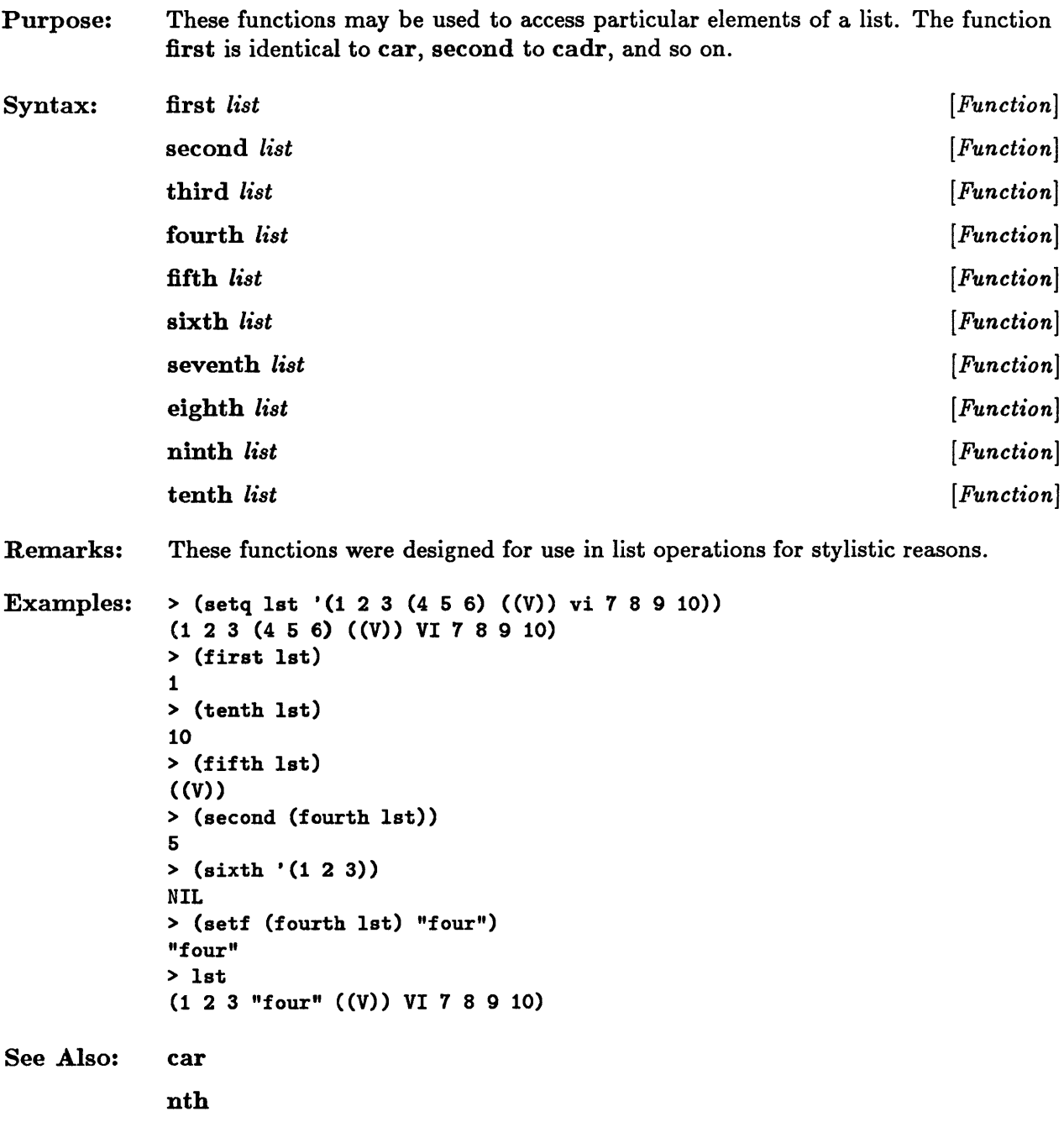

# **intersection, nintersection**

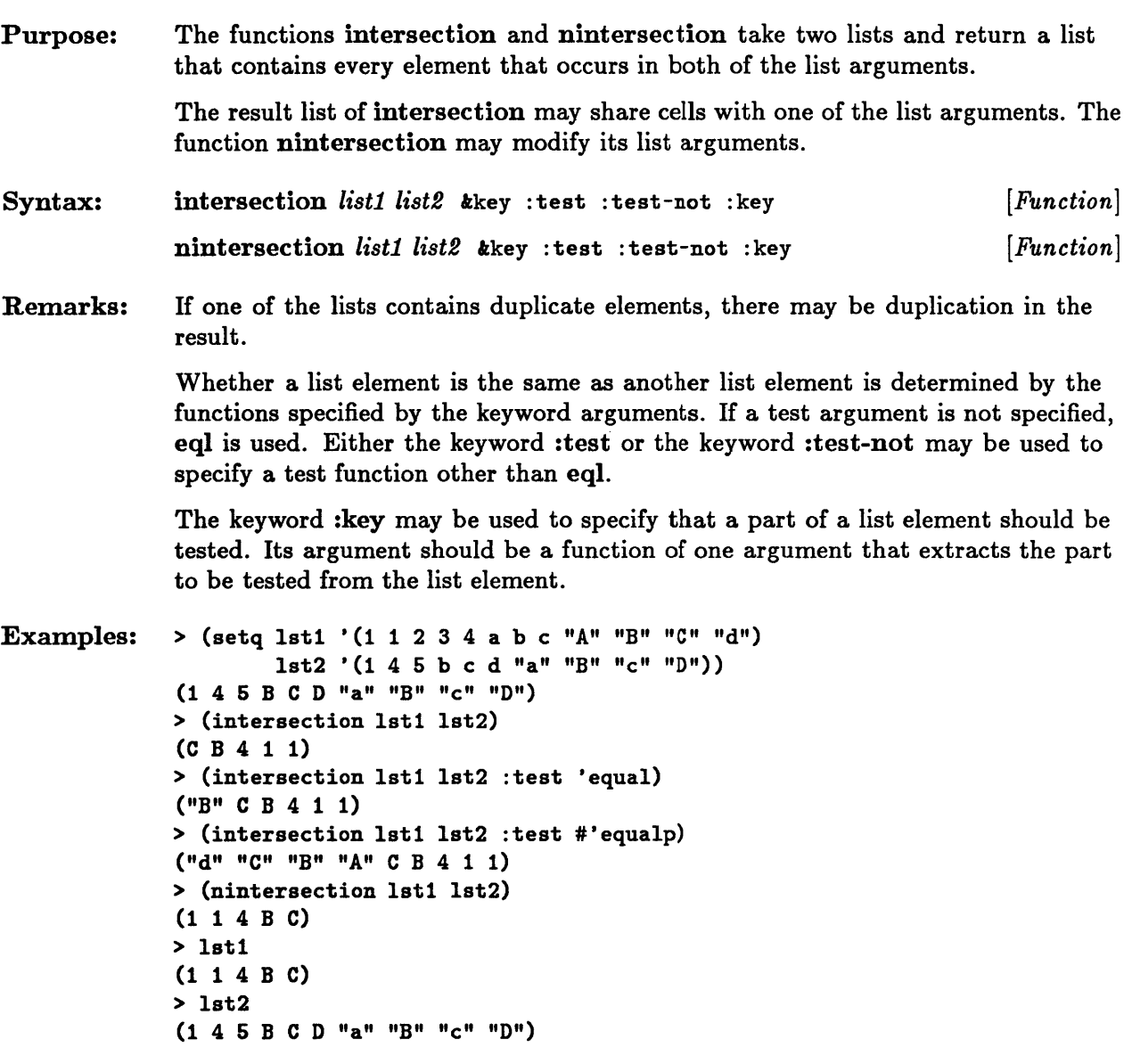

# **last**

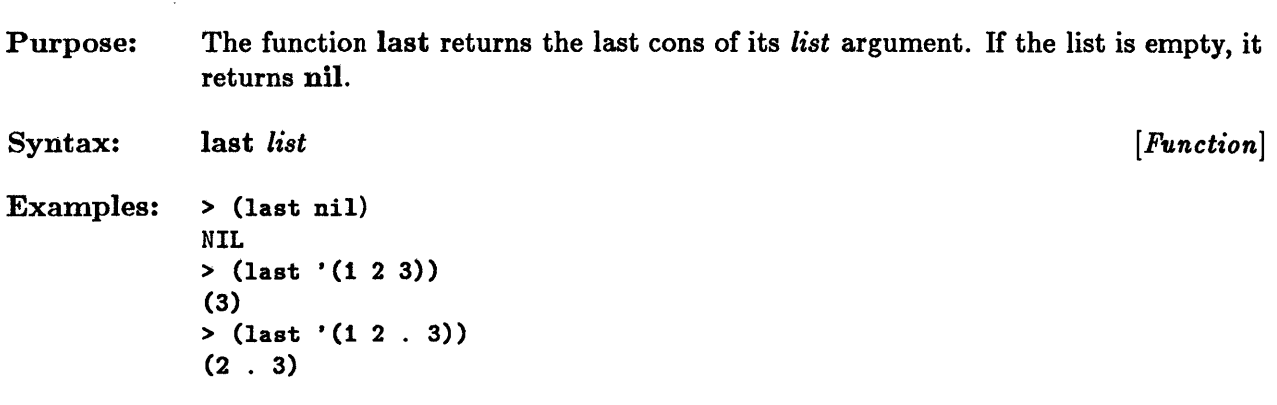

 $\bar{z}$ 

 $\mathcal{A}$ 

## **ldiff**

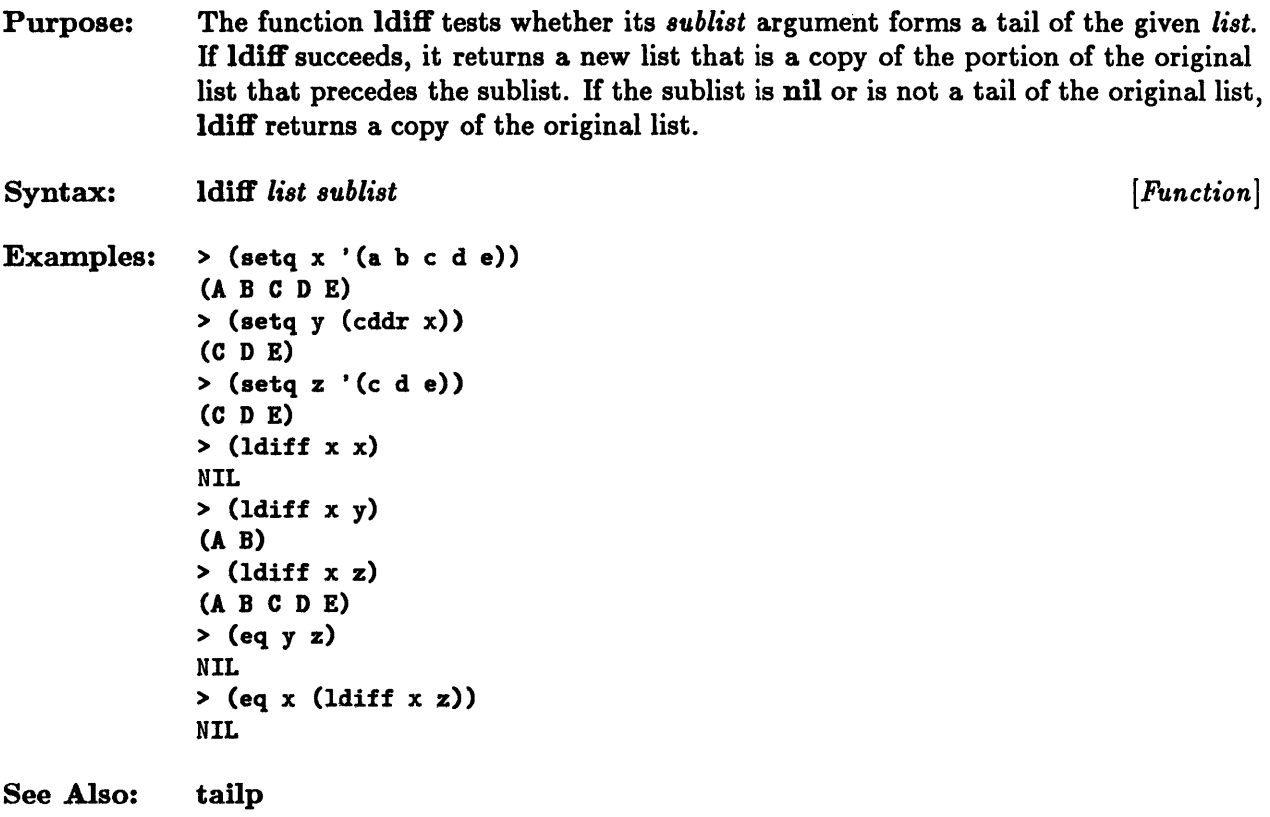

 $\overline{\phantom{a}}$ 

 $\downarrow$ 

 $\bar{z}$ 

# **list, list\***

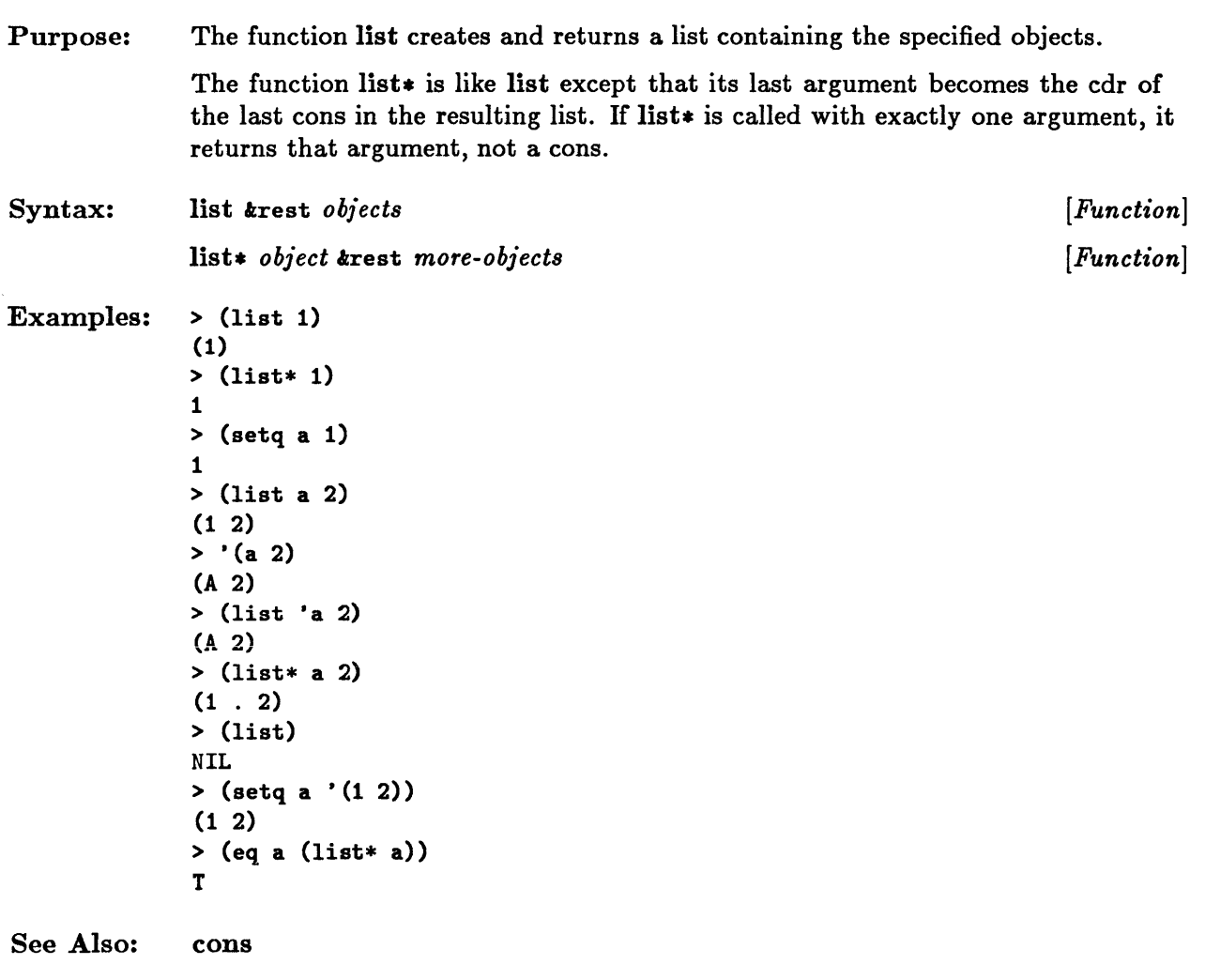

 $\sim 10^6$ 

# **list-length**

 $\sim 10^6$ 

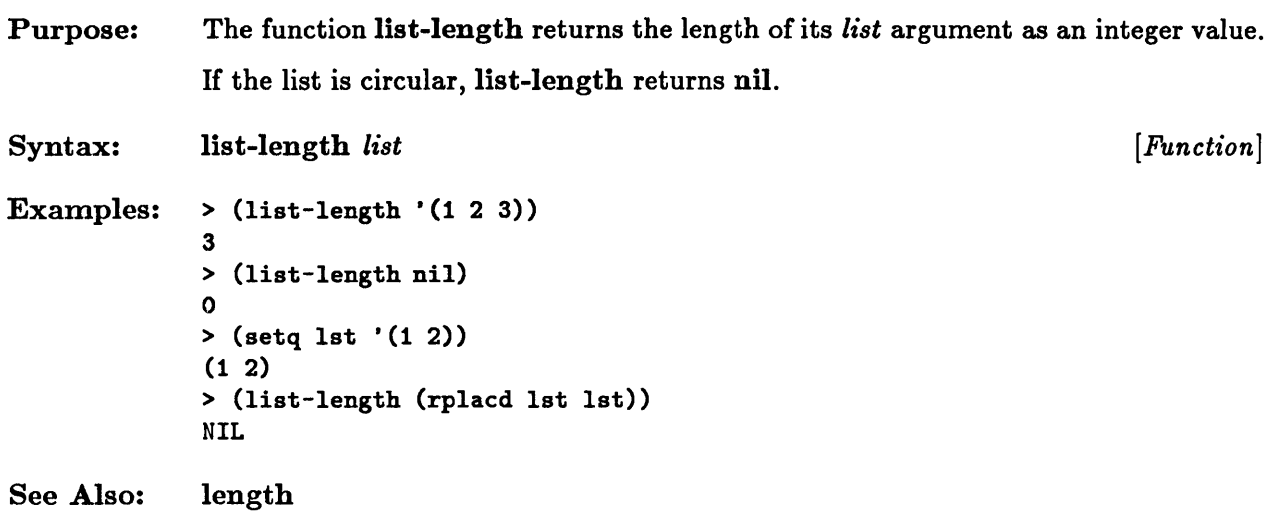

 $\bar{\phantom{a}}$ 

# **list-reverse, list-nreverse**

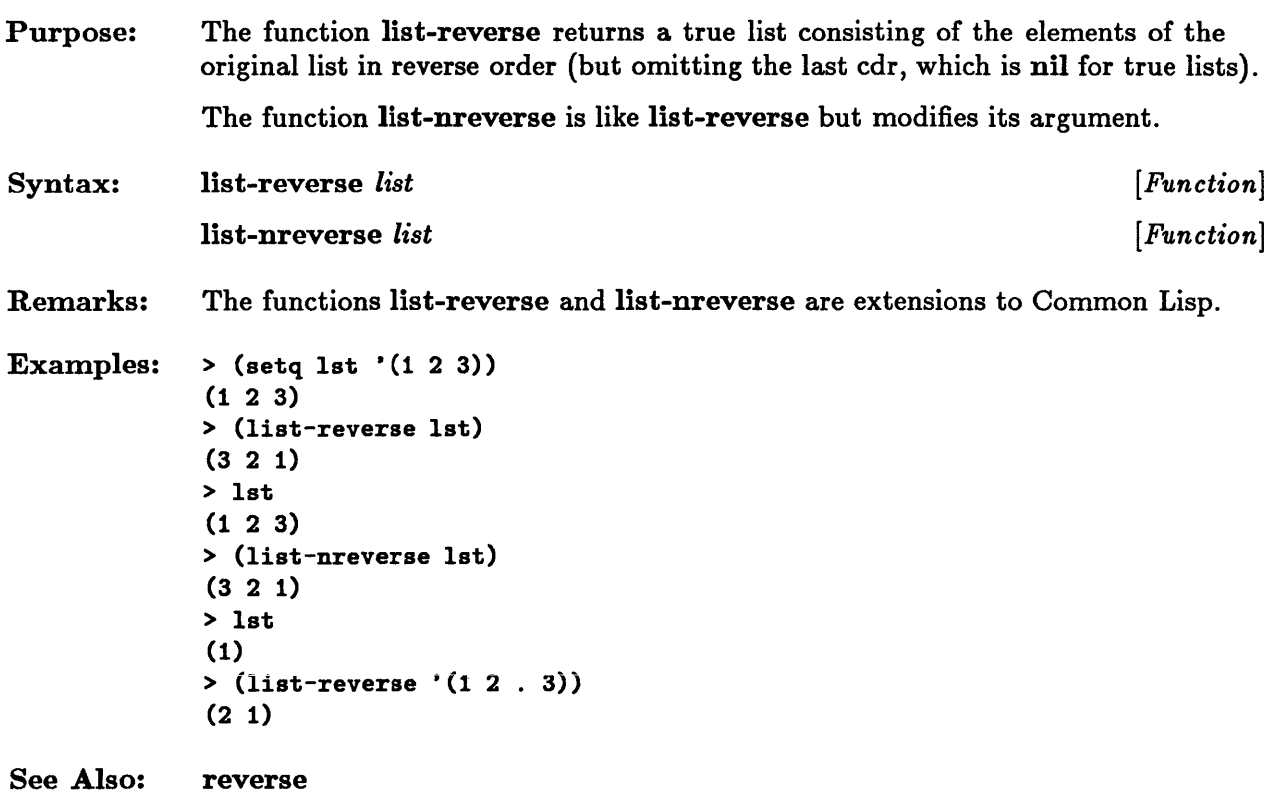

# **listp**

 $\sim 10^6$ 

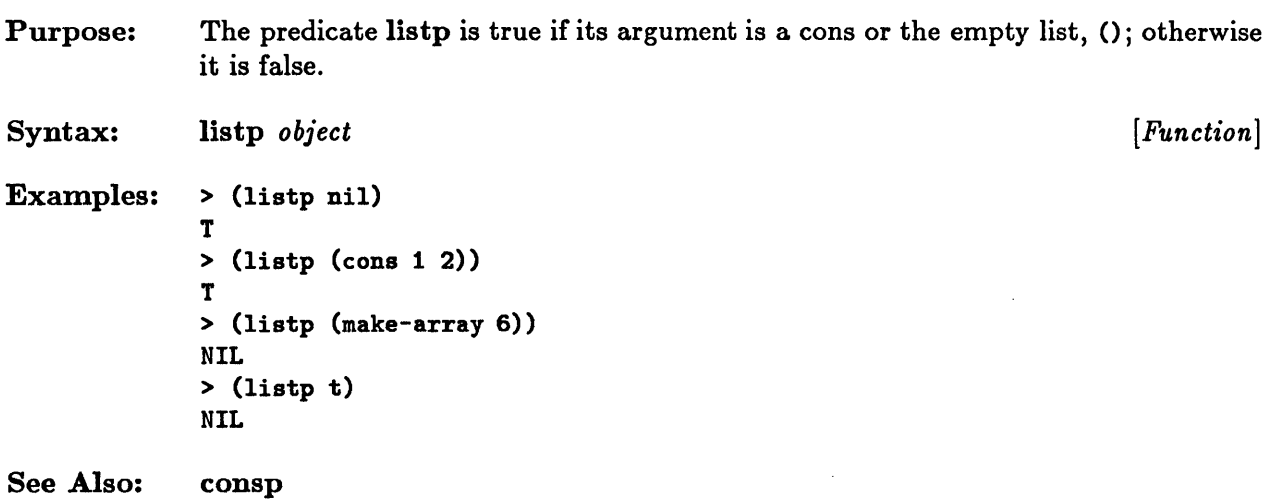

 $\mathcal{L}^{\text{max}}_{\text{max}}$ 

## **make-list**

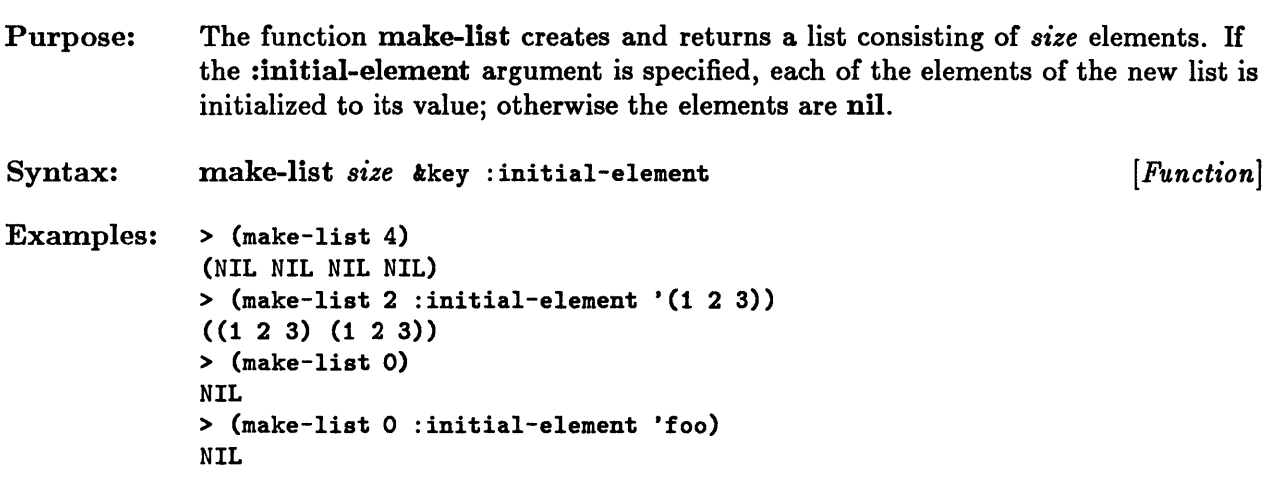

 $\bar{z}$ 

# **mapcar, maplist, mapc, mapl, mapcan, mapcon**

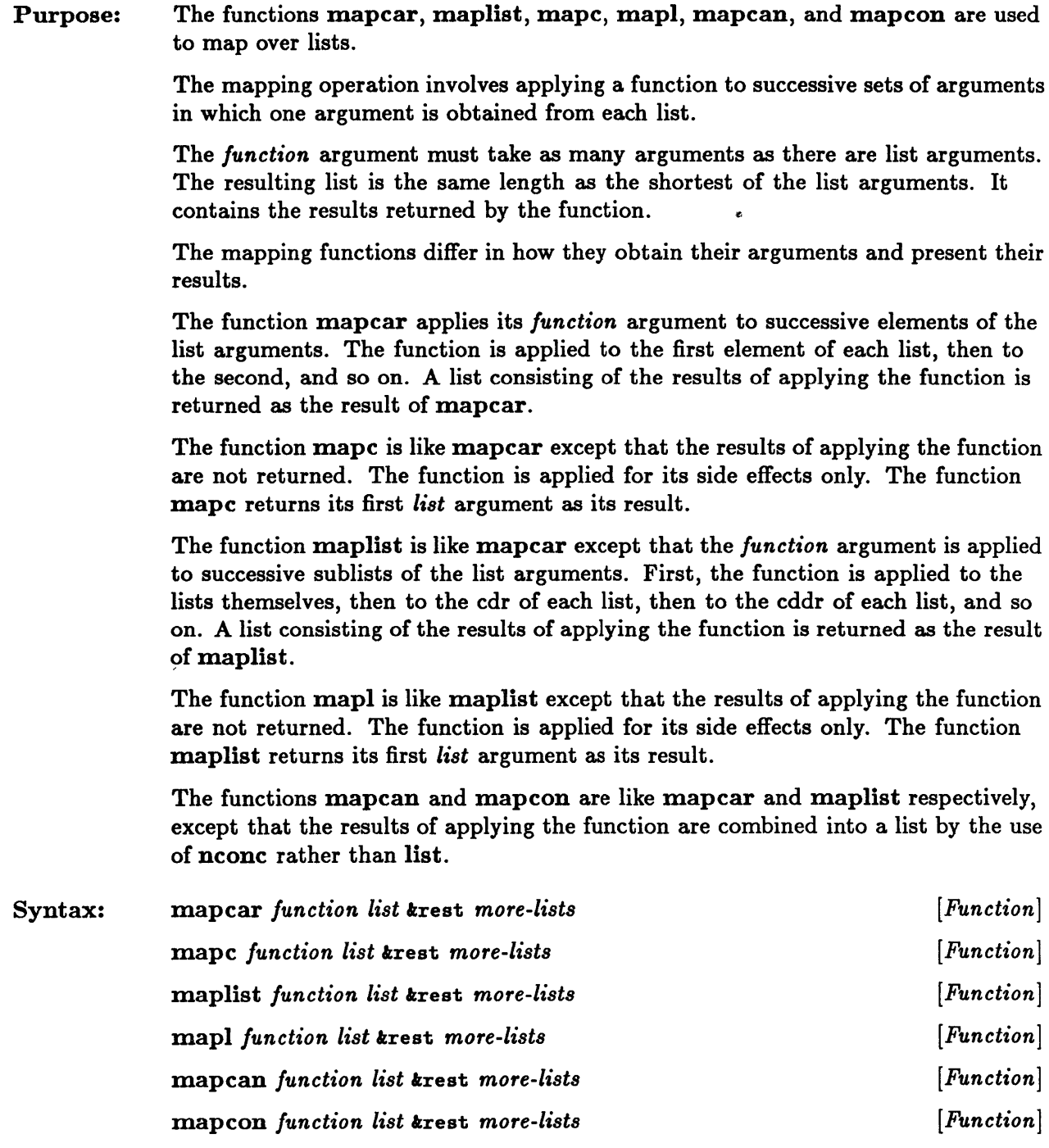

Remarks: The *junction* argument must be a function acceptable to apply. It cannot be a macro or a special form. Examples: >  $(\text{mapcar } * \text{' car '((1 a) (2 b) (3 c)))$ (1 2 3)  $>$  (maplist #'append '(1 2 3 4) '(1 2) '(1 2 3))  $((1 2 3 4 1 2 1 2 3) (2 3 4 2 2 3))$ > (setq foo nil) NIL  $>$  (mapc #'(lambda ( $k$ rest x) (setq foo (append foo x)))  $'(1 \ 2 \ 3 \ 4)$ ' $(a b c d e)$  $'(x \ y_* z))$  $(1 2 3 4)$ > foo (1 A X 2 B Y 3 C Z) > (setq foo nil) NIL  $>$  (mapl #'(lambda (x) (push x foo)) '(1 2 3 4)) (1 2 3 4) > foo  $((4)$   $(3 4)$   $(2 3 4)$   $(1 2 3 4))$  $>$  (mapcan #'(lambda (x y) (if (null x) nil (list x y))) '(nil nil nil d e)  $(1 2 3 4 5 6)$ (D 4 E 5)  $>$  (mapcon #'list '(1 2 3 4))  $((1 2 3 4) (2 3 4) (3 4) (4))$ See Also: map apply nconc

# **member, member-if, member-if-not**

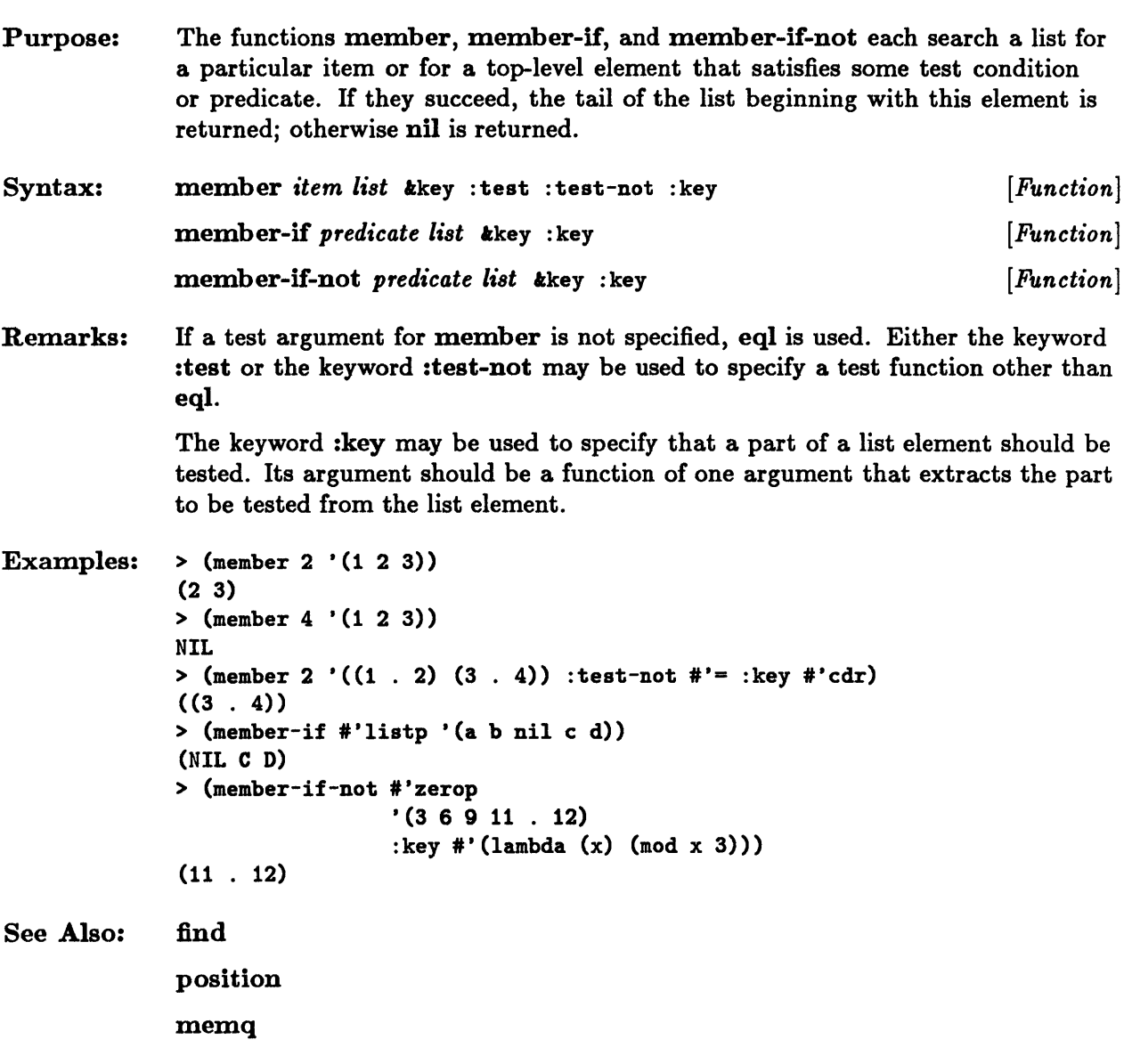

## **memq**

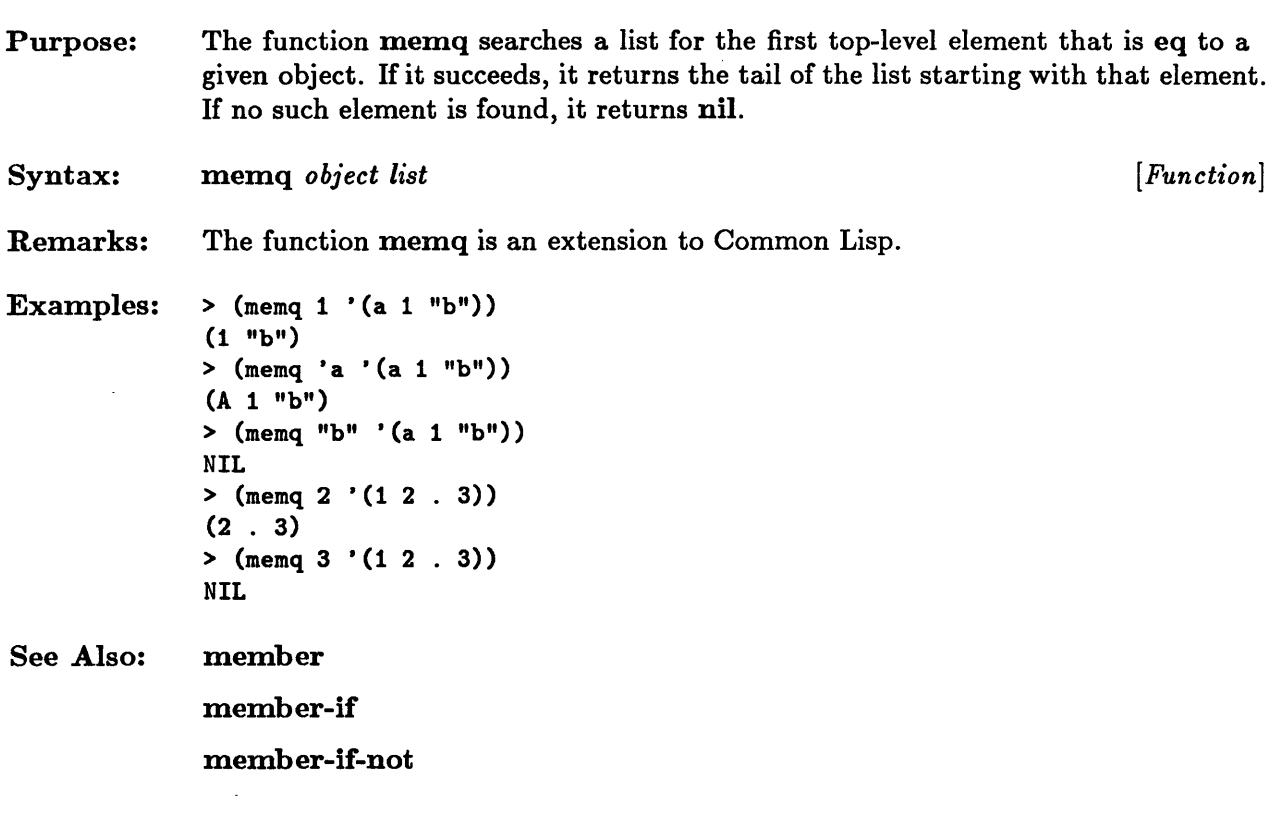

#### **neone**

 $\label{eq:2.1} \frac{1}{\sqrt{2\pi}}\int_{\mathbb{R}^3}\frac{1}{\sqrt{2\pi}}\int_{\mathbb{R}^3}\frac{1}{\sqrt{2\pi}}\int_{\mathbb{R}^3}\frac{1}{\sqrt{2\pi}}\int_{\mathbb{R}^3}\frac{1}{\sqrt{2\pi}}\int_{\mathbb{R}^3}\frac{1}{\sqrt{2\pi}}\int_{\mathbb{R}^3}\frac{1}{\sqrt{2\pi}}\int_{\mathbb{R}^3}\frac{1}{\sqrt{2\pi}}\int_{\mathbb{R}^3}\frac{1}{\sqrt{2\pi}}\int_{\mathbb{R}^3}\frac{1$ 

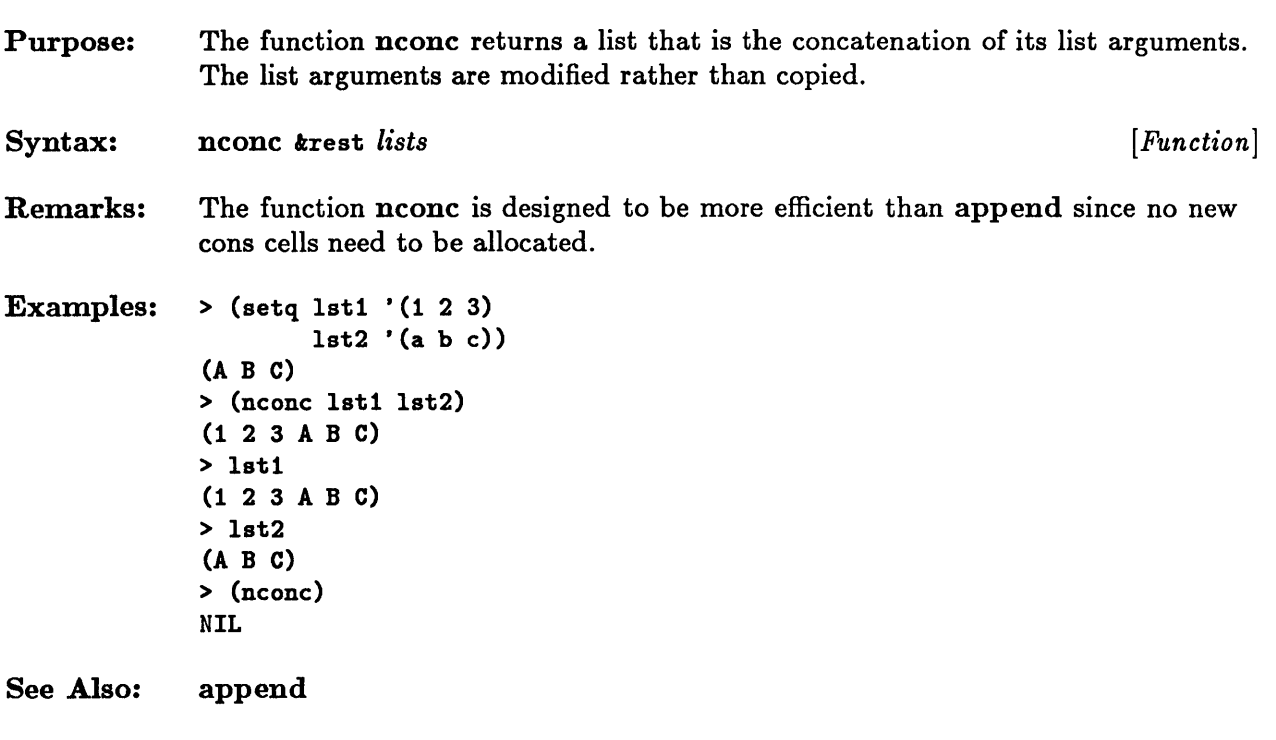

 $\mathcal{L}^{\text{max}}_{\text{max}}$ 

#### **nreconc**

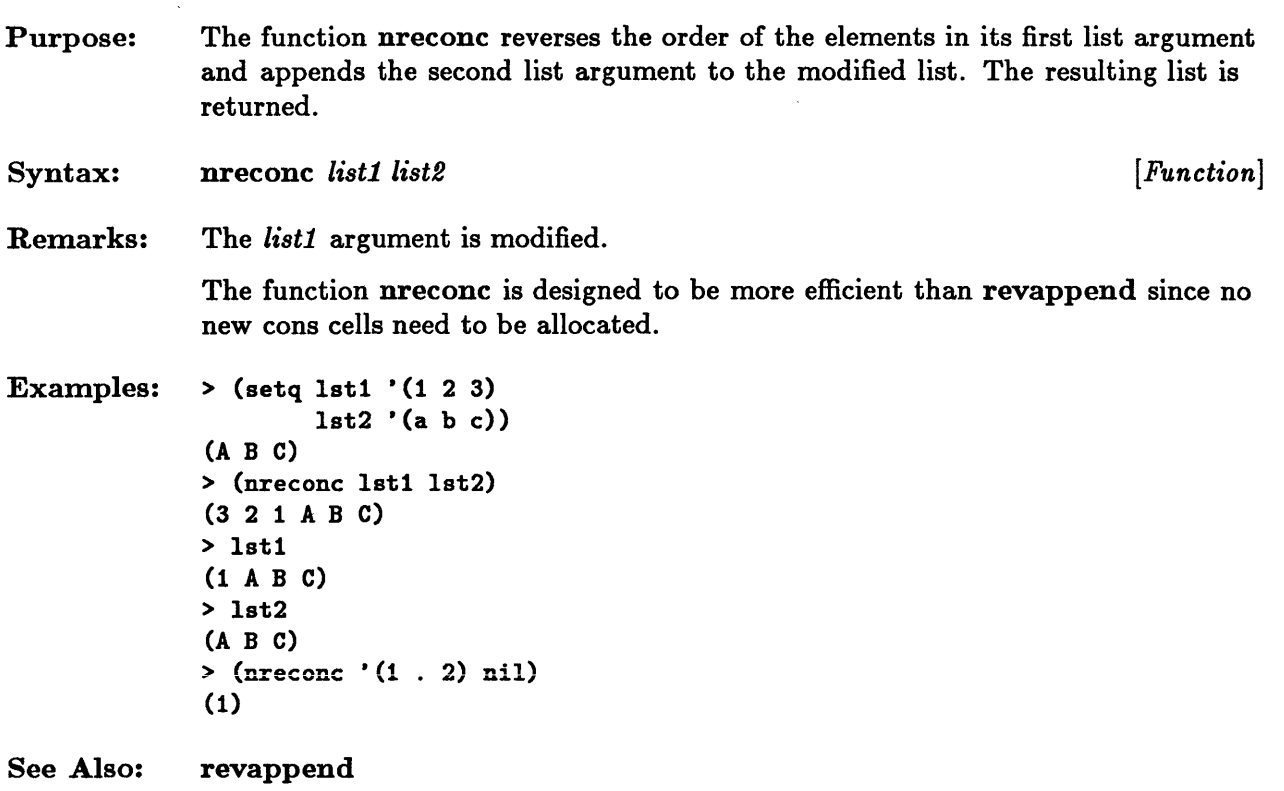

 $\bar{z}$ 

 $\bar{z}$ 

# **nth**

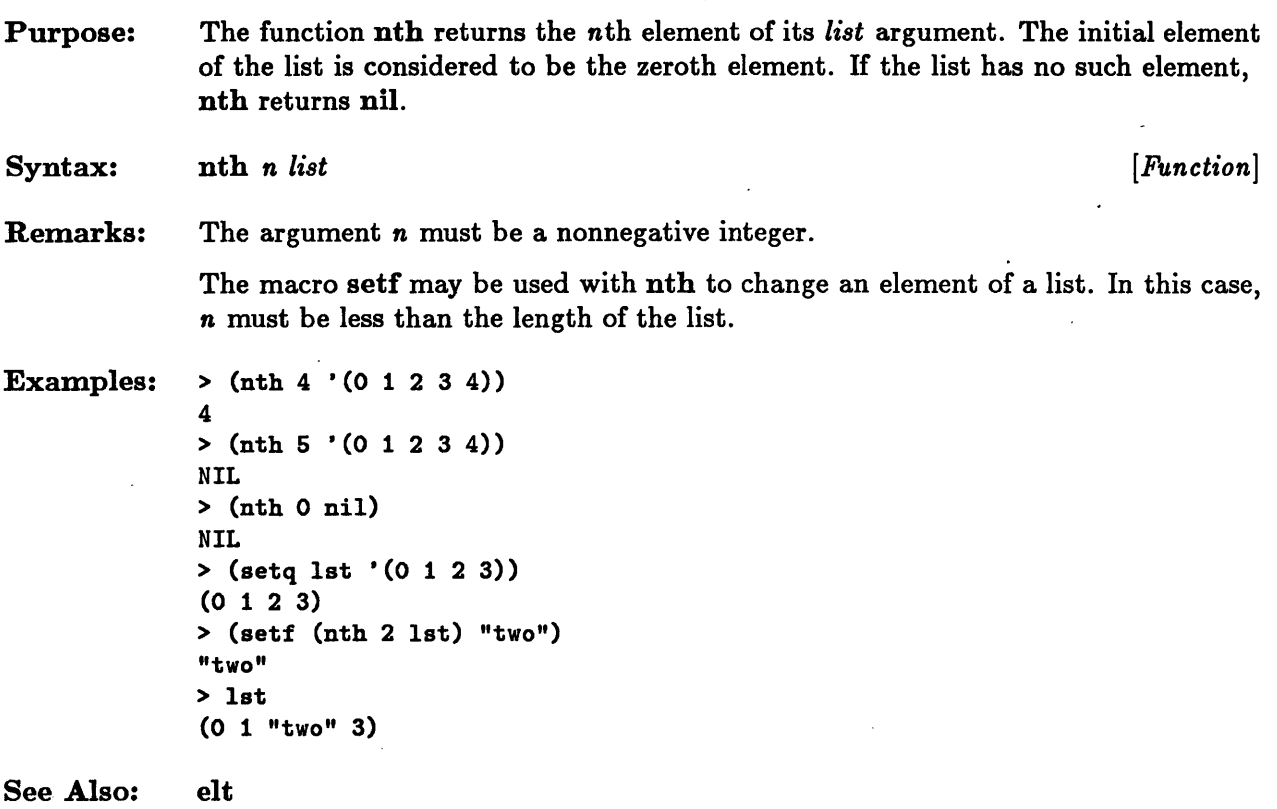

# **nthcdr**

J,

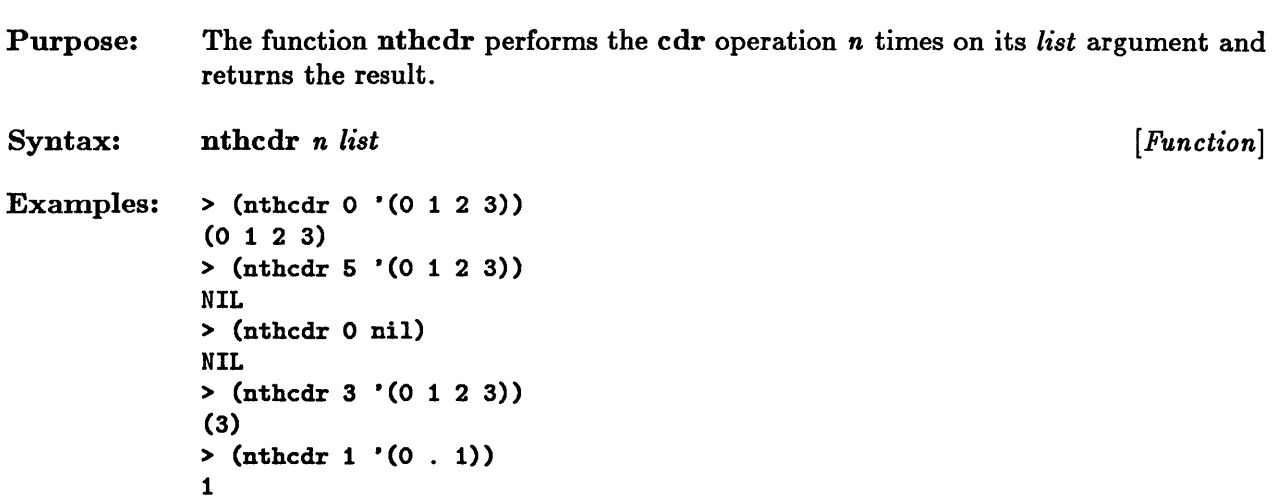

 $\bar{\gamma}$ 

# **null**

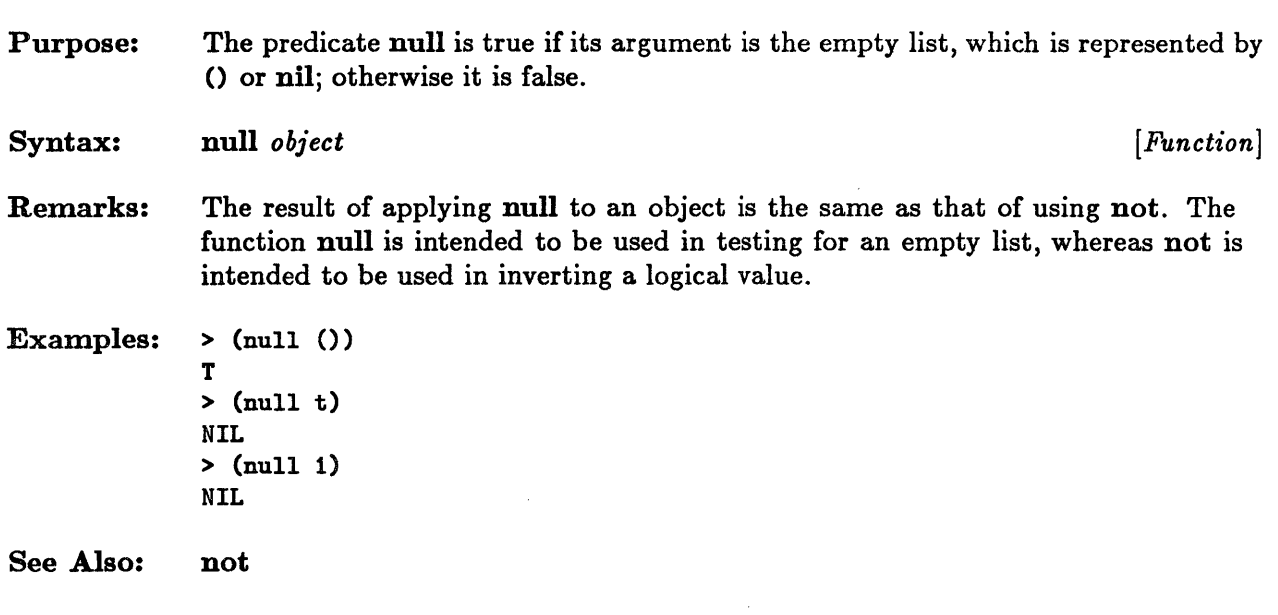

 $\label{eq:1} \frac{1}{\sqrt{2}}\left(\frac{1}{2}\right)^{2} \left(\frac{1}{2}\right)^{2}$ 

 $\label{eq:2.1} \frac{1}{\sqrt{2}}\int_{0}^{\infty}\frac{1}{\sqrt{2\pi}}\left(\frac{1}{\sqrt{2\pi}}\right)^{2}d\mu\,d\mu\,.$ 

 $\mathcal{L}^{\text{max}}_{\text{max}}$ 

## **pairlis**

```
Purpose: 
Syntax: 
              The function pairlis takes the two lists, keys and data, and creates an association 
              list by pairing the corresponding elements of each. If the a-list argument is 
              specified, the new pairs of elements are added to the front of the given association
              list. 
              pairlis keys data koptional a-list [Function]
Remarks: The keys and data lists must be the same length. 
Examples: > (setq keys '(1 2 3)
                       data '("one" "two" "three") 
                       alist ((4 \tcdot "four")))((4 \tcdot "four"))> (pairlis keys data) 
              ((1 \tcdot "one") (2 \tcdot "two") (3 \tcdot "three"))> (pairlis keys data alist) 
              ((1 \tcdot "one") (2 \tcdot "two") (3 \tcdot "three") (4 \tcdot "four"))> alist 
               ((4 \tcdot "four"))
```
See Also: acons
### **pop**

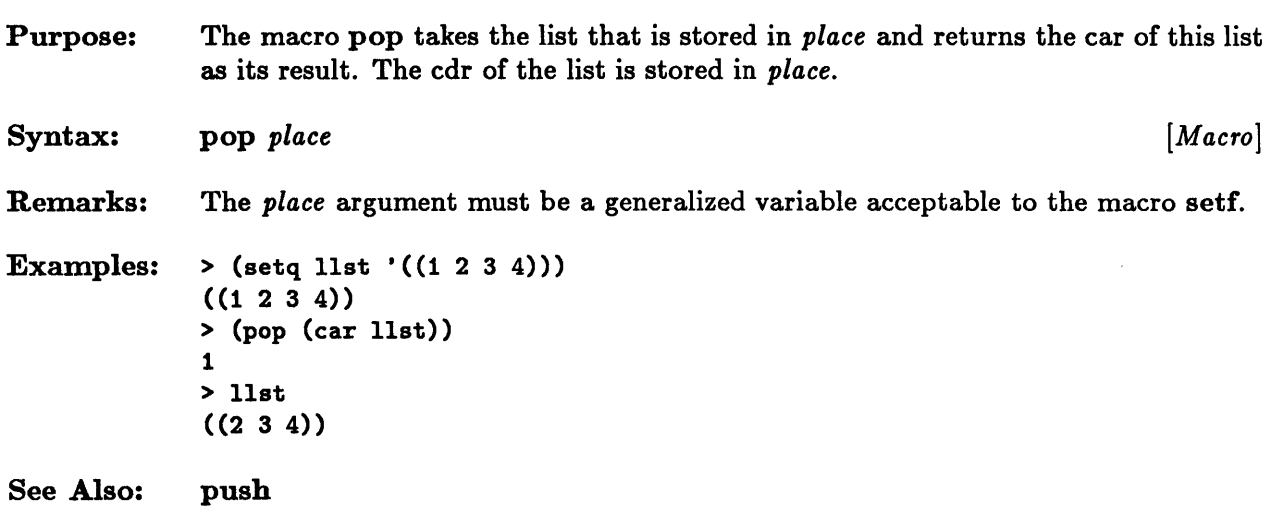

 $\mathcal{A}^{\mathcal{A}}$ 

 $\bar{z}$ 

## push

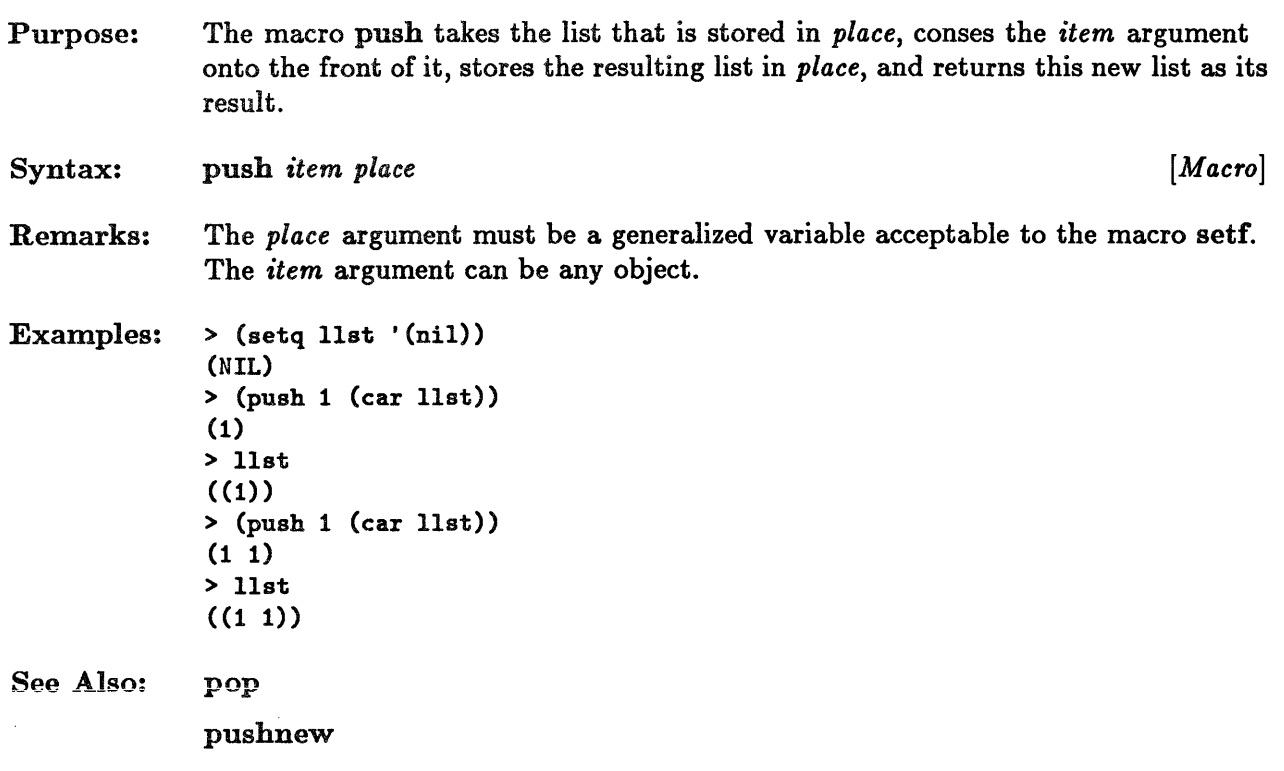

## **pushnew**

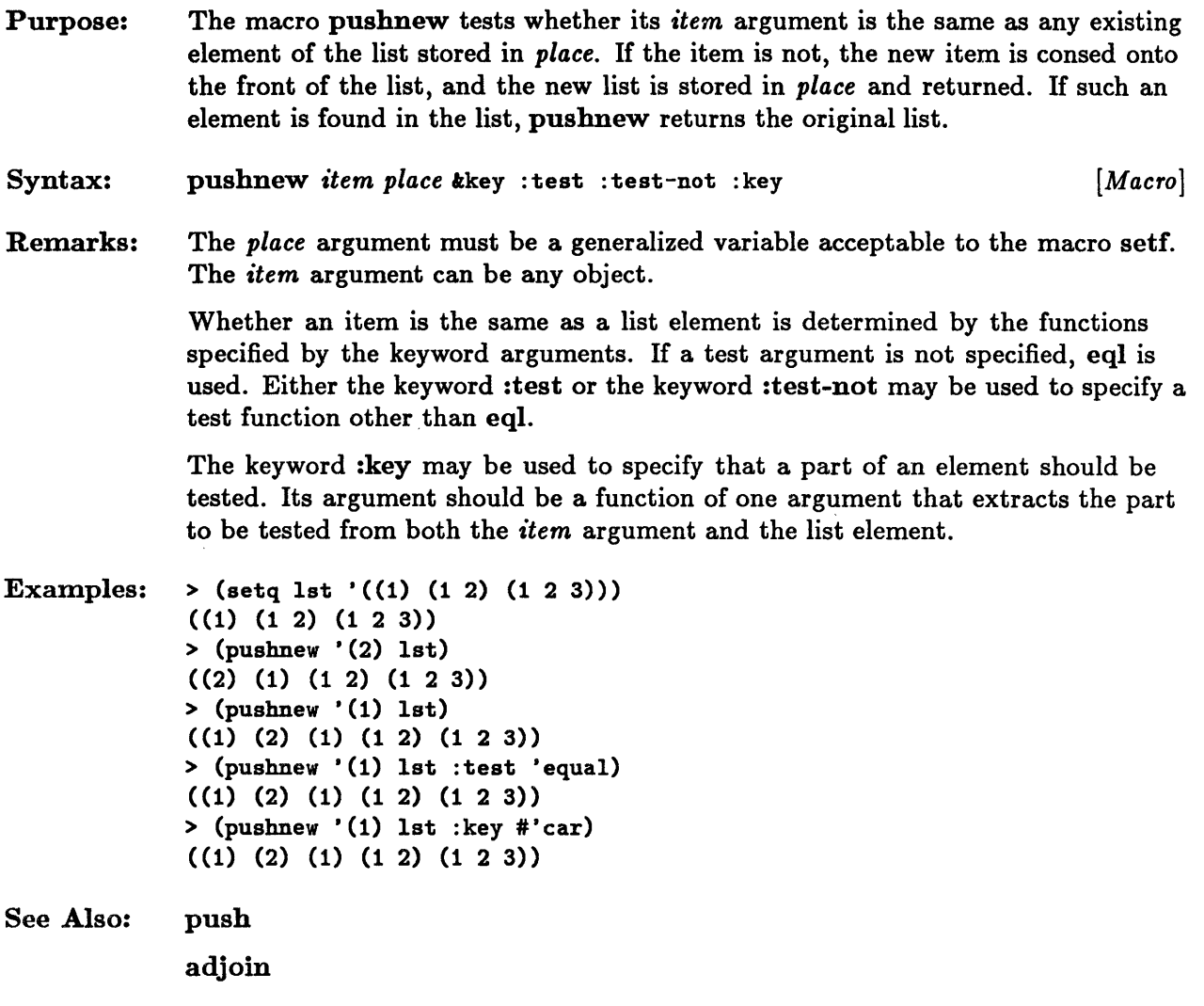

# rassoc, rassoc-if, rassoc-if-not

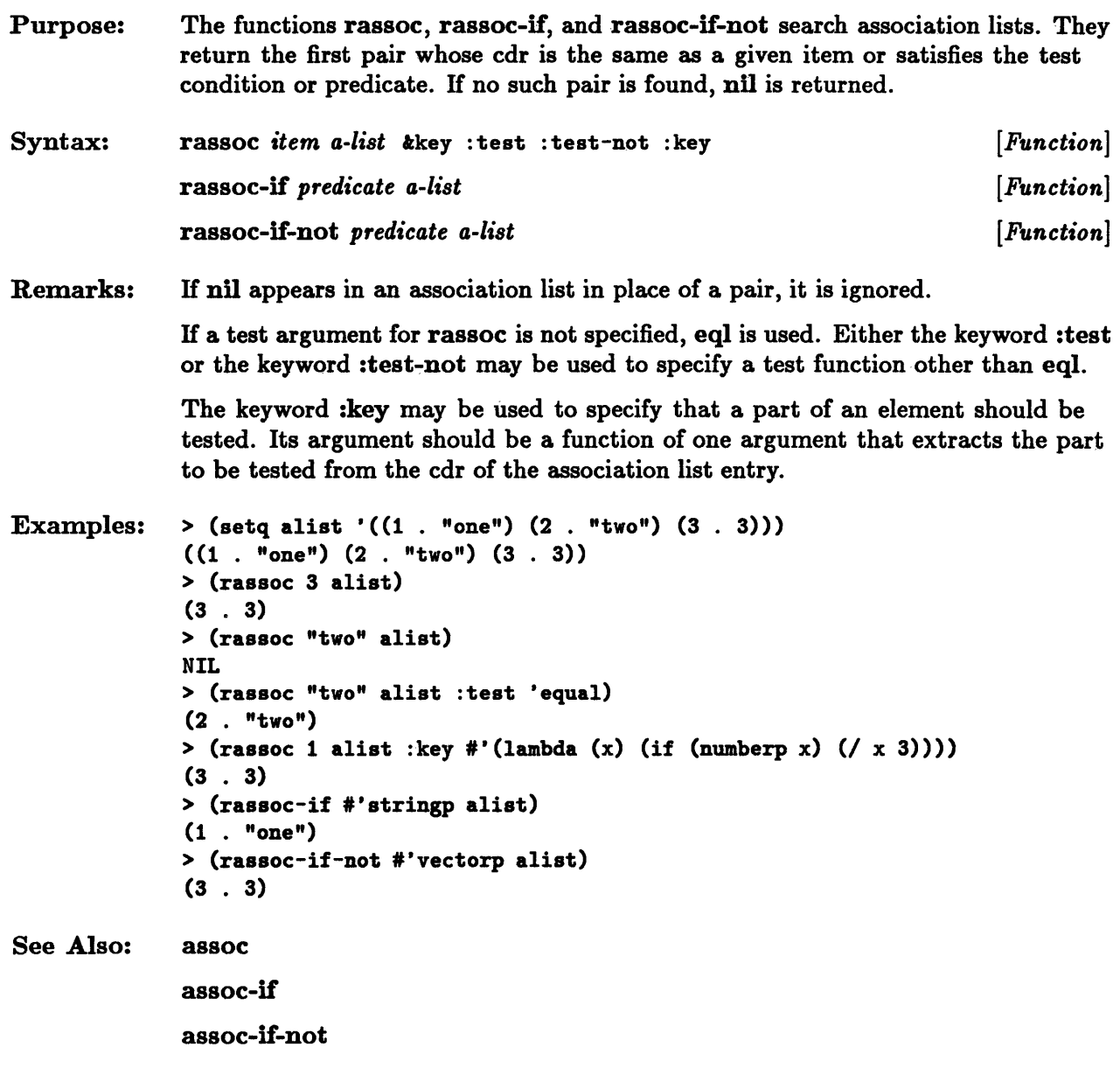

### **rest**

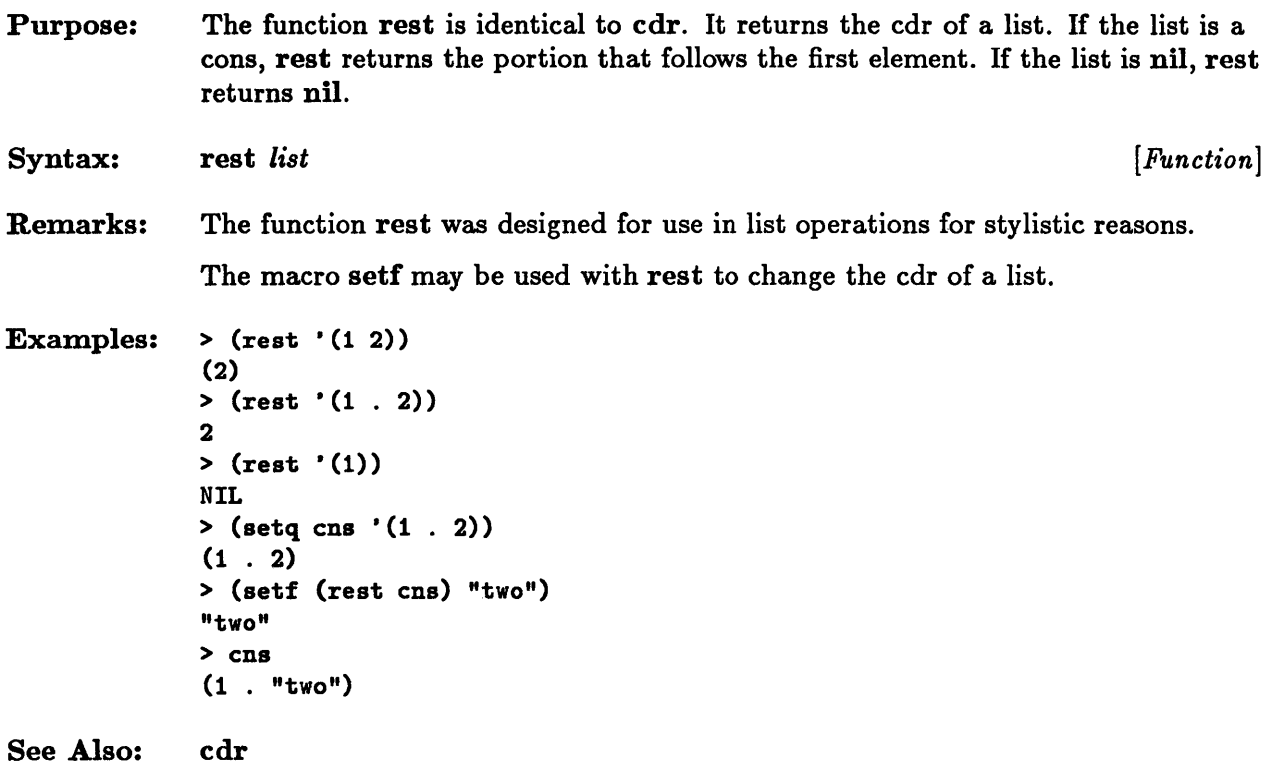

## **revappend**

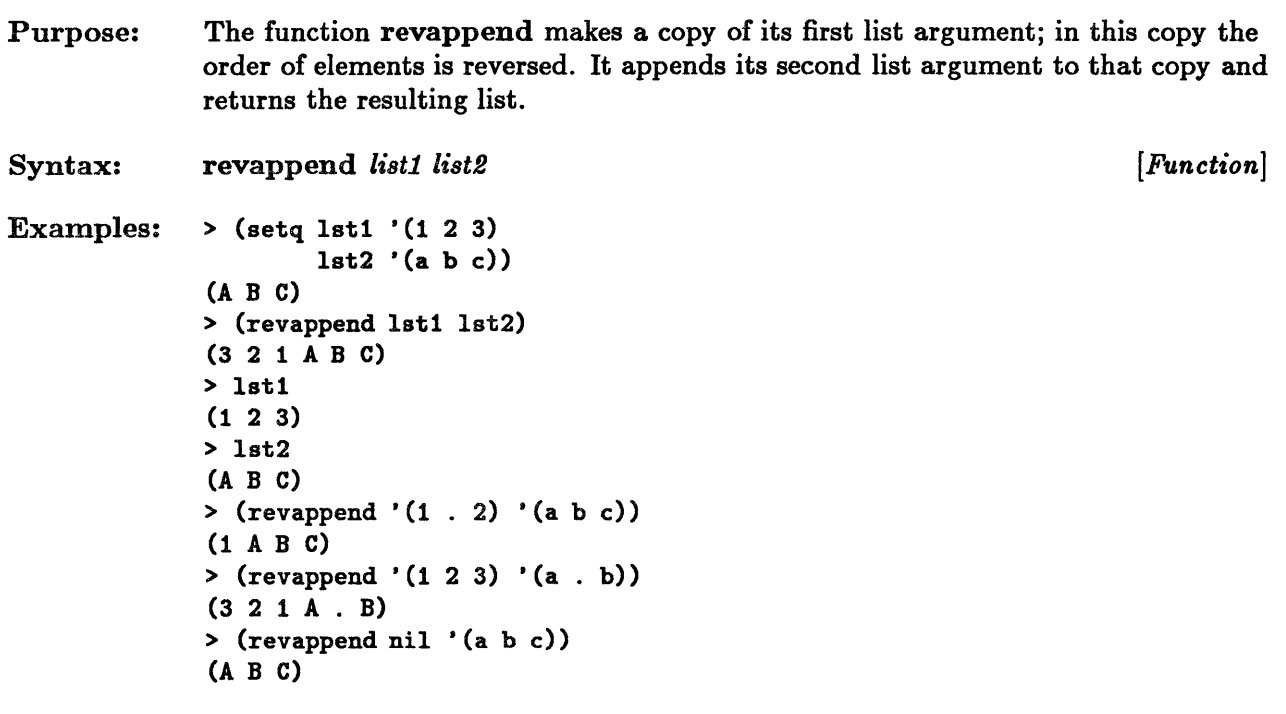

 $\bar{\bar{z}}$ 

See Also: nreconc

## **rplaca, rplacd**

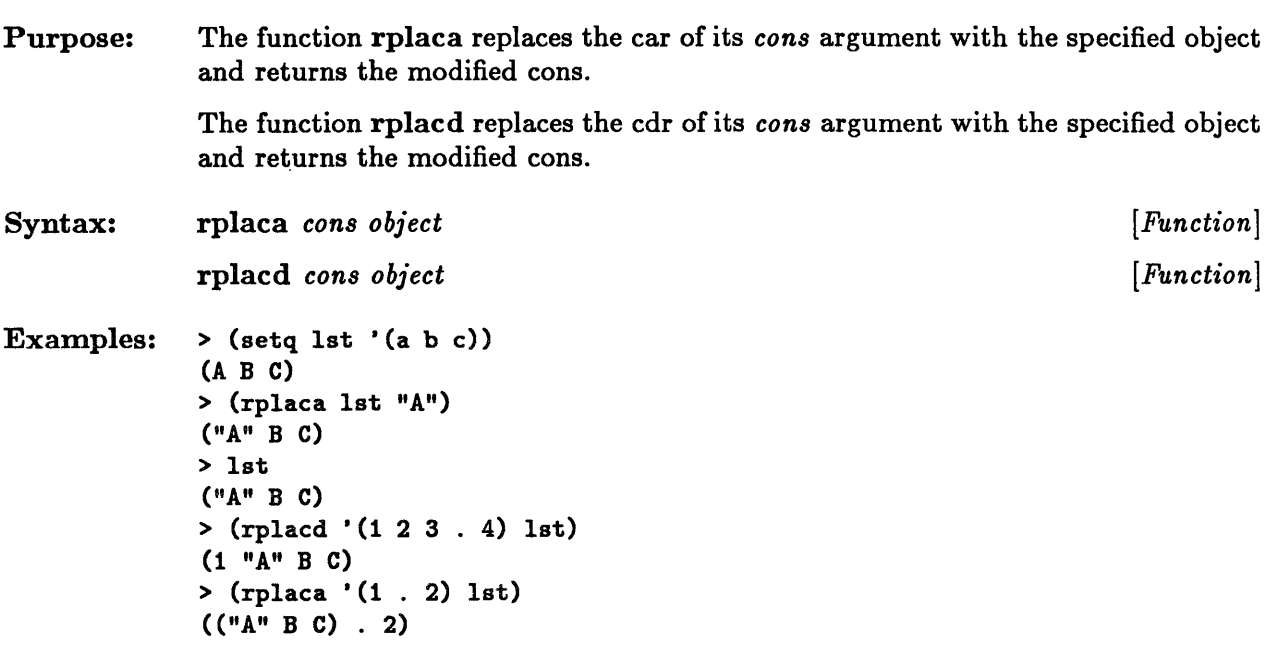

 $\sim$   $\sim$ 

## **set-difference, nset-difference**

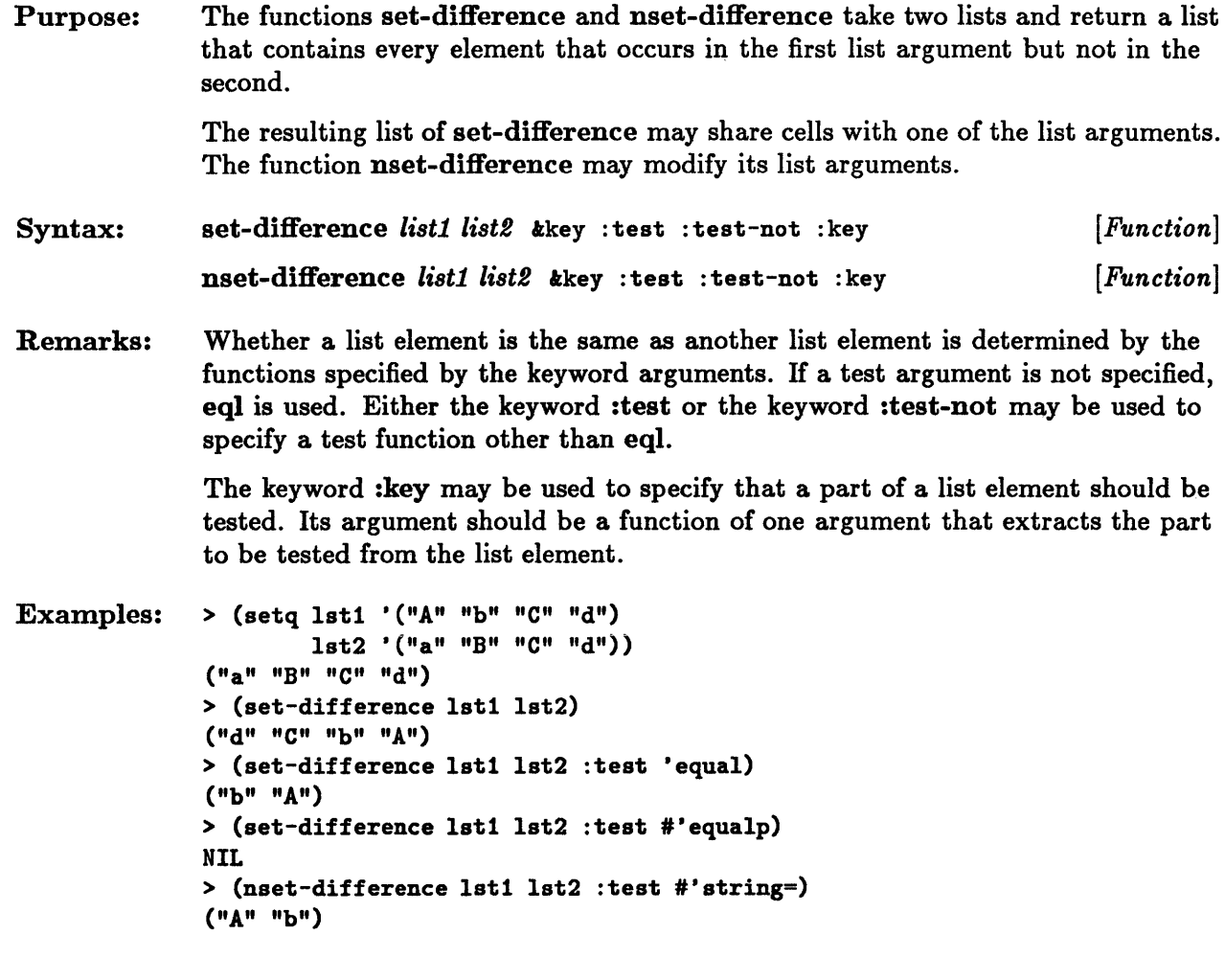

# **set-exclusive-or, nset-exclusive-or**

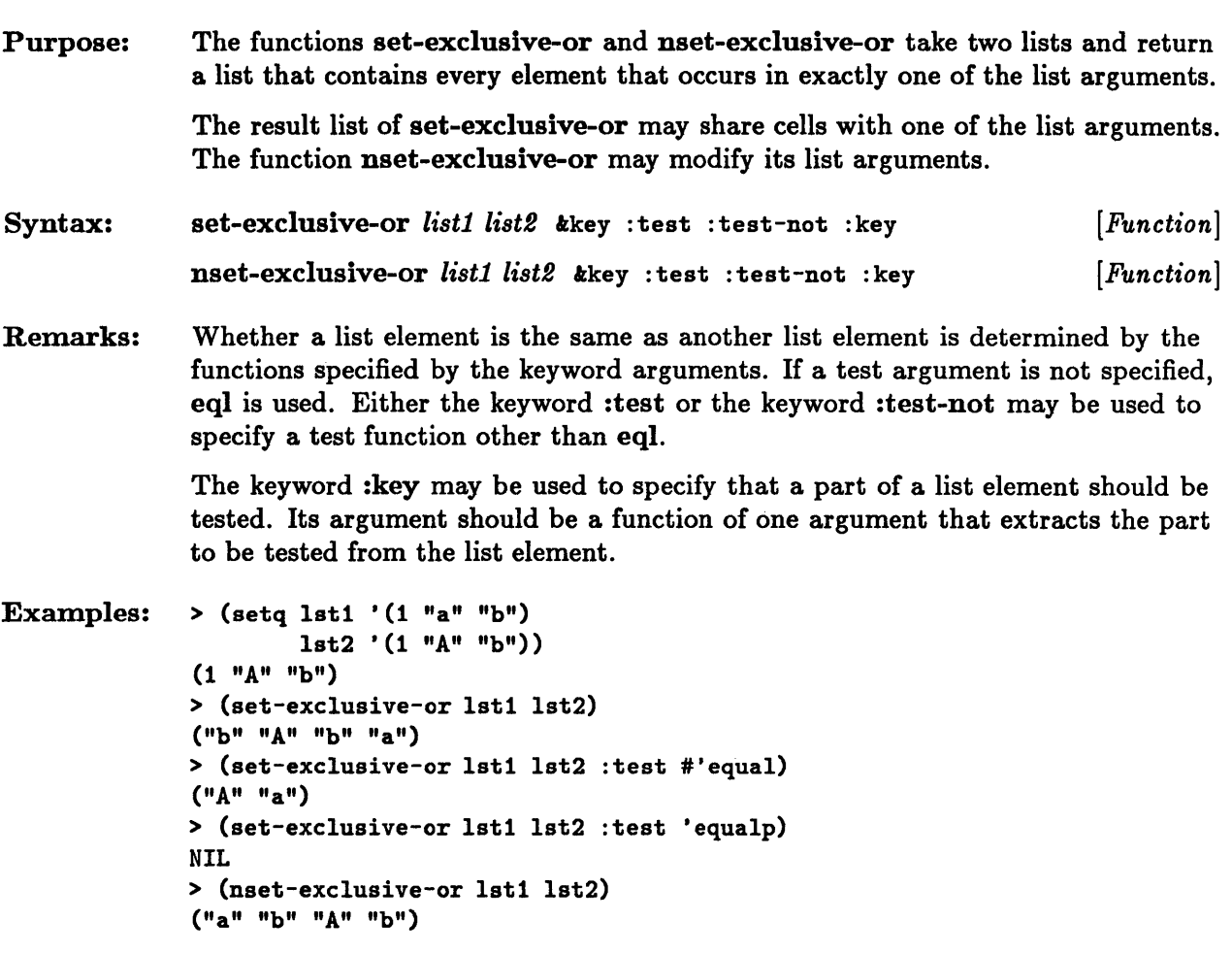

## sublis, nsublis

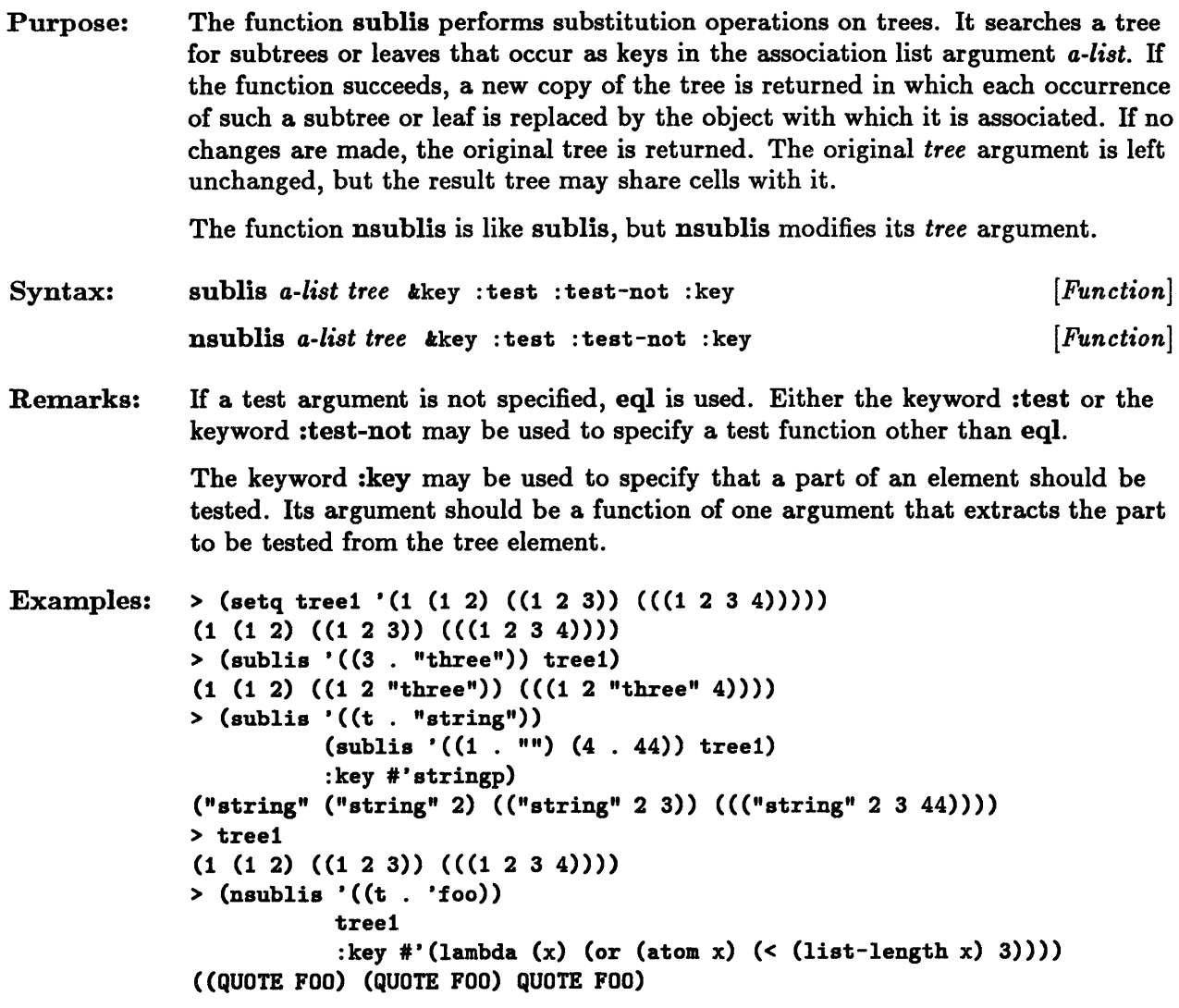

 $\chi$ 

 $\mathcal{L}^{\mathcal{L}}$ 

 $\ddot{\phantom{a}}$ 

## **subsetp**

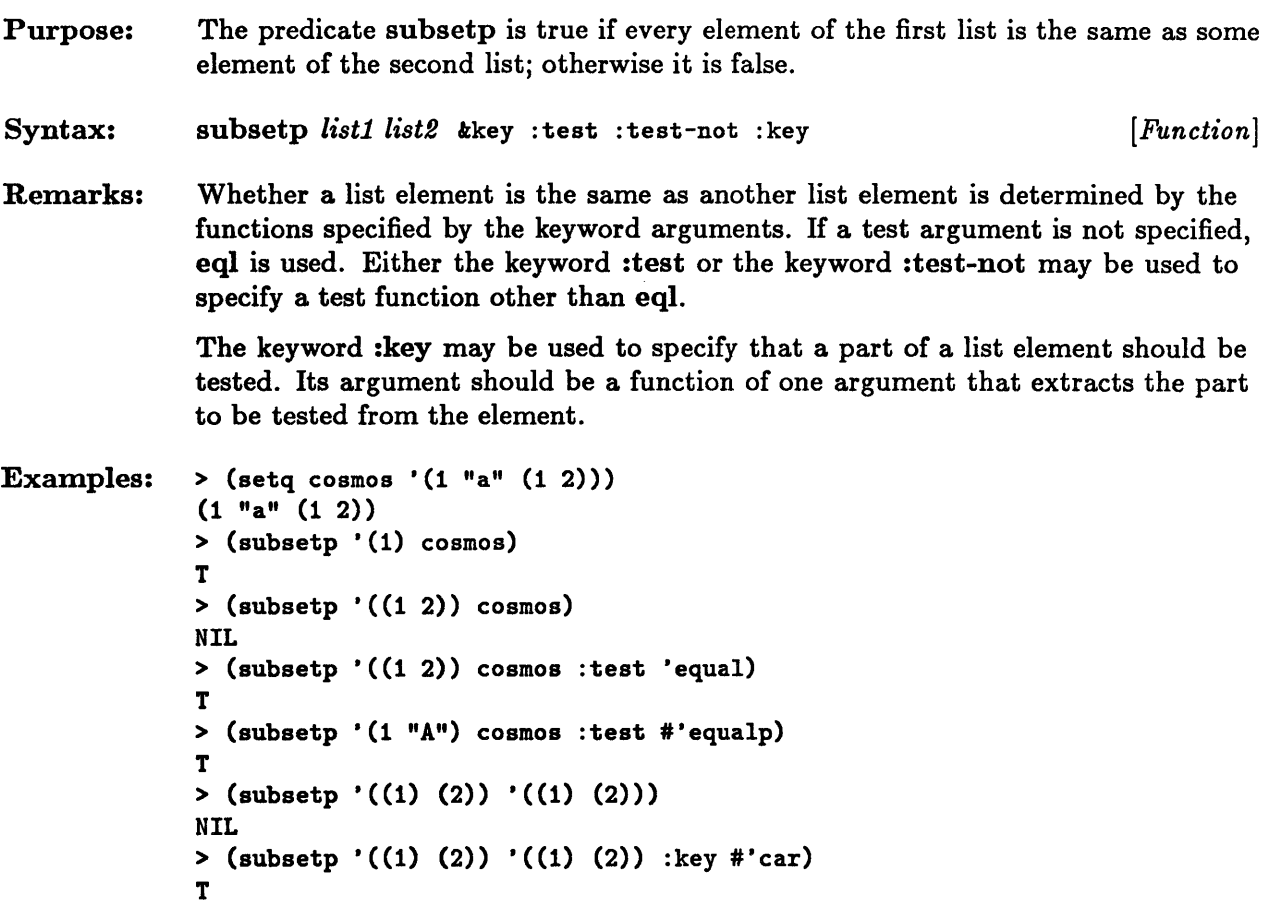

 $\sim$   $\sim$ 

### **subst, subst-if, subst-if-not, nsubst, nsubst-if, nsubst-if-not**

The functions 8ubst, subst-if, and subst-if-not perform substitution operations Purpose: upon trees. Each searches a tree for occurrences of a particular *old* item or of an element or sub expression that satisfies some test condition or predicate. If the functions succeed, a new copy of the tree is returned in which each occurrence of such an element is replaced by the *new* element or subexpression. If no changes are made, the original tree may be returned. The original *tree* argument is left unchanged, but the result tree may share cells with it. The functions nsubst, nsubst-if, and nsubst-if-not are like subst, subst-if, and subst-if-not respectively, except that the original tree is modified and returned as the function result. subst *new old tree* &key : test : test-not : key *[Fun ction]*  Syntax: subst-if *new test tree kkey* : key *[Function]*  subst-if-not *new test tree k*key : key *[Function]*  nsubst *new old tree k*key : test : test-not : key *[Function]*  nsubst-if *new test tree* kkey : key  $[Function]$ nsubst-if-not *new test tree* & key : key *[Function]*  Remarks: If a test argument for subst or nsubst is not specified, eqi is used. Either the keyword :test or the keyword :test-not may be used to specify a test function other than eql. The keyword :key may be used to specify that a part of an element should be tested. Its argument should be a function of one argument that extracts the part to be tested from the tree element. Examples:  $>$  (setq tree1 '(1 (1 2) (1 2 3) (1 2 3 4)))  $(1 (1 2) (1 2 3) (1 2 3 4))$ > (subst "two" 2 tree1)  $(1 (1 "two") (1 "two" 3) (1 "two" 3 4))$ > (subst "five" 5 tree1)  $(1 (1 2) (1 2 3) (1 2 3 4))$ > (eq tree1 (subst "five" 5 tree1» T > (subst-if 5 #'listp tree1) 5 > (subst-if-not '(x) #'consp tree1) «X) «X) (X) X) «X) (X) (X) X) «X) (X) (X) (X) X) X)

```
See Also: 
 > tree1 
  (1 (1 2) (1 2 3) (1 2 3 4))> (nsubst 'x 3 tree1 :key #'(lambda(y) (and (listp y) (third y))))
 (1 (1 2) X X)> tree1 
 (1 (1 2) X X)substitute
```
nsubstitute

## **tailp**

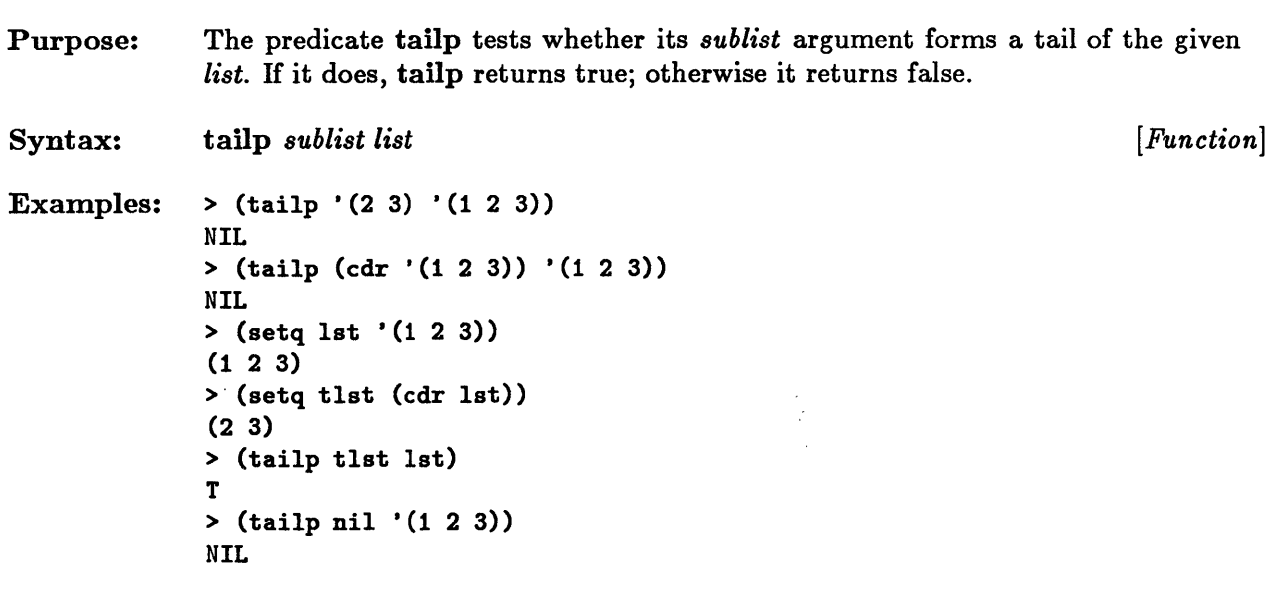

See Also: ldiff

# **tree-equal**

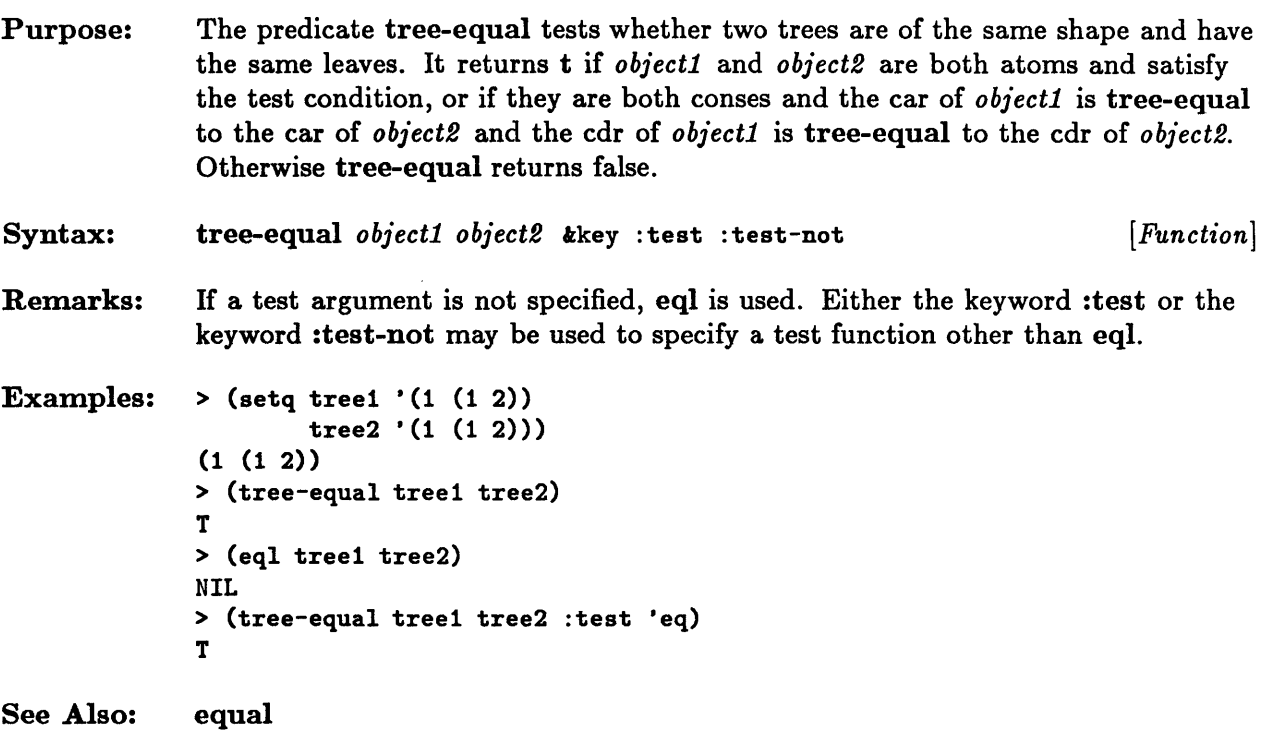

## union, nunion

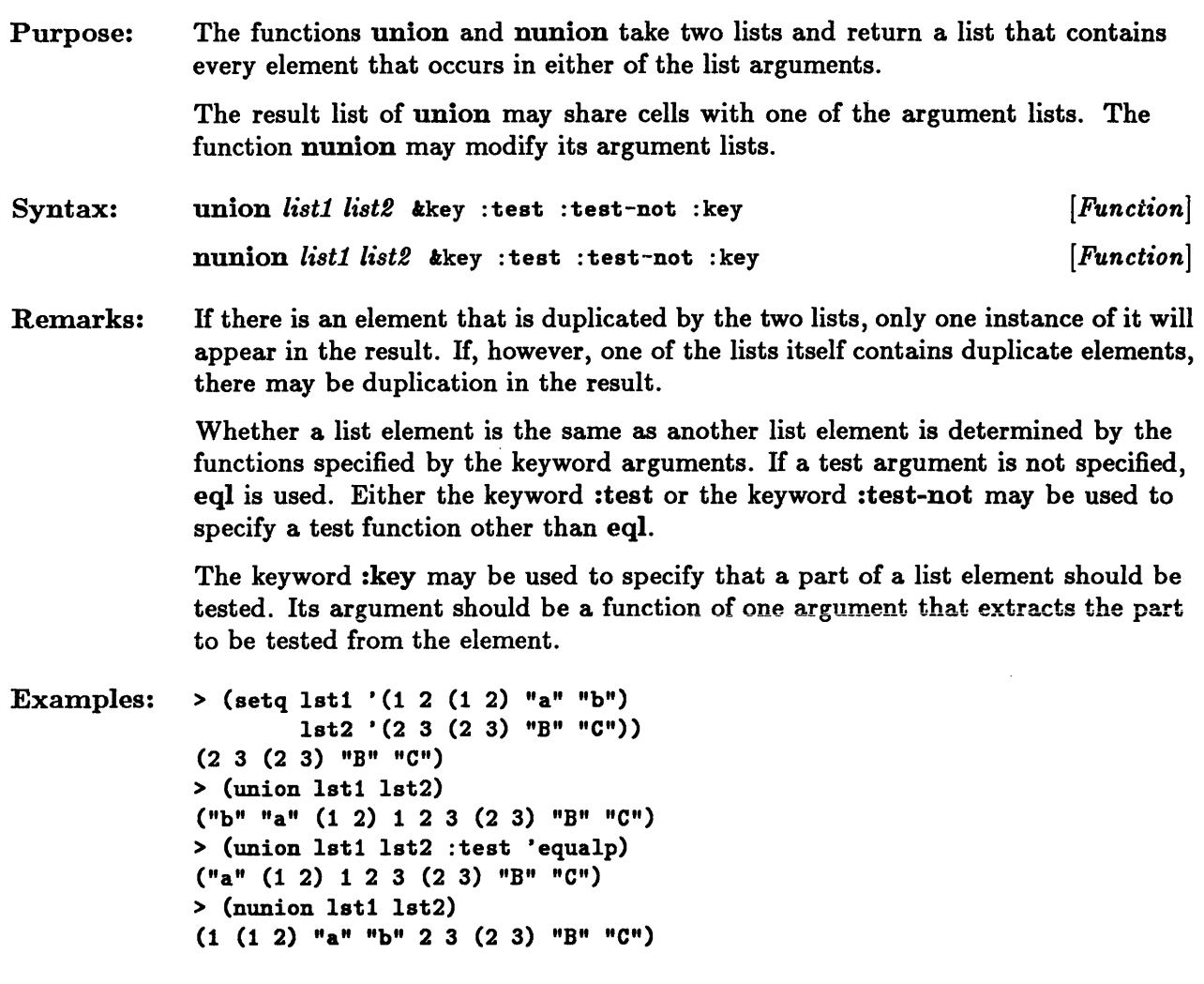

**Chapter 16. Arrays** 

 $\sim$ 

 $\ddot{\phantom{1}}$ 

## Chapter 16. Arrays

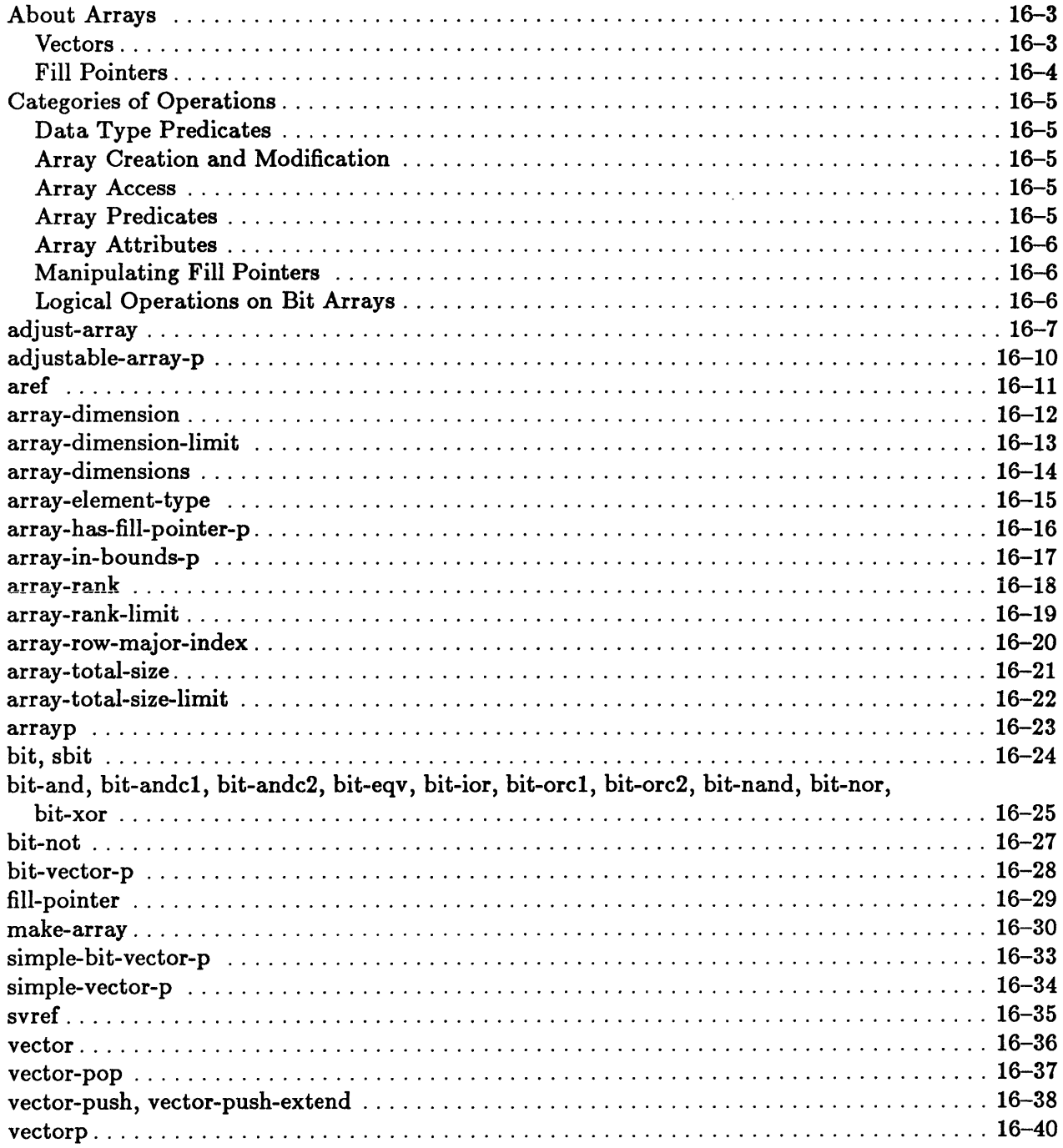

### **About Arrays**

*Arrays* are structured objects whose components can be directly accessed by means of index values.

An array can have many dimensions. The number of dimensions of an array is termed its *rank.* It is possible for an array to have zero dimensions. In this case it consists of one element. The total number of elements that can be contained in an array is otherwise given by the product of its dimensions. If the length of any dimension is 0, the array has no elements. The elements of a multidimensional array are stored in row-major order.

An array is indexed by a sequence of integers called *subscripts.* Each index value corresponds to a dimension of the array; the length of the sequence must equal the number of dimensions of the array. Array indexing is zero-origin; all index values must be nonnegative.

Arrays may be general or specialized. A *general* array can have elements that are members of any Common Lisp data type. A *specialized* array is an array whose elements must all be members of a particular data type.

Arrays can share their contents with other arrays. An array that is defined to share elements with an existing array is called a *displaced* array. It is said to be *displaced* to the existing array.

Arrays can also be created whose size and shape may be adjusted dynamically. Such arrays are called *adjustable* arrays.

Sun Common Lisp implements arrays by using several different primitive data types. In particular, simple vectors such as single-bit, 2-bit, 4-bit, 8-bit, 16-bit, 32-bit, and single-float vectors are directly implemented using primitive data types.

#### Vectors

A vector is a one-dimensional array. Since the vector data type is a subtype of the sequence data type, a vector is also a sequence. A *general* vector can have elements that are members of any Common Lisp data type. A *specialized* vector is a vector whose elements must all be members of a particular data type. *Strings* and *bit* vectors are important types of specialized vectors. Strings are vectors whose elements are of the string character data type. Bit vectors are one-dimensional arrays whose elements are of the bit data type.

#### Fill Pointers

A one-dimensional array can have a fill pointer. A *fill pointer* is an index into a vector. It is a nonnegative integer whose value is less than or equal to the number of elements that the vector can contain. The elements below the fill pointer are considered to be *active.*  If the fill pointer value is 0, the vector contains no active elements. The fill pointer may be used to fill in the elements of the vector incrementally and thus to vary the length of the active portion of the vector. Generally, vector functions observe fill pointers and only operate on the active portion of a vector.

A *simple* array is an array that is not displaced to another array, has no fill pointer, and whose size cannot be dynamically adjusted.

A *simple* vector is a vector that is not displaced to another array, has no fill pointer, and whose size cannot be dynamically adjusted.

### Categories of Operations

This section groups operations on arrays according to functionality.

#### Data Type Predicates

arrayp bit-vector-p simple-bit-vector-p simple-vector-p vectorp

These predicates determine whether an object is a type of array.

#### Array Creation and Modification

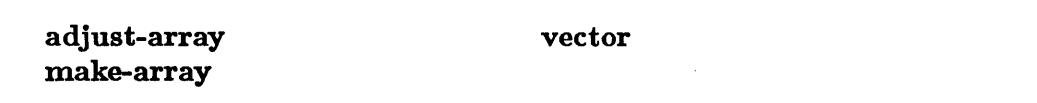

These functions create arrays and modify the shape and size of arrays.

#### Array Access

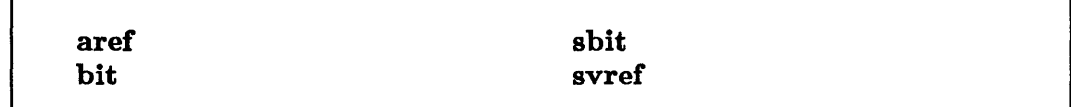

These functions access the elements of arrays.

#### Array Predicates

adjustable-array-p array-has-fill-pointer-p array-in-bounds-p

These predicates test properties of arrays.

#### Array Attributes

array-dimension array-dimension-limit array-dimensions array-element-type array-rank

array-rank-limit array-row-major-index array-total-size array-total-size-limit

These constructs provide information about existing arrays and about system limitations on arrays that may be created.

#### Manipulating Fill Pointers

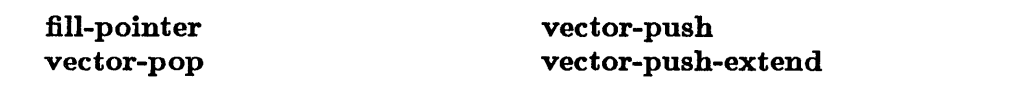

These functions use fill pointers to access arrays.

#### Logical Operations on Bit Arrays

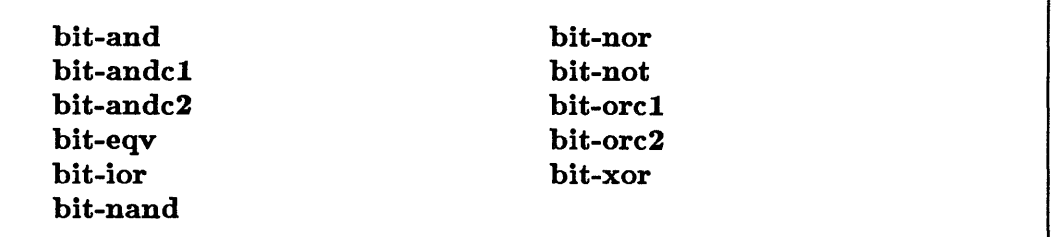

These functions operate on bit arrays.

### **adjust-array**

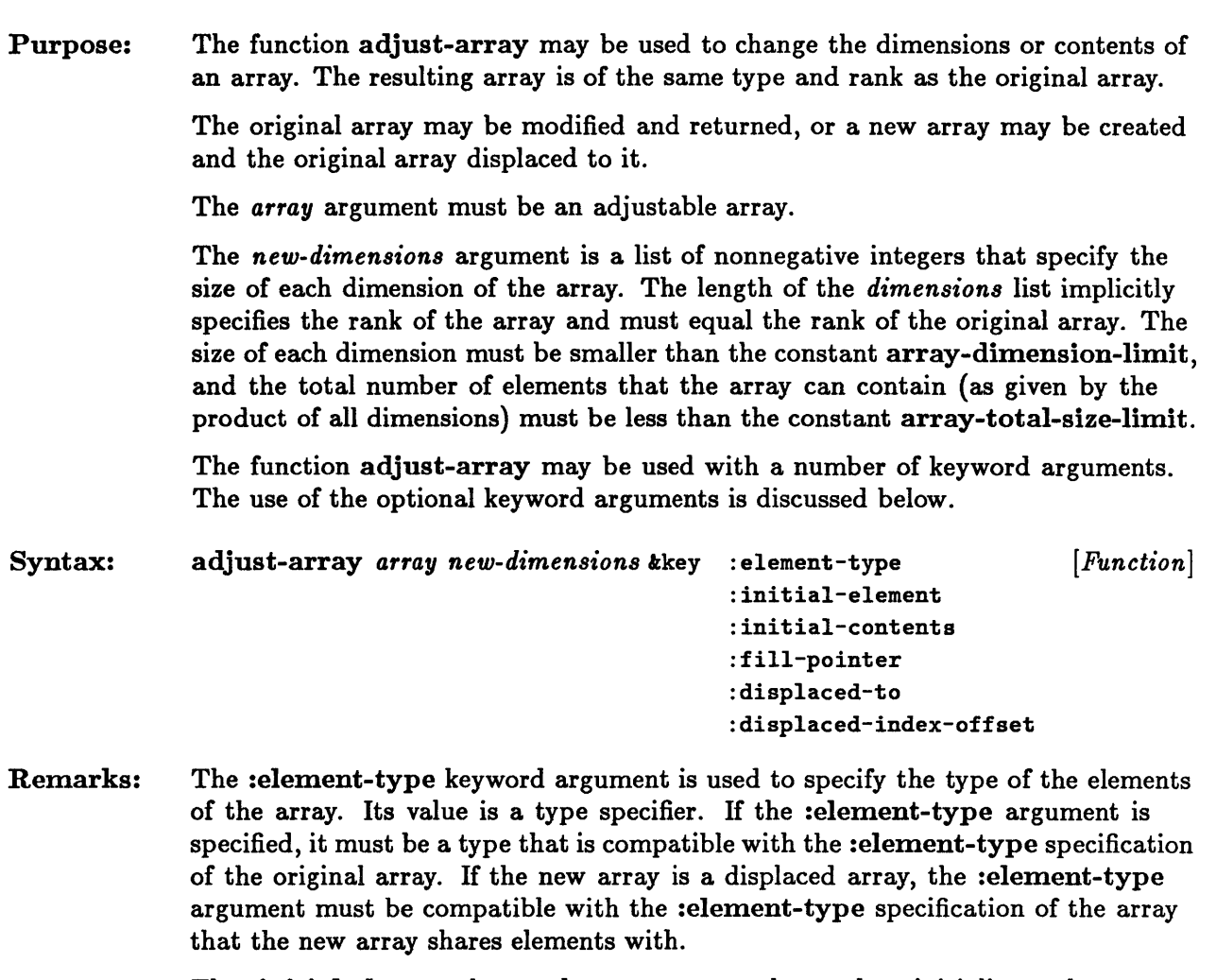

The :initial-element keyword argument may be used to initialize each new element of the new array. Only those elements of the new array that are not within the bounds of the old array are initialized; the other elements retain their former values. If the :initial-element option is not specified, elements of the new array that are not within the bounds of the old array are undefined. The value of the :initial-element argument must agree with the type specified by the :element-type argument if the latter is given or with the original array if not. The :initial-element argument may not be specified if either the :initial-contents or :displaced-to argument is given.

#### adjust-array

The :initial-contents keyword argument is used to initialize each element of the new array individually. Its value is a list of nested sequences. The depth of nesting must equal the rank of the array. The top-level sequences correspond to the first dimension of the array, the second-level to the second dimension, and so on. The lowest-level sequence elements correspond to the array elements themselves. They must be of a type compatible with the :element-type argument. The :initial-contents argument may not be specified if either the :initial-element or the :displaced-to argument is given.

The :fill-pointer keyword argument may be specified only if the original array has a fill pointer. It is used to reset the fill pointer. If the argument value is t, the fill pointer is set to the length of the array. Otherwise the argument value must be a nonnegative integer that is no larger than the length of the array.

The :displaced-to keyword argument is used to create a displaced array. The new array shares its contents with the array that is given as the argument to the :displaced-to option. If the :displaced-to argument is defaulted or nil, the new array is not a displaced array. The :initial-elements and :initial-contents options must not be specified if the :displaced-to argument is given. The new array may not contain more elements than the array it is displaced to. The :displaced-index-offset option is generally used in conjunction with the :displaced-to option.

The :displaced-index-offset keyword argument is used to specify the offset of the new array from the beginning of the array that it is displaced to. The value of the argument must be a nonnegative integer; if it is not specified, it defaults to O. The :displaced-index-offset argument may be used only if the :displaced-to argument is specified. The size of the new array plus the offset value may not exceed the size of the array that it is displaced to.

Although the original array may be a displaced array, the resulting array is not a displaced array unless the :displaced-to argument is specified.

```
Examples: > (adjustable-array-p 
      (setq ada 
            (adjust-array (make-array '(2 3) 
                           (4 \ 6))T 
  > (array-dimensions ada) 
   (4 6) 
  > (aref ada 1 1) 
  2 
                                        : adjustable t 
                                        :initial-contents '((a b c) (1 2 3)))
```
See Also: adjustable-array-p make-array array-dimension-limit array-total-size-limit

# **adjustable-array-p**

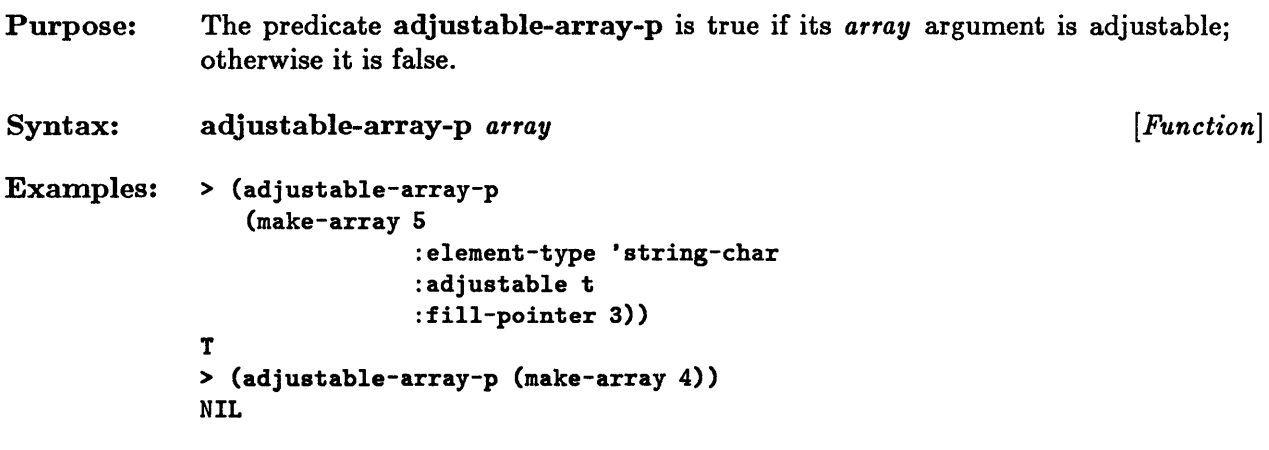

## **aref**

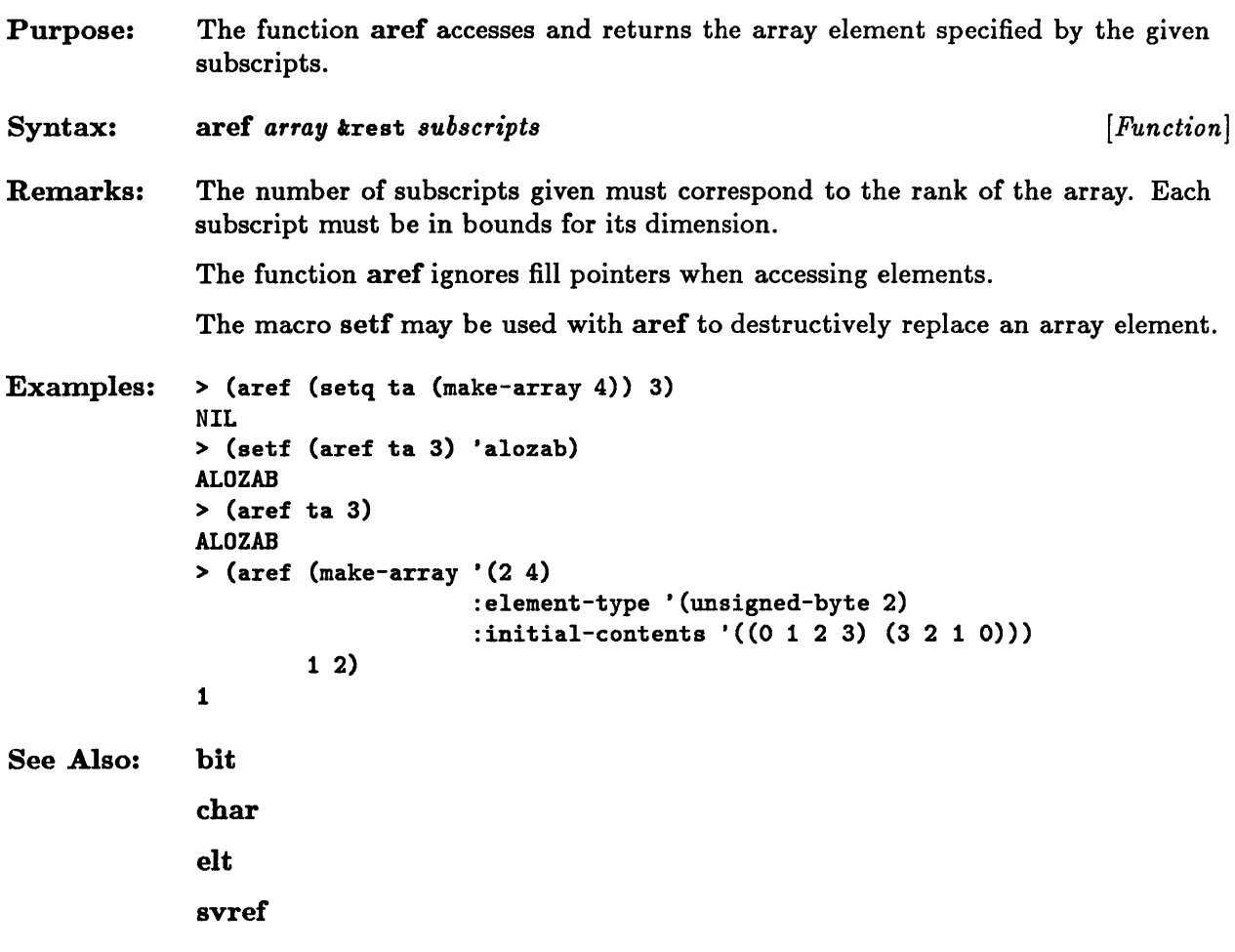

# **array-dimension**

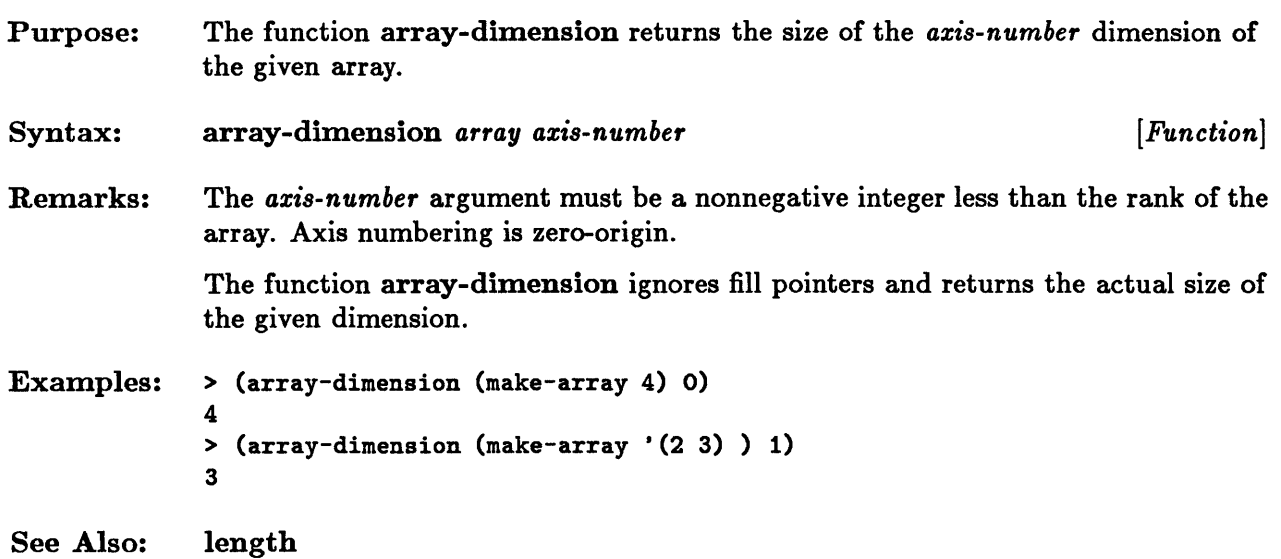

 $\mathcal{A}^{\mathcal{A}}$ 

# **array-dimension-limit**

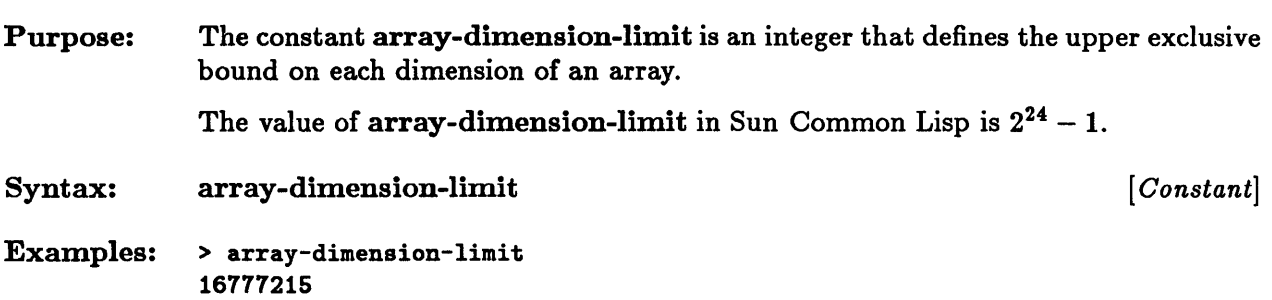

 $\alpha$ 

## **array-dimensions**

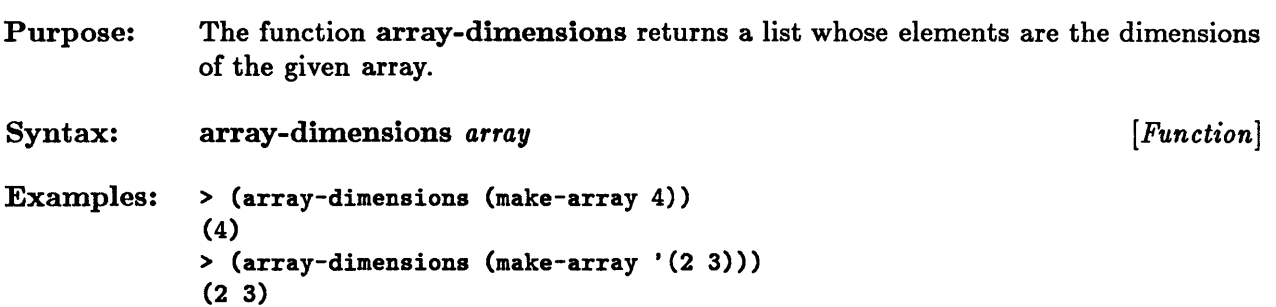

 $\sim$ 

# **array-element-type**

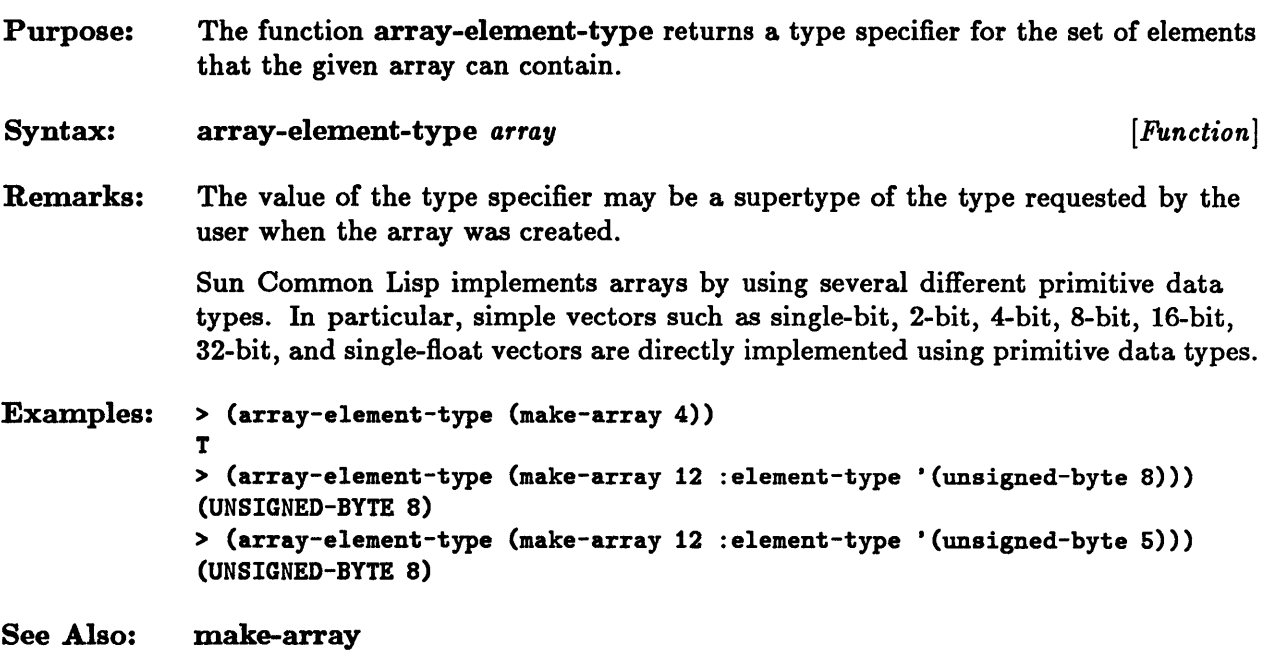

## **array-has-fill-pointer-p**

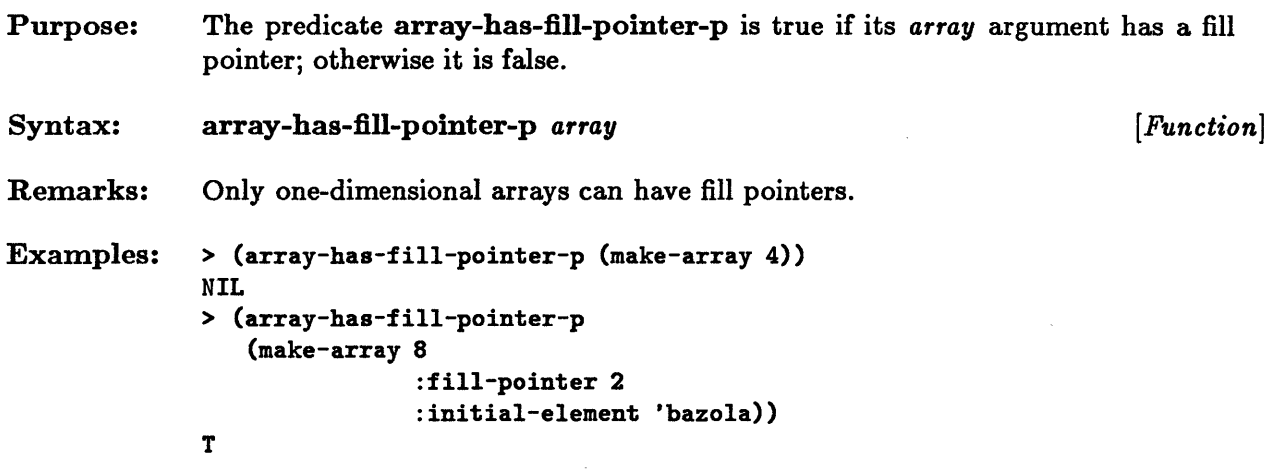

 $\mathcal{A}^{\mathcal{A}}$ 

## **array-in-bounds-p**

 $\sim$ 

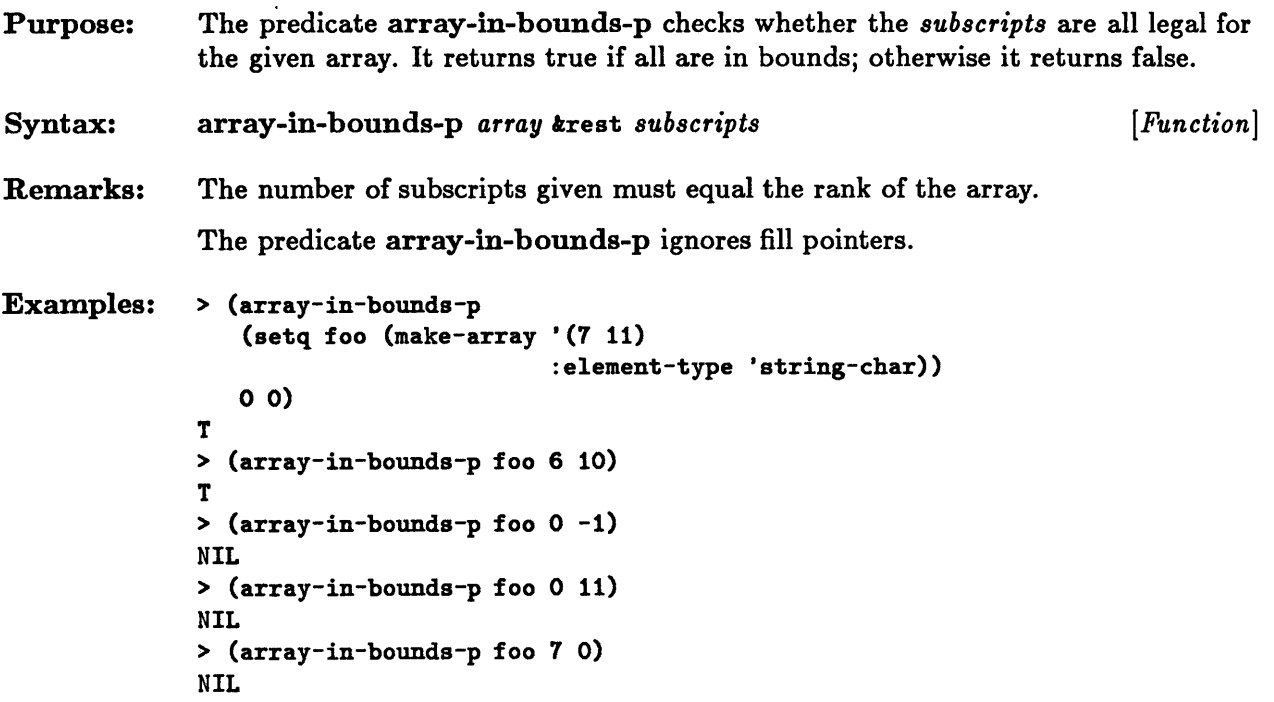

## **array-rank**

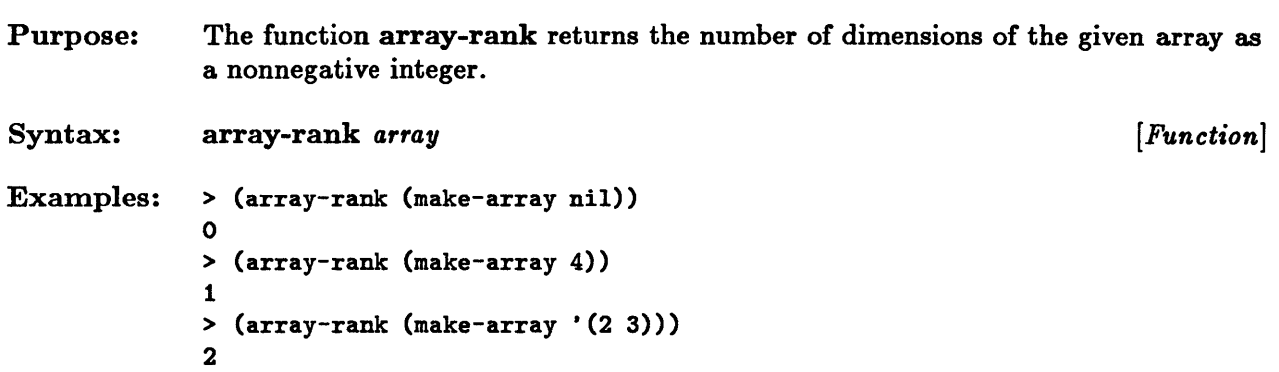

## **array-rank-limit**

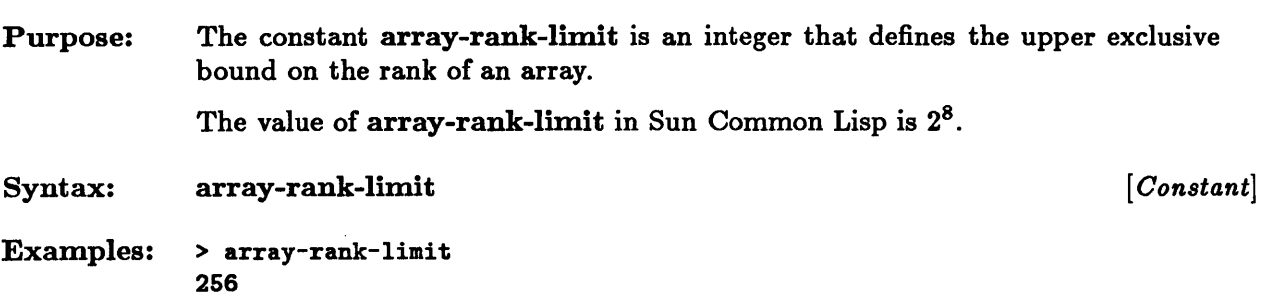

### **array-row-major-index**

Purpose: Syntax: Remarks: The function array-row-major-index computes the position according to the row-major ordering of the array for the element that is specified by the subscript arguments. The result is a nonnegative integer value that indicates the offset of the element from the beginning of the array. array-row-major-index *array* trest *subscripts [Function]*  The function array-row-major-index ignores fill pointers. The number of subscripts given must correspond to the rank of the array. Each subscript must be in bounds for its dimension. Examples:  $>$  (array-row-major-index (setq foo (make-array '(4 7) :element-type '(unsigned-byte 8))) 1 2) 9 > (array-row-major-index (make-array '(2 3 4) o 2 1) :element-type '(unsigned-byte 8) :displaced-to foo **:displaced-index-offset 4)** 

9
# **array-total-size**

 $\sim 10^{-1}$ 

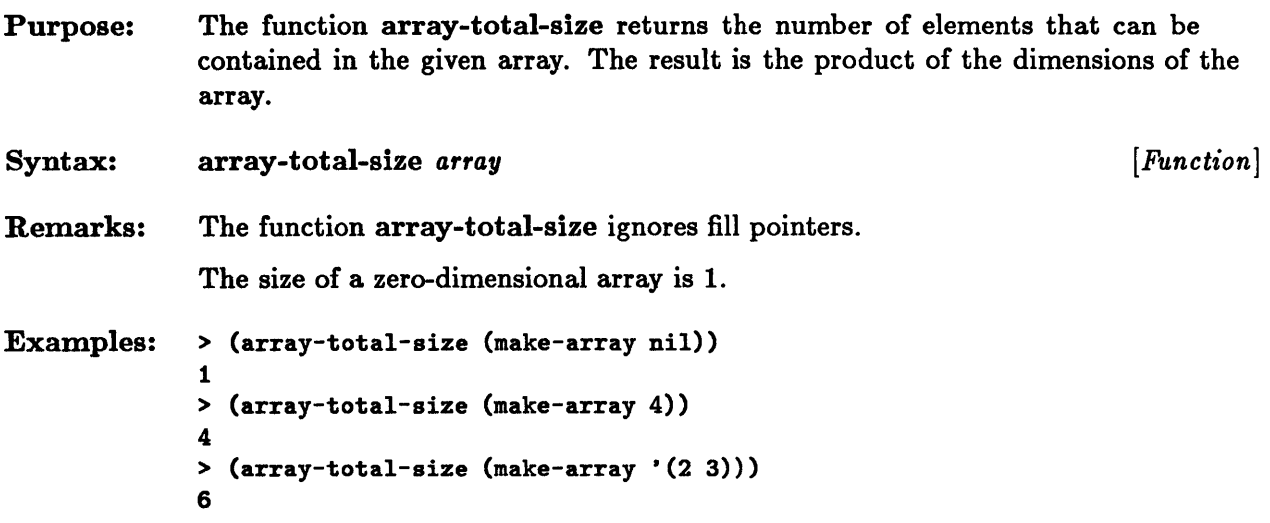

# **array-total-size-limit**

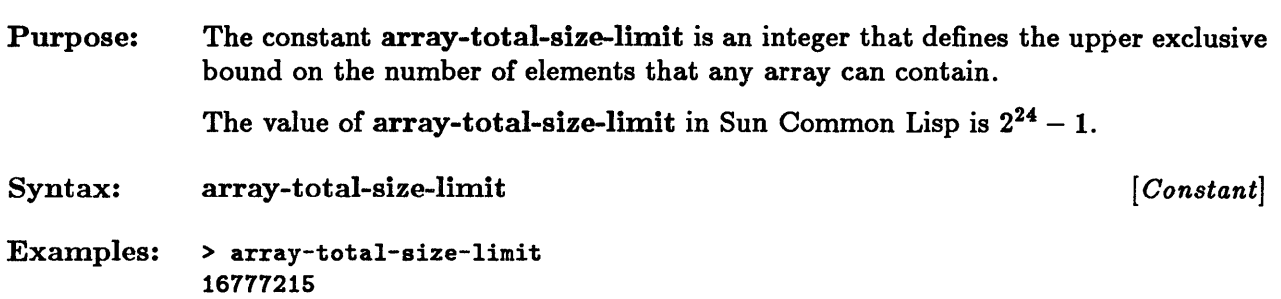

#### **arrayp**

Purpose: The predicate arrayp is true if its argument is an array; otherwise it is false. Syntax: arrayp *object* [*Function*] Examples:  $>$  (arrayp (make-array '(2 3 4) :adjustable t)) T > (arrayp (make-array 6)) T > (arrayp 12) NIL

#### hit, shit

Purpose: Syntax: Remarks: The functions bit and sbit access elements of bit arrays. The function bit accesses and returns the bit array element specified by the list of subscripts. The function sbit is identical to bit but requires an array argument that is a simple bit array. bit *bit-array* & rest subscripts sbit *simple-bit-array* I:rest *subscripts*  The function bit ignores fill pointers when accessing elements. *[Function] [Function]*  The number of subscripts given must correspond to the rank of the array. Each subscript must be in bounds for its dimension. The functions bit and sbit are like aref except that they require their array arguments to be a bit array and a simple bit array respectively. The function sbit is coded in-line by the compiler; it may be significantly faster than bit. The macro setf may be used with bit or sbit to destructively replace a bit array element. Examples: > (bit (setq ba (make-array 8 3) 1 > (setf (bit ba 3) 0) o > (bit ba 3) o > (sbit ba 5) 1 > (setf (sbit ba 5) 1) 1 > (sbit ba 6) 1 :element-type 'bit :initial-element 1))

```
See Also: aref
```
### **bit-and, bit-andel, bit-ande2, hit-eqv, bit-ior, bit-ore!, bit-ore2, bit-nand, bit-nor, bit-xor**

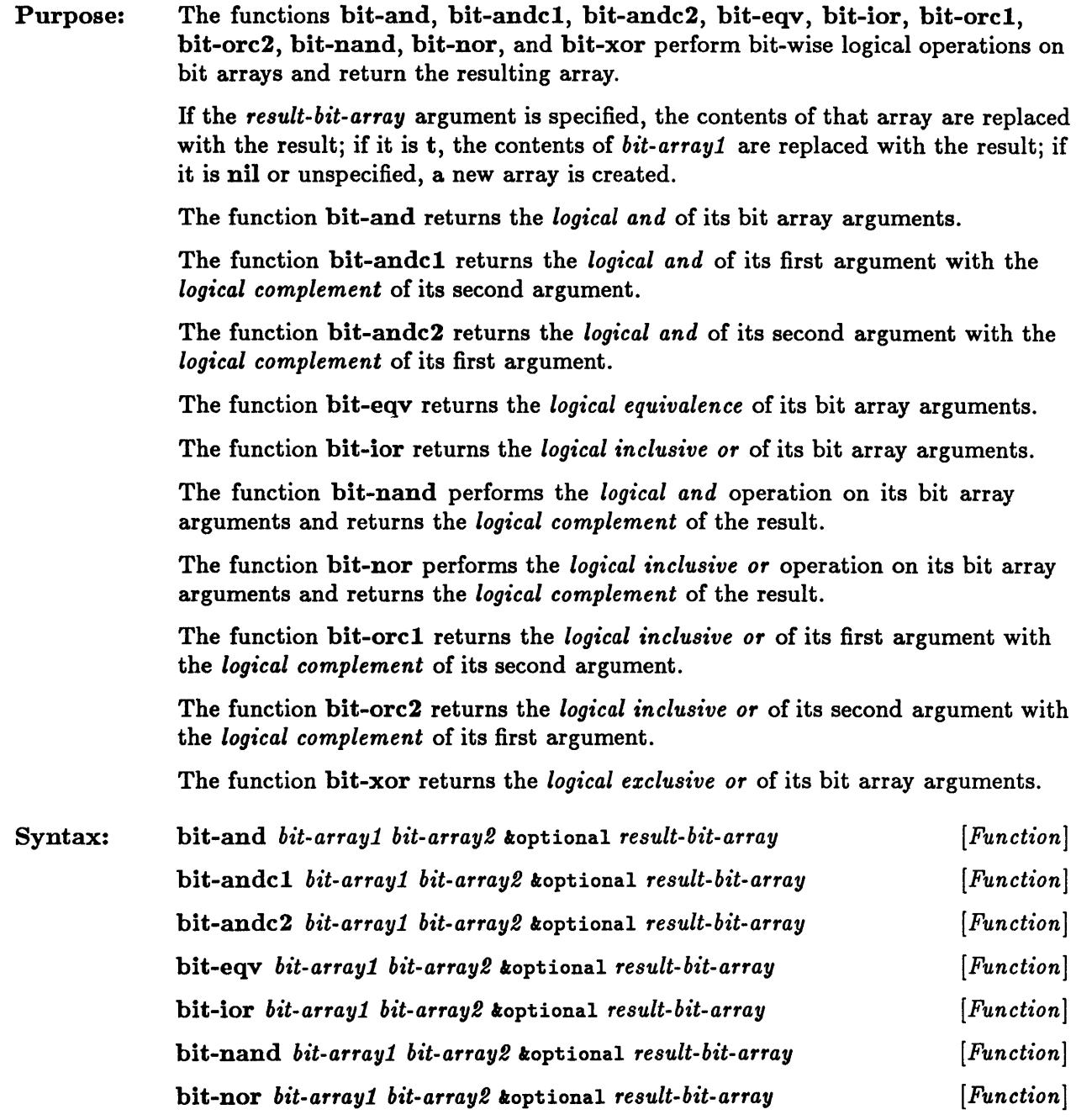

### bit-and, bit-andel, bit-ande2, bit-eqv, bit-ior, bit-orel,

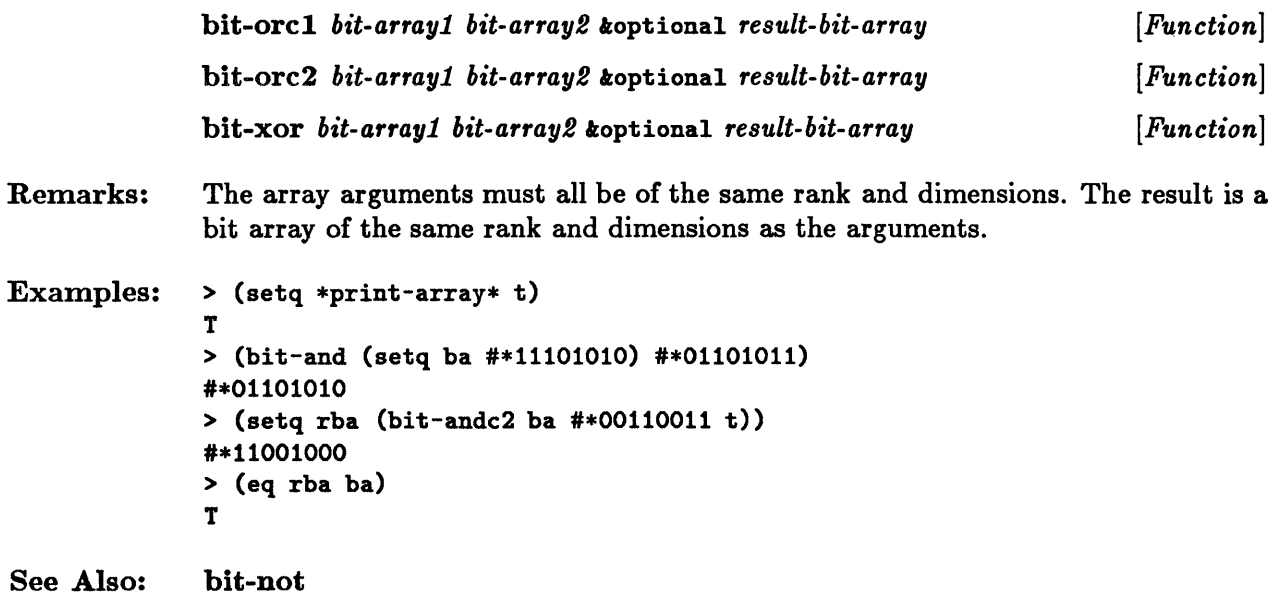

 $\epsilon$ 

## **hit-not**

 $\label{eq:2.1} \begin{split} \mathcal{L}_{\text{max}}(\mathbf{r}) = \mathcal{L}_{\text{max}}(\mathbf{r}) \,, \end{split}$ 

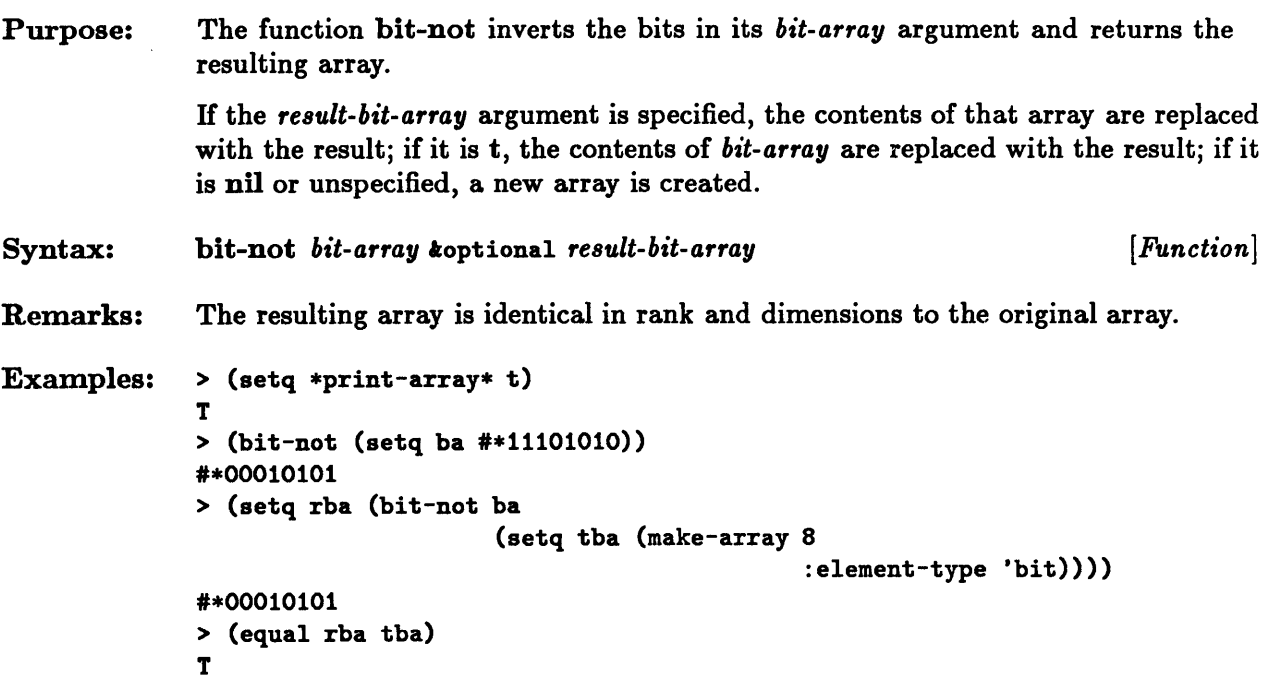

# **bit-vector-p**

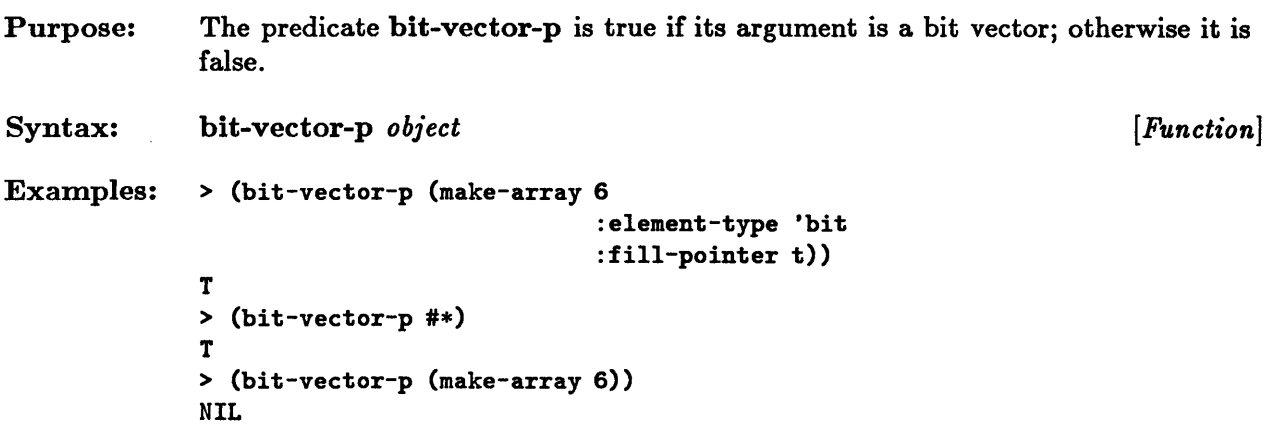

## **fill-pointer**

```
Purpose: The function fill-pointer returns the fill pointer of the specified vector. The vector 
             argument must be a vector with a fill pointer. 
Syntax: fill-pointer vector [Function]
Remarks: The macro setf may be used with fill-pointer to modify the fill pointer of a 
             vector. The new fill pointer value must be a nonnegative integer less than or equal 
             to the length of the vector. 
Examples: > (fill-pointer 
                (setq fa (make-array 8 
             2 
                                     :fill-pointer 2 
                                    :initial-element 'bazola)))
             > (setf (fill-pointer fa) 0) 
             o 
             > (fill-pointer fa) 
             o
```
#### **make-array**

Purpose: The function make-array creates and returns a new array.

> The *dimensions* argument is a list of nonnegative integers that specify the size of each of the dimensions of the array. The length of the *dimensions* list implicitly specifies the rank of the array. The total number of dimensions of the array must be less than the constant array-rank-limit. The size of each dimension must be smaller than the constant array-dimension-limit, and the total number of elements that the array can contain (as given by the product of all dimensions) must be less than the constant array-total-size-limit.

If the *dimensions* argument is nil, a zero-dimensional array is created.

If a one-dimensional array is to be created, the *dimensions* argument may be given as a single integer rather than as a list.

The function make-array may be used with a number of keyword arguments. The use of the optional keyword arguments is discussed below.

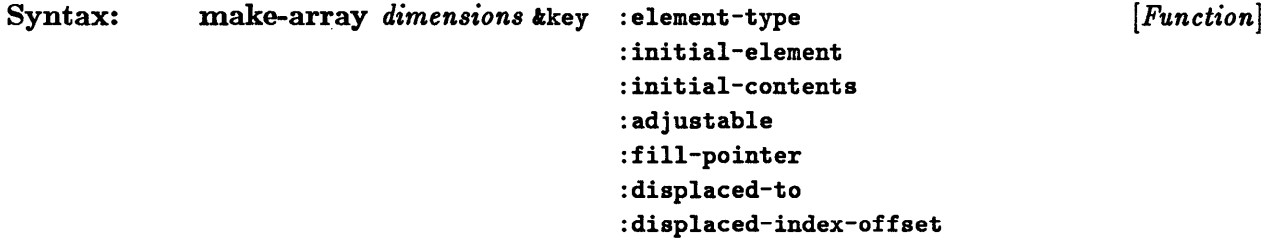

Remarks: The :element-type keyword argument is used to specify the type of the elements of the new array. Its value is a type specifier. The array that is created is of the most appropriate implementation type that can contain elements of this type. Sun Common Lisp implements arrays by using several different primitive data types. In particular, simple vectors such as single-bit, 2-bit, 4-bit, 8-bit, I6-bit, 32-bit, and single-float vectors are directly implemented using primitive data types. The :element-type argument defaults to t, the most general type.

> The :initiaI-element keyword argument may be used to specify the initial value of all elements of the new array. This value must be of the type specified by the :element-type argument if the latter is given. If the :initial-element argument is not specified, the initial contents of the array elements are undefined. The :initial-element argument may not be specified if either the :initial-contents or the :displaced-to argument is given.

The :initial-contents keyword argument is used to initialize each element of the new array individually. Its value is a list of nested sequences. The depth of nesting must equal the rank of the array. The top-level sequences correspond to the first dimension of the array, the second-level to the second dimension, and so on. The lowest-level sequence elements correspond to the array elements themselves. They must be of a type compatible with the :element-type argument. The :initial-contents argument may not be specified if either the :initial-element or the :displaced-to argument is given.

The :adjustable keyword argument is used to specify that the size of the array may be adjusted dynamically. If this argument is specified and is non-nil, the array that is created is adjustable.

The :fill-pointer keyword argument is used to specify that the array is to have a fill pointer. Only one-dimensional arrays may have fill pointers. The fill pointer is initialized to the value of the :fill-pointer argument. If the argument value is t, the fill pointer is set to the length of the array. Otherwise it must be a nonnegative integer that is no larger than the length of the array. If the fill pointer argument is defaulted or nil, the array will not have a fill pointer.

The :displaced-to keyword argument is used to create a displaced array. The new array shares its contents with the array that is given as the argument to the :displaced-to option. If the :element-type option is also specified, it must be the same as that of the array that the new array shares elements with. If the :displaced-to argument is defaulted or nil, the new array is not a displaced array. The :initial-elements or :initial-contents option must not be specified if the :displaced-to argument is given. The new array may not contain more elements than the array it is displaced to. The :displaced-index-offset option is generally used in conjunction with the :displaced-to option.

The :displaced-index-offset keyword argument is used to specify the offset of the new array from the beginning of the array that it is displaced to. The value of the argument must be a nonnegative integer; if it is not specified, it defaults to 0. The :displaced-index-offset argument may be used only if the :displaced-to argument is specified. The size of the new array plus the offset value may not exceed the size of the array that it is displaced to.

If the :adjustable, :fill-pointer, and :displaced-to arguments are all defaulted or nil, a simple array is created.

```
Examples: > (setq *print-array* t) 
See Also: 
              T 
              > (make-array nil) 
              #OA NIL 
              > (make-array 4) 
              #(NIL NIL NIL NIL) 
              > (make-array '(2 4) 
                            :element-type '(unsigned-byte 2) 
                            :initial-contents '((0 1 2 3) (3 2 1 0)))#2A((0 1 2 3) (3 2 1 0))> (make-array 6 
              "aaa" 
                            :element-type 'string-char 
                            :initial-element #\a 
                            :fill-pointer 3) 
              array-dimension-limit 
              array-rank-limit
```
array-total-size-limit

# **simple-bit-vector-p**

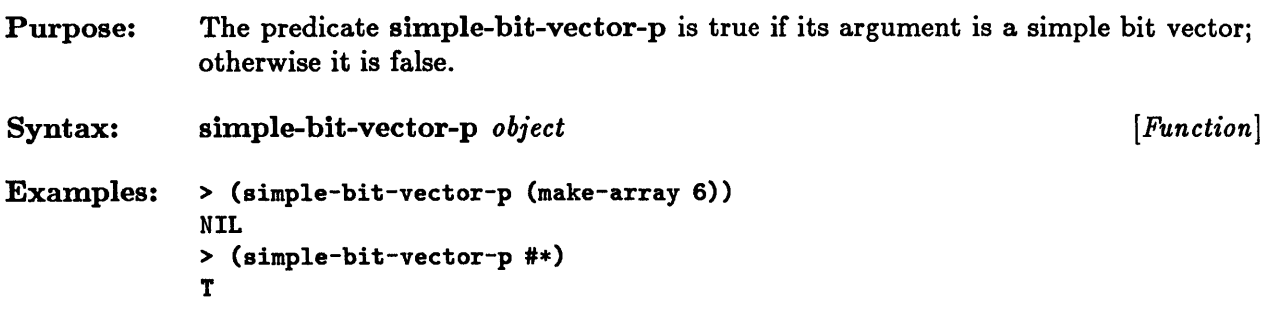

## **sirnple-vector-p**

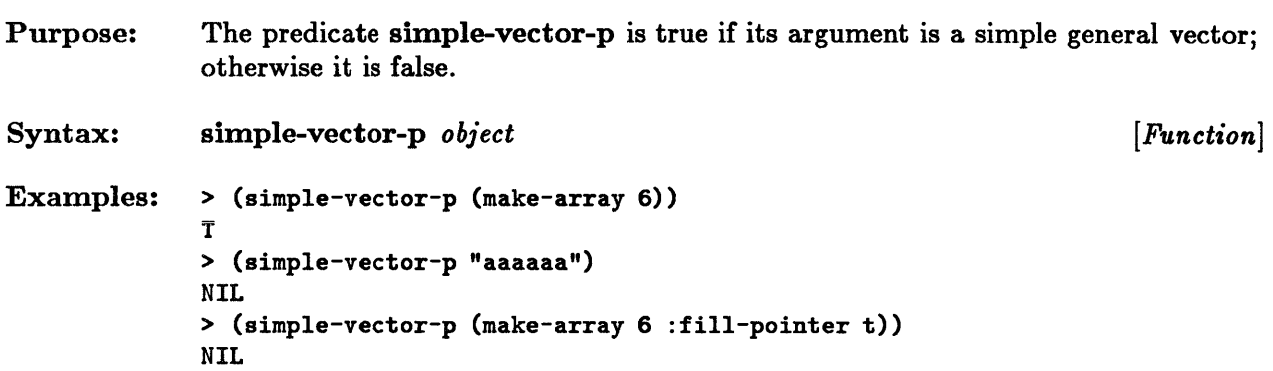

 $\bar{\lambda}$ 

## **Bvref**

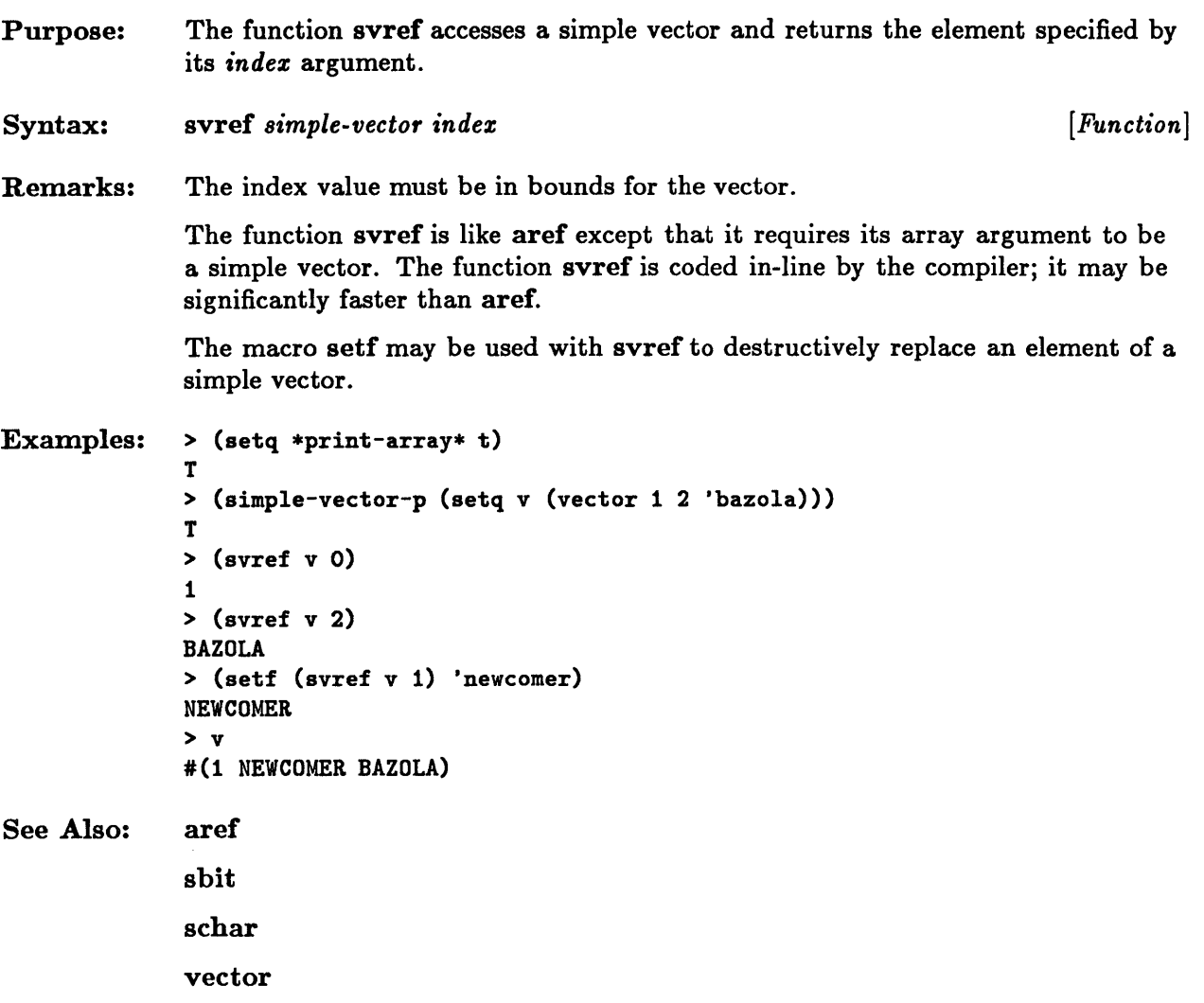

 $\mathcal{L}$ 

## **vector**

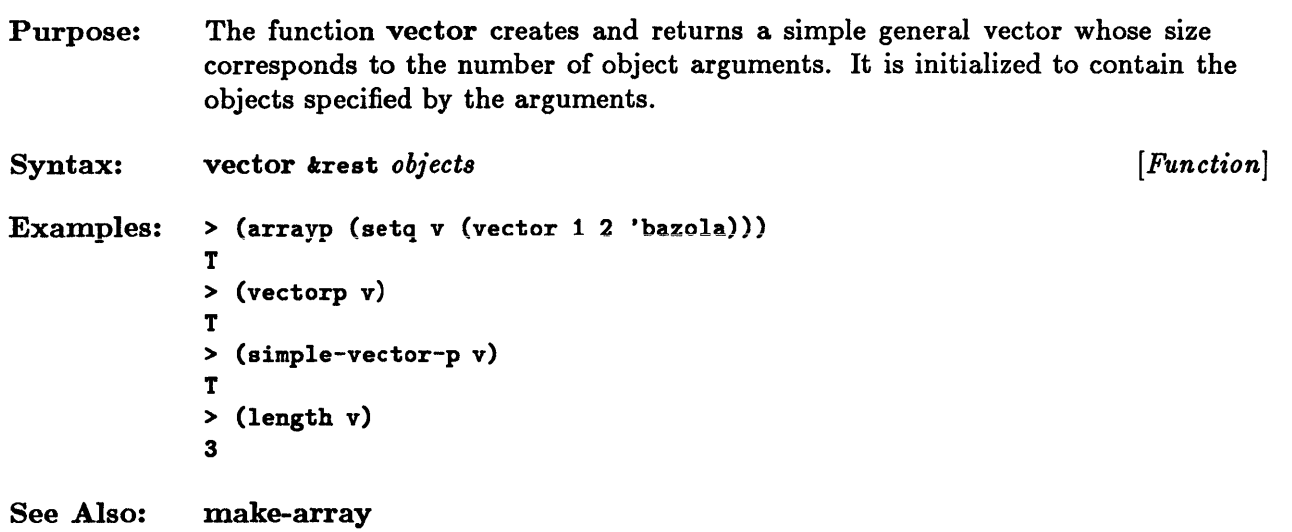

## **vector-pop**

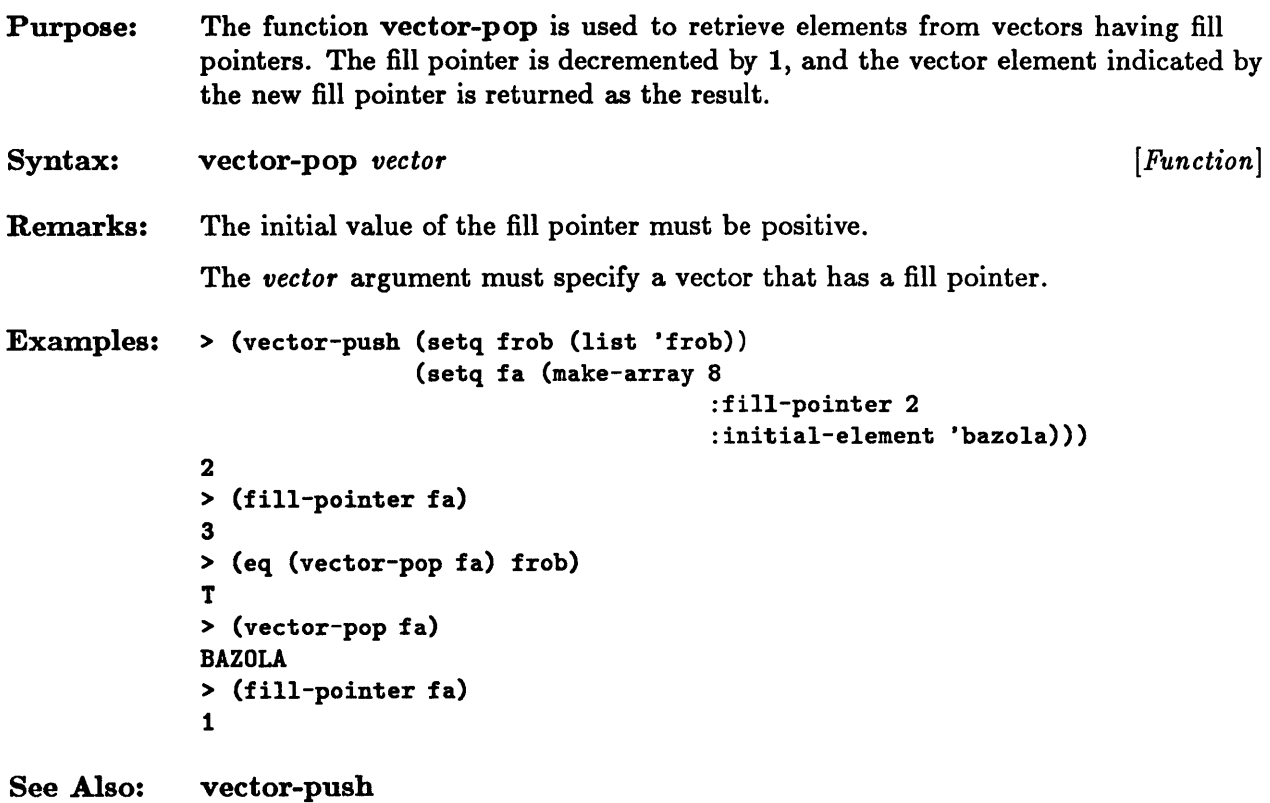

# **vector-push, vector-push-extend**

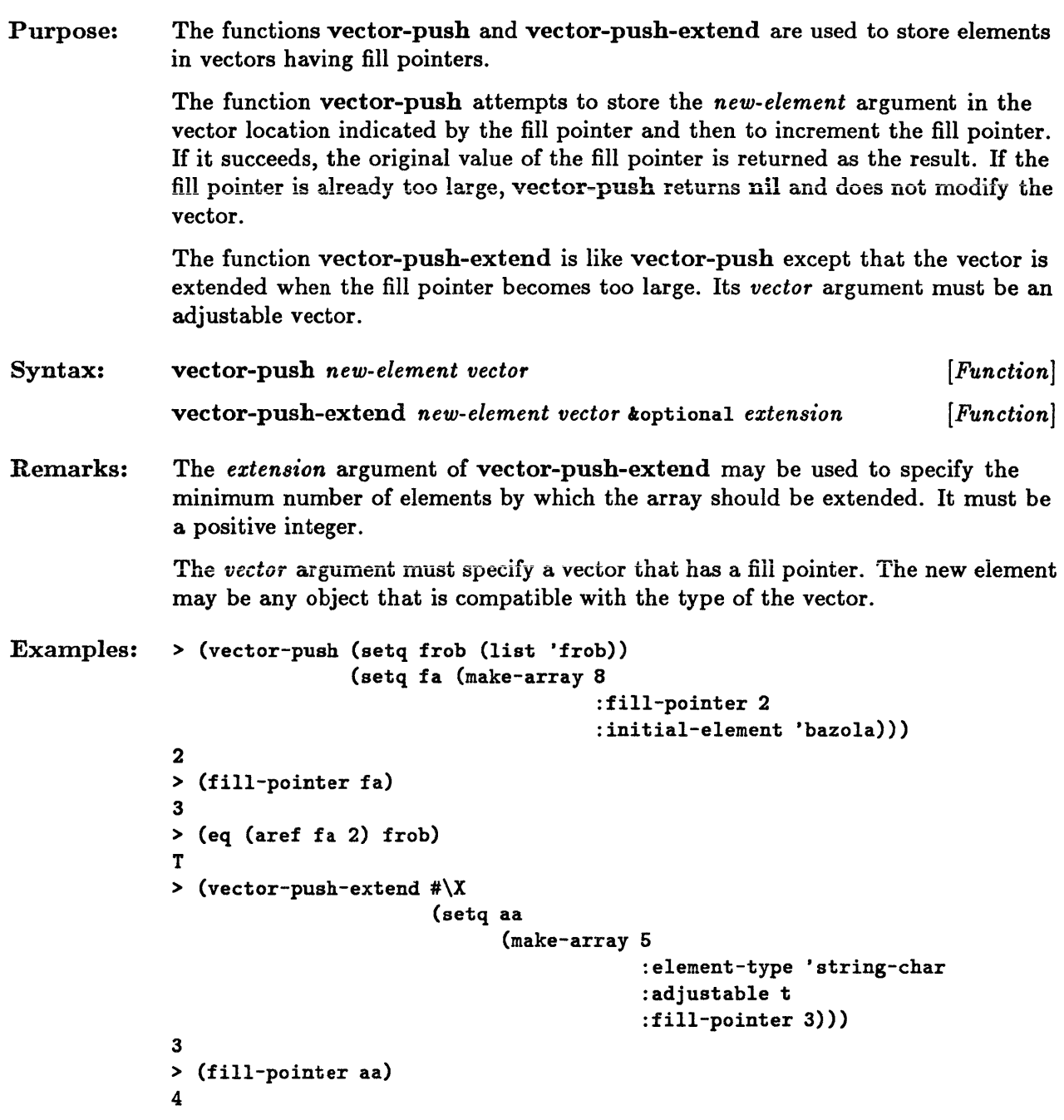

```
See Also: 
              > (vector-push-extend #\Y aa 4) 
              4 
              > (array-total-size aa) 
              6 
              > (vector-push-extend \#\Z aa 4)
              6 
              > (array-total-size aa) 
              9 
              adjustable-array-p
```
vector-pop

### **vectorp**

```
Purpose: The predicate vectorp is true if its argument is a vector; otherwise it is false. 
Syntax: vectorp object 
Examples: > (vectorp "aaaaaa")
              T 
             > (vectorp (make-array 6 :fill-pointer t))
              T 
              > (vectorp (make-array '(2 3 4)))
              NIL 
                                                                                 [Function]
```
**Chapter 17. Strings** 

 $\mathcal{L}(\mathcal{A})$  and  $\mathcal{L}(\mathcal{A})$ 

 $\sim 10^{-11}$ 

# **Chapter 17. Strings**

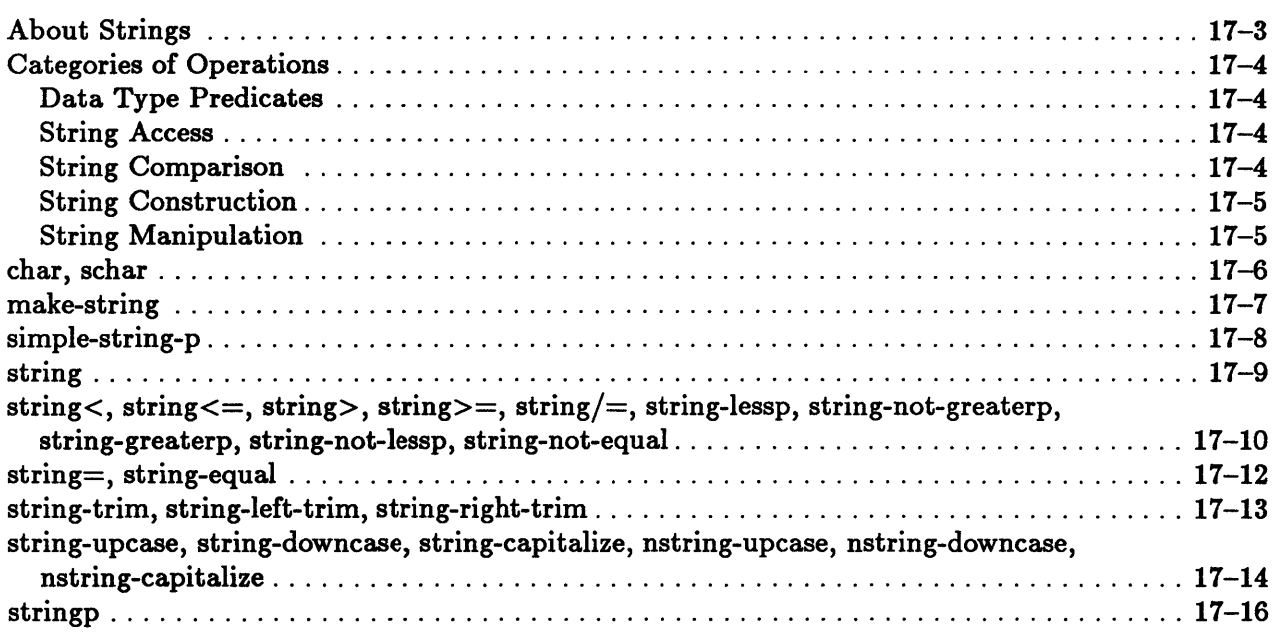

### **About Strings**

A *string* is a vector whose elements must be of the string character data type. The string type is identical to the type (vector string-char).

Like other vectors and arrays, strings may have fill pointers. A *fill pointer* is an index into a string. It is a nonnegative integer whose value is less than or equal to the number of elements that the string can contain. The elements below the fill pointer are considered to be *active.* If the fill pointer value is 0, the string contains no active elements. The fill pointer may be used to fill in the elements of the string incrementally and thus to vary the length of the active portion of the string. Generally, string functions observe fill pointers and only operate on the active portion of a string.

A *simple string* is a simple array. In particular, it has no fill pointer. Simple strings use less storage than general strings. Operations on simple strings tend to be faster than those on general strings.

# Categories of Operations

This section groups operations on strings according to functionality.

#### Data Type Predicates

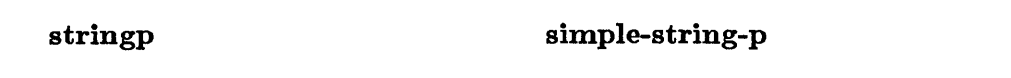

These predicates determine whether an object is a string.

#### String Access

char schar schar schar schar schar schar schar schar schar schar schar schar schar schar schar schar

These functions access a single string element.

#### String Comparison

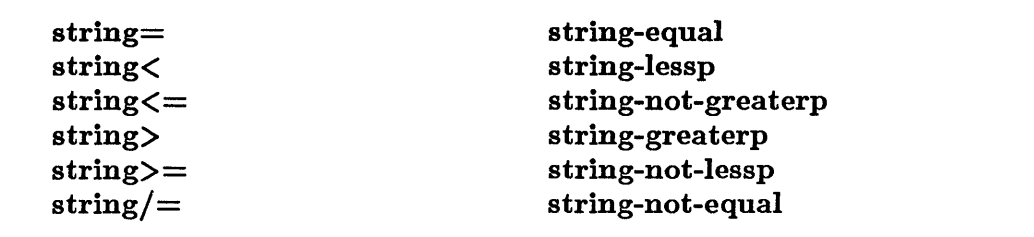

These functions perform lexicographic comparisons on strings. Both case-sensitive and case-insensitive forms of each operation are provided.

#### String Construction

make-string

string

These functions create new strings.

#### String Manipulation

string-trim string-left-trim string-right-trim string-upcase string-downcase

string-capitalize nstring-upcase nstring-downcase nstring-capitalize

These functions modify strings.

# **char, schar**

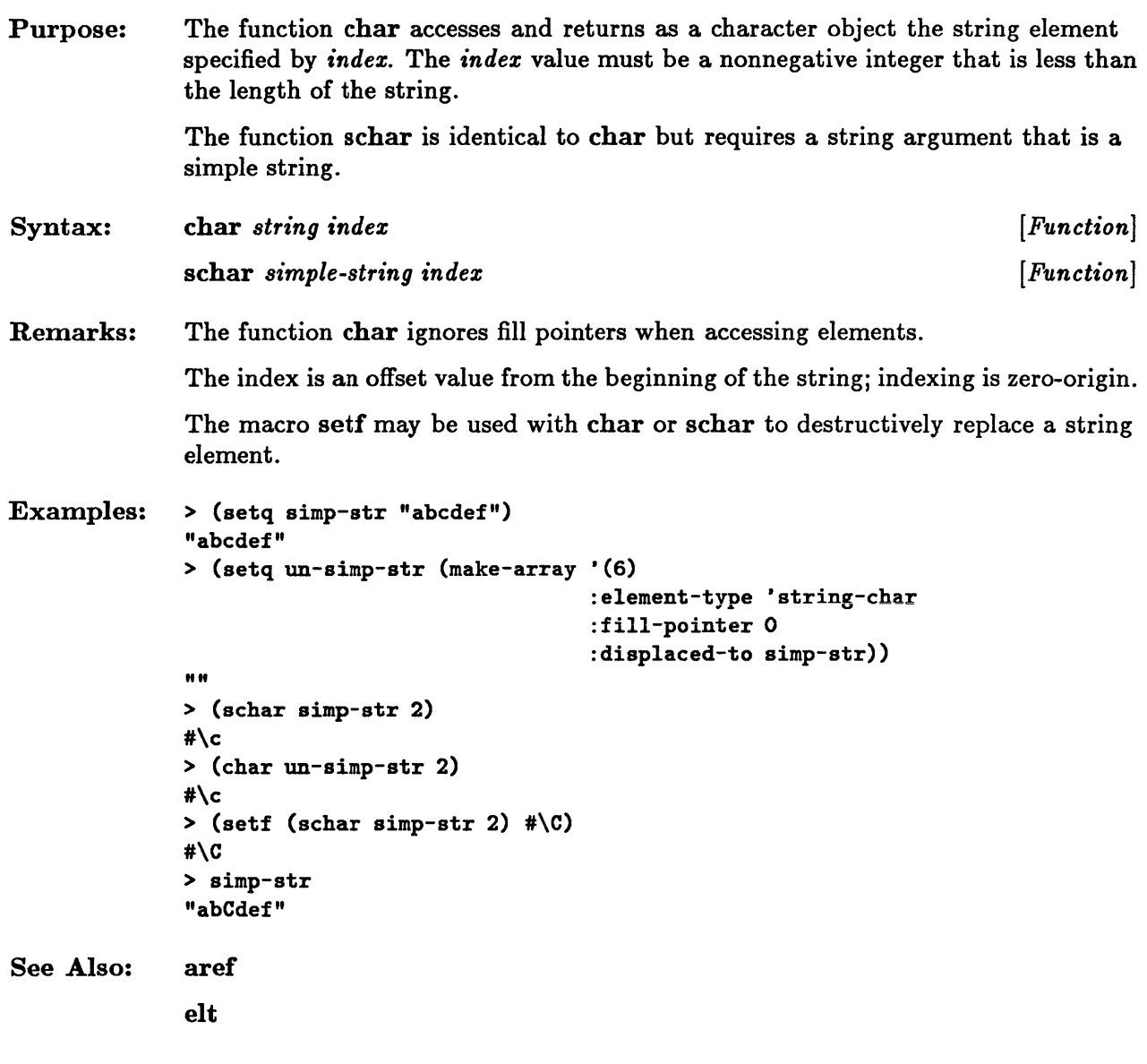

 $\sim 10$ 

 $\sim 10^7$ 

# $m$ ake-string

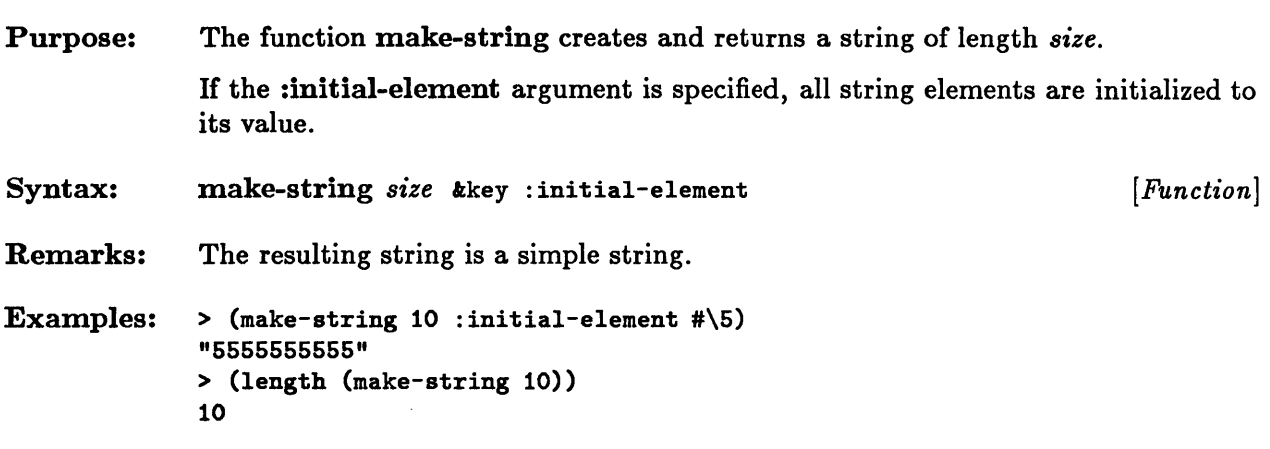

# **simple-string-p**

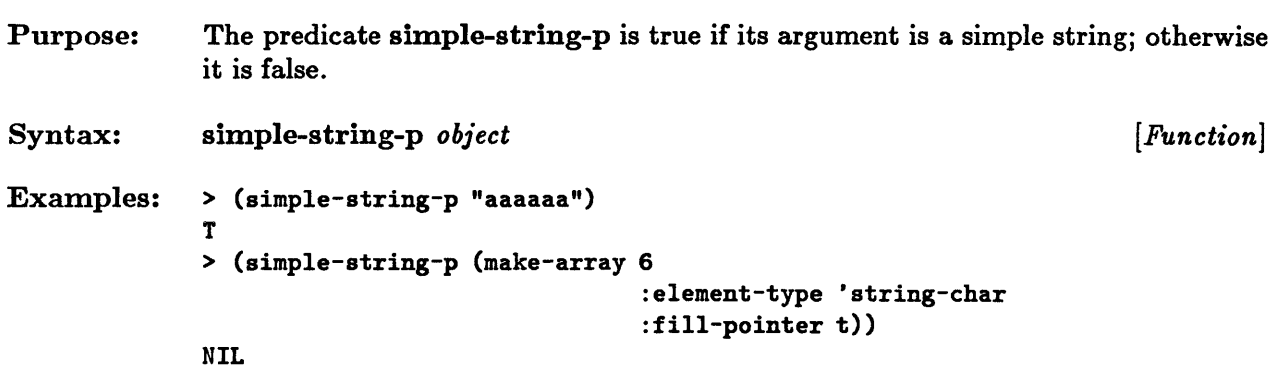

 $\mathcal{L}_{\mathcal{L}}$ 

# **string**

 $\bar{z}$ 

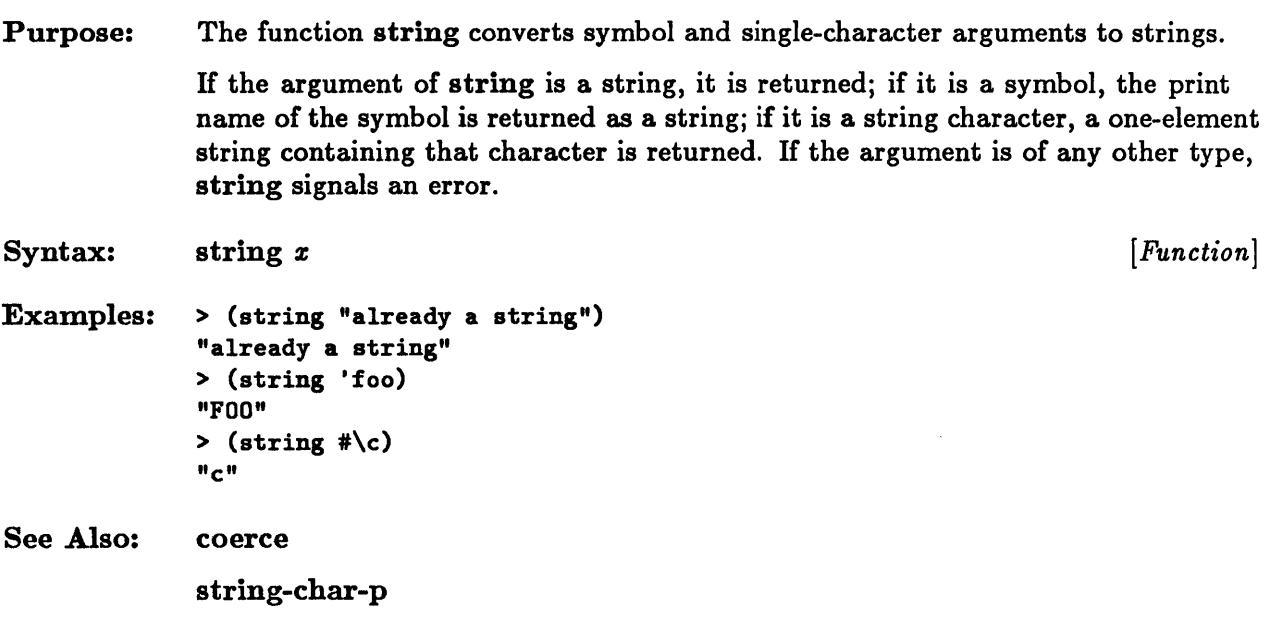

#### **string<, string<=, string>, string>=, string/=, string-Iessp, string-not-greaterp, string-greaterp, string-not-Iessp, string-not-equal**

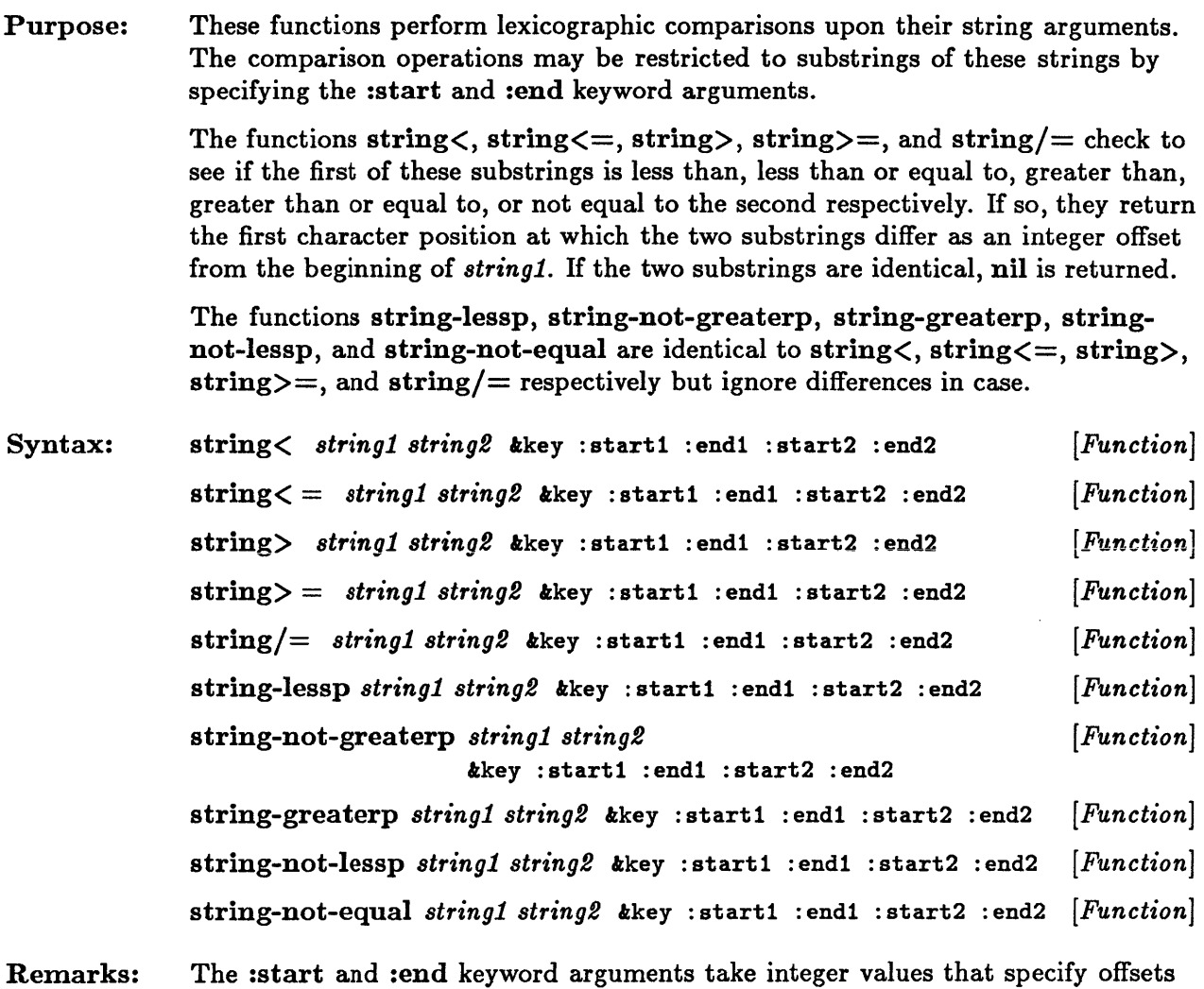

Remarks: into the original strings. The :start arguments mark the beginning positions of the substrings; the :end arguments mark the positions following the last elements of the substrings. The start values default to 0; the end values default to the lengths of the strings.

> The *string1* and *string£* arguments may be either symbols or strings. If a symbol is specified, the symbol's print name is used.

string<, string<=, string>, string>=, string/=, string-lessp, ...

```
Examples: > (string< "aaaa" "aaab") 
See Also: 
string= 
              3 
             > (string>= "aaaaa" "aaaa") 
              4 
             > (string-lessp "012AAAA789" "01aaab6" :start1 3 :end1 7 
                                                    :start2 2 :end2 6) 
              6 
              > (string-nat-equal "AAAA" "aaaA") 
              NIL 
             string-equal
```
# **string=, string-equal**

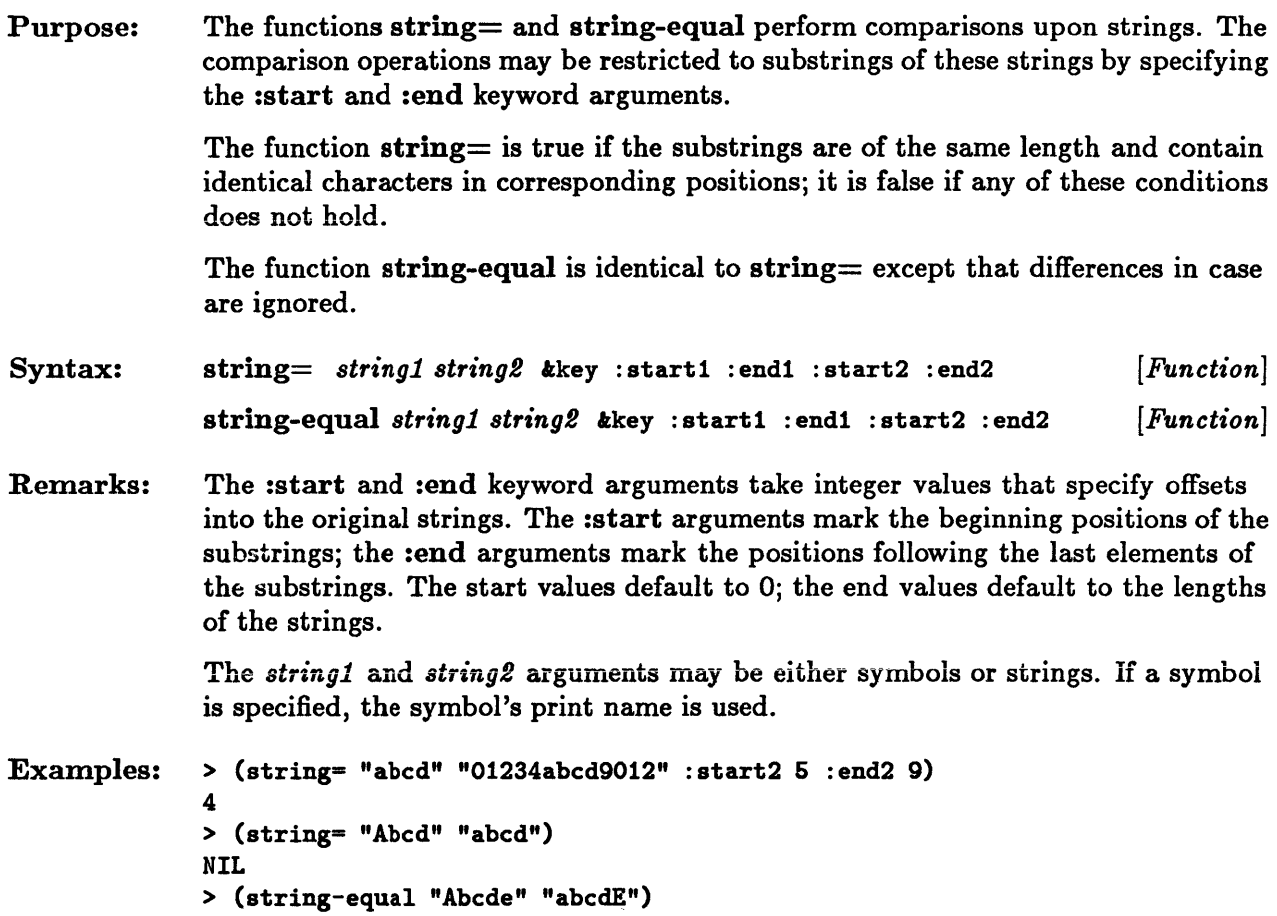

 $\frac{2}{5}$ 

 $\bar{\beta}$ 

# **string-trim, string-left-trim, string-right-trim**

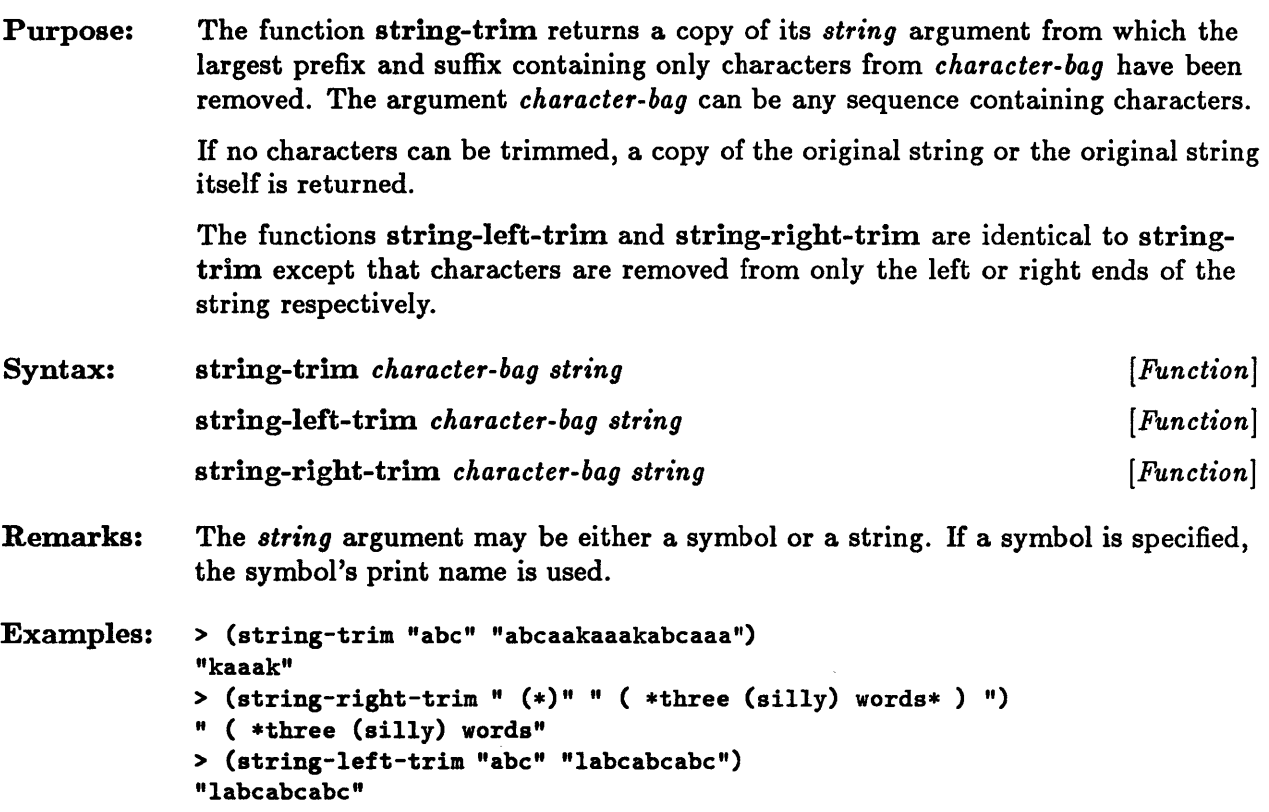

#### **string-upcase, string-downcase, string-capitalize, nstring-upcase, nstring-downcase, nstring-capitalize**

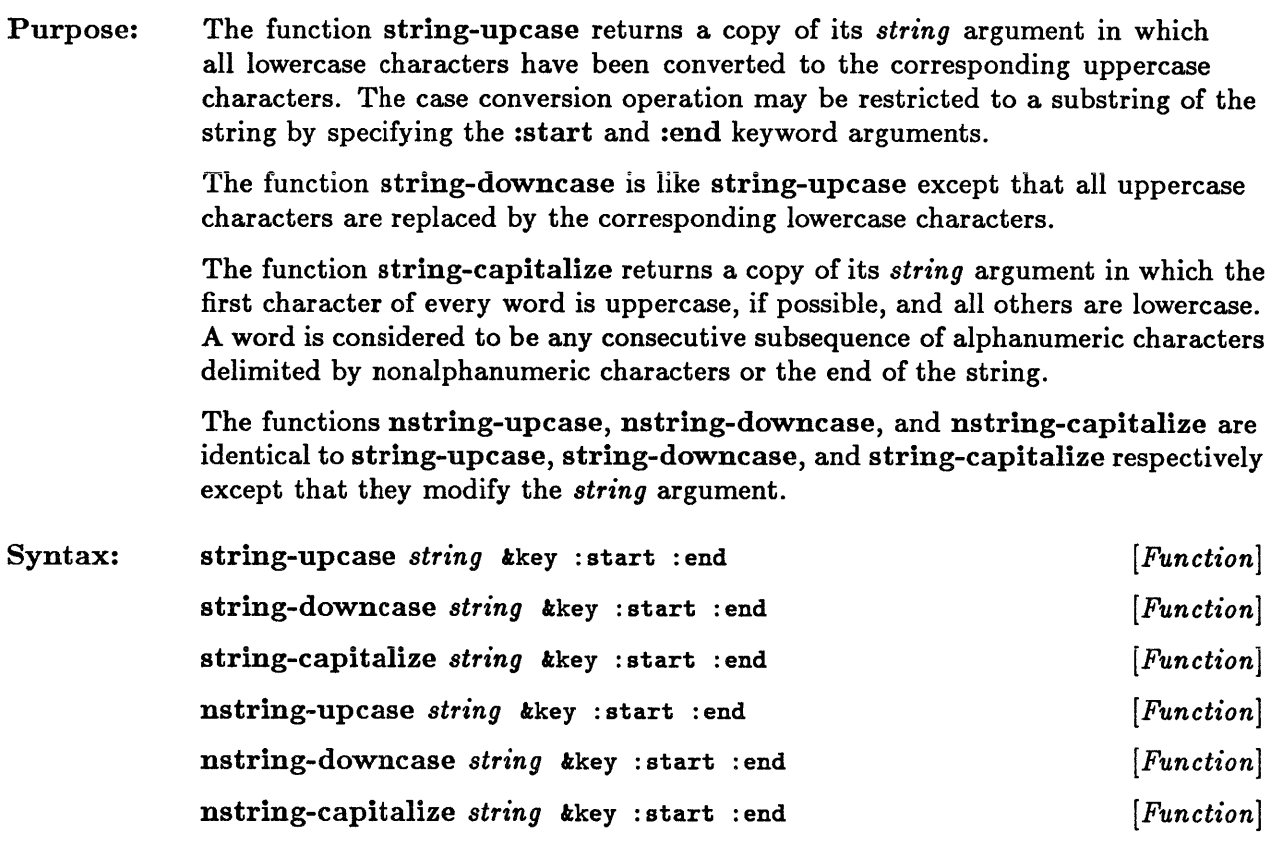

Remarks: The :start and :end keyword arguments take integer values that specify offsets into the original strings. The :start argument marks the beginning position of the substring; the :end argument marks the position following the last element of the substring. The start value defaults to 0; the end value defaults to the length of the string.

> The *string* argument of the functions string-upcase, string-downcase, and string-capitalize may be either a symbol or a string. If a symbol is specified, the symbol's print name is used.

Examples: > (string-upcase "abcde") "ABCDE" See Also: <sup>&</sup>gt;(setq str "0123ABCD890a") "0123ABCD890a" > (nstring-downcase str :start 5 :end 7) "0123AbcD890a" > str "0123AbcD890a" > (string-capitalize "fOo 13c arthur;bar don't") "Foo 13c Arthur;Bar Don'T" char-up case

char-downcase

## **stringp**

```
Purpose: The predicate stringp is true if its argument is a string; otherwise it is false. 
Syntax: stringp obiect 
Examples: > (stringp "aaaaaa") 
              T 
              > (stringp (make-array 6 
              T 
              > (stringp #\a) 
              NIL 
                                       :element-type 'string-char 
                                       :fill\text{-}pointer t))
                                                                                     [Function]
```
**Chapter 18. Hash Tables** 

 $\sim$   $\sim$ 

# Chapter 18. Hash Tables

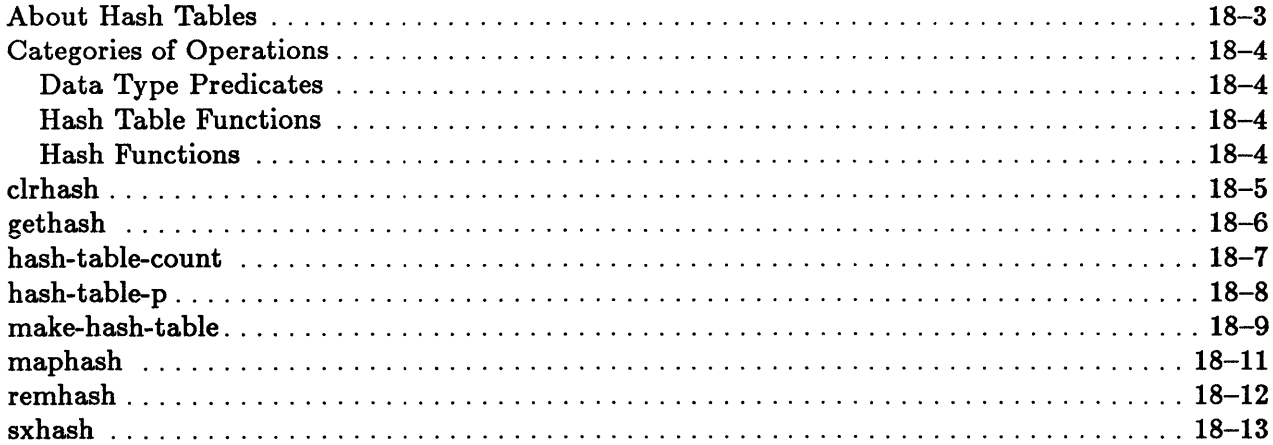

### **About Hash Tables**

*Hash tables* are Common Lisp objects that provide mappings between other objects. Each hash table entry is a pair of associated objects, a *key* and a *value.* Hash table functions use keys to look up their associated values. Both keys and values can be any Lisp objects. Hash table keys are unique: at most one value can be associated with a key at a given time.

The size of a hash table corresponds to the maximum number of entries that it can hold. Although entries may be added and deleted, this size remains fixed until the capacity of the hash table is exceeded, at which time the hash table is automatically extended and reorganized.

Hash tables are designed so that a value associated with a key may be found quickly in situations where there is a large number of entries. This is their advantage over property lists and association lists.

### Categories of Operations

This section groups operations on hash tables according to functionality.

#### Data Type Predicates

hash-table-p

This predicate determines whether an object is a hash table.

#### Hash Table Functions

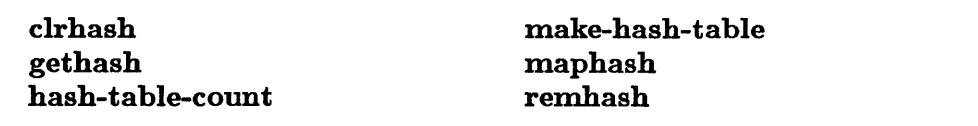

These functions create and manipulate hash tables.

#### Hash Functions

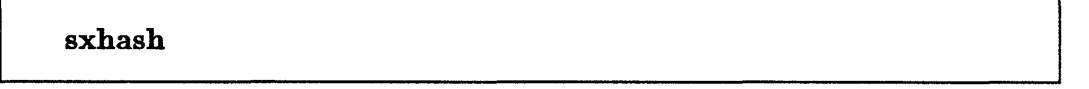

This function is designed 'to allow the user to implement conveniently more complex hashed data structures than are provided by the hash table facility.

### **clrhash**

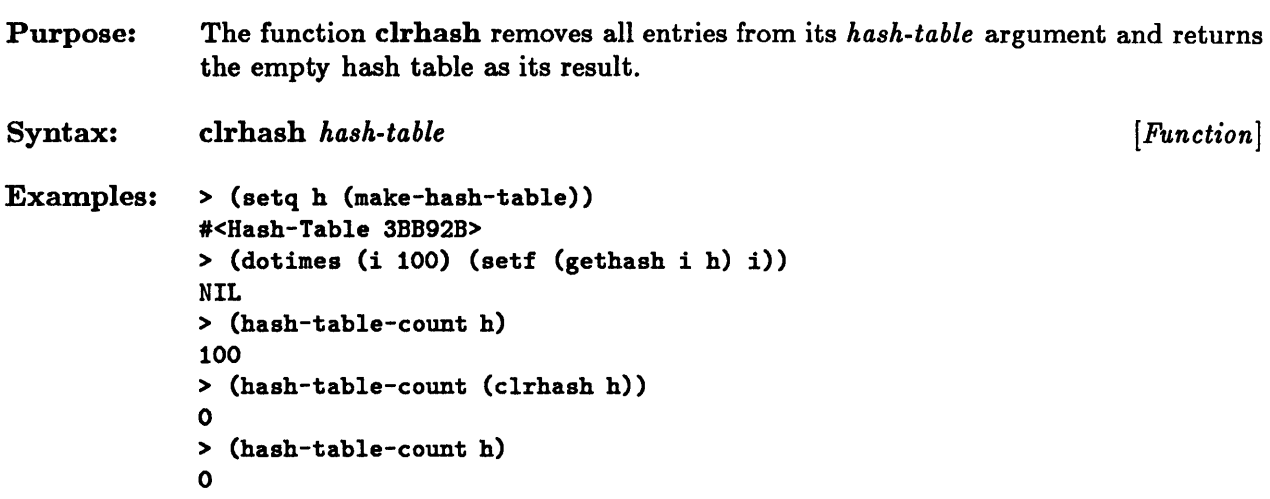

# **gethash**

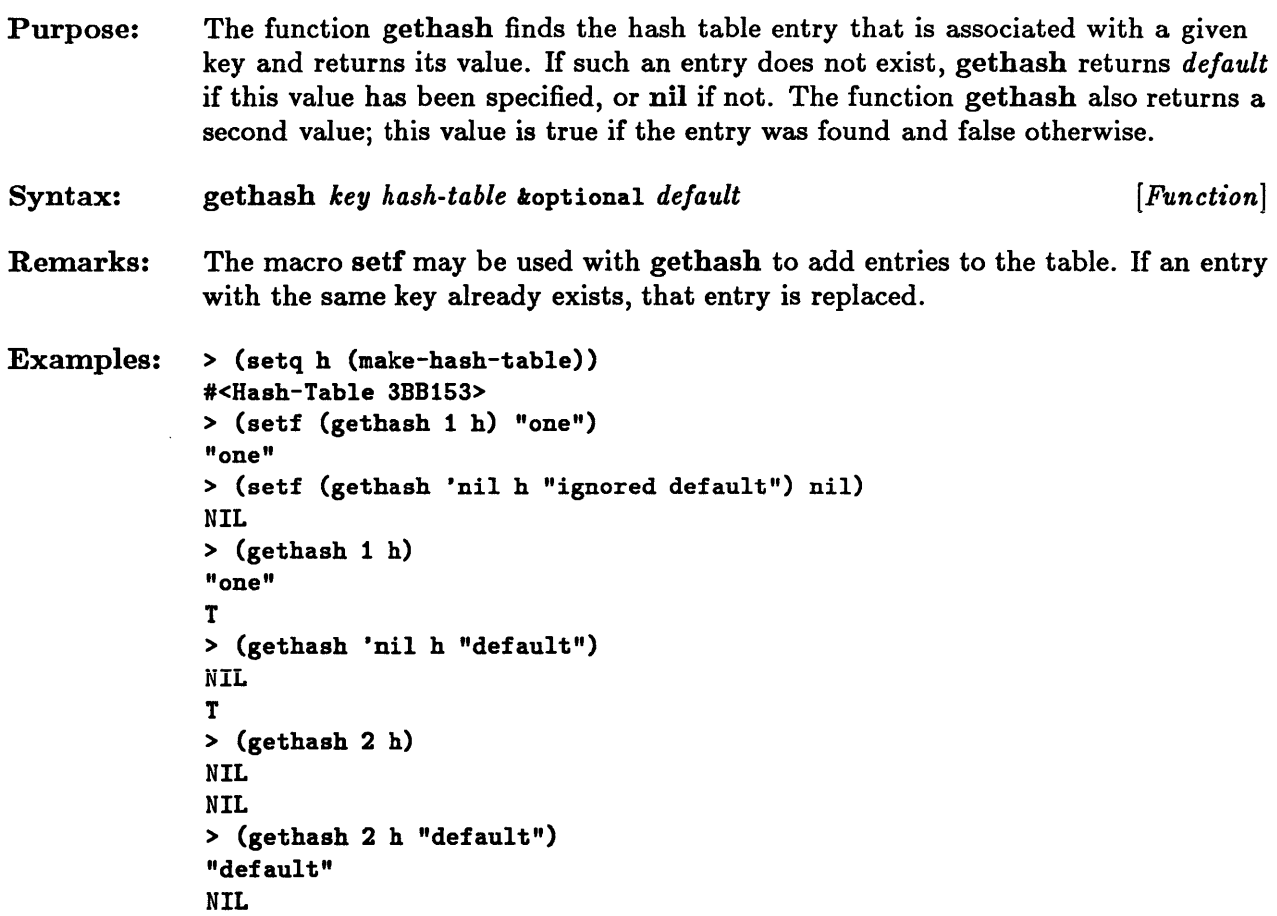

## **hash-table-count**

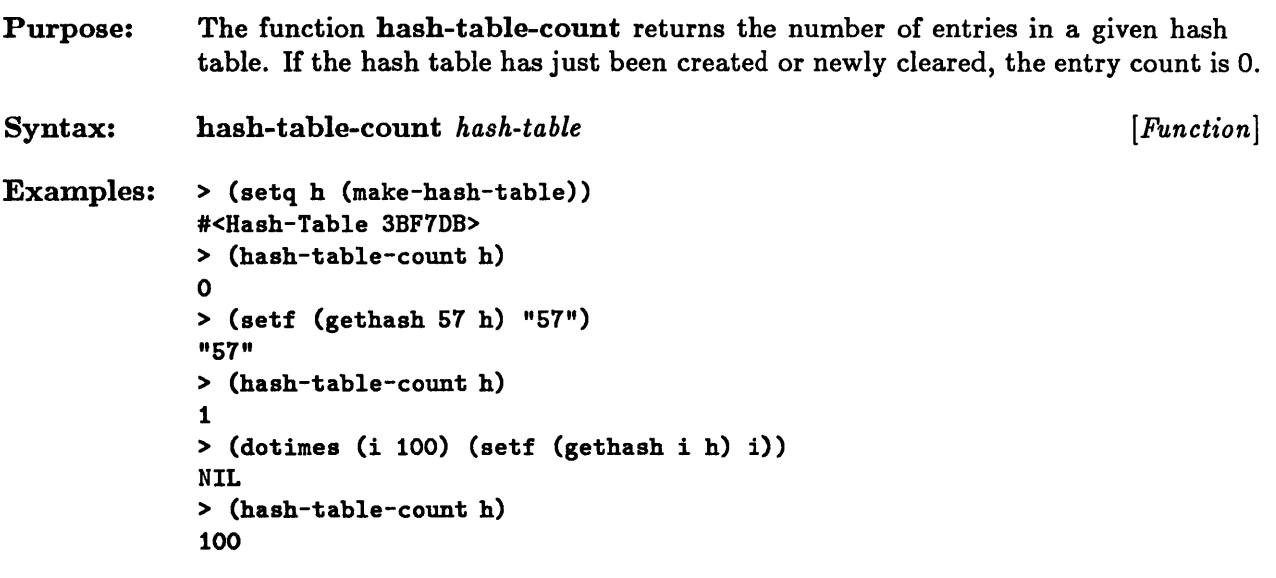

# **hash-table-p**

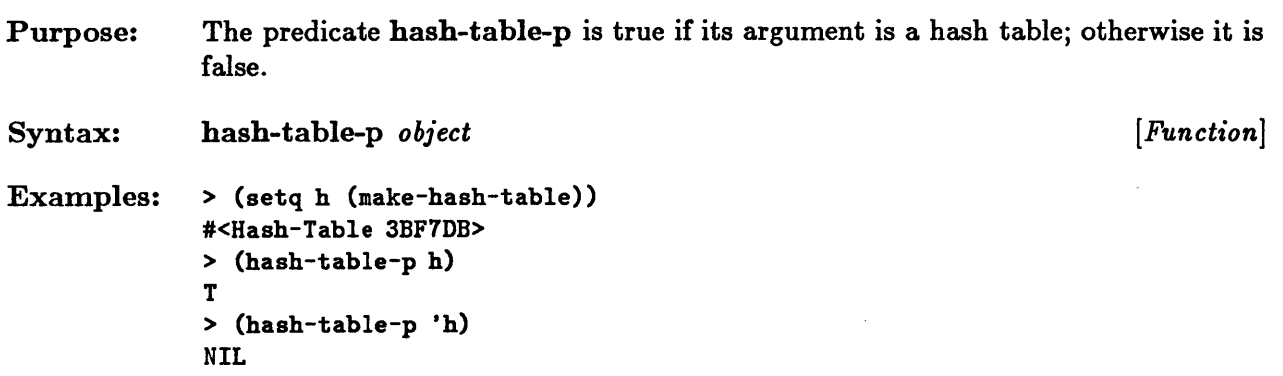

 $\lambda$ 

### **make-hash-table**

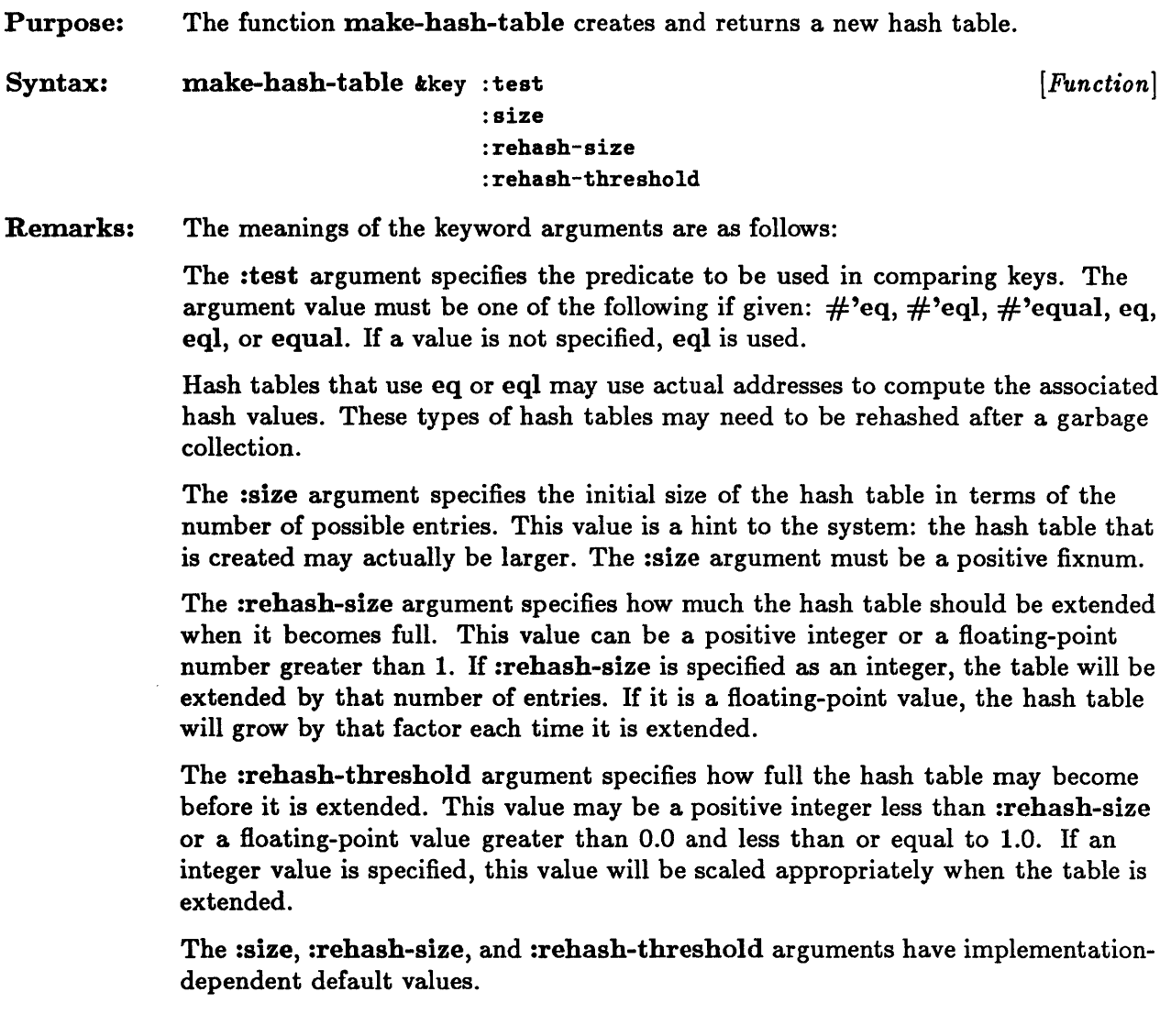

```
Examples: > (setq h (make-hash-table))
              #<Hash-Table 3C420B> 
              > (setf (gethash "one" h) 1) 
              1 
              > (gethash "one" h) 
              NIL 
              NIL 
              > (setq h (make-hash-table :test 'equal» 
              #<Hash-Table 3C542B> 
              > (setf (gethash "one" h) 1) 
              1 
              > (gethash "one" h) 
              1 
              T 
              > (make-hash-table :size 100 :rehash-size 50 :rehash-threshold 75) 
              #<Hash-Table 3BDF4B> 
              > (make-hash-table :rehash-size 1.5 :rehash-threshold 0.7) 
              #<Hash-Table 3BE283>
```
# **maphash**

 $\bar{\beta}$ 

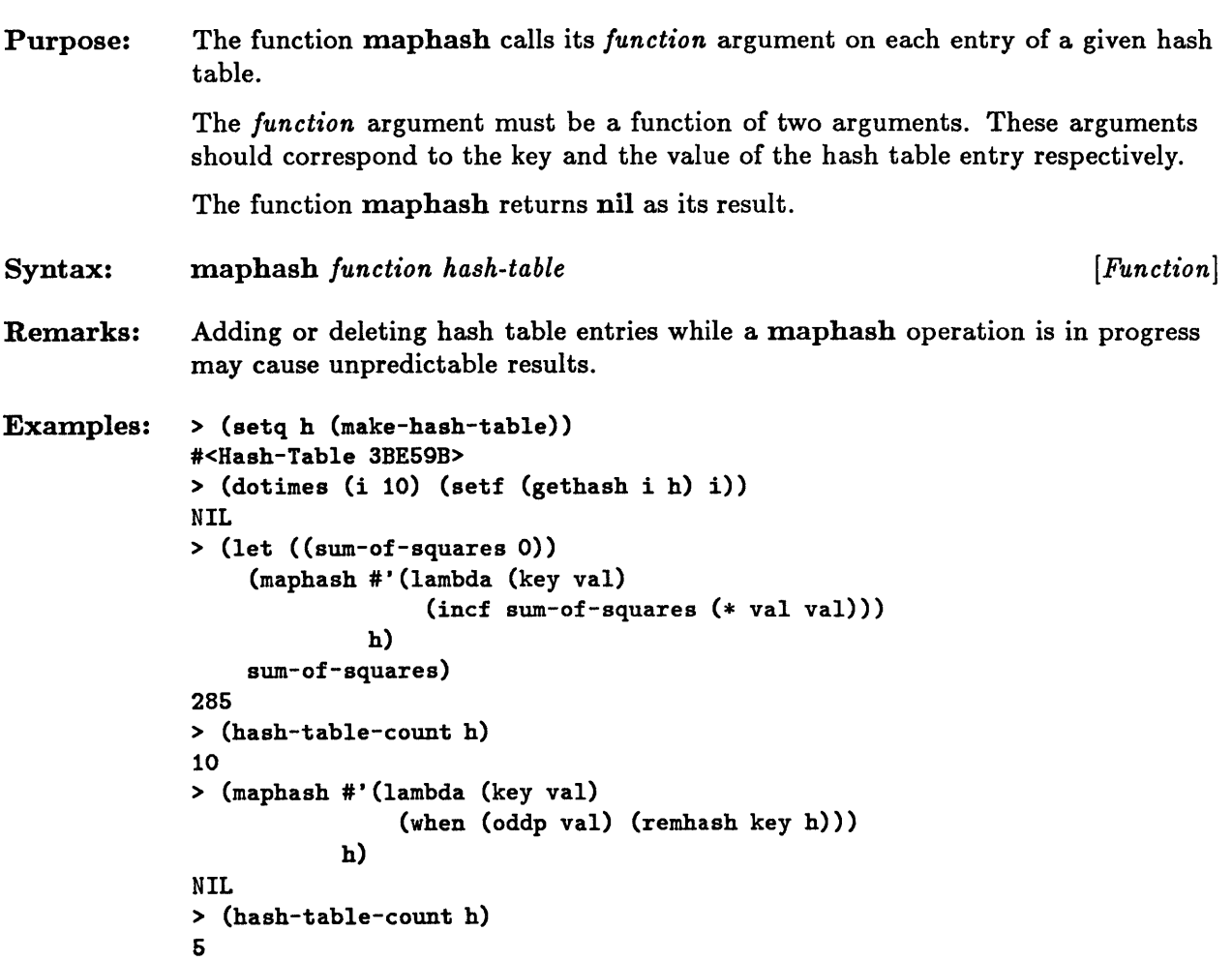

## **remhash**

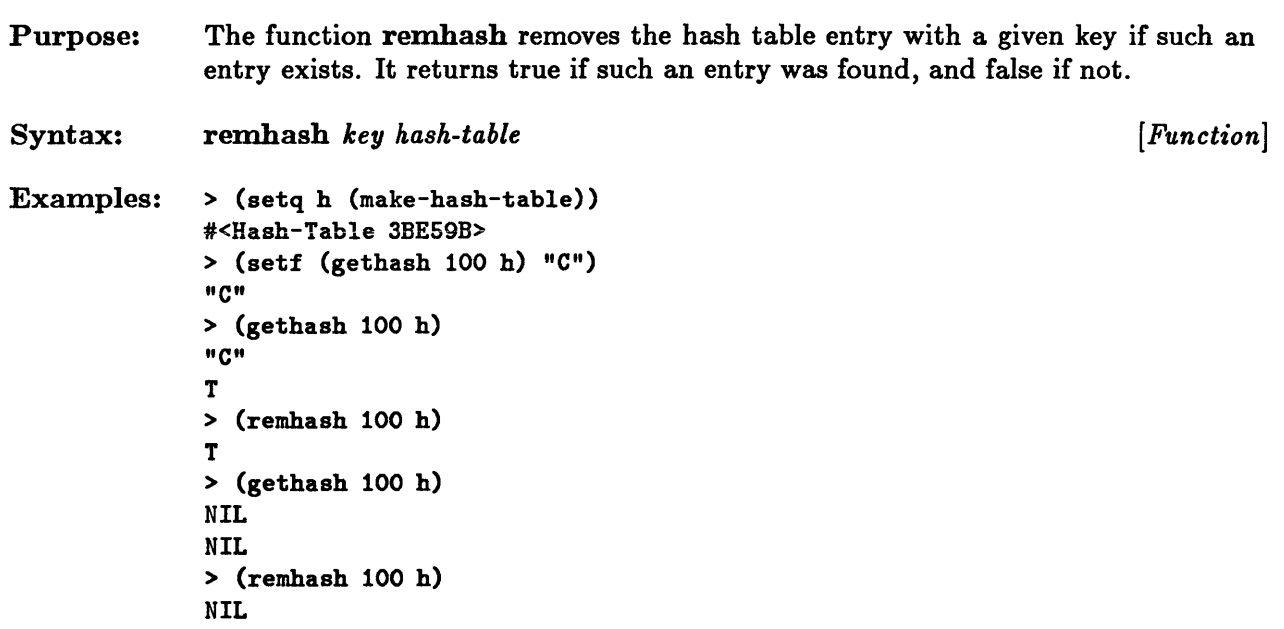

## **sxhash**

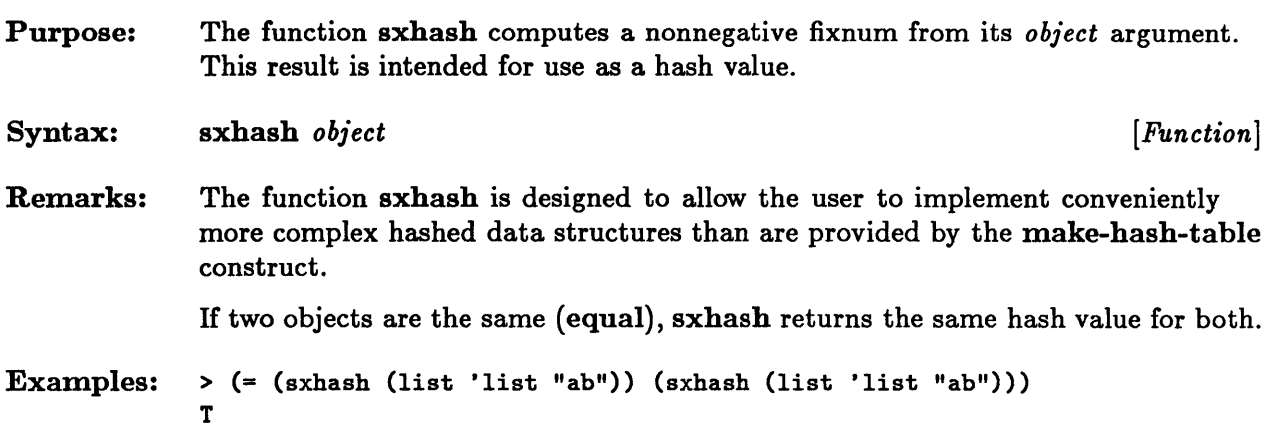

 $\sim \epsilon$ 

**18-14** Sun Common Lisp Reference Manual

 $\mathcal{A}^{\mathcal{A}}$ 

**Chapter 19. Structures** 

 $\bar{z}$ 

# **Chapter 19. Structures**

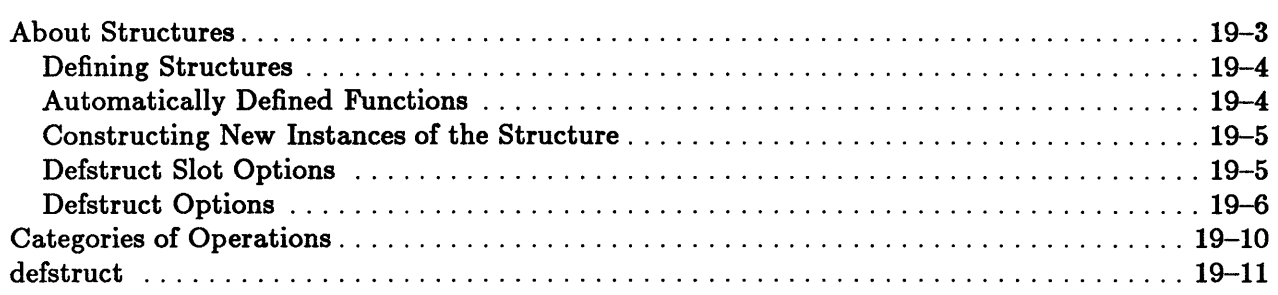

### **About Structures**

Common Lisp allows the user to create named record structures with a fixed number of named components called *slots.* These structures are, in effect, user-defined data types. All are created with the defstruct macro. When these data types are defined, constructs to manipulate them are normally automatically defined as well. These constructs include type predicates and access, constructor, and copier functions.

The representation of structures may be explicitly controlled. The user may specify how a structure is to be implemented and how slots are to be allocated.

Structures can be either named or unnamed. From any instance of a named structure, the user can obtain the structure name for the type.

The simple use of defstruct is discussed first; a description of all the defstruct features and options follows.

```
defstruct name-and-options [documentation] {slot-description} * 
name-and-options::= structure-name I (structure-name {option }*) 
structure-name::= symbol 
option ::= : conc-name | (: conc-name symbol) | (: conc-name nil) |
           : constructor \vert (: constructor symbol) \vert (: constructor nil) \vert(: constructor symbol boa-arglist) I 
           : copier | (: copier symbol) | (: copier nil) |
           :predicate | (:predicate symbol) | (:predicate nil) |(: include existing-defstruct-name {slot-description}*) I 
           (:print-function function) I 
           (:type {list | vector | (vector type)} ):named I 
           ( : initial-offset non-negative-integer) 
\mathit{boa}\text{-}\mathit{arglist}::=(\{symbol\{symbol}\}^*)[{\tt koptional} {var | (var [initform] )}^*][krest var]
                \{kaux \{var \mid (var \; [initform])\}^* \}slot-description::= slot-name I (slot-name [initform {slot-option} *] ) 
slot-option::= :type type I : read-only flag
```
Figure 19-1. Syntax for Defstruct

#### Defining Structures

The macro defstruct is used to define a structure. Its complete syntax is shown in Figure 19-1.

The *structure-name* argument of defstruct is a symbol. It becomes the name of the new type.

The components of the structure, or slots, are specified by slot descriptions.

The *slot-name* is a symbol. All the other *slot-description* arguments are optional. Of these, the *initform* argument is the most important. The *initform* argument is a form that specifies a default value for the slot. It is evaluated when a new instance of the structure is created and no slot value has been given. The other slot options are discussed later in this chapter.

If an *initform* value and other options are not specified, the *slot-name* argument may be given by itself (not in a list).

A documentation string may be attached to the structure name by specifying the optional *documentation* argument; the documentation type for this string is structure.

#### Automatically Defined Functions

In the simple case where no defstruct options have been specified, the following functions are automatically defined to operate on instances of the new structure.

A predicate with the name *structure-name-p* is defined to test membership in the structure type. The predicate *(structure-name-p object)* is true if an object is of this type; otherwise it is false. The function typep may also be used with the name of the new type to test whether an object belongs to the type. Such a function call has the form (typep *object* • *structure-name).* 

Access functions are defined to access the components of the structure. For each slot name, there is a corresponding access function with the name *structure-name-slot-name.*  This function accesses the contents of that slot. Each access function takes one argument, which is an instance of the structure type. The macro setf may be used with any of these access functions to alter the slot contents.

A constructor function with the name *make-structure-name* is defined. This function creates and returns new instances of the structure type.

A copier function with the name *copy-structure-name* is defined. The copier function takes an object of the structure type and creates a new object of the same type that is a copy of the first. The copier function creates a new structure with the same component entries as the original. Corresponding components of the two structure instances are eql.

The predicate, access function, constructor function, and copier function names are all defined in whatever package is current at the time the defstruct macro is processed.

#### Constructing New Instances of the Structure

After a new structure type has been defined, instances of that type normally can be created by using the constructor function for the type.

A call to a constructor function is of the following form:

*( constructor-function-name slot-keyword-l forml slot-keyword-! form-!*   $\ldots$ 

The arguments to the constructor function are all keyword arguments. Each slot keyword argument must be a keyword whose name corresponds to the name of a structure slot.

For each slot keyword, the associated form is evaluated, and the slot is initialized to its value. If a slot is not initialized in this way, it is initialized by evaluating the *initform*  argument in the slot description. The *initform* argument is evaluated at the time the new structure instance is created, but in the lexical environment of the defstruct form in which it was defined. If no such initialization form was specified, the contents of the slot are undefined.

#### Defstruct Slot Options

The following keyword options are available for use in the slot descriptions. No part of these options is evaluated. For a slot option to be specified, the default value for the slot needs to have been defined by use of the *initform* argument in the slot description.

- The **:read-only** option controls whether the contents of the slot may be modified. If :read-only is specified with a non-nil argument, setf will not accept the access function for the slot, and the slot will always contain the default value. If :read-only is specified with a nil argument, the option has no effect.
- The :type option specifies the type of the slot contents. The argument to :type must be a type specifier. If the :type option is specified, the slot contents must be of the given type.

#### Defstruct Options

The following keyword options are available for use with defstruct. No part of these options is evaluated.

- The :conc-name option controls the naming of the access functions. When :concname is defaulted, components of the structure are accessed individually by functions whose names consist of the structure name, a hyphen, and then the name of the component. A symbol or string argument may be provided for use as an alternate prefix for the access function name. This prefix is added to each of the component names to form the names of the access functions. If a hyphen is to separate the component name, it must be included as part of the prefix given to :conc-name. If :conc-name is specified as nil, the names of the access functions are the same as those of the components. The names of the access functions are entered into the package that is current at the time the defstruct macro is processed.
- **•** The :constructor option controls the naming of the constructor function. If this option is defaulted, the constructor name is make- followed by the structure name. The name of the constructor function is entered into the package that is current at the time the defstruct macro is processed. A symbol argument may be provided that specifies a different name for the constructor function. If the option is specified as nil, no constructor function is defined.

It is also possible to define a constructor function that uses positional rather than keyword arguments. This is done by specifying the :constructor option as (:constructor *name arglist)* , where *arglist* describes the arguments to the constructor function. A constructor of this form is known as a BOA constructor, because it operates by order of arguments.

In the simplest case, the elements of *arglist* are the slot names themselves *(not*  keywords) in the order in which they are to occur as arguments. The keywords &optional, &rest, and &aux may also be used in *arglist.* Any &optional and &aux arguments for which no initialization forms have been specified in *arglist* are not set to nil as they would be in a lambda list. The initial value of any &optional argument for which no initialization form is specified in *arglist* is taken from the *initform* argument given for the slot description. The initial value of any &aux argument for which no initialization form is specified in *arglist* is undefined.

The :constructor option may be used more than once. It is thus possible to define several different constructor functions for a given structure.

- The :copier option controls the naming of the copier function. If this option is defaulted, the name of the copier function is copy- followed by the structure name. The name of the copier function is entered into the package that is current at the time the defstruct form is processed. A symbol argument may be provided that specifies a different name for the copier function. If nil is specified, no copier function is defined.
- **•** The :include option allows for creating a new structure that is an extension of an existing structure type by including the slots of the old structure. Both the access functions of the included structure and the access functions of the new structure may be applied to the included slots of the new structure.

The :include option requires an argument that is the name of an existing structure. No more than one :include option may be specified in a defstruct form.

If the :type option is specified for the new structure, the included structure must have been declared with the same type. If the :type option is not specified for the new structure, then it must not have been specified for the included structure. If the :type option is not specified, the structure name of the new structure becomes a data type name that is recognized by typep. In addition, the new type will be a subtype of the included structure.

If it is desirable to override the default values or the slot options for the slots corresponding to those of the included structure, this can be done by specifying slot descriptions with the :include option. Each such slot description must bear the slot name or slot keyword of some slot of the included structure. If such a slot description has an accompanying *initform* argument, it overrides the initialization form of the included structure. If no *initform* argument is specified, the initial value of the slot is undefined in the new structure. A slot that is writable in the included structure may be made read-only in the new structure. A read-only slot of the included structure may not, however, be made writable. A type may be specified for a slot if and only if it is the same as, or a subtype of, the type specified in the included structure.

The :initial-offset option is used in conjunction with the :type option. The argument to :initial-offset must be a nonnegative integer. It specifies that a certain number of slots in the representation of the structure are to be skipped before allocating the component slots.

If the :named option is also specified, the slots skipped occur after the slot used by the :named option. If the :include option is also specified, the number of slots required by the included structure are skipped; then those specified by the :initial-offset argument are skipped. The following slots are then allocated to the *including* structure. • The :named option specifies that the structure is named. If the :type option is not specified, the structure is always named; the structure name is part of the data type system and is therefore recognized by typep. In this case, the function type-of, when applied to an instance of this structure, returns the structure name.

If the :type option is specified, the structure is not named unless the :named option is given. If the :named option is given, the first slot in the representation of the structure contains the structure name, so it will be possible to obtain the structure name from an instance of the structure. The structure name, however, will not be part of the data type system. It will not be recognized by typep, and type-of will return the type specifier for the structure.

If the :type option is specified and the structure is not named, the structure name is not part of the data type system. It will not be recognized by typep, and type-of will return the type specifier for the structure.

- The :predicate option controls the naming of the type predicate. If the argument is defaulted, the predicate name is formed by adding the suffix -p to the name of the structure. The predicate name is entered into the package that is current at the time the defstruct macro is processed. Note that a predicate function can only be defined if the structure is named. If the argument to :predicate is specified as nil, no predicate function is defined. If the :type option is specified but the :named option is not, :predicate must be either unspecified or nil, and no predicate is defined.
- The :print-function option controls the printing of the structure. The argument to the print function is a function of three arguments that may be used with the function special form. The arguments correspond to the structure to be printed, the stream to which output is to be sent, and an integer indicating the current print level depth. The print function is expected to observe the values of the printer control variables. The :print-function option may only be specified if the :type option is not.

Pretty-printing is not possible with a user-defined print function that calls the Common Lisp functions write, prinl, print, pprint, princ, write-to-string, prinl-to-string, or princ-to-string. These functions write the printed representation of Lisp objects to an output stream. Pretty-printing is possible with a user-defined print function that calls such Common Lisp functions as write-char or write-string.

If neither the :print-function option nor the :type option is specified, the structure will be printed using the #S syntax. The \*print-structure\* variable of Sun Common Lisp provides the ability to print structures in a terse format rather than in the standard #S notation. If \*print-structure\* is set to nil, all structures are printed in this terse format. Structures printed in the terse format cannot be read back in by the Lisp reader.

- The :type option controls the representation of the structure. If this option is specified, the structure name will not be a type specifier recognized by typep. Components of the structure are stored in successive elements of the representation in the order of their specification in the defstruct form. The argument to :type must be one of the following:
	- $-$  If the argument to :type is specified as vector, the structure is represented as a simple general vector, and components are stored as successive vector elements. If the :named option is specified, the first component of the structure occurs as the second vector element (at offset 1 from the start of the vector); otherwise it is the first.
	- If the argument to :type is specified as (vector *element-type),* the structure is represented as a vector, and components are stored as successive vector elements. If the :named option is specified, the first component of the structure occurs as the second vector element (at offset 1 from the start of the vector); otherwise it is the first. All components must be of a type compatible with *element-type.* The :named option may be specified only if a symbol may be stored in a vector of this type.
	- If the argument to :type is specified as list, the structure is represented as a list.  $\overline{\phantom{0}}$ If the :named option is specified, the first component of the structure occurs as the second element of the list; otherwise it is the first element.

# **Categories of Operations**

The defstruct macro is used to define a structure.

defstruct

### **defstruct**

```
Purpose: 
              The defstruct macro allows the user to create and manipulate structured data 
              types with named components. The name of the new data type is returned as a 
              result. 
              defstruct name-and-options [documentation] {slot-description}* [Macro] 
Syntax: 
Remarks: 
              See the discussion on the use of the defstruct macro in the section "About 
              Structures." The complete syntax for defstruct is shown in Figure 19-1. 
Examples: 
              : : :::: Example 1
              ;;; define town structure type
              1... area. watertowers, firetrucks, population, elevation are its components<br>::;<br>> (defstruct town
                            area 
                            watertowers 
                            (firetrucks 1 :type fixnum) 
                                                             ;an initialized attribute 
                            population 
                            (elevation 5128 :read-only t)) ;an attribute that can't
                                                             ;be changed 
              TOWN 
              > (setq town1 (make-town :area 0 :watertowers 0))
                                                             ;create a town instance 
              #S(TOWN AREA 0 WATERTOWERS 0 FIRETRUCKS 1 POPULATION NIL ELEVATION 5128) 
              > (town-p town1) ;town's predicate recognizes
                                                             ;the new instance 
              T 
              > (town-area town1) 
                                                             ;new town's area is as 
                                                             ; specified by make-town 
              o 
              > (town-elevation town1) 
                                                             ;new town's elevation has 
                                                             ;initial value 
              5128 
              > (setf (town-population town1) 99) 
                                                            ;setf recognizes access 
                                                            ; function 
              99 
              > (town-population town1) 
              99
```

```
> (setq town2 (copy-town town1)) (copier function makes
                                                   ;a copy of town1 
#S(TOWN AREA 0 WATERTOWERS 0 FIRETRUCKS 1 POPULATION 99 ELEVATION 5128) 
> (= (town-population town1) (town-population town2» 
T 
> (setq town3 (make-town :area 0 :watertowers 3 :elevation 1200» 
#S(TOWN AREA 0 WATERTOWERS 3 FIRETRUCKS 1 POPULATION NIL ELEVATION 1200) 
                                                   ;since elevation is a 
                                                   ;read-only slot. its 
                                                   ;value can be set only 
                                                   ;when the structure is 
                                                   ; created 
\vdots::: Example 2
;;; define clown structure type
;;; this structure uses a nonstandard access prefix
\cdots> (defstruct (clown (:conc-name bozo-))
             (nose-color 'red) 
             frizzy-hair-p polkadots) 
CLOWN 
> (setq funny-clown (make-clown» 
#S(CLOWN NOSE-COLOR RED FRIZZY-HAIR-P NIL POLKADOTS NIL) 
> (bozo-nose-color funny-clown) 
                                                   ;use nonstandard accessor 
                                                   ; name 
RED 
> (defstruct (clown (:constructor make-up-clown) ; redefine using other
              (:copier clone-clown) 
                                                   ;customizing keywords 
              (:predicate is-a-bozo-p))
             nose-color frizzy-hair-p polkadots) 
CLOWN 
> (fboundp 'make-up-clown) 
                                                   ;custom constructor now 
                                                   ;exists 
T 
: : :<br>: : : Example 3
;;; define a vehicle structure type
: :; then define a truck structure type that includes
;;; the vehicle structure
\cdots> (defstruct vehicle name year (diesel t :read-only t))
VEHICLE 
> (defstruct (truck (:include vehicle (year 79») 
             load-limit 
             (axles 6))
TRUCK
```

```
19-12 Sun Common Lisp Reference Manual
```

```
> (setq x (make-truck :name 'mac :diesel t :load-limit 17» 
#S(TRUCK NAME MAC YEAR 79 DIESEL T LOAD-LIMIT 17 AXLES 6) 
> (vehicle-name x) 
                                            ;vehicle accessors work 
                                            ;on trucks 
MAC 
> (vehicle-year x) 
                                           ;default taken from :include 
                                            ; clause 
79 
> (defstruct (pickup (:include truck)) ; pickup type includes truck
             camper long-bed four-wheel-drive) 
PICKUP 
> (setq x (make-pickup : name 'king : long-bed t))
#S(PICKUP NAME KING YEAR 79 DIESEL T LOAD-LIMIT NIL AXLES 6 CAMPER NIL 
LONG-BED T FOUR-WHEEL-DRIVE NIL) 
> (pickup-year x) 
                                            ;:include default inherited 
79 
: : :<br>: : : Example 4
use of BOA constructors 
\cdots> (defstruct (dfs-boa ;BOA constructors 
               (\text{constructor make-dfs-boa} (a b c))(:constructor create-dfs-boa 
                 (a koptional b (c'cc) krest d kaux e (f'ff)))
             abc d e f) 
DFS-BOA 
                                            ;a. b. and c set by position. 
> (setq x (make-dfs-boa 1 2 3))
                                            ;and the rest are nil 
#S(DFS-BOA AlB 2 C 3 D NIL E NIL F NIL) 
> (dfs-boa-a x) 
1 
> (setq x (create-dfs-boa 1 2)) ; a and b set, c and f defaulted
#S(DFS-BOA AlB 2 C CC D NIL E NIL F FF) 
> (dfs-boa-b x) 
2 
> (eq (dfs-boa-c x) 'cc) 
T 
> (setq x (create-dfs-boa 1 2 3 4 5 6)) ;a, b, and c set, and the rest
                                           ;are collected into d 
#S(DFS-BOA AlB 2 C 3 D (4 5 6) E NIL F FF) 
> (dfs-boa-d x) 
(4 5 6)
```
**Chapter 20. Streams** 

 $\sim 10^{-11}$ 

 $\sim$ 

# Chapter 20. Streams

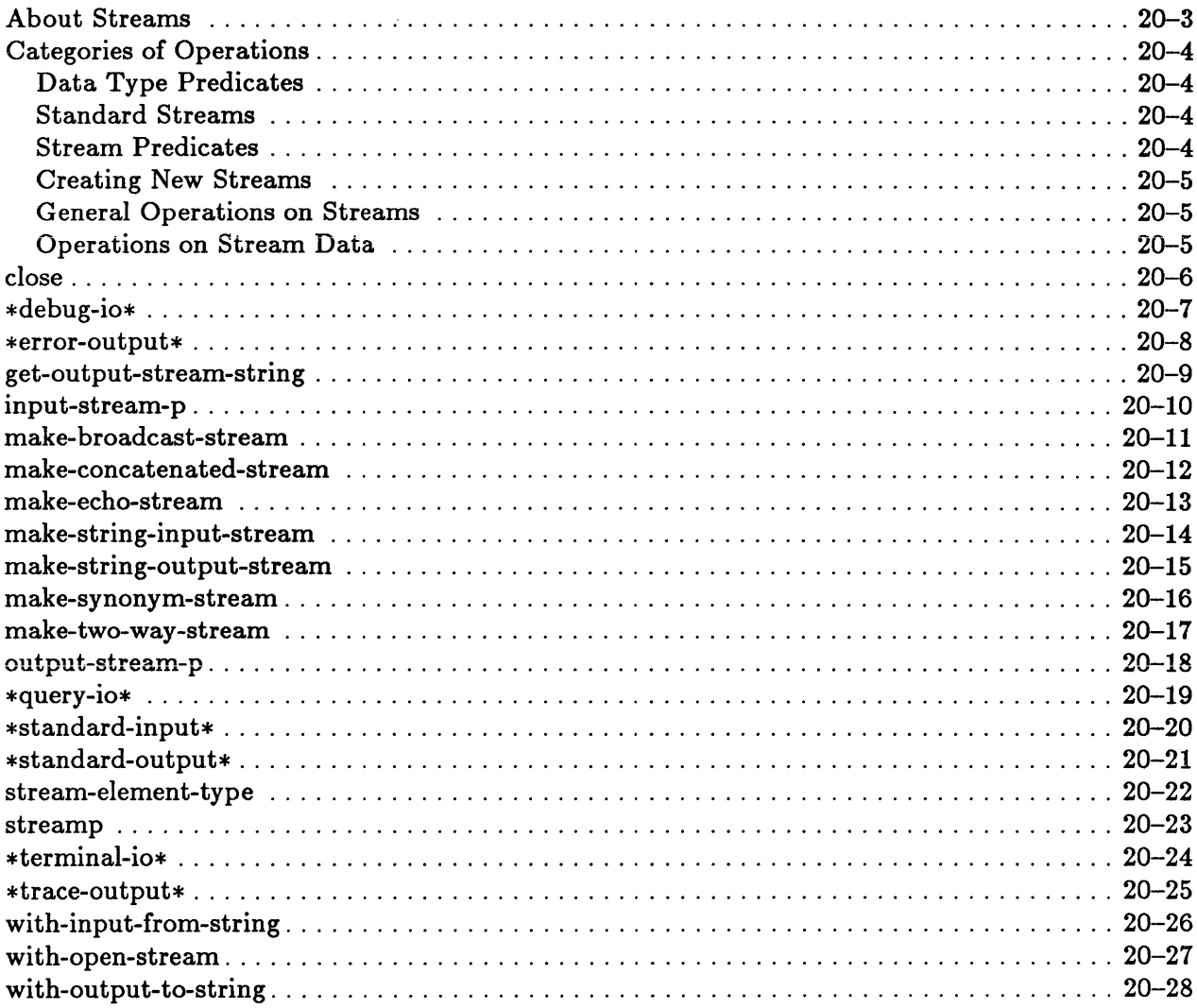

### **About Streams**

*Streams* are Common Lisp objects from which data can be read and to which data can be sent. The operations that can be performed on a stream depend on what type of stream it is. A stream may be input-only, output-only, or bidirectional. It may be a character stream or a binary stream.

There are several stream-value variables that are used by default by many Common Lisp system functions. These are known as standard streams. The variables \*standardinput\*, \*standard-output\*, \*debug-io\*, \*error-io\*, \*query-io\*, \*terminal-io\*, and \*trace-output\* specify standard streams. A synonym stream associates a symbol with a stream. Any operation performed on the synonym stream is performed on the stream to which this symbol is bound. The streams \*standard-input\*, \*standard-output\*, \*debug-io\*, \*error-io\*, \*query-io\*, and \*trace-output\* are all initially synonym streams of \*terminal-io\*.

The use of streams is closely connected to the file system. Streams may also be created through the file system constructs for opening files.

The interaction between streams and the file system is discussed in the chapter "File System Interface." The chapter "Input/Output" discusses the use of streams in the context of the input/output system.

### Categories of Operations

This section groups operations on streams according to functionality.

#### Data Type Predicates

streamp

This predicate determines whether an object is a stream.

#### Standard Streams

\*debug-io\* \* error-output \*query-io\* \*standard-input\* \*standard-output\* \*terminal-io\* \*trace-output\*

These variables specify standard streams.

#### Stream Predicates

input-stream-p output-stream-p

These predicates test properties of streams.

#### Creating New Streams

make-broadcast-stream make-concatenated-stream make-echo-stream make-string-input-stream

make-string-output-stream make-synonym-stream make-two-way-stream

These functions create new streams. File system constructs for opening files may also be used to create streams.

#### General Operations on Streams

close stream-element-type

These functions provide operations that are common to all streams. More specific stream operations are also provided by the file system and the input/output system.

#### Operations on Stream Data

get-output-stream-string with-input-from-string with-open-stream with-output-to-string

These functions provide operations on stream data.

### **close**

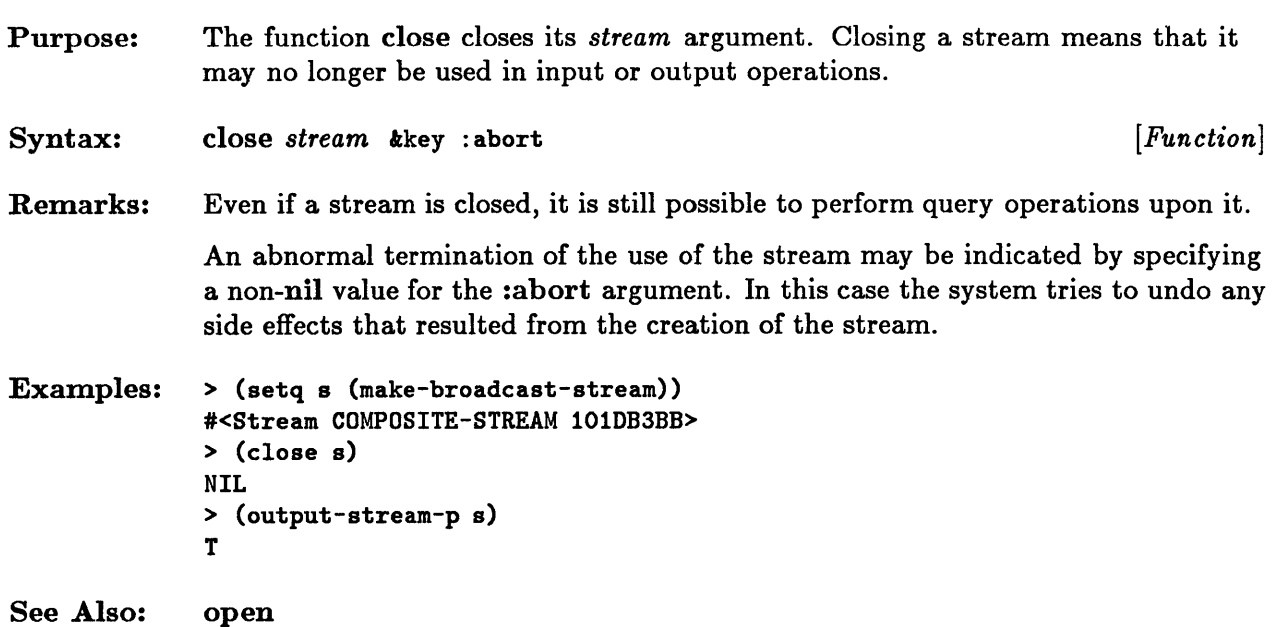

# \*debug-io\*

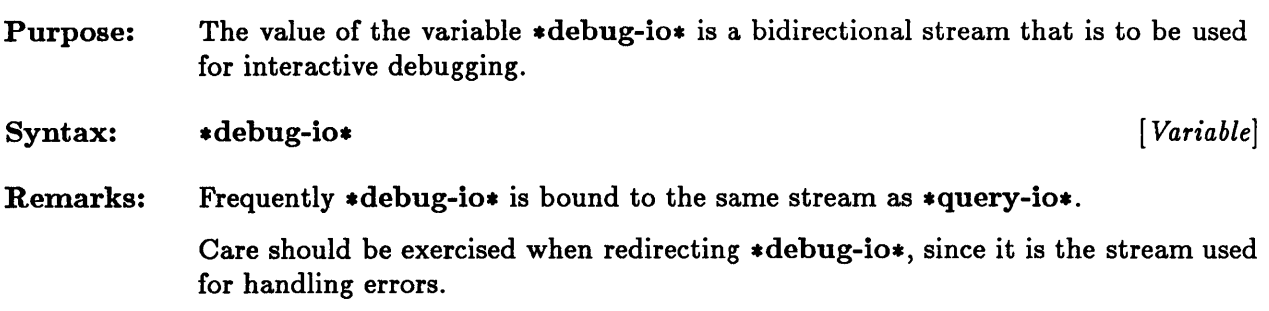

### **\*error-output\***

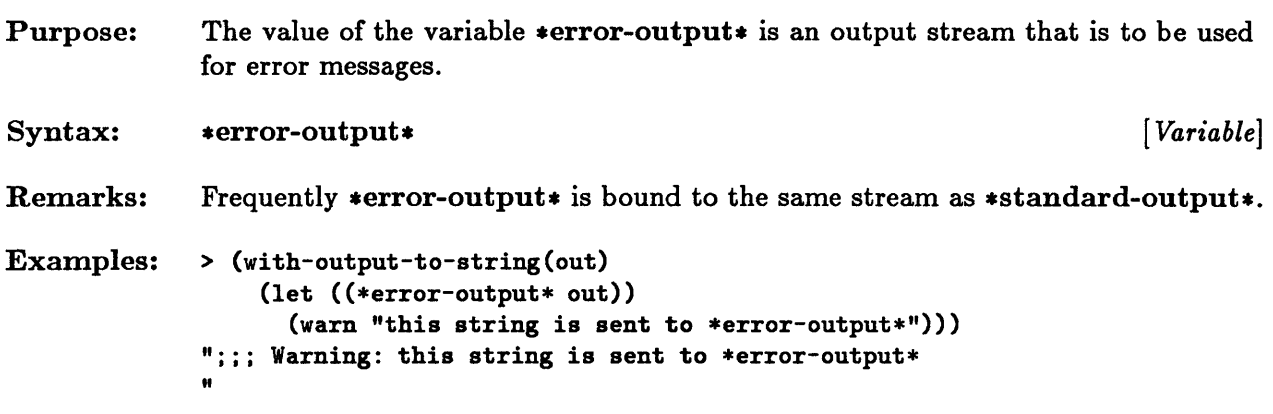
# **get-ou tput-stream-string**

 $\bar{\gamma}$ 

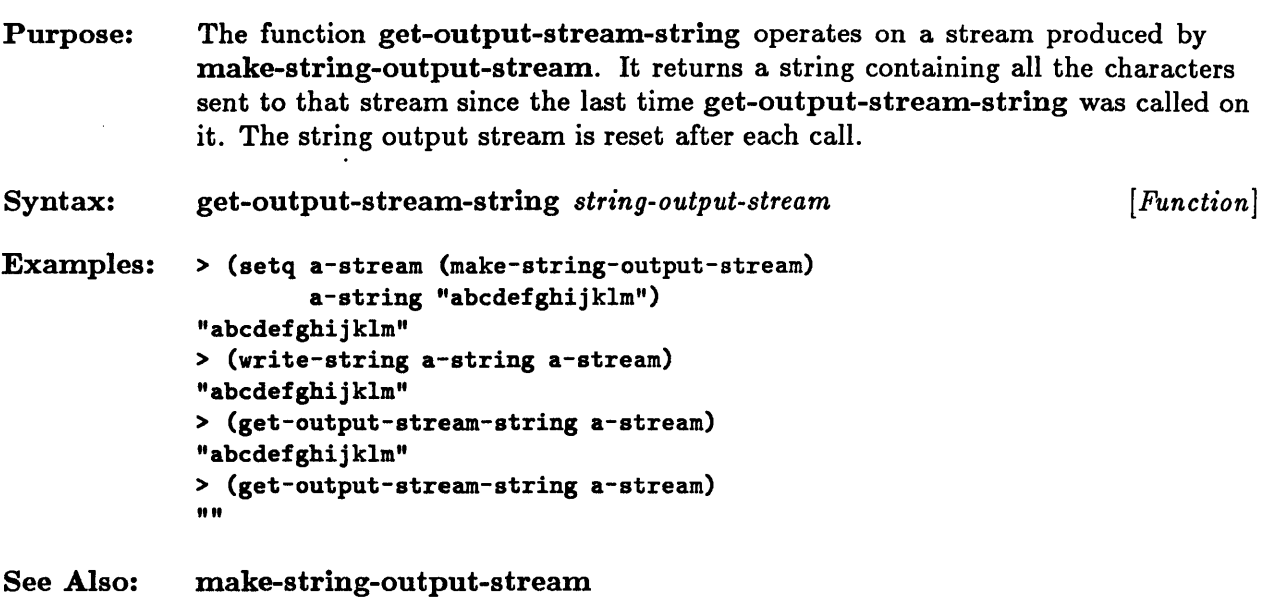

### **input-strearn-p**

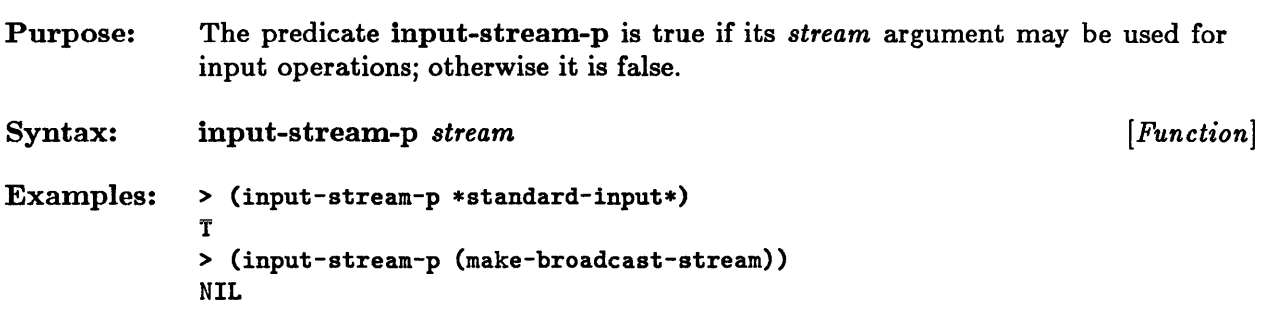

### **make-broadcast-stream**

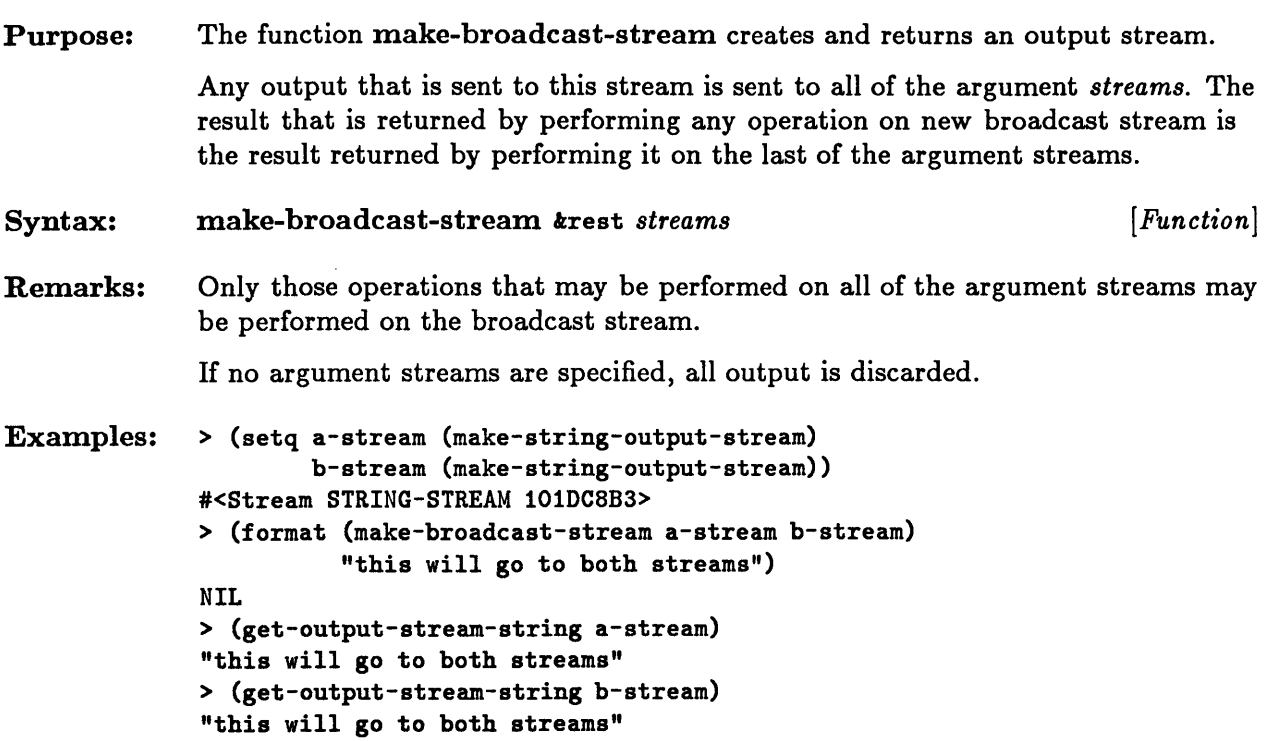

### **make-concatenated-stream**

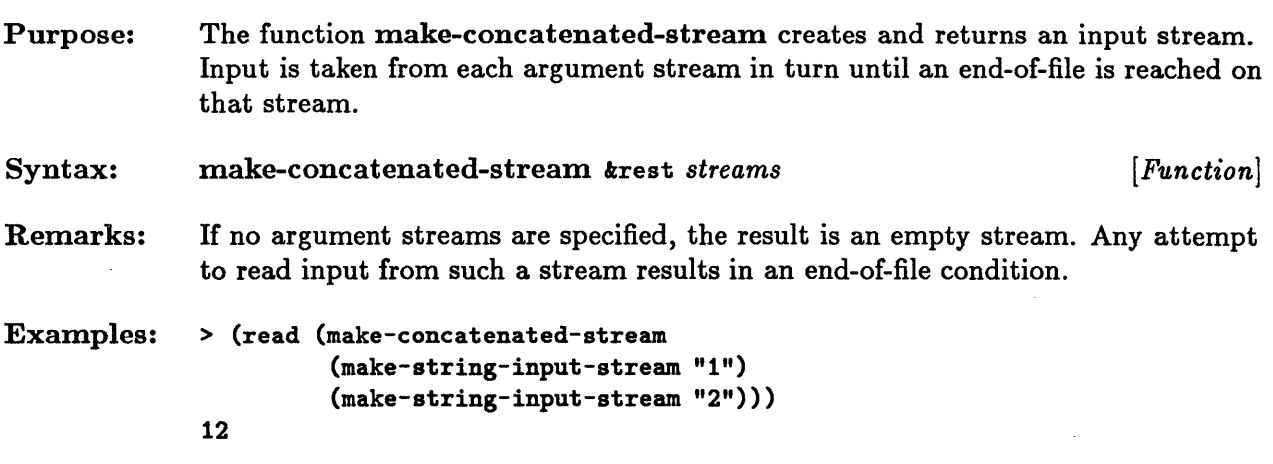

 $\sim 10^{-10}$ 

 $\sim 10^{-1}$ 

### **make-echo-stream**

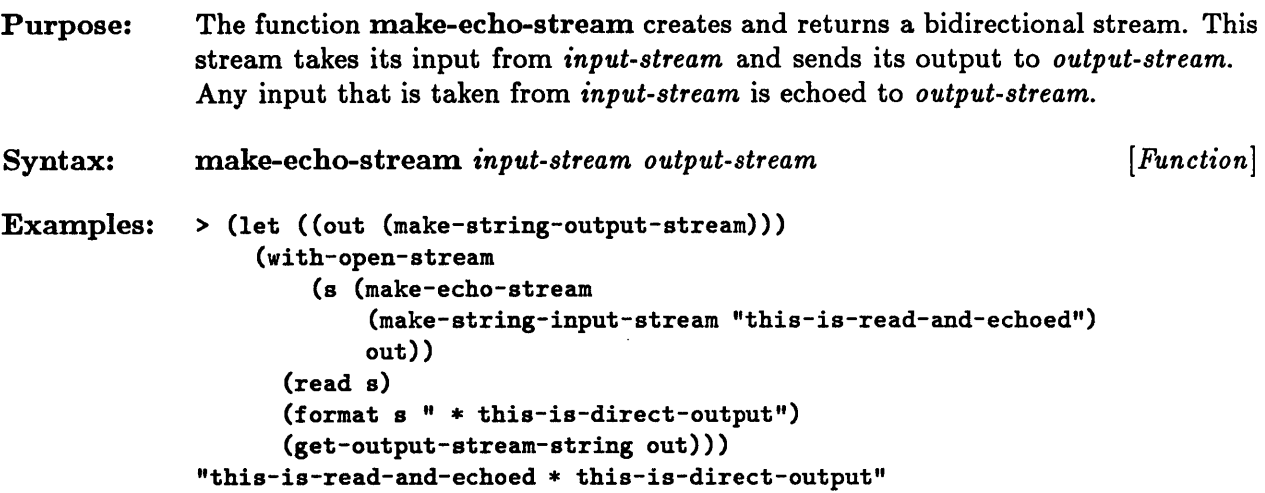

### **make-string-input-stream**

Purpose: Syntax: The function make-string-input-stream creates and returns an input stream. This stream supplies the characters in the *string* argument in the order in which they occur in the string. The characters supplied may be restricted to those contained in a substring of the *string* argument by specifying the *start* and *end*  arguments. make-string-input-stream *string* koptional *start end* [*Function*] Remarks: The *start* and *end* arguments take integer values that specify offsets into the

- original strings. The *start* argument marks the beginning position of the substring; the *end* argument marks the position following the last element of the substring. The start value defaults to 0; the end value defaults to the length of the string.
- Examples: > (read (make-string-input-stream "prefixtargetsuffix" 6 12)) TARGET
- See Also: with-input-from-string

# **rnake-string-output-strearn**

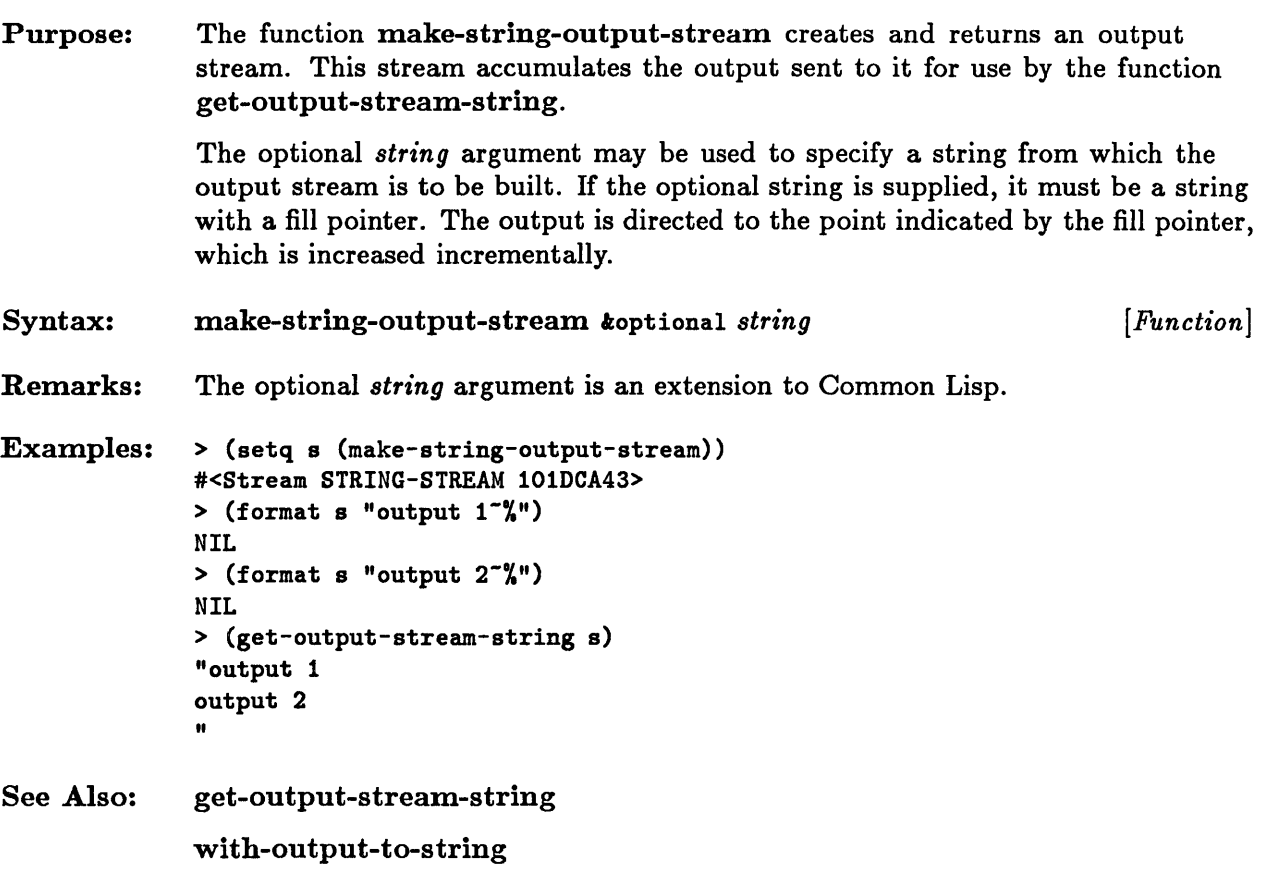

# **make-synonym-stream**

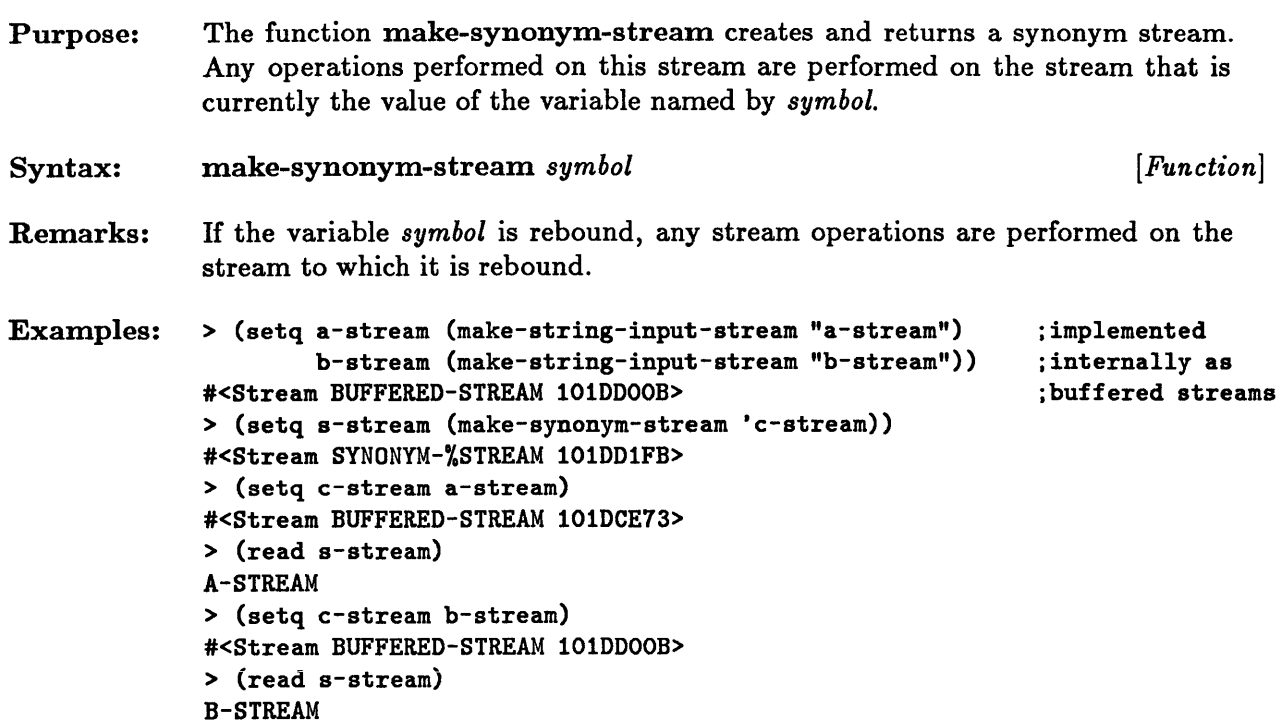

# **make-two-way-stream**

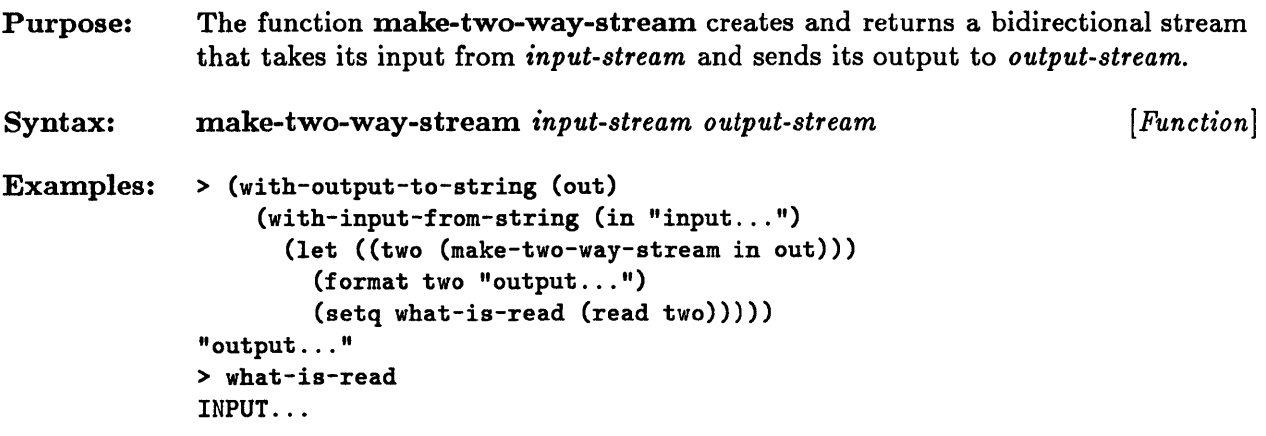

### **output-stream-p**

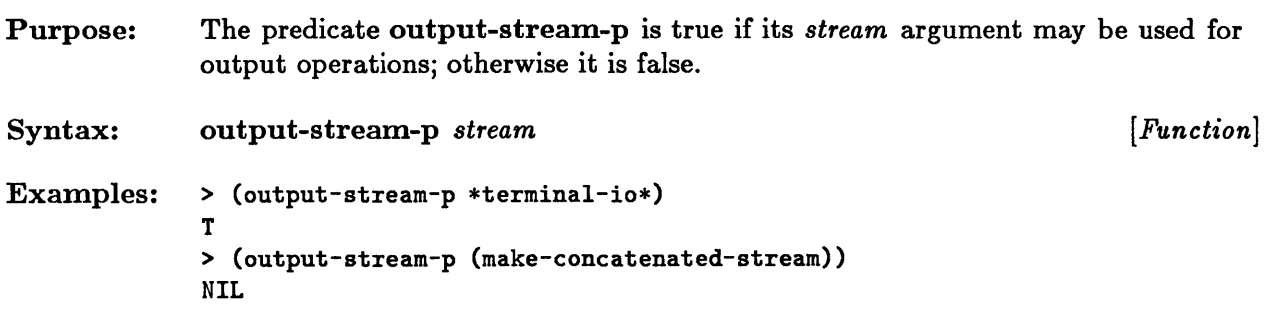

### • **\*querY-IO\***

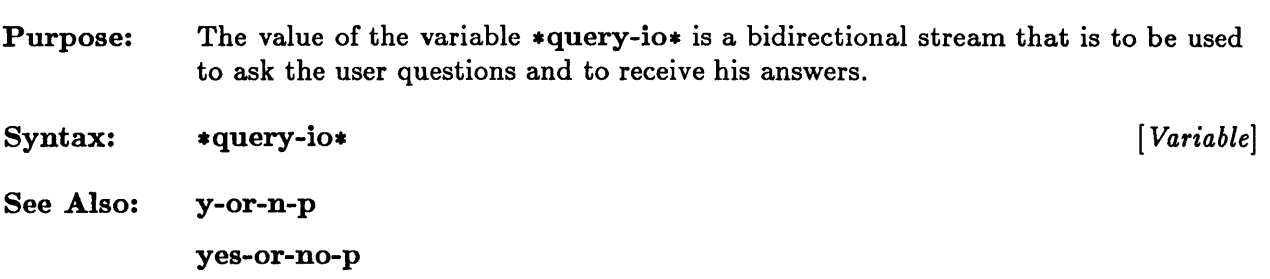

# **\*standard-input\***

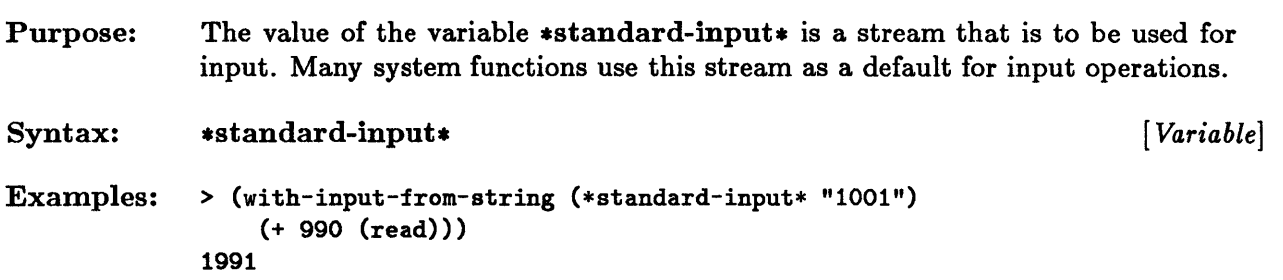

# **\*standard-output\***

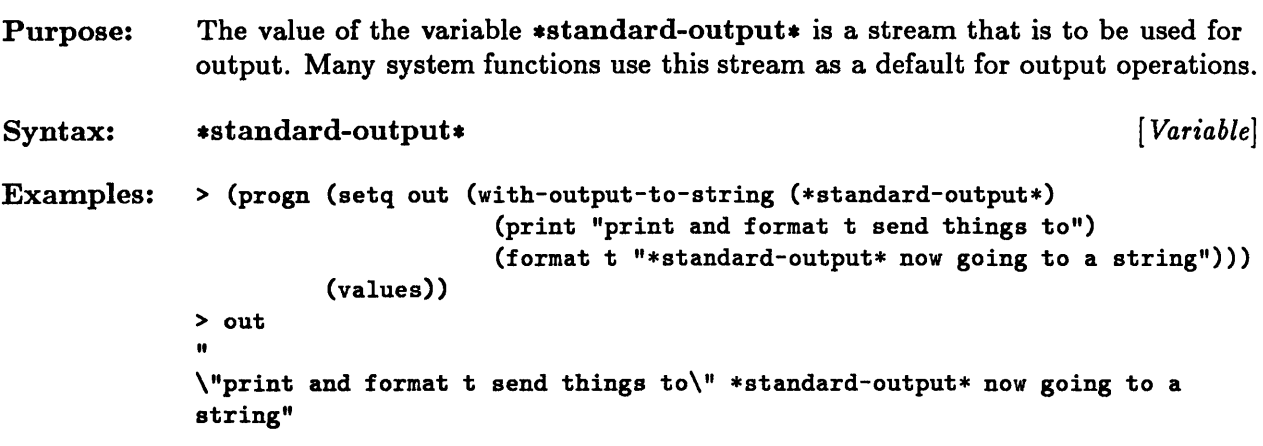

# **stream-element-type**

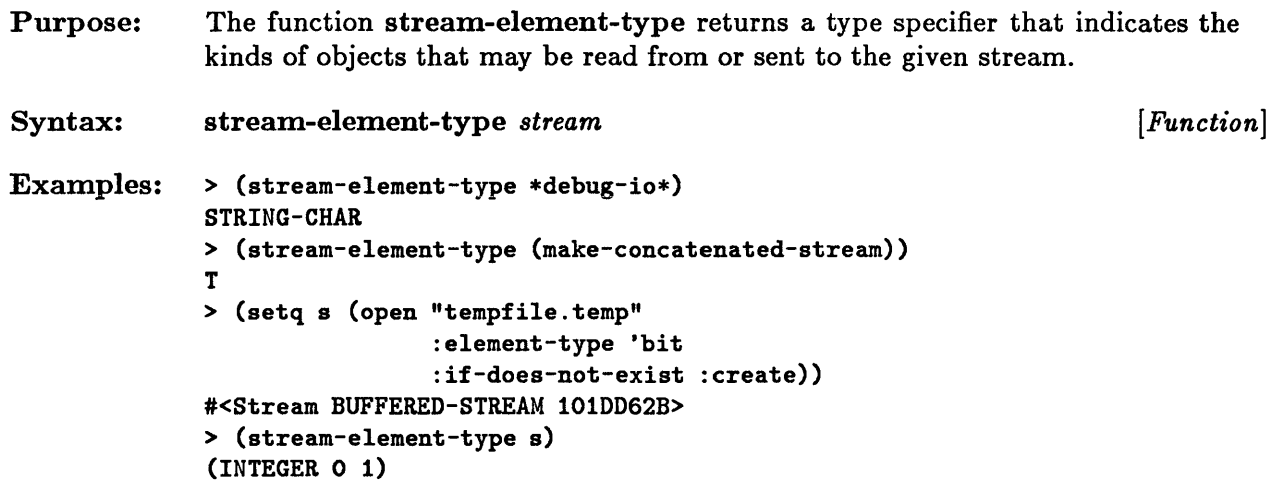

 $\sim$ 

## **streamp**

 $\sim 10^{-11}$ 

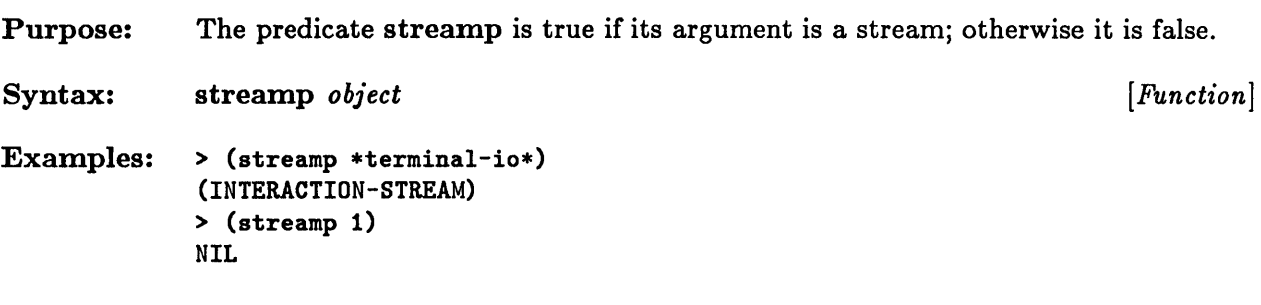

### **\*terminal-io\***

Purpose: Syntax: Remarks: Examples: The value of the variable \*terminal-io\* is a bidirectional stream that is normally connected to the keyboard and display of the user's terminal. \*terminal-io\* [ *Variable]*  The streams \*standard-input\*, \*standard-output\*, \*debug-io\*, \*errorio\*, \*query-io\*, and \*trace-output\* are aU initially synonym streams of  $*$  terminal-io $*$ . > (progn (setq out (with-output-to-string (\*terminal-io\*) (format t "you won't see")  $(values)$ > out "you won't see \"any of this\" (print "any of this") (warn "until you") (format \*standard-output\* "evaluate the string")  $(format *query-io* "named out"))$ ;;; Warning: until you evaluate the string named out"

# **\*trace-output\***

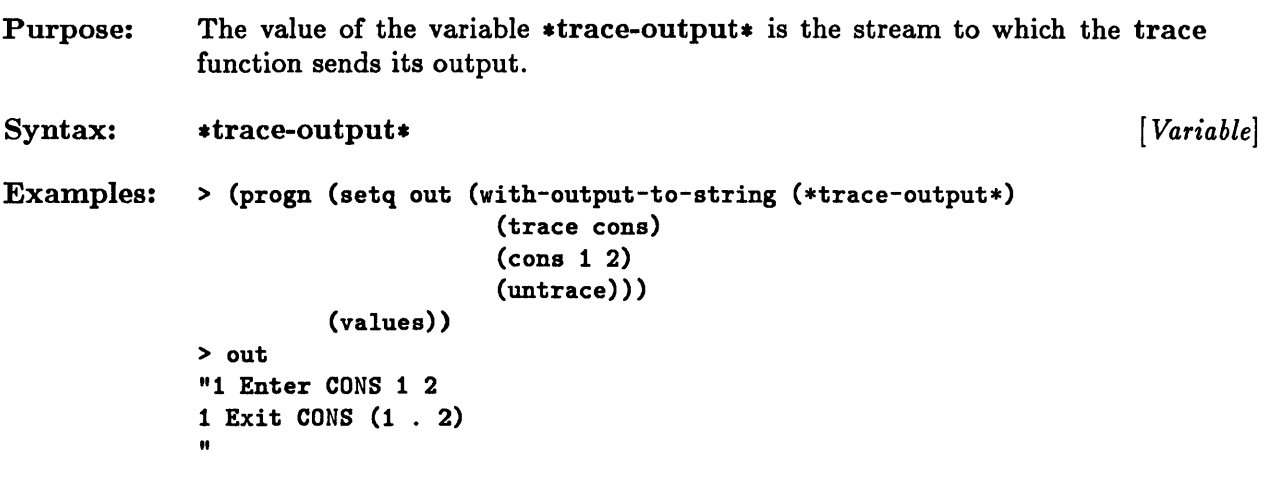

 $\mathcal{L}(\mathcal{A})$  and  $\mathcal{L}(\mathcal{A})$ 

 $\sim 10^7$ 

## **with-input-from-string**

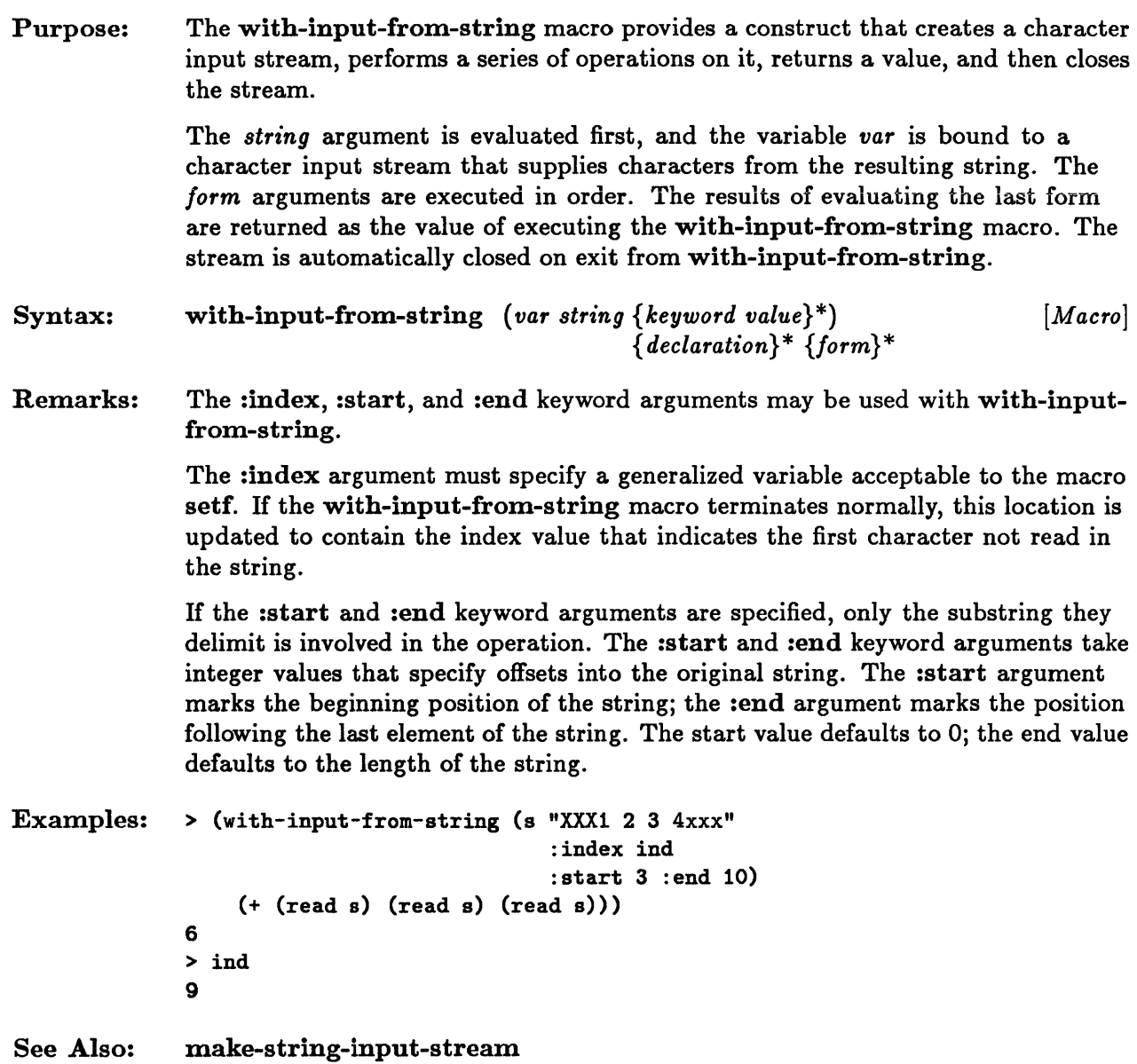

# **with-open-stream**

 $\mathcal{L}_{\rm{eff}}$ 

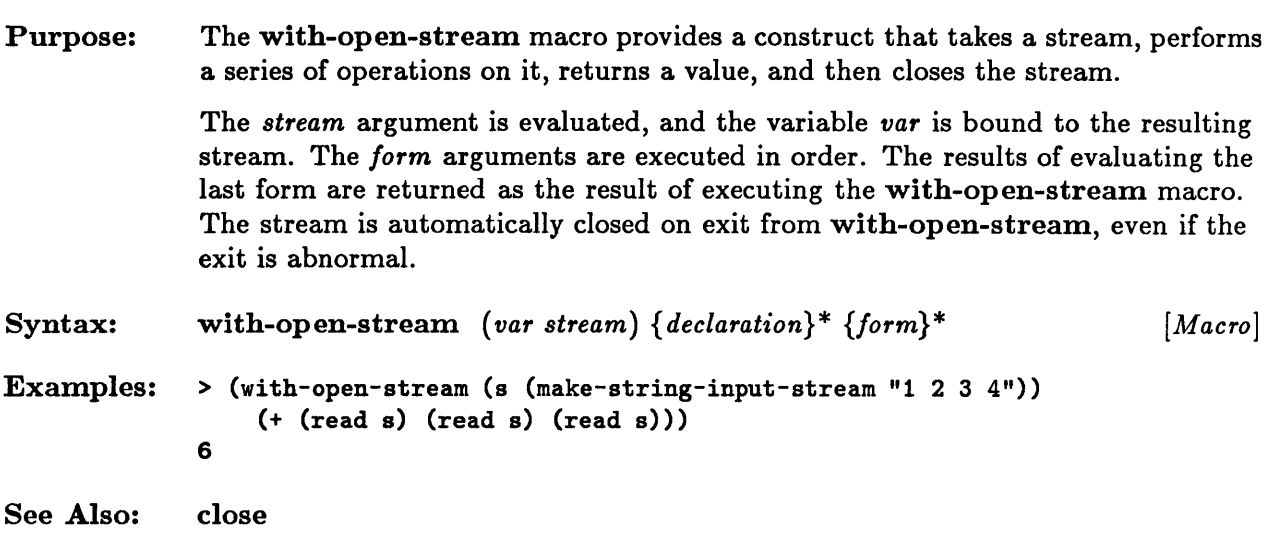

## **with-output-to-string**

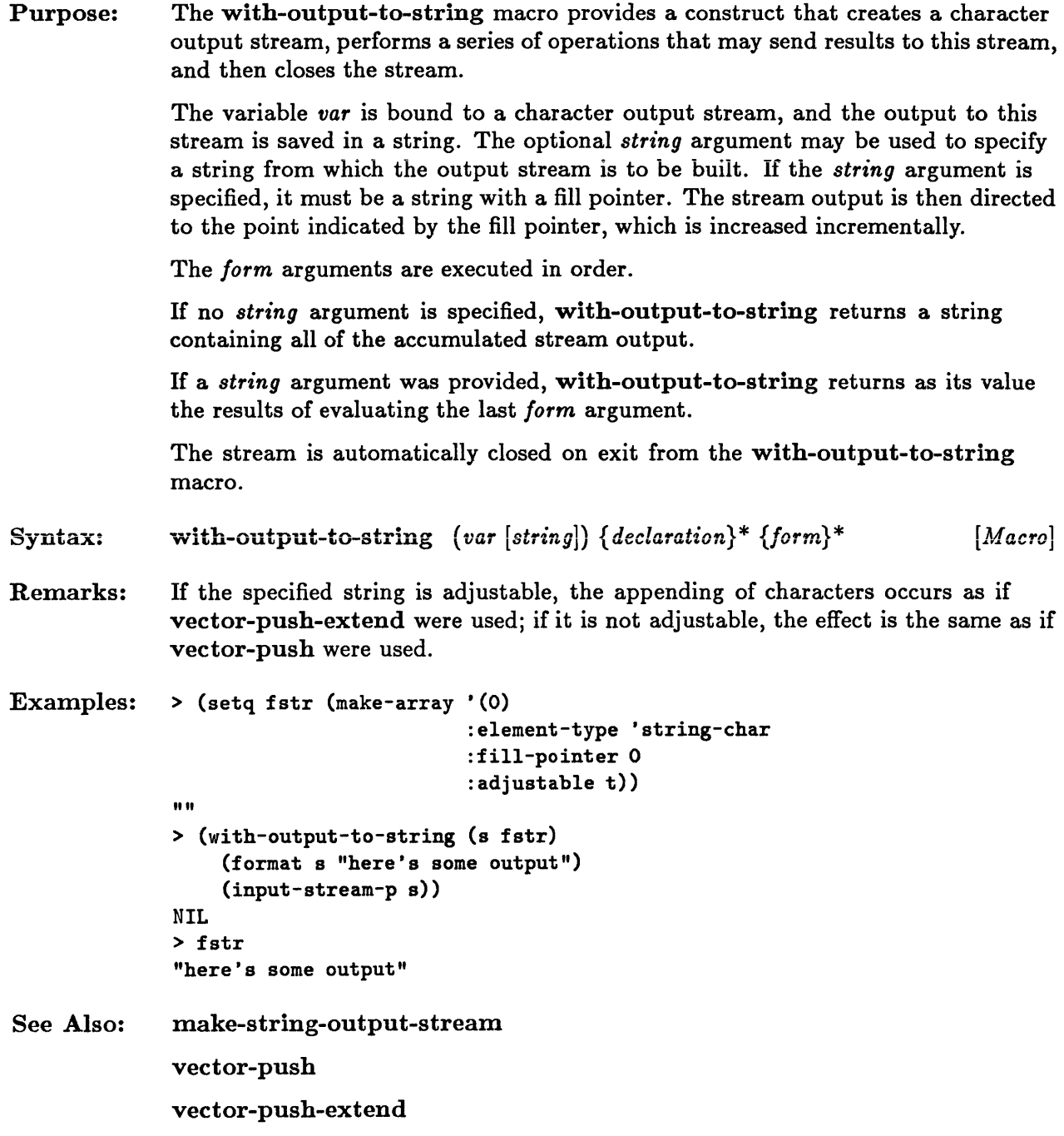

**Chapter 21. Input/Output** 

 $\sim 10^{-1}$ 

 $\sim 10$ 

 $\sim 10$ 

# **Chapter 21. Input/Output**

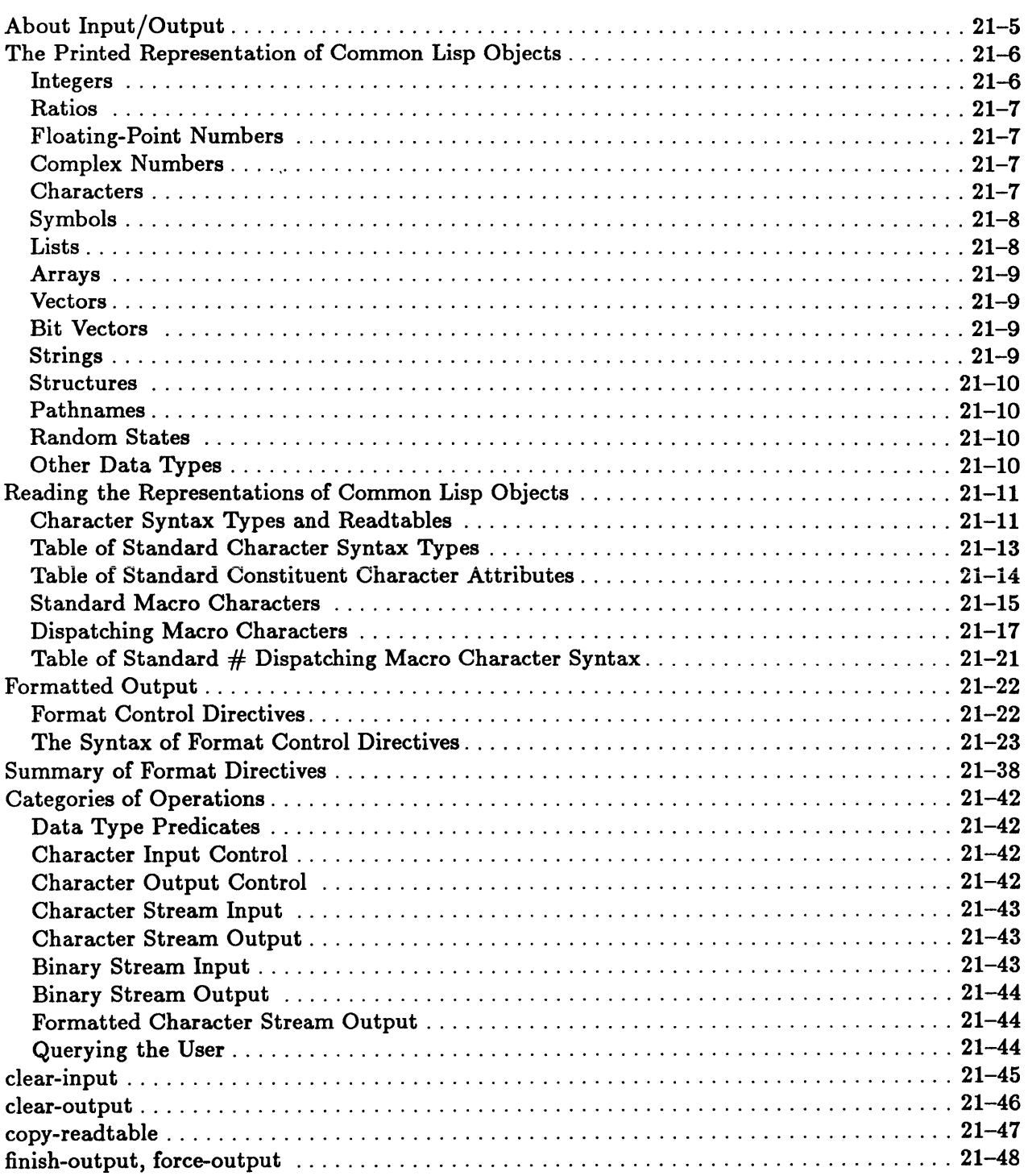

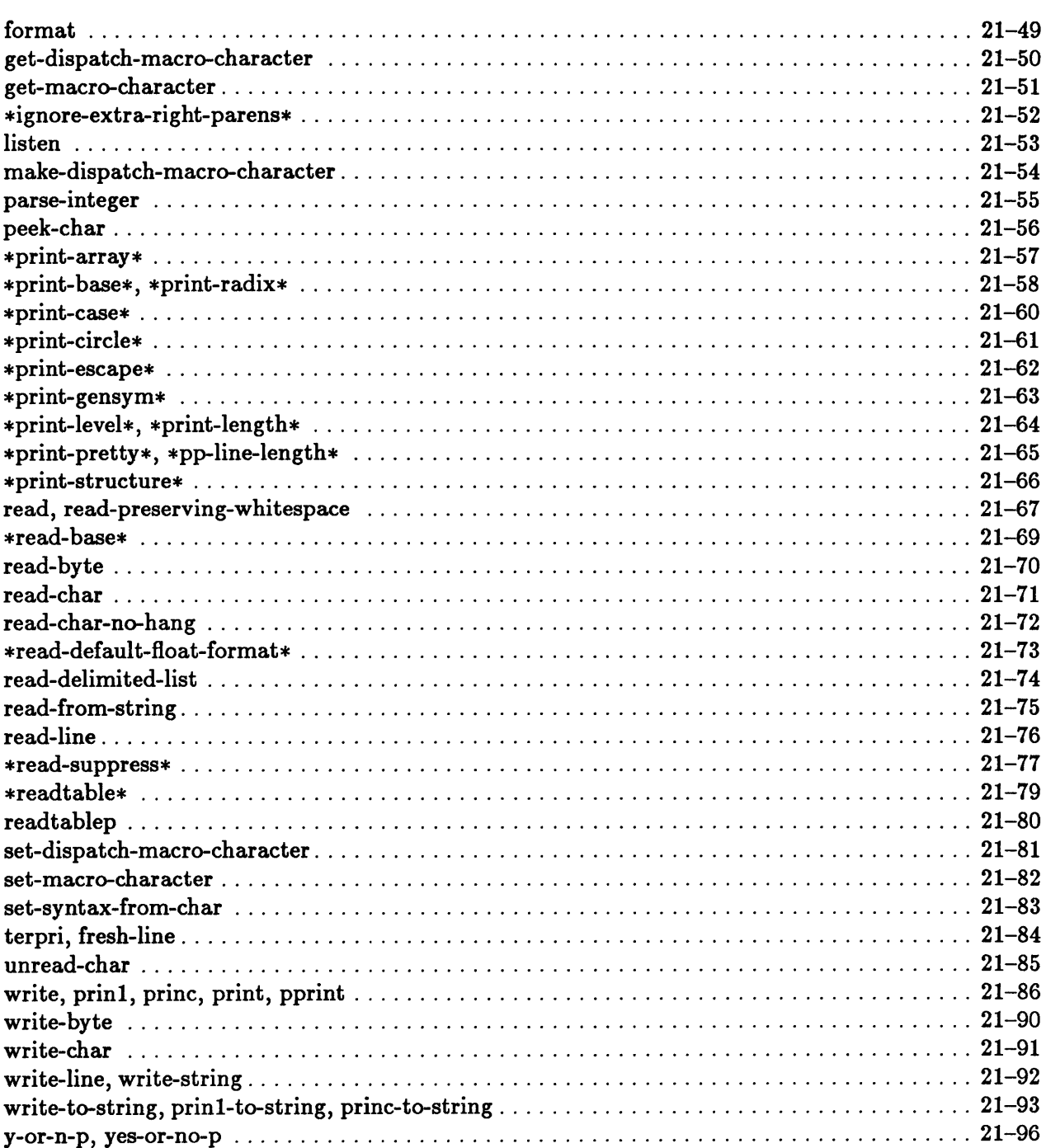

 $\sim 10^{11}$  km s  $^{-1}$ 

21-4 Sun Common Lisp Reference Manual

### **About Input/Output**

All input/output (I/O) in Common Lisp is performed with streams. Although binary input and output streams are available, most I/O is done with character streams.

The principal I/O operations read and write the printed representations of arbitrary Lisp objects. The format function performs complex formatting of output data.

This chapter presents the operations and constructs for I/O and tables of standard character syntax types, standard constituent character attributes, and standard # dispatching macro character syntax. It also includes a complete description and summary of the use of the format facility.

### **The Printed Representation of Common Lisp Objects**

Common Lisp provides a *printed representation* for all objects. Such a representation is a text sequence that identifies the object. An object may have more than one printed representation: an integer, for instance, may have a different representation for each possible numeric base.

Output functions such as write transmit the characters of an object's printed representation to an output stream, and input functions such as read receive characters from an input stream and build the object that is specified by the printed representation.

Each Common Lisp data type has its own printed representation. Within most printed representations, variations are specified by the values of certain global variables. These variables are \*print-escape\*, \*print-radix\*, \*print-base\*, \*print-circle\*, \*print-pretty\*, \*print-level\*, \*print-length\*, \*print-case\*, \*print-gensym\*, \*print-array\*, and \*print-structure\*.

Some of these variations cause abbreviated representations to be printed. Hence, not all printed representations can be read back in. The reading of printed representations is discussed in the section "Reading the Representations of Lisp Objects."

The printed representations of certain objects may be very obvious (those of integers, for instance), but even those objects that have no obvious printed forms have printed representations in Common Lisp. For more complex data types, such as arrays or structures, the number-sign character (#) begins a speciai printed representation in which the character following the # indicates the data type and the following characters describe the specific object.

The printed representations for the different data types are described below. If an object has a specific data type that is a subtype of a more general data type, the object is printed as the more specific type.

#### Integers

An integer is printed as a sequence of digits in the base specified by the variable \*printbase\*. If the integer is negative, the sequence of digits is preceded by a minus sign. If the variable \*print-radix\* is non-nil, a radix indicator is also printed. For the decimal base, the radix indicator is a decimal point following the number. For other bases, the radix indicator is one of the following forms preceding the number: #0 (octal), #x (hexadecimal), #b (binary), or #nr (other base *n,* which is printed in decimal).

### Ratios

Ratios are always printed in lowest reduced form, as the numerator, a slash (/), and then the denominator. No spaces are included. In a negative ratio, the numerator is preceded by a minus sign. The numerator and denominator are printed in the base specified by **\*print-base\*.** In addition, if  $\ast$ print-radix $\ast$  is non-nil, the ratio begins with a radix indicator. The radix indicator is one of the following: #10r (decimal), #0 (octal), #x (hexadecimal), #b (binary), or #nr (other base *n,* which is printed in decimal). Note that ratios are never printed with the decimal radix indicator used for integers, which is a trailing decimal point.

### Floating-Point Numbers

Floating-point numbers are printed as one or more digits on each side of a decimal point, sometimes followed by an exponent. If the number is negative, it is preceded by a minus sign.

If the magnitude of a floating-point number is zero or is greater than or equal to  $10^{-3}$  and less than  $10^7$ , it is printed as the integer part (one to seven digits), a decimal point, and then the fractional part (one to three digits).

Nonzero magnitudes less than  $10^{-3}$  and greater than or equal to  $10^7$  are printed as numbers between 1 (inclusive) and 10 (exclusive) times a power of ten. One digit is printed, then a decimal point, a fractional part of one or more digits, the exponent marker E, and finally the power of ten as a decimal integer.

### Complex Numbers

A complex number is printed as  $\#\mathcal{C}(r_i)$ , where r is the printed representation of the number's real part and  $\boldsymbol{i}$  is the printed representation of the number's imaginary part.

#### Characters

If  $\ast$ print-escape $\ast$  is non-nil, a character is printed as  $\ast\$  followed by the character, if it is a printing character, or by the name of the character, if not. If \*print-escape\* is nil, a character is printed as itself.

### Symbols

If  $\ast$ print-escape $\ast$  is non-nil, a symbol is printed as its print name along with any character quoting or name qualification necessary to identify the symbol uniquely. This may include backslashes (\), vertical bars (I), a colon (:) (for keywords), a package name and one or two colons  $(:)$ , or a leading  $*$ : (for uninterned symbols). The use of these quoting and qualifying characters when  $\ast$ print-escape $\ast$  is non-nil is described in the paragraphs that follow.

If the print name could be interpreted as a potential number, backslashes or vertical bars are included to prevent such an interpretation. In this determination, it is assumed that the text would be read back in with **\*read-base\*** set to the value that **\*print-base\*** has at the time of printing.

If the symbol is in the keyword package, it is printed with a leading colon. If the symbol is not accessible in the current package, it is printed with a leading package name and one or two colons, however many are needed to identify the symbol.

A leading #: is printed if the symbol is uninterned.

A symbol is printed as just its print name if  $\ast$ print-escape $\ast$  is nil.

In either of the cases described, lowercase letters in the print name are always printed in lowercase, but the case in which uppercase letters are printed is controlled by the global variable  $\ast$ print-case $\ast$ . The possible values for  $\ast$ print-case $\ast$  are :upcase, :downcase, and :capitalize.

#### Lists

A true list is printed as follows: first a left parenthesis, then the elements of the list in order, and finally a right parenthesis. The list elements are separated by white space (space, tab, carriage-return, or newline characters).

A dotted list is printed as follows: first a left parenthesis, then the car of the list, a dot, the cdr of the list, and finally a right parenthesis. The dot is separated from the car and the cdr of the list by white space.

Conses are printed with list notation rather than dot notation whenever possible. The global variables  $\text{sprint-level*}$  and  $\text{sprint-length*}$  can be used to limit the depth of printing and the number of consecutive items printed at a single level.

#### Arrays

If  $\ast$ print-array  $\ast$  is non-nil, an array is printed with the  $\ast nA(\ldots)$  syntax. In this case, the output starts with  $\#nA$ , where  $n$  is the number of dimensions of the array, and then the contents of the array are printed in row-major order with parentheses indicating the structure of the array. The length of the top-level list printed is the size of the first dimension, and the lengths of the subsequent deeper levels are the sizes of the second dimension, the third dimension, and so on.

H the array has elements that are either bits or string characters, the deepest level printed may take the form of a bit vector or string.

The global variables  $\text{print-level*}$  and  $\text{print-length*}$  can be used to limit the depth of printing and the number of consecutive items printed at a single level.

If  $\ast$ print-array  $\ast$  is nil, an array is printed with the  $\ast$ <...> syntax, which identifies the array without listing the values of its elements.

#### Vectors

If  $\ast$ print-array  $\ast$  is non-nil, a vector is printed as  $\ast$  (and ) enclosing the elements of the vector, which are separated by white space. For a vector with a fill pointer, only those elements before the fill pointer are printed. The global variables  $\text{sprint-level*}$  and  $\ast$ print-length $\ast$  can be used to limit the depth of printing and the number of consecutive items printed at a single level.

If \*print-array\* is nil, a vector is printed with the  $\ast \infty$ ...> syntax, which identifies the vector without listing the values of its elements.

#### Bit Vectors

If  $\text{split-array}$  is non-nil, a printed bit vector consists of #\*, followed by the bits in the bit vector. For a bit vector with a fill pointer, only those bits before the fill pointer are printed.

If  $\ast$ print-array  $\ast$  is nil, a bit vector is printed with the  $\ast$ ... > syntax, which identifies the bit vector without listing the values of its bits.

#### Strings

If  $\ast$ print-escape $\ast$  is non-nil, the string is preceded and followed by a double quote ("). Any double-quote or single escape character in the string is preceded by a backslash  $(\cdot)$ .

If  $\ast$ print-escape $\ast$  is nil, a string is printed as just the sequence of characters that it contains.

A string with a fill pointer is printed only up to the fill pointer.

#### **Structures**

The user can completely control the format in which a structure is printed by using the defstruct option :print-function to specify a function to be called when the structure is to be printed. If this option is not used, a default printing function is supplied that prints the structure as #S(name slot1 value1 slot2 value2 ...), where name is the name of the structure, *sloti* is the name of one of the structure's slots, and *valuej* is the corresponding value. The global variables \*print-level\* and \*print-length\* can be used to limit the depth of printing and the number of consecutive items printed at a single level.

If the global variable \*print-structure\* is nil, the default printing function prints a structure with the  $\ast \leftarrow \cdot \cdot \cdot$  syntax, which identifies the structure without listing the values of its elements. The variable  $\ast$ print-structure $\ast$  is an extension to Common Lisp.

#### Pathnames

A printed pathname consists of #P followed immediately by the pathname enclosed in double quotes.

#### Random States

An object of type random state is printed as a structure with the #S syntax. The global variables \*print-level\* and \*print-length\* can be used to limit the depth of printing and the number of consecutive items printed at a single level.

#### Other Data Types

Data types that do not have a syntax in which they can be printed and subsequently read back in are printed with the  $\ast \infty$ ...> syntax. The  $\ast \infty$ ...> syntax describes the data type and may give some indication of the particular instance (such as a memory address where it appears). The #<...> syntax does not allow the object to be read back in. An object that is a hash table, a readtable, a package, a stream, or a function is printed with the  $\#<\dots>$  syntax.

### Reading the Representations of Common Lisp **Objects**

The reader is the part of the Common Lisp system that reads characters in, interprets them as the printed representations of individual objects, and constructs and returns those objects. An object may be made up of various parts, such as numbers, symbol names, form indicators like parentheses, and other special characters. The object is constructed from the input text by interpreting each character according to its syntax type.

### Character Syntax Types and Readtables

The *syntax type* of a character determines how that character is interpreted by the reader. For instance, it indicates whether the character can appear in a symbol name or whether it can appear in a number. Every character has at any given time exactly one syntax type.

It is possible to change a single character's syntax type or the entire collection of syntax types for all characters. The association between characters and syntax types is maintained in a data object known as a *readtable.* The user can create several readtables and switch between them as needed to alter the input syntax. Common Lisp defines a *standard*  syntax for the interpretation of characters. This syntax is embodied in the readtable that is current when Common Lisp is started up. This standard syntax is discussed below.

The possible character syntax types are *constituent, whitespace, macro, single escape, multiple escape,* and *illegal.* Figure 21-1 lists the default syntax type of each character.

*• Constituent characters* are those characters used in tokens. A *token* is a number or a symbol name. Examples of constituent characters are letters and digits.

A constituent character has one or more *attributes* that define how the character can be interpreted by the reader. These are *alphabetic, digit, package marker, plus sign, minus sign, dot, decimal point, ratio marker, floating-point exponent marker,*  and *illegal.* Figure 21-2 shows the standard attributes for constituent characters. Any character with the *alphadigit* attribute in that figure is considered a *digit* if  $*read-base*$  is greater than that character's digit value; otherwise the character is *alphabetic.* Alphabetic constituents are those characters that can appear in a symbol name. Note that any character quoted with a preceding single escape character is treated as an alphabetic constituent, regardless of its normal syntax. In particular, constituent characters with the *illegal* attribute must be quoted in order to appear in a token.

Normally, lowercase letters in symbol names are converted to their uppercase equivalents when the name is read. This conversion can be inhibited by the use of single or multiple escape characters, as explained below.

- *Whitespace characters* are used to separate tokens. The space and newline characters are examples of whitespace characters.
- A macro *character* triggers special parsing of subsequent input characters. When a macro character is encountered by the reader, the special function assigned to that macro character is called. This function generally parses one specially formatted object from the input stream and returns the constructed object. The macro character function may also return no values to indicate that the characters scanned by the function are being ignored (as in the case of a comment). Examples of macro characters in the standard Common Lisp syntax are the backquote and single quote characters • and ' and the parenthesis characters (and ).

A macro character is either *terminating* or *nonterminating.* The difference between terminating and nonterminating macro characters lies in what happens when such characters occur in the middle of a token. In such a location, the function associated with the nonterminating macro character is not called, and the nonterminating macro character does not terminate the token's name; it becomes part of the name as if the macro character were really a constituent character. A terminating macro character, however, terminates any token, and the macro character's function is called no matter where the character appears. The only nonterminating macro character in the standard syntax is the number-sign character #.

Macro characters are discussed in greater detail in the section "Standard Macro Characters."

- A *single* escape *character* is used to quote the next character so that it is treated as a constituent character of alphabetic attribute no matter what the character is or which attributes it has. Furthermore, the normal conversion of lowercase letters to uppercase letters in symbol names is prevented for the quoted character. Thus, a single escape character can be used to include any character in a symbol name. In the standard Common Lisp syntax, the backslash character  $\setminus$  is a single escape character.
- A pair of *multiple* escape *characters* is used to quote an enclosed sequence of characters, including possible macro and whitespace characters, so that they are treated as constituent characters of alphabetic attribute with letter case preserved. Any single and multiple escape characters that are to appear in the sequence must be quoted with a single escape character. Note that a symbol name is not delimited by the multiple escape character; the symbol name can continue past a multiple escape character. In the standard Common Lisp syntax, the vertical bar character I is a multiple escape character. Thus, the symbol parsed from  $a|B|c$  is the same as that parsed from ABC or abc or  $|ABC|$ , but it is not the same as that parsed from  $|abc|$ .
- If an *illegal character* is encountered while a Lisp object is being read, an error is signaled. However, if an illegal character is quoted with a preceding single escape character, it is treated as an alphabetic constituent instead.

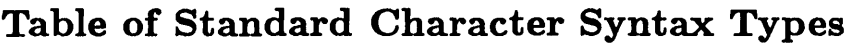

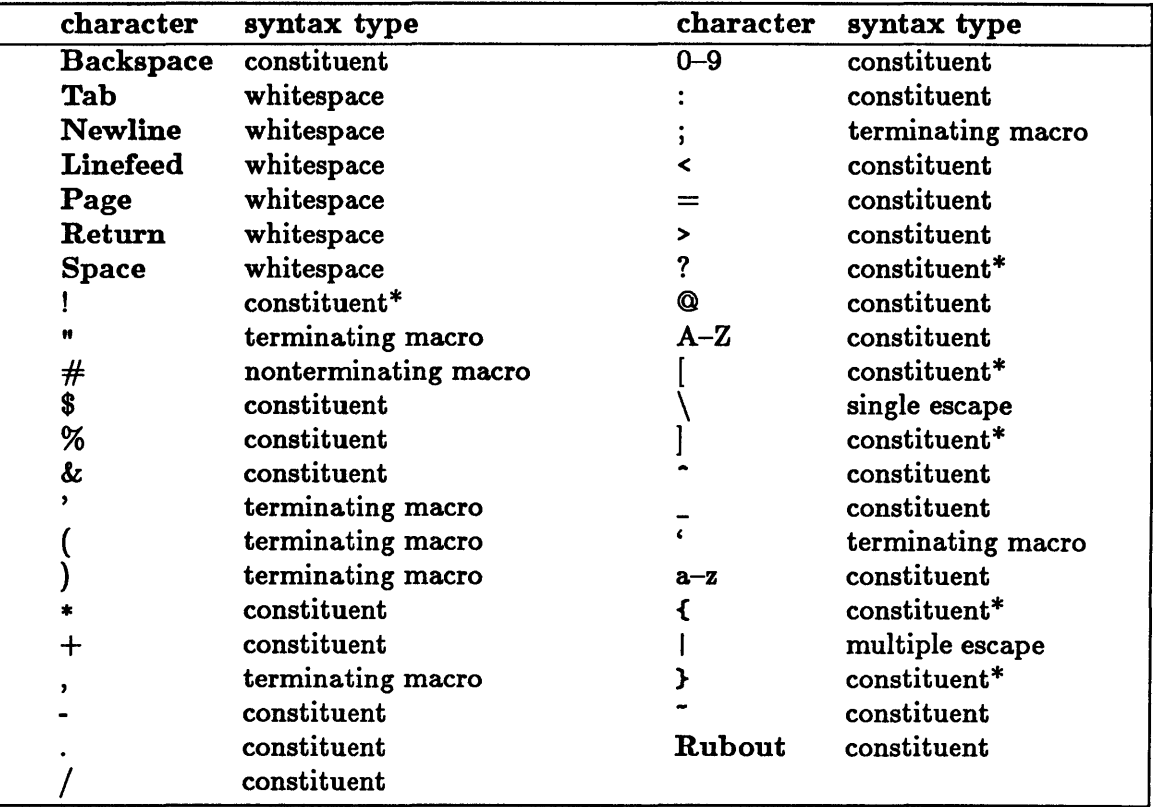

Figure 21-1. Standard Character Syntax Types

\* The characters  $!, ?, [ , ], {},$  and  $}$  are constituents by default but are reserved for the user. They will never be used in the names of functions and variables defined by Common Lisp.

Table of Standard Constituent Character Attributes

| constituent      | attributes          | constituent | attributes                               |
|------------------|---------------------|-------------|------------------------------------------|
| character        |                     | character   |                                          |
| <b>Backspace</b> | illegal             | €           | alphabetic                               |
| Tab              | illegal*            | }           | alphabetic                               |
| <b>Newline</b>   | illegal*            | $+$         | alphabetic, plus sign                    |
| <b>Linefeed</b>  | illegal*            |             | alphabetic, minus sign                   |
| Page             | illegal*            |             | alphabetic, dot, decimal point           |
| Return           | illegal*            |             | alphabetic, ratio marker                 |
| <b>Space</b>     | illegal*            | A, a        | alphadigit                               |
| I                | alphabetic          | B, b        | alphadigit                               |
| Ħ                | alphabetic*         | C, c        | alphadigit                               |
| $_{\rm \#}$      | alphabetic*         | D, d        | alphadigit, double-float exponent marker |
| \$               | alphabetic          | E, e        | alphadigit, float exponent marker        |
| %                | alphabetic          | F, f        | alphadigit, single-float exponent marker |
| &                | alphabetic          | G, g        | alphadigit                               |
| ,                | alphabetic*         | H, h        | alphadigit                               |
|                  | alphabetic*         | I, i        | alphadigit                               |
|                  | alphabetic*         | J, j        | alphadigit                               |
| $\ast$           | alphabetic          | K, k        | alphadigit                               |
| ,                | alphabetic*         | L, l        | alphadigit, long-float exponent marker   |
| $0 - 9$          | alphadigit          | M, m        | alphadigit                               |
|                  | package marker N, n |             | alphadigit                               |
| $\cdot$          | alphabetic*         | $O$ , o     | alphadigit                               |
| ≺                | alphabetic          | P, p        | alphadigit                               |
| $=$              | alphabetic          | Q, q        | alphadigit                               |
| >                | alphabetic          | R, r        | alphadigit                               |
| $\ddot{?}$       | alphabetic          | S, s        | alphadigit, short-float exponent marker  |
| Q                | alphabetic          | T, t        | alphadigit                               |
|                  | alphabetic          | U, u        | alphadigit                               |
|                  | alphabetic*         | V, v        | alphadigit                               |
|                  | alphabetic          | W, w        | alphadigit                               |
|                  | alphabetic          | X, x        | alphadigit                               |
|                  | alphabetic          | Y, y        | alphadigit                               |
| ¢                | alphabetic*         | Z, z        | alphadigit                               |
|                  | alphabetic*         | Rubout      | illegal                                  |
|                  | alphabetic          |             |                                          |

#### Figure 21-2. Standard Constituent Character Attributes

\* Characters marked by asterisks are not constituent characters in the standard syntax; these attributes apply to them only if their syntax types are changed to constituent.

### Standard Macro Characters

The standard Common Lisp syntax defines several macro characters. When a macro character is encountered, the macro character function associated with it is called. That function normally reads some number of characters from the input and returns a value representing the object read. The standard macro characters are discussed below.

• ( (Left parenthesis)

A left parenthesis (C) marks the beginning of a list or a dotted pair. Objects are read (recursively) until a right parenthesis is encountered at the same level as the left parenthesis, and a list of the objects read is returned. Whitespace characters can be used freely or omitted before and after the left and right parentheses.

A dot may appear by itself after some element in the list, in which case there must be precisely one element and a right parenthesis following the dot. The final element is the cdr of the last pair in the list.

• ) (Right parenthesis)

A right parenthesis () ends a list or a dotted pair. A right parenthesis can occur only as part of some particular syntactic construct that uses a left parenthesis. In any other context, a right parenthesis is handled according to the setting of the global variable \*ignore-extra-right-parens\* .

(Single quote)

A single quote  $(')$  is used to quote a Lisp object so that it can be manipulated as a constant. The construct • *form* has the same meaning as (quote *form) .* 

• (Semicolon)

A semicolon (;) begins a comment, which continues through the next newline character. A comment terminates any token currently being read but is otherwise ignored.

(Double quote)

A double quote  $($ ") begins a simple string. All input characters that lie between the first double-quote character and a second double quote are included in the string. If a single escape character is encountered, however, the single escape character is discarded, the character following it is included in the string (no matter what that character is), and the string continues.

• (Backquote)

A backquote (.) quotes all of a form except parts directly preceded by commas. A backquote causes an object to be created from the form following the backquote. Any subform that follows a comma is evaluated, and its value takes the place of the subform in the object. The backquote construct is read as the object that results when all such evaluations have been done. This result mayor may not share any list structure with the template itself. If there are no commas in the form following a backquote, the

result is the same as if the backquote had been a single quote  $( \cdot )$ . In nested backquote constructs, the innermost backquote construct is processed first.

Within a backquote construct, if a comma is immediately followed by an at-sign  $(0, \bullet)$ . the following subform is evaluated and must produce a list. The individual items in the list are inserted in the object in place of the subform. Thus, one subform in the original template can be replaced by any number of items, depending on the length of the list resulting from the evaluation of the subform.

If a comma is followed by a dot  $($ .), the following subform is evaluated and inserted in the object. The ,. construct is the same as the ,  $\mathbf e$  construct except that the list resulting from the evaluation of the subform may be modified.

In a backquote construct, a comma can occur inside any subform that produces a cons or a simple vector. In particular, a comma can appear inside # ( or #' forms but cannot appear inside #A or #s forms. A comma can also appear immediately after a backquote, provided that the comma is not followed by an at-sign or a dot. The combinations  $\phi$ and , cannot appear immediately after a backquote or immediately after the dot in a dotted pair.

The following example shows the use of the comma by itself and the  $\phi$  and  $\ldots$ combinations:

```
> (setf a '(r s))
(R S) 
> '(1 a 2 ,a 3 ,0a 4 ,(cdr a) 5 ,0(cdr a) 6 ,.(cdr a))
(1 A 2 (R S) 3 R S 4 (S) 6 S 6 S)
```
 $\blacksquare$ , (Comma)

A comma (.) causes a form within a template to be evaluated. A comma can occur only within a template quoted by backquote, as described above.

 $\blacksquare$  # (Number-sign)

The number-sign character  $(*)$  is a dispatching macro character. The effect of a dispatching macro character is determined by the dispatch-controlling character following it. The next section describes the standard syntax for the # dispatching macro character.
### Dispatching Macro Characters

A *dispa tc1Jing* macro *character* is a special type of macro character. Such a character dispatches to one of many possible functions, depending on the next character read. Thus, certain two-character sequences can trigger the invocation of specific functions.

The only dispatching macro character in the standard Common Lisp syntax is the number-sign character #. In the standard syntax, the dispatching macro character # is nonterminating. That is, whenever the character # occurs in the middle of a token, it is taken as a constituent character rather than as a macro character and does not terminate the token.

Forms beginning with # are used for reading in objects of particular data types. The character following the # generally specifies the data type; that character is followed by text that specifies the value, using a data-type dependent syntax. For instance, the form #C (2 3) represents a complex number with a real part of 2 and an imaginary part of 3. In certain cases, an unsigned decimal integer may be used between the # and the type-specifying character. The dispatch function called for a particular dispatching macro character sequence is given three arguments: the input stream, the dispatch-controlling character, and the intervening integer. If no integer is specified, the third argument is nil.

The standard # dispatching macro character syntax is explained below and is summarized in Figure 21-3. In constructs where the second character is a letter, the case of the letter is not significant. Although Common Lisp may be extended to include additional # constructs, the constructs beginning with  $\#1, \#7, \#[$ ,  $\#1, \#4$ , and  $\#$  will never be defined in the standard syntax; they are reserved for the user.

• #\ (Character object)

A character object is represented either by  $\# \x$ , where *x* is the character, or by  $\# \n\rangle$ *name*, where *name* is the name of the character. The names recognized after  $\ast \setminus$  are the same as the character names recognized by the function name-char. When  $\#\$  is followed by a single character rather than a name, that single character must be followed by a character that is not a constituent character.

Although any character can follow  $\ast\setminus$ , the use of a name after  $\ast\setminus$  is generally preferred for representing nonprinting characters in programs. If a single character follows  $\ast \setminus$ , uppercase and lowercase are distinguished and are used to represent the corresponding uppercase and lowercase letters. In a character's name, however, case is not significant.

Bits attributes can be included in characters represented with the #\ syntax. The character or its name is preceded by one or more bit names or initials, each followed by a hyphen. For example, #\Control-Hyper-Space and #\c-h-space represent the same character. When bits attributes are specified and the single-character form is used, the character itself must be quoted if it is not an alphabetic constituent in the current

readtable or if it represents a lowercase letter, for instance,  $\#\text{Beta}$ -\a. The names of bits attributes that can be used with the #\ syntax are Control, Meta, Hyper, and Super.

• # ' (Function object)

The input sequence # *'function* represents the form (function *function),* where *function* is the printed representation of any Common Lisp object.

**a** #( (Simple vector)

A simple vector is represented by enclosing its elements in order between  $\#$  (and ). An explicit length for the vector can be specified as an unsigned decimal integer between the # and the (. If an explicit length is specified, no more than that number of objects may be enclosed. If fewer objects are enclosed than is specified by an explicit length, at least one object must be enclosed; in this case, the last enclosed object is used as the value of each of the remaining elements of the vector.

 $\#*$  (Bit vector)

A simple bit vector is represented by #\* followed by the bit vector's binary digits (each is either a 0 or a 1). An explicit length for the vector can be specified as an unsigned decimal integer between the # and the \*. If an explicit length is specified, no more than that number of bits may be present. If there are fewer bits present than specified by an explicit length, at least one bit value must be specified, and the last bit value specified is used as the value of each of the remaining elements of the vector.

• #: (Uninterned symbol)

An uninterned symbol is represented by #: followed by a symbol name containing no embedded colons. A new uninterned symbol is created each time this syntax is encountered.

• #. (Read-time evaluation)

The construct *#.form* represents the object that is obtained by evaluating the form *form.* The computation of the intended object is done at read-time. This construct is useful for representing an object that has no other convenient printed representation.

(Load-time evaluation)

The construct *#,form* represents the object that is obtained by evaluating the form *form.* The computation of the intended object is done at read-time unless it is the compiler that is doing the reading. When the compiler sees this construct, it arranges for the form to be evaluated at load-time.

In interpreted code, #. and #, are treated the same, but in compiled code, #. causes *form* to be evaluated at compile-time and #, causes *form* to be evaluated at load-time. • #B (Binary rational)

The construct *#Brational* represents a rational number expressed in binary (base 2).

• #0 (Octal rational)

The construct #0rational represents a rational number expressed in octal (base 8).

• #X (Hexadecimal rational)

The construct #Xrational represents a rational number expressed in hexadecimal (base 16).

 $* nR$  (Radix rational)

The construct *#nRrational* represents a rational number expressed in base n, where n must be between 2 and 36 inclusive.

 $\blacksquare$  #**c** (Complex number)

The construct  $\#\mathcal{C}(r_i)$  represents a complex number whose real part is r and whose imaginary part is *i.* 

 $#nA$  (Array)

The construct *#nAobject* creates an n-dimensional array whose initial contents are specified by *object.* 

• #8 (Structure)

The construct #S(name slot1 value1 slot2 value2 ...) represents a structure. Here, *name* must be the name of a defined structure that has a constructor function. The constructor function is called with the specified slot values, and the result returned by the constructor function is the result returned when the #8 construct is read. It is not necessary to start each slot name with a colon.

*• #n=* (Object label)

The construct *#n=object* is read as *object,* but it also labels that object with the unsigned decimal integer n. The subsequent use of the construct *#n#* with the same value of *n* represents this identical *object.* The label applies within the expression being read by the outermost call to read and must be unique within that expression.

*• #n#* (Label reference)

The construct *#n#* represents the object with the label *n* in the current expression. The label must have been defined by an earlier use of *#n=* in the same expression. The *#n#* syntax is used in representing a construct that has a shared or circular element.

• #+ (Read-time conditional)

The construct *#+feature form* causes the form *form* to be read only if *feature* specifies a true condition. H *feature* specifies a false condition, *form* is read with the global variable \*read-suppress\* bound to a non-nil value. This results in the form being skipped over.

The construct *feature* must be the printed representation of either a symbol or a list. If it is a symbol, it specifies a true condition if and only if that symbol is an element of the list that is the value of the global variable \*features\*. If *feature* is a list, it must be composed of the logical operators and, or, and not applied to other *feature*  expressions; in this case, a true condition is specified if the logical combination is true.

The #+ construct can be used in conjunction with the \*features\* list to select the portions of a program that are to be read or compiled.

• #- (Read-time negative conditional)

The construct *#-feature form* has the same effect as #+(not *feature) form.* 

• # I (Balanced comment)

The construct  $\# | \dots | \#$  represents a comment and is ignored when read. The comment may contain anything, but occurrences of  $\#$ | and  $\#$  must be balanced. Comments may thus be nested. The  $\# | \dots | \#$  construct can be used to disable a portion of a program by turning it into a balanced comment.

#### • #< #) *#whitespace* #Backspace (Forced error)

If # is followed by one of the characters <, ), Backspace, Tab, Newline, Page, Return, or Space, an error is signaled. These constructs prevent attempts to read back in objects with no valid printed representation or objects whose printed representation has been abbreviated.

## Table of Standard  $#$  Dispatching Macro Character Syntax

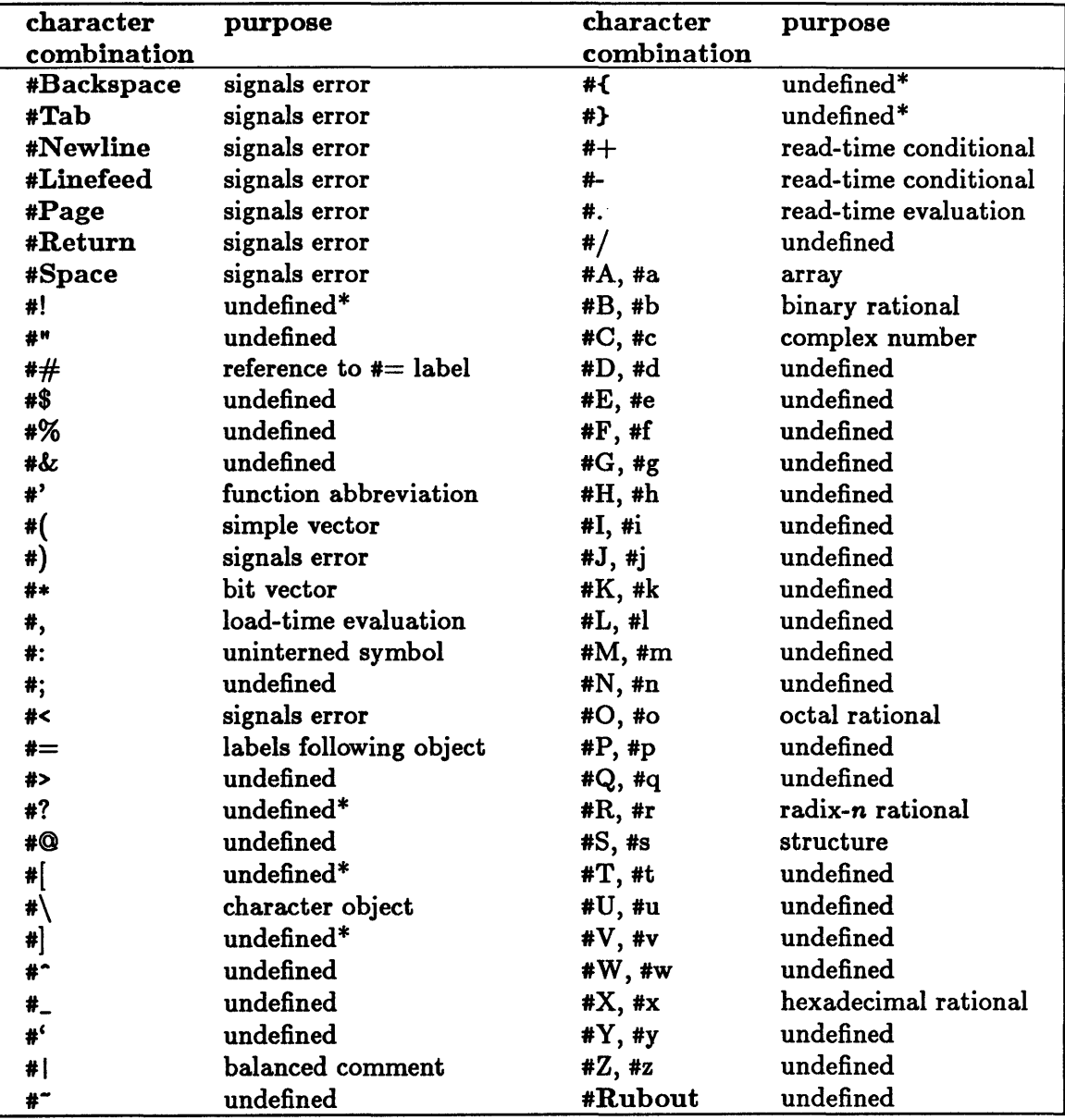

#### Figure 21-3. Standard  $#$  Dispatching Macro Character Syntax

\* The dispatching macro character pairs #!, #?, #[, #], #{, and #} are reserved for the user and will never be defined in the standard Common Lisp syntax. The combinations #0, #1, #2, #3, #4, #6, #6, #7, #8, and #9 occur only when integers are used as infix arguments. They cannot be defined.

## Formatted Output

The format function and certain other text output functions accept as an argument a format *control string* that specifies formatted text to be generated. Such a string is made up of simple text and embedded directives. The simple text is written to the indicated stream (for example, the user's display); each embedded directive specifies further text output that is to appear at the corresponding point within the simple text. Directives are carried out in the order in which they appear within the format control string.

#### Format Control Directives

The basic format control directive consists of a tilde  $(\tilde{\phantom{a}})$  followed by a directive character that specifies the type of output to be generated. In the general form, a directive may accept parameters and modifiers between the tilde and the directive character and may use arguments from the function call form in which it occurs. If any parameters are specified, they must precede any modifiers. The meanings of the parameters and modifiers vary from directive to directive and are defined in the descriptions of the syntax of individual directives. A directive must not be given more parameter values than its syntax allows.

A format control string parameter is either an integer or a character object, depending on how the parameter is used by the directive. An integer parameter is specified as an optionally signed decimal integer. A character parameter is specified as a two-character sequence consisting of a single-quote character  $(')$  followed by the character that is to be the parameter. If multiple parameters are supplied to one directive, they are separated by commas. A default value is supplied for any parameter that is not specified. When parameters at the end of the parameter list are defaulted, trailing commas may also be omitted. For example, the directive  $-12$ , 'R has an integer parameter followed by a defaulted parameter and then a character parameter whose value is the exclamation-point character. The fourth parameter in this example is omitted, as is the comma that would have preceded it.

The characters  $V, v,$  or  $\#$  can be used in place of an actual integer or character value for a parameter. If  $V$  (or  $v$ ) is used, the value of the next unused argument of the current function call form is taken to be the value of the parameter. This value should be an integer or character object, whichever is appropriate for the directive, or it can be nil to default the given parameter. If # is used, the number of remaining arguments of the current function call form is taken to be the value of the next parameter.

A format control string modifier is a single character, either a colon  $(:)$  or an at-sign  $(0)$ . A directive can contain neither, one, or both of these modifiers. The meanings of the four combinations depend on the specific directive character. For instance,  $\tilde{\phantom{a}}$  (text<sup> $\sim$ </sup>) causes text to be written in lowercase, whereas ": $\mathbf{0}(text)$  causes text to be written in uppercase. A

directive may only be given modifiers in a combination allowed by its syntax; the order of the two modifiers, however, does not matter.

Certain directives use arguments from the current function call form (most commonly a call to format). For instance, several directives cause particular printed representations of the next argument to be written. Function arguments are supplied to directives in order as needed; however, the  $\tilde{\phantom{a}}^*$  directive can be used to select the starting argument position from which subsequent directives get their arguments. At least as many arguments as the directive requires must be supplied.

#### The Syntax of Format Control Directives

The individual directives that are available for use in format control strings are described below. In these descriptions, the directive is accompanied by a brief descriptive title to help the user remember what the directive does. The second line of each description presents the syntax of the general form of the directive. It is followed by an explanation of the use of the directive and its parameters and modifiers.

 $\mathbf{A}$  (ASCII)

#### *- mineol. coline. minpad. padehar* : oA

The  $\Delta$  directive causes the printed representation of the next available argument of the function call form to be written with no escape characters, as if  $\ast$ print-escape $\ast$ were bound to nil.

- The *mineol* parameter specifies the minimum number of columns (characters) that the output is to occupy. Its default value is 0.
- The *minpad* parameter specifies the minimum number of padding characters to be used. Its default value is o.
- After the first *minpad* characters have been written, padding characters are written in increments specified by the *coline* parameter until the total output occupies at least *mineol* columns. The default value of the *coline* parameter is 1.
- The *padchar* parameter specifies the padding character to be used. Its default value is the space character.
- The : modifier controls the format of any argument that is nil. If the argument is nil, it is written as nil unless the : modifier is used, in which case it is written as O. In either case, if the argument is a list or any other structured object, any null element within it is written as nil whether or not the: modifier is present.
- The **c** modifier controls the placement of padding characters. Any necessary padding is normally inserted on the right of the output; it is thus left-justified. Use of the 0 modifier, however, causes all padding to be inserted on the left; the output is then right-justified.

The : and  $\bullet$  modifiers may be used separately or in combination.

#### • -S (S-expression)

*- mineol. coline. minpad. padehar* : as

The  $\tilde{\phantom{a}}$ S directive causes the printed representation of the next available argument of the function call form to be written with escape characters included in the output, as if \*print-escape\* were bound to t.

- The *mineol* parameter specifies the minimum number of columns (characters) that the output is to occupy. Its default value is o.
- The *minpad* parameter specifies the minimum number of padding characters to be used. Its default value is o.
- Mter the first *minpad* characters have been written, padding characters are written in increments specified by the *coline* parameter until the total output occupies at least *mineol* columns. The default value of the *coline* parameter is 1.
- The *padehar* parameter specifies the padding character to be used. Its default value is the space character.
- The : modifier controls the format of any argument that is nil. If the argument is nil, it is written as nil unless the : modifier is used, in which case it is written as O. In either case, if the argument is a list or any other structured object, any null element within it is written as nil whether or not the: modifier is present.
- The **c** modifier controls the placement of padding characters. Any necessary padding is normally inserted on the right of the output; it is thus left-justified. Use of the a modifier, however, causes all padding to be inserted on the left; the output is then right-justified.
- The : and  $\bullet$  modifiers may be used separately or in combination.
- **D** (Decimal)

*- mineol. padehar* • *eommaehar* : aD

The  $\overline{\phantom{a}}$ D directive causes the printed representation of the next available argument of the function call form to be written in decimal (base 10), without a trailing decimal point. If the argument is not an integer, it is written in  $A$  format using the decimal base.

- The *mineol* parameter specifies the minimum width of output in characters. Its default value is 0.
- The *padehar* parameter specifies the padding character to be used to achieve the minimum output width. Padding characters are inserted at the left of the output. The default value of *padehar* is the space character.
- The: modifier causes the *eommaehar* parameter to be written between every group of three characters. The default value of *eommaehar* is the comma character  $($ , $).$
- The **c** modifier causes the integer's sign to be written. If this modifier is not specified, the sign is written only if the integer is negative.
- The : and  $\bullet$  modifiers may be used separately or in combination.
- -B (Binary)

- *min col. padehar* • *eommaehar* : **oB** 

The  $\overline{B}$  directive is identical to the  $\overline{D}$  directive except that the integer argument is written in base 2 instead of in decimal.

The  $\overline{B}$  directive causes the printed representation of the next available argument of the function call form to be written in binary. If the argument is not an integer, it is written in binary using the "A format.

- The *mineol* parameter specifies the minimum width of output in characters. Its default value is o.
- The *padehar* parameter specifies the padding character to be used to achieve the minimum output width. Padding characters are inserted at the left of the output. The default value of *padehar* is the space character.
- The : modifier causes the *eommaehar* parameter to be written between every group of three characters. The default value of *eommaehar* is the comma character  $($ . $)$ .
- The **c** modifier causes the integer's sign to be written. If this modifier is not specified, the sign is written only if the integer is negative.
- The : and  $\bullet$  modifiers may be used separately or in combination.
- $\sim$  (Octal)

*- mineol. padehar* • *eommaehar* : **00** 

The  $\sim$  0 directive is identical to the  $\sim$ D directive except that the integer argument is written in base 8 instead of in decimal.

The  $\tilde{O}$  directive causes the printed representation of the next available argument of the function call form to be written in octal. If the argument is not an integer, it is written in octal using the  $-A$  format.

- The *mineol* parameter specifies the minimum width of output in characters. Its default value is o.
- The *padehar* parameter specifies the padding character to be used to achieve the minimum output width. Padding characters are inserted at the left of the output. The default value of *padehar* is the space character.
- The: modifier causes the *eommaehar* parameter to be written between every group of three characters. The default value of *eommaehar* is the comma character  $($ , ).
- The **c** modifier causes the integer's sign to be written. If this modifier is not specified, the sign is written only if the integer is negative.
- The : and  $\bullet$  modifiers may be used separately or in combination.
- -X (Hexadecimal)

*- mineol. padehar* • *commachar* : aX

The  $\mathbf{X}$  directive is identical to the  $\mathbf{D}$  directive except that the integer argument is written in base 16 instead of in decimal.

The  $\tilde{O}$  directive causes the printed representation of the next available argument of the function call form to be written in hexadecimal. If the argument is not an integer, it is written in hexadecimal using the  $-A$  format.

- The *mineol* parameter specifies the minimum width of output in characters. Its default value is O.
- The *padehar* parameter specifies the padding character to be used to achieve the minimum output width. Padding characters are inserted at the left of the output. The default value of *padehar* is the space character.
- The: modifier causes the *eommaehar* parameter to be written between every group of three characters. The default value of *eommaehar* is the comma character  $($ , $).$
- The **c** modifier causes the integer's sign to be written. If this modifier is not specified, the sign is written only if the integer is negative.
- The : and  $\bullet$  modifiers may be used separately or in combination.
- $\blacksquare$   $\ulcorner R$  (Radix)

- *radix. mineol. padehar* • *eommaehar* : **GR** 

The  $\mathbf{R}$  directive is identical to the  $\mathbf{D}$  directive except that the integer argument is written in the base specified by the *radix* parameter instead of in decimal. The value of *radix* must be between 2 and 36 inclusive. If the argument is not an integer, it is written in the base *radix* using the  $\Delta$  format.

- The *mineol* parameter specifies the minimum width of output in characters. Its default value is O.
- The *padchar* parameter specifies the padding character to be used to achieve the minimum output width. Padding characters are inserted at the left of the output. The default value of *padehar* is the space character.
- The: modifier causes the *eommaehar* parameter to be written between every group of three characters. The default value of *eommaehar* is the comma character  $($ . $)$ .
- The **C** modifier causes the integer's sign to be written. If this modifier is not specified, the sign is written only if the integer is negative.
- The : and  $\bullet$  modifiers may be used separately or in combination.

However, if no *radix* parameter is specified, then  $\tau$ R has a different meaning, as shown below.

- $\mathbf{R}$  (Roman numerals)
	- -. *mineol.padehar* :GR

If the first parameter is omitted, the directive  $\tau \mathbf{R}$  causes the next available argument to be written either in English or in Roman numerals.

- The *mineol* parameter specifies the minimum width of output in characters. Its default value is 0.
- The *padehar* parameter specifies the padding character to be used to achieve the minimum output width. Padding characters are inserted at the left of the output. The default value of *padehar* is the space character.
- The modifier combination selects one of the following four formats in which to write the integer argument:
	- $\overline{R}$  causes the next available argument to be written in English as a cardinal number, such as nine.
	- $-$  : R causes the next available argument to be written in English as an ordinal number, such as ninth.
	- -- "OR causes the next available argument to be written in Roman numerals, such as IX. Very large arguments are printed in decimal.
	- $\tilde{\phantom{a}}$  : **QR** causes the next available argument to be written in old Roman numerals, such as VIIII. Very large arguments are printed in decimal.
- -P (Pluralize)

:GP

The <sup>-</sup>P directive is used to pluralize a word that has just been written. If no modifiers are specified, it writes nothing if the next available argument has the integer value 1; otherwise it writes the one character s.

H the : modifier is used, this directive first backs up to the previous argument of the function call form (thus re-using that argument) and then performs the pluralization.

- $-I$  If the  $\theta$  modifier is used, this directive writes either the character y if the argument has the value 1 or the three characters ies if the argument has some other value.
- The : and  $\bullet$  modifiers may be used separately or in combination.
- $\sim$  C (Character)

:GC

The <sup>-</sup>C directive causes the next available argument in the function call form to be written as a character. Printing characters are written as themselves; nonprinting characters are written by name (for example; a space is written as Space).

- If no modifiers are used, the name of any bits attribute of the character is abbreviated to one letter followed by a hyphen. For instance, the character #\Meta-X is written as M-X.
- If only the: modifier is used, the names of any bits attributes are written in full, for example, Meta-X.
- If only the  $\bullet$  modifier is used, the character is written using the  $*\$  syntax, for example, #\Meta-X.
- If both modifiers are used, the names of any bits attributes are written in full, but the  $\ast\$  syntax is not used.
- $\mathbf{F}$  (Fixed floating-point)

 $\sim w$ . d. k. overflowchar.padchar**cF** 

The  $\tilde{\mathbf{F}}$  directive causes the next available argument to be written as a floating-point number without an exponent field.

If the argument is a ratio or integer, it is coerced to single-float format before being written. If the argument is a complex number or not a number at all, it is written as if by the *-wD* directive, so that the minimum width *w* is used and any rational subpart of the argument is written in decimal.

- The  $w$  parameter specifies the exact width of the output in characters. If  $w$  is not specified, no padding is used, and as many characters as necessary are used to write the number as specified by the remaining parameters.
- $-$  The  $d$  parameter specifies the number of digits to be used after the decimal point. If d is not specified, the number of digits after the decimal point is limited only by  $w$  and the value of the number. No trailing zeroes are written if  $d$  is not specified unless the value of the fractional part is zero, in which case exactly one zero appears after the decimal point.
- The  $k$  parameter specifies a scale factor. The argument is multiplied by  $10^k$  before it is written. The default value of  $k$  is 0.
- If an *overflowchar* parameter is specified, and the number cannot fit in *w*  characters, the entire output field is filled with the given overflow character. If

the *otlerflowehar* parameter is not specified and if the argument cannot fit in *w*  characters, then as many characters as are necessary are used.

- The *padehar* parameter specifies the padding character to be used to achieve the minimum output width. Padding characters are inserted at the left of the output. The default value of *padehar* is the space character.
- The **e** modifier causes the argument's sign to be written. If this modifier is not specified, the sign is written only if the integer is negative.

The output consists of exactly *w* characters. Any necessary padding is written first, followed by a minus sign if the argument is negative or a plus sign if the argument is nonnegative and the modifier  $\mathbf e$  is present. The magnitude of the argument times  $10^k$ , rounded to d fractional digits, is written next. Leading zeroes are not written, but if the magnitude is less than one, a single zero digit is written before the decimal point if it fits within the specified width.

• -E (Exponential floating-point)

#### $-w, d, e, k$ , overflowchar, padchar, exponentchar<sup>e</sup>E

The  $\tilde{\mathbf{E}}$  directive causes the next available argument to be written as a floating-point number with an exponent field.

If the argument is a ratio or integer, it is coerced to single-float format before being written. If the argument is a complex number or is not a number at all, it is written as if by the *-wD* directive, so that the minimum width *w* is used and any rational subpart of the argument is written in decimal.

- The  $w$  parameter specifies the exact width of the output in characters. If  $w$  is not specified, no padding is used, and as many characters as necessary are used to print the number as specified by the remaining parameters.
- The *d* parameter specifies the number of digits to be written after the decimal point. If *d* is not specified, the number of digits after the decimal point is limited only by wand the value of the number. No trailing zeroes are written if *d* is not specified unless the value of the fractional part is zero, in which case exactly one zero appears after the decimal point.
- The  $e$  parameter specifies the number of exponent digits written. If  $e$  is not specified, the minimum number of digits necessary for the exponent is used.
- The *k* parameter is the number of significant digits written before the decimal point. If *k* is zero or negative, the first significant digit occurs after the decimal point and after *-k* zeroes. The default value of *k* is l.
- $-$  If an *overflowchar* parameter is specified, and the number cannot fit in  $w$ characters, the entire output field is filled with the given overflow character. If the *otlerflowehar* parameter is not specified and if the argument cannot fit in *w*  characters, then as many characters as necessary are used.
- The *padehar* parameter specifies the padding character to be used to achieve the minimum output width. Padding characters are inserted at the left of the output. The default value of *padehar* is the space character.
- The *exponentehar* parameter specifies the character written before the signed decimal exponent. The default value of *exponentehar* is E.
- The **c** modifier causes the argument's sign to be written. If this modifier is not specified, the sign is written only if the integer is negative.

The output consists of exactly *w* characters. Any necessary padding is written first, followed by a minus sign if the argument is negative or by a plus sign if the argument is nonnegative and the modifier  $\mathbf c$  is present. It is followed by a digit sequence containing a decimal point in which k specifies the position of the first significant digit. If k is zero or negative, this sequence contains *d* digits after the decimal point and a single zero digit before the decimal point if the width allows. No other leading zeroes are written. If k is positive, it must be less than  $d+2$ , and  $d-k+1$  digits are written after the decimal point. The number is rounded.

The exponent field is written next. It consists of an exponent character followed by a plus sign or a minus sign, and then  $e$  exponent digits. The signed exponent is the power of ten by which the number represented by the digit sequence must be multiplied to get the rounded value of the original argument. The exponent character written is *exponentehar* if that parameter is specified; otherwise the exponent marker is E.

 $\mathcal{F}$  (General floating-point)

#### $w, d, e, k$ , overflowchar, padchar, exponentcharoG

The <sup>-</sup>G directive causes the next available argument to be written as a floating-point number in either fixed or exponential format. Fixed format is used if the absolute value of the argument is either 0 or greater than or equal to 1 and if the integer part of that absolute value can be represented in  $d$  digits. Otherwise exponential format is used.

If d is omitted, the value used for it here is  $(\max q \ (min n 7))$ , where *n* is the number of digits in the integer part of the absolute value of the argument, and  $q$  is the number of digits needed to represent the argument without loss of information and without leading or trailing zeroes.

If fixed format is used, the argument is written as if the following pair of directives (the first of which writes the number and the second writes some spaces) were used:

#### - *ww. dd •*• *overftowehar. padeharaF-* eeaT

Here, the parameters *ww, dd,* and ee are related to the original parameters according to these prescriptions: ee is  $e + 2$  or 4 if e is omitted; *ww* is  $w - ee$  or nil if *w* is omitted; and *dd* is  $d - n$ , with *n* (and *d*, if omitted) as defined above.

H exponential format is used, the argument is written as if the following directive were used:

*-w, d, e,k, overjlowehar,padehar,* exponentchar~E

Here, all the original parameters of  $\tilde{\mathcal{L}}$  are used in the  $\tilde{\mathcal{L}}$  directive.

- In each of these cases, the modifier  $\mathbf c$  is supplied to the  $\mathbf F$  or  $\mathbf F$  directive if and only if the modifier  $\mathbf e$  was supplied to the  $\mathbf G$  directive.
- -\$ (Dollars floating-point)
	- *-d,n,w,padehar:O\$*

The <sup>-\*</sup> directive causes the next available argument to be written as a floating-point number in fixed format. This directive can be used for writing a number in dollars and cents.

H the argument is a complex number or not a number at all, it is written as if by the -wD directive, so that the minimum width *w* is used.

- The d parameter specifies the number of digits to be written after the decimal point. The default value of  $d$  is 2.
- The n parameter specifies the minimum number of digits written before the decimal point. The default value of *n* is 1.
- The *w* parameter specifies the minimum width of output in characters. Its default value is 0.
- The *padehar* parameter specifies the padding character to be used to achieve the minimum output width. Padding characters are inserted at the left of the output. The default value of *padehar* is the space character.
- The **c** modifier causes the argument's sign to be written. If this modifier is not specified, the sign is written only if the integer is negative.
- The: modifier controls whether the sign or padding is written first. Any necessary padding is written first unless the: modifier is present, in which case the sign, if any, is written before any padding.
- The : and  $e$  modifiers may be used separately or in combination.

The sign and padding are written first, and then the absolute value of the argument is written as *n* digits of integer part, including leading zeroes if necessary, followed by a decimal point, and finally  $d$  digits of fraction. The magnitude that is written represents the rounded value of the argument.

 $\blacksquare$  -% (New line)

*-n%* 

The  $\sim$ % directive causes a newline character to be written. Using this directive instead of inserting newline characters in the format control string may make a program easier for the user to read.

- If the parameter  $n$  is specified, it must be a nonnegative integer, in which case  $n$ newline characters are written. The default value of n is 1.
- $\tilde{\phantom{a}}$  (Fresh line)

 $n_{\mathbf{k}}$ 

The  $\tilde{\phantom{a}}$  at directive is used to ensure that any output that follows occurs at the beginning of a line. If the output stream is not already at the beginning of a line, a newline character is written.

- If the parameter  $n$  is specified, it must be a nonnegative integer, in which case  $n-1$  (additional) newline characters are written. If n is 0, this directive has no effect.
- $\blacksquare$   $\blacksquare$  (New page)

 $n$ 

The "! directive causes a page character to be written.

- If the parameter  $n$  is specified, it must be a nonnegative integer, in which case  $n$ new page characters are written. The default value of  $n$  is 1.
- $\blacksquare$   $\blacksquare$  (Tilde)

 $\overline{\phantom{a}}$   $\overline{\phantom{a}}$ 

The  $-$  directive causes a tilde  $($ <sup>-</sup> $)$  character to be written.

- $-$  If the parameter *n* is specified, it must be a nonnegative integer, in which case *n* tilde characters are written. The default value of  $n$  is 1.
- -Newline (Suppress newline character)
	- -: GNewline

The ~Newline directive causes the newline character and any following whitespace characters other than the newline character to be ignored.

- If only the: modifier is used, the newline character is ignored, but any whitespace  $\frac{1}{2}$ characters other than newline characters are written.
- If only the G modifier is used, the newline character is written, but any following whitespace characters other than the newline character are ignored. This directive

is generally useful for breaking a long format control string into multiple lines to make it easier to read, without having to insert newlines in the output.

- The : and  $\bullet$  modifiers are mutually exclusive.
- -T (Tabulate)

*- colnum. colincGT* 

The  $T$  directive causes any output that follows to be positioned at or beyond a given column.

- The *colnum* parameter specifies the number of the column at which future output is to be positioned. If output has not reached column *colnum,* then enough space characters are written to reach that column. If output is already at or beyond column *colnum,* this directive writes the minimum number of spaces to reach a column that is a multiple of *coline* columns beyond column *colnum;* but if *coline* is o when output is already at or beyond column *colnum,* no spaces are written. The default value of both *colnum* and *coline* is 1.
- $-$  If the  $\bf{e}$  modifier is used, this directive does relative positioning by first writing *colnum* spaces and then by writing zero or more spaces to reach the nearest column that is a multiple of *coline.*
- (Skip arguments)

 $n:$  Q\*

The  $\sim$  directive causes the next argument of the current function call to be ignored.

- If the parameter *n* is specified, it must be a nonnegative integer, in which case *n*  arguments are ignored. The default value for  $n$  is 1.
- If the: modifier is used, the directive backs up  $n$  arguments instead, thus allowing those arguments to be re-used. The default value of  $n$  here is 1.
- If the G modifer is used, the directive selects the nth argument as the point in the argument sequence at which directives continue using arguments. If *n* is 0, the first argument available to the format string is selected. The default value for  $n$  is 0. If  $nQ*$  is used inside a  $\leq$  directive, it selects the nth argument within the argument list being processed by the iteration.
- The : and  $\bullet$  modifiers are mutually exclusive.
- -? (Indirection)

 $-0?$ 

The directive  $\tilde{z}$  causes the next available argument to be interpreted as a format control string. The argument must be a string, and the argument that follows it must be a list of the arguments to that format control string. There must be enough arguments in the list to satisfy the directives in the string; any extra arguments in the list beyond that required number are ignored. After this additional format control string has been processed, interpretation of the format control string that contains the -7 directive resumes.

- $-$  If the modifier  $\bf{e}$  is used, the directive takes the next available argument as a format control string, but the arguments used for that string are the next available arguments in the function call form that contains the  $\sim$  e? directive. The additional format control string thus effectively takes the place of the  $\infty$ ? directive.
- $\tilde{\ }$  ( and  $\tilde{\ }$  ) (Case conversion)

 $\tilde{\cdot}$   $\cdot \mathbf{0}$  (str<sup>-</sup>)

The  $\tilde{\ }$  ( and  $\tilde{\ }$ ) directives are used to enclose an embedded format control string, *str.* The output produced by this string undergoes case conversion depending on the modifiers used with the "( directive.

- If no modifiers are used, all uppercase letters contained in the embedded string are converted to lowercase.
- If the : modifier is used, all words contained in the embedded string are capitalized. For this purpose, a word is considered to be any consecutive subsequence of alphanumeric characters delimited by nonalphanumeric characters or by the end of the string.
- If the G modifier is used, the first word contained in the embedded string is capitalized, and the others are converted to lowercase.
- $i$  if the : and  $o$  modifiers are used in combination, all lowercase letters contained in the embedded string are converted to uppercase.
- <sup>-</sup>[ and <sup>-</sup>] with <sup>-</sup>: (Conditional)

```
-n: G [strO-: str1-: ... strn-]
```
The directive "[ introduces a sequence of embedded format control strings, one of which may be selected for processing. The strings are separated by  $\tilde{ }$ ; and the sequence is ended by -]. After any selected string has been processed, the interpretation of the original format control string resumes.

There are three possible variations of this directive, depending on the modifier combination used.

- If no modifiers are used, -j *[strO-: str1-:* ... *strn-]* selects the jth embedded string, where the first string is considered to be string 0. If the parameter j is omitted, the value of the next available argument is used as the value of  $j$  in selecting the string. If no such string exists, the directive has no effect. However, a default string can be designated to be selected if no other string is chosen by number. A default string must be the last in the sequence. It is designated by preceding it with  $\tilde{\cdot}$ :; instead of with  $\tilde{\cdot}$ ;.
- If the modifier : is used, the directive ": [false"; true"] selects one of the embedded  $\overline{\phantom{m}}$ format control strings *false* or *true,* depending on the value of the next available

argument in the function call form. If the argument is nil, the *false* string is selected; otherwise the *true* string is selected.

- $-$  If the modifier  $\bf{0}$  is used, the directive  $\bf{0}$  *[str<sup>-</sup>]* processes the format control string *str* if and only if the next available argument in the function call form is non-nil. In that case, the argument is made available for re-use (as if by  $\tilde{\ }$ :\*). If the argument is nil, then *str* is not processed and the argument is not re-used. Thus the string *str* is normally expected to use precisely one argument, which is non-nil.
- The : and  $\bullet$  modifiers are mutually exclusive.
- -{ and -} (Iteration)

#### *-max: I{str-}*

The directives "{ and "} enclose an embedded format control string that is to be processed repeatedly. The next available argument in the function call form must be a list. Any arguments needed by the embedded format control string are taken from this list.

- The parameter *max* specifies the maximum number of times the string is to be processed, but the repetition also terminates when there are no more unprocessed arguments left at the beginning of any iteration. The directive  $\sim$  can be used to stop the iteration at any time. If the enclosed string ends with  $\tilde{\cdot}$ : instead of just -}, the string is processed at least once. However, if *max* is 0, the string is not processed at all.
- If an embedded string *str* is not specified, the next available argument of the function call form is used as the string, and as many of the arguments that follow it as are needed are used as the arguments to the string.
- $-$  If the modifier: is used, the next available argument must be a list of sublists. Each sublist in turn is used as the list of arguments for one iteration. The repetition terminates when there is no remaining sublist for the next iteration or when *max*  iterations have been completed.
- If the modifier  $\mathbf e$  is used, the remaining available arguments are treated as a list. Any arguments needed by the embedded format control string are taken from this list. Repetition terminates when no arguments remain for the next iteration or when *max* iterations have been completed. If arguments remain after *max*  iterations have been completed, they are made available to any directives that follow.
- If both the: and **c** modifiers are used, the iteration is performed using as many arguments as necessary from the function call form. Each such argument must be a list of arguments to be used during that iteration. Repetition terminates when no argument is available for the next iteration or when *max* iterations have been completed.
- $\sim$  and  $\sim$  with  $\sim$ ; (Justification)
	- *-mincol. coline. minpad.padchar :G<str->*

The directives  $\sim$  and  $\sim$  enclose a format control string whose output is to be justified by insertion of padding characters.

The text is padded only on the left or only on the right unless the string *str* is broken up into segments with the  $\tilde{ }$ ; directive; in that case padding is evenly applied to all such breaks.

- The *mincol* parameter specifies the minimum width of output in characters. Its default value is O.
- If the output cannot fit into *mincol* characters, the least amount of padding is used such that the total output width is *mincol* characters plus a multiple of *colinc*. The default value of *coline* is 1.
- The *minpad* parameter specifies the minimum number of padding characters to be used at any point where padding is allowed. Its default value is O.
- The *padchar* parameter specifies the padding character to be used. Its default value is the space character.
- If neither modifier is used, the first segment is left justified and the last segment is right justified. If there is only one segment, it is right justified.
- If the modifier : is used, padding is added before the first segment.  $\overline{\phantom{0}}$
- If the modifier G is used, padding is added after the last segment.
- If the first segment of the string ends with the  $\tilde{ }$ :; directive instead of the  $\tilde{ }$ ; directive, that segment is not justified. It is written only if the remaining justified segments do not fit on the current output line. This first segment should contain a newline character. All the segments are processed to generate the formatted text before any output is done, so that any arguments referenced by the first segment are used whether or not that segment is written.
- If the first segment ends with a parameter *spare,* as in *-spare:;,* the justified segments must fit on the current output line with *spare* columns to spare, or else the first segment is written. If the first segment ends with a second parameter *lwidth*, as in  $\tilde{\phantom{a}}$ , *lwidth*:;, that parameter is used as the line width for the output stream. If the width is not given here and the line width of the output stream can be determined, it is used; otherwise a width of 72 is used.

The  $-$  directive can be used to terminate the processing of the string prematurely. In such a case, only those segments that have been completely processed are justified and written.

• (Up and out)

- *zero. equal. ordered:* ..

The  $\sim$  directive prematurely terminates the innermost iteration ( $\sim$  {... $\sim$  }), justification  $(\sim, \ldots \sim)$ , or indirection  $(\sim)$  directive, or the entire format control string if no such directive is in progress. Termination occurs if the "" is encountered when there are no arguments left.

- If there are any parameters to the  $\sim$  directive, however, termination depends on their values instead of the absence of more arguments. If one parameter is supplied, termination occurs if that parameter is o. If two parameters are supplied, termination occurs if they are equal. If three parameters are supplied, termination occurs if the first is less than or equal to the second, and the second leas than or equal to the third. For this arithmetic termination test to be useful, instead of all parameters being constant in the arithmetic test, one or more of the parameters should use the V or # form to compute a variable value.
- Within an iteration construct  $($ - $\{$ ...  $\bar{\ }$ }, the directive  $\bar{\ }$  terminates only the current iteration, but with the modifier :, the directive  $\tilde{\cdot}$ : terminates the entire iteration directive.
- Within a justification construct  $(\infty, \infty)$ , the directive  $\infty$  terminates the processing of segments and discards the current segment; any completely processed segments are properly justified and written.
- Within a format control string specified by indirection  $(2)$ , the directive  $$ terminates that format control string. Processing continues immediately after the ~? itself.

### Summary of Format Directives

-A (ASCII) parameters: defaults: modifiers: *mineol, coline, minpad, padehar*   $\begin{array}{ccccccccccccc} & 0 & , & 1 & , & 0 & , & \end{array}$  $\tilde{\phantom{a}}$ : A print () if argument is nil -GA right justify ": $QA$  combine: and  $Q$ ~S (S-expression) parameters: defaults: modifiers: *mineol, coline, minpad, padehar*   $\begin{array}{ccccccccc} & 0 & , & 1 & , & 0 & , & \end{array}$  $\tilde{\phantom{a}}$  : S print () if argument is nil<br>  $\tilde{\phantom{a}}$  cos right justify right justify  $\tilde{\phantom{a}}$ :  $\circ$ s combine: and  $\circ$ -n (Decimal) parameters: defaults: modifiers: *mineol, padehar, eommaehar*   $\begin{array}{ccc} 0 & , & \ddots & , & \ 0 & . & \text{insert commachar} \end{array}$ insert *commachar* every 3rd digit -em always print sign  $\tilde{\phantom{a}}$ : **0** combine: and **c** -B (Binary) parameters: defaults: modifiers: *mineol, padehar, eommaehar*   $\begin{array}{ccc} 0 & , & \ddots & , & \ 0 & , & \text{insert commachar} \end{array}$ insert *commachar* every 3rd digit -CB always print sign  $\tilde{\phantom{a}}$ :  $\bullet$ B combine: and  $\bullet$  $\sim$  (Octal) parameters: defaults: modifiers: *mineol, padehar, eommaehar*   $\begin{array}{ccccccccc}\n & 0 & , & \stackrel{\centerdot}{\phantom{}_{\smile}} & \cdots & , & \stackrel{\centerdot}{\phantom{}_{\smile}} & \end{array}$ - : 0 insert *eommaehar* every 3rd digit -co always print sign  $\tilde{\phantom{a}}$ :00 combine: and 0 -x (Hexadecimal) parameters: defaults: modifiers: *mineol, padehar, eommaehar*   $\begin{array}{ccc} 0 & , & \ddots & , & \ 0 & . & \text{insert } command \end{array}$ <br>  $\tilde{a}$ . insert *commachar* every 3rd digit -ex always print sign  $\tilde{\phantom{a}}$ : ex combine: and  $\circ$ 

-R (Radix) *radix, mineol, padehar, eommaehar*  parameters: defaults:  $0$ ,  $\frac{1}{2}$ ,  $\frac{1}{2}$  $\rightarrow$ modifiers: - : nR insert *eommaehar* every 3rd digit  $\epsilon$  always print sign  $\tilde{\phantom{a}}$ :  $\mathbf{e}$ nR combine: and  $\mathbf{e}$ -R (Roman numerals) *, mineol, padehar, eommaehar*  parameters: defaults:<br>modifiers:  $\mathbf{r}$  $0$ ,  $\Box$ , The print argument as a cardinal English number, *e.g.*, nine -:R print argument as an ordinal English number, *e.g.,* ninth print argument as a Roman numeral, e.g., IX -: ClR print argument as an old Roman numeral, *e.g.,* VIllI -p (Pluralize) modifiers:  $\mathbf{r}$ .  $\mathbf{p}$ back up to previous argument first print  $y$  if argument  $= 1$ , print ies otherwise  $\sim$  ep  $\tilde{\phantom{a}}$ : OP combine : and  $\circ$ -c ( Character) modifiers:  $\tilde{\phantom{a}}$ : C spell out control bits, *e.g.*, Control-Z -oc print character for the Lisp reader, *e.g.,* #\Control-Z ": CC spell out control bits and explain special shift keys, if any -F (Fixed floating-point) parameters: w, d, k, overflowchar, padchar  $, , 0,$  , defaults: ,<br>ப modifiers: -OF always print sign -E (Exponential floating-point) parameters: w, d, e, k, overflowchar, padchar, exponentchar<br>
, , , 1,<br>
, , , <sup>1</sup>, defaults: -CIE always print sign modifiers: -G ( General floating-point) *w, d,* e, Ie, *o1Jerjlowehar, padehar, exponentehar* , , , , , ,u parameters: defaults: -OG always print sign modifiers:

-\$ (Dollars floating-point) parameters: defaults: modifiers: *d,* n, *w, padehar*  2, 1, 0,  $\frac{1}{\cdot}$ <br> $\div$ : \$ print s 7:\$ print sign before padding<br>70\$ always print sign always print sign  $\tilde{\phantom{a}}$ :  $\circ$  combine: and  $\circ$ -% (Newline) parameters: n defaults: 1 - & (Fresh line) parameters: n defaults: 1 -I (New page) parameters: n<br>defaults: 1 defaults: 1 (Tilde) parameters: n defaults: 1 -newline (Suppress newline) modifiers: Thewline -:newline ignore newline, preserve whitespace -Gnewline preserve newline, ignore whitespace ignore newline and whitespace -T (Tabulate) parameters: defaults: modifiers: *eolnum, coline*  1 , 1  $\tilde{\text{eq}}$  tab *colnum* spaces, then to nearest  $k \cdot \text{colinc column}$ ~\* (Skip arguments) parameters: n defaults: 1 modifiers:  $n: *$  skip backwards n arguments  $\tau$ n $\mathbf{e}$ \* go to argument n (or argument 0 if n is omitted) -? (Indirection) modifiers: "? use argument as a control string, use next argument as new arguments **<sup>** $\epsilon$ **</sup> use argument as a control string, use remaining arguments** 

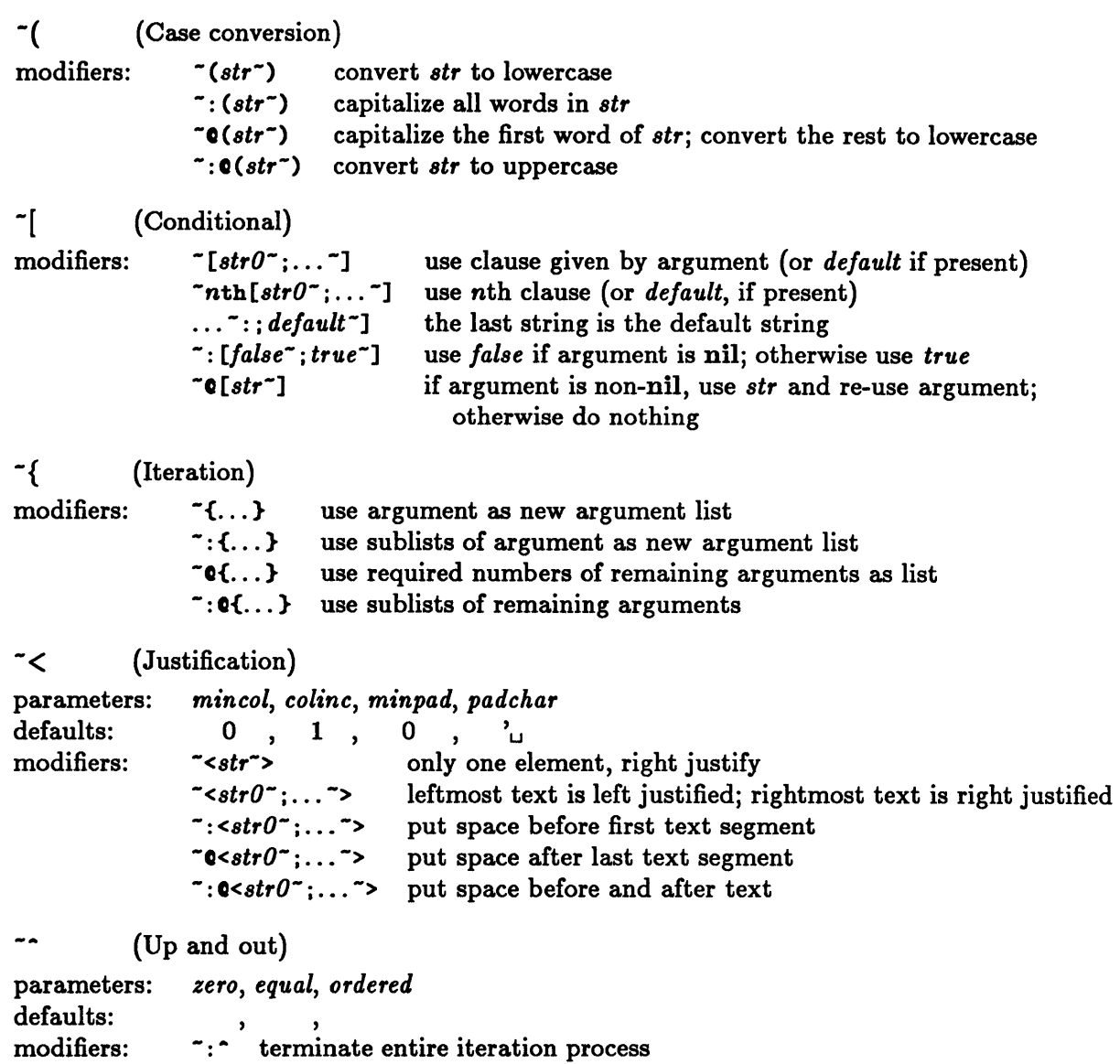

 $\bar{s}$ 

## Categories of Operations

This section groups input/output operations according to functionality.

#### Data Type Predicates

readtablep

This predicate determines whether an object is a readtable.

### Character Input Control

\*read-base\* \*read-suppress\* \*readtable\* copy-readtable set-macro-character get-macro-character make-dispatch-macro-character set-dispatch-macro-character get-dispatch-macro-character set-syntax-from-char \*ignore-extra-right-parens\*

These constructs control the operation of character input functions.

#### Character Output Control

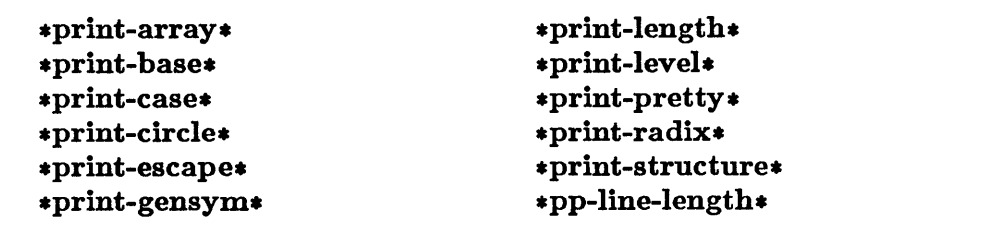

These variables control the operation of character output functions.

### Character Stream Input

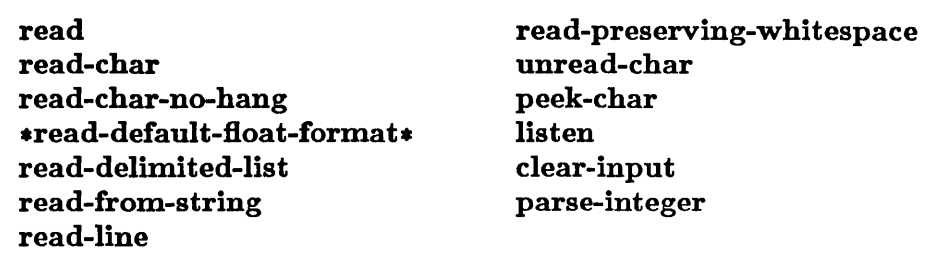

These constructs are used to read and parse input characters.

### Character Stream Output

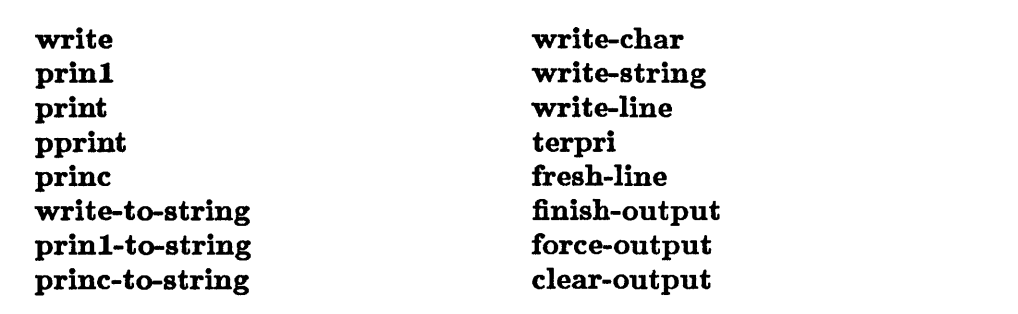

These constructs are used to write output characters.

### Binary Stream Input

#### read-byte

This function is used to read a byte from a binary input stream.

## Binary Stream Output

write-byte

This function is used to write a byte into a binary output stream.

### Formatted Character Stream Output

format

This function can be used to generate complex formatted output.

### Querying the User

y-or-n-p yes-or-no-p

These functions are used to ask yes-or-no questions of the user.

## **clear-input**

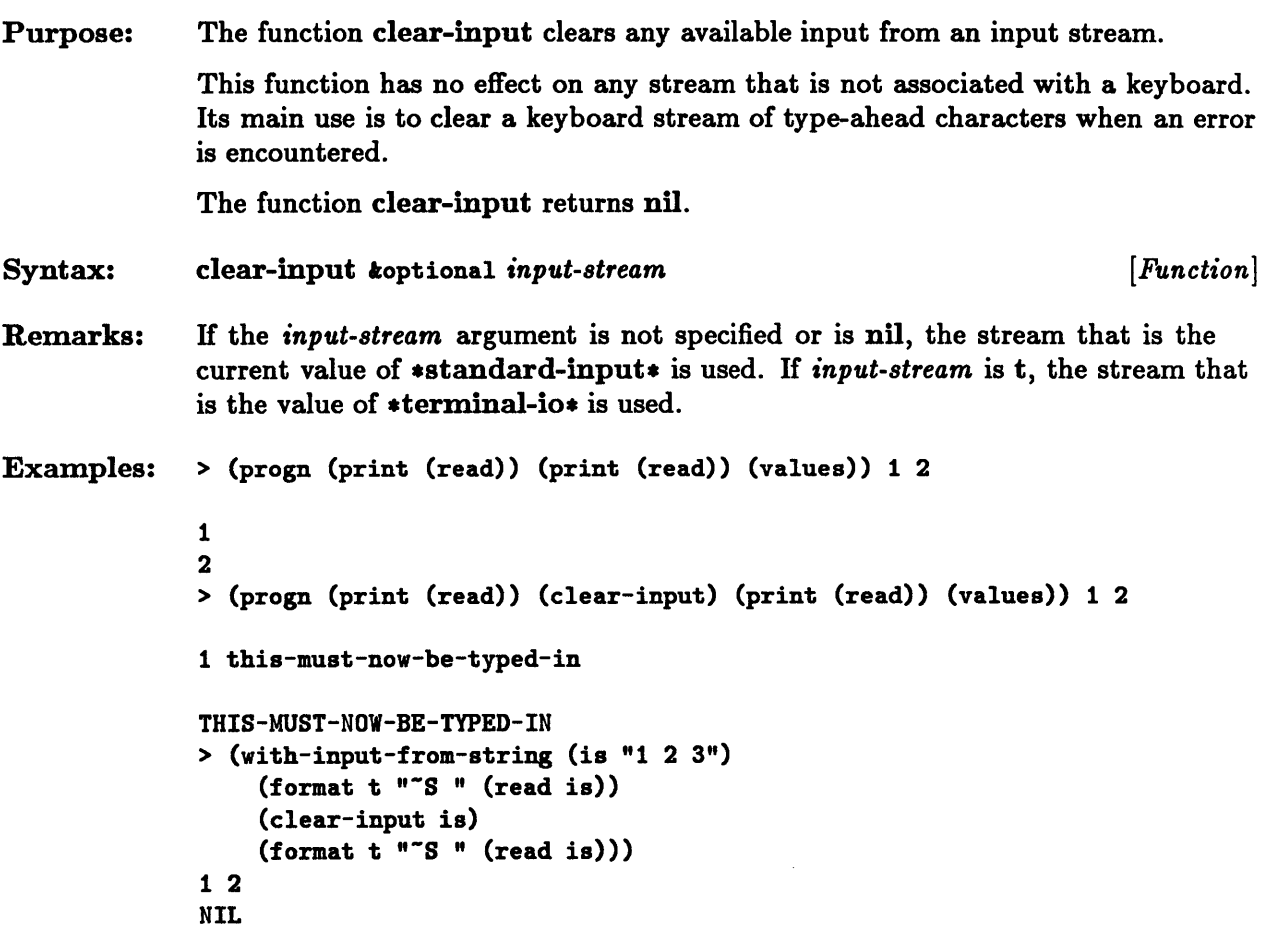

 $\mathcal{L}$ 

## **clear-output**

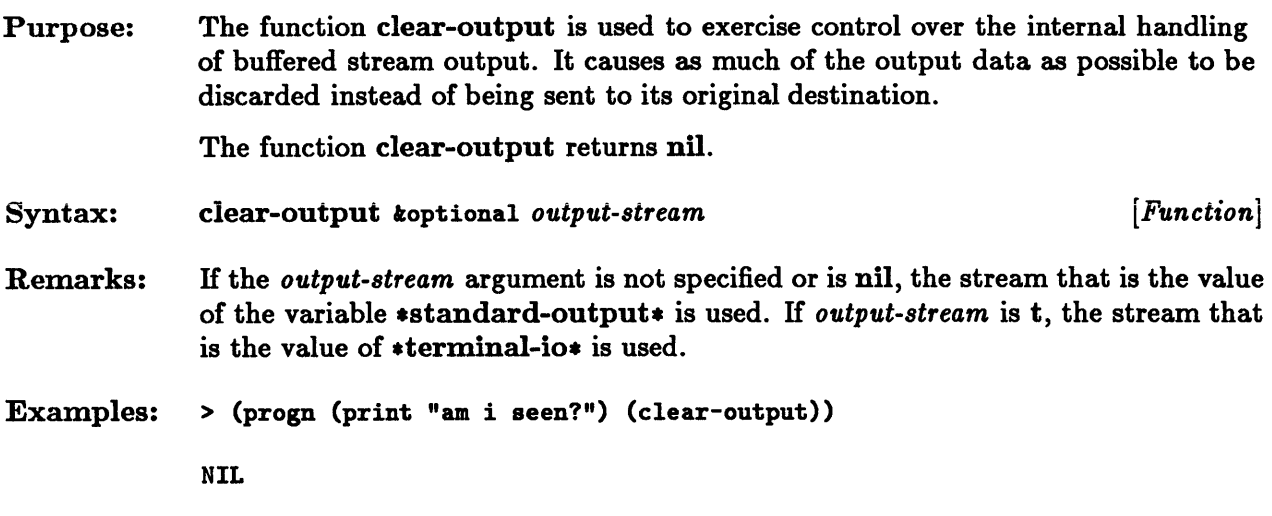

## **copy-readtable**

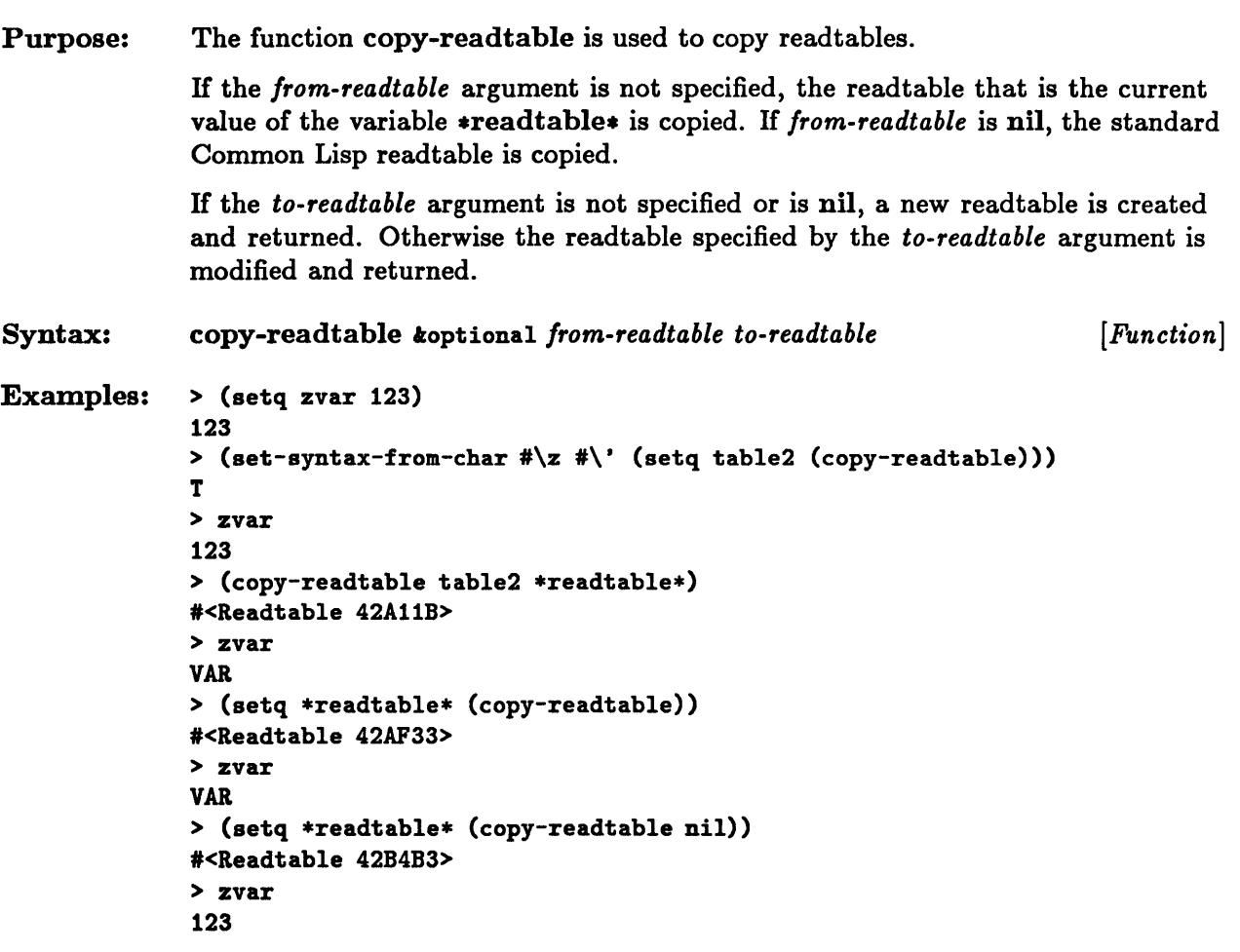

# **finish-output, force-output**

 $\sim$ 

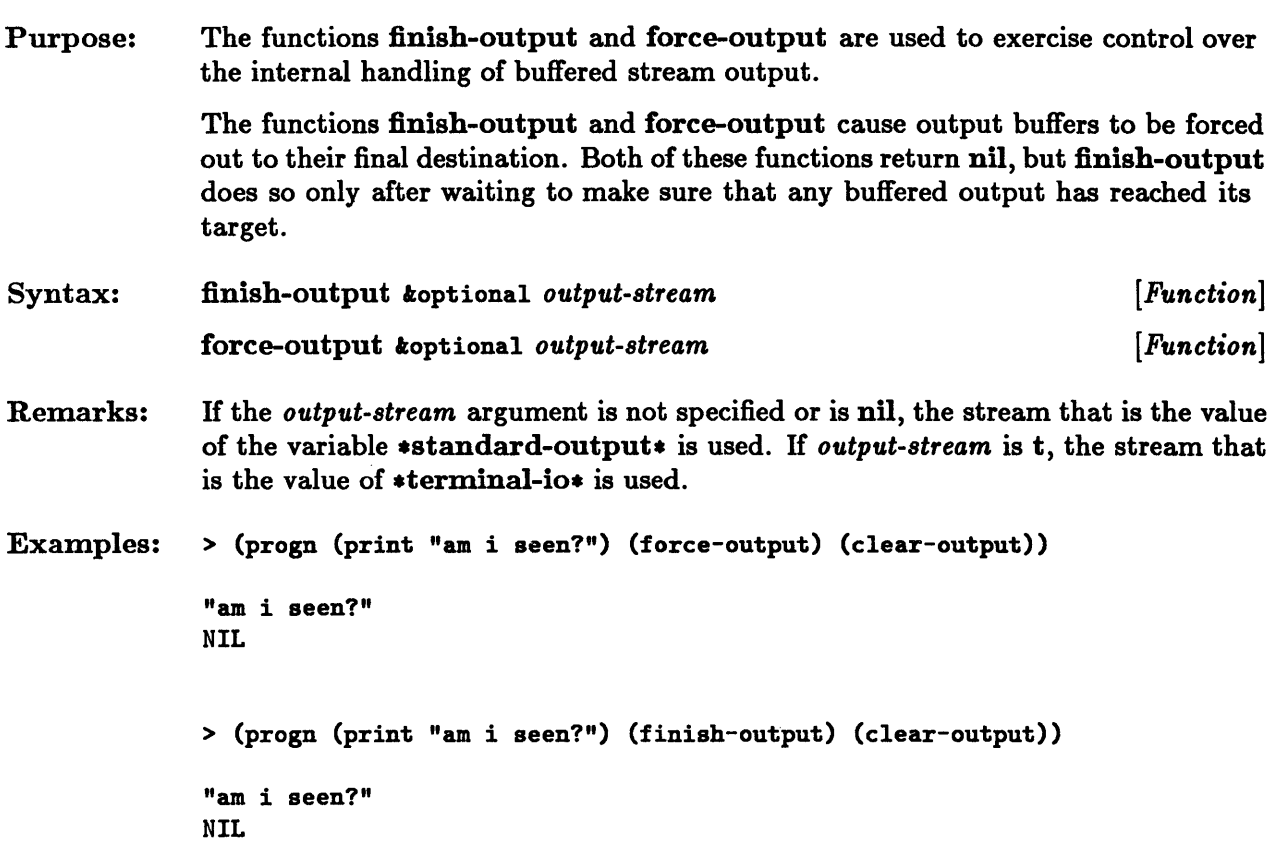

## **format**

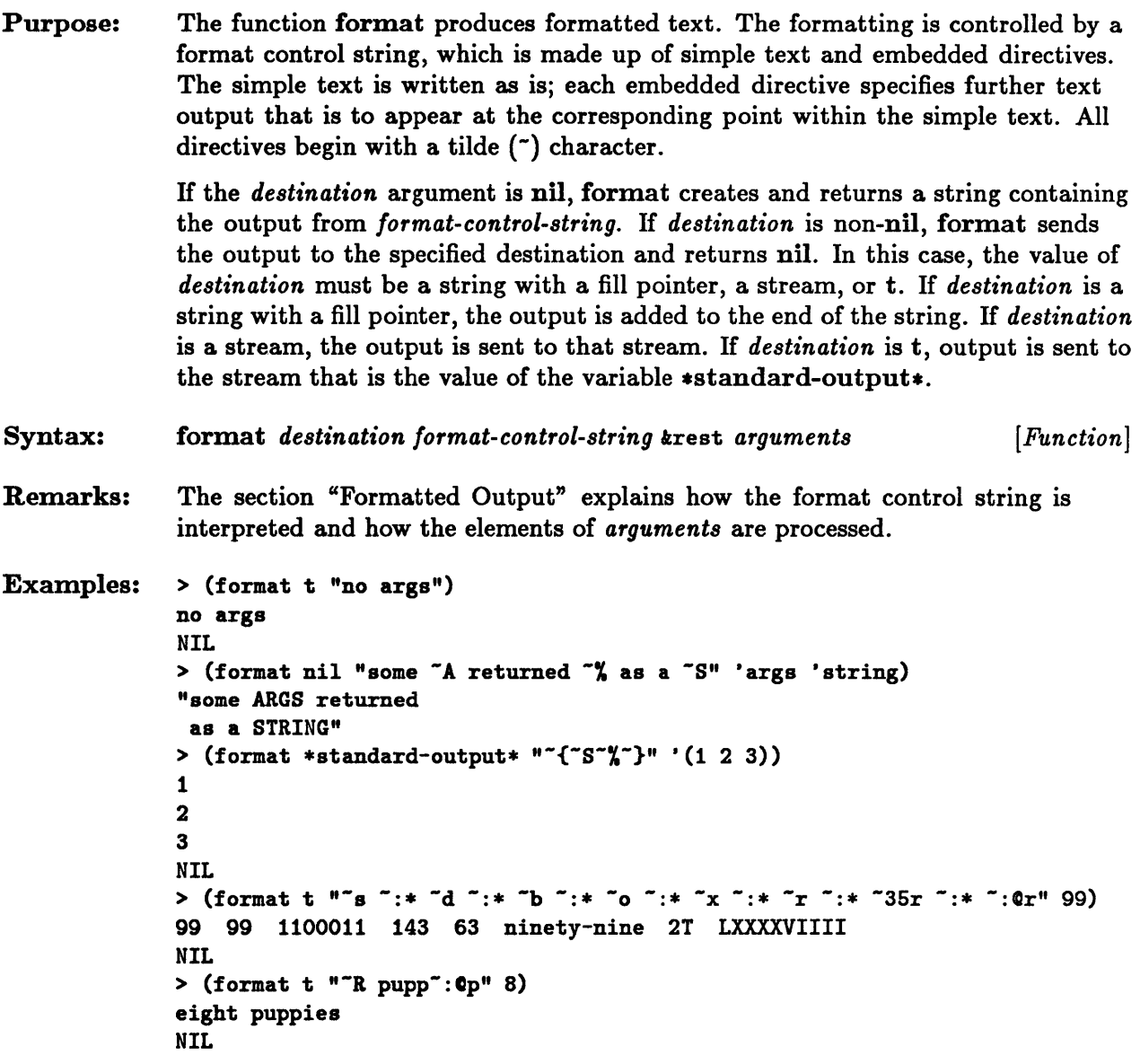

## **get-dispatch-macro-character**

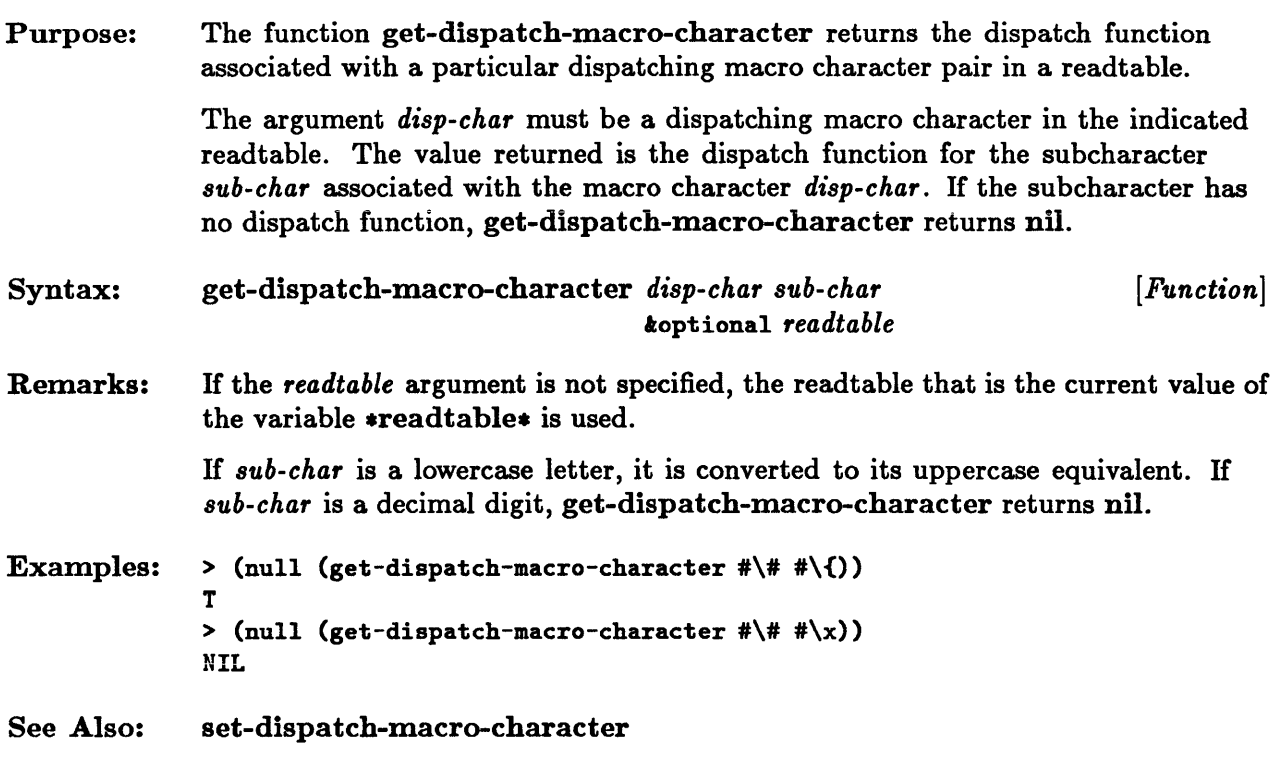

# **get-macro-character**

 $\Delta \phi$ 

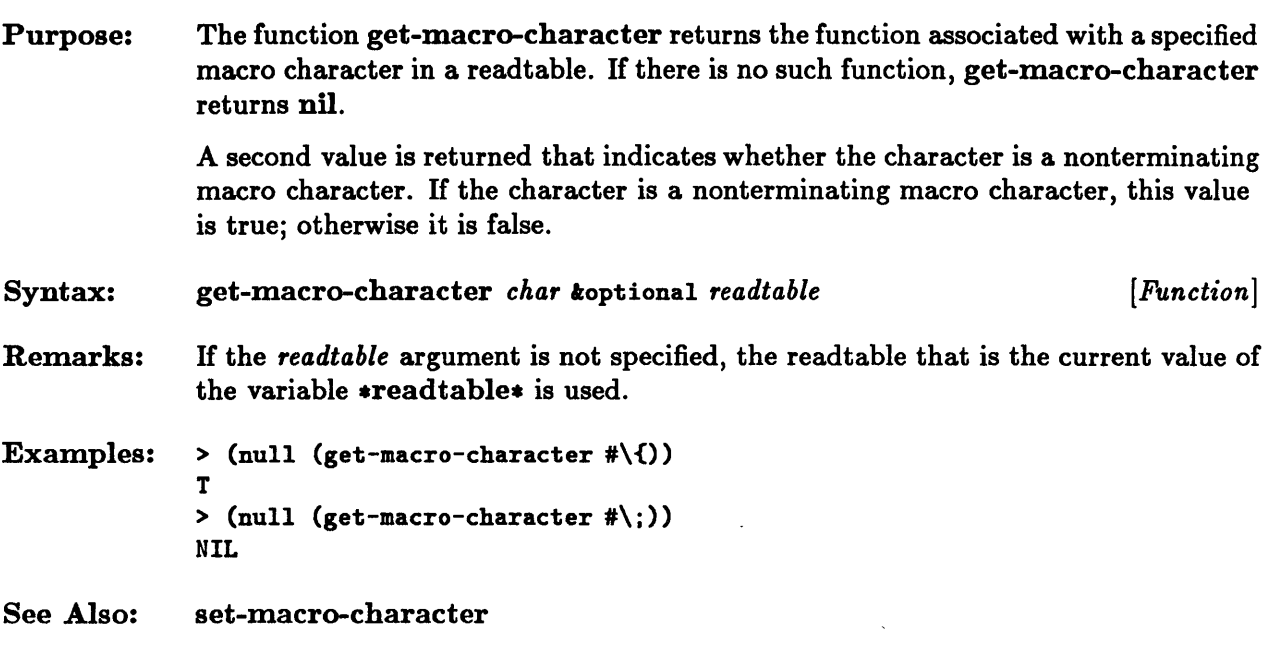

## \* ignore-extra-right-parens \*

```
Purpose: 
Syntax: 
Remarks: 
              The variable \astignore-extra-right-parens\ast is used to control the action of the
              reader when excess right parentheses are encountered in the input stream. If 
              *ignore-extra-right-parens* is t, excess right parentheses in the input stream
              are ignored; if it is :just-warn, a warning message is generated; if it is nil, a 
              continuable error is signaled. 
              .ignore-extra-right-parens. [ Variable] 
              The initial value of \triangleleft ignore-extra-right-parens\triangleleft is :just-warn.
              The variable *ignore-extra-right-parens* is an extension to Common Lisp.
Examples: > *ignore-extra-right-parens* 
              : JUST-WARN 
              > (read-from-string ")1") 
              : :; Warning: Ignoring an unmatched right parenthesis.
              1 
              2 
              > (let((*ignore-extra-right-parens* t))
              1 
              2 
                     (declare (special *ignore-extra-right-parens*))
                   (read-form-string ")1"))
```
#### **listen**

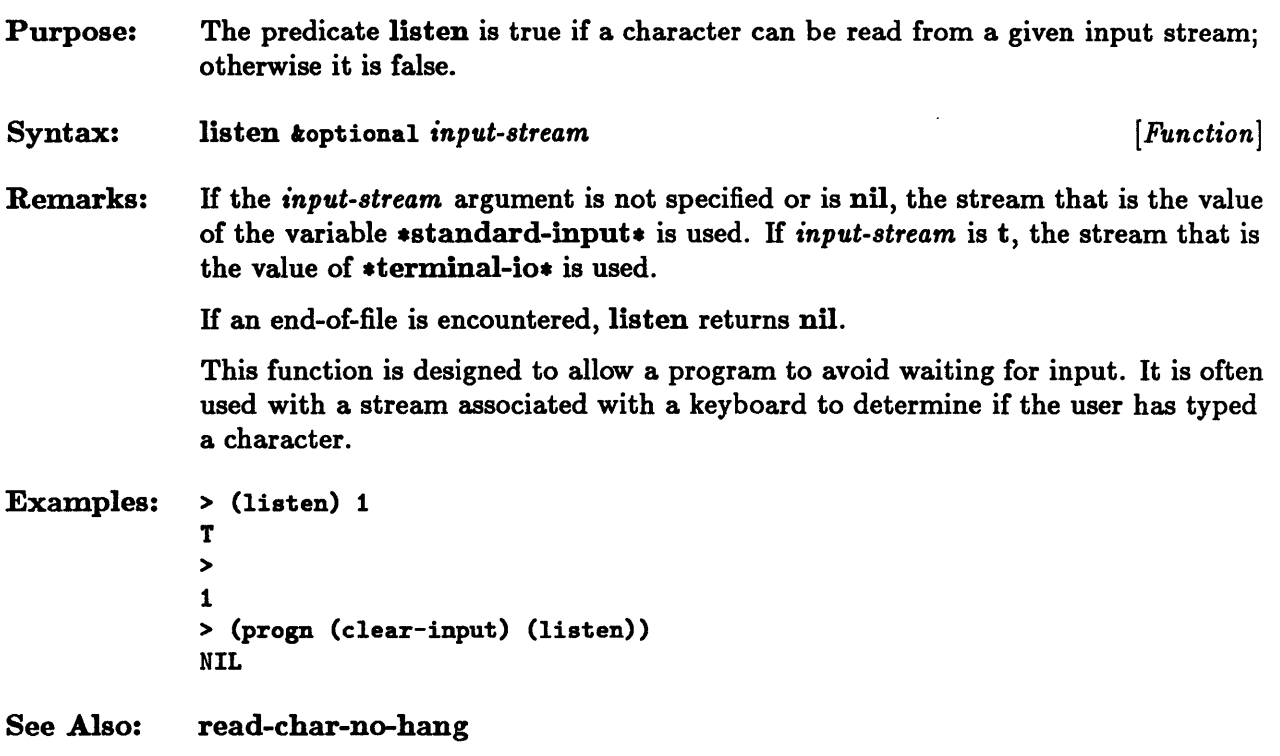

## **make-dispatch-macro-character**

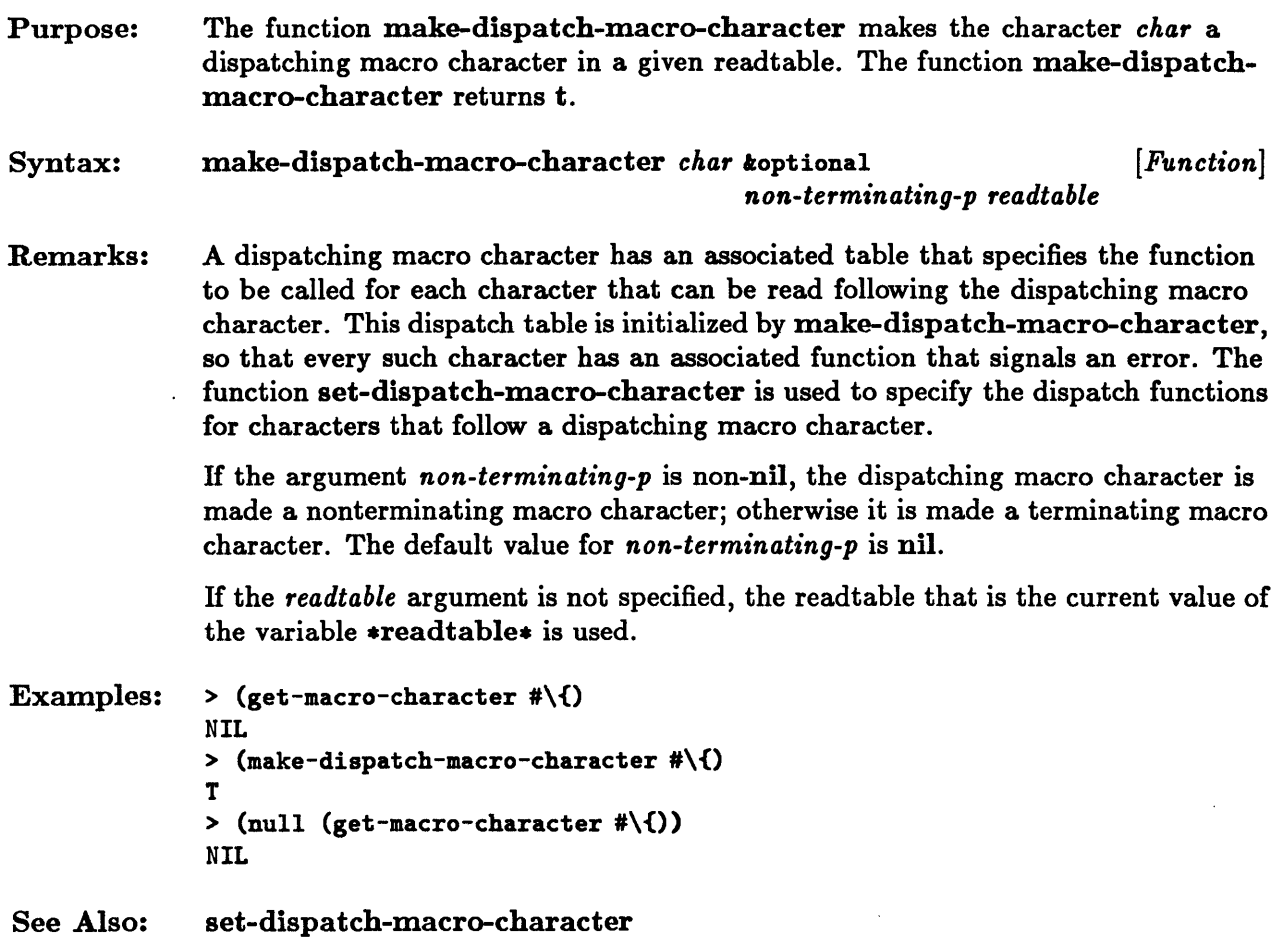

## **parse-integer**

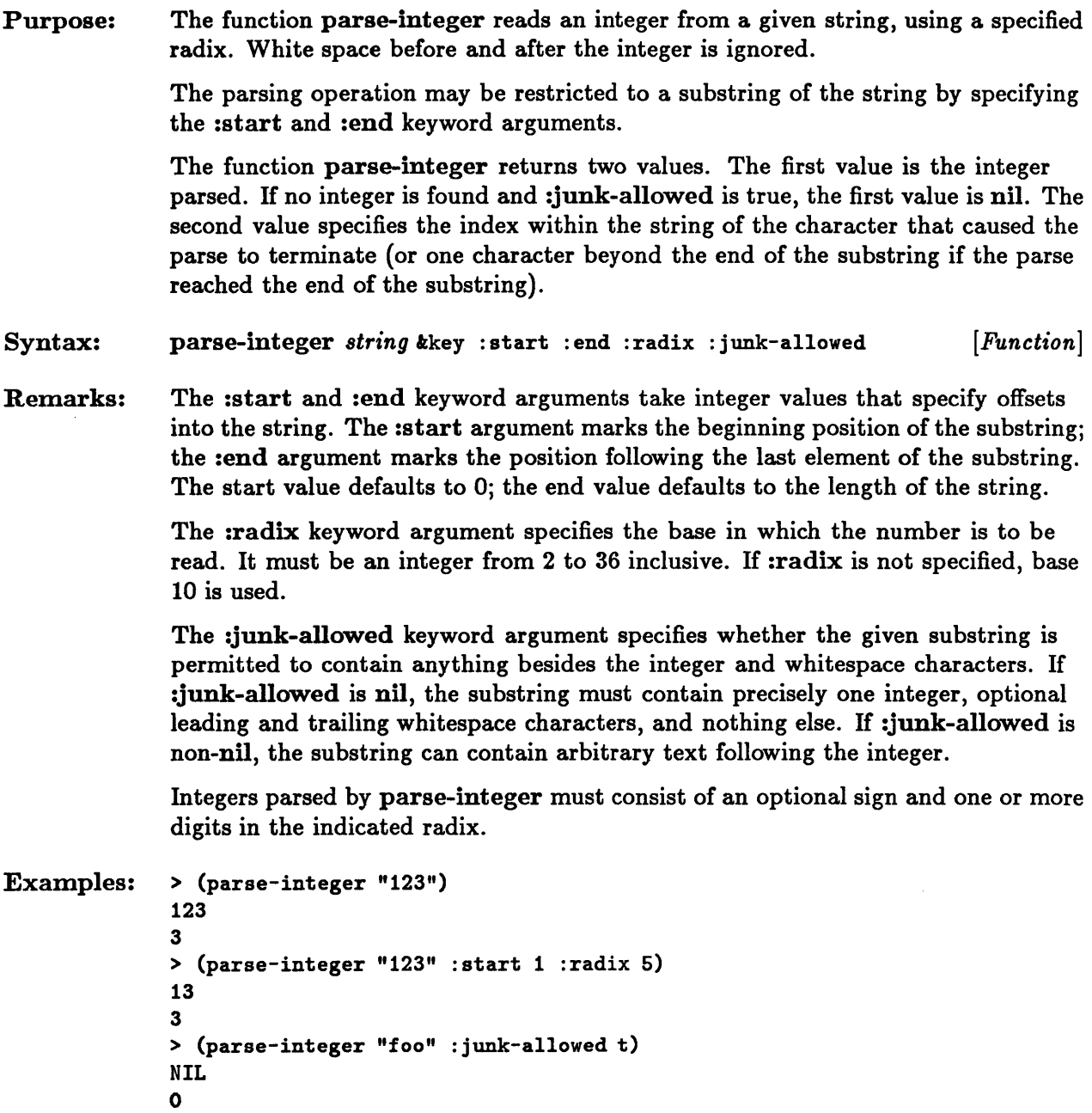

# **peek-char**

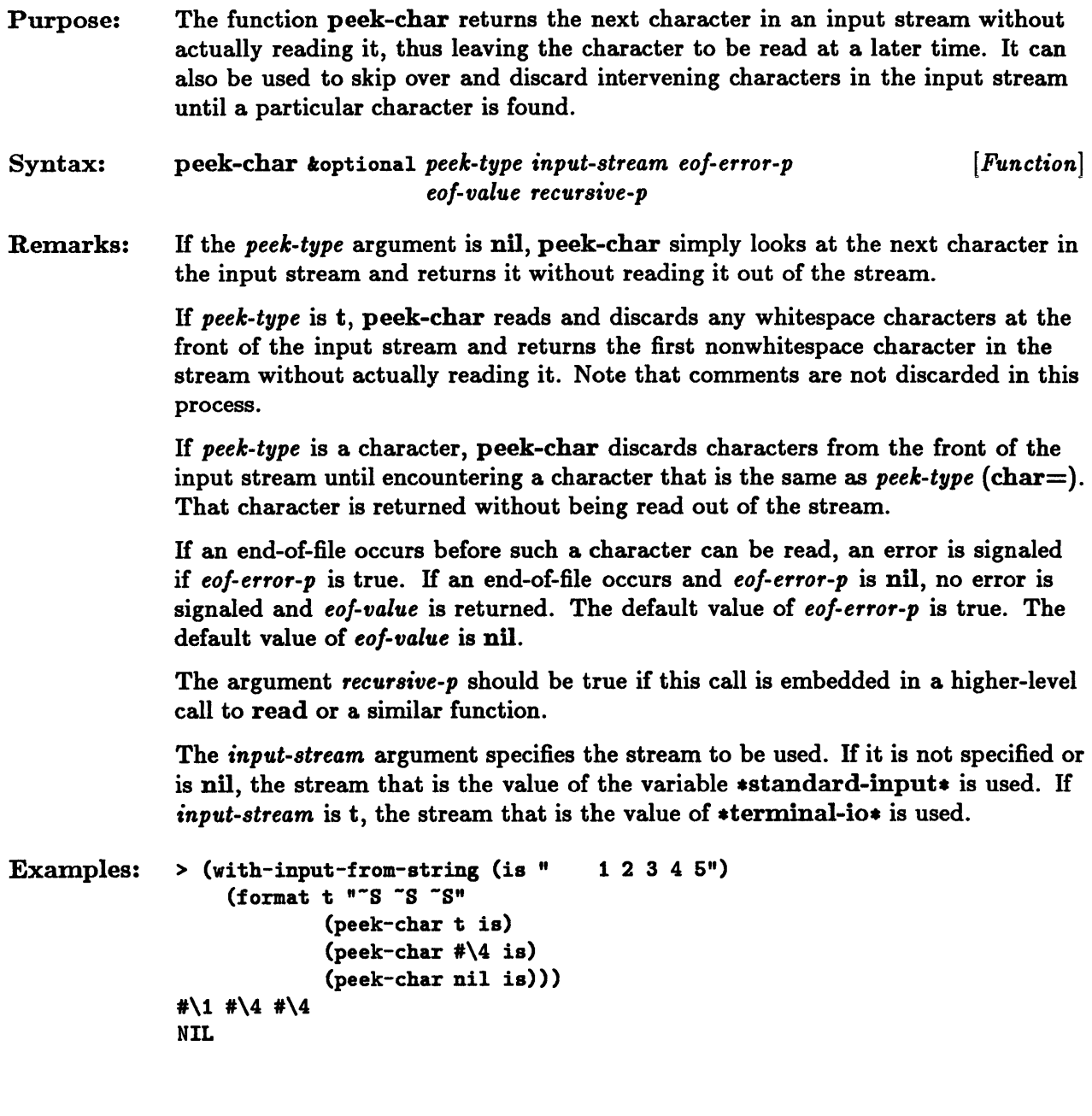

# **\*print-array\***

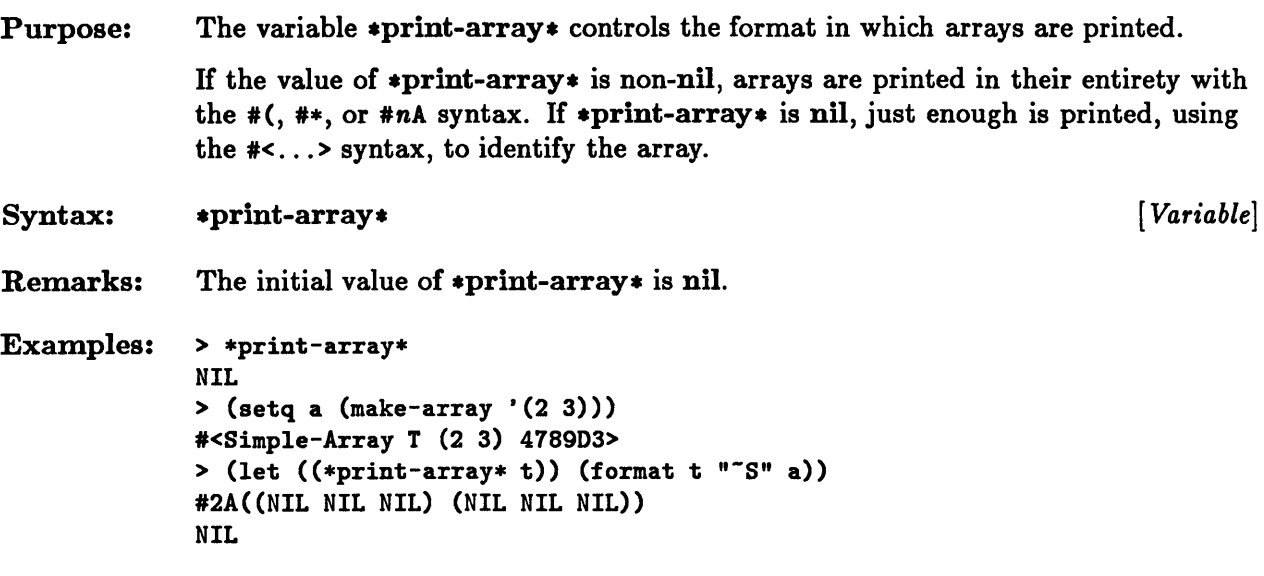

 $\sim 10^6$ 

# \*print-base\*, \*print-radix\*

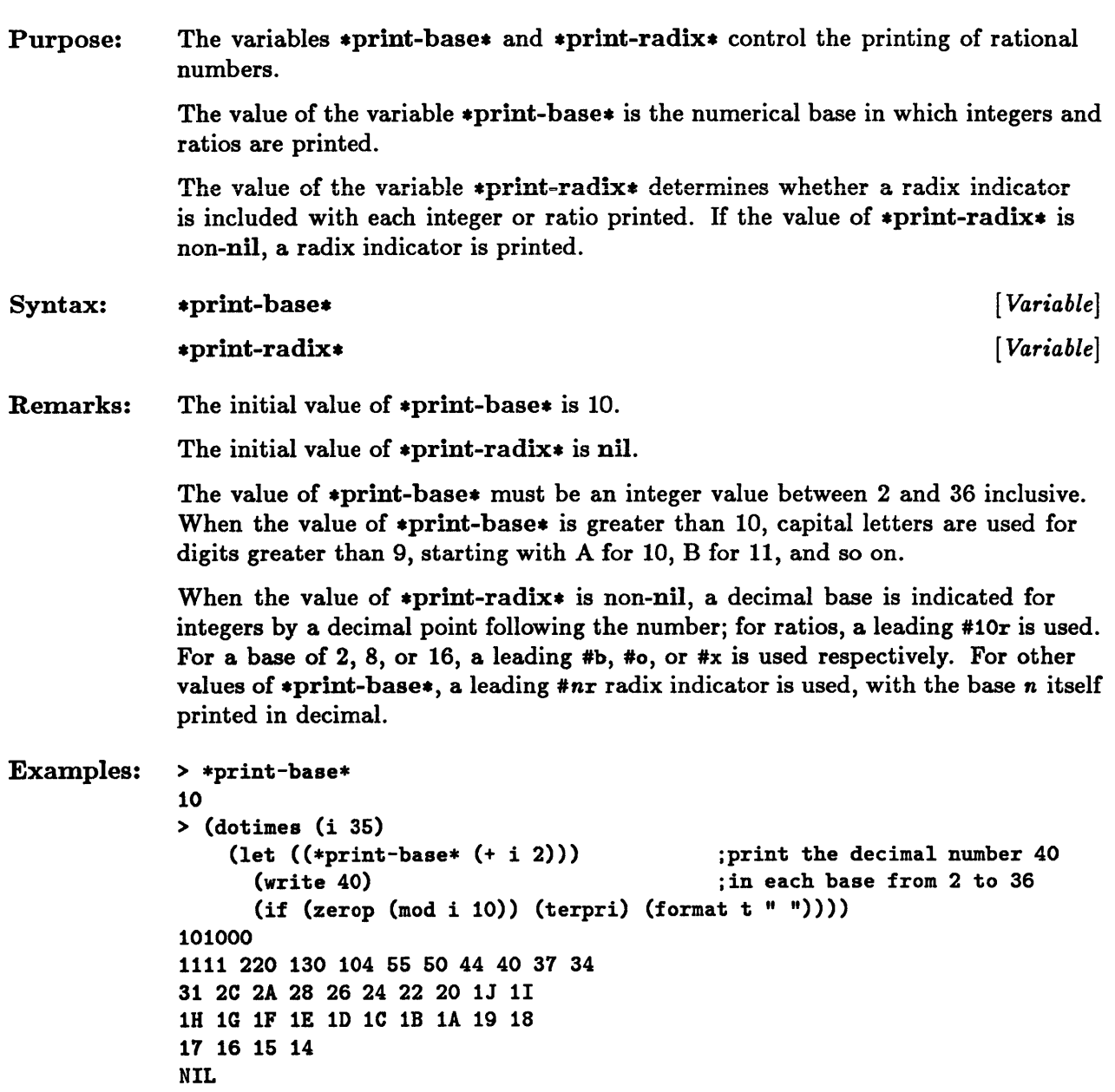

```
> *print-radix* 
NIL 
> (dolist (pb '(2 3 8 10 16» 
           ((*print-radix* t) ;print the integer 10 and<br>(*print-base* pb)) ;the ratio 1/10 in bases 2
                                                 ; the ratio 1/10 in bases 2,
     (format t "<sup>S</sup> \tilde{S} " 10 1/10))) ;3, 8, 10, 16
#bl0l0 #bl/l010 #3rl0l #3rl/l0l #012 #01/12 10. #10rl/l0 #xA #xl/A 
NIL
```
### \*print-case\*

 $\sim$ 

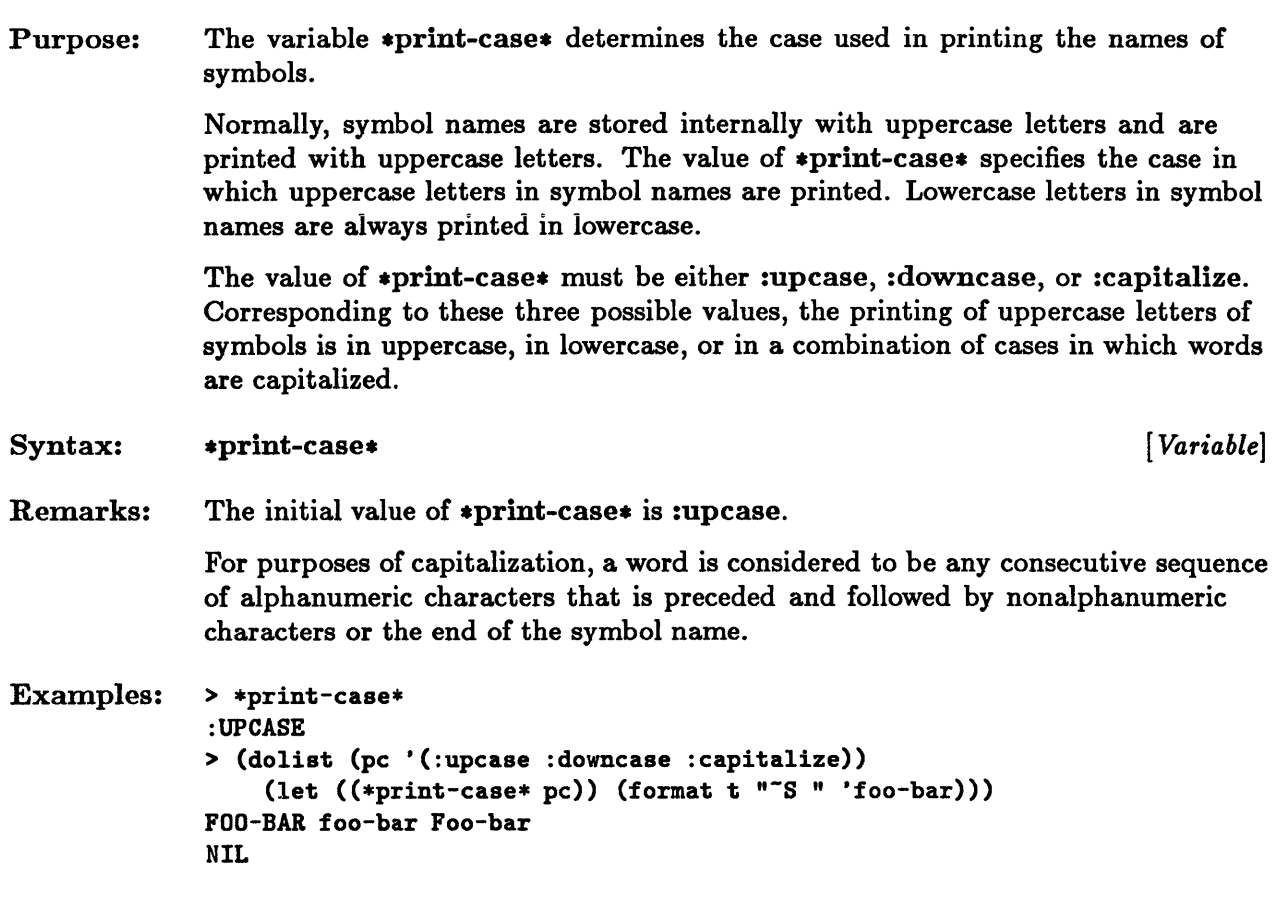

 $\bar{\nu}$ 

## **\*print-circle\***

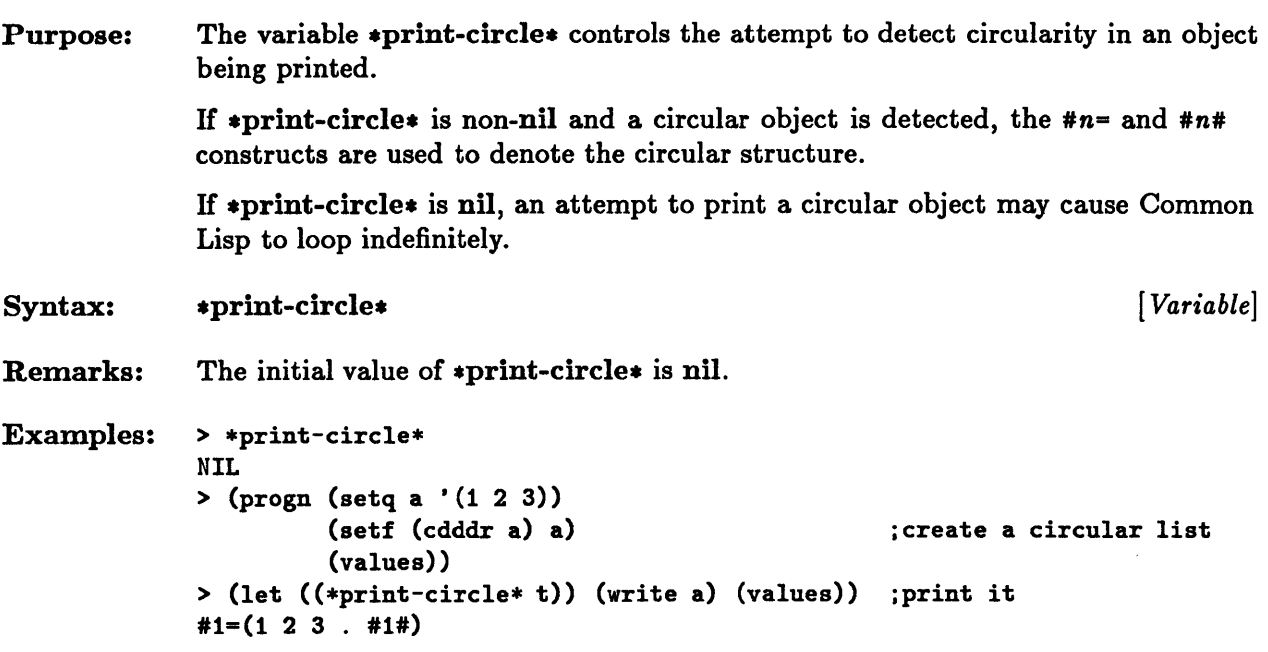

### \*print-escape\*

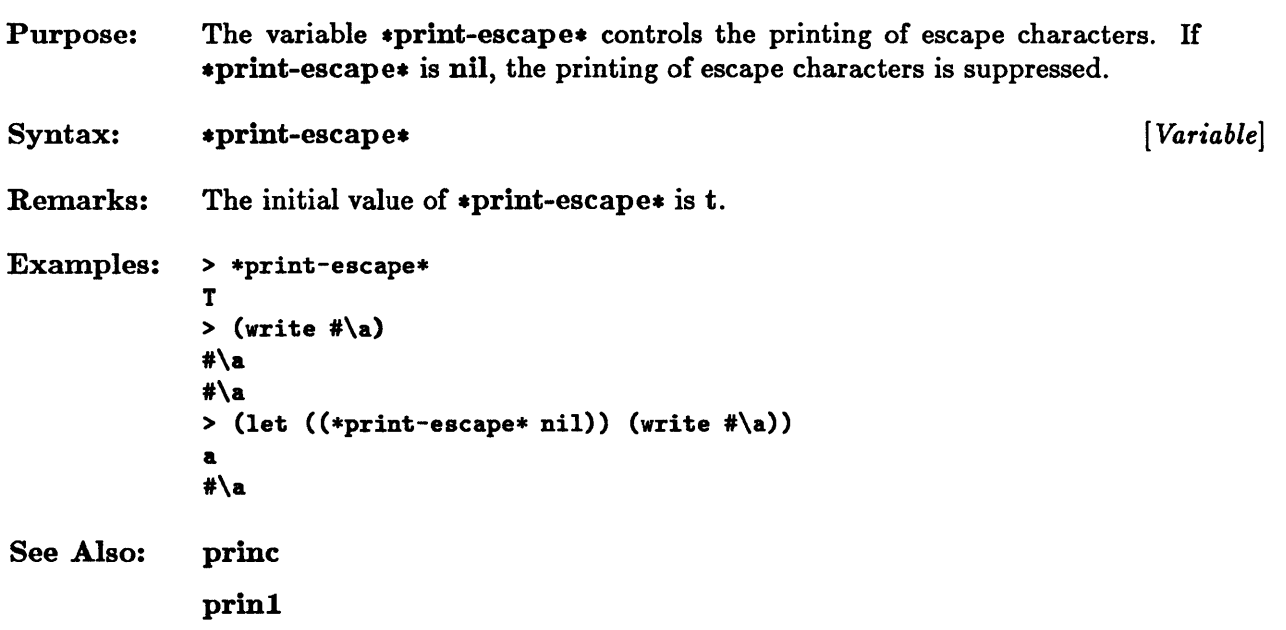

# **\*print-gensym\***

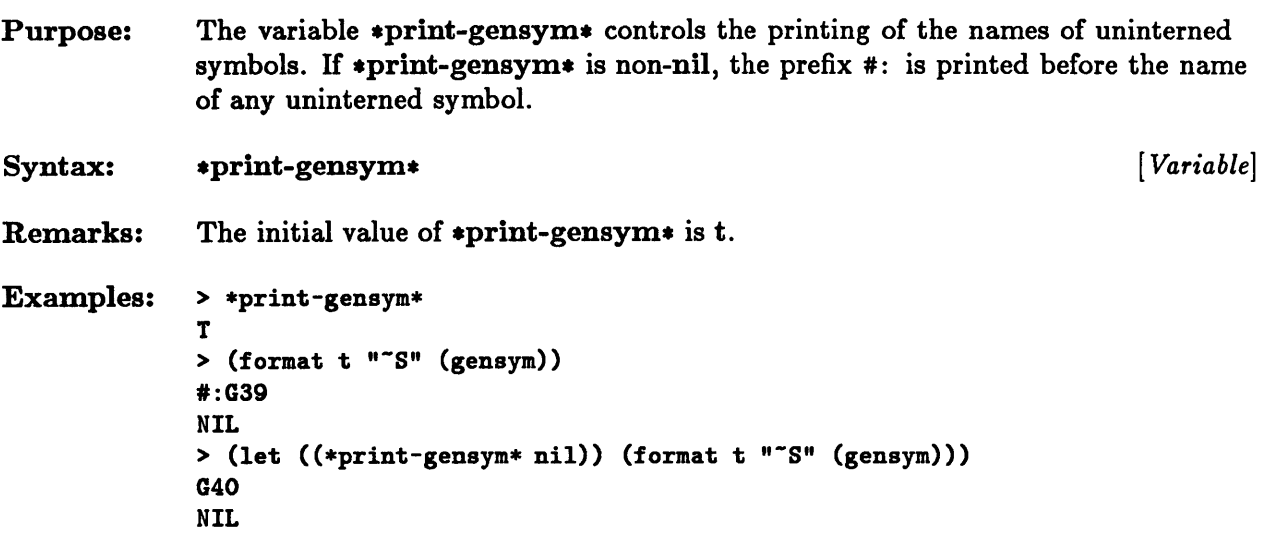

# **\*print-Ievel\*, \*print-Iength\***

 $\bar{z}$ 

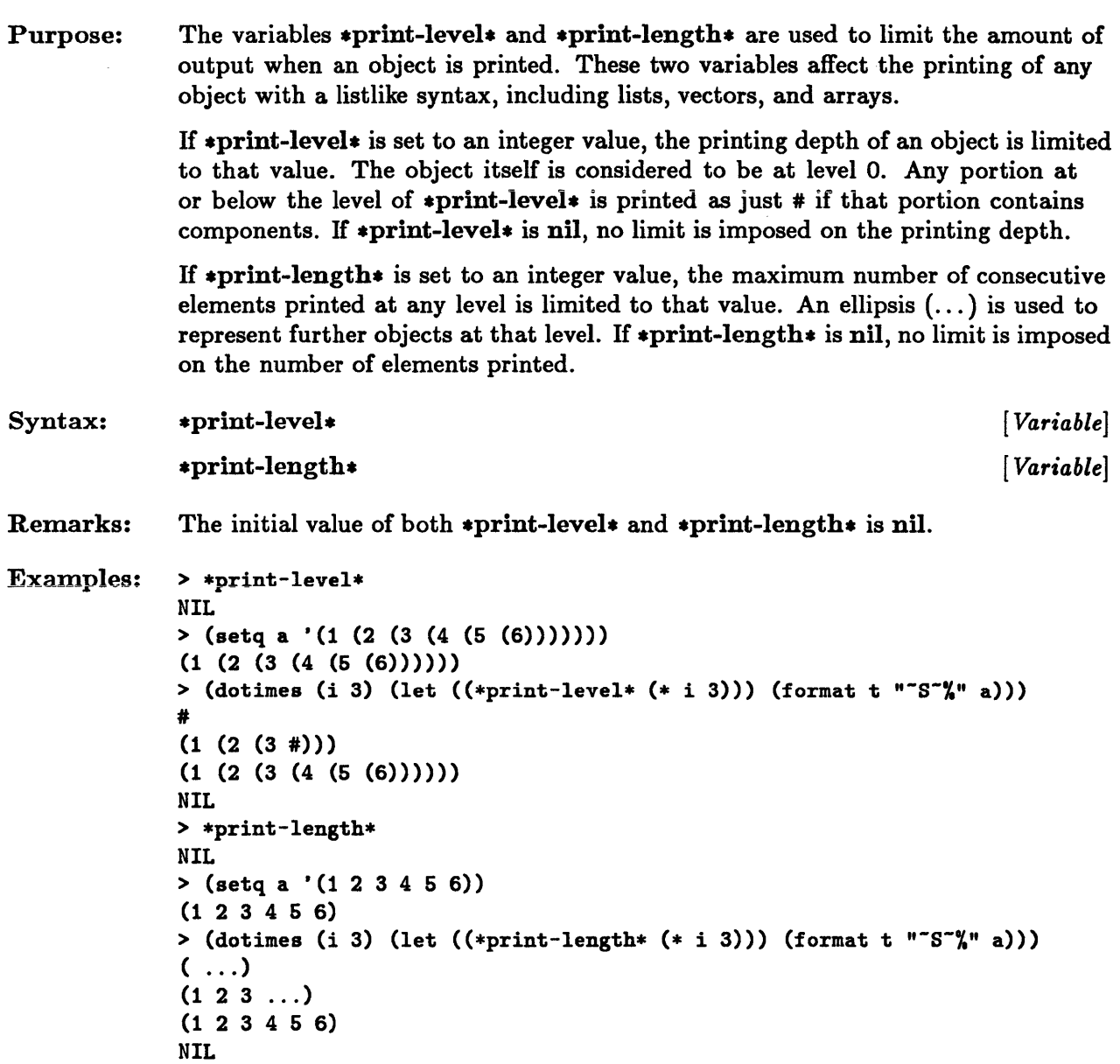

# **\*print-pretty\*, \*pp-line-Iength\***

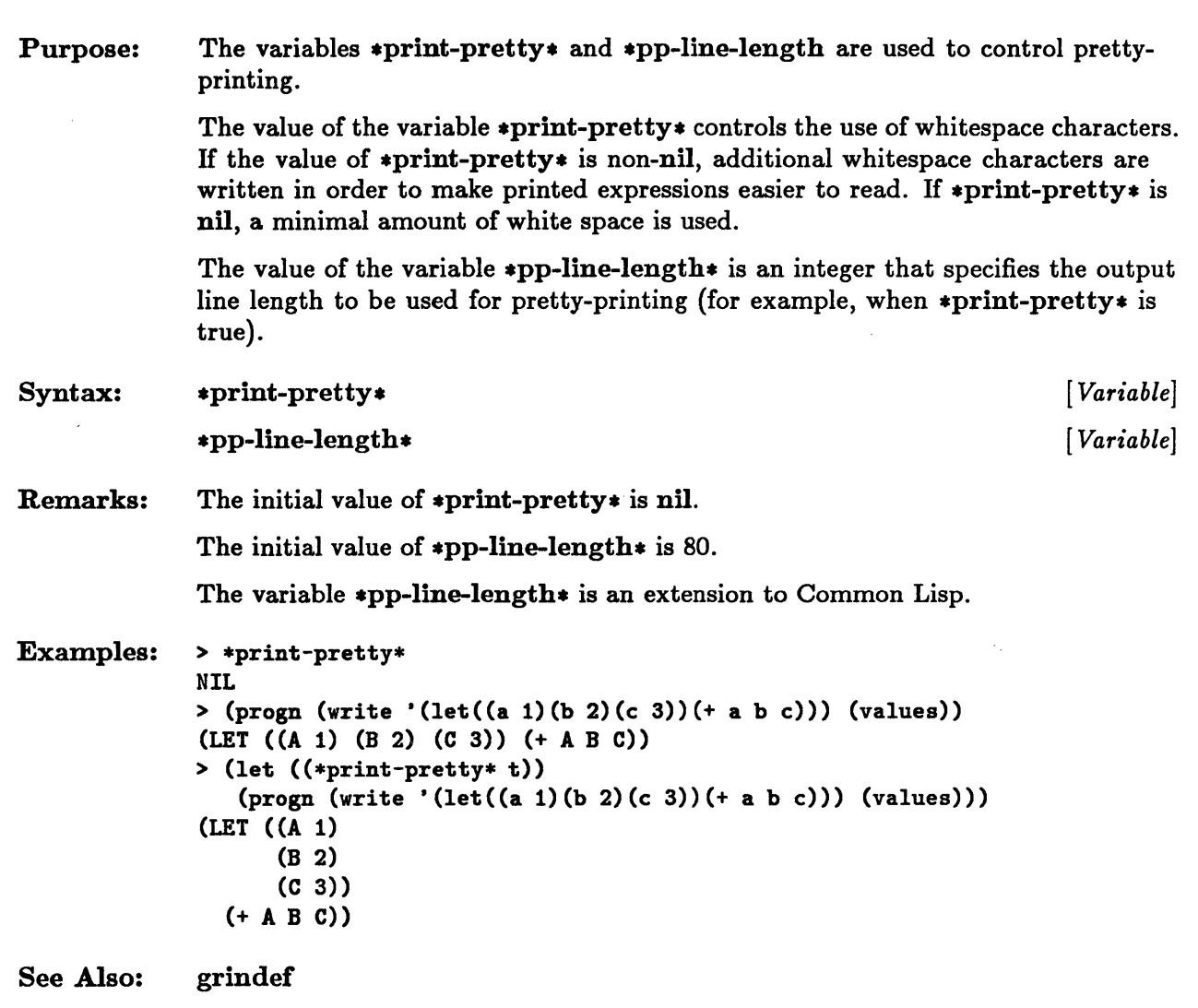

# **\*print-structure\***

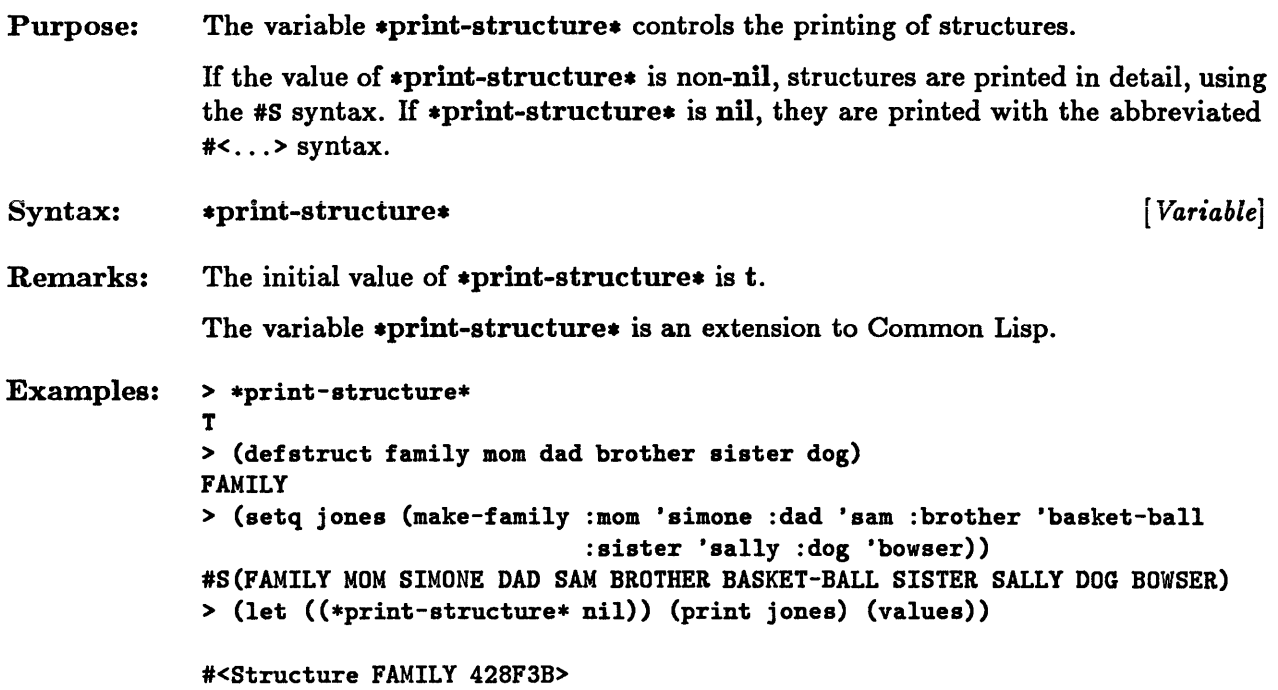

# **read, read-preserving-whitespace**

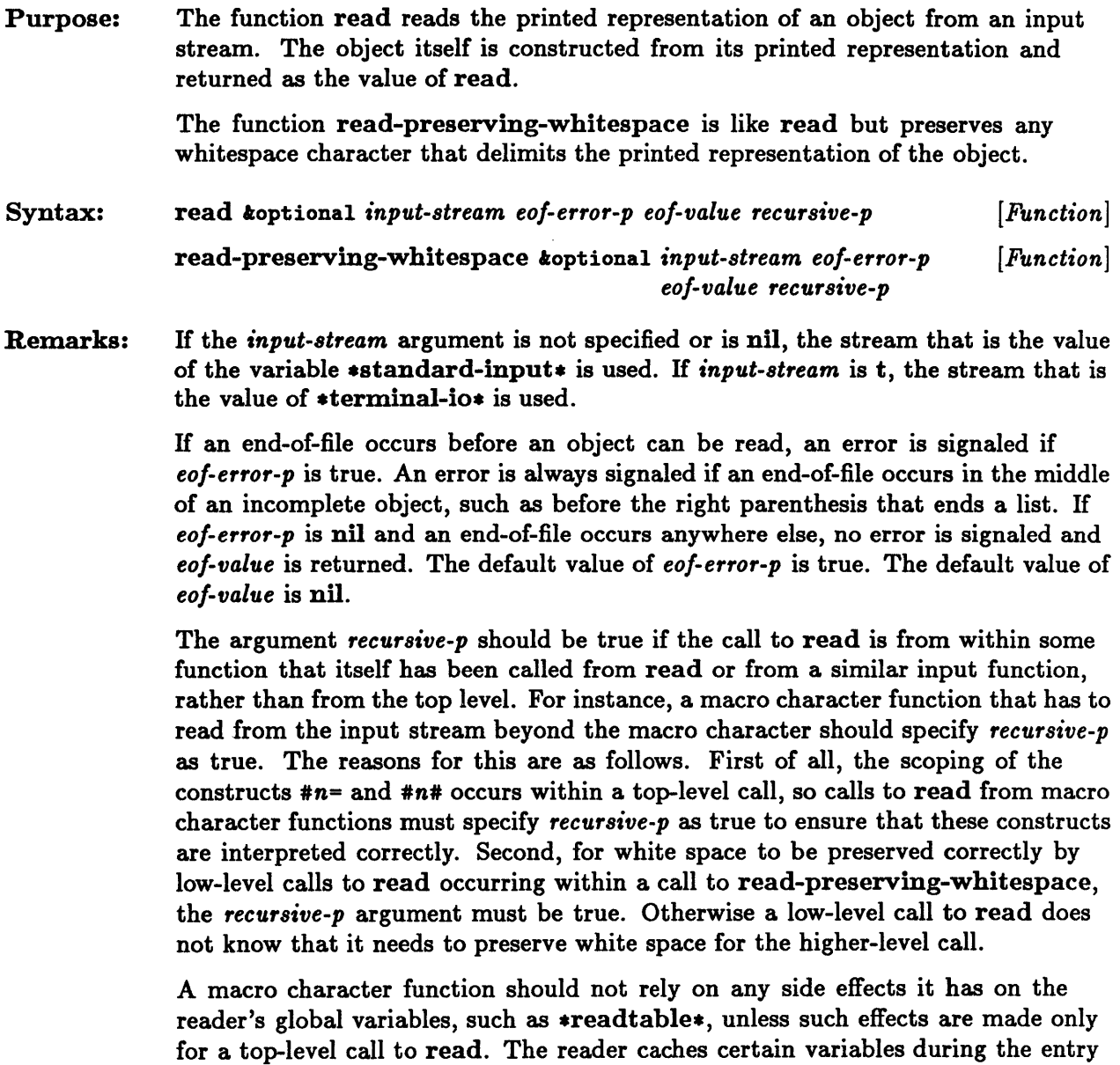

to read at the top level, where *recursive-p* is nil, and thus may not notice changes

to those variables below the top level.

#### read, read-preserving-whitespace

```
Examples: > (read) 
              'a 
              (QUOTE A) 
              > (with-input-from-string (is " ") (read is nil 'the-end))
              THE-END 
              > (defun skip-then-read-char (s c n) 
                  (if (char= c #\{) (read s) (read-preserving-whitespace s))
                  (read-char-no-hang s)SKIP-THEN-READ-CHAR
              > (let ((*readtable* (copy-readtable nil)))
                  (set-dispatch-macro=character #\# #\{ #'skip-then-read-char) 
                  (set-dispatch-macro-character #\# #\} #'skip-then-read-char) 
                  (with-input-from-string (is "#\{123 \times #\}123 y")
                    (fromat t "S "S" (read is) (read is))))#\x #\Space 
              NIL
```
#### \*read-base\*

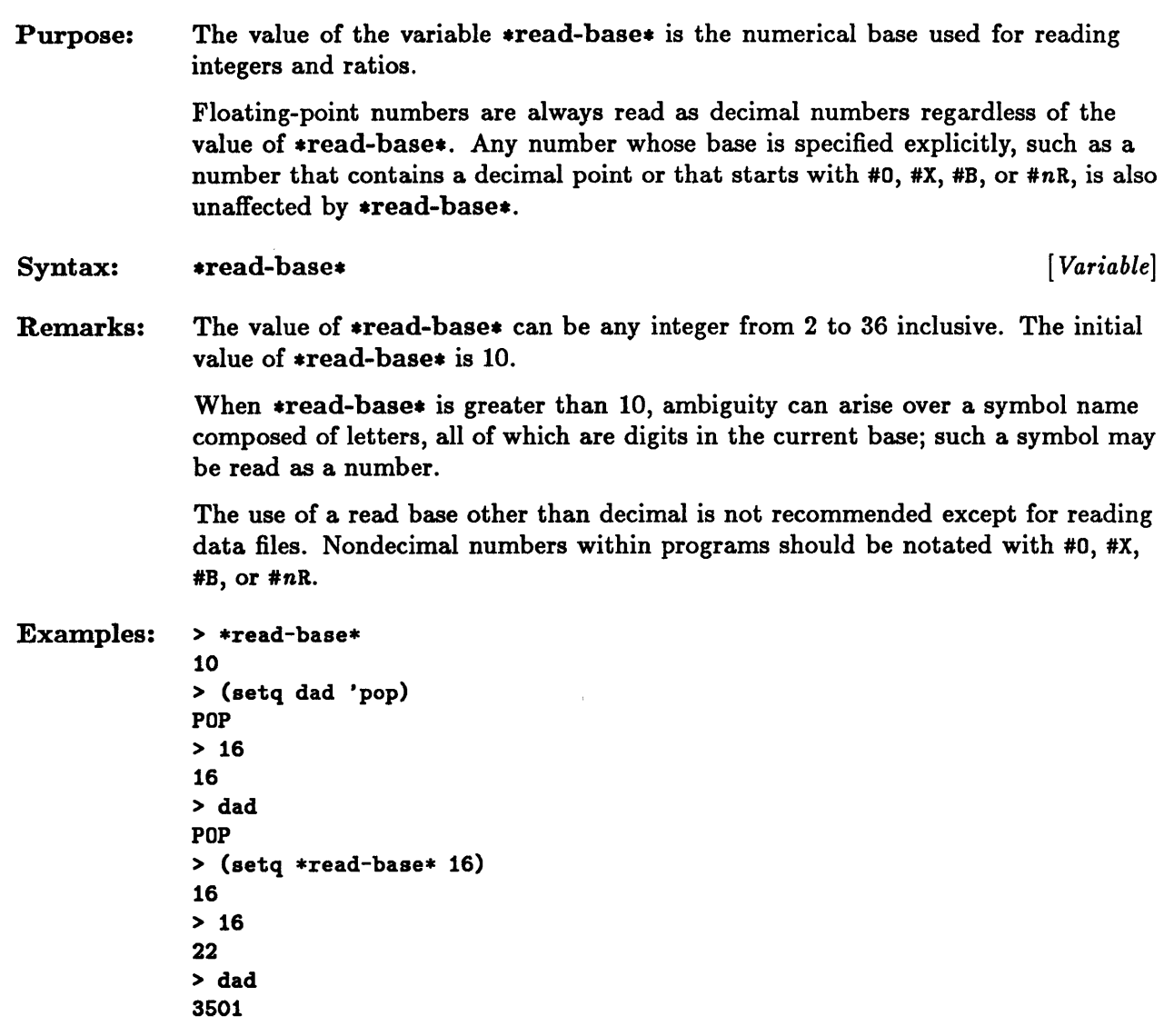

#### **read-byte**

Purpose: Syntax: Remarks: The function read-byte reads a single byte from a specified binary input stream. The byte is returned as an integer. read-byte *binary-input-stream koptional eof-error-p eof-value* [*Function*] The size of the byte read depends on the :element-type argument given in the open or with-open-file construct that created the stream *binary-input-stream.*  Unless the byte size of that element type is one, two, or four bits, each call to read-byte uses up an integral number of 8-bit bytes, namely the minimum number necessary to hold the number of bits indicated by the given element type. If the byte size of the element type is one, two, or four bits, then as many elements as possible (eight, four, or two respectively) are unpacked from each 8-bit byte. If an end-of-file occurs before a byte can be read, an error is signaled if *eo/-error-p*  is true. If an end-of-file occurs and *eof-error-p* is nil, no error is signaled and eof-value is returned. The default value of *eof-error-p* is true. The default value of *eo/-value* is nil. Examples: > (with-open-file (s "temp-bytes" See Also: 101 :direction :output :element-type 'unsigned-byte)  $(write-byte 101 s)$ > (with-open-file (s "temp-bytes" :element-type 'unsigned-byte) (format  $t$  "~S ~S" (read-byte s) (read-byte s nil 'eof))) 101 EOF NIL write-byte

#### **read-char**

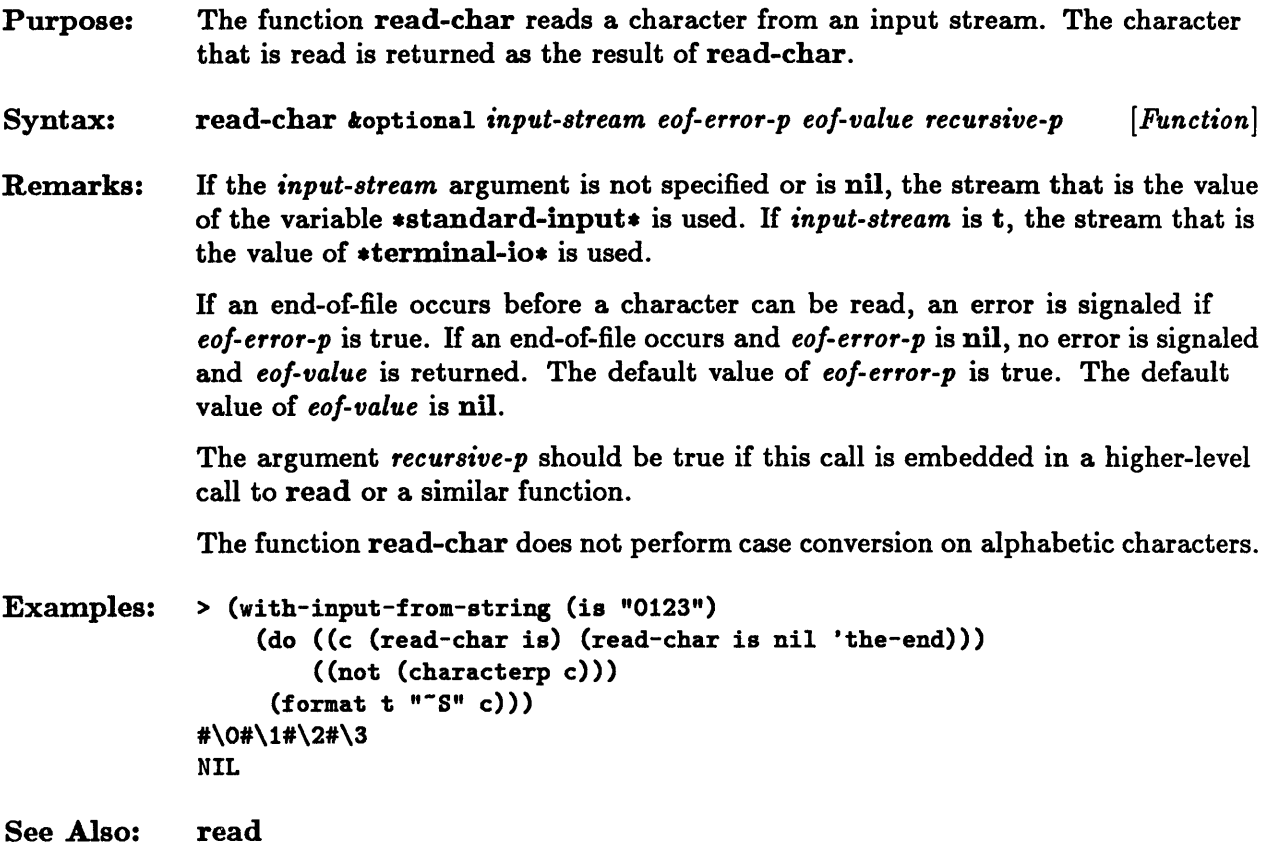

# **read-char-no-hang**

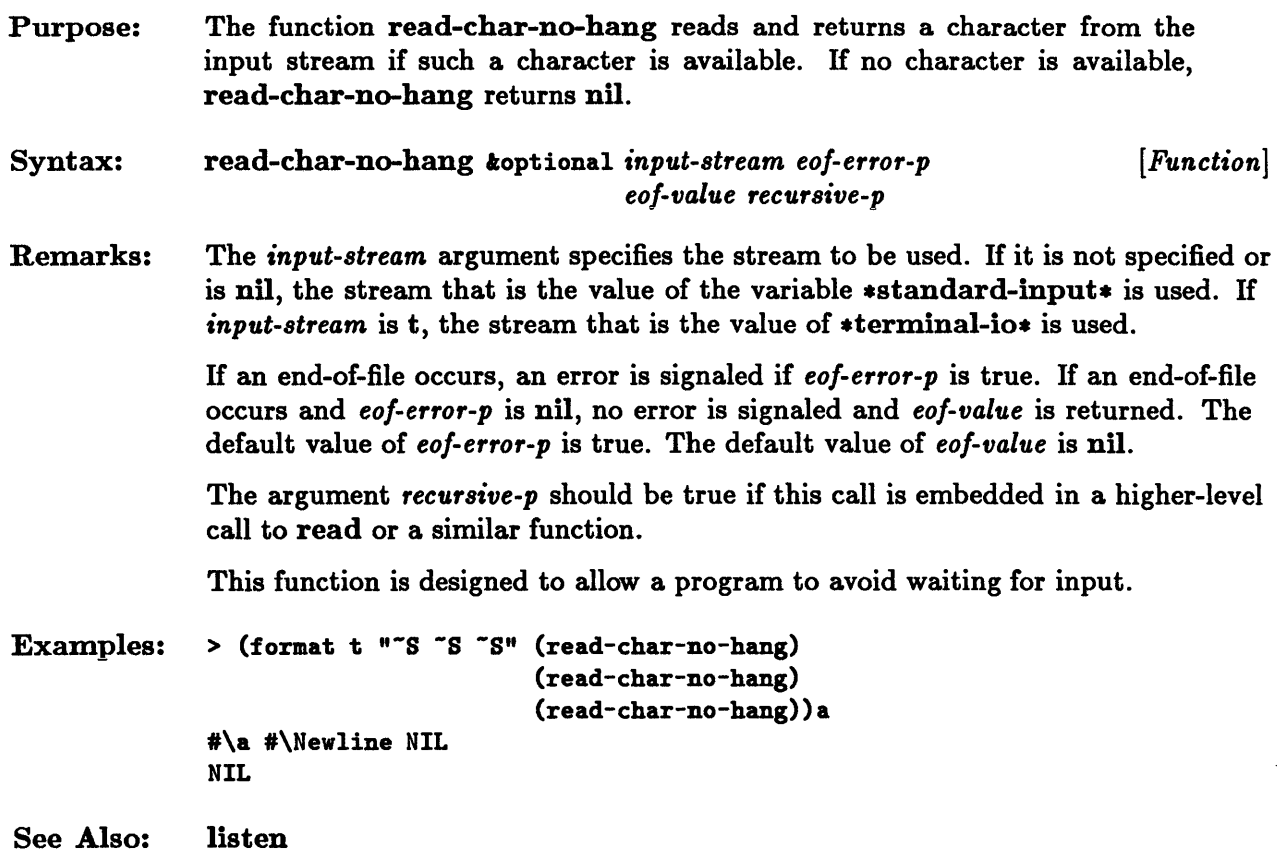

#### **\*read-default-float-format\***

 $\mathcal{A}^{\pm}$ 

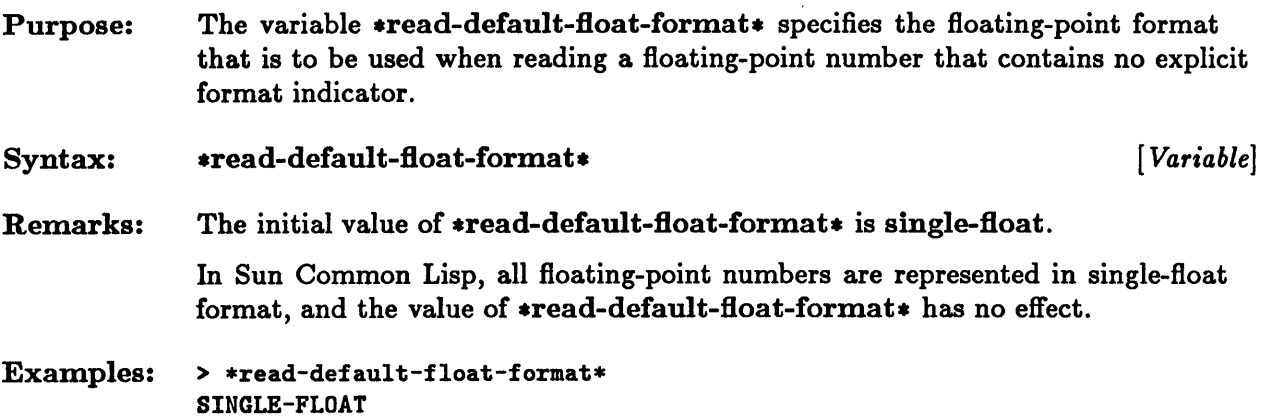

#### **read-delimited-list**

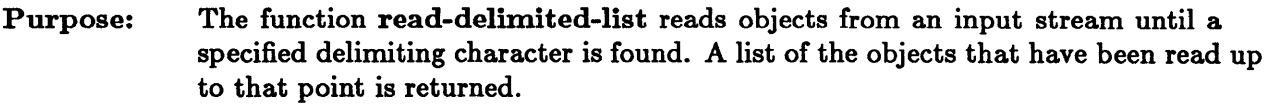

Syntax: read-delimited-list *char koptional input-stream recursive-p* [*Function*]

Remarks: The argument *char* must not be a whitespace character in the current readtable, because whitespace characters are ignored by read-delimited-list. A terminating macro character is usually chosen as the delimiting character so that it can follow the last object to be read without any intervening white space.

> The *input-stream* argument specifies the stream to be used. If it is not specified or is nil, the stream that is the value of the variable  $*$ standard-input $*$  is used. If *input-stream* is  $t$ , the stream that is the value of  $\ast$ terminal-io $\ast$  is used.

> The argument *recursive-p* should be true if this call is embedded in a higher-level call to read or a similar function.

An error is signaled if an end-of-file is encountered during read-delimited-list.

Examples:  $>$  (read-delimited-list #\]) 123 456 ] (1 2 3 4 5 6)

See Also: read

# **read-from-string**

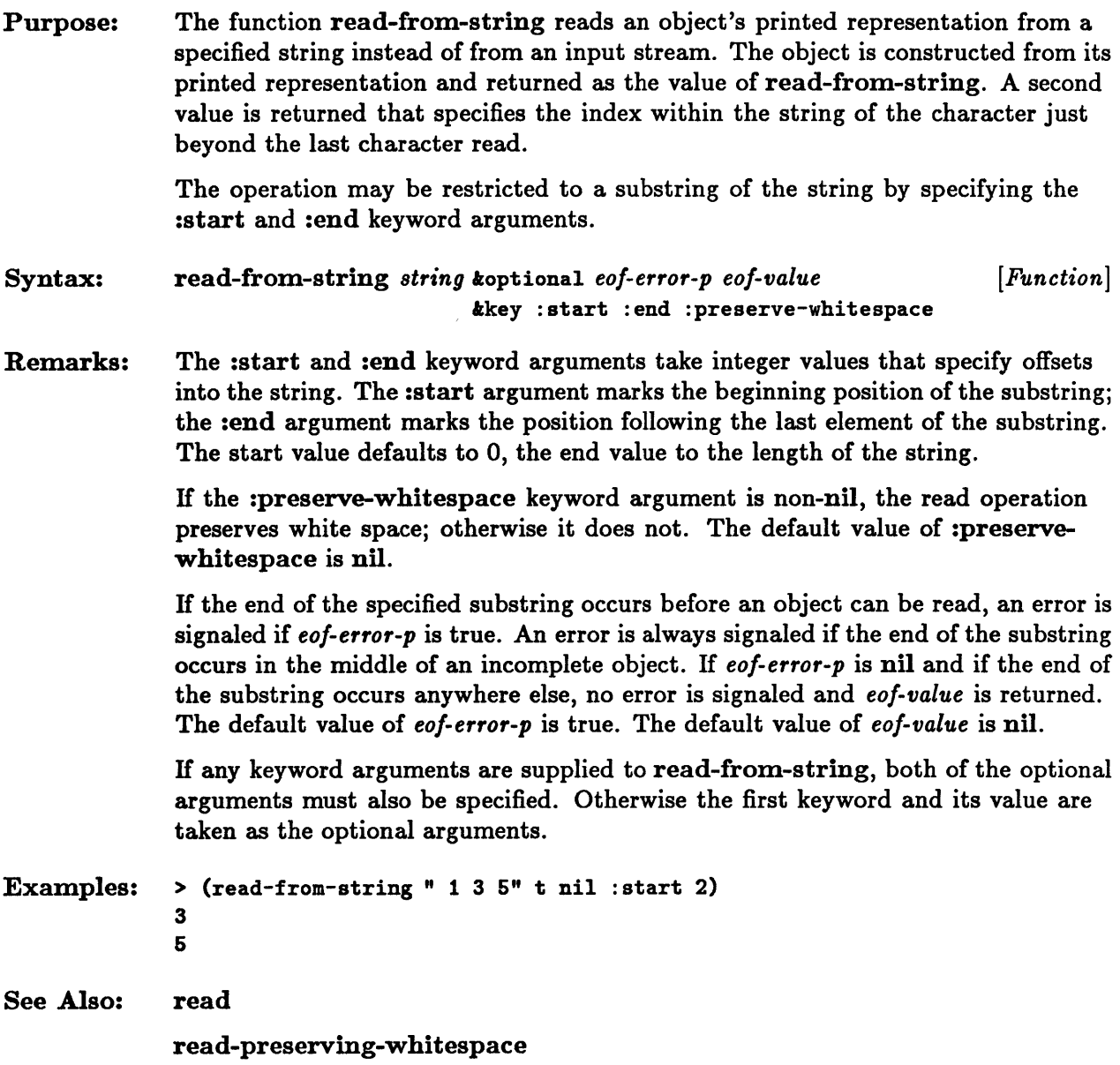

#### **read-line**

Purpose: Syntax: Remarks: The function read-line reads a line of text from an input stream. The characters up to but not including the newline character that ends the line are returned as a string. A second value is also returned; it is nil if the line was terminated normally and non-nil if a nonempty line was terminated by an end-of-file. read-line *koptional input-stream eof-error-p eof-value recursive-p* [*Function*] H the *input-stream* argument is not specified or is nil, the stream that is the value of the variable **\*standard-input\*** is used. If *input-stream* is t, the stream that is the value of  $***terminal**-**io*** **is** used.$ H an end-of-file occurs before any characters are read in the line, an error is signaled if *eo/-error-p* is true. H an end-of-file occurs and *eo/-error-p* is nil, no error is signaled and *eof-value* is returned. The default value of *eof-error-p* is true. The default value of *eo/-value* is nil. The argument *recursive-p* should be true if this call is embedded in a higher-level call to read or a similar function. Examples: > (setq a "line 1

 $line2")$ "line 1 line2" > (read-line (setq is (make-string-input-stream a))) "line 1" NIL > (read-line is) "line2" T > (read-line is nil 'empty) EMPTY T

See Also: read

#### **\*read-suppress\***

Purpose: The variable  $*read-suppress*$  can be used to suppress many of the operations normally performed by the reader.

> If the value of  $*read-suppress*$  is non-nil, much of the interpretation that is usually carried out when expressions are read is suppressed. Suppression of interpretation is needed by the conditional-read constructs #+ and #-, whose principal use is to make a single program work under other Lisp systems that have slight differences in syntax.

When **\*read-suppress\*** is nil, normal read operations take place.

Syntax: .read-suppress. [ *Variable]* 

Remarks: When  $*read-suppress*$  is non-nil, the reader skips over certain printed constructs that may not be entirely valid. The effects of a non-nil value of  $*read-suppress*$ are listed below. Constructions other than those listed continue to be interpreted normally.

- Extended tokens are not interpreted but are discarded and treated as if they were nil. For instance, potential numbers and symbols qualified with package markers are not checked for valid syntax.
- Standard # dispatching macro character constructs ignore normal restrictions on the presence, absence, or value of a numeric argument, such as that in #nR.
- The construct  $*\$  reads a following character or character name but generates nil in all cases. Unknown character names do not cause errors.
- The constructs  $#B$ ,  $#0$ ,  $#X$ , and  $#nR$  read the next token and generate nil. No errors are signaled, even if the token does not have numeric syntax.
- The construct #\* reads the next token and generates nil. No errors are signaled, even if the token contains characters other than 0 or 1.
- The constructs #. and #. read the following form without evaluating it and then generate nil.
- The constructs  $#A$ ,  $#S$ , and  $#$ : read the following form without interpreting it and without requiring it to be a list (for  $#s$ ) or a symbol (for  $#s$ ). The value nil is generated.
- The construct  $\#n=$  (where n is an integer) is completely ignored, generates no object, and is treated as white space.
- The construct  $\#n\#$  (where *n* is an integer) generates nil.

#### \*read-suppress\*

```
Examples: > *read-suppress* 
              NIL 
See Also: 
              > (let ((*read-suppress* t))
                   (format t ""%input here> ")
                   (format t "evaluated as: "S^{\sim}" (eval (read)))
                   (format t "%input here> ")
                   (format t "evaluated as: "S^{\sim}" (eval (read)))
                   (format t "input here> ")
                   (format t "evaluated as: "S^{\sim}" (eval (read)))
                   (format t "\%input here> ")
                   (format t "evaluated as: "S^{\sim}" (eval (read)))
                   (values))
              input here> 101 
              evaluated as: NIL 
              input here> #\a 
              evaluated as: NIL 
              input here> :test 
              evaluated as: NIL 
              input here> (list 1 2 3) 
              evaluated as: NIL 
              > 101 
              101 
              read
```
# \*readtable\*

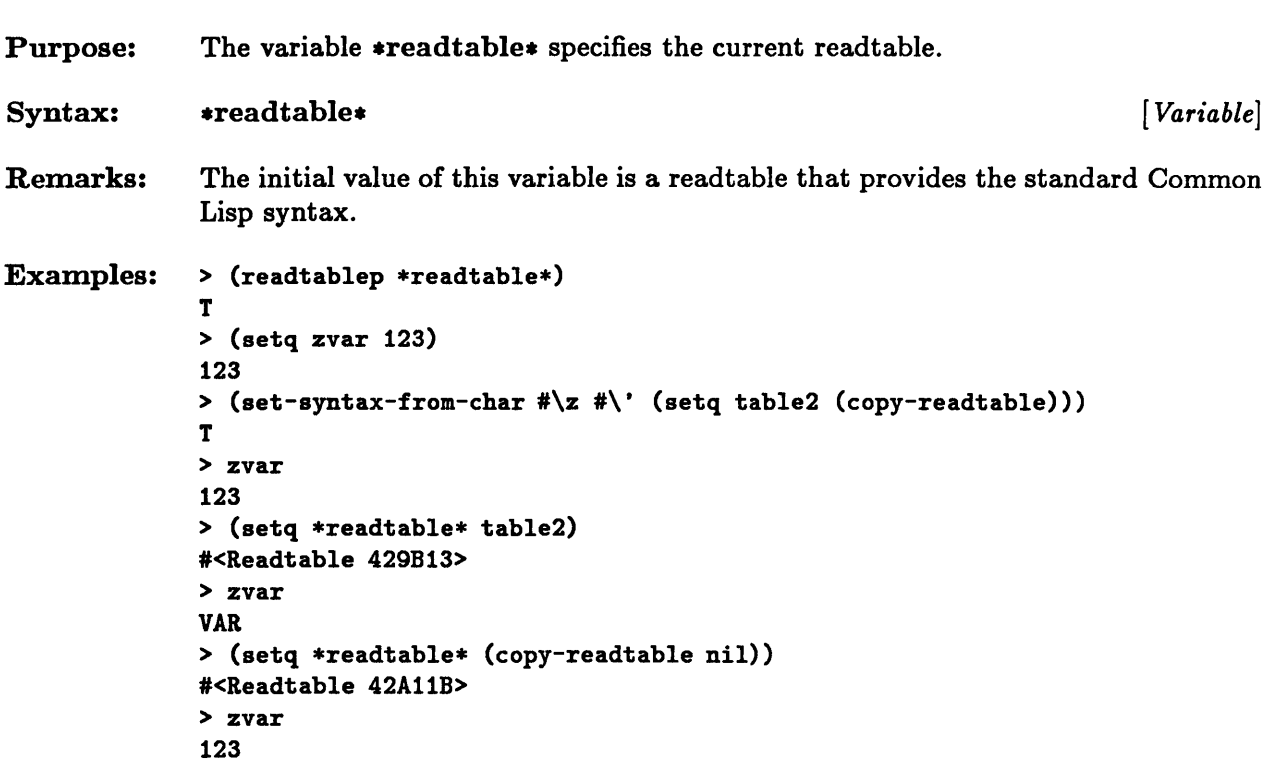

 $\hat{\mathcal{A}}$ 

## **readtablep**

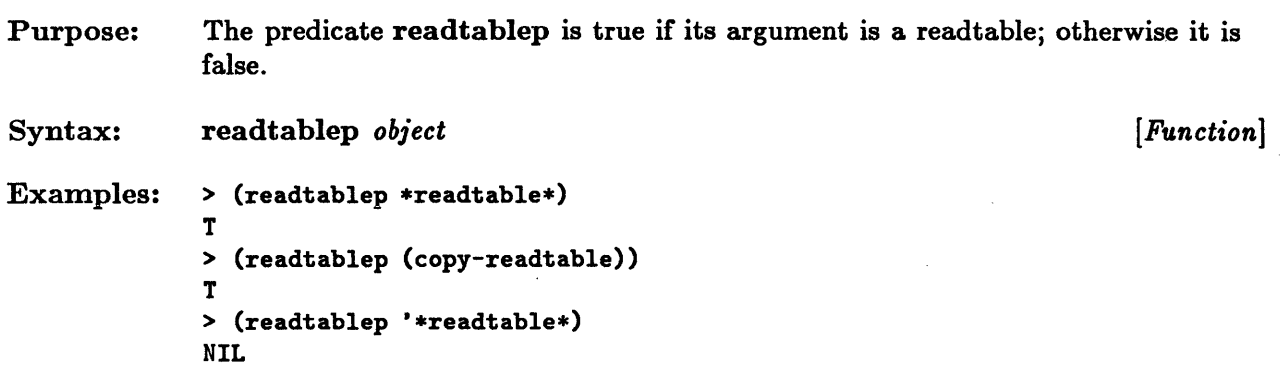

# **set-dispatch-macro-character**

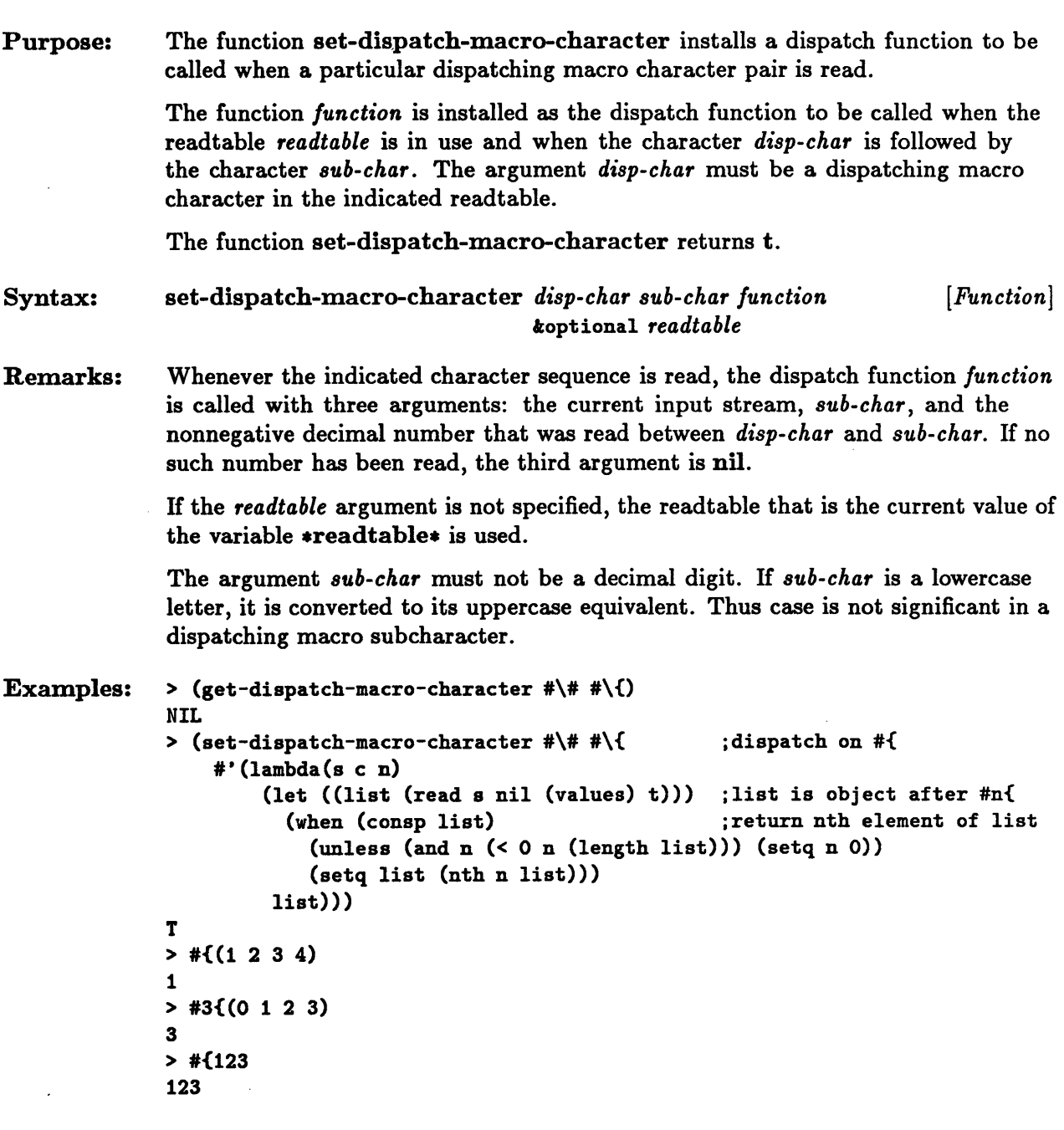

See Also: get-dispatch-macro-character

#### **set-macro-character**

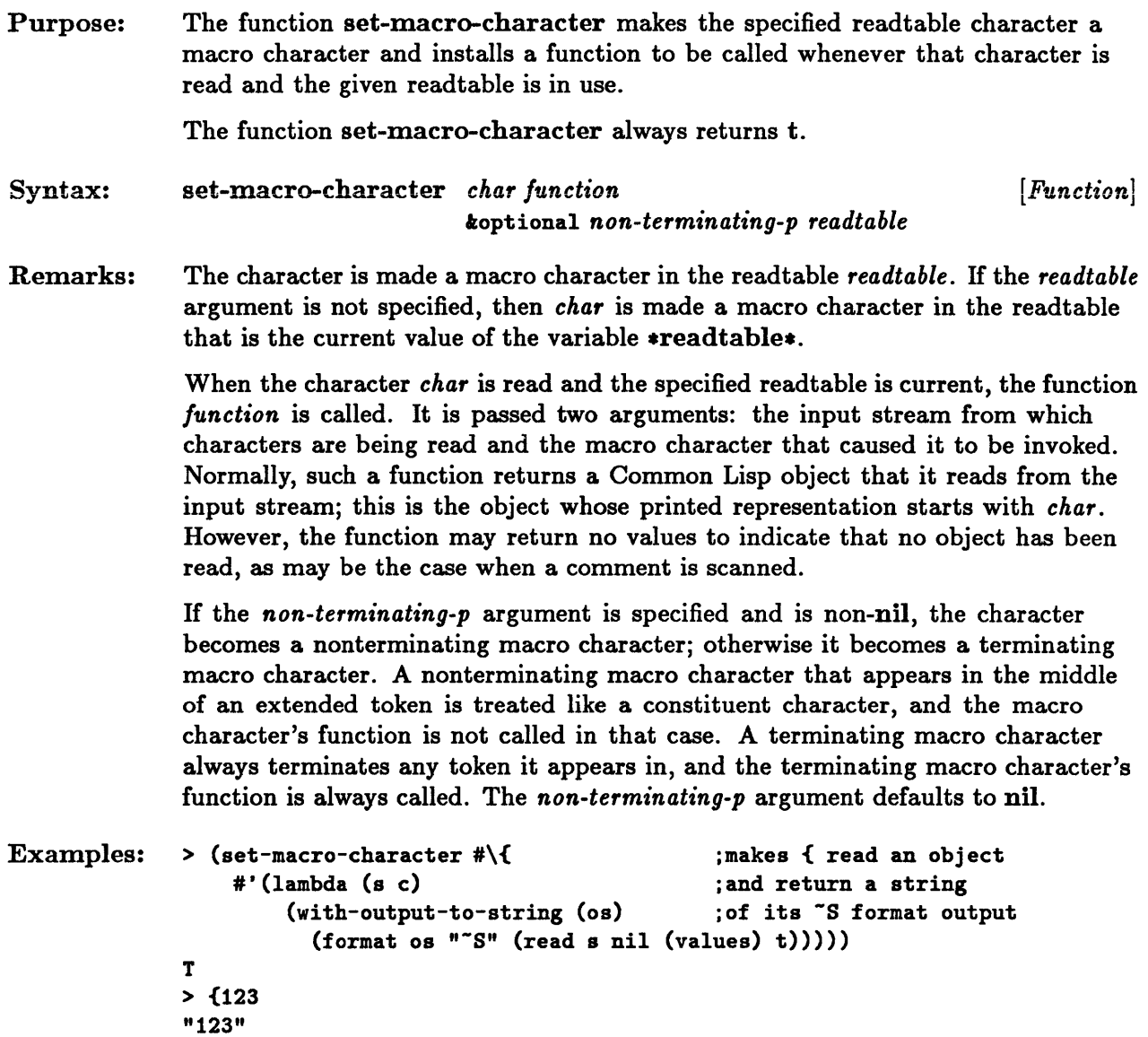

# **set-syntax-from-char**

 $\hat{\boldsymbol{\epsilon}}$ 

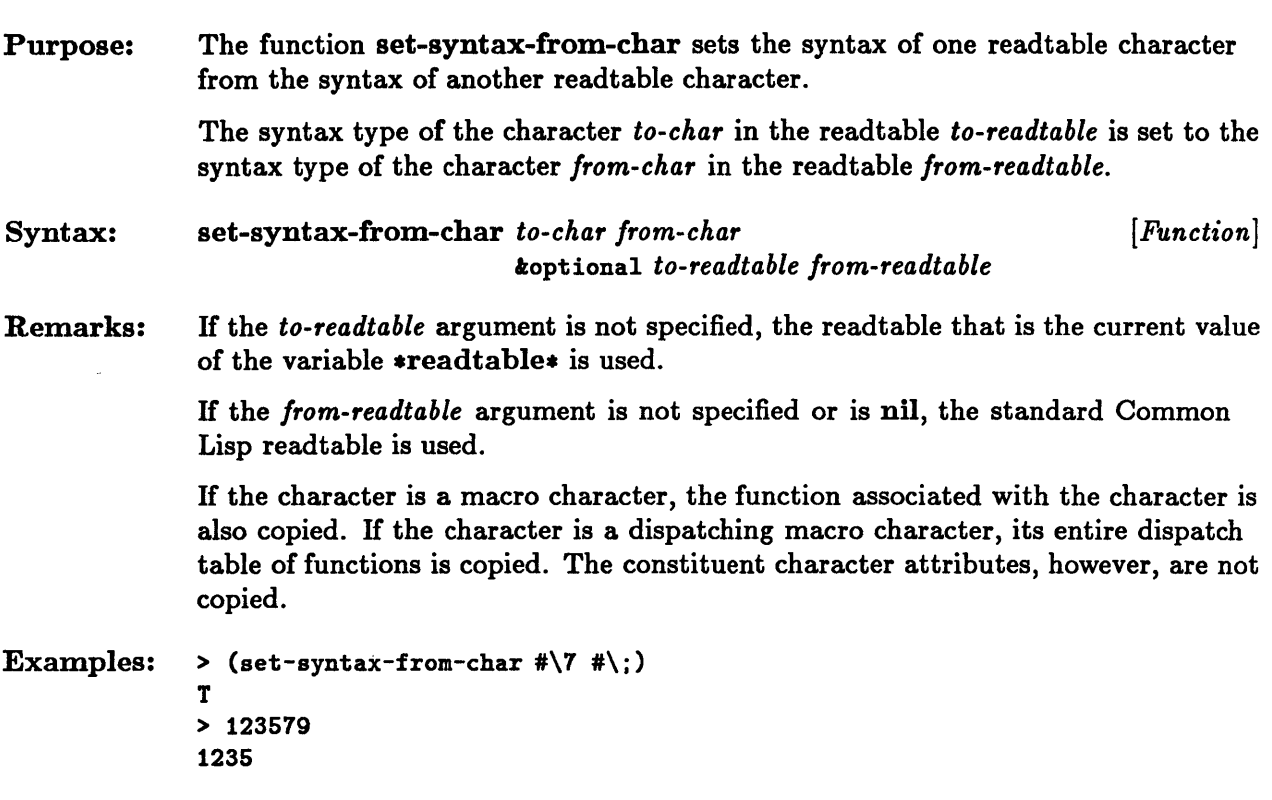

 $\bar{\lambda}$ 

# **terpri, fresh-line**

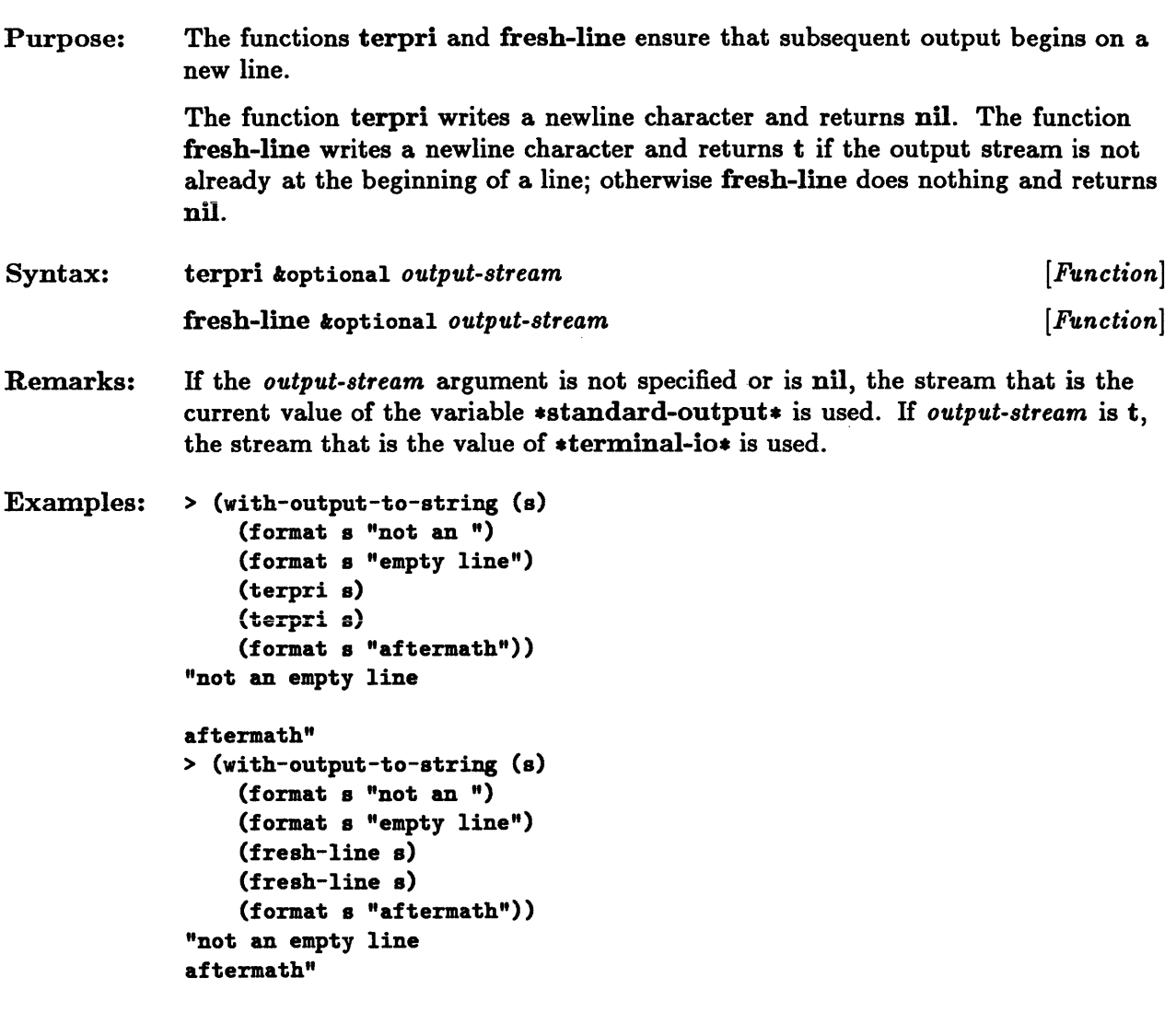

 $\mathcal{L}_{\text{max}}$ 

#### **unread-char**

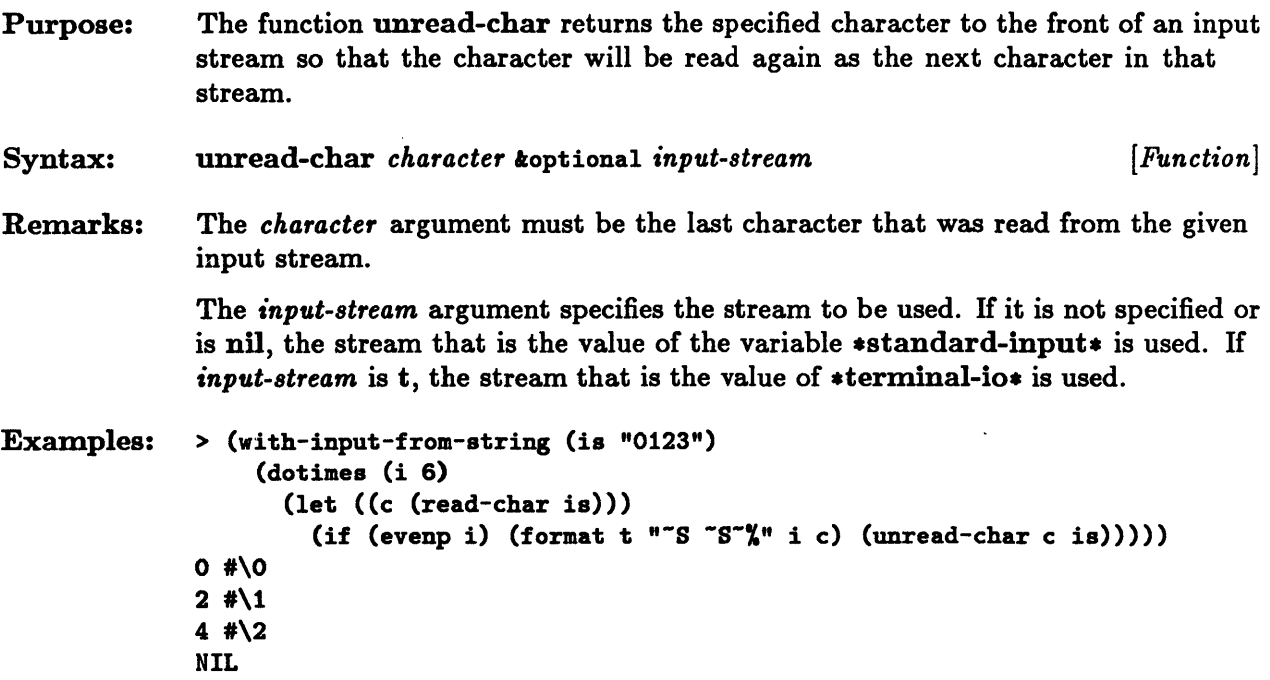

#### write, print, prine, print, pprint

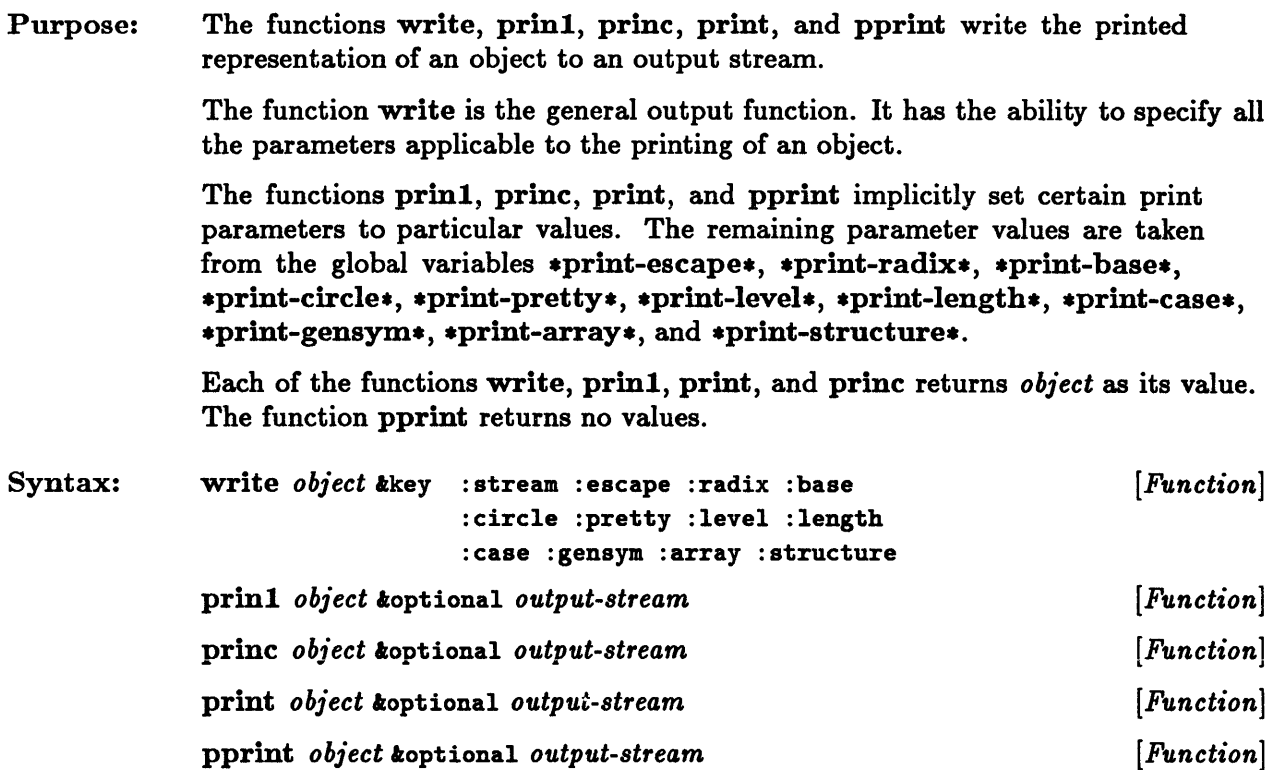

Remarks: The keyword argument :stream of write and the optional *output-stream*  arguments of print, princ, print, and pprint specify the stream to which output is to be sent. If the argument is not specified or is nil, the stream that is the value of the variable .standard-output. is used. H :stream or *output-stream* is t, the stream that is the value of  $*$ terminal-io $*$  is used.

> The other keyword arguments of write are described below. H any keyword argument is not specified, its value is taken from the corresponding global variable, namely \*print-escape\*, \*print-radix\*, \*print-base\*, \*print-circle\*, \*print-pretty\*, \*print-level\*, \*print-length\*, \*print-case\*, \*print-gensym\*, \*print-array\*, or \*print-structure\*.

- **The :escape keyword argument controls the printing of escape characters.** If the value of :escape is nil, the printing of escape characters is suppressed.
- **•** The value of the :radix keyword argument determines whether a radix indicator is included with each integer or ratio printed. If the value of **:radix** is non-nil, a radix indicator is printed.
- The value of the :base keyword argument is the numerical base (radix) in which integers and ratios are printed.
- **The :circle keyword argument controls the attempt to detect circularity in an** object being printed. If :circle is non-nil and a circular object is detected, the *#n-* and *#n#* constructs are used to denote the circular structure. If :circle is nil, an attempt to print a circular object may cause Common Lisp to loop indefinitely.
- The :pretty keyword argument is used to control pretty-printing. If the value of :pretty is non-nil, additional whitespace characters are written in order to make printed expressions easier to read.
- The :level keyword argument is used to limit the amount of text output when an expression is printed. If an integer value is specified, the printing depth of the expression is limited to that value. A value of nil means that no print limit is imposed.
- The :length keyword argument is used to limit the amount of text output when an expression is printed. An integer value specifies the maximum number of consecutive elements printed at one level. An ellipsis  $(...)$  is used to represent further objects at that level. A value of nil means that no print limit is imposed.
- **The :case keyword argument determines the case used in printing the names** of symbols. The value of :case must be either :upcase, :downcase, or :capitalize. Corresponding to these three possible values, uppercase letters in symbol names are printed in uppercase, in lowercase, or in a combination of cases in which words are capitalized.
- **The :gensym keyword argument controls the printing of the names of** uninterned symbols. If :gensym is non-nil, the prefix #: is printed before the name of any uninterned symbol.
- **The :array keyword argument controls the format in which arrays are printed.** If the value of :array is non-nil, arrays are printed in their entirety with the  $\#$ (,  $\#$ \*, or  $\#$ nA syntax. If :array is nil, just enough is printed to identify the array, using the  $\#<\dots>$  syntax.
- The :structure keyword argument controls the printing of structures. If the value of :structure is non-nil, structures are printed in detail, using the #s syntax. If :structure is nil, they are printed with the abbreviated #< ••• > syntax. The :structure keyword argument of write is an extension to Common Lisp.

#### write, print, prine, print, pprint

The function prinl acts like write with :eseape t, that is, escape characters are written where appropriate. This tends to make it possible to use read to read back the output of print.

The function prine acts like write with :eseape nil. Thus no escape characters are written. This function is generally used when the output is to be read by humans, not by Common Lisp.

The function print acts like write with :escape t, but in addition it causes the output to begin with a newline character and to end with a space.

The function pprint acts like write with :eseape t :pretty t but also causes the output to begin with a newline character.

```
Examples: > (write #\a)
               #\a 
               #\a 
               > (prin1 #\a)
               #\a 
               #\a 
               > (print #\a)
               #\a 
               #\a 
               > (princ #\a)
               a 
               #\a 
               > (write '(let((a 1)(b 2))(+ a b)))
               (LET ((A 1) (B 2)) (+ A B))(LET ((A 1) (B 2)) (+ A B))> (pprint '(let((a 1)(b 2))(+ a b)))
               (LET ((A 1))(B<sub>2</sub>)(+ A B))> (write '(let((a 1)(b 2))(+ a b)) :pretty t)
               (LET ((A 1))(B<sub>2</sub>)(+ A B))(LET ((A 1) (B 2)) (+ A B))> (with-output-to-string (s) 
                   (write 'write :stream s) 
                   (prin1 'prin1 s))"WRITEPRIN1"
```
- See Also: \*print-escape\*
	- $*print\text{-}radius*$
	- $*print\text{-}base*$
	- $*print-circle*$
	- $*print-pretty*$
	- $*print-level*$
	- $*print-length*$
	- $*print\text{-case}*$
	- $*print\text{-}gensym*$
	- $*print-array*$
	- $*print-structure*$

# **write-byte**

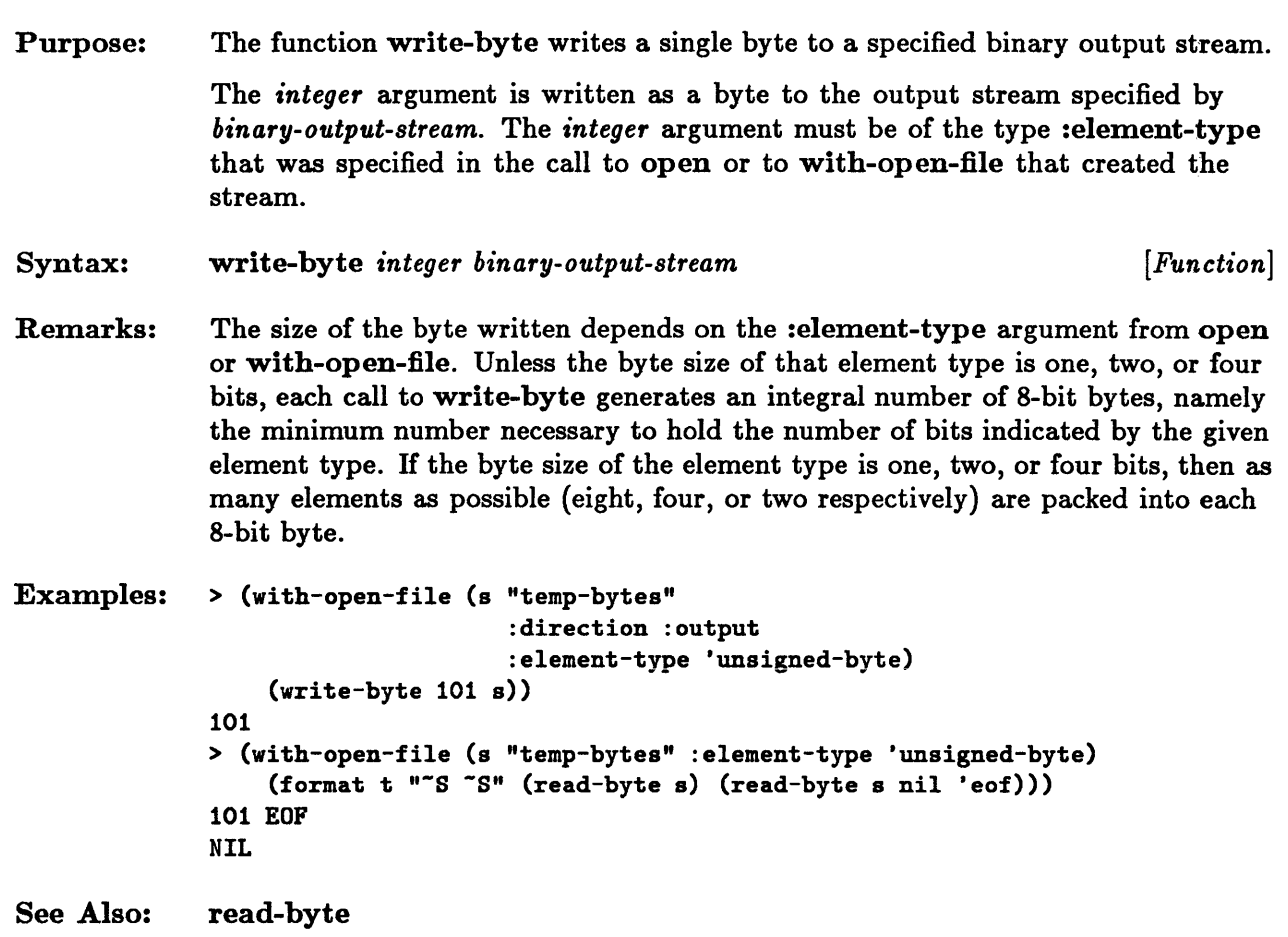

 $\mathcal{L}^{\mathcal{L}}$ 

 $\bar{z}$ 

### **write-char**

 $\hat{\mathcal{A}}$ 

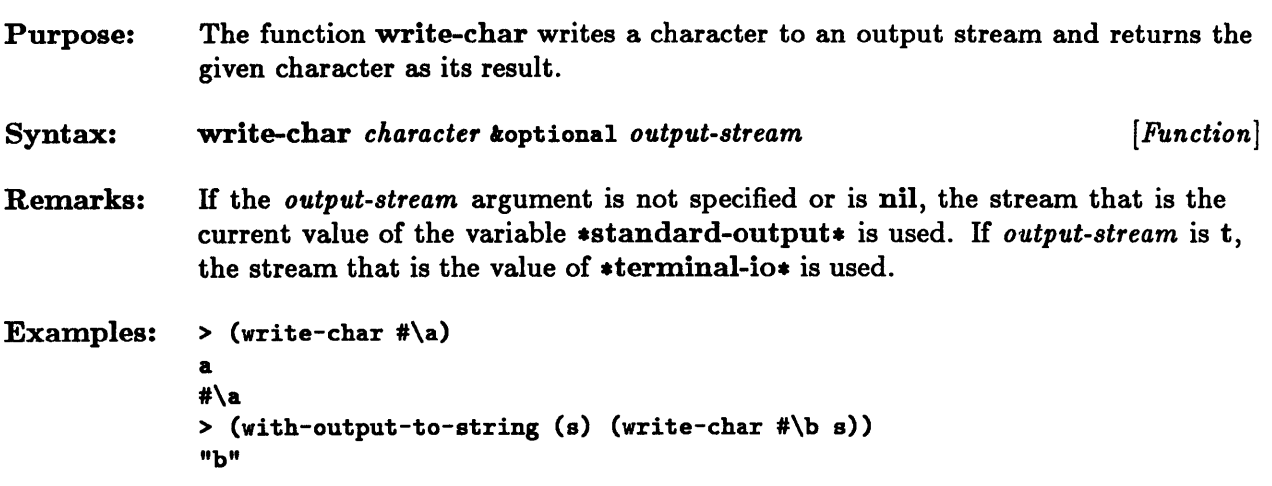

## **write-line, write-string**

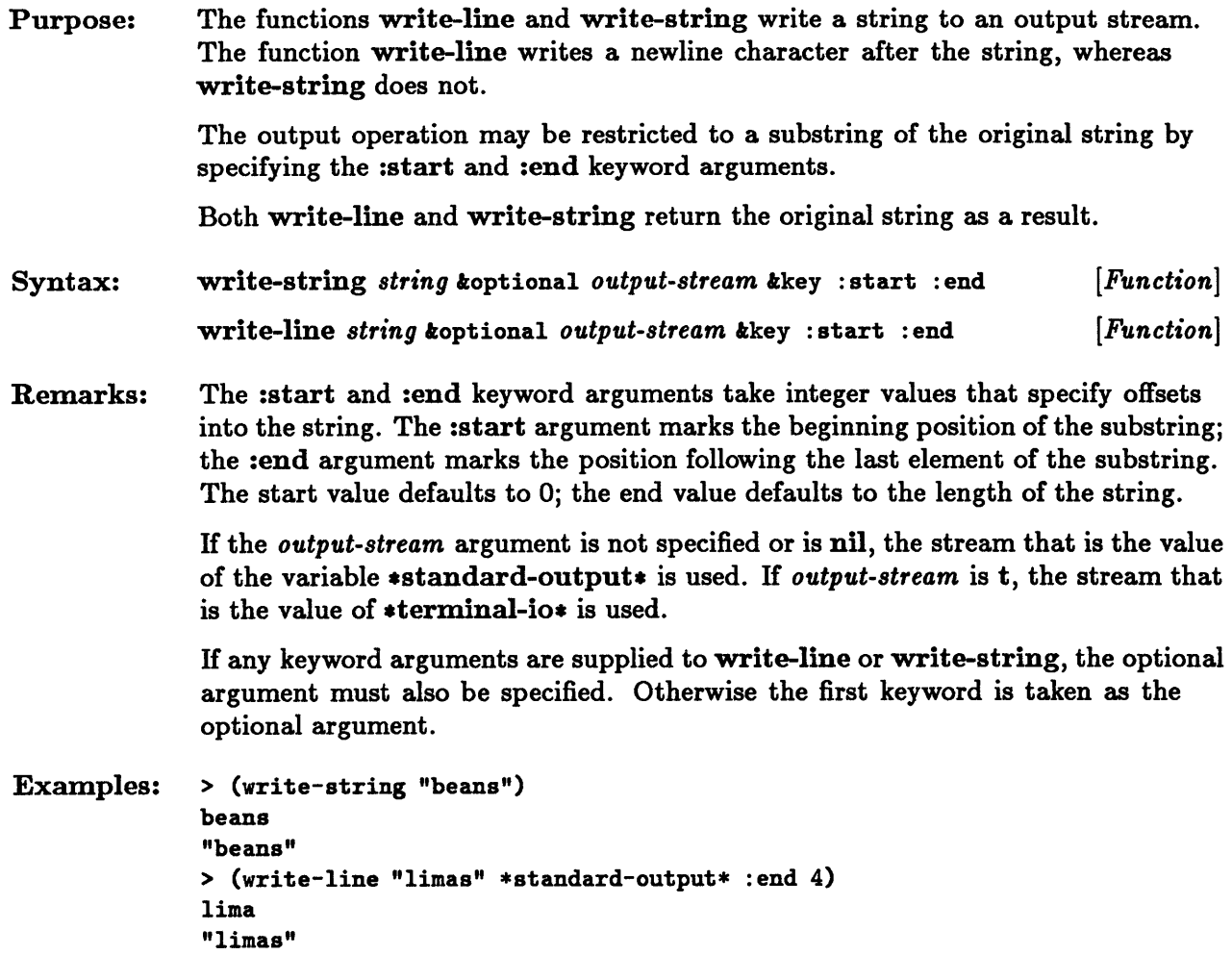

### **write-to-string, prinl-to-string, princ-to-string**

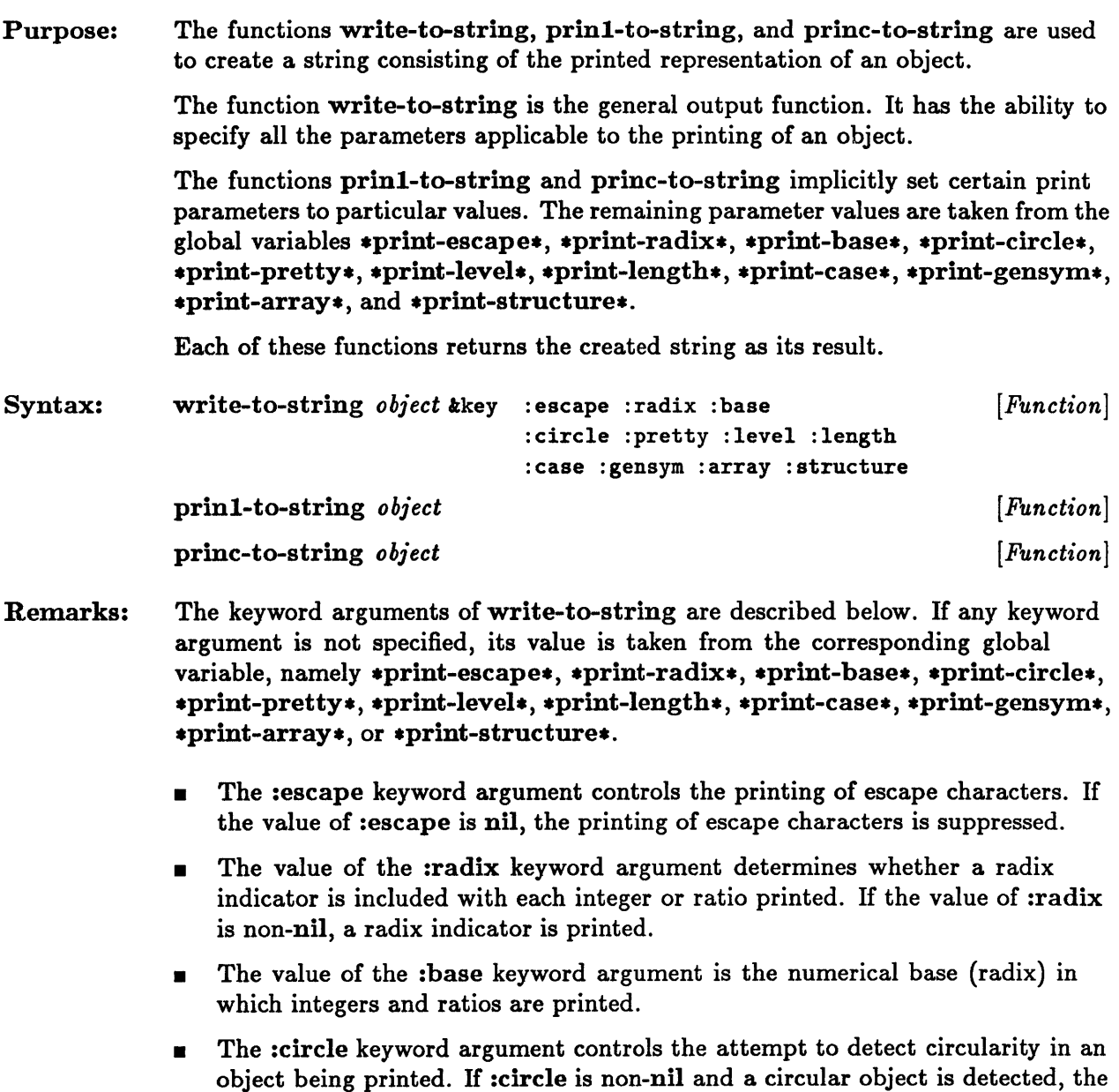

#n= and #n# constructs are used to denote the circular structure. If :circle is nil, an attempt to print a circular object may cause Common Lisp to loop

indefinitely.

#### write-to-string, prinl-to-string, princ-to-string

- The :pretty keyword argument is used to control pretty-printing. If the value of :pretty is non-nil, additional whitespace characters are written to make printed expressions easier to read.
- The :level keyword argument is used to limit the amount of text output when an expression is printed. If an integer value is specified, the printing depth of the expression is limited to that value. A value of nil means that no print limit is imposed.
- The :length keyword argument is used to limit the amount of text output when an expression is printed. An integer value specifies the maximum number of consecutive elements printed at one level. An ellipsis  $(\,\ldots\,)$  is used to represent further objects at that level. A value of nil means that no print limit is imposed.
- **The :case keyword argument determines the case used in printing the names** of symbols. The value of :case must be either :upcase, :downcase, or :capitalize. Corresponding to these three possible values, uppercase letters in symbol names are printed in uppercase, in lowercase, or in a combination of cases in which words are capitalized.
- **The :gensym keyword argument controls the printing of the names of** uninterned symbols. If :gensym is non-nil, the prefix  $\#$ : is printed before the name of any uninterned symbol.
- **E** The :array keyword argument controls the format in which arrays are printed. If the value of :array is non-nil, arrays are printed in their entirety with the # (, #\*, or #nA syntax. If :array is nil, just enough is printed to identify the array, using the  $#<. . . >$  syntax.
- The :structure keyword argument controls the printing of structures. If the value of :structure is non-nil, structures are printed in detail, using the #8 syntax. If :structure is nil, they are printed with the abbreviated  $\ast \infty$ ... syntax. The :structure keyword argument of write-to-string is an extension to Common Lisp.

The function prin1-to-string acts like write-to-string with :escape t, that is, escape characters are written where appropriate.

The function princ-to-string acts like write-to-string with :escape nil. Thus no escape characters are written.

```
Examples: > (prinl-to-string "abc") 
              "\"abc\"" 
              > (princ-to-string "abc") 
              "abc"
```
See Also: \*print-eseape\*

\*print-radix\*

\*print-base\*

 $*print-circle*$ 

 $*print-pretty*$ 

 $*print-level*$ 

 $\text{\bf *print-length*}$ 

 $*print\text{-case}*$ 

 $*print-gensym*$ 

\*print-array\*

 $*print-structure*$ 

write

prinl

prine

### **y-or-n-p, yes-or-no-p**

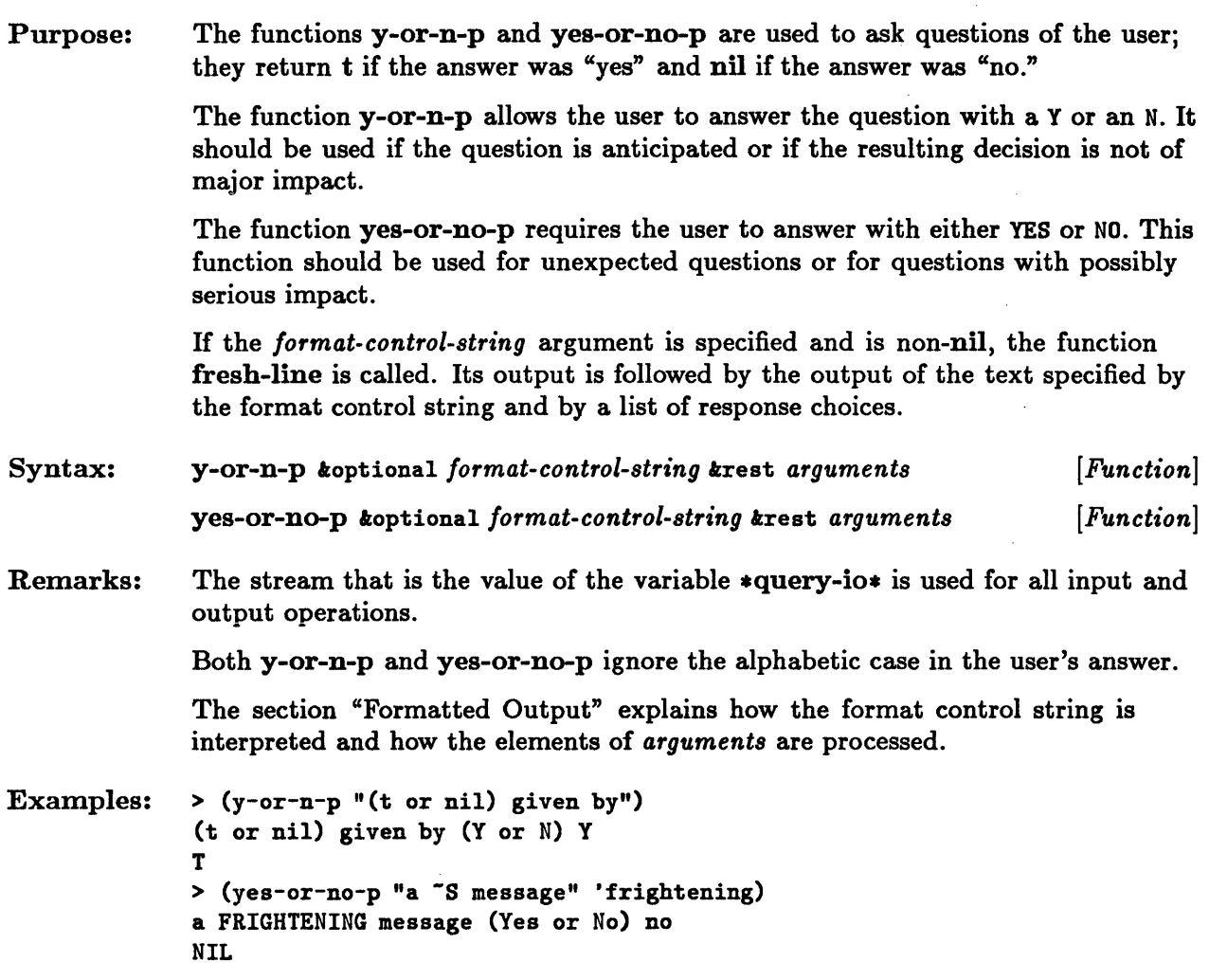

 $\sim$ 

 $\sim 10^6$ 

 $\mathcal{L}^{\text{max}}_{\text{max}}$  , where  $\mathcal{L}^{\text{max}}_{\text{max}}$ 

**Chapter 22. File System Interface** 

 $\sim$ 

## Chapter 22. File System Interface

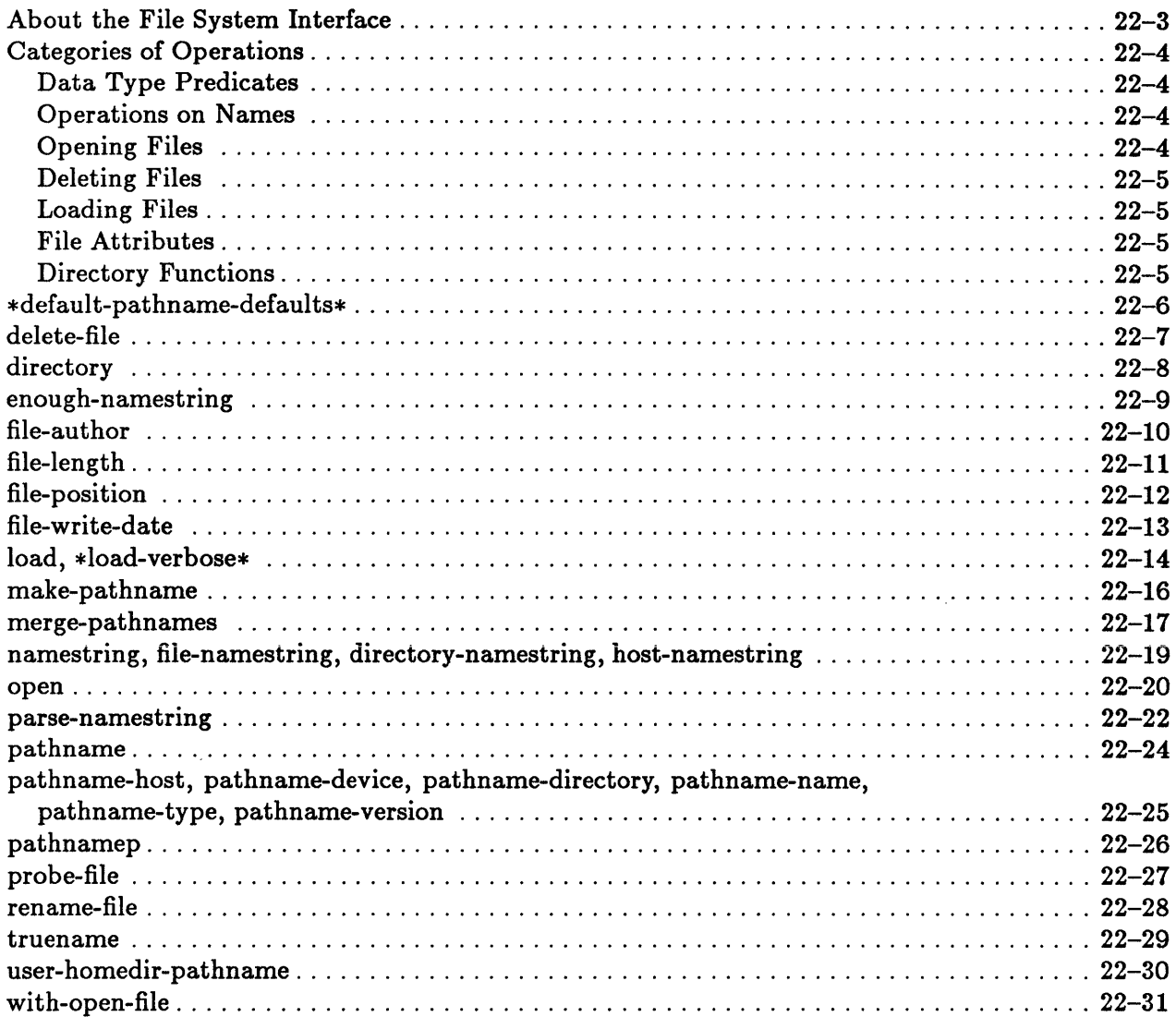

#### **About the File System Interface**

File systems are among the least standardized of the major features of computing environments. Since Common Lisp is designed for use under a variety of operating systems and file systems, it uses its own method for designating files, a method called *pathnames.*  A pathname consists of six fields: host, device, directory, name, type, and version. In many of the functions that require a pathname argument, the argument may be specified as a pathname, a string, or a stream associated with the file. When necessary, a pathname is converted into the description that is appropriate to the outside file system; that description is a string called a *namestring.* 

The six parts of a pathname are as follows:

- The **host** field specifies the name of the file system that contains the file. When a pathname is specified as a string, if a colon occurs in the string, anything preceding the colon is considered to be the name of the host. Although the host field may be specified as part of a pathname, this information is not used in Sun Common Lisp.
- The *device* field specifies the name of the physical or logical device that contains the file. Although the device field may be specified as part of a pathname, this information is not used in Sun Common Lisp.
- The *directory* field specifies the location of the file in the file system in terms of its directory structure.
- The name field specifies a particular set of related files. The source version and the compiled version of a Lisp program generally have the same name.
- The *type* field specifies the kind or format of the file. This is often the file extension.
- The *version* field specifies the file version. When a pathname is specified as a string and the character #, followed by a number, ends that string, the number is the version number of the corresponding file.

The keyword :wild may be used in a pathname argument in functions that permit it. This keyword indicates that the pathname component may match anything.

The keyword :newest may be used in a pathname to specify the most recent version of a file.

The function equal should be used when testing pathnames for equality.

Many functions described in this chapter, such as delete-file, open, and rename-file, are implemented using the functionality provided by the underlying operating system. Thus, their behavior may mirror that of the underlying primitives.

### Categories of Operations

This section groups file system operations according to functionality.

#### Data Type Predicates

pathnamep

This predicate determines whether an object is a pathname.

#### Operations on Names

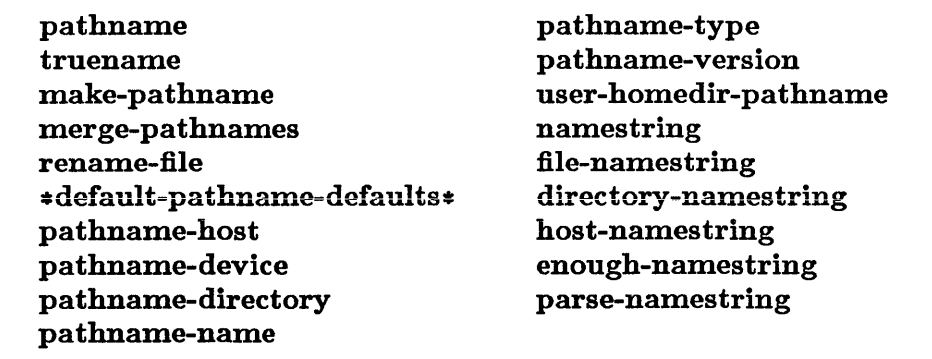

These constructs manipulate pathnames and namestrings.

#### Opening Files

open with-open-file

These functions open files.

#### Deleting Files

delete-file

This function deletes files.

#### Loading Files

load

.load-verbose.

These constructs are used to load files.

#### File Attributes

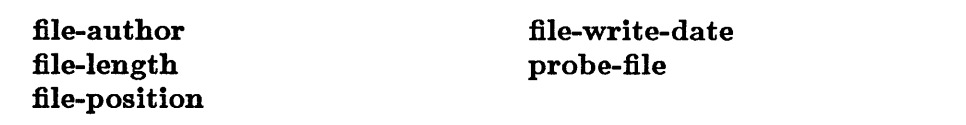

These functions provide information about files.

#### Directory Functions

directory

This function examines directories.

# **\*default-pathname-defaults\***

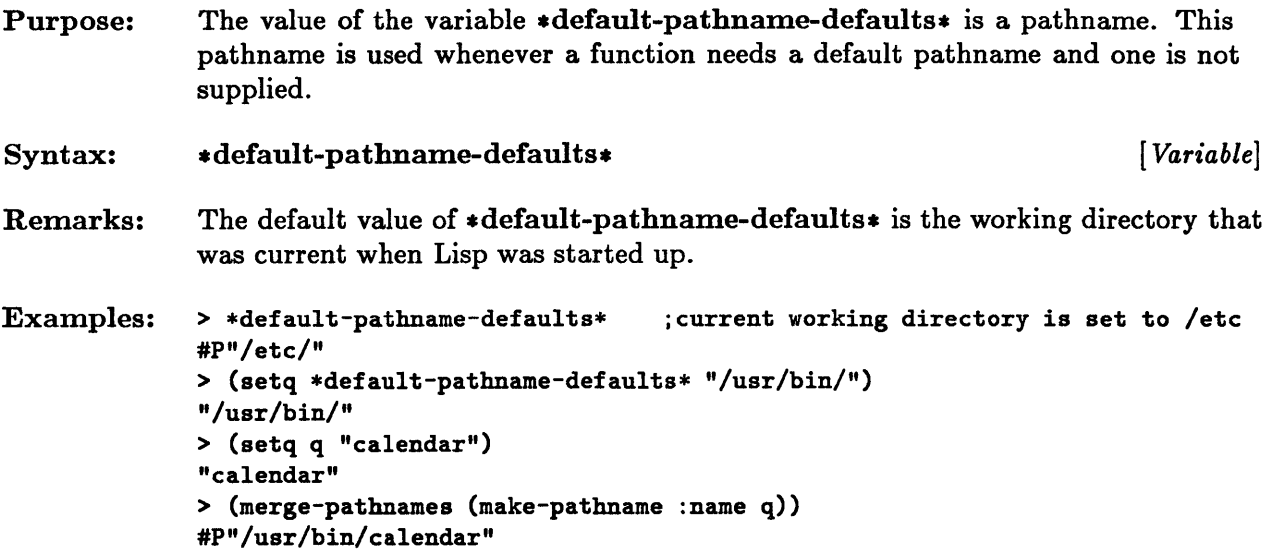

### **delete-file**

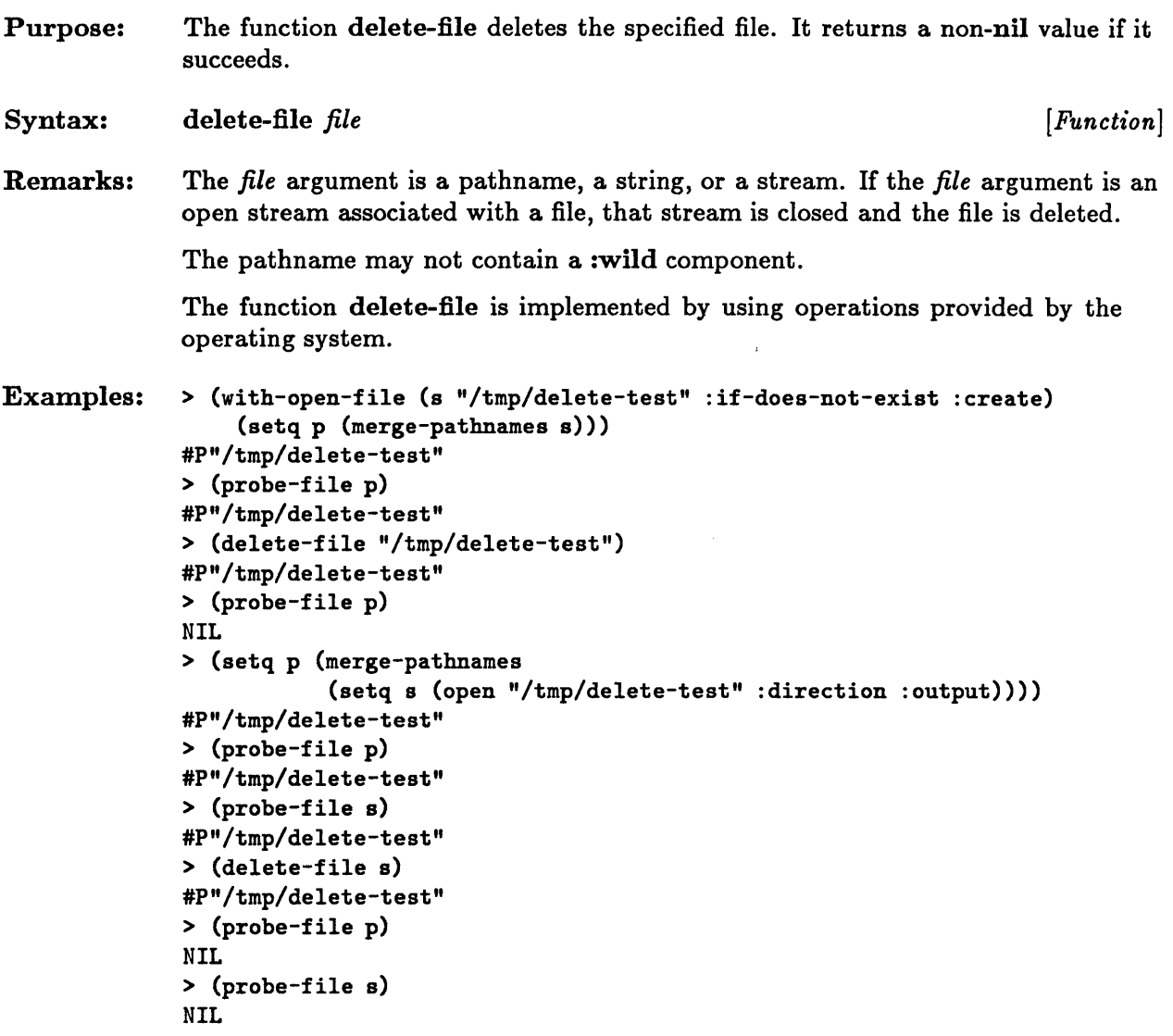

## **directory**

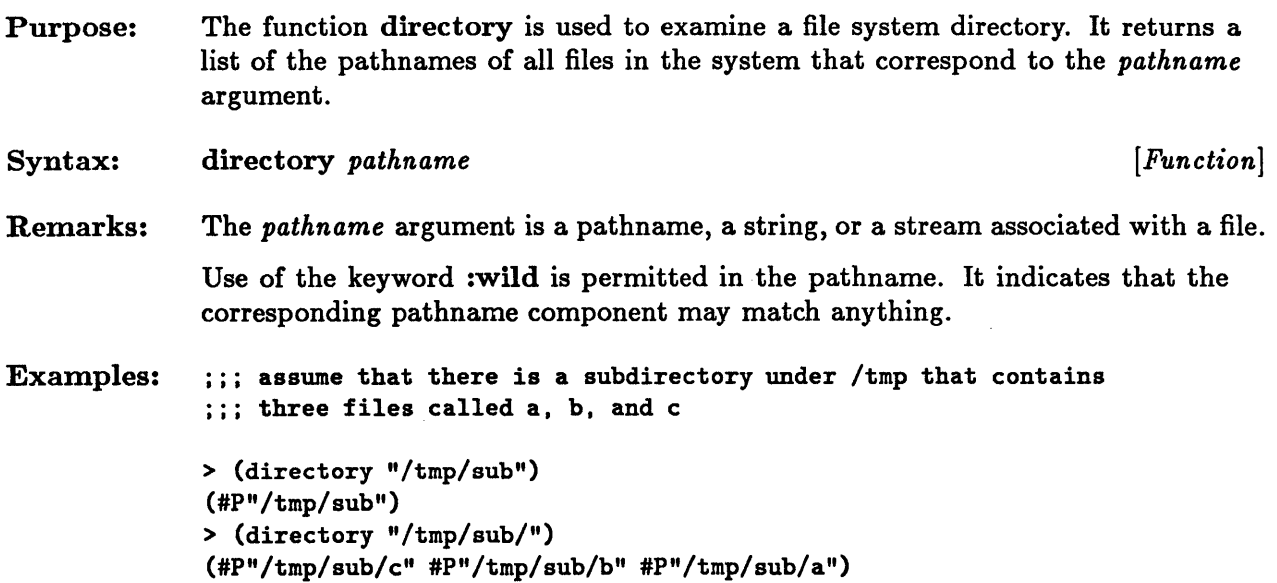

# **enough-namestring**

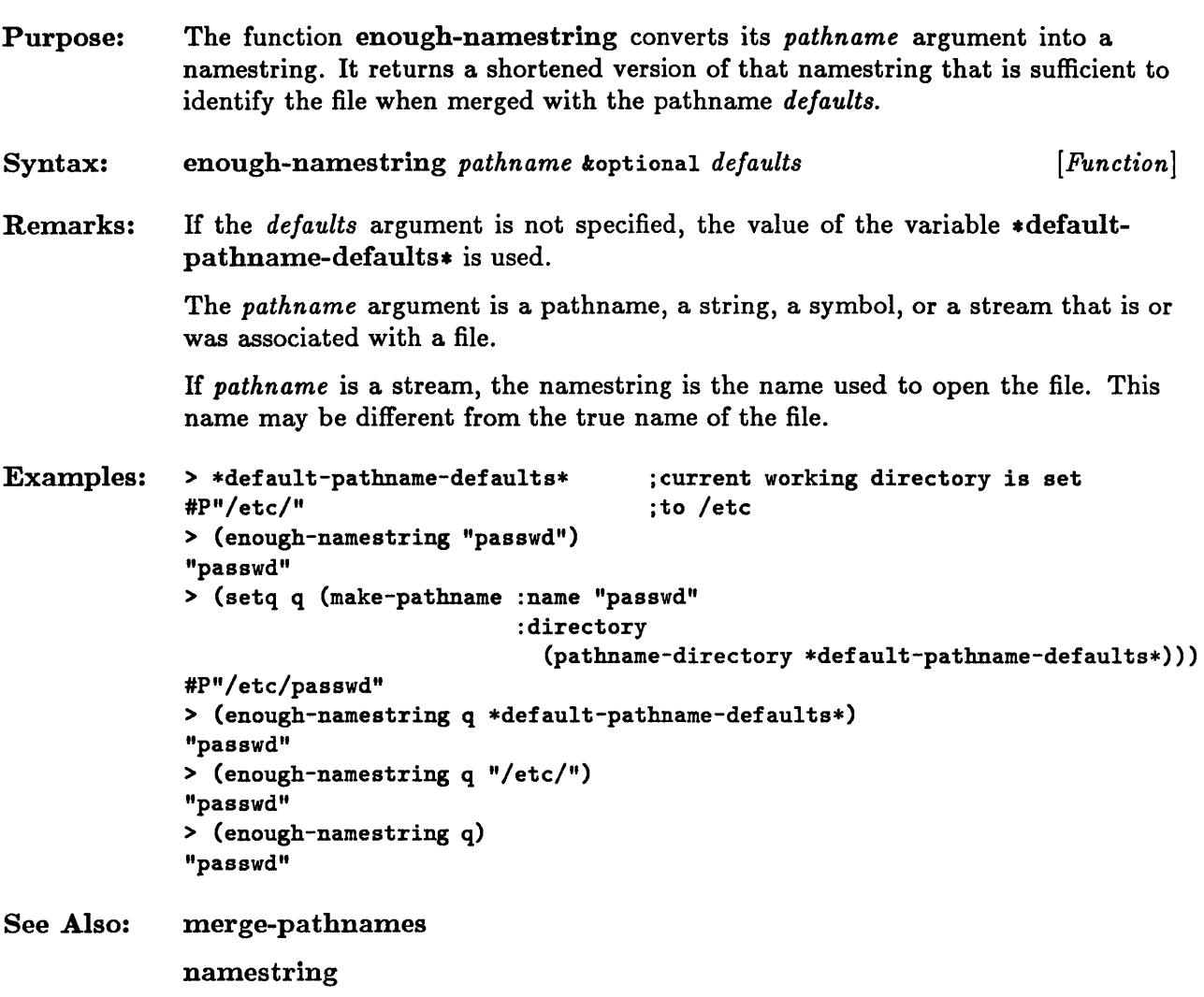

## **file-author**

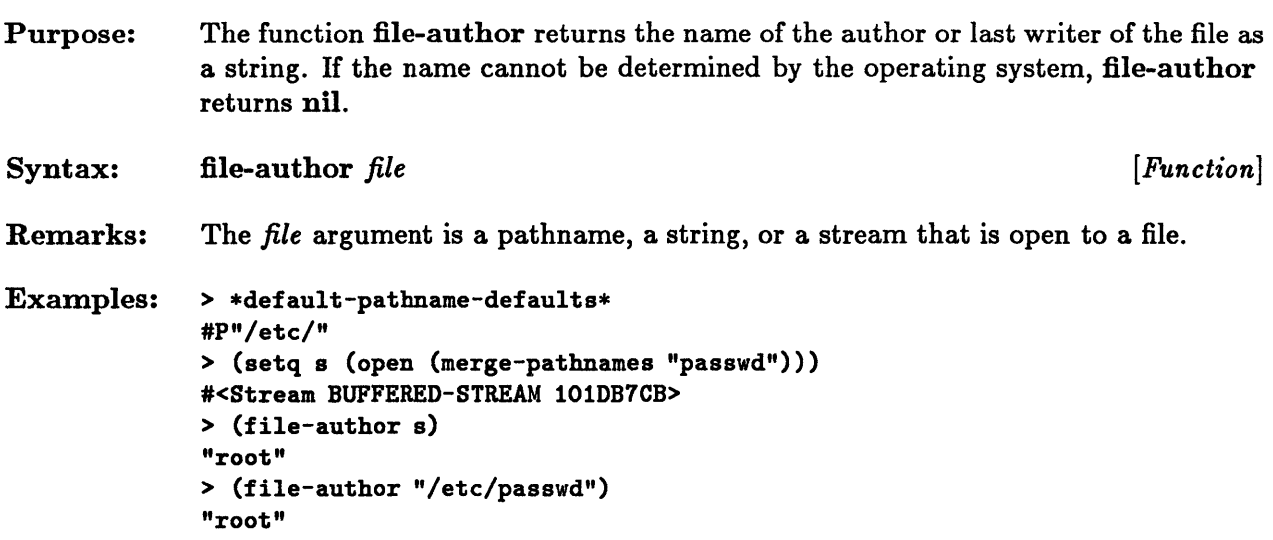

 $\hat{\mathcal{A}}$ 

# **file-length**

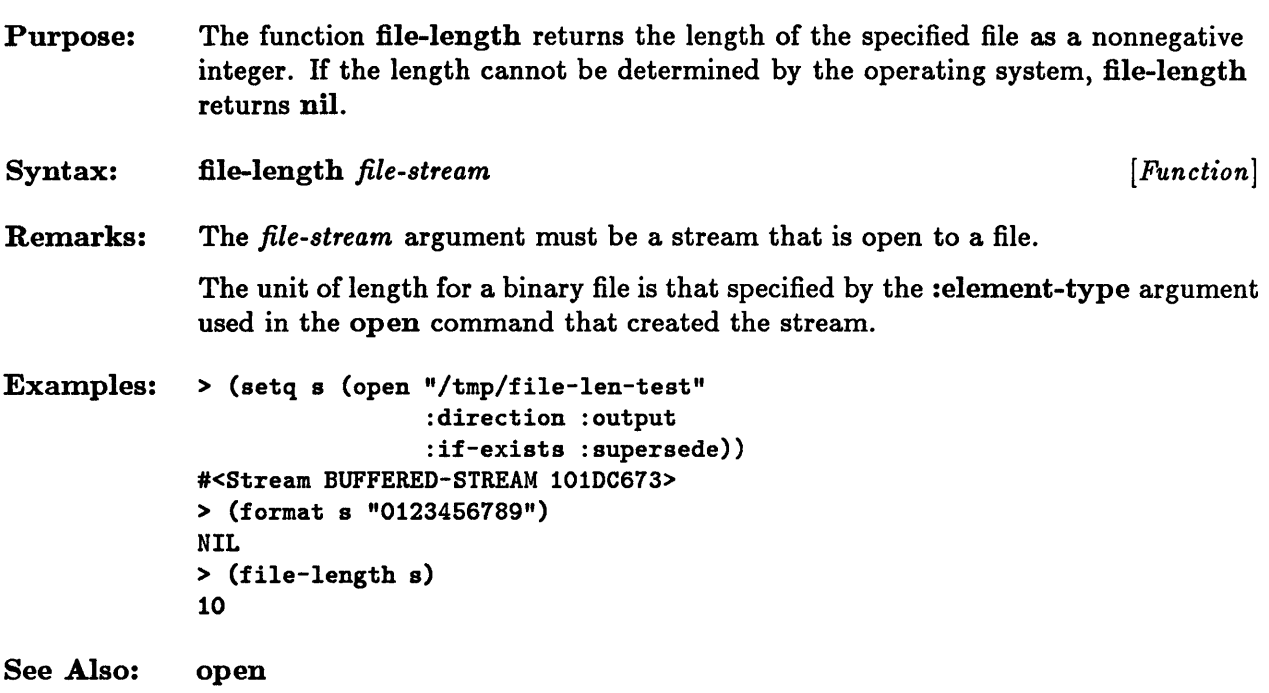

## **file-position**

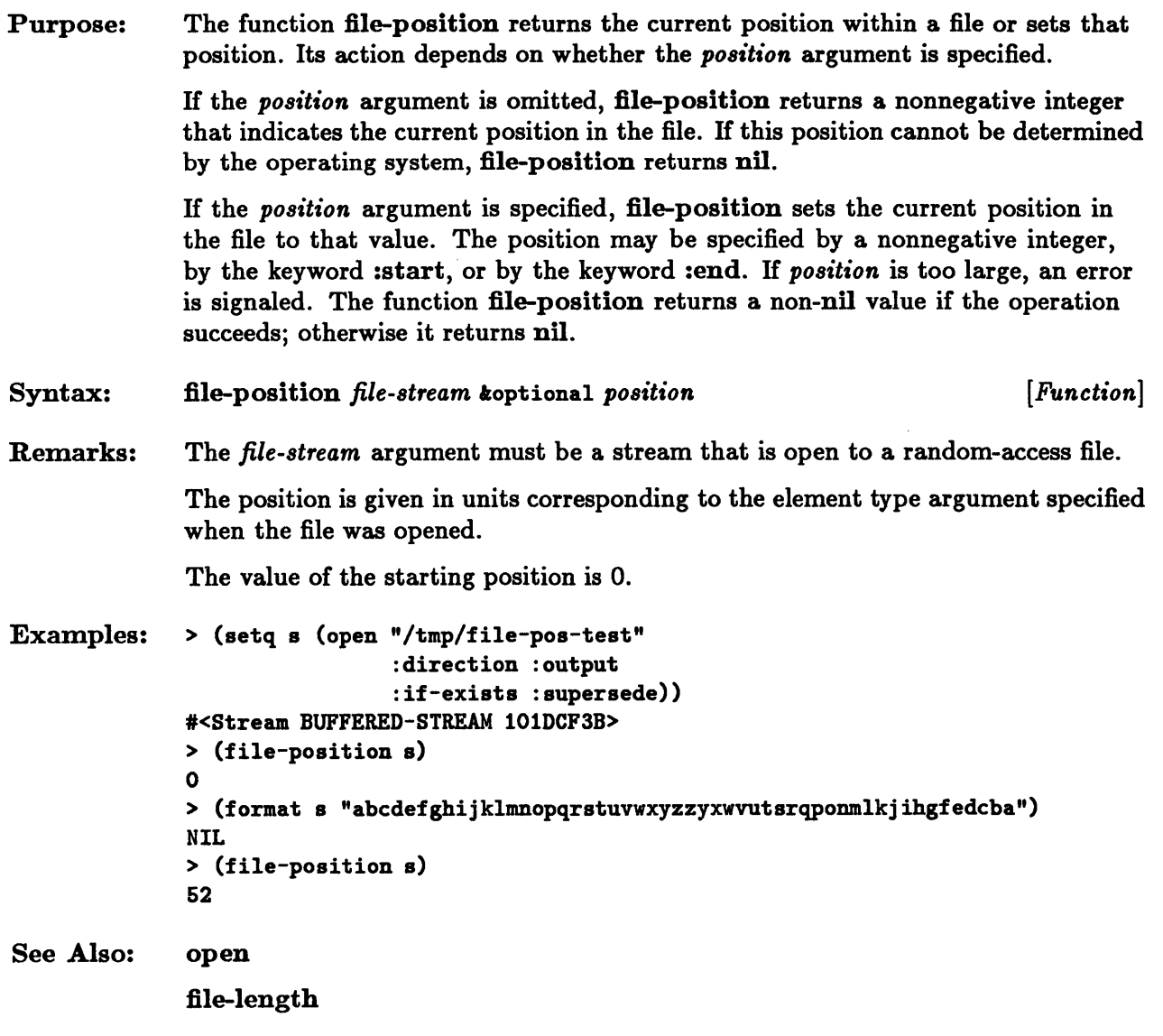

### **file-write-date**

 $\sim$ 

 $\sim 10^{11}$  km s  $^{-1}$ 

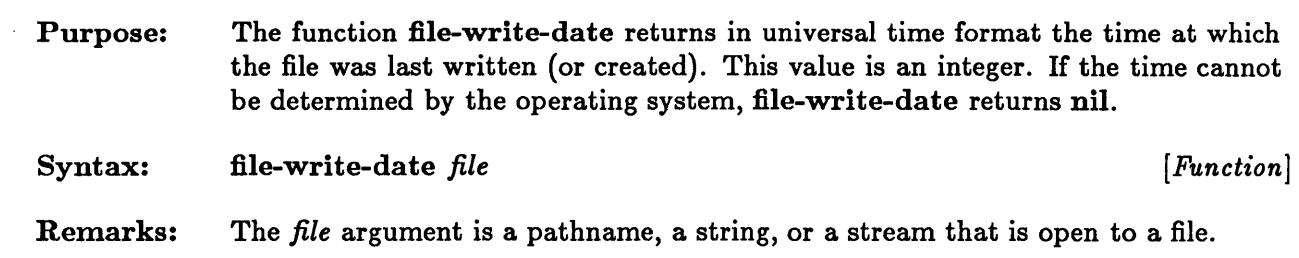

 $\sim 10^{-1}$ 

 $\tilde{\lambda}$ 

# **load, \*load-verbose\***

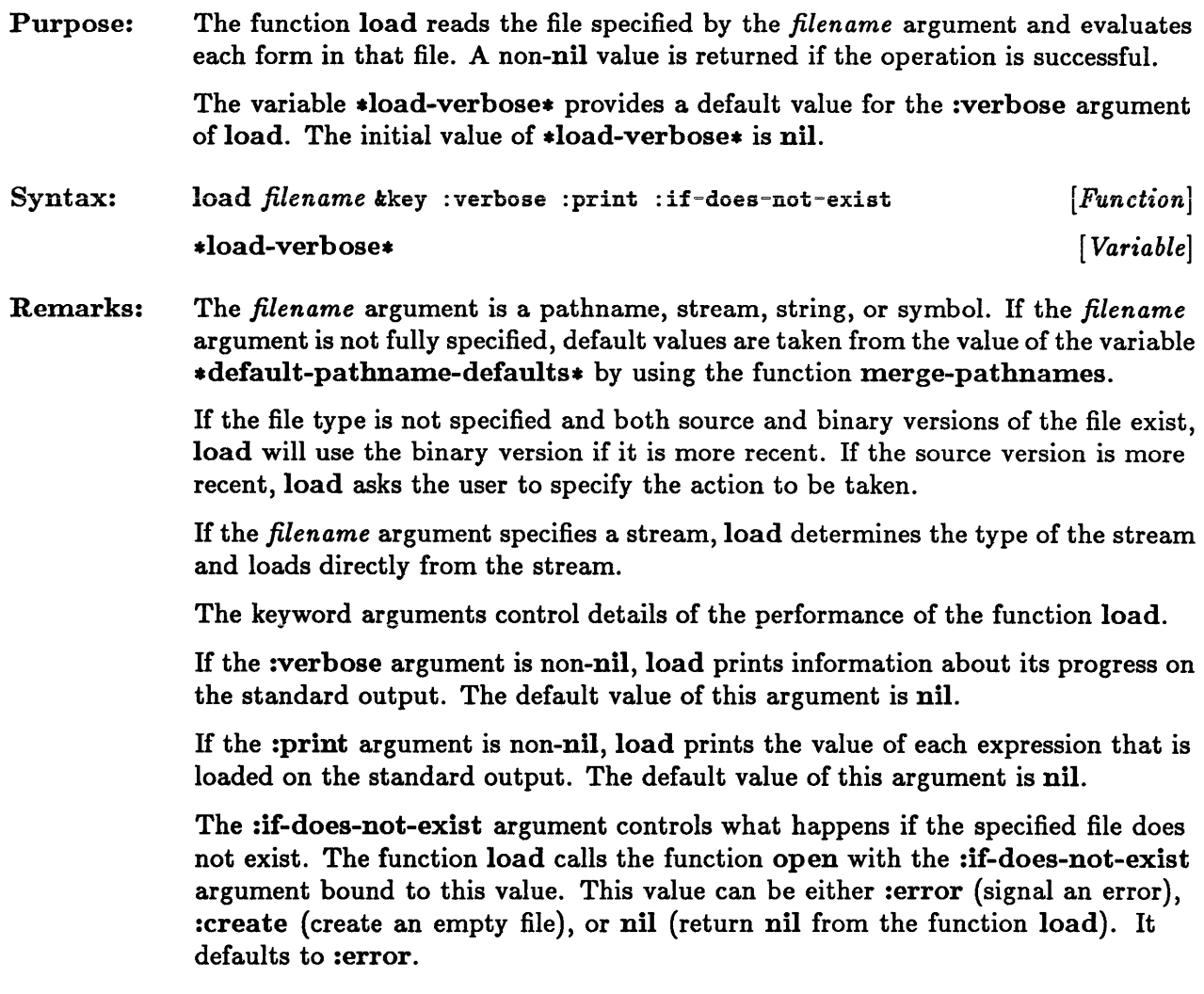

```
Examples: 
See Also: 
               %:;; assuming the file /test/load-test-file.lisp contains<br>:::
               \cdots 1
               \cdots (setq a 888)<br>\cdots\cdots then...
               > (load "/test/load-test-file") 
               #P"/test/load-test-file.lisp" 
               > a 
               888 
               > (load (setq p (merge-pathnames "/test/load-test-file")) :verbose t)
               ;;; Loading source file "/test/load-test-file.lisp" 
               #P"/test/load-test-file.lisp" 
               > (load p :print t) 
               1 
               888 
               #P"/test/load-test-file.lisp" 
               merge-pathnames
```
error

# **make-pathname**

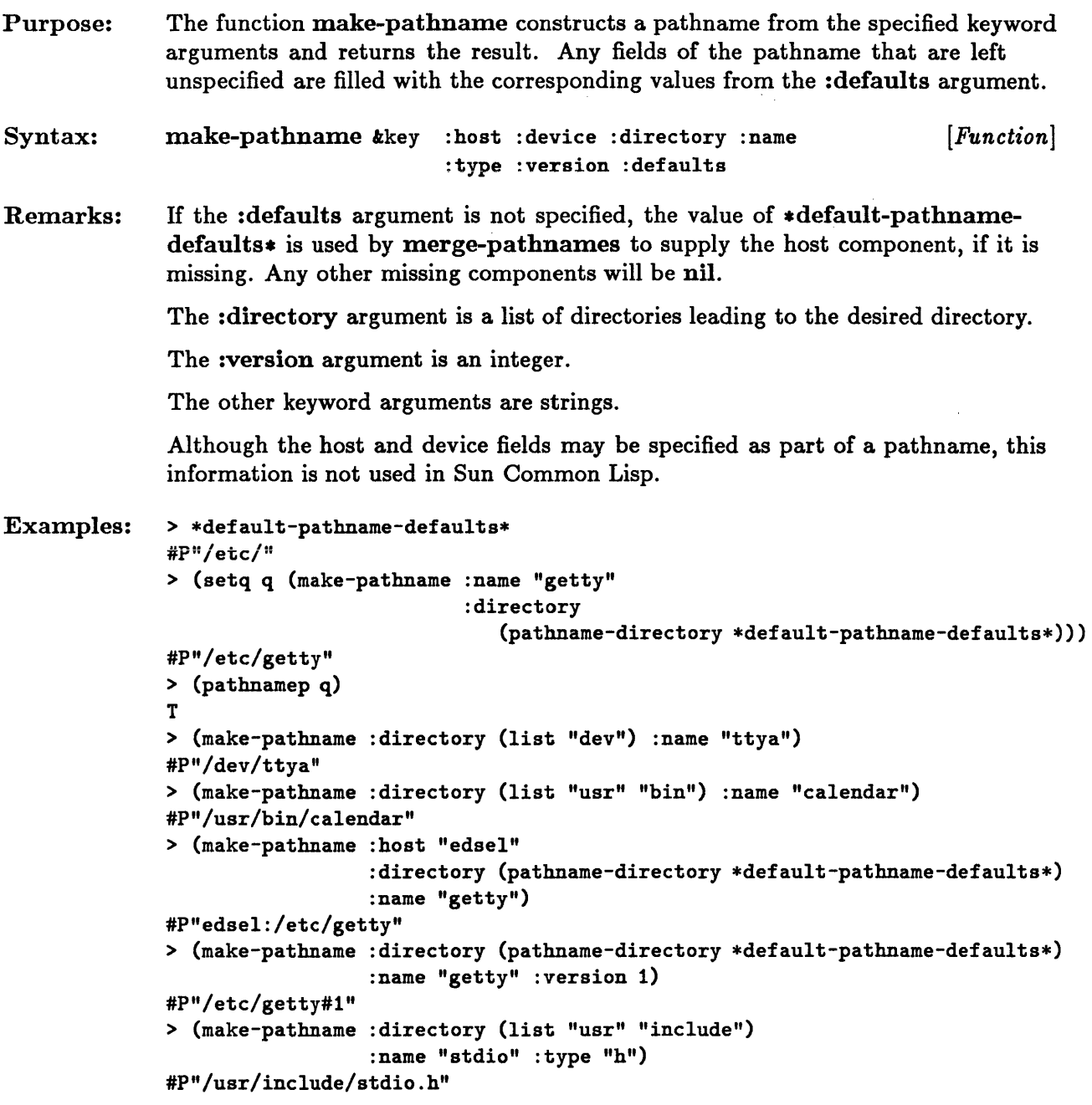

#### See Also: merge-pathnames

# **merge-pathnames**

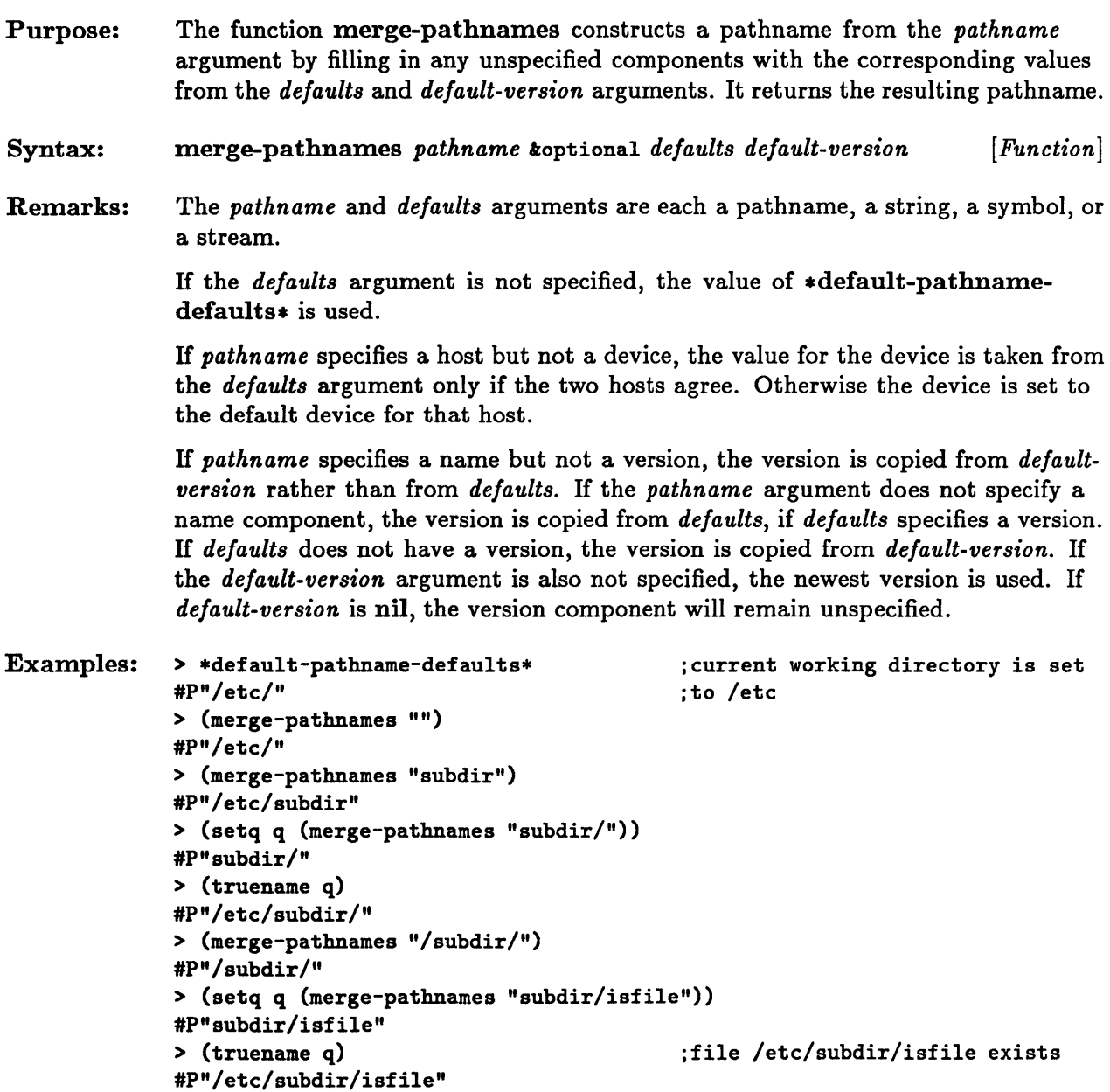

 $\bar{\star}$ 

> (setq q (merge-pathnames "subdir/" "isfile"» #P"subdir/isfile" > (truename q) #P"/etc/subdir/isfile"

See Also: \* default-pathname-defaults \*

#### **namestring, file-namestring, directory-namestring, host-namestring**

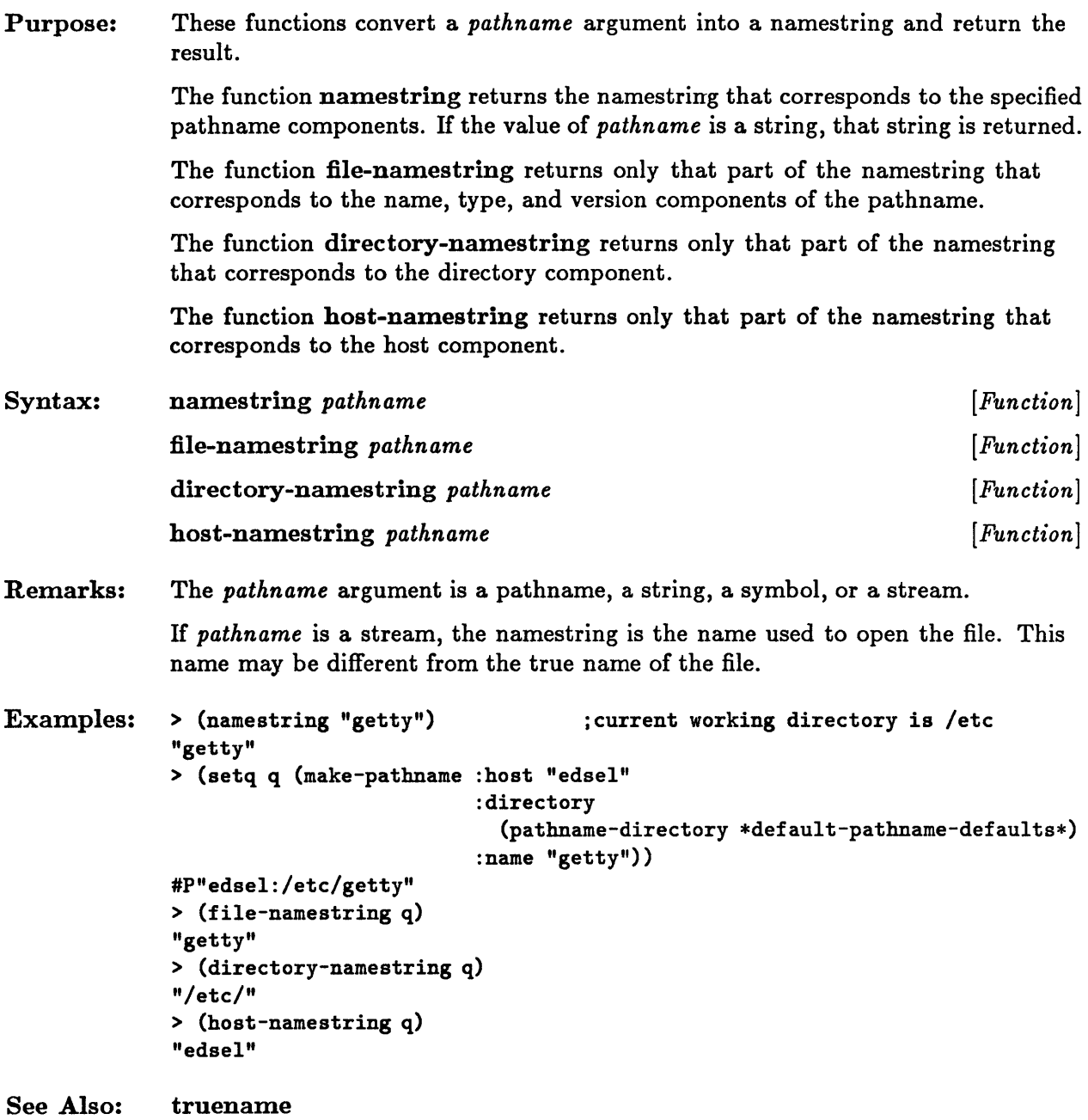

#### **open**

 $\sim$ 

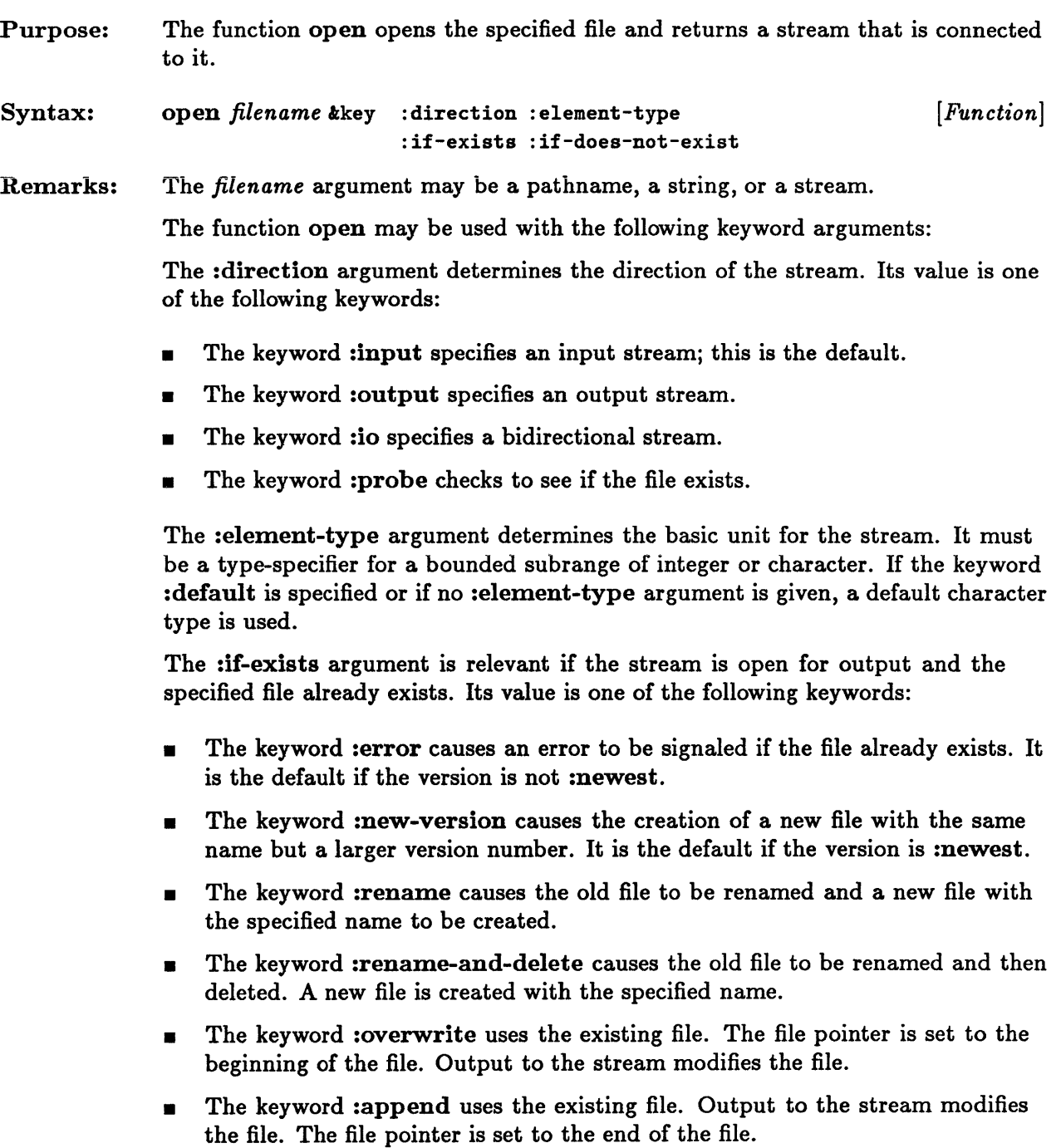

- The keyword :supersede replaces the existing file. It does not use a new version number.
	- The keyword nil causes open to fail, returning nil.

The :if-does-not-exist argument specifies the action to be taken if the file does not exist. Its value is one of the following:

- **•** The keyword : error signals an error if the file does not exist. This is the default if the direction is :input or if the :if-exists argument is :append or :overwrite.
- **The keyword : create causes the creation of an empty file with the specified** name. This is the default if the direction is :output or :io, or if the :if-exists argument is not :append or :overwrite.
- **•** The value nil causes open to fail, returning nil. This is the default if the :direction argument is :probe.

```
Examples: > (open "/dev/ttya" :direction :probe) 
              #<Stream %STREAM 101DB6B3> 
See Also: 
              > (setq q (merge-pathnames (user-homedir-pathname) "mbox"» 
                                                                 ; home directory is /u/foo
              > (open q :direction :output :if-exists :append) 
              #<Stream BUFFERED-STREAM 101DCA23> 
              > (open "/tmp/bar" :if-does-not-exist :create) 
              #<Stream BUFFERED-STREAM 101DCA33> 
              > (setq s (open "/tmp/bar" :direction :probe))
              #<Stream %STREAM 101DCD43> 
              > (truename s) 
              #P"/tmp/bar" 
              > (open s :direction :output : if-exists nil) 
              NIL 
              with-open-file 
              close 
                                                                 ;file bar does not 
                                                                 ;exist in /tmp
```
### **parse-namestring**

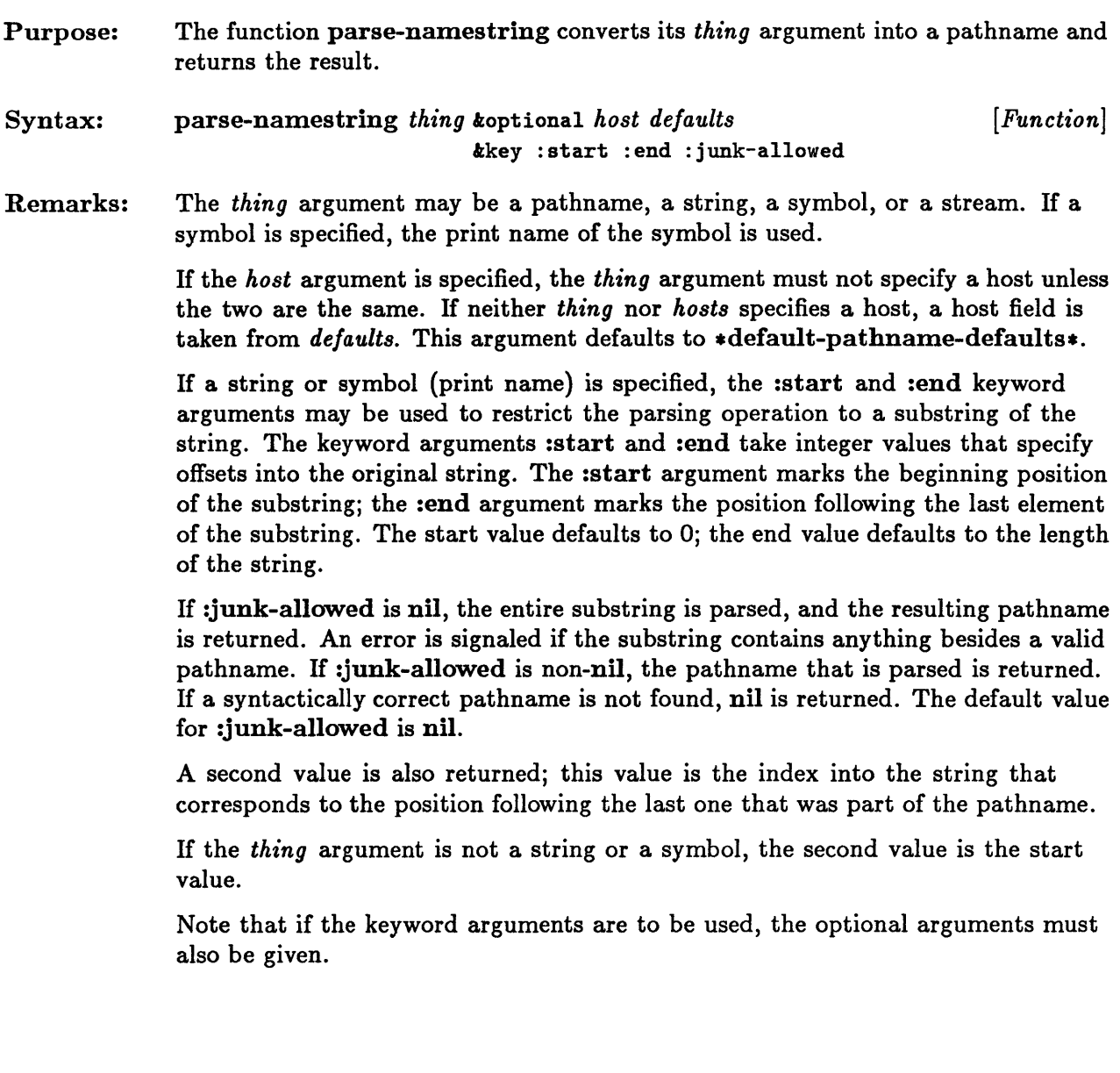

```
Examples: > (setq q (parse-namestring "/etc/getty"))
              #P"/ete/getty" 
              > (pathnamep q) 
              T 
              > (parse-namestring "getty") 
              #P"getty" 
              5 
              > (setq s (open "/usr/inelude/sys/types.h"» 
              #<Stream BUFFERED-STREAM 101DE06B> 
              > (parse-namestring s) 
              #P"/usr/inelude/sys/types.h" 
              o 
              > (parse-namestring "/usr/inelude/sys/types.h" nil nil :start 6 :end 15 ) 
              #P"nelude/sy" 
              15 
              > (parse-namestring s nil nil :start 5 :end 12 ) 
              #P"/usr/inelude/sys/types.h" 
              5
```
### **pathname**

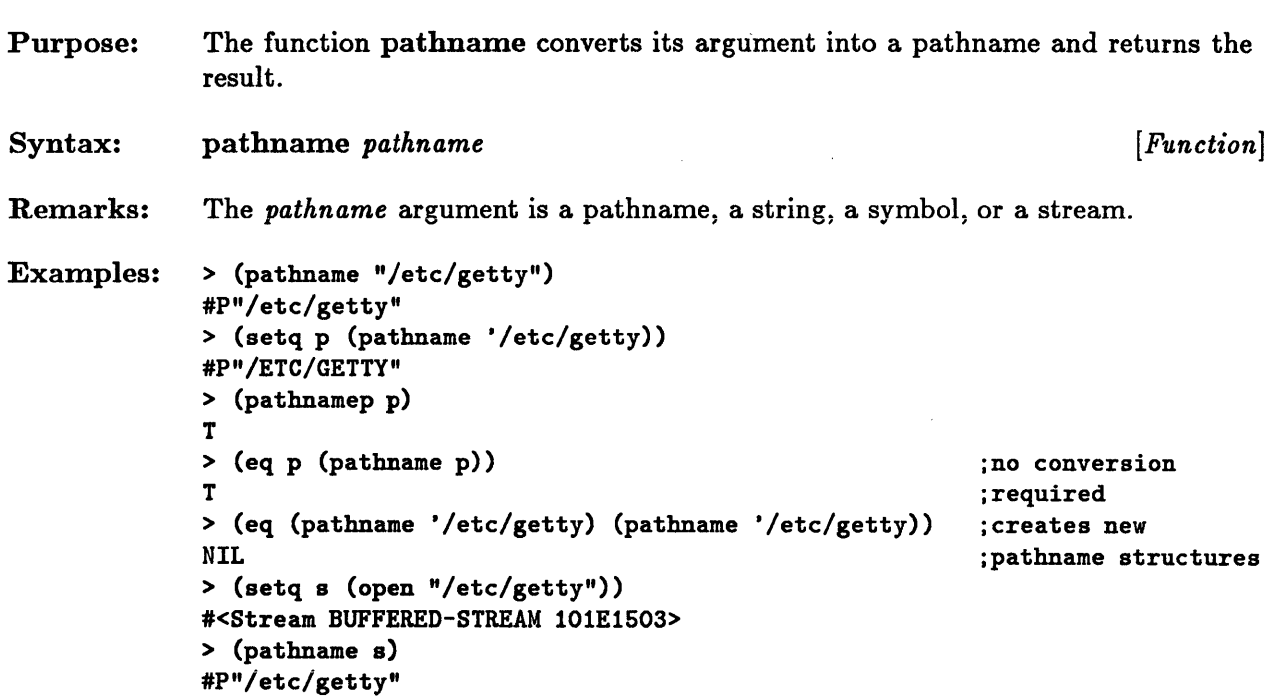

#### **pathname-host, pathname-device, pathname-directory, pathname-name, pathname-type, pathname-version**

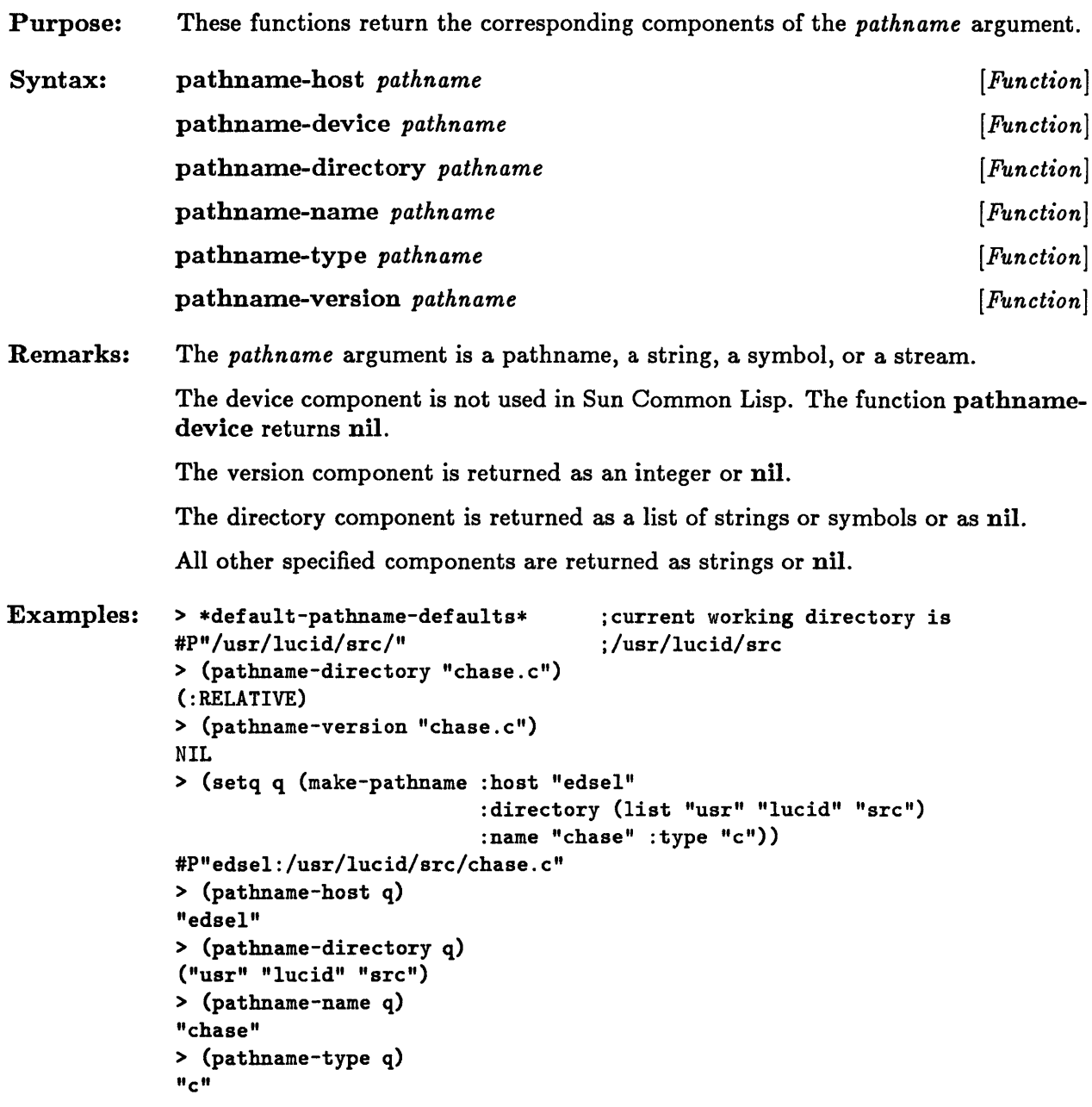

# **pathnamep**

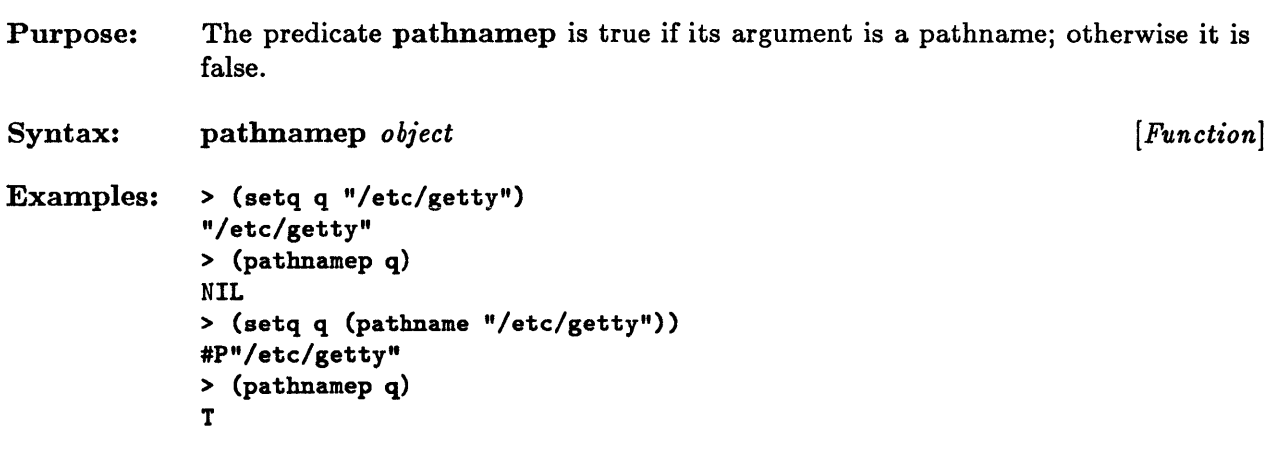

# **probe-file**

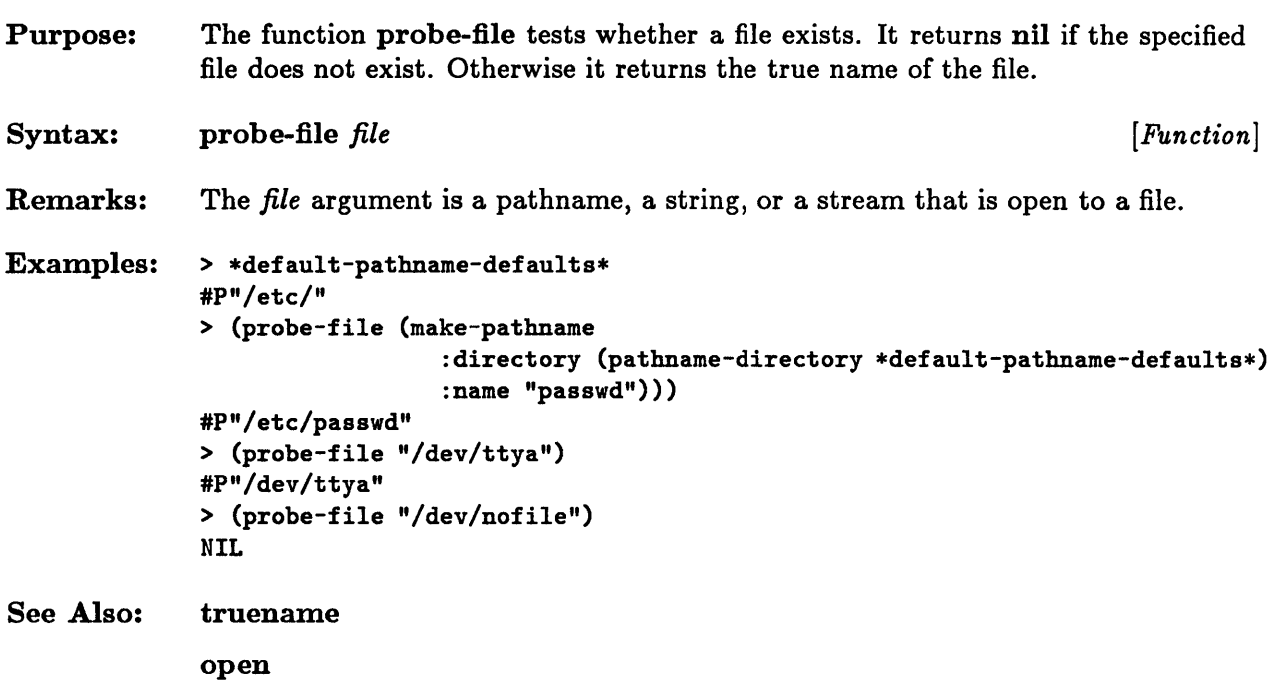

#### **rename-file**

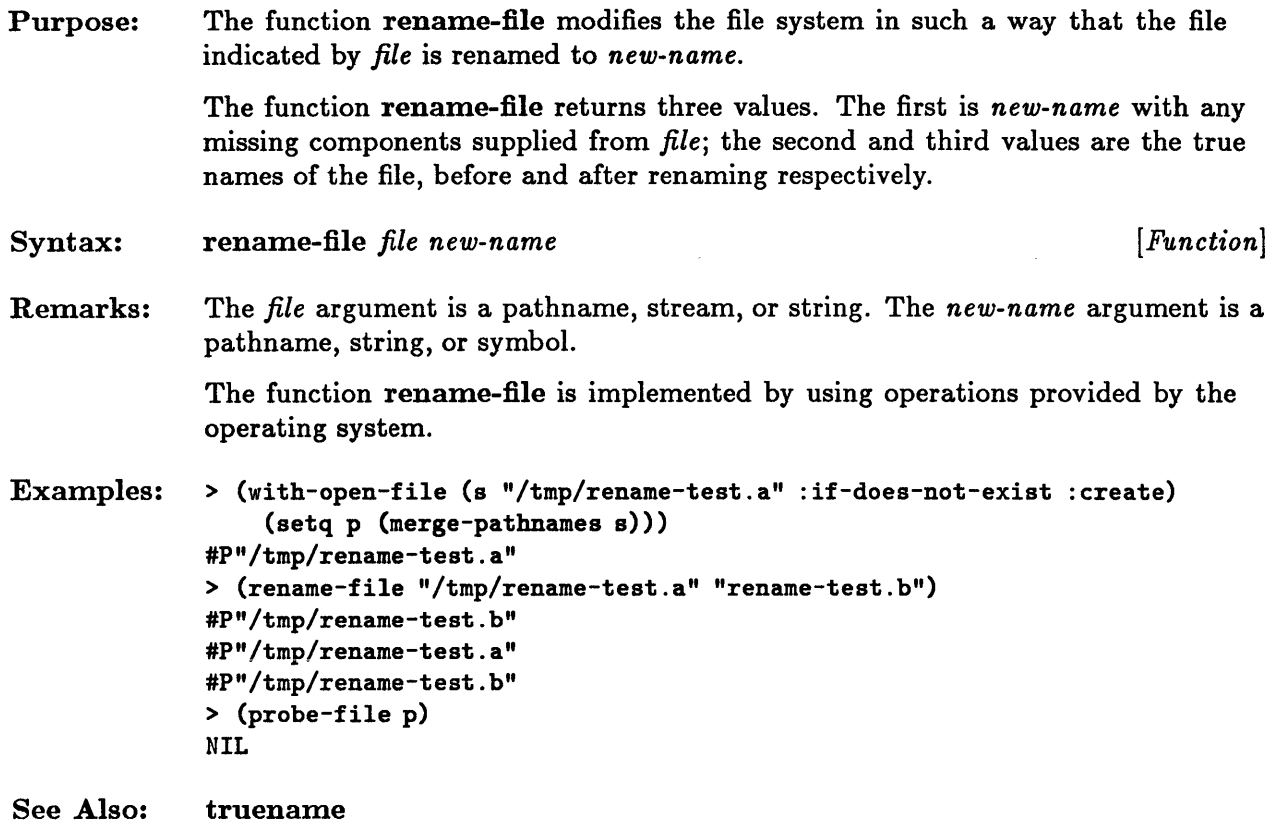
### **truename**

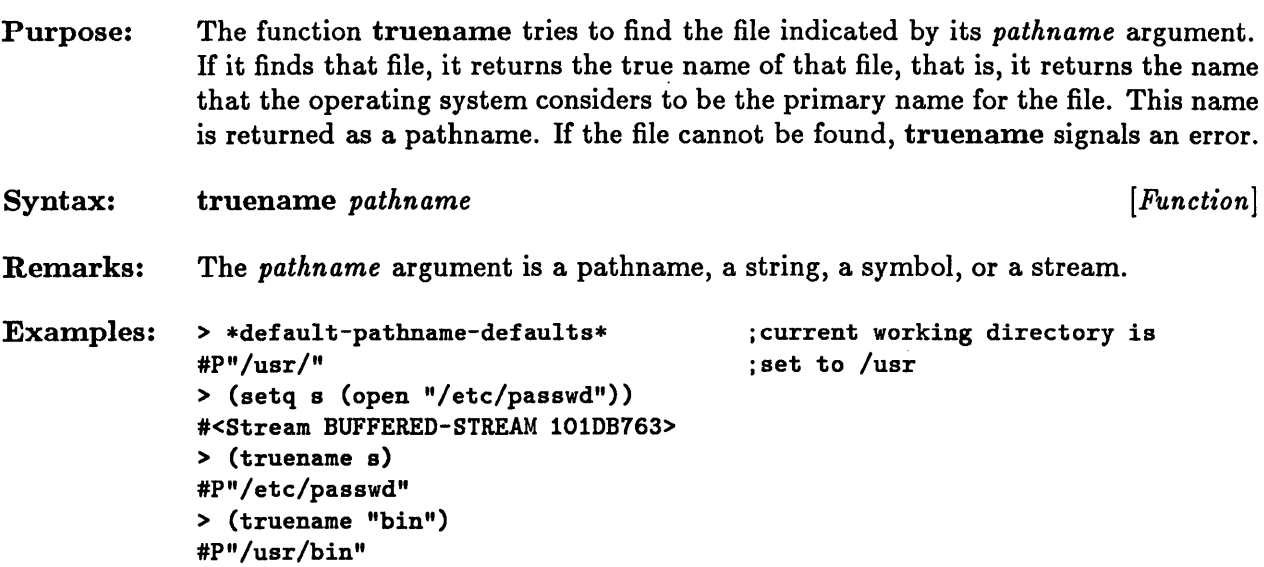

# **user-homedir-pathname**

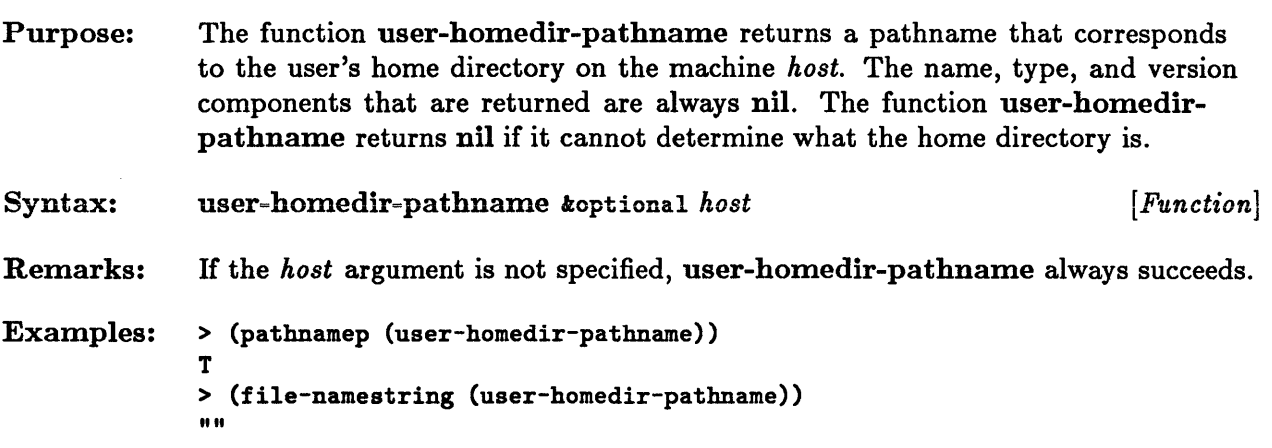

 $\sim$ 

# **with-open-file**

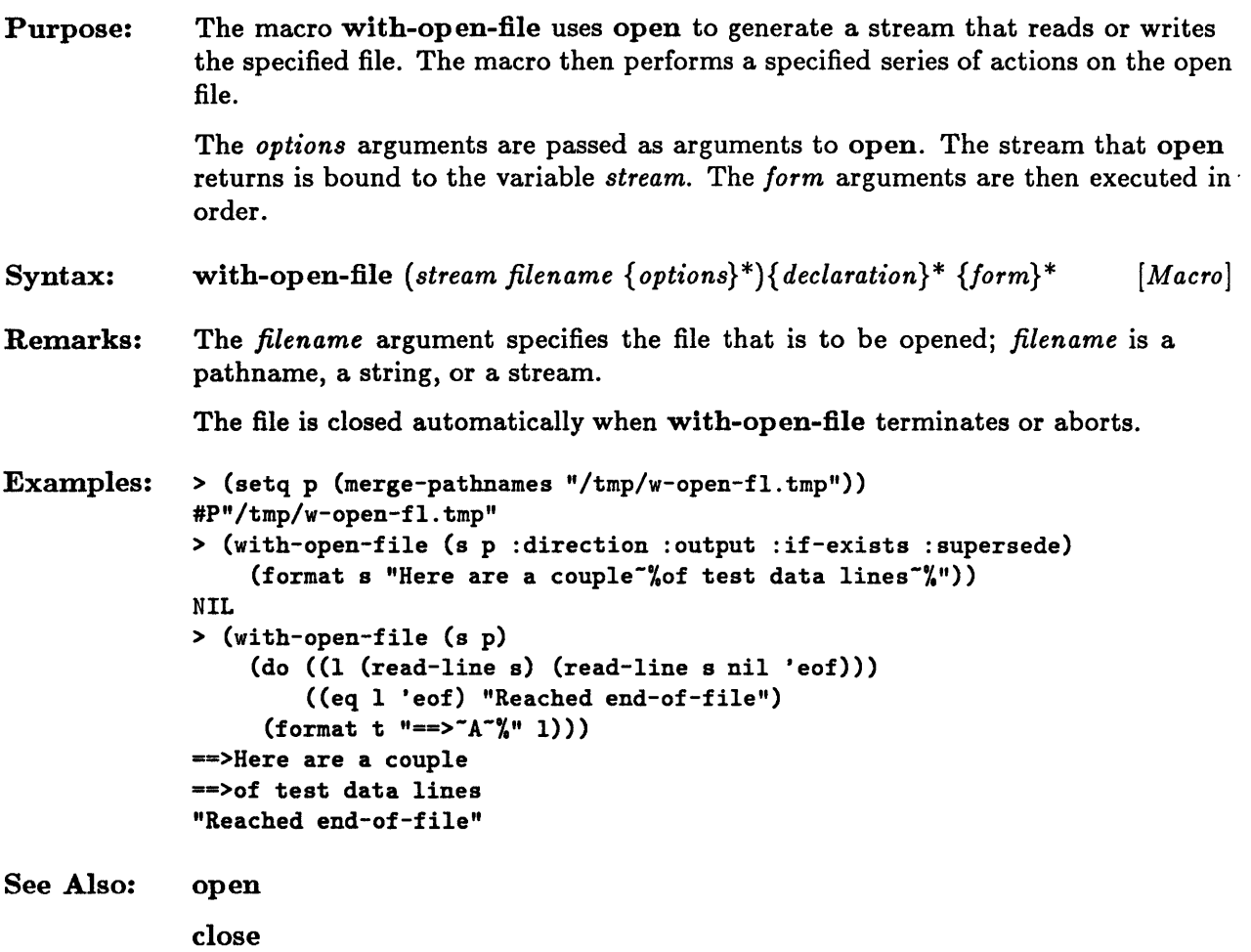

22-32 Sun Common Lisp Reference Manual

 $\mathbb{Z}$ 

 $\mathcal{A}=\mathcal{A}$ 

**Chapter 23. Errors** 

 $\sim 10^{11}$ 

# Chapter 23. Errors

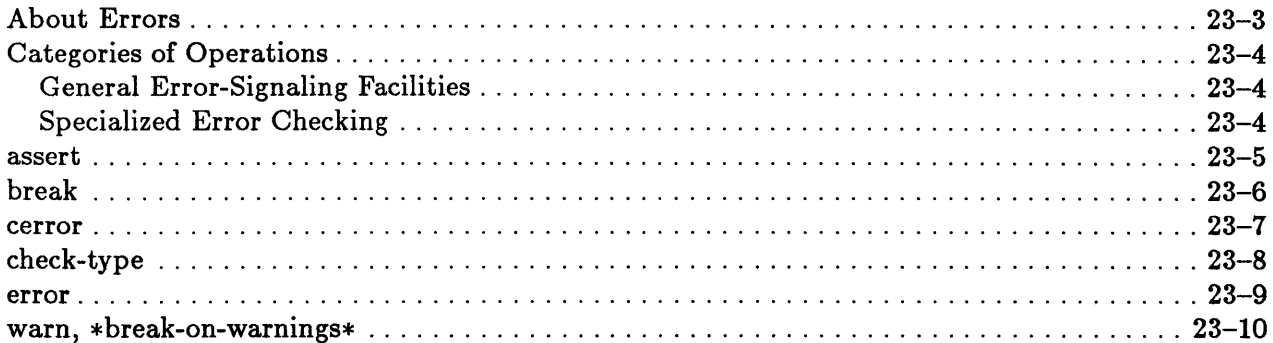

 $\ddot{\phantom{a}}$ 

### **About Errors**

Common Lisp provides a variety of facilities for signaling errors.

An error causes Common Lisp to stop whatever it is doing and enter the debugger. The debugger then displays some information about what caused the error and the courses of action available to the user. Errors may be either continuable or fatal. A *continuable*  error allows the program to regain control and to provide options for repairing the cause of the error. A *fatal* error is one that forces the current computation to end.

A *warning* causes a warning message to be issued. The user may specify whether a warning is to cause the debugger to be entered.

A break causes the debugger to be entered. It is possible to continue from a break. The break facility is intended for use in debugging.

The user is referred to the *Sun Common Lisp User's Guide* for a more detailed discussion of debugging facilities.

### Categories of Operations

This section groups error-signaling operations according to functionality.

#### General Error-Signaling Facilities

error cerror break

warn \* break-on-warnings\*

These constructs are used to signal errors.

#### Specialized Error Checking

assert

check-type

These functions perform specific tests and may signal continuable errors.

### **assert**

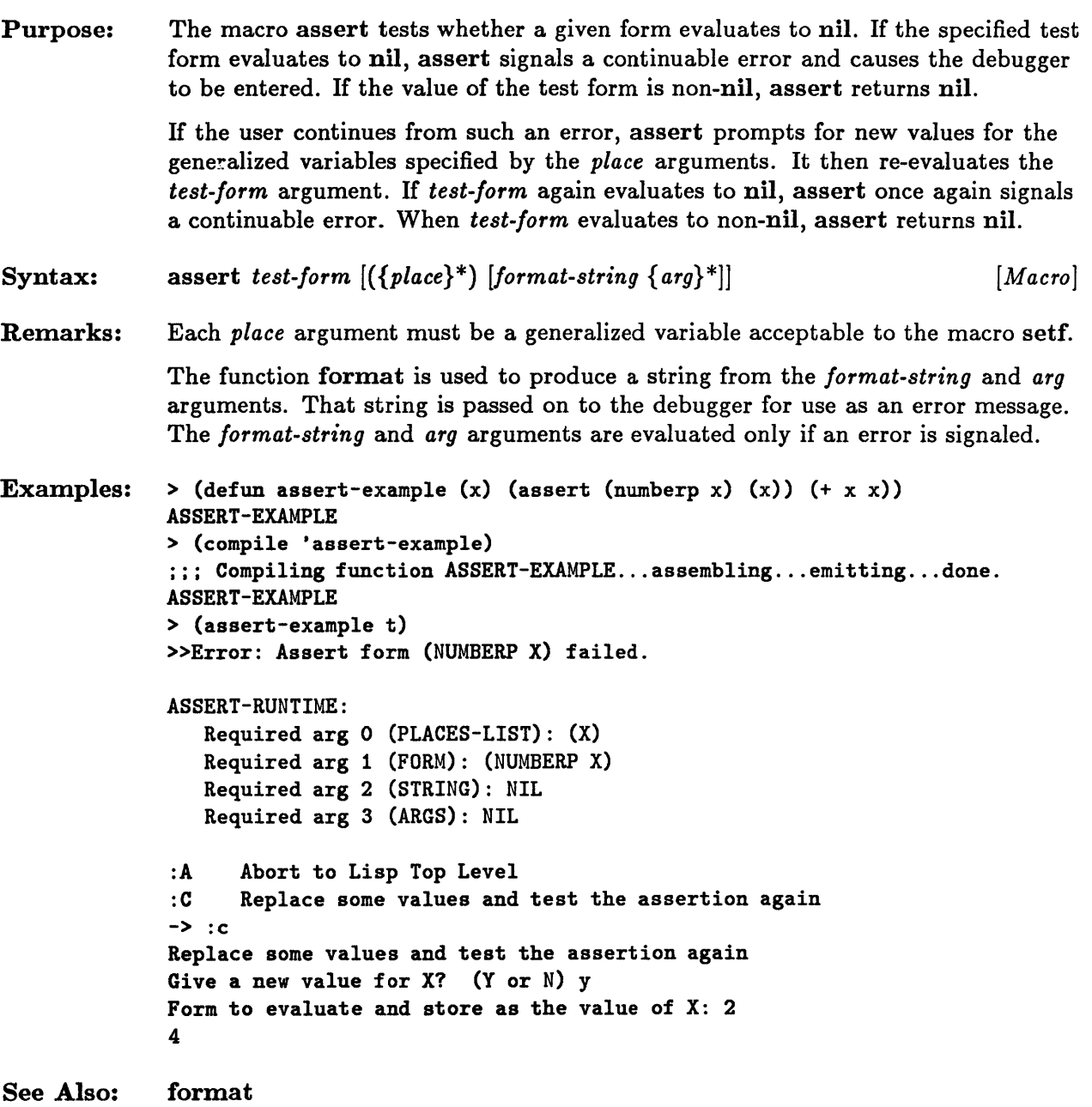

## **break**

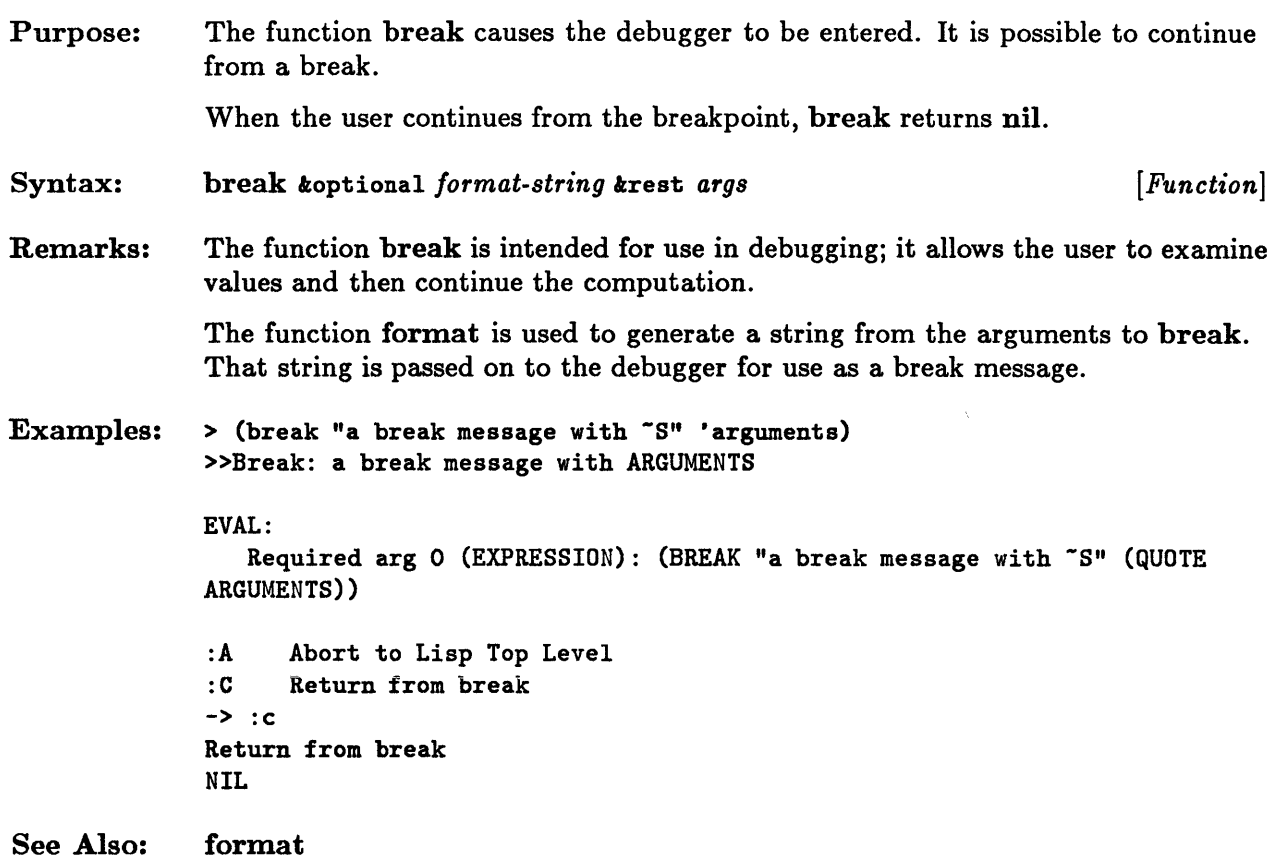

#### **cerror**

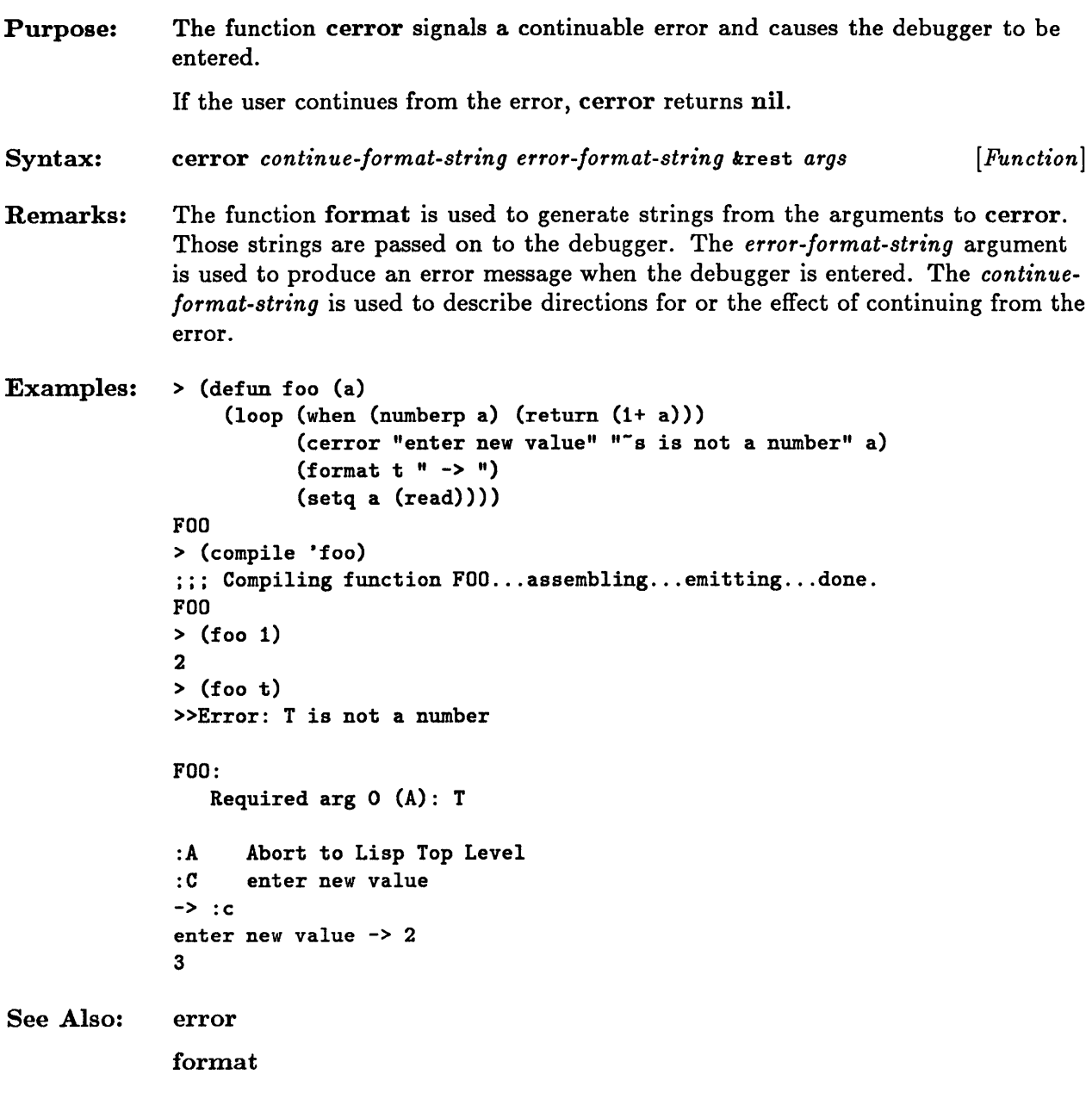

# **check-type**

 $\sim$ 

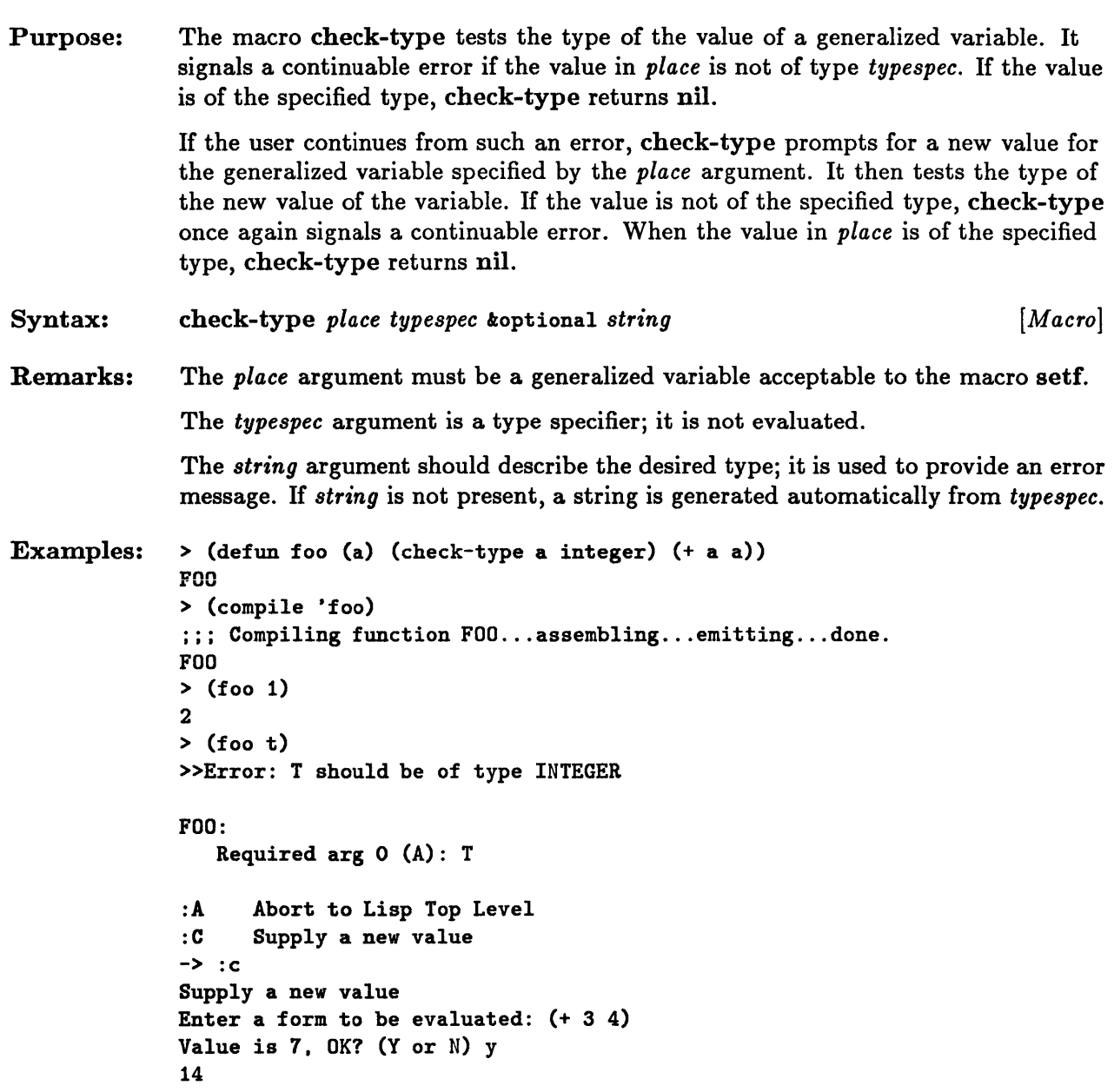

#### **error**

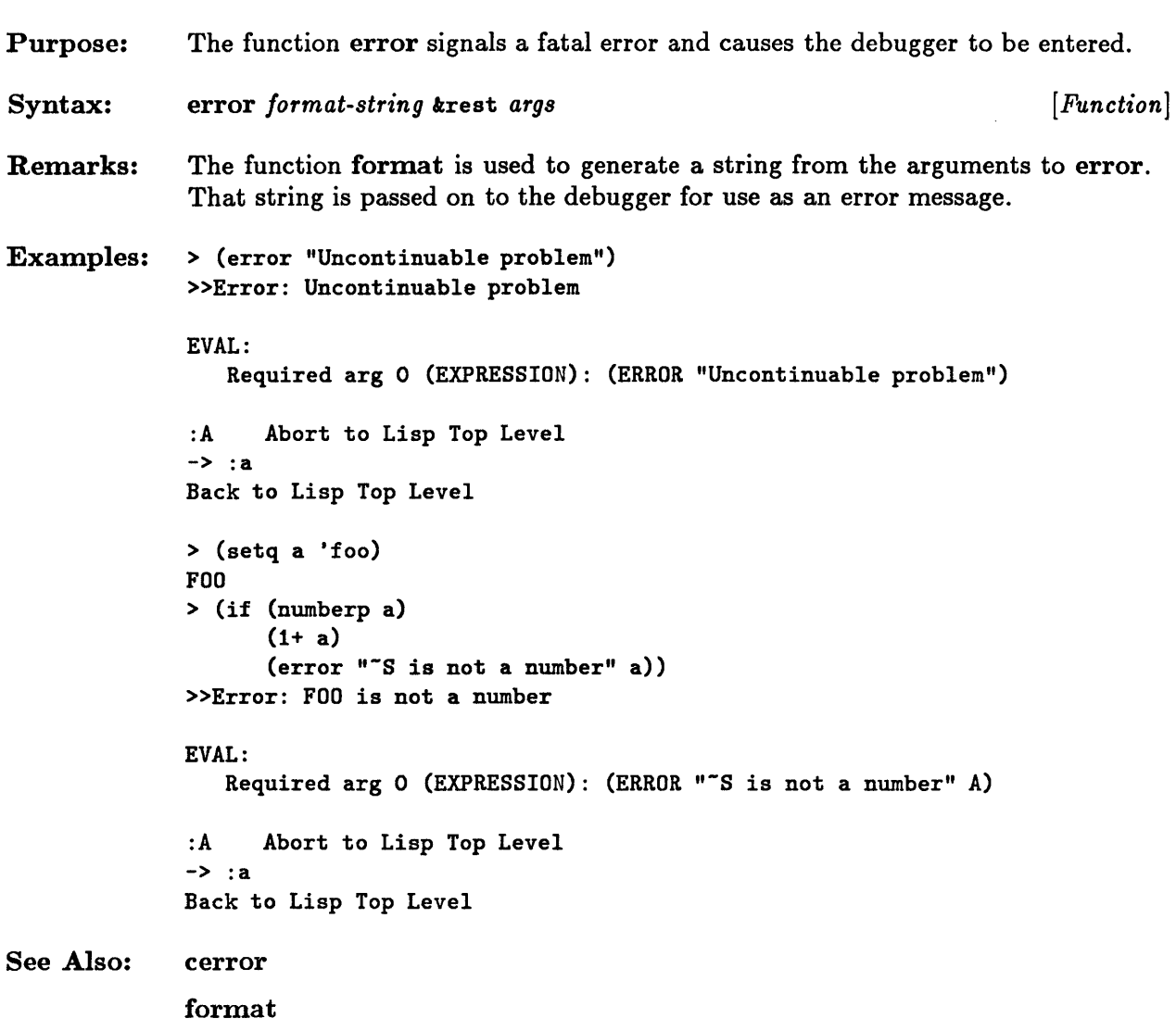

# **warn, \* break-on-warnings\***

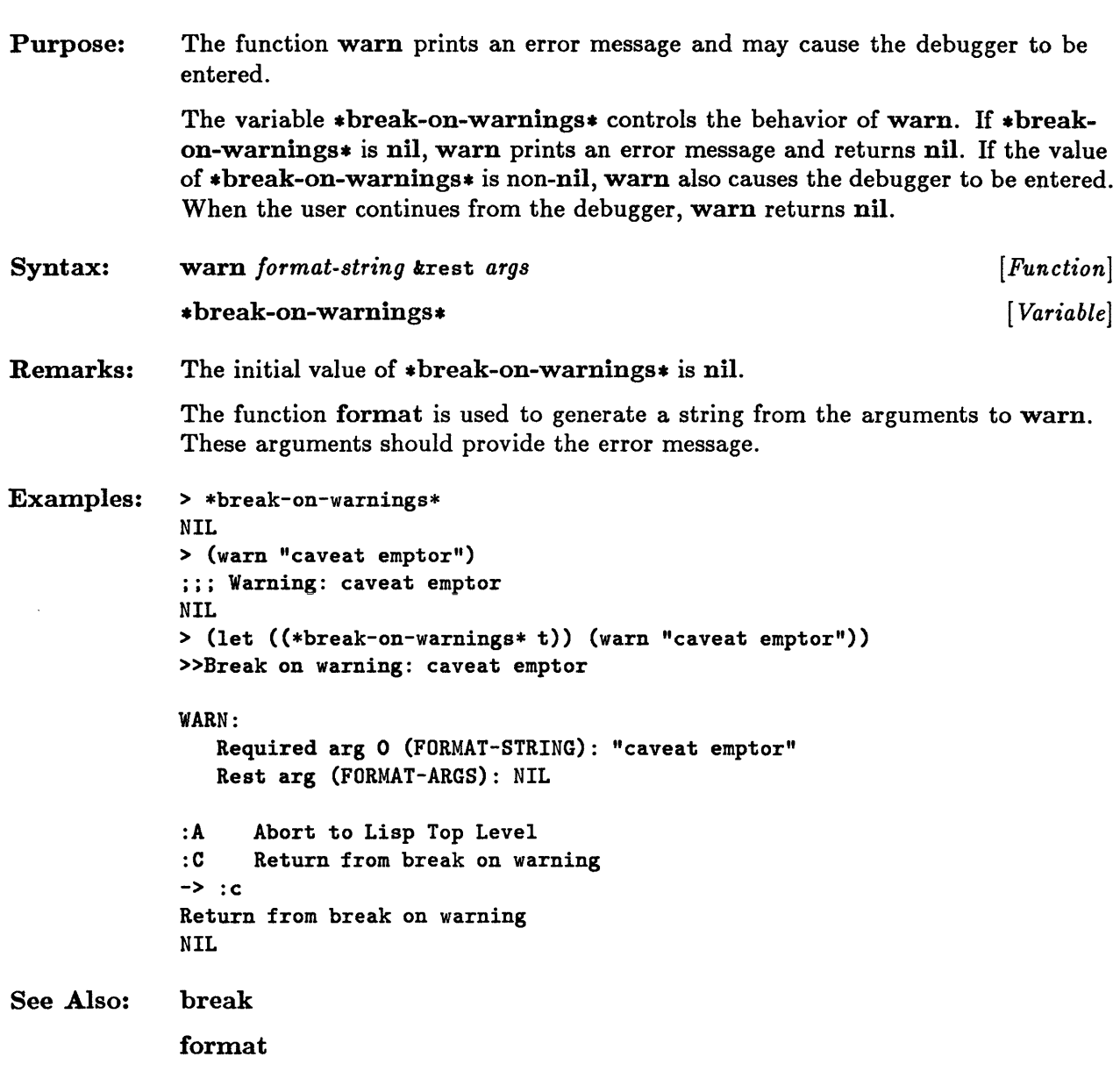

**Chapter 24. Environmental Features** 

# Chapter 24. Environmental Features

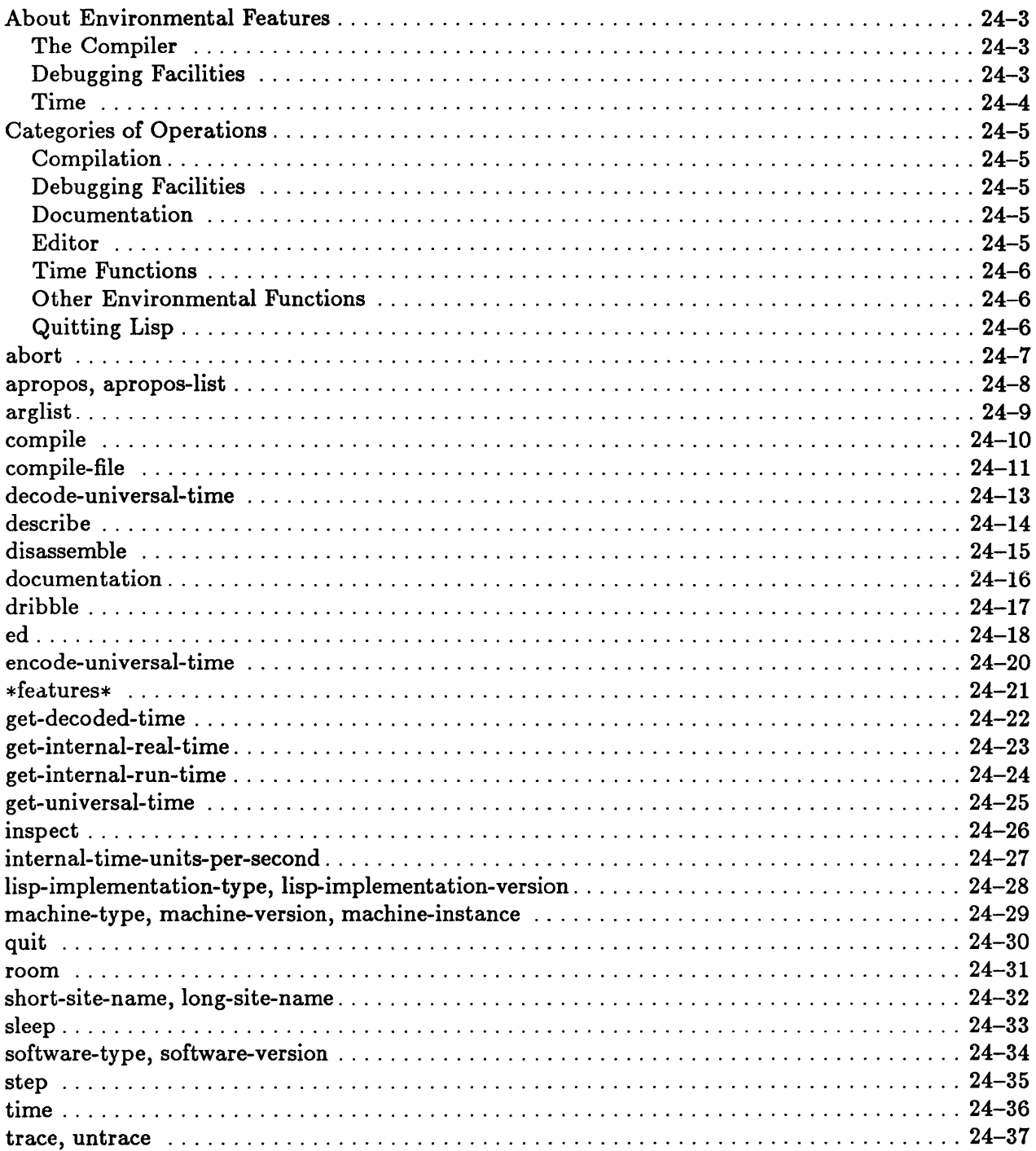

 $\hat{\mathcal{L}}$ 

### About Environmental Features

Common Lisp supplies various tools that allow the user to interact with the programming environment. These facilities include a compiler, debugging facilities, an editor, time functions, and functions for obtaining information about the current system.

The user is referred to the *Sun Common Lisp User's Guide* for a more detailed presentation of the compiler, debugging facilities, and the editor.

#### The Compiler

The *compiler* transforms Common Lisp code into a form that is more efficient to execute than interpreted code. Generally, compiled code behaves like its interpreted counterpart but does not do as much checking for errors.

Another important difference between the interpreter and the compiler lies in the treatment of declarations. Those declarations that are ignored by the interpreter are often used by the compiler as advice in order to produce faster and more efficient code. This applies in particular to type declarations.

The compiler is discussed in the chapter "Compiling Lisp Programs" of the *Sun Common Lisp User's Guide.* 

#### Debugging Facilities

Sun Common Lisp provides extensive facilities for debugging programs. When an error or interrupt occurs, an interactive *debugger* is entered that allows the dynamic status of the program to be examined. The debugger is described in the chapter "Debugging Lisp Programs" of the *Sun Common Lisp User's Guide.* 

The trace facility is a tool for debugging. It allows one or more functions to be traced and provides the ability to perform certain actions at the time a function is called or at the time it exits. The trace facility is described in the chapter "Tracing Functions" of the *Sun Common Lisp User's Guide.* 

The *step* facility allows the user to examine program behavior by stepping through the evaluation of forms and functions. The step macro is intended for use on interpreted functions. The step facility is described in the chapter "Stepping Through an Evaluation" of the *Sun Common Lisp User's Guide.* 

The *inspector* facility allows the user to inspect data structures. It displays the components of the selected objects and allows them to be modified. The inspector facility is described in the chapter "Inspecting Data Structures" of the *Sun Common Lisp User's Guide.* 

#### Time

Common Lisp uses three formats to represent time:

In the *Universal Time* format, time is measured in seconds. The representation of an interval of time is the nonnegative integer that specifies the number of seconds in the interval. The representation of a particular time is the nonnegative integer that specifies the number of seconds from midnight Janunary 1, 1900 GMT until the particular time. Note that times prior to January 1, 1900 GMT cannot be represented.

In the *Internal Time* format, time is measured in implementation-dependent units. The representation of an interval is the nonnegative integer that specifies the number of units in the interval. The representation of a particular time is the number of units from an arbitrary time (for example, when the machine was booted) until that particular time.

The Decoded *Time* format is used only for a particular time. This format has the following nine fields:

- The second is an integer in the range  $[0,60)$ .
- The minute is an integer in the range  $[0,60)$ .
- The hour is an integer in the range  $[0, 24)$ .
- The date is an integer in the range  $[1,31]$ ; the actual upper bound of the interval depends on the month and year of the particular date.
- The month is an integer in the range  $[1,12]$ .
- The year is a nonnegative integer. If the integer is less than 100, it indicates the year in the range [current year  $-50$ , current year  $+50$ ] with those last two digits.
- The day of the week is an integer in the range  $[0,6]$ ; 0 means Monday, 1 means Tuesday, and so on.
- The daylight-saving-time flag, if non-nil, indicates that daylight saving time is in effect.
- The time zone is an integer in the range  $[0,24)$ ; it is the number of hours from GMT west to the particular time zone.

### **Categories of Operations**

This section groups environmental features according to functionality.

#### Compilation

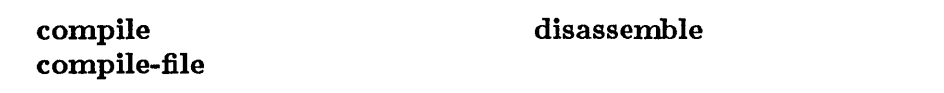

These functions are used to compile and disassemble code.

#### Debugging Facilities

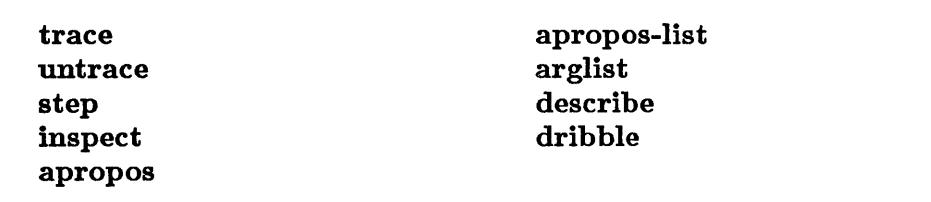

These functions are used in debugging.

### Documentation

documentation

This function is used to add documentation to programs.

#### Editor

ed

This function invokes the editor.

### **Time Functions**

get-decoded-time get-universal-time decode-universal-time encode-universal-time internal-time-units-per-second get-internal-run-time get-internal-real-time time sleep

These functions provide timing facilities and information about time.

#### **Other Environmental Functions**

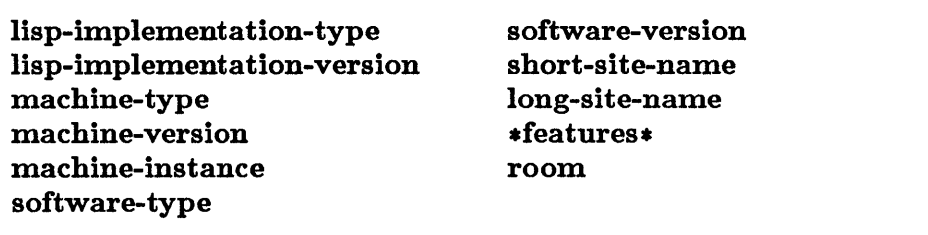

These constructs provide information about the current implementation and the system on which Common Lisp is running.

#### **Quitting Lisp**

quit abort

These functions terminate the current invocation of Lisp.

## **abort**

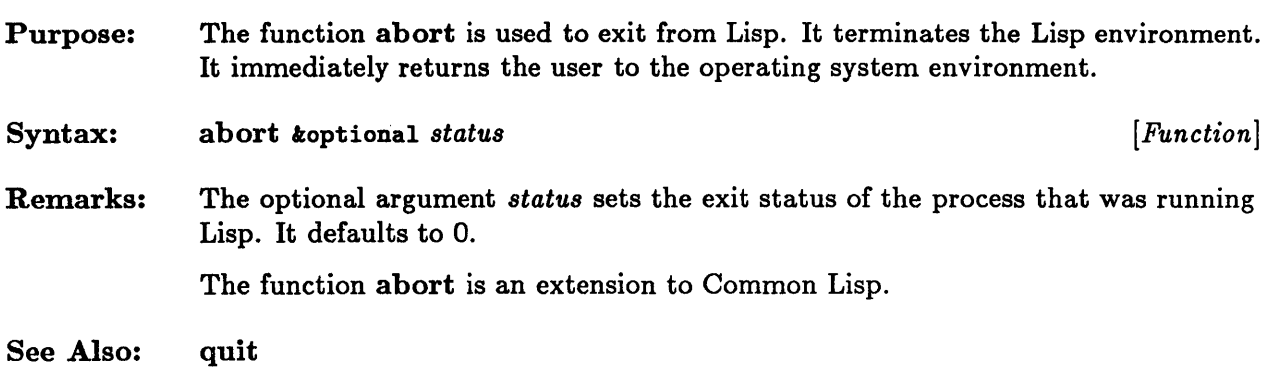

## **apropos, apropos-list**

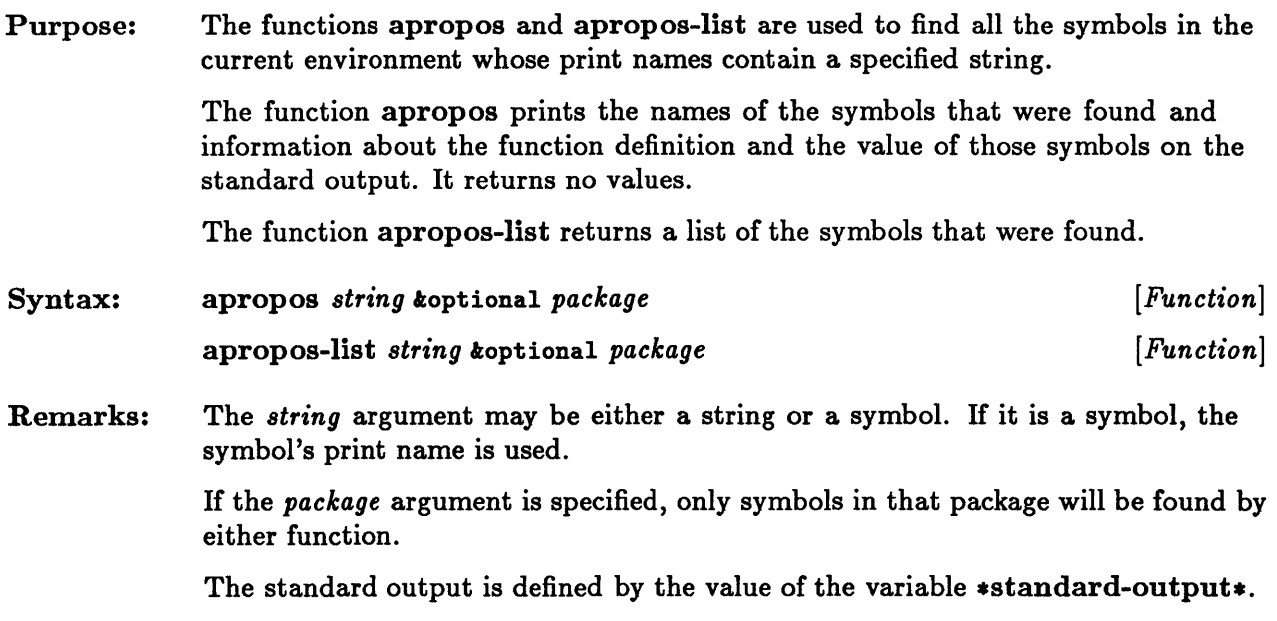

 $\sim$ 

# **arglist**

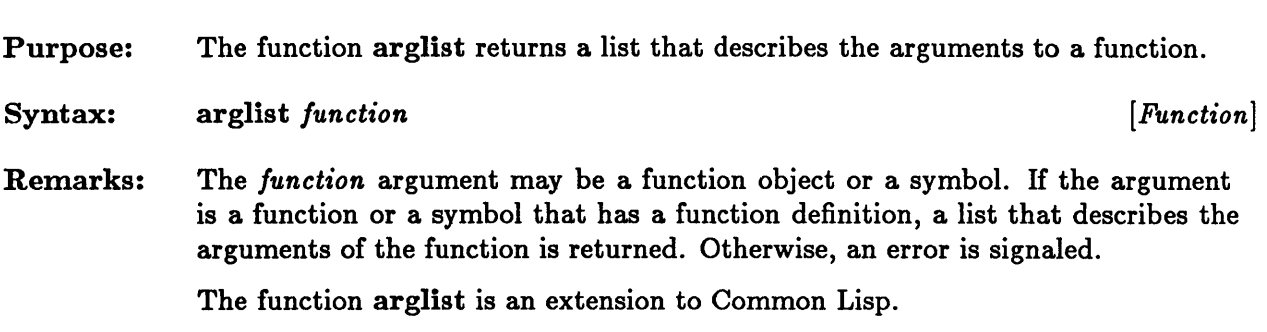

### **compile**

Purpose: Syntax: The function compile compiles an interpreted function in the current Lisp environment. The function compile produces a compiled code object from a lambda expression. The lambda expression is specified by the *definition* argument if it is present; otherwise the function definition associated with the symbol *name* is used. If the *name* argument is non-nil, compile sets the function definition associated with the specified symbol to the compiled code object and returns that symbol. Otherwise if *name* is nil, compile returns the compiled code object. compile *name* koptional *definition*  $[Function]$  *punction*  $[Function]$ Remarks: Use of the compiler is discussed further in the *Sun Common Lisp User's Guide.*  Examples:  $>$  (defun foo () "bar") F<sub>00</sub> > (compiled-function-p #'foo) NIL > (compile 'fool ;;; Compiling function FOO...assembling...emitting...done. F<sub>00</sub> > (compiled-function-p #'foo) T > (setf (symbol-function 'fool (compile nil #' (lambda () "replaced"))) ;;; Compiling function...assembling...emitting...done. #<Compiled-Function 4BEE9F> > (foo) "replaced"

See Also: compile-file

### **compile-file**

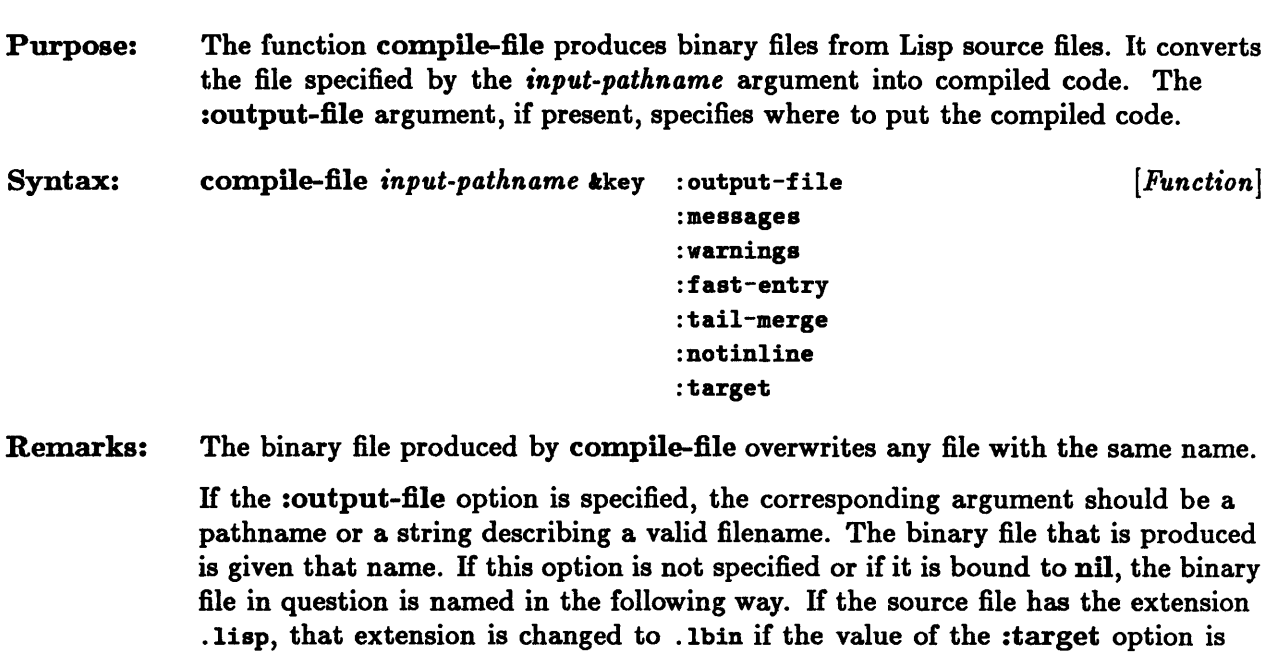

The following keyword options are extensions to Common Lisp.

The keyword argument :messages controls the progress messages issued by the compiler. A value of nil means issue no progress messages; otherwise the value should specify a stream to which messages can be sent. The default value is t, which sends the messages to the standard output.

the default or to .2bin if the value of the :target option is 68020. Otherwise the

extension . lbin or .2bin is concatenated to the end of the source filename.

The keyword argument :warnings controls the warnings issued by the compiler. A value of nil means issue no warnings; otherwise the value must specify a stream to which warnings can be sent. The default value is t, which causes the warnings to be sent to the stream that is the value of \*error-output\*.

H the :fast-entry keyword argument has a non-nil value, the compiler does not insert code to check the number of arguments on entry to a function with a fixed number of arguments. Thus calls to functions compiled in this manner are slightly faster. The default value of :fast-entry is nil.

H the :tail-merge keyword argument has a non-nil value, the compiler converts tail-recursive calls to iterative constructions and thus eliminates the overhead of some function calls. The default value of :tail-merge is t.

H the :notinline keyword argument has a non-nil value, the compiler behaves as if all functions have been declared notinline. The default value of :notinline is nil.

#### compile-file

If the value of the :target option is 68020, the Compiler generates binary files specifically for the MC68020 processor. Such files will run slightly faster in some cases, but they will not run on MC68010 processors. The binary files produced have a default extension of .2bin. The default value of the :target option is 68K. In this case, the Compiler produces code that can be run on both the MC68010 and the MC68020 processors, and the default file extension is .1bin.

The use of compile-file is discussed further in the *Sun Oommon Lisp User's Guide.* 

See Also: compile

declare

## **decode-universal-time**

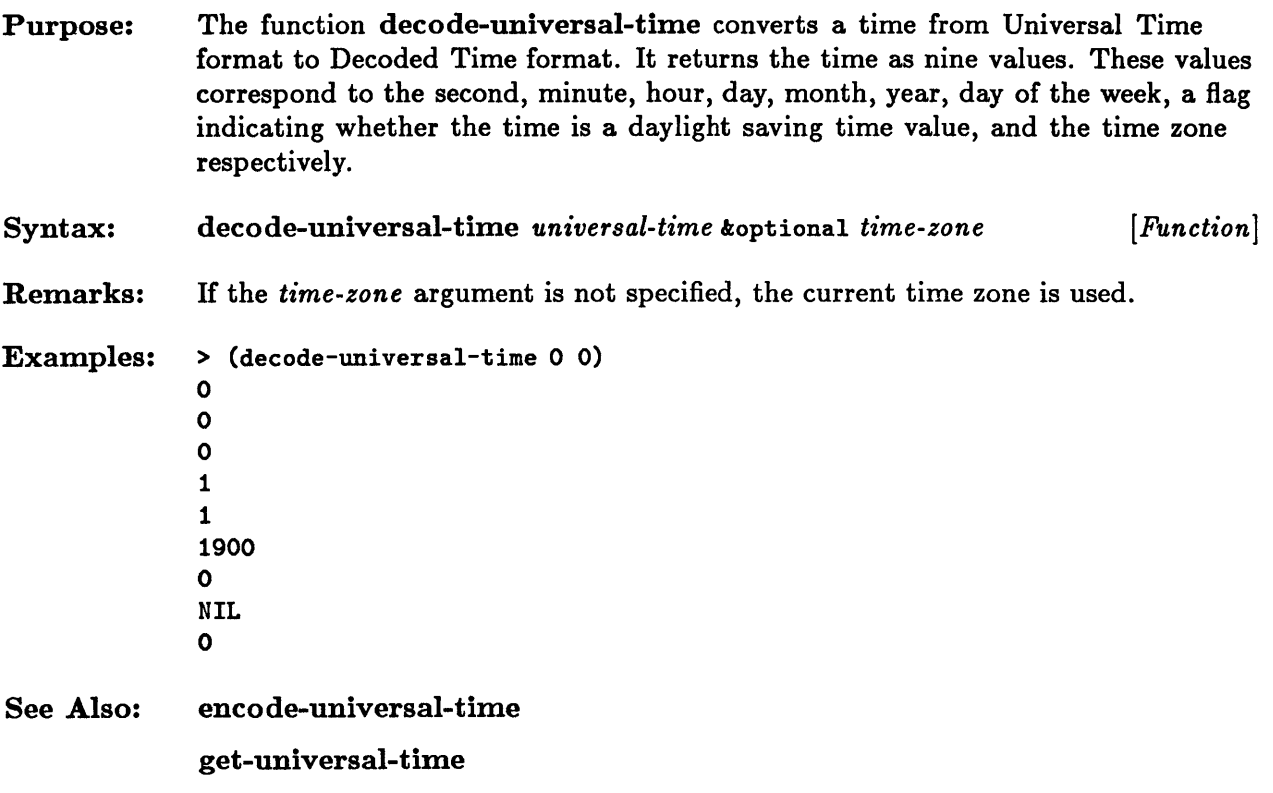

## **describe**

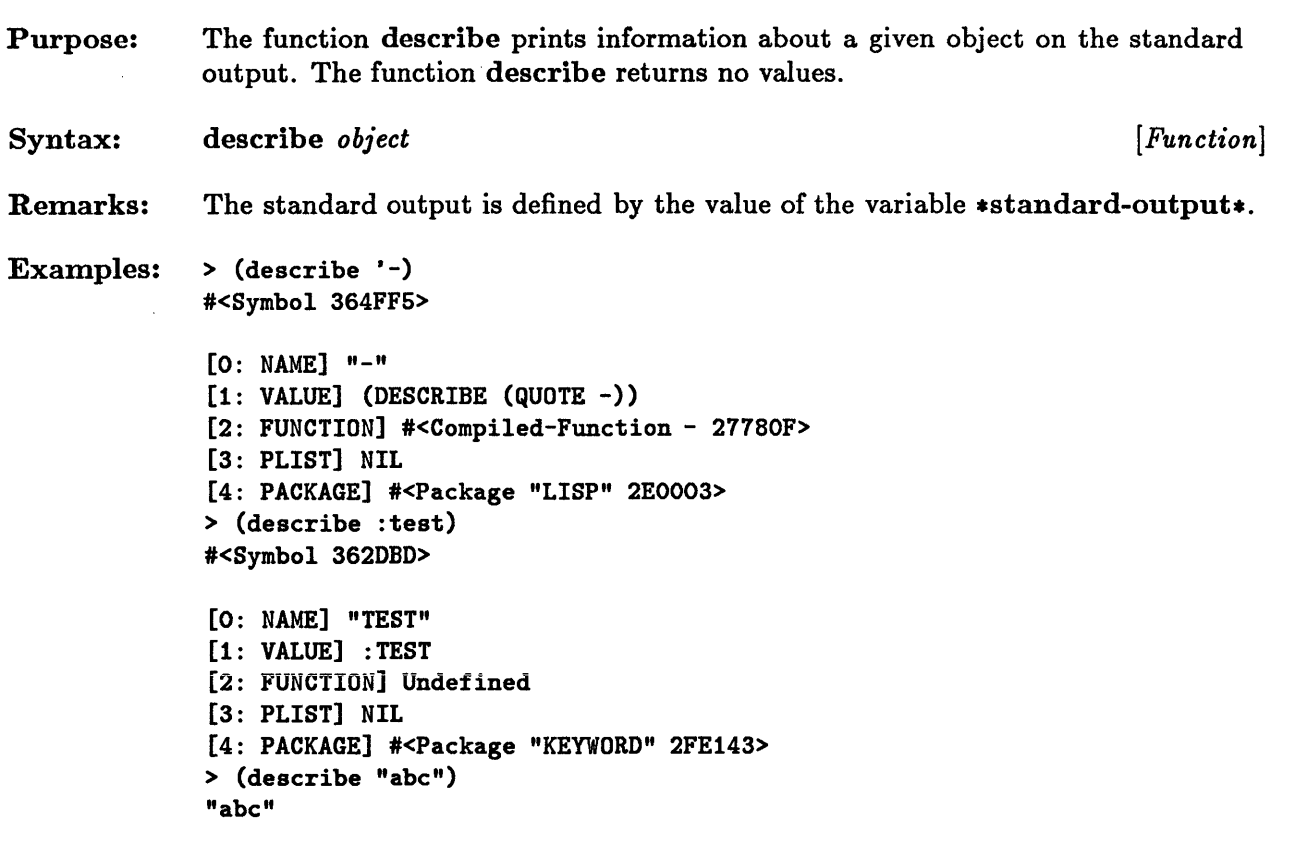

See Also: inspect

## **disassemble**

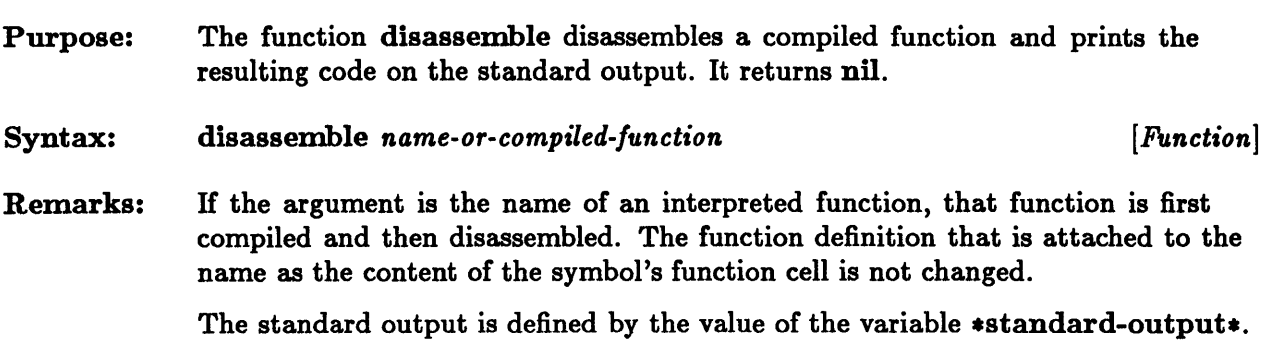

# **documentation**

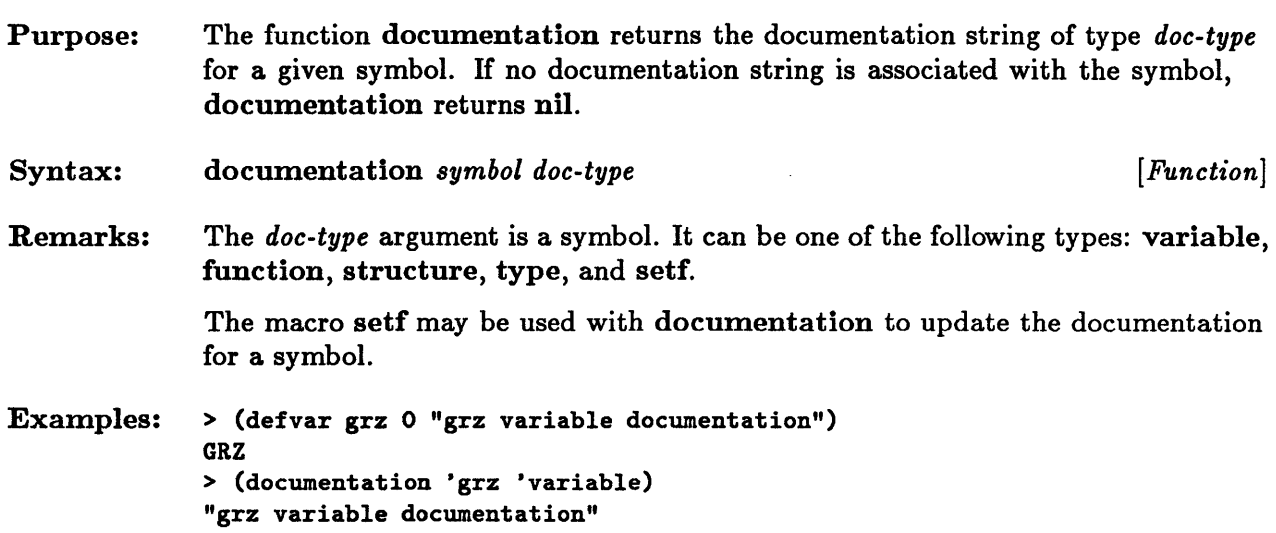

## **dribble**

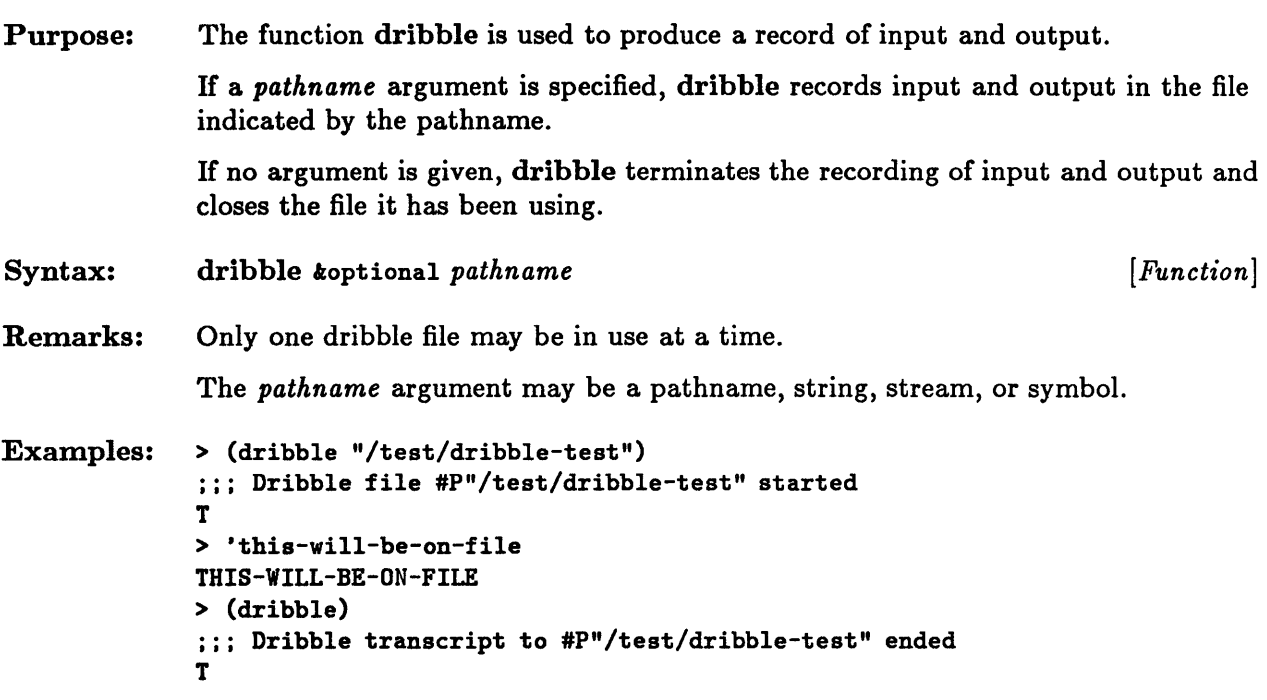

#### **ed**

Purpose: Syntax: Remarks: The function ed invokes the editor. H no arguments are specified or the optional argument is nil, the editor is entered in the same state in which the user last left it. ed *koptional x kkey :windows kallow-other-keys*  $[Function]$ The optional argument  $x$  may be specified as a pathname, a string, or a symbol. If either a pathname or a string is specified, ed allows the user to edit the contents of the corresponding file. IT a symbol argument that represents the name of an interpreted function is specified, ed pretty-prints the corresponding function into a buffer that becomes the current buffer. The user may then edit the text of the function definition. Any interpreted function that is edited must be reevaluated in order for the changes to become effective in the current Lisp environment; the edited version is treated as a new function definition. By default, the editor starts up in the window environment, if one exists. Buffers and window configurations that were established earlier in the current Lisp session are restored. H the :windows keyword argument is specified, it can have one of the following values:

**• nil** 

H the keyword argument has this value, the editor starts up as a terminal editor.

 $\mathbf{r}$   $\mathbf{r}$ 

H the keyword argument has this value, the editor starts up in the available window environment; if no window environment is available, an error is signaled.

• : default

H the keyword argument has this value, the editor restarts in the available window environment with a default configuration of windows. Changes made to the window configuration in previous editing sessions are not retained. H no window environment is available, an error is signaled.

H the editor is started up as a terminal editor, it cannot be used in the window environment in subsequent editing sessions. Similarly, if the editor starts up in the window environment, subsequent editing sessions must remain in the window environment.

The user can also specify any keyword options that are valid for the function initialize-windows. These options are passed by ed to initialize-windows to initialize the Window Tool Kit in an environment that supports a window system. By invoking the function windows-available-p, the user can determine if a window environment is available.

The editor, the Window Tool Kit, and the functions initialize-windows and windows-available-p are described in the *Sun Common Lisp User's Guide.* 

The keyword :windows and the keyword options passed to the function initialize-windows are extensions to the Common Lisp function ed.

## **encode-universal-time**

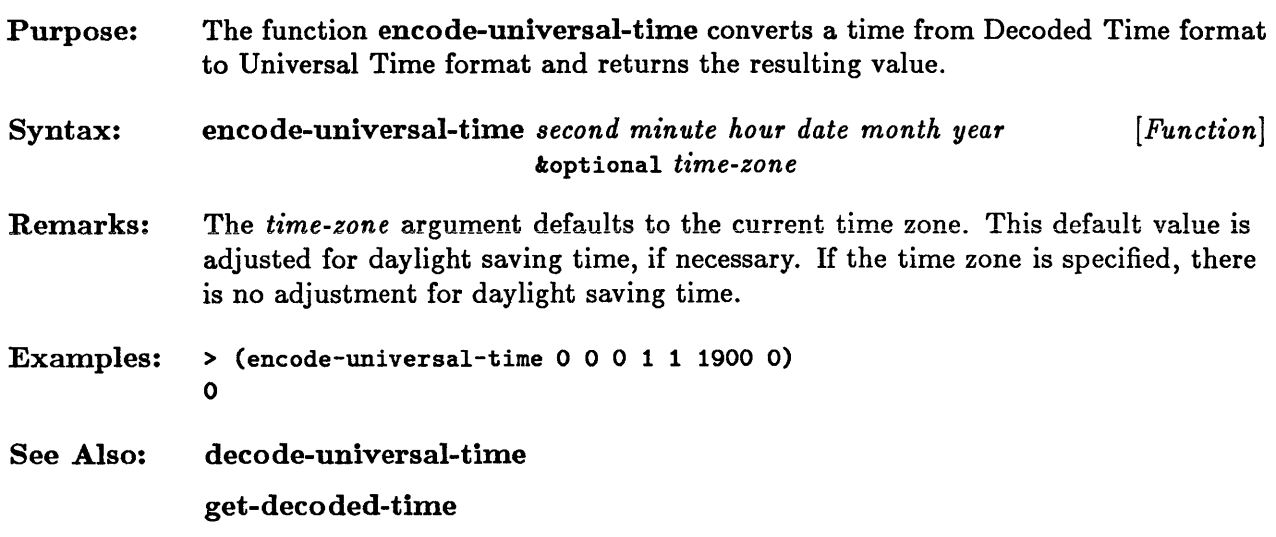

Ÿ.

### $***features***$

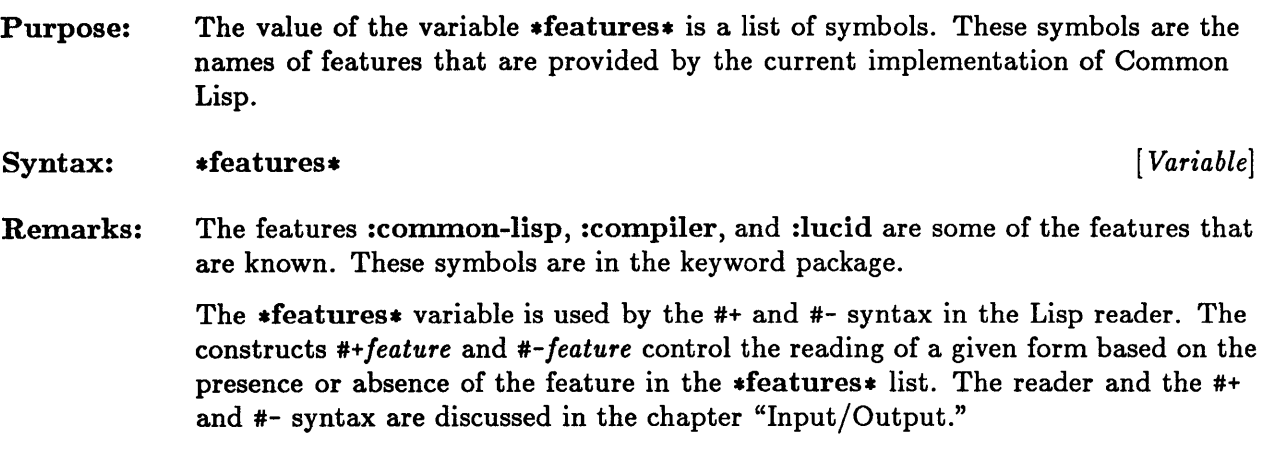

# **get-decoded-time**

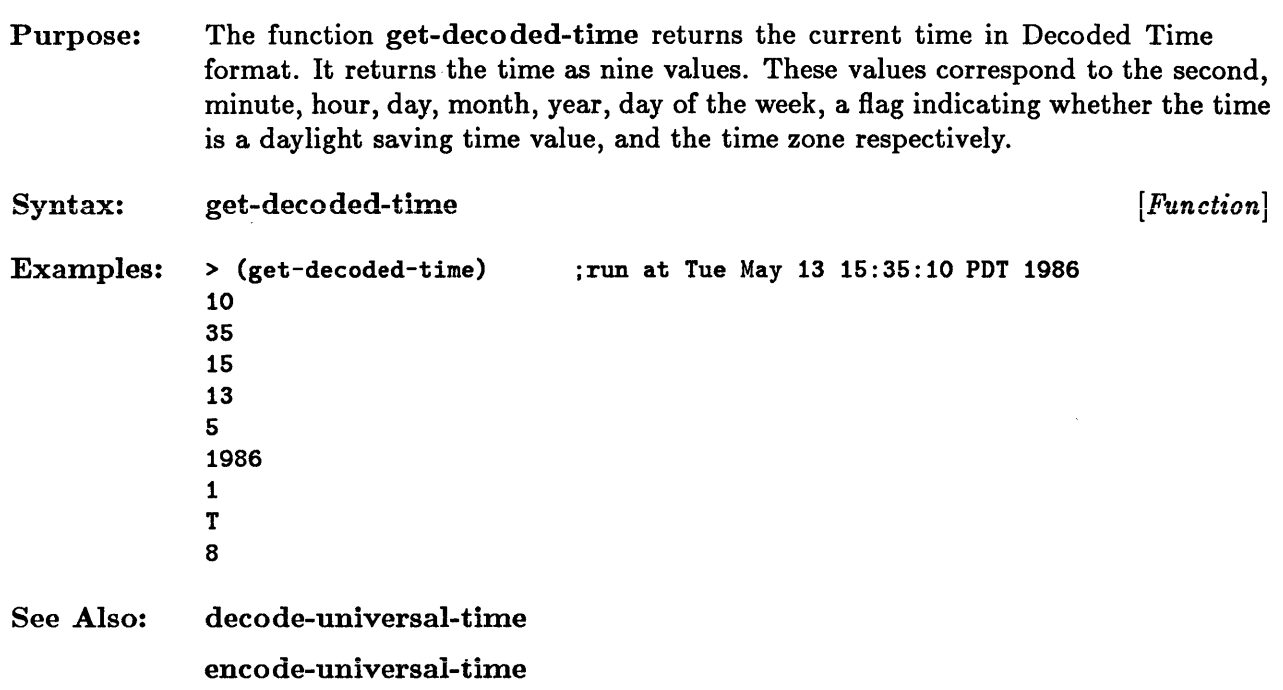
# **get-internal-real-time**

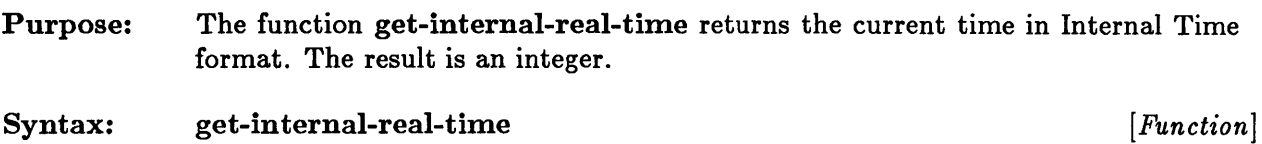

# **get-internal-run-time**

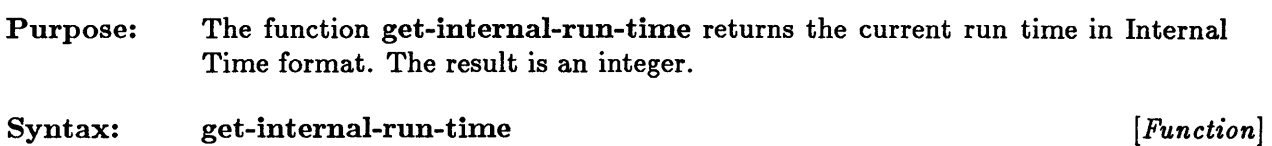

 $\hat{\mathcal{A}}$ 

# **get-universal-time**

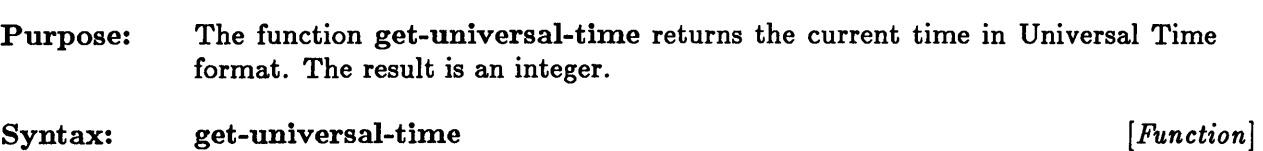

 $\mathcal{L}$ 

## **inspect**

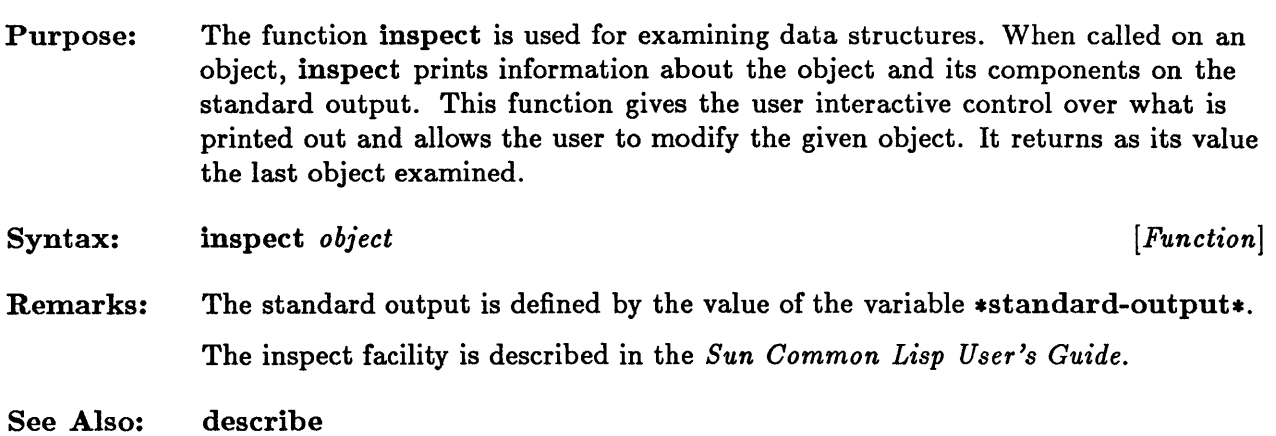

# **internal-time-units-per-second**

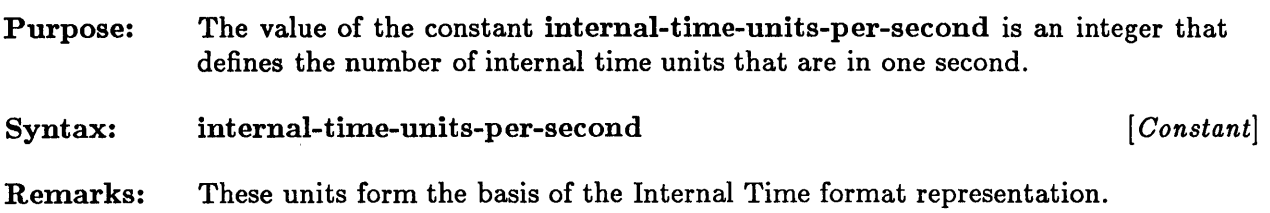

# **lisp-im plementation-type, lisp-implementation-version**

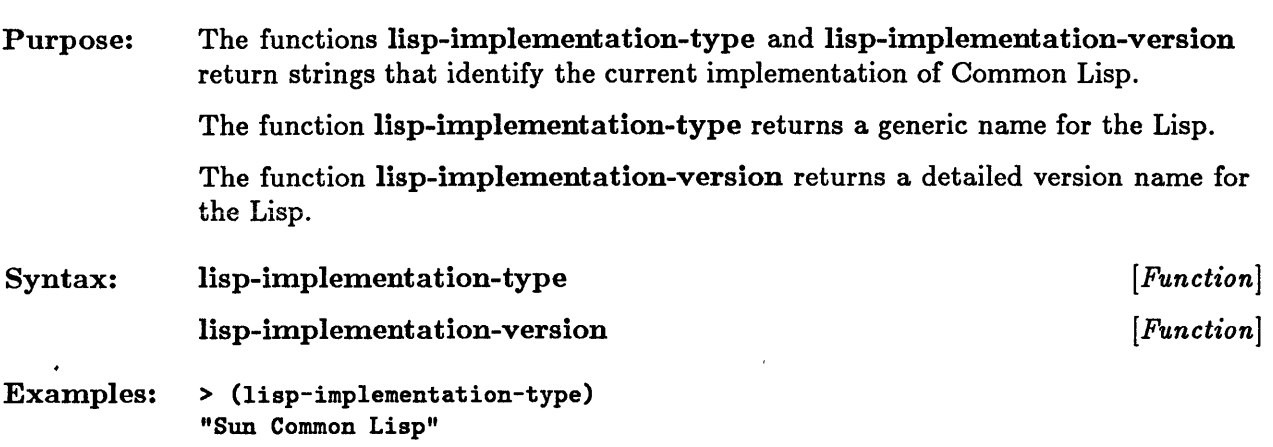

# **machine-type, machine-version, machine-instance**

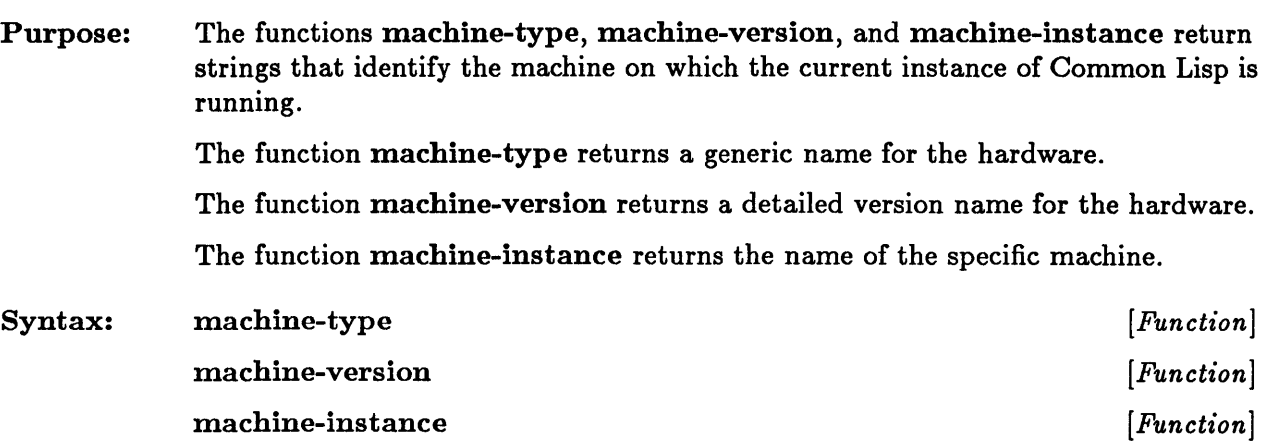

## **quit**

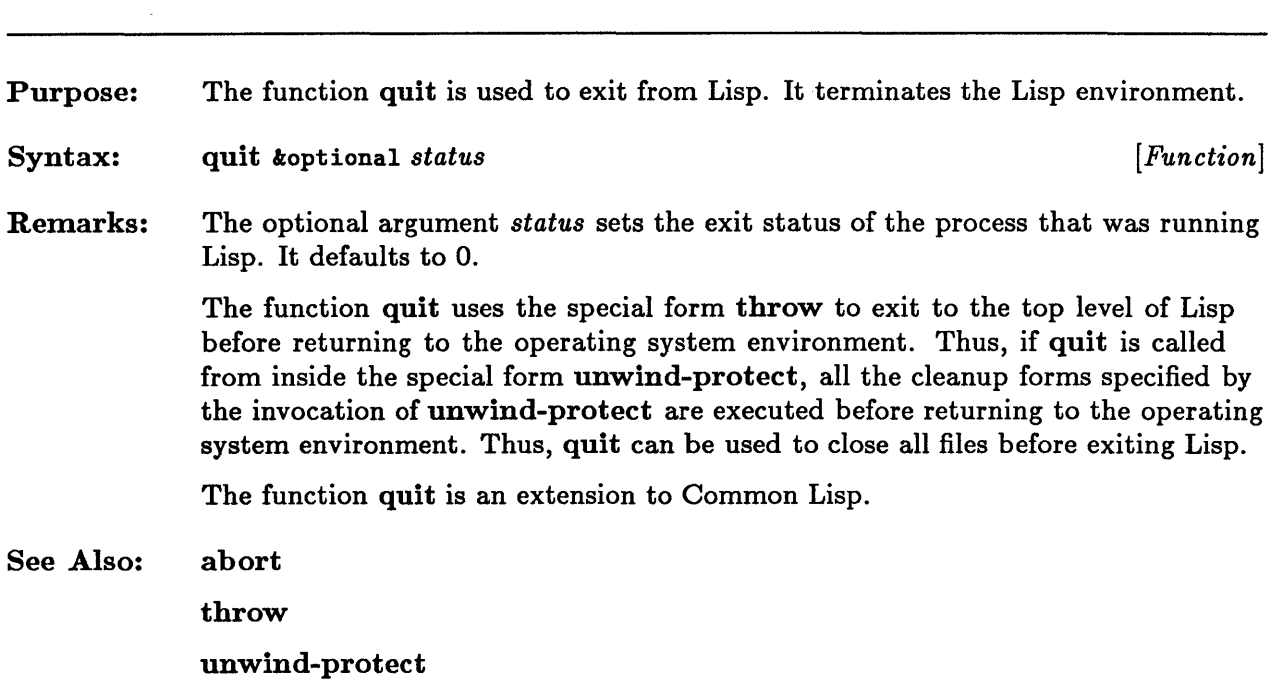

 $\sim 10^{-1}$ 

#### **room**

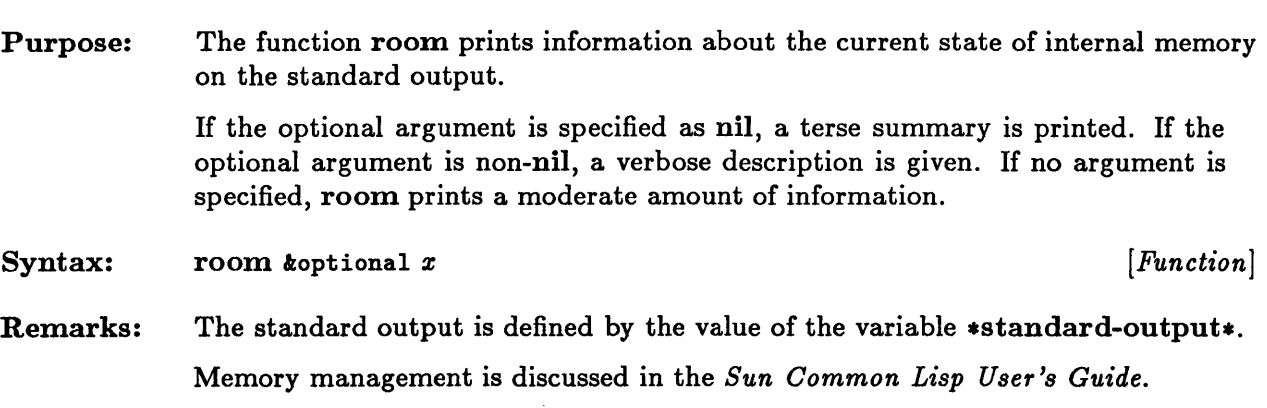

### **short-site-name, long-site-name**

Remarks:

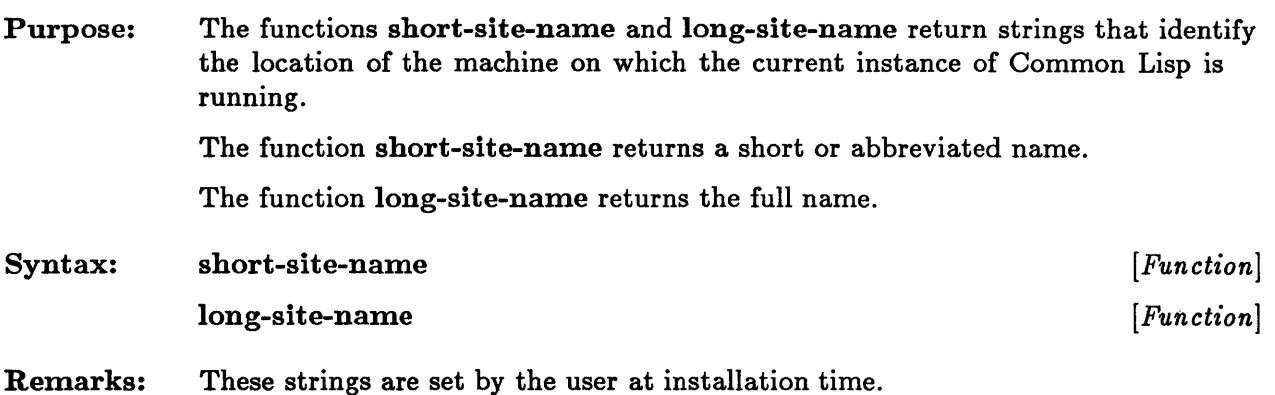

24-32 Sun Common Lisp Reference Manual

### **sleep**

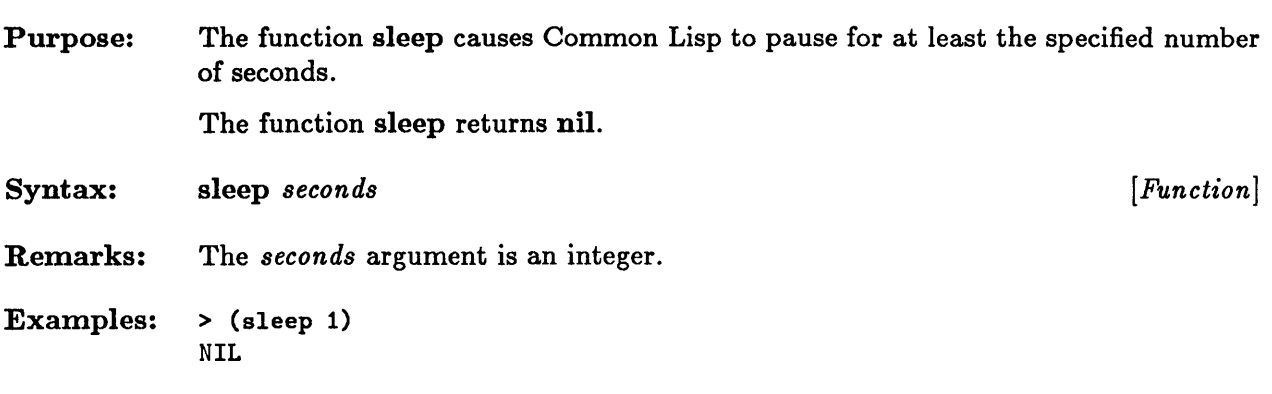

 $\sim 10^{-1}$ 

# **software-type, software-version**

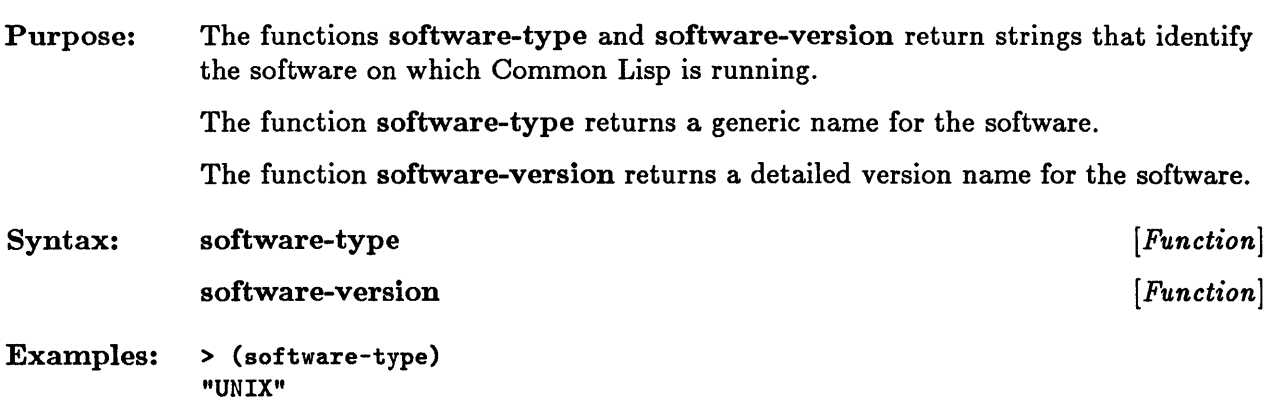

### **step**

 $\sim$   $\sim$ 

 $\sim$ 

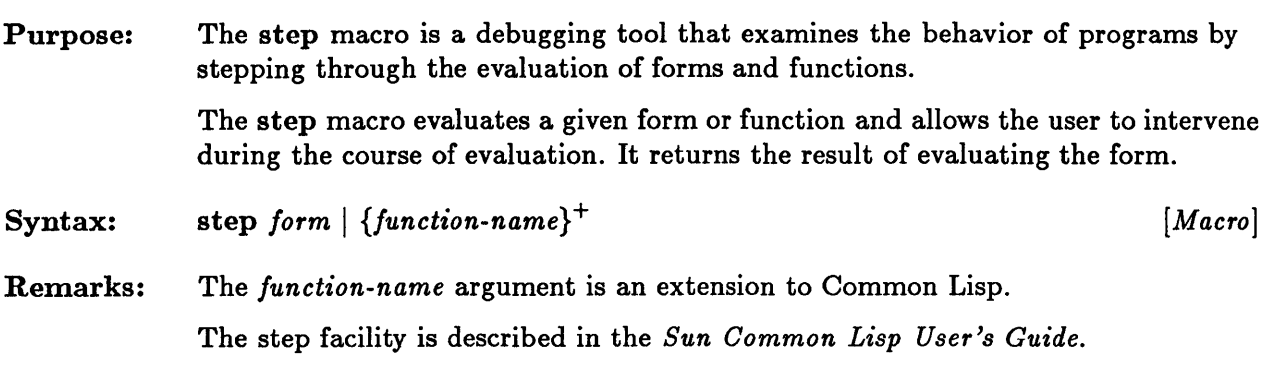

 $\sim 10$ 

### **time**

 $\bar{\omega}$ 

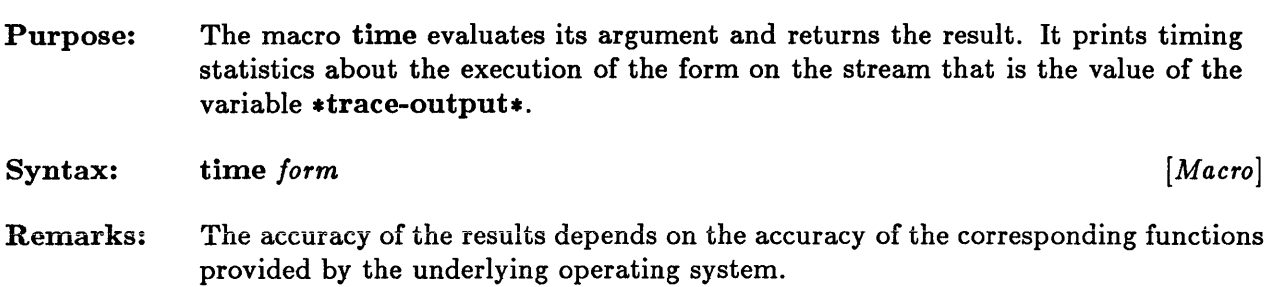

# **trace, untrace**

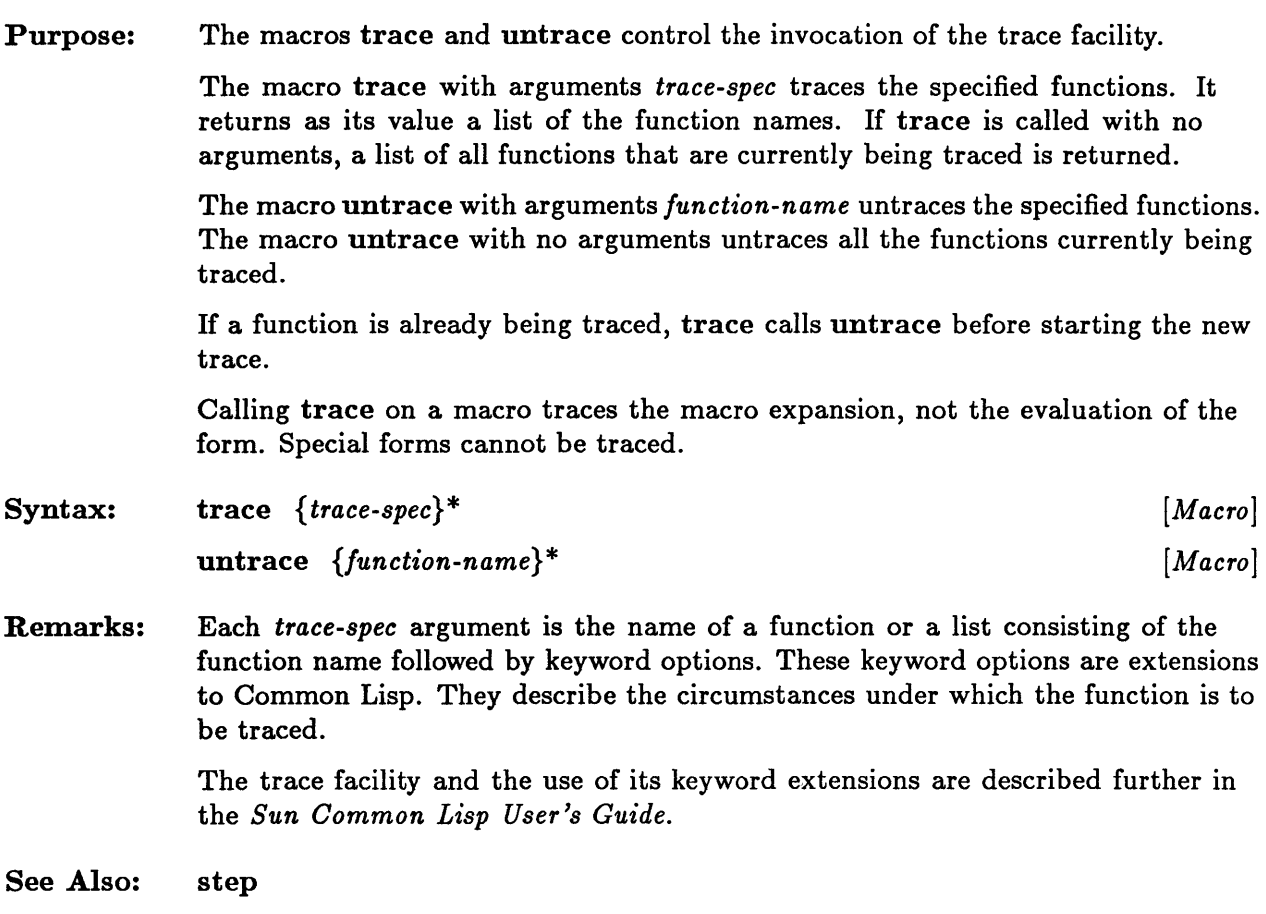

24-38 Sun Common Lisp Reference Manual

 $\mathcal{L}^{\text{max}}_{\text{max}}$  and  $\mathcal{L}^{\text{max}}_{\text{max}}$ 

### **Appendix A. Alphabetical Listing of Common Lisp Functions**

This appendix is a listing of all Common Lisp functions, macros, constants, variables, and special forms, including all extensions to Common Lisp described in this manual.

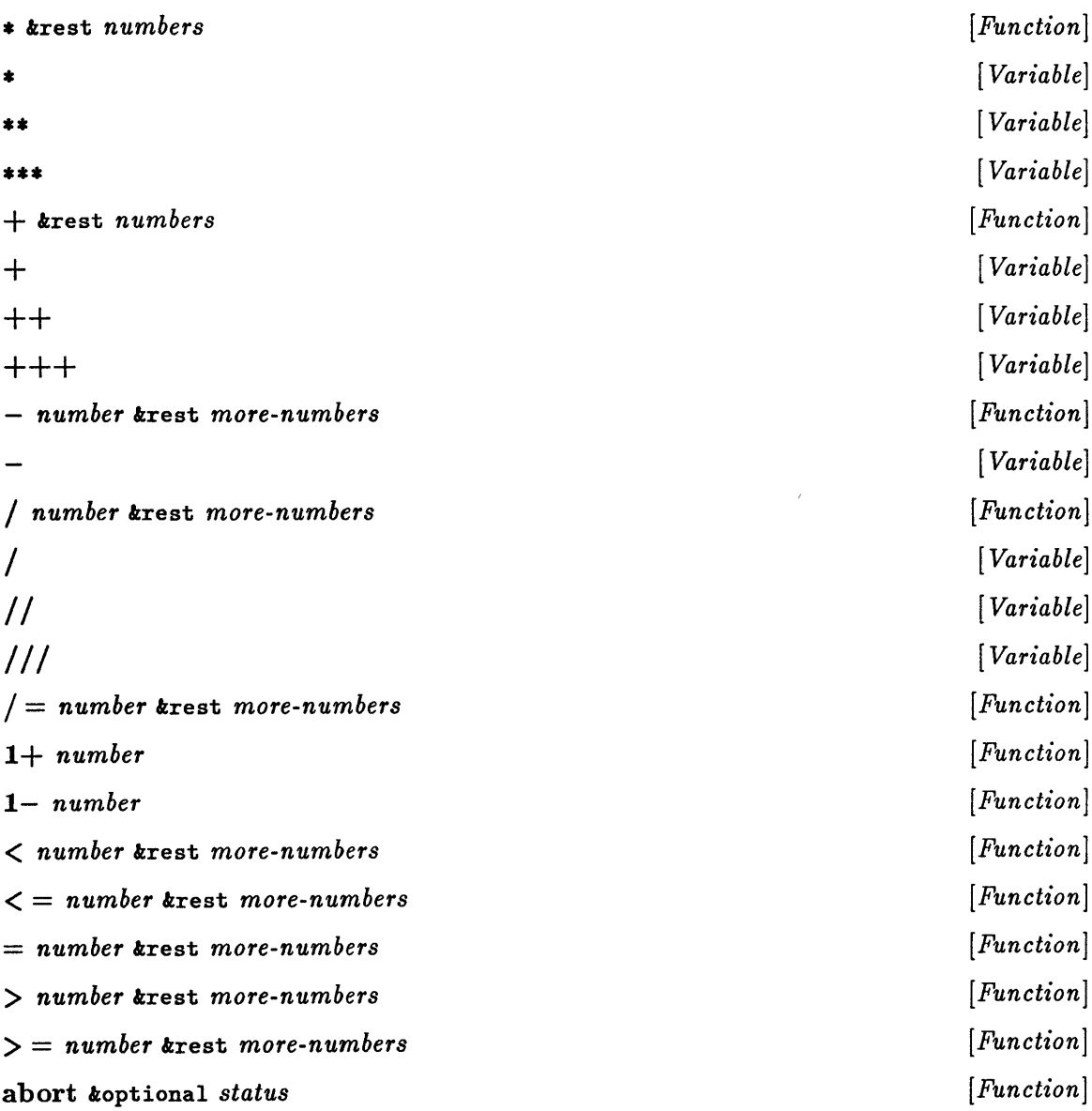

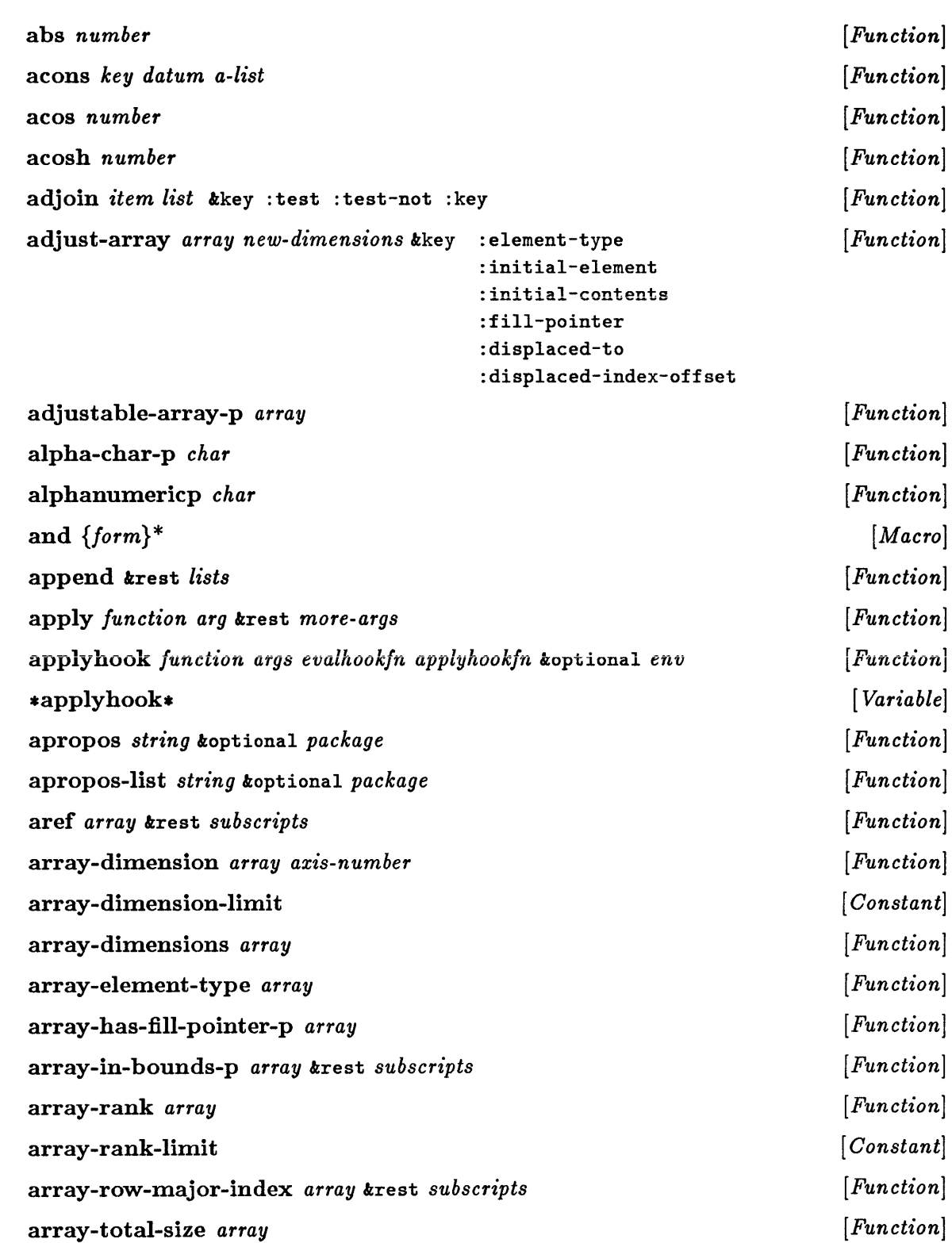

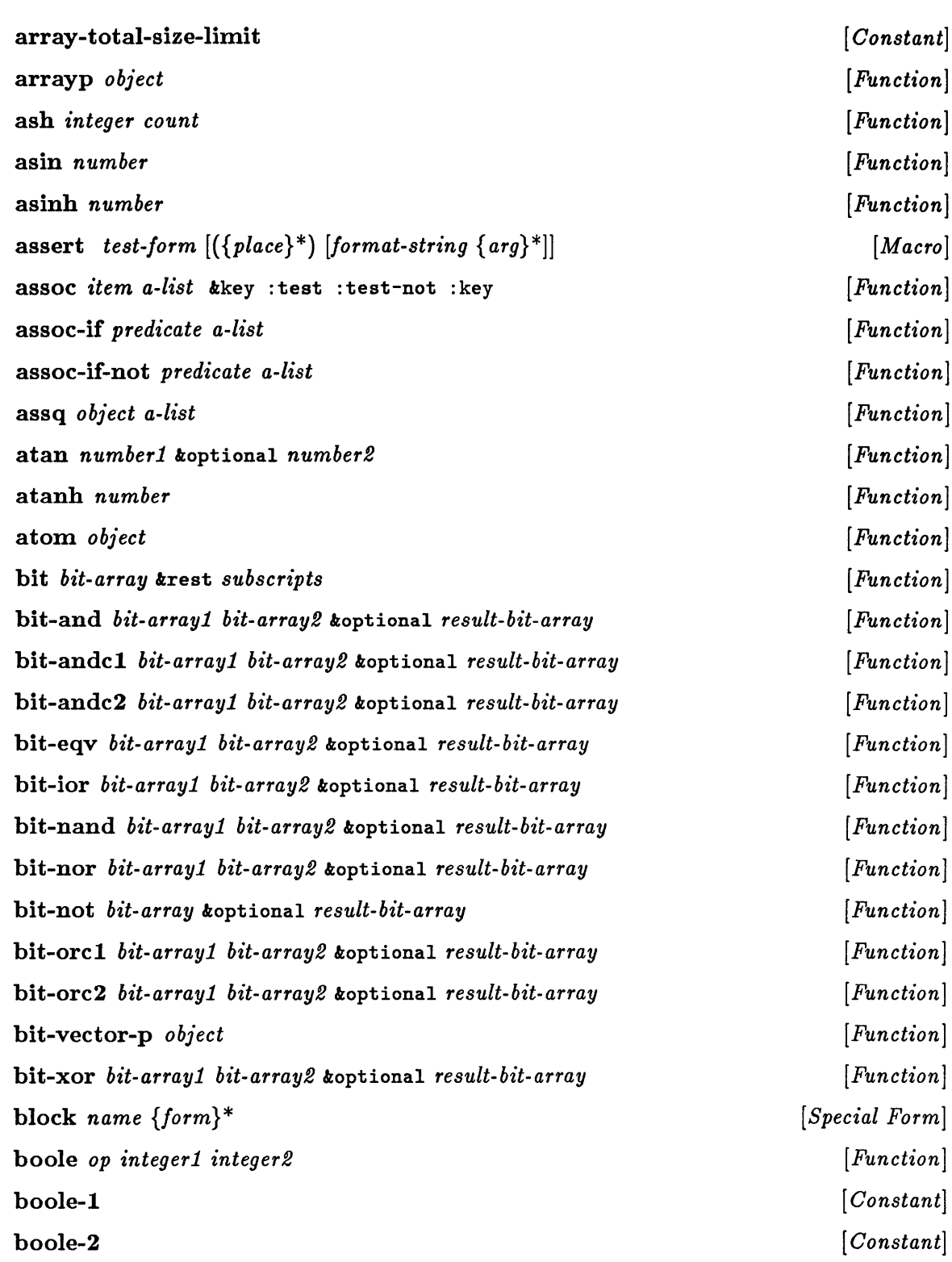

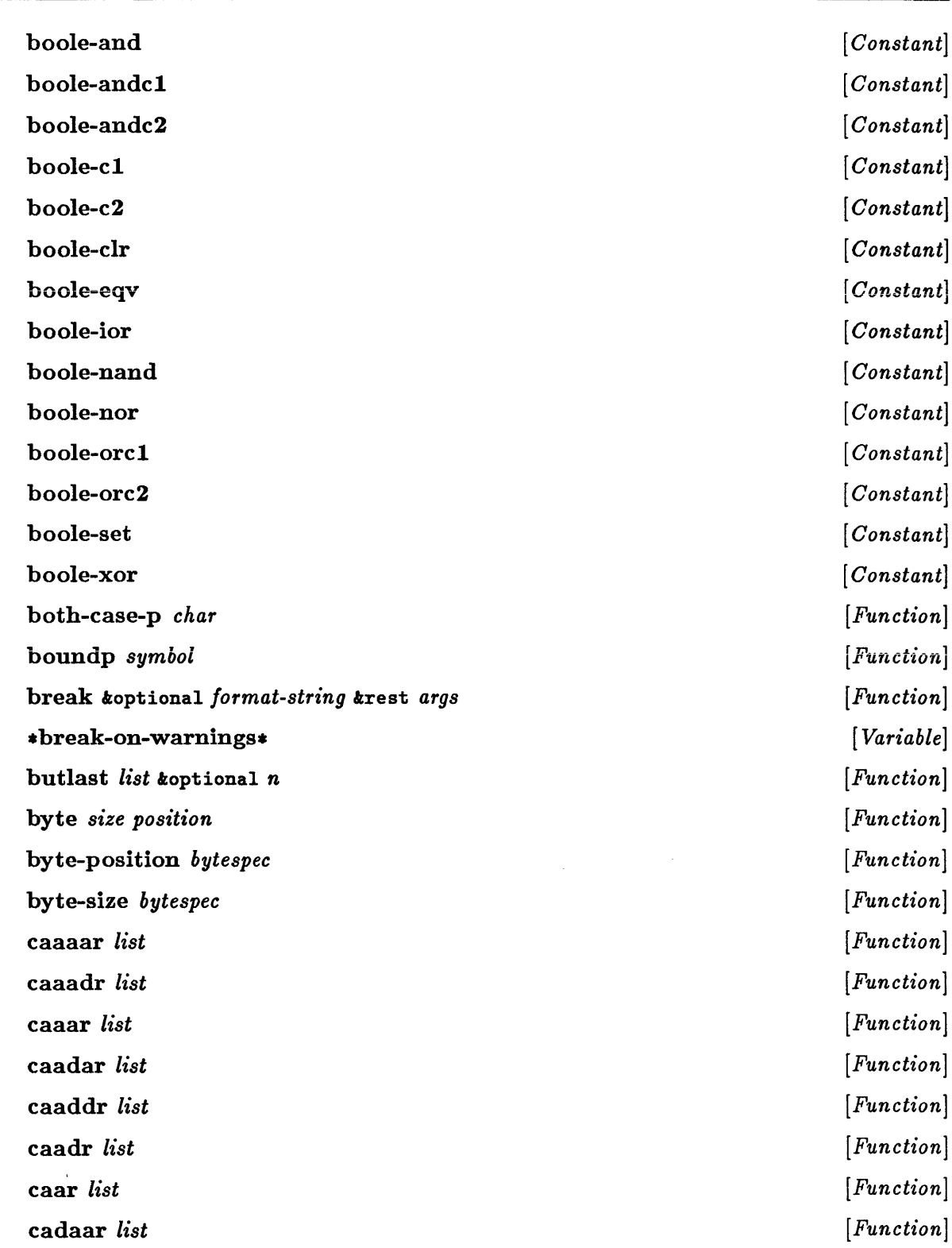

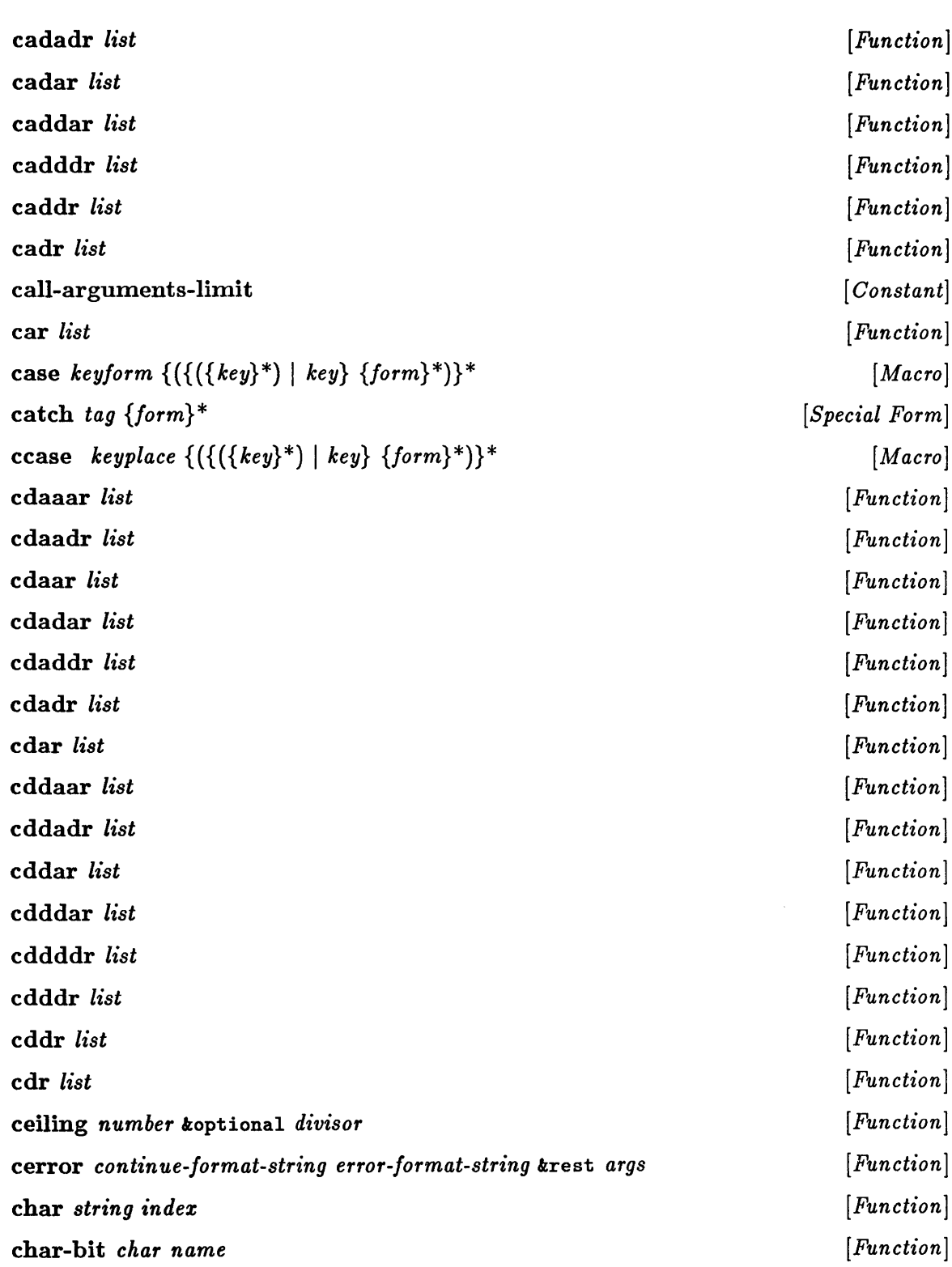

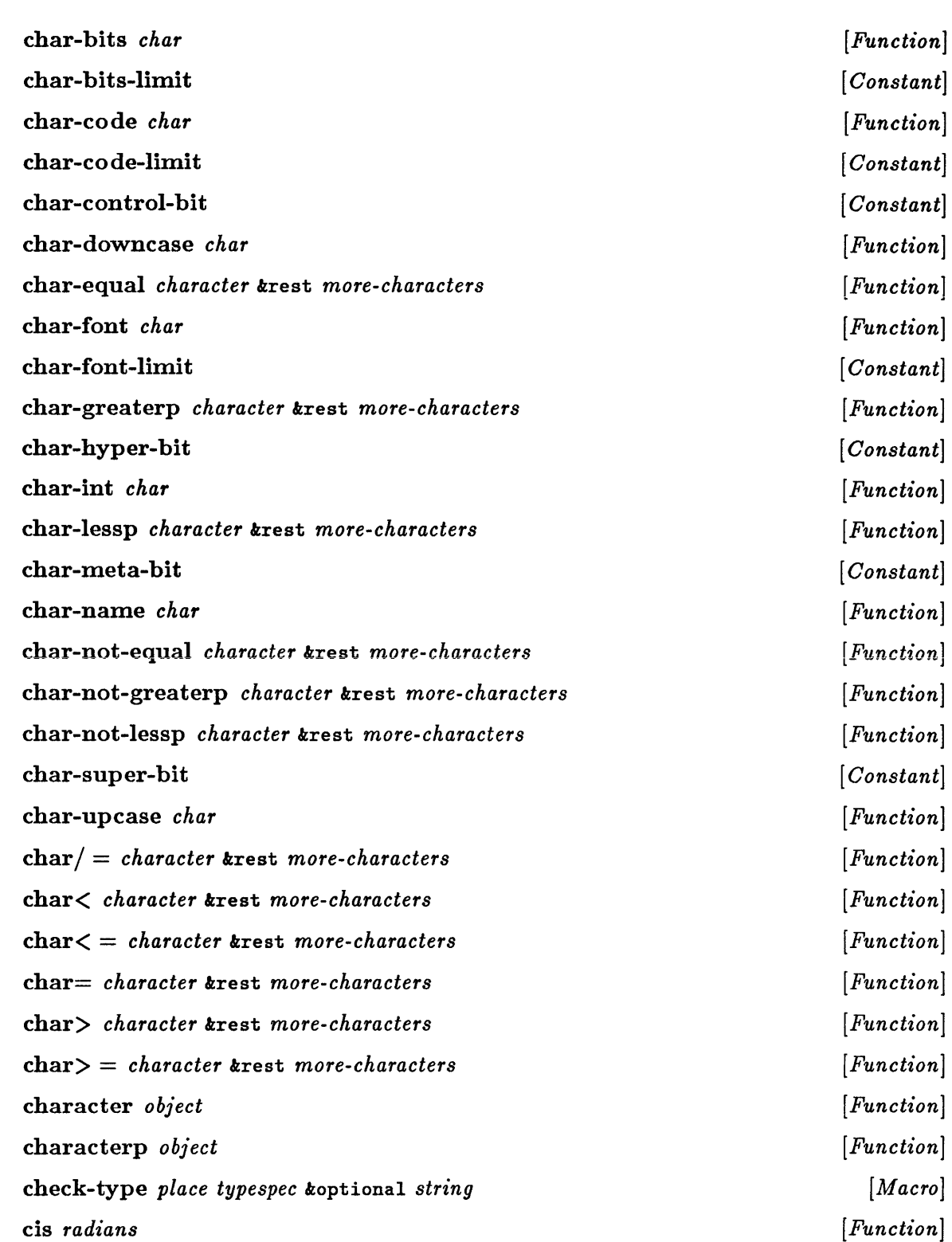

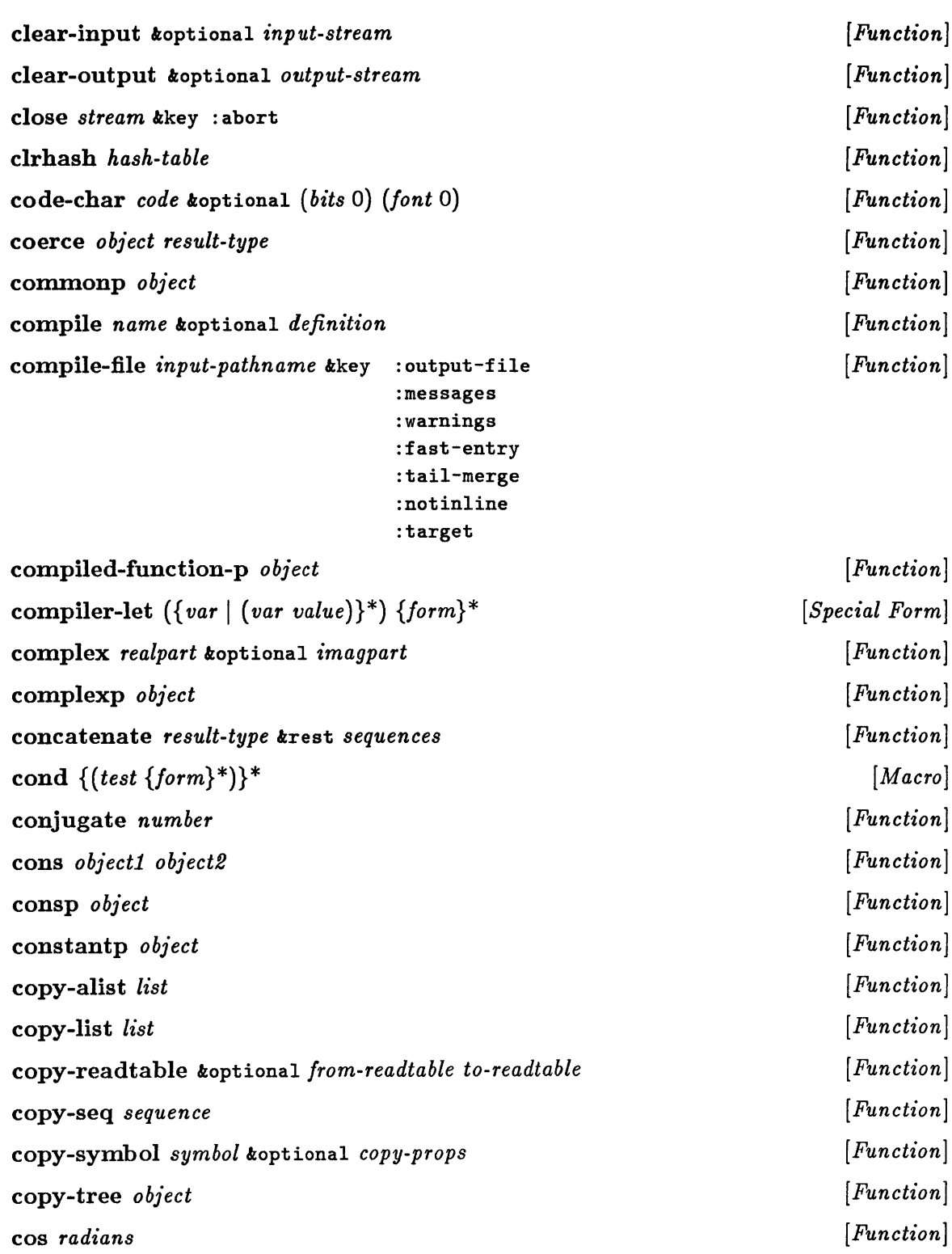

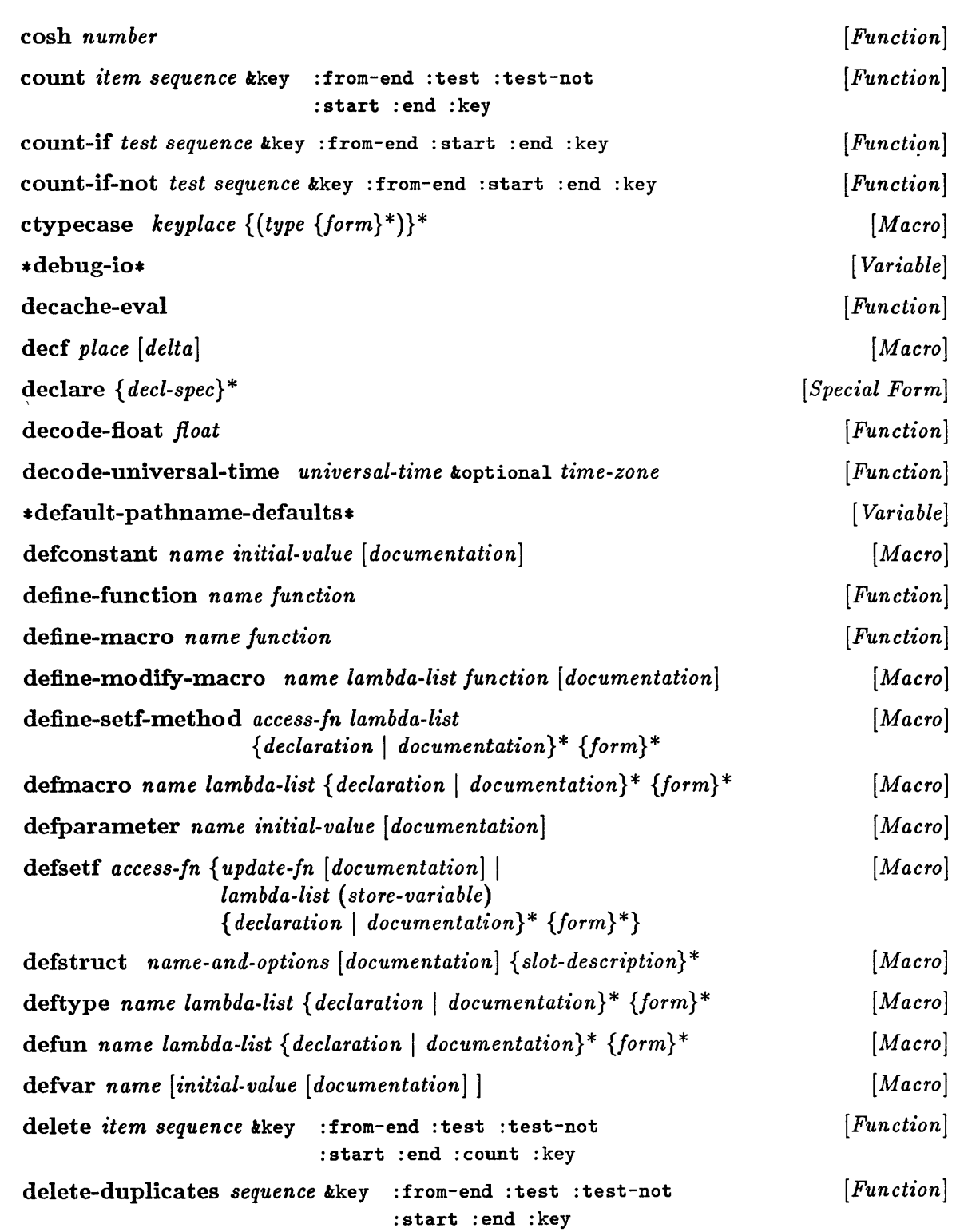

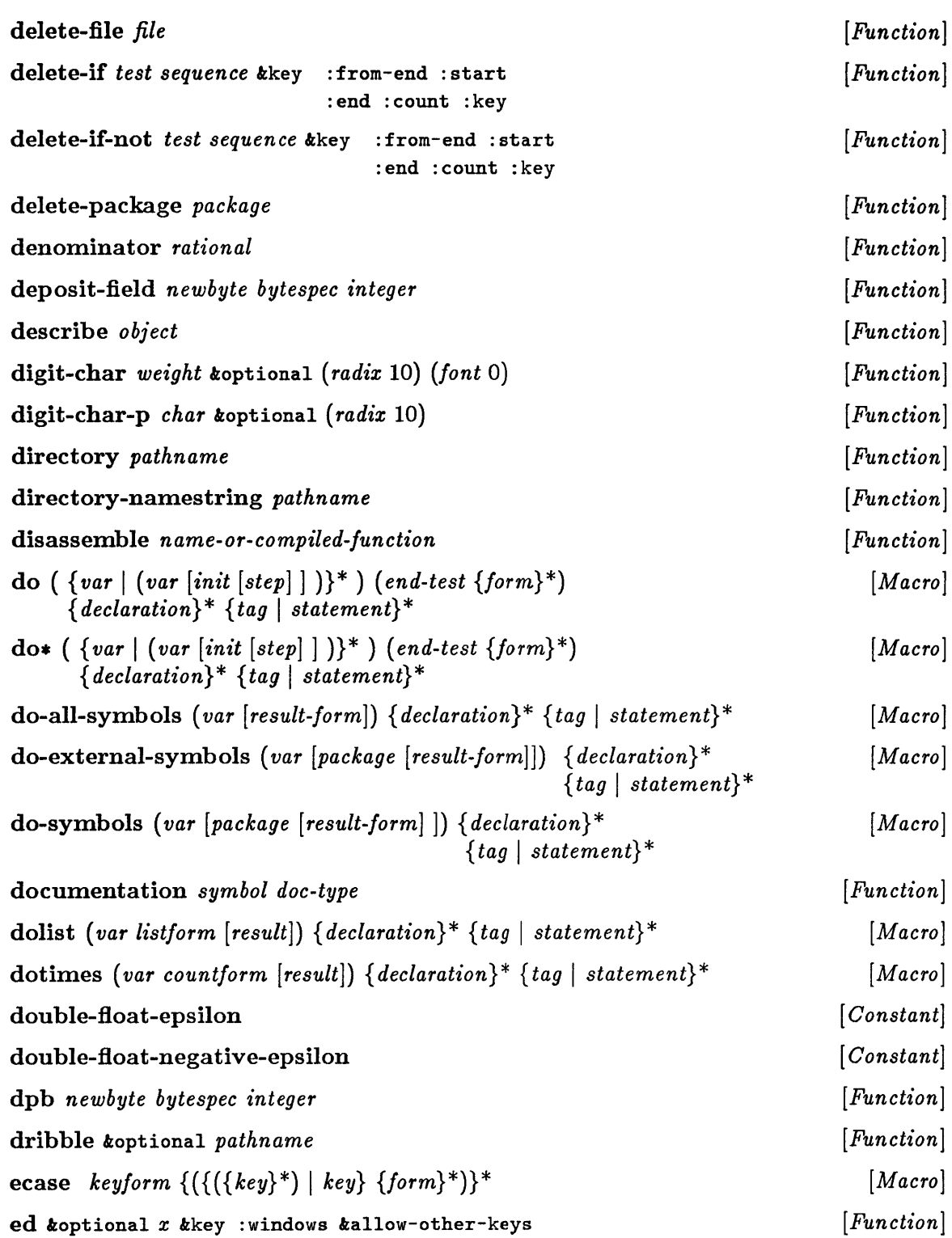

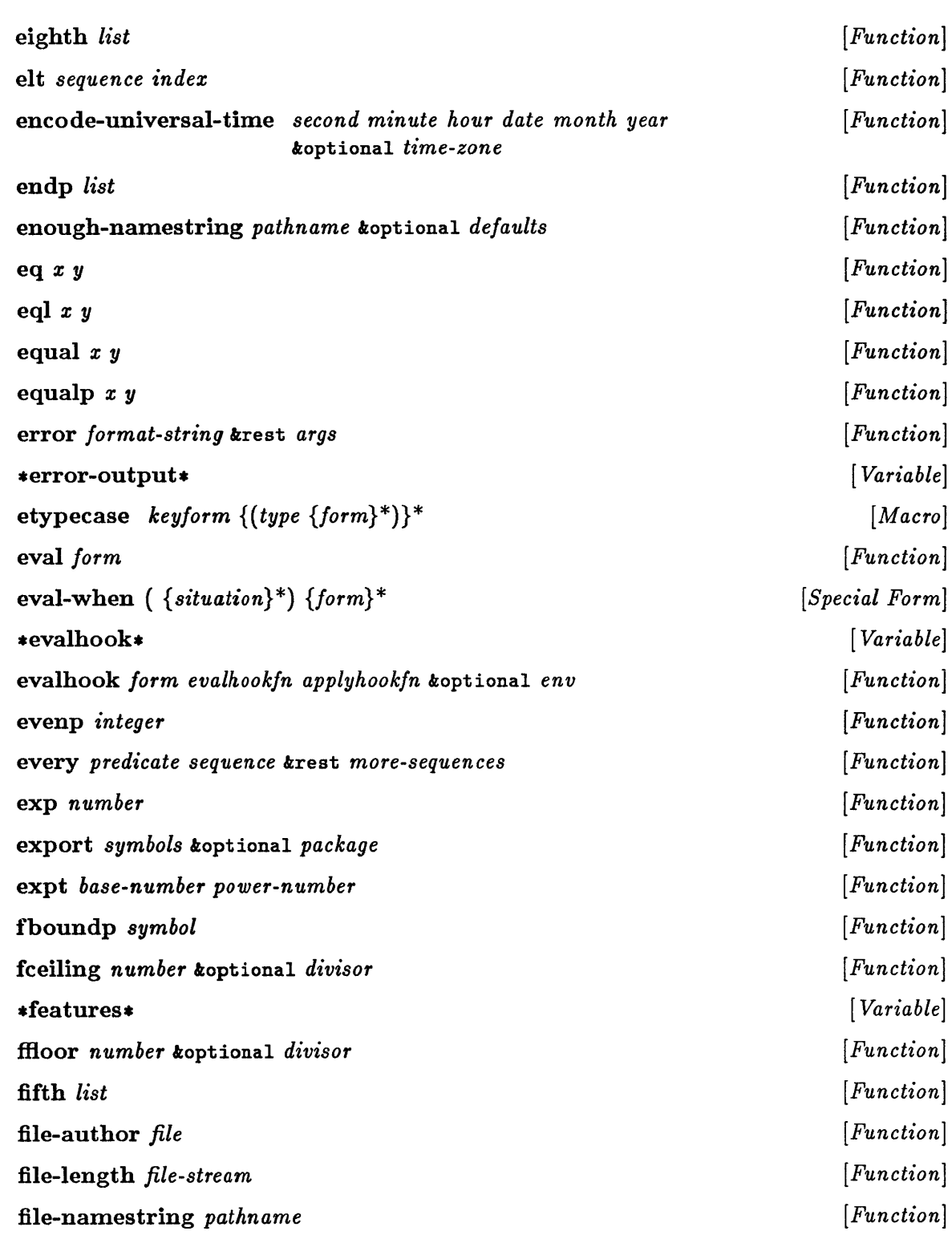

 $\bar{1}$ 

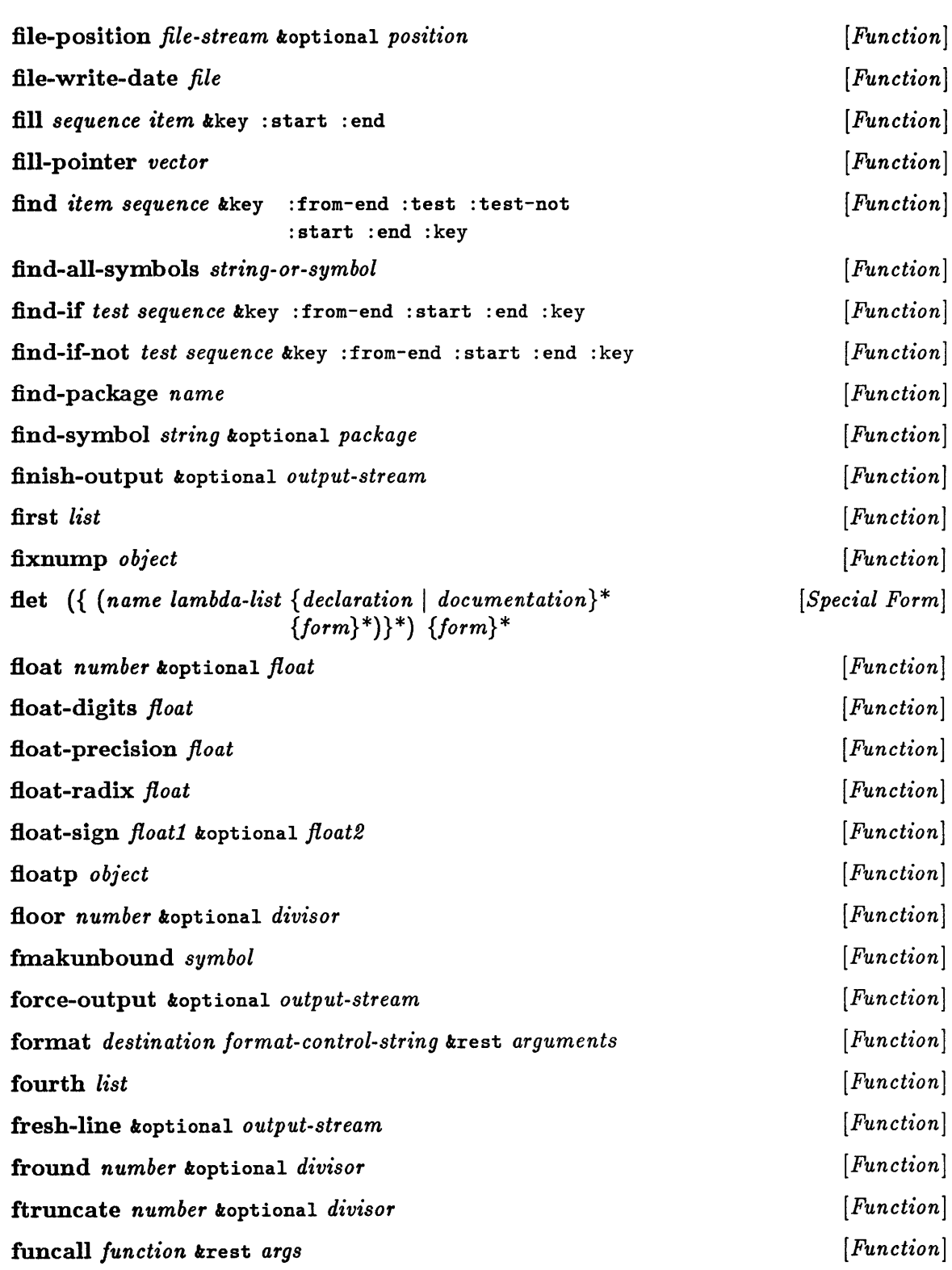

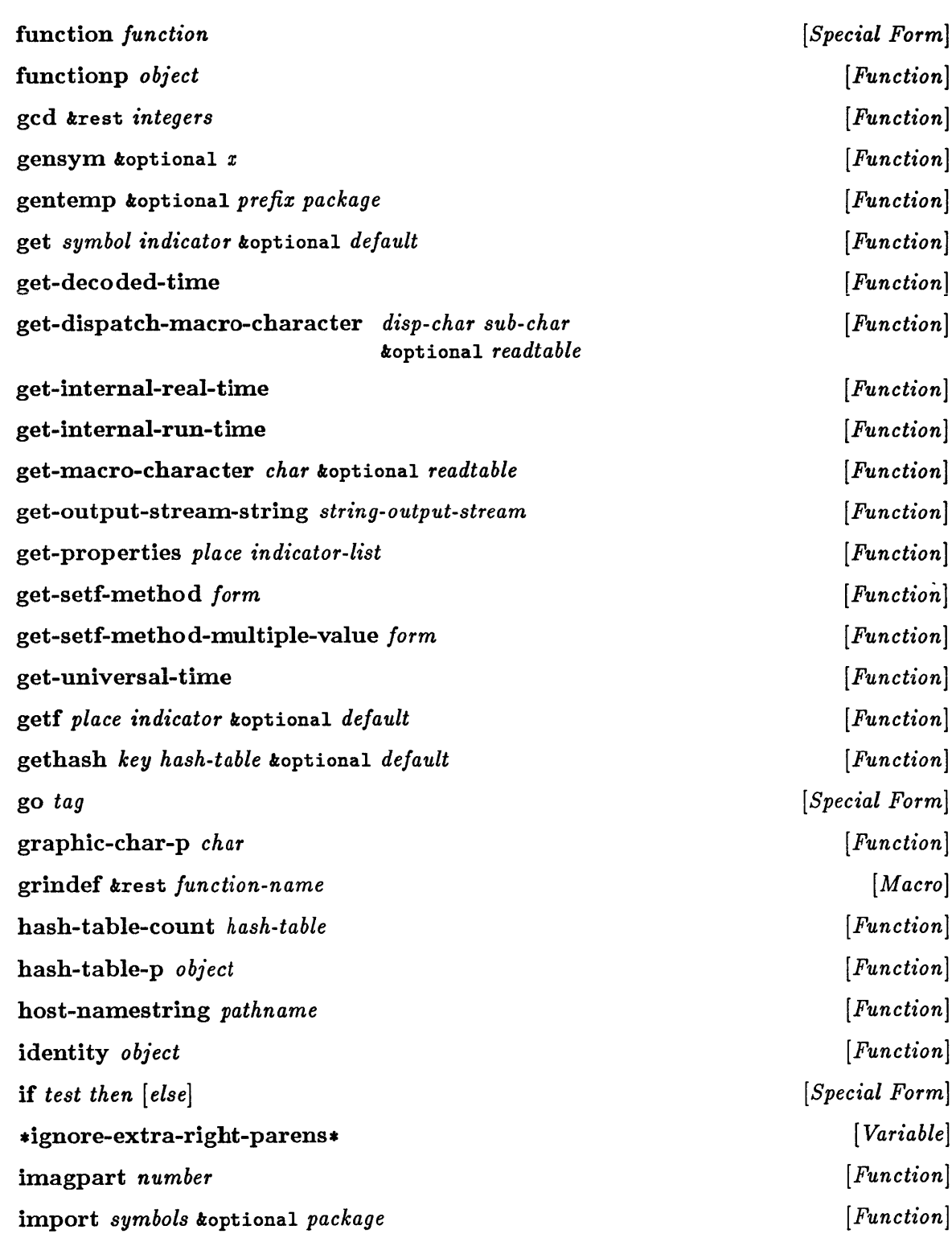

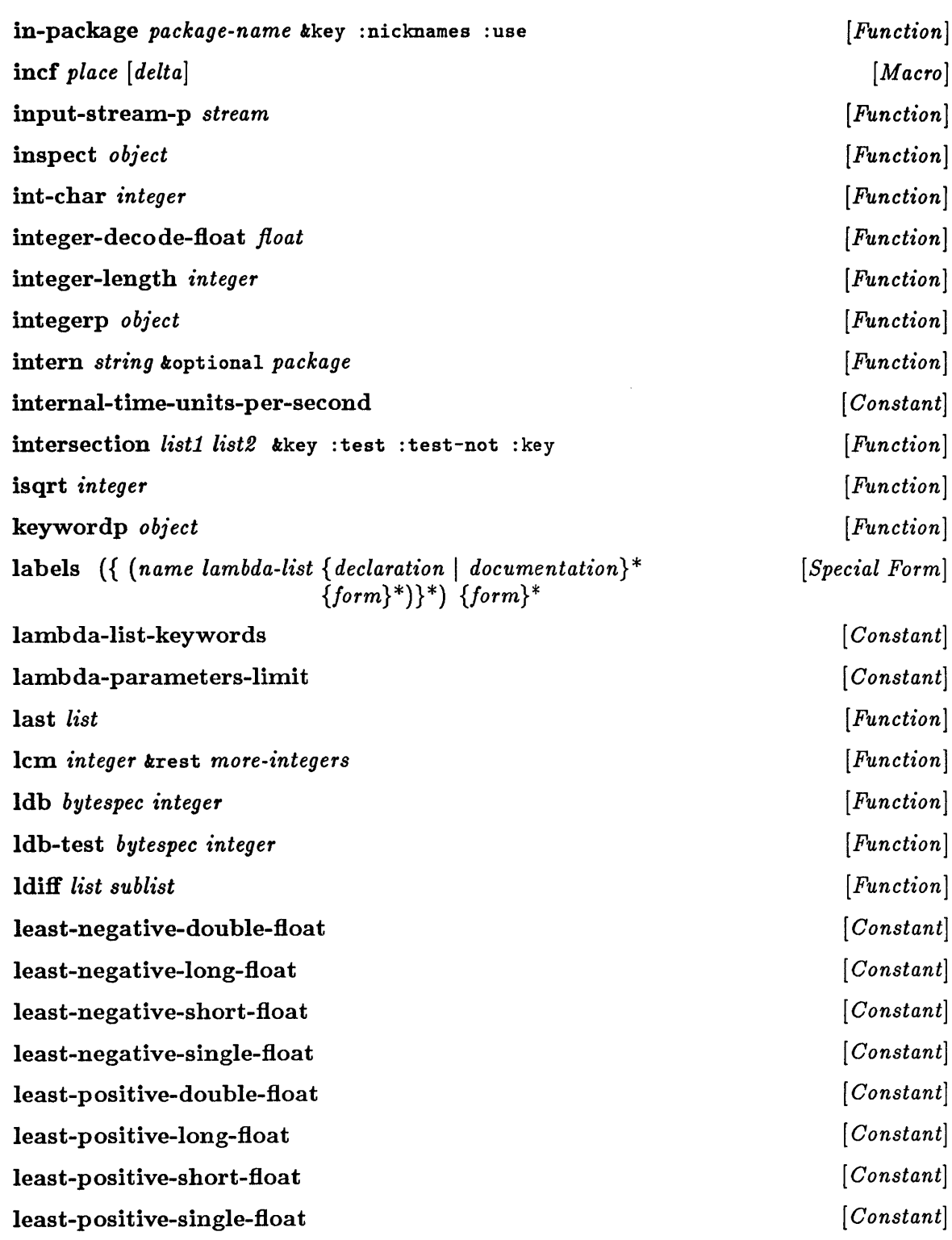

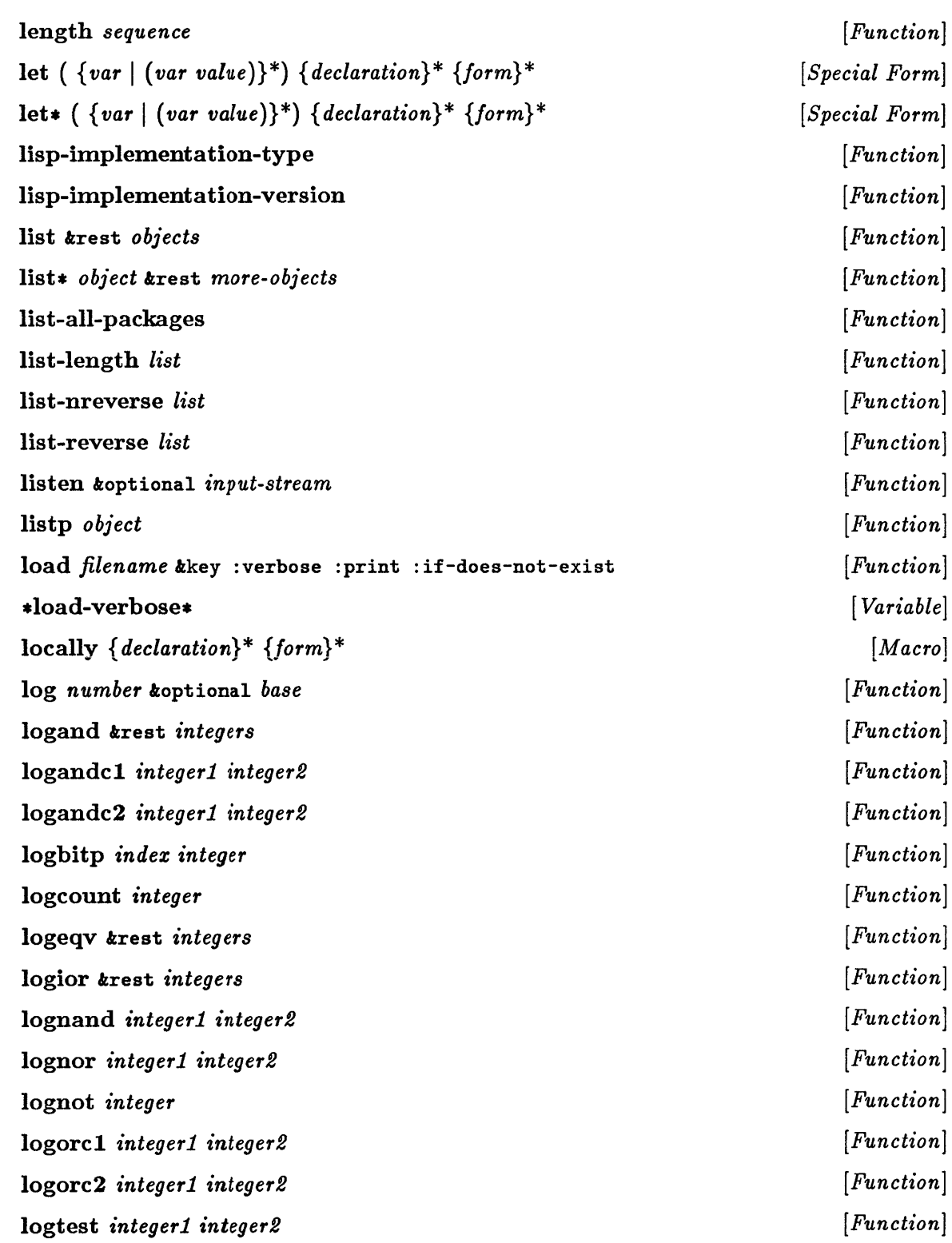

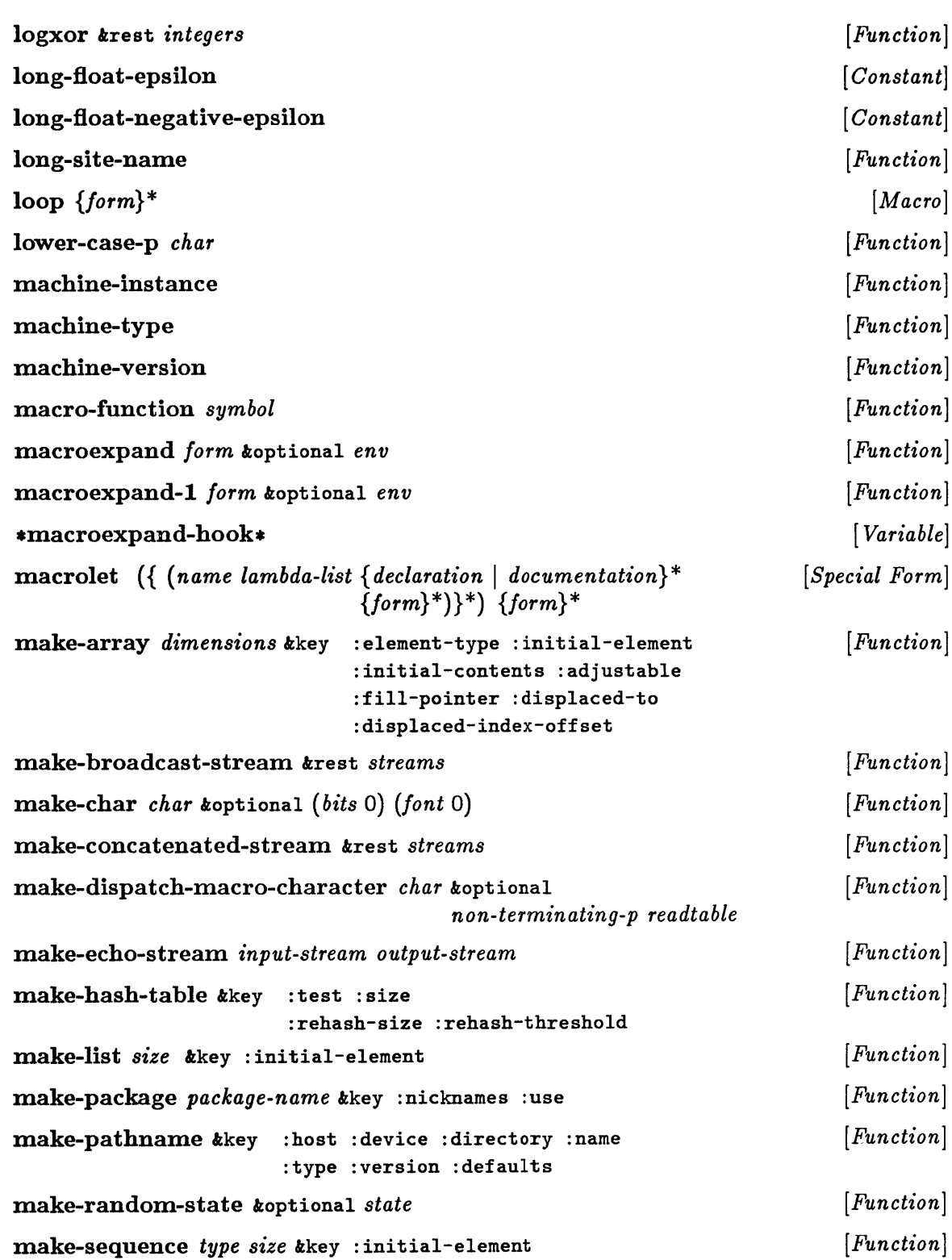

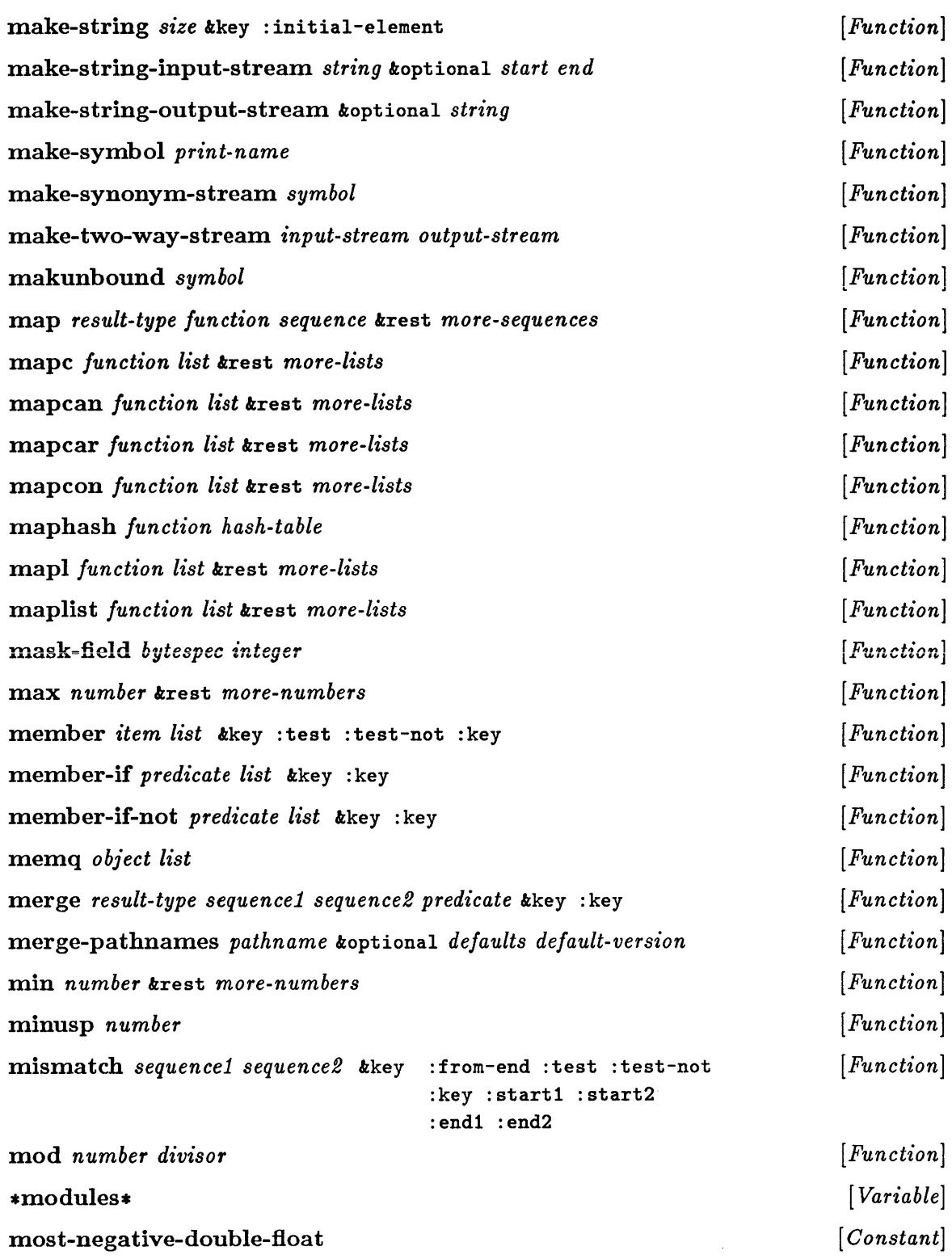

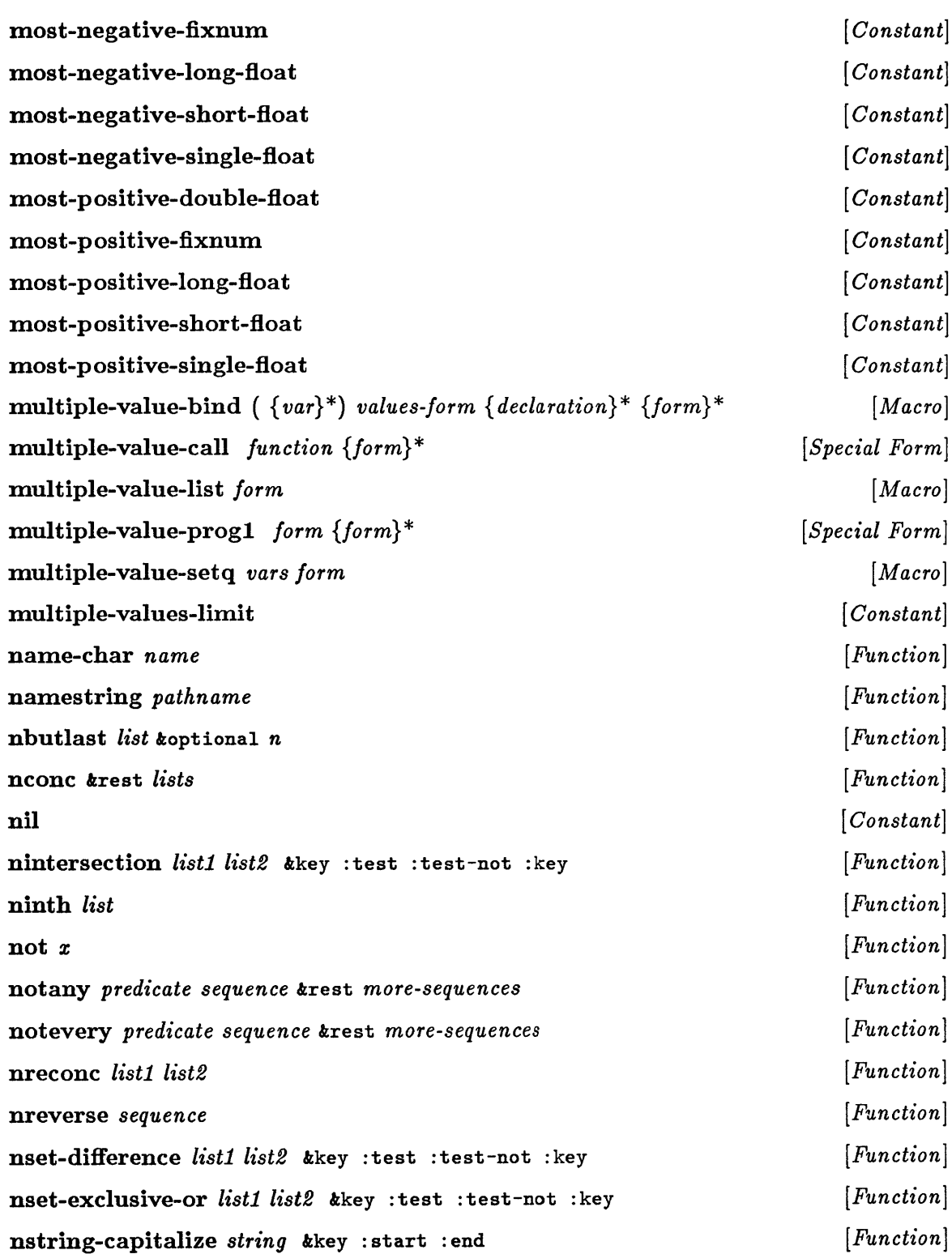

nstring-downcase *string* &key : start :end nstring-upcase *string* &key : start : end nsublis *a-list tree* &key :test :test-not :key nsubst *new old tree* &key : test : test-not : key nsubst-if *new test tree* &key :key nsubst-if-not *new test tree* &key :key nsubstitute *newitem olditem sequence* &key : from-end : test :test-not :start :end :count :key nsubstitute-if *newitem test sequence* &key : from-end :start :end :count :key nsubstitute-if-not *newitem test sequence* &key : from-end :start :end :count :key nth *n list*  nthc dr *n list*  null *object*  numberp *object*  numerator *rational*  nunion *list1 list2* &key : test : test-not : key oddp *integer*  open *filename* &key :direction :element-type :if-exists :if-does-not-exist or *{form}\**  output-stream-p *stream*  \*package\* package-name *package*  package-nicknames *package*  package-shadowing-symbols *package*  package-use-list *package*  package-used-by-list *package*  packagep *object [Function] [Function] [Function] [Function] [Function] [Function] [Function] [Function] [Function] [Function] [Function] [Function] [Function] [Function] [Function] [Function] [Function] [Macro] [Function]*  [ *Variable] [Function] [Function] [Function] [Function] [Function] [Function]* 

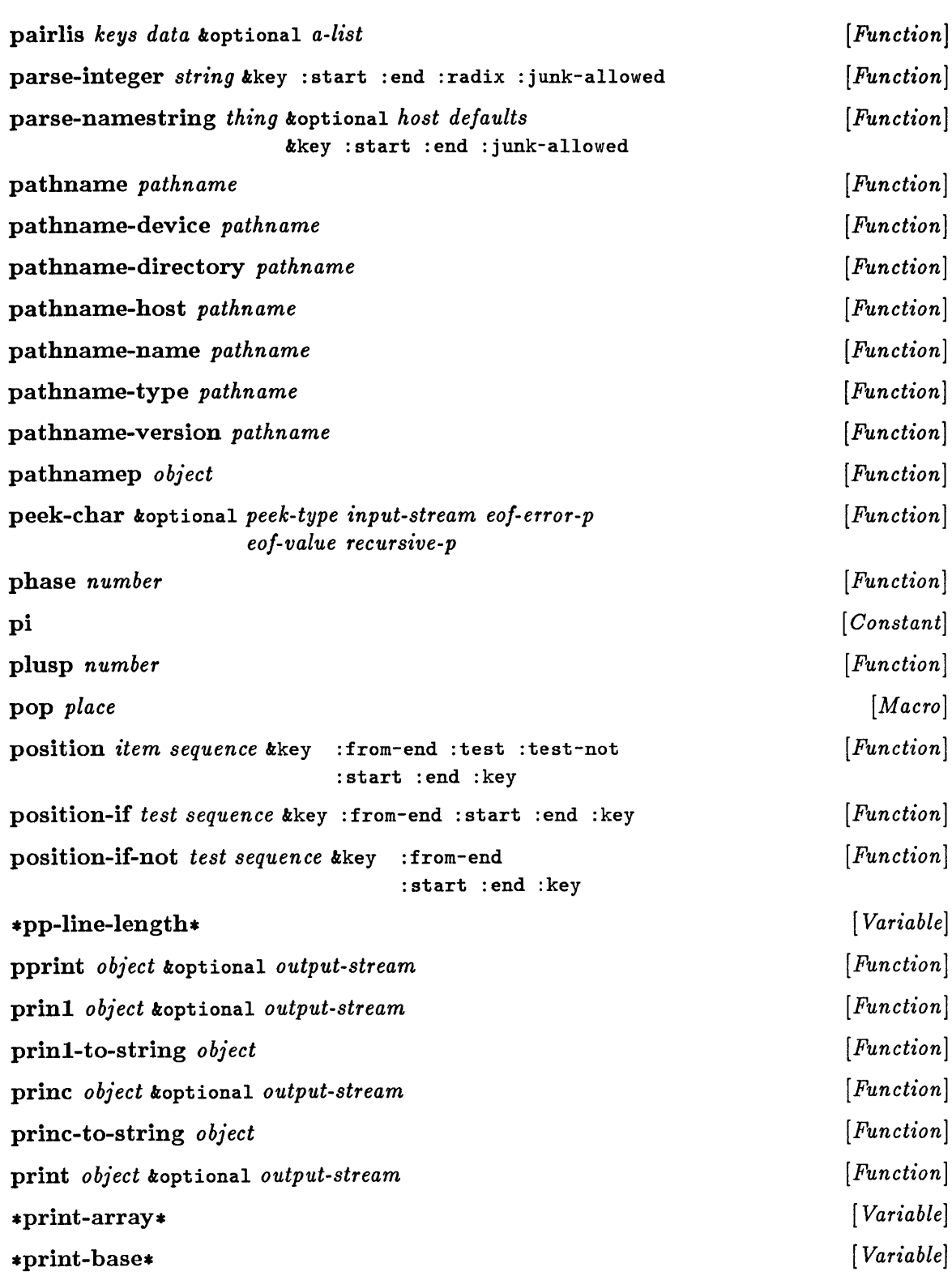

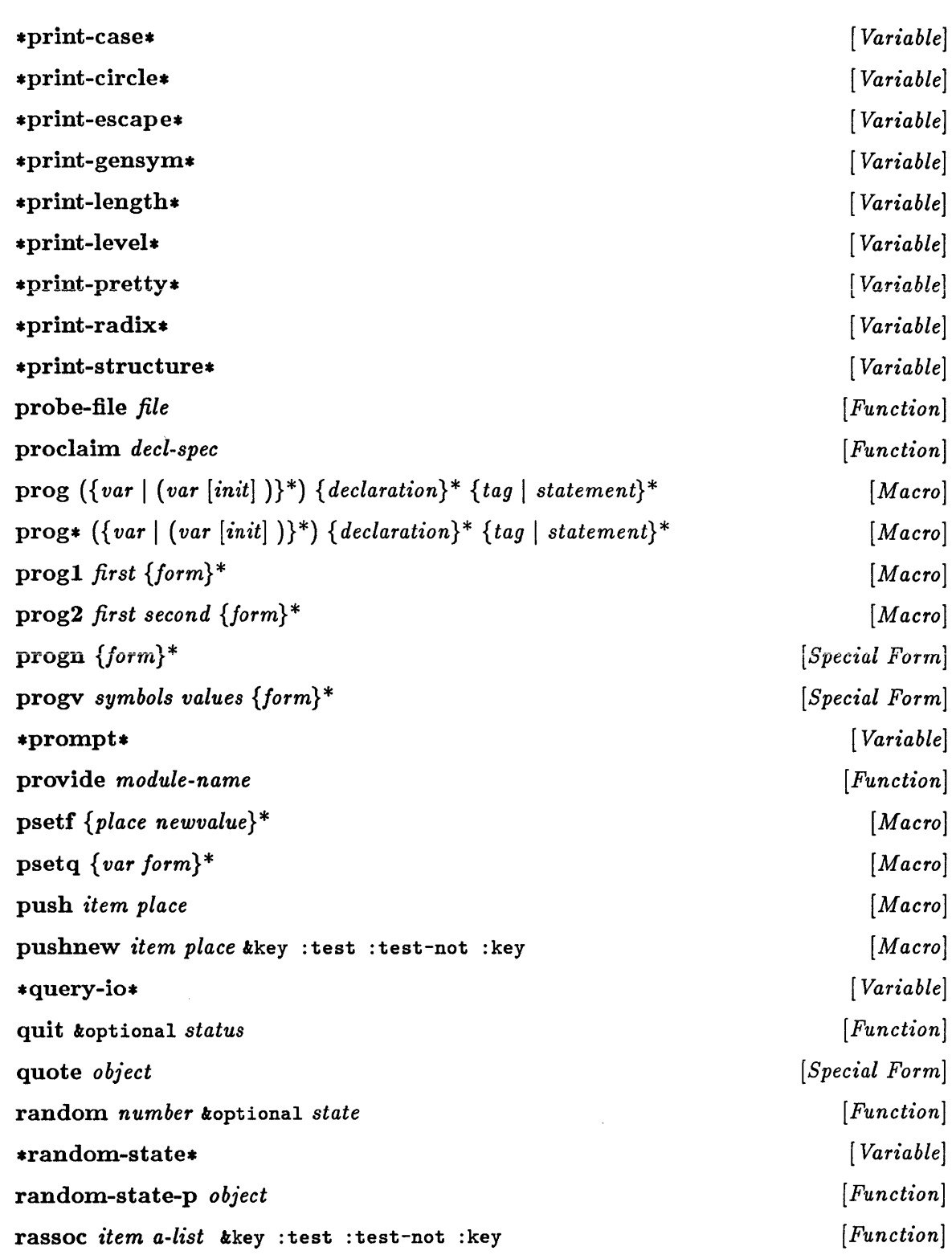
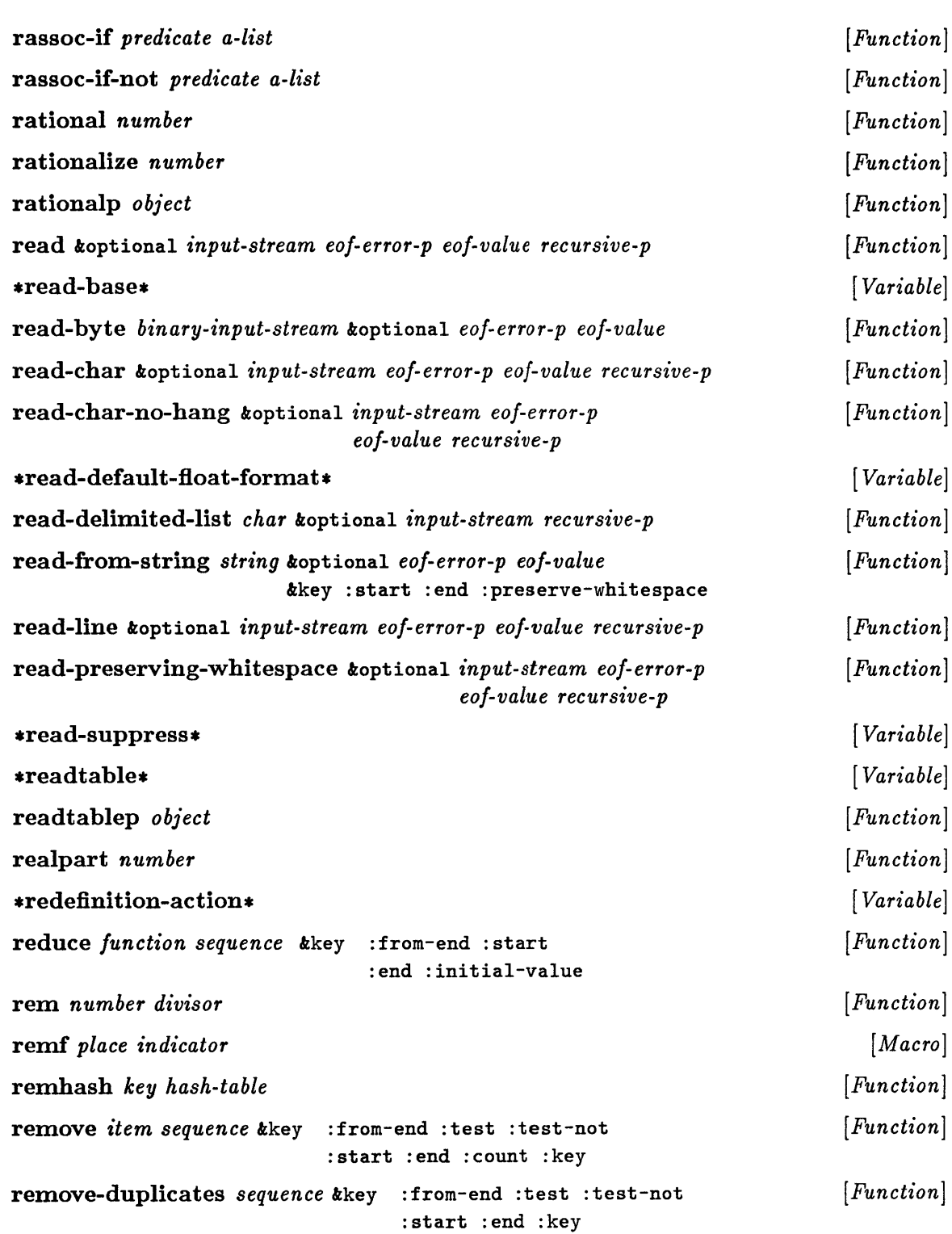

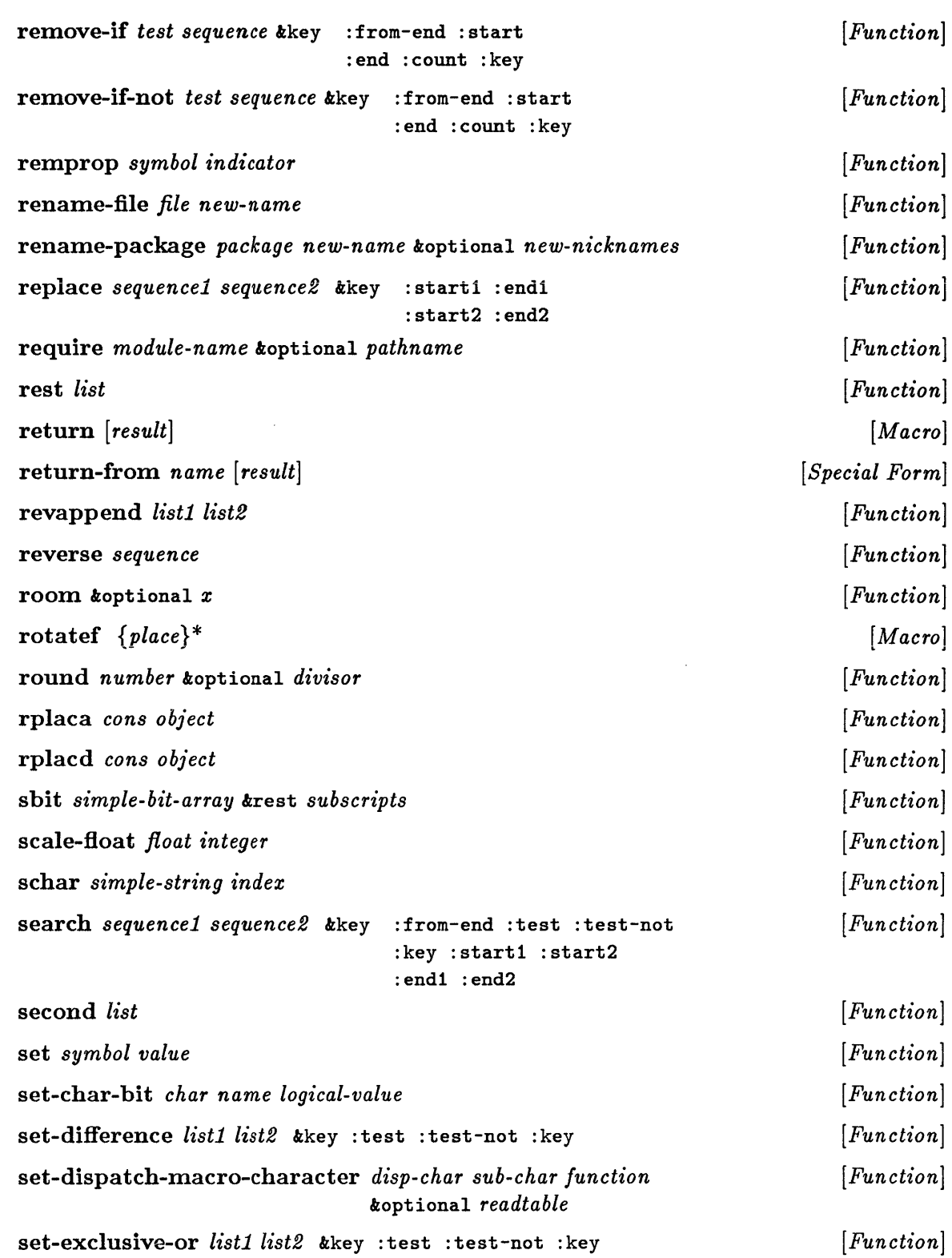

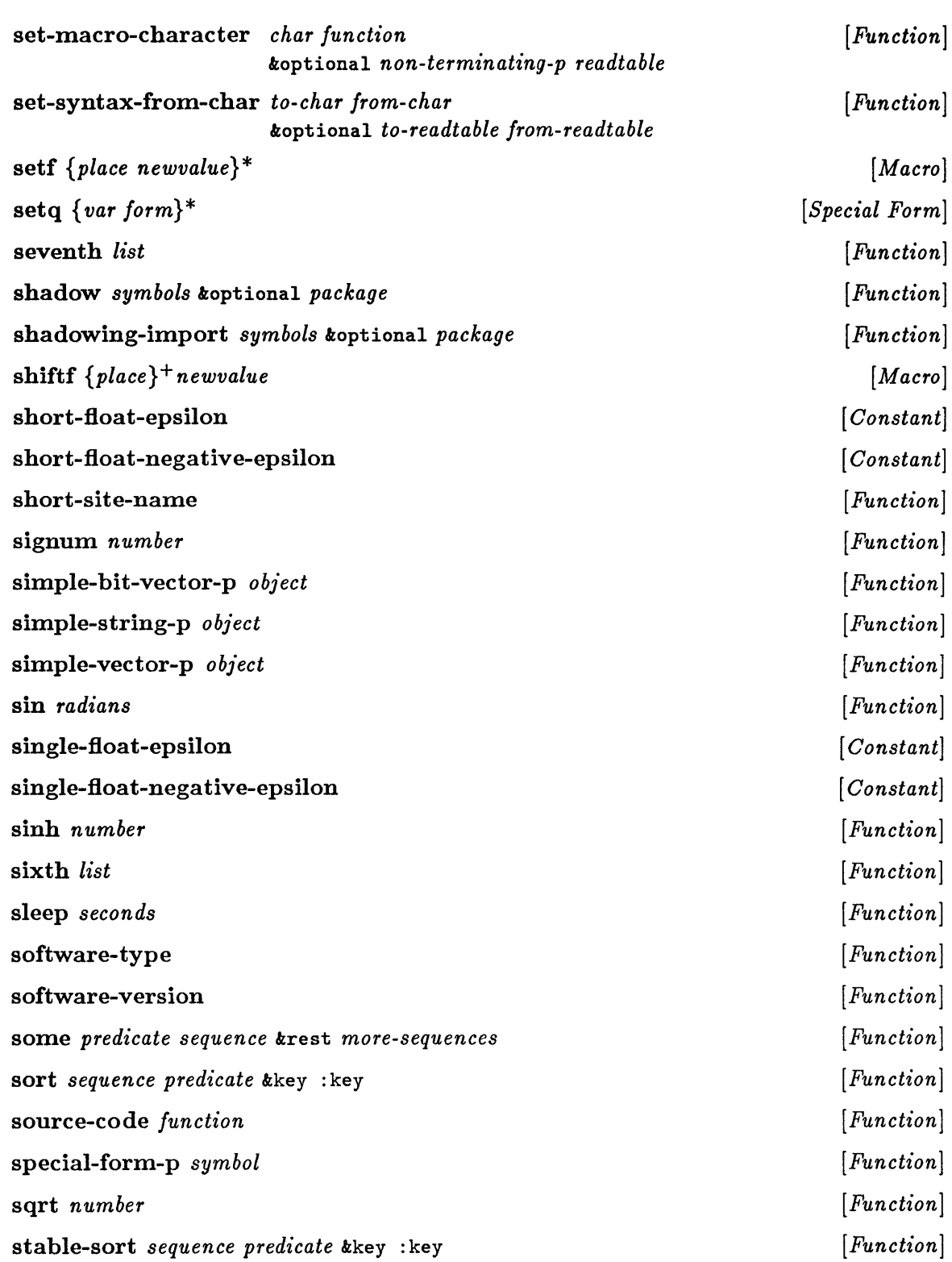

 $\ddot{\phantom{a}}$ 

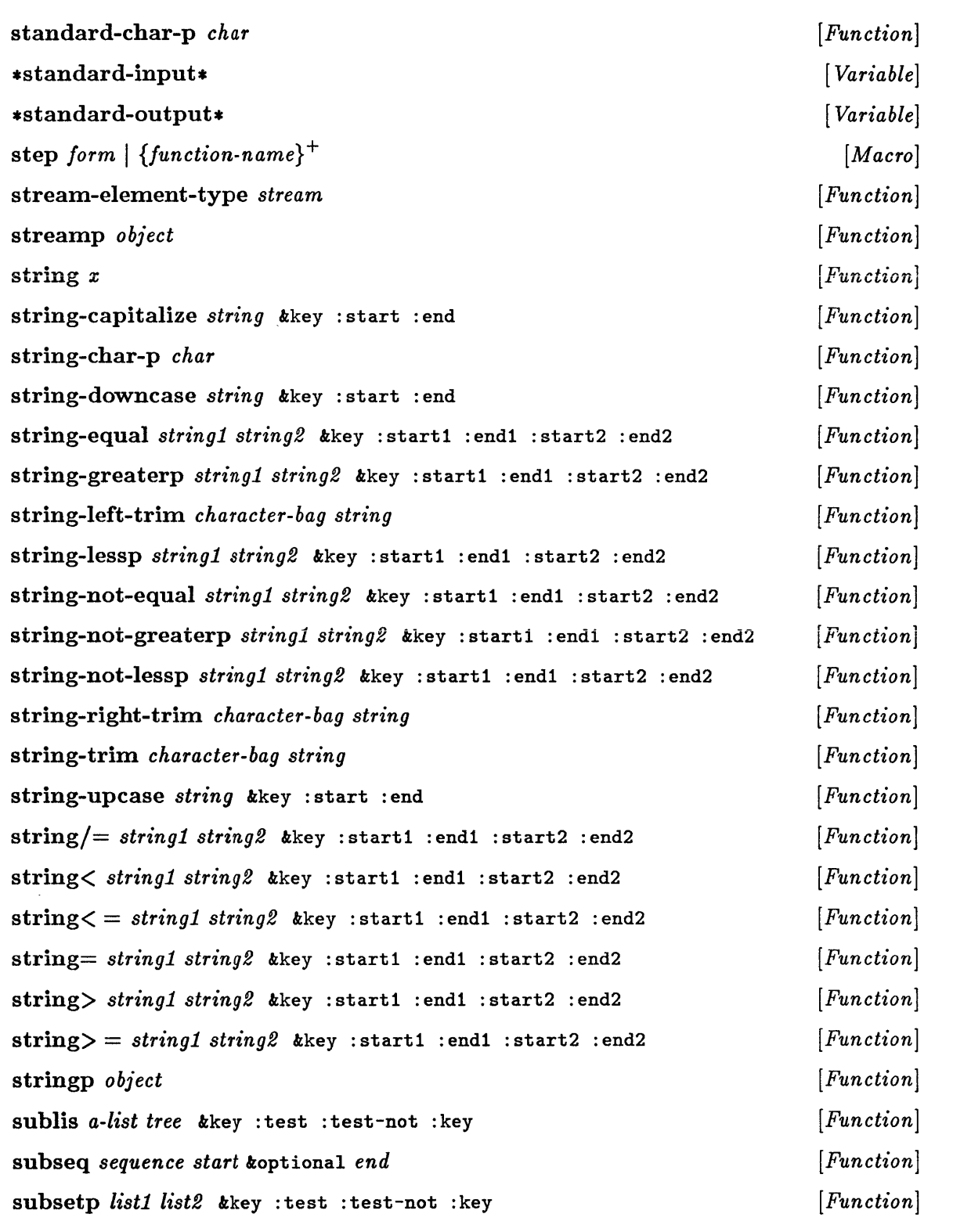

 $\sim$ 

 $\mathcal{A}^{\mathcal{A}}$ 

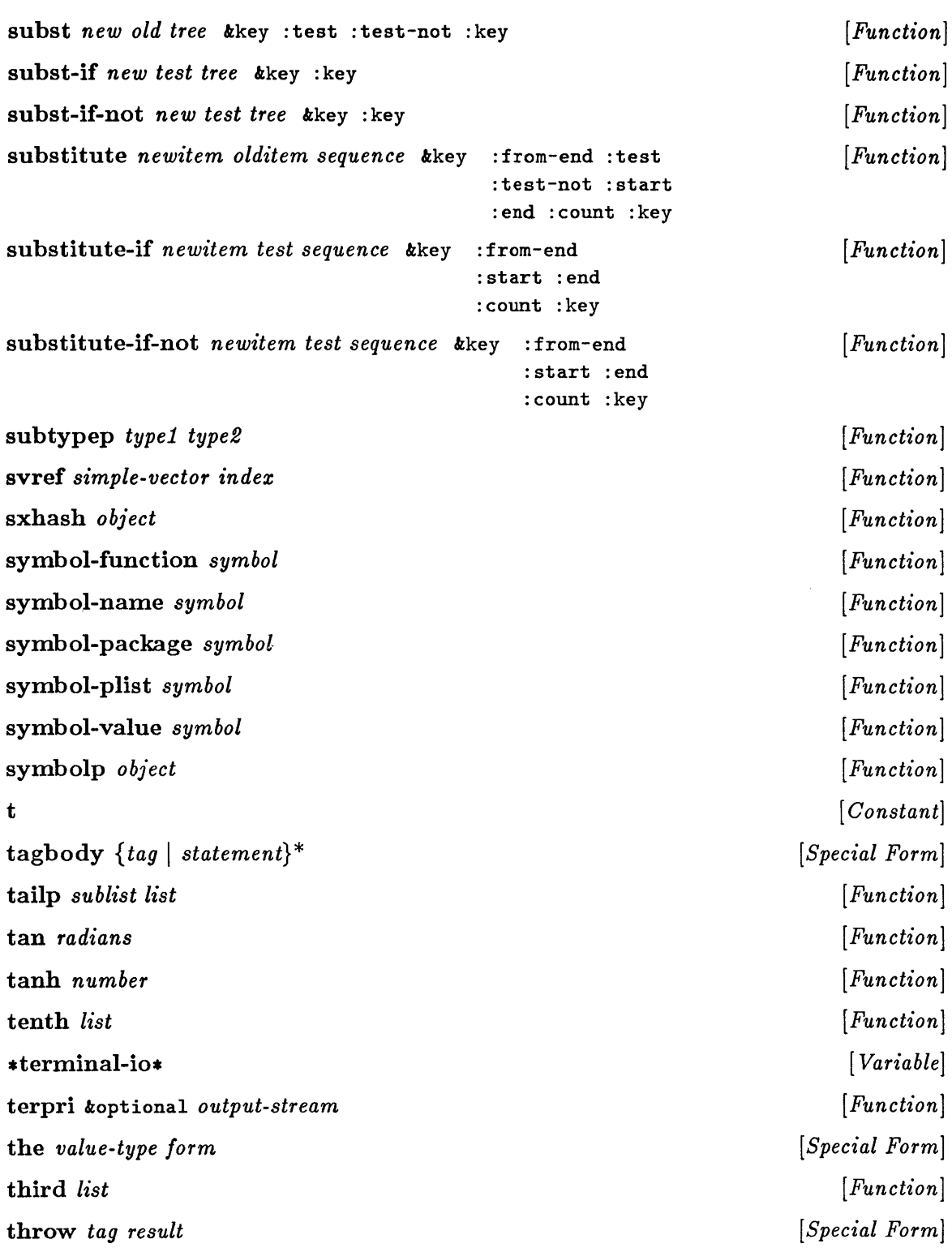

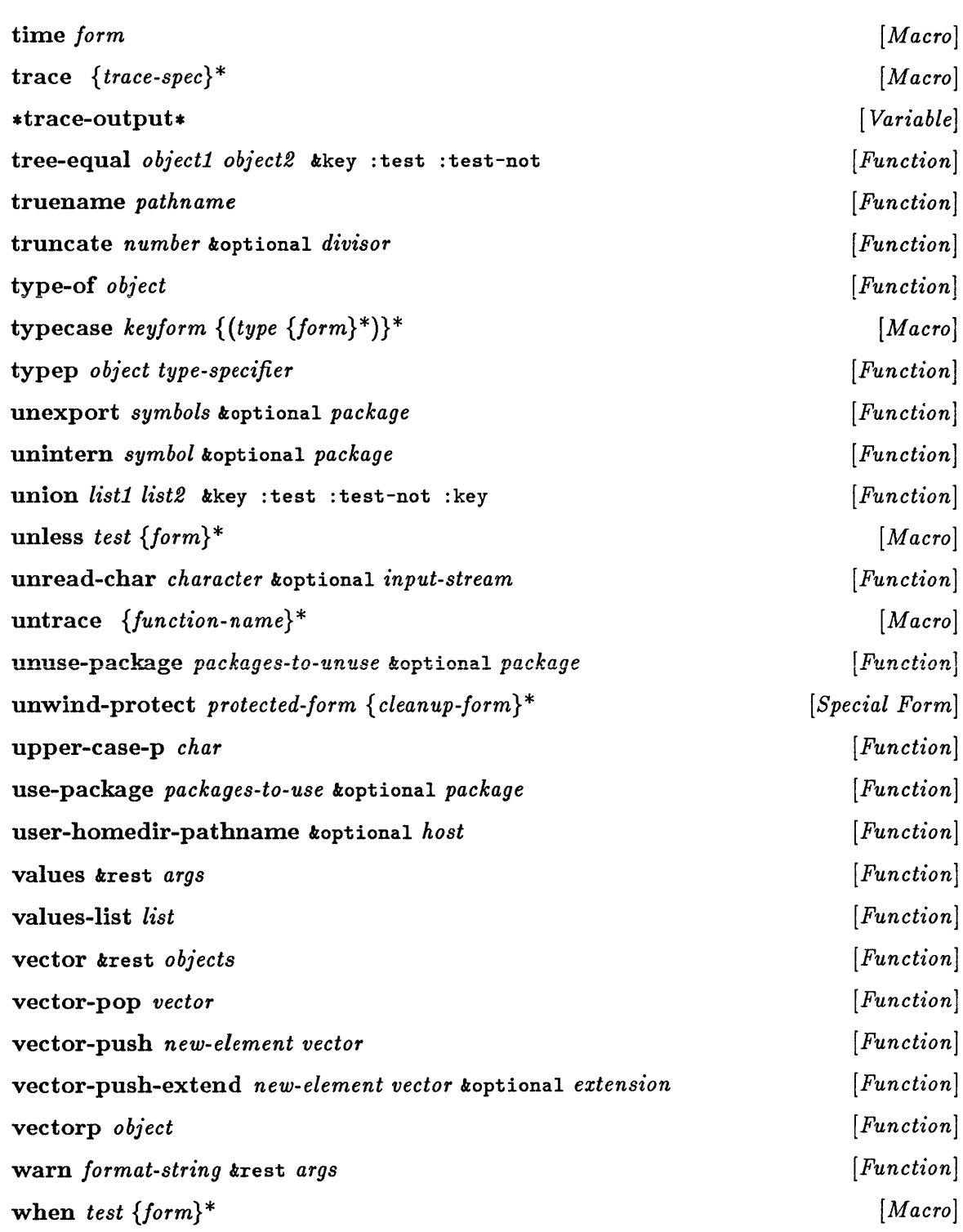

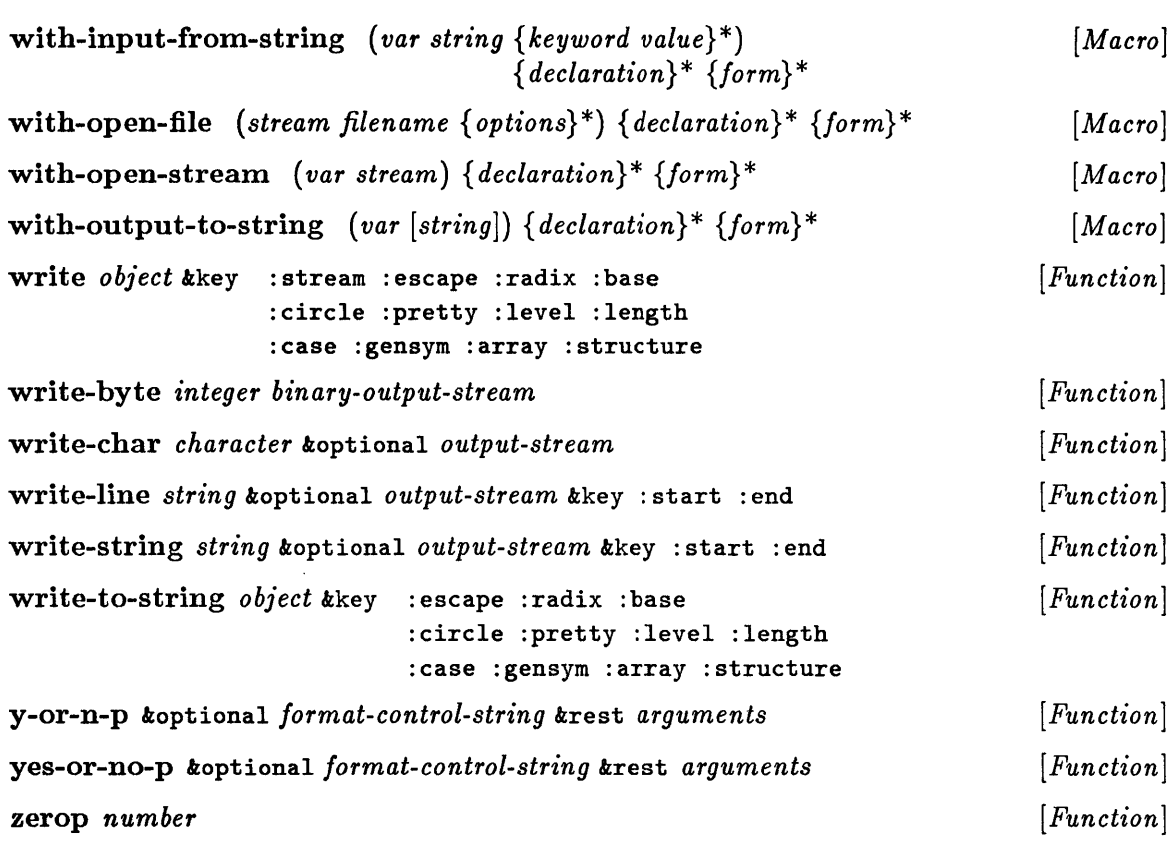

 $\mathcal{L}(\mathcal{A})$  and  $\mathcal{L}(\mathcal{A})$  .

 $\mathcal{L}^{\text{max}}_{\text{max}}$  , where  $\mathcal{L}^{\text{max}}_{\text{max}}$  $\label{eq:R1} \hat{R} = \frac{1}{2} \sum_{i=1}^n \hat{R}_i \hat{R}_i \hat{R}_i + \sum_{i=1}^n \hat{R}_i \hat{R}_i \hat{R}_i$ 

 $\label{eq:2.1} \mathcal{L}_{\mathcal{A}}(\mathcal{A}) = \mathcal{L}_{\mathcal{A}}(\mathcal{A}) = \mathcal{L}_{\mathcal{A}}(\mathcal{A}) = \mathcal{L}_{\mathcal{A}}(\mathcal{A})$ 

# **Appendix B. Extensions to Common Lisp**

This appendix is a listing of the extensions to Common Lisp contained in this manual. They are categorized according to use.

Note: These extensions are not part of the Common Lisp specification.

## **Program Structure**

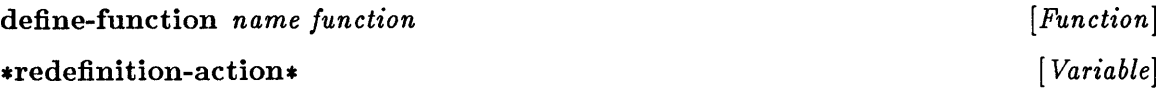

## **Macros**

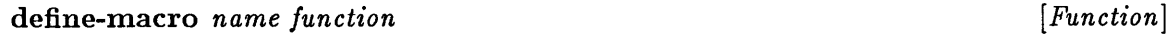

## **The Evaluator**

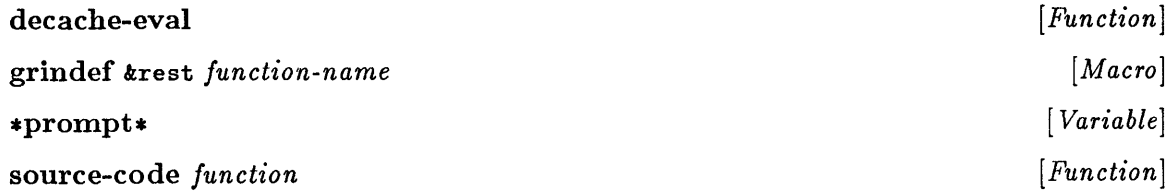

## **Packages**

delete-package *package* 

# **Numbers**

fixnump object

# Lists

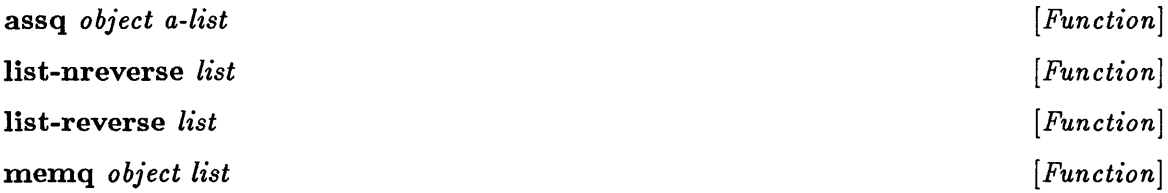

 $[Function]$ 

# Input/Output

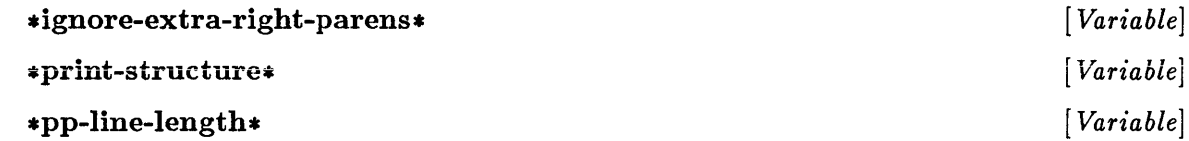

# **Environmental Features**

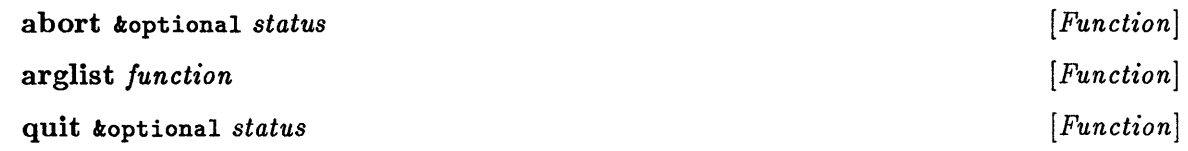

# Index

```
-7-7, 12-13, 1-7, 21-15(21-15)) 21-15\star 7-5, 12-11
*** 7-5*** 7-5+ 7 - 6, 12 - 12++ 7-6+++7-6, 6-7, 21-16, 6-7, 21-16, ③ 6-7, 21-16/7-8, 12-141/7-811/7 - 8/ = 12 - 171 - 12 - 151+ 12-15; 1-7, 21-15< 12 - 16\leq 12-16
= 12 - 17> 12 - 16>= 12 - 16\# 1-7, 21-16, 21-17
#, 1-7, 21-18
#(21-18)#) 21-20
#*21-18# + 21-20
#, 21-18
#- 21-20
#. 21-18#: 21-18#< 21-20#B 21-19
#C 21-19
```
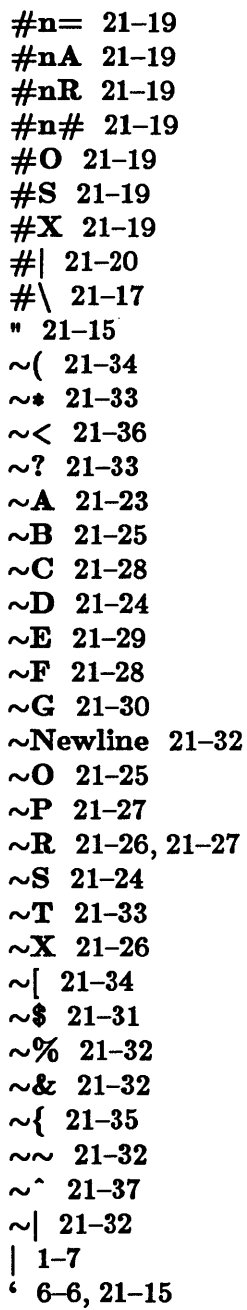

#### $\mathbf{A}$

abort  $24-7$ aborting Lisp 24-6 abs  $12-18$  $acons$  15-9  $acos 12-20$ acosh 12-78 adioin 15-10 adjust-array  $16-7$ adjustable-array-p 16-10 &allow-other-keys 4-11, 6-6 alpha-char-p 13-7 alphabetic characters 13-4 alphanumericp 13-8 and  $9-5$ anonymous functions 4-9 append 15-11 apply  $4-15$ applyhook  $7-11$ \*applyhook\* 7-13 apropos 24-8 apropos-list 24-8 aref 16-11 arglist 24-9 arithmetic operations 12-8 array-dimension 16-12 array-dimension-limit 16-13 array-dimensions 16-14 array-element-type 16-15 array-has-fill-pointer-p 16-16 array-in-bounds-p 16-17 array-rank 16-18 array-rank-limit 16-19 array-row-major-index 16-20 array-total-size 16-21 array-total-size-limit 16-22  $arrayp 16-23$ arrays 2-6, 16-3 accessing elements of 16-5, 16-6 adjustable 16-3 attributes 16-6 creating 16-5 dimensions 16-3 displaced 16-3

fill pointers  $2-6$ ,  $16-3$ general 2-6, 16-3 indexing 16-3 logical operations on 16-6 modifying 16-5 multidimensional 16-3 predicates 16-5 printed representation of 2-12, 21-9 rank 16-3 simple 2-7, 16-4 specialized  $2-6$ ,  $16-3$ subscripts 16-3 vectors 16-3 ASCII characters 13-3 ash 12-19 asin 12-20 asinh 12-78 assert 23-5 assignment  $2-5$ ,  $5-5$ ,  $5-9$ assoc 15-12 assoc-if  $15-12$  $\text{assoc-if-not}$  15-12 association lists 2-6, 15-5 operations on 15-8 assq 15-13 atan 12-20 atanh 12-78 atom 15-14 &aux  $4-11, 6-6$ 

#### $\bf{B}$

backquote  $6-6$ ,  $21-15$ Backus-Naur form 1-5 bignums  $2-3$ ,  $12-5$ binary stream input  $21-43$ binary stream output 21-44 bindings 4-6 dynamic  $4-6$ function definition 4-14, 5-6 lexical  $4-6, 4-11$ scope of  $4-6$ shadowing 4-6 variables  $4-14$ ,  $5-6$ 

bit 16-24 bit arrays logical operations on 16-6 bit vectors 2-6, 16-3 logical operations on 16-6 printed representation of 2-13, 21-9 bit-and 16-25 bit-andcl 16-25 bit-andc2 16-25 bit-eqv 16-25 bit-ior 16-25 bit-nand 16-25 bit-nor 16-25 bit-not 16-27 bit-orcl 16-25 bit-orc2 16-25 bit-veetor-p 16-28 bit-xor 16-25 bits attribute 13-4 block 5-11 blocks 5-6 implicit 5-6 BNF 1-5 &body 6-5 boole 12-21 boole-l 12-21 boole-2 12-21 boole-and 12-21 boole-andcl 12-21 boole-andc2 12-21 boole-cl 12-21 boole-c2 12-21 boole-clr 12-21 boole-eqv 12-21 boole-ior 12-21 boole-nand 12-21 boole-nor 12-21 boole-orcl 12-21 boole-orc2 12-21 boole-set 12-21 boole-xor 12-21 both-case-p 13-34 boundp 4-16 break 23-6 break facility 23-3

 $*break-on-warning* 23-10$ butlast 15-15 byte 12-24 byte specifiers 12-6 byte-position 12-24 byte-size 12-24 bytes 12-6

### $\mathbf C$

call-arguments-limit 4-17 car 2-6, 15-5 car 15-16 case 5-12 catch 5-13 cease 5-27 cdr 2-6, 15-5 cdr 15-16 ceiling 12-40 cerror 23-7 char 17-6 char-bit 13-9 char-bits 13-10 char-bits-limit 13-11 char-code 13-12 char-code-limit 13-13 char-control-bit 13-14 char-downcase 13-20 char-equal 13-21 char-font 13-15 char-font-limit 13-16 char-greaterp 13-21 char-hyper-bit 13-14 ehar-int 13-17 char-lessp 13-21  $char-meta-bit 13-14$ char-name 13-18 char-not-equal 13-21 char-not-greaterp 13-21 char-not-Iessp 13-21 char-super-bit 13-14 char-up case 13-20  $char/= 13-21$ char< 13-21

char $\epsilon = 13-21$ char= 13-21 char> 13-21 char>= 13-21 character 13-23 character input control 21-42 character output control 21-42 character set 13-3 character stream input 21-43 character stream output 21-43 character syntax types 21-11 constituent 21-11 illegal 21-12 macro 21-12 multiple escape 21-12 single escape 21-12 table of 21-13 whitespace 21-12 characterp 13-24 characters 2-4, 13-3, 17-3 alphabetic 13-4 ASCII 13-3 attributes 13-4, 13-5 bits 13-5 comparison operations on 13-6 conversion operations on 13-6 creating 13-6 graphic 13-4 macro 21-15 predicates 13-5 printed representation of 2-11, 21-7 printing 13-4 standard 2-4, 13-4 string 2-5, 13-4, 17-3 check-type 23-8 cis 12-25 clear-input 21-45 clear-output 21-46 close 20-6 closures lexical 4-11 clrhash 18-5 code attribute 13-4 code-char 13-25 coerce 3-9

comments 1-7,21-20 commonp 3-11 compilation 24-5 compile 24-10 compile-file 24-11 compiled-function-p 4-18 compiler 1-3, 24-3 Compiler target processors 24-11 compiler-let 5-14 complex 12-26 complex numbers 12-6 canonical representation 2-4, 12-6 printed representation of 2-11, 21-7 complexp 12-27 concatenate 14-6 cond 5-16 conditionals 5-7, 5-10 conjugate 12-28 cons 15-18 conses 2-6, 15-5 operations on 15-6 printed representation of 2-12, 21-8 consp 15-19 constantp 4-19 constants 4-6 definition of 4-13 constituent characters 21-11 attributes 21-11, 21-14 continuable errors 23-3 control transfer 5-6, 5-7, 5-10 copy-alist 15-20 copy-list 15-21 copy-readtable 21-47 copy-seq 14-7 copy-symbol 10-5 copy-tree 15-22 cos 12-77 cosh 12-78 count 14-8 count-if 14-8 count-if-not 14-8 ctypecase 5-28

#### D

data type predicates 2-3 arrays 16-5 characters 13-5 functions 4-13 hash tables 18-4 lists 15-6 numbers 12-7 packages 11-7 pathnames 22-4 readtables 21-42 streams 20-4 strings 17-4 symbols 10-4 data types 2-3 .debug-io\* 20-7 debugger 23-3, 24-3 debugging  $1-3$ ,  $24-5$ decache-eval 7-9 decf 12-42 declaration specifiers syntax 8-3 declarations 8-3, 24-3 declaration 8-4 ftype 8-4 function 8-4 global 8-3 ignore 8-4 inline 8-4 notinline 8-4 operations 8-5 optimize 8-4 proclamations 8-3 special 8-3 special 8-3 type 8-4 declare 8-6 decode-float 12-29 decode-universal-time 24-13 Decoded Time 24-4 \*default-pathname-defaults\* 22-6 defconstant 4-20 define-function 4-21 define-macro 6-9

define-modify-macro 5-18 define-setf-method 5-19 definite iteration 5-7, 5-10 defmacro 6-10 defparameter 4-22 defsetf 5-21 defstruct 19-11 options 19-6 slot options 19-5 syntax of 19-3 deftype 3-12 defun 4-23 defvar 4-25 delete 14-21 delete-duplicates 14-23 delete-file 22-7 delete-if 14-21 delete-if-not 14-21 delete-package 11-8 denominator 12-64 deposit-field 12-31 describe 24-14 destructuring 6-6 digit-char 13-26 digit-char-p 13-27 directories 22-5 directory 22-8 directory-namestring 22-19 disassemble 24-15 dispatching macro character syntax table of 21-21 dispatching macro characters 21-17  $\#$  21-17, 21-21 do 5-23 do $* 5 - 23$ do-alI-symbols 11-9 do-external-symbols 11-9 do-symbols 11-9 documentation 24-5 documentation 24-16 dolist 5-25 dotimes 5-26 dotted lists 2-6, 15-5 dotted pairs 2-6, 15-5 double-float-epsilon 12-74

 $double$ -float-negative-epsilon  $12-74$ dpb 12-32 dribble 24-17 dynamic bindings 4-6 dynamic environment 4-7 dynamic variables 4-6, 5-5

### E

ecase 5-27 ed 24-18 editor 24-3, 24-5 eighth 15-24 elt 14-9 encode-universal-time 24-20 endp 15-23 enough-namestring 22-9 environment 1-3, 4-7, 24-3, 24-6 dynamic 4-7 global 4-7 lexical 4-7 null 4-7 &environment 6-4 eq 9-6 eqI 9-7 equal 9-8 equality predicates 9-3, 9-4 equalp 9-9 error 23-9 \*error-output\* 20-8 errors 23-3 continuable 23-3 detecting 23-4 fatal 23-3 signaling 23-4 escape characters 21-12 etypecase 5-28 eval 7-3, 7-10 eval-when 4-26 evalhook 7-11  $*$ evalhook $*$  7-13 evaluation 4-14, 7-3 evaluator 1-3, 6-3, 7-3 functions 7-4

variables 7-4 evenp 12-33 every 14-10 exp 12-34 export 11-11 exported symbols 11-4 expt 12-34 external symbols 11-3, 11-4

### F

false 9-3 fatal errors 23-3 fboundp 4-27 fceiling 12-40  $*features* 24-21$ ffloor 12-40 fifth 15-24 file system 20-3, 22-3 file-author 22-10 file-length 22-11 file-namestring 22-19 file-position 22-12 file-write-date 22-13 files attributes 22-5 deleting 22-5 loading 22-5 opening 22-4 fill 14-11 fill pointers 2-7, 16-4, 16-6, 17-3 fill-pointer 16-29 find 14-12 find-alI-symbols 11-12 find-if 14-12 find-if-not 14-12 find-package 11-13 find-symbol 11-14 finish-output 21-48 first 15-24 fixnump 12-35 fixnums 2-3, 12-5 flet 5-29 float 12-36

float-digits 12-37 float-precision 12-37 float-radix 12-37 float-sign 12-38 floating-point contagion 2-4, 12-6 floating-point numbers 2-4, 12-6 printed representation of 2-11, 21-7 floatp 12-39 floor 12-40  $f$ makunbound  $4-28$ font attribute 13-4 force-output 21-48 format  $21-49$ format control directives 21-22 summary of 21-38 syntax of  $21-22$ ,  $21-23$  $\sim$  (21-34)  $\sim$ \* 21-33  $\sim$   $<$  21-36  $\sim$ ? 21-33  $\sim$ A 21-23  $\sim$ B 21-25  $\sim$ C 21-28  $\sim$ D 21-24  $\sim$ E 21-29  $\sim$ F 21-28  $\sim$ G 21-30  $\sim$ Newline 21-32  $\sim$ **O** 21-25  $\sim$ P 21-27  $\sim$ R 21-26, 21-27  $\sim$ S 21-24  $\sim$ T 21-33  $\sim$ X 21-26  $\sim$ [ 21-34  $\sim$ \$ 21-31  $\sim\!\!\sqrt{6}$  21-32 *tv&, 21-32*   $\sim$ { 21-35  $\sim$  21-32  $\sim$  21-37  $\sim$ | 21-32 format control strings 21-22 formatted output 21-22, 21-44 forms  $4-5, 4-6$ 

self-evaluating 4-6 fourth 15-24 fresh-line 21-84 fround 12-80 ftruncate 12-80 funcall 4-29 function 4-30 function bindings 4-14 function calls 4-6, 4-8 function cell 2-5, 10-3 functionp 4-31 functions 1-3, 2-8, 4-5, 4-8, 4-9 anonymous 4-9 applying 4-13 argument binding 4-9 definition of 4-9, 4-13 lambda lists 4-9 named 4-9 printed representation of 2-13, 21-10 redefinition of 4-13 syntax 4-9

## G

gcd 12-41 general arrays 2-6, 16-3 general vectors 2-6, 16-3 generalized variables 5-5, 5-9 gensyxn 10-6 gentexnp 10-7 get 10-8 get-decoded-thne 24-22 get-dispatch-macro-character 21-50 get-internal-real-tixne 24-23 get-internal-run-tixne 24-24 get-macro-character 21-51 get-output-stream-string  $20-9$ get-properties 10-9 get-setf-xnethod 5-30 get-setf-method-multiple-value  $5-30$ get-universal-thne 24-25 getf 10-9 gethash 18-6 global declarations 8-3

global environment 4-7 go 5-31 graphic characters 13-4 graphic-char-p 13-28 grindef 7-15

### H

hash functions 18-4 hash tables 2-7, 18-3 creating 18-4 operations on 18-4 printed representation of 2-13, 21-10 hash-table-count 18-7 hash-table-p 18-8 home package  $11-3$ host-namestring 22-19

## I

I/O 21-5 identity 4-32 identity operator 4-14 if 5-32 \*ignore-extra-right-parens\* 21-52 illegal characters 21-12 imagpart 12-72 import 11-15 in-package 11-16 incf 12-42 indefinite iteration 5-7, 5-10 inherited symbols 11-4 input binary 21-43 character 21-42, 21-43 input streams 20-3 input-stream-p 20-10 input/output 20-3, 21-5 inspect 24-26 inspector facility 24-3 int-char 13-29 integer-decode-Boat 12-29

integer-length 12-43 integerp 12-44 integers 2-3, 12-5 printed representation of 2-11, 21-6 intern 11-17 internal symbols 11-3 Internal Time 24-4 internal-time-units-per-second 24-27 interned symbols 10-3, 11-3 interpretation 7-3 interpreter 1-3 intersection 15-25 isqrt 12-79 iteration 5-7, 5-10 definite 5-7, 5-10 indefinite 5-7, 5-10

## K

 $&key$  4-10, 6-5 keyword package 11-5 keyword symbols 11-5 keywordp 10-10

## L

labels 5-33 lambda expressions 4-9 lambda lists 4-9, 6-4 in functions 4-9 in macros 6-4 keywords 4-9,4-10,4-11,6-4,6-5,6-6 lambda-list-keywords 4-33 lambda-parameters-limit 4-34 last 15-26 lcm 12-45 ldb 12-46 ldb-test 12-47 ldiff 15-27 least-negative-double-Boat 12-61 least-negative-Iong-Boat 12-61 least-negative-short-Boat 12-61

 $least-negative-single-float 12-61$ least-positive-double-float 12-61  $least-positive-long-float 12-61$  $least-positive-short-float 12-61$  $least-positive-single-float 12-61$ length 14-13 let 5-34 let $\approx$  5-34 lexical bindings 4-6 lexical closures 4-11 examples of  $4-11$ ,  $4-12$ lexical environment 4-7 lexical variables 4-6, 5-5 lisp package 11-5 Lisp reader 2-7, 21-11 lisp-implementation-type 24-28 lisp-implementation-version 24-28 list 15-28 list $\star$  15-28 list-all-packages 11-18 list-length 15-29 list-nreverse 15-30 list-reverse 15-30 listen 21-53 listp 15-31 lists 2-6, 15-5 accessing components of 15-7 as sets 15-5 association 15-5, 15-8 basic operations on 15-7 creating 15-7 dotted 15-5 mapping operations on 15-7 modifying 15-7 printed representation of 2-12, 21-8 set operations on 15-8 substitution operations on 15-8 tail 15-5 true 15-5 load 22-14  $\ast$ load-verbose $\ast$  22-14 local exits 5-10 locally 8-7 log 12-48 logand 12-49

logandcl 12-49 logandc2 12-49 logbitp 12-51  $logcount$  12-52 logeqv 12-49 logical constants 9-4 logical operations 9-4 logical values 9-3 logior 12-49 lognand 12-49 lognor 12-49 lognot 12-53 logorcl 12-49 logorc2 12-49 logtest 12-54 logxor 12-49  $long$ -float-epsilon  $12-74$ long-float-negative-epsllon 12-74 long-site-name 24-32 loop 5-35 lower-case-p 13-34

## M

machine-instance 24-29 machine-type 24-29 machine-version 24-29 macro calls 4-6, 4-8, 6-3 macro characters 21-12, 21-15  $'$  21-15  $(21-15)$ ) 21-15 , 21-16 ; 21-15 dispatching 21-17 nonterminating 21-12 terminating 21-12  $\#$  21-16, 21-17  $" 21-15$  $421 - 15$ macro-function 6-12 macroexpand 6-13 macroexpand-l 6-13  $*$ macroexpand-hook $*$  6-15

macrolet 5-36 macros 4-8, 6-3 backquote facility 6-6 definition of 6-3, 6-4, 6-8 destructuring facility 6-6 evaluation of 6-3 expansion of 6-3, 6-8 lambda lists 6-4 syntax of 6-4 make-array 16-30 make-broadcast-stream 20-11 make-char 13-30 make-concatenated-stream 20-12 make-dispatch-macro-character 21-54 make-echo-stream 20-13 make-hash-table 18-9 make-list 15-32 make-package 11-19 make-pathname 22-16 make-random-state 12-55 make-sequence 14-14 make-string 17-7 make-string-input-stream 20-14 make-string-output-stream 20-15 make-symbol 10-11 make-synonym-stream 20-16 make-two-way-stream 20-17 makunbound 4-35 map 14-15 mapc 15-33 mapcan 15-33 mapcar 15-33 mapcon 15-33 maphash 18-11 mapl 15-33 maplist 15-33 mask-field 12-56 max 12-57 member 15-35 member-if 15-35 member-if-not 15-35 memq 15-36 merge 14-16 merge-pathnames 22-17 min 12-57

minusp 12-58 mismatch 14-17 mod 12-59 modules 2-5,11-6 loading 11-6 operations on 11-7 \*modules\* 11-20 most-negative-double-float 12-61 most-negative-fixnum 12-60 most-negative-Iong-float 12-61 most-negative-short-float 12-61 most-negative-single-float 12-61 most-positive-double-float 12-61 most-positive-fixnum 12-60 most-positive-Iong-float 12-61 most-positive-short-float 12-61 most-positive-single-float 12-61 multidimensional arrays 16-3 multiple escape characters 21-12 multiple values 5-8, 5-10 multiple-value-bind 5-37 multiple-value-call 5-38 multiple-value-list 5-39 multiple-value-progl 5-40 multiple-value-setq 5-41 multiple-values-limit 5-42

### N

name-char 13-18 namestring 22-19 namestrings 22-3 operations on 22-4 nbutlast 15-15 nconc 15-37  $nil$  9-3, 9-10 nintersection 15-25 ninth 15-24 nonlocal exits 5-8, 5-10 nonterminating macro characters 21-12 not 9-11 notany  $14-10$ notational conventions 1-4 notevery 14-10

nreconc 15-38 nreverse 14-25 nset-difference 15-50 nset-exclusive-or 15-51 nstring-capitalize 17-14 nstring-downcase 17-14 nstring-upcase 17-14 nsublis 15-52 nsubst 15-54 nsubst-if 15-54 nsubst-if-not 15-54 nsubstitute 14-29 nsubstitute-if 14-29 nsubstitute-if-not 14-29 nth 15-39 nthcdr 15-40 null 15-41 null lexical environment 4-7 numberp 12-63 numbers 2-3, 12-5 arithmetic operations on 12-8 automatic type conversion of 12-5 bignums 2-3,12-5 byte manipulation functions 12-10 bytes 12-6 comparison operations on 12-7 complex 2-4, 12-6 equality predicates 12-5 exponential functions 12-8 fields of 12-6 fixnums 2-3, 12-5 floating-point  $2-4$ ,  $12-6$ implementation-dependent constants 12-10 integers 2-3, 12-5 logical operations on 12-9 predicates 12-7 random 12-10 rational 2-4, 12-5 ratios 2-4, 12-5 transcendental functions 12-8 trigonometric functions 12-8 type conversion operations on 12-9 numerator 12-64 numerical subranges 3-6 nunion 15-58

## o

oddp 12-33 open 22-20 &optional  $4-10, 6-5$ or 9-12 output binary 21-44 character 21-42, 21-43 formatted 21-22, 21-44 output streams 20-3 output-stream-p  $20-18$ 

## p

tpackaget 11-21 package cell 2-5, 10-3, 10-4, 11-3 package-name 11-22 package-nicknames 11-23 package-shadowing-symbols 11-24 package-use-list 11-25 package-used-by-list 11-26 packagep 11-27 packages 2-5, 10-3, 11-3 accessible symbols 11-3 current 11-3 external symbols 11-3 home 11-3 internal symbols 11-3 loading files into 11-5 names 11-3 nicknames 11-3 operations on 11-7 present symbols 11-3 printed representation of 2-13, 21-10 pairlis 15-42 parentheses 1-7 parse-integer 21-55 parse-namestring 22-22 pathname 22-24 pathname-device 22-25 pathname-directory 22-25 pathname-host 22-25 pathname-name  $22-25$ 

pathname-type 22-25 pathname-version 22-25 pathnamep 22-26 pathnames 2-8, 22-3 components of 22-3 operations on 22-4 printed representation of  $2-13$ ,  $21-10$  $peek$ -char 21–56 phase 12-65 pi 12-66  $plusp 12-58$ pop 15-43 position 14-18 position-if 14-18 position-if-not 14-18 \*pp-line-length\*  $21-65$ pprint 21-86 predicates 9-3 equality  $9-3$ ,  $9-4$ logical 9-3 prin1 21-86 prin1-to-string 21-93 princ 21-86 princ-to-string 21-93 print 21-86 print names  $2-5$ ,  $10-3$ ,  $10-4$ ,  $11-3$  $*print-array* 21-57$ \*print-base\* 21-58  $*print-case* 21-60$ \*print-circle\* 21-61 \*print-escape\* 21-62  $*print-gensym* 21-63$  $*print-length* 21-64$ \*print-level\* 21-64 \*print-pretty\*  $21-65$ \*print-radix\* 21-58 \*print-structure\* 21-66 printed representation of Lisp objects 21-6 arrays 21-9, 21-19 bit vectors 21-9, 21-18 characters  $21-7, 21-17$ circular objects 21-19 complex numbers  $21-7$ ,  $21-19$ floating-point numbers 21-7 function objects  $21-10$ ,  $21-18$ 

hash tables 21-10 integers 21-6 lists  $21-8$ packages 21-10 pathnames 21-10 random states 21-10 rational numbers  $21-7$ ,  $21-19$ ratios  $21-7$ reading  $21-11$ readtables 21-10 streams  $21-10$ strings 21-9 structures  $21-10, 21-19$ symbols  $21-8$ uninterned symbols 21-18 vectors  $21-9, 21-18$ printing characters 13-4 probe-file  $22-27$ proclaim 8-8 proclamations 8-3 prog  $5-43$ prog $\approx$  5-43  $prog1 5-45$  $prog2 5-46$  $program 5-47$ program structure  $1-3$ ,  $4-5$ progv  $5-48$  $*prompt* 7-16$ property lists  $2-5$ ,  $10-3$ indicators 10-3 operations on 10-4 provide 11-28 psetf  $5-52$ psetq  $5-53$ push 15-44 pushnew 15-45

## Q

 $*query-io* 20-19$ querying the user 21-44 quit 24-30 quitting Lisp 24-6 quote 4-36

#### R

random 12-67 random numbers 12-10 random states 2-8 printed representation of 2-13, 21-10 \*random-state\* 12-68 random-state-p 12-69 rank of array 16-3 rassoc 15-46 rassoc-if 15-46 ras8oc-if-not 15-46 rational 12-70 rational numbers  $2-3$ ,  $2-4$ ,  $12-5$ canonical representation 2-4, 12-5 printed representation of 2-11, 21-7 rationalize 12-70 rationalp 12-71 ratios 2-4, 12-5 printed representation of 21-7 read 21-67 \*read-base\* 21-69 read-byte 21-70 read-char 21-71 read-char-no-hang 21-72 \*read-default-Hoat-format\* 21-73 read-delimited-list 21-74 read-eval-print loop 7-3 read-from-string 21-75 read-line 21-76 read-preserving-whitespace 21-67 \*read-suppress\* 21-77 reader Lisp 21-11 \*readtable\* 21-79 readtablep 21-80 readtables 2-7, 21-11 printed representation of 2-13, 21-10 realpart 12-72 \*redefinition-action\* 4-37 reduce 14-20 rem 12-59 remf 10-12 remhash 18-12

remove 14-21 remove-duplicates 14-23 remove-if 14-21 remove-if-not 14-21 remprop 10-13 rename-file 22-28 rename-package 11-29 replace 14-24 require 11-30 rest 15-47  $&$ rest  $4-10, 6-5$ return 5-49 return-from 5-49 revappend 15-48 reverse 14-25 room 24-31 rotatef 5-50 round 12-80 rplaca 15-49 rplacd 15-49

## s

sbit 16-24 scale-Hoat 12-73 schar 17-6 scope 4-6 dynamic 4-6 lexical 4-6 search 14-26 second 15-24 self-evaluating forms 4-6 sequences 2-6, 14-3 concatenating 14-5 creating 14-4 mapping operations on 14-5 merging 14-4 modifying 14-5 reducing 14-5 searching 14-4 sorting 14-4 sequencing 5-6, 5-9 set 5-51 set-char-bit 13-31

set-difference 15-50 set-dispatch-macro-character 21-81 set-exclusive-or 15-51 set-macro-character 21-82 set-syntax-from-char 21-83 setf 5-52 setq 5-53 sets 15-5 operations on 15-8 seventh 15-24 shadow 11-32 shadowing symbols 11-4 shadowing-import 11-33 shiftf 5-54 short-Hoat-epsilon 12-74 short-Hoat-negative-epsilon 12-74 short-site-name 24-32 signum 12-76 simple arrays 2-7, 16-4 simple strings 17-3 simple vectors 2-7, 16-4 simple-bit-vector-p 16-33 simple-string-p 17-8 simple-vector-p 16-34 sin 12-77 single escape characters 21-12 single-Hoat-epsilon 12-74 single-Hoat-negative-epsilon 12-74 sinh 12-78 sixth 15-24 sleep 24-33 software environment 24-6 software-type 24-34 software-version 24-34 some 14-10 sort 14-27 sorting 14-3 source-code 7-17 special declarations 8-3 special forms 4-6, 4-7 special variables 4-6 special-form-p 4-39 specialized arrays 2-6, 16-3 specialized vectors 2-6, 16-3 sqrt 12-79

stable-sort 14-27 standard characters 2-4, 13-4 standard streams 2-8, 20-3, 20-4 standard-char-p 13-32 \*standard-input\* 20-20 \*standard-output\* 20-21 step 24-35 step facility 24-3 storage management 1-3 stream-element-type 20-22 streamp 20-23 streams 2-8, 20-3, 21-5  $***debug**-**io*** 20-3$  $*error-io* 20-3$  $*query-io* 20-3$ \*standard-input\* 20-3 \*standard-output\* 20-3  $*terminal-io* 20-3$  $*trace-output* 20-3$ bidirectional 20-3 closing 20-5 creating 20-5 input 20-3 operations on 20-5 output 20-3 predicates 20-4 printed representation of 2-13, 21-10 standard 2-8, 20-3, 20-4 synonym 20-3 string 17-9 string characters 2-5, 13-4, 17-3 string-capitalize 17-14 string-char-p 13-33 string-downcase 17-14 string-equal 17-12 string-greaterp 17-10 string-left-trim 17-13 string-Iessp 17-10 string-not-equal 17-10 string-not-greaterp 17-10 string-not-Iessp 17-10 string-right-trim 17-13 string-trim 17-13 string-up case 17-14 string/ $= 17-10$ 

string< 17-10 string $\leq$  17-10 string= 17-12 string> 17-10 string>= 17-10 stringp 17-16 strings 2-S, 2-7, 16-3, 17-3 accessing elements of 17-4 comparison operations on 17-4 creating 17-S modifying 17-S printed representation of 2-13, 21-9 simple 17-3 structures 2-7, 19-3 access functions 19-4, 19-6 as extensions of existing structures 19-7 BOA constructors 19-6 constructor functions 19-4, 19-5, 19-6 copier functions 19-4, 19-7 creating instances of 19-5 definition of 19-3, 19-4, 19-10 named 19-8 options 19-6 predicates 19-4, 19-8 printed representation of 2-13, 21-10 printing of 19-8 slot descriptions 19-4 slot options 19-5 slots 19-3 syntax of 19-3 type 19-9 unnamed 19-8 sublis 15-52 subseq 14-28 subsetp lS-S3 subst lS-S4 subst-if lS-S4 subst-if-not lS-S4 substitute 14-29 substitute-if 14-29 substitute-it-not 14-29 subtypep 3-13 svref 16-3S sxhash 18-13 symbol-function 4-40

symbol-name 10-14 symbol-package 10-1S symbol-plist 10-16 symbol-value 4-41 symbolp 10-17 symbols 2-S, 10-3, 11-3 creating 10-4 external 11-4 function cell 10-3 inherited 11-4 internal 11-4 interned 10-3 package cell 10-3 print name 10-3 printed representation of 2-12, 21-8 property list 10-3 shadowing 11-4 uninterned 10-3 value cell 10-3 syntax 1-4 syntax types character 21-11 system package 11-S

### T

 $t$  9-3, 9-13 tagbody S-SS tags  $5-7$ tailp lS-S6 tan 12-77 tanh 12-78 tenth lS-24  $*terminal-io* 20-24$ terminating macro characters 21-12 terpri 21-84 the 8-9 third lS-24 throw S-S6 time formats 24-4 functions 24-6 time 24-36 tokens 21-11

trace 24-37 trace facility 24-3  $*trace-output* 20-25$ tree-equal 15-57 true 9-3 truename 22-29 truncate 12-80 type conversion operations 3-8, 12-9, 13-6 type specifiers 3-3 array subtypes 3-6 atomic 3-3 definition of 3-3, 3-8 for functions' 3-7 lists 3-3, 3-5 logical combinations of 3-5 manipulating 3-8 numerical subranges 3-6 specializations of 3-5 syntax of 3-4 type-of 3-14 typecase 5-57 typep 3-15 types definition of 3-3, 3-8 discriminating among 3-3, 3-8 hierarchy of 2-10

## $\mathbf U$

unexport 11-34 unintern 11-35 uninterned symbols 10-3, 11-3 union 15-58 Universal Time 24-4 unless 5-58 unread-char 21-85 untrace 24-37 unuse-package 11-36 unwind-protect 5-59 upper-case-p 13-34 use-package 11-37 user package 11-5 user-defined data types 2-7, 19-3 user-homedir-pathname 22-30

### v

value cell 2-5, 10-3 values 5-60 values-list 5-61 variables 2-5, 4-6, 5-5 bindings 4-6, 4-14, 5-6, 5-9 dynamic 4-6,5-5 generalized 5-5 global 4-13 lexical 4-6, 5-5 special 4-6 vector 16-36 vector-pop 16-37 vector-push 16-38 vector-push-extend 16-38 vectorp 16-40 vectors 2-6, 16-3, 17-3 accessing elements of 16-6 bit 2-6, 16-3 fill pointers 2-6, 16-3 general 2-6, 16-3 logical operations on 16-6 printed representation of 2-12, 21-9 simple 2-7, 16-4 specialized 2-6, 16-3

## w

~arn 23-10 warnings 23-3 when 5-62 whitespace characters 21-12 &~hole 6-4 with-input-from-string 20-26 with-open-file 22-31 with-open-stream 20-27 with-output-to-string 20-28 write 21-86 write-byte 21-90 write-char 21-91 write-line 21-92 write-string 21-92 write-to-string 21-93

 $\mathbf Y$ 

y-or-n-p 21-96 yes-or-no-p 21-96  $\mathbf{z}$ 

zerop 12-81

X -18 Sun Common Lisp Reference Manual

 $\label{eq:2.1} \frac{1}{\sqrt{2}}\int_{\mathbb{R}^3}\frac{1}{\sqrt{2}}\left(\frac{1}{\sqrt{2}}\right)^2\frac{1}{\sqrt{2}}\left(\frac{1}{\sqrt{2}}\right)^2\frac{1}{\sqrt{2}}\left(\frac{1}{\sqrt{2}}\right)^2\frac{1}{\sqrt{2}}\left(\frac{1}{\sqrt{2}}\right)^2.$ 

 $\sim 10^{-11}$ 

## Systems for Open Computing<sup>™</sup>

Corporate Headquarters Sun Microsystems, Inc. 2550 Garcia Avenue Mountain View, CA 94043 415 960-1300 Tix 37-29639

2012년 1월 20일 전 20일 20일 20일

For U.S. Sales Office locations, call: 800 821-4643 In CA: 800821-4642

 $\bar{z}$ 

Sun Microsystems Europe, Inc. Hong Kong: 852 5-8651688 Bagshot Manor, Green Lane Italy: (39) 6056337 Bagshot, Surrey GU19 5NL Japan: (03) 221-7021<br>England Korea: 2-7802255 England Korea: 2-7802255<br>0276 51440 Nordic Countries:

Australia: (02) 413 2666 Canada: 416477-6745 France: (1) 40 94 80 00

European Headquarters Germany: (089) 95094-0 0276 51440 **Nordic Countries:** +46 (0)8 7647810<br>TLX 859017 **PRC:** 1-8315568 PRC: 1-8315568 Singapore: 224 3388 Spain: (1) 2532003 Switzerland: (1) 8289555 The Netherlands: 02155 24888

Taiwan: 2-7213257 UK: 0276 62111

Europe, Middle East, and Africa, call European Headquarters: 027651440

Elsewhere in the world, call Corporate Headquarters: 415 960-1300 Intercontinental Sales

 $\overline{a}$